安全云脑

**API** 参考

文档版本 06 发布日期 2024-03-20

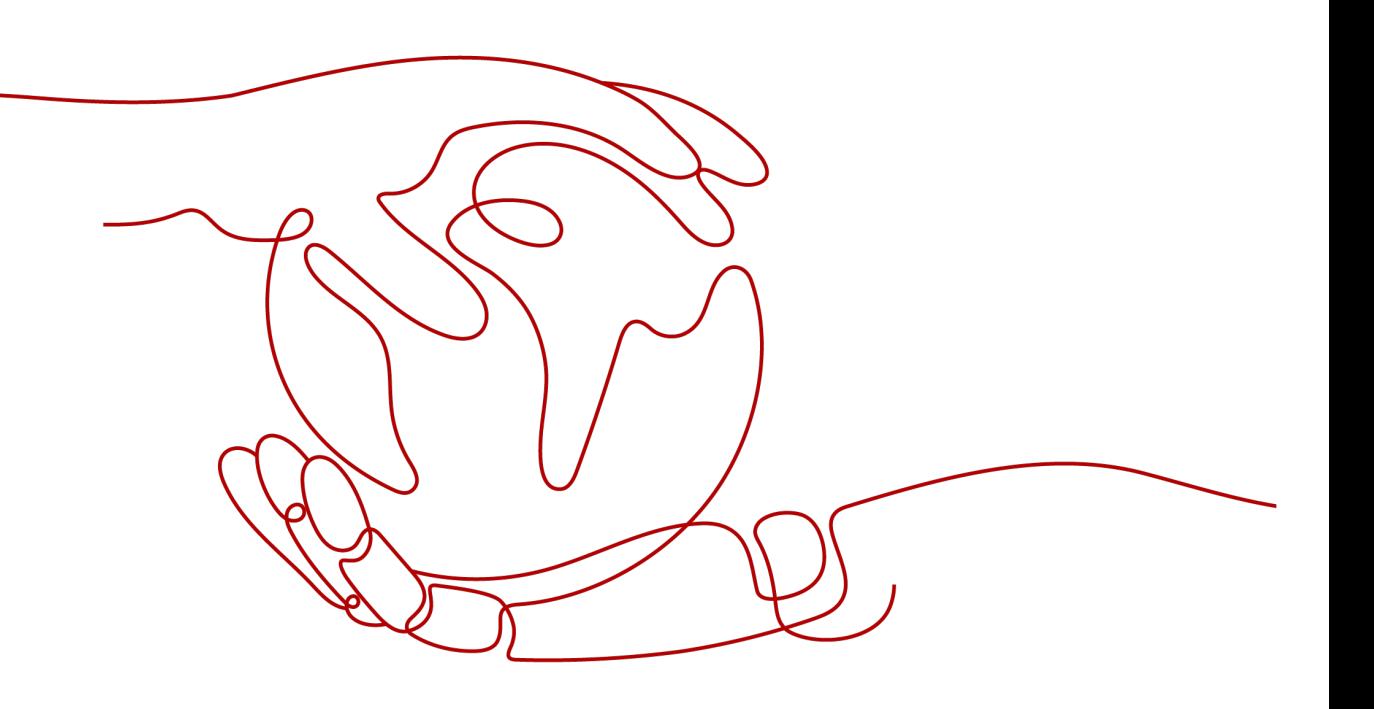

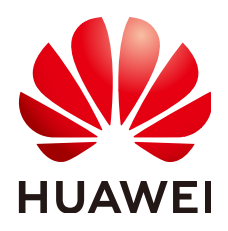

#### 版权所有 **©** 华为云计算技术有限公司 **2024**。 保留一切权利。

非经本公司书面许可,任何单位和个人不得擅自摘抄、复制本文档内容的部分或全部,并不得以任何形式传 播。

#### 商标声明

**、<br>HUAWE和其他华为商标均为华为技术有限公司的商标。** 本文档提及的其他所有商标或注册商标,由各自的所有人拥有。

#### 注意

您购买的产品、服务或特性等应受华为云计算技术有限公司商业合同和条款的约束,本文档中描述的全部或部 分产品、服务或特性可能不在您的购买或使用范围之内。除非合同另有约定,华为云计算技术有限公司对本文 档内容不做任何明示或暗示的声明或保证。

由于产品版本升级或其他原因,本文档内容会不定期进行更新。除非另有约定,本文档仅作为使用指导,本文 档中的所有陈述、信息和建议不构成任何明示或暗示的担保。

目录

目录

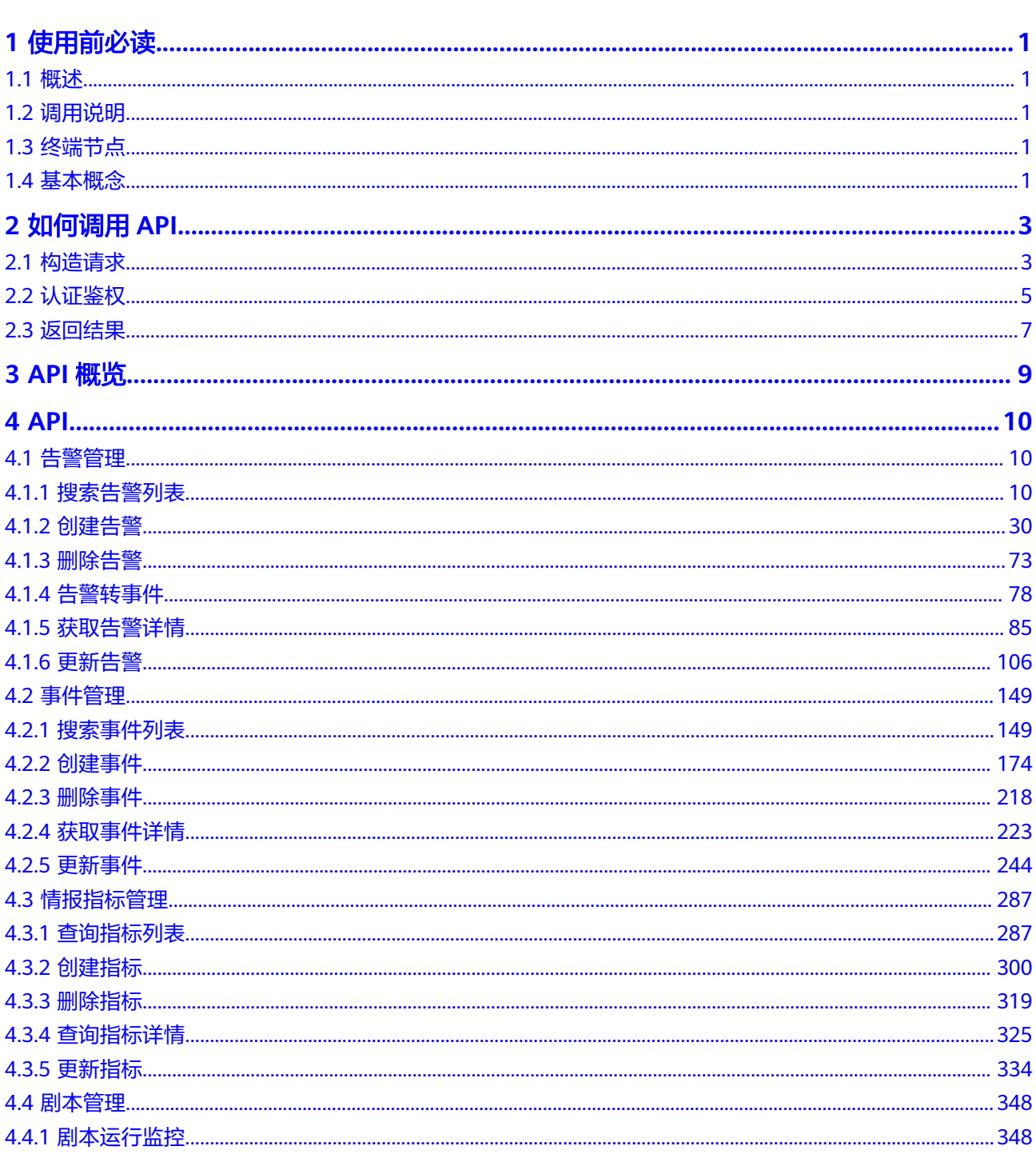

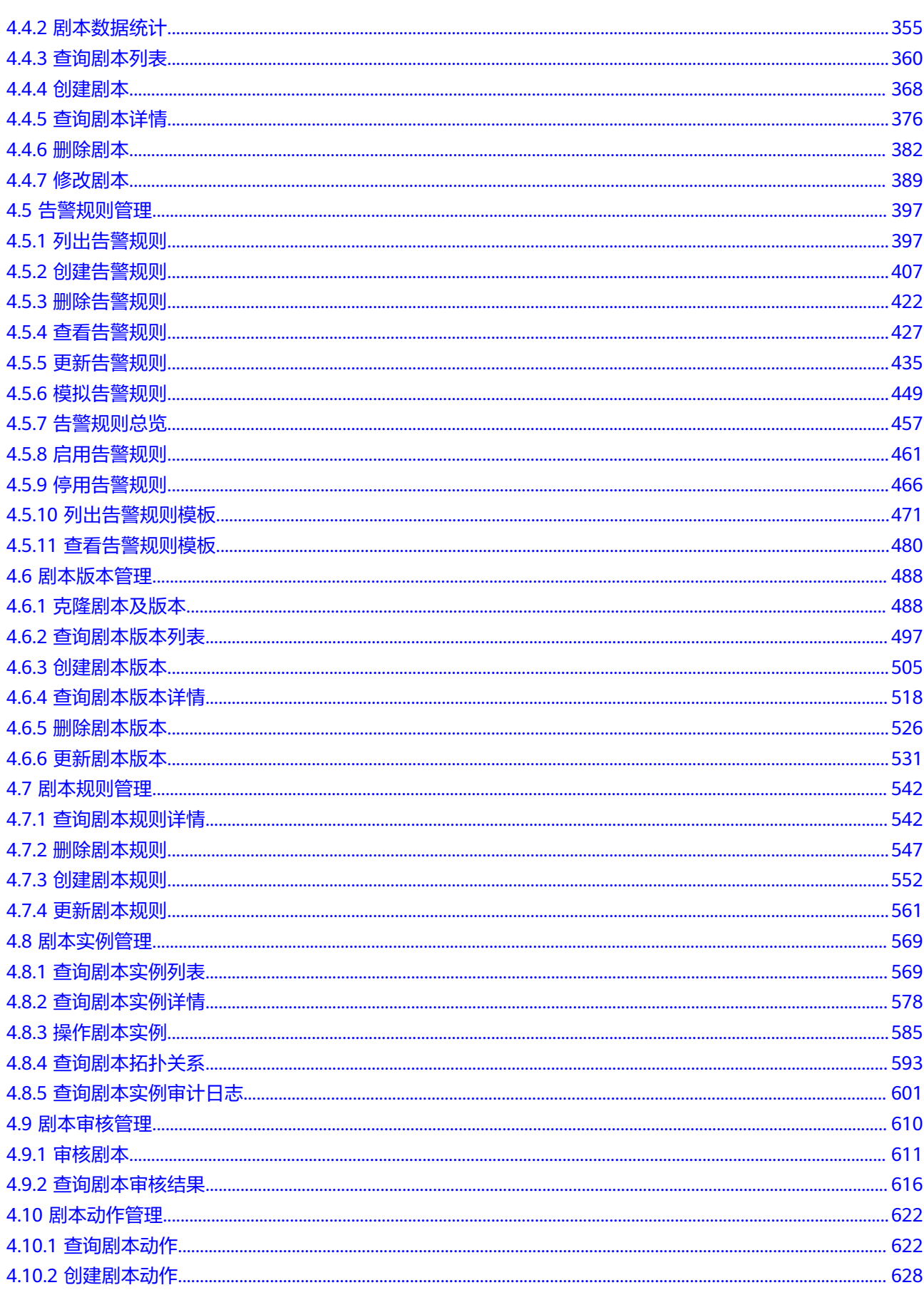

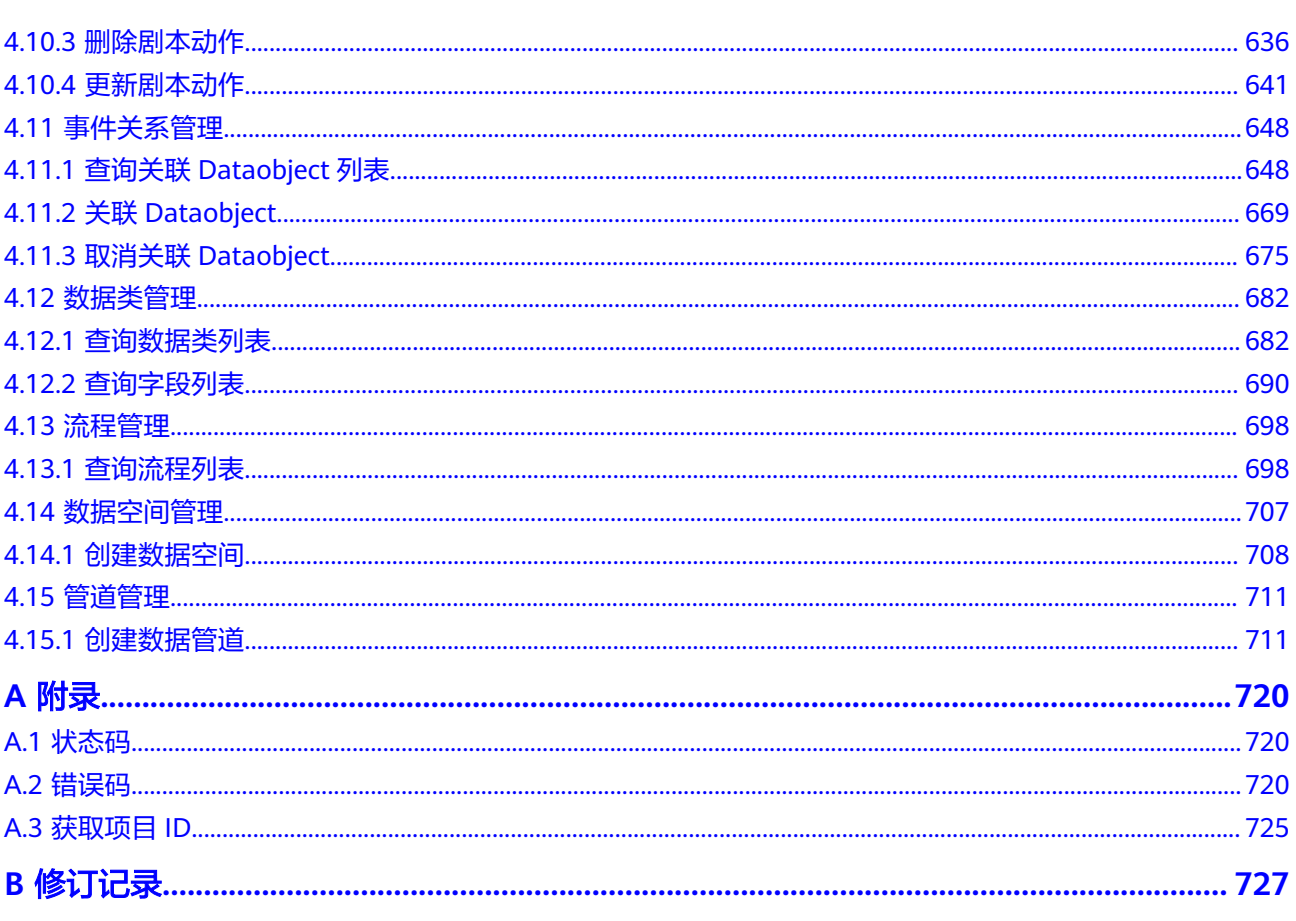

## **1** 使用前必读

## <span id="page-5-0"></span>**1.1** 概述

安全云脑(SecMaster)是华为云原生的新一代安全运营中心,集华为云多年安全经 验,基于云原生安全,提供云上资产管理、安全态势管理、安全信息和事件管理、安 全编排与自动响应等能力,实现提前预防风险、感知安全事件、安全事件自动化闭 环。

在调用安全云脑API之前,请确保已经充分了解安全云脑相关概念,详细信息请参[见产](https://support.huaweicloud.com/intl/zh-cn/productdesc-secmaster/secmaster_01_0001.html) [品介绍](https://support.huaweicloud.com/intl/zh-cn/productdesc-secmaster/secmaster_01_0001.html)。

## **1.2** 调用说明

安全云脑提供了REST (Representational State Transfer)风格API, 支持您通过 HTTPS请求调用,调用方法请参[见如何调用](#page-7-0)**API**。

### **1.3** 终端节点

终端节点(Endpoint)即调用API的**请求地址**,不同服务不同区域的终端节点不同,您 可以[从地区和终端节点中](https://developer.huaweicloud.com/intl/zh-cn/endpoint)查询所有服务的终端节点。

## **1.4** 基本概念

● 账号

用户注册时的账号,账号对其所拥有的资源及云服务具有完全的访问权限,可以 重置用户密码、分配用户权限等。由于账号是付费主体,为了确保账号安全,建 议您不要直接使用账号进行日常管理工作,而是创建用户并使用他们进行日常管 理工作。

● 用户

由账号在IAM中创建的用户,是云服务的使用人员,具有身份凭证(密码和访问 密钥)。

通常在调用API的鉴权过程中,您需要用到账号、用户和密码等信息。

区域 (Region)

从地理位置和网络时延维度划分,同一个Region内共享弹性计算、块存储、对象 存储、VPC网络、弹性公网IP、镜像等公共服务。Region分为通用Region和专属 Region, 通用Region指面向公共租户提供通用云服务的Region; 专属Region指只 承载同一类业务或只面向特定租户提供业务服务的专用Region。

可用区 (AZ, Availability Zone)

一个AZ是一个或多个物理数据中心的集合,有独立的风火水电,AZ内逻辑上再将 计算、网络、存储等资源划分成多个集群。一个Region中的多个AZ间通过高速光 纤相连,以满足用户跨AZ构建高可用性系统的需求。

项目

区域默认对应一个项目,这个项目由系统预置,用来隔离物理区域间的资源(计 算资源、存储资源和网络资源),以默认项目为单位进行授权,用户可以访问您 账号中该区域的所有资源。如果您希望进行更加精细的权限控制,可以在区域默 认的项目中创建子项目,并在子项目中创建资源,然后以子项目为单位进行授 权,使得用户仅能访问特定子项目中资源,使得资源的权限控制更加精确。

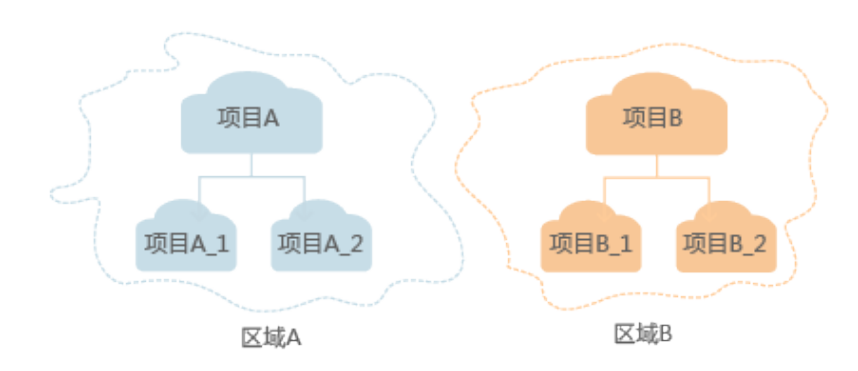

图 **1-1** 项目隔离模型

● 企业项目

企业项目是项目的升级版,针对企业不同项目间资源的分组和管理,是逻辑隔 离。企业项目中可以包含多个区域的资源,且项目中的资源可以迁入迁出。 关于企业项目ID的获取及企业项目特性的详细信息,请参见**企业管理服务用户指** [南](https://support.huaweicloud.com/intl/zh-cn/usermanual-em/em_am_0006.html)。

# **2** 如何调用 **API**

## <span id="page-7-0"></span>**2.1** 构造请求

本节介绍如何构造REST API的请求,并以调用IAM服务的[获取用户](https://support.huaweicloud.com/intl/zh-cn/api-iam/iam_30_0001.html)**Token**说明如何调 用API,该API获取用户的Token,Token可以用于调用其他API时鉴权。

#### 请求 **URI**

请求URI由如下部分组成。

**{URI-scheme} :// {Endpoint} / {resource-path} ? {query-string}**

尽管请求URI包含在请求消息头中,但大多数语言或框架都要求您从请求消息中单独传 递它,所以在此单独强调。

#### ● **URI-scheme**:

表示用于传输请求的协议,当前所有API均采用**HTTPS**协议。

● **Endpoint**:

指定承载REST服务端点的服务器域名或IP,不同服务不同区域的Endpoint不同, 您可以从**[地区和终端节点](https://developer.huaweicloud.com/intl/zh-cn/endpoint)**获取。

例如IAM服务在"中国-香港"区域的Endpoint为"iam.apsoutheast-1.myhuaweicloud.com"。

● **resource-path**:

资源路径, 也即API访问路径。从具体API的URI模块获取, 例如"获取用户 Token" API的resource-path为 "/v3/auth/tokens"。

● **query-string**:

查询参数,是可选部分,并不是每个API都有查询参数。查询参数前面需要带一个  $"?$ ",形式为"参数名=参数取值",例如"limit=10",表示查询不超过10条 数据。

例如您需要获取IAM在"中国-香港"区域的Token,则需使用"中国-香港"区域的 Endpoint(iam.ap-southeast-1.myhuaweicloud.com),并[在获取用户](https://support.huaweicloud.com/intl/zh-cn/api-iam/iam_30_0001.html)**Token**的URI 部分找到resource-path(/v3/auth/tokens),拼接起来如下所示。

https://iam.ap-southeast-1.myhuaweicloud.com/v3/auth/tokens

#### 图 **2-1** URI 示意图

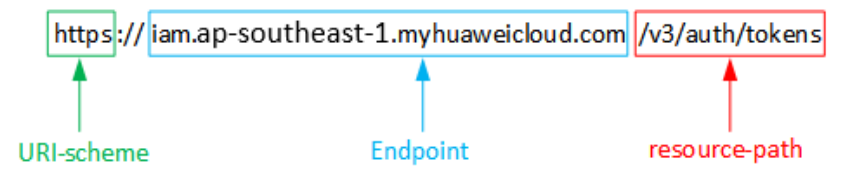

#### 说明

为查看方便,在每个具体API的URI部分,只给出resource-path部分,并将请求方法写在一起。 这是因为URI-scheme都是HTTPS,同一个服务的Endpoint在同一个区域也相同,所以简洁起见 将这两部分省略。

#### 请求方法

HTTP请求方法(也称为操作或动词),它告诉服务你正在请求什么类型的操作。

- **GET**:请求服务器返回指定资源。
- **PUT**:请求服务器更新指定资源。
- **POST**:请求服务器新增资源或执行特殊操作。
- **DELETE**:请求服务器删除指定资源,如删除对象等。
- HEAD: 请求服务器资源头部。
- **PATCH**:请求服务器更新资源的部分内容。当资源不存在的时候,PATCH可能会 去创建一个新的资源。

[在获取用户](https://support.huaweicloud.com/intl/zh-cn/api-iam/iam_30_0001.html)**Token**的URI部分,您可以看到其请求方法为"POST",则其请求为:

POST https://iam.ap-southeast-1.myhuaweicloud.com/v3/auth/tokens

#### 请求消息头

附加请求头字段,如指定的URI和HTTP方法所要求的字段。例如定义消息体类型的请 求头"Content-Type",请求鉴权信息等。

如下公共消息头需要添加到请求中。

- **Content-Type**:消息体的类型(格式),必选,默认取值为"application/ json",有其他取值时会在具体接口中专门说明。
- **X-Auth-Token**:用户Token,可选,当使用Token方式认证时,必须填充该字 段。用户Token也就是调用[获取用户](https://support.huaweicloud.com/intl/zh-cn/api-iam/iam_30_0001.html)**Token**接口的响应值,该接口是唯一不需要认 证的接口。

#### 说明

API同时支持使用AK/SK认证,AK/SK认证是使用SDK对请求进行签名,签名过程会自动往 请求中添加Authorization(签名认证信息)和X-Sdk-Date(请求发送的时间)请求头。 AK/SK认证的详细说明请参见**[AK/SK](#page-10-0)**认证。

对于<mark>[获取用户](https://support.huaweicloud.com/intl/zh-cn/api-iam/iam_30_0001.html)Token</mark>接口,由于不需要认证,所以只添加"Content-Type"即可,添 加消息头后的请求如下所示。

POST https://iam.ap-southeast-1.myhuaweicloud.com/v3/auth/tokens Content-Type: application/json

#### <span id="page-9-0"></span>请求消息体

请求消息体通常以结构化格式发出,与请求消息头中Content-type对应,传递除请求 消息头之外的内容。若请求消息体中参数支持中文,则中文字符必须为UTF-8编码。

每个接口的请求消息体内容不同,也并不是每个接口都需要有请求消息体(或者说消 息体为空),GET、DELETE操作类型的接口就不需要消息体,消息体具体内容需要根 据具体接口而定。

对于[获取用户](https://support.huaweicloud.com/intl/zh-cn/api-iam/iam_30_0001.html)**Token**接口,您可以从接口的请求部分看到所需的请求参数及参数说 明。将消息体加入后的请求如下所示,加粗的斜体字段需要根据实际值填写,其中 **username**为用户名,**domainname**为用户所属的账号名称,**\*\*\*\*\*\*\*\***为用户登录密 码,**xxxxxxxxxxxxxxxxxx**为project的名称,您可以[从地区和终端节点获](https://developer.huaweicloud.com/intl/zh-cn/endpoint)取,对应地区 和终端节点页面的"区域"字段的值。

#### 说明

scope参数定义了Token的作用域,下面示例中获取的Token仅能访问project下的资源。您还可 以设置Token作用域为某个账号下所有资源或账号的某个project下的资源,详细定义请参见<mark>[获取](https://support.huaweicloud.com/intl/zh-cn/api-iam/iam_30_0001.html)</mark> 用户**[Token](https://support.huaweicloud.com/intl/zh-cn/api-iam/iam_30_0001.html)**。

POST https://iam.ap-southeast-1.myhuaweicloud.com/v3/auth/tokens Content-Type: application/json

```
{
    "auth": {
       "identity": {
         "methods": [
            "password"
         ],
          "password": {
             "user": {
               "name": "username",
               "password": "********",
               "domain": {
                   "name": "domainname"
\qquad \qquad \} }
         }
 },
 "scope": {
          "project": {
            "name": "xxxxxxxxxxxxxxxxxx"
         }
      }
   }
}
```
到这里为止这个请求需要的内容就具备齐全了,您可以使用**[curl](https://curl.haxx.se/)**、**[Postman](https://www.getpostman.com/)**或直接编 写代码等方式发送请求调用API。对于获取用户Token接口,返回的响应消息头中"xsubject-token"就是需要获取的用户Token。有了Token之后,您就可以使用Token认 证调用其他API。

## **2.2** 认证鉴权

调用接口有如下两种认证方式,您可以选择其中一种进行认证鉴权。

- Token认证:通过Token认证调用请求。
- AK/SK认证: 通过AK (Access Key ID) /SK (Secret Access Key) 加密调用请求。 推荐使用AK/SK认证,其安全性比Token认证要高。

#### <span id="page-10-0"></span>**Token** 认证

#### 说明

Token的有效期为24小时,需要使用一个Token鉴权时,可以先缓存起来,避免频繁调用。

Token在计算机系统中代表令牌(临时)的意思,拥有Token就代表拥有某种权限。 Token认证就是在调用API的时候将Token加到请求消息头,从而通过身份认证,获得 操作API的权限。

Token可通过调[用获取用户](https://support.huaweicloud.com/intl/zh-cn/api-iam/iam_30_0001.html)**Token**接口获取,调用本服务API需要project级别的 Token,即调用<mark>[获取用户](https://support.huaweicloud.com/intl/zh-cn/api-iam/iam_30_0001.html)Token</mark>接口时,请求body中auth.scope的取值需要选择 project,如下所示。

```
{
    "auth": {
       "identity": {
         "methods": [
             "password"
         ],
          "password": {
             "user": {
                "name": "username",
                "password": "********",
                "domain": {
                   "name": "domainname"
               }
            }
         }
      },
       "scope": {
          "project": {
             "name": "xxxxxxxx"
         }
      }
   }
}
```
获取Token后,再调用其他接口时,您需要在请求消息头中添加"X-Auth-Token", 其值即为Token。例如Token值为"ABCDEFJ....",则调用接口时将"X-Auth-Token: ABCDEFJ...."加到请求消息头即可,如下所示。

POST https://iam.ap-southeast-1.myhuaweicloud.com/v3/auth/projects Content-Type: application/json **X-Auth-Token: ABCDEFJ....**

#### **AK/SK** 认证

#### 说明

AK/SK签名认证方式仅支持消息体大小12MB以内,12MB以上的请求请使用Token认证。

AK/SK认证就是使用AK/SK对请求进行签名,在请求时将签名信息添加到消息头,从而 通过身份认证。

- AK(Access Key ID): 访问密钥ID。与私有访问密钥关联的唯一标识符;访问密钥 ID和私有访问密钥一起使用,对请求进行加密签名。
- SK(Secret Access Key): 与访问密钥ID结合使用的密钥, 对请求进行加密签名, 可标识发送方,并防止请求被修改。

使用AK/SK认证时,您可以基于签名算法使用AK/SK对请求进行签名,也可以使用专门 的签名SDK对请求进行签名。详细的签名方法和SDK使用方法请参见**API**[签名指南。](https://support.huaweicloud.com/intl/zh-cn/devg-apisign/api-sign-provide.html)

#### 须知

签名SDK只提供签名功能,与服务提供的SDK不同,使用时请注意。

### <span id="page-11-0"></span>**2.3** 返回结果

#### 状态码

请求发送以后,您会收到响应,包含状态码、响应消息头和消息体。

状态码是一组从1xx到5xx的数字代码,状态码表示了请求响应的状态,完整的状态码 列表请参[见状态码。](#page-724-0)

对于[获取用户](https://support.huaweicloud.com/intl/zh-cn/api-iam/iam_30_0001.html)**Token**接口,如果调用后返回状态码为"201",则表示请求成功。

#### 响应消息头

对应请求消息头,响应同样也有消息头,如"Content-type"。

对于<mark>[获取用户](https://support.huaweicloud.com/intl/zh-cn/api-iam/iam_30_0001.html)Token</mark>接口,返回如图2-2所示的消息头,其中"x-subject-token"就是 需要获取的用户Token。有了Token之后,您就可以使用Token认证调用其他API。

#### 图 **2-2** 获取用户 Token 响应消息头

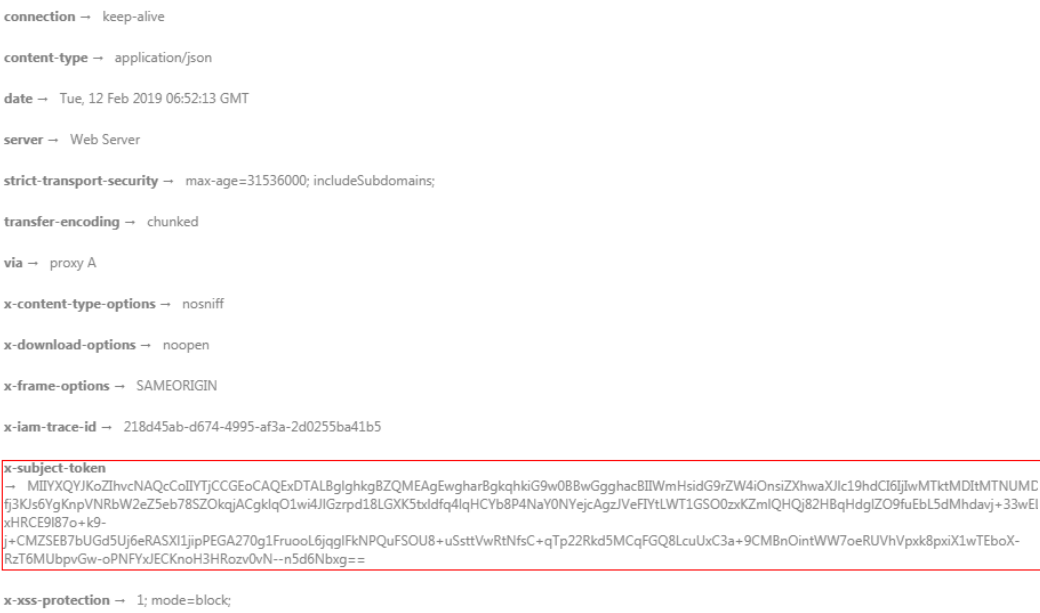

#### 响应消息体(可选)

响应消息体通常以结构化格式返回,与响应消息头中Content-type对应,传递除响应 消息头之外的内容。

对于[获取用户](https://support.huaweicloud.com/intl/zh-cn/api-iam/iam_30_0001.html)**Token**接口,返回如下消息体。为篇幅起见,这里只展示部分内容。

```
 "token": {
```
"expires\_at": "2019-02-13T06:52:13.855000Z",

{

```
 "methods": [
         "password"
\qquad \qquad ],
 "catalog": [
         {
            "endpoints": [
               {
                  "region_id": "xxxxxxxx",
```
......

当接口调用出错时,会返回错误码及错误信息说明,错误响应的Body体格式如下所 示。

```
{
 "error_msg": "The format of message is error",
 "error_code": "AS.0001"
}
```
其中, error\_code表示错误码, error\_msg表示错误描述信息。

## **3 API** 概览

<span id="page-13-0"></span>通过使用安全云脑提供的接口,您可以完整的使用安全云脑的所有功能。

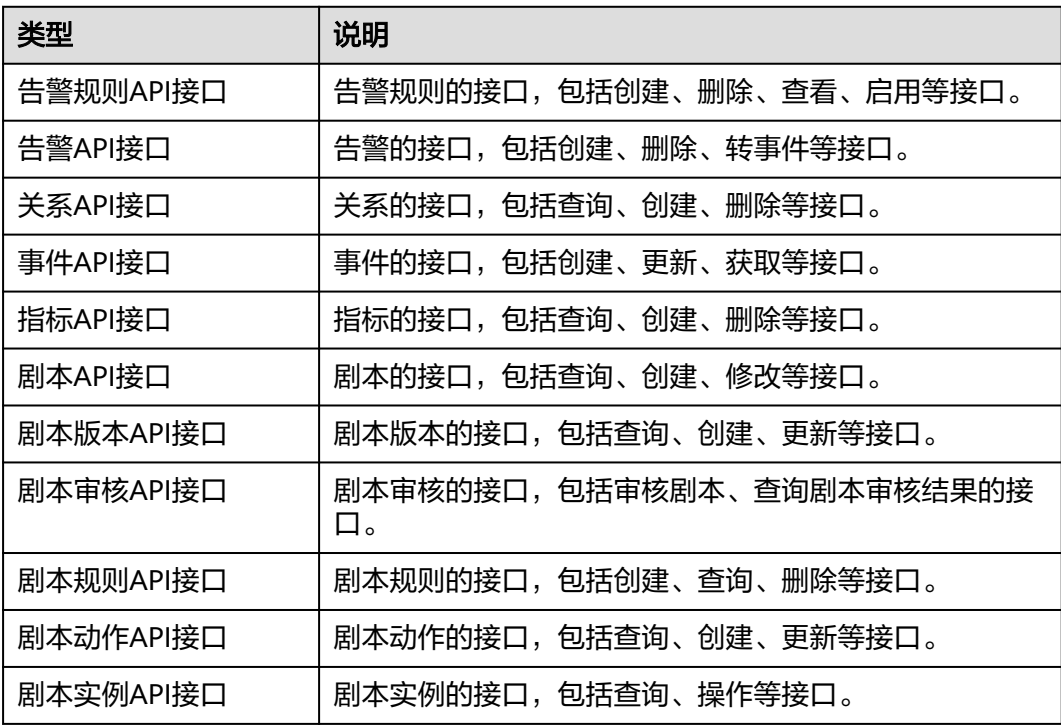

## **4 API**

## <span id="page-14-0"></span>**4.1** 告警管理

## **4.1.1** 搜索告警列表

### 功能介绍

搜索告警列表

### 调用方法

请参[见如何调用](#page-7-0)**API**。

#### **URI**

POST /v1/{project\_id}/workspaces/{workspace\_id}/soc/alerts/search

#### 表 **4-1** 路径参数

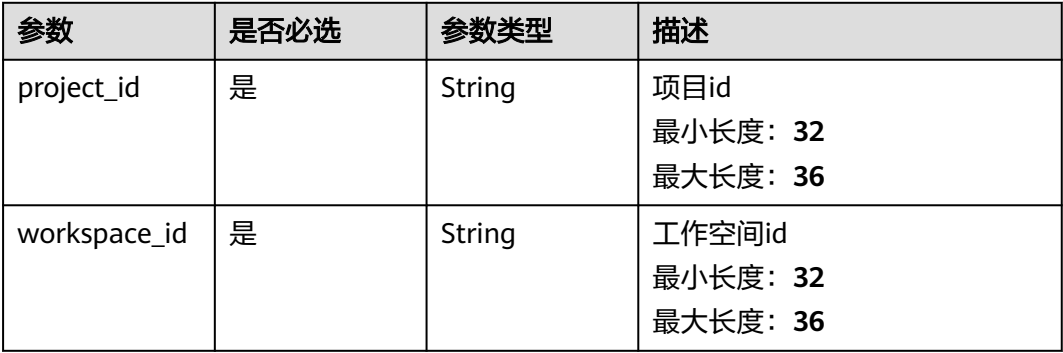

### 请求参数

#### 表 **4-2** 请求 Header 参数

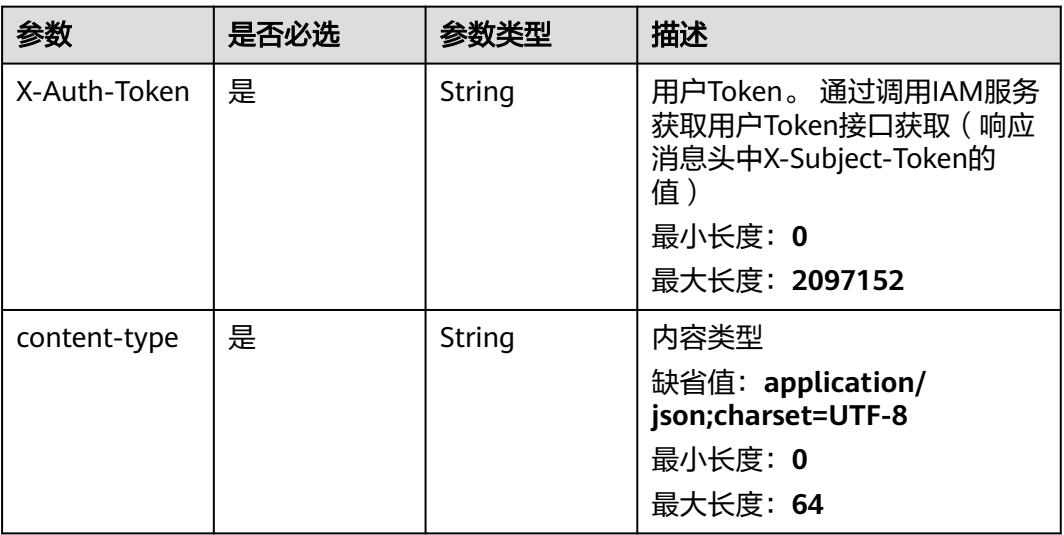

#### 表 **4-3** 请求 Body 参数

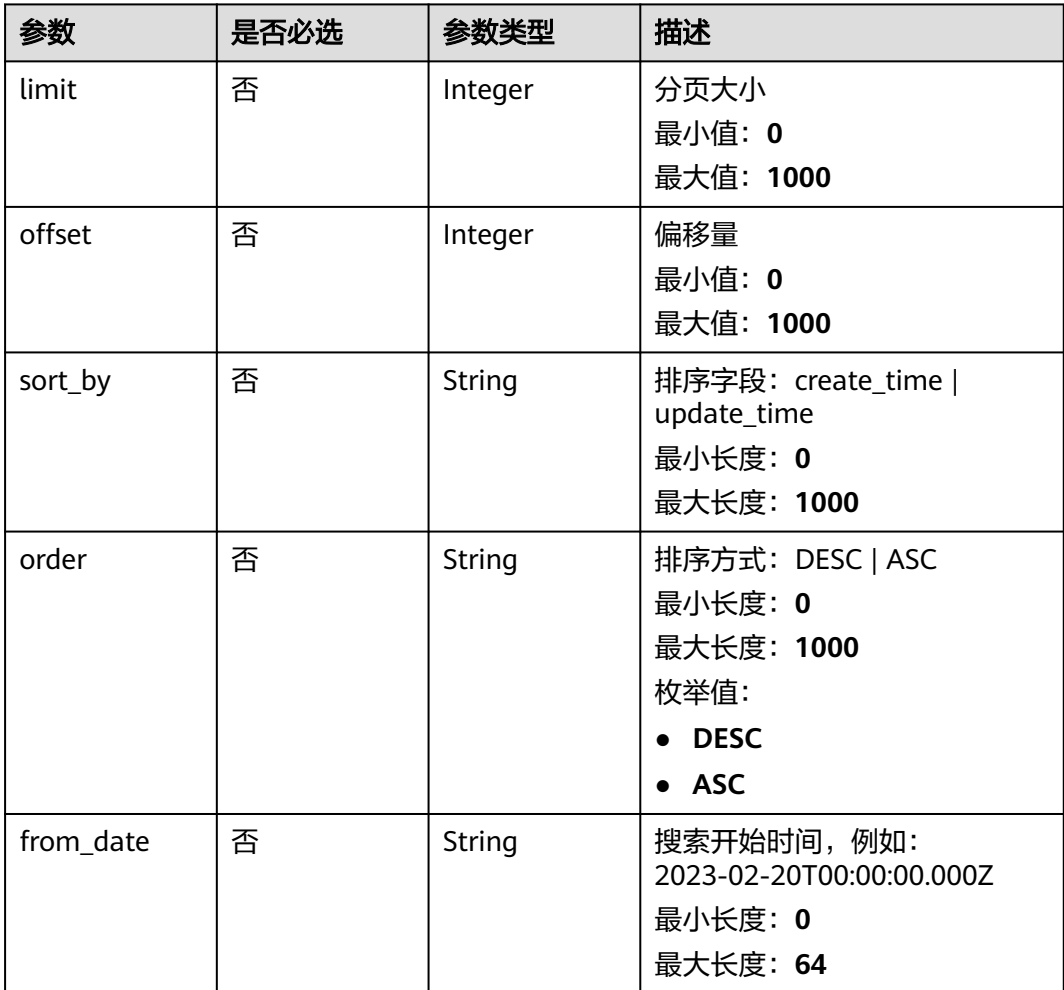

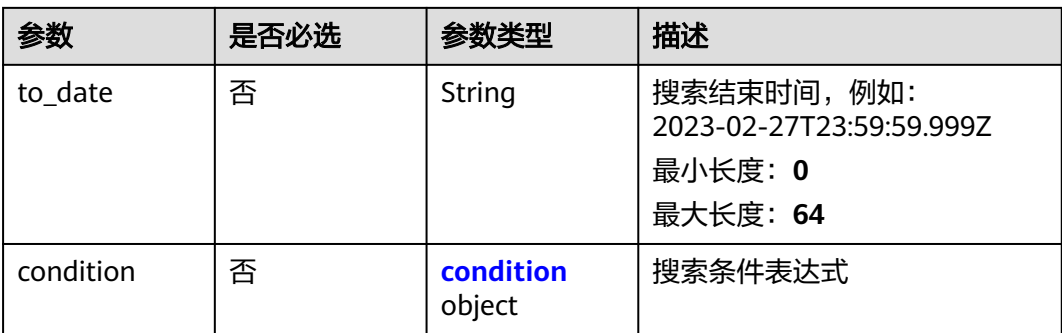

#### 表 **4-4** condition

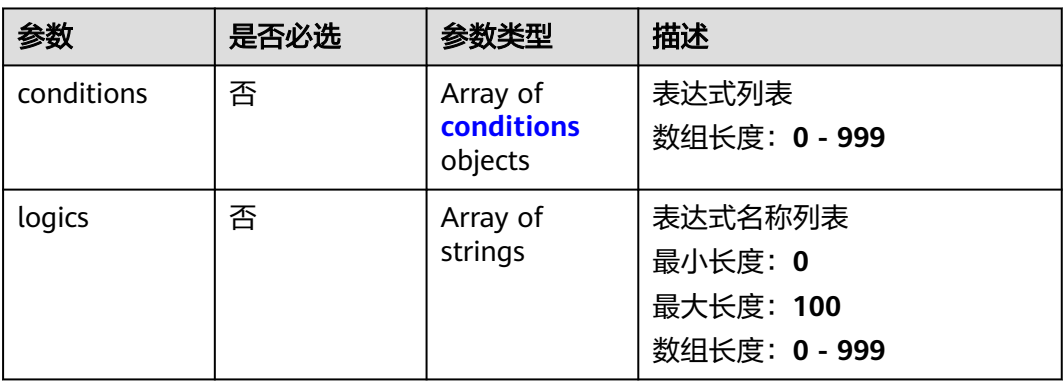

#### 表 **4-5** conditions

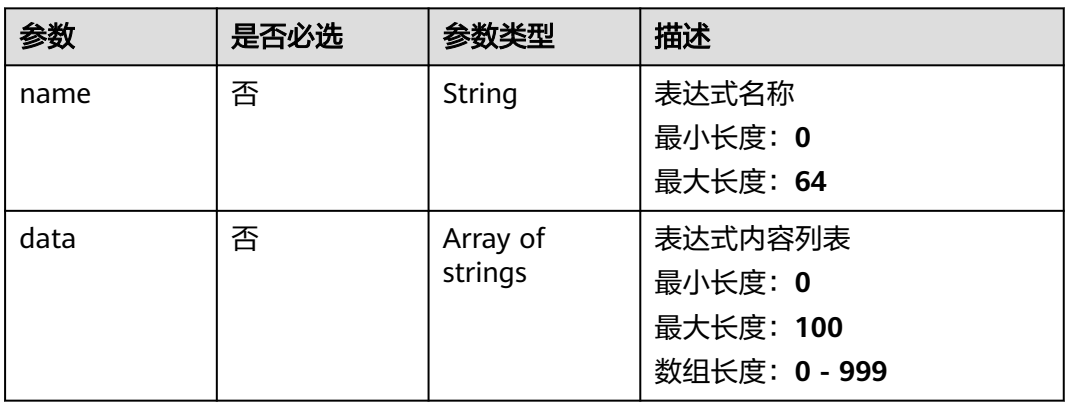

### 响应参数

状态码: **200**

#### 表 **4-6** 响应 Header 参数

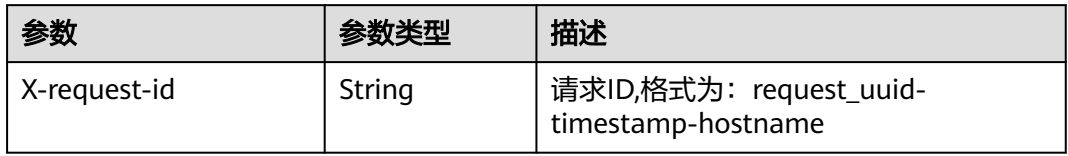

#### 表 **4-7** 响应 Body 参数

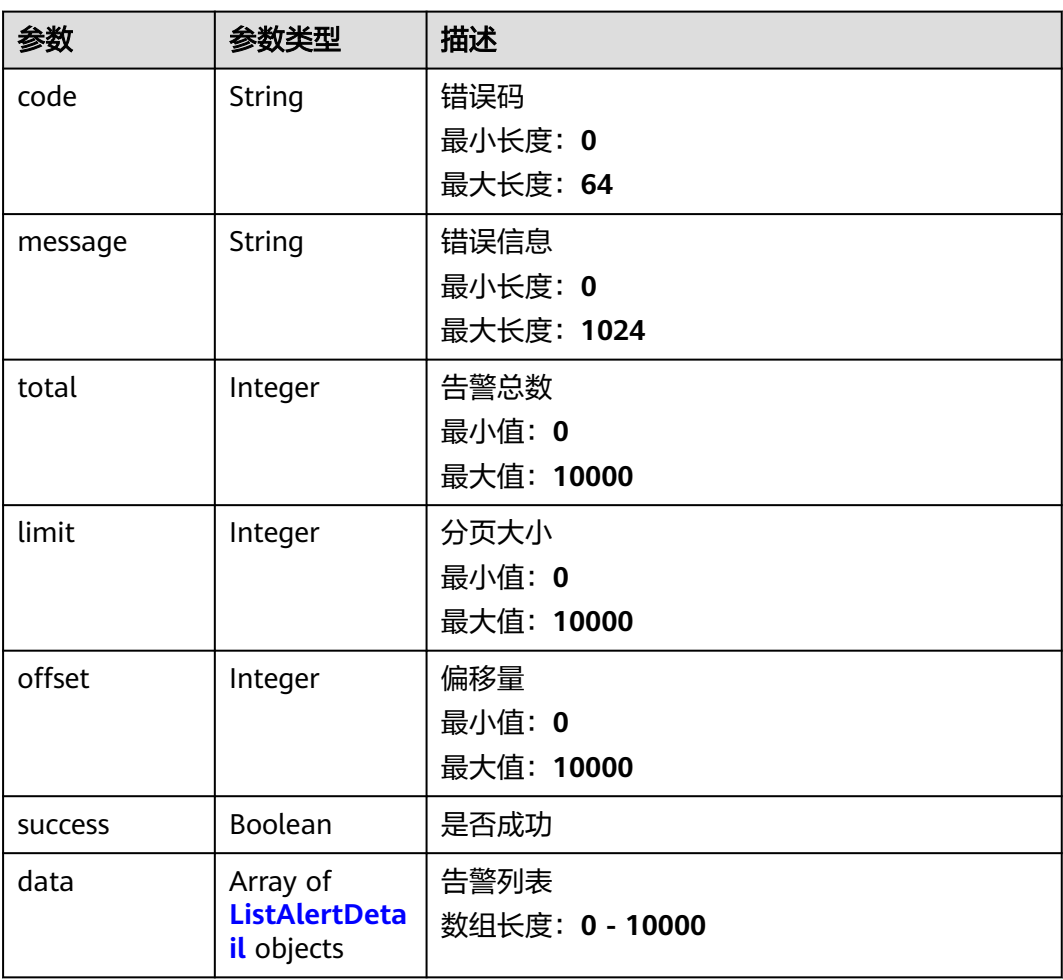

#### 表 **4-8** ListAlertDetail

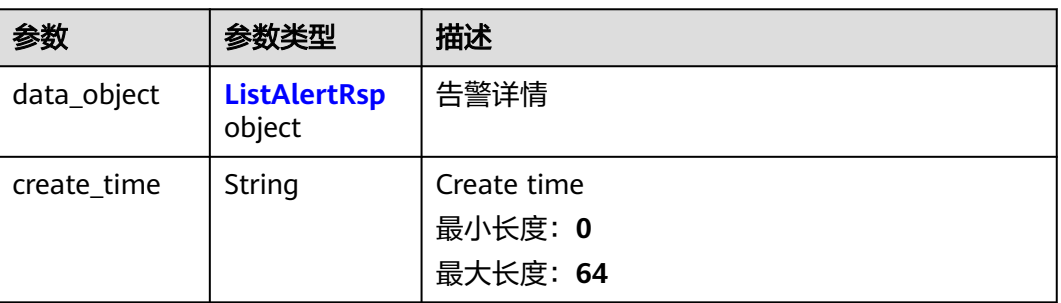

<span id="page-18-0"></span>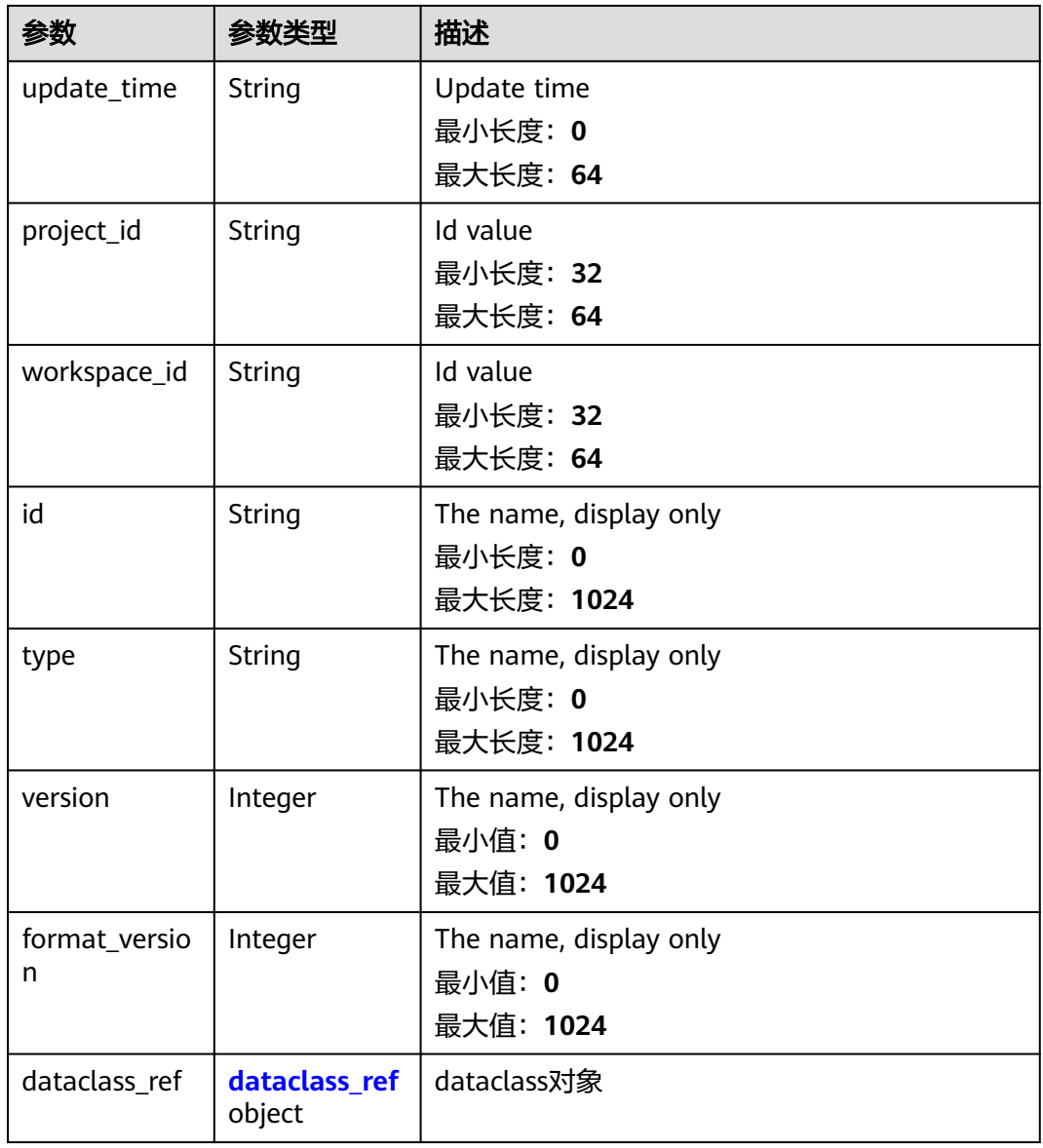

#### 表 **4-9** ListAlertRsp

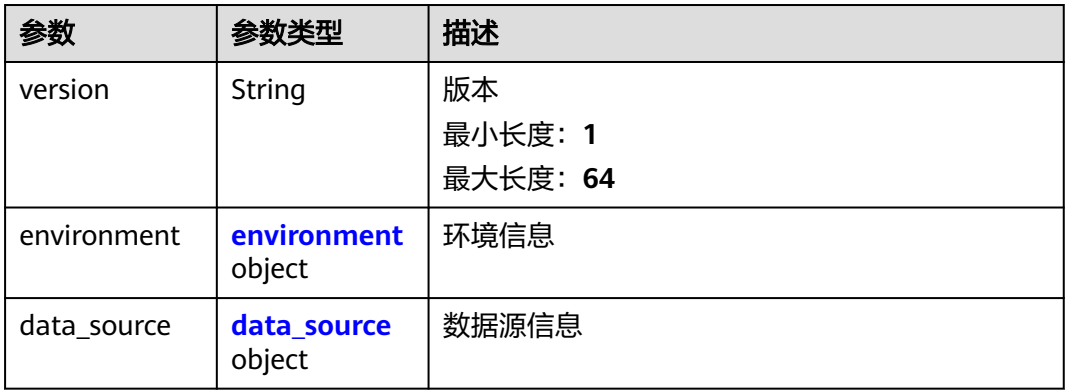

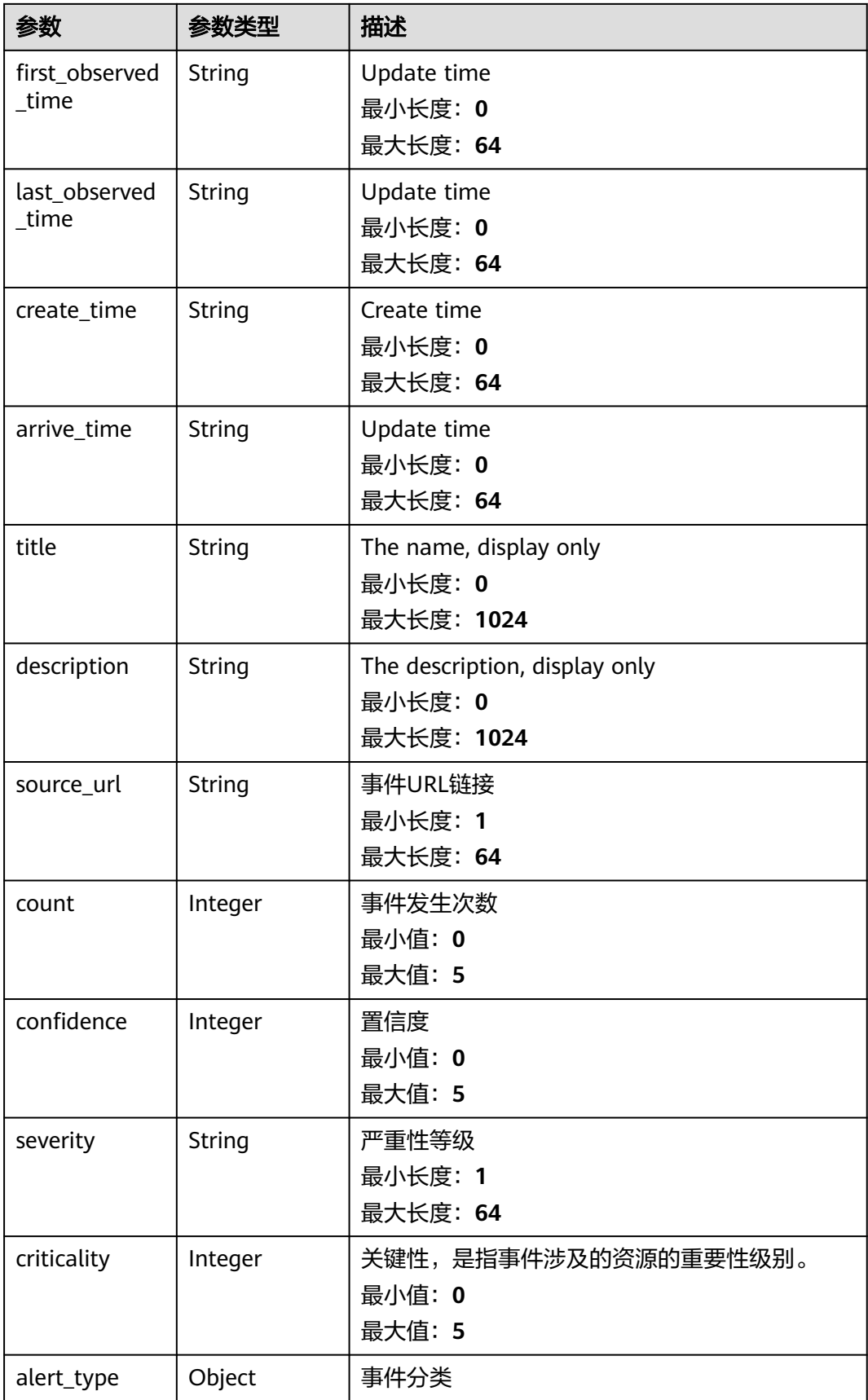

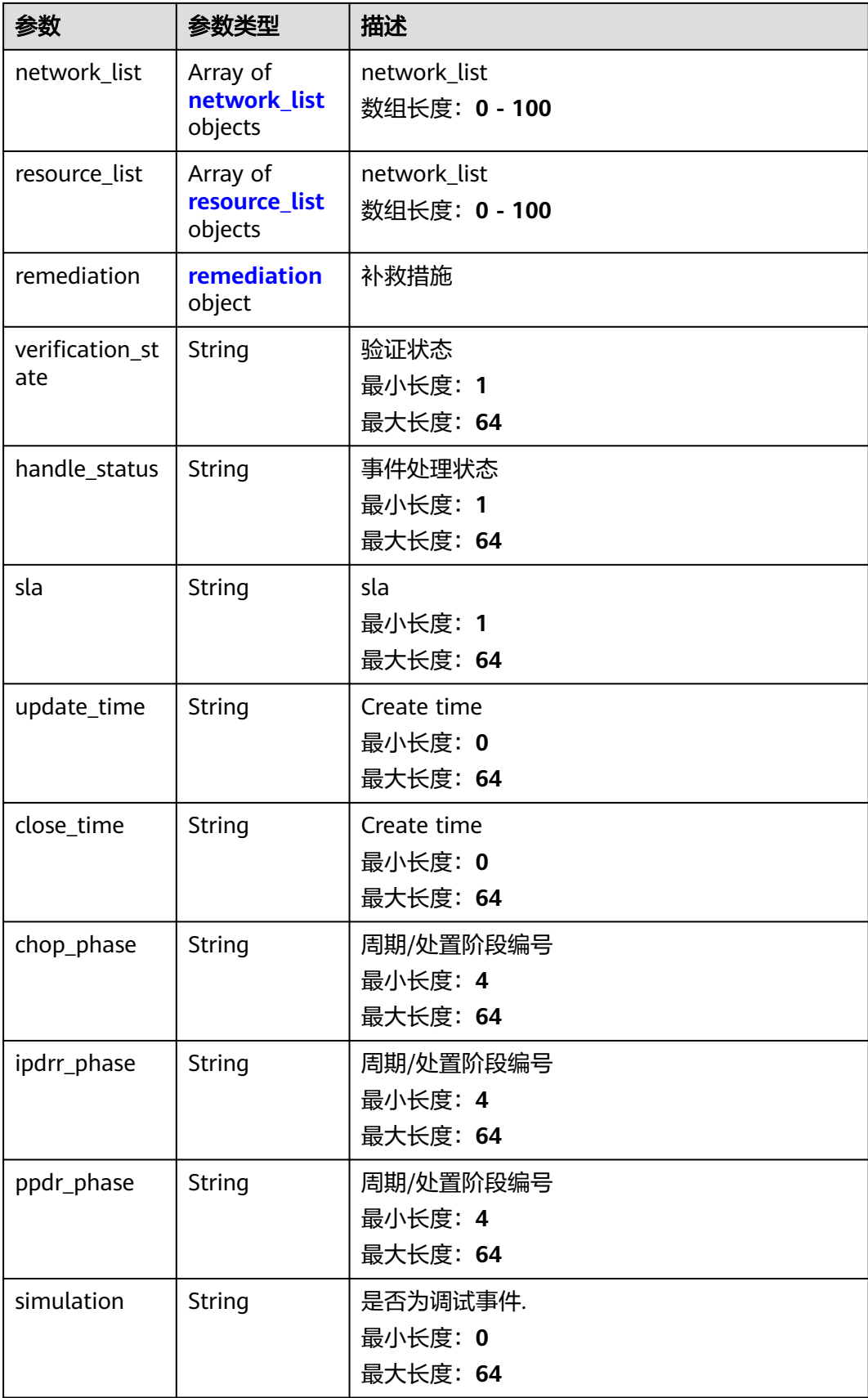

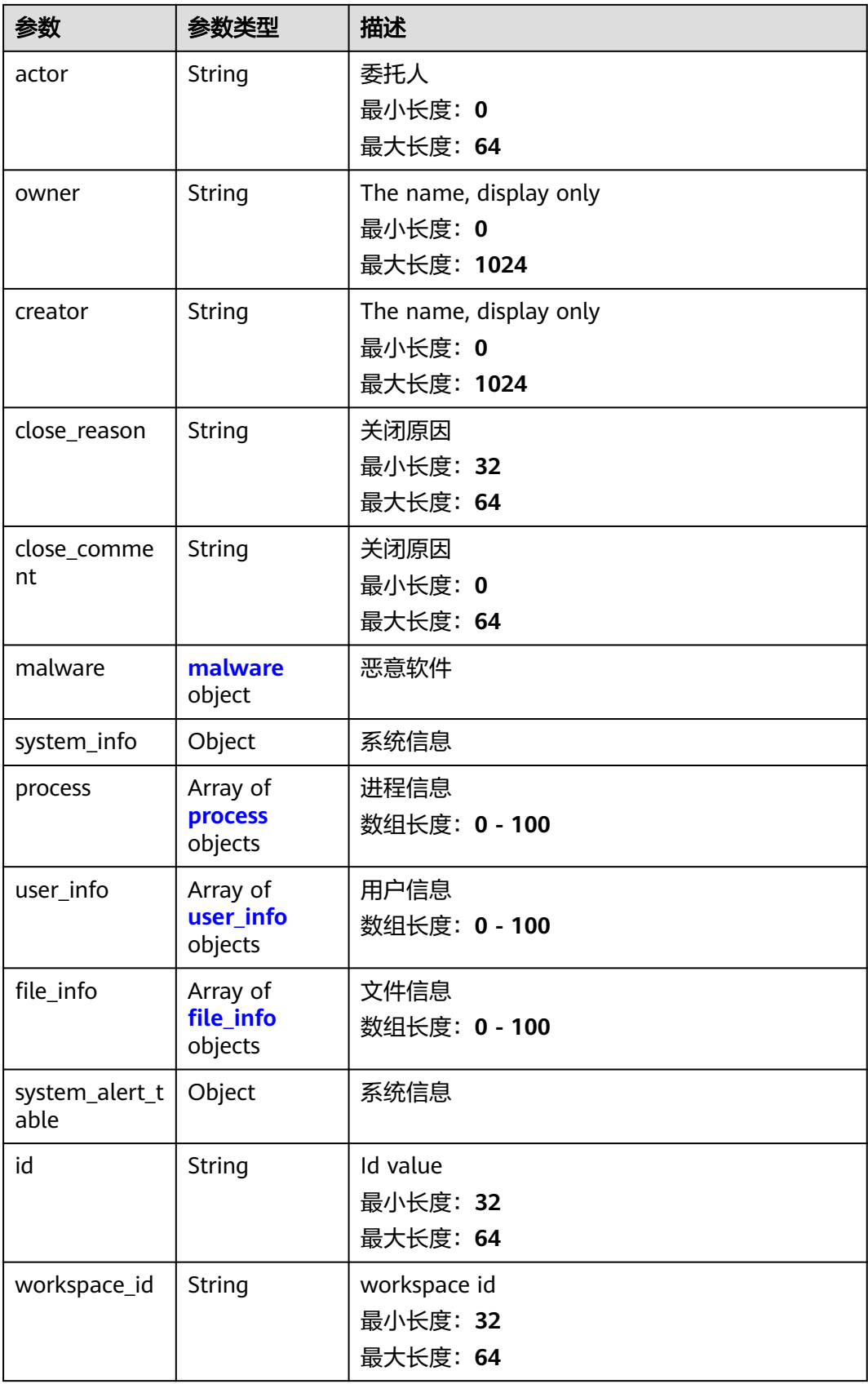

#### <span id="page-22-0"></span>表 **4-10** environment

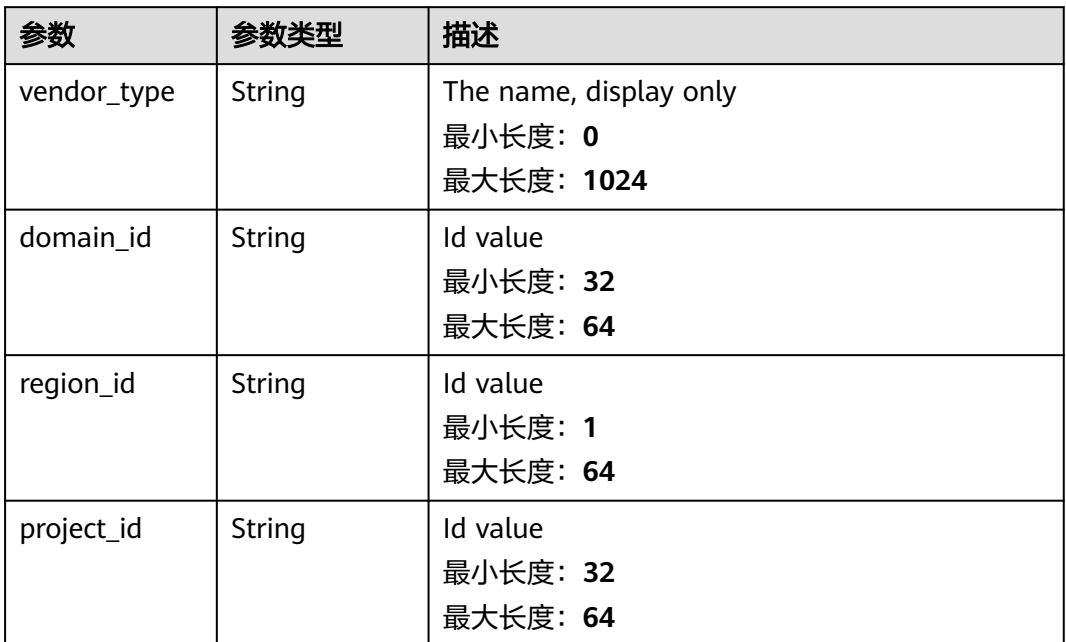

#### 表 **4-11** data\_source

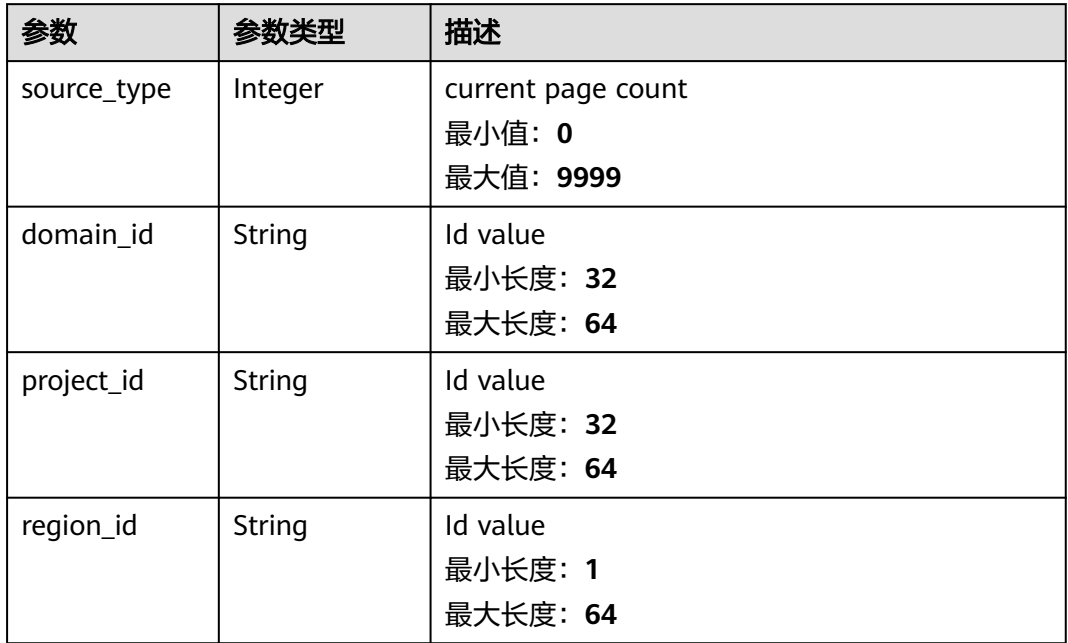

#### 表 **4-12** network\_list

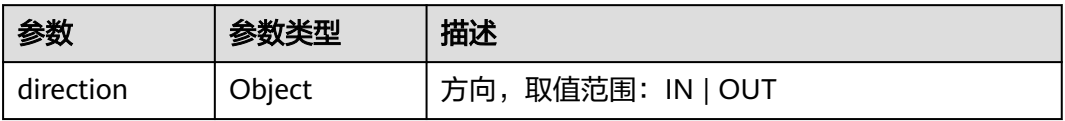

<span id="page-23-0"></span>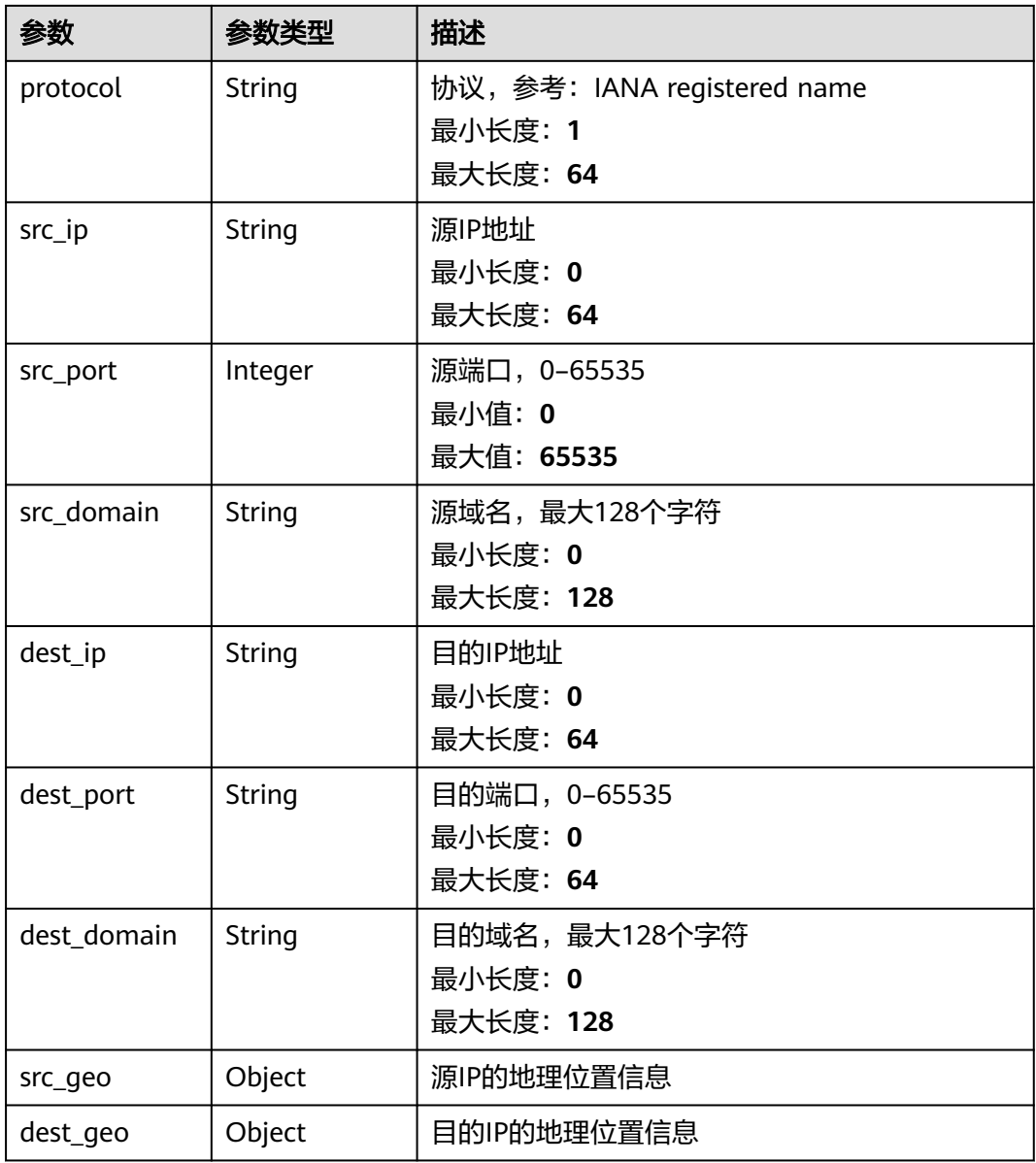

#### 表 **4-13** resource\_list

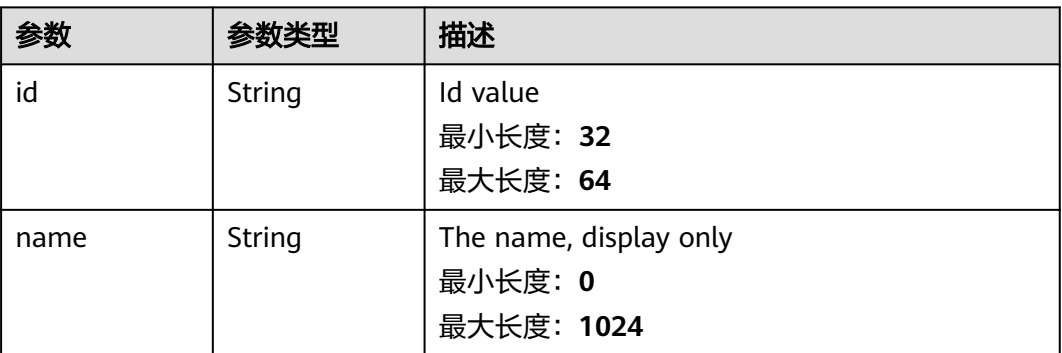

<span id="page-24-0"></span>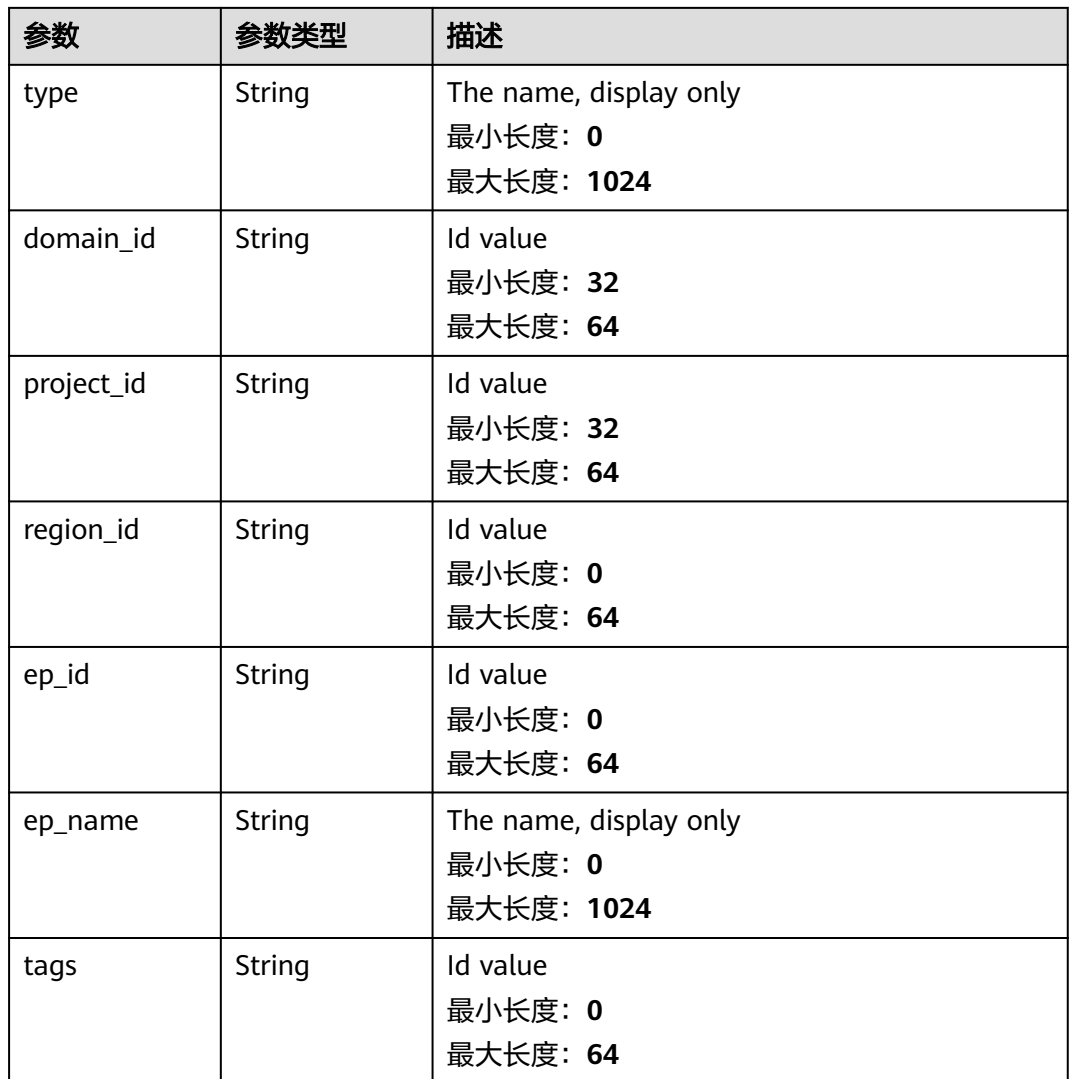

#### 表 **4-14** remediation

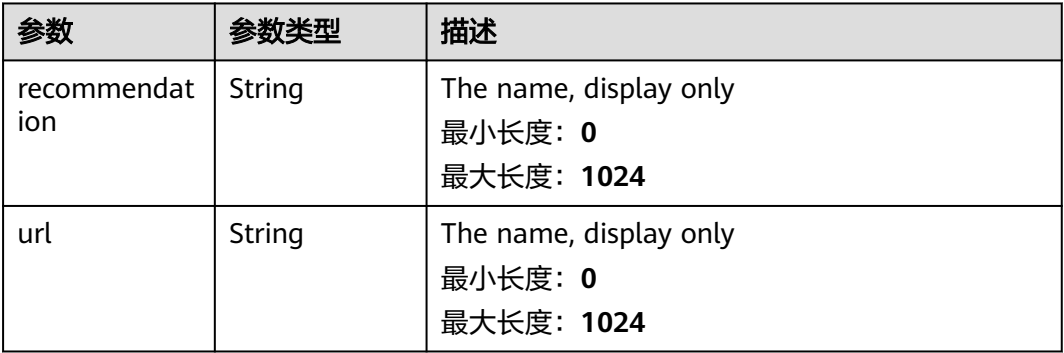

#### <span id="page-25-0"></span>表 **4-15** malware

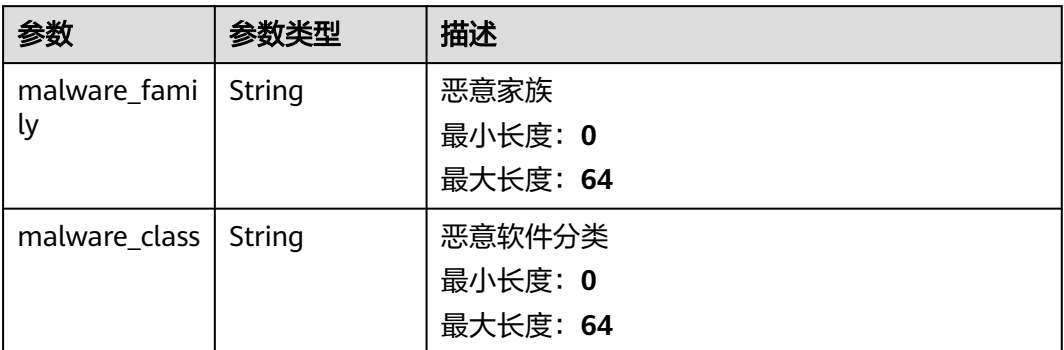

#### 表 **4-16** process

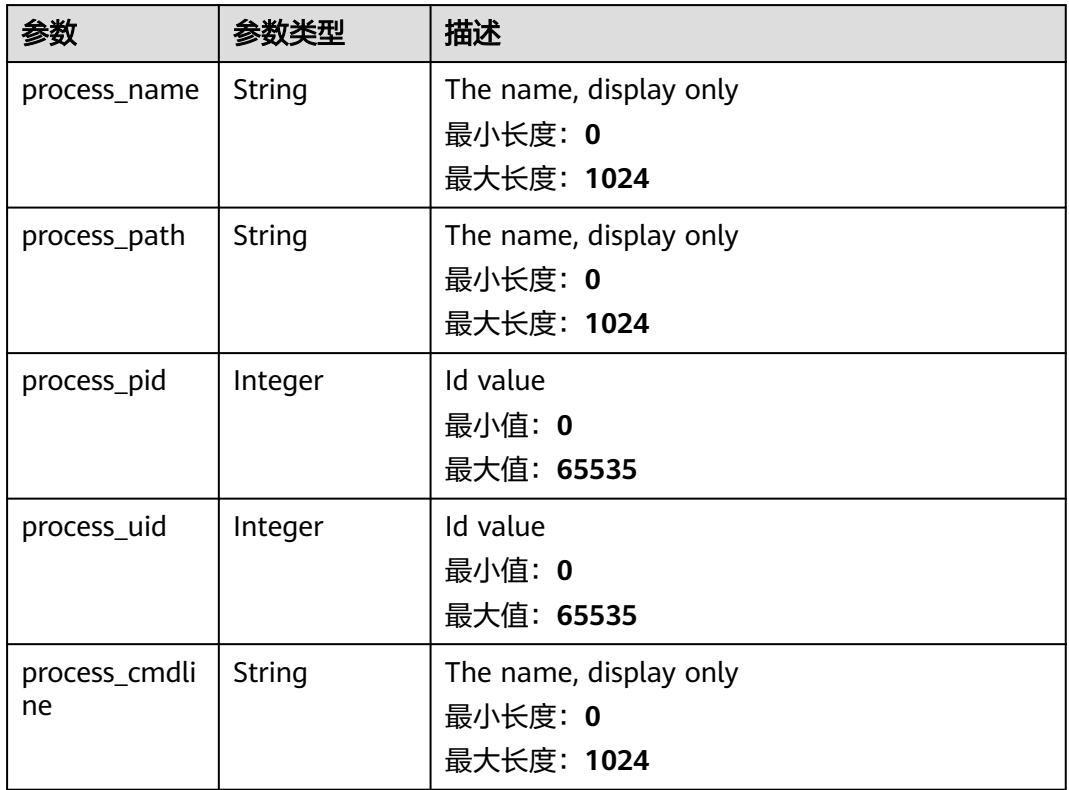

#### 表 **4-17** user\_info

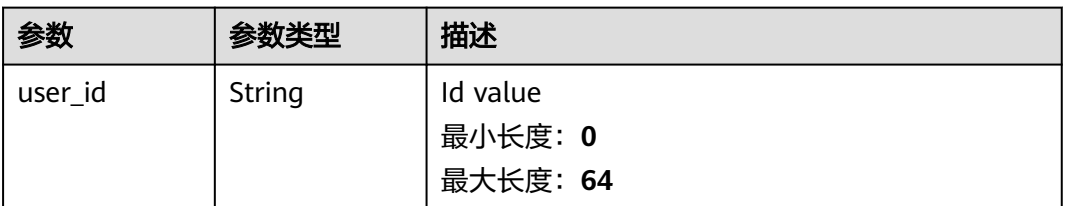

<span id="page-26-0"></span>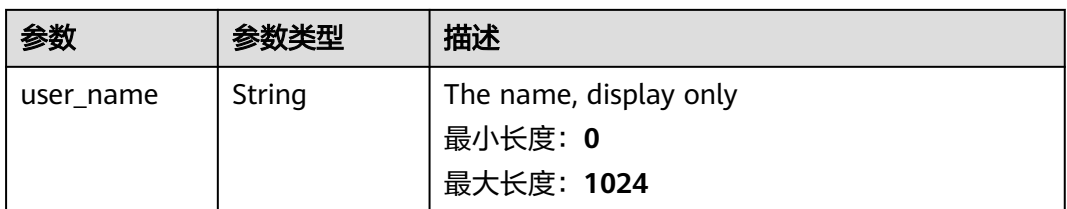

#### 表 **4-18** file\_info

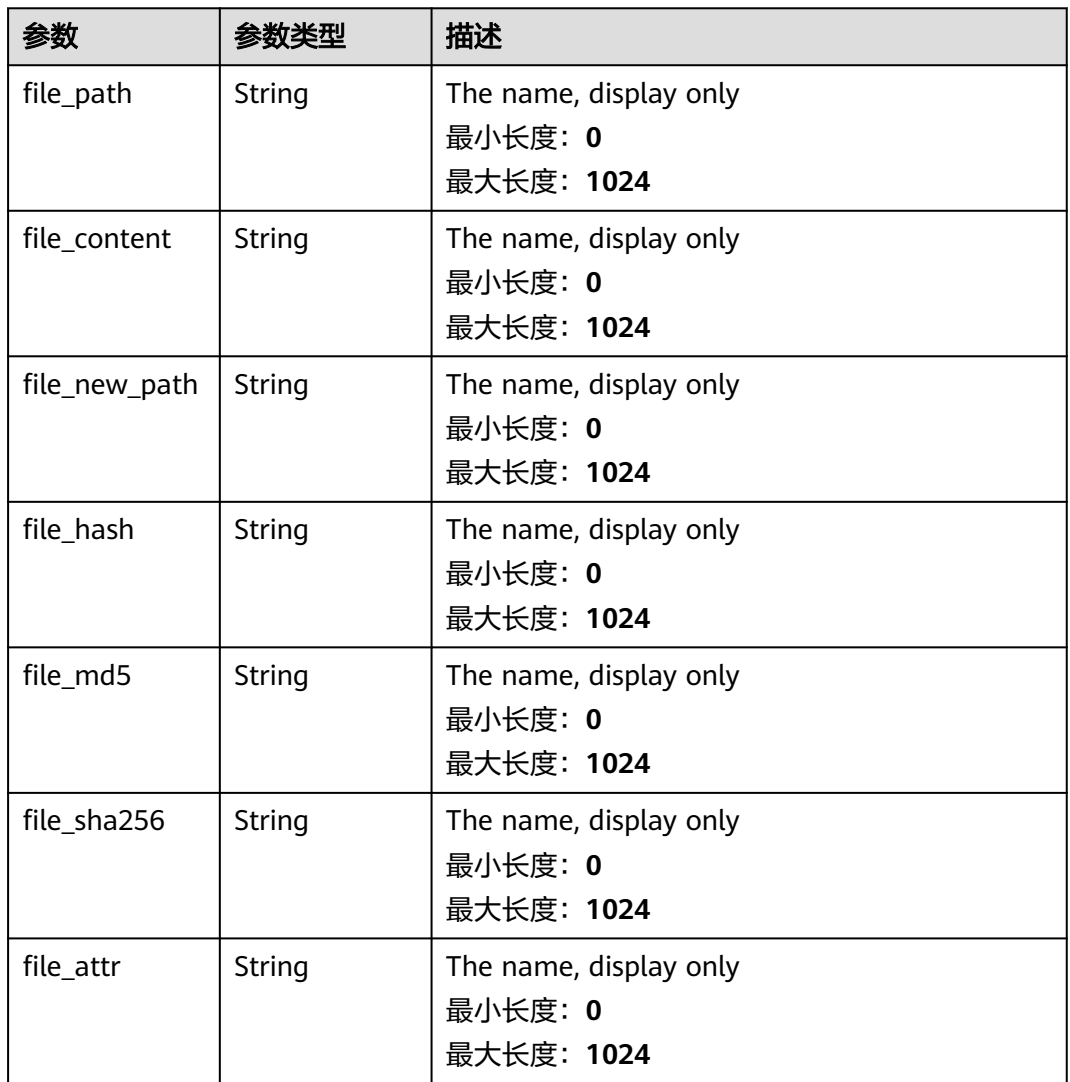

#### 表 **4-19** dataclass\_ref

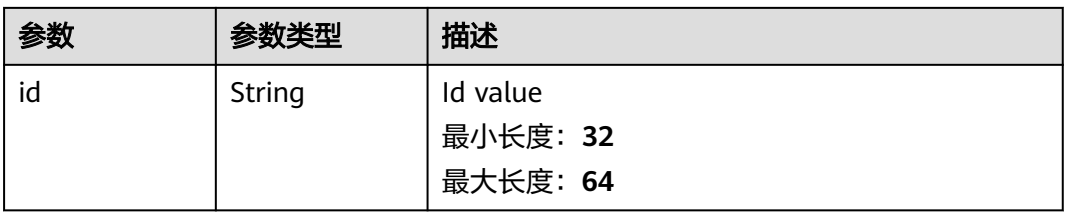

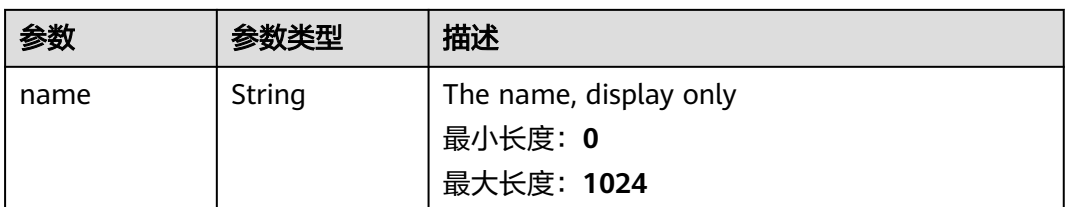

#### 状态码: **400**

#### 表 **4-20** 响应 Header 参数

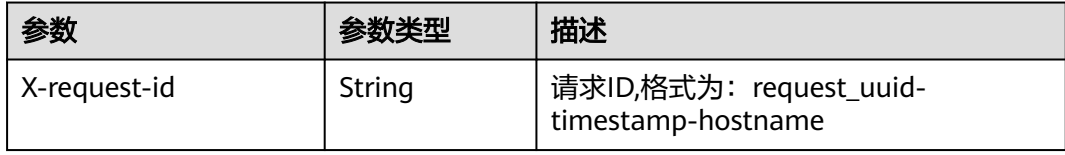

#### 表 **4-21** 响应 Body 参数

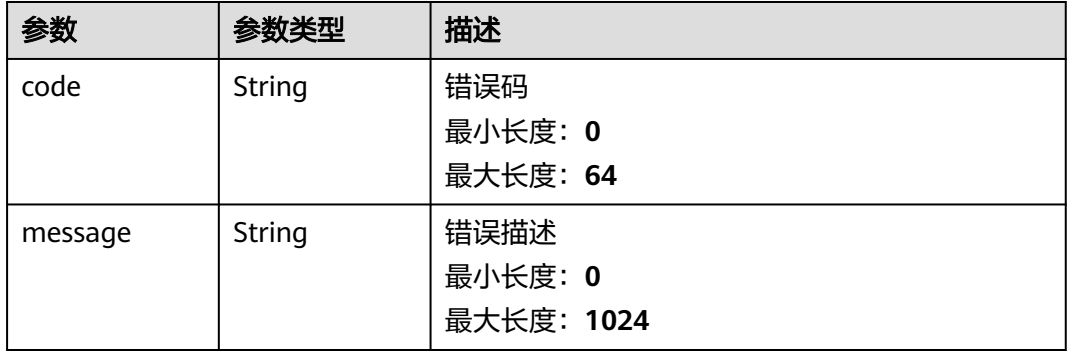

#### 请求示例

查询告警列表请求样例,查询2024年1月20号到2024年1月26号,告警等级为中危且 处理状态为打开的告警,按照创建时间降序排序,返回第一页,每页10条数据

```
{
 "limit" : 10,
 "offset" : 0,
 "sort_by" : "create_time",
 "order" : "DESC",
  "condition" : {
 "conditions" : [ {
 "name" : "severity",
 "data" : [ "severity", "=", "Medium" ]
   }, {
     "name" : "handle_status",
    "data" : [ "handle_status", "=", "Open" ]
 } ],
 "logics" : [ "severity", "and", "handle_status" ]
  },
  "from_date" : "2024-01-20T00:00:00.000Z+0800",
  "to_date" : "2024-01-26T23:59:59.999Z+0800"
}
```
#### 响应示例

#### 状态码: **200**

{

#### 搜索告警列表返回body体

```
 "code" : "909494e3-558e-46b6-a9eb-07a8e18ca62f",
  "message" : "Error message",
  "total" : 41,
  "limit" : 2,
  "offset" : 1,
  "success" : true,
  "data" : [ {
   "data_object" : {
     "version" : "1.0",
 "environment" : {
 "vendor_type" : "MyXXX",
      "domain_id" : "909494e3-558e-46b6-a9eb-07a8e18ca62f",
      "region_id" : "909494e3-558e-46b6-a9eb-07a8e18ca62f",
      "project_id" : "909494e3-558e-46b6-a9eb-07a8e18ca62f"
    },
     "data_source" : {
      "source_type" : 3,
      "domain_id" : "909494e3-558e-46b6-a9eb-07a8e18ca62f",
      "project_id" : "909494e3-558e-46b6-a9eb-07a8e18ca62f",
      "region_id" : "909494e3-558e-46b6-a9eb-07a8e18ca62f"
 },
     "first_observed_time" : "2021-01-30T23:00:00Z+0800",
     "last_observed_time" : "2021-01-30T23:00:00Z+0800",
 "create_time" : "2021-01-30T23:00:00Z+0800",
 "arrive_time" : "2021-01-30T23:00:00Z+0800",
     "title" : "MyXXX",
 "description" : "This my XXXX",
 "source_url" : "http://xxx",
     "count" : 4,
     "confidence" : 4,
 "severity" : "TIPS",
 "criticality" : 4,
     "alert_type" : { },
     "network_list" : [ {
      "direction" : {
       "IN" : null
      },
      "protocol" : "TCP",
      "src_ip" : "192.168.0.1",
      "src_port" : "1",
      "src_domain" : "xxx",
      "dest_ip" : "192.168.0.1",
      "dest_port" : "1",
     "dest_domain" : "xxx",
      "src_geo" : {
       "latitude" : 90,
       "longitude" : 180
      },
      "dest_geo" : {
       "latitude" : 90,
       "longitude" : 180
      }
    } ],
     "resource_list" : [ {
      "id" : "909494e3-558e-46b6-a9eb-07a8e18ca62f",
 "name" : "MyXXX",
 "type" : "MyXXX",
      "domain_id" : "909494e3-558e-46b6-a9eb-07a8e18ca62f",
      "project_id" : "909494e3-558e-46b6-a9eb-07a8e18ca62f",
      "region_id" : "909494e3-558e-46b6-a9eb-07a8e18ca62f",
      "ep_id" : "909494e3-558e-46b6-a9eb-07a8e18ca62f",
      "ep_name" : "MyXXX",
```

```
 "tags" : "909494e3-558e-46b6-a9eb-07a8e18ca62f"
     } ],
     "remediation" : {
      "recommendation" : "MyXXX",
      "url" : "MyXXX"
     },
    - ,<br>"verification_state" : "Unknown – 未知,True_Positive – 确认,False_Positive – 误报。默认填写
Unknown",
    "handle_status" : "Open - 打开, Block - 阻塞, Closed - 关闭。默认填写Open",
     "sla" : 60000,
     "update_time" : "2021-01-30T23:00:00Z+0800",
     "close_time" : "2021-01-30T23:00:00Z+0800",
     "ipdrr_phase" : "Prepartion|Detection and Analysis|Containm,Eradication& Recovery| Post-Incident-
Activity",
     "simulation" : "false",
     "actor" : "刘一博",
     "owner" : "MyXXX",
     "creator" : "MyXXX",
     "close_reason" : "误检;已解决;重复;其他",
     "close_comment" : "误检;已解决;重复;其他",
     "malware" : {
 "malware_family" : "family",
 "malware_class" : "恶意占用内存"
     },
     "system_info" : { },
     "process" : [ {
      "process_name" : "MyXXX",
      "process_path" : "MyXXX",
      "process_pid" : 123,
     "process_uid" : 123,
      "process_cmdline" : "MyXXX"
     } ],
     "user_info" : [ {
      "user_id" : "909494e3-558e-46b6-a9eb-07a8e18ca62f",
      "user_name" : "MyXXX"
     } ],
     "file_info" : [ {
      "file_path" : "MyXXX",
      "file_content" : "MyXXX",
      "file_new_path" : "MyXXX",
      "file_hash" : "MyXXX",
      "file_md5" : "MyXXX",
      "file_sha256" : "MyXXX",
      "file_attr" : "MyXXX"
\} ],
 "system_alert_table" : { },
     "id" : "909494e3-558e-46b6-a9eb-07a8e18ca62f",
     "workspace_id" : "909494e3-558e-46b6-a9eb-07a8e18ca620"
   },
 "create_time" : "2021-01-30T23:00:00Z+0800",
 "update_time" : "2021-01-30T23:00:00Z+0800",
   "project_id" : "909494e3-558e-46b6-a9eb-07a8e18ca62f",
   "workspace_id" : "909494e3-558e-46b6-a9eb-07a8e18ca62f",
   "id" : "MyXXX",
   "version" : 123,
   "format_version" : 123,
   "dataclass_ref" : {
     "id" : "909494e3-558e-46b6-a9eb-07a8e18ca62f",
     "name" : "MyXXX"
   }
 } ]
}
```
#### **SDK** 代码示例

#### SDK代码示例如下。

#### **Java**

#### 查询告警列表请求样例,查询2024年1月20号到2024年1月26号,告警等级为中危且 处理状态为打开的告警,按照创建时间降序排序,返回第一页,每页10条数据 package com.huaweicloud.sdk.test; import com.huaweicloud.sdk.core.auth.ICredential; import com.huaweicloud.sdk.core.auth.BasicCredentials; import com.huaweicloud.sdk.core.exception.ConnectionException; import com.huaweicloud.sdk.core.exception.RequestTimeoutException; import com.huaweicloud.sdk.core.exception.ServiceResponseException; import com.huaweicloud.sdk.secmaster.v2.region.SecMasterRegion; import com.huaweicloud.sdk.secmaster.v2.\*; import com.huaweicloud.sdk.secmaster.v2.model.\*; import java.util.List; import java.util.ArrayList; public class ListAlertsSolution { public static void main(String[] args) { // The AK and SK used for authentication are hard-coded or stored in plaintext, which has great security risks. It is recommended that the AK and SK be stored in ciphertext in configuration files or environment variables and decrypted during use to ensure security. // In this example, AK and SK are stored in environment variables for authentication. Before running this example, set environment variables CLOUD\_SDK\_AK and CLOUD\_SDK\_SK in the local environment String ak = System.getenv("CLOUD\_SDK\_AK"); String sk = System.getenv("CLOUD\_SDK\_SK"); ICredential auth = new BasicCredentials() .withAk(ak) .withSk(sk); SecMasterClient client = SecMasterClient.newBuilder() .withCredential(auth) .withRegion(SecMasterRegion.valueOf("<YOUR REGION>")) .build(); ListAlertsRequest request = new ListAlertsRequest(); DataobjectSearch body = new DataobjectSearch(); List<String> listConditionLogics = new ArrayList<>(); listConditionLogics.add("severity"); listConditionLogics.add("and"); listConditionLogics.add("handle\_status"); List<String> listConditionsData = new ArrayList<>(); listConditionsData.add("handle\_status"); listConditionsData.add("="); listConditionsData.add("Open"); List<String> listConditionsData1 = new ArrayList<>(); listConditionsData1.add("severity"); listConditionsData1.add("="); listConditionsData1.add("Medium"); List<DataobjectSearchConditionConditions> listConditionConditions = new ArrayList<>(); listConditionConditions.add( new DataobjectSearchConditionConditions() .withName("severity") .withData(listConditionsData1)  $\hspace{1.6cm}$ ); listConditionConditions.add( new DataobjectSearchConditionConditions() .withName("handle\_status") .withData(listConditionsData) ); DataobjectSearchCondition conditionbody = new DataobjectSearchCondition(); conditionbody.withConditions(listConditionConditions) .withLogics(listConditionLogics); body.withCondition(conditionbody);

```
 body.withToDate("2024-01-26T23:59:59.999Z+0800");
 body.withFromDate("2024-01-20T00:00:00.000Z+0800");
```

```
 body.withOrder(DataobjectSearch.OrderEnum.fromValue("DESC"));
    body.withSortBy("create_time");
    body.withOffset(0);
    body.withLimit(10);
    request.withBody(body);
   try {
      ListAlertsResponse response = client.listAlerts(request);
      System.out.println(response.toString());
   } catch (ConnectionException e) {
      e.printStackTrace();
   } catch (RequestTimeoutException e) {
       e.printStackTrace();
   } catch (ServiceResponseException e) {
      e.printStackTrace();
      System.out.println(e.getHttpStatusCode());
      System.out.println(e.getRequestId());
      System.out.println(e.getErrorCode());
      System.out.println(e.getErrorMsg());
   }
 }
```
#### **Python**

#### 查询告警列表请求样例,查询2024年1月20号到2024年1月26号,告警等级为中危且 处理状态为打开的告警,按照创建时间降序排序,返回第一页,每页10条数据

#### # coding: utf-8

}

from huaweicloudsdkcore.auth.credentials import BasicCredentials from huaweicloudsdksecmaster.v2.region.secmaster\_region import SecMasterRegion from huaweicloudsdkcore.exceptions import exceptions from huaweicloudsdksecmaster.v2 import \*

#### $if __name__ == '__main__":$

 # The AK and SK used for authentication are hard-coded or stored in plaintext, which has great security risks. It is recommended that the AK and SK be stored in ciphertext in configuration files or environment variables and decrypted during use to ensure security.

 # In this example, AK and SK are stored in environment variables for authentication. Before running this example, set environment variables CLOUD\_SDK\_AK and CLOUD\_SDK\_SK in the local environment

```
 ak = __import__('os').getenv("CLOUD_SDK_AK")
 sk = __import__('os').getenv("CLOUD_SDK_SK")
credentials = BasicCredentials(ak, sk) \setminus client = SecMasterClient.new_builder() \
    .with_credentials(credentials) \
```

```
 .with_region(SecMasterRegion.value_of("<YOUR REGION>")) \
      .build()
   try:
      request = ListAlertsRequest()
      listLogicsCondition = [
          "severity",
          "and",
         "handle_status"
\blacksquare listDataConditions = [
          "handle_status",
         "=",
          "Open"
\blacksquare listDataConditions1 = [
          "severity",
         "=",
          "Medium"
\blacksquare listConditionsCondition = [
```

```
 name="severity",
           data=listDataConditions1
        ),
        DataobjectSearchConditionConditions(
           name="handle_status",
           data=listDataConditions
        )
      ]
      conditionbody = DataobjectSearchCondition(
         conditions=listConditionsCondition,
        logics=listLogicsCondition
\qquad \qquad request.body = DataobjectSearch(
        condition=conditionbody,
         to_date="2024-01-26T23:59:59.999Z+0800",
        from_date="2024-01-20T00:00:00.000Z+0800",
        order="DESC",
        sort_by="create_time",
        offset=0,
        limit=10
      )
      response = client.list_alerts(request)
      print(response)
   except exceptions.ClientRequestException as e:
      print(e.status_code)
      print(e.request_id)
      print(e.error_code)
      print(e.error_msg)
```
#### **Go**

#### 查询告警列表请求样例,查询2024年1月20号到2024年1月26号,告警等级为中危且 处理状态为打开的告警,按照创建时间降序排序,返回第一页,每页10条数据

package main

```
import (
```
"fmt"

"github.com/huaweicloud/huaweicloud-sdk-go-v3/core/auth/basic"

secmaster "github.com/huaweicloud/huaweicloud-sdk-go-v3/services/secmaster/v2"

"github.com/huaweicloud/huaweicloud-sdk-go-v3/services/secmaster/v2/model"

region "github.com/huaweicloud/huaweicloud-sdk-go-v3/services/secmaster/v2/region"

)

#### func main() {

 // The AK and SK used for authentication are hard-coded or stored in plaintext, which has great security risks. It is recommended that the AK and SK be stored in ciphertext in configuration files or environment variables and decrypted during use to ensure security.

 // In this example, AK and SK are stored in environment variables for authentication. Before running this example, set environment variables CLOUD\_SDK\_AK and CLOUD\_SDK\_SK in the local environment

```
 ak := os.Getenv("CLOUD_SDK_AK")
 sk := os.Getenv("CLOUD_SDK_SK")
```
"handle\_status",

```
 auth := basic.NewCredentialsBuilder().
    WithAk(ak).
    WithSk(sk).
    Build()
```

```
 client := secmaster.NewSecMasterClient(
   secmaster.SecMasterClientBuilder().
      WithRegion(region.ValueOf("<YOUR REGION>")).
      WithCredential(auth).
      Build())
 request := &model.ListAlertsRequest{}
 var listLogicsCondition = []string{
   "severity",
    "and",
```

```
 }
 var listDataConditions = []string{
    "handle_status",
    "=",
    "Open",
 }
 var listDataConditions1 = []string{
   "severity",
  "=" "Medium",
 }
 nameConditions:= "severity"
 nameConditions1:= "handle_status"
 var listConditionsCondition = []model.DataobjectSearchConditionConditions{
   {
      Name: &nameConditions,
      Data: &listDataConditions1,
   },
   {
      Name: &nameConditions1,
      Data: &listDataConditions,
   },
 }
 conditionbody := &model.DataobjectSearchCondition{
   Conditions: &listConditionsCondition,
   Logics: &listLogicsCondition,
 }
 toDateDataobjectSearch:= "2024-01-26T23:59:59.999Z+0800"
 fromDateDataobjectSearch:= "2024-01-20T00:00:00.000Z+0800"
 orderDataobjectSearch:= model.GetDataobjectSearchOrderEnum().DESC
 sortByDataobjectSearch:= "create_time"
 offsetDataobjectSearch:= int32(0)
 limitDataobjectSearch:= int32(10)
 request.Body = &model.DataobjectSearch{
    Condition: conditionbody,
    ToDate: &toDateDataobjectSearch,
   FromDate: &fromDateDataobjectSearch,
    Order: &orderDataobjectSearch,
    SortBy: &sortByDataobjectSearch,
   Offset: &offsetDataobjectSearch,
   Limit: &limitDataobjectSearch,
 }
 response, err := client.ListAlerts(request)
if err == nil fmt.Printf("%+v\n", response)
 } else {
   fmt.Println(err)
 }
```
#### 更多

更多编程语言的SDK代码示例,请参见**[API Explorer](https://console-intl.huaweicloud.com/apiexplorer/#/openapi/SecMaster/sdk?api=ListAlerts&version=v2)**的代码示例页签,可生成自动对应 的SDK代码示例。

#### 状态码

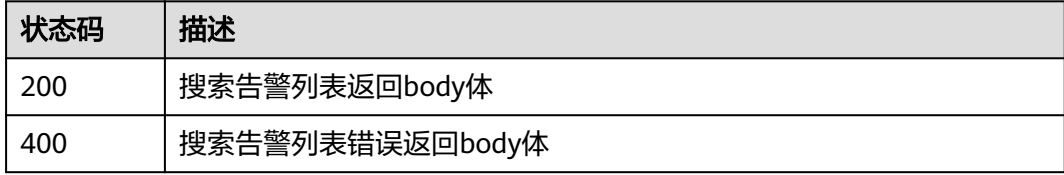

}

#### <span id="page-34-0"></span>错误码

请参[见错误码。](#page-724-0)

## **4.1.2** 创建告警

### 功能介绍

创建告警

#### 调用方法

请参[见如何调用](#page-7-0)**API**。

#### **URI**

POST /v1/{project\_id}/workspaces/{workspace\_id}/soc/alerts

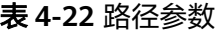

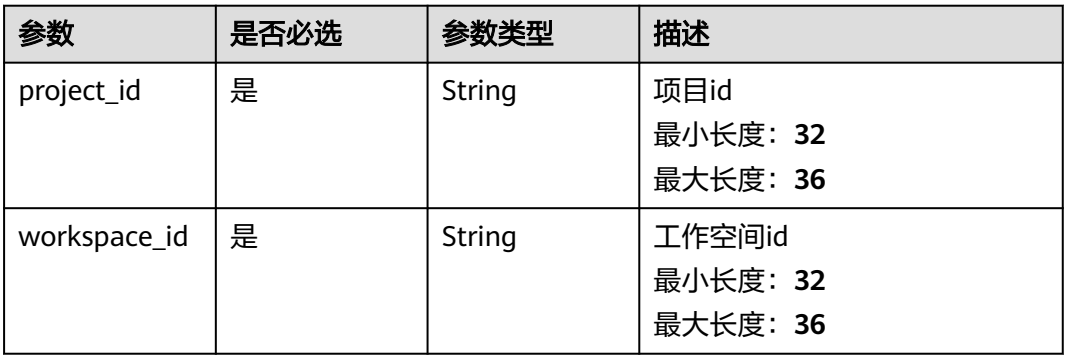

### 请求参数

表 **4-23** 请求 Header 参数

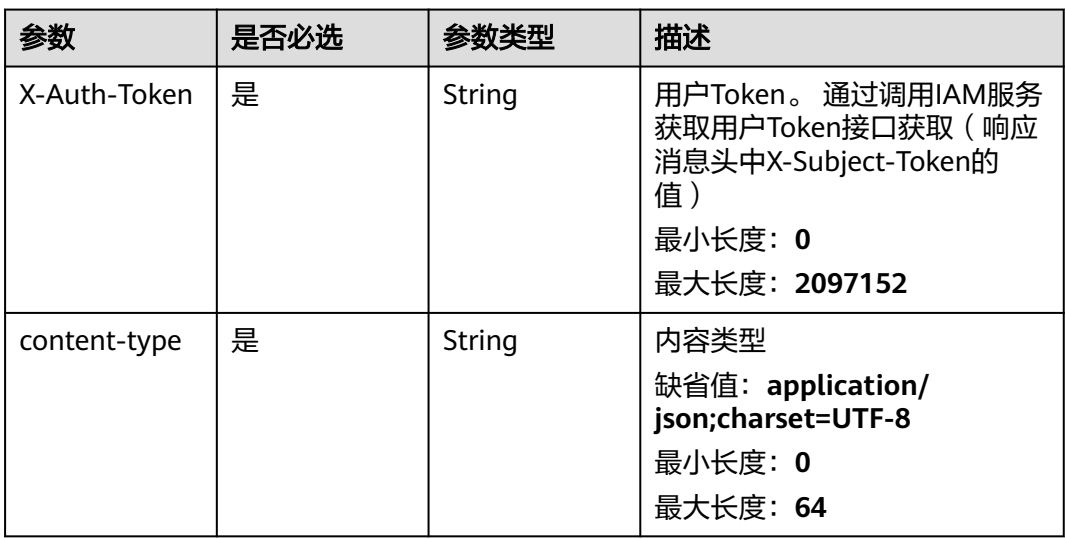

#### 表 **4-24** 请求 Body 参数

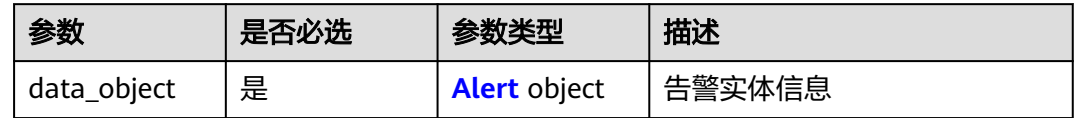

#### 表 **4-25** Alert

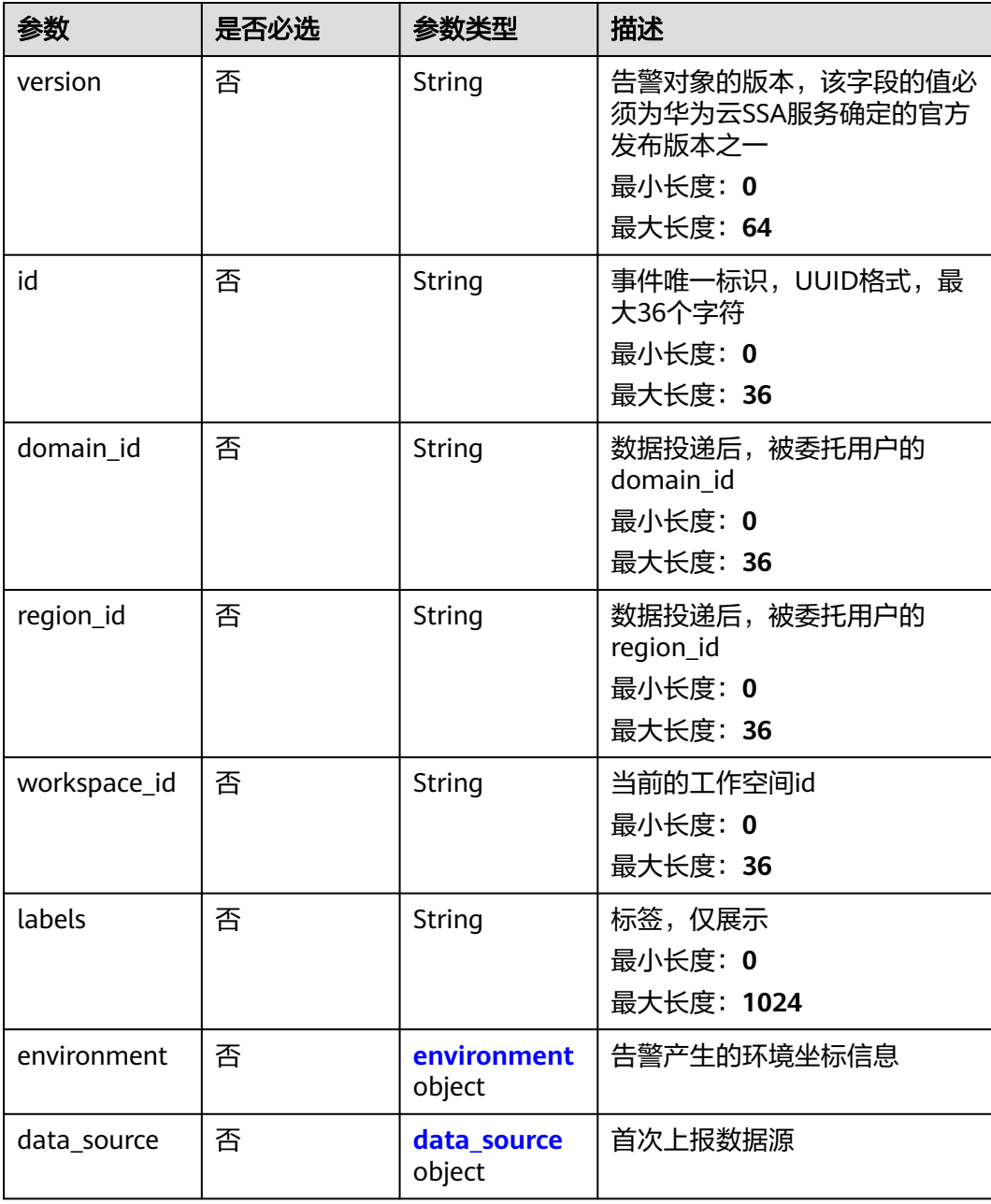
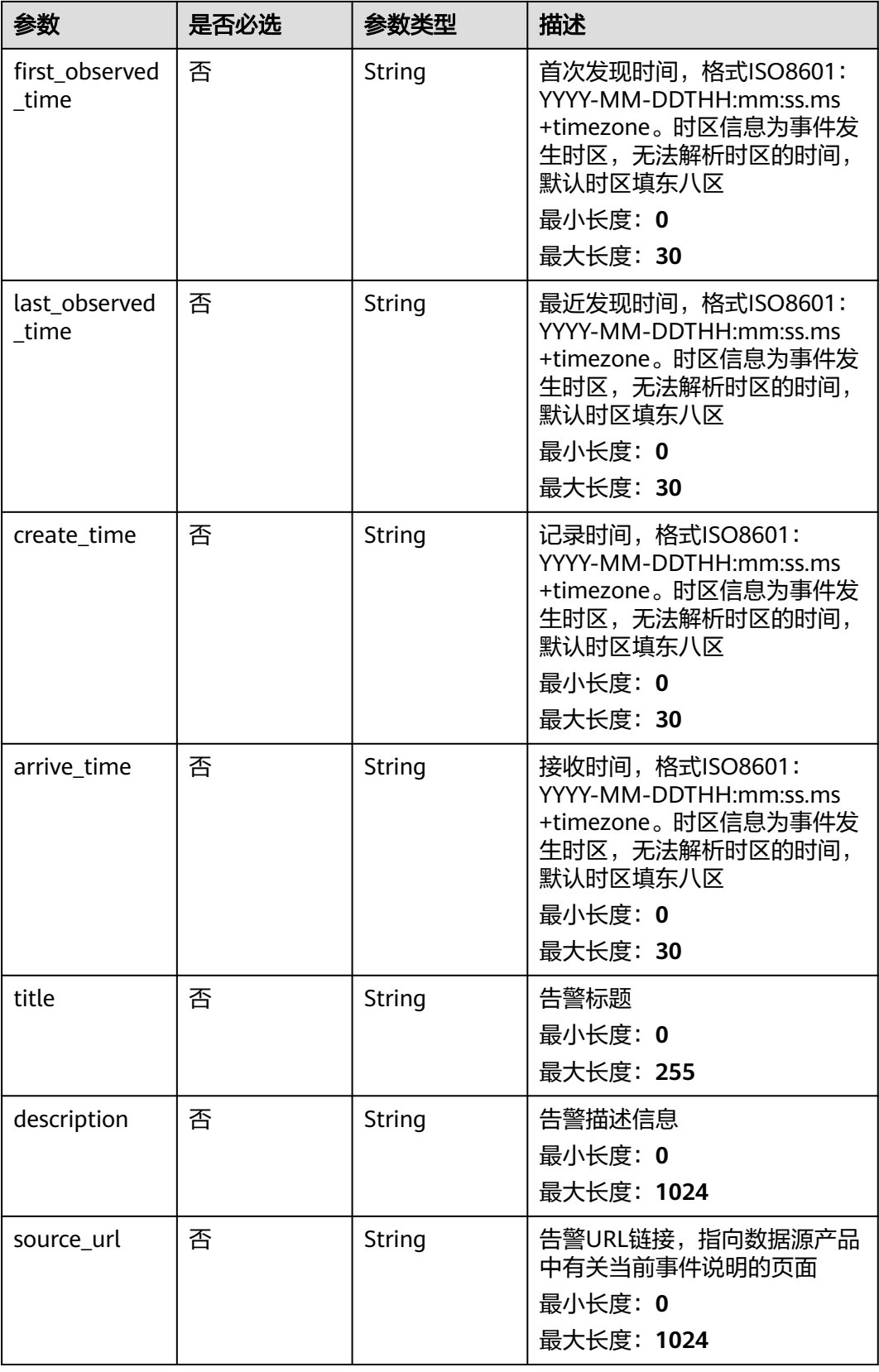

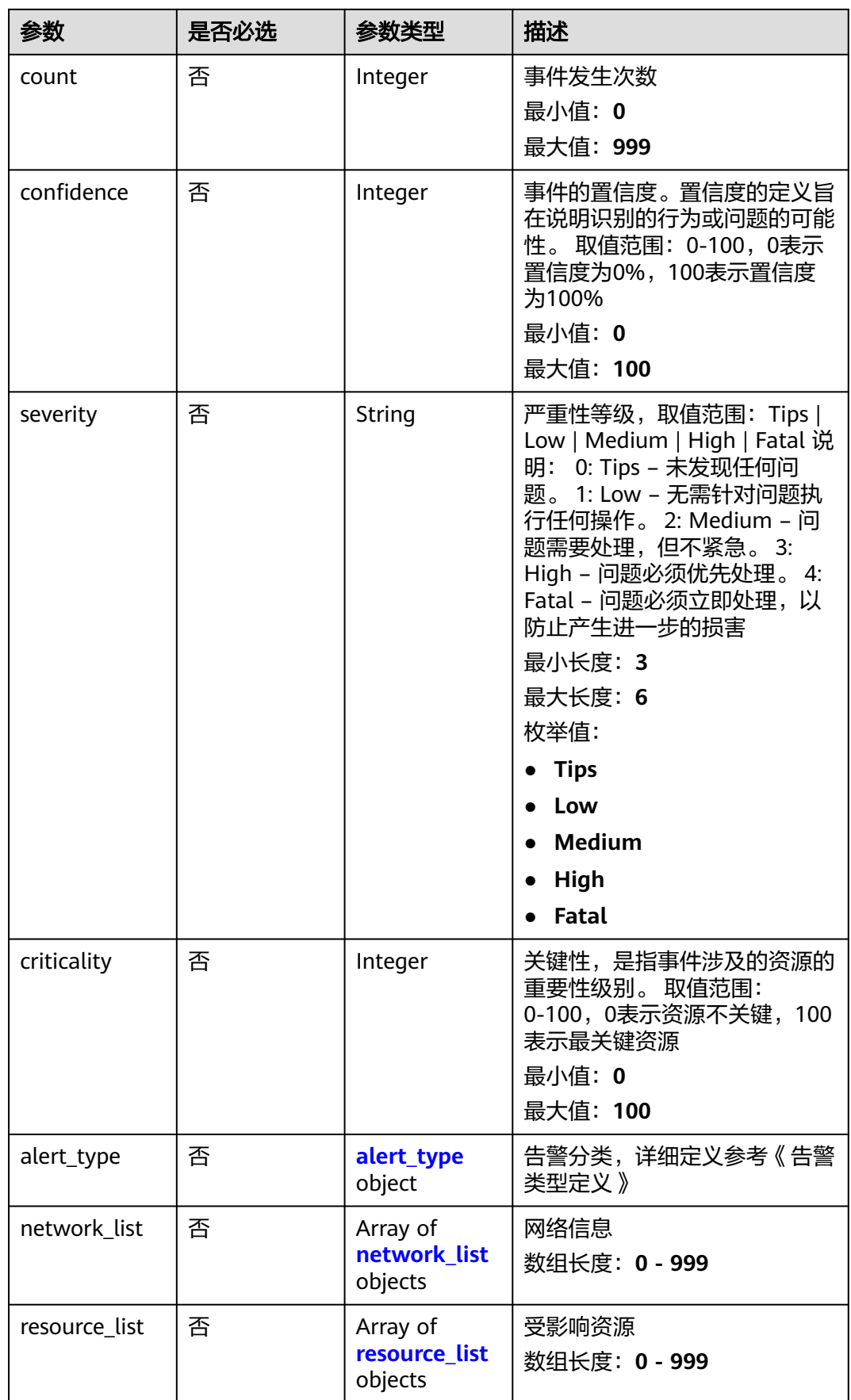

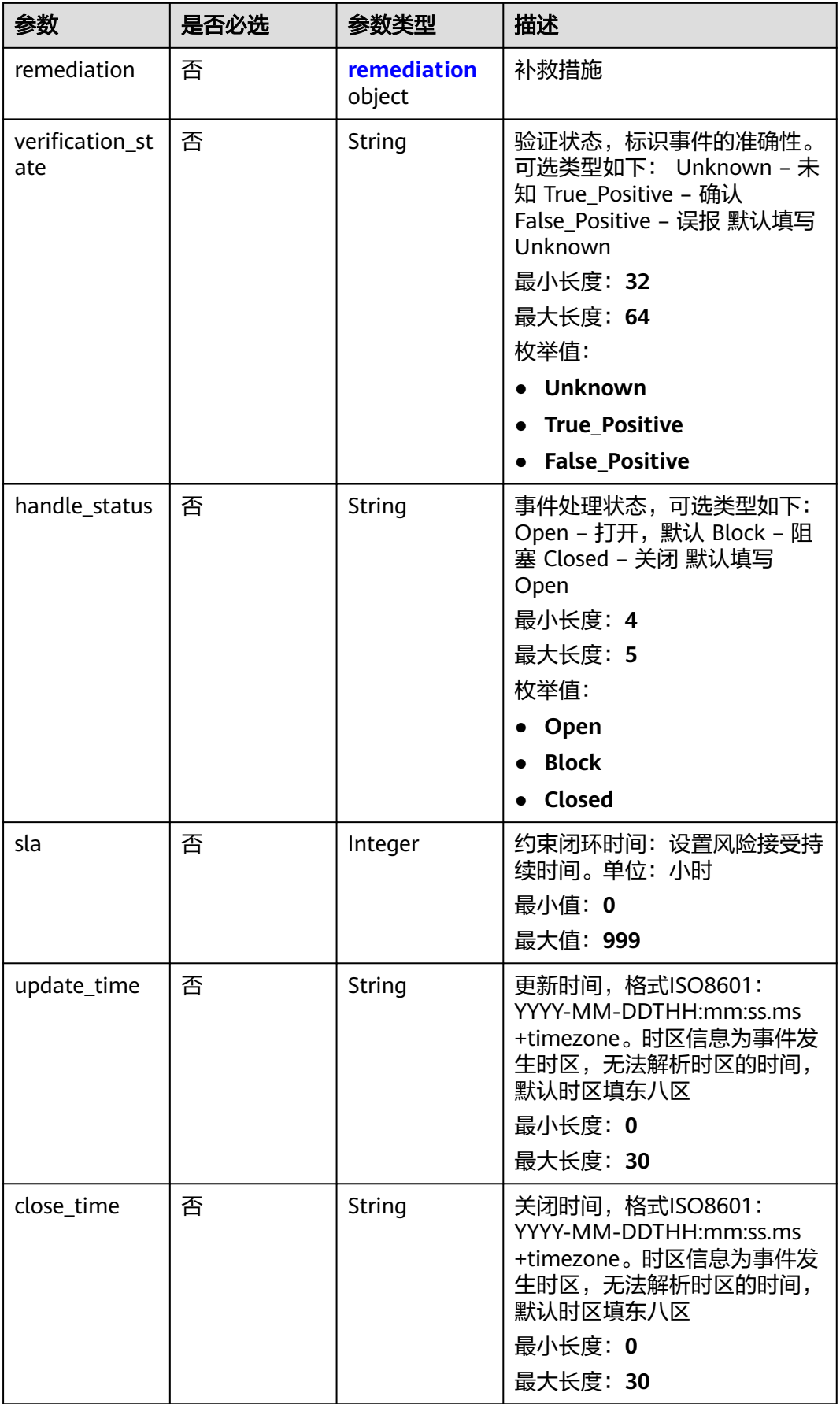

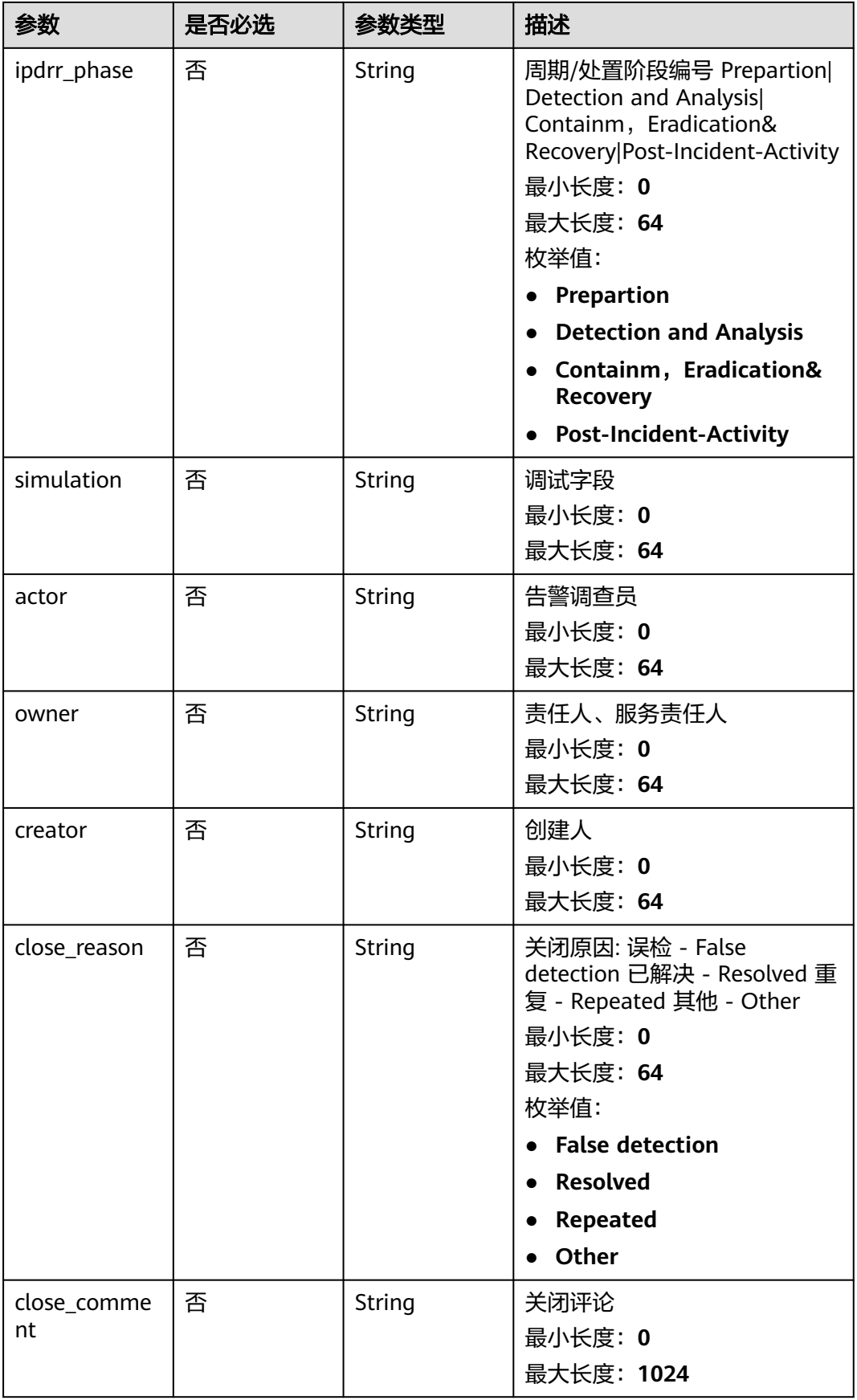

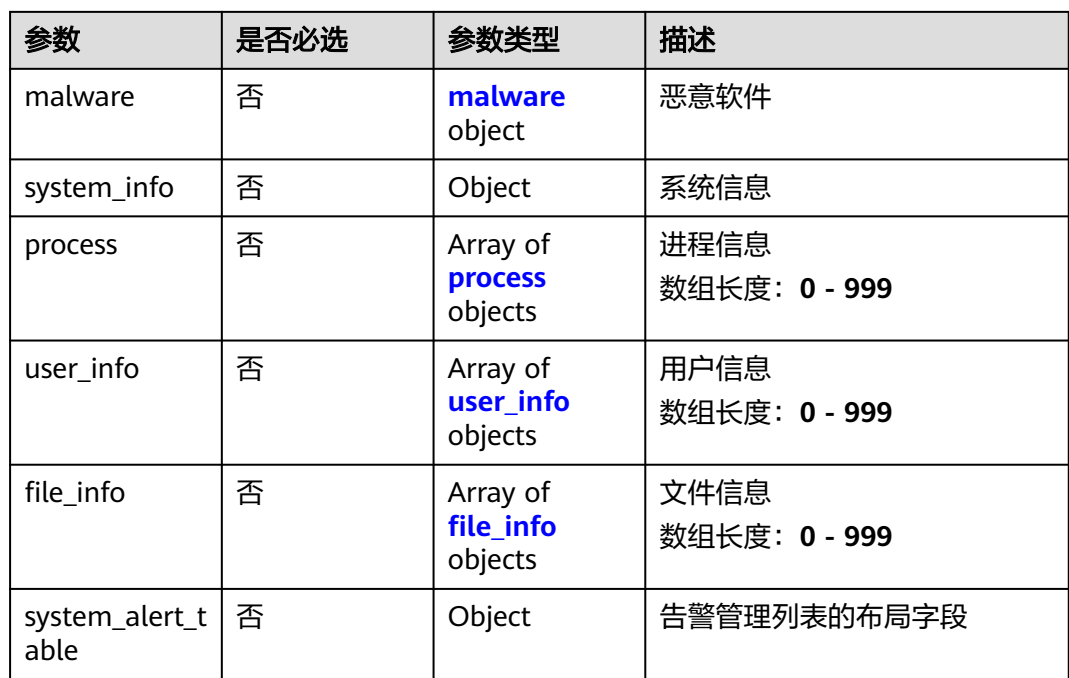

### 表 **4-26** environment

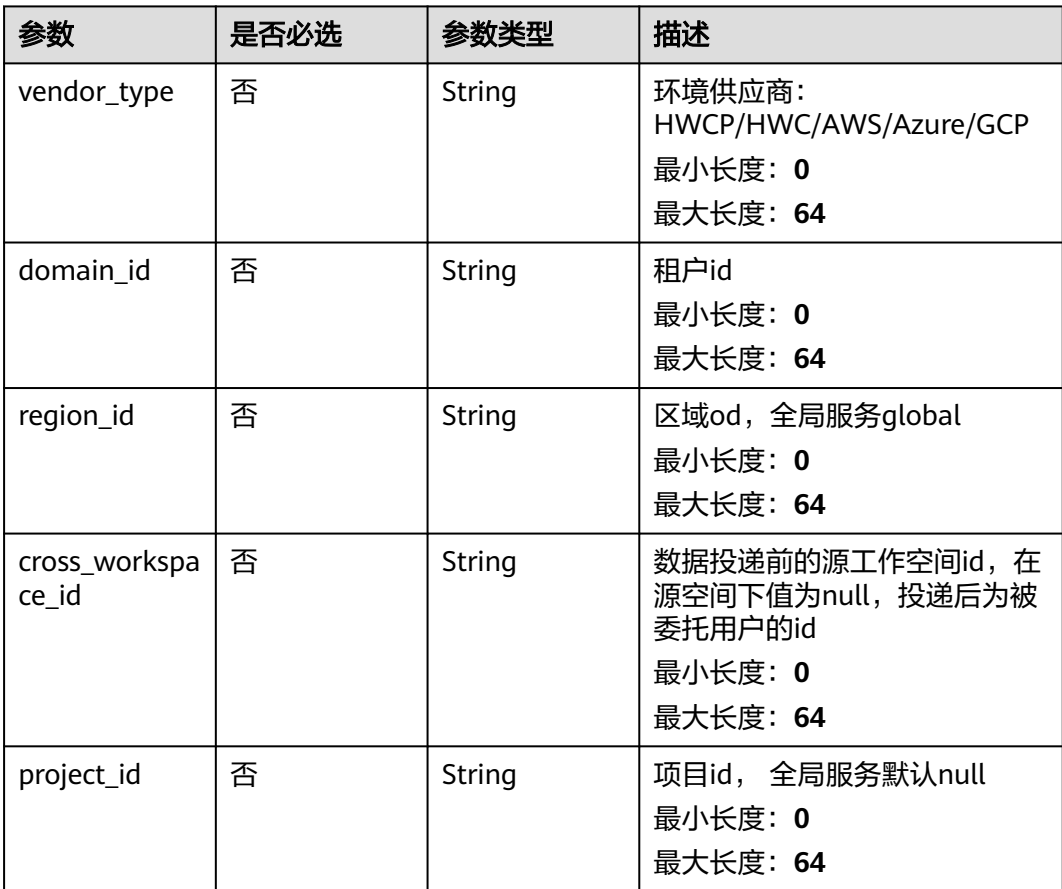

#### 表 **4-27** data\_source

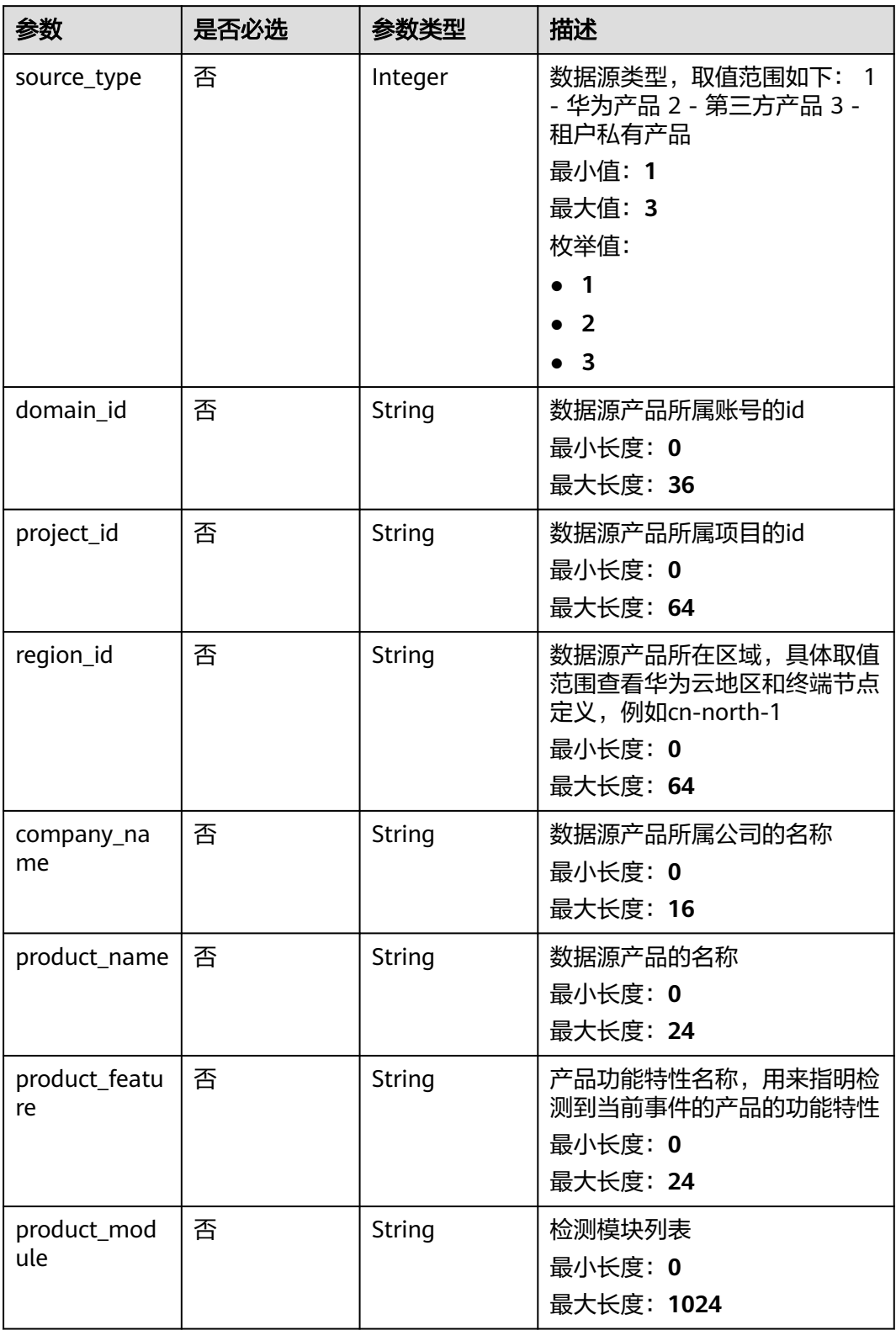

#### <span id="page-42-0"></span>表 **4-28** alert\_type

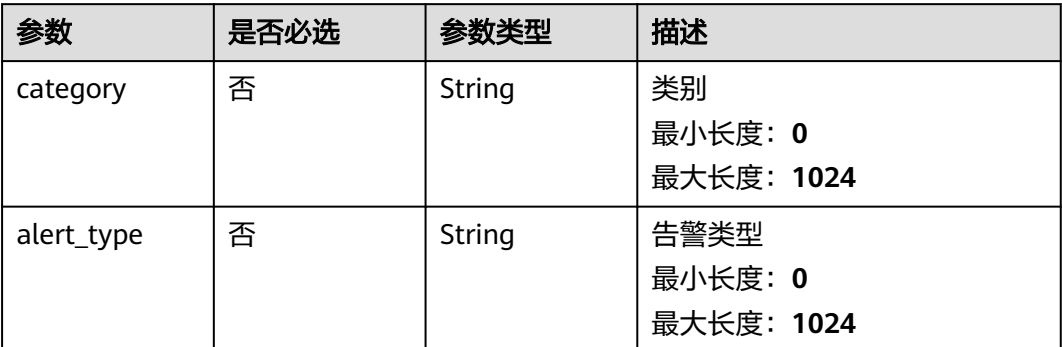

# 表 **4-29** network\_list

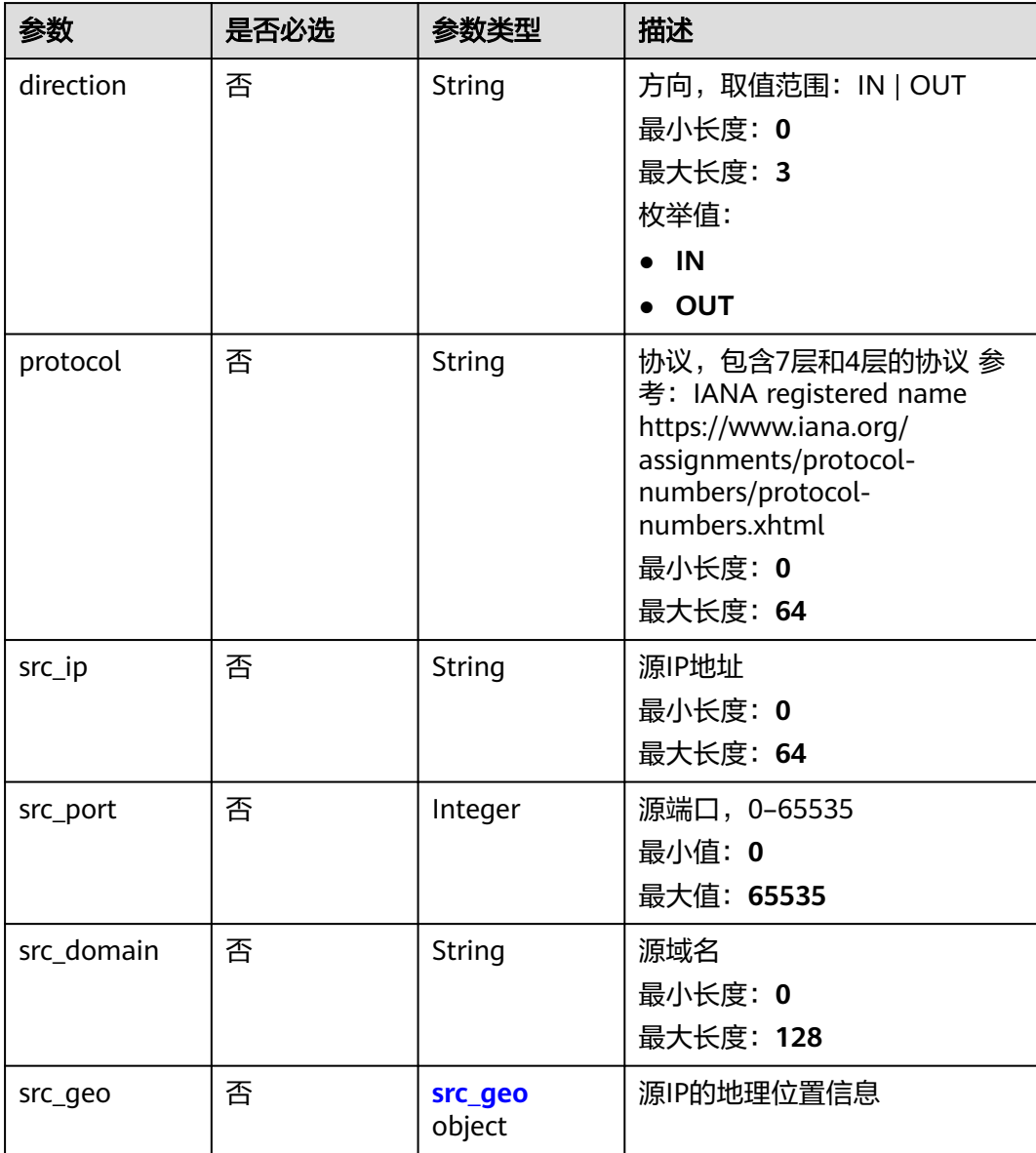

<span id="page-43-0"></span>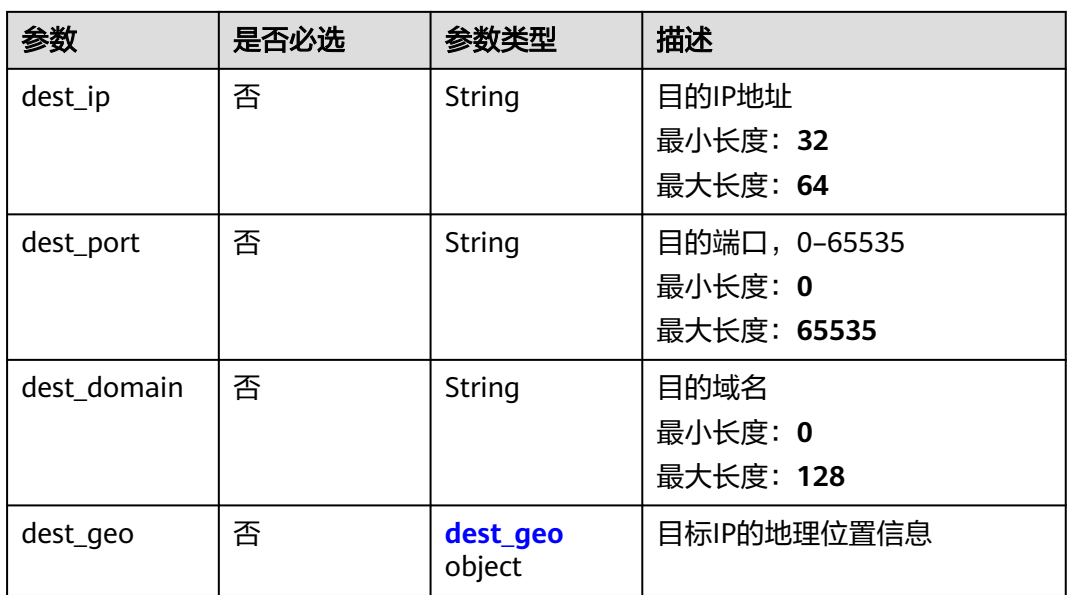

### 表 **4-30** src\_geo

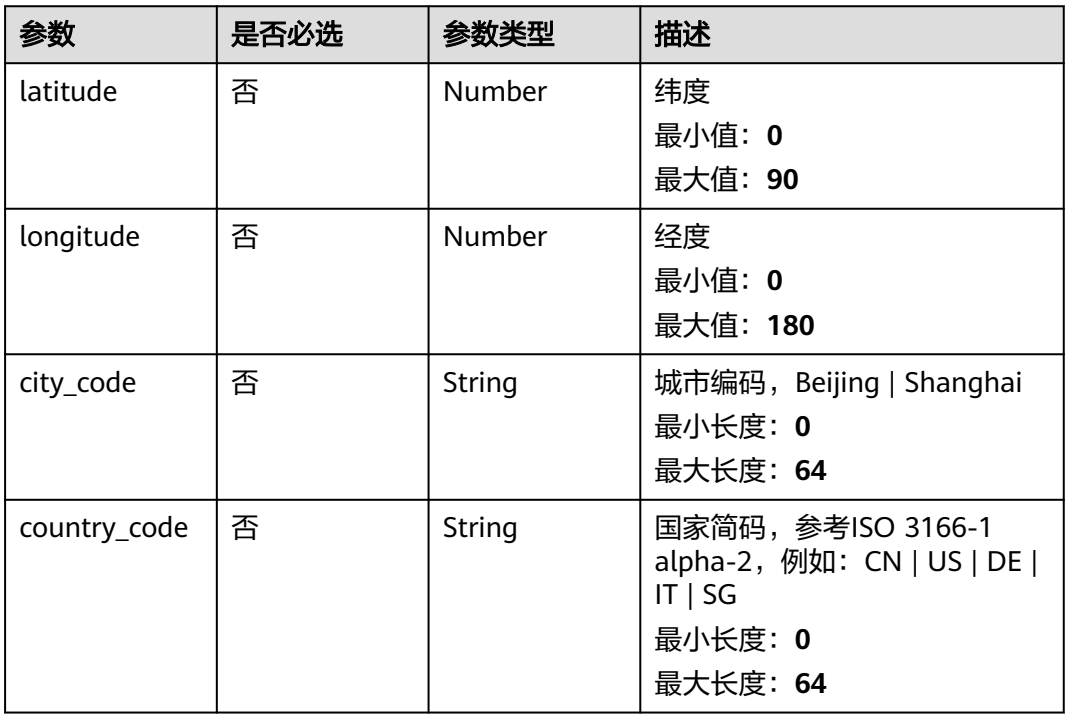

# 表 **4-31** dest\_geo

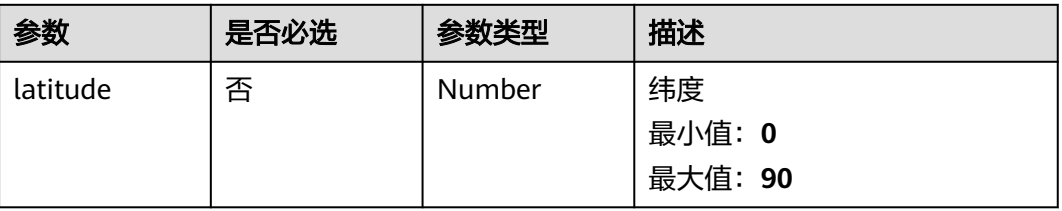

<span id="page-44-0"></span>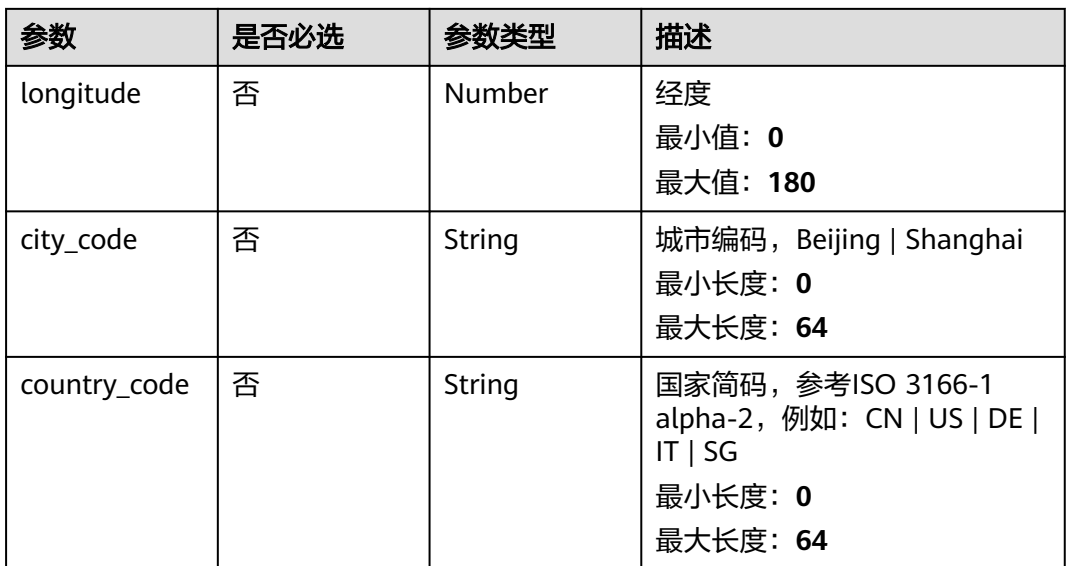

### 表 **4-32** resource\_list

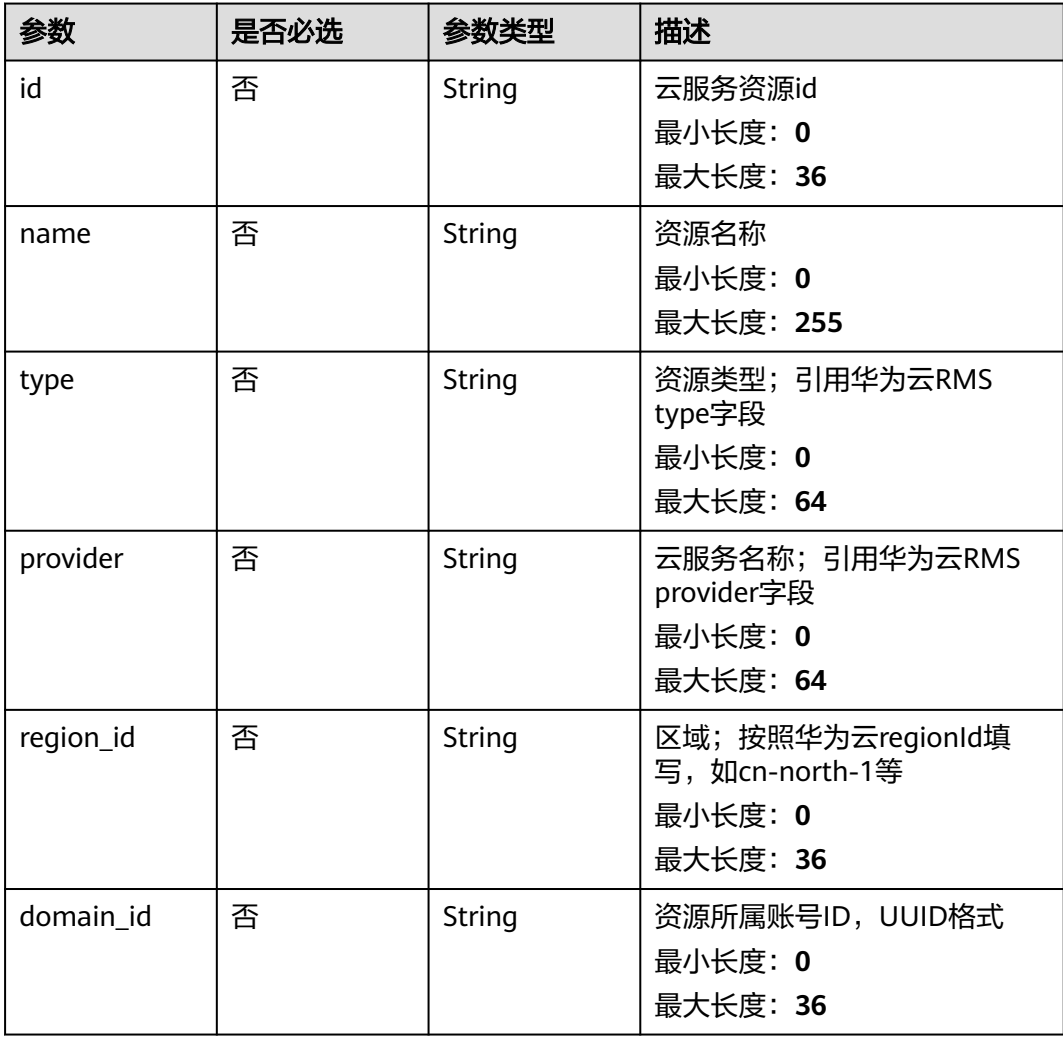

<span id="page-45-0"></span>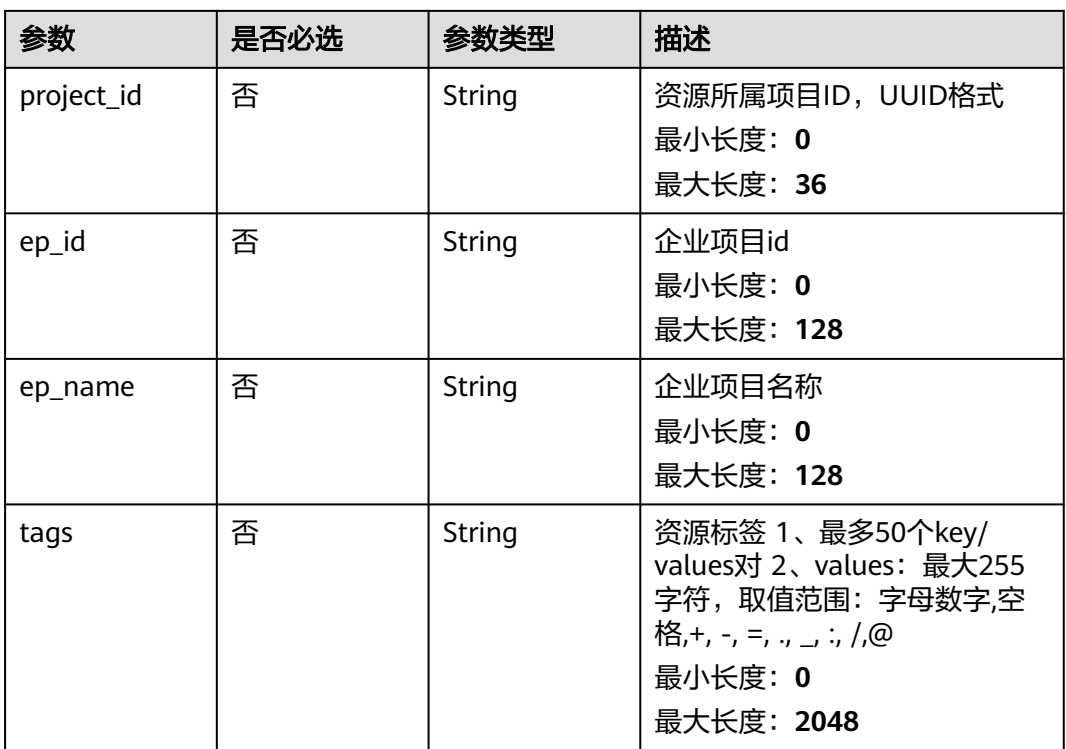

### 表 **4-33** remediation

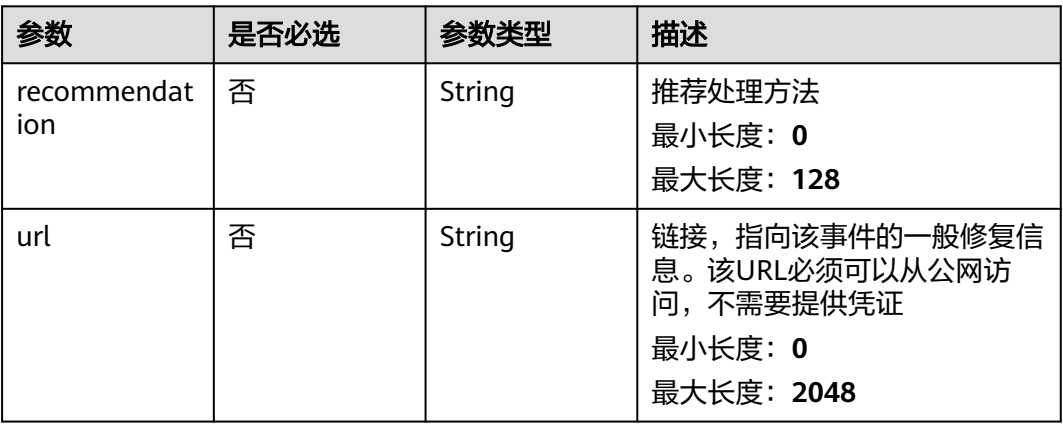

#### 表 **4-34** malware

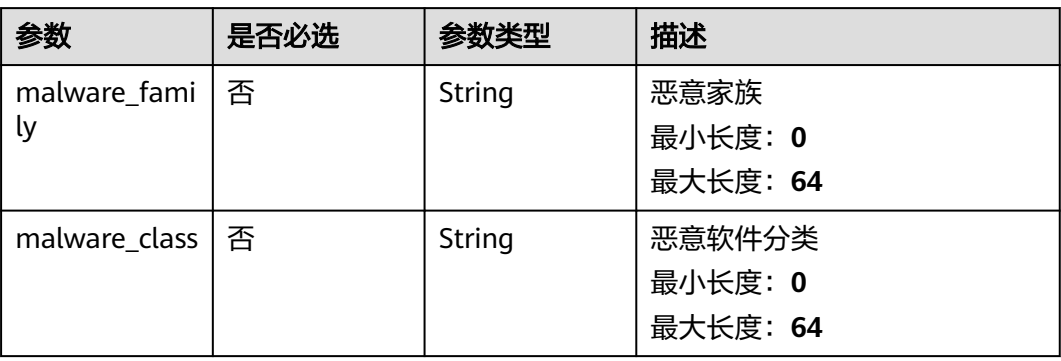

### <span id="page-46-0"></span>表 **4-35** process

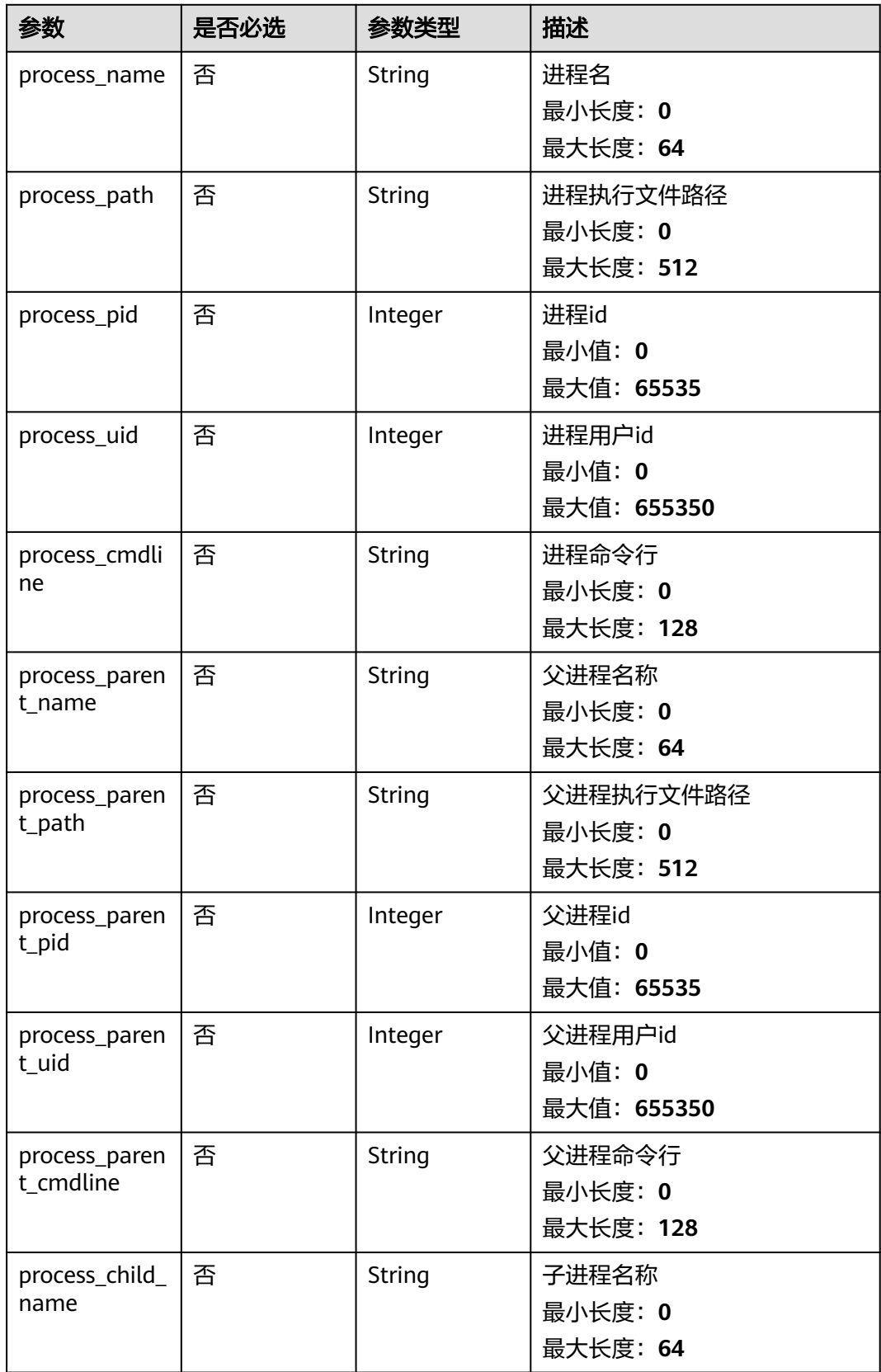

<span id="page-47-0"></span>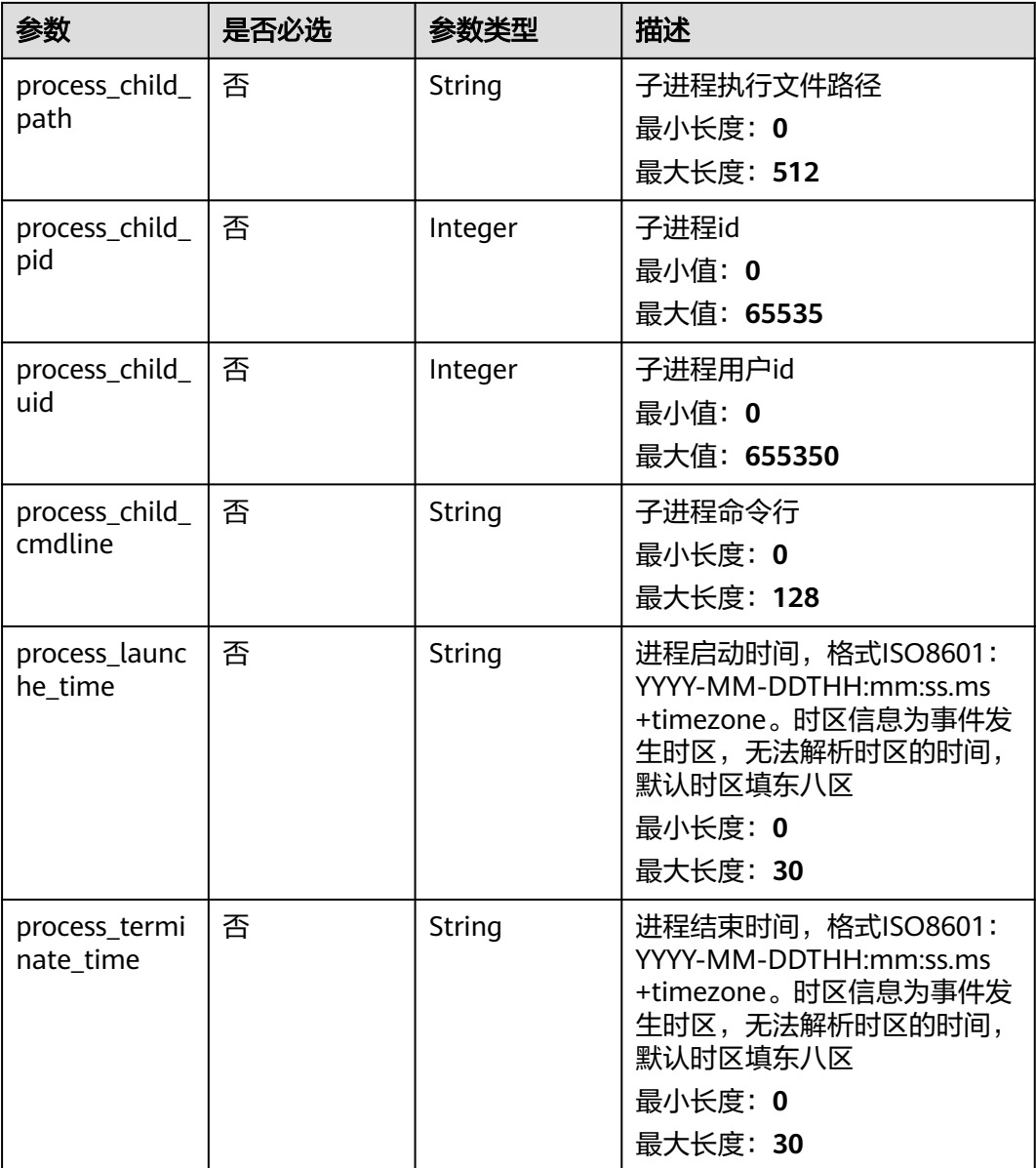

#### 表 **4-36** user\_info

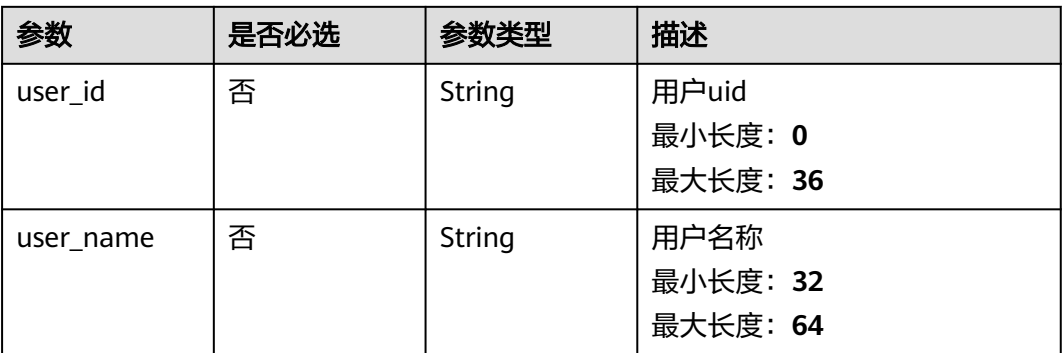

### <span id="page-48-0"></span>表 **4-37** file\_info

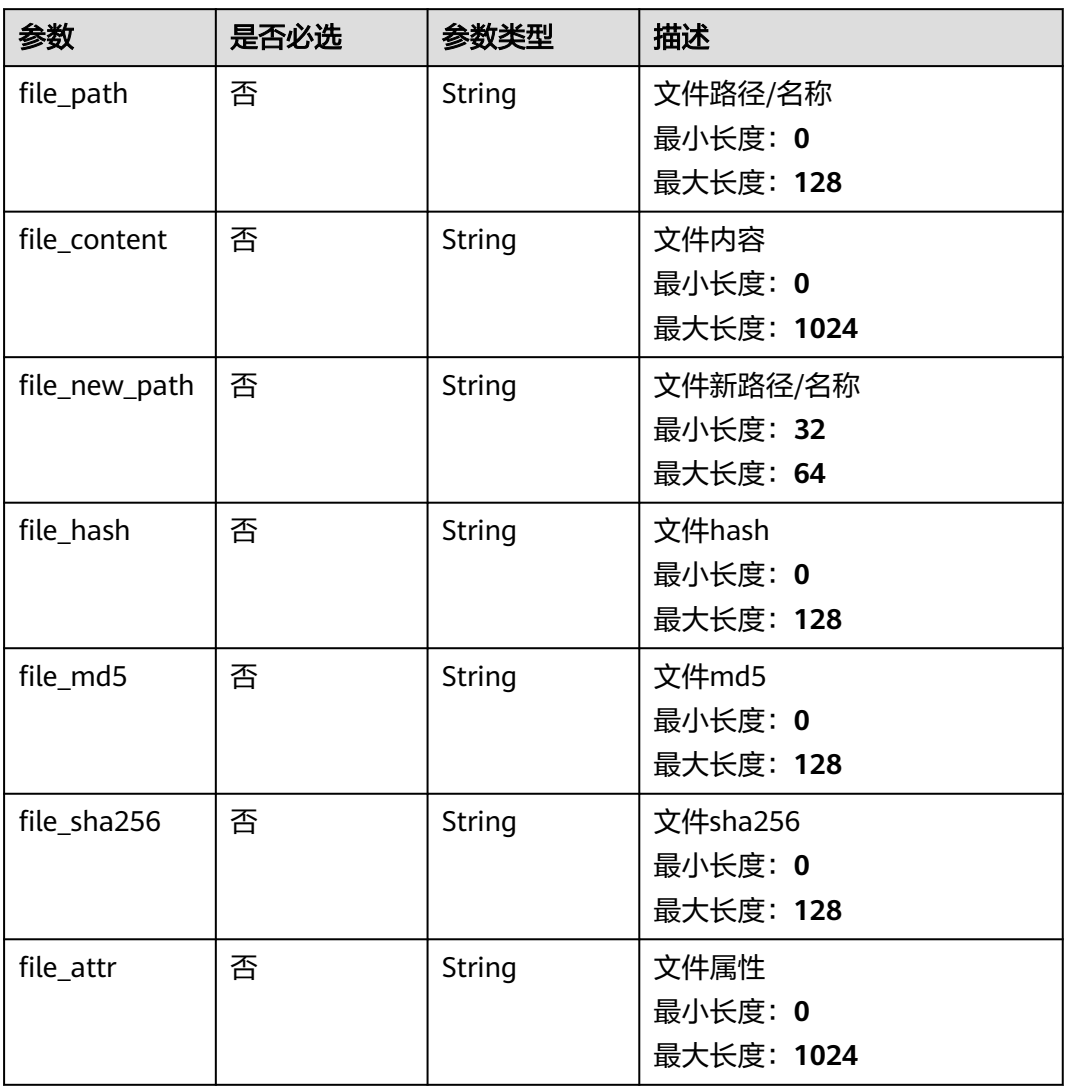

# 响应参数

### 状态码: **200**

## 表 **4-38** 响应 Header 参数

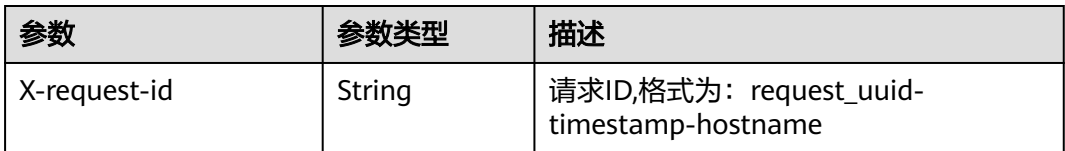

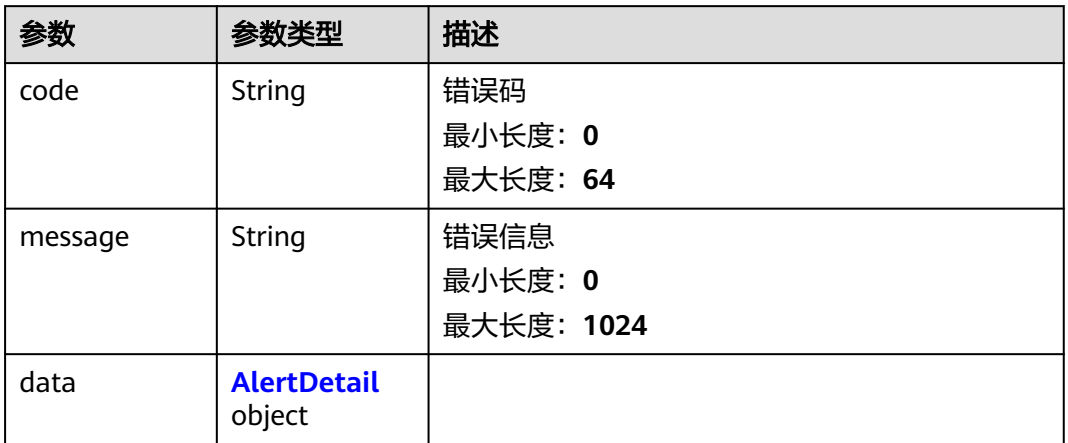

### 表 **4-40** AlertDetail

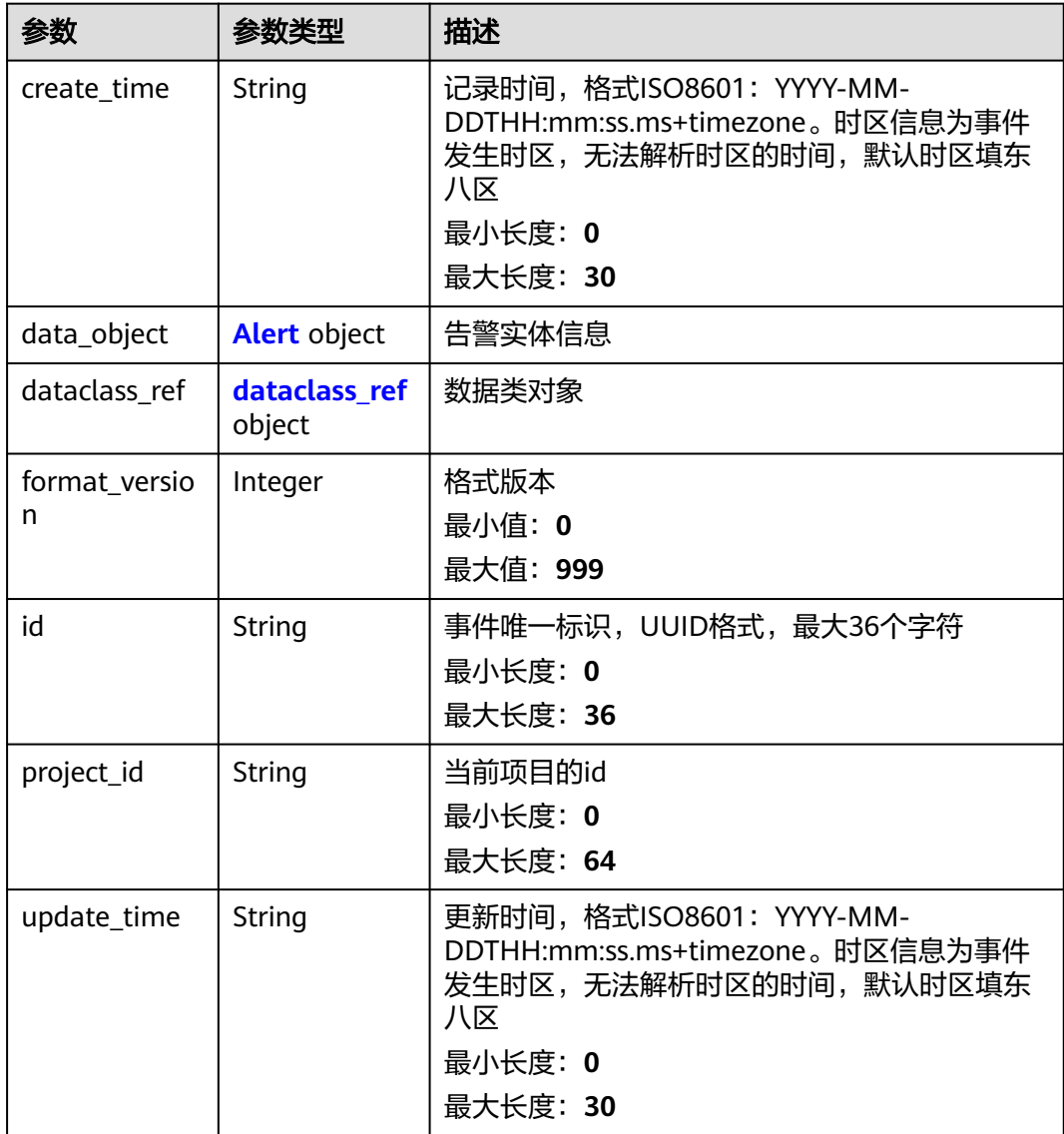

<span id="page-50-0"></span>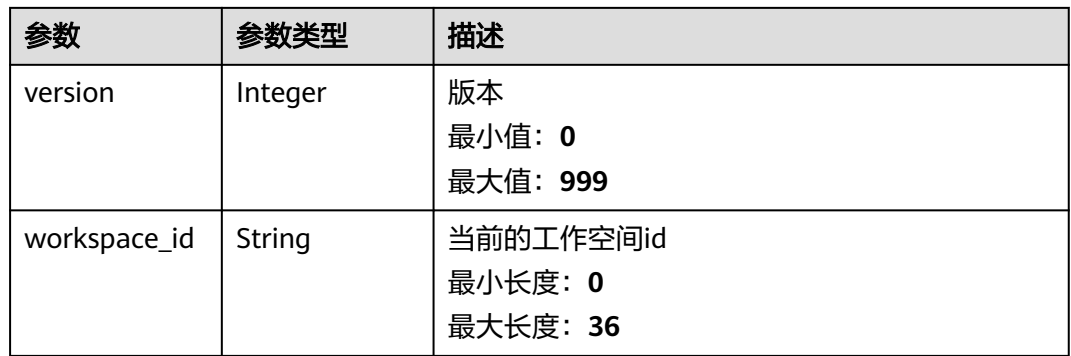

### 表 **4-41** Alert

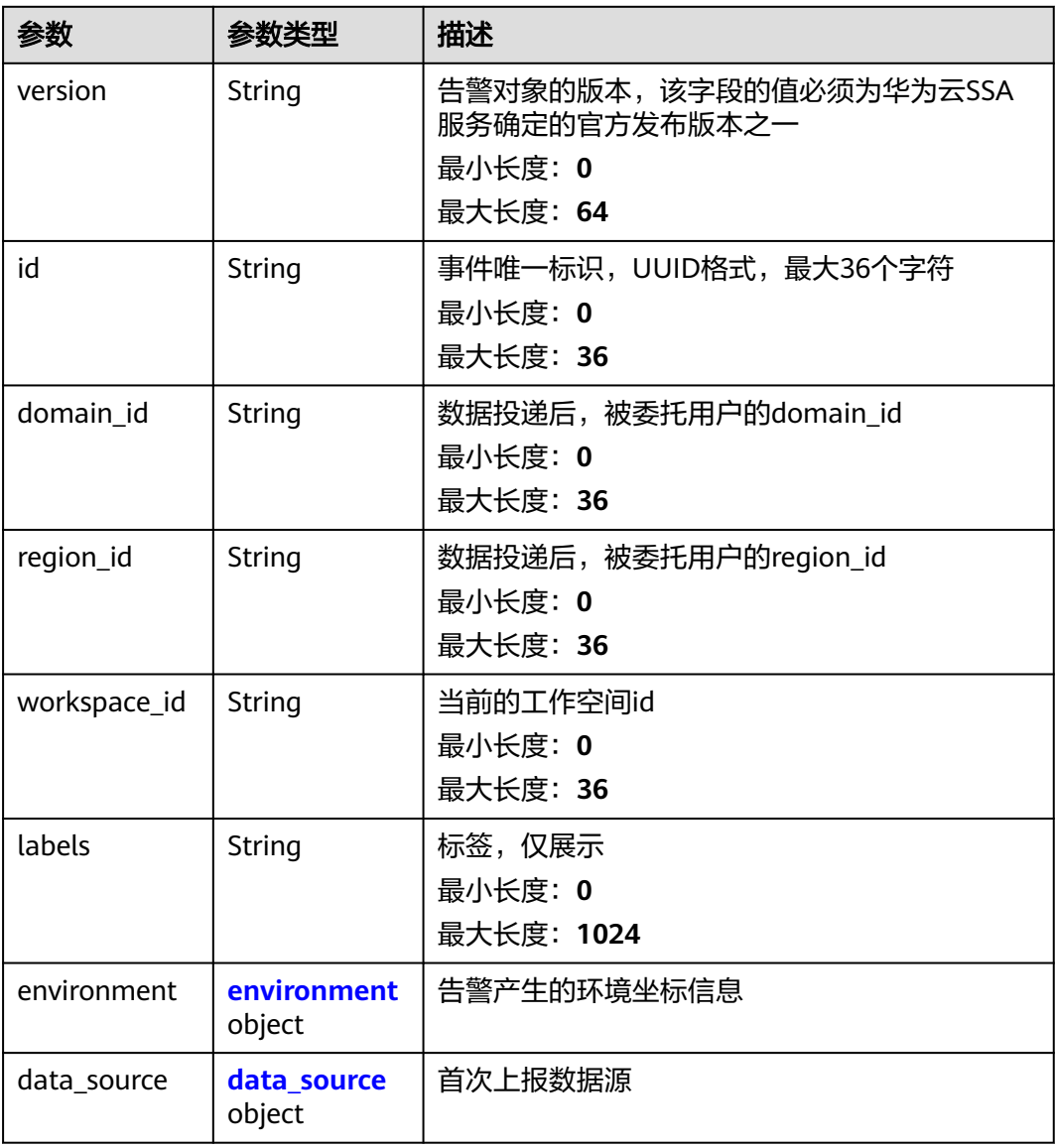

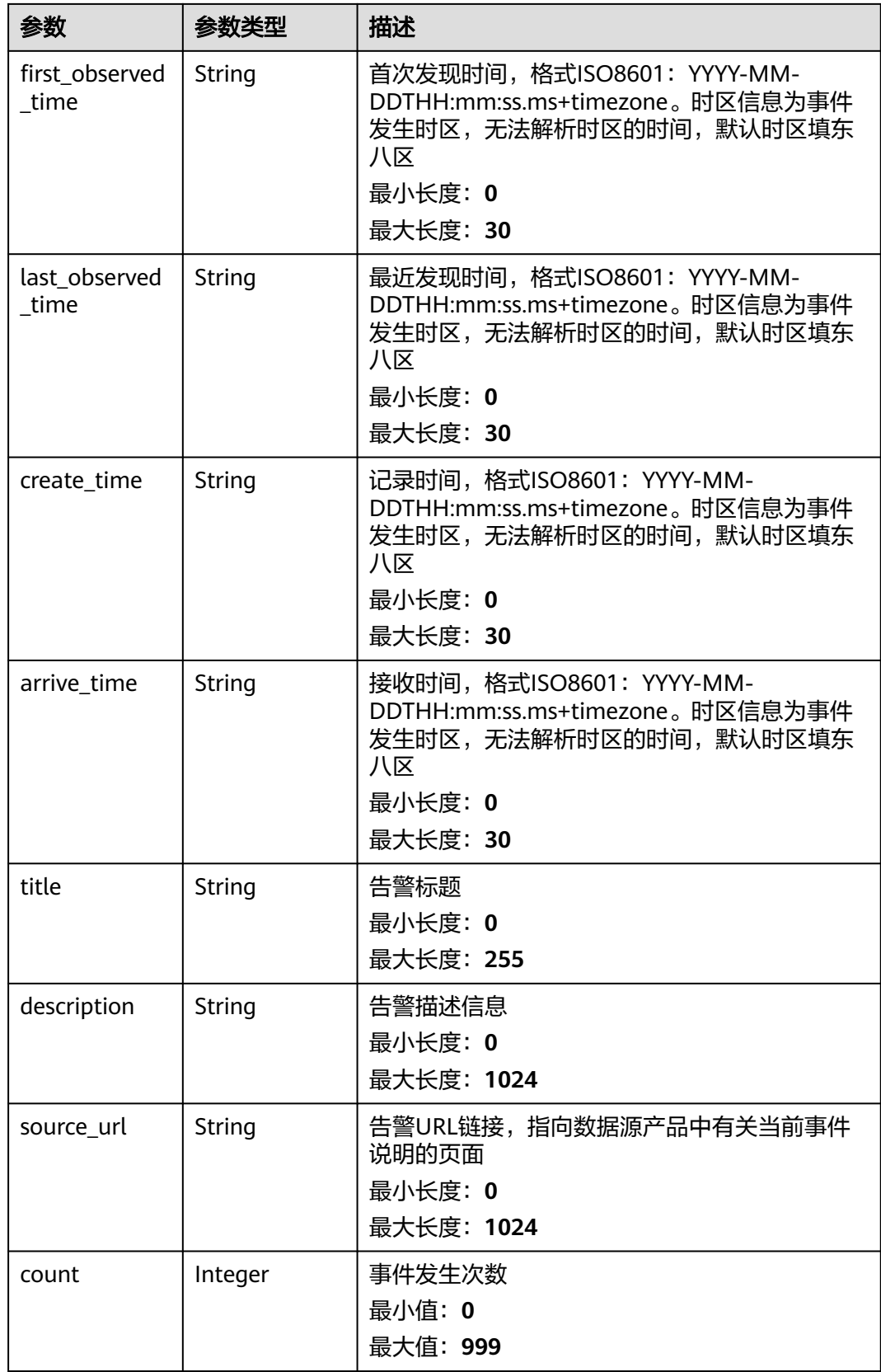

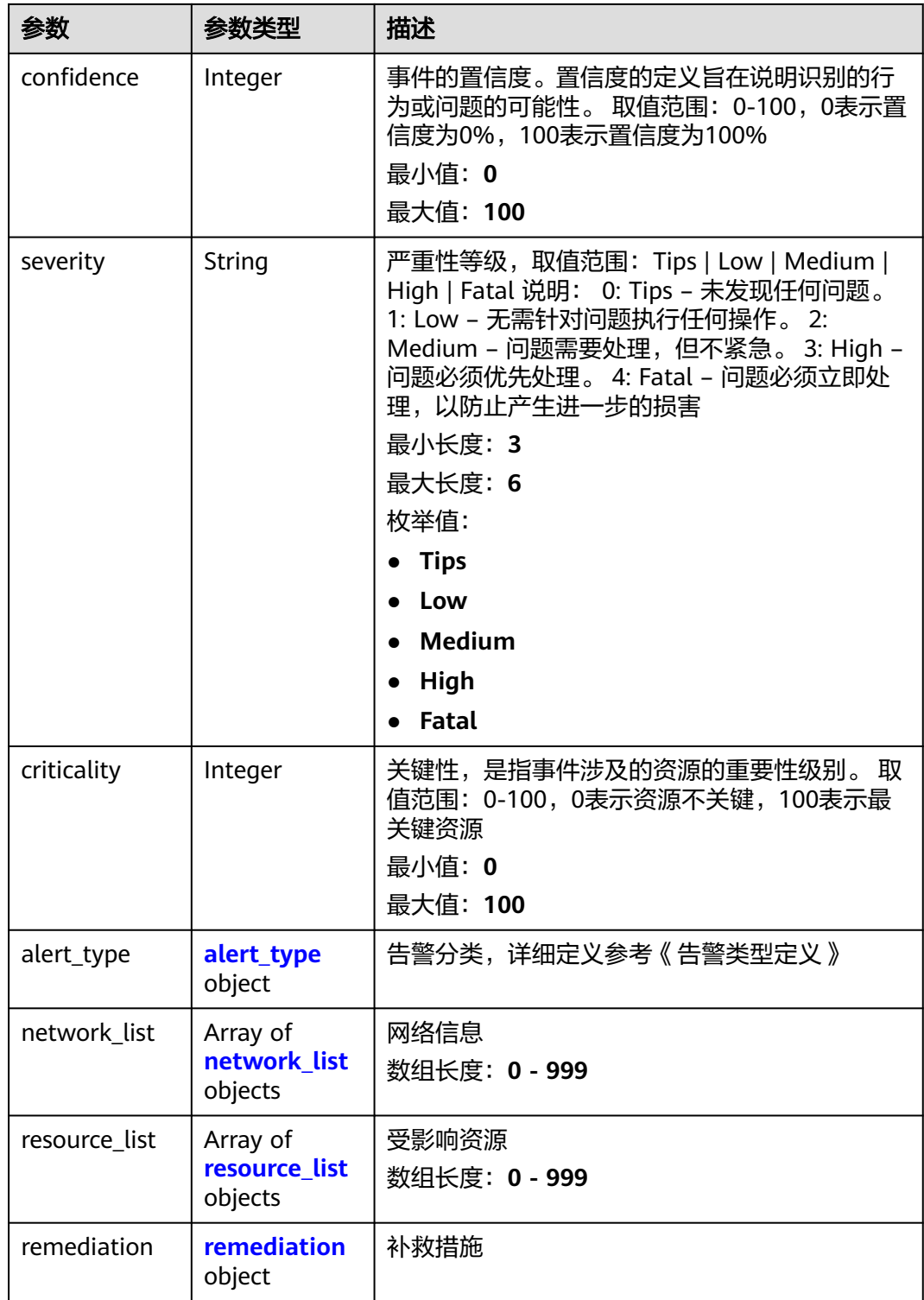

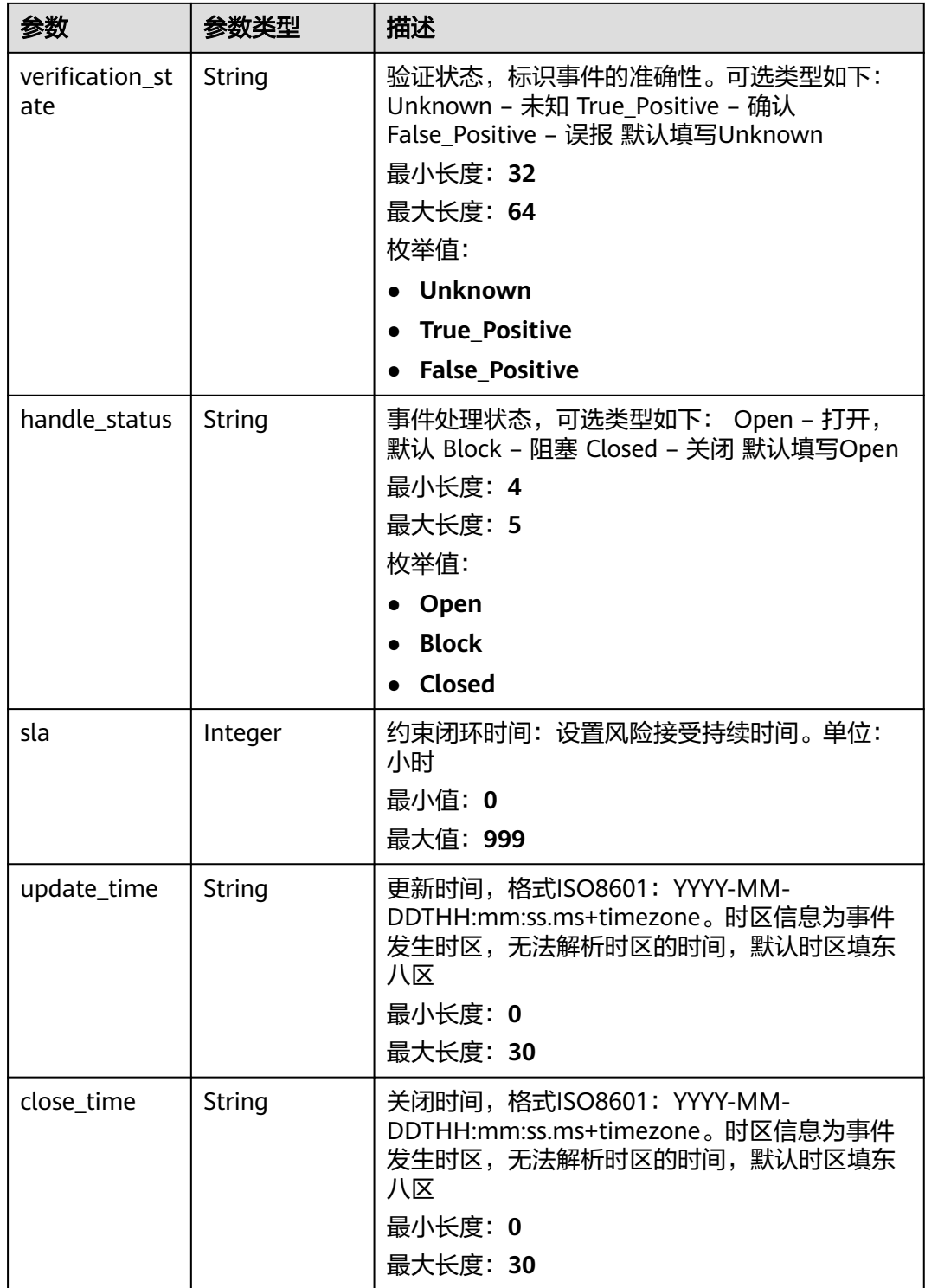

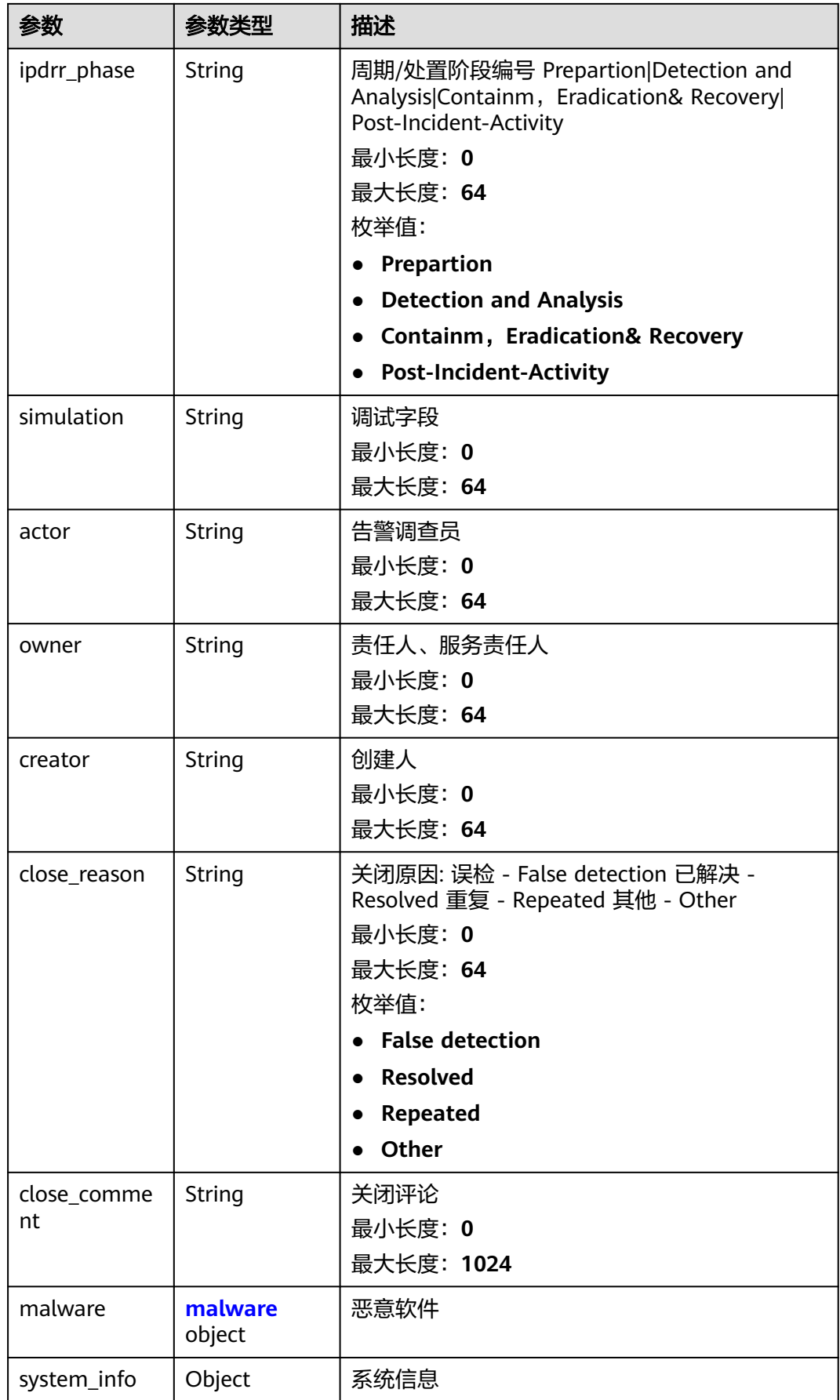

<span id="page-55-0"></span>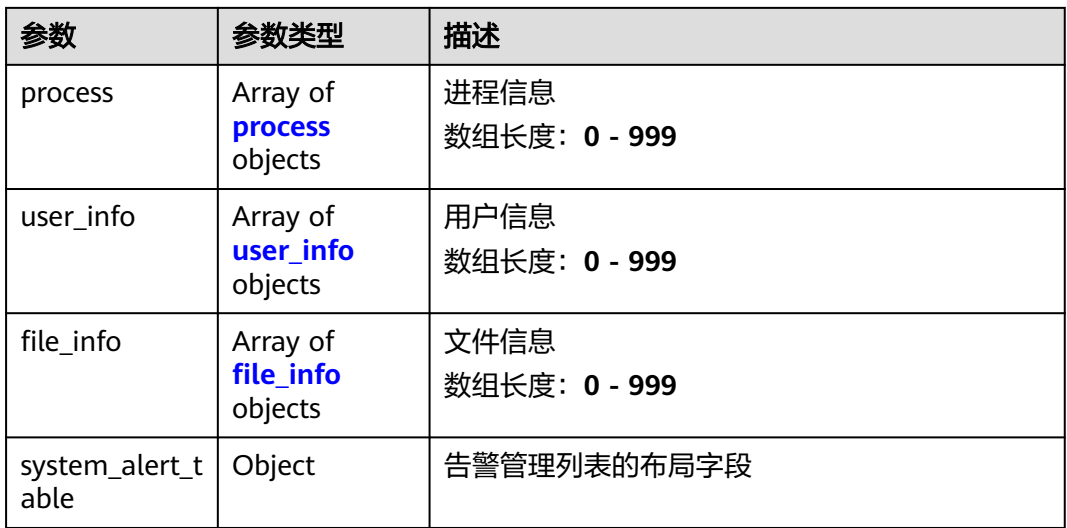

### 表 **4-42** environment

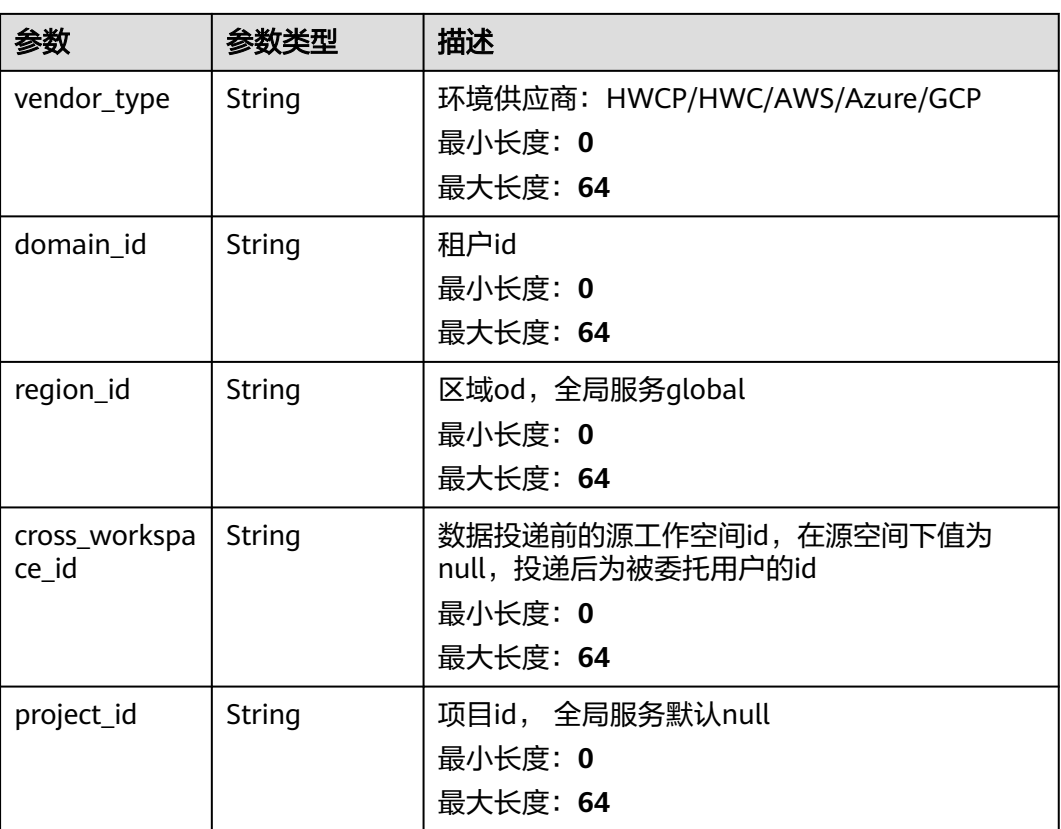

#### <span id="page-56-0"></span>表 **4-43** data\_source

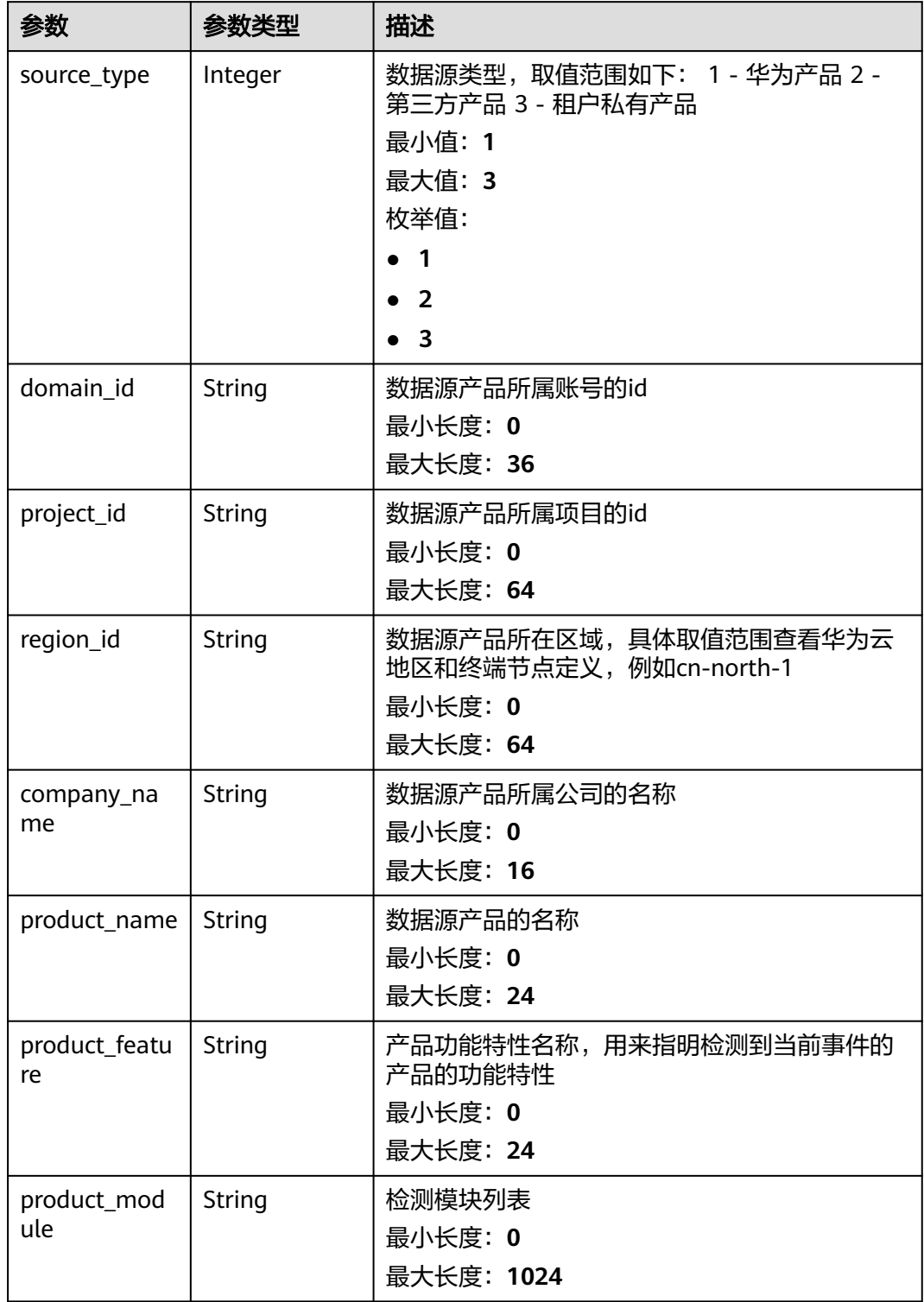

#### <span id="page-57-0"></span>表 **4-44** alert\_type

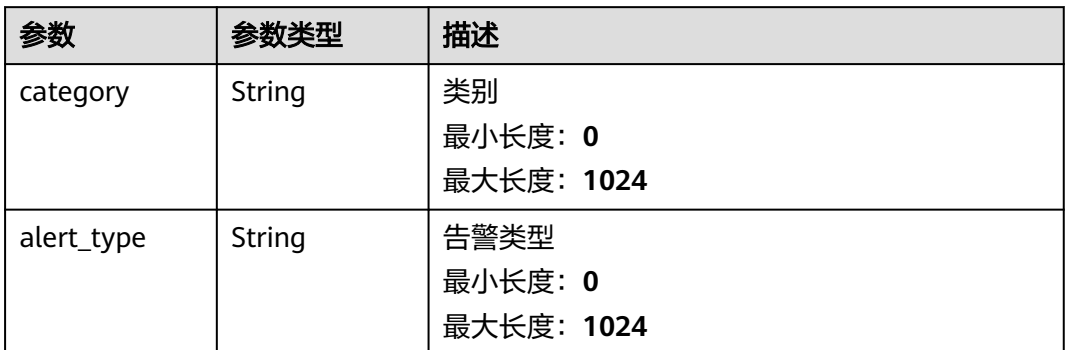

### 表 **4-45** network\_list

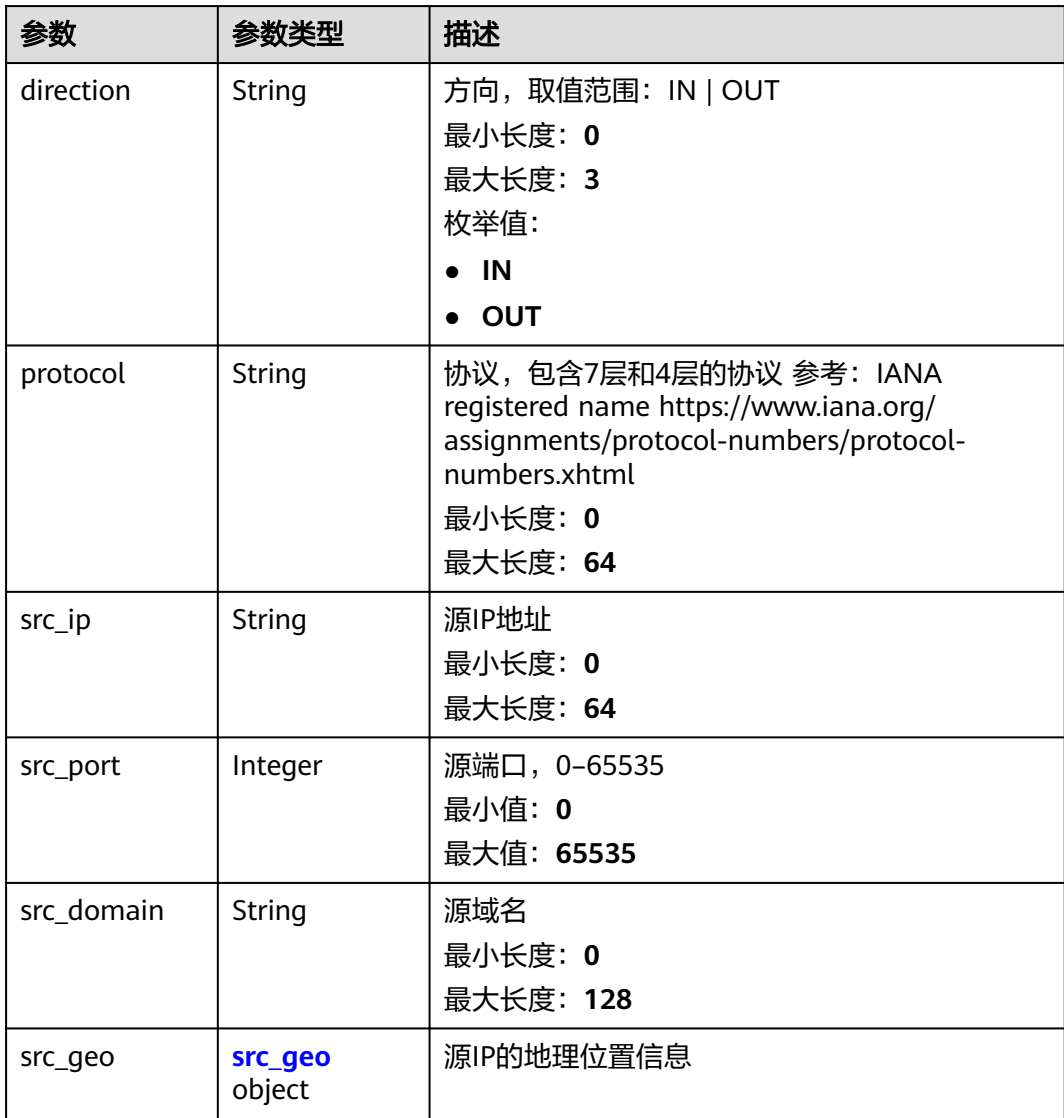

<span id="page-58-0"></span>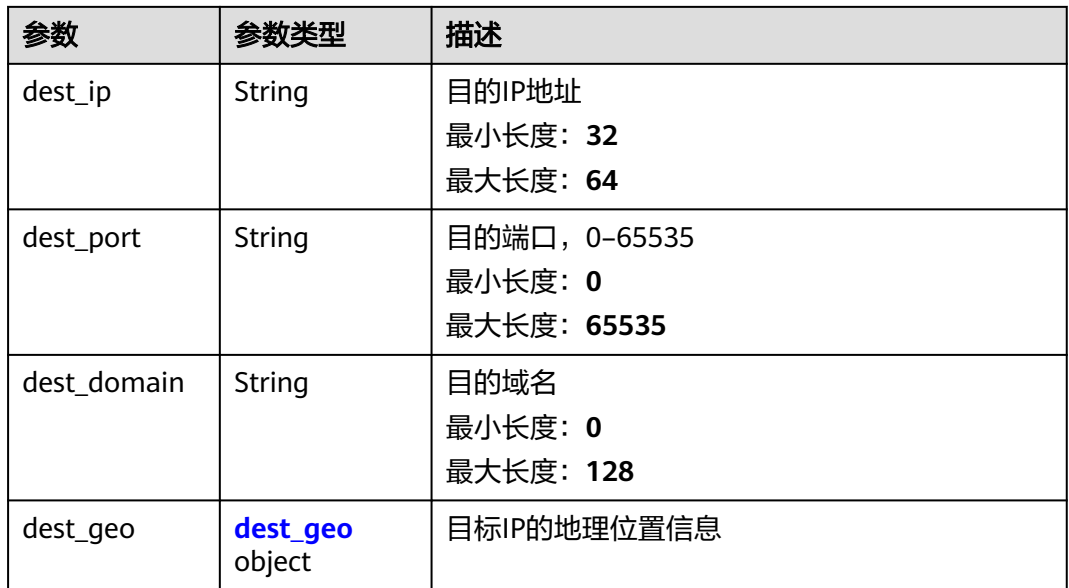

#### 表 **4-46** src\_geo

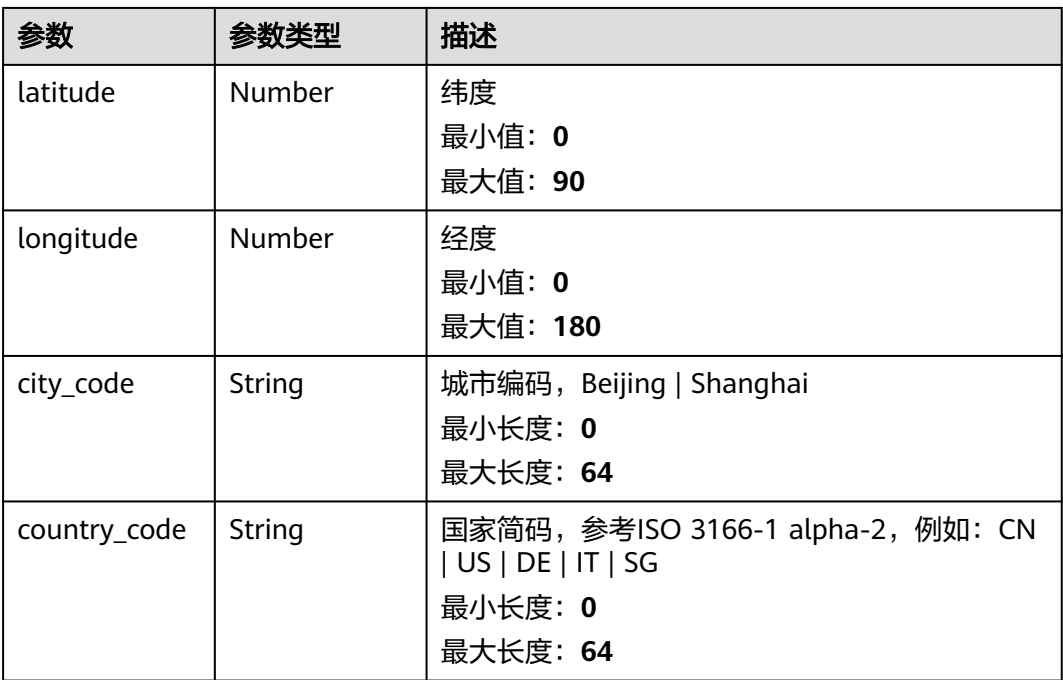

### 表 **4-47** dest\_geo

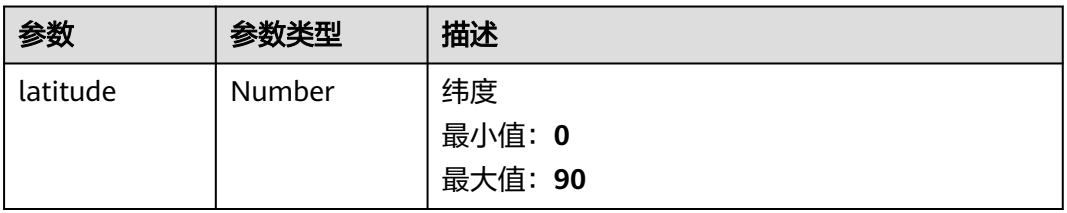

<span id="page-59-0"></span>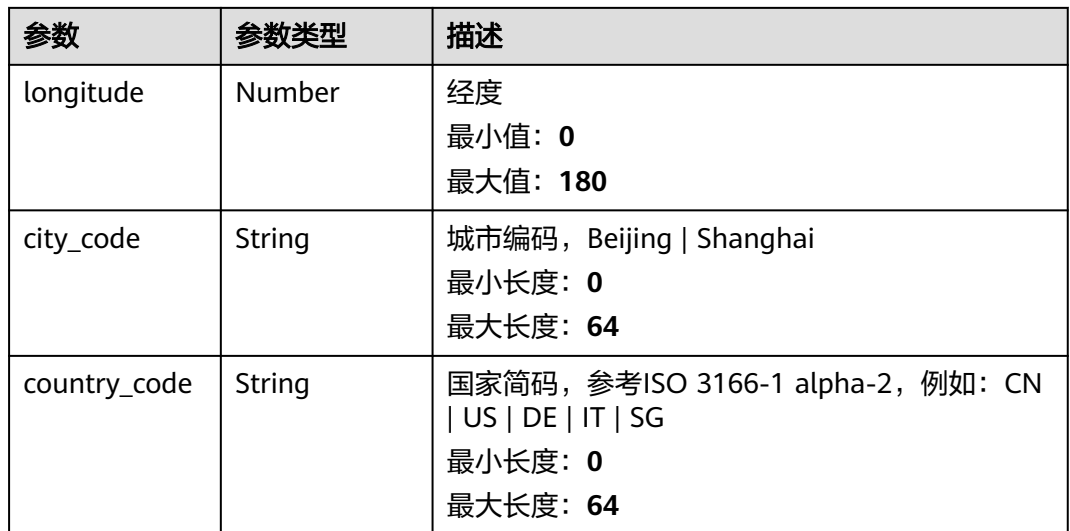

### 表 **4-48** resource\_list

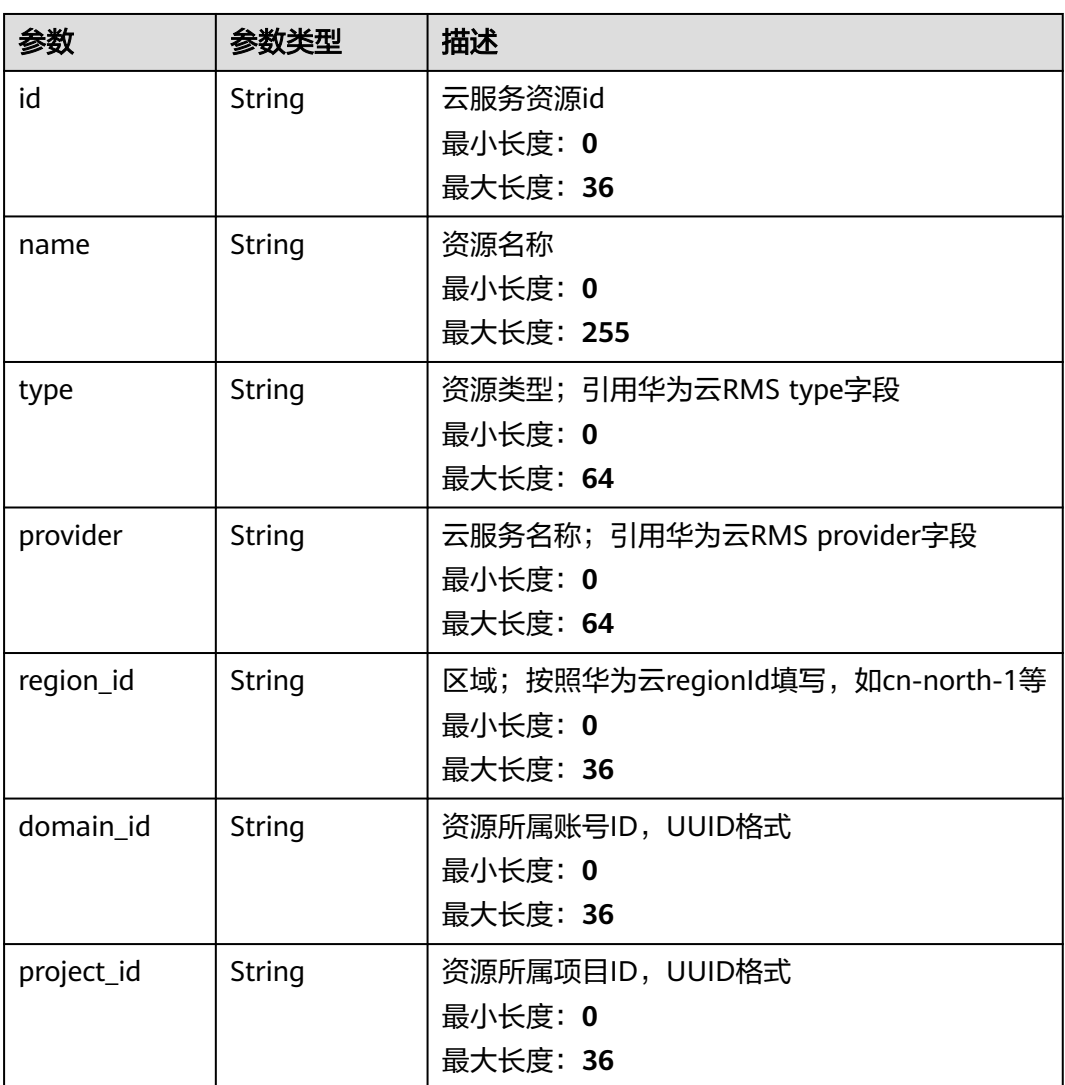

<span id="page-60-0"></span>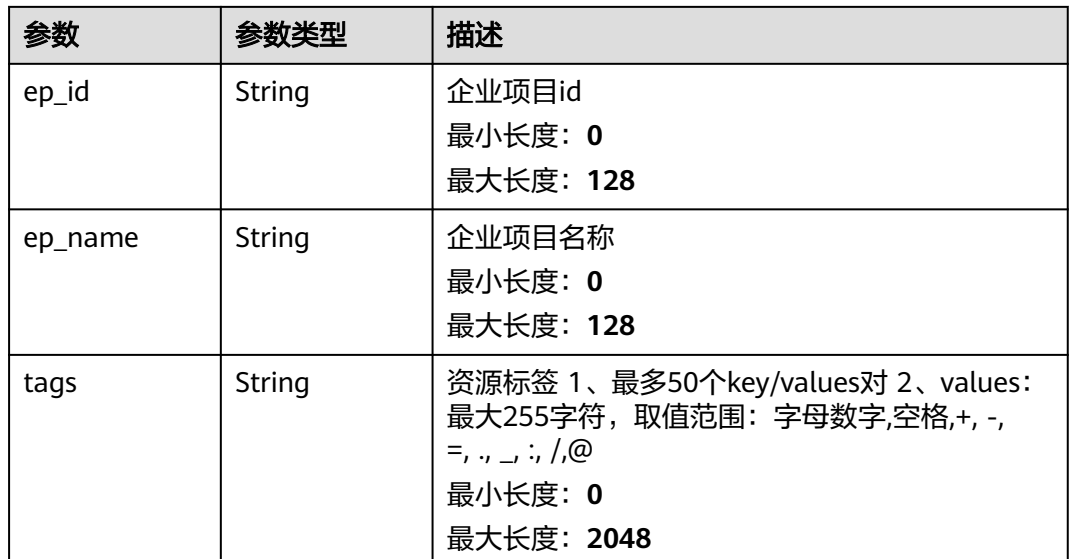

## 表 **4-49** remediation

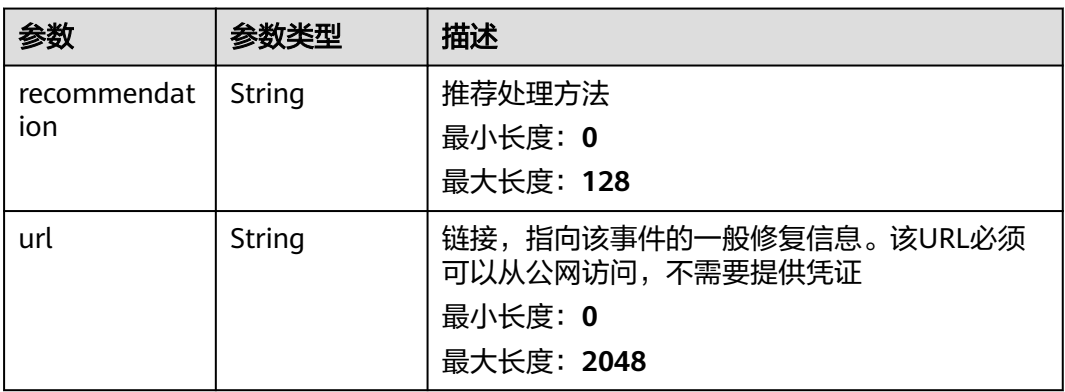

## 表 **4-50** malware

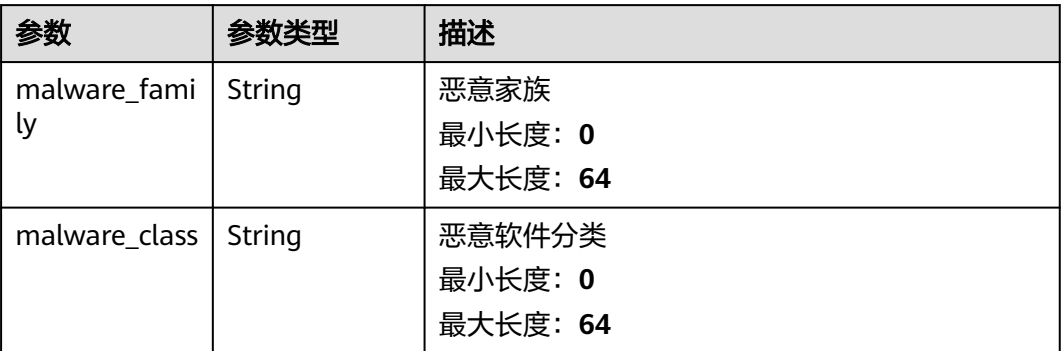

#### <span id="page-61-0"></span>表 **4-51** process

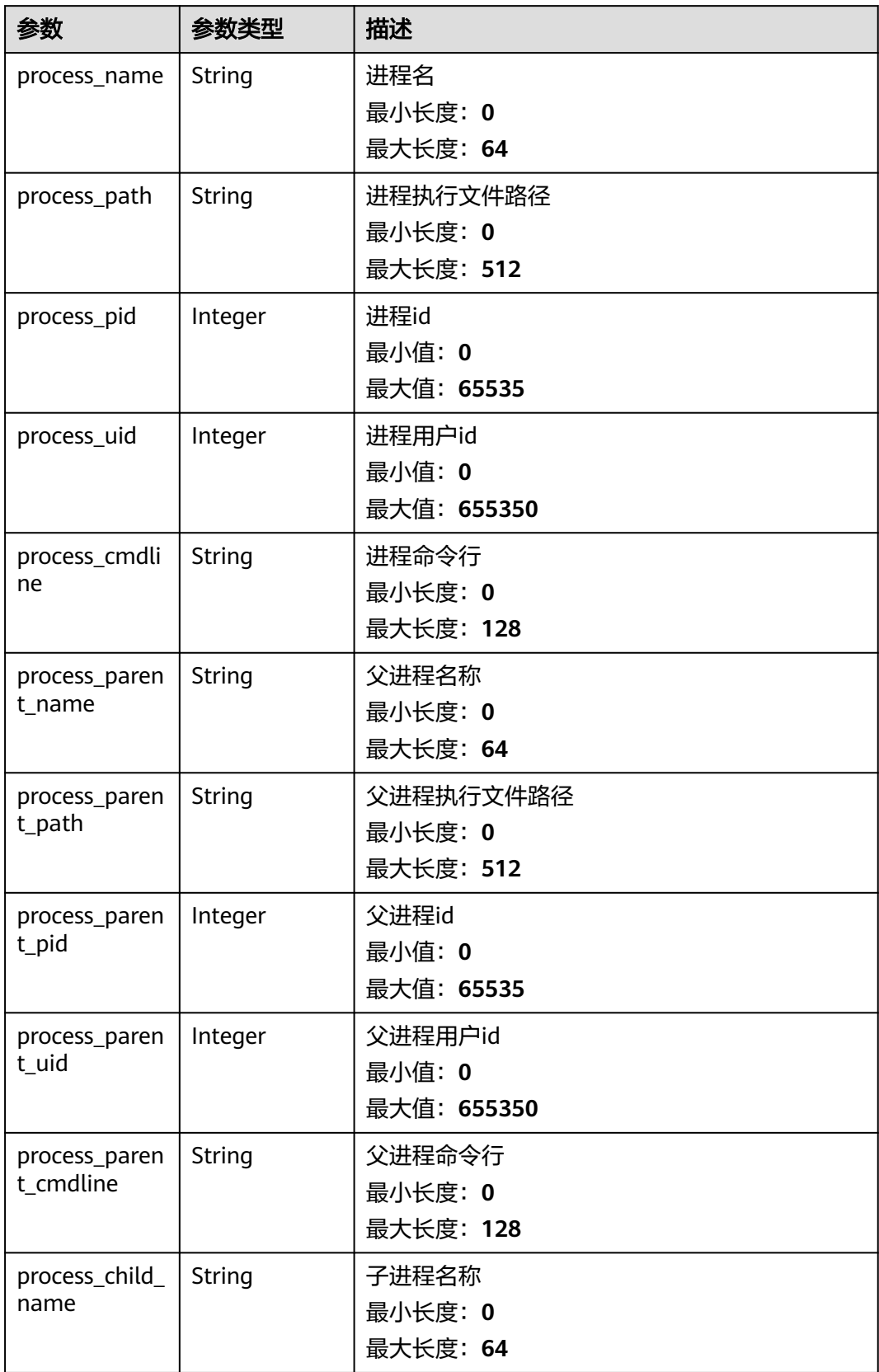

<span id="page-62-0"></span>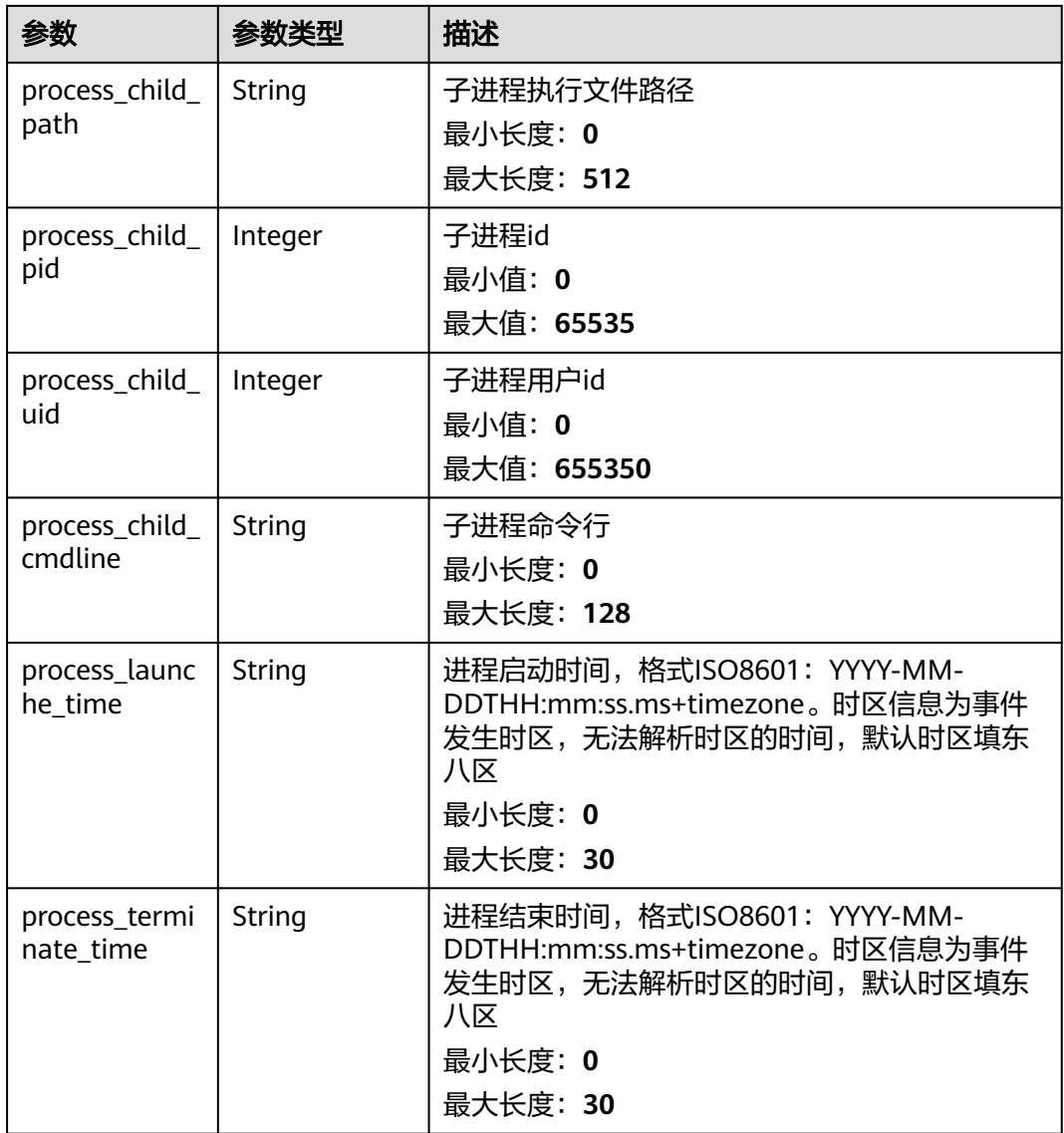

### 表 **4-52** user\_info

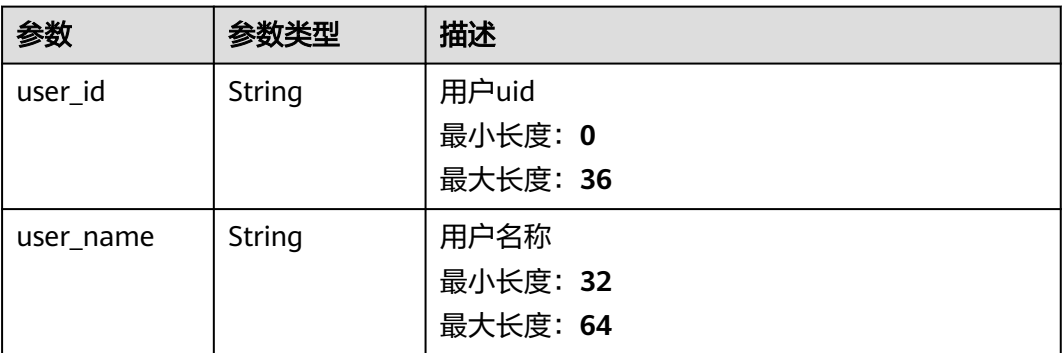

#### <span id="page-63-0"></span>表 **4-53** file\_info

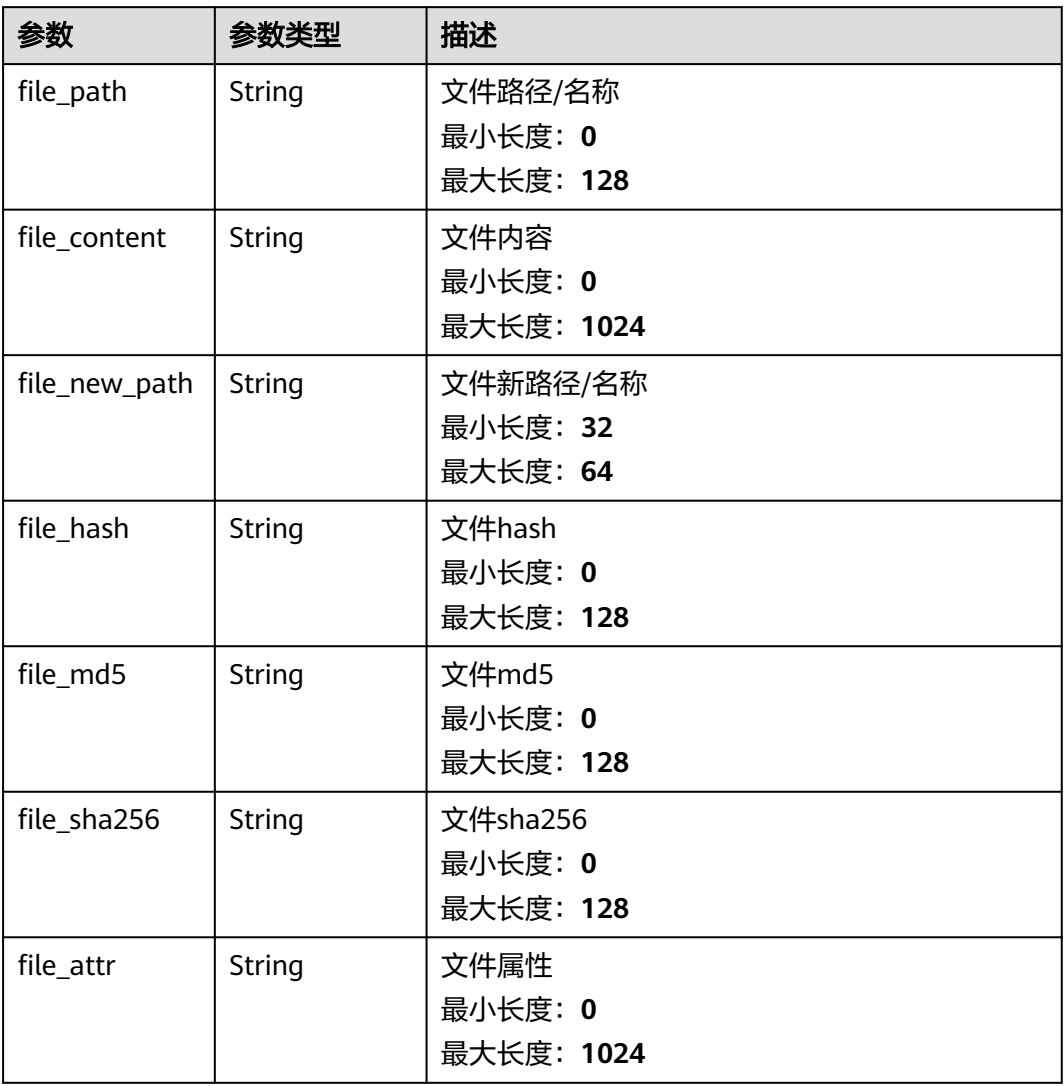

### 表 **4-54** dataclass\_ref

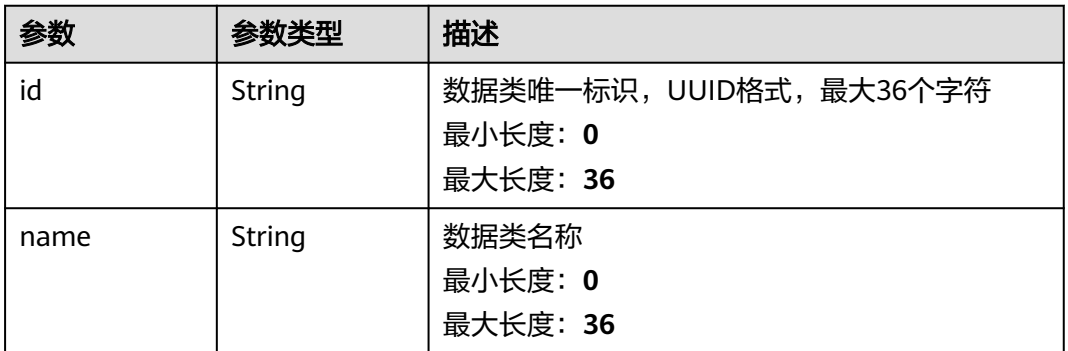

### 状态码: **400**

#### 表 **4-55** 响应 Header 参数

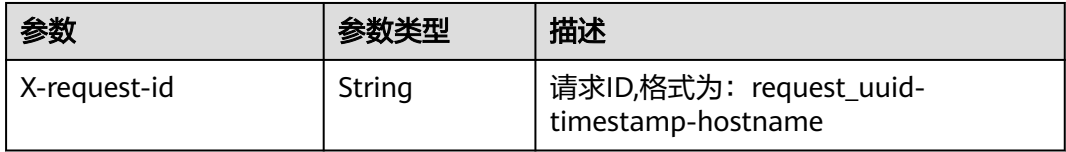

#### 表 **4-56** 响应 Body 参数

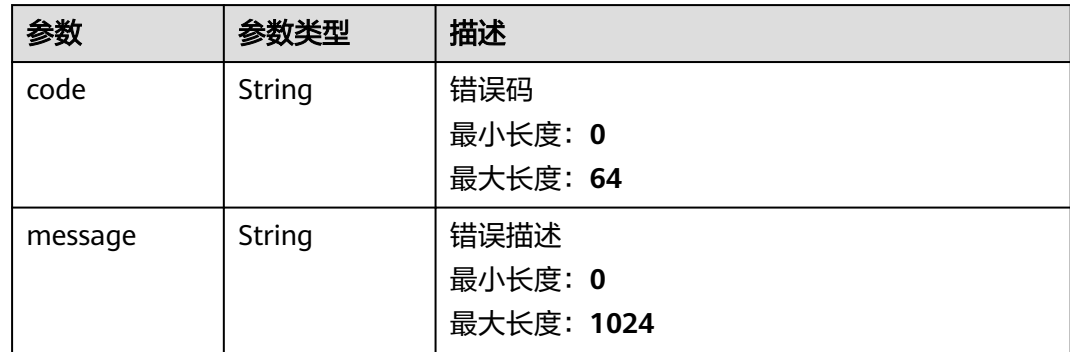

# 请求示例

创建一条告警,告警名称为MyXXX,标签为MyXXX,URL为http://xxx,发生次数为4 次,置信度为4,严重等级为tips。

```
{
  "data_object" : {
   "version" : "1.0",
   "environment" : {
     "vendor_type" : "MyXXX",
     "domain_id" : "909494e3-558e-46b6-a9eb-07a8e18ca62f",
     "region_id" : "909494e3-558e-46b6-a9eb-07a8e18ca62f",
     "project_id" : "909494e3-558e-46b6-a9eb-07a8e18ca62f"
 },
 "data_source" : {
 "source_type" : 3,
     "domain_id" : "909494e3-558e-46b6-a9eb-07a8e18ca62f",
 "project_id" : "909494e3-558e-46b6-a9eb-07a8e18ca62f",
 "region_id" : "909494e3-558e-46b6-a9eb-07a8e18ca62f",
     "product_name" : "test",
     "product_feature" : "test"
   },
 "first_observed_time" : "2021-01-30T23:00:00Z+0800",
 "last_observed_time" : "2021-01-30T23:00:00Z+0800",
 "create_time" : "2021-01-30T23:00:00Z+0800",
 "arrive_time" : "2021-01-30T23:00:00Z+0800",
 "title" : "MyXXX",
 "labels" : "MyXXX",
 "description" : "This my XXXX",
   "source_url" : "http://xxx",
   "count" : 4,
   "confidence" : 4,
 "severity" : "TIPS",
 "criticality" : 4,
 "alert_type" : { },
   "network_list" : [ {
     "direction" : {
      "IN" : null
```
},

```
 "protocol" : "TCP",
     "src_ip" : "192.168.0.1",
     "src_port" : "1",
     "src_domain" : "xxx",
     "dest_ip" : "192.168.0.1",
     "dest_port" : "1",
     "dest_domain" : "xxx",
 "src_geo" : {
 "latitude" : 90,
      "longitude" : 180
    },
     "dest_geo" : {
      "latitude" : 90,
      "longitude" : 180
    }
   } ],
    "resource_list" : [ {
    "id" : "909494e3-558e-46b6-a9eb-07a8e18ca62f",
     "name" : "MyXXX",
     "type" : "MyXXX",
    "domain_id" : "909494e3-558e-46b6-a9eb-07a8e18ca62f",
     "project_id" : "909494e3-558e-46b6-a9eb-07a8e18ca62f",
    "region_id" : "909494e3-558e-46b6-a9eb-07a8e18ca62f",
    "ep_id" : "909494e3-558e-46b6-a9eb-07a8e18ca62f",
     "ep_name" : "MyXXX",
    "tags" : "909494e3-558e-46b6-a9eb-07a8e18ca62f"
   } ],
    "remediation" : {
    "recommendation" : "MyXXX",
    "url" : "MyXXX"
   },
  "verification_state" : "Unknown – 未知,True_Positive – 确认,False_Positive – 误报。默认填写Unknown",
  "handle_status" : "Open - 打开, Block - 阻塞, Closed - 关闭。默认填写Open",
   "sla" : 60000,
 "update_time" : "2021-01-30T23:00:00Z+0800",
 "close_time" : "2021-01-30T23:00:00Z+0800",
   "ipdrr_phase" : "Prepartion|Detection and Analysis|Containm,Eradication& Recovery| Post-Incident-
Activity",
   "simulation" : "false",
 "actor" : "刘一博",
 "owner" : "MyXXX",
   "creator" : "MyXXX",
   "close_reason" : "误检;已解决;重复;其他",
   "close_comment" : "误检;已解决;重复;其他",
   "malware" : {
    "malware_family" : "family",
    "malware_class" : "恶意占用内存"
   },
   "system_info" : { },
   "process" : [ {
     "process_name" : "MyXXX",
     "process_path" : "MyXXX",
     "process_pid" : 123,
   "process_uid" : 123,
    "process_cmdline" : "MyXXX"
   } ],
    "user_info" : [ {
    "user_id" : "909494e3-558e-46b6-a9eb-07a8e18ca62f",
     "user_name" : "MyXXX"
   } ],
 "file_info" : [ {
 "file_path" : "MyXXX",
 "file_content" : "MyXXX",
 "file_new_path" : "MyXXX",
    "file_hash" : "MyXXX",
 "file_md5" : "MyXXX",
 "file_sha256" : "MyXXX",
    "file_attr" : "MyXXX"
   } ],
```

```
 "system_alert_table" : { },
  "id" : "909494e3-558e-46b6-a9eb-07a8e18ca62f",
   "workspace_id" : "909494e3-558e-46b6-a9eb-07a8e18ca620"
 }
```
# 响应示例

#### 状态码: **200**

}

{

创建告警返回body体

```
 "code" : "909494e3-558e-46b6-a9eb-07a8e18ca62f",
  "message" : "Error message",
  "data" : {
   "data_object" : {
    "version" : "1.0",
    "environment" : {
 "vendor_type" : "MyXXX",
 "domain_id" : "909494e3-558e-46b6-a9eb-07a8e18ca62f",
      "region_id" : "909494e3-558e-46b6-a9eb-07a8e18ca62f",
      "project_id" : "909494e3-558e-46b6-a9eb-07a8e18ca62f"
    },
     "data_source" : {
      "source_type" : 3,
      "domain_id" : "909494e3-558e-46b6-a9eb-07a8e18ca62f",
      "project_id" : "909494e3-558e-46b6-a9eb-07a8e18ca62f",
      "region_id" : "909494e3-558e-46b6-a9eb-07a8e18ca62f"
    },
 "first_observed_time" : "2021-01-30T23:00:00Z+0800",
 "last_observed_time" : "2021-01-30T23:00:00Z+0800",
 "create_time" : "2021-01-30T23:00:00Z+0800",
 "arrive_time" : "2021-01-30T23:00:00Z+0800",
    "title" : "MyXXX",
    "description" : "This my XXXX",
    "source_url" : "http://xxx",
    "count" : 4,
    "confidence" : 4,
    "severity" : "TIPS",
 "criticality" : 4,
 "alert_type" : { },
    "network_list" : [ {
      "direction" : {
       "IN" : null
     },
      "protocol" : "TCP",
 "src_ip" : "192.168.0.1",
 "src_port" : "1",
 "src_domain" : "xxx",
      "dest_ip" : "192.168.0.1",
      "dest_port" : "1",
      "dest_domain" : "xxx",
     "src_qeo" : {
       "latitude" : 90,
       "longitude" : 180
\qquad \qquad \} "dest_geo" : {
 "latitude" : 90,
 "longitude" : 180
     }
    } ],
     "resource_list" : [ {
      "id" : "909494e3-558e-46b6-a9eb-07a8e18ca62f",
 "name" : "MyXXX",
 "type" : "MyXXX",
      "domain_id" : "909494e3-558e-46b6-a9eb-07a8e18ca62f",
      "project_id" : "909494e3-558e-46b6-a9eb-07a8e18ca62f",
      "region_id" : "909494e3-558e-46b6-a9eb-07a8e18ca62f",
```

```
 "ep_id" : "909494e3-558e-46b6-a9eb-07a8e18ca62f",
      "ep_name" : "MyXXX",
      "tags" : "909494e3-558e-46b6-a9eb-07a8e18ca62f"
    } ],
     "remediation" : {
      "recommendation" : "MyXXX",
      "url" : "MyXXX"
    },
    "verification_state" : "Unknown – 未知,True_Positive – 确认,False_Positive – 误报。默认填写
Unknown",
    "handle_status" : "Open – 打开, Block – 阳塞, Closed – 关闭。默认填写Open",
     "sla" : 60000,
     "update_time" : "2021-01-30T23:00:00Z+0800",
 "close_time" : "2021-01-30T23:00:00Z+0800",
 "ipdrr_phase" : "Prepartion|Detection and Analysis|Containm,Eradication& Recovery| Post-Incident-
Activity",
     "simulation" : "false",
 "actor" : "刘一博",
 "owner" : "MyXXX",
 "creator" : "MyXXX",
     "close_reason" : "误检;已解决;重复;其他",
     "close_comment" : "误检;已解决;重复;其他",
     "malware" : {
      "malware_family" : "family",
      "malware_class" : "恶意占用内存"
    },
     "system_info" : { },
     "process" : [ {
      "process_name" : "MyXXX",
      "process_path" : "MyXXX",
      "process_pid" : 123,
      "process_uid" : 123,
      "process_cmdline" : "MyXXX"
    } ],
 "user_info" : [ {
 "user_id" : "909494e3-558e-46b6-a9eb-07a8e18ca62f",
      "user_name" : "MyXXX"
    } ],
 "file_info" : [ {
 "file_path" : "MyXXX",
 "file_content" : "MyXXX",
      "file_new_path" : "MyXXX",
 "file_hash" : "MyXXX",
 "file_md5" : "MyXXX",
      "file_sha256" : "MyXXX",
      "file_attr" : "MyXXX"
    } ],
    "system_alert_table" : { },
    "id" : "909494e3-558e-46b6-a9eb-07a8e18ca62f",
     "workspace_id" : "909494e3-558e-46b6-a9eb-07a8e18ca620"
   },
   "create_time" : "2021-01-30T23:00:00Z+0800",
   "update_time" : "2021-01-30T23:00:00Z+0800",
   "project_id" : "909494e3-558e-46b6-a9eb-07a8e18ca62f",
   "workspace_id" : "909494e3-558e-46b6-a9eb-07a8e18ca62f",
   "id" : "MyXXX",
   "version" : 123,
   "format_version" : 123,
   "dataclass_ref" : {
    "id" : "909494e3-558e-46b6-a9eb-07a8e18ca62f",
    "name" : "MyXXX"
   }
 }
}
```
# **SDK** 代码示例

SDK代码示例如下。

#### **Java**

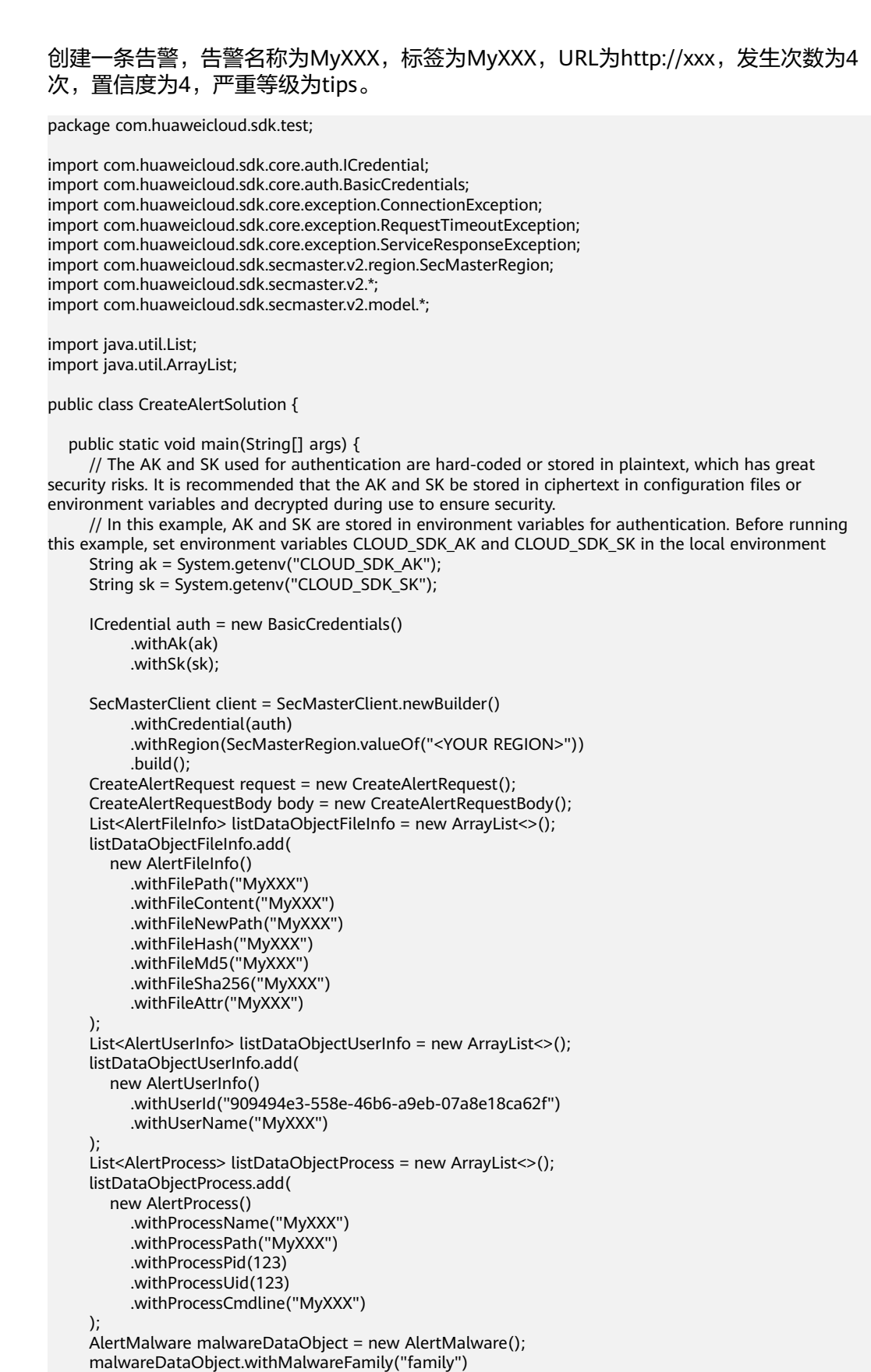

```
 AlertRemediation remediationDataObject = new AlertRemediation();
 remediationDataObject.withRecommendation("MyXXX")
   .withUrl("MyXXX");
 List<AlertResourceList> listDataObjectResourceList = new ArrayList<>();
 listDataObjectResourceList.add(
   new AlertResourceList()
      .withId("909494e3-558e-46b6-a9eb-07a8e18ca62f")
      .withName("MyXXX")
      .withType("MyXXX")
      .withRegionId("909494e3-558e-46b6-a9eb-07a8e18ca62f")
      .withDomainId("909494e3-558e-46b6-a9eb-07a8e18ca62f")
      .withProjectId("909494e3-558e-46b6-a9eb-07a8e18ca62f")
      .withEpId("909494e3-558e-46b6-a9eb-07a8e18ca62f")
      .withEpName("MyXXX")
      .withTags("909494e3-558e-46b6-a9eb-07a8e18ca62f")
 );
 AlertDestGeo destGeoNetworkList = new AlertDestGeo();
 destGeoNetworkList.withLatitude(java.math.BigDecimal.valueOf(90))
    .withLongitude(java.math.BigDecimal.valueOf(180));
 AlertSrcGeo srcGeoNetworkList = new AlertSrcGeo();
 srcGeoNetworkList.withLatitude(java.math.BigDecimal.valueOf(90))
   .withLongitude(java.math.BigDecimal.valueOf(180));
List<AlertNetworkList> listDataObjectNetworkList = new ArrayList<>();
 listDataObjectNetworkList.add(
   new AlertNetworkList()
      .withDirection(AlertNetworkList.DirectionEnum.fromValue("{}"))
      .withProtocol("TCP")
      .withSrcIp("192.168.0.1")
      .withSrcPort(1)
      .withSrcDomain("xxx")
      .withSrcGeo(srcGeoNetworkList)
      .withDestIp("192.168.0.1")
      .withDestPort("1")
      .withDestDomain("xxx")
      .withDestGeo(destGeoNetworkList)
 );
 AlertDataSource dataSourceDataObject = new AlertDataSource();
 dataSourceDataObject.withSourceType(3)
   .withDomainId("909494e3-558e-46b6-a9eb-07a8e18ca62f")
   .withProjectId("909494e3-558e-46b6-a9eb-07a8e18ca62f")
   .withRegionId("909494e3-558e-46b6-a9eb-07a8e18ca62f")
   .withProductName("test")
   .withProductFeature("test");
 AlertEnvironment environmentDataObject = new AlertEnvironment();
 environmentDataObject.withVendorType("MyXXX")
   .withDomainId("909494e3-558e-46b6-a9eb-07a8e18ca62f")
   .withRegionId("909494e3-558e-46b6-a9eb-07a8e18ca62f")
    .withProjectId("909494e3-558e-46b6-a9eb-07a8e18ca62f");
 Alert dataObjectbody = new Alert();
 dataObjectbody.withVersion("1.0")
   .withId("909494e3-558e-46b6-a9eb-07a8e18ca62f")
   .withWorkspaceId("909494e3-558e-46b6-a9eb-07a8e18ca620")
   .withLabels("MyXXX")
   .withEnvironment(environmentDataObject)
   .withDataSource(dataSourceDataObject)
   .withFirstObservedTime("2021-01-30T23:00:00Z+0800")
   .withLastObservedTime("2021-01-30T23:00:00Z+0800")
   .withCreateTime("2021-01-30T23:00:00Z+0800")
   .withArriveTime("2021-01-30T23:00:00Z+0800")
   .withTitle("MyXXX")
   .withDescription("This my XXXX")
   .withSourceUrl("http://xxx")
   .withCount(4)
   .withConfidence(4)
   .withSeverity(Alert.SeverityEnum.fromValue("TIPS"))
   .withCriticality(4)
   .withNetworkList(listDataObjectNetworkList)
   .withResourceList(listDataObjectResourceList)
   .withRemediation(remediationDataObject)
```
**Python**

```
 .withVerificationState(Alert.VerificationStateEnum.fromValue("Unknown – 未知,True_Positive – 确
认,False_Positive – 误报。默认填写Unknown"))
        .withHandleStatus(Alert.HandleStatusEnum.fromValue("Open – 打开,Block – 阻塞,Closed – 关闭。默
认填写Open"))
        .withSla(60000)
        .withUpdateTime("2021-01-30T23:00:00Z+0800")
        .withCloseTime("2021-01-30T23:00:00Z+0800")
        .withIpdrrPhase(Alert.IpdrrPhaseEnum.fromValue("Prepartion|Detection and Analysis|
Containm,Eradication& Recovery| Post-Incident-Activity"))
        .withSimulation("false")
        .withActor("刘一博")
        .withOwner("MyXXX")
        .withCreator("MyXXX")
        .withCloseReason(Alert.CloseReasonEnum.fromValue("误检;已解决;重复;其他"))
        .withCloseComment("误检;已解决;重复;其他")
        .withMalware(malwareDataObject)
        .withSystemInfo(new Object())
        .withProcess(listDataObjectProcess)
        .withUserInfo(listDataObjectUserInfo)
        .withFileInfo(listDataObjectFileInfo)
        .withSystemAlertTable(new Object());
     body.withDataObject(dataObjectbody);
      request.withBody(body);
      try {
        CreateAlertResponse response = client.createAlert(request);
        System.out.println(response.toString());
      } catch (ConnectionException e) {
        e.printStackTrace();
      } catch (RequestTimeoutException e) {
        e.printStackTrace();
     } catch (ServiceResponseException e) {
        e.printStackTrace();
        System.out.println(e.getHttpStatusCode());
        System.out.println(e.getRequestId());
        System.out.println(e.getErrorCode());
        System.out.println(e.getErrorMsg());
     }
   }
}
创建一条告警,告警名称为MyXXX,标签为MyXXX,URL为http://xxx,发生次数为4
次,置信度为4,严重等级为tips。
# coding: utf-8
from huaweicloudsdkcore.auth.credentials import BasicCredentials
from huaweicloudsdksecmaster.v2.region.secmaster_region import SecMasterRegion
from huaweicloudsdkcore.exceptions import exceptions
from huaweicloudsdksecmaster.v2 import *
if __name__ == "__main__":
```
 # The AK and SK used for authentication are hard-coded or stored in plaintext, which has great security risks. It is recommended that the AK and SK be stored in ciphertext in configuration files or environment variables and decrypted during use to ensure security.

 # In this example, AK and SK are stored in environment variables for authentication. Before running this example, set environment variables CLOUD\_SDK\_AK and CLOUD\_SDK\_SK in the local environment

```
 ak = __import__('os').getenv("CLOUD_SDK_AK")
 sk = __import__('os').getenv("CLOUD_SDK_SK")
```

```
 credentials = BasicCredentials(ak, sk) \
```

```
 client = SecMasterClient.new_builder() \
   .with_credentials(credentials) \
   .with_region(SecMasterRegion.value_of("<YOUR REGION>")) \
   .build()
```

```
 try:
```

```
 request = CreateAlertRequest()
      listFileInfoDataObject = [
        AlertFileInfo(
           file_path="MyXXX",
           file_content="MyXXX",
           file_new_path="MyXXX",
           file_hash="MyXXX",
           file_md5="MyXXX",
           file_sha256="MyXXX",
           file_attr="MyXXX"
        )
\blacksquare listUserInfoDataObject = [
        AlertUserInfo(
           user_id="909494e3-558e-46b6-a9eb-07a8e18ca62f",
           user_name="MyXXX"
        )
\blacksquare listProcessDataObject = [
        AlertProcess(
           process_name="MyXXX",
           process_path="MyXXX",
           process_pid=123,
           process_uid=123,
           process_cmdline="MyXXX"
        )
      ]
      malwareDataObject = AlertMalware(
        malware_family="family",
        malware_class="恶意占用内存"
\qquad \qquad remediationDataObject = AlertRemediation(
        recommendation="MyXXX",
        url="MyXXX"
\qquad \qquad listResourceListDataObject = [
        AlertResourceList(
           id="909494e3-558e-46b6-a9eb-07a8e18ca62f",
           name="MyXXX",
           type="MyXXX",
           region_id="909494e3-558e-46b6-a9eb-07a8e18ca62f",
           domain_id="909494e3-558e-46b6-a9eb-07a8e18ca62f",
           project_id="909494e3-558e-46b6-a9eb-07a8e18ca62f",
           ep_id="909494e3-558e-46b6-a9eb-07a8e18ca62f",
           ep_name="MyXXX",
           tags="909494e3-558e-46b6-a9eb-07a8e18ca62f"
        )
      ]
      destGeoNetworkList = AlertDestGeo(
        latitude=90,
        longitude=180
\qquad \qquad srcGeoNetworkList = AlertSrcGeo(
        latitude=90,
        longitude=180
\qquad \qquad listNetworkListDataObject = [
        AlertNetworkList(
           direction="{}",
           protocol="TCP",
           src_ip="192.168.0.1",
           src_port=1,
          src_domain="xxx",
           src_geo=srcGeoNetworkList,
           dest_ip="192.168.0.1",
           dest_port="1",
           dest_domain="xxx",
           dest_geo=destGeoNetworkList
\sim \sim \sim \sim \sim \sim \sim
```
$\blacksquare$  dataSourceDataObject = AlertDataSource( source\_type=3, domain\_id="909494e3-558e-46b6-a9eb-07a8e18ca62f", project\_id="909494e3-558e-46b6-a9eb-07a8e18ca62f", region\_id="909494e3-558e-46b6-a9eb-07a8e18ca62f", product\_name="test", product\_feature="test"  $\qquad \qquad$  environmentDataObject = AlertEnvironment( vendor\_type="MyXXX" domain\_id="909494e3-558e-46b6-a9eb-07a8e18ca62f", region\_id="909494e3-558e-46b6-a9eb-07a8e18ca62f", project\_id="909494e3-558e-46b6-a9eb-07a8e18ca62f"  $\qquad \qquad$  dataObjectbody = Alert( version="1.0", id="909494e3-558e-46b6-a9eb-07a8e18ca62f", workspace\_id="909494e3-558e-46b6-a9eb-07a8e18ca620", labels="MyXXX", environment=environmentDataObject, data\_source=dataSourceDataObject, first\_observed\_time="2021-01-30T23:00:00Z+0800", last\_observed\_time="2021-01-30T23:00:00Z+0800", create\_time="2021-01-30T23:00:00Z+0800", arrive\_time="2021-01-30T23:00:00Z+0800", title="MyXXX", description="This my XXXX", source\_url="http://xxx", count=4, confidence=4, severity="TIPS", criticality=4, network\_list=listNetworkListDataObject, resource\_list=listResourceListDataObject, remediation=remediationDataObject, verification\_state="Unknown – 未知,True\_Positive – 确认,False\_Positive – 误报。默认填写Unknown", handle\_status="Open – 打开,Block – 阻塞,Closed – 关闭。默认填写Open", sla=60000, update\_time="2021-01-30T23:00:00Z+0800", close\_time="2021-01-30T23:00:00Z+0800", ipdrr\_phase="Prepartion|Detection and Analysis|Containm,Eradication& Recovery| Post-Incident-Activity" simulation="false", actor="刘一博", owner="MyXXX", creator="MyXXX", close\_reason="误检;已解决;重复;其他", close\_comment="误检;已解决;重复;其他", malware=malwareDataObject, system\_info={}, process=listProcessDataObject, user\_info=listUserInfoDataObject, file\_info=listFileInfoDataObject, system\_alert\_table={}  $\qquad \qquad$  request.body = CreateAlertRequestBody( data\_object=dataObjectbody  $\qquad \qquad$  response = client.create\_alert(request) print(response) except exceptions.ClientRequestException as e: print(e.status\_code) print(e.request\_id) print(e.error\_code) print(e.error\_msg)

**Go**

#### 创建一条告警,告警名称为MyXXX,标签为MyXXX,URL为http://xxx,发生次数为4 次,置信度为4,严重等级为tips。 package main import ( "fmt" "github.com/huaweicloud/huaweicloud-sdk-go-v3/core/auth/basic" secmaster "github.com/huaweicloud/huaweicloud-sdk-go-v3/services/secmaster/v2" "github.com/huaweicloud/huaweicloud-sdk-go-v3/services/secmaster/v2/model" region "github.com/huaweicloud/huaweicloud-sdk-go-v3/services/secmaster/v2/region" ) func main() { // The AK and SK used for authentication are hard-coded or stored in plaintext, which has great security risks. It is recommended that the AK and SK be stored in ciphertext in configuration files or environment variables and decrypted during use to ensure security. // In this example, AK and SK are stored in environment variables for authentication. Before running this example, set environment variables CLOUD\_SDK\_AK and CLOUD\_SDK\_SK in the local environment ak := os.Getenv("CLOUD\_SDK\_AK") sk := os.Getenv("CLOUD\_SDK\_SK") auth := basic.NewCredentialsBuilder(). WithAk(ak). WithSk(sk). Build() client := secmaster.NewSecMasterClient( secmaster.SecMasterClientBuilder(). WithRegion(region.ValueOf("<YOUR REGION>")). WithCredential(auth). Build()) request := &model.CreateAlertRequest{} filePathFileInfo:= "MyXXX" fileContentFileInfo:= "MyXXX" fileNewPathFileInfo:= "MyXXX" fileHashFileInfo:= "MyXXX" fileMd5FileInfo:= "MyXXX" fileSha256FileInfo:= "MyXXX" fileAttrFileInfo:= "MyXXX" var listFileInfoDataObject = []model.AlertFileInfo{ { FilePath: &filePathFileInfo, FileContent: &fileContentFileInfo, FileNewPath: &fileNewPathFileInfo, FileHash: &fileHashFileInfo, FileMd5: &fileMd5FileInfo, FileSha256: &fileSha256FileInfo, FileAttr: &fileAttrFileInfo, }, } userIdUserInfo:= "909494e3-558e-46b6-a9eb-07a8e18ca62f" userNameUserInfo:= "MyXXX" var listUserInfoDataObject = []model.AlertUserInfo{ { UserId: &userIdUserInfo, UserName: &userNameUserInfo, }, } processNameProcess:= "MyXXX" processPathProcess:= "MyXXX" processPidProcess:= int32(123) processUidProcess:= int32(123) processCmdlineProcess:= "MyXXX" var listProcessDataObject = []model.AlertProcess{ {

 ProcessName: &processNameProcess, ProcessPath: &processPathProcess, ProcessPid: &processPidProcess, ProcessUid: &processUidProcess, ProcessCmdline: &processCmdlineProcess, }, } malwareFamilyMalware:= "family" malwareClassMalware:= "恶意占用内存" malwareDataObject := &model.AlertMalware{ MalwareFamily: &malwareFamilyMalware, MalwareClass: &malwareClassMalware, } recommendationRemediation:= "MyXXX" urlRemediation:= "MyXXX" remediationDataObject := &model.AlertRemediation{ Recommendation: &recommendationRemediation, Url: &urlRemediation, } idResourceList:= "909494e3-558e-46b6-a9eb-07a8e18ca62f" nameResourceList:= "MyXXX" typeResourceList:= "MyXXX" regionIdResourceList:= "909494e3-558e-46b6-a9eb-07a8e18ca62f" domainIdResourceList:= "909494e3-558e-46b6-a9eb-07a8e18ca62f" projectIdResourceList:= "909494e3-558e-46b6-a9eb-07a8e18ca62f" epIdResourceList:= "909494e3-558e-46b6-a9eb-07a8e18ca62f" epNameResourceList:= "MyXXX" tagsResourceList:= "909494e3-558e-46b6-a9eb-07a8e18ca62f" var listResourceListDataObject = []model.AlertResourceList{ { Id: &idResourceList, Name: &nameResourceList, Type: &typeResourceList, RegionId: &regionIdResourceList, DomainId: &domainIdResourceList, ProjectId: &projectIdResourceList, EpId: &epIdResourceList, EpName: &epNameResourceList, Tags: &tagsResourceList, }, } latitudeDestGeo:= float32(90) longitudeDestGeo:= float32(180) destGeoNetworkList := &model.AlertDestGeo{ Latitude: &latitudeDestGeo, Longitude: &longitudeDestGeo, } latitudeSrcGeo:= float32(90) longitudeSrcGeo:= float32(180) srcGeoNetworkList := &model.AlertSrcGeo{ Latitude: &latitudeSrcGeo, Longitude: &longitudeSrcGeo, } directionNetworkList:= model.GetAlertNetworkListDirectionEnum().{} protocolNetworkList:= "TCP" srcIpNetworkList:= "192.168.0.1" srcPortNetworkList:= int32(1) srcDomainNetworkList:= "xxx" destIpNetworkList:= "192.168.0.1" destPortNetworkList:= "1" destDomainNetworkList:= "xxx" var listNetworkListDataObject = []model.AlertNetworkList{ { Direction: &directionNetworkList, Protocol: &protocolNetworkList, SrcIp: &srcIpNetworkList, SrcPort: &srcPortNetworkList, SrcDomain: &srcDomainNetworkList, SrcGeo: srcGeoNetworkList,

```
 DestIp: &destIpNetworkList,
        DestPort: &destPortNetworkList,
        DestDomain: &destDomainNetworkList,
        DestGeo: destGeoNetworkList,
     },
   }
   sourceTypeDataSource:= int32(3)
   domainIdDataSource:= "909494e3-558e-46b6-a9eb-07a8e18ca62f"
   projectIdDataSource:= "909494e3-558e-46b6-a9eb-07a8e18ca62f"
   regionIdDataSource:= "909494e3-558e-46b6-a9eb-07a8e18ca62f"
   productNameDataSource:= "test"
   productFeatureDataSource:= "test"
   dataSourceDataObject := &model.AlertDataSource{
      SourceType: &sourceTypeDataSource,
      DomainId: &domainIdDataSource,
      ProjectId: &projectIdDataSource,
     RegionId: &regionIdDataSource,
      ProductName: &productNameDataSource,
      ProductFeature: &productFeatureDataSource,
 }
   vendorTypeEnvironment:= "MyXXX"
   domainIdEnvironment:= "909494e3-558e-46b6-a9eb-07a8e18ca62f"
   regionIdEnvironment:= "909494e3-558e-46b6-a9eb-07a8e18ca62f"
   projectIdEnvironment:= "909494e3-558e-46b6-a9eb-07a8e18ca62f"
   environmentDataObject := &model.AlertEnvironment{
      VendorType: &vendorTypeEnvironment,
      DomainId: &domainIdEnvironment,
     RegionId: &regionIdEnvironment,
      ProjectId: &projectIdEnvironment,
   }
   versionDataObject:= "1.0"
   idDataObject:= "909494e3-558e-46b6-a9eb-07a8e18ca62f"
   workspaceIdDataObject:= "909494e3-558e-46b6-a9eb-07a8e18ca620"
   labelsDataObject:= "MyXXX"
 firstObservedTimeDataObject:= "2021-01-30T23:00:00Z+0800"
 lastObservedTimeDataObject:= "2021-01-30T23:00:00Z+0800"
   createTimeDataObject:= "2021-01-30T23:00:00Z+0800"
   arriveTimeDataObject:= "2021-01-30T23:00:00Z+0800"
   titleDataObject:= "MyXXX"
   descriptionDataObject:= "This my XXXX"
   sourceUrlDataObject:= "http://xxx"
   countDataObject:= int32(4)
   confidenceDataObject:= int32(4)
   severityDataObject:= model.GetAlertSeverityEnum().TIPS
   criticalityDataObject:= int32(4)
  verificationStateDataObject:= model.GetAlertVerificationStateEnum().UNKNOWN_-_未
知,TRUE_POSITIVE - 确认,FALSE_POSITIVE - 误报。默认填写UNKNOWN
   handleStatusDataObject:= model.GetAlertHandleStatusEnum().OPEN_–_打开,BLOCK_–_阻塞,CLOSED_–_关
闭。默认填写OPEN
   slaDataObject:= int32(60000)
   updateTimeDataObject:= "2021-01-30T23:00:00Z+0800"
   closeTimeDataObject:= "2021-01-30T23:00:00Z+0800"
   ipdrrPhaseDataObject:= model.GetAlertIpdrrPhaseEnum().PREPARTION|DETECTION_AND_ANALYSIS|
CONTAINM,ERADICATION&_RECOVERY|_POST_INCIDENT_ACTIVITY
  simulationDataObject:= "false"
 actorDataObject:= "刘一博"
 ownerDataObject:= "MyXXX"
   creatorDataObject:= "MyXXX"
   closeReasonDataObject:= model.GetAlertCloseReasonEnum().误检;已解决;重复;其他
   closeCommentDataObject:= "误检;已解决;重复;其他"
   var systemInfoDataObject interface{} = make(map[string]string)
   var systemAlertTableDataObject interface{} = make(map[string]string)
   dataObjectbody := &model.Alert{
      Version: &versionDataObject,
      Id: &idDataObject,
      WorkspaceId: &workspaceIdDataObject,
      Labels: &labelsDataObject,
      Environment: environmentDataObject,
     DataSource: dataSourceDataObject,
```
 FirstObservedTime: &firstObservedTimeDataObject, LastObservedTime: &lastObservedTimeDataObject, CreateTime: &createTimeDataObject, ArriveTime: &arriveTimeDataObject, Title: &titleDataObject, Description: &descriptionDataObject, SourceUrl: &sourceUrlDataObject, Count: &countDataObject, Confidence: &confidenceDataObject, Severity: &severityDataObject, Criticality: &criticalityDataObject, NetworkList: &listNetworkListDataObject, ResourceList: &listResourceListDataObject, Remediation: remediationDataObject, VerificationState: &verificationStateDataObject, HandleStatus: &handleStatusDataObject, Sla: &slaDataObject, UpdateTime: &updateTimeDataObject, CloseTime: &closeTimeDataObject, IpdrrPhase: &ipdrrPhaseDataObject, Simulation: &simulationDataObject, Actor: &actorDataObject, Owner: &ownerDataObject, Creator: &creatorDataObject, CloseReason: &closeReasonDataObject, CloseComment: &closeCommentDataObject, Malware: malwareDataObject, SystemInfo: &systemInfoDataObject, Process: &listProcessDataObject, UserInfo: &listUserInfoDataObject, FileInfo: &listFileInfoDataObject, SystemAlertTable: &systemAlertTableDataObject, } request.Body = &model.CreateAlertRequestBody{ DataObject: dataObjectbody, } response, err := client.CreateAlert(request) if  $err == nil$  fmt.Printf("%+v\n", response) } else { fmt.Println(err) }

### 更多

}

更多编程语言的SDK代码示例,请参见**[API Explorer](https://console-intl.huaweicloud.com/apiexplorer/#/openapi/SecMaster/sdk?api=CreateAlert&version=v2)**的代码示例页签,可生成自动对应 的SDK代码示例。

## 状态码

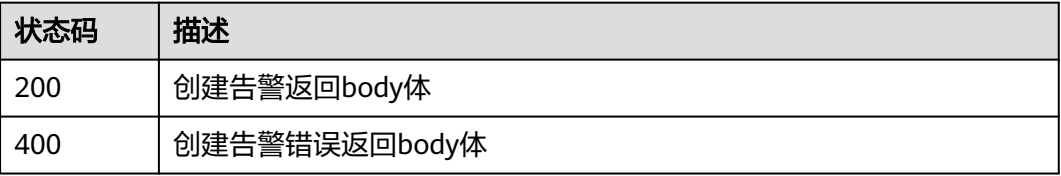

# 错误码

请参[见错误码。](#page-724-0)

# **4.1.3** 删除告警

# 功能介绍

删除告警

# 调用方法

请参[见如何调用](#page-7-0)**API**。

### **URI**

DELETE /v1/{project\_id}/workspaces/{workspace\_id}/soc/alerts

## 表 **4-57** 路径参数

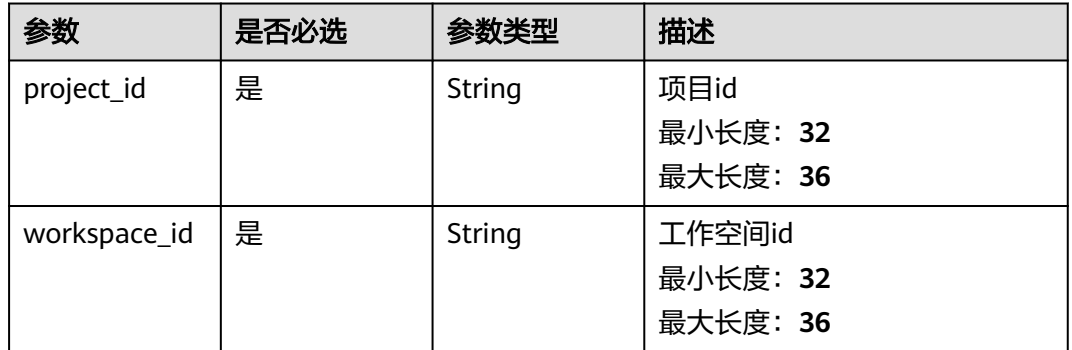

## 请求参数

表 **4-58** 请求 Header 参数

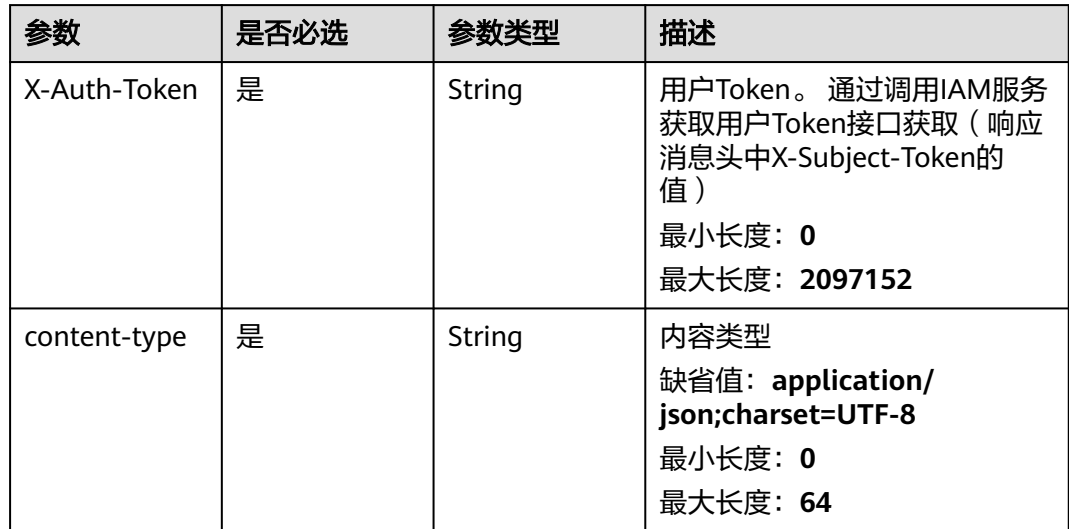

### 表 **4-59** 请求 Body 参数

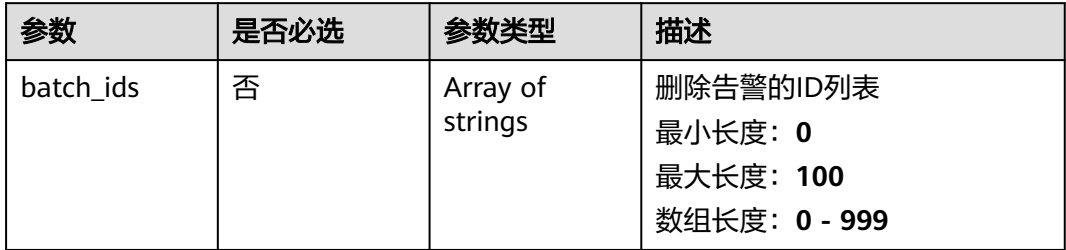

# 响应参数

### 状态码: **200**

### 表 **4-60** 响应 Header 参数

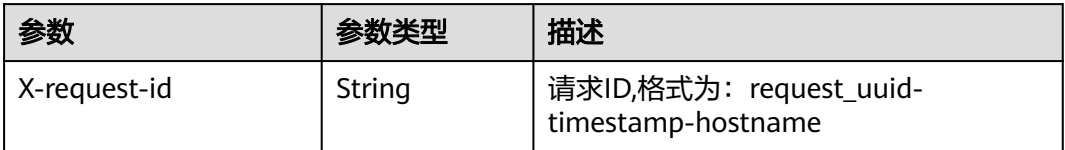

### 表 **4-61** 响应 Body 参数

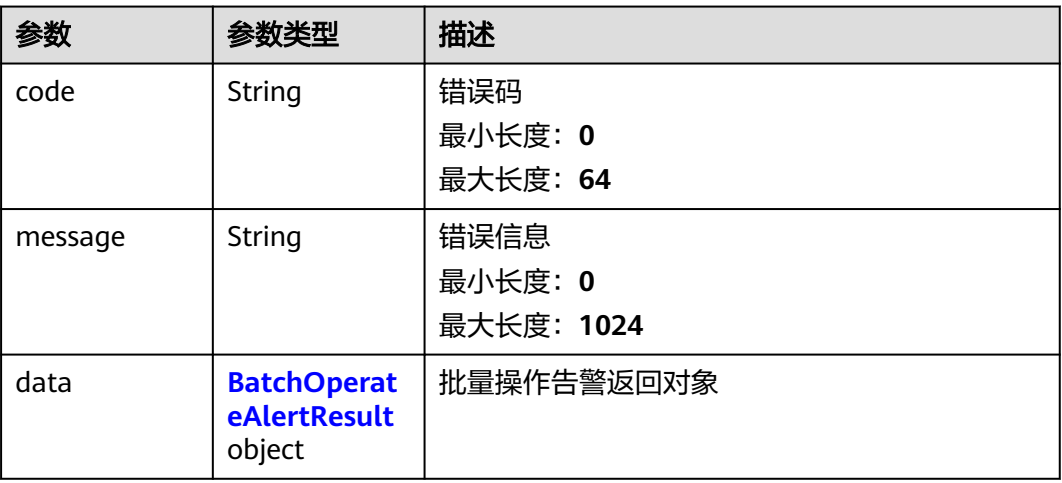

### 表 **4-62** BatchOperateAlertResult

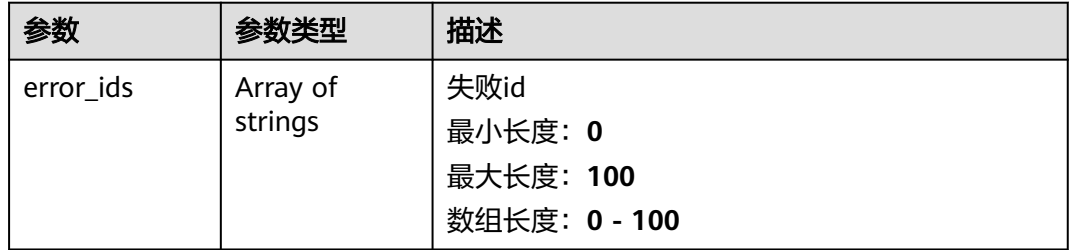

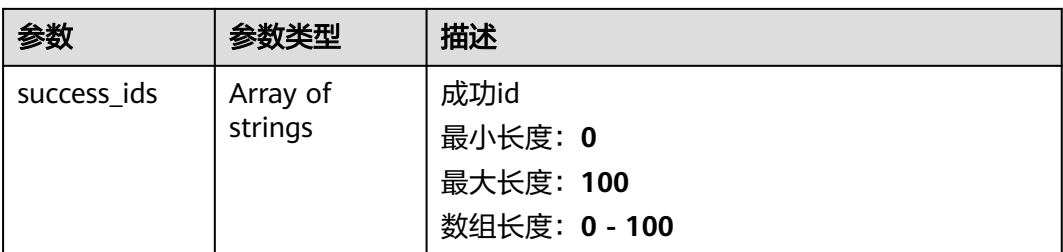

### 状态码: **400**

### 表 **4-63** 响应 Header 参数

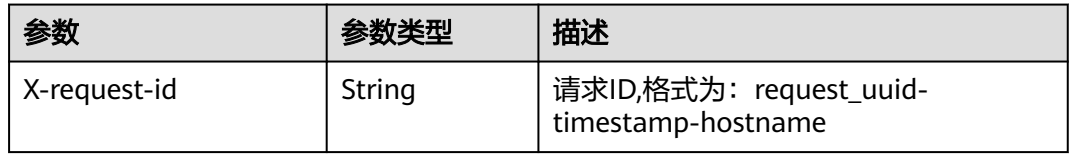

### 表 **4-64** 响应 Body 参数

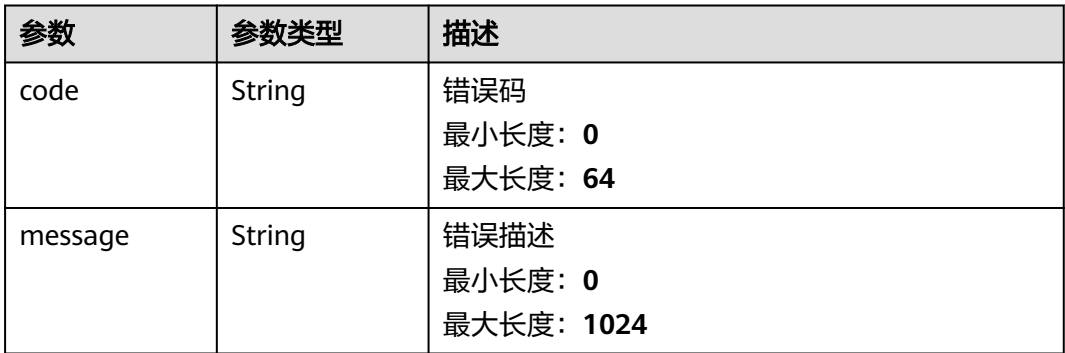

# 请求示例

删除id为909494e3-558e-46b6-a9eb-07a8e18ca621的告警

{ "batch\_ids" : [ "909494e3-558e-46b6-a9eb-07a8e18ca62f" ] }

# 响应示例

### 状态码: **200**

删除告警返回body体

```
{
  "code" : "909494e3-558e-46b6-a9eb-07a8e18ca62f",
  "message" : "Error message",
  "data" : {
   "success_ids" : [ "909494e3-558e-46b6-a9eb-07a8e18ca62f" ],
   "error_ids" : [ "909494e3-558e-46b6-a9eb-07a8e18ca62f" ]
  }
}
```
### **SDK** 代码示例

SDK代码示例如下。

#### **Java**

#### 删除id为909494e3-558e-46b6-a9eb-07a8e18ca621的告警

package com.huaweicloud.sdk.test;

```
import com.huaweicloud.sdk.core.auth.ICredential;
import com.huaweicloud.sdk.core.auth.BasicCredentials;
import com.huaweicloud.sdk.core.exception.ConnectionException;
import com.huaweicloud.sdk.core.exception.RequestTimeoutException;
import com.huaweicloud.sdk.core.exception.ServiceResponseException;
import com.huaweicloud.sdk.secmaster.v2.region.SecMasterRegion;
import com.huaweicloud.sdk.secmaster.v2.*;
import com.huaweicloud.sdk.secmaster.v2.model.*;
import java.util.List;
import java.util.ArrayList;
public class DeleteAlertSolution {
   public static void main(String[] args) {
      // The AK and SK used for authentication are hard-coded or stored in plaintext, which has great 
security risks. It is recommended that the AK and SK be stored in ciphertext in configuration files or 
environment variables and decrypted during use to ensure security.
      // In this example, AK and SK are stored in environment variables for authentication. Before running 
this example, set environment variables CLOUD_SDK_AK and CLOUD_SDK_SK in the local environment
      String ak = System.getenv("CLOUD_SDK_AK");
      String sk = System.getenv("CLOUD_SDK_SK");
      ICredential auth = new BasicCredentials()
           .withAk(ak)
            .withSk(sk);
      SecMasterClient client = SecMasterClient.newBuilder()
           .withCredential(auth)
            .withRegion(SecMasterRegion.valueOf("<YOUR REGION>"))
            .build();
      DeleteAlertRequest request = new DeleteAlertRequest();
      DeleteAlertRequestBody body = new DeleteAlertRequestBody();
     List<String> listbodyBatchIds = new ArrayList<>();
      listbodyBatchIds.add("909494e3-558e-46b6-a9eb-07a8e18ca62f");
      body.withBatchIds(listbodyBatchIds);
      request.withBody(body);
      try {
         DeleteAlertResponse response = client.deleteAlert(request);
         System.out.println(response.toString());
      } catch (ConnectionException e) {
         e.printStackTrace();
      } catch (RequestTimeoutException e) {
         e.printStackTrace();
      } catch (ServiceResponseException e) {
         e.printStackTrace();
         System.out.println(e.getHttpStatusCode());
         System.out.println(e.getRequestId());
         System.out.println(e.getErrorCode());
         System.out.println(e.getErrorMsg());
      }
   }
```
### **Python**

删除id为909494e3-558e-46b6-a9eb-07a8e18ca621的告警

}

#### # coding: utf-8

```
from huaweicloudsdkcore.auth.credentials import BasicCredentials
from huaweicloudsdksecmaster.v2.region.secmaster_region import SecMasterRegion
from huaweicloudsdkcore.exceptions import exceptions
from huaweicloudsdksecmaster.v2 import *
if __name__ == '__main__\frac{1}{4} The AK and SK used for authentication are hard-coded or stored in plaintext, which has great security
risks. It is recommended that the AK and SK be stored in ciphertext in configuration files or environment 
variables and decrypted during use to ensure security.
   # In this example, AK and SK are stored in environment variables for authentication. Before running this 
example, set environment variables CLOUD_SDK_AK and CLOUD_SDK_SK in the local environment
   ak = __import__('os').getenv("CLOUD_SDK_AK")
   sk = __import__('os').getenv("CLOUD_SDK_SK")
  credentials = BasicCredentials(ak, sk) \setminusclient = SecMasterClient.new_builder() \setminus .with_credentials(credentials) \
      .with_region(SecMasterRegion.value_of("<YOUR REGION>")) \
      .build()
   try:
      request = DeleteAlertRequest()
     listBatchIdsbody = \lceil "909494e3-558e-46b6-a9eb-07a8e18ca62f"
      ]
      request.body = DeleteAlertRequestBody(
         batch_ids=listBatchIdsbody
\qquad \qquad response = client.delete_alert(request)
      print(response)
   except exceptions.ClientRequestException as e:
      print(e.status_code)
      print(e.request_id)
     print(e.error_code)
      print(e.error_msg)
```
**Go**

#### 删除id为909494e3-558e-46b6-a9eb-07a8e18ca621的告警

package main

#### import (

)

```
 "fmt"
 "github.com/huaweicloud/huaweicloud-sdk-go-v3/core/auth/basic"
 secmaster "github.com/huaweicloud/huaweicloud-sdk-go-v3/services/secmaster/v2"
 "github.com/huaweicloud/huaweicloud-sdk-go-v3/services/secmaster/v2/model"
 region "github.com/huaweicloud/huaweicloud-sdk-go-v3/services/secmaster/v2/region"
```
#### func main() {

 // The AK and SK used for authentication are hard-coded or stored in plaintext, which has great security risks. It is recommended that the AK and SK be stored in ciphertext in configuration files or environment variables and decrypted during use to ensure security.

 // In this example, AK and SK are stored in environment variables for authentication. Before running this example, set environment variables CLOUD\_SDK\_AK and CLOUD\_SDK\_SK in the local environment

 ak := os.Getenv("CLOUD\_SDK\_AK") sk := os.Getenv("CLOUD\_SDK\_SK")

```
 auth := basic.NewCredentialsBuilder().
   WithAk(ak).
    WithSk(sk).
   Build()
```
 client := secmaster.NewSecMasterClient( secmaster.SecMasterClientBuilder().

```
 WithRegion(region.ValueOf("<YOUR REGION>")).
      WithCredential(auth).
      Build())
 request := &model.DeleteAlertRequest{}
 var listBatchIdsbody = []string{
    "909494e3-558e-46b6-a9eb-07a8e18ca62f",
 }
 request.Body = &model.DeleteAlertRequestBody{
   BatchIds: &listBatchIdsbody,
 }
 response, err := client.DeleteAlert(request)
if err == nil fmt.Printf("%+v\n", response)
 } else {
   fmt.Println(err)
 }
```
# 更多

更多编程语言的SDK代码示例,请参见**[API Explorer](https://console-intl.huaweicloud.com/apiexplorer/#/openapi/SecMaster/sdk?api=DeleteAlert&version=v2)**的代码示例页签,可生成自动对应 的SDK代码示例。

# 状态码

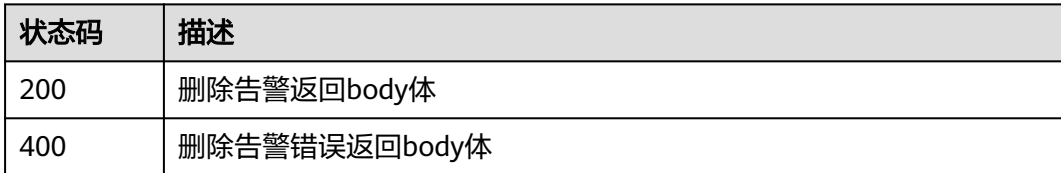

# 错误码

请参[见错误码。](#page-724-0)

# **4.1.4** 告警转事件

}

# 功能介绍

告警转事件

# 调用方法

请参[见如何调用](#page-7-0)**API**。

### **URI**

POST /v1/{project\_id}/workspaces/{workspace\_id}/soc/alerts/batch-order

### 表 **4-65** 路径参数

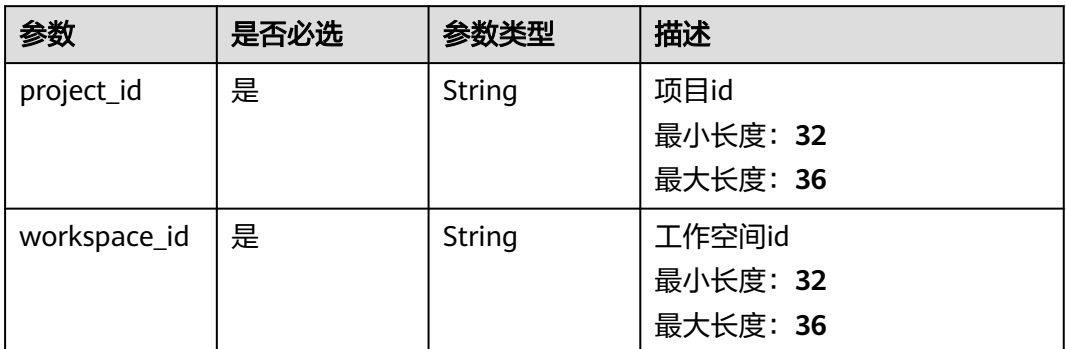

# 请求参数

# 表 **4-66** 请求 Header 参数

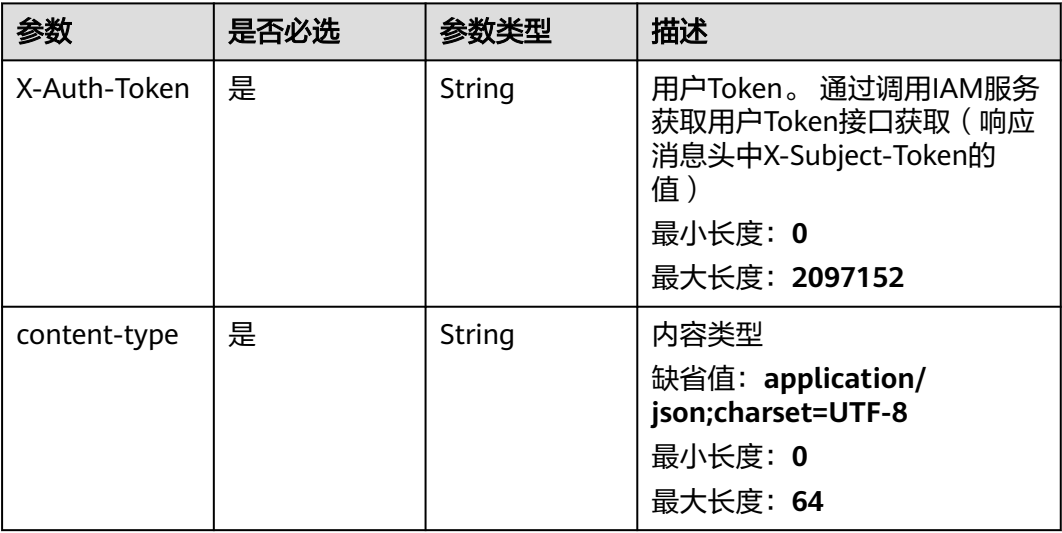

# 表 **4-67** 请求 Body 参数

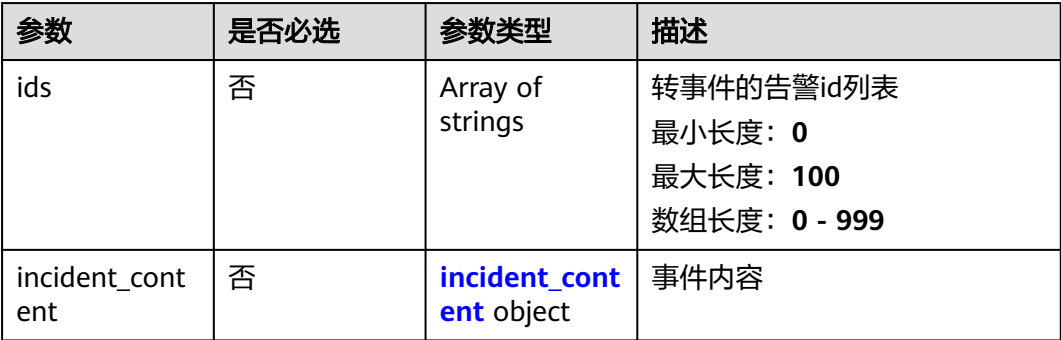

### <span id="page-84-0"></span>表 **4-68** incident\_content

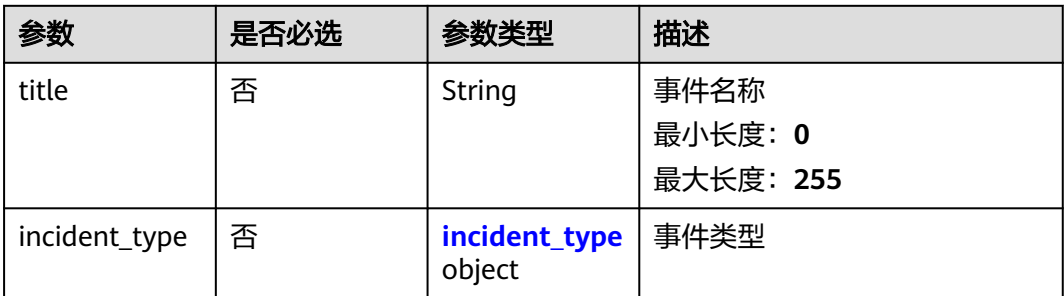

### 表 **4-69** incident\_type

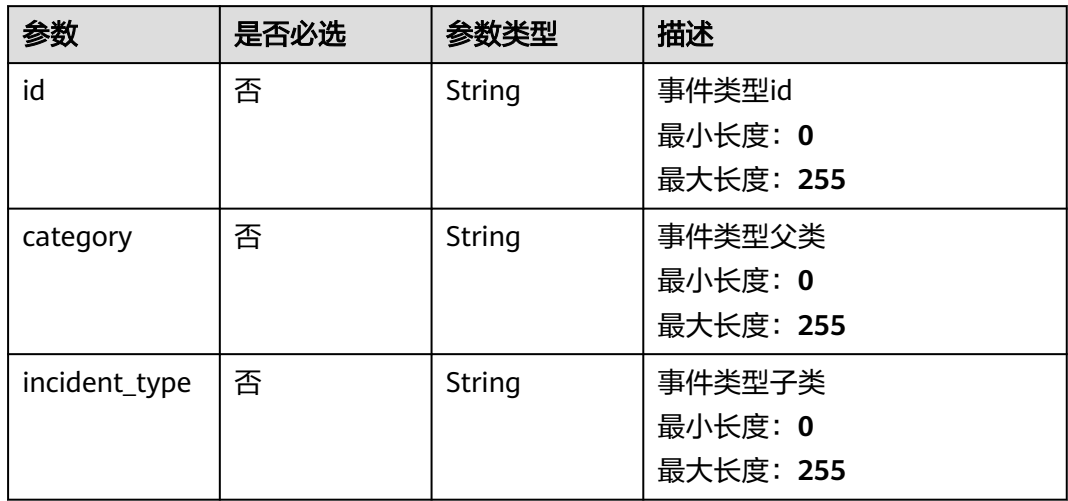

# 响应参数

状态码: **200**

表 **4-70** 响应 Header 参数

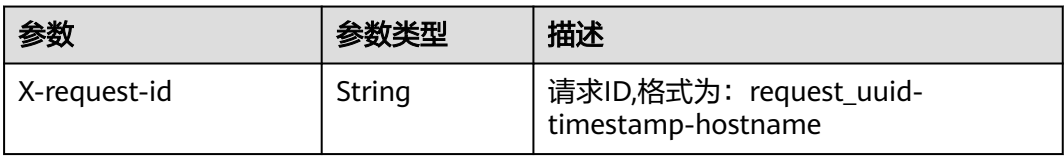

## 表 **4-71** 响应 Body 参数

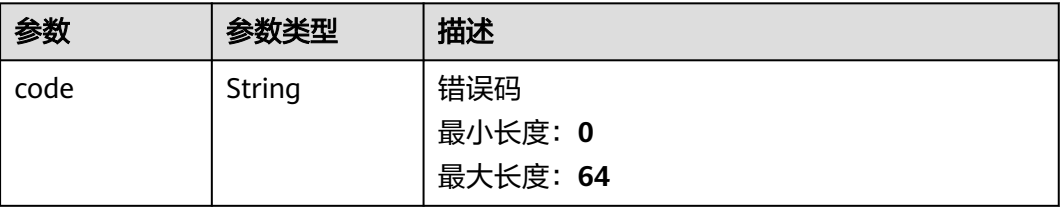

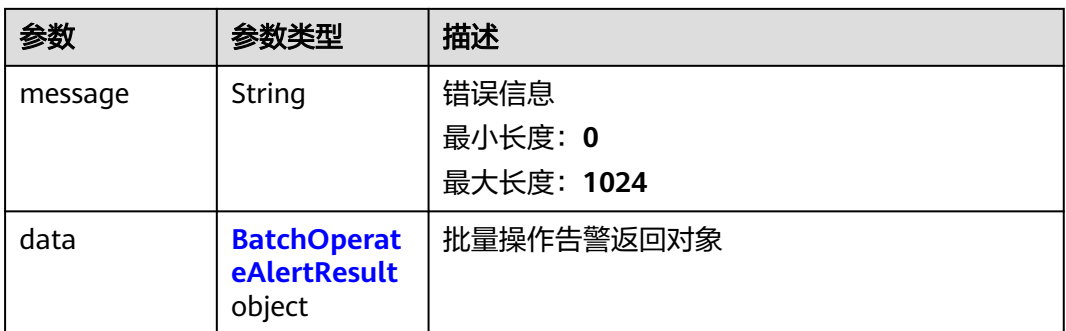

### 表 **4-72** BatchOperateAlertResult

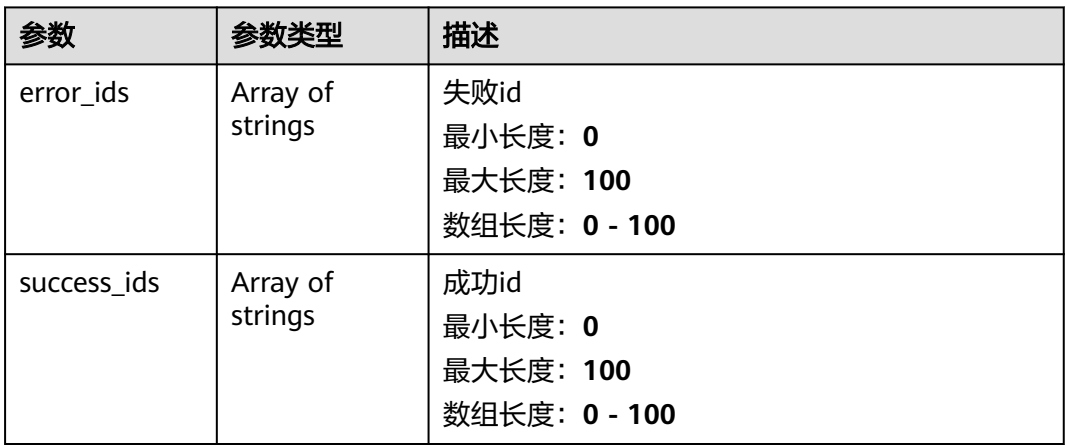

### 状态码: **400**

### 表 **4-73** 响应 Header 参数

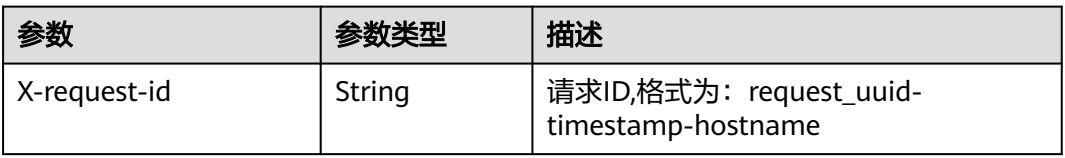

# 表 **4-74** 响应 Body 参数

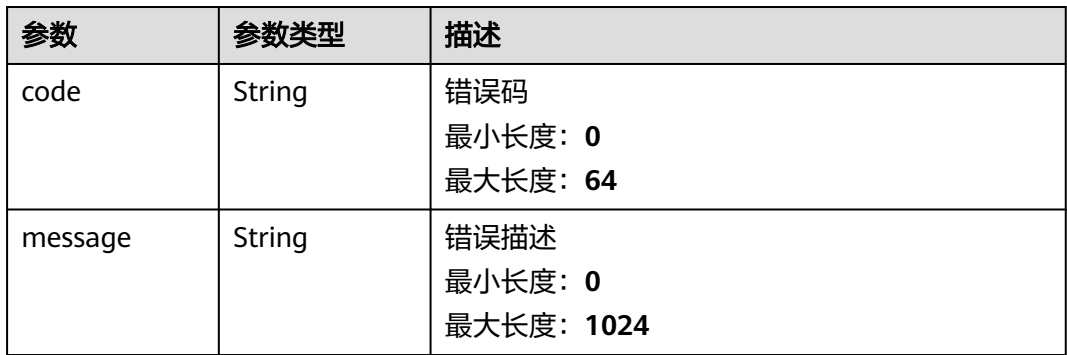

# 请求示例

将一条告警转为事件,告警ID为909494e3-558e-46b6-a9eb-07a8e18ca62f,事件ID 为909494e3-558e-46b6-a9eb-07a8e18ca621,告警状态为已关闭,是否标记为证据 为否。

```
{
  "ids" : [ "909494e3-558e-46b6-a9eb-07a8e18ca62f" ],
  "incident_content" : {
   "title" : "XXX",
   "incident_type" : {
     "id" : "909494e3-558e-46b6-a9eb-07a8e18ca62f",
     "category" : "DDoS攻击",
     "incident_type" : "DNS协议攻击"
   }
  }
}
```
## 响应示例

### 状态码: **200**

{

}

告警转事件返回body体

```
 "code" : "909494e3-558e-46b6-a9eb-07a8e18ca62f",
 "message" : "Error message",
 "data" : {
  "error_ids" : [ "909494e3-558e-46b6-a9eb-07a8e18ca62f" ],
  "success_ids" : [ "909494e3-558e-46b6-a9eb-07a8e18ca62f" ]
 }
```
# **SDK** 代码示例

SDK代码示例如下。

### **Java**

将一条告警转为事件,告警ID为909494e3-558e-46b6-a9eb-07a8e18ca62f,事件ID 为909494e3-558e-46b6-a9eb-07a8e18ca621,告警状态为已关闭,是否标记为证据 为否。

package com.huaweicloud.sdk.test;

```
import com.huaweicloud.sdk.core.auth.ICredential;
import com.huaweicloud.sdk.core.auth.BasicCredentials;
import com.huaweicloud.sdk.core.exception.ConnectionException;
import com.huaweicloud.sdk.core.exception.RequestTimeoutException;
import com.huaweicloud.sdk.core.exception.ServiceResponseException;
import com.huaweicloud.sdk.secmaster.v2.region.SecMasterRegion;
import com.huaweicloud.sdk.secmaster.v2.*;
import com.huaweicloud.sdk.secmaster.v2.model.*;
```
import java.util.List; import java.util.ArrayList;

public class CreateBatchOrderAlertsSolution {

public static void main(String[] args) {

 // The AK and SK used for authentication are hard-coded or stored in plaintext, which has great security risks. It is recommended that the AK and SK be stored in ciphertext in configuration files or environment variables and decrypted during use to ensure security.

// In this example, AK and SK are stored in environment variables for authentication. Before running

```
this example, set environment variables CLOUD_SDK_AK and CLOUD_SDK_SK in the local environment
      String ak = System.getenv("CLOUD_SDK_AK");
      String sk = System.getenv("CLOUD_SDK_SK");
      ICredential auth = new BasicCredentials()
           .withAk(ak)
           .withSk(sk);
      SecMasterClient client = SecMasterClient.newBuilder()
            .withCredential(auth)
            .withRegion(SecMasterRegion.valueOf("<YOUR REGION>"))
            .build();
      CreateBatchOrderAlertsRequest request = new CreateBatchOrderAlertsRequest();
      OrderAlert body = new OrderAlert();
      OrderAlertIncidentContentIncidentType incidentTypeIncidentContent = new 
OrderAlertIncidentContentIncidentType();
      incidentTypeIncidentContent.withId("909494e3-558e-46b6-a9eb-07a8e18ca62f")
         .withCategory("DDoS攻击")
         .withIncidentType("DNS协议攻击");
      OrderAlertIncidentContent incidentContentbody = new OrderAlertIncidentContent();
      incidentContentbody.withTitle("XXX")
         .withIncidentType(incidentTypeIncidentContent);
      List<String> listbodyIds = new ArrayList<>();
      listbodyIds.add("909494e3-558e-46b6-a9eb-07a8e18ca62f");
      body.withIncidentContent(incidentContentbody);
      body.withIds(listbodyIds);
      request.withBody(body);
      try {
         CreateBatchOrderAlertsResponse response = client.createBatchOrderAlerts(request);
        System.out.println(response.toString());
      } catch (ConnectionException e) {
         e.printStackTrace();
      } catch (RequestTimeoutException e) {
         e.printStackTrace();
      } catch (ServiceResponseException e) {
         e.printStackTrace();
         System.out.println(e.getHttpStatusCode());
        System.out.println(e.getRequestId());
         System.out.println(e.getErrorCode());
        System.out.println(e.getErrorMsg());
      }
   }
}
```
## **Python**

将一条告警转为事件,告警ID为909494e3-558e-46b6-a9eb-07a8e18ca62f,事件ID 为909494e3-558e-46b6-a9eb-07a8e18ca621,告警状态为已关闭,是否标记为证据 为否。

# coding: utf-8

```
from huaweicloudsdkcore.auth.credentials import BasicCredentials
from huaweicloudsdksecmaster.v2.region.secmaster_region import SecMasterRegion
from huaweicloudsdkcore.exceptions import exceptions
from huaweicloudsdksecmaster.v2 import *
```

```
if __name__ == '__main__":
```
 # The AK and SK used for authentication are hard-coded or stored in plaintext, which has great security risks. It is recommended that the AK and SK be stored in ciphertext in configuration files or environment variables and decrypted during use to ensure security.

 # In this example, AK and SK are stored in environment variables for authentication. Before running this example, set environment variables CLOUD\_SDK\_AK and CLOUD\_SDK\_SK in the local environment

```
 ak = __import__('os').getenv("CLOUD_SDK_AK")
```

```
 sk = __import__('os').getenv("CLOUD_SDK_SK")
```

```
credentials = BasicCredentials(ak, sk) \setminus
```

```
 client = SecMasterClient.new_builder() \
      .with_credentials(credentials) \
      .with_region(SecMasterRegion.value_of("<YOUR REGION>")) \
      .build()
   try:
      request = CreateBatchOrderAlertsRequest()
      incidentTypeIncidentContent = OrderAlertIncidentContentIncidentType(
        id="909494e3-558e-46b6-a9eb-07a8e18ca62f",
        category="DDoS攻击",
        incident_type="DNS协议攻击"
\qquad \qquad incidentContentbody = OrderAlertIncidentContent(
        title="XXX",
        incident_type=incidentTypeIncidentContent
\qquad \qquad listIdsbody = [
         "909494e3-558e-46b6-a9eb-07a8e18ca62f"
\blacksquare request.body = OrderAlert(
        incident_content=incidentContentbody,
        ids=listIdsbody
\qquad \qquad response = client.create_batch_order_alerts(request)
      print(response)
   except exceptions.ClientRequestException as e:
      print(e.status_code)
      print(e.request_id)
      print(e.error_code)
      print(e.error_msg)
```
### **Go**

将一条告警转为事件,告警ID为909494e3-558e-46b6-a9eb-07a8e18ca62f,事件ID 为909494e3-558e-46b6-a9eb-07a8e18ca621,告警状态为已关闭,是否标记为证据 为否。

package main

#### import (

)

 "fmt" "github.com/huaweicloud/huaweicloud-sdk-go-v3/core/auth/basic" secmaster "github.com/huaweicloud/huaweicloud-sdk-go-v3/services/secmaster/v2" "github.com/huaweicloud/huaweicloud-sdk-go-v3/services/secmaster/v2/model" region "github.com/huaweicloud/huaweicloud-sdk-go-v3/services/secmaster/v2/region"

### func main() {

 // The AK and SK used for authentication are hard-coded or stored in plaintext, which has great security risks. It is recommended that the AK and SK be stored in ciphertext in configuration files or environment variables and decrypted during use to ensure security.

 // In this example, AK and SK are stored in environment variables for authentication. Before running this example, set environment variables CLOUD\_SDK\_AK and CLOUD\_SDK\_SK in the local environment

```
 ak := os.Getenv("CLOUD_SDK_AK")
 sk := os.Getenv("CLOUD_SDK_SK")
```

```
 auth := basic.NewCredentialsBuilder().
   WithAk(ak).
   WithSk(sk).
   Build()
 client := secmaster.NewSecMasterClient(
```
 secmaster.SecMasterClientBuilder(). WithRegion(region.ValueOf("<YOUR REGION>")). WithCredential(auth). Build())

request := &model.CreateBatchOrderAlertsRequest{}

```
 idIncidentType:= "909494e3-558e-46b6-a9eb-07a8e18ca62f"
   categoryIncidentType:= "DDoS攻击"
   incidentTypeIncidentType:= "DNS协议攻击"
   incidentTypeIncidentContent := &model.OrderAlertIncidentContentIncidentType{
      Id: &idIncidentType,
      Category: &categoryIncidentType,
      IncidentType: &incidentTypeIncidentType,
   }
   titleIncidentContent:= "XXX"
   incidentContentbody := &model.OrderAlertIncidentContent{
      Title: &titleIncidentContent,
      IncidentType: incidentTypeIncidentContent,
   }
   var listIdsbody = []string{
      "909494e3-558e-46b6-a9eb-07a8e18ca62f",
   }
   request.Body = &model.OrderAlert{
      IncidentContent: incidentContentbody,
      Ids: &listIdsbody,
   }
   response, err := client.CreateBatchOrderAlerts(request)
  if err == nil fmt.Printf("%+v\n", response)
   } else {
      fmt.Println(err)
   }
}
```
# 更多

更多编程语言的SDK代码示例,请参见**[API Explorer](https://console-intl.huaweicloud.com/apiexplorer/#/openapi/SecMaster/sdk?api=CreateBatchOrderAlerts&version=v2)**的代码示例页签,可生成自动对应 的SDK代码示例。

## 状态码

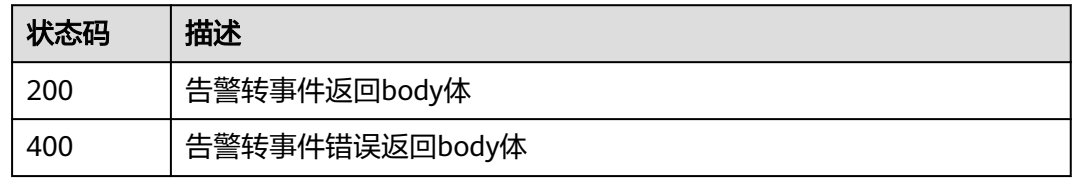

# 错误码

请参[见错误码。](#page-724-0)

# **4.1.5** 获取告警详情

# 功能介绍

获取告警详情

# 调用方法

请参[见如何调用](#page-7-0)**API**。

### **URI**

GET /v1/{project\_id}/workspaces/{workspace\_id}/soc/alerts/{alert\_id}

### 表 **4-75** 路径参数

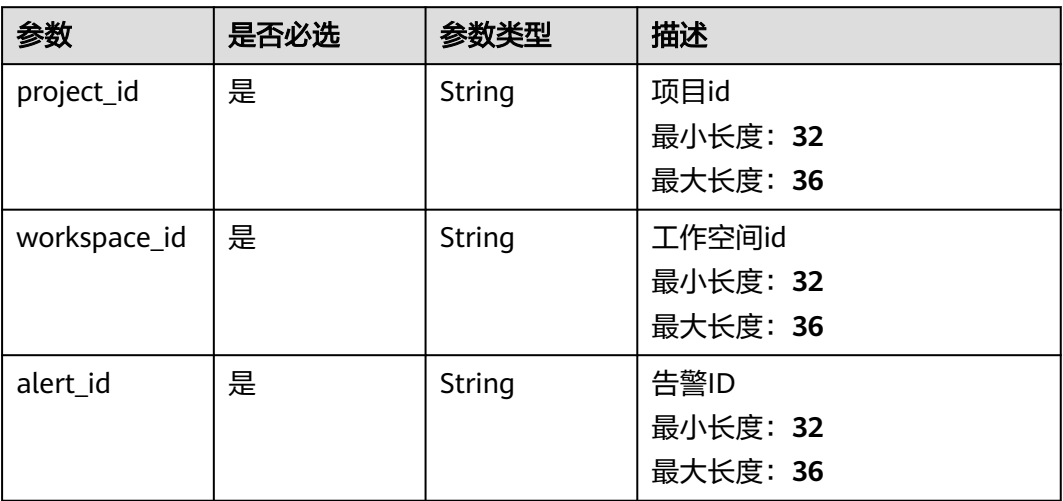

# 请求参数

# 表 **4-76** 请求 Header 参数

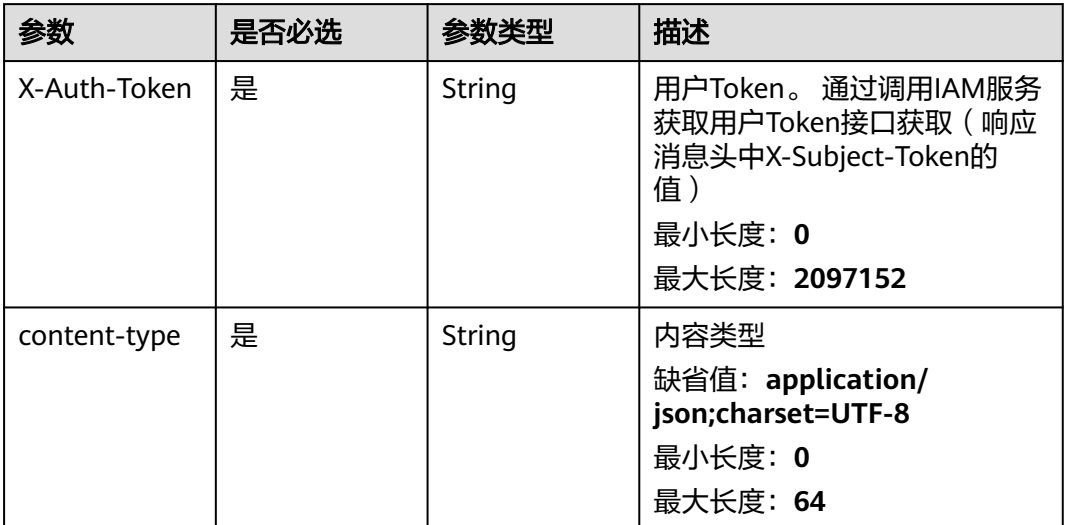

# 响应参数

## 状态码: **200**

### 表 **4-77** 响应 Header 参数

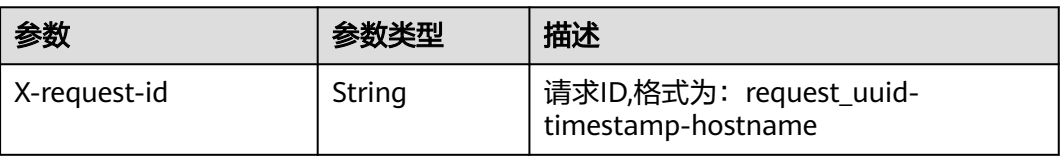

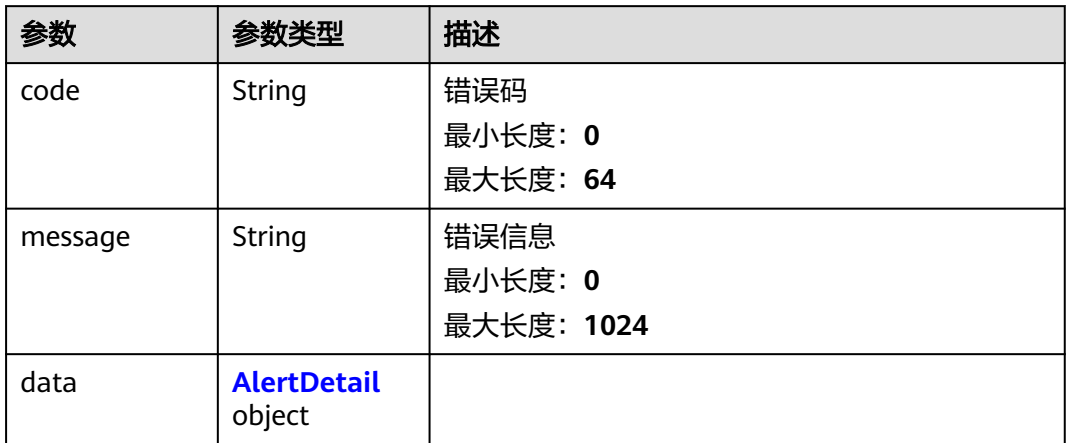

### 表 **4-79** AlertDetail

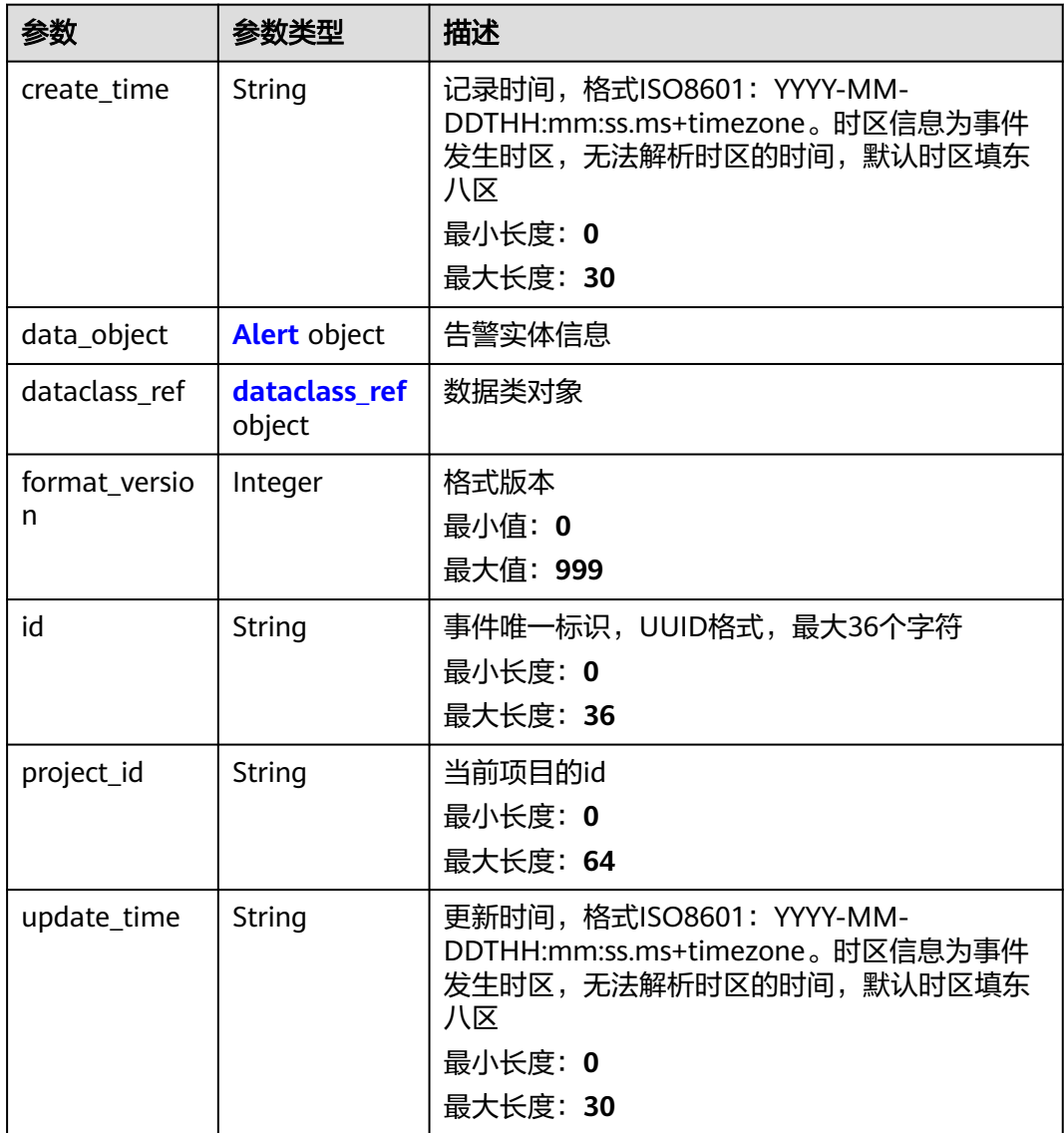

<span id="page-92-0"></span>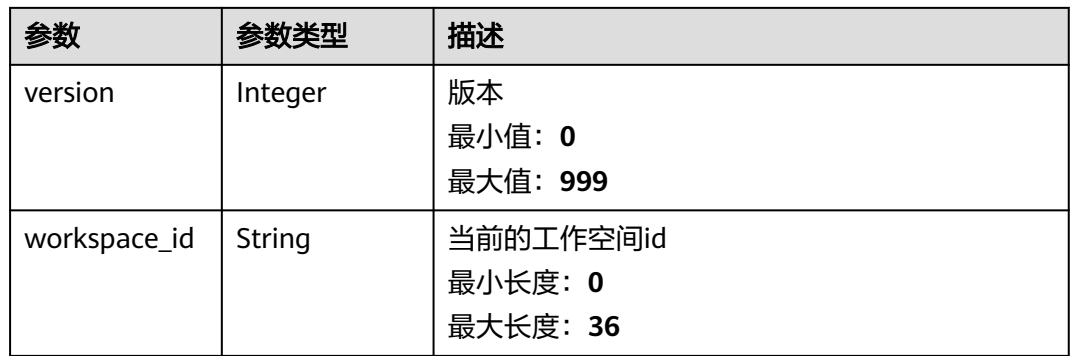

## 表 **4-80** Alert

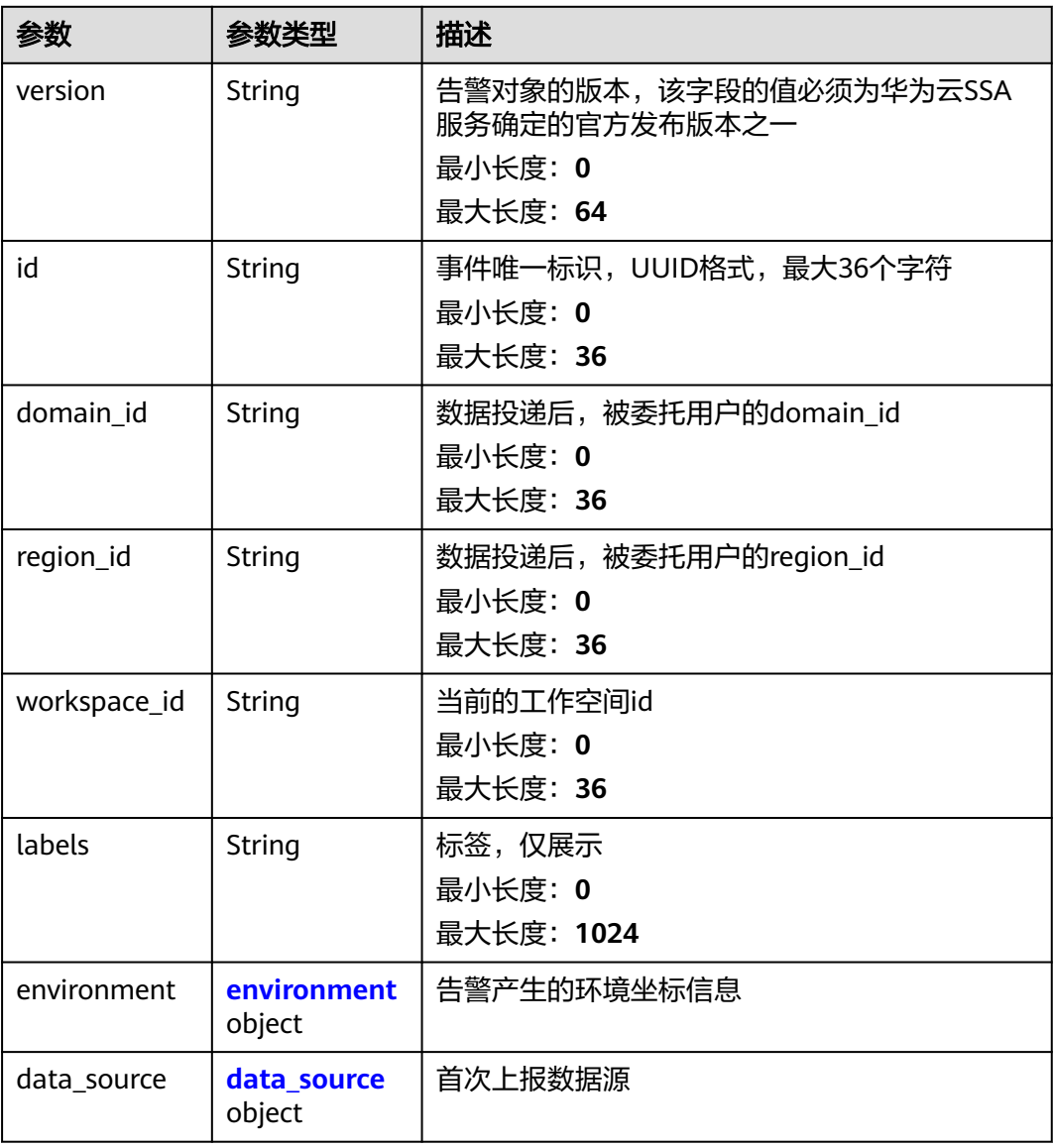

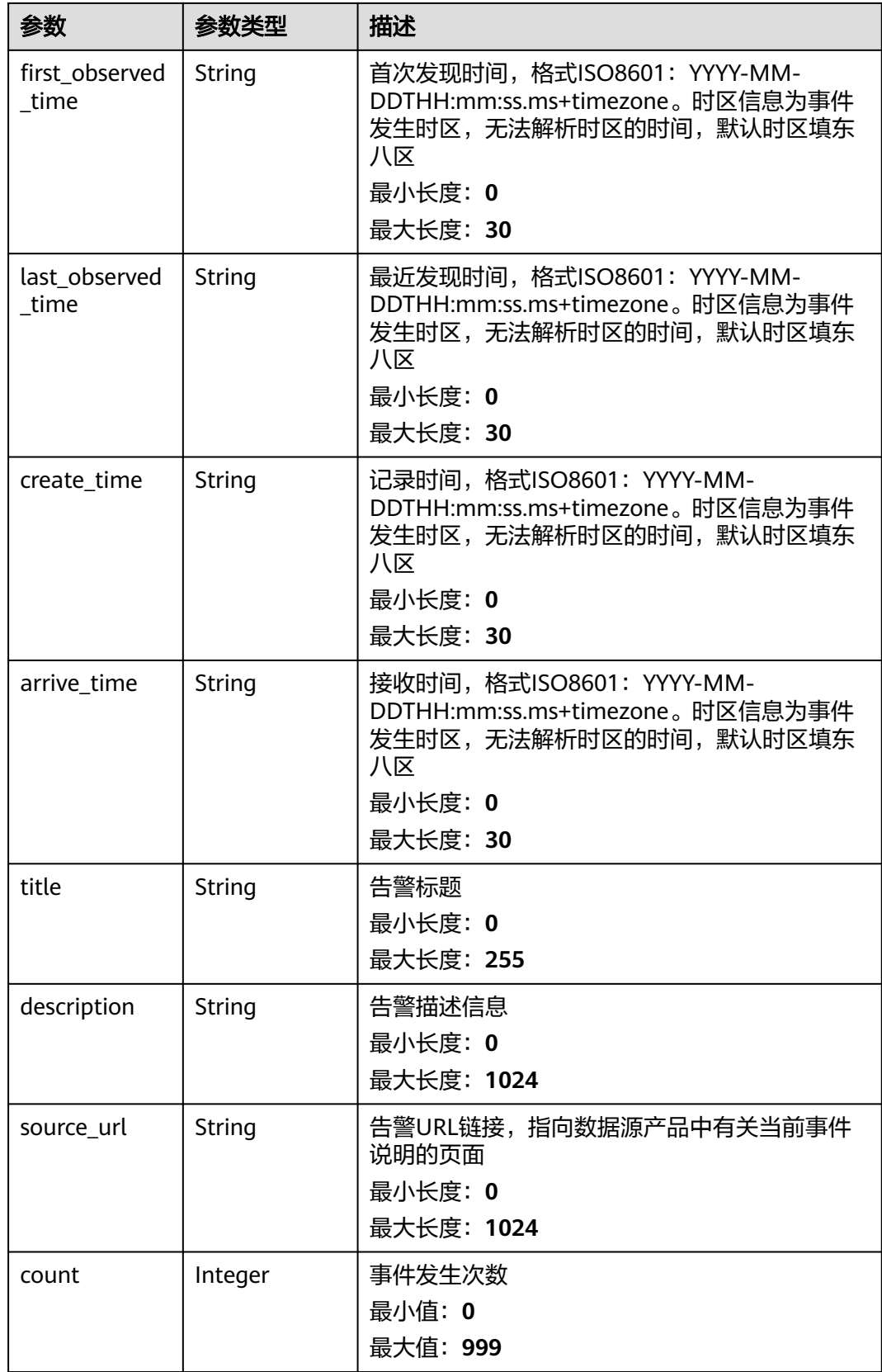

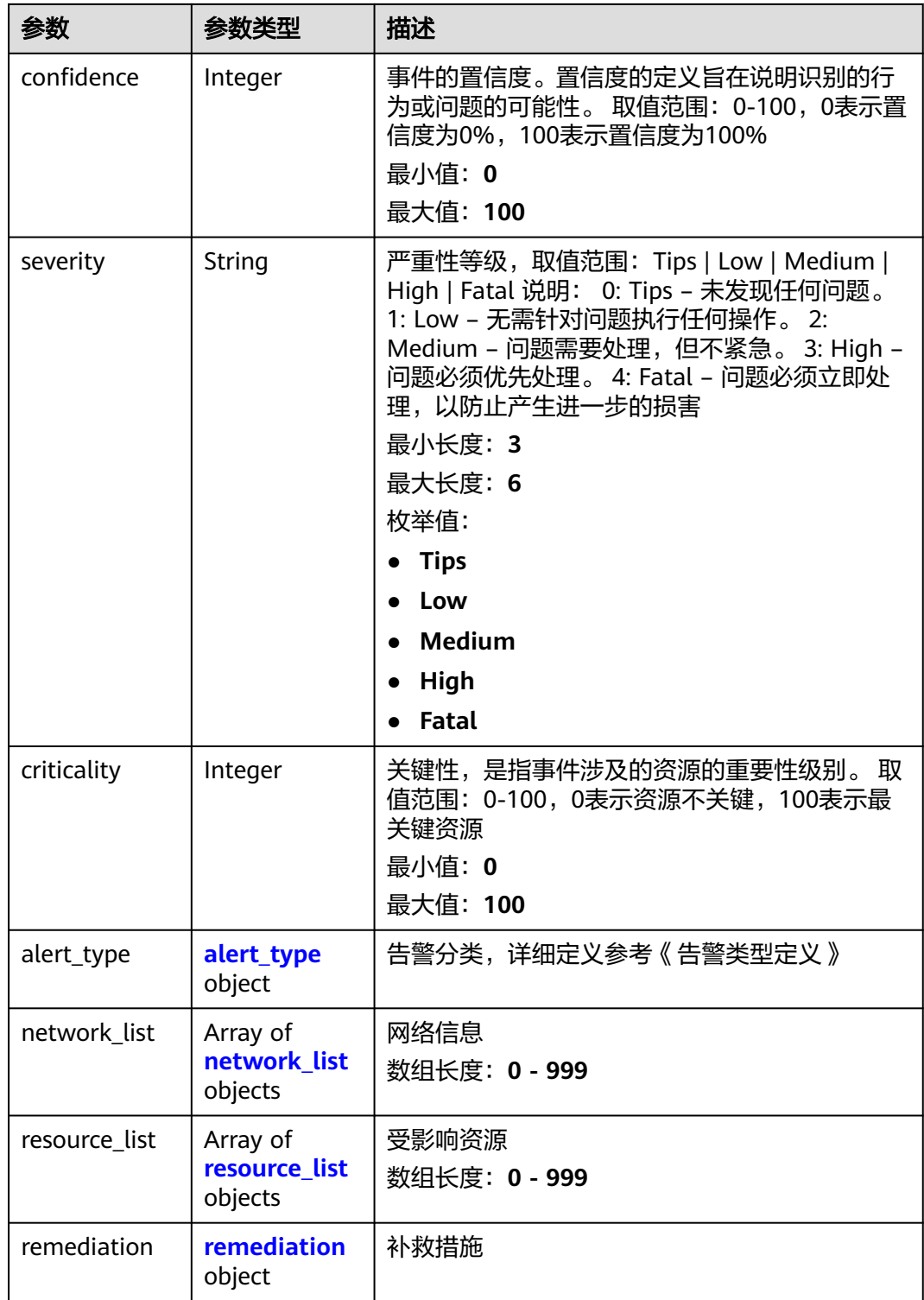

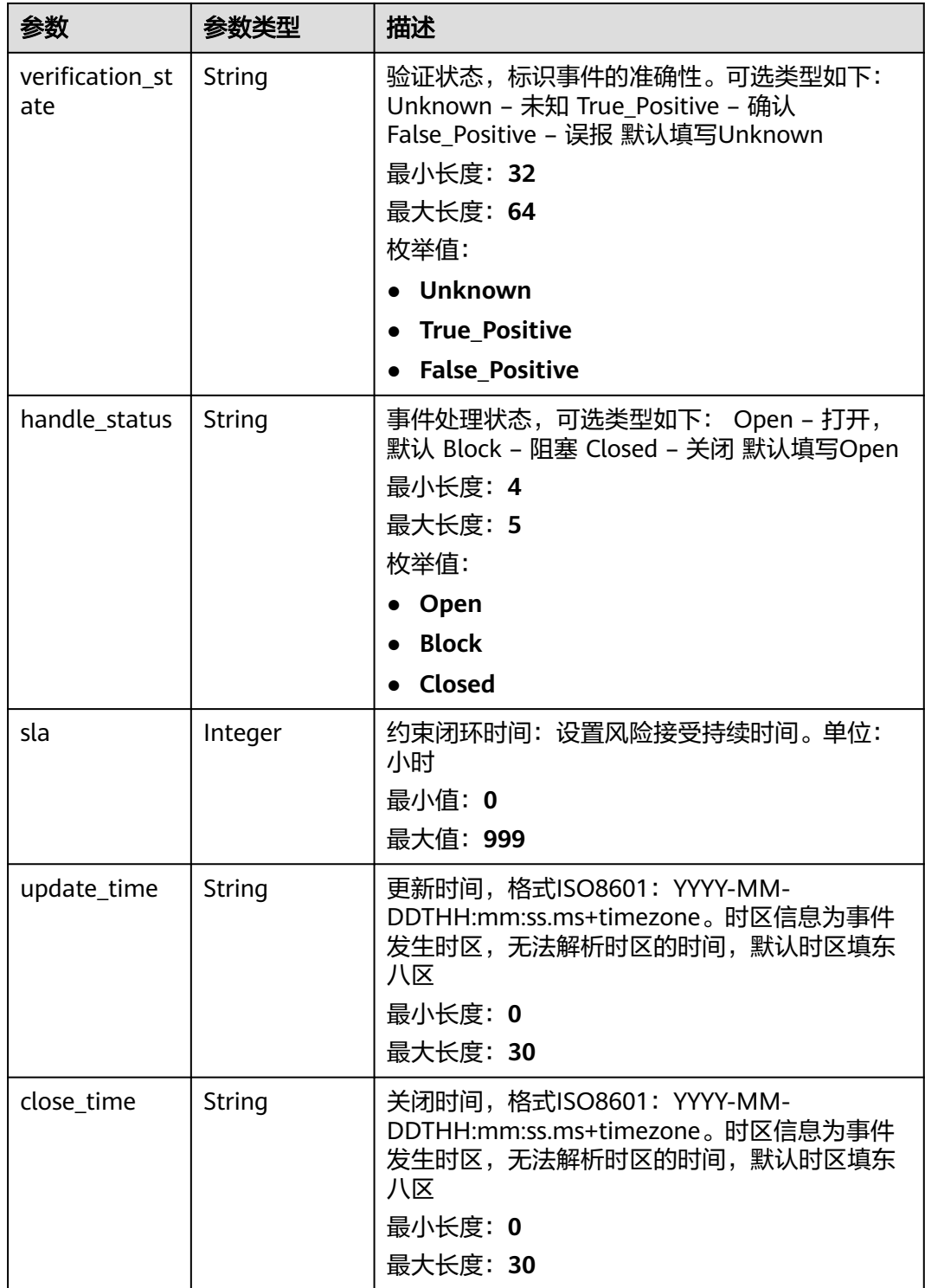

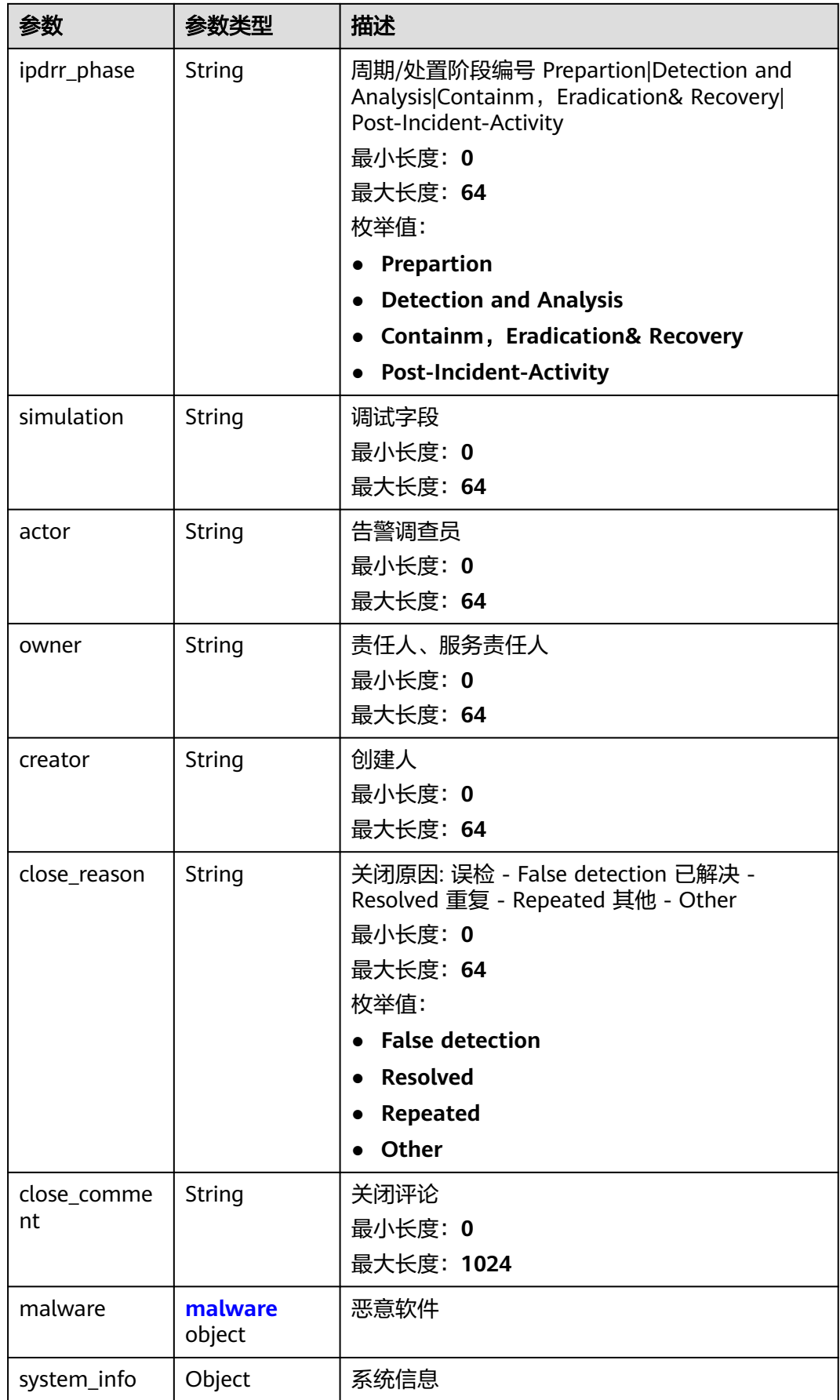

<span id="page-97-0"></span>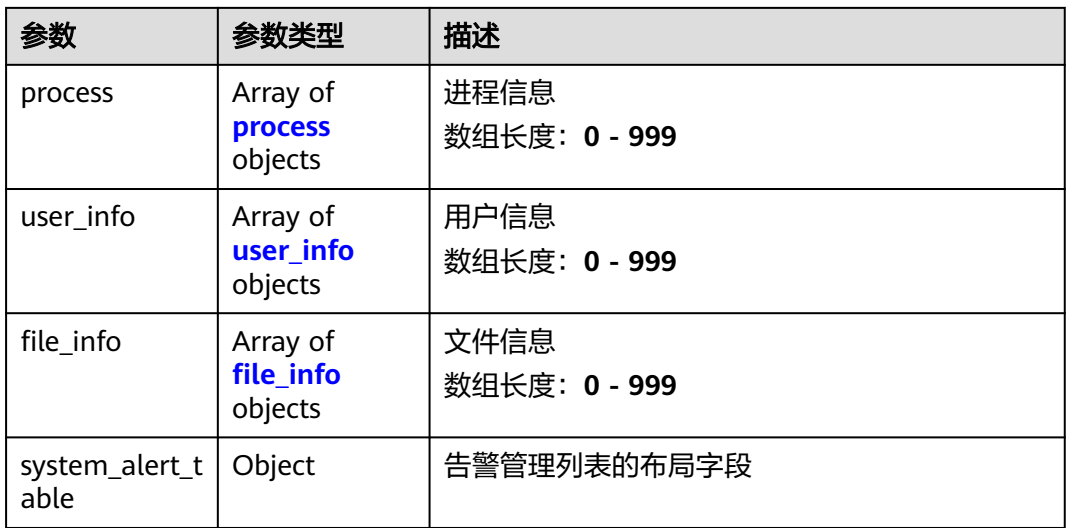

### 表 **4-81** environment

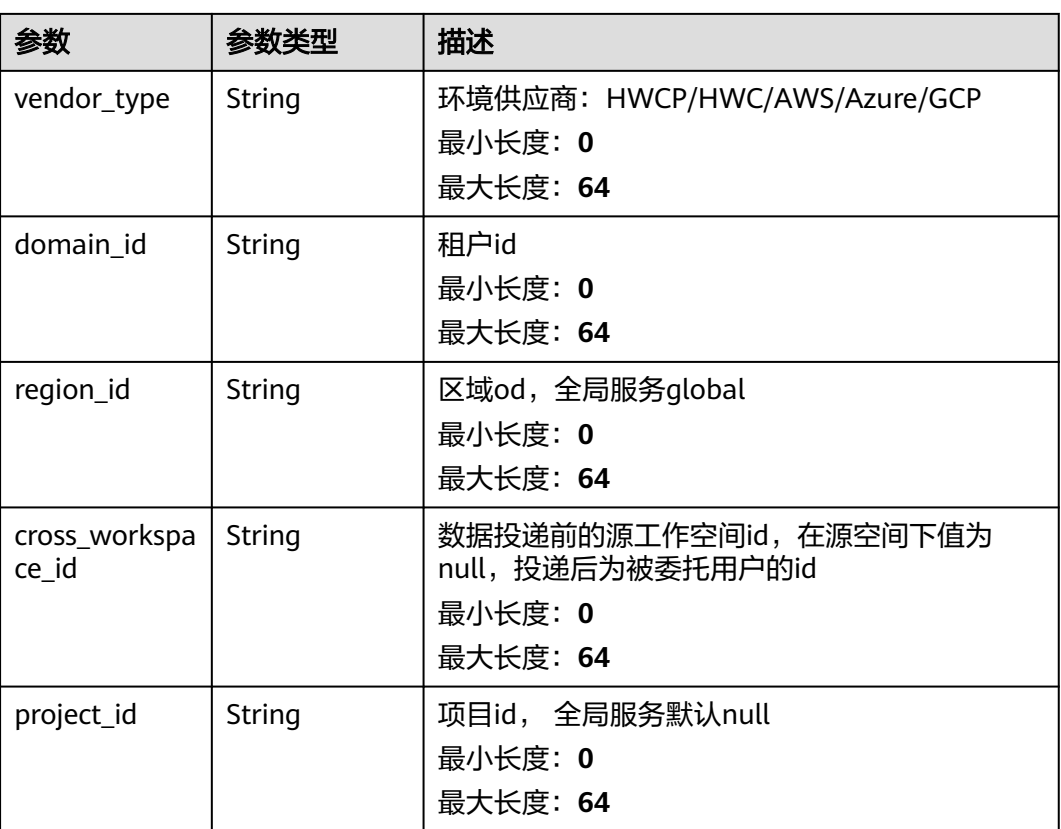

### <span id="page-98-0"></span>表 **4-82** data\_source

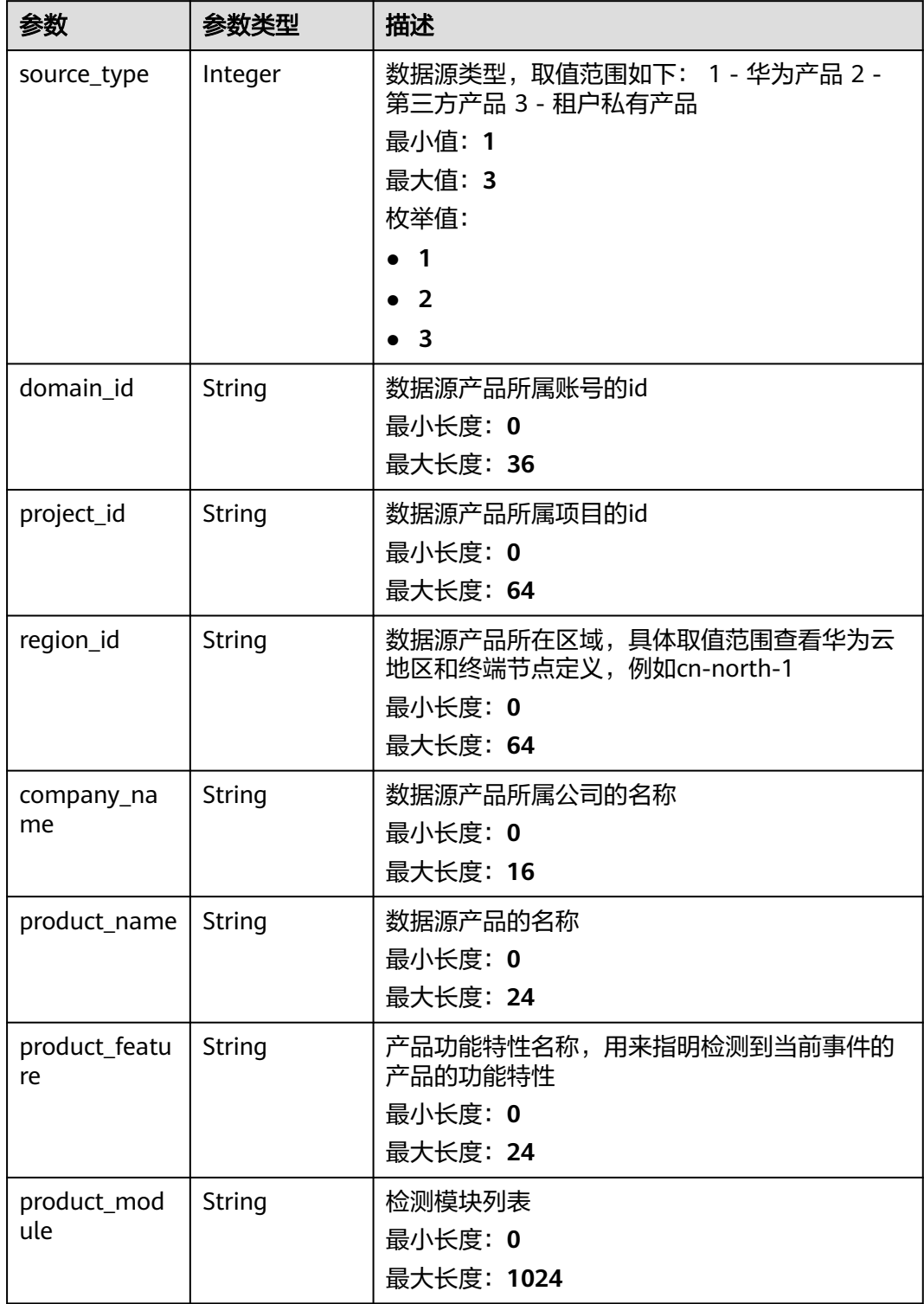

### <span id="page-99-0"></span>表 **4-83** alert\_type

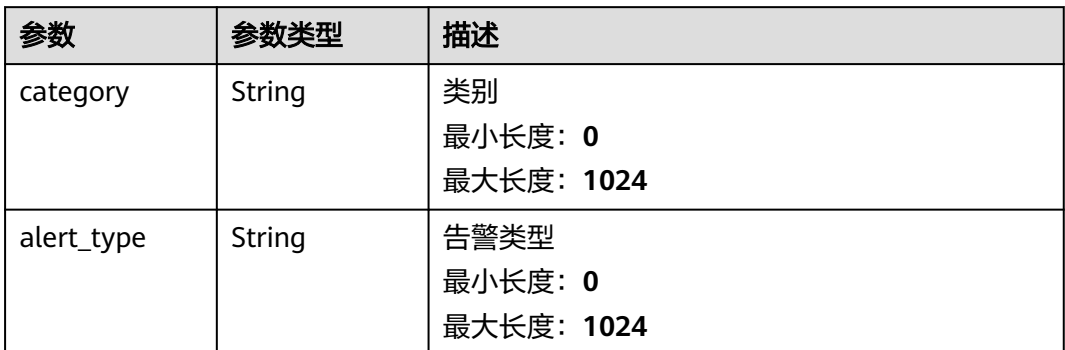

### 表 **4-84** network\_list

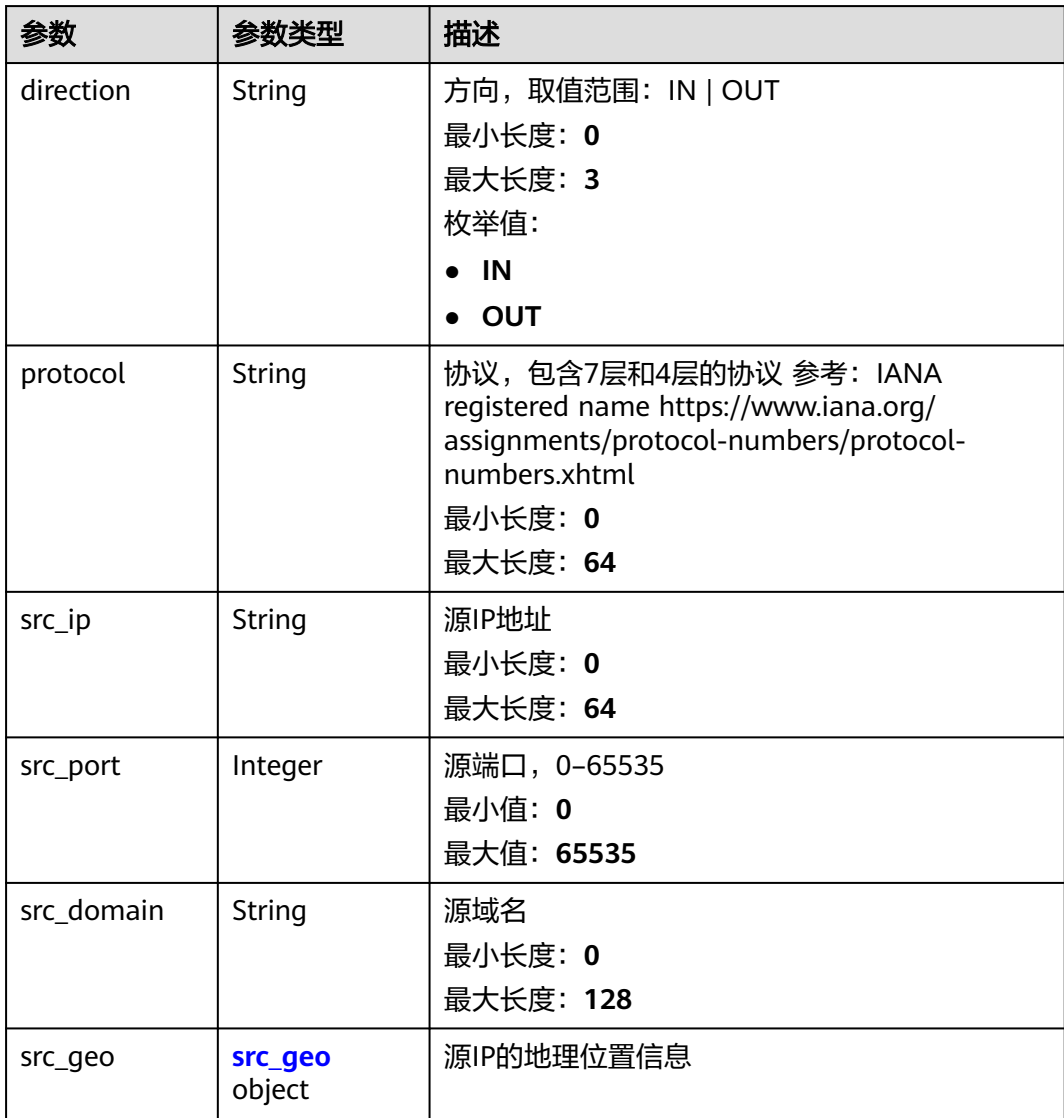

<span id="page-100-0"></span>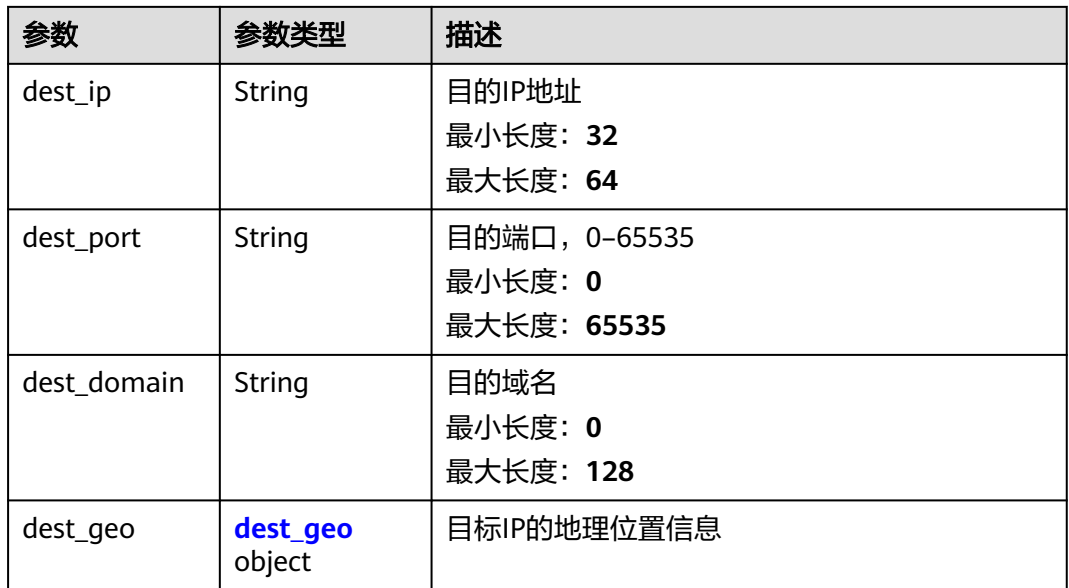

### 表 **4-85** src\_geo

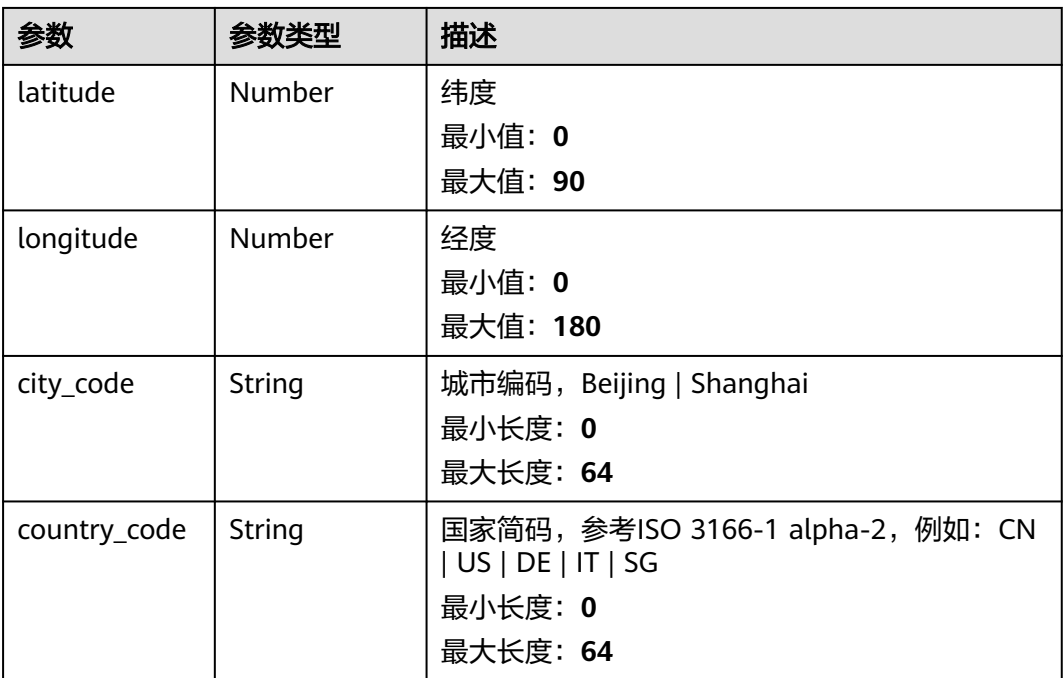

## 表 **4-86** dest\_geo

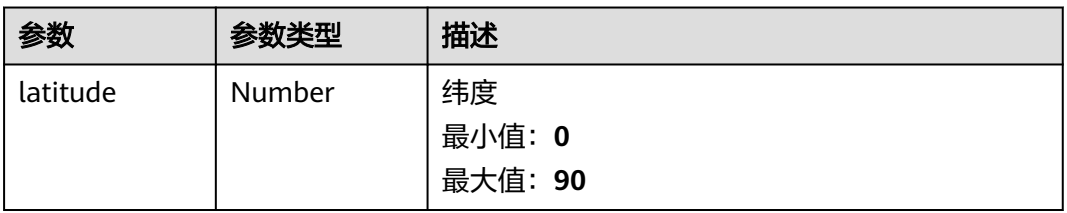

<span id="page-101-0"></span>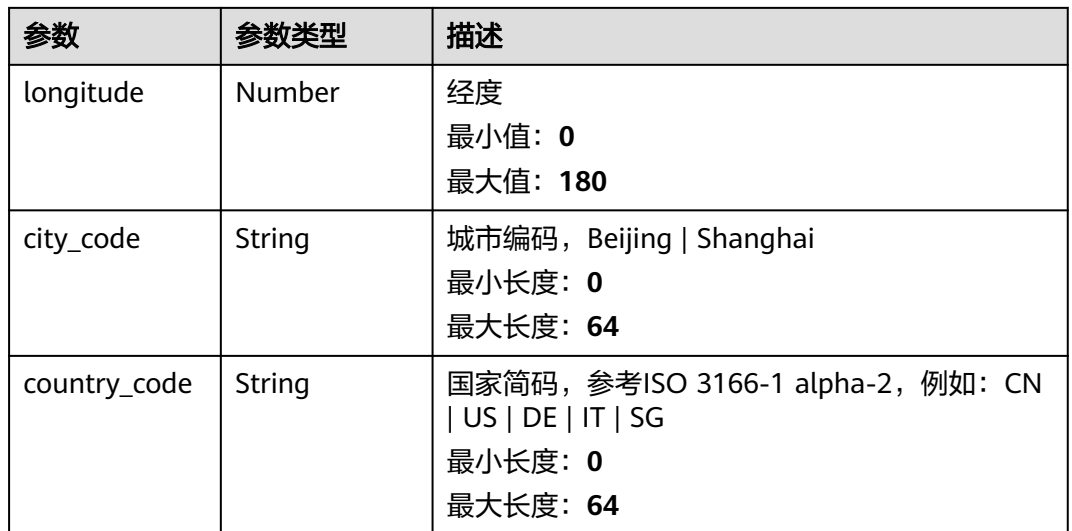

## 表 **4-87** resource\_list

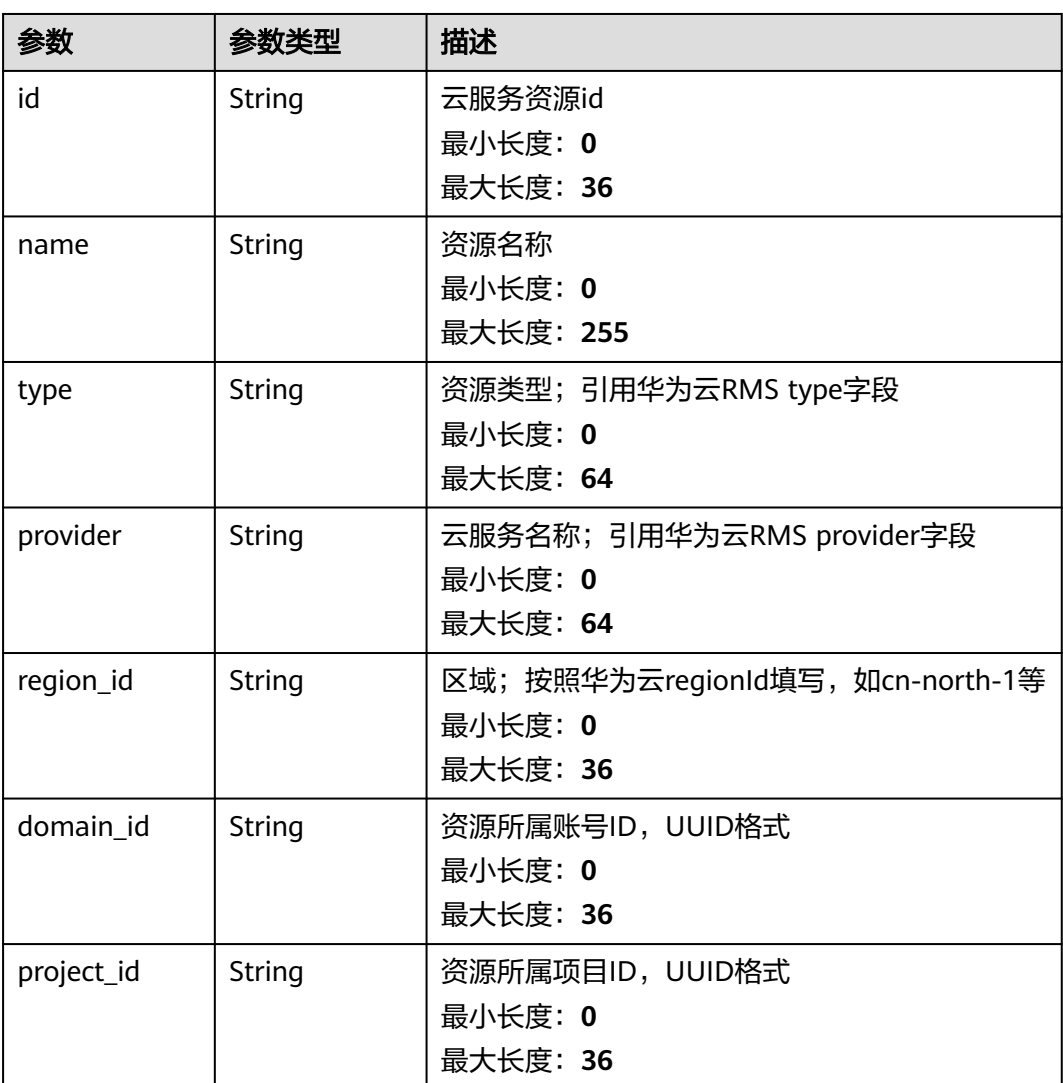

<span id="page-102-0"></span>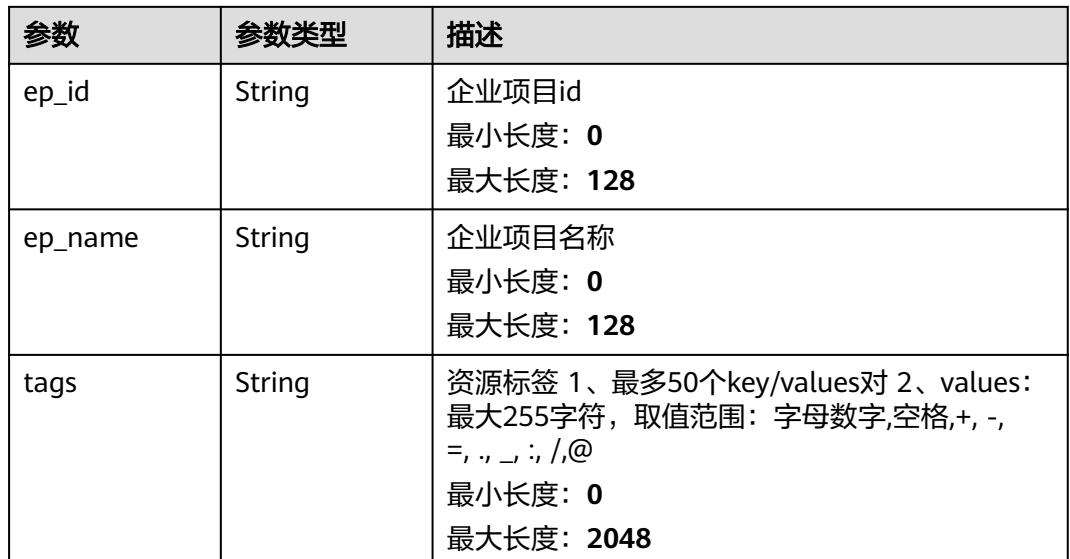

### 表 **4-88** remediation

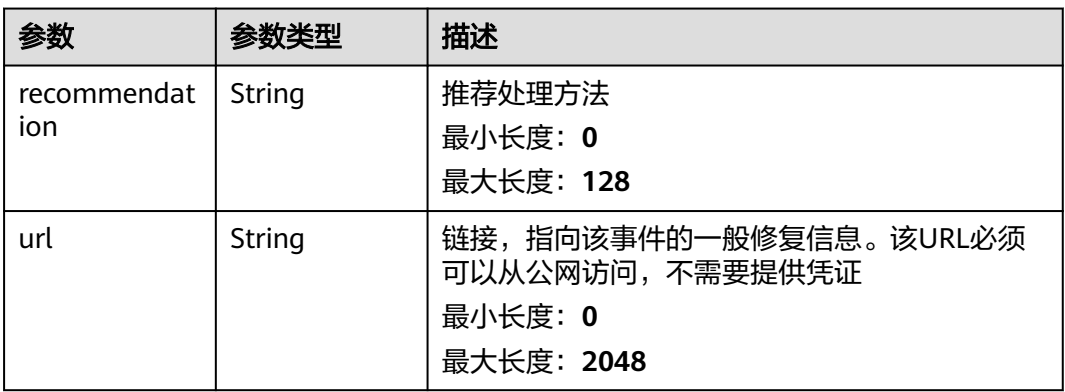

## 表 **4-89** malware

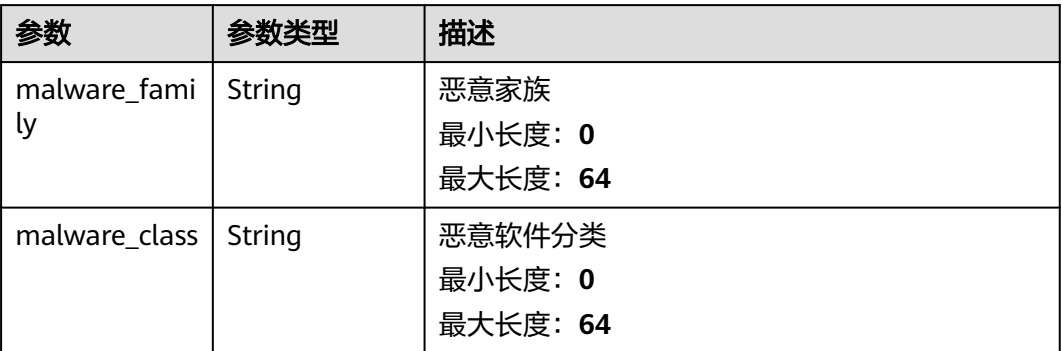

<span id="page-103-0"></span>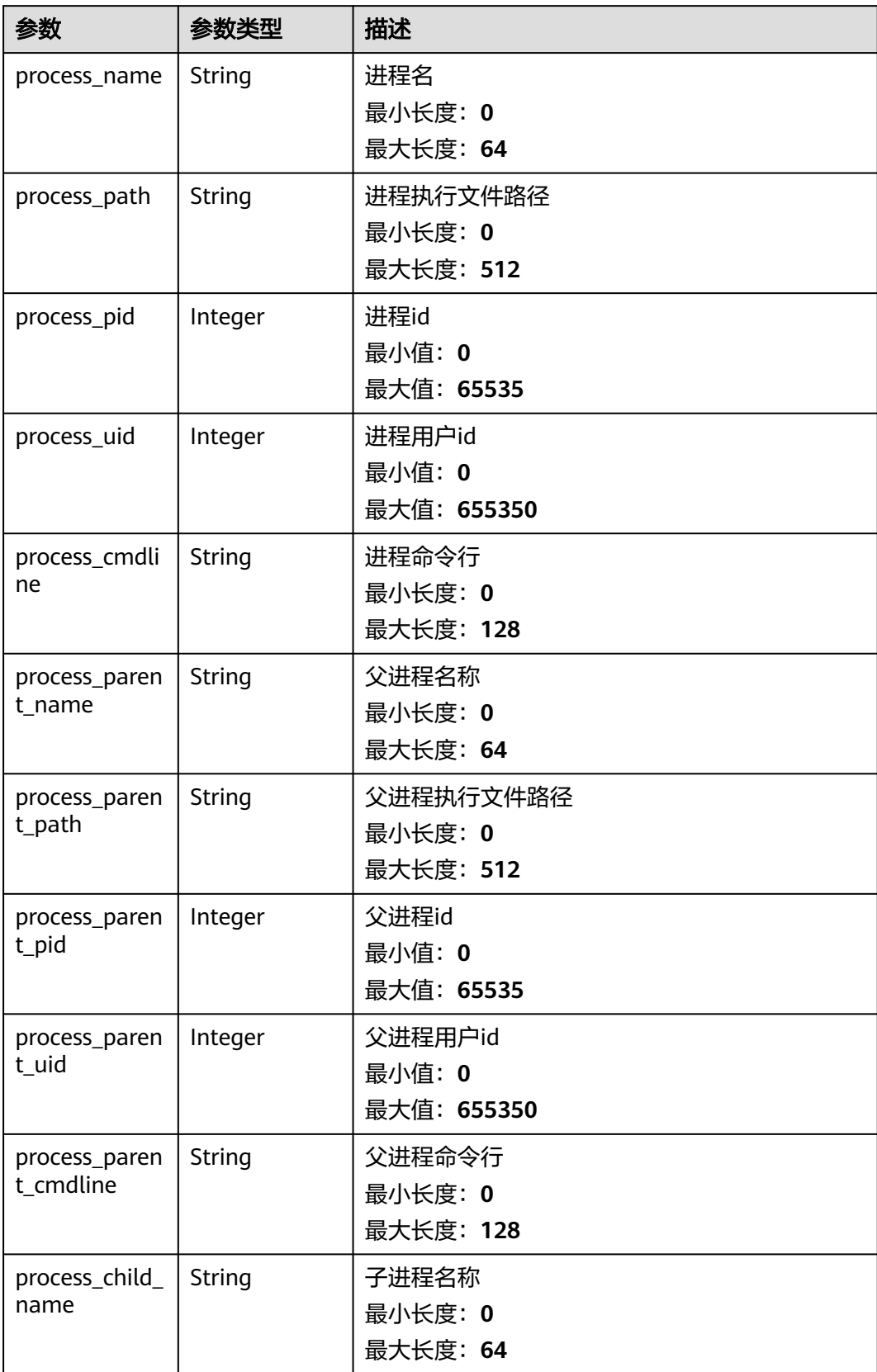

<span id="page-104-0"></span>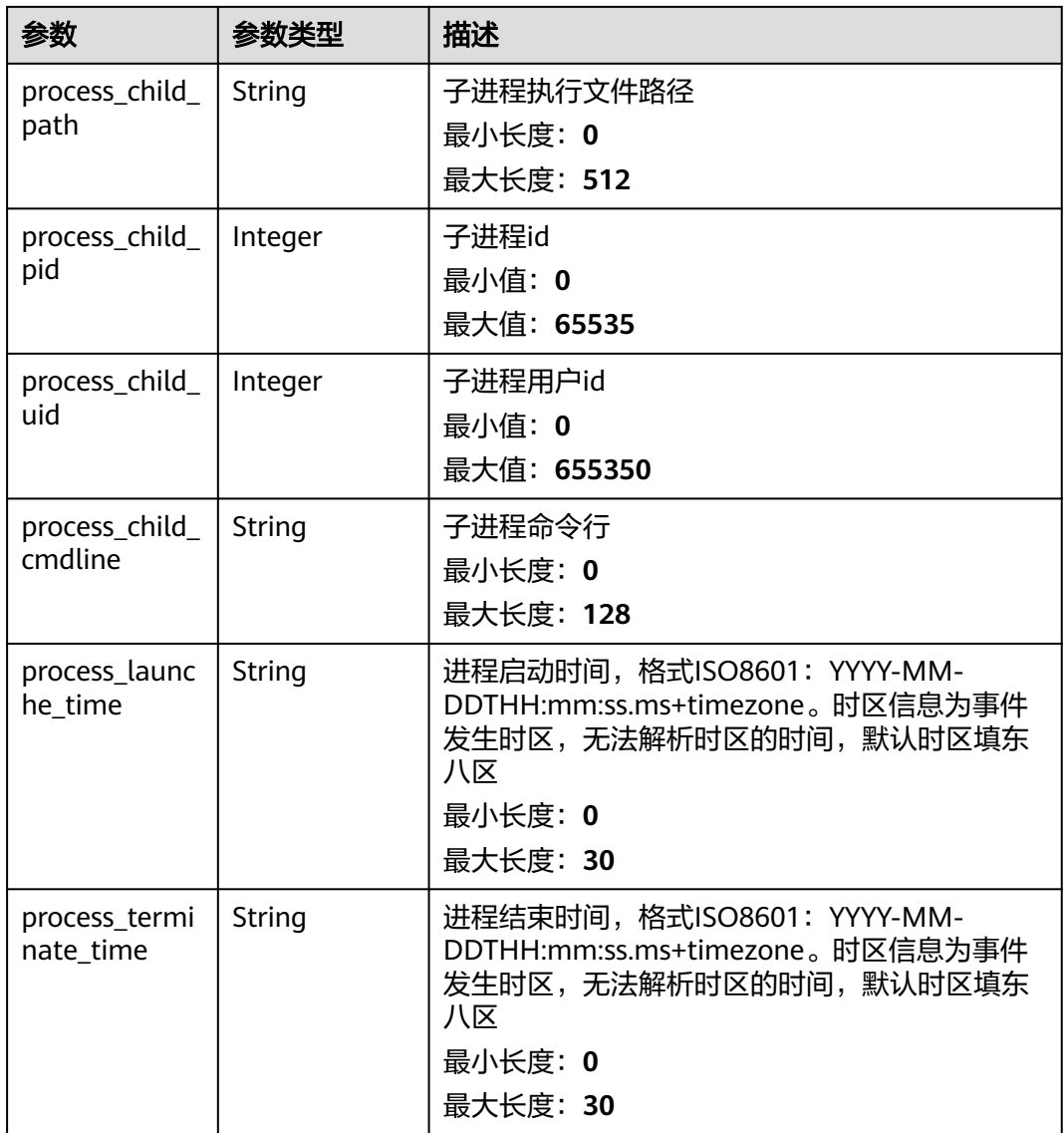

### 表 **4-91** user\_info

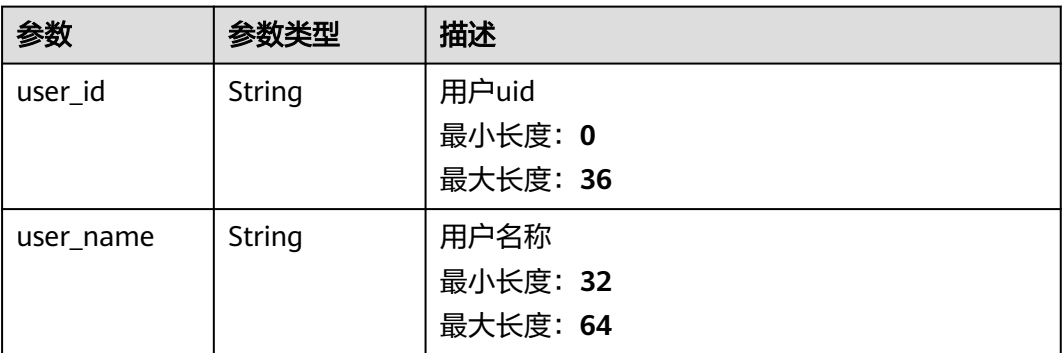

### <span id="page-105-0"></span>表 **4-92** file\_info

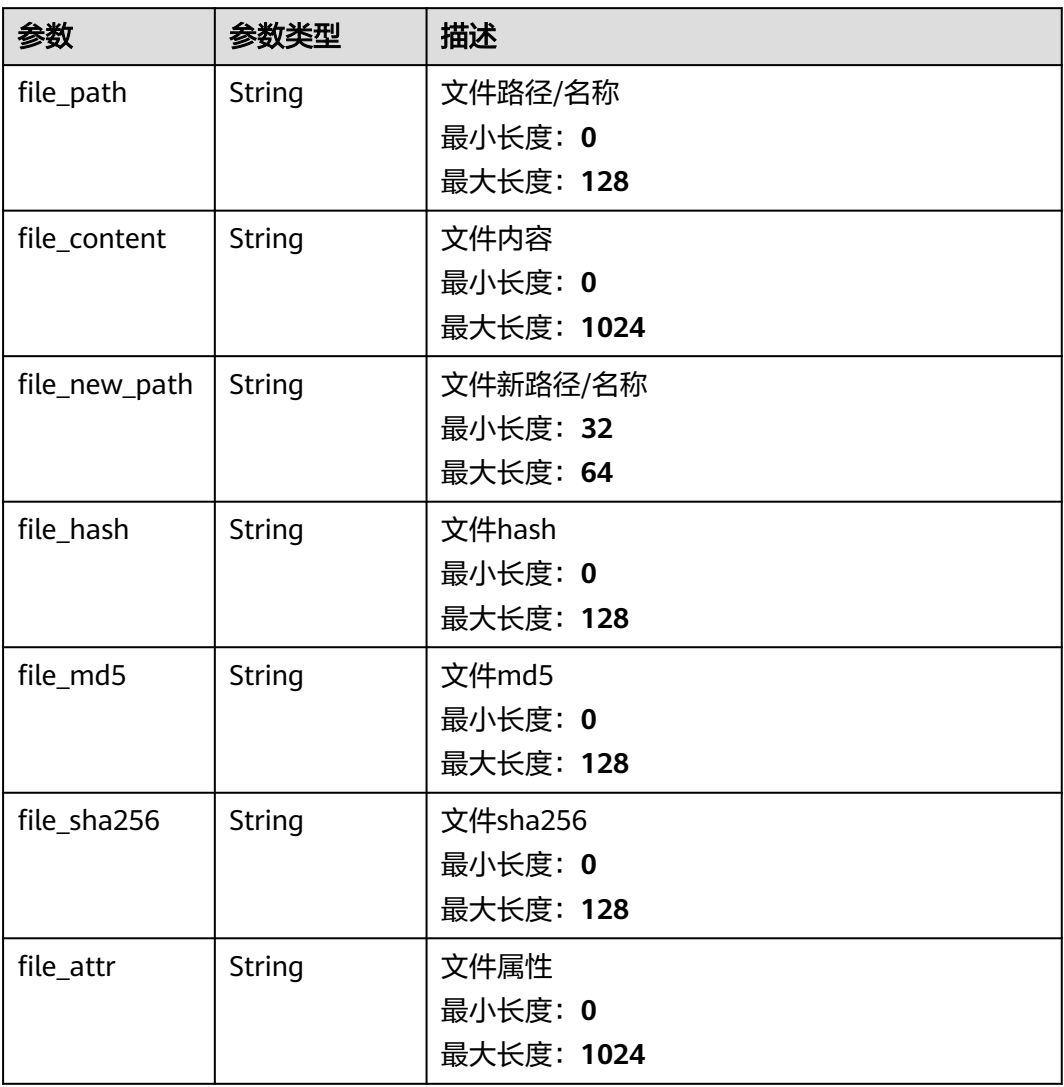

## 表 **4-93** dataclass\_ref

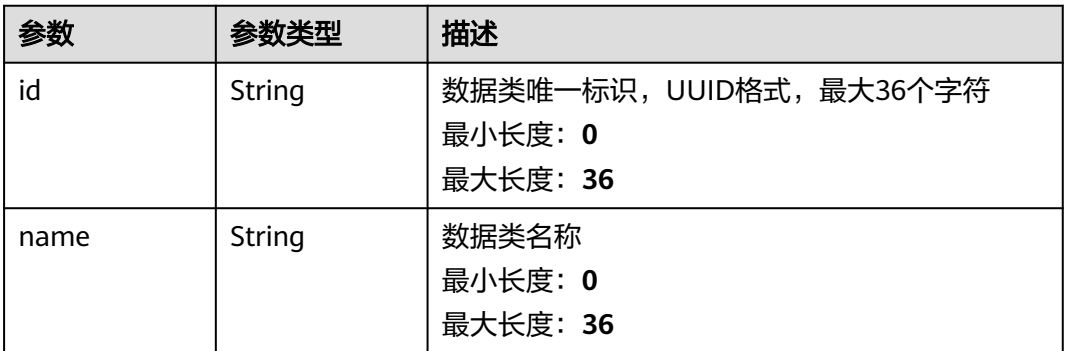

### 状态码: **400**

#### 表 **4-94** 响应 Header 参数

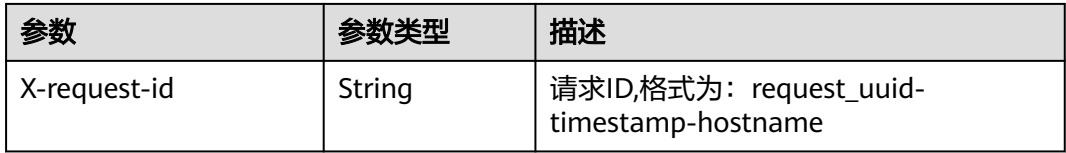

#### 表 **4-95** 响应 Body 参数

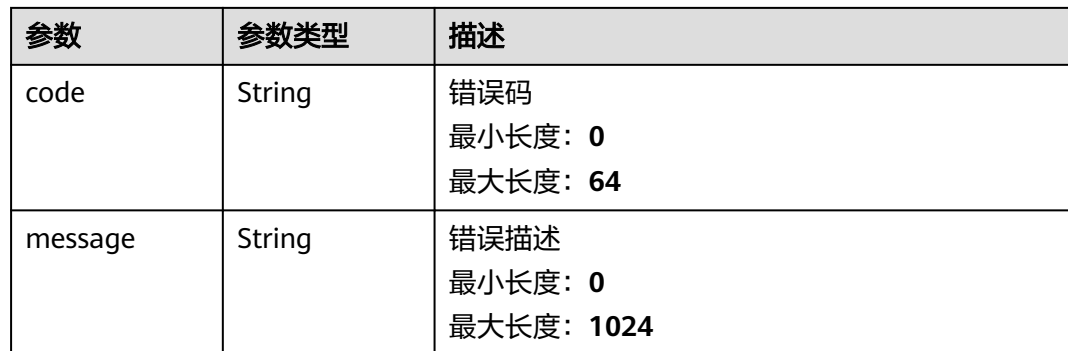

# 请求示例

无

# 响应示例

### 状态码: **200**

获取告警详情返回body体

```
{
  "code" : "909494e3-558e-46b6-a9eb-07a8e18ca62f",
  "message" : "Error message",
  "data" : {
   "data_object" : {
    "version" : "1.0",
 "environment" : {
 "vendor_type" : "MyXXX",
 "domain_id" : "909494e3-558e-46b6-a9eb-07a8e18ca62f",
 "region_id" : "909494e3-558e-46b6-a9eb-07a8e18ca62f",
 "project_id" : "909494e3-558e-46b6-a9eb-07a8e18ca62f"
 },
 "data_source" : {
 "source_type" : 3,
 "domain_id" : "909494e3-558e-46b6-a9eb-07a8e18ca62f",
     "project_id" : "909494e3-558e-46b6-a9eb-07a8e18ca62f",
      "region_id" : "909494e3-558e-46b6-a9eb-07a8e18ca62f"
    },
    "first_observed_time" : "2021-01-30T23:00:00Z+0800",
    "last_observed_time" : "2021-01-30T23:00:00Z+0800",
 "create_time" : "2021-01-30T23:00:00Z+0800",
 "arrive_time" : "2021-01-30T23:00:00Z+0800",
    "title" : "MyXXX",
    "description" : "This my XXXX",
    "source_url" : "http://xxx",
    "count" : "4",
    "confidence" : 4,
    "severity" : "TIPS",
```

```
 "criticality" : 4,
     "alert_type" : { },
     "network_list" : [ {
       "direction" : {
        "IN" : null
      },
      "protocol" : "TCP",
      "src_ip" : "192.168.0.1",
      "src_port" : "1",
      "src_domain" : "xxx",
      "dest_ip" : "192.168.0.1",
      "dest_port" : "1",
      "dest_domain" : "xxx",
 "src_geo" : {
 "latitude" : 90,
       "longitude" : 180
      },
      "dest_geo" : {
        "latitude" : 90,
       "longitude" : 180
      }
     } ],
     "resource_list" : [ {
      "id" : "909494e3-558e-46b6-a9eb-07a8e18ca62f",
 "name" : "MyXXX",
 "type" : "MyXXX",
      "domain_id" : "909494e3-558e-46b6-a9eb-07a8e18ca62f",
      "project_id" : "909494e3-558e-46b6-a9eb-07a8e18ca62f",
      "region_id" : "909494e3-558e-46b6-a9eb-07a8e18ca62f",
      "ep_id" : "909494e3-558e-46b6-a9eb-07a8e18ca62f",
      "ep_name" : "MyXXX",
      "tags" : "909494e3-558e-46b6-a9eb-07a8e18ca62f"
     } ],
     "remediation" : {
      "recommendation" : "MyXXX",
      "url" : "MyXXX"
     },
    --<br>"verification_state" : "Unknown – 未知,True_Positive – 确认,False_Positive – 误报。默认填写
Unknown",
    "handle_status" : "Open – 打开,Block – 阻塞,Closed – 关闭。默认填<mark>写Open"</mark>,
     "sla" : 60000,
     "update_time" : "2021-01-30T23:00:00Z+0800",
     "close_time" : "2021-01-30T23:00:00Z+0800",
    "ipdrr_phase" : "Prepartion|Detection and Analysis|Containm, Eradication& Recovery| Post-Incident-
Activity",
     "simulation" : "false",
     "actor" : "刘一博",
     "owner" : "MyXXX",
     "creator" : "MyXXX",
    "close_reason" : "误检;已解决;重复;其他"
     "close_comment" : "误检;已解决;重复;其他",
     "malware" : {
 "malware_family" : "family",
 "malware_class" : "恶意占用内存"
     },
     "system_info" : { },
     "process" : [ {
      "process_name" : "MyXXX",
      "process_path" : "MyXXX",
      "process_pid" : 123,
      "process_uid" : 123,
      "process_cmdline" : "MyXXX"
     } ],
     "user_info" : [ {
      "user_id" : "909494e3-558e-46b6-a9eb-07a8e18ca62f",
      "user_name" : "MyXXX"
     } ],
    "file_info" : [\{ "file_path" : "MyXXX",
```
```
 "file_content" : "MyXXX",
      "file_new_path" : "MyXXX",
      "file_hash" : "MyXXX",
 "file_md5" : "MyXXX",
 "file_sha256" : "MyXXX",
      "file_attr" : "MyXXX"
    } ],
     "system_alert_table" : { },
 "id" : "909494e3-558e-46b6-a9eb-07a8e18ca62f",
 "workspace_id" : "909494e3-558e-46b6-a9eb-07a8e18ca620"
 },
 "create_time" : "2021-01-30T23:00:00Z+0800",
   "update_time" : "2021-01-30T23:00:00Z+0800",
   "project_id" : "909494e3-558e-46b6-a9eb-07a8e18ca62f",
   "workspace_id" : "909494e3-558e-46b6-a9eb-07a8e18ca62f",
   "id" : "MyXXX",
   "version" : 11,
   "format_version" : 11,
   "dataclass_ref" : {
    "id" : "909494e3-558e-46b6-a9eb-07a8e18ca62f",
    "name" : "MyXXX"
   }
 }
```
## **SDK** 代码示例

SDK代码示例如下。

}

**Java**

```
package com.huaweicloud.sdk.test;
```

```
import com.huaweicloud.sdk.core.auth.ICredential;
import com.huaweicloud.sdk.core.auth.BasicCredentials;
import com.huaweicloud.sdk.core.exception.ConnectionException;
import com.huaweicloud.sdk.core.exception.RequestTimeoutException;
import com.huaweicloud.sdk.core.exception.ServiceResponseException;
import com.huaweicloud.sdk.secmaster.v2.region.SecMasterRegion;
import com.huaweicloud.sdk.secmaster.v2.*;
import com.huaweicloud.sdk.secmaster.v2.model.*;
public class ShowAlertSolution {
   public static void main(String[] args) {
      // The AK and SK used for authentication are hard-coded or stored in plaintext, which has great 
security risks. It is recommended that the AK and SK be stored in ciphertext in configuration files or 
environment variables and decrypted during use to ensure security.
      // In this example, AK and SK are stored in environment variables for authentication. Before running 
this example, set environment variables CLOUD_SDK_AK and CLOUD_SDK_SK in the local environment
      String ak = System.getenv("CLOUD_SDK_AK");
      String sk = System.getenv("CLOUD_SDK_SK");
      ICredential auth = new BasicCredentials()
           .withAk(ak)
           .withSk(sk);
      SecMasterClient client = SecMasterClient.newBuilder()
           .withCredential(auth)
           .withRegion(SecMasterRegion.valueOf("<YOUR REGION>"))
           .build();
      ShowAlertRequest request = new ShowAlertRequest();
      try {
         ShowAlertResponse response = client.showAlert(request);
         System.out.println(response.toString());
      } catch (ConnectionException e) {
```

```
 e.printStackTrace();
```

```
 } catch (RequestTimeoutException e) {
      e.printStackTrace();
    } catch (ServiceResponseException e) {
      e.printStackTrace();
      System.out.println(e.getHttpStatusCode());
      System.out.println(e.getRequestId());
      System.out.println(e.getErrorCode());
      System.out.println(e.getErrorMsg());
   }
 }
```
## **Python**

#### # coding: utf-8

}

from huaweicloudsdkcore.auth.credentials import BasicCredentials from huaweicloudsdksecmaster.v2.region.secmaster\_region import SecMasterRegion from huaweicloudsdkcore.exceptions import exceptions from huaweicloudsdksecmaster.v2 import \*

```
if name == " main ":
```
# The AK and SK used for authentication are hard-coded or stored in plaintext, which has great security risks. It is recommended that the AK and SK be stored in ciphertext in configuration files or environment variables and decrypted during use to ensure security.

 # In this example, AK and SK are stored in environment variables for authentication. Before running this example, set environment variables CLOUD\_SDK\_AK and CLOUD\_SDK\_SK in the local environment

```
 ak = __import__('os').getenv("CLOUD_SDK_AK")
 sk = __import__('os').getenv("CLOUD_SDK_SK")
```

```
credentials = BasicCredentials(ak, sk) \setminus
```

```
client = SecMasterClient.new builder() \
   .with_credentials(credentials) \
   .with_region(SecMasterRegion.value_of("<YOUR REGION>")) \
   .build()
```
try:

```
 request = ShowAlertRequest()
   response = client.show_alert(request)
   print(response)
 except exceptions.ClientRequestException as e:
   print(e.status_code)
    print(e.request_id)
    print(e.error_code)
   print(e.error_msg)
```
**Go**

#### package main

```
import (
    "fmt"
```
 "github.com/huaweicloud/huaweicloud-sdk-go-v3/core/auth/basic" secmaster "github.com/huaweicloud/huaweicloud-sdk-go-v3/services/secmaster/v2" "github.com/huaweicloud/huaweicloud-sdk-go-v3/services/secmaster/v2/model" region "github.com/huaweicloud/huaweicloud-sdk-go-v3/services/secmaster/v2/region"

func main() {

)

 // The AK and SK used for authentication are hard-coded or stored in plaintext, which has great security risks. It is recommended that the AK and SK be stored in ciphertext in configuration files or environment variables and decrypted during use to ensure security.

 // In this example, AK and SK are stored in environment variables for authentication. Before running this example, set environment variables CLOUD\_SDK\_AK and CLOUD\_SDK\_SK in the local environment

 ak := os.Getenv("CLOUD\_SDK\_AK") sk := os.Getenv("CLOUD\_SDK\_SK")

auth := basic.NewCredentialsBuilder().

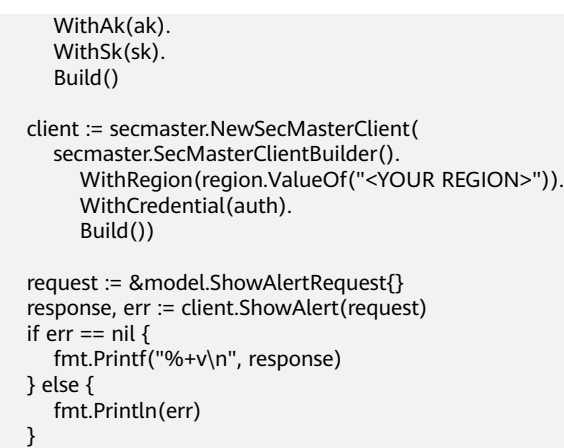

## 更多

更多编程语言的SDK代码示例,请参见**[API Explorer](https://console-intl.huaweicloud.com/apiexplorer/#/openapi/SecMaster/sdk?api=ShowAlert&version=v2)**的代码示例页签,可生成自动对应 的SDK代码示例。

## 状态码

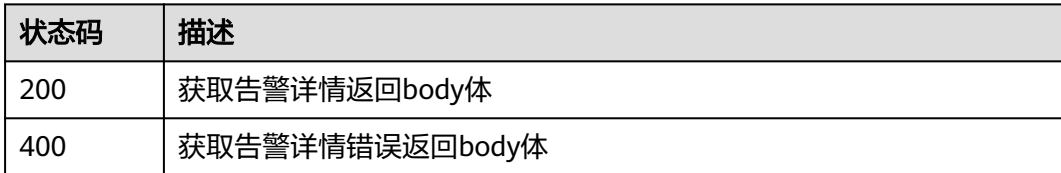

## 错误码

请参[见错误码。](#page-724-0)

}

# **4.1.6** 更新告警

## 功能介绍

编辑告警,根据实际修改的属性更新,未修改的列不更新

## 调用方法

请参[见如何调用](#page-7-0)**API**。

## **URI**

PUT /v1/{project\_id}/workspaces/{workspace\_id}/soc/alerts/{alert\_id}

#### 表 **4-96** 路径参数

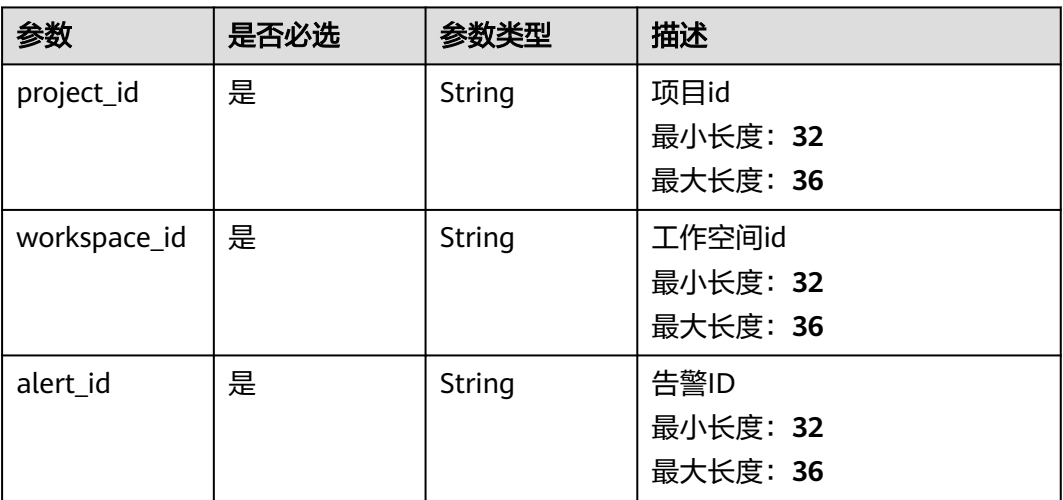

# 请求参数

## 表 **4-97** 请求 Header 参数

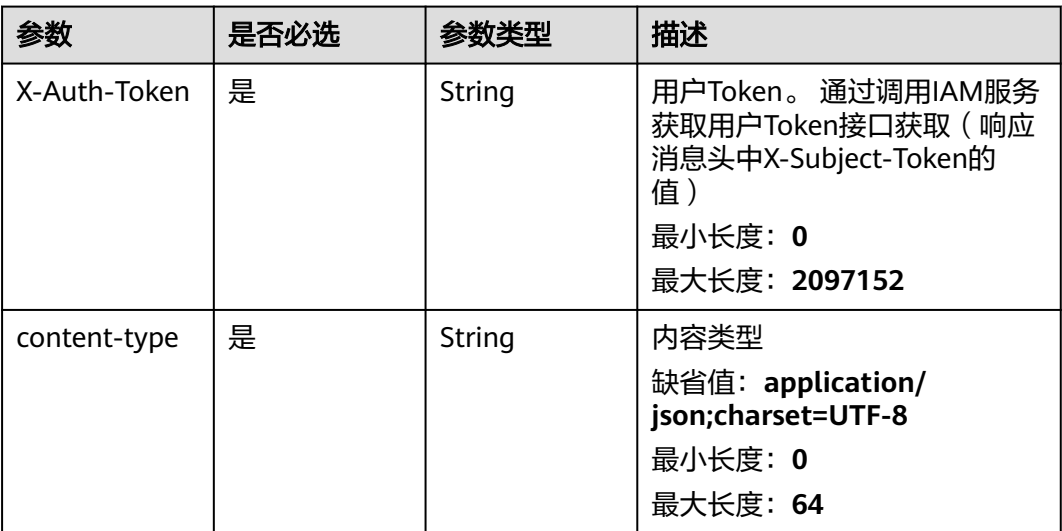

## 表 **4-98** 请求 Body 参数

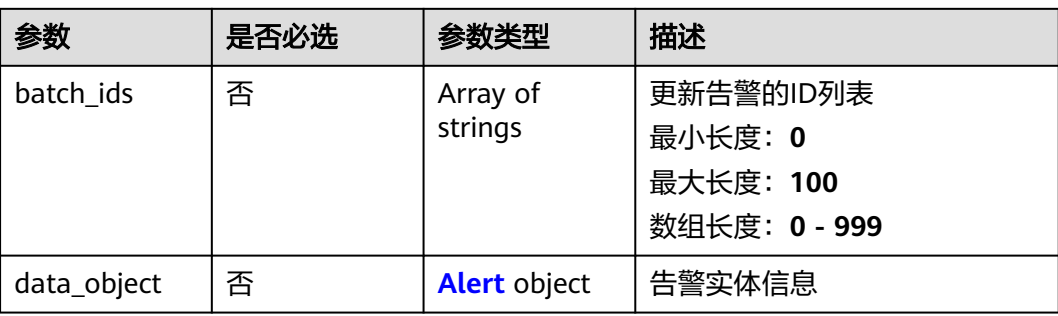

#### <span id="page-112-0"></span>表 **4-99** Alert

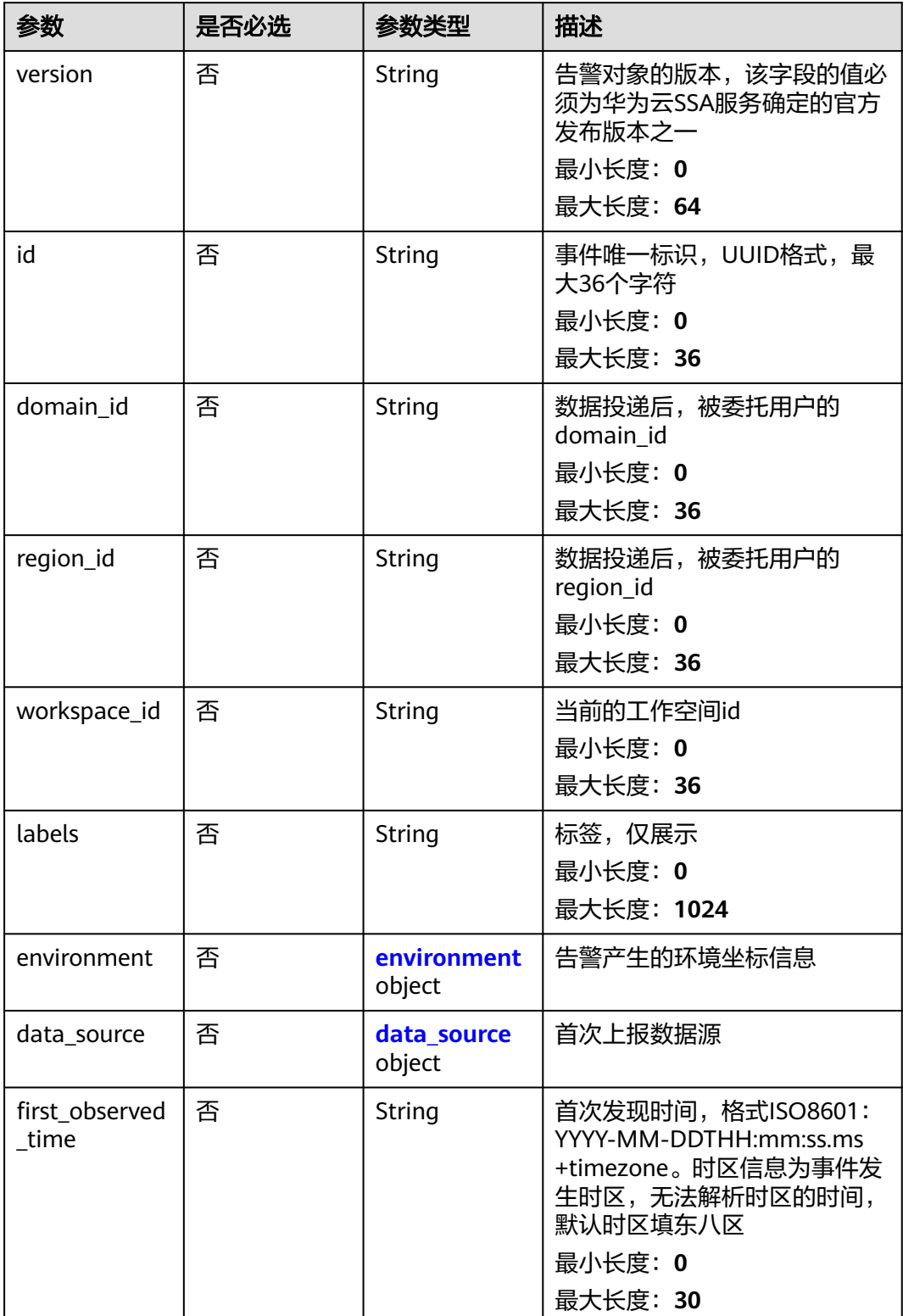

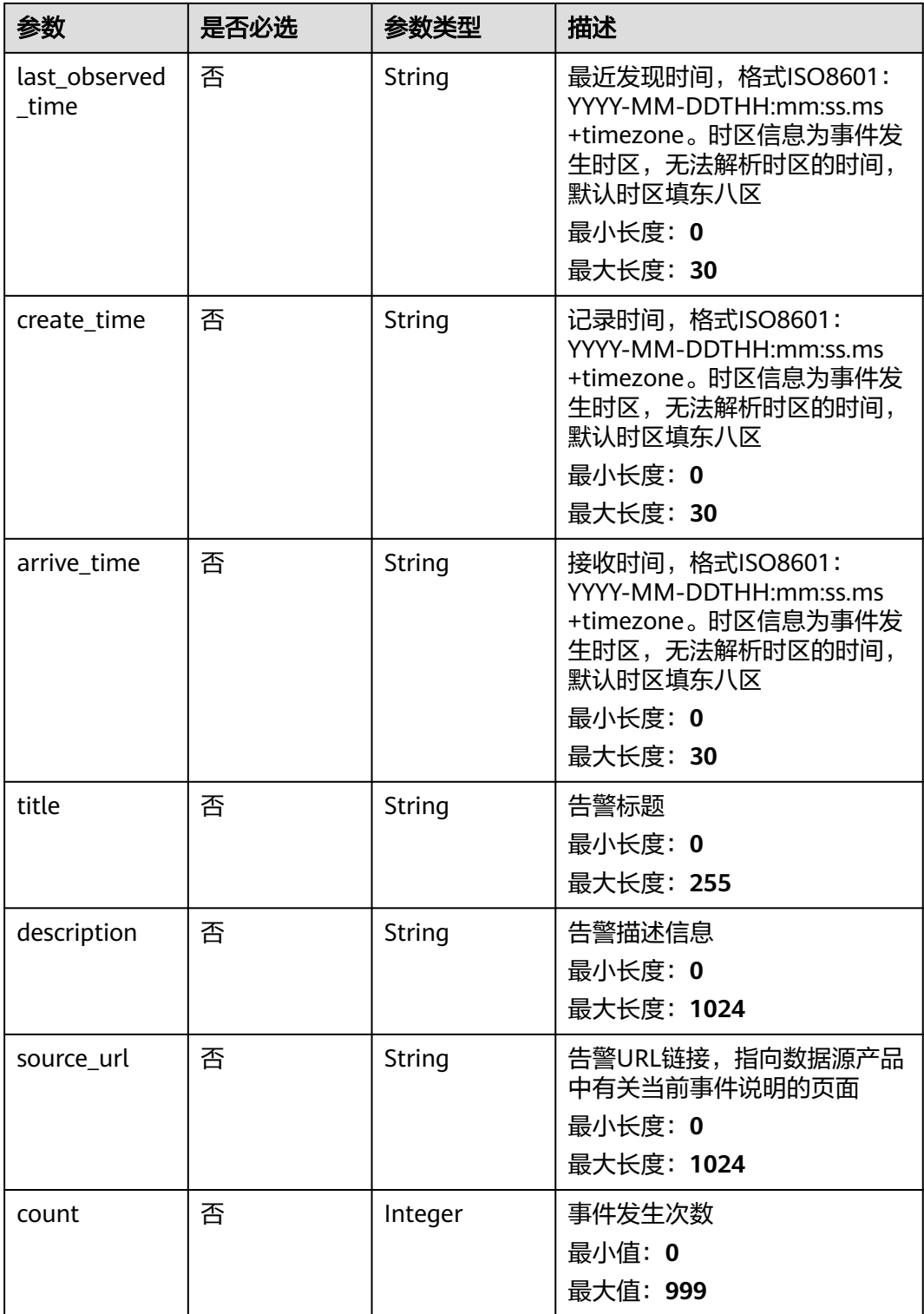

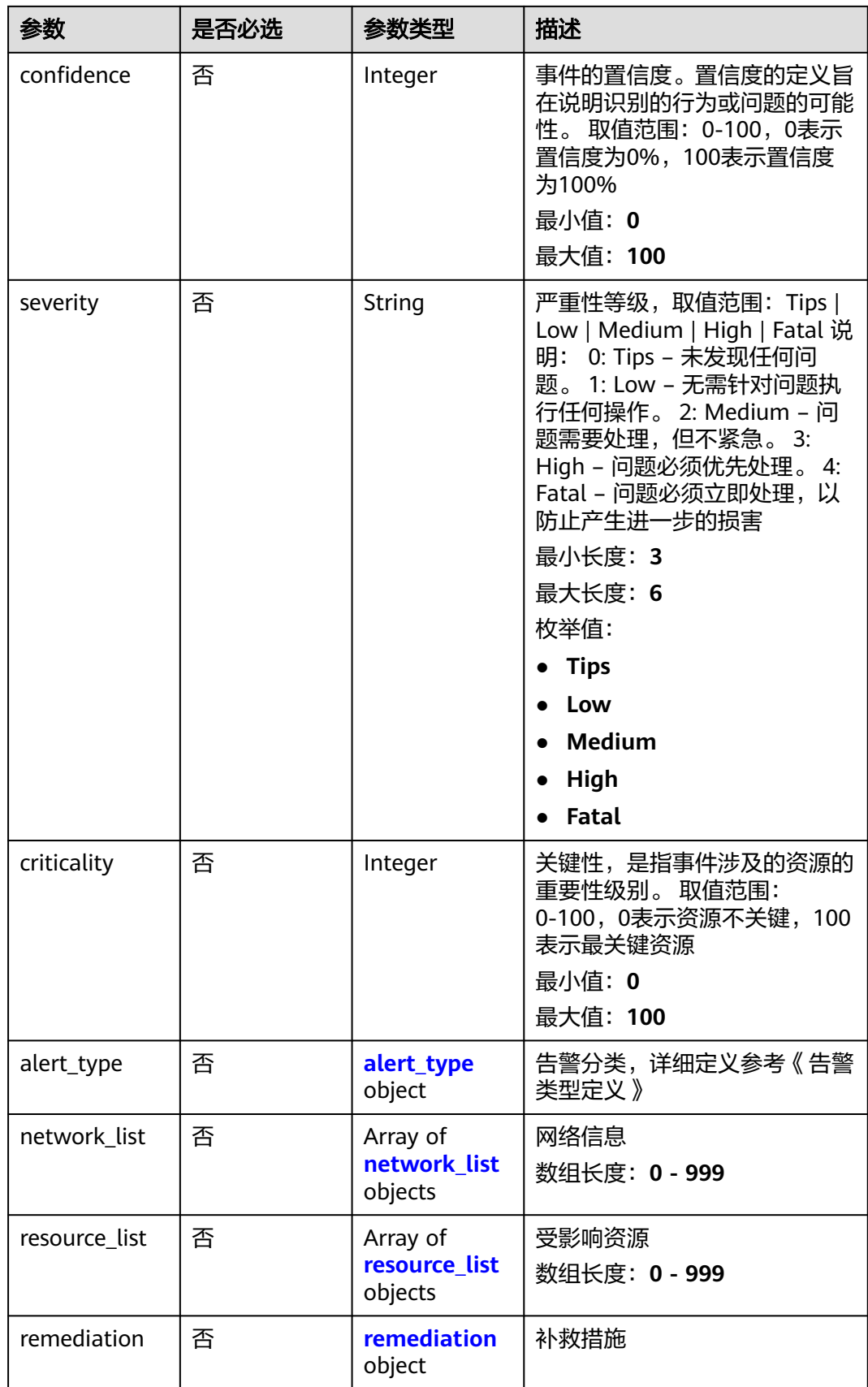

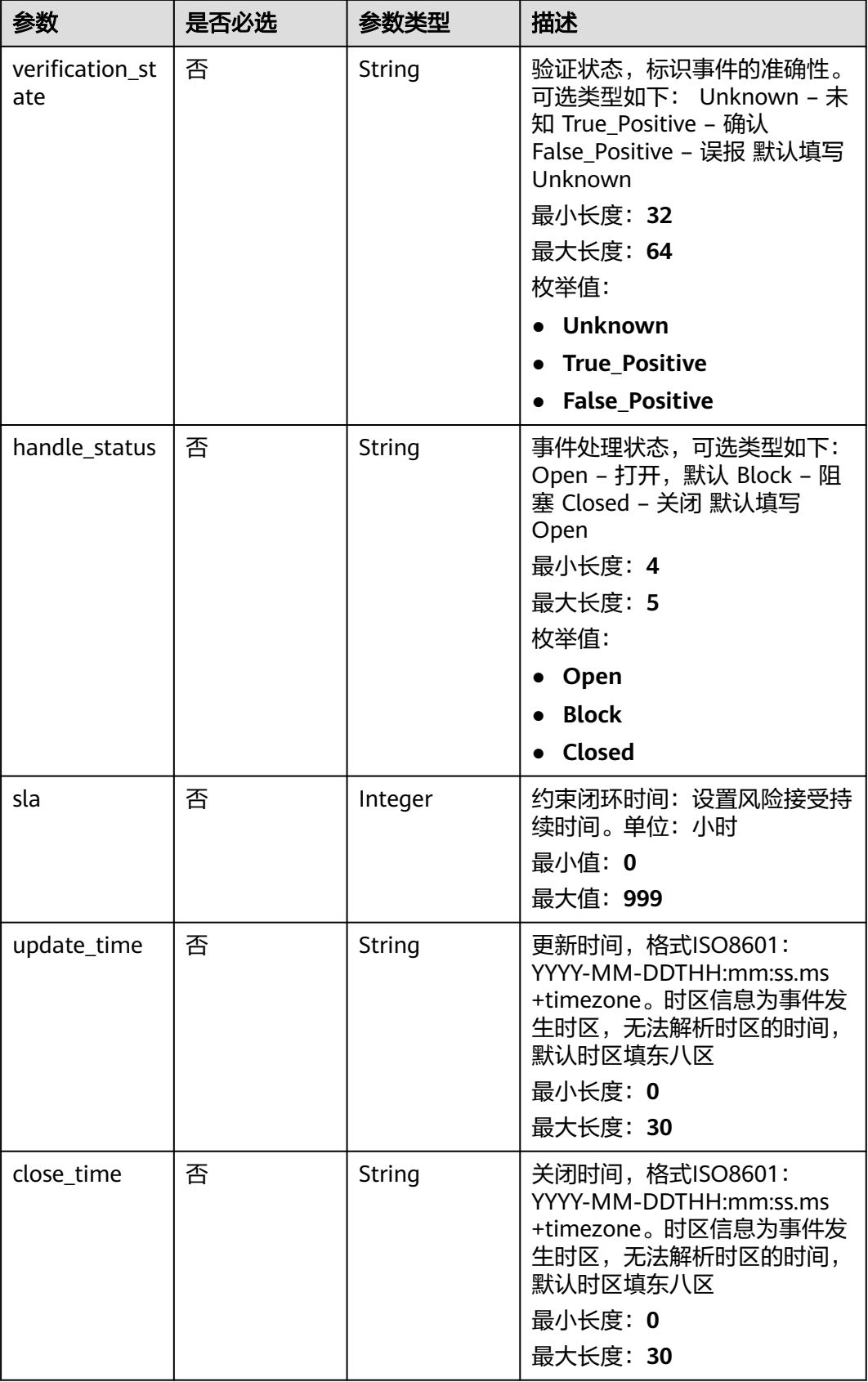

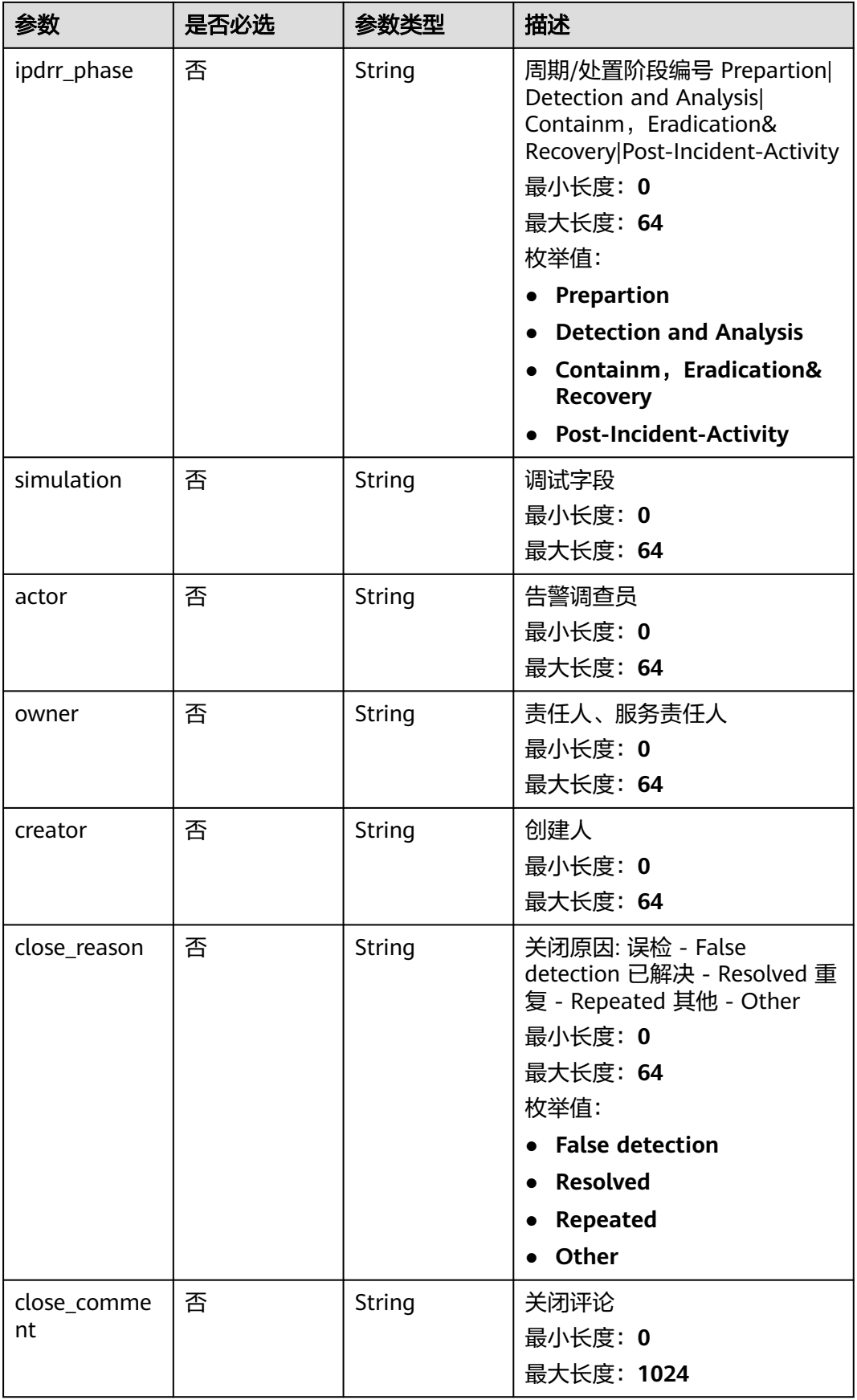

<span id="page-117-0"></span>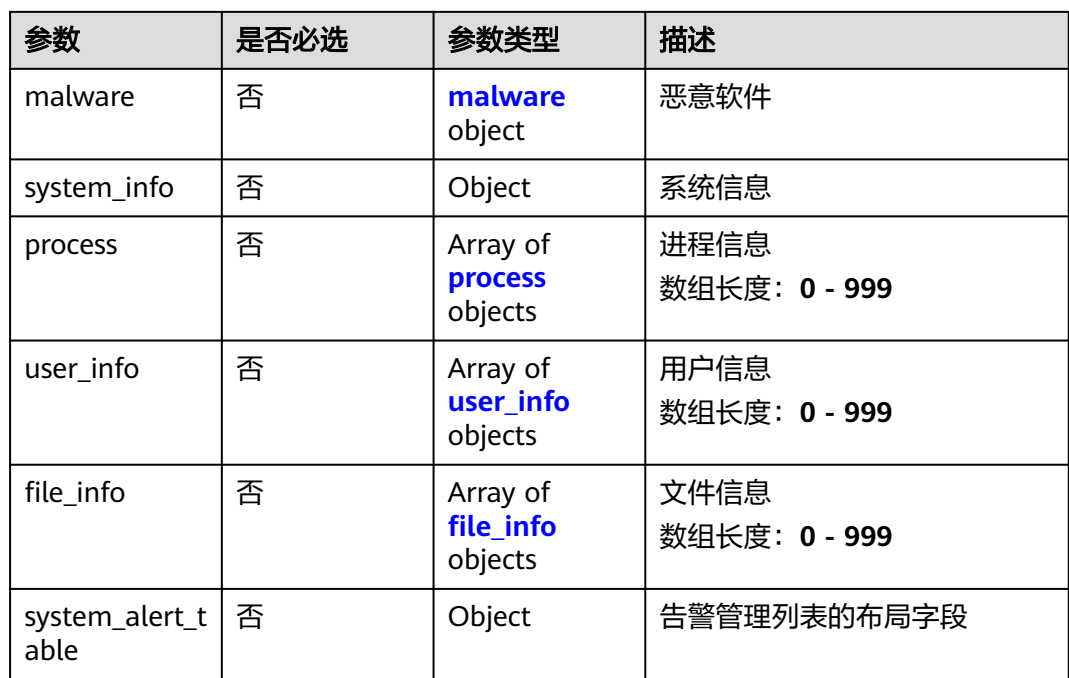

## 表 **4-100** environment

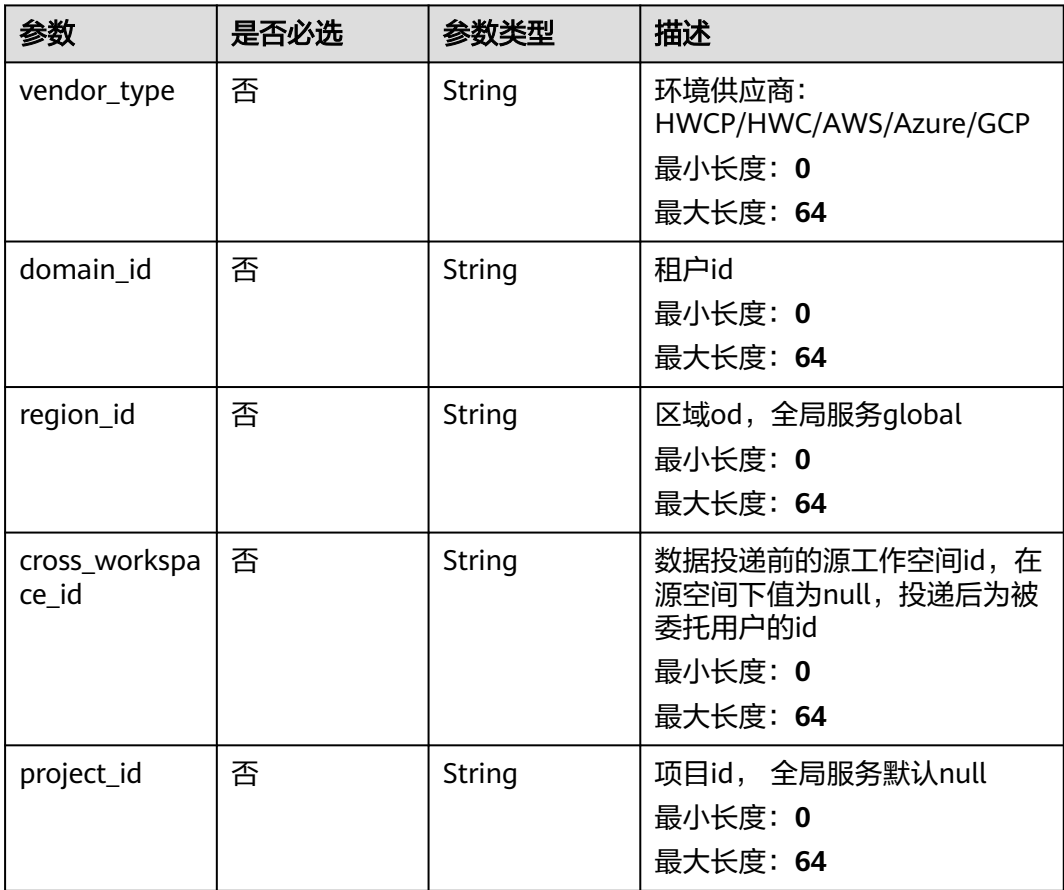

## <span id="page-118-0"></span>表 **4-101** data\_source

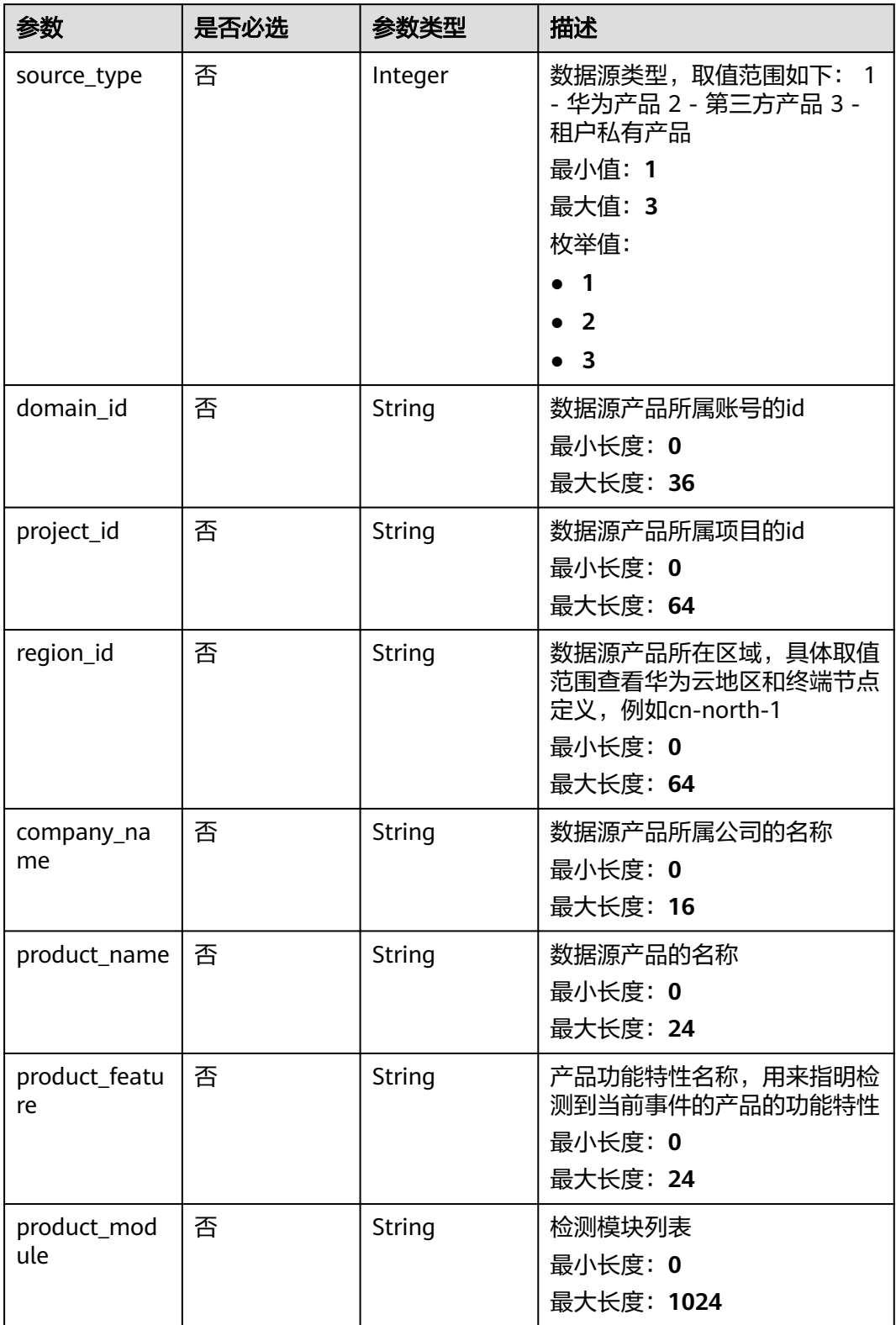

#### <span id="page-119-0"></span>表 **4-102** alert\_type

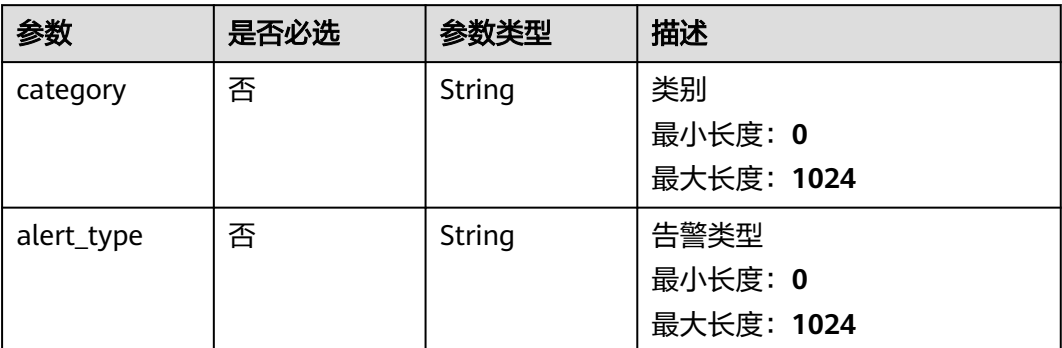

## 表 **4-103** network\_list

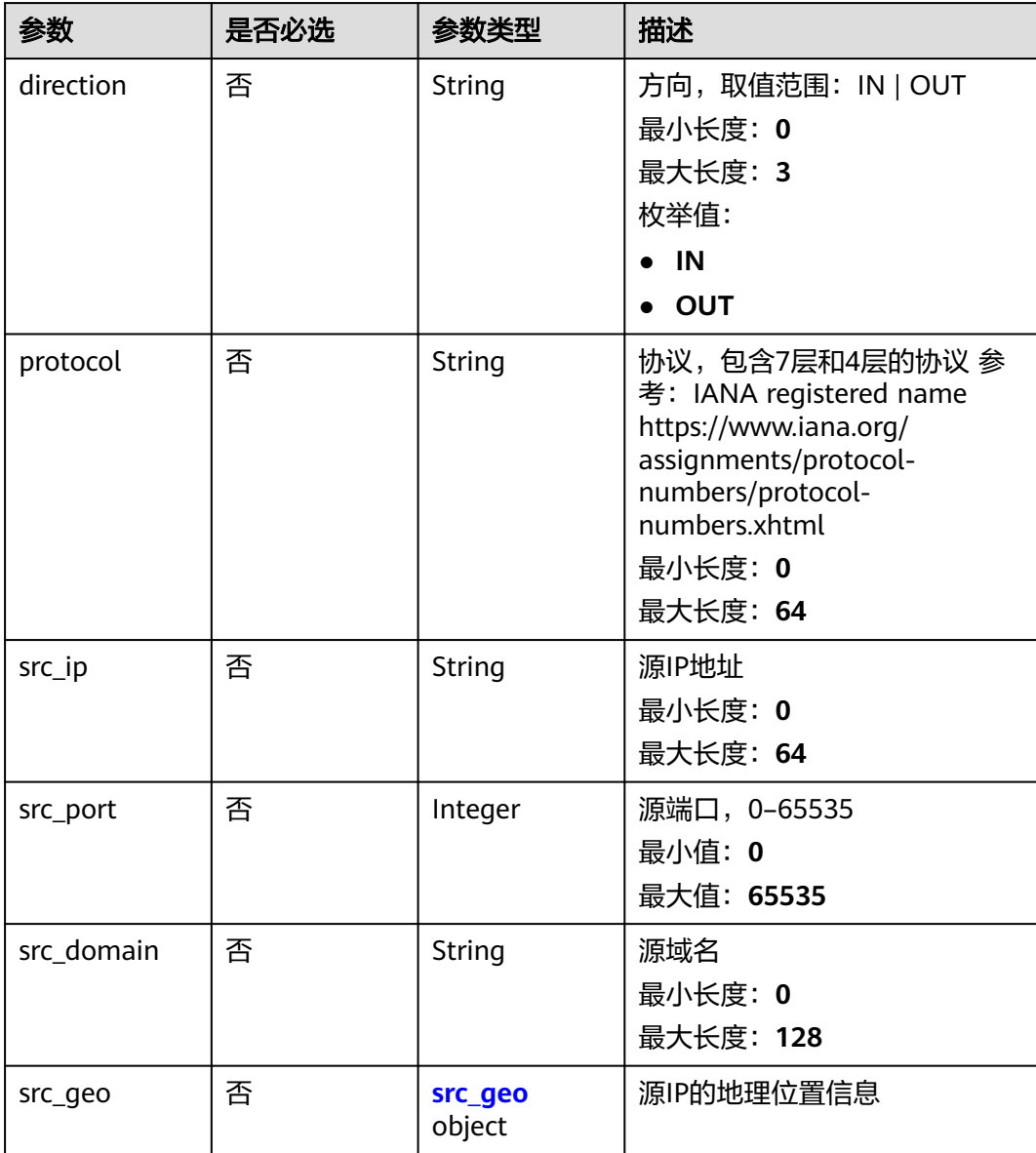

<span id="page-120-0"></span>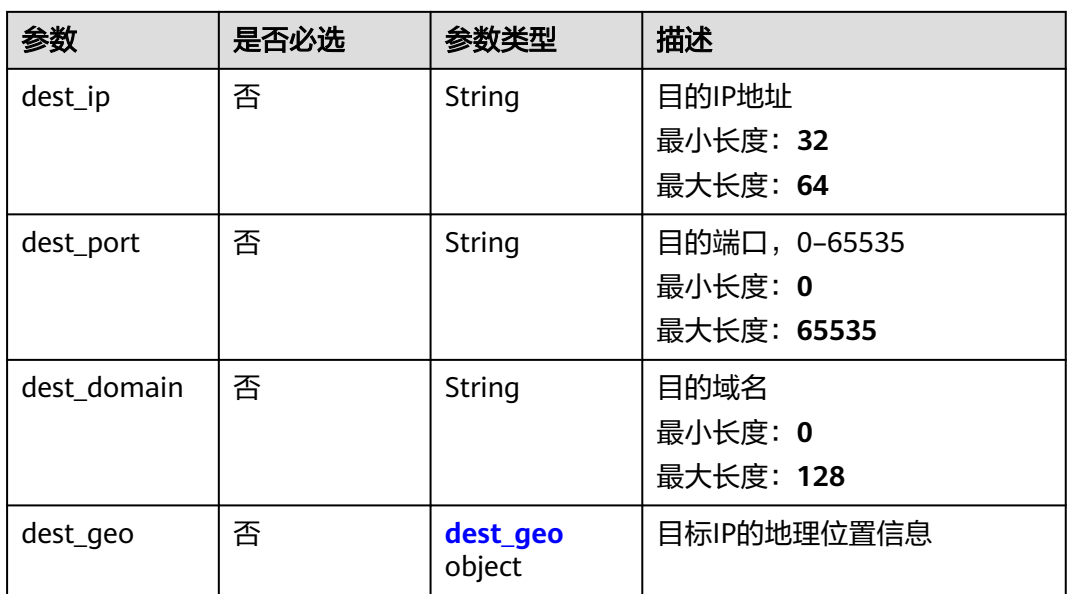

## 表 **4-104** src\_geo

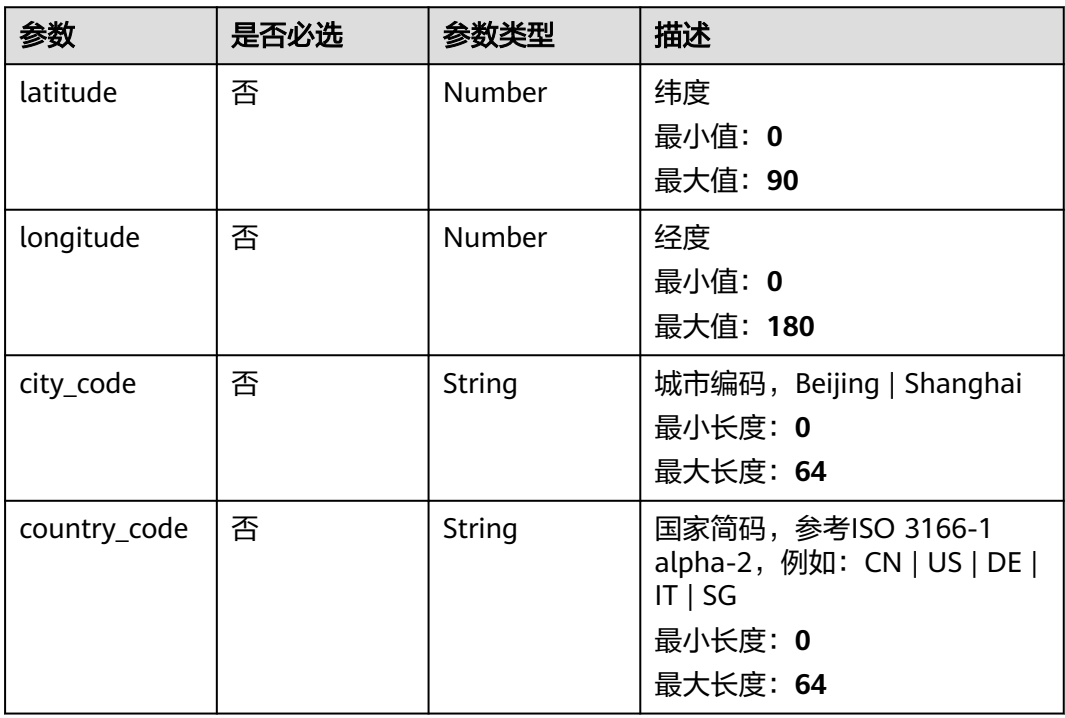

## 表 **4-105** dest\_geo

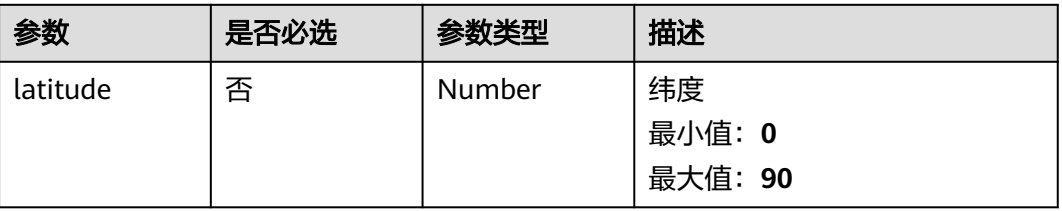

<span id="page-121-0"></span>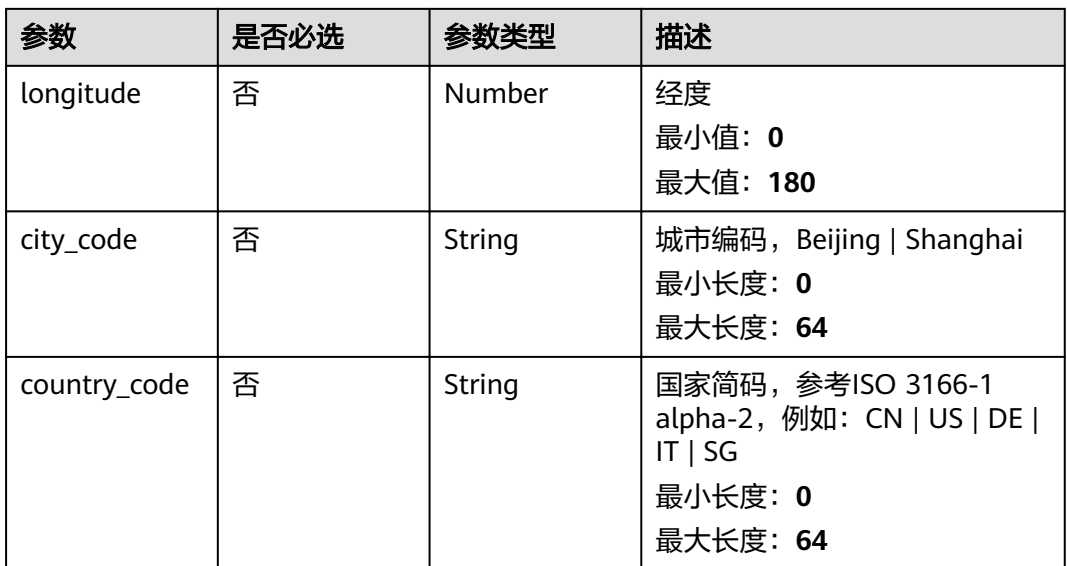

## 表 **4-106** resource\_list

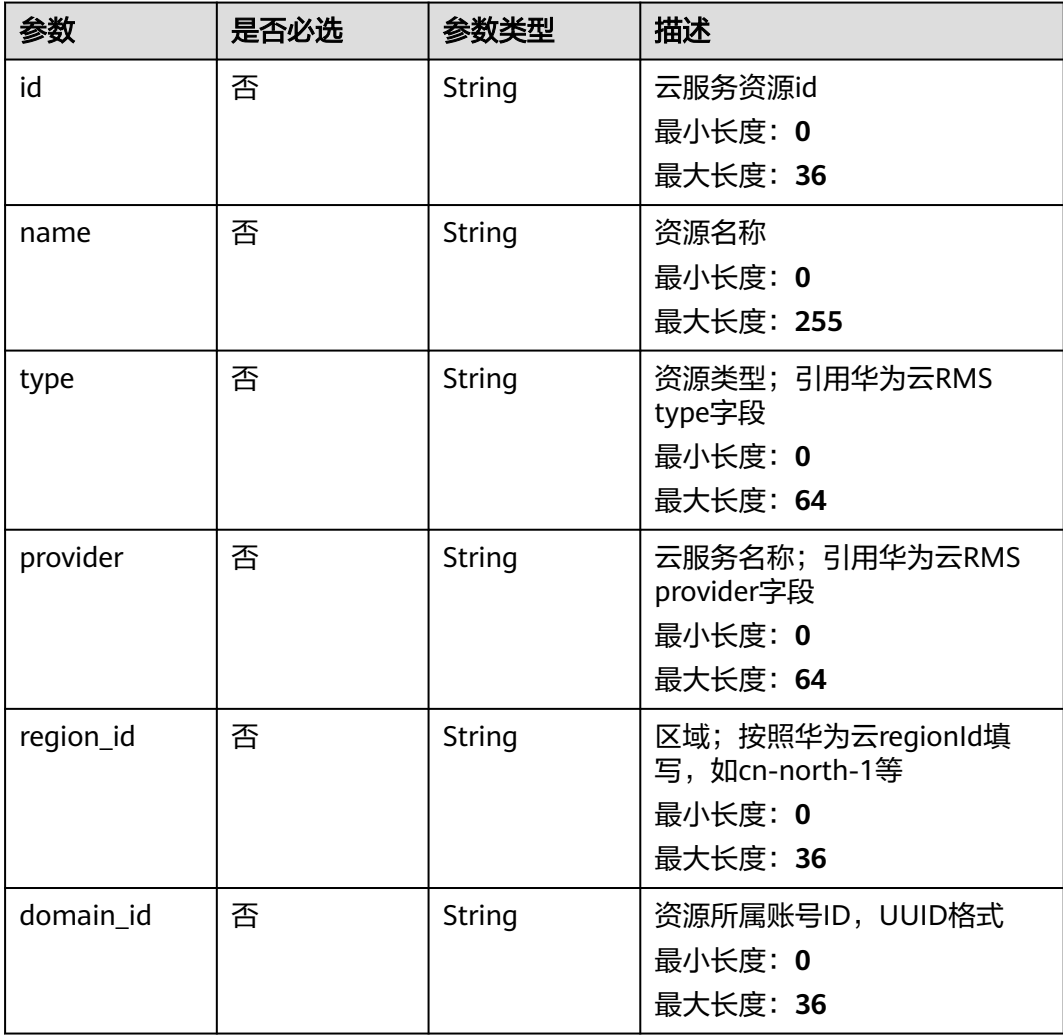

<span id="page-122-0"></span>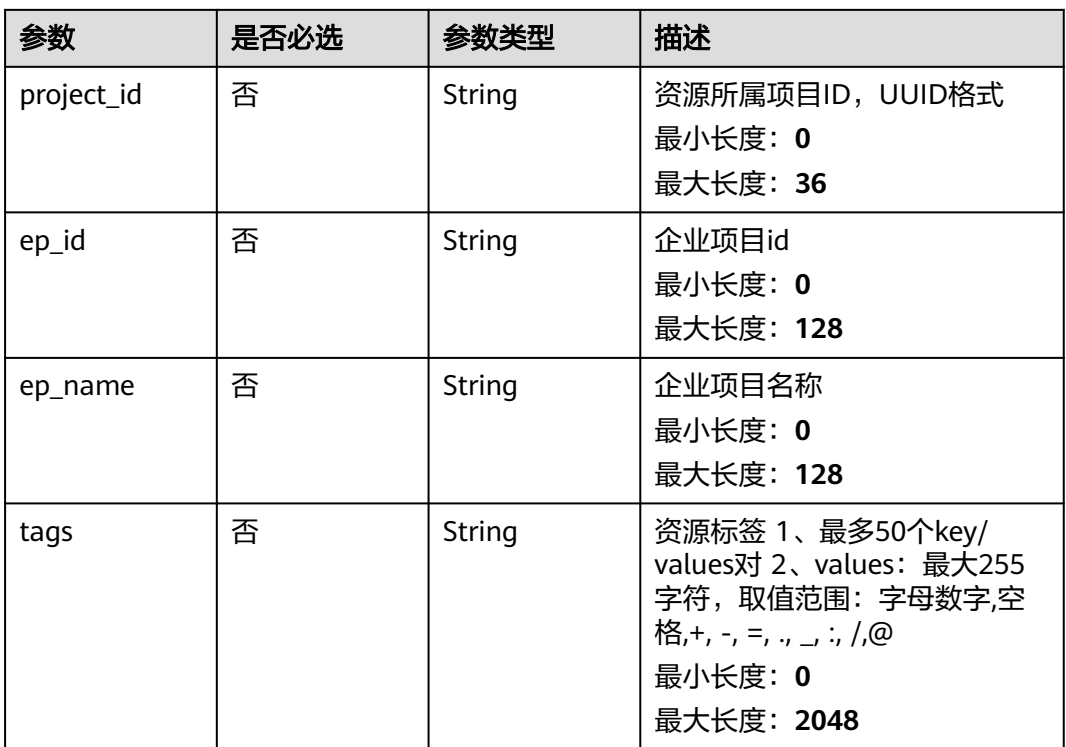

#### 表 **4-107** remediation

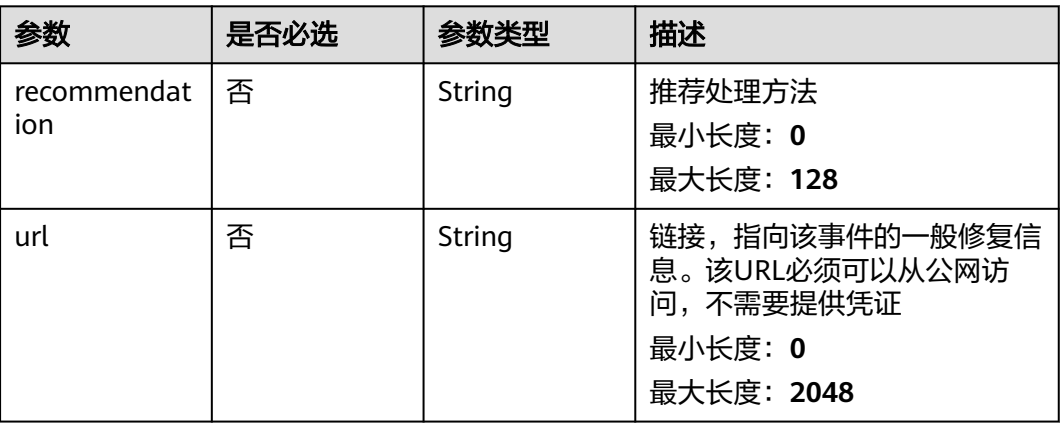

#### 表 **4-108** malware

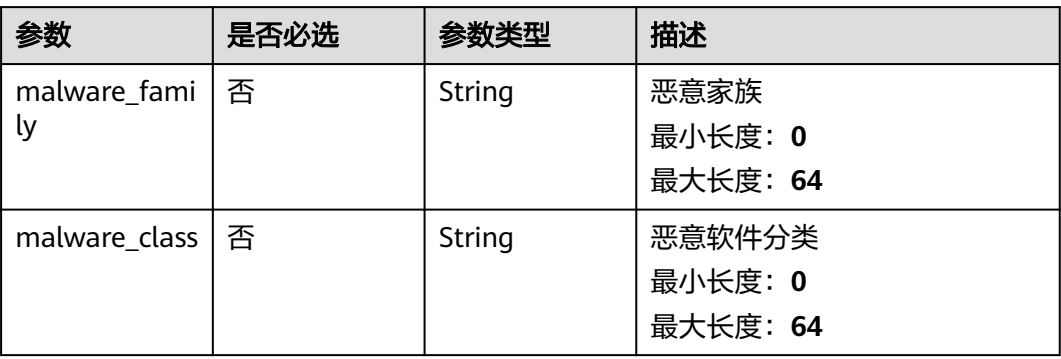

## <span id="page-123-0"></span>表 **4-109** process

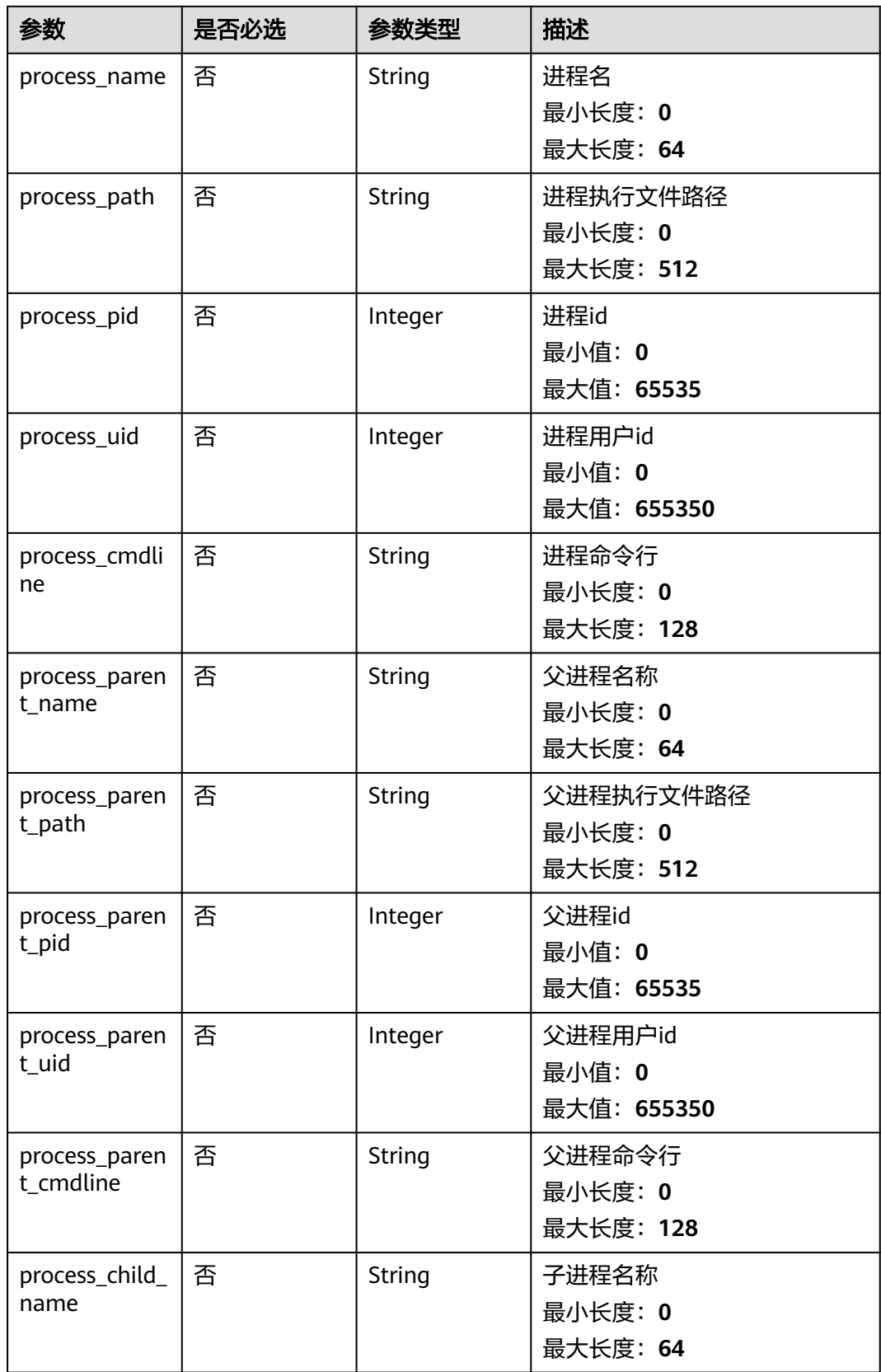

<span id="page-124-0"></span>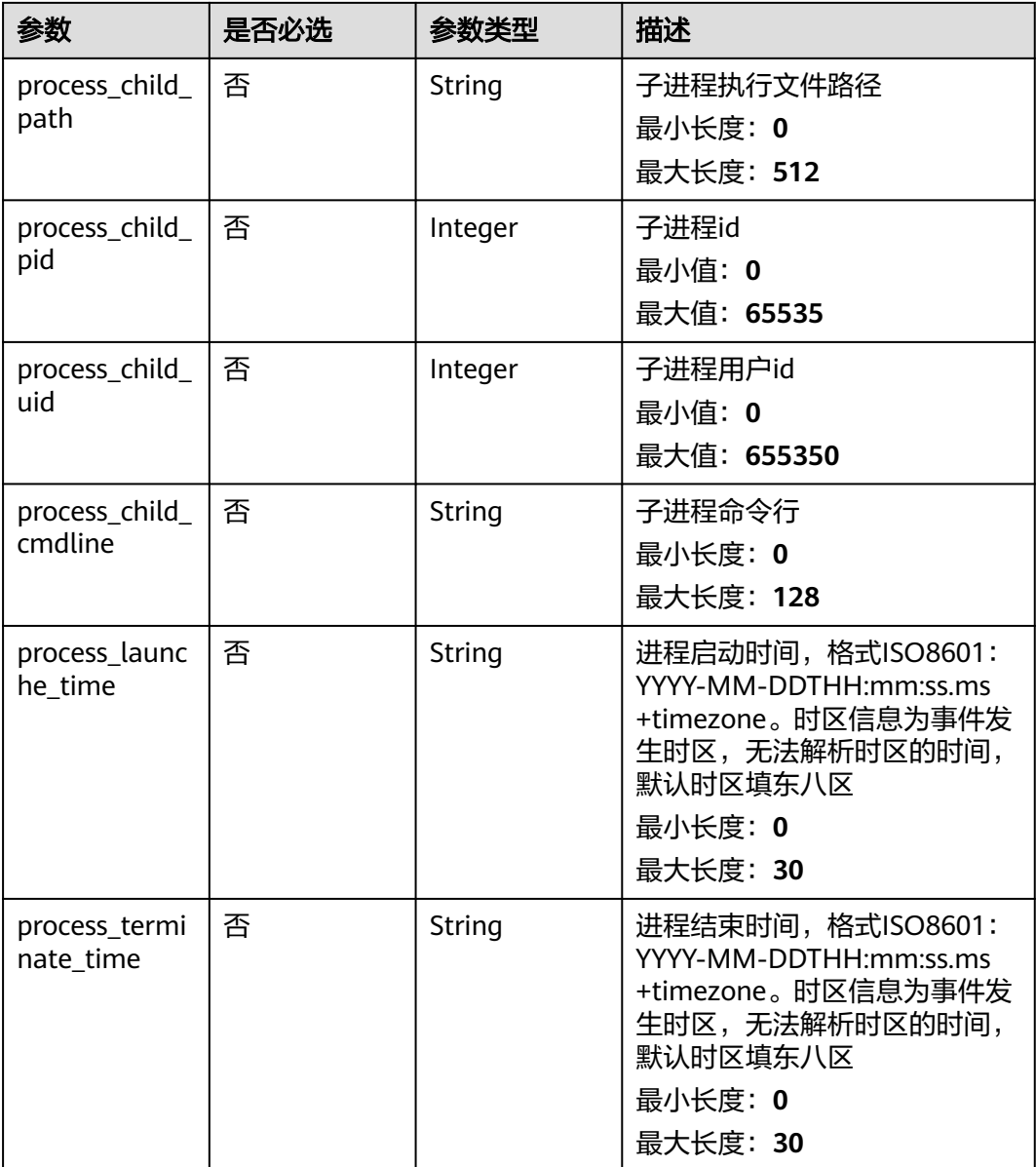

## 表 **4-110** user\_info

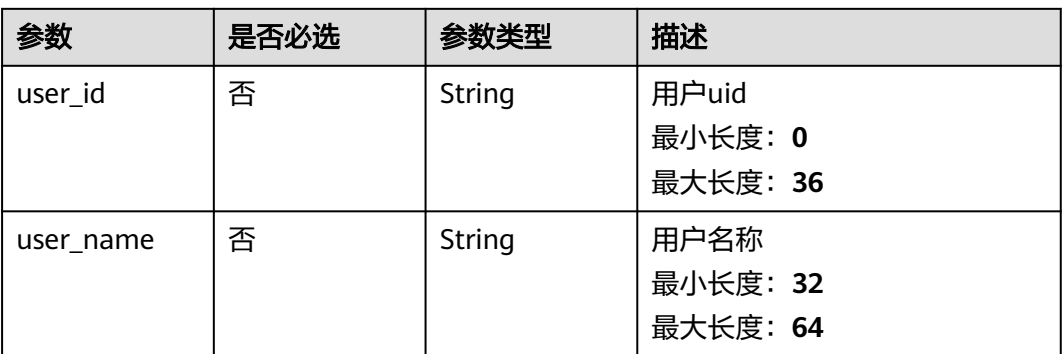

# <span id="page-125-0"></span>表 **4-111** file\_info

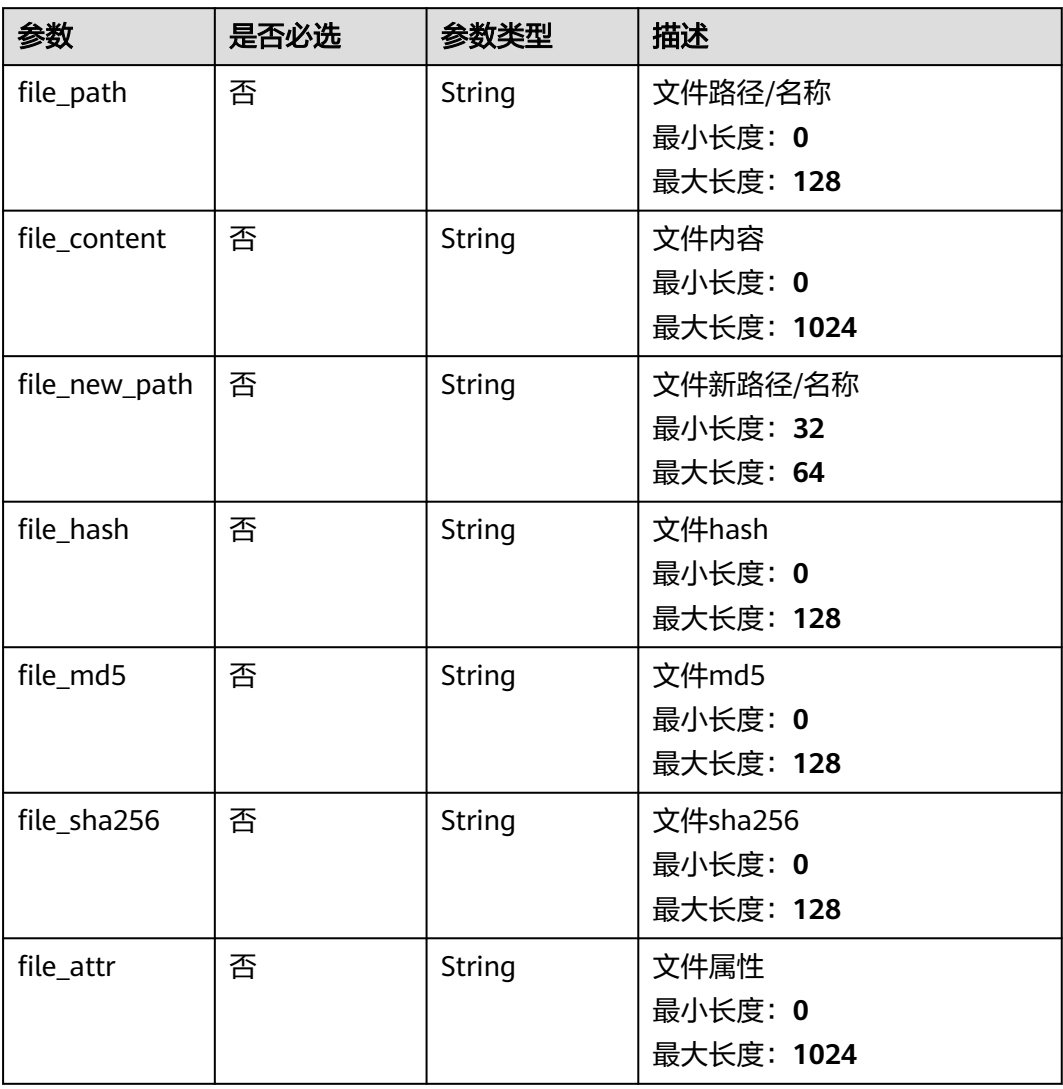

# 响应参数

#### 状态码: **200**

## 表 **4-112** 响应 Header 参数

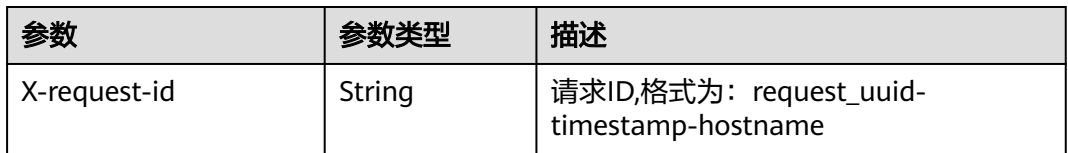

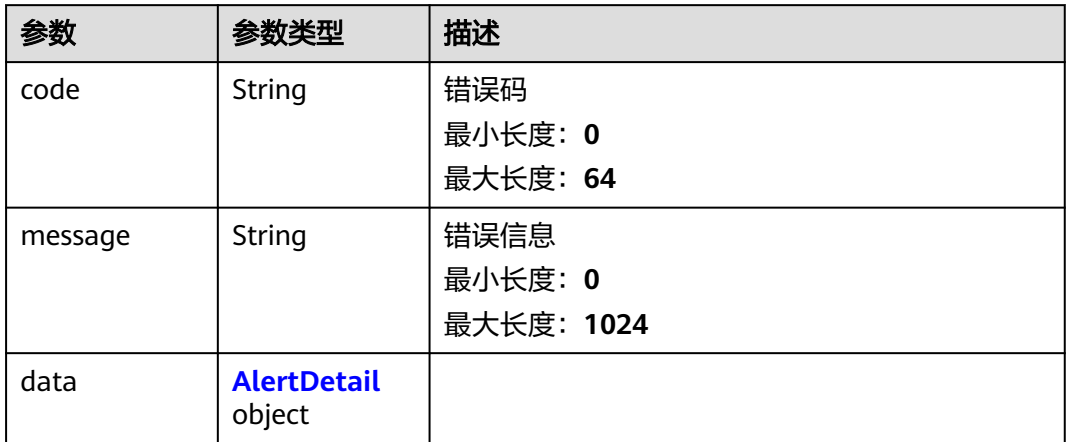

### 表 **4-114** AlertDetail

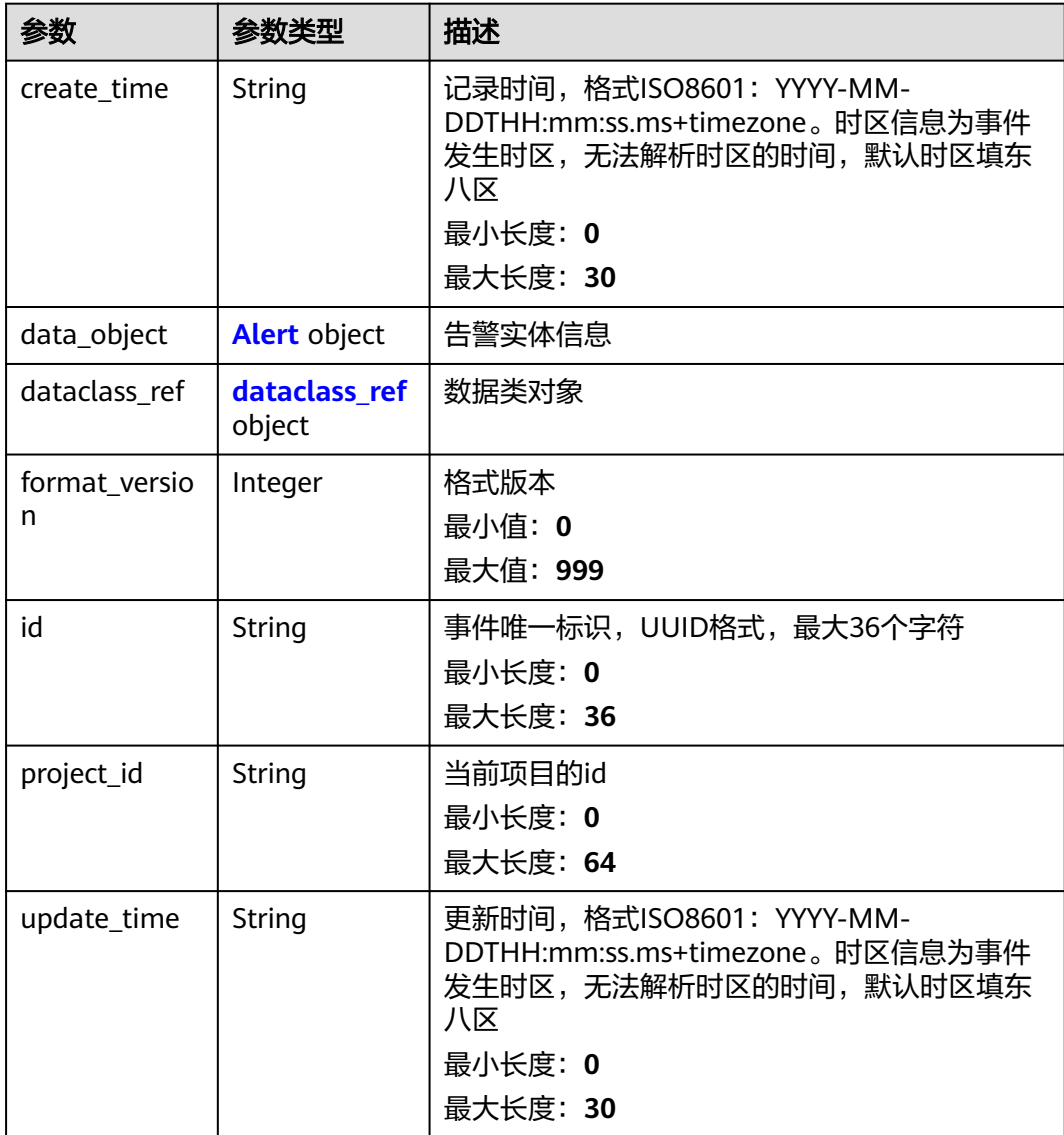

<span id="page-127-0"></span>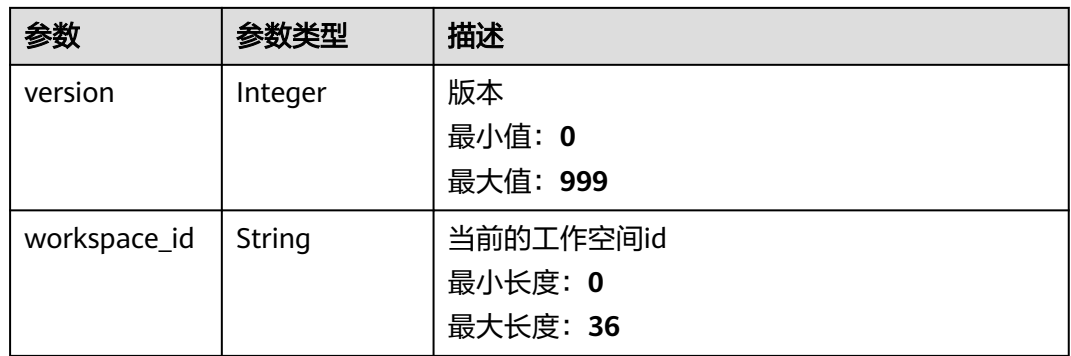

## 表 **4-115** Alert

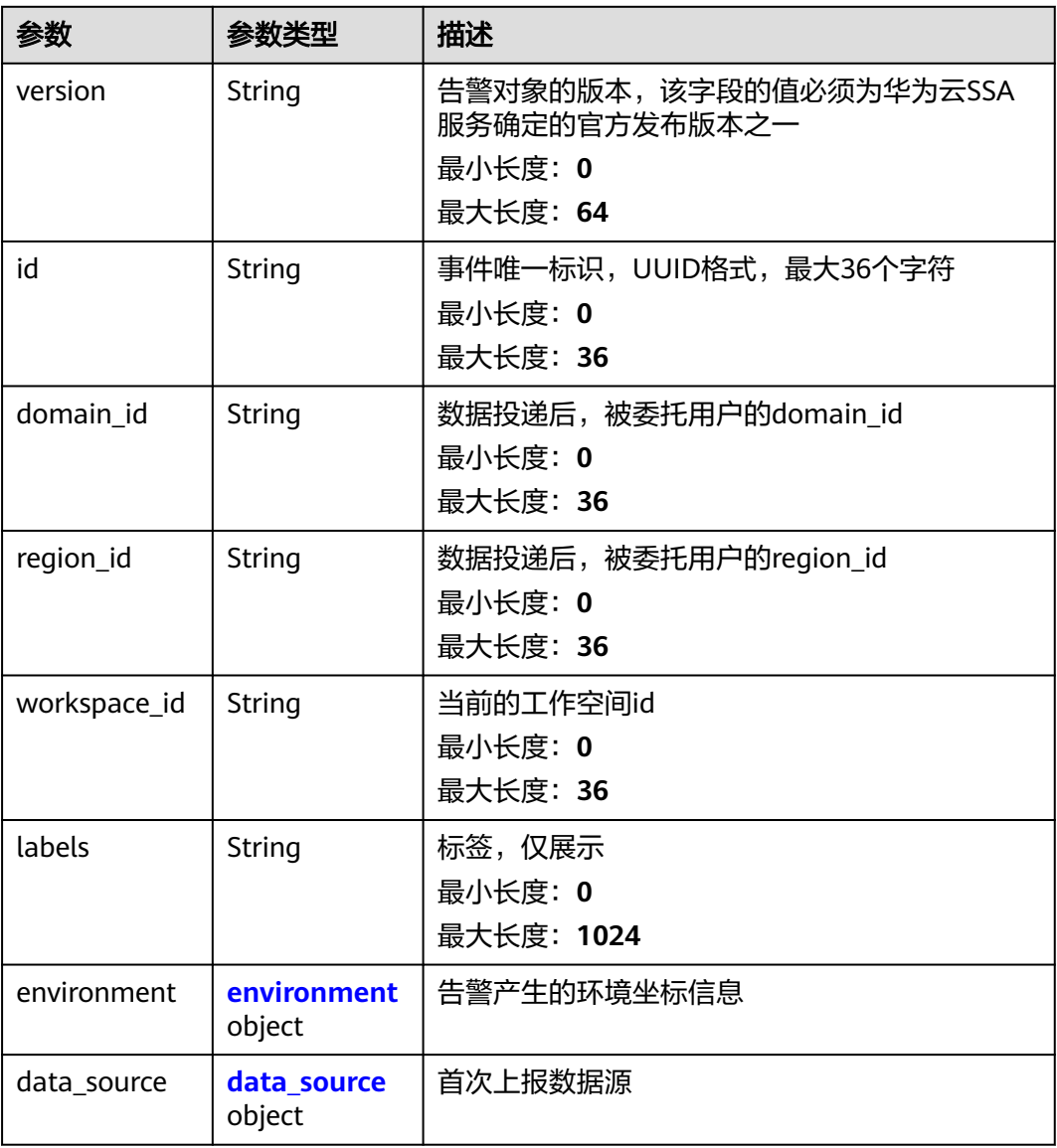

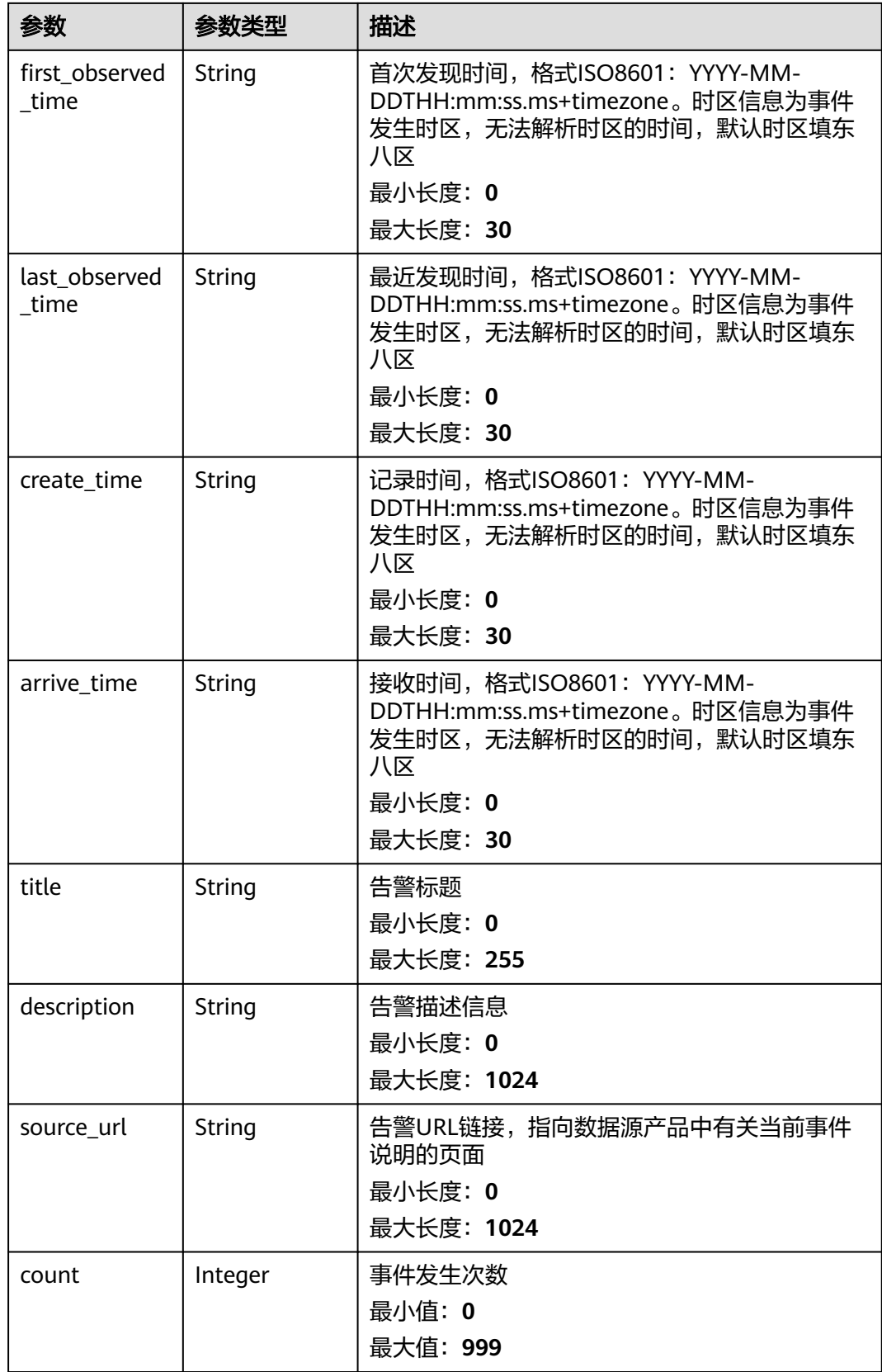

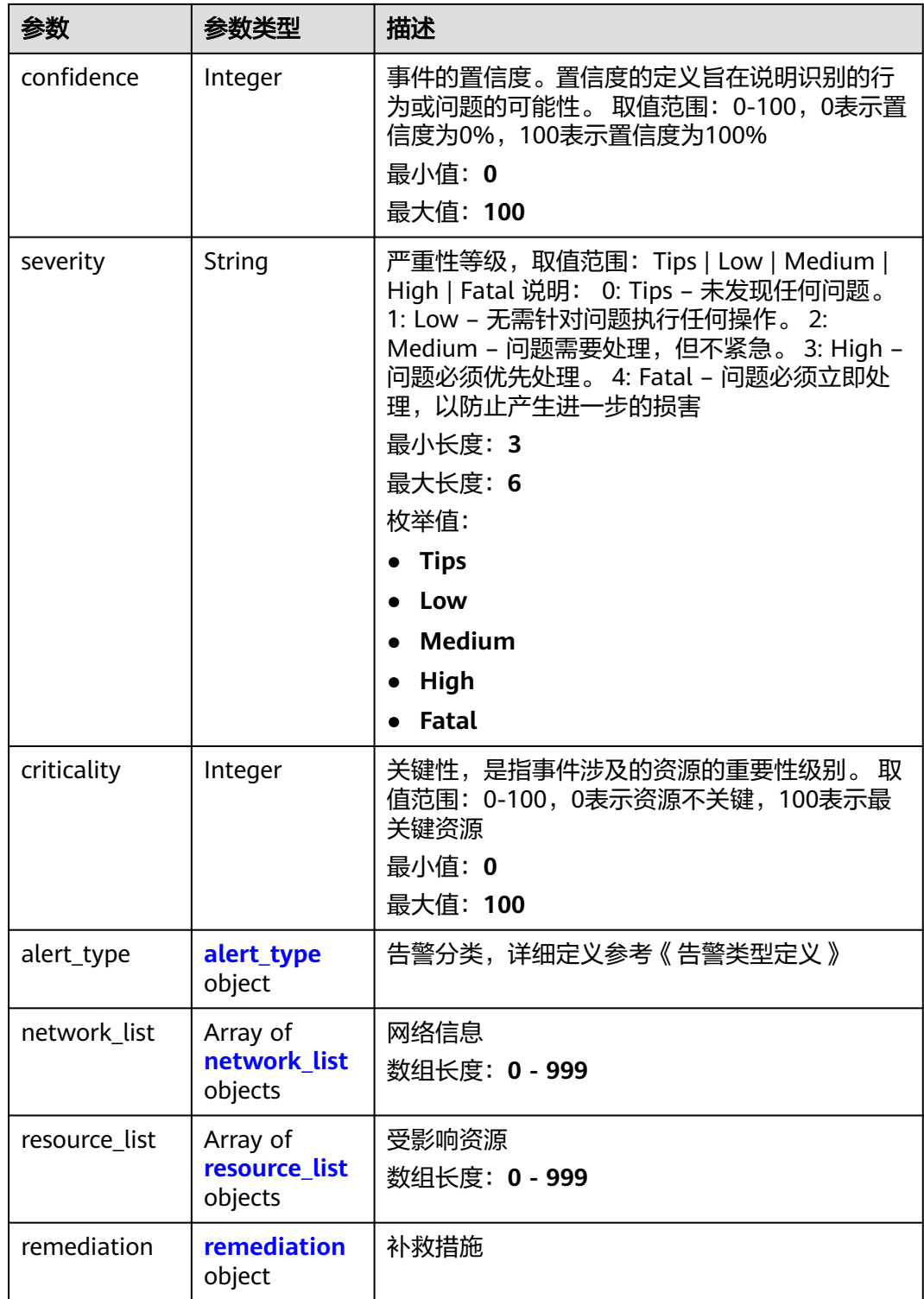

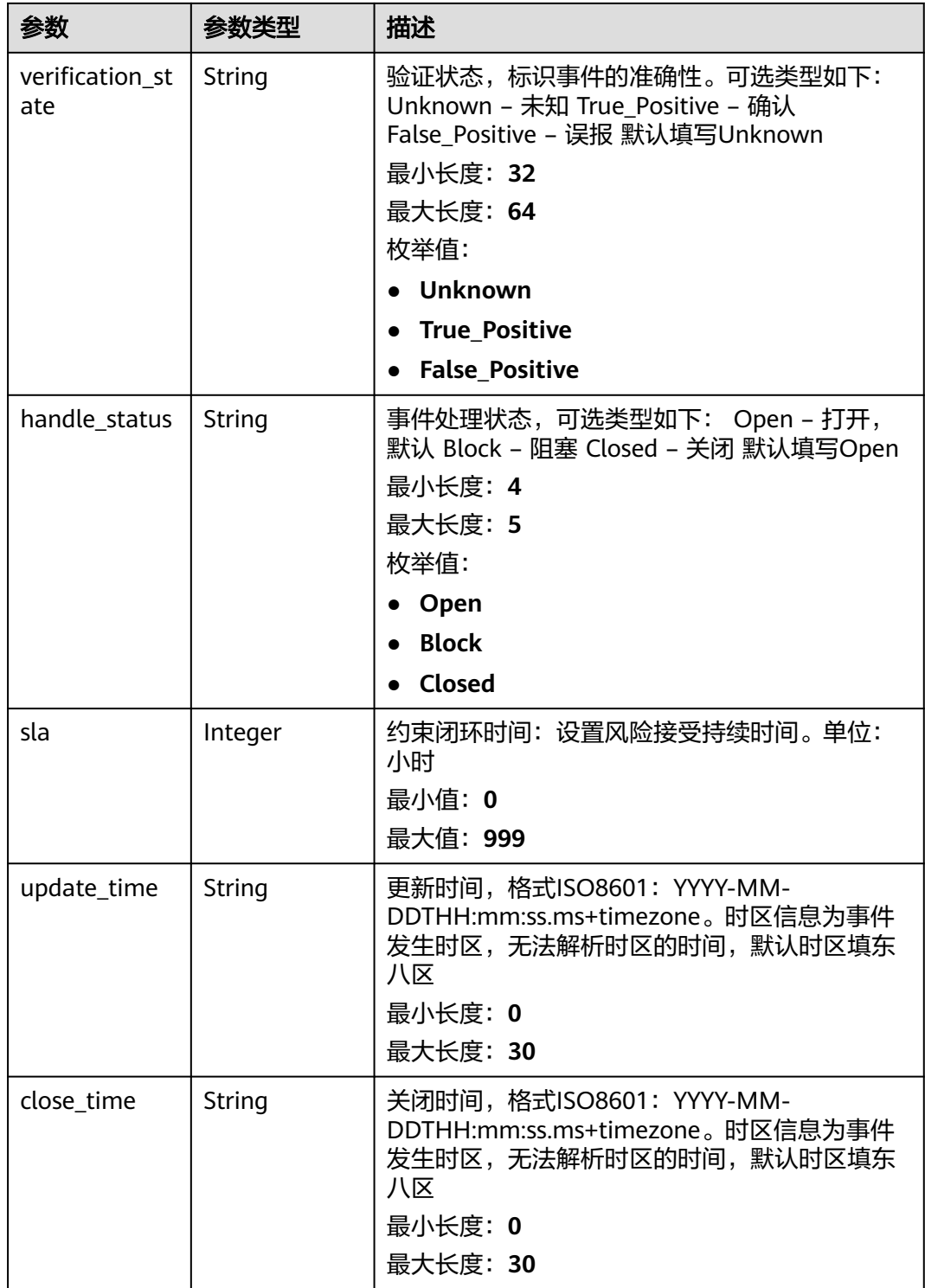

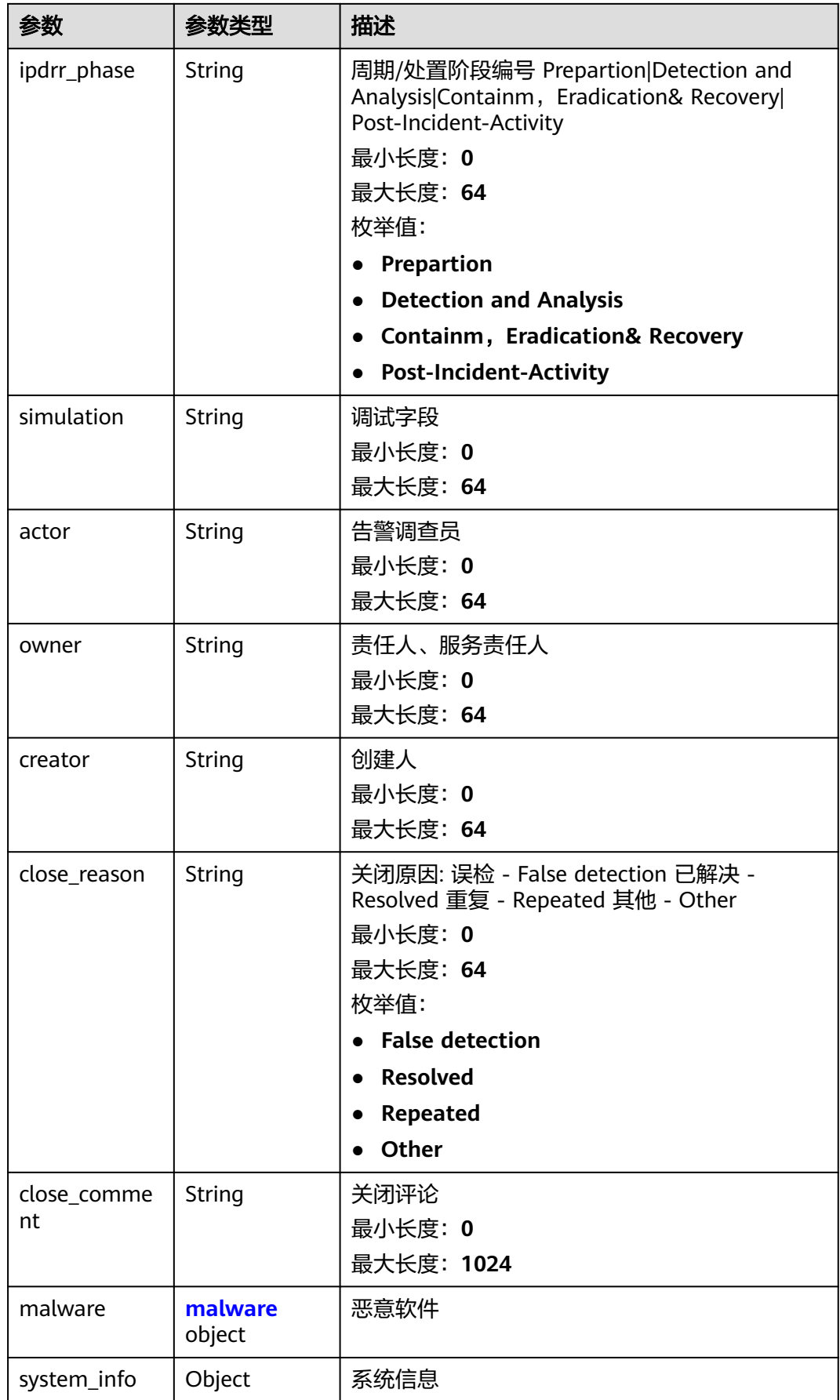

<span id="page-132-0"></span>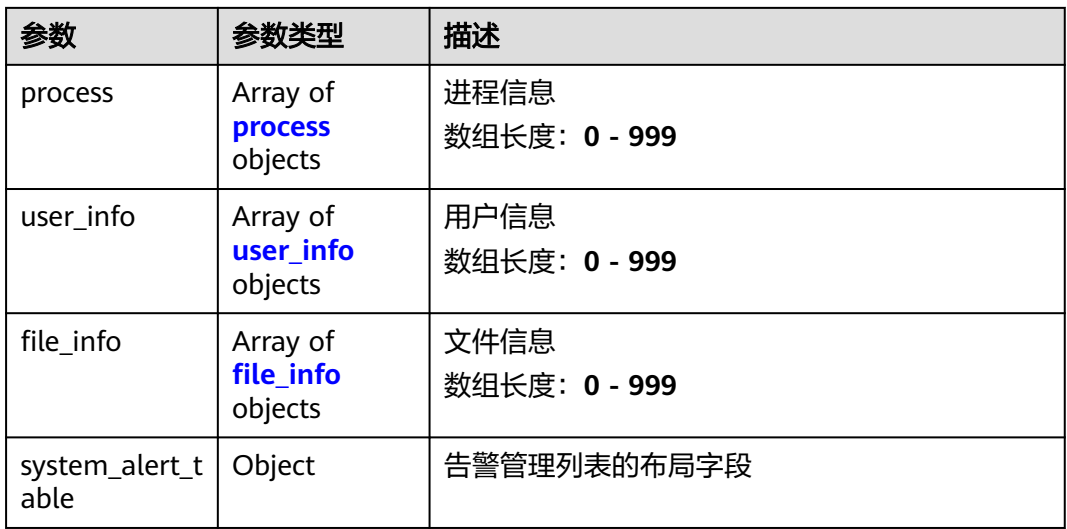

#### 表 **4-116** environment

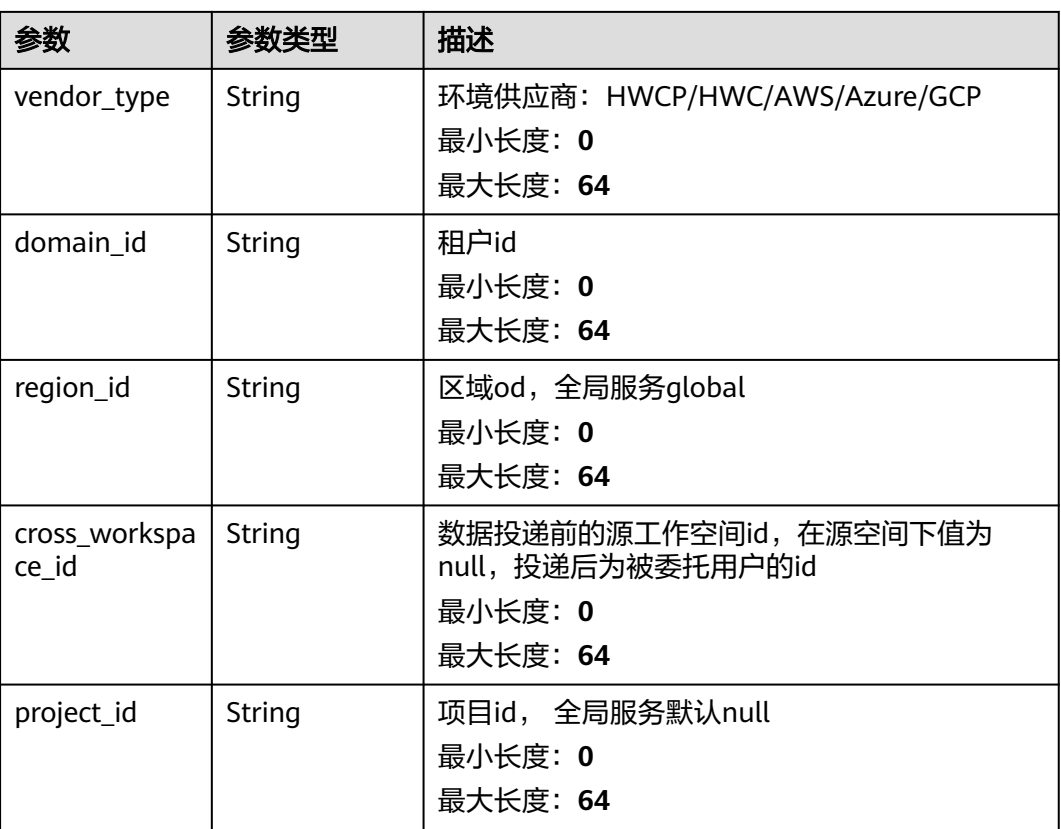

## <span id="page-133-0"></span>表 **4-117** data\_source

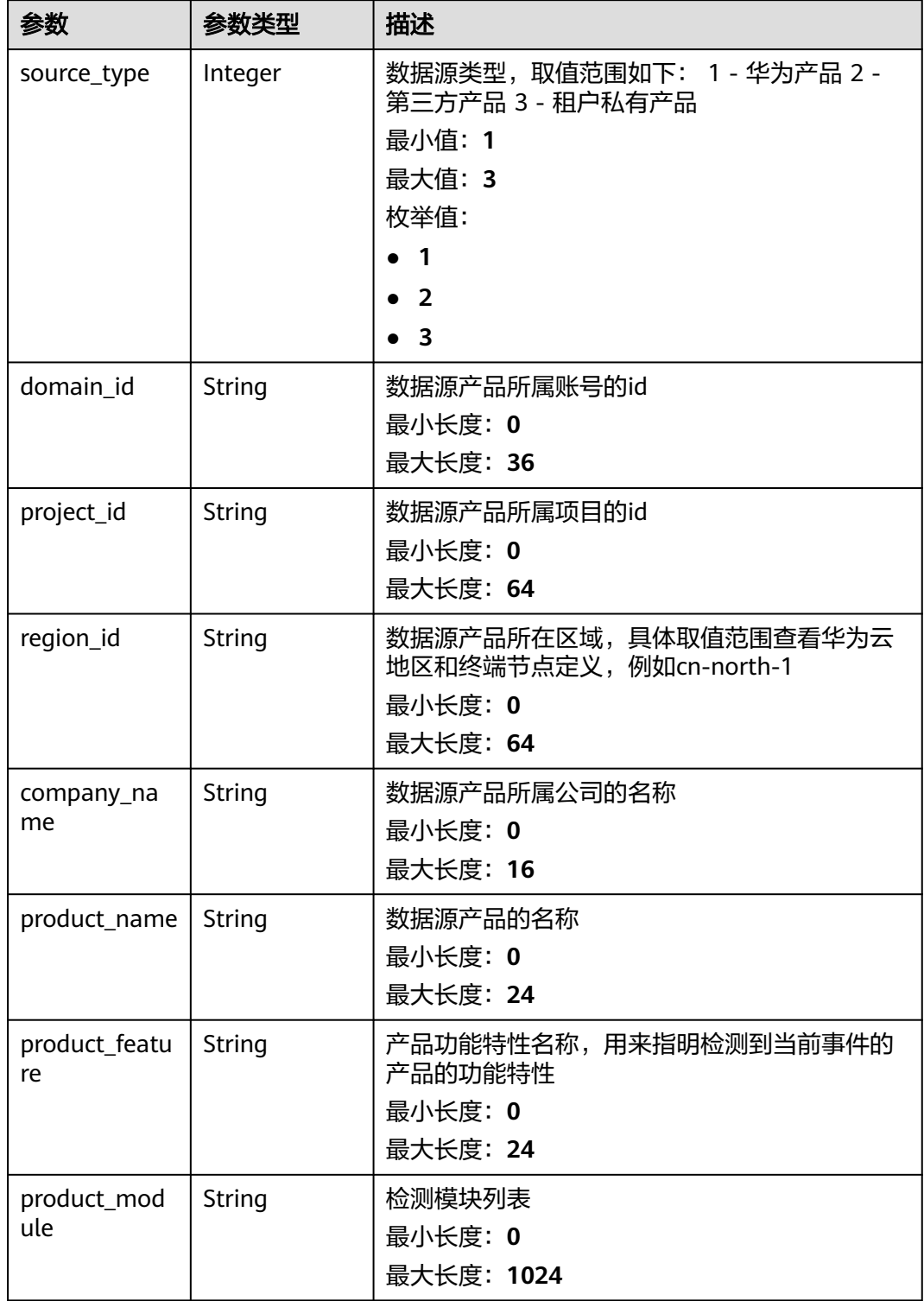

#### <span id="page-134-0"></span>表 **4-118** alert\_type

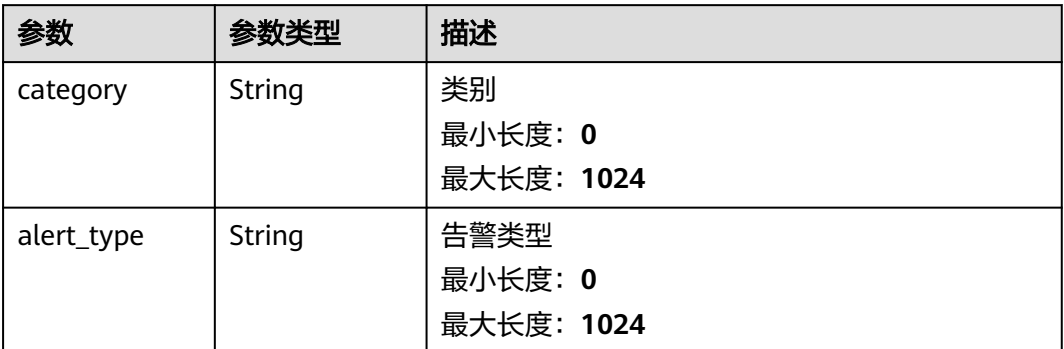

## 表 **4-119** network\_list

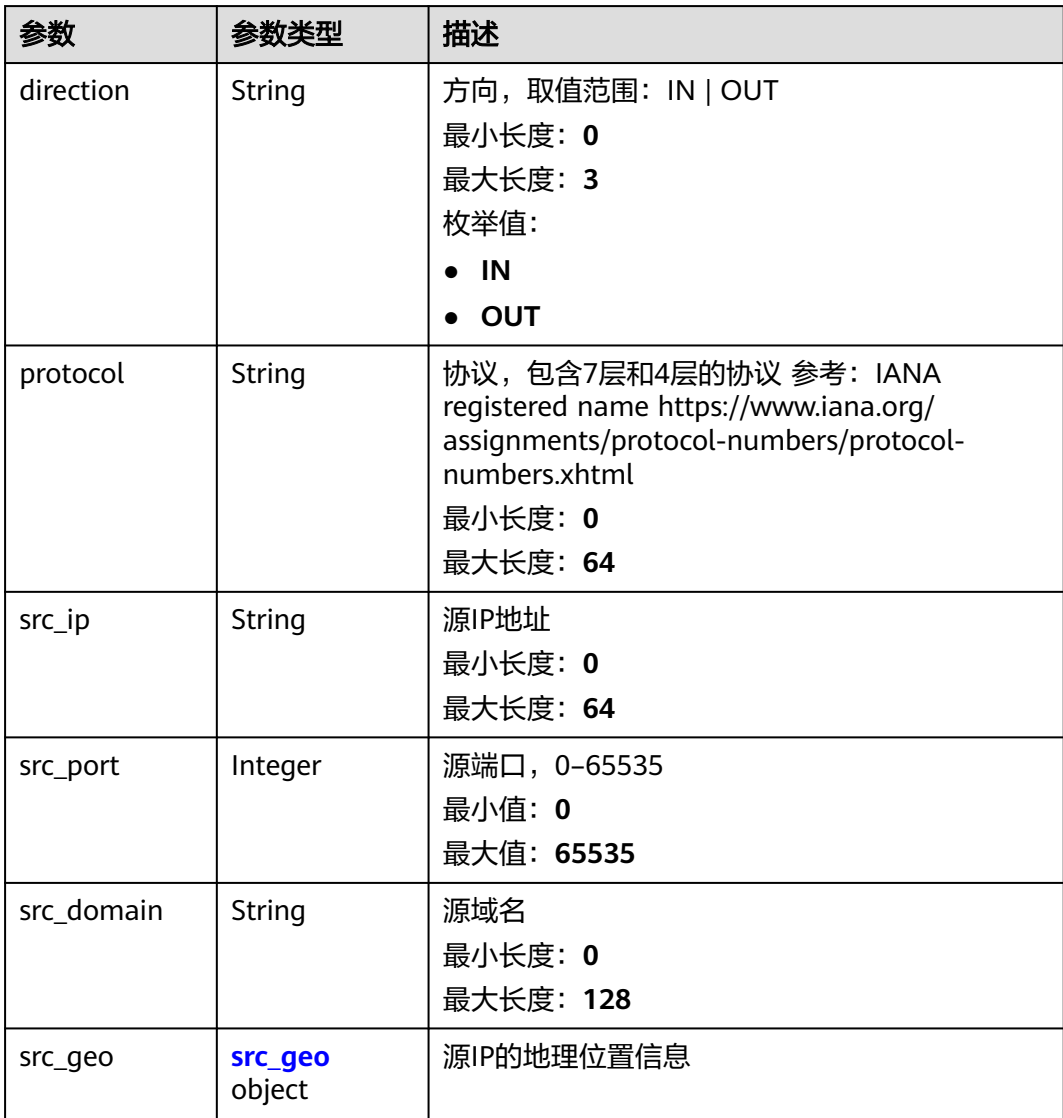

<span id="page-135-0"></span>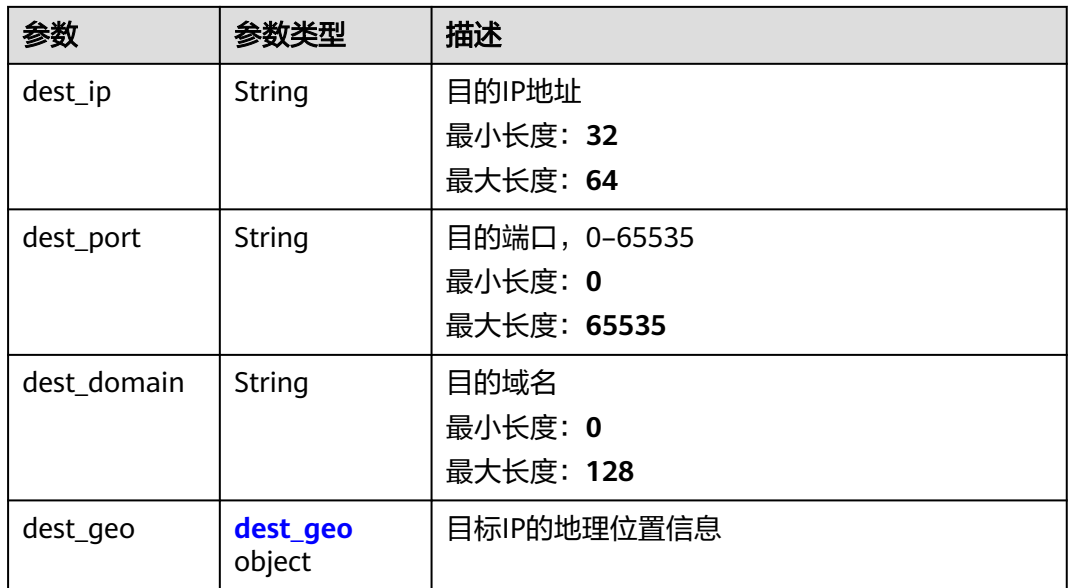

#### 表 **4-120** src\_geo

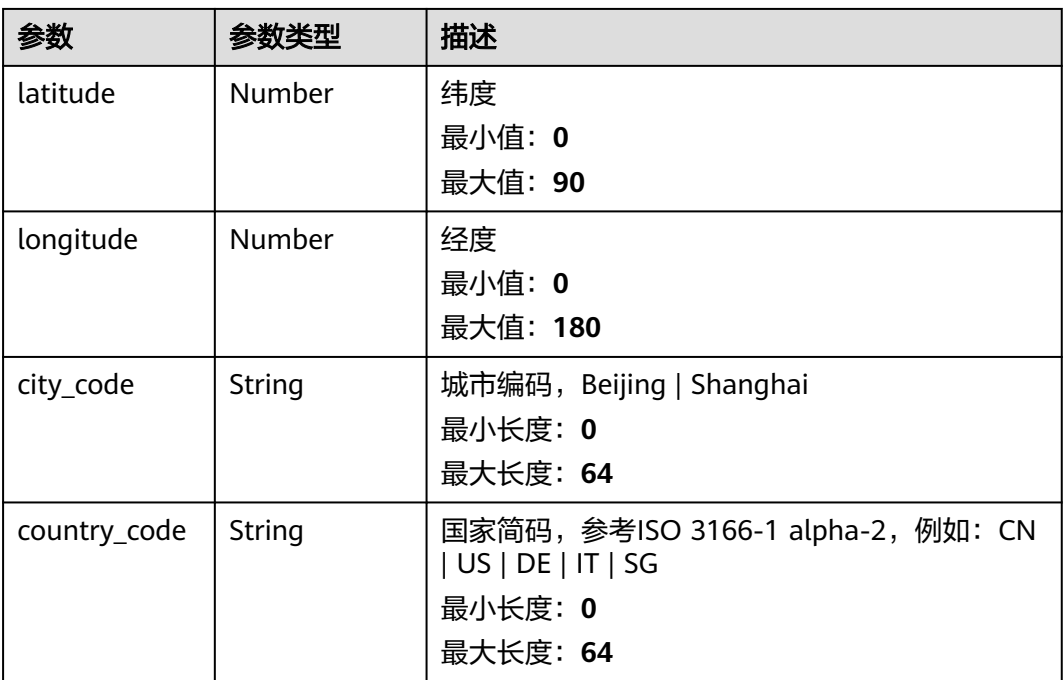

#### 表 **4-121** dest\_geo

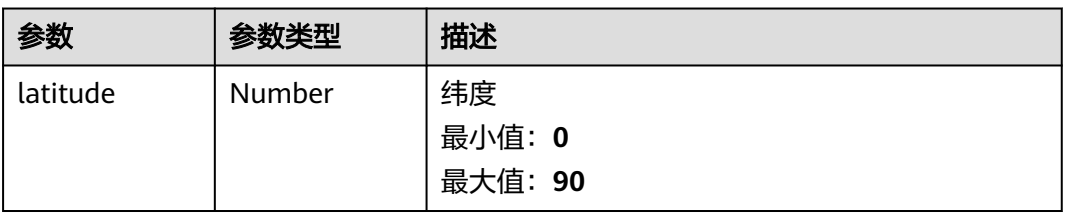

<span id="page-136-0"></span>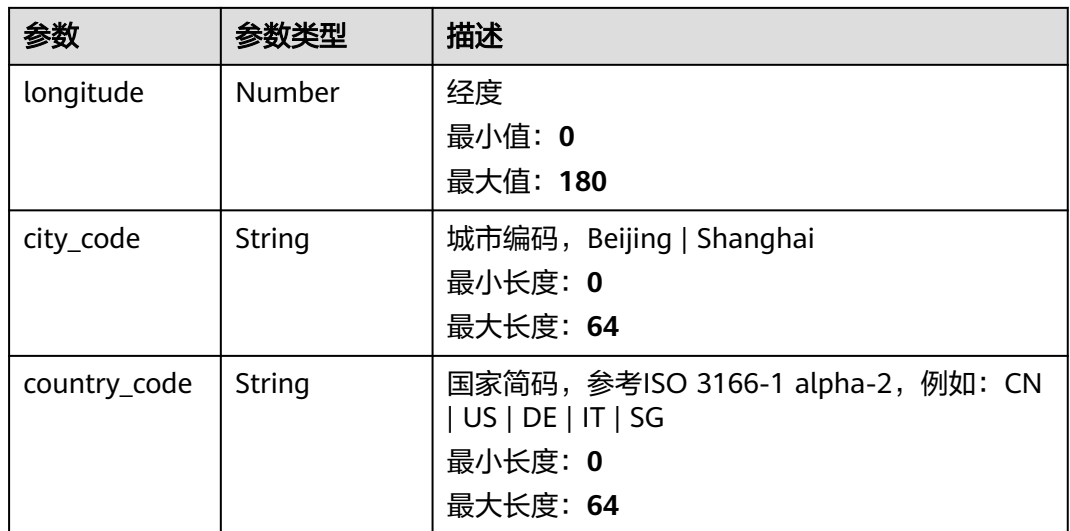

#### 表 **4-122** resource\_list

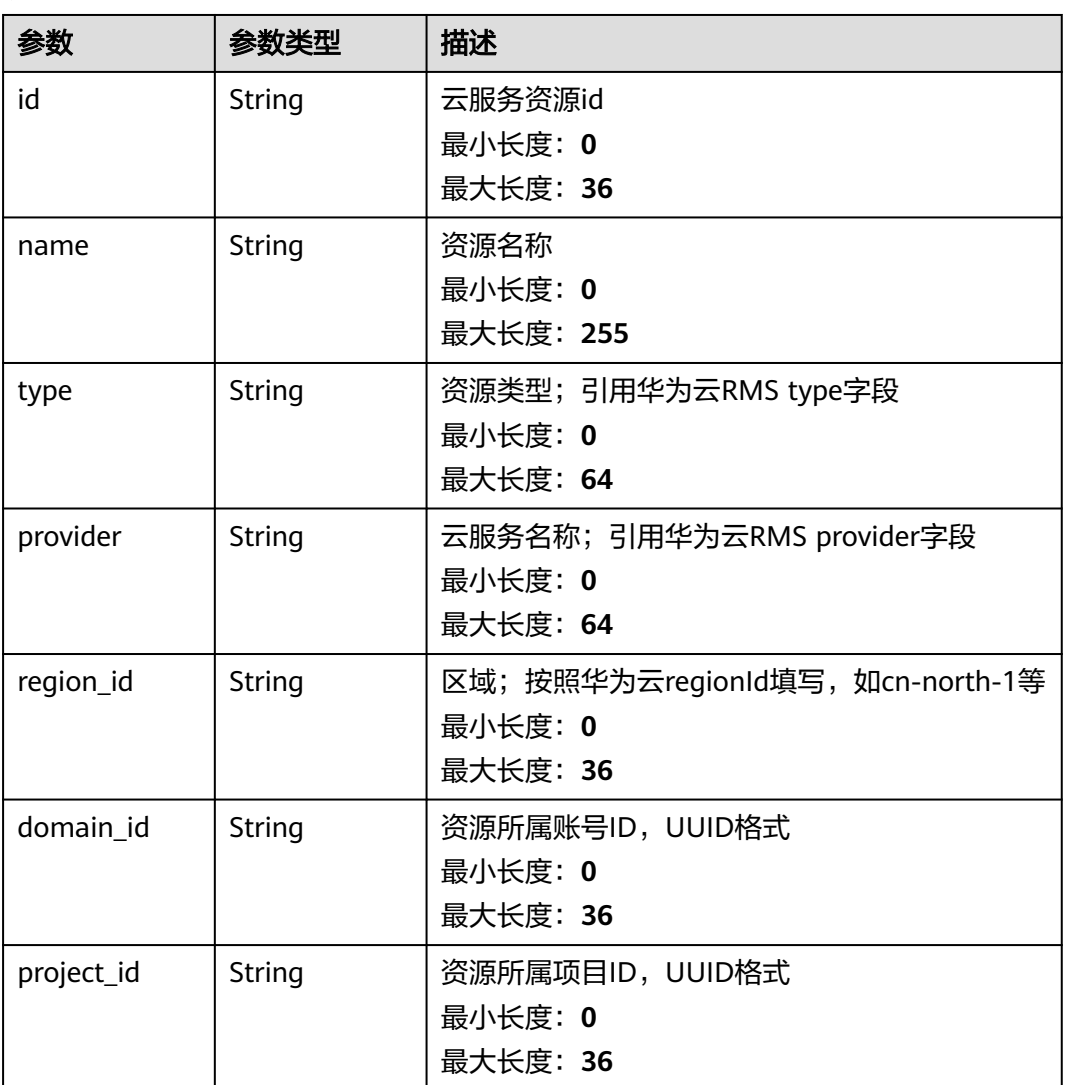

<span id="page-137-0"></span>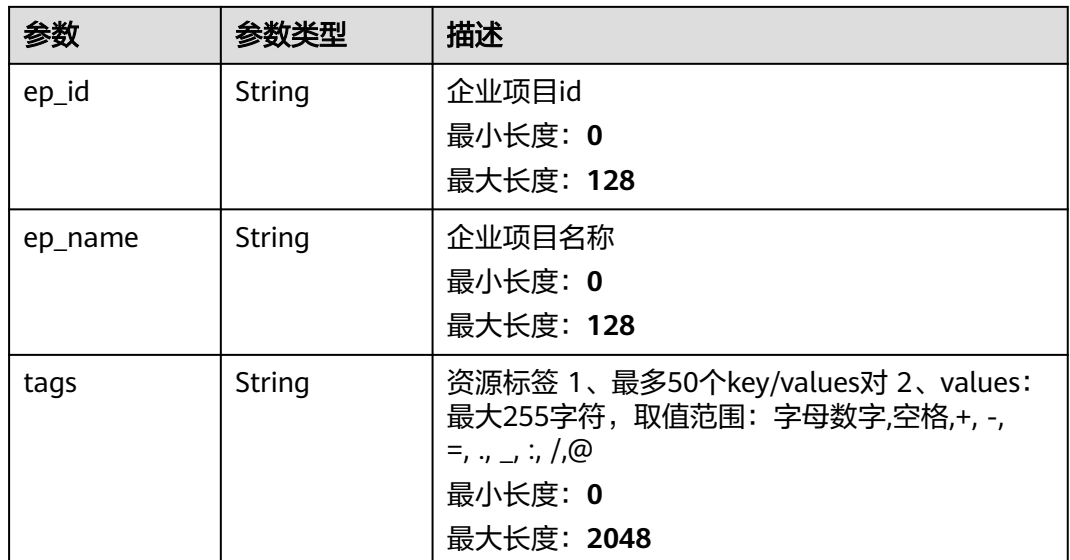

#### 表 **4-123** remediation

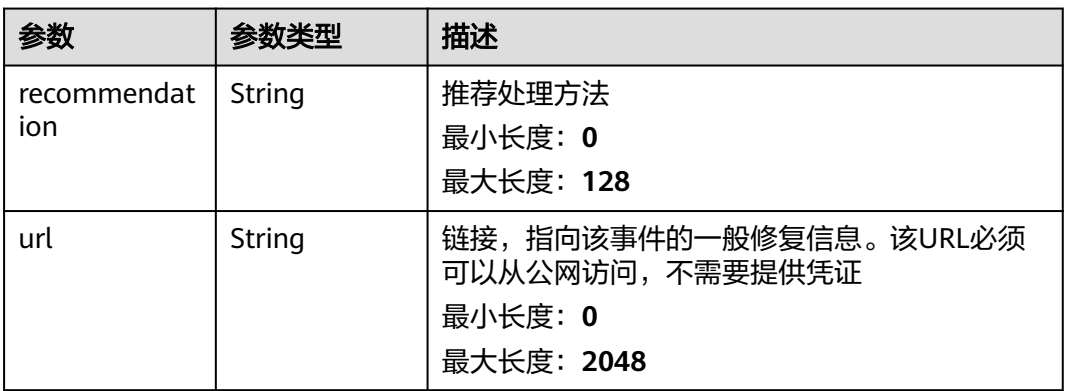

## 表 **4-124** malware

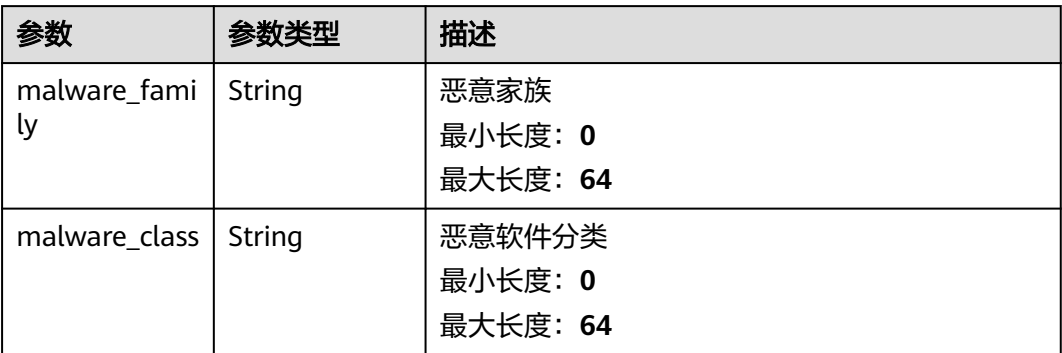

#### <span id="page-138-0"></span>表 **4-125** process

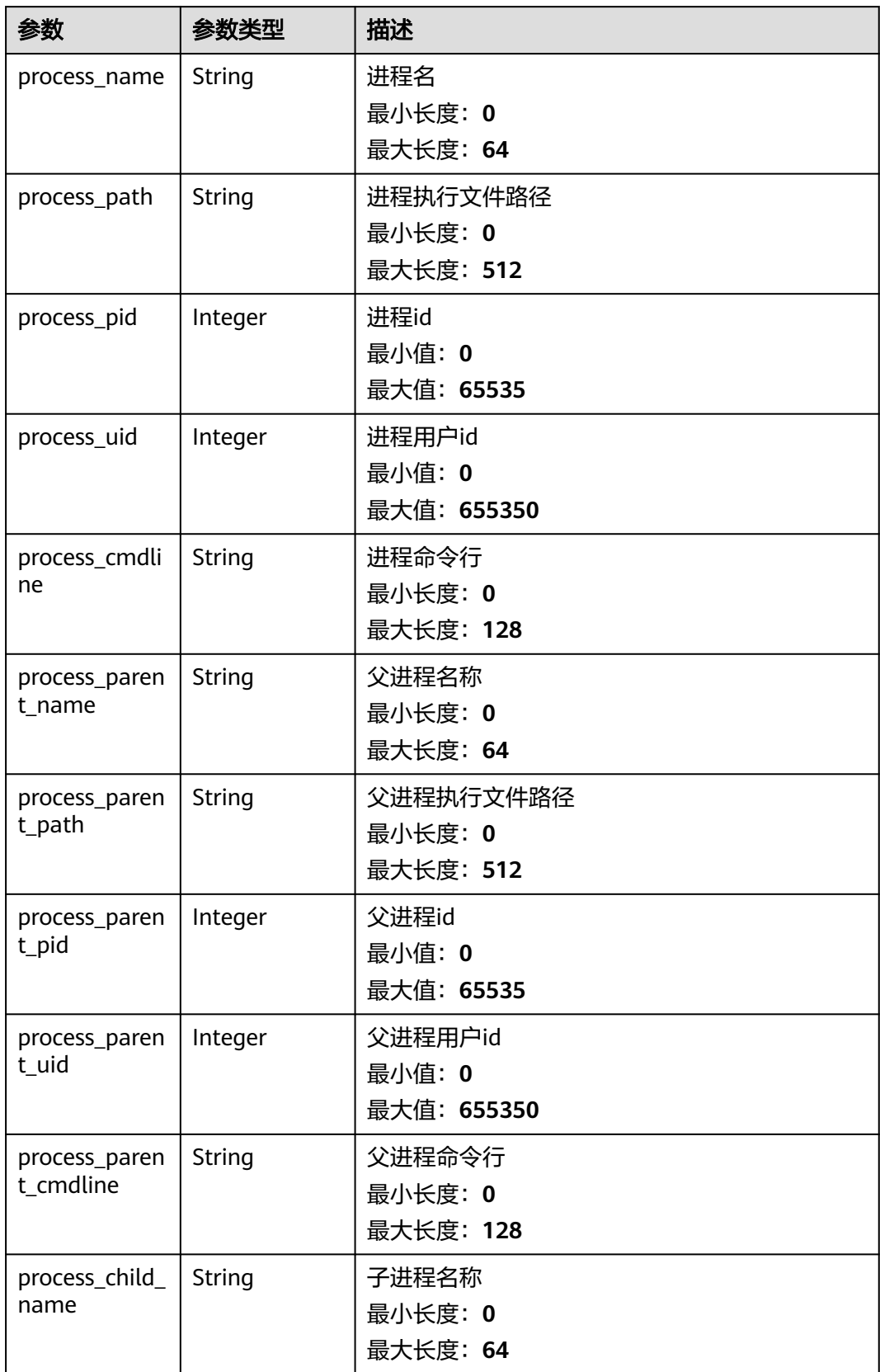

<span id="page-139-0"></span>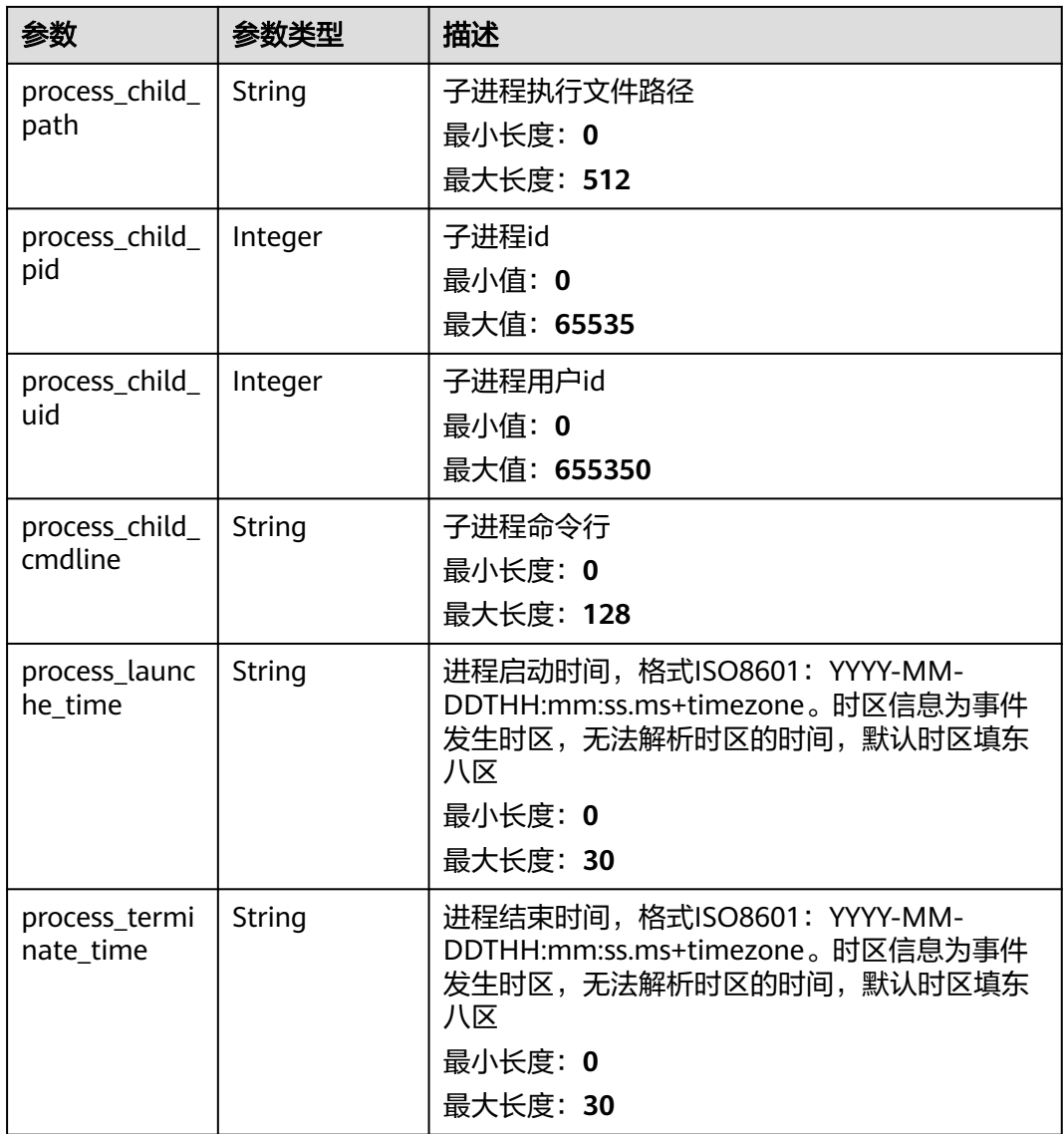

## 表 **4-126** user\_info

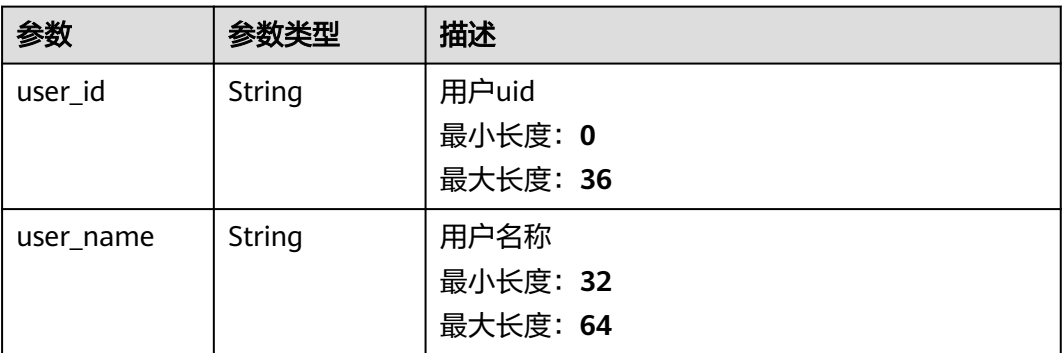

#### <span id="page-140-0"></span>表 **4-127** file\_info

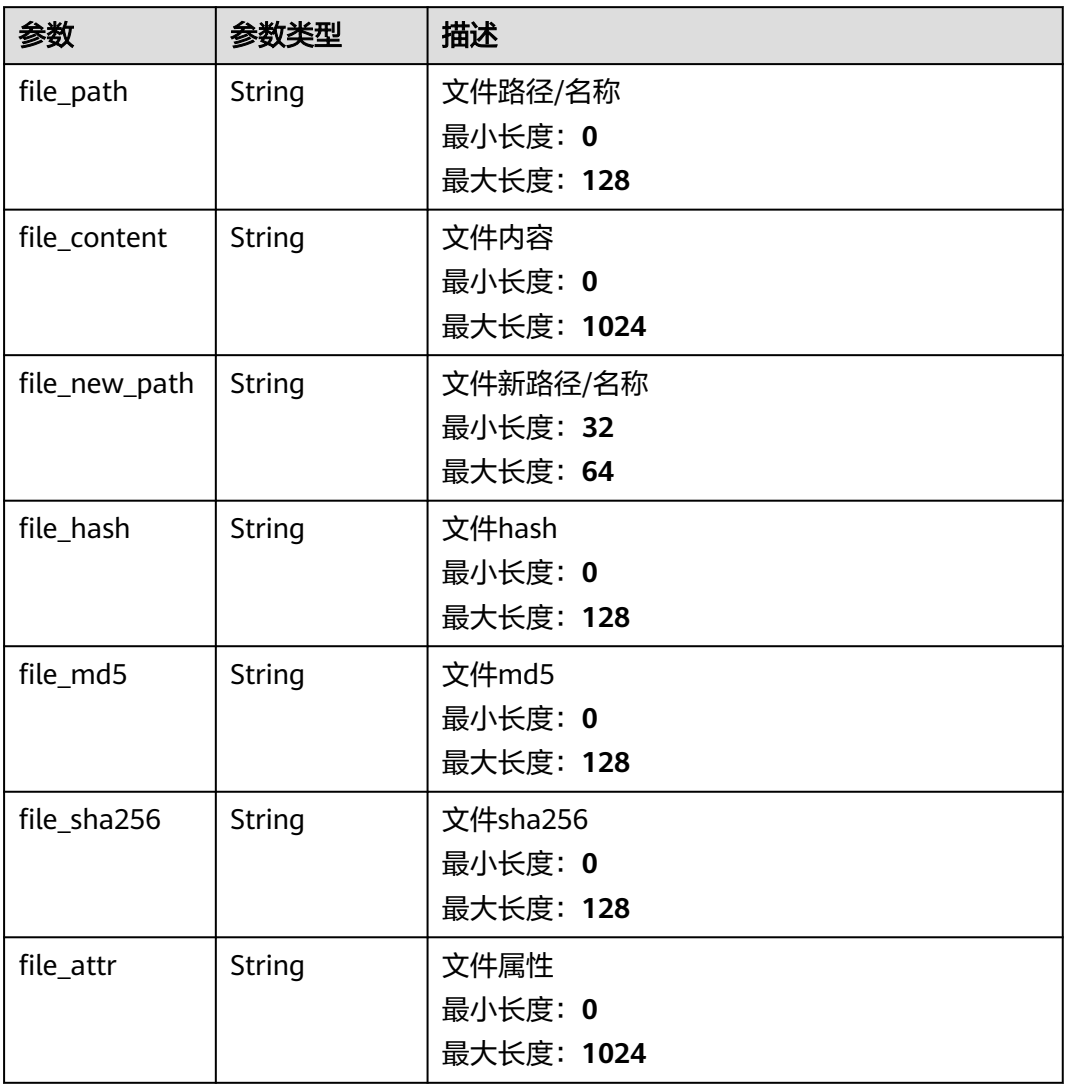

## 表 **4-128** dataclass\_ref

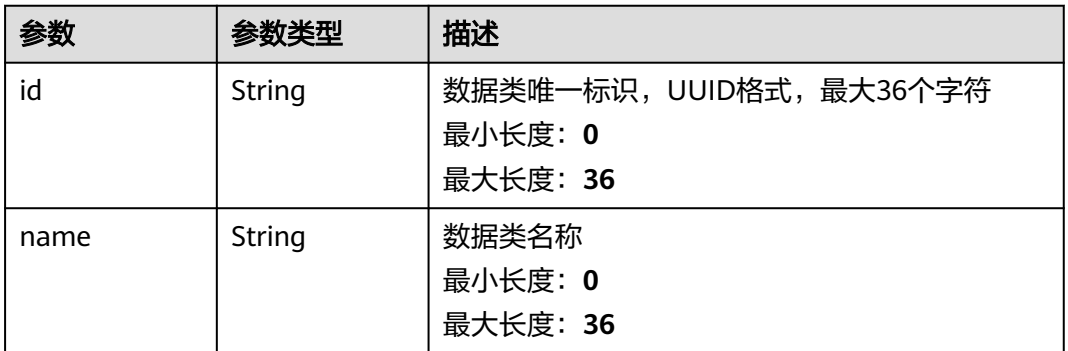

## 状态码: **400**

#### 表 **4-129** 响应 Header 参数

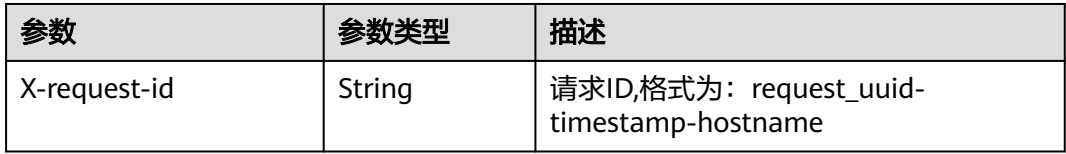

#### 表 **4-130** 响应 Body 参数

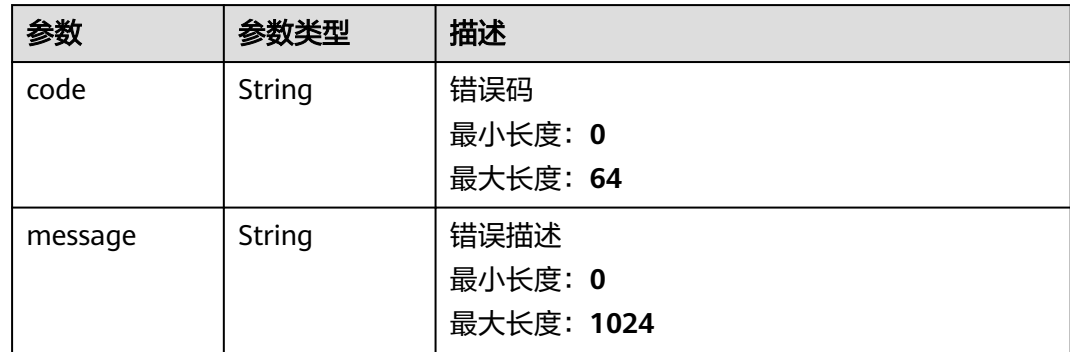

## 请求示例

更新一条告警,告警名称为MyXXX,URL为http://xxx,发生次数为4次,置信度为4, 严重等级为tips。

```
{
  "data_object" : {
   "version" : "1.0",
 "environment" : {
 "vendor_type" : "MyXXX",
     "domain_id" : "909494e3-558e-46b6-a9eb-07a8e18ca62f",
     "region_id" : "909494e3-558e-46b6-a9eb-07a8e18ca62f",
     "project_id" : "909494e3-558e-46b6-a9eb-07a8e18ca62f"
 },
 "data_source" : {
 "source_type" : 3,
     "domain_id" : "909494e3-558e-46b6-a9eb-07a8e18ca62f",
 "project_id" : "909494e3-558e-46b6-a9eb-07a8e18ca62f",
 "region_id" : "909494e3-558e-46b6-a9eb-07a8e18ca62f"
   },
 "first_observed_time" : "2021-01-30T23:00:00Z+0800",
 "last_observed_time" : "2021-01-30T23:00:00Z+0800",
 "create_time" : "2021-01-30T23:00:00Z+0800",
 "arrive_time" : "2021-01-30T23:00:00Z+0800",
  "title" : "MyXXX",
   "description" : "This my XXXX",
   "source_url" : "http://xxx",
 "count" : 4,
 "confidence" : 4,
   "severity" : "TIPS",
   "criticality" : 4,
  "alert_type" : \{ \},
   "network_list" : [ {
     "direction" : {
      "IN" : null
     },
     "protocol" : "TCP",
     "src_ip" : "192.168.0.1",
     "src_port" : "1",
```

```
 "src_domain" : "xxx",
     "dest_ip" : "192.168.0.1",
     "dest_port" : "1",
     "dest_domain" : "xxx",
     "src_geo" : {
      "latitude" : 90,
      "longitude" : 180
     },
     "dest_geo" : {
      "latitude" : 90,
      "longitude" : 180
    }
   } ],
   "resource_list" : [ {
    "id" : "909494e3-558e-46b6-a9eb-07a8e18ca62f",
    "name" : "MyXXX",
    "type" : "MyXXX",
     "domain_id" : "909494e3-558e-46b6-a9eb-07a8e18ca62f",
     "project_id" : "909494e3-558e-46b6-a9eb-07a8e18ca62f",
    "region_id" : "909494e3-558e-46b6-a9eb-07a8e18ca62f",
     "ep_id" : "909494e3-558e-46b6-a9eb-07a8e18ca62f",
     "ep_name" : "MyXXX",
    "tags" : "909494e3-558e-46b6-a9eb-07a8e18ca62f"
   } ],
    "remediation" : {
     "recommendation" : "MyXXX",
    "url" : "MyXXX"
   },
  "verification_state" : "Unknown – 未知,True_Positive – 确认,False_Positive – 误报。默认填写Unknown",
  "handle_status" : "Open - 打开, Block - 阻塞, Closed - 关闭。默认填写Open",
   "sla" : 60000,
   "update_time" : "2021-01-30T23:00:00Z+0800",
   "close_time" : "2021-01-30T23:00:00Z+0800",
  "ipdrr_phase" : "Prepartion|Detection and Analysis|Containm, Eradication& Recovery| Post-Incident-
Activity",
   "simulation" : "false",
   "actor" : "刘一博",
   "owner" : "MyXXX",
   "creator" : "MyXXX",
   "close_reason" : "误检;已解决;重复;其他",
  "close_comment" : "误检;已解决;重复;其他",
   "malware" : {
    "malware_family" : "family",
    "malware_class" : "恶意占用内存"
 },
 "system_info" : { },
   "process" : [ {
     "process_name" : "MyXXX",
     "process_path" : "MyXXX",
 "process_pid" : 123,
 "process_uid" : 123,
     "process_cmdline" : "MyXXX"
   } ],
   "user_info" : [ {
    "user_id" : "909494e3-558e-46b6-a9eb-07a8e18ca62f",
     "user_name" : "MyXXX"
   } ],
   "file_info" : [ {
    "file_path" : "MyXXX",
 "file_content" : "MyXXX",
 "file_new_path" : "MyXXX",
    "file_hash" : "MyXXX",
     "file_md5" : "MyXXX",
    "file_sha256" : "MyXXX",
    "file_attr" : "MyXXX"
   } ],
    "system_alert_table" : { },
   "id" : "909494e3-558e-46b6-a9eb-07a8e18ca62f",
   "workspace_id" : "909494e3-558e-46b6-a9eb-07a8e18ca620"
```
#### } }

## 响应示例

#### 状态码: **200**

更新告警返回body体

```
{
  "code" : "909494e3-558e-46b6-a9eb-07a8e18ca62f",
  "message" : "Error message",
  "data" : {
   "data_object" : {
     "version" : "1.0",
     "environment" : {
 "vendor_type" : "MyXXX",
 "domain_id" : "909494e3-558e-46b6-a9eb-07a8e18ca62f",
      "region_id" : "909494e3-558e-46b6-a9eb-07a8e18ca62f",
      "project_id" : "909494e3-558e-46b6-a9eb-07a8e18ca62f"
     },
     "data_source" : {
      "source_type" : 3,
      "domain_id" : "909494e3-558e-46b6-a9eb-07a8e18ca62f",
      "project_id" : "909494e3-558e-46b6-a9eb-07a8e18ca62f",
      "region_id" : "909494e3-558e-46b6-a9eb-07a8e18ca62f"
     },
 "first_observed_time" : "2021-01-30T23:00:00Z+0800",
 "last_observed_time" : "2021-01-30T23:00:00Z+0800",
 "create_time" : "2021-01-30T23:00:00Z+0800",
 "arrive_time" : "2021-01-30T23:00:00Z+0800",
    "title" : "MyXXX",
     "description" : "This my XXXX",
     "source_url" : "http://xxx",
     "count" : 4,
     "confidence" : 4,
 "severity" : "TIPS",
 "criticality" : 4,
    "alert_type" : \{ \},
     "network_list" : [ {
      "direction" : {
       "IN" : null
 },
 "protocol" : "TCP",
      "src_ip" : "192.168.0.1",
      "src_port" : "1",
      "src_domain" : "xxx",
 "dest_ip" : "192.168.0.1",
 "dest_port" : "1",
      "dest_domain" : "xxx",
       "src_geo" : {
        "latitude" : 90,
       "longitude" : 180
      },
      "dest_geo" : {
       "latitude" : 90,
        "longitude" : 180
\qquad \qquad \} } ],
     "resource_list" : [ {
      "id" : "909494e3-558e-46b6-a9eb-07a8e18ca62f",
      "name" : "MyXXX",
      "type" : "MyXXX",
      "domain_id" : "909494e3-558e-46b6-a9eb-07a8e18ca62f",
      "project_id" : "909494e3-558e-46b6-a9eb-07a8e18ca62f",
      "region_id" : "909494e3-558e-46b6-a9eb-07a8e18ca62f",
      "ep_id" : "909494e3-558e-46b6-a9eb-07a8e18ca62f",
      "ep_name" : "MyXXX",
      "tags" : "909494e3-558e-46b6-a9eb-07a8e18ca62f"
```
```
 } ],
     "remediation" : {
      "recommendation" : "MyXXX",
      "url" : "MyXXX"
     },
    -<br>"verification_state" : "Unknown – 未知,True_Positive – 确认,False_Positive – 误报。默认填写
Unknown",
    "handle_status": "Open - 打开, Block - 阻塞, Closed - 关闭。默认填写Open",
     "sla" : 60000,
     "update_time" : "2021-01-30T23:00:00Z+0800",
     "close_time" : "2021-01-30T23:00:00Z+0800",
    "ipdrr_phase" : "Prepartion|Detection and Analysis|Containm, Eradication& Recovery| Post-Incident-
Activity",
 "simulation" : "false",
 "actor" : "刘一博",
 "owner" : "MyXXX",
     "creator" : "MyXXX",
     "close_reason" : "误检;已解决;重复;其他",
     "close_comment" : "误检;已解决;重复;其他",
     "malware" : {
 "malware_family" : "family",
 "malware_class" : "恶意占用内存"
     },
     "system_info" : { },
     "process" : [ {
       "process_name" : "MyXXX",
      "process_path" : "MyXXX",
      "process_pid" : 123,
      "process_uid" : 123,
      "process_cmdline" : "MyXXX"
     } ],
     "user_info" : [ {
      "user_id" : "909494e3-558e-46b6-a9eb-07a8e18ca62f",
      "user_name" : "MyXXX"
\} ],
 "file_info" : [ {
      "file_path" : "MyXXX",
      "file_content" : "MyXXX",
      "file_new_path" : "MyXXX",
 "file_hash" : "MyXXX",
 "file_md5" : "MyXXX",
      "file_sha256" : "MyXXX",
      "file_attr" : "MyXXX"
    } ],
     "system_alert_table" : { },
     "id" : "909494e3-558e-46b6-a9eb-07a8e18ca62f",
     "workspace_id" : "909494e3-558e-46b6-a9eb-07a8e18ca620"
   },
   "create_time" : "2021-01-30T23:00:00Z+0800",
 "update_time" : "2021-01-30T23:00:00Z+0800",
 "project_id" : "909494e3-558e-46b6-a9eb-07a8e18ca62f",
   "workspace_id" : "909494e3-558e-46b6-a9eb-07a8e18ca62f",
   "id" : "MyXXX",
   "version" : 11,
   "format_version" : 11,
   "dataclass_ref" : {
     "id" : "909494e3-558e-46b6-a9eb-07a8e18ca62f",
     "name" : "MyXXX"
   }
 }
}
```
**SDK** 代码示例

SDK代码示例如下。

#### **Java**

#### 更新一条告警,告警名称为MyXXX,URL为http://xxx,发生次数为4次,置信度为4, 严重等级为tips。

package com.huaweicloud.sdk.test;

```
import com.huaweicloud.sdk.core.auth.ICredential;
import com.huaweicloud.sdk.core.auth.BasicCredentials;
import com.huaweicloud.sdk.core.exception.ConnectionException;
import com.huaweicloud.sdk.core.exception.RequestTimeoutException;
import com.huaweicloud.sdk.core.exception.ServiceResponseException;
import com.huaweicloud.sdk.secmaster.v2.region.SecMasterRegion;
import com.huaweicloud.sdk.secmaster.v2.*;
import com.huaweicloud.sdk.secmaster.v2.model.*;
import java.util.List;
import java.util.ArrayList;
public class ChangeAlertSolution {
   public static void main(String[] args) {
      // The AK and SK used for authentication are hard-coded or stored in plaintext, which has great 
security risks. It is recommended that the AK and SK be stored in ciphertext in configuration files or 
environment variables and decrypted during use to ensure security.
      // In this example, AK and SK are stored in environment variables for authentication. Before running 
this example, set environment variables CLOUD_SDK_AK and CLOUD_SDK_SK in the local environment
      String ak = System.getenv("CLOUD_SDK_AK");
      String sk = System.getenv("CLOUD_SDK_SK");
      ICredential auth = new BasicCredentials()
           .withAk(ak)
           .withSk(sk);
      SecMasterClient client = SecMasterClient.newBuilder()
           .withCredential(auth)
           .withRegion(SecMasterRegion.valueOf("<YOUR REGION>"))
           .build();
      ChangeAlertRequest request = new ChangeAlertRequest();
      ChangeAlertRequestBody body = new ChangeAlertRequestBody();
     List<AlertFileInfo> listDataObjectFileInfo = new ArrayList<>();
      listDataObjectFileInfo.add(
        new AlertFileInfo()
           .withFilePath("MyXXX")
           .withFileContent("MyXXX")
           .withFileNewPath("MyXXX")
           .withFileHash("MyXXX")
           .withFileMd5("MyXXX")
           .withFileSha256("MyXXX")
           .withFileAttr("MyXXX")
      );
      List<AlertUserInfo> listDataObjectUserInfo = new ArrayList<>();
      listDataObjectUserInfo.add(
        new AlertUserInfo()
           .withUserId("909494e3-558e-46b6-a9eb-07a8e18ca62f")
           .withUserName("MyXXX")
      );
      List<AlertProcess> listDataObjectProcess = new ArrayList<>();
      listDataObjectProcess.add(
        new AlertProcess()
           .withProcessName("MyXXX")
           .withProcessPath("MyXXX")
           .withProcessPid(123)
           .withProcessUid(123)
           .withProcessCmdline("MyXXX")
      );
```
 AlertMalware malwareDataObject = new AlertMalware(); malwareDataObject.withMalwareFamily("family") .withMalwareClass("恶意占用内存");

```
 AlertRemediation remediationDataObject = new AlertRemediation();
      remediationDataObject.withRecommendation("MyXXX")
        .withUrl("MyXXX");
      List<AlertResourceList> listDataObjectResourceList = new ArrayList<>();
      listDataObjectResourceList.add(
        new AlertResourceList()
           .withId("909494e3-558e-46b6-a9eb-07a8e18ca62f")
           .withName("MyXXX")
           .withType("MyXXX")
           .withRegionId("909494e3-558e-46b6-a9eb-07a8e18ca62f")
           .withDomainId("909494e3-558e-46b6-a9eb-07a8e18ca62f")
           .withProjectId("909494e3-558e-46b6-a9eb-07a8e18ca62f")
           .withEpId("909494e3-558e-46b6-a9eb-07a8e18ca62f")
           .withEpName("MyXXX")
           .withTags("909494e3-558e-46b6-a9eb-07a8e18ca62f")
     );
      AlertDestGeo destGeoNetworkList = new AlertDestGeo();
      destGeoNetworkList.withLatitude(java.math.BigDecimal.valueOf(90))
         .withLongitude(java.math.BigDecimal.valueOf(180));
      AlertSrcGeo srcGeoNetworkList = new AlertSrcGeo();
      srcGeoNetworkList.withLatitude(java.math.BigDecimal.valueOf(90))
        .withLongitude(java.math.BigDecimal.valueOf(180));
     List<AlertNetworkList> listDataObjectNetworkList = new ArrayList<>();
     listDataObjectNetworkList.add(
        new AlertNetworkList()
           .withDirection(AlertNetworkList.DirectionEnum.fromValue("{}"))
           .withProtocol("TCP")
           .withSrcIp("192.168.0.1")
           .withSrcPort(1)
           .withSrcDomain("xxx")
           .withSrcGeo(srcGeoNetworkList)
           .withDestIp("192.168.0.1")
           .withDestPort("1")
           .withDestDomain("xxx")
           .withDestGeo(destGeoNetworkList)
     );
     AlertDataSource dataSourceDataObject = new AlertDataSource();
      dataSourceDataObject.withSourceType(3)
        .withDomainId("909494e3-558e-46b6-a9eb-07a8e18ca62f")
        .withProjectId("909494e3-558e-46b6-a9eb-07a8e18ca62f")
         .withRegionId("909494e3-558e-46b6-a9eb-07a8e18ca62f");
     AlertEnvironment environmentDataObject = new AlertEnvironment();
      environmentDataObject.withVendorType("MyXXX")
        .withDomainId("909494e3-558e-46b6-a9eb-07a8e18ca62f")
        .withRegionId("909494e3-558e-46b6-a9eb-07a8e18ca62f")
         .withProjectId("909494e3-558e-46b6-a9eb-07a8e18ca62f");
     Alert dataObjectbody = new Alert();
      dataObjectbody.withVersion("1.0")
        .withId("909494e3-558e-46b6-a9eb-07a8e18ca62f")
        .withWorkspaceId("909494e3-558e-46b6-a9eb-07a8e18ca620")
        .withEnvironment(environmentDataObject)
        .withDataSource(dataSourceDataObject)
        .withFirstObservedTime("2021-01-30T23:00:00Z+0800")
        .withLastObservedTime("2021-01-30T23:00:00Z+0800")
        .withCreateTime("2021-01-30T23:00:00Z+0800")
        .withArriveTime("2021-01-30T23:00:00Z+0800")
        .withTitle("MyXXX")
        .withDescription("This my XXXX")
        .withSourceUrl("http://xxx")
        .withCount(4)
        .withConfidence(4)
        .withSeverity(Alert.SeverityEnum.fromValue("TIPS"))
        .withCriticality(4)
        .withNetworkList(listDataObjectNetworkList)
        .withResourceList(listDataObjectResourceList)
        .withRemediation(remediationDataObject)
        .withVerificationState(Alert.VerificationStateEnum.fromValue("Unknown – 未知,True_Positive – 确
认,False_Positive – 误报。默认填写Unknown"))
        .withHandleStatus(Alert.HandleStatusEnum.fromValue("Open – 打开,Block – 阻塞,Closed – 关闭。默
```

```
认填写Open"))
         .withSla(60000)
         .withUpdateTime("2021-01-30T23:00:00Z+0800")
         .withCloseTime("2021-01-30T23:00:00Z+0800")
         .withIpdrrPhase(Alert.IpdrrPhaseEnum.fromValue("Prepartion|Detection and Analysis|
Containm,Eradication& Recovery| Post-Incident-Activity"))
         .withSimulation("false")
         .withActor("刘一博")
         .withOwner("MyXXX")
         .withCreator("MyXXX")
         .withCloseReason(Alert.CloseReasonEnum.fromValue("误检;已解决;重复;其他"))
         .withCloseComment("误检;已解决;重复;其他")
         .withMalware(malwareDataObject)
         .withSystemInfo(new Object())
         .withProcess(listDataObjectProcess)
         .withUserInfo(listDataObjectUserInfo)
         .withFileInfo(listDataObjectFileInfo)
         .withSystemAlertTable(new Object());
      body.withDataObject(dataObjectbody);
      request.withBody(body);
      try {
         ChangeAlertResponse response = client.changeAlert(request);
        System.out.println(response.toString());
      } catch (ConnectionException e) {
         e.printStackTrace();
      } catch (RequestTimeoutException e) {
         e.printStackTrace();
      } catch (ServiceResponseException e) {
         e.printStackTrace();
        System.out.println(e.getHttpStatusCode());
        System.out.println(e.getRequestId());
         System.out.println(e.getErrorCode());
        System.out.println(e.getErrorMsg());
      }
   }
}
```
## **Python**

更新一条告警,告警名称为MyXXX,URL为http://xxx,发生次数为4次,置信度为4, 严重等级为tips。

# coding: utf-8

```
from huaweicloudsdkcore.auth.credentials import BasicCredentials
from huaweicloudsdksecmaster.v2.region.secmaster_region import SecMasterRegion
from huaweicloudsdkcore.exceptions import exceptions
from huaweicloudsdksecmaster.v2 import *
```
#### $if __name__ == '__main__":$

 # The AK and SK used for authentication are hard-coded or stored in plaintext, which has great security risks. It is recommended that the AK and SK be stored in ciphertext in configuration files or environment variables and decrypted during use to ensure security.

 # In this example, AK and SK are stored in environment variables for authentication. Before running this example, set environment variables CLOUD\_SDK\_AK and CLOUD\_SDK\_SK in the local environment

```
 ak = __import__('os').getenv("CLOUD_SDK_AK")
 sk = __import__('os').getenv("CLOUD_SDK_SK")
```

```
 credentials = BasicCredentials(ak, sk) \
```

```
 client = SecMasterClient.new_builder() \
   .with_credentials(credentials) \
    .with_region(SecMasterRegion.value_of("<YOUR REGION>")) \
   .build()
 try:
```

```
 request = ChangeAlertRequest()
 listFileInfoDataObject = [
   AlertFileInfo(
```

```
 file_path="MyXXX",
           file_content="MyXXX",
           file_new_path="MyXXX",
 file_hash="MyXXX",
 file_md5="MyXXX",
           file_sha256="MyXXX",
           file_attr="MyXXX"
        )
\blacksquare listUserInfoDataObject = [
        AlertUserInfo(
           user_id="909494e3-558e-46b6-a9eb-07a8e18ca62f",
          user_name="MyXXX"
        )
     ]
     listProcessDataObject = [
        AlertProcess(
           process_name="MyXXX",
           process_path="MyXXX",
           process_pid=123,
           process_uid=123,
           process_cmdline="MyXXX"
        )
     ]
     malwareDataObject = AlertMalware(
        malware_family="family",
        malware_class="恶意占用内存"
     )
     remediationDataObject = AlertRemediation(
        recommendation="MyXXX",
        url="MyXXX"
\qquad \qquad listResourceListDataObject = [
        AlertResourceList(
           id="909494e3-558e-46b6-a9eb-07a8e18ca62f",
           name="MyXXX",
           type="MyXXX",
           region_id="909494e3-558e-46b6-a9eb-07a8e18ca62f",
           domain_id="909494e3-558e-46b6-a9eb-07a8e18ca62f",
           project_id="909494e3-558e-46b6-a9eb-07a8e18ca62f",
           ep_id="909494e3-558e-46b6-a9eb-07a8e18ca62f",
           ep_name="MyXXX",
           tags="909494e3-558e-46b6-a9eb-07a8e18ca62f"
        )
\blacksquare destGeoNetworkList = AlertDestGeo(
        latitude=90,
        longitude=180
\qquad \qquad srcGeoNetworkList = AlertSrcGeo(
        latitude=90,
        longitude=180
\qquad \qquad listNetworkListDataObject = [
        AlertNetworkList(
           direction="{}",
           protocol="TCP",
           src_ip="192.168.0.1",
           src_port=1,
           src_domain="xxx",
           src_geo=srcGeoNetworkList,
           dest_ip="192.168.0.1",
          dest_port="1",
           dest_domain="xxx",
           dest_geo=destGeoNetworkList
        )
\blacksquare dataSourceDataObject = AlertDataSource(
        source_type=3,
```
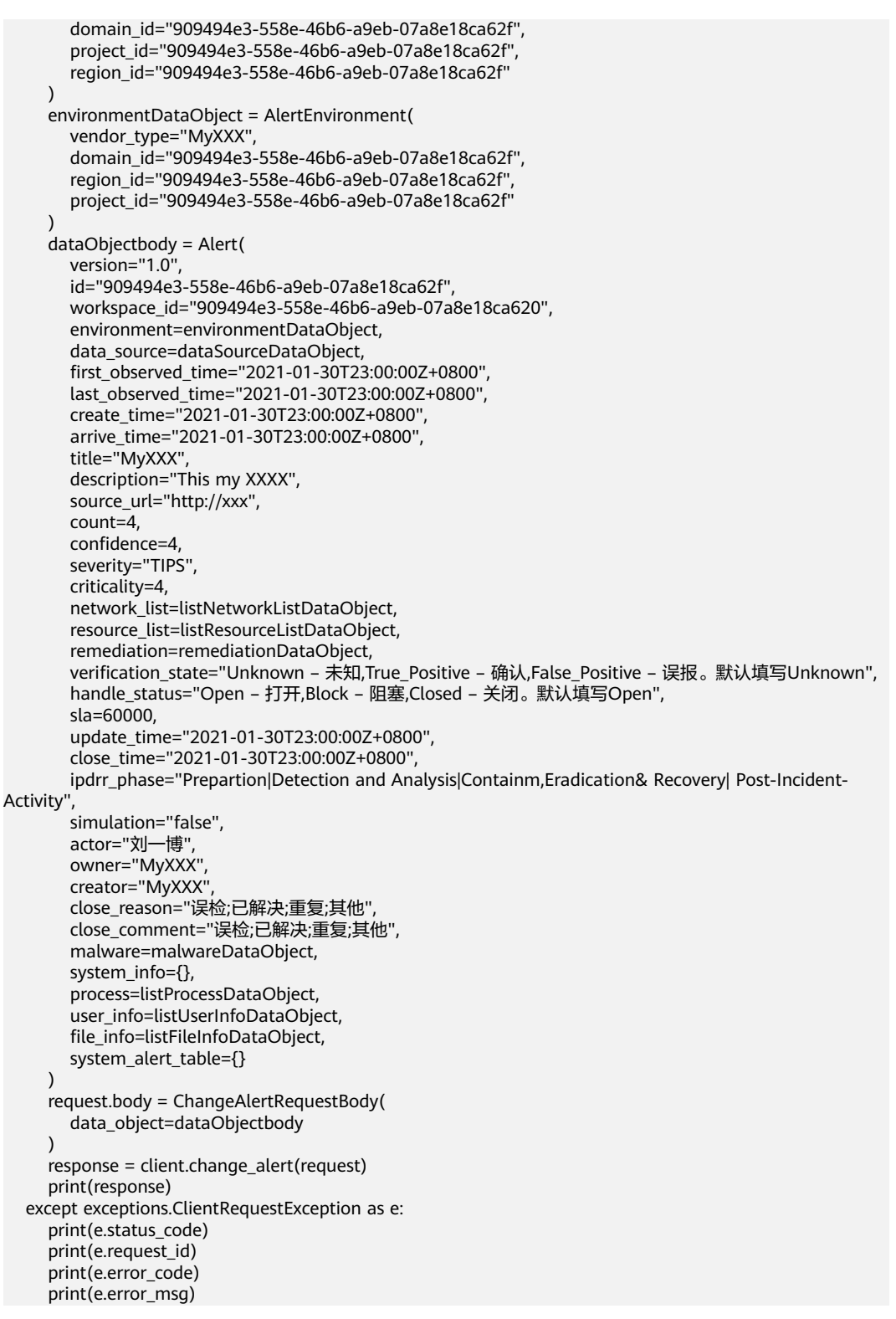

## **Go**

更新一条告警,告警名称为MyXXX,URL为http://xxx,发生次数为4次,置信度为4, 严重等级为tips。

package main

import (

```
 "fmt"
   "github.com/huaweicloud/huaweicloud-sdk-go-v3/core/auth/basic"
   secmaster "github.com/huaweicloud/huaweicloud-sdk-go-v3/services/secmaster/v2"
   "github.com/huaweicloud/huaweicloud-sdk-go-v3/services/secmaster/v2/model"
   region "github.com/huaweicloud/huaweicloud-sdk-go-v3/services/secmaster/v2/region"
)
func main() {
   // The AK and SK used for authentication are hard-coded or stored in plaintext, which has great security 
risks. It is recommended that the AK and SK be stored in ciphertext in configuration files or environment 
variables and decrypted during use to ensure security.
   // In this example, AK and SK are stored in environment variables for authentication. Before running this 
example, set environment variables CLOUD_SDK_AK and CLOUD_SDK_SK in the local environment
   ak := os.Getenv("CLOUD_SDK_AK")
   sk := os.Getenv("CLOUD_SDK_SK")
   auth := basic.NewCredentialsBuilder().
      WithAk(ak).
      WithSk(sk).
      Build()
   client := secmaster.NewSecMasterClient(
      secmaster.SecMasterClientBuilder().
         WithRegion(region.ValueOf("<YOUR REGION>")).
         WithCredential(auth).
         Build())
   request := &model.ChangeAlertRequest{}
   filePathFileInfo:= "MyXXX"
   fileContentFileInfo:= "MyXXX"
   fileNewPathFileInfo:= "MyXXX"
   fileHashFileInfo:= "MyXXX"
   fileMd5FileInfo:= "MyXXX"
   fileSha256FileInfo:= "MyXXX"
   fileAttrFileInfo:= "MyXXX"
   var listFileInfoDataObject = []model.AlertFileInfo{
      {
         FilePath: &filePathFileInfo,
         FileContent: &fileContentFileInfo,
         FileNewPath: &fileNewPathFileInfo,
         FileHash: &fileHashFileInfo,
         FileMd5: &fileMd5FileInfo,
         FileSha256: &fileSha256FileInfo,
         FileAttr: &fileAttrFileInfo,
      },
   }
   userIdUserInfo:= "909494e3-558e-46b6-a9eb-07a8e18ca62f"
   userNameUserInfo:= "MyXXX"
   var listUserInfoDataObject = []model.AlertUserInfo{
      {
         UserId: &userIdUserInfo,
         UserName: &userNameUserInfo,
      },
   }
   processNameProcess:= "MyXXX"
   processPathProcess:= "MyXXX"
   processPidProcess:= int32(123)
   processUidProcess:= int32(123)
   processCmdlineProcess:= "MyXXX"
   var listProcessDataObject = []model.AlertProcess{
      {
         ProcessName: &processNameProcess,
         ProcessPath: &processPathProcess,
         ProcessPid: &processPidProcess,
         ProcessUid: &processUidProcess,
         ProcessCmdline: &processCmdlineProcess,
      },
   }
   malwareFamilyMalware:= "family"
```

```
 malwareClassMalware:= "恶意占用内存"
   malwareDataObject := &model.AlertMalware{
      MalwareFamily: &malwareFamilyMalware,
      MalwareClass: &malwareClassMalware,
   }
   recommendationRemediation:= "MyXXX"
   urlRemediation:= "MyXXX"
   remediationDataObject := &model.AlertRemediation{
      Recommendation: &recommendationRemediation,
      Url: &urlRemediation,
 }
   idResourceList:= "909494e3-558e-46b6-a9eb-07a8e18ca62f"
   nameResourceList:= "MyXXX"
   typeResourceList:= "MyXXX"
   regionIdResourceList:= "909494e3-558e-46b6-a9eb-07a8e18ca62f"
   domainIdResourceList:= "909494e3-558e-46b6-a9eb-07a8e18ca62f"
   projectIdResourceList:= "909494e3-558e-46b6-a9eb-07a8e18ca62f"
   epIdResourceList:= "909494e3-558e-46b6-a9eb-07a8e18ca62f"
   epNameResourceList:= "MyXXX"
   tagsResourceList:= "909494e3-558e-46b6-a9eb-07a8e18ca62f"
   var listResourceListDataObject = []model.AlertResourceList{
     {
        Id: &idResourceList,
        Name: &nameResourceList,
        Type: &typeResourceList,
       RegionId: &regionIdResourceList,
        DomainId: &domainIdResourceList,
        ProjectId: &projectIdResourceList,
        EpId: &epIdResourceList,
        EpName: &epNameResourceList,
        Tags: &tagsResourceList,
     },
 }
   latitudeDestGeo:= float32(90)
   longitudeDestGeo:= float32(180)
   destGeoNetworkList := &model.AlertDestGeo{
      Latitude: &latitudeDestGeo,
      Longitude: &longitudeDestGeo,
 }
   latitudeSrcGeo:= float32(90)
   longitudeSrcGeo:= float32(180)
   srcGeoNetworkList := &model.AlertSrcGeo{
     Latitude: &latitudeSrcGeo,
      Longitude: &longitudeSrcGeo,
 }
   directionNetworkList:= model.GetAlertNetworkListDirectionEnum().{}
   protocolNetworkList:= "TCP"
   srcIpNetworkList:= "192.168.0.1"
   srcPortNetworkList:= int32(1)
   srcDomainNetworkList:= "xxx"
   destIpNetworkList:= "192.168.0.1"
  destPortNetworkList:= "1"
   destDomainNetworkList:= "xxx"
   var listNetworkListDataObject = []model.AlertNetworkList{
     {
        Direction: &directionNetworkList,
        Protocol: &protocolNetworkList,
        SrcIp: &srcIpNetworkList,
        SrcPort: &srcPortNetworkList,
        SrcDomain: &srcDomainNetworkList,
       SrcGeo: srcGeoNetworkList,
        DestIp: &destIpNetworkList,
        DestPort: &destPortNetworkList,
        DestDomain: &destDomainNetworkList,
        DestGeo: destGeoNetworkList,
     },
   }
   sourceTypeDataSource:= int32(3)
   domainIdDataSource:= "909494e3-558e-46b6-a9eb-07a8e18ca62f"
```

```
 projectIdDataSource:= "909494e3-558e-46b6-a9eb-07a8e18ca62f"
   regionIdDataSource:= "909494e3-558e-46b6-a9eb-07a8e18ca62f"
   dataSourceDataObject := &model.AlertDataSource{
      SourceType: &sourceTypeDataSource,
      DomainId: &domainIdDataSource,
      ProjectId: &projectIdDataSource,
     RegionId: &regionIdDataSource,
   }
   vendorTypeEnvironment:= "MyXXX"
   domainIdEnvironment:= "909494e3-558e-46b6-a9eb-07a8e18ca62f"
   regionIdEnvironment:= "909494e3-558e-46b6-a9eb-07a8e18ca62f"
   projectIdEnvironment:= "909494e3-558e-46b6-a9eb-07a8e18ca62f"
   environmentDataObject := &model.AlertEnvironment{
      VendorType: &vendorTypeEnvironment,
      DomainId: &domainIdEnvironment,
     RegionId: &regionIdEnvironment,
      ProjectId: &projectIdEnvironment,
 }
   versionDataObject:= "1.0"
   idDataObject:= "909494e3-558e-46b6-a9eb-07a8e18ca62f"
   workspaceIdDataObject:= "909494e3-558e-46b6-a9eb-07a8e18ca620"
   firstObservedTimeDataObject:= "2021-01-30T23:00:00Z+0800"
   lastObservedTimeDataObject:= "2021-01-30T23:00:00Z+0800"
   createTimeDataObject:= "2021-01-30T23:00:00Z+0800"
   arriveTimeDataObject:= "2021-01-30T23:00:00Z+0800"
   titleDataObject:= "MyXXX"
   descriptionDataObject:= "This my XXXX"
   sourceUrlDataObject:= "http://xxx"
   countDataObject:= int32(4)
   confidenceDataObject:= int32(4)
   severityDataObject:= model.GetAlertSeverityEnum().TIPS
   criticalityDataObject:= int32(4)
   verificationStateDataObject:= model.GetAlertVerificationStateEnum().UNKNOWN_–_未
知,TRUE_POSITIVE_–_确认,FALSE_POSITIVE_–_误报。默认填写UNKNOWN
   handleStatusDataObject:= model.GetAlertHandleStatusEnum().OPEN_–_打开,BLOCK_–_阻塞,CLOSED_–_关
闭。默认填写OPEN
  slaDataObject:= int32(60000)
   updateTimeDataObject:= "2021-01-30T23:00:00Z+0800"
   closeTimeDataObject:= "2021-01-30T23:00:00Z+0800"
   ipdrrPhaseDataObject:= model.GetAlertIpdrrPhaseEnum().PREPARTION|DETECTION_AND_ANALYSIS|
CONTAINM,ERADICATION&_RECOVERY|_POST_INCIDENT_ACTIVITY
  simulationDataObject:= "false"
   actorDataObject:= "刘一博"
   ownerDataObject:= "MyXXX"
   creatorDataObject:= "MyXXX"
   closeReasonDataObject:= model.GetAlertCloseReasonEnum().误检;已解决;重复;其他
   closeCommentDataObject:= "误检;已解决;重复;其他"
   var systemInfoDataObject interface{} = make(map[string]string)
   var systemAlertTableDataObject interface{} = make(map[string]string)
   dataObjectbody := &model.Alert{
      Version: &versionDataObject,
      Id: &idDataObject,
      WorkspaceId: &workspaceIdDataObject,
      Environment: environmentDataObject,
      DataSource: dataSourceDataObject,
      FirstObservedTime: &firstObservedTimeDataObject,
      LastObservedTime: &lastObservedTimeDataObject,
      CreateTime: &createTimeDataObject,
      ArriveTime: &arriveTimeDataObject,
      Title: &titleDataObject,
      Description: &descriptionDataObject,
      SourceUrl: &sourceUrlDataObject,
      Count: &countDataObject,
      Confidence: &confidenceDataObject,
      Severity: &severityDataObject,
      Criticality: &criticalityDataObject,
      NetworkList: &listNetworkListDataObject,
      ResourceList: &listResourceListDataObject,
      Remediation: remediationDataObject,
```
 VerificationState: &verificationStateDataObject, HandleStatus: &handleStatusDataObject, Sla: &slaDataObject, UpdateTime: &updateTimeDataObject, CloseTime: &closeTimeDataObject, IpdrrPhase: &ipdrrPhaseDataObject, Simulation: &simulationDataObject, Actor: &actorDataObject, Owner: &ownerDataObject, Creator: &creatorDataObject, CloseReason: &closeReasonDataObject, CloseComment: &closeCommentDataObject, Malware: malwareDataObject, SystemInfo: &systemInfoDataObject, Process: &listProcessDataObject, UserInfo: &listUserInfoDataObject, FileInfo: &listFileInfoDataObject, SystemAlertTable: &systemAlertTableDataObject, } request.Body = &model.ChangeAlertRequestBody{ DataObject: dataObjectbody, } response, err := client.ChangeAlert(request) if  $err == nil$  fmt.Printf("%+v\n", response) } else { fmt.Println(err) }

## 更多

}

更多编程语言的SDK代码示例,请参见**[API Explorer](https://console-intl.huaweicloud.com/apiexplorer/#/openapi/SecMaster/sdk?api=ChangeAlert&version=v2)**的代码示例页签,可生成自动对应 的SDK代码示例。

#### 状态码

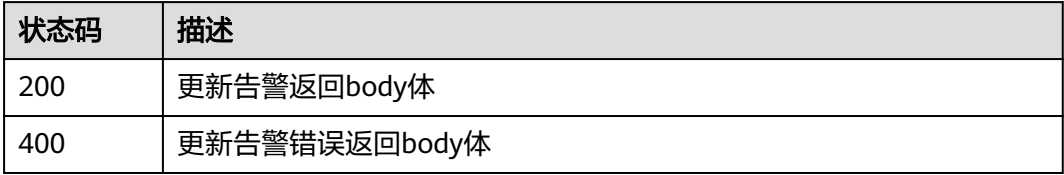

## 错误码

请参[见错误码。](#page-724-0)

# **4.2** 事件管理

# **4.2.1** 搜索事件列表

## 功能介绍

搜索事件列表

# 调用方法

请参[见如何调用](#page-7-0)**API**。

## **URI**

POST /v1/{project\_id}/workspaces/{workspace\_id}/soc/incidents/search

#### 表 **4-131** 路径参数

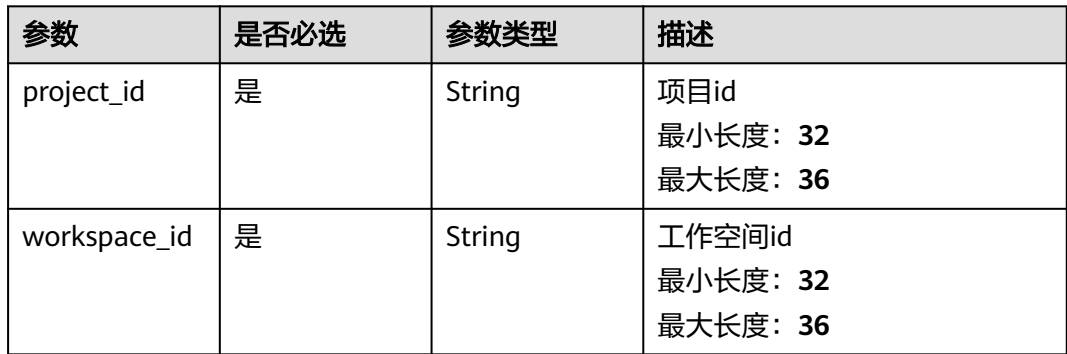

## 请求参数

### 表 **4-132** 请求 Header 参数

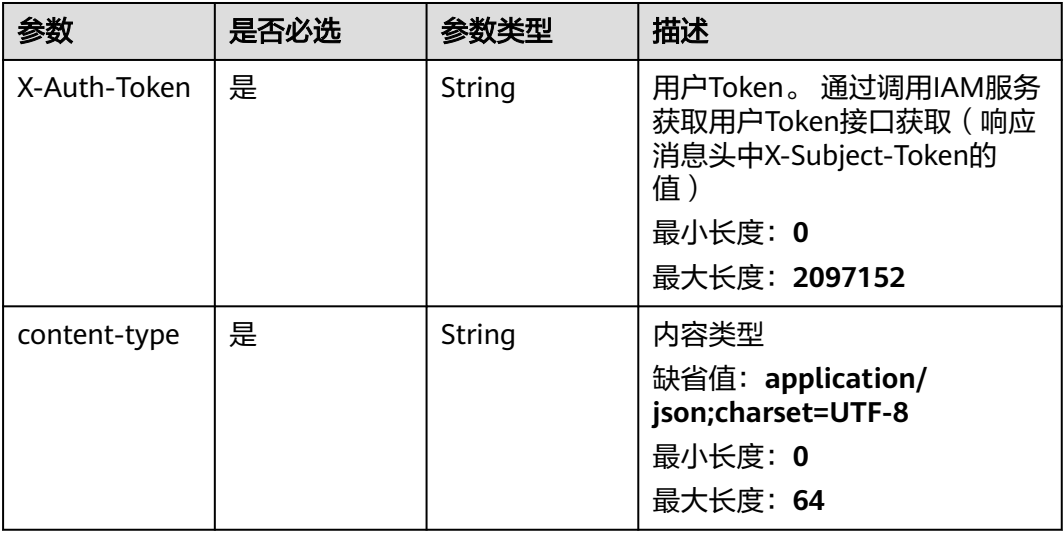

### 表 **4-133** 请求 Body 参数

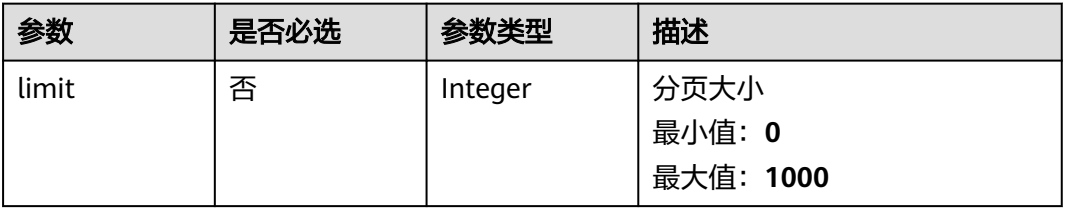

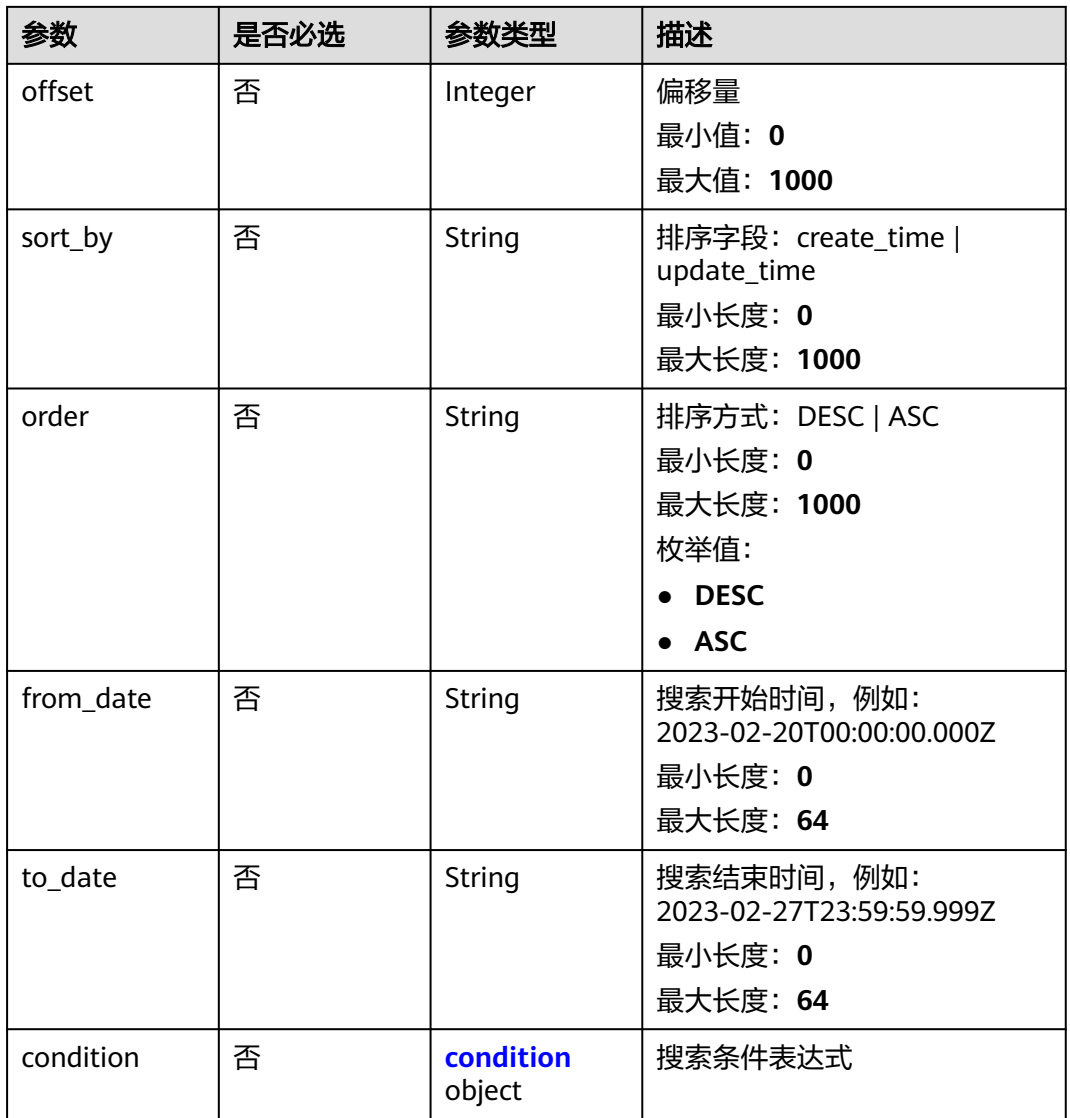

## 表 **4-134** condition

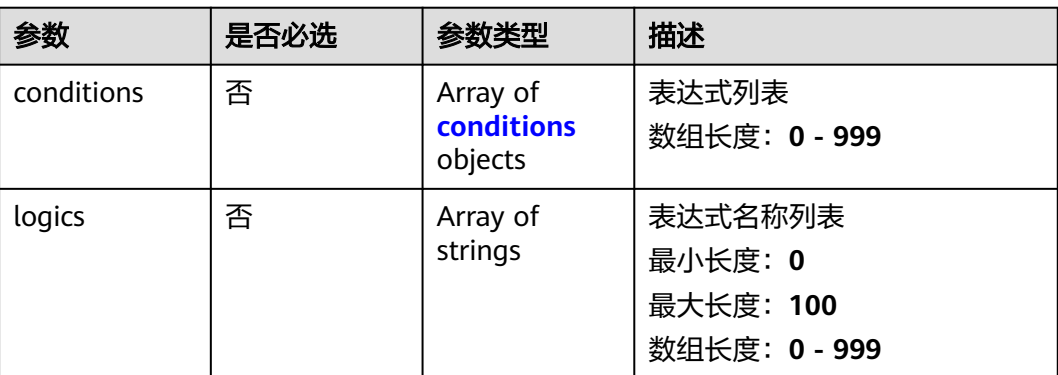

#### <span id="page-156-0"></span>表 **4-135** conditions

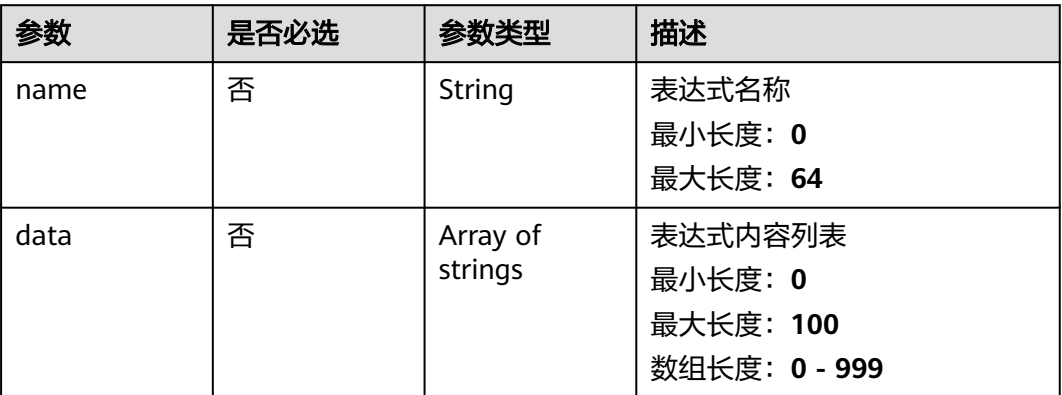

## 响应参数

#### 状态码: **200**

#### 表 **4-136** 响应 Header 参数

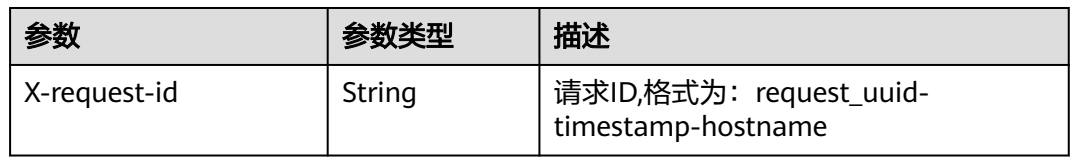

## 表 **4-137** 响应 Body 参数

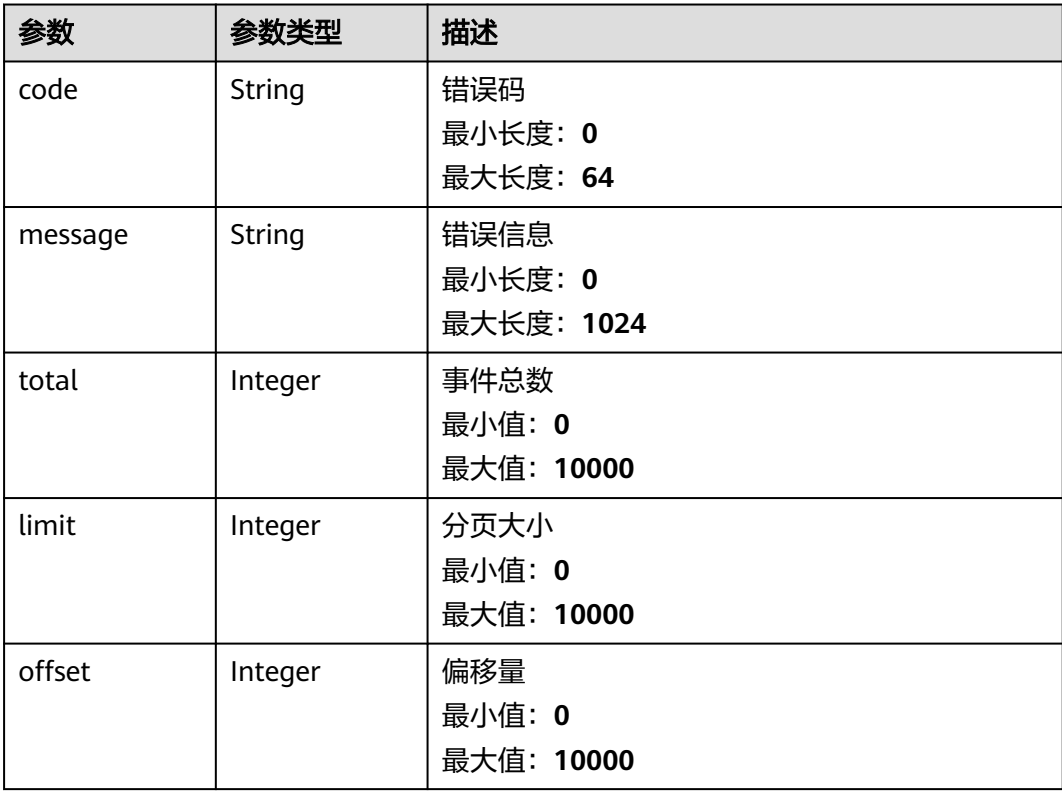

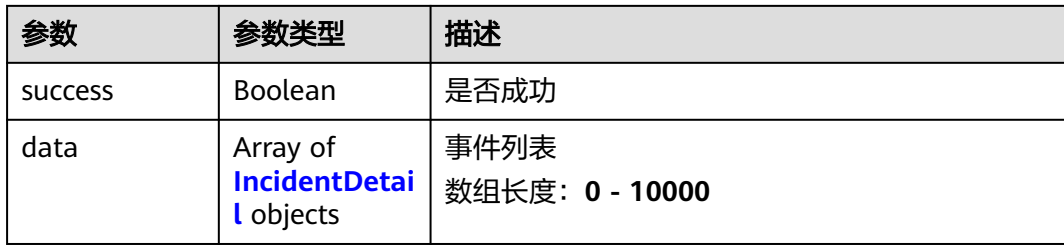

## 表 **4-138** IncidentDetail

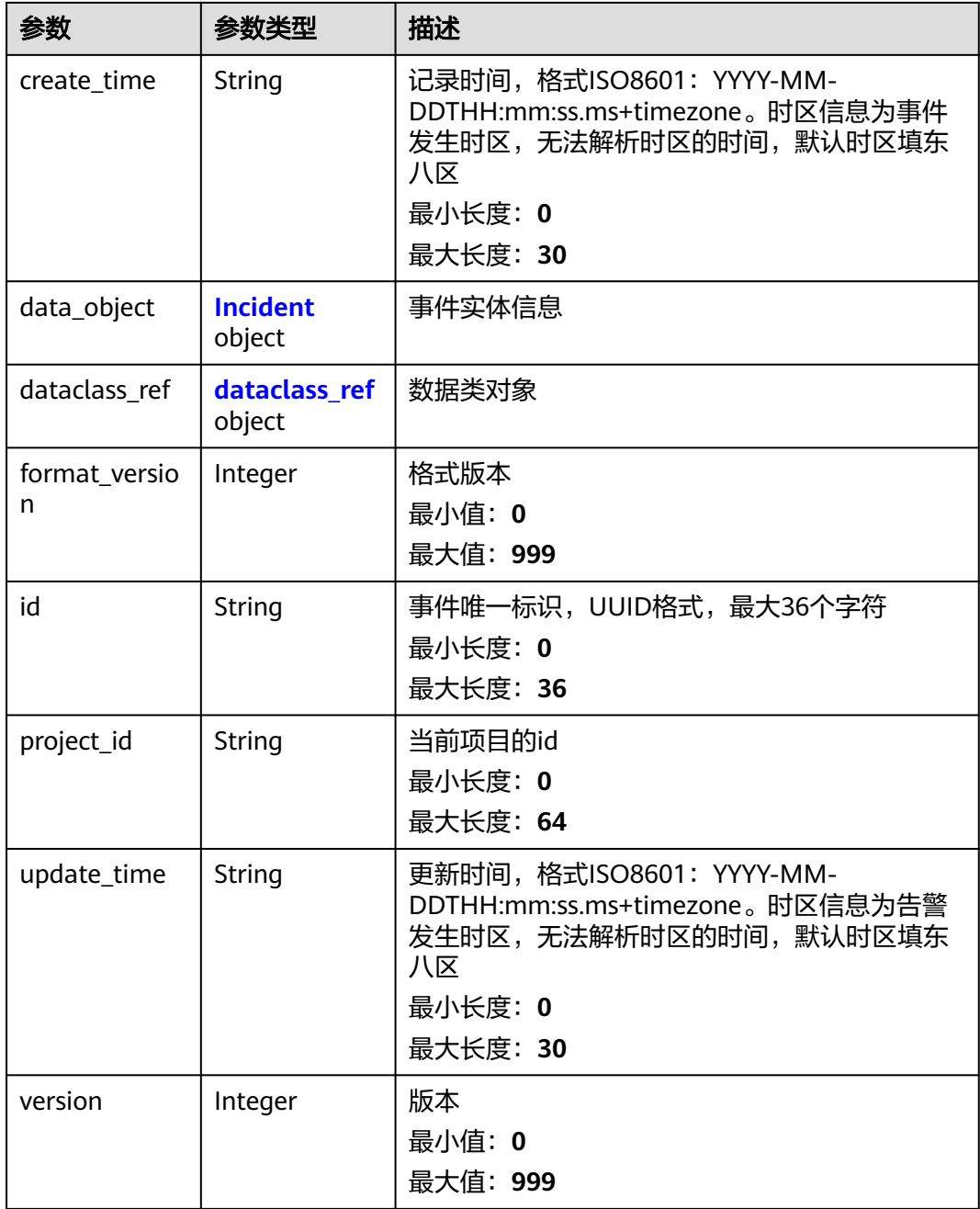

<span id="page-158-0"></span>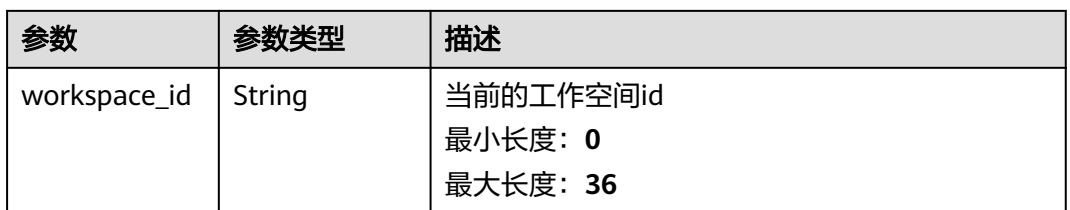

## 表 **4-139** Incident

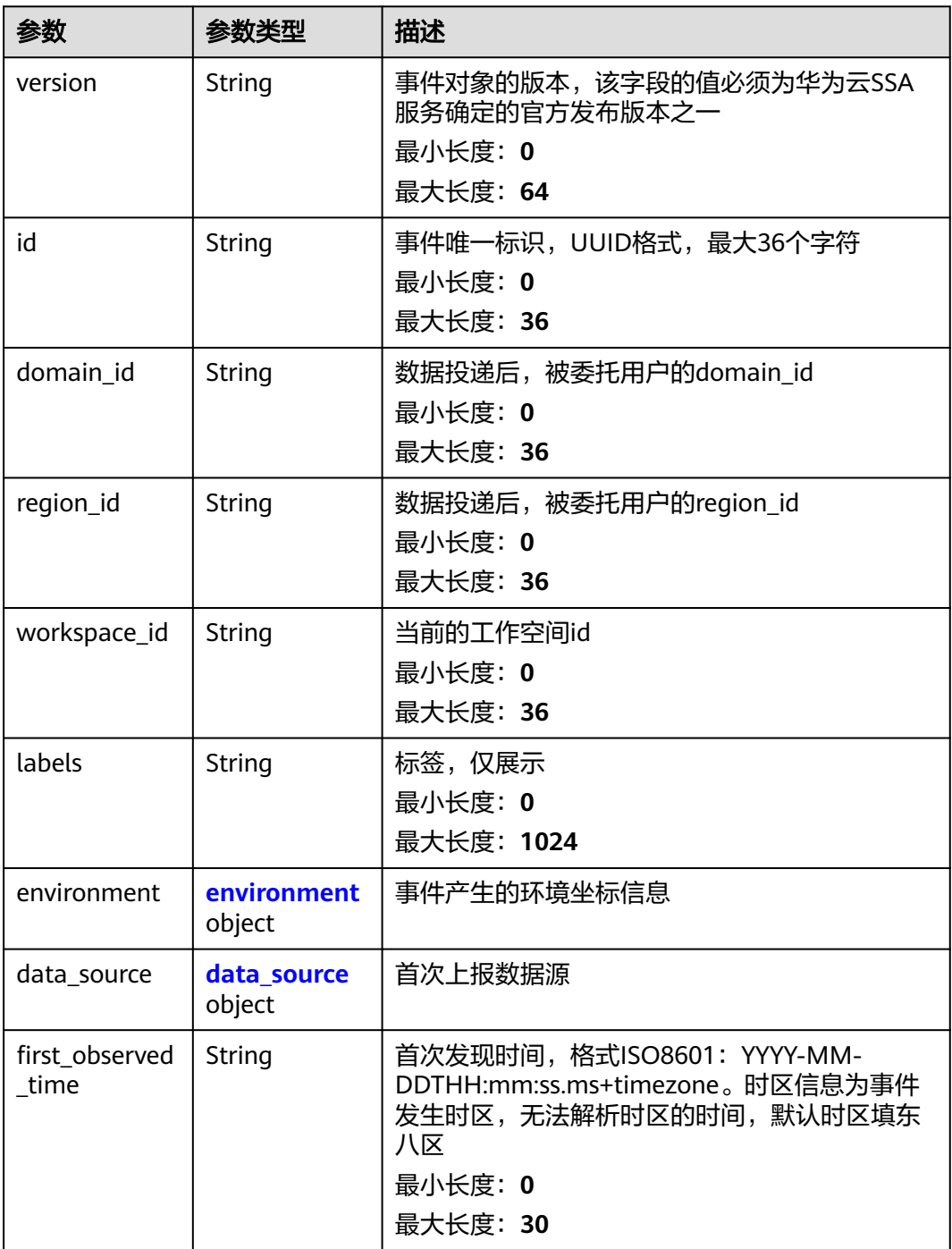

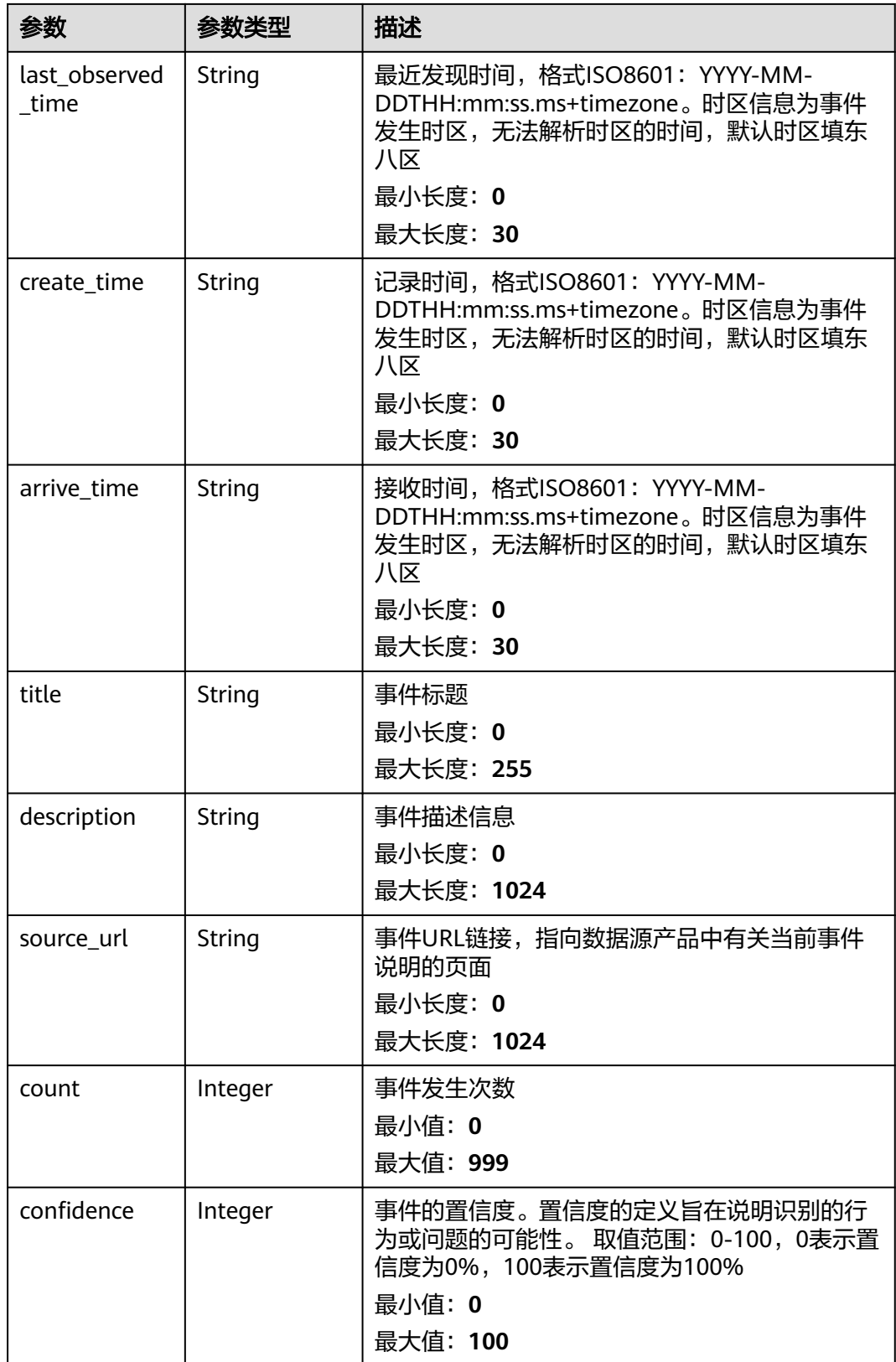

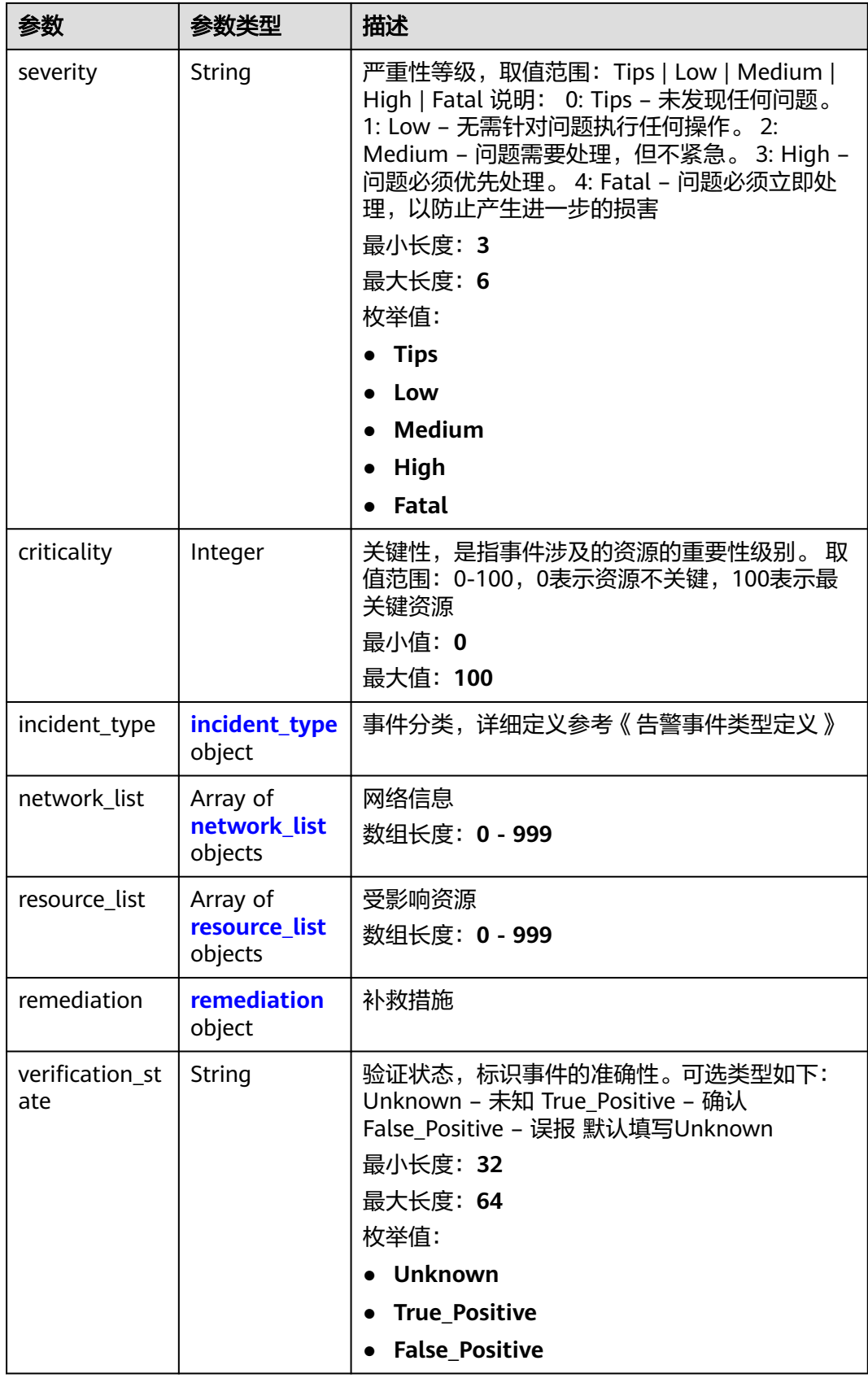

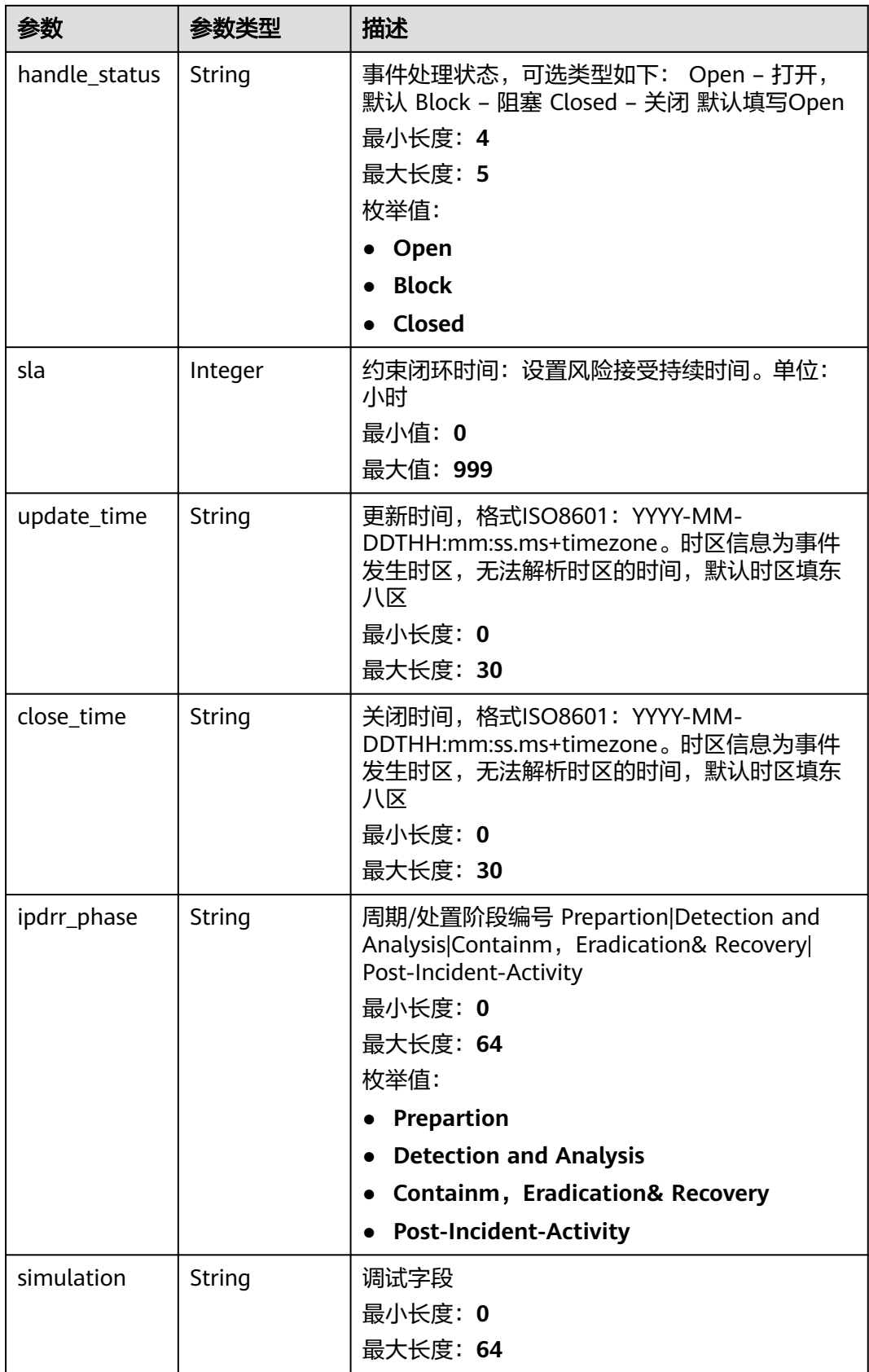

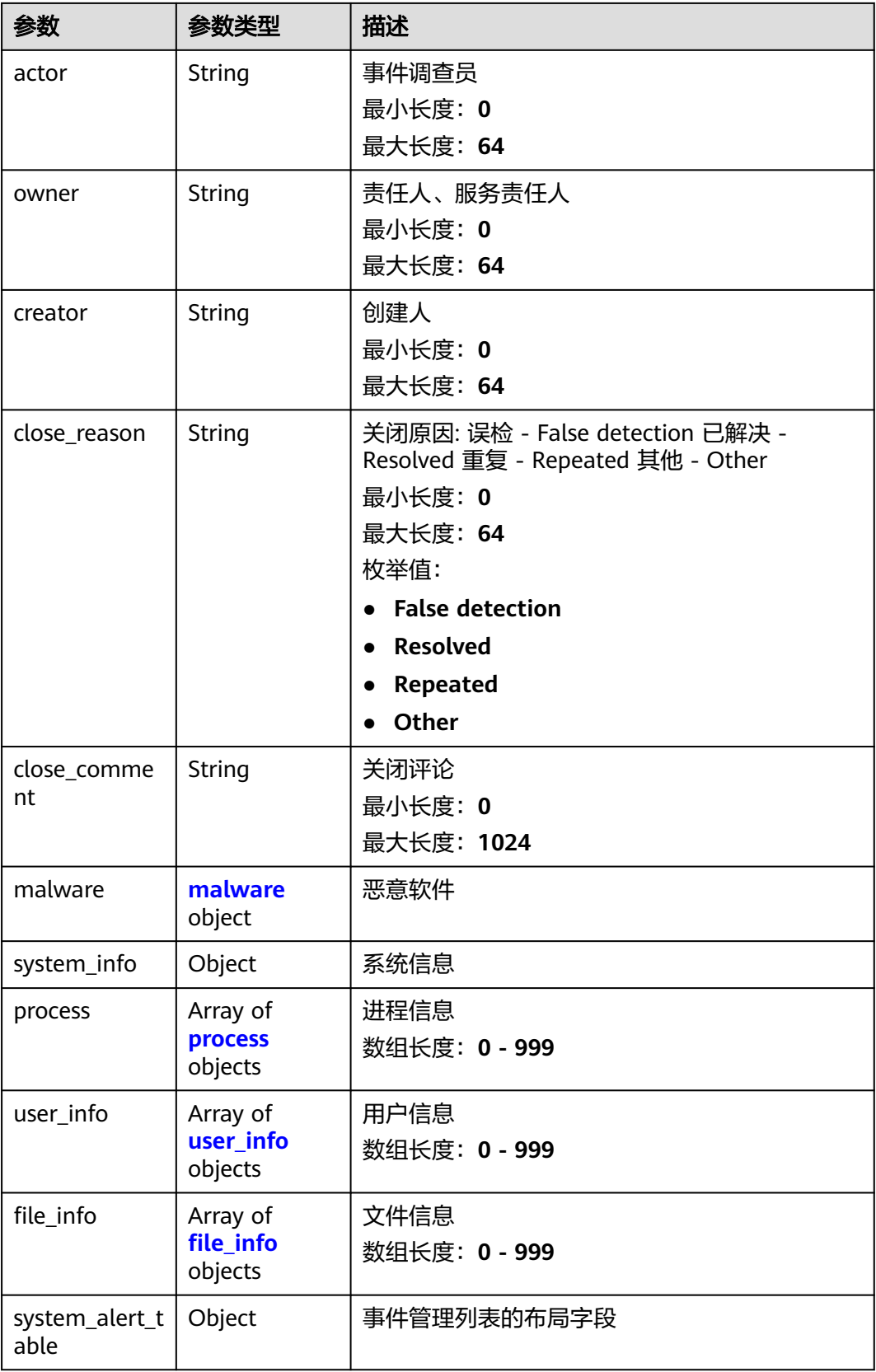

#### <span id="page-163-0"></span>表 **4-140** environment

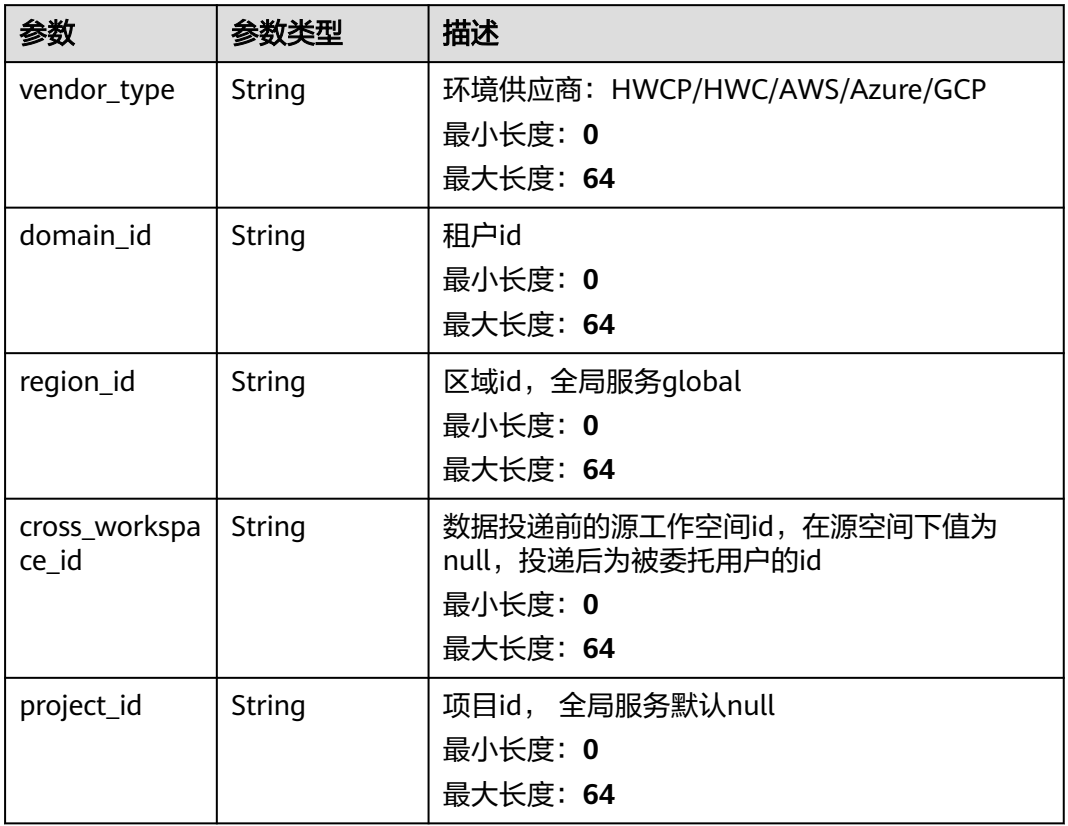

#### 表 **4-141** data\_source

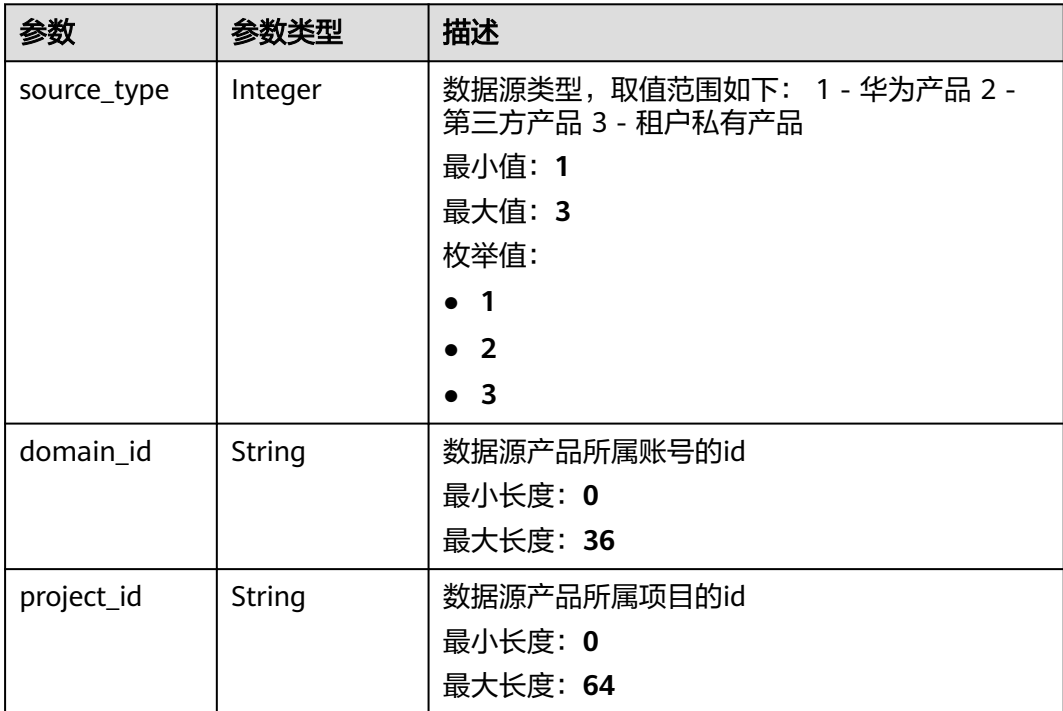

<span id="page-164-0"></span>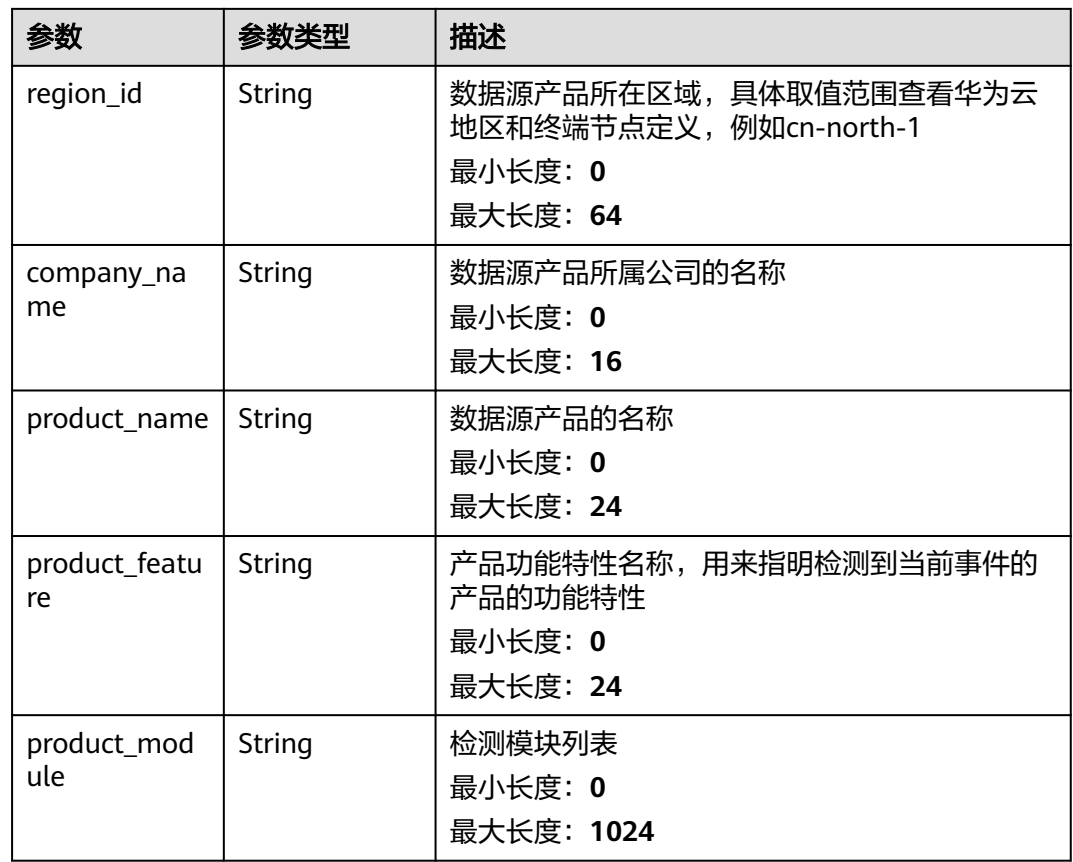

## 表 **4-142** incident\_type

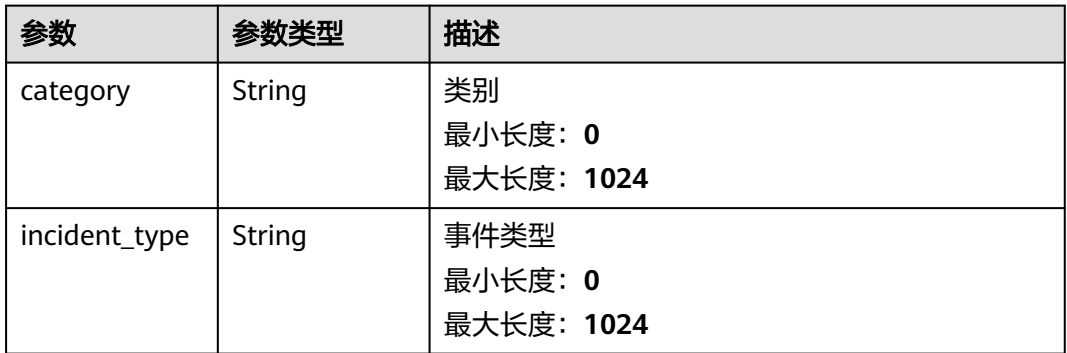

## <span id="page-165-0"></span>表 **4-143** network\_list

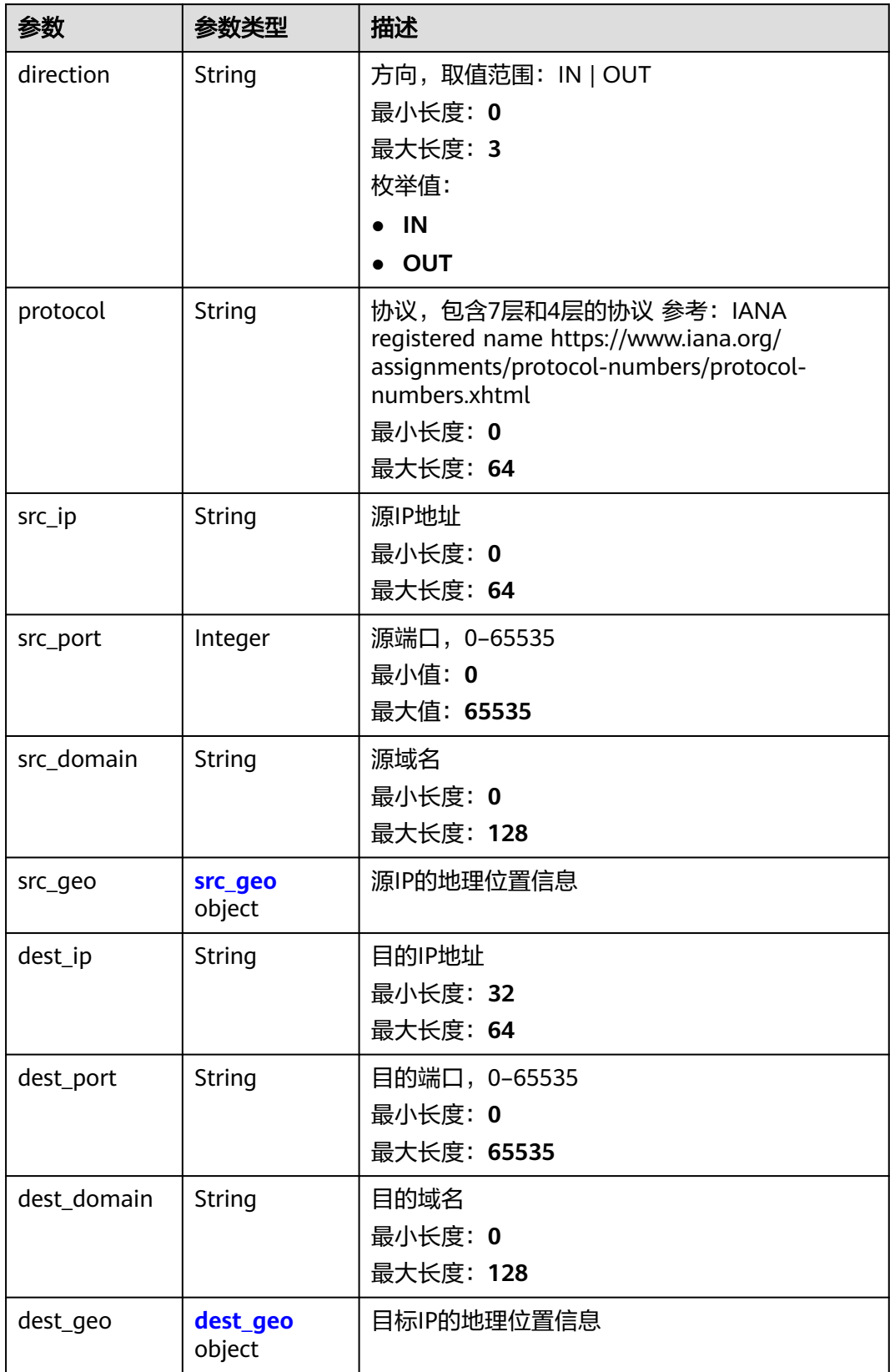

#### <span id="page-166-0"></span>表 **4-144** src\_geo

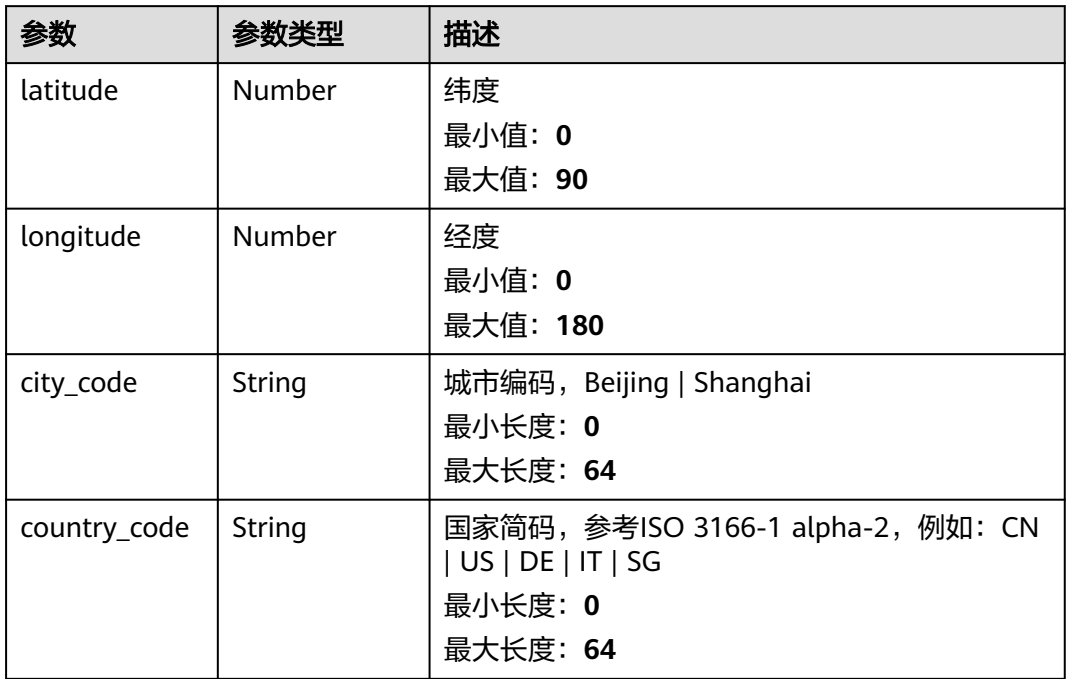

## 表 **4-145** dest\_geo

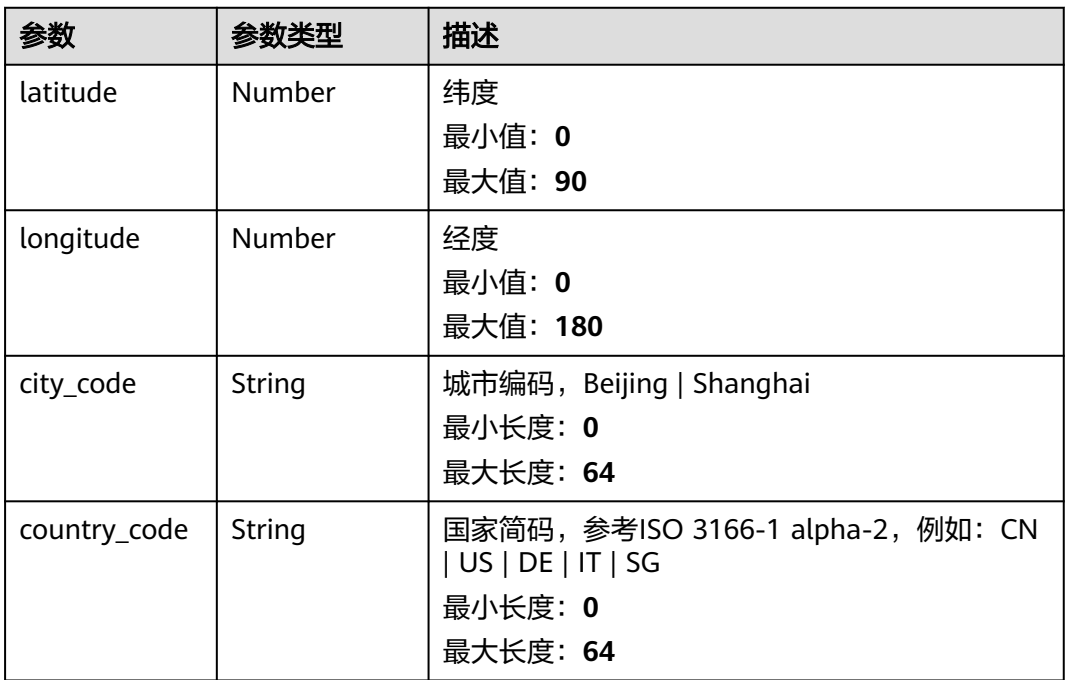

## <span id="page-167-0"></span>表 **4-146** resource\_list

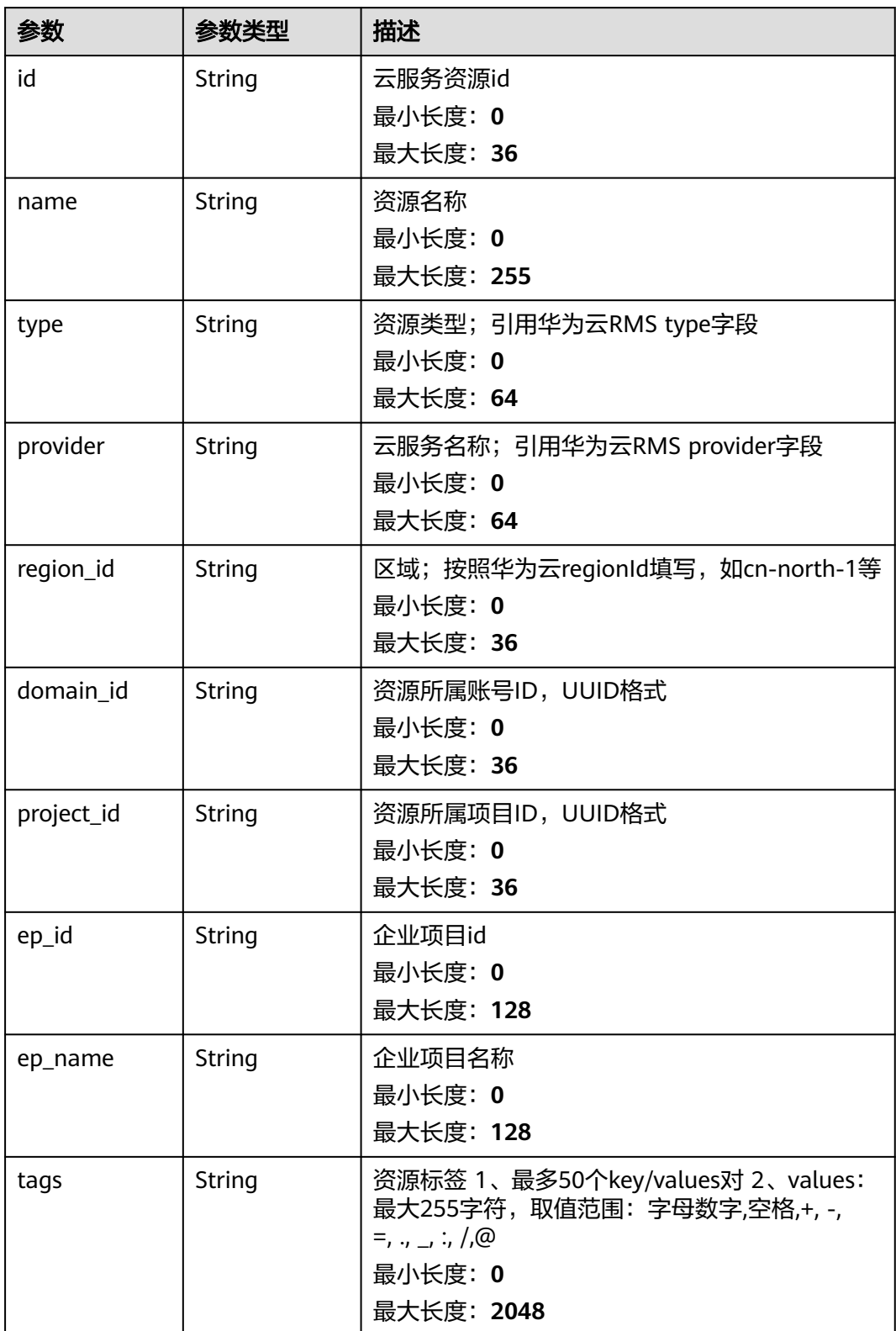

#### <span id="page-168-0"></span>表 **4-147** remediation

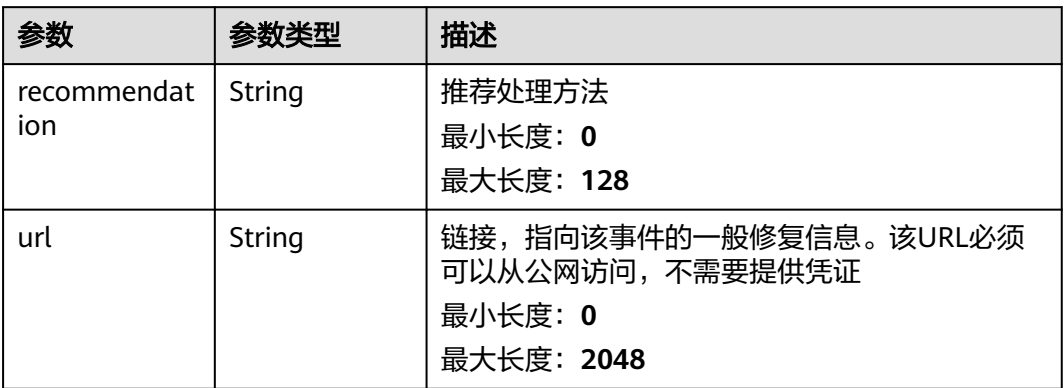

#### 表 **4-148** malware

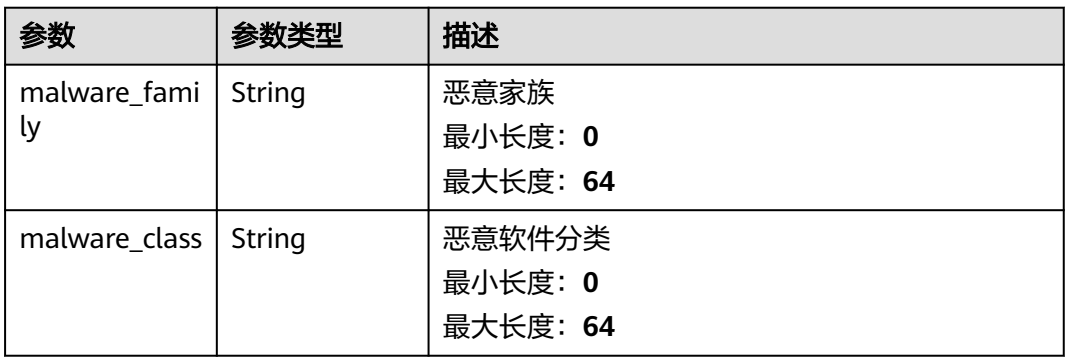

## 表 **4-149** process

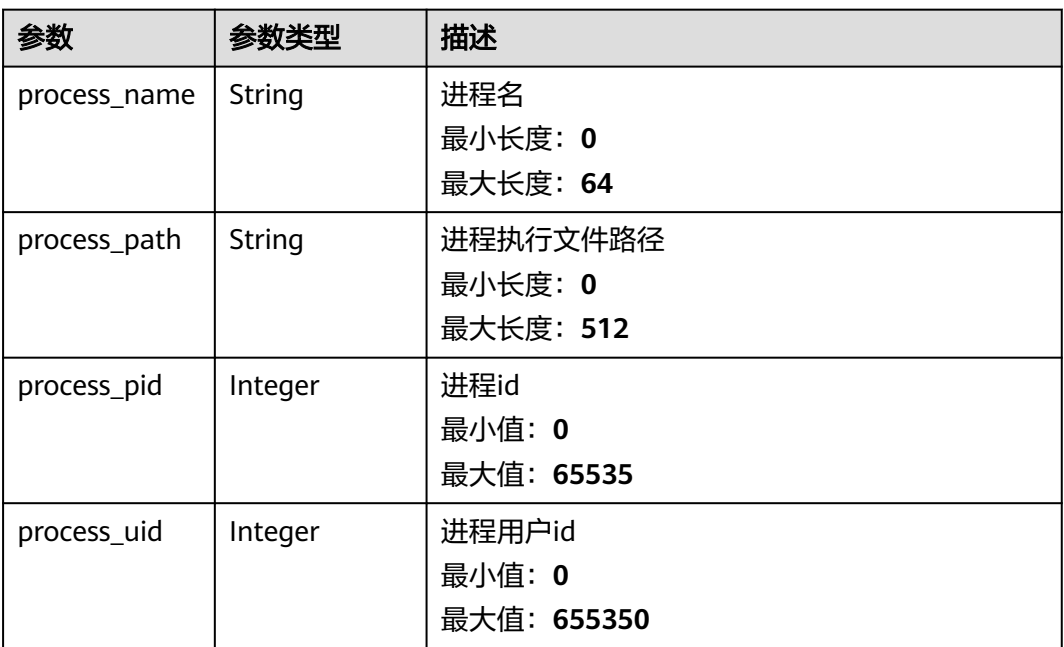

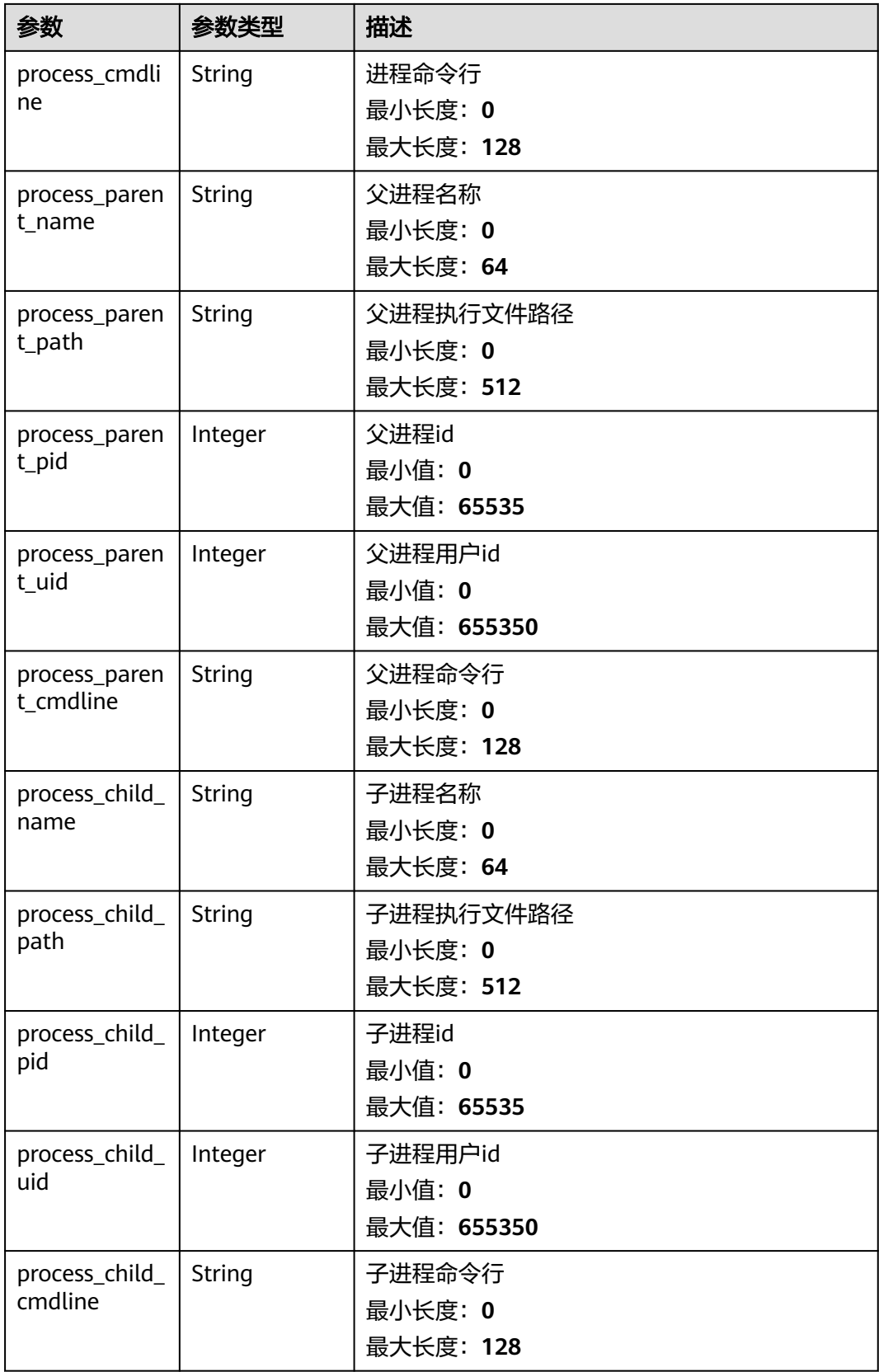

<span id="page-170-0"></span>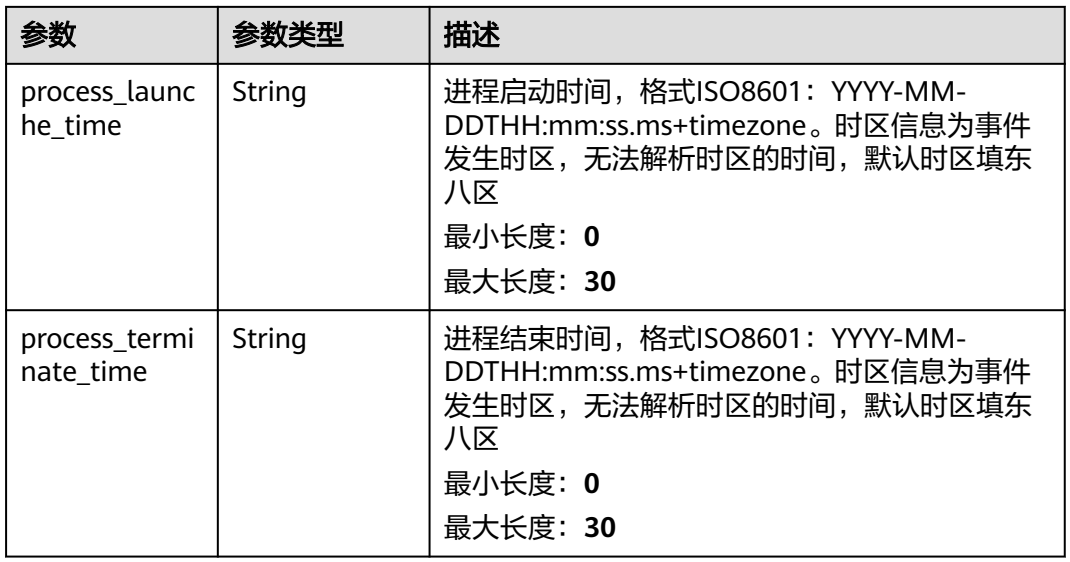

### 表 **4-150** user\_info

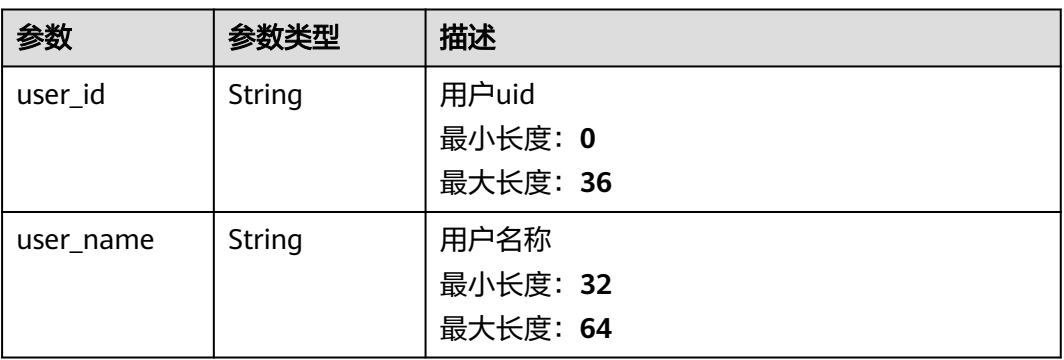

## 表 **4-151** file\_info

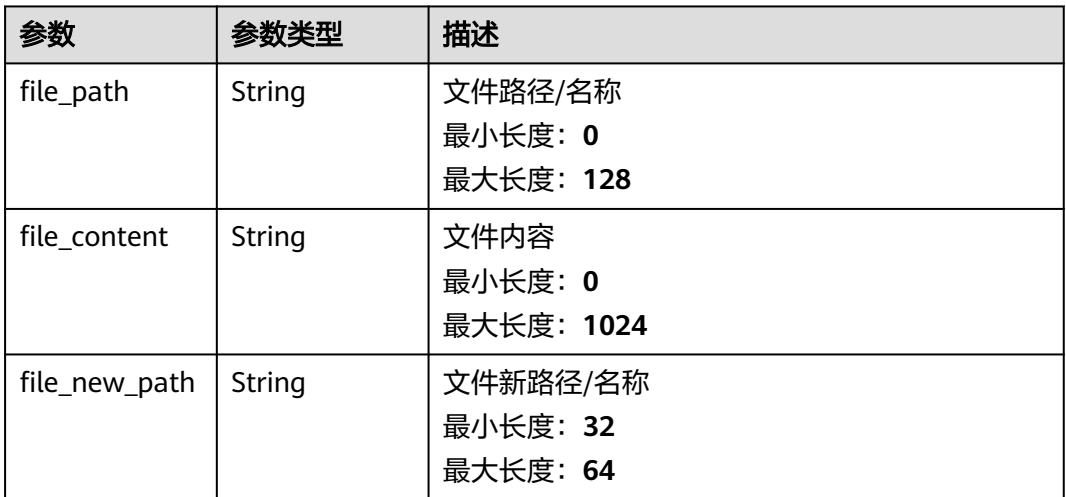

<span id="page-171-0"></span>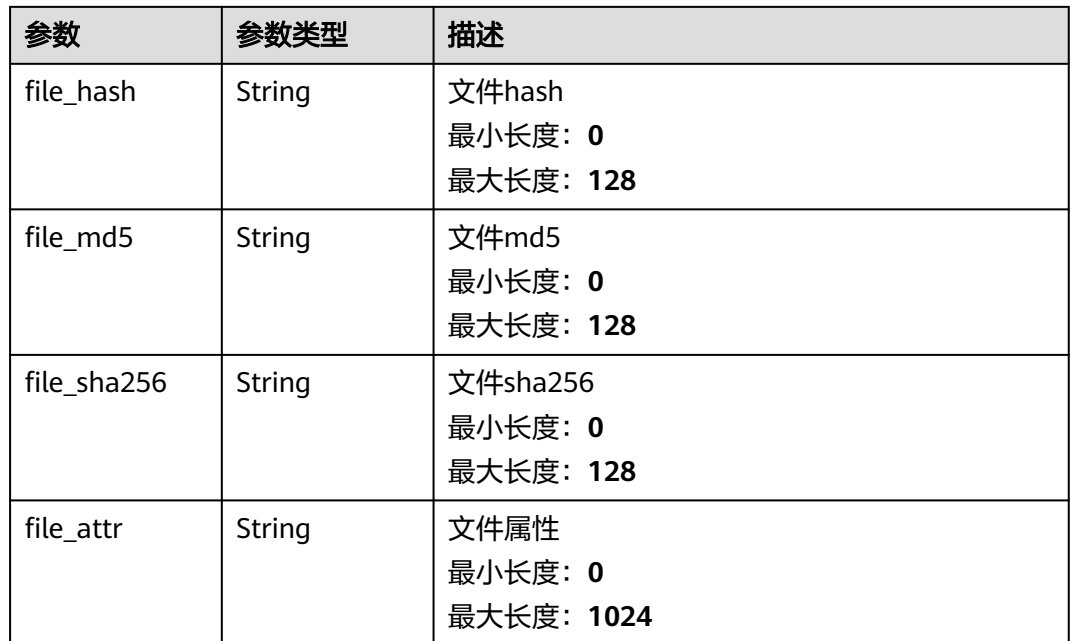

### 表 **4-152** dataclass\_ref

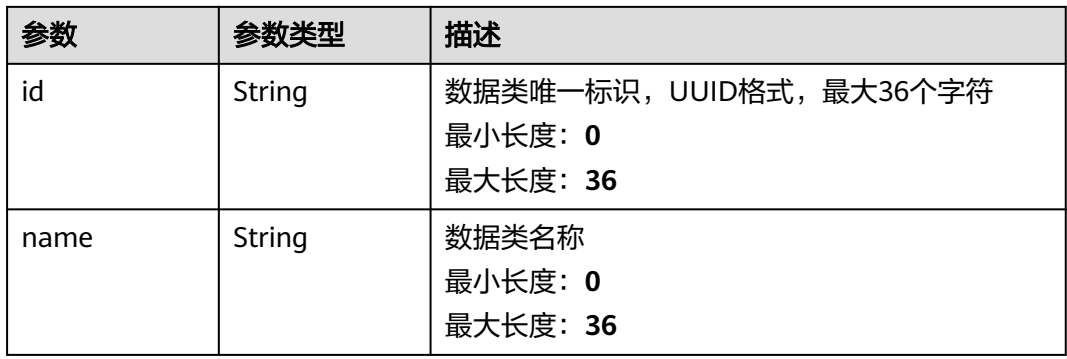

#### 状态码: **400**

## 表 **4-153** 响应 Header 参数

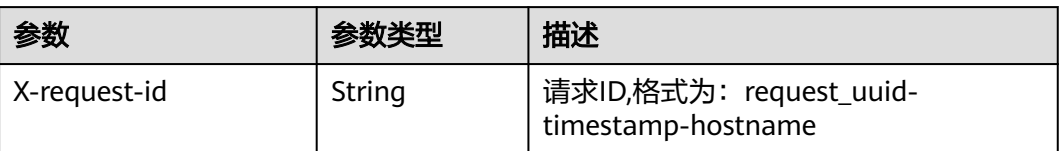

#### 表 **4-154** 响应 Body 参数

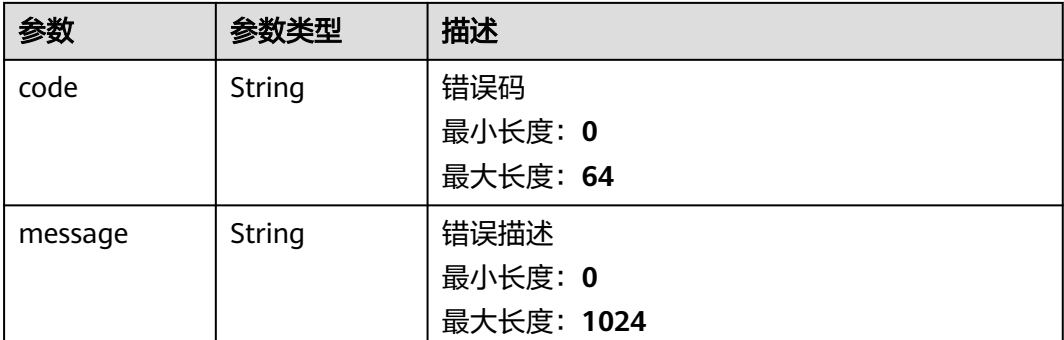

## 请求示例

查询事件列表请求样例,查询2024年1月20号到2024年1月26号,事件等级为中危且 处理状态为打开的事件,按照创建时间降序排序,返回第一页,每页10条数据

```
{
  "limit" : 10,
  "offset" : 0,
 "sort_by" : "create_time",
 "order" : "DESC",
  "condition" : {
   "conditions" : [ {
 "name" : "severity",
 "data" : [ "severity", "=", "Medium" ]
 }, {
 "name" : "handle_status",
    "data" : [ "handle_status", "=", "Open" ]
   } ],
   "logics" : [ "severity", "and", "handle_status" ]
 },
 "from_date" : "2024-01-20T00:00:00.000Z+0800",
  "to_date" : "2024-01-26T23:59:59.999Z+0800"
}
```
## 响应示例

#### 状态码: **200**

#### 搜索事件列表返回body体

```
{
  "code" : "909494e3-558e-46b6-a9eb-07a8e18ca62f",
  "message" : "Error message",
  "total" : 41,
  "limit" : 2,
  "offset" : 1,
  "success" : true,
  "data" : [ {
   "data_object" : {
     "version" : "1.0",
     "environment" : {
      "vendor_type" : "MyXXX",
      "domain_id" : "909494e3-558e-46b6-a9eb-07a8e18ca62f",
      "region_id" : "909494e3-558e-46b6-a9eb-07a8e18ca62f",
      "project_id" : "909494e3-558e-46b6-a9eb-07a8e18ca62f"
     },
 "data_source" : {
 "source_type" : 3,
 "domain_id" : "909494e3-558e-46b6-a9eb-07a8e18ca62f",
```

```
 "project_id" : "909494e3-558e-46b6-a9eb-07a8e18ca62f",
      "region_id" : "909494e3-558e-46b6-a9eb-07a8e18ca62f"
     },
 "first_observed_time" : "2021-01-30T23:00:00Z+0800",
 "last_observed_time" : "2021-01-30T23:00:00Z+0800",
     "create_time" : "2021-01-30T23:00:00Z+0800",
     "arrive_time" : "2021-01-30T23:00:00Z+0800",
     "title" : "MyXXX",
 "description" : "This my XXXX",
 "source_url" : "http://xxx",
    "count": 4.
     "confidence" : 4,
     "severity" : "TIPS",
     "criticality" : 4,
     "incident_type" : { },
     "network_list" : [ {
      "direction" : {
       "IN" : null
      },
      "protocol" : "TCP",
      "src_ip" : "192.168.0.1",
 "src_port" : "1",
 "src_domain" : "xxx",
      "dest_ip" : "192.168.0.1",
 "dest_port" : "1",
 "dest_domain" : "xxx",
      "src_geo" : {
       "latitude" : 90,
       "longitude" : 180
 },
       "dest_geo" : {
       "latitude" : 90,
       "longitude" : 180
      }
     } ],
     "resource_list" : [ {
      "id" : "909494e3-558e-46b6-a9eb-07a8e18ca62f",
      "name" : "MyXXX",
      "type" : "MyXXX",
      "domain_id" : "909494e3-558e-46b6-a9eb-07a8e18ca62f",
      "project_id" : "909494e3-558e-46b6-a9eb-07a8e18ca62f",
      "region_id" : "909494e3-558e-46b6-a9eb-07a8e18ca62f",
      "ep_id" : "909494e3-558e-46b6-a9eb-07a8e18ca62f",
      "ep_name" : "MyXXX",
      "tags" : "909494e3-558e-46b6-a9eb-07a8e18ca62f"
     } ],
     "remediation" : {
      "recommendation" : "MyXXX",
      "url" : "MyXXX"
 },
"verification_state" : "Unknown – 未知,True_Positive – 确认,False_Positive – 误报。默认填写
Unknown",
    "handle_status" : "Open – 打开, Block – 阻塞, Closed – 关闭。默认填写Open",
     "sla" : 60000,
     "update_time" : "2021-01-30T23:00:00Z+0800",
 "close_time" : "2021-01-30T23:00:00Z+0800",
 "ipdrr_phase" : "Prepartion|Detection and Analysis|Containm,Eradication& Recovery| Post-Incident-
Activity",
     "simulation" : "false",
 "actor" : "刘一博",
 "owner" : "MyXXX",
 "creator" : "MyXXX",
    "close_reason" : "误检;已解决;重复;其他"
     "close_comment" : "误检;已解决;重复;其他",
     "malware" : {
 "malware_family" : "family",
 "malware_class" : "恶意占用内存"
     },
    "system_info" : \{ \},
```

```
 "process" : [ {
      "process_name" : "MyXXX",
      "process_path" : "MyXXX",
 "process_pid" : 123,
 "process_uid" : 123,
      "process_cmdline" : "MyXXX"
     } ],
     "user_info" : [ {
      "user_id" : "909494e3-558e-46b6-a9eb-07a8e18ca62f",
      "user_name" : "MyXXX"
\} ],
 "file_info" : [ {
      "file_path" : "MyXXX",
 "file_content" : "MyXXX",
 "file_new_path" : "MyXXX",
      "file_hash" : "MyXXX",
      "file_md5" : "MyXXX",
      "file_sha256" : "MyXXX",
      "file_attr" : "MyXXX"
\} ],
 "id" : "909494e3-558e-46b6-a9eb-07a8e18ca62f",
     "workspace_id" : "909494e3-558e-46b6-a9eb-07a8e18ca620"
   },
   "create_time" : "2021-01-30T23:00:00Z+0800",
   "update_time" : "2021-01-30T23:00:00Z+0800",
   "project_id" : "909494e3-558e-46b6-a9eb-07a8e18ca62f",
   "workspace_id" : "909494e3-558e-46b6-a9eb-07a8e18ca62f"
  } ]
}
```
## **SDK** 代码示例

SDK代码示例如下。

#### **Java**

查询事件列表请求样例,查询2024年1月20号到2024年1月26号,事件等级为中危且 处理状态为打开的事件,按照创建时间降序排序,返回第一页,每页10条数据

package com.huaweicloud.sdk.test;

```
import com.huaweicloud.sdk.core.auth.ICredential;
import com.huaweicloud.sdk.core.auth.BasicCredentials;
import com.huaweicloud.sdk.core.exception.ConnectionException;
import com.huaweicloud.sdk.core.exception.RequestTimeoutException;
import com.huaweicloud.sdk.core.exception.ServiceResponseException;
import com.huaweicloud.sdk.secmaster.v2.region.SecMasterRegion;
import com.huaweicloud.sdk.secmaster.v2.*;
import com.huaweicloud.sdk.secmaster.v2.model.*;
```
import java.util.List; import java.util.ArrayList;

public class ListIncidentsSolution {

public static void main(String[] args) {

 // The AK and SK used for authentication are hard-coded or stored in plaintext, which has great security risks. It is recommended that the AK and SK be stored in ciphertext in configuration files or environment variables and decrypted during use to ensure security.

 // In this example, AK and SK are stored in environment variables for authentication. Before running this example, set environment variables CLOUD\_SDK\_AK and CLOUD\_SDK\_SK in the local environment String ak = System.getenv("CLOUD\_SDK\_AK");

String sk = System.getenv("CLOUD\_SDK\_SK");

 ICredential auth = new BasicCredentials() .withAk(ak) .withSk(sk);

```
 SecMasterClient client = SecMasterClient.newBuilder()
           .withCredential(auth)
            .withRegion(SecMasterRegion.valueOf("<YOUR REGION>"))
            .build();
      ListIncidentsRequest request = new ListIncidentsRequest();
      DataobjectSearch body = new DataobjectSearch();
      List<String> listConditionLogics = new ArrayList<>();
      listConditionLogics.add("severity");
      listConditionLogics.add("and");
      listConditionLogics.add("handle_status");
      List<String> listConditionsData = new ArrayList<>();
      listConditionsData.add("handle_status");
      listConditionsData.add("=");
      listConditionsData.add("Open");
     List<String> listConditionsData1 = new ArrayList<>();
      listConditionsData1.add("severity");
      listConditionsData1.add("=");
      listConditionsData1.add("Medium");
     List<DataobjectSearchConditionConditions> listConditionConditions = new ArrayList<>();
      listConditionConditions.add(
        new DataobjectSearchConditionConditions()
           .withName("severity")
           .withData(listConditionsData1)
\hspace{1.6cm});
      listConditionConditions.add(
        new DataobjectSearchConditionConditions()
           .withName("handle_status")
           .withData(listConditionsData)
      );
      DataobjectSearchCondition conditionbody = new DataobjectSearchCondition();
      conditionbody.withConditions(listConditionConditions)
         .withLogics(listConditionLogics);
      body.withCondition(conditionbody);
      body.withToDate("2024-01-26T23:59:59.999Z+0800");
      body.withFromDate("2024-01-20T00:00:00.000Z+0800");
      body.withOrder(DataobjectSearch.OrderEnum.fromValue("DESC"));
      body.withSortBy("create_time");
      body.withOffset(0);
      body.withLimit(10);
      request.withBody(body);
      try {
        ListIncidentsResponse response = client.listIncidents(request);
        System.out.println(response.toString());
      } catch (ConnectionException e) {
         e.printStackTrace();
      } catch (RequestTimeoutException e) {
        e.printStackTrace();
      } catch (ServiceResponseException e) {
        e.printStackTrace();
        System.out.println(e.getHttpStatusCode());
        System.out.println(e.getRequestId());
        System.out.println(e.getErrorCode());
        System.out.println(e.getErrorMsg());
      }
   }
```
## **Python**

查询事件列表请求样例,查询2024年1月20号到2024年1月26号,事件等级为中危且 处理状态为打开的事件,按照创建时间降序排序,返回第一页,每页10条数据

# coding: utf-8

}

from huaweicloudsdkcore.auth.credentials import BasicCredentials from huaweicloudsdksecmaster.v2.region.secmaster\_region import SecMasterRegion from huaweicloudsdkcore.exceptions import exceptions from huaweicloudsdksecmaster.v2 import \*

```
if __name__ == "__main__": # The AK and SK used for authentication are hard-coded or stored in plaintext, which has great security 
risks. It is recommended that the AK and SK be stored in ciphertext in configuration files or environment 
variables and decrypted during use to ensure security.
   # In this example, AK and SK are stored in environment variables for authentication. Before running this 
example, set environment variables CLOUD_SDK_AK and CLOUD_SDK_SK in the local environment
   ak = __import__('os').getenv("CLOUD_SDK_AK")
   sk = __import__('os').getenv("CLOUD_SDK_SK")
  credentials = BasicCredentials(ak, sk) \setminusclient = SecMasterClient.new_builder() \
      .with_credentials(credentials) \
      .with_region(SecMasterRegion.value_of("<YOUR REGION>")) \
      .build()
   try:
      request = ListIncidentsRequest()
      listLogicsCondition = [
         "severity",
         "and",
         "handle_status"
\blacksquare listDataConditions = [
         "handle_status",
         "=",
         "Open"
\blacksquare listDataConditions1 = [
         "severity",
         "=",
         "Medium"
      ]
      listConditionsCondition = [
         DataobjectSearchConditionConditions(
            name="severity",
            data=listDataConditions1
         ),
         DataobjectSearchConditionConditions(
            name="handle_status",
            data=listDataConditions
         )
      ]
      conditionbody = DataobjectSearchCondition(
         conditions=listConditionsCondition,
         logics=listLogicsCondition
      )
      request.body = DataobjectSearch(
         condition=conditionbody,
         to_date="2024-01-26T23:59:59.999Z+0800",
         from_date="2024-01-20T00:00:00.000Z+0800",
         order="DESC",
         sort_by="create_time",
         offset=0,
         limit=10
     \lambda response = client.list_incidents(request)
      print(response)
   except exceptions.ClientRequestException as e:
      print(e.status_code)
      print(e.request_id)
      print(e.error_code)
      print(e.error_msg)
```
**Go**

#### 查询事件列表请求样例,查询2024年1月20号到2024年1月26号,事件等级为中危且 处理状态为打开的事件,按照创建时间降序排序,返回第一页,每页10条数据

package main

```
import (
   "fmt"
   "github.com/huaweicloud/huaweicloud-sdk-go-v3/core/auth/basic"
   secmaster "github.com/huaweicloud/huaweicloud-sdk-go-v3/services/secmaster/v2"
   "github.com/huaweicloud/huaweicloud-sdk-go-v3/services/secmaster/v2/model"
   region "github.com/huaweicloud/huaweicloud-sdk-go-v3/services/secmaster/v2/region"
)
func main() {
   // The AK and SK used for authentication are hard-coded or stored in plaintext, which has great security 
risks. It is recommended that the AK and SK be stored in ciphertext in configuration files or environment 
variables and decrypted during use to ensure security.
   // In this example, AK and SK are stored in environment variables for authentication. Before running this 
example, set environment variables CLOUD_SDK_AK and CLOUD_SDK_SK in the local environment
   ak := os.Getenv("CLOUD_SDK_AK")
   sk := os.Getenv("CLOUD_SDK_SK")
   auth := basic.NewCredentialsBuilder().
      WithAk(ak).
      WithSk(sk).
      Build()
   client := secmaster.NewSecMasterClient(
      secmaster.SecMasterClientBuilder().
         WithRegion(region.ValueOf("<YOUR REGION>")).
         WithCredential(auth).
         Build())
   request := &model.ListIncidentsRequest{}
   var listLogicsCondition = []string{
      "severity",
      "and",
      "handle_status",
   }
   var listDataConditions = []string{
      "handle_status",
     "=" "Open",
   }
   var listDataConditions1 = []string{
      "severity",
     "=" "Medium",
   }
   nameConditions:= "severity"
   nameConditions1:= "handle_status"
   var listConditionsCondition = []model.DataobjectSearchConditionConditions{
      {
         Name: &nameConditions,
         Data: &listDataConditions1,
 },
\overline{\phantom{a}} Name: &nameConditions1,
         Data: &listDataConditions,
      },
   }
   conditionbody := &model.DataobjectSearchCondition{
      Conditions: &listConditionsCondition,
      Logics: &listLogicsCondition,
 }
   toDateDataobjectSearch:= "2024-01-26T23:59:59.999Z+0800"
   fromDateDataobjectSearch:= "2024-01-20T00:00:00.000Z+0800"
```

```
 orderDataobjectSearch:= model.GetDataobjectSearchOrderEnum().DESC
   sortByDataobjectSearch:= "create_time"
   offsetDataobjectSearch:= int32(0)
   limitDataobjectSearch:= int32(10)
   request.Body = &model.DataobjectSearch{
      Condition: conditionbody,
      ToDate: &toDateDataobjectSearch,
      FromDate: &fromDateDataobjectSearch,
      Order: &orderDataobjectSearch,
      SortBy: &sortByDataobjectSearch,
      Offset: &offsetDataobjectSearch,
      Limit: &limitDataobjectSearch,
   }
   response, err := client.ListIncidents(request)
  if err == nil fmt.Printf("%+v\n", response)
   } else {
      fmt.Println(err)
   }
}
```
## 更多

更多编程语言的SDK代码示例,请参见**[API Explorer](https://console-intl.huaweicloud.com/apiexplorer/#/openapi/SecMaster/sdk?api=ListIncidents&version=v2)**的代码示例页签,可生成自动对应 的SDK代码示例。

## 状态码

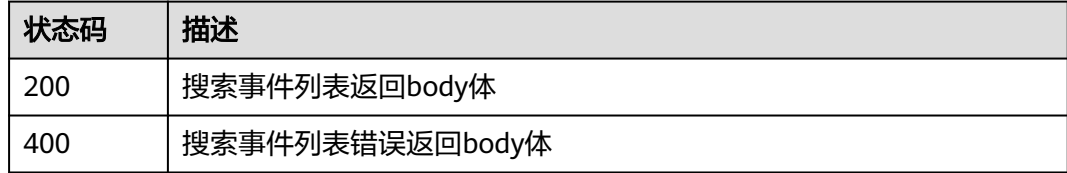

## 错误码

请参[见错误码。](#page-724-0)

# **4.2.2** 创建事件

## 功能介绍

创建事件

## 调用方法

请参[见如何调用](#page-7-0)**API**。

#### **URI**

POST /v1/{project\_id}/workspaces/{workspace\_id}/soc/incidents

#### 表 **4-155** 路径参数

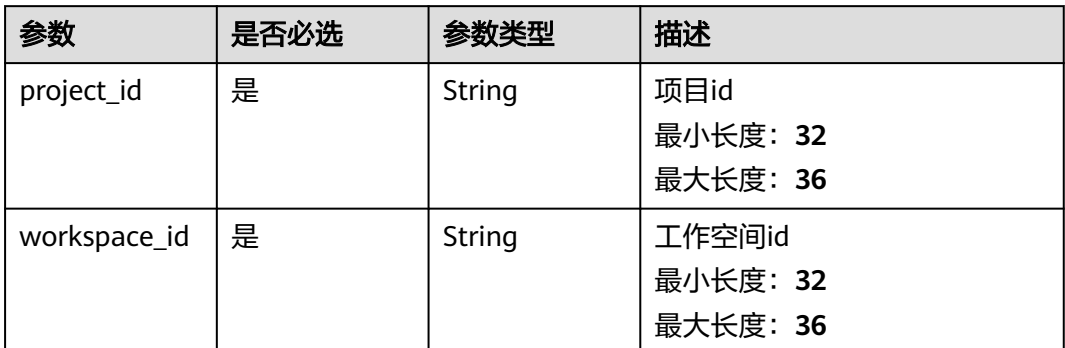

# 请求参数

## 表 **4-156** 请求 Header 参数

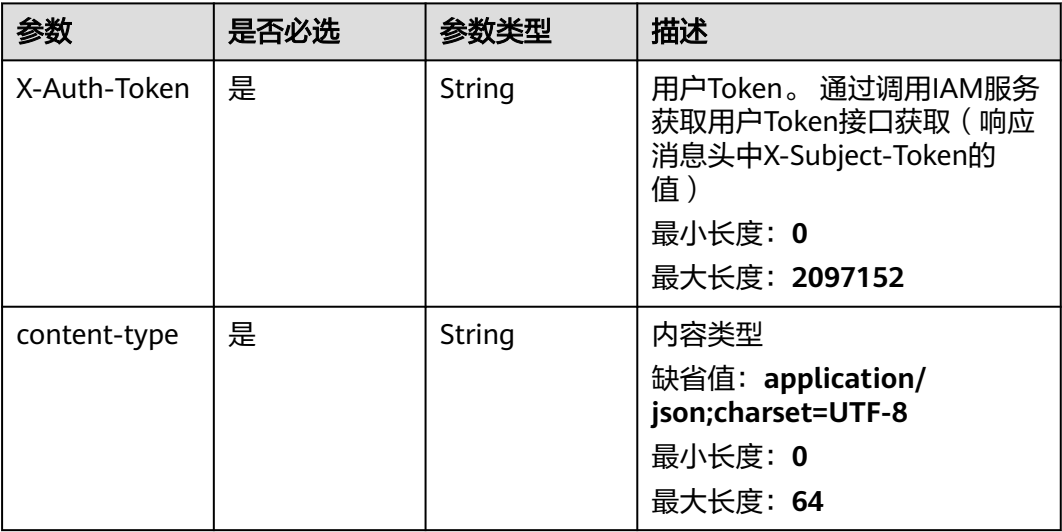

## 表 **4-157** 请求 Body 参数

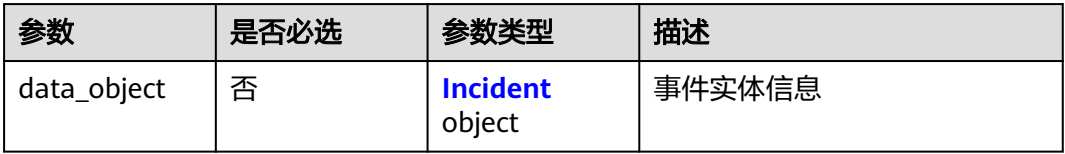
### 表 **4-158** Incident

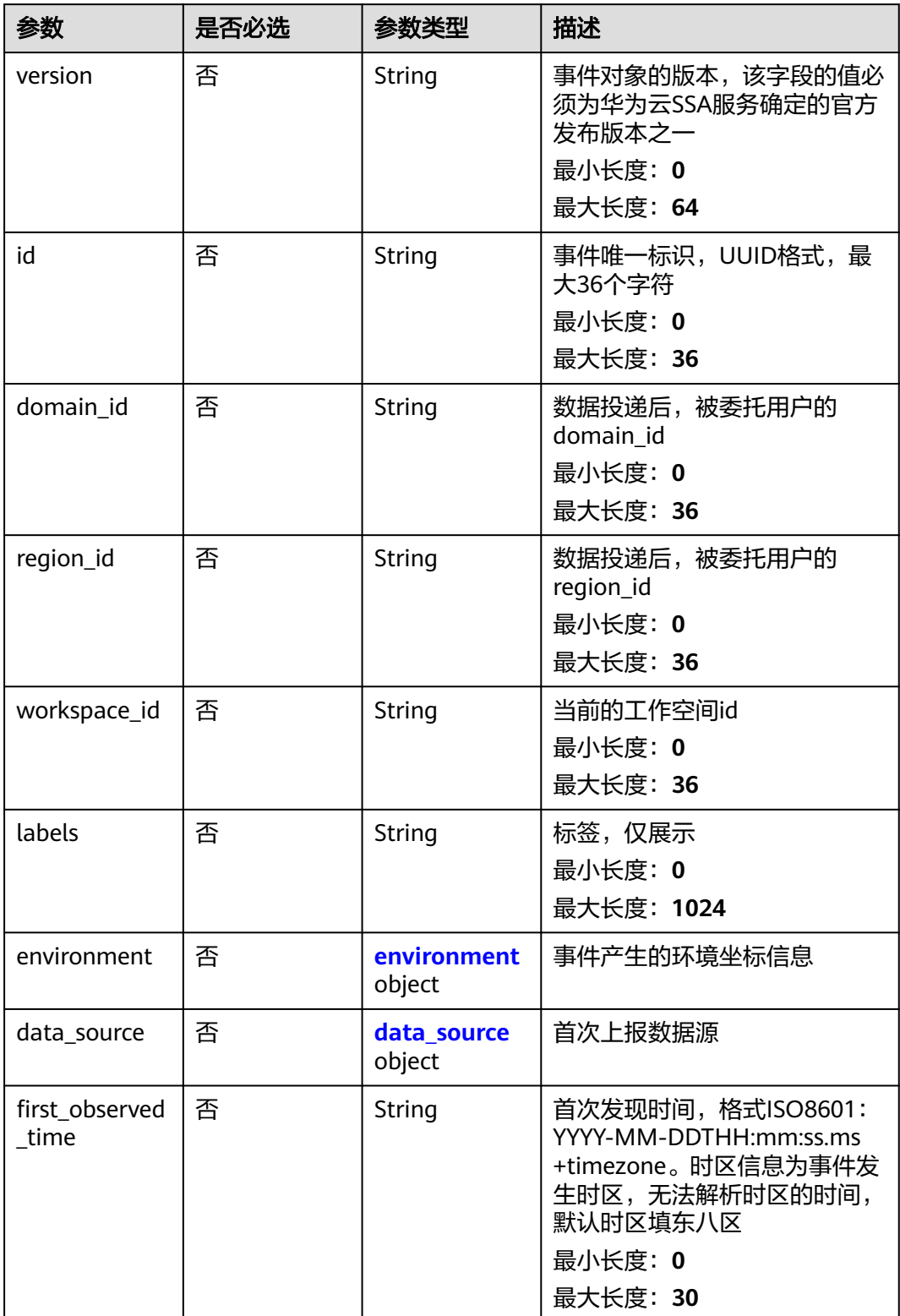

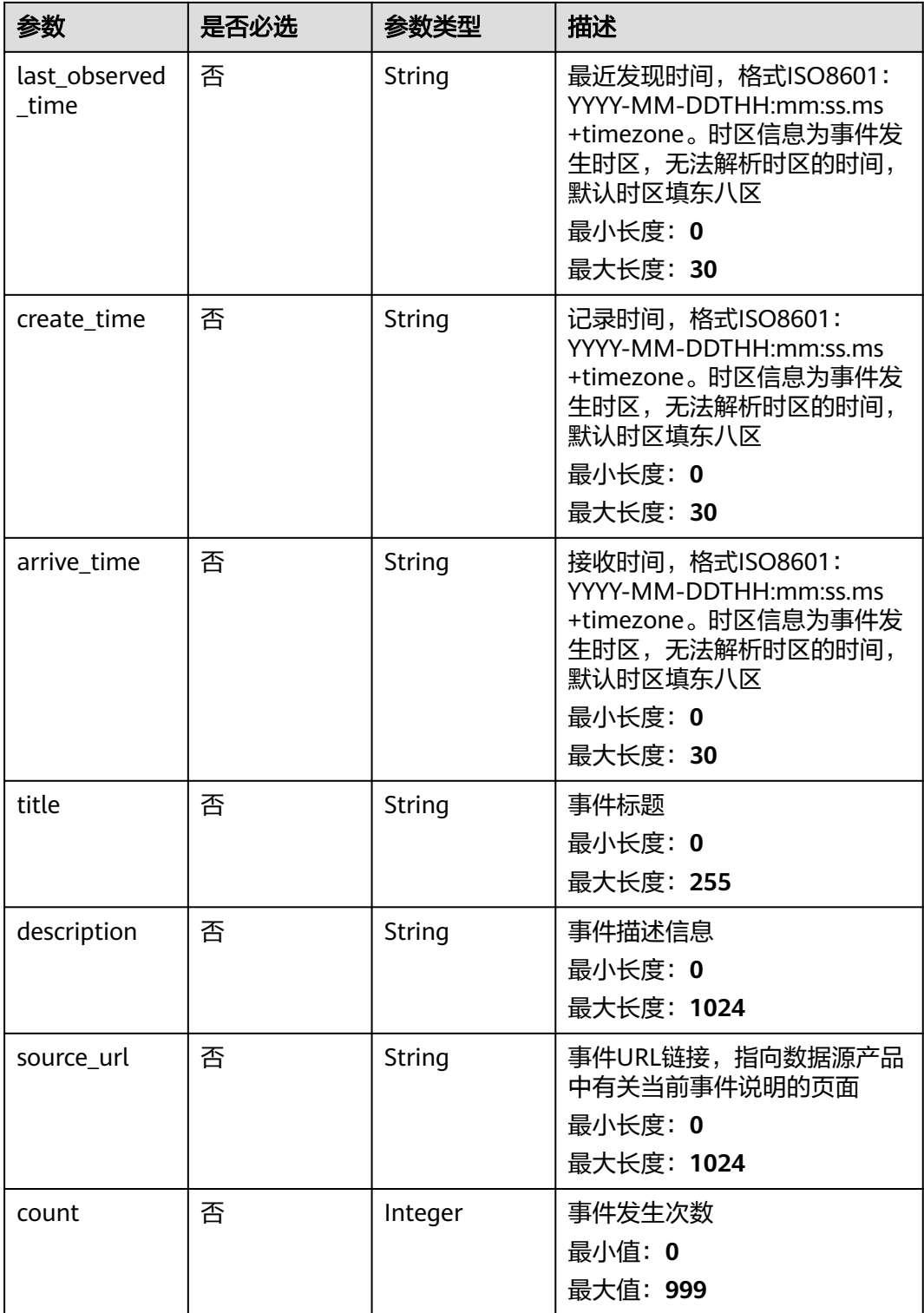

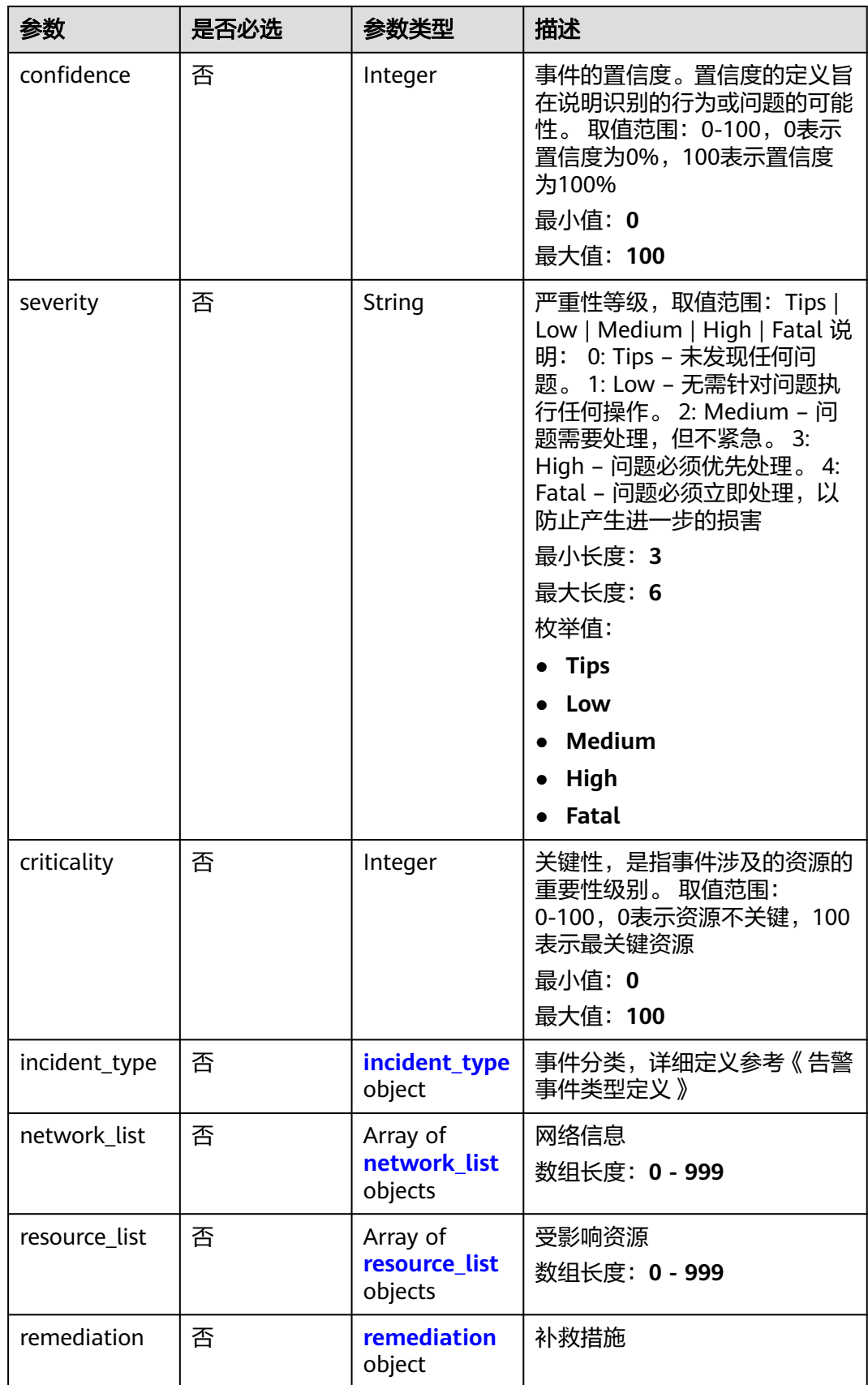

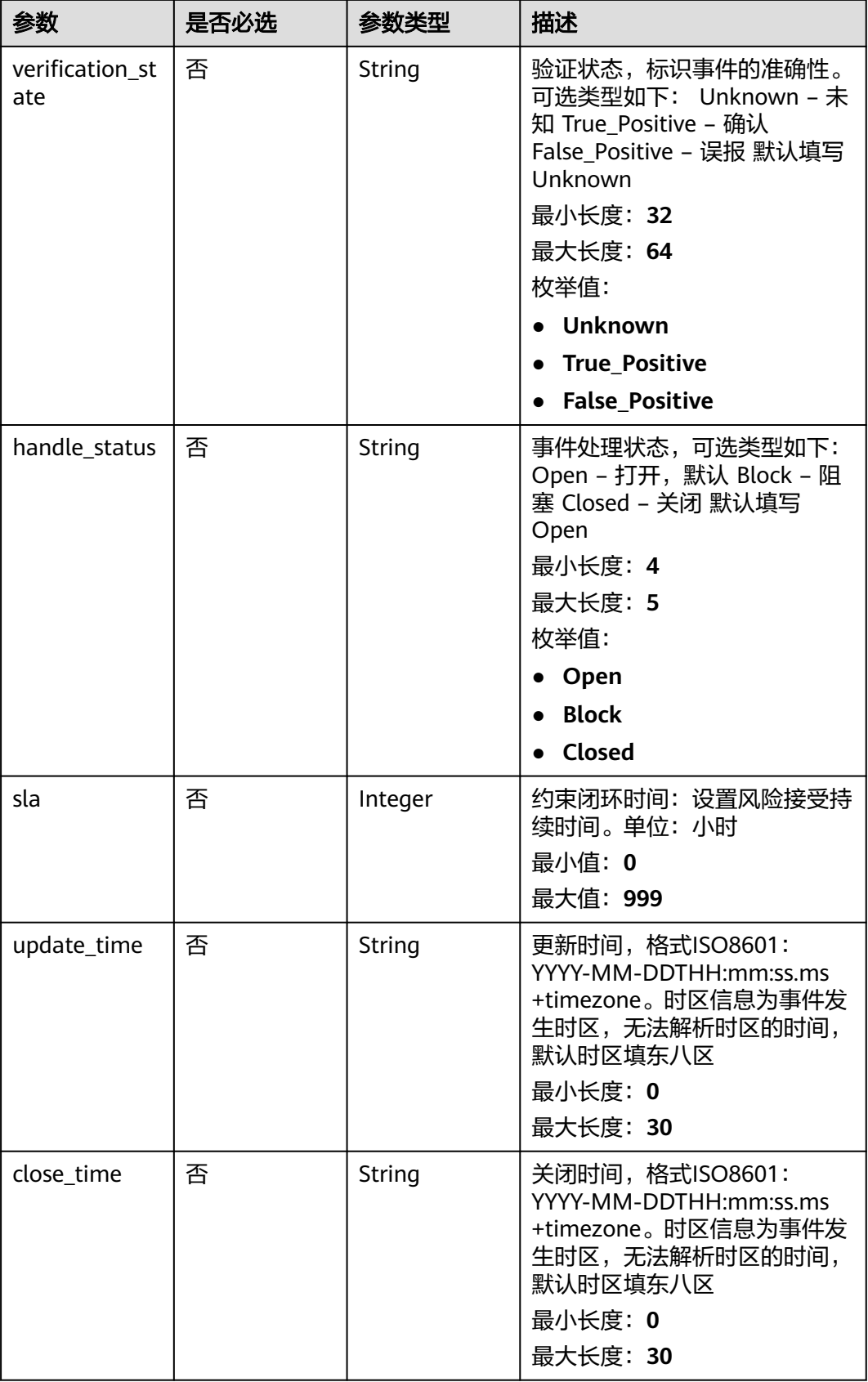

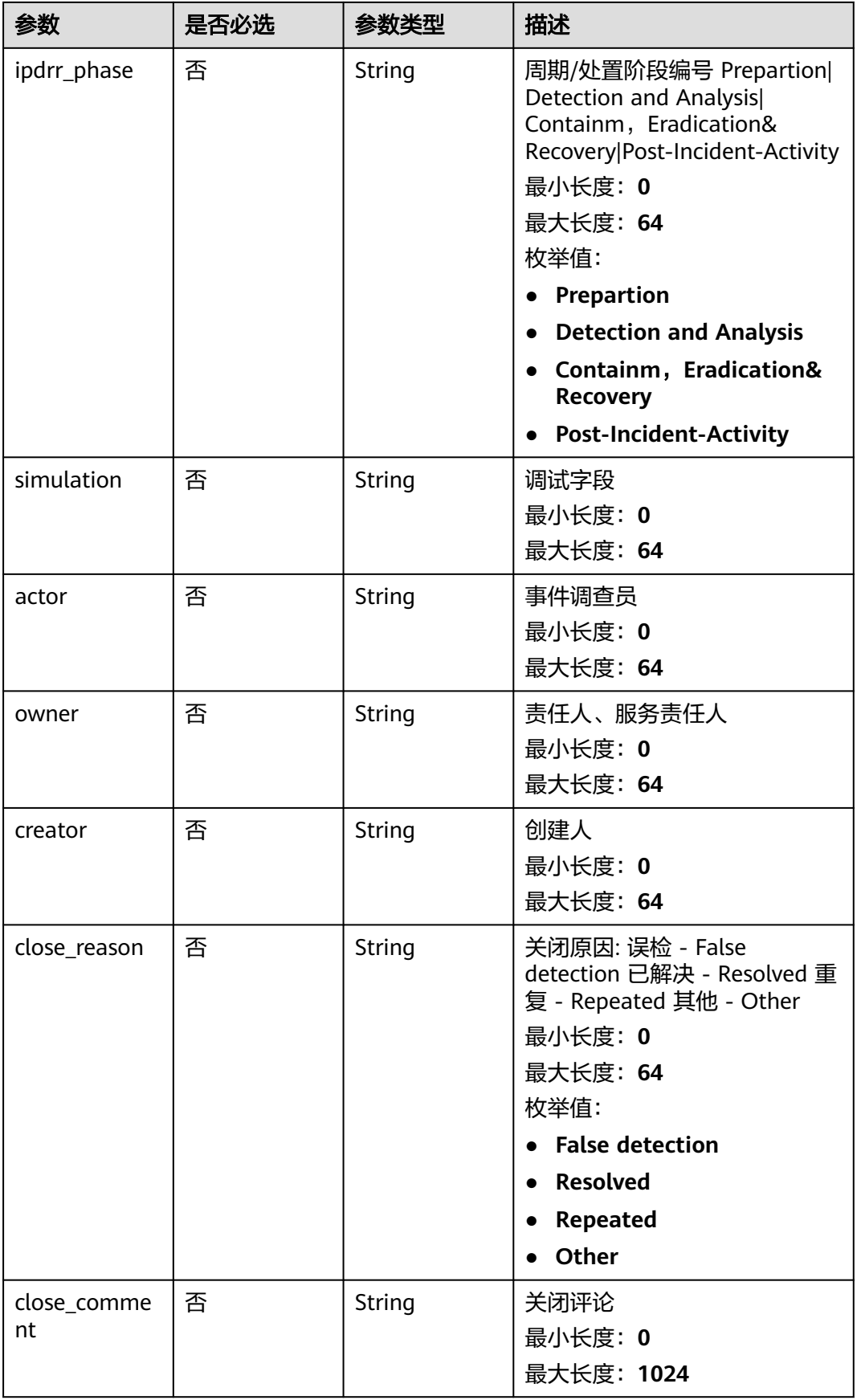

<span id="page-185-0"></span>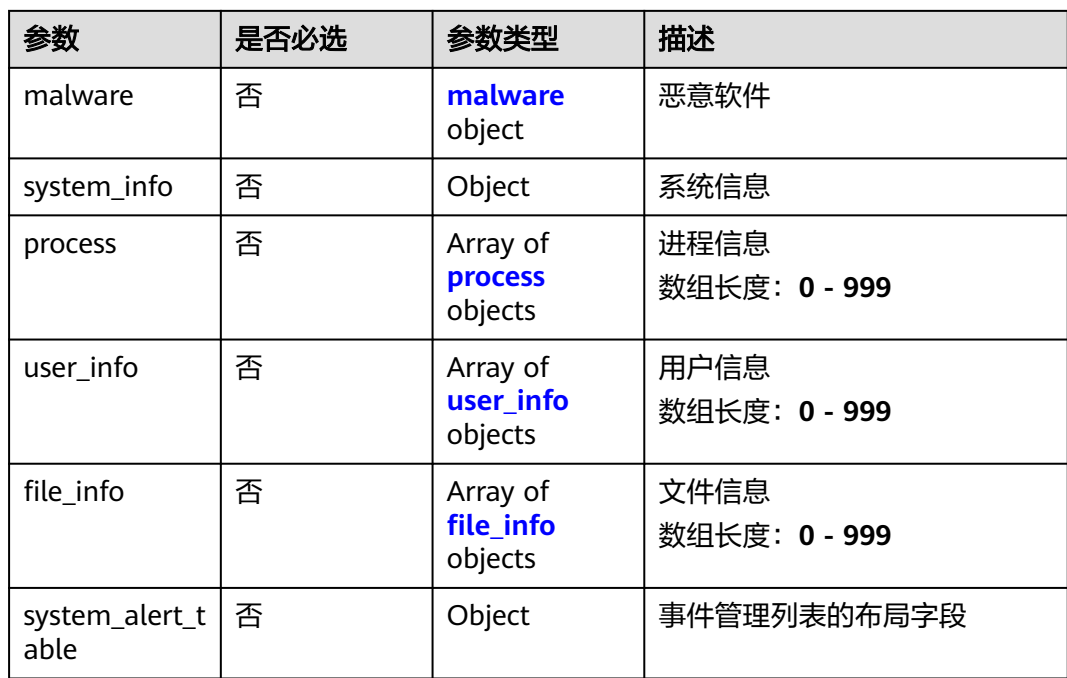

## 表 **4-159** environment

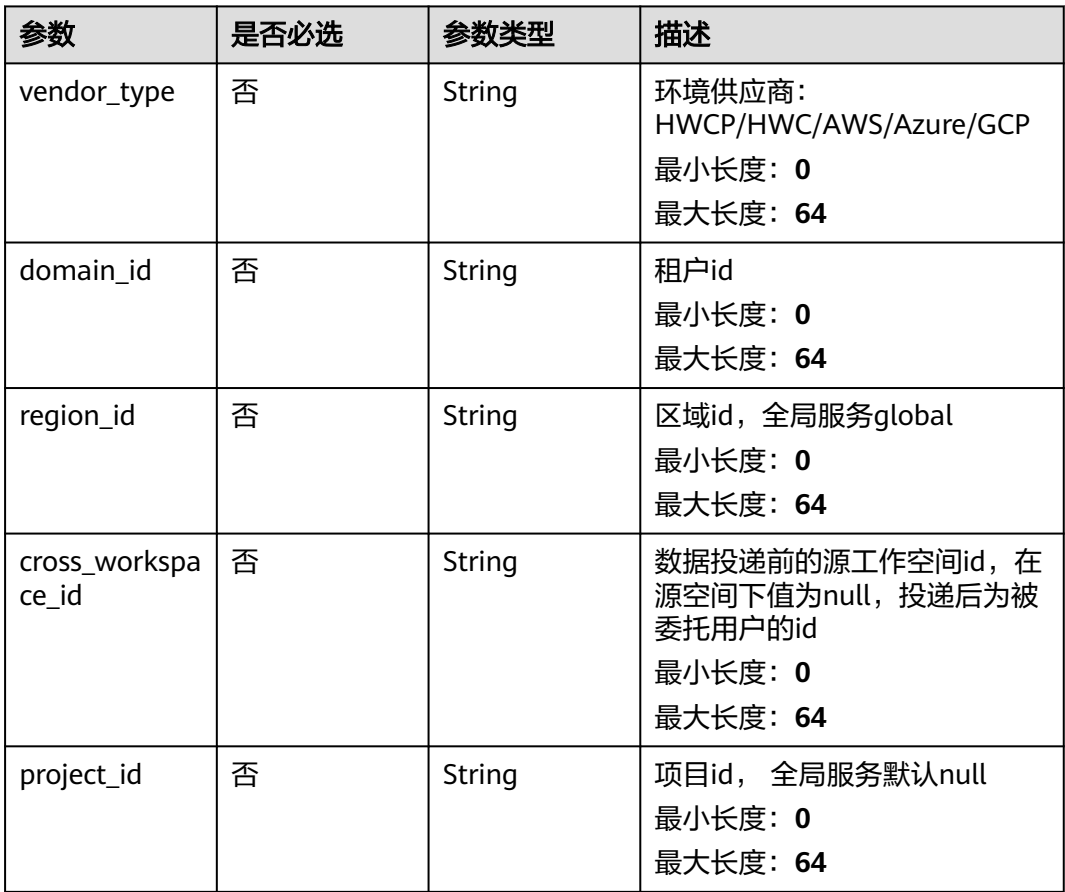

### <span id="page-186-0"></span>表 **4-160** data\_source

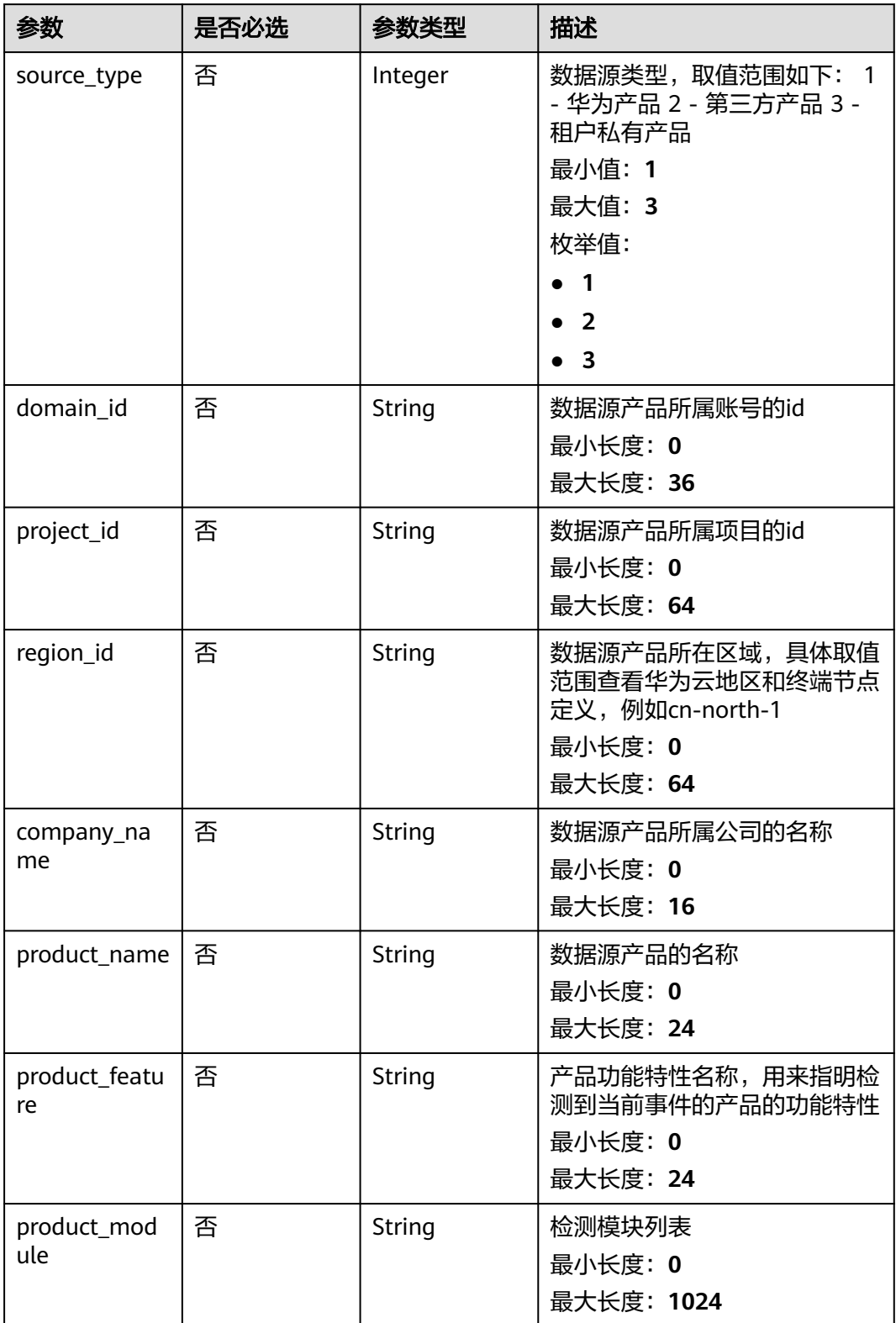

## <span id="page-187-0"></span>表 **4-161** incident\_type

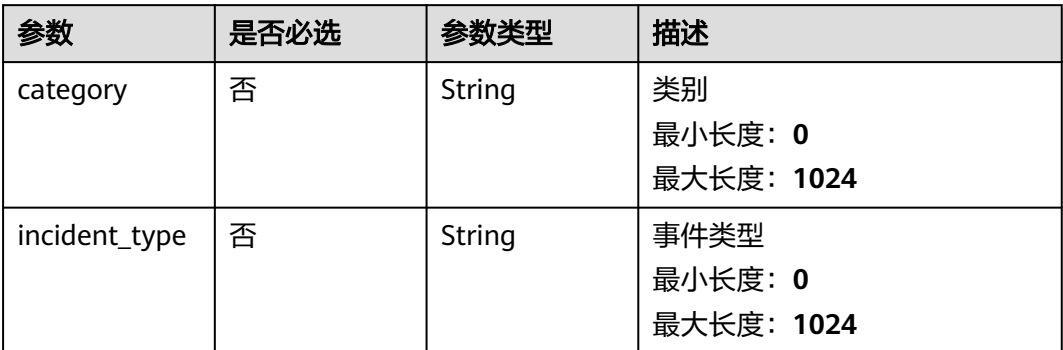

# 表 **4-162** network\_list

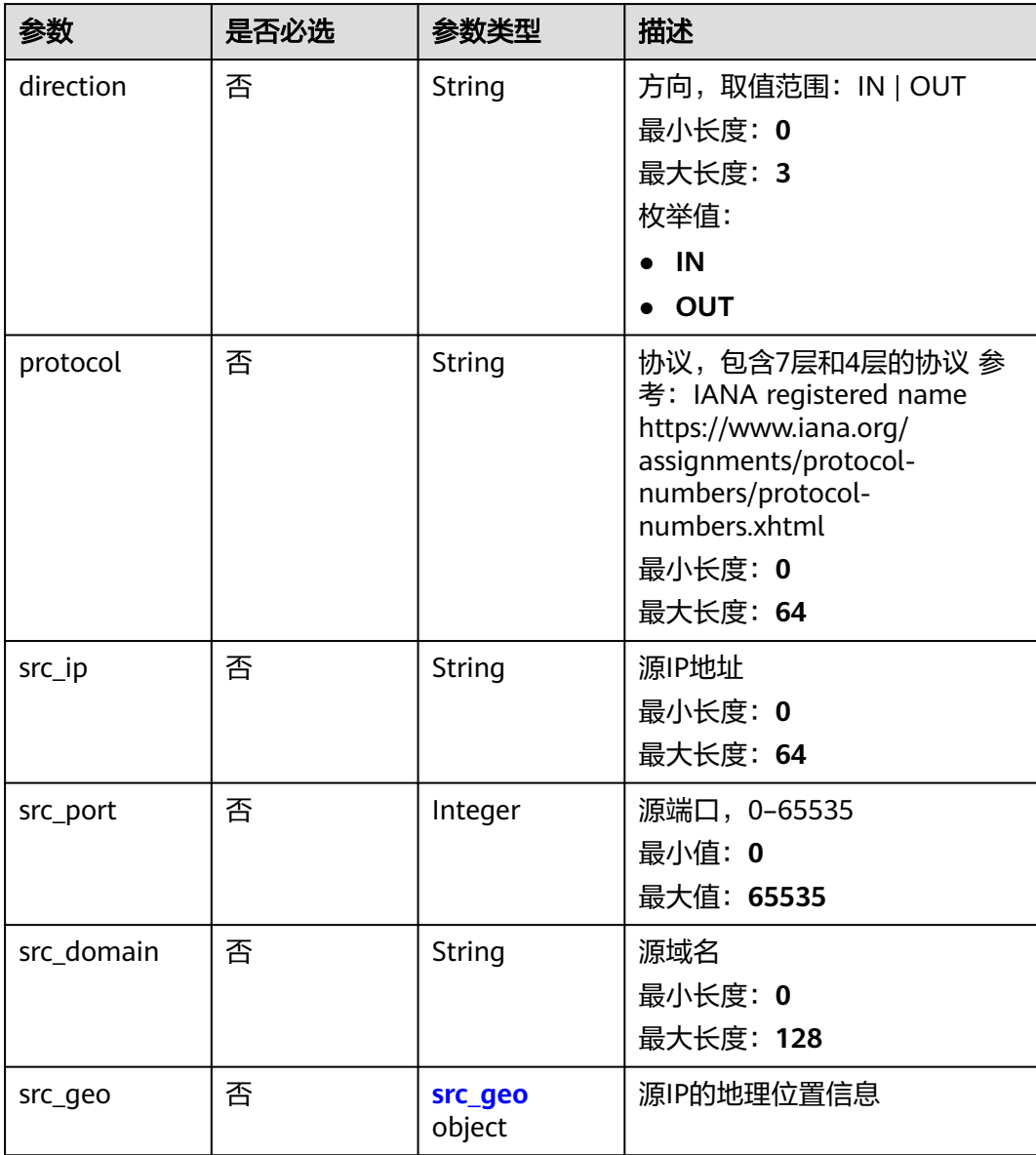

<span id="page-188-0"></span>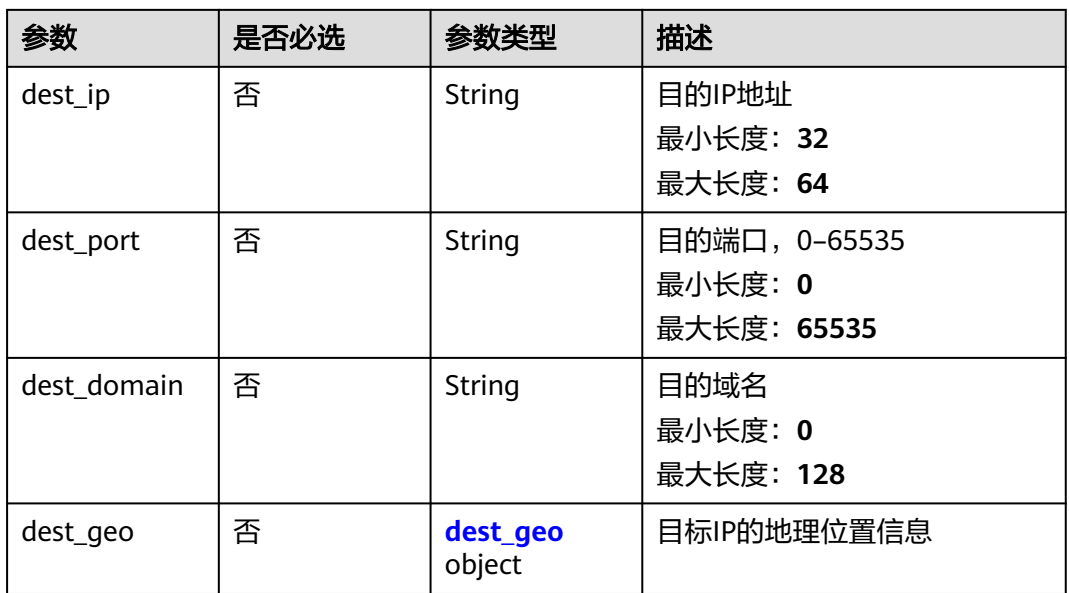

## 表 **4-163** src\_geo

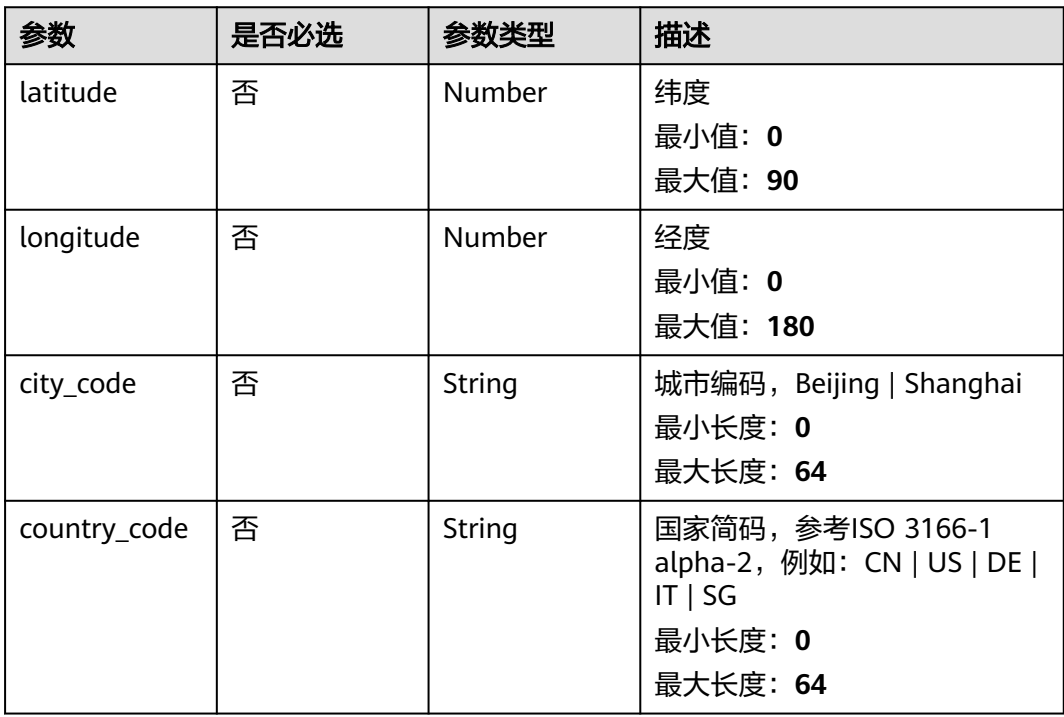

## 表 **4-164** dest\_geo

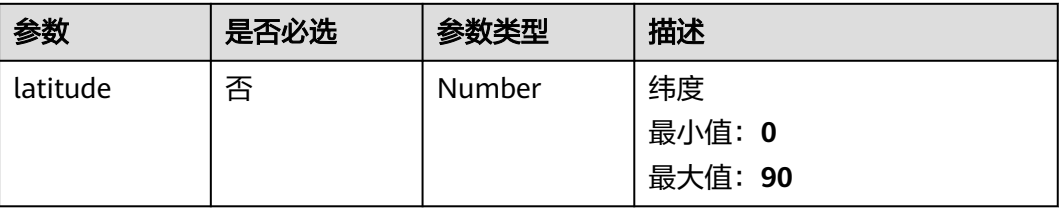

<span id="page-189-0"></span>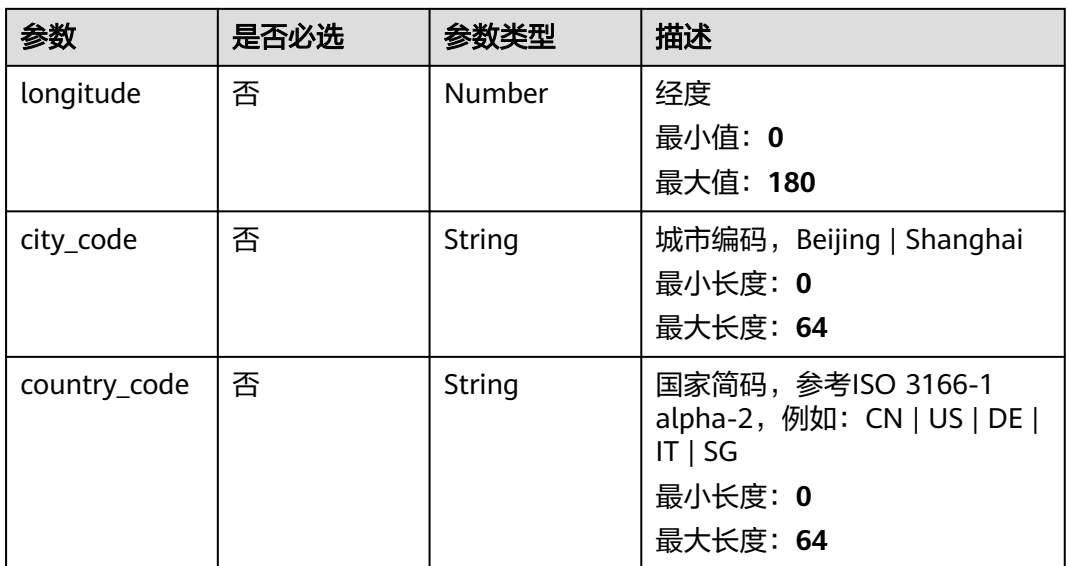

## 表 **4-165** resource\_list

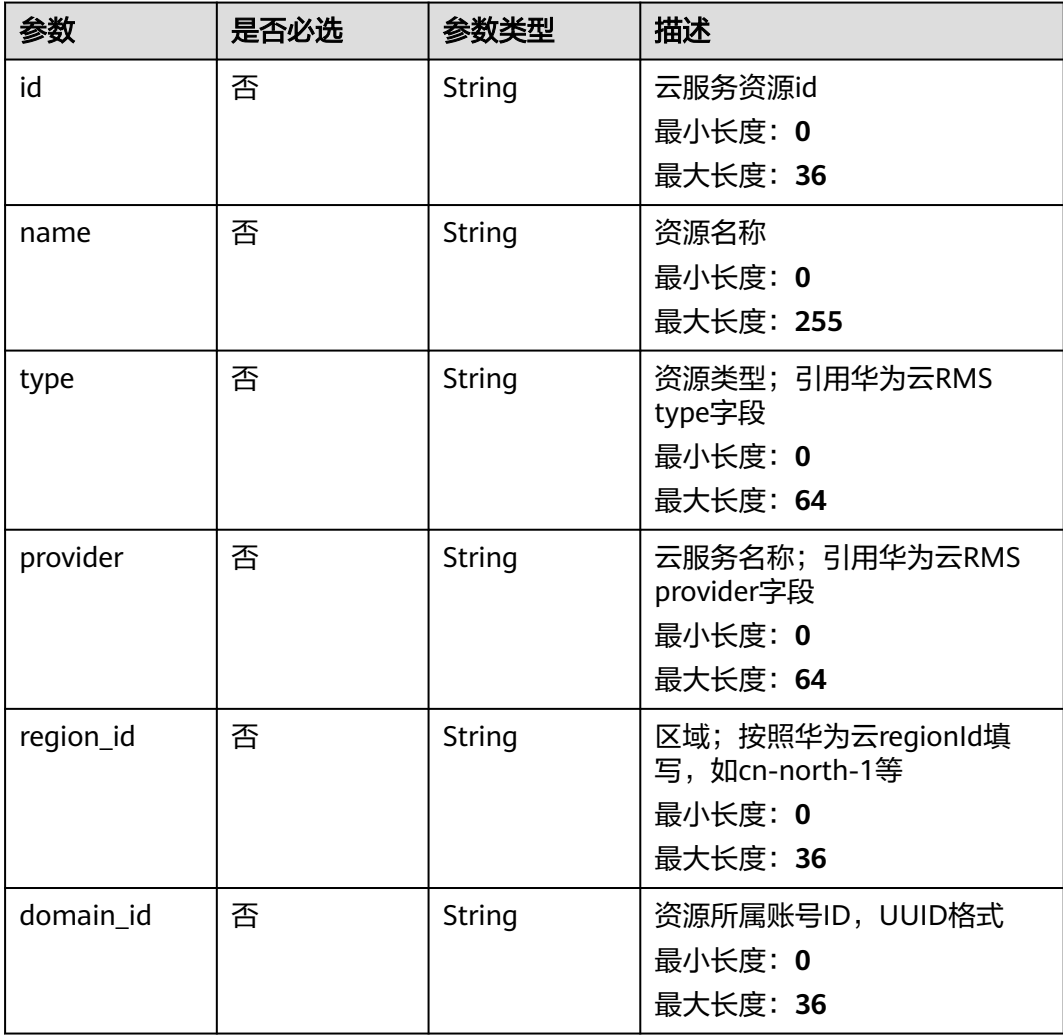

<span id="page-190-0"></span>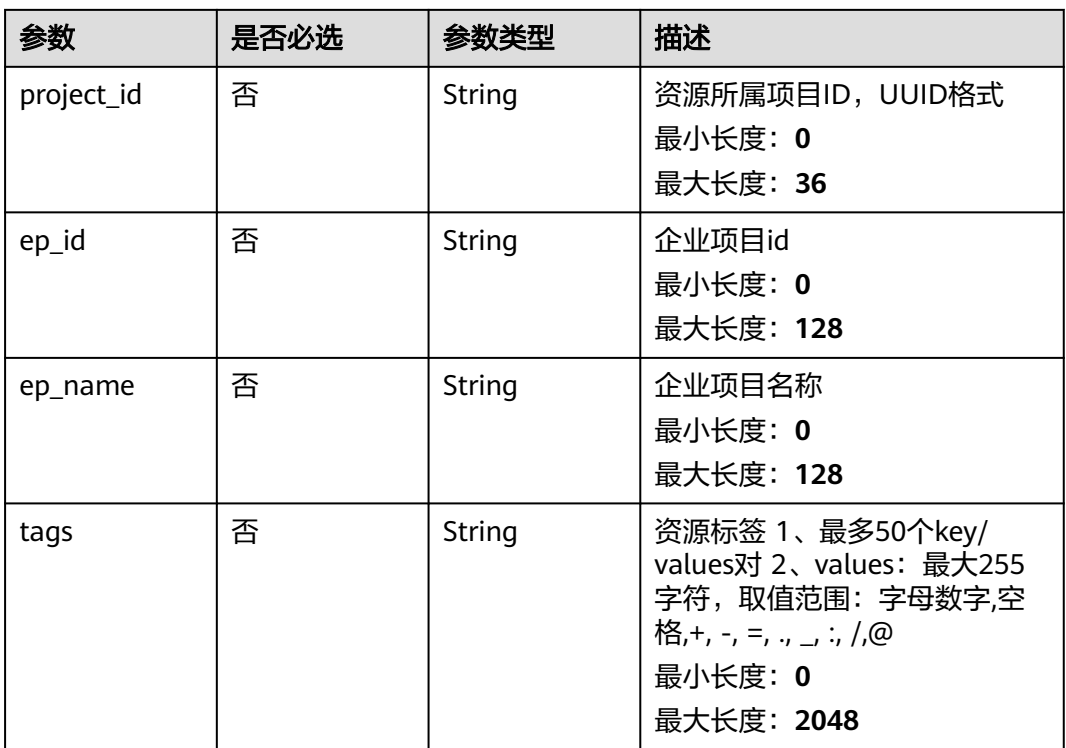

### 表 **4-166** remediation

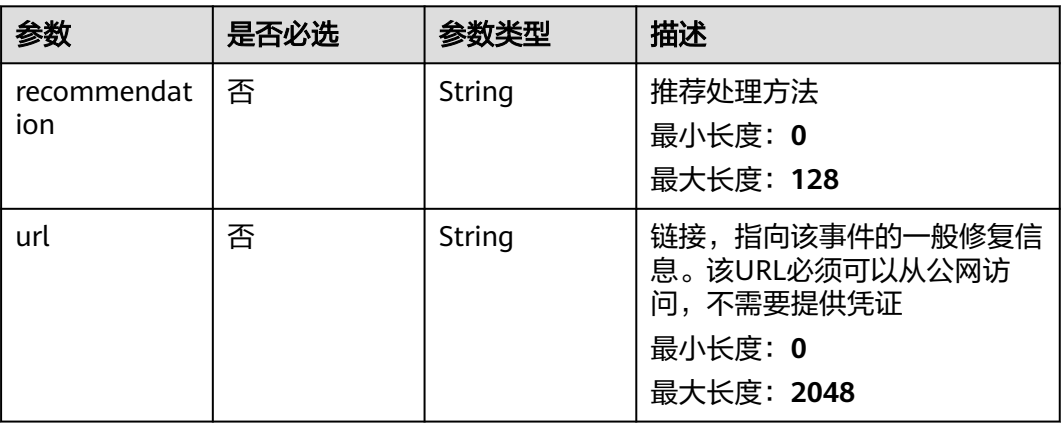

### 表 **4-167** malware

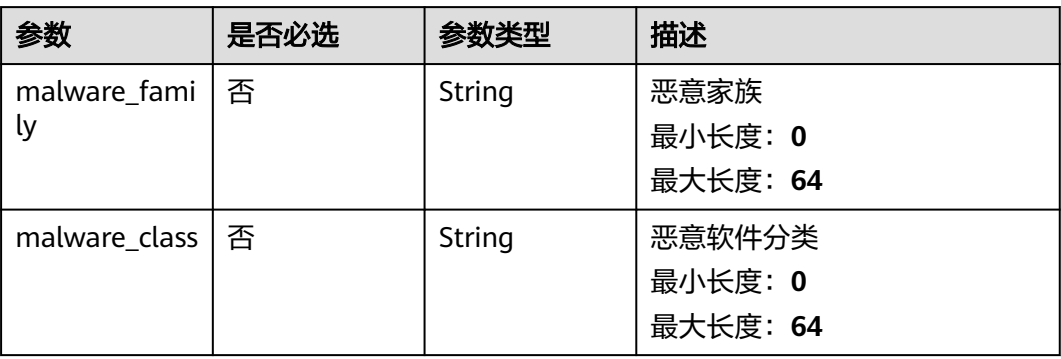

## <span id="page-191-0"></span>表 **4-168** process

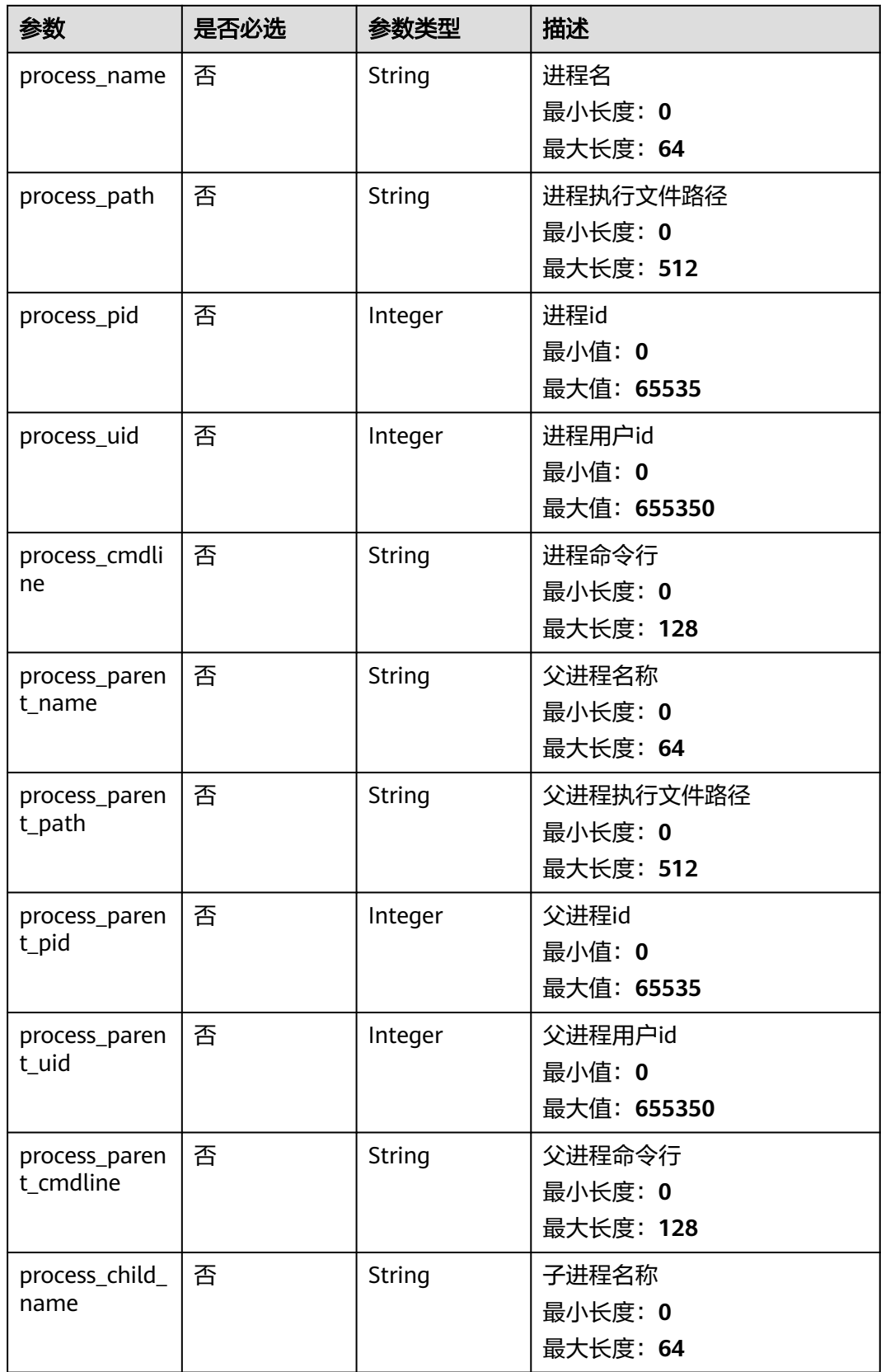

<span id="page-192-0"></span>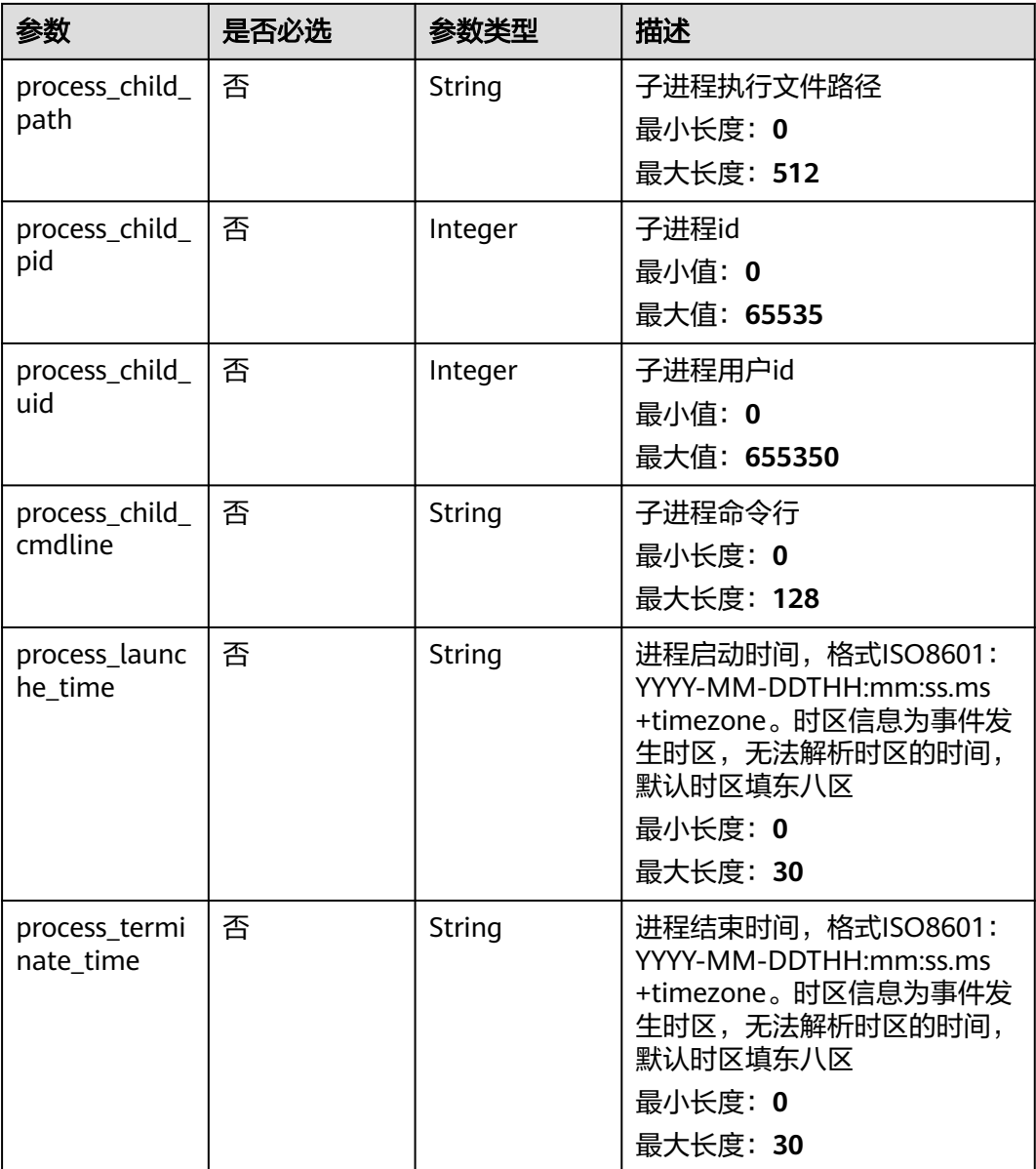

## 表 **4-169** user\_info

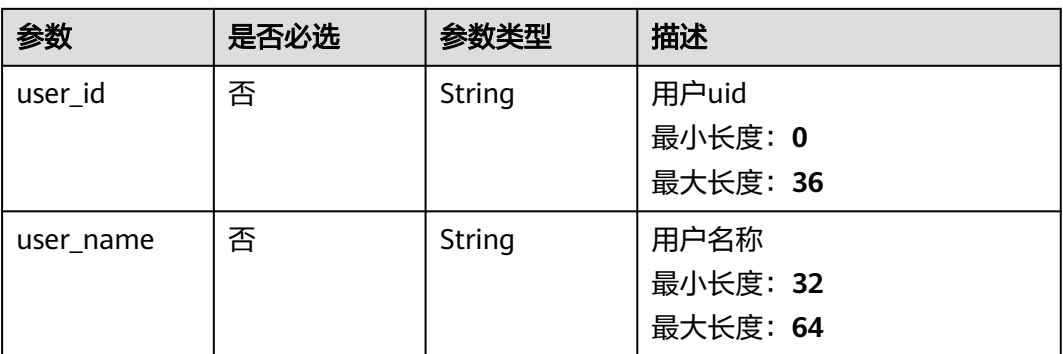

### <span id="page-193-0"></span>表 **4-170** file\_info

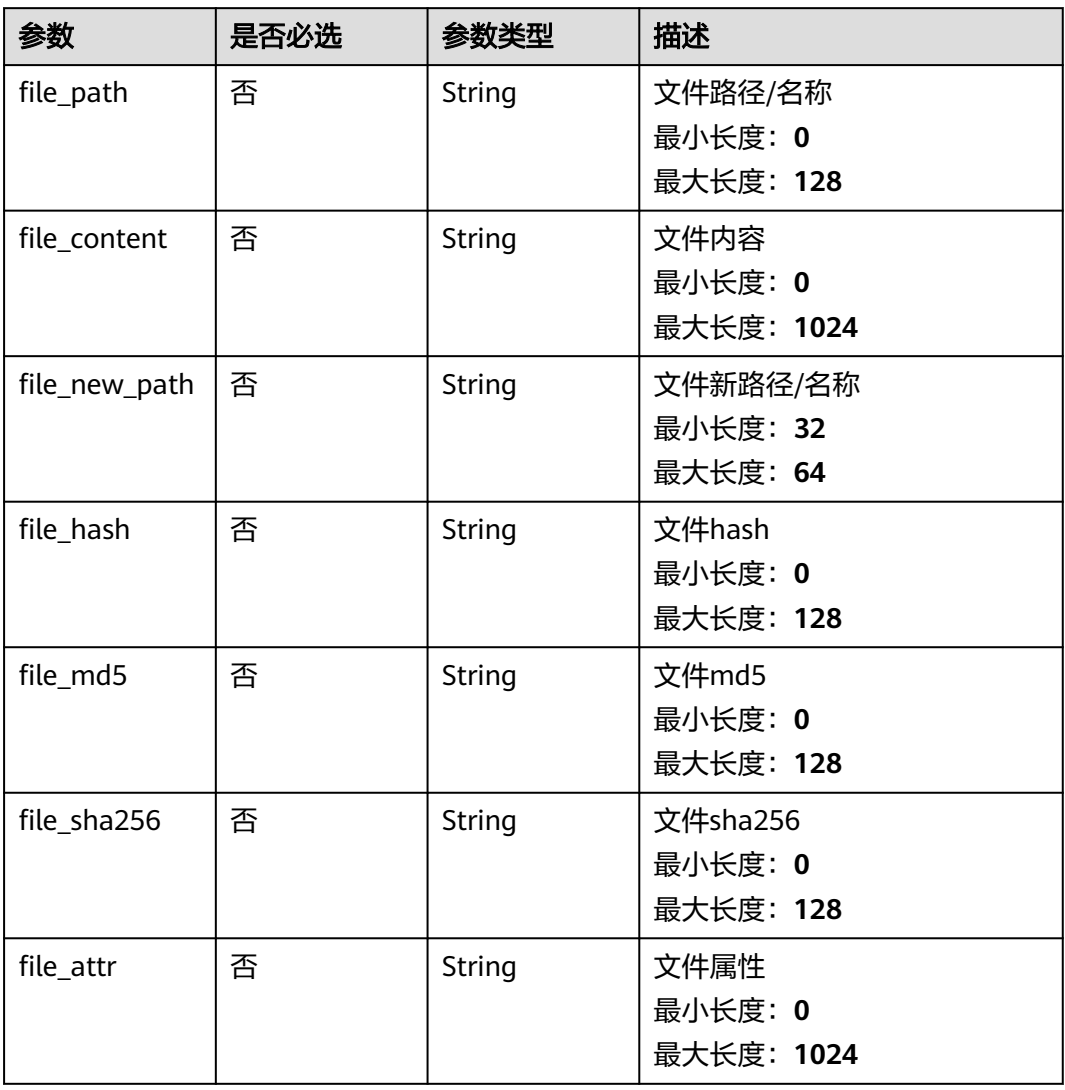

## 响应参数

### 状态码: **200**

## 表 **4-171** 响应 Header 参数

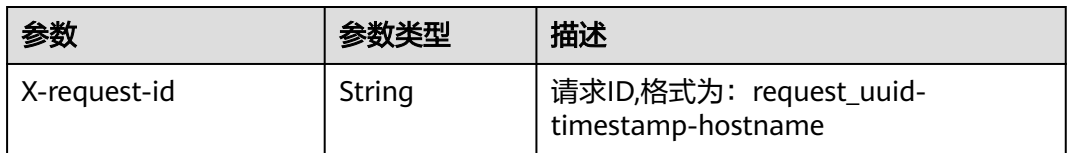

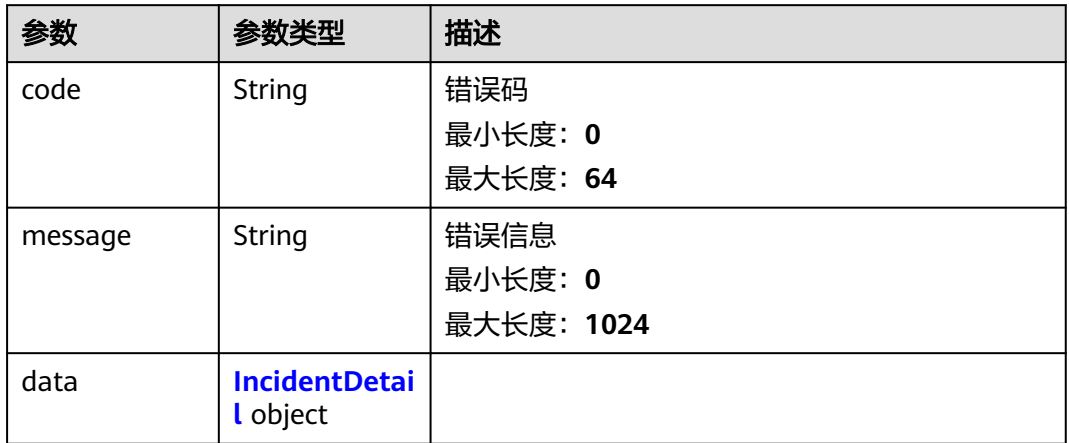

## 表 **4-173** IncidentDetail

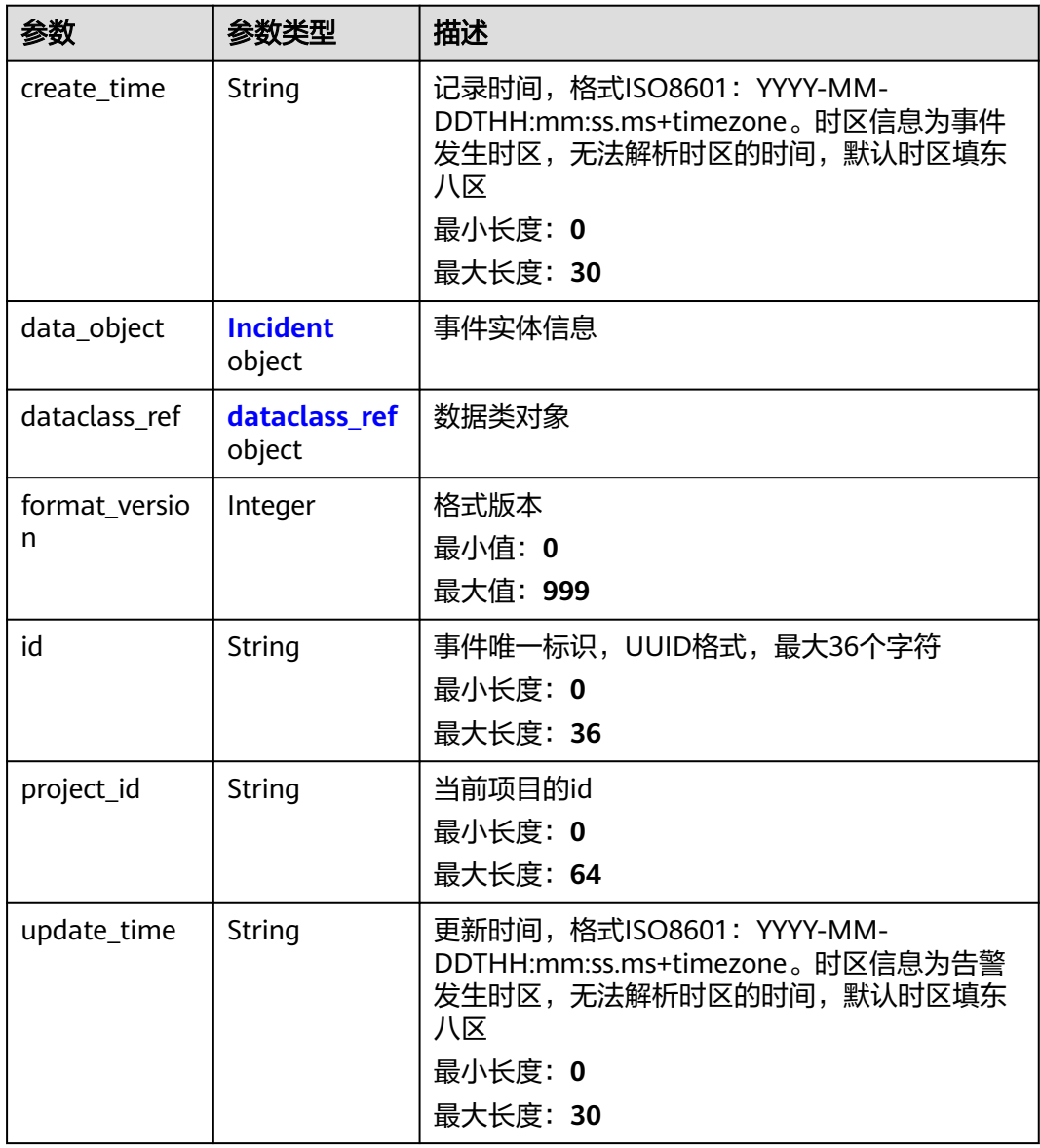

<span id="page-195-0"></span>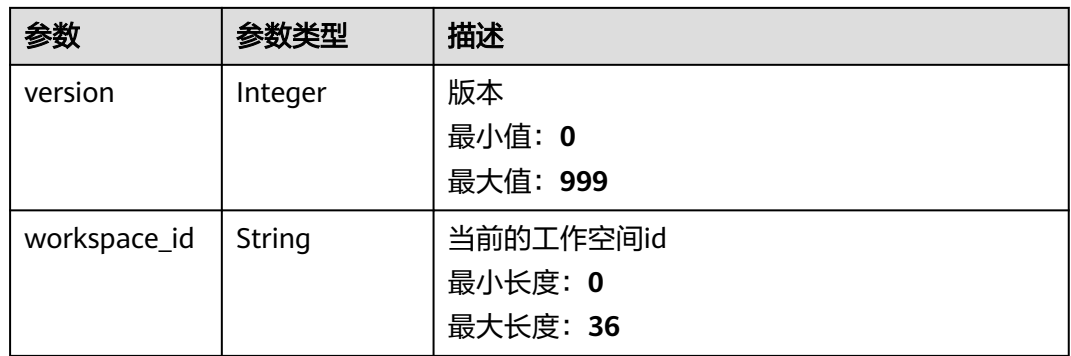

## 表 **4-174** Incident

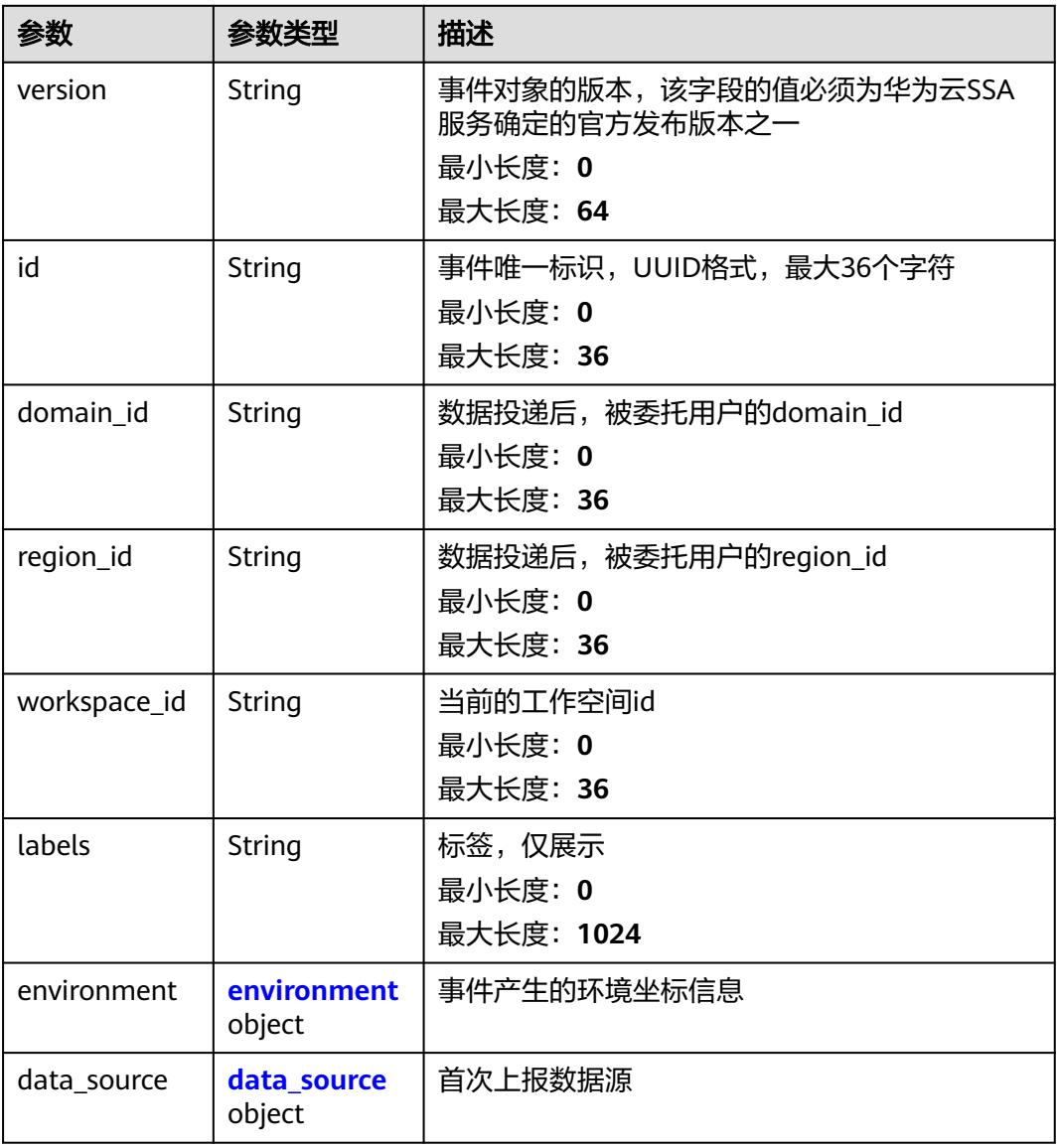

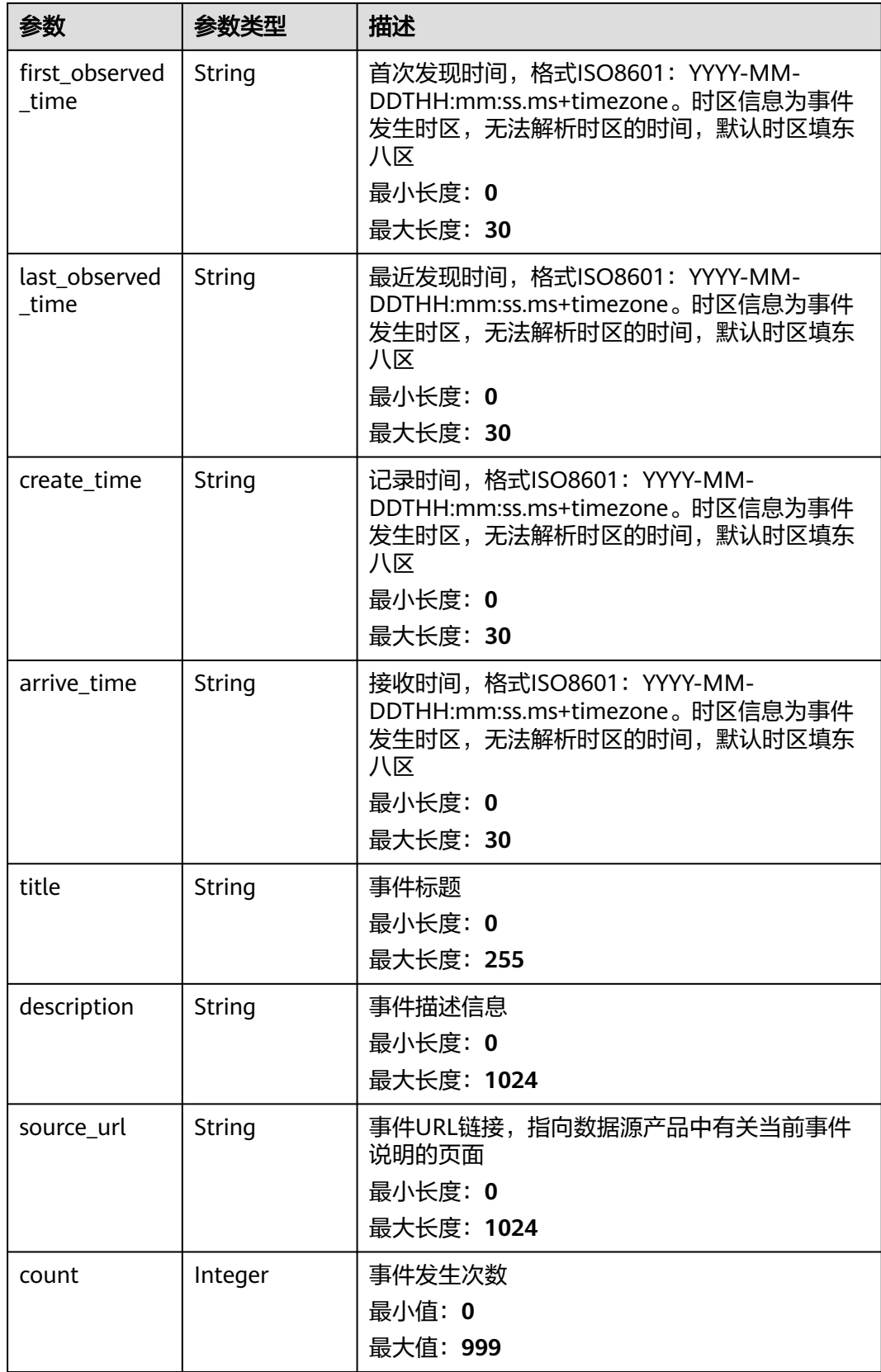

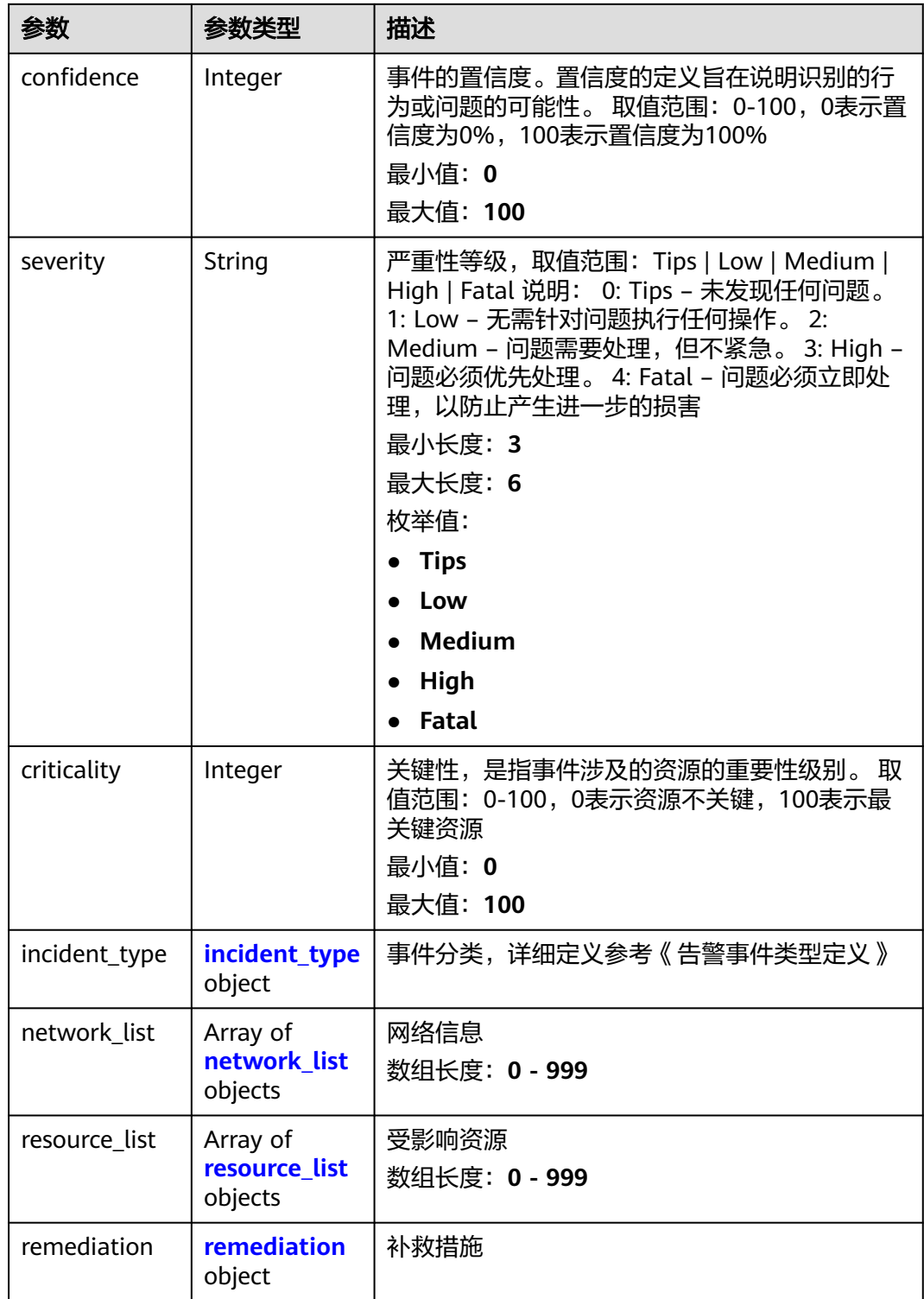

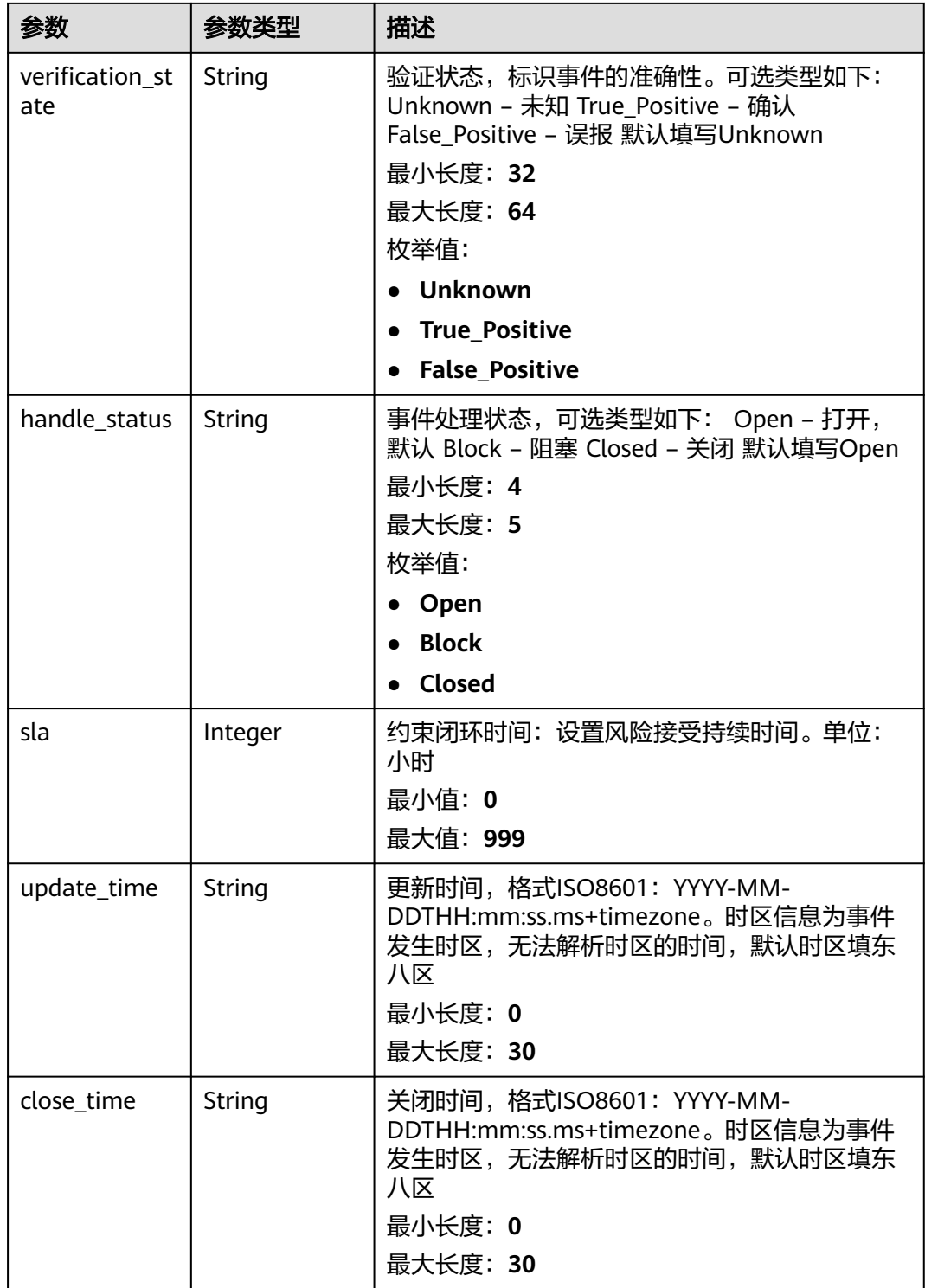

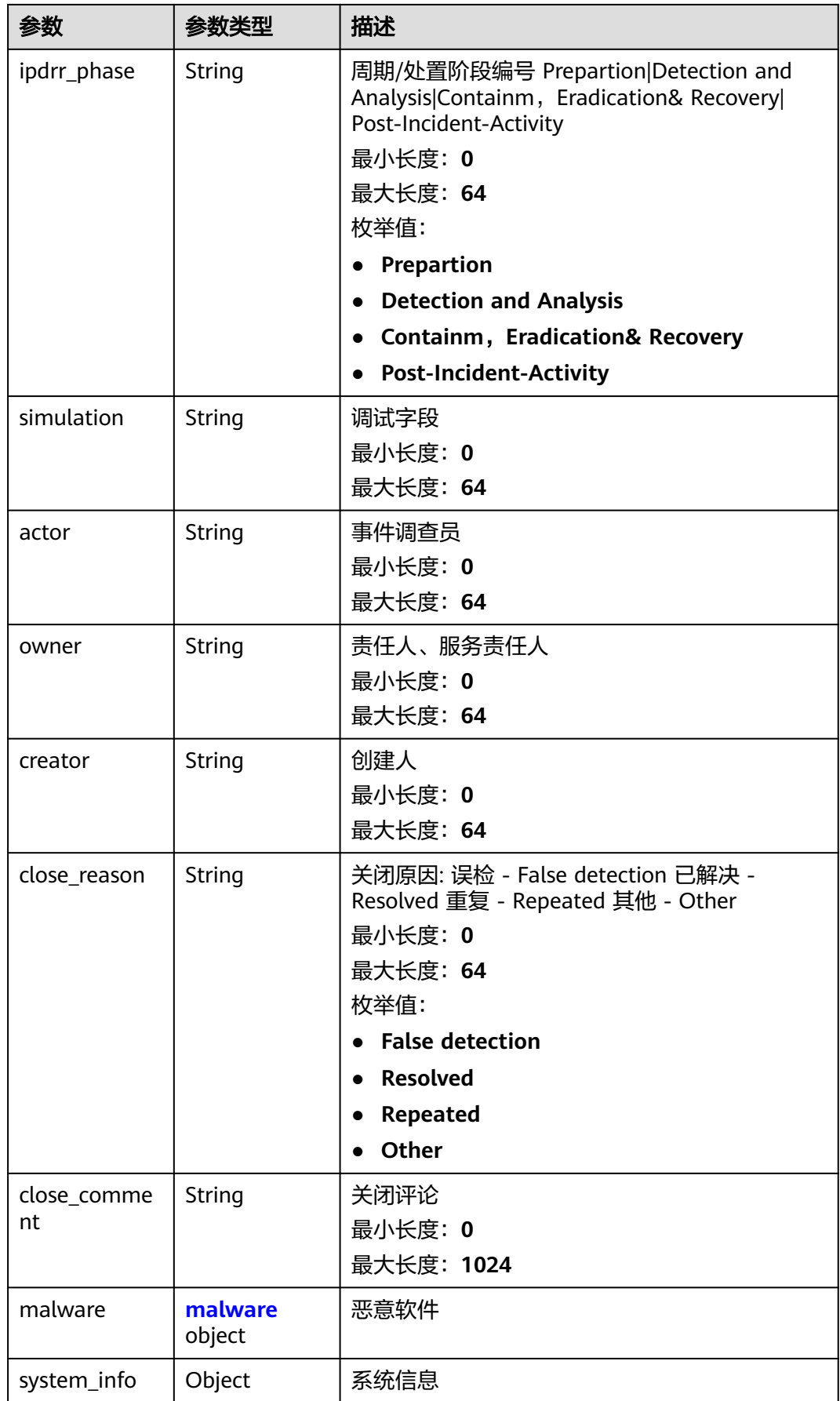

<span id="page-200-0"></span>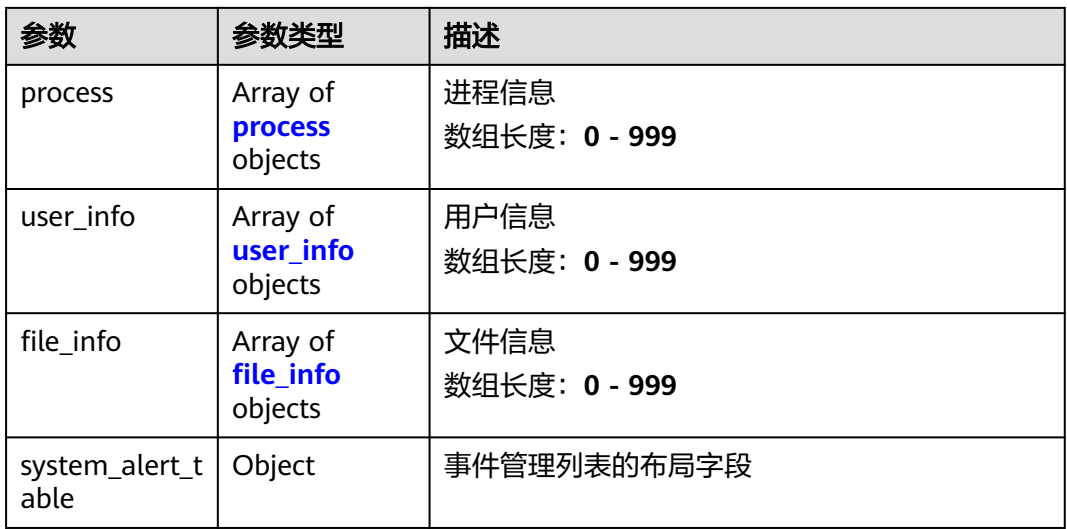

### 表 **4-175** environment

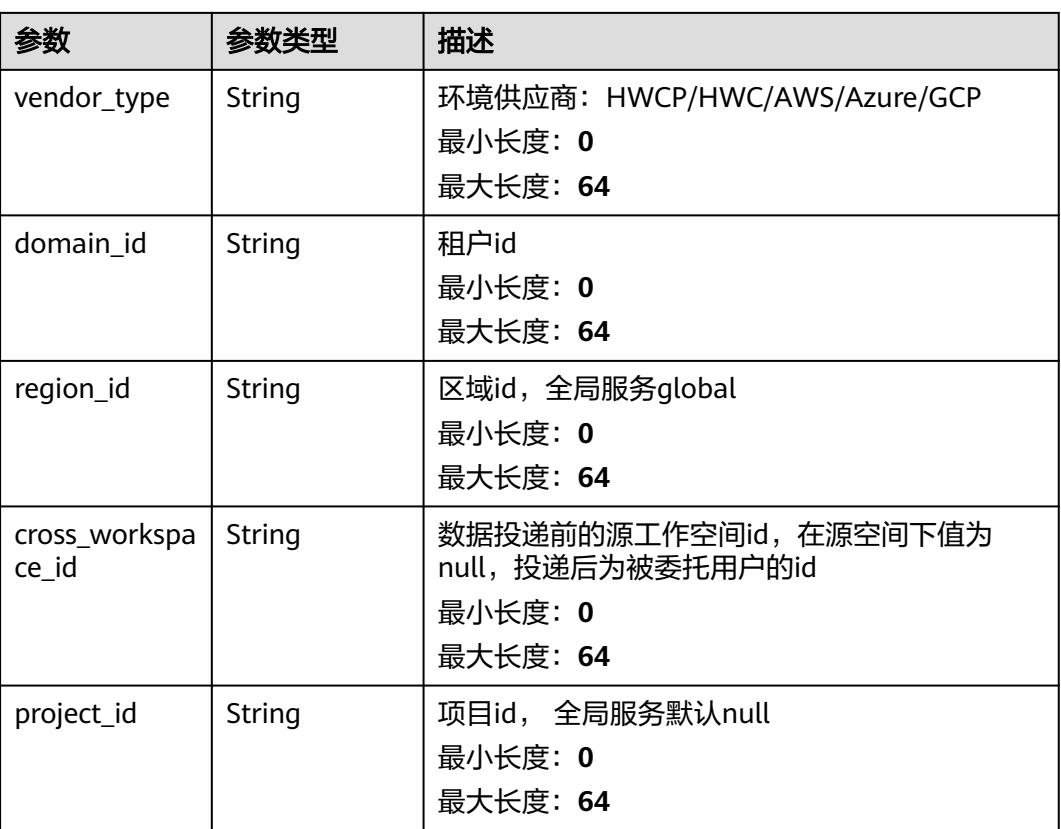

## <span id="page-201-0"></span>表 **4-176** data\_source

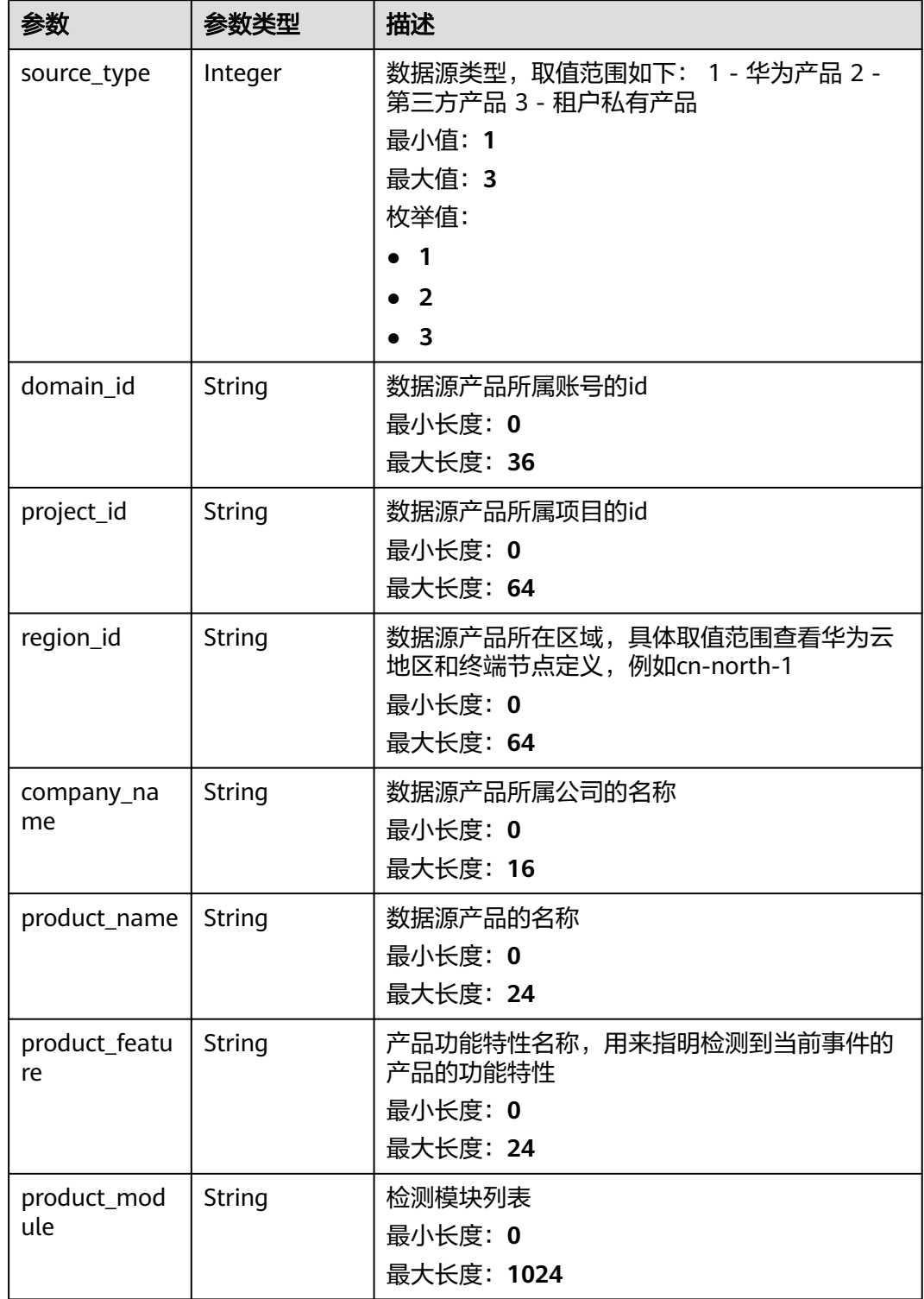

## <span id="page-202-0"></span>表 **4-177** incident\_type

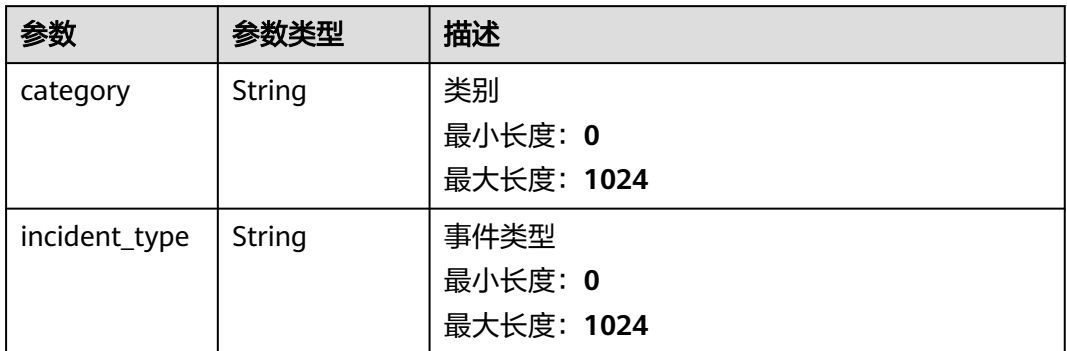

## 表 **4-178** network\_list

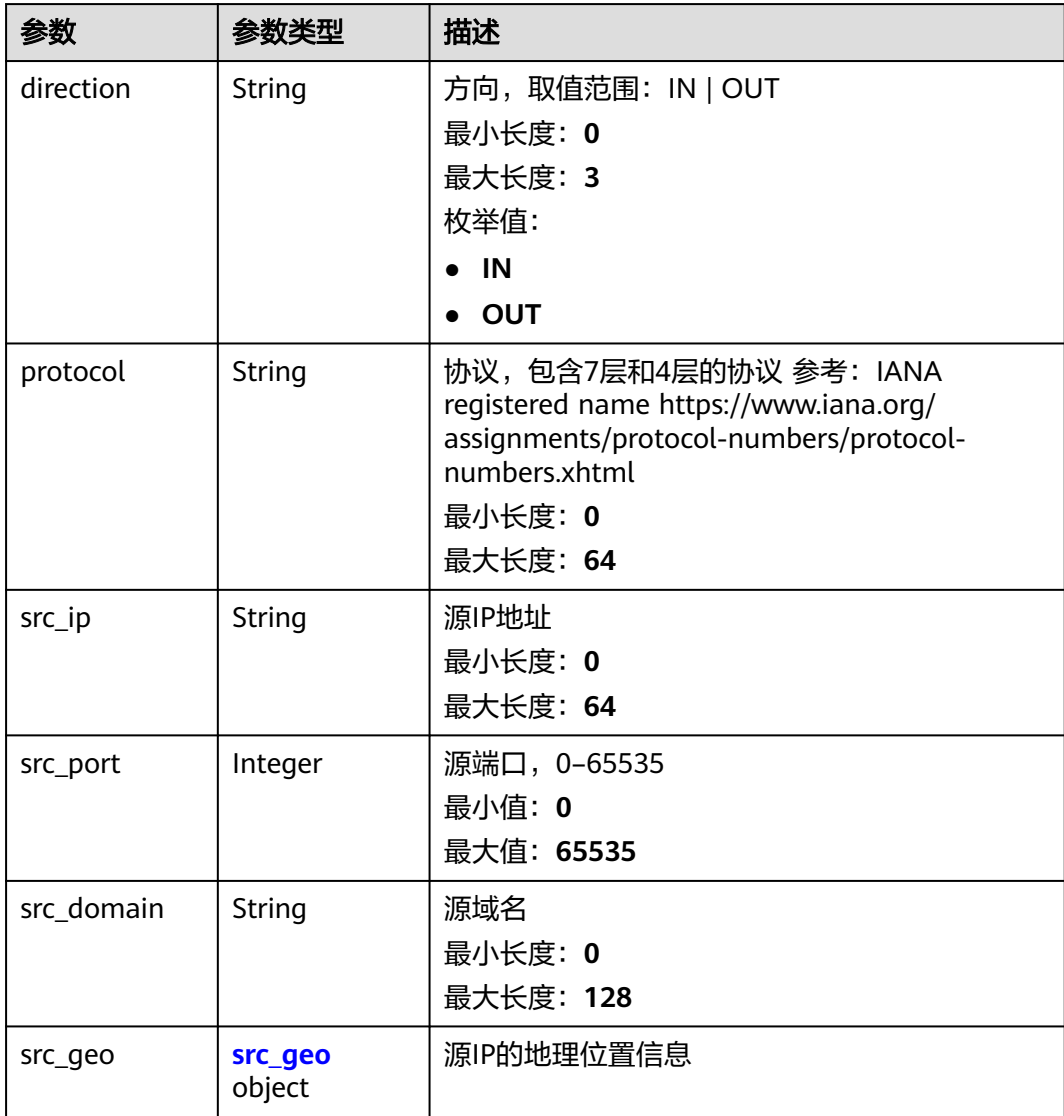

<span id="page-203-0"></span>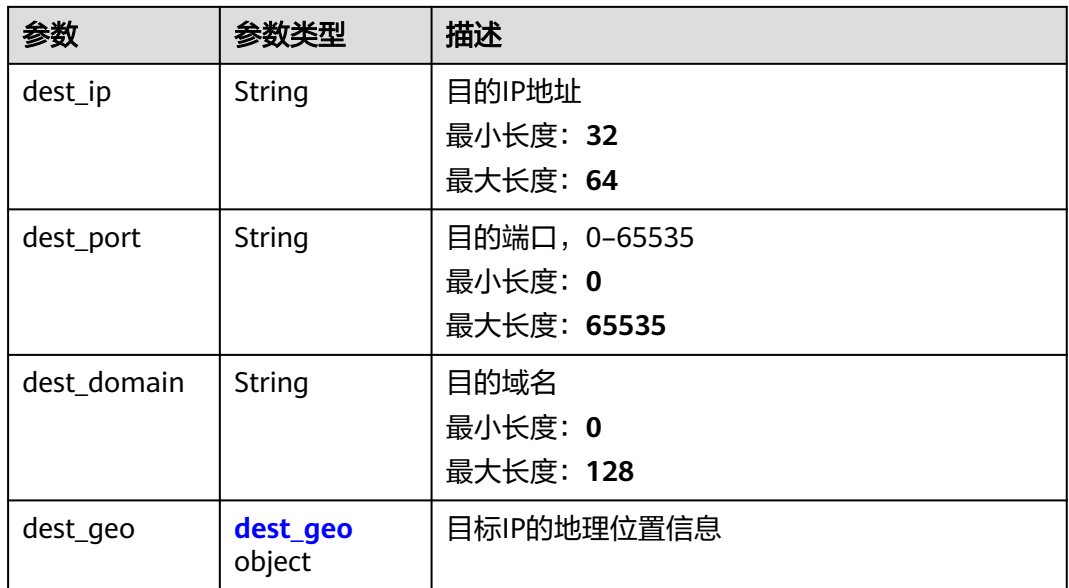

## 表 **4-179** src\_geo

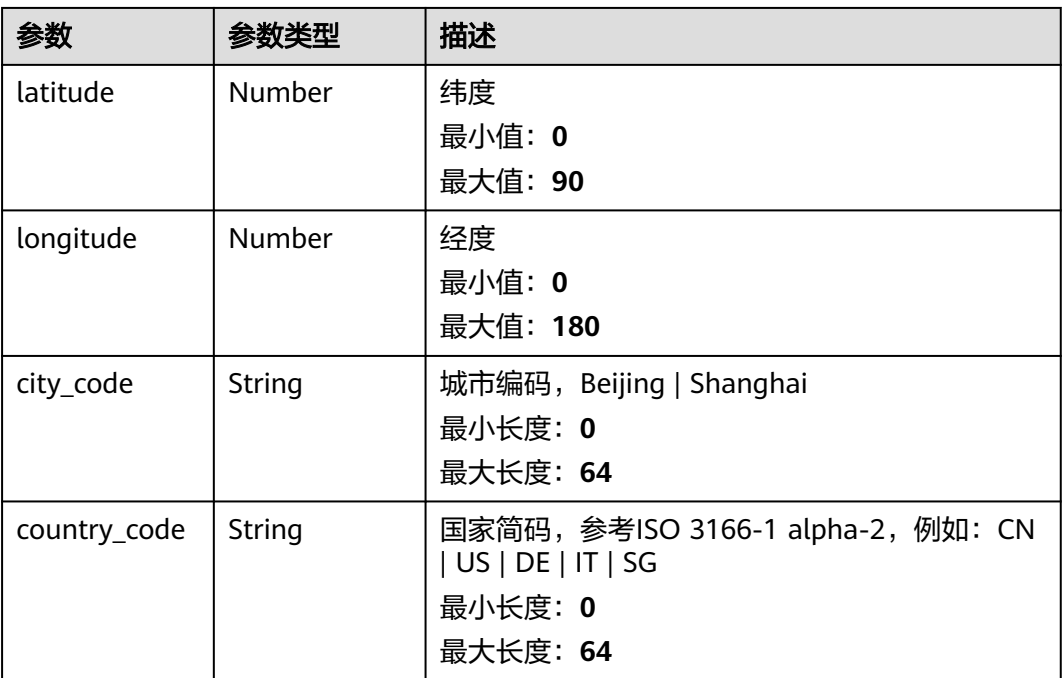

## 表 **4-180** dest\_geo

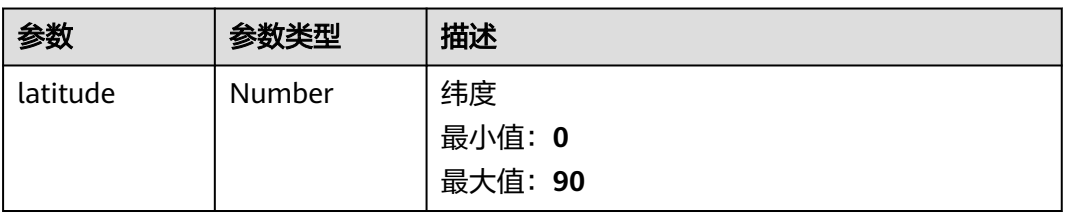

<span id="page-204-0"></span>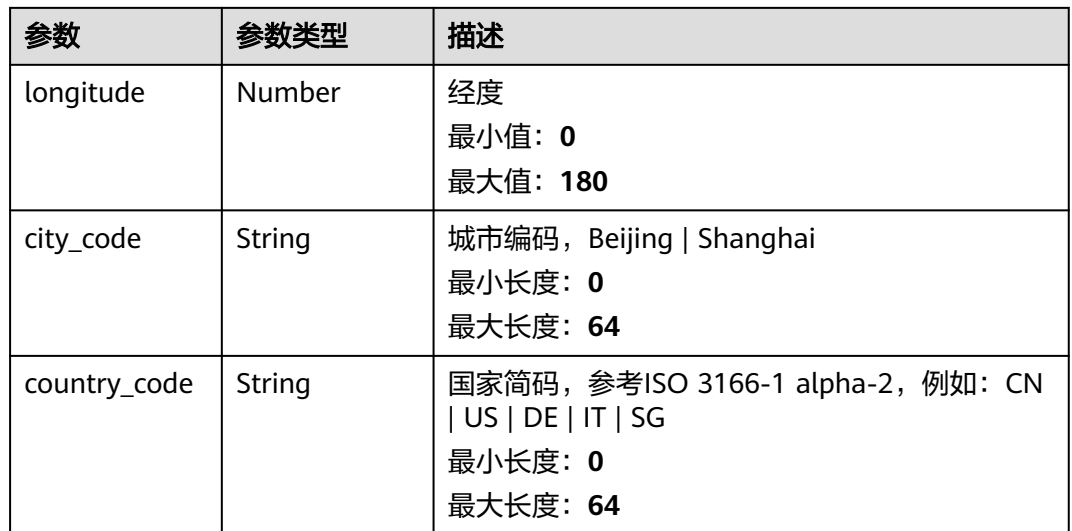

## 表 **4-181** resource\_list

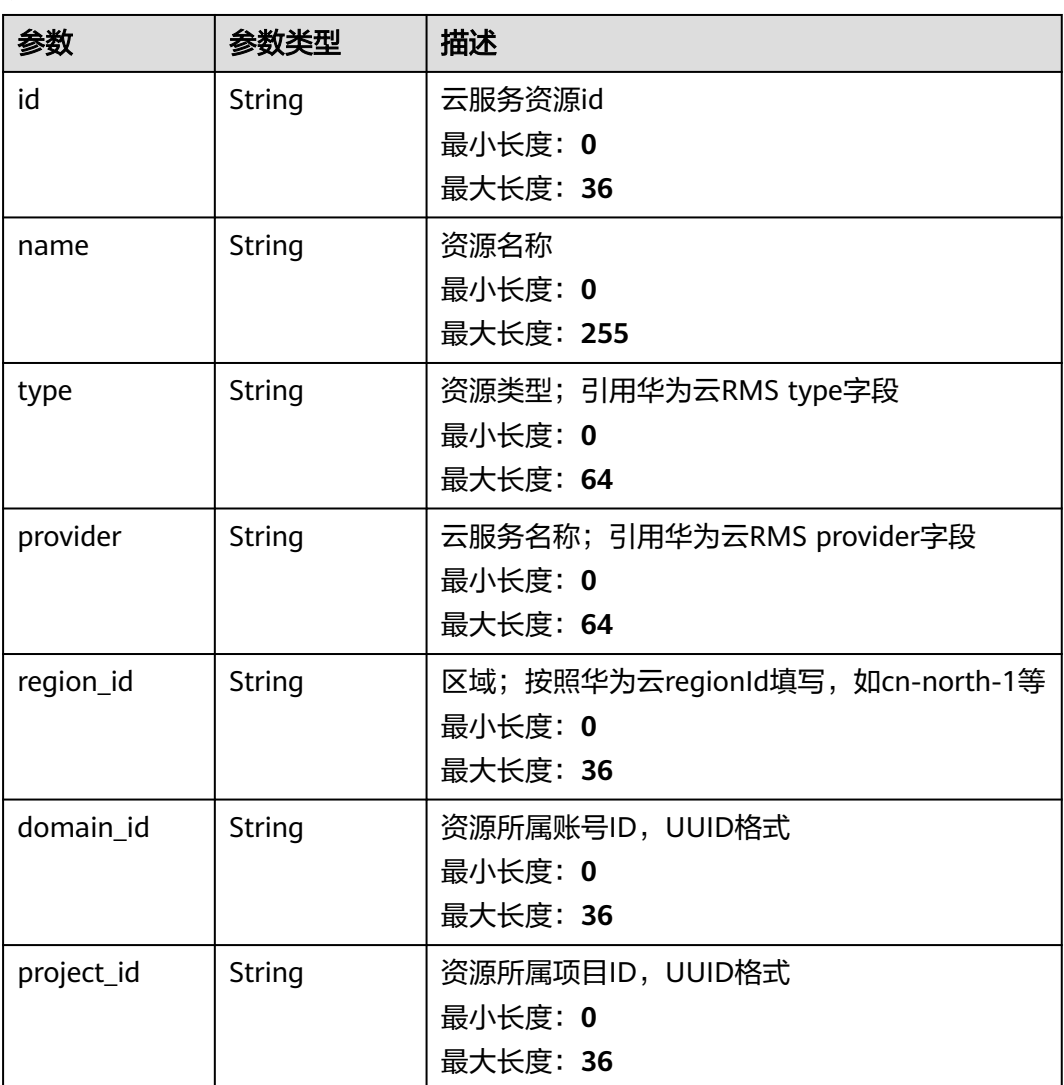

<span id="page-205-0"></span>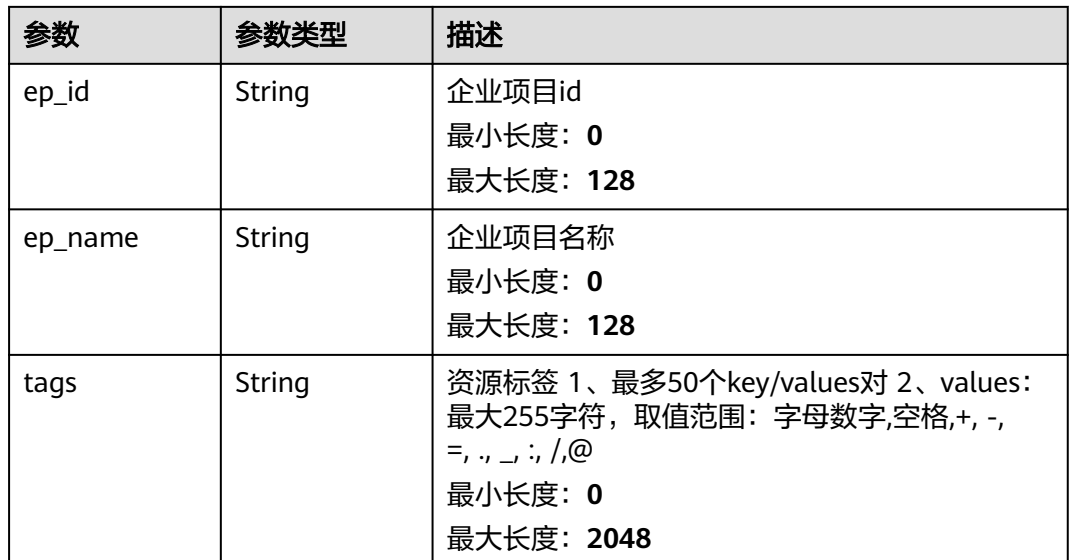

### 表 **4-182** remediation

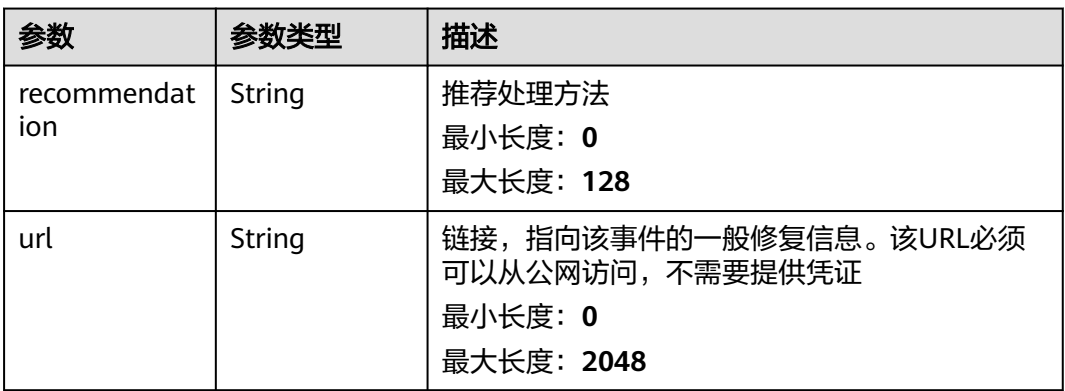

## 表 **4-183** malware

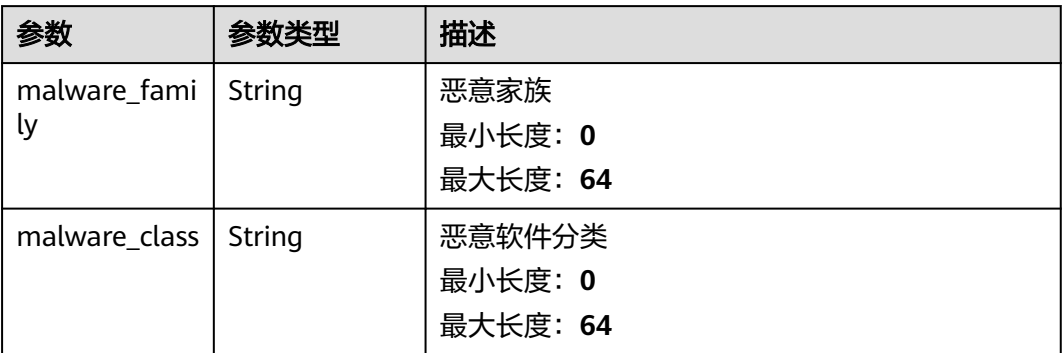

### <span id="page-206-0"></span>表 **4-184** process

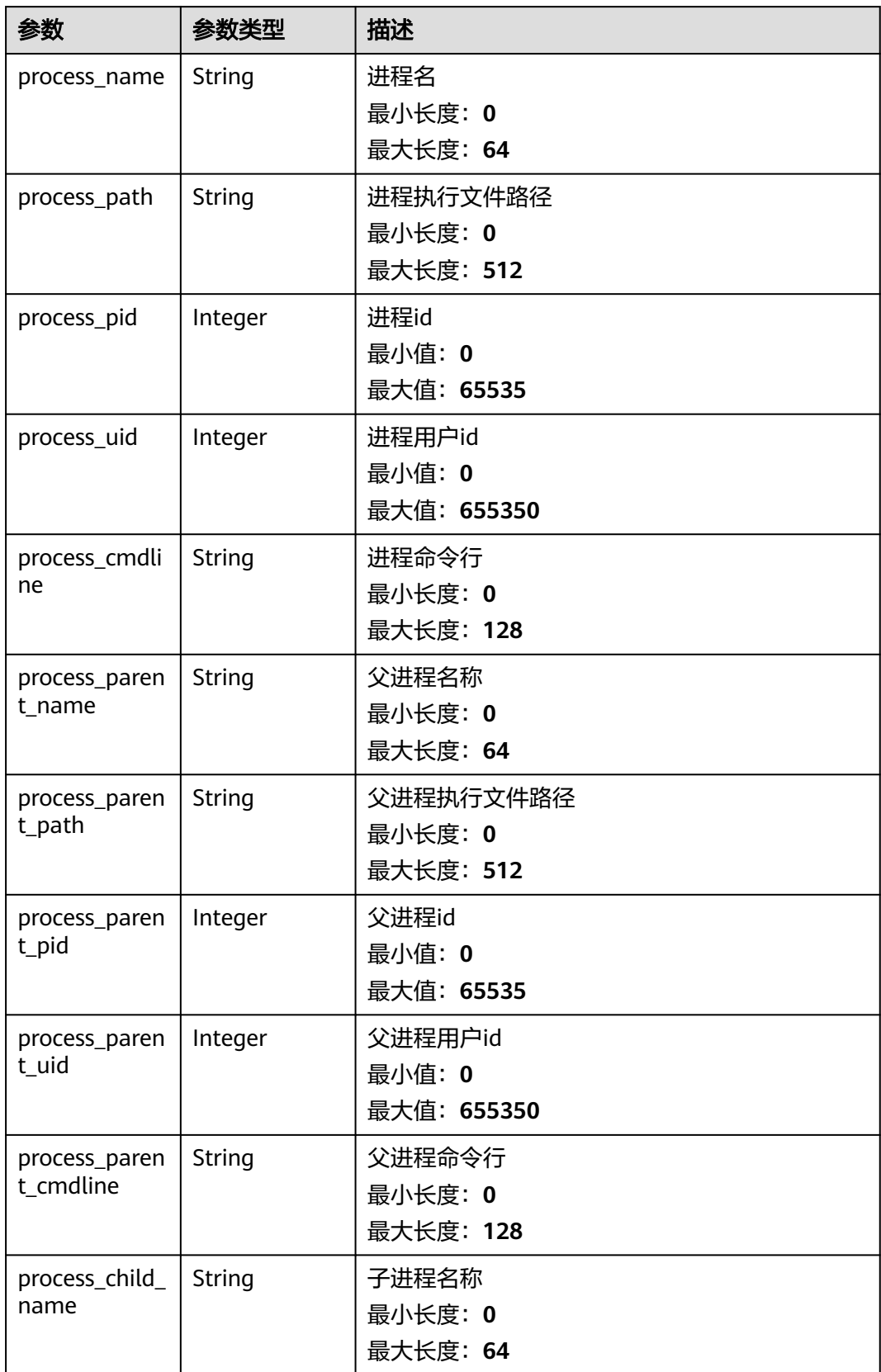

<span id="page-207-0"></span>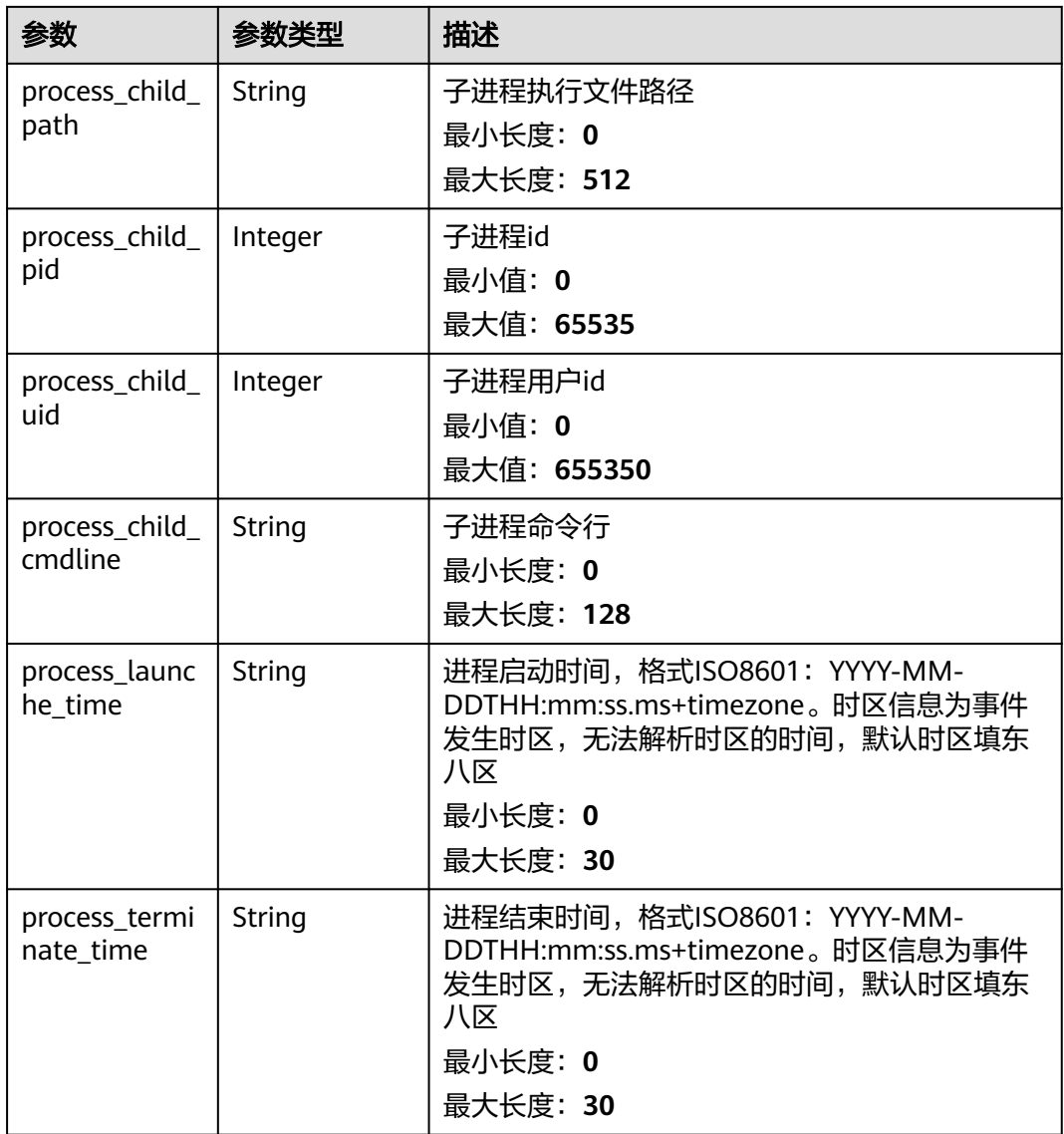

### 表 **4-185** user\_info

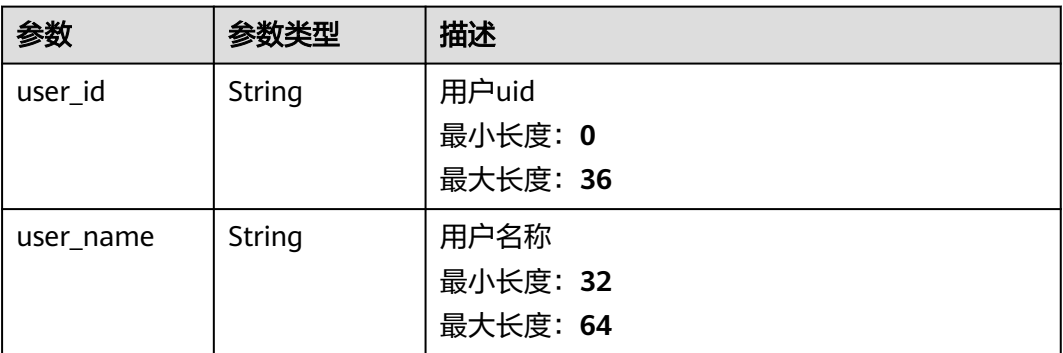

<span id="page-208-0"></span>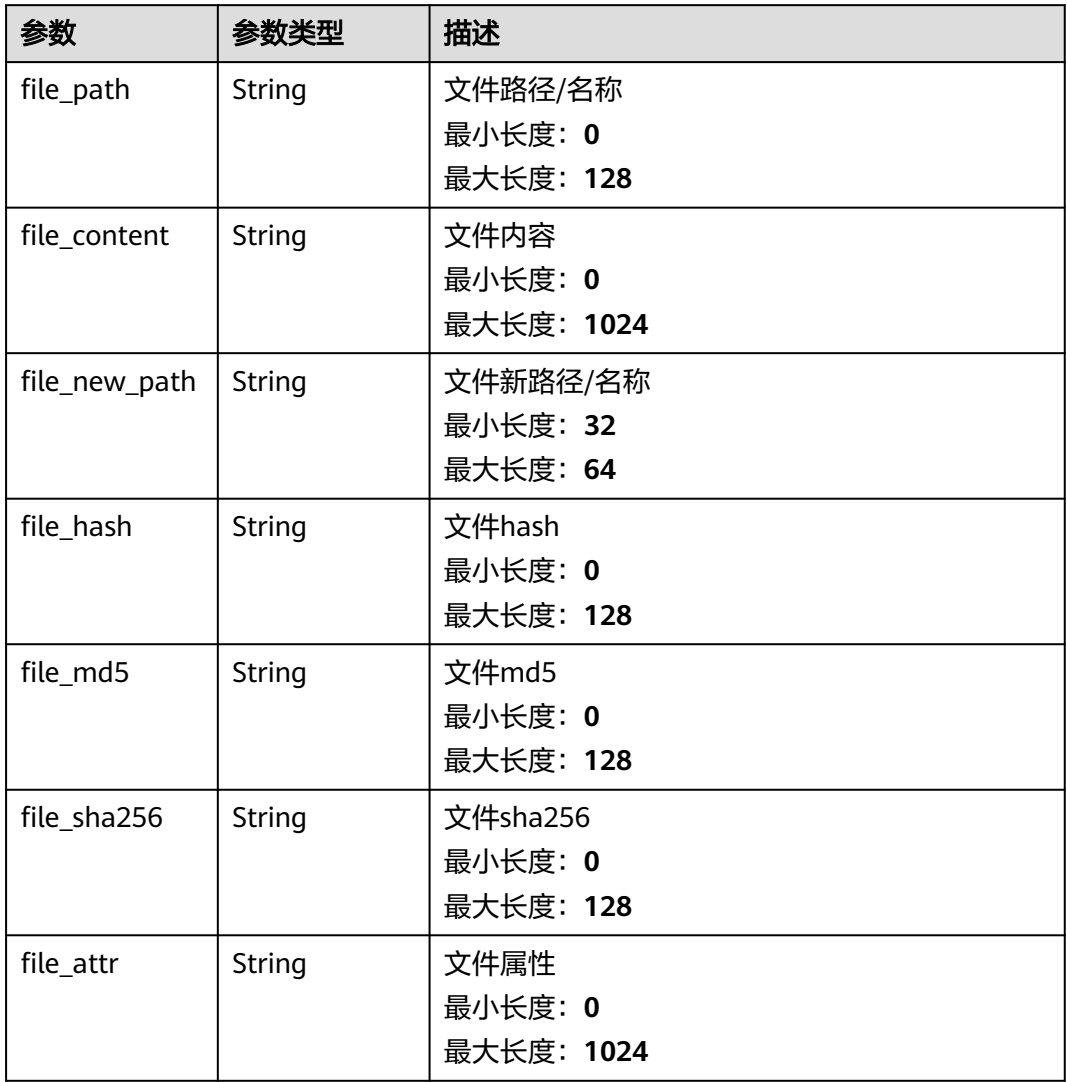

## 表 **4-187** dataclass\_ref

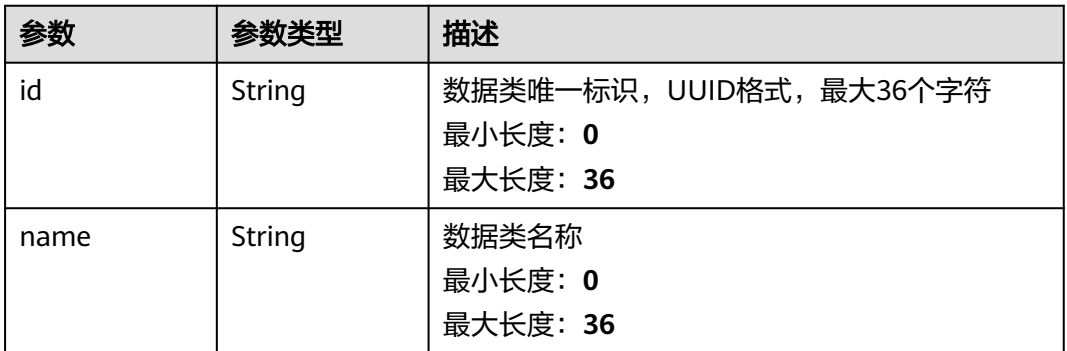

### 状态码: **400**

### 表 **4-188** 响应 Header 参数

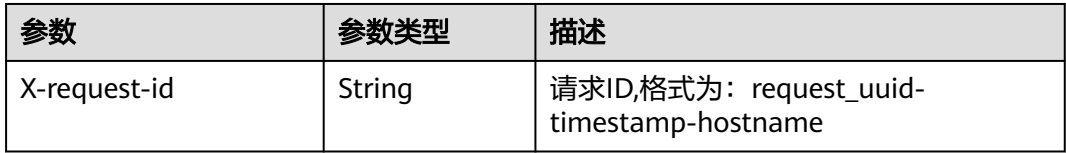

### 表 **4-189** 响应 Body 参数

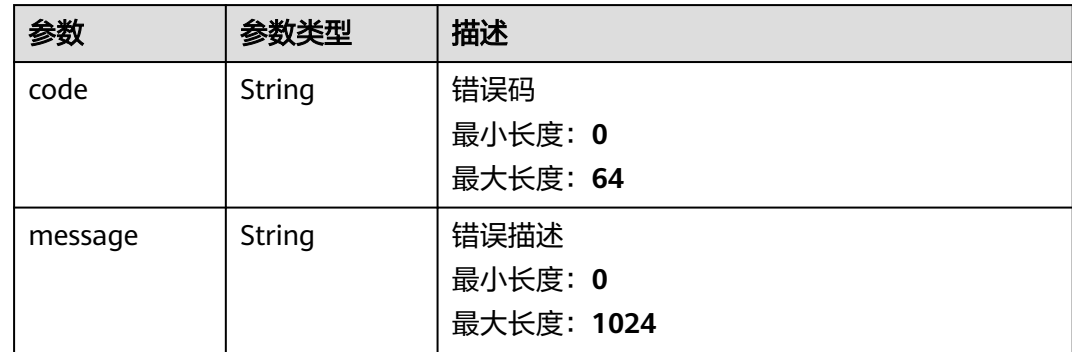

## 请求示例

创建一条事件,事件标题为MyXXX,标签为MyXXX,严重级别为tips,发生次数为4 次。

```
{
```

```
 "data_object" : {
   "version" : "1.0",
   "environment" : {
    "vendor_type" : "MyXXX",
    "domain_id" : "909494e3-558e-46b6-a9eb-07a8e18ca62f",
    "region_id" : "909494e3-558e-46b6-a9eb-07a8e18ca62f",
    "project_id" : "909494e3-558e-46b6-a9eb-07a8e18ca62f"
   },
   "data_source" : {
    "source_type" : 3,
    "domain_id" : "909494e3-558e-46b6-a9eb-07a8e18ca62f",
 "project_id" : "909494e3-558e-46b6-a9eb-07a8e18ca62f",
 "region_id" : "909494e3-558e-46b6-a9eb-07a8e18ca62f",
    "product_name" : "test",
    "product_feature" : "test"
   },
 "first_observed_time" : "2021-01-30T23:00:00Z+0800",
 "last_observed_time" : "2021-01-30T23:00:00Z+0800",
 "create_time" : "2021-01-30T23:00:00Z+0800",
 "arrive_time" : "2021-01-30T23:00:00Z+0800",
 "title" : "MyXXX",
 "labels" : "MyXXX",
 "description" : "This my XXXX",
   "source_url" : "http://xxx",
   "count" : 4,
   "confidence" : 4,
 "severity" : "TIPS",
 "criticality" : 4,
 "incident_type" : {
 "incident_type" : "909494e3-558e-46b6-a9eb-07a8e18ca62f",
    "category" : "909494e3-558e-46b6-a9eb-07a8e18ca62f"
   },
   "network_list" : [ {
```

```
 "direction" : {
      "IN" : null
    },
     "protocol" : "TCP",
     "src_ip" : "192.168.0.1",
    "src_port" : "1",
     "src_domain" : "xxx",
     "dest_ip" : "192.168.0.1",
     "dest_port" : "1",
     "dest_domain" : "xxx",
    "src_qeo" : {
      "latitude" : 90,
      "longitude" : 180
 },
 "dest_geo" : {
      "latitude" : 90,
      "longitude" : 180
    }
   } ],
   "resource_list" : [ {
     "id" : "909494e3-558e-46b6-a9eb-07a8e18ca62f",
    "name" : "MyXXX",
    "type" : "MyXXX",
    "domain_id" : "909494e3-558e-46b6-a9eb-07a8e18ca62f",
 "project_id" : "909494e3-558e-46b6-a9eb-07a8e18ca62f",
 "region_id" : "909494e3-558e-46b6-a9eb-07a8e18ca62f",
     "ep_id" : "909494e3-558e-46b6-a9eb-07a8e18ca62f",
     "ep_name" : "MyXXX",
     "tags" : "909494e3-558e-46b6-a9eb-07a8e18ca62f"
   } ],
    "remediation" : {
    "recommendation" : "MyXXX",
    "url" : "MyXXX"
   },
"verification_state" : "Unknown – 未知,True_Positive – 确认,False_Positive – 误报。默认填写Unknown",
"handle_status" : "Open – 打开,Block – 阻塞,Closed – 关闭。默认填写Open",
   "sla" : 60000,
   "update_time" : "2021-01-30T23:00:00Z+0800",
   "close_time" : "2021-01-30T23:00:00Z+0800",
   "ipdrr_phase" : "Prepartion|Detection and Analysis|Containm,Eradication& Recovery| Post-Incident-
Activity",
   "simulation" : "false",
 "actor" : "刘一博",
 "owner" : "MyXXX",
   "creator" : "MyXXX",
   "close_reason" : "误检;已解决;重复;其他",
  "close_comment" : "误检;已解决;重复;其他",
   "malware" : {
 "malware_family" : "family",
 "malware_class" : "恶意占用内存"
   },
   "system_info" : \{ \},
   "process" : [ {
     "process_name" : "MyXXX",
    "process_path" : "MyXXX",
 "process_pid" : 123,
 "process_uid" : 123,
    "process_cmdline" : "MyXXX"
   } ],
    "user_info" : [ {
    "user_id" : "909494e3-558e-46b6-a9eb-07a8e18ca62f",
    "user_name" : "MyXXX"
   } ],
   "file_info" : [ {
    "file_path" : "MyXXX",
 "file_content" : "MyXXX",
 "file_new_path" : "MyXXX",
    "file_hash" : "MyXXX",
    "file_md5" : "MyXXX",
```

```
 "file_sha256" : "MyXXX",
     "file_attr" : "MyXXX"
   } ],
    "id" : "909494e3-558e-46b6-a9eb-07a8e18ca62f",
   "workspace_id" : "909494e3-558e-46b6-a9eb-07a8e18ca620"
 }
}
```
## 响应示例

### 状态码: **200**

### 创建事件返回body体

```
{
  "code" : "909494e3-558e-46b6-a9eb-07a8e18ca62f",
  "message" : "Error message",
  "data" : {
   "data_object" : {
     "version" : "1.0",
     "environment" : {
      "vendor_type" : "MyXXX",
      "domain_id" : "909494e3-558e-46b6-a9eb-07a8e18ca62f",
      "region_id" : "909494e3-558e-46b6-a9eb-07a8e18ca62f",
      "project_id" : "909494e3-558e-46b6-a9eb-07a8e18ca62f"
     },
 "data_source" : {
 "source_type" : 3,
 "domain_id" : "909494e3-558e-46b6-a9eb-07a8e18ca62f",
      "project_id" : "909494e3-558e-46b6-a9eb-07a8e18ca62f",
      "region_id" : "909494e3-558e-46b6-a9eb-07a8e18ca62f"
 },
 "first_observed_time" : "2021-01-30T23:00:00Z+0800",
 "last_observed_time" : "2021-01-30T23:00:00Z+0800",
 "create_time" : "2021-01-30T23:00:00Z+0800",
 "arrive_time" : "2021-01-30T23:00:00Z+0800",
    "title" : "MyXXX",
 "description" : "This my XXXX",
 "source_url" : "http://xxx",
     "count" : 4,
     "confidence" : 4,
 "severity" : "TIPS",
 "criticality" : 4,
     "incident_type" : { },
     "network_list" : [ {
      "direction" : {
       "IN" : null
 },
 "protocol" : "TCP",
      "src_ip" : "192.168.0.1",
 "src_port" : "1",
 "src_domain" : "xxx",
      "dest_ip" : "192.168.0.1",
      "dest_port" : "1",
      "dest_domain" : "xxx",
      "src_geo" : {
       "latitude" : 90,
       "longitude" : 180
      },
      "dest_geo" : {
       "latitude" : 90,
       "longitude" : 180
      }
     } ],
     "resource_list" : [ {
      "id" : "909494e3-558e-46b6-a9eb-07a8e18ca62f",
      "name" : "MyXXX",
      "type" : "MyXXX",
      "domain_id" : "909494e3-558e-46b6-a9eb-07a8e18ca62f",
```

```
 "project_id" : "909494e3-558e-46b6-a9eb-07a8e18ca62f",
      "region_id" : "909494e3-558e-46b6-a9eb-07a8e18ca62f",
      "ep_id" : "909494e3-558e-46b6-a9eb-07a8e18ca62f",
      "ep_name" : "MyXXX",
      "tags" : "909494e3-558e-46b6-a9eb-07a8e18ca62f"
    } ],
     "remediation" : {
      "recommendation" : "MyXXX",
      "url" : "MyXXX"
     },
    .<br>"verification_state" : "Unknown – 未知,True_Positive – 确认,False_Positive – 误报。默认填写
Unknown",
    "handle_status" : "Open – 打开, Block – 阻塞, Closed – 关闭。默认填写Open",
     "sla" : 60000,
     "update_time" : "2021-01-30T23:00:00Z+0800",
     "close_time" : "2021-01-30T23:00:00Z+0800",
    "ipdrr_phase" : "Prepartion|Detection and Analysis|Containm, Eradication& Recovery| Post-Incident-
Activity",
     "simulation" : "false",
 "actor" : "刘一博",
 "owner" : "MyXXX",
 "creator" : "MyXXX",
     "close_reason" : "误检;已解决;重复;其他",
     "close_comment" : "误检;已解决;重复;其他",
     "malware" : {
      "malware_family" : "family",
      "malware_class" : "恶意占用内存"
    },
    "system_info" : \{ \},
     "process" : [ {
      "process_name" : "MyXXX",
      "process_path" : "MyXXX",
      "process_pid" : 123,
      "process_uid" : 123,
      "process_cmdline" : "MyXXX"
    } ],
    "user_info" : [ {
      "user_id" : "909494e3-558e-46b6-a9eb-07a8e18ca62f",
      "user_name" : "MyXXX"
\} ],
 "file_info" : [ {
 "file_path" : "MyXXX",
 "file_content" : "MyXXX",
 "file_new_path" : "MyXXX",
 "file_hash" : "MyXXX",
 "file_md5" : "MyXXX",
      "file_sha256" : "MyXXX",
      "file_attr" : "MyXXX"
    } ],
     "id" : "909494e3-558e-46b6-a9eb-07a8e18ca62f",
    "workspace_id" : "909494e3-558e-46b6-a9eb-07a8e18ca620"
   },
   "create_time" : "2021-01-30T23:00:00Z+0800",
   "update_time" : "2021-01-30T23:00:00Z+0800",
   "project_id" : "909494e3-558e-46b6-a9eb-07a8e18ca62f",
    "workspace_id" : "909494e3-558e-46b6-a9eb-07a8e18ca62f"
 }
}
```
## **SDK** 代码示例

SDK代码示例如下。

### **Java**

创建一条事件,事件标题为MyXXX,标签为MyXXX,严重级别为tips,发生次数为4 次。

package com.huaweicloud.sdk.test;

```
import com.huaweicloud.sdk.core.auth.ICredential;
import com.huaweicloud.sdk.core.auth.BasicCredentials;
import com.huaweicloud.sdk.core.exception.ConnectionException;
import com.huaweicloud.sdk.core.exception.RequestTimeoutException;
import com.huaweicloud.sdk.core.exception.ServiceResponseException;
import com.huaweicloud.sdk.secmaster.v2.region.SecMasterRegion;
import com.huaweicloud.sdk.secmaster.v2.*;
import com.huaweicloud.sdk.secmaster.v2.model.*;
import java.util.List;
import java.util.ArrayList;
public class CreateIncidentSolution {
   public static void main(String[] args) {
      // The AK and SK used for authentication are hard-coded or stored in plaintext, which has great 
security risks. It is recommended that the AK and SK be stored in ciphertext in configuration files or 
environment variables and decrypted during use to ensure security.
      // In this example, AK and SK are stored in environment variables for authentication. Before running 
this example, set environment variables CLOUD_SDK_AK and CLOUD_SDK_SK in the local environment
      String ak = System.getenv("CLOUD_SDK_AK");
      String sk = System.getenv("CLOUD_SDK_SK");
      ICredential auth = new BasicCredentials()
           .withAk(ak)
           .withSk(sk);
      SecMasterClient client = SecMasterClient.newBuilder()
            .withCredential(auth)
            .withRegion(SecMasterRegion.valueOf("<YOUR REGION>"))
            .build();
      CreateIncidentRequest request = new CreateIncidentRequest();
      CreateIncidentRequestBody body = new CreateIncidentRequestBody();
     List<IncidentFileInfo> listDataObjectFileInfo = new ArrayList<>();
      listDataObjectFileInfo.add(
        new IncidentFileInfo()
           .withFilePath("MyXXX")
           .withFileContent("MyXXX")
           .withFileNewPath("MyXXX")
           .withFileHash("MyXXX")
           .withFileMd5("MyXXX")
           .withFileSha256("MyXXX")
           .withFileAttr("MyXXX")
      );
      List<IncidentUserInfo> listDataObjectUserInfo = new ArrayList<>();
      listDataObjectUserInfo.add(
        new IncidentUserInfo()
           .withUserId("909494e3-558e-46b6-a9eb-07a8e18ca62f")
           .withUserName("MyXXX")
\hspace{1.6cm});
      List<IncidentProcess> listDataObjectProcess = new ArrayList<>();
      listDataObjectProcess.add(
         new IncidentProcess()
           .withProcessName("MyXXX")
           .withProcessPath("MyXXX")
           .withProcessPid(123)
           .withProcessUid(123)
           .withProcessCmdline("MyXXX")
      );
      IncidentMalware malwareDataObject = new IncidentMalware();
      malwareDataObject.withMalwareFamily("family")
         .withMalwareClass("恶意占用内存");
      IncidentRemediation remediationDataObject = new IncidentRemediation();
      remediationDataObject.withRecommendation("MyXXX")
         .withUrl("MyXXX");
     List<IncidentResourceList> listDataObjectResourceList = new ArrayList<>();
      listDataObjectResourceList.add(
```

```
 new IncidentResourceList()
      .withId("909494e3-558e-46b6-a9eb-07a8e18ca62f")
      .withName("MyXXX")
      .withType("MyXXX")
      .withRegionId("909494e3-558e-46b6-a9eb-07a8e18ca62f")
      .withDomainId("909494e3-558e-46b6-a9eb-07a8e18ca62f")
      .withProjectId("909494e3-558e-46b6-a9eb-07a8e18ca62f")
      .withEpId("909494e3-558e-46b6-a9eb-07a8e18ca62f")
      .withEpName("MyXXX")
      .withTags("909494e3-558e-46b6-a9eb-07a8e18ca62f")
 );
 IncidentDestGeo destGeoNetworkList = new IncidentDestGeo();
 destGeoNetworkList.withLatitude(java.math.BigDecimal.valueOf(90))
   .withLongitude(java.math.BigDecimal.valueOf(180));
 IncidentSrcGeo srcGeoNetworkList = new IncidentSrcGeo();
 srcGeoNetworkList.withLatitude(java.math.BigDecimal.valueOf(90))
    .withLongitude(java.math.BigDecimal.valueOf(180));
List<IncidentNetworkList> listDataObjectNetworkList = new ArrayList<>();
 listDataObjectNetworkList.add(
   new IncidentNetworkList()
      .withDirection(IncidentNetworkList.DirectionEnum.fromValue("{}"))
      .withProtocol("TCP")
      .withSrcIp("192.168.0.1")
      .withSrcPort(1)
      .withSrcDomain("xxx")
      .withSrcGeo(srcGeoNetworkList)
      .withDestIp("192.168.0.1")
      .withDestPort("1")
      .withDestDomain("xxx")
      .withDestGeo(destGeoNetworkList)
 );
 IncidentIncidentType incidentTypeDataObject = new IncidentIncidentType();
 incidentTypeDataObject.withCategory("909494e3-558e-46b6-a9eb-07a8e18ca62f")
   .withIncidentType("909494e3-558e-46b6-a9eb-07a8e18ca62f");
 IncidentDataSource dataSourceDataObject = new IncidentDataSource();
 dataSourceDataObject.withSourceType(3)
   .withDomainId("909494e3-558e-46b6-a9eb-07a8e18ca62f")
   .withProjectId("909494e3-558e-46b6-a9eb-07a8e18ca62f")
   .withRegionId("909494e3-558e-46b6-a9eb-07a8e18ca62f")
   .withProductName("test")
   .withProductFeature("test");
 IncidentEnvironment environmentDataObject = new IncidentEnvironment();
 environmentDataObject.withVendorType("MyXXX")
   .withDomainId("909494e3-558e-46b6-a9eb-07a8e18ca62f")
   .withRegionId("909494e3-558e-46b6-a9eb-07a8e18ca62f")
    .withProjectId("909494e3-558e-46b6-a9eb-07a8e18ca62f");
 Incident dataObjectbody = new Incident();
 dataObjectbody.withVersion("1.0")
   .withId("909494e3-558e-46b6-a9eb-07a8e18ca62f")
   .withWorkspaceId("909494e3-558e-46b6-a9eb-07a8e18ca620")
   .withLabels("MyXXX")
   .withEnvironment(environmentDataObject)
   .withDataSource(dataSourceDataObject)
   .withFirstObservedTime("2021-01-30T23:00:00Z+0800")
   .withLastObservedTime("2021-01-30T23:00:00Z+0800")
   .withCreateTime("2021-01-30T23:00:00Z+0800")
   .withArriveTime("2021-01-30T23:00:00Z+0800")
   .withTitle("MyXXX")
   .withDescription("This my XXXX")
   .withSourceUrl("http://xxx")
   .withCount(4)
   .withConfidence(4)
   .withSeverity(Incident.SeverityEnum.fromValue("TIPS"))
   .withCriticality(4)
   .withIncidentType(incidentTypeDataObject)
   .withNetworkList(listDataObjectNetworkList)
   .withResourceList(listDataObjectResourceList)
   .withRemediation(remediationDataObject)
   .withVerificationState(Incident.VerificationStateEnum.fromValue("Unknown – 未知,True_Positive – 确
```

```
认,False_Positive – 误报。默认填写Unknown"))
         .withHandleStatus(Incident.HandleStatusEnum.fromValue("Open – 打开,Block – 阻塞,Closed – 关
闭。默认填写Open"))
         .withSla(60000)
        .withUpdateTime("2021-01-30T23:00:00Z+0800")
        .withCloseTime("2021-01-30T23:00:00Z+0800")
        .withIpdrrPhase(Incident.IpdrrPhaseEnum.fromValue("Prepartion|Detection and Analysis|
Containm,Eradication& Recovery| Post-Incident-Activity"))
        .withSimulation("false")
        .withActor("刘一博")
        .withOwner("MyXXX")
        .withCreator("MyXXX")
        .withCloseReason(Incident.CloseReasonEnum.fromValue("误检;已解决;重复;其他"))
        .withCloseComment("误检;已解决;重复;其他")
        .withMalware(malwareDataObject)
        .withSystemInfo(new Object())
        .withProcess(listDataObjectProcess)
        .withUserInfo(listDataObjectUserInfo)
         .withFileInfo(listDataObjectFileInfo);
      body.withDataObject(dataObjectbody);
      request.withBody(body);
      try {
        CreateIncidentResponse response = client.createIncident(request);
        System.out.println(response.toString());
      } catch (ConnectionException e) {
         e.printStackTrace();
      } catch (RequestTimeoutException e) {
        e.printStackTrace();
      } catch (ServiceResponseException e) {
        e.printStackTrace();
        System.out.println(e.getHttpStatusCode());
        System.out.println(e.getRequestId());
        System.out.println(e.getErrorCode());
        System.out.println(e.getErrorMsg());
      }
   }
}
```
## **Python**

### 创建一条事件,事件标题为MyXXX,标签为MyXXX,严重级别为tips,发生次数为4 次。

# coding: utf-8

from huaweicloudsdkcore.auth.credentials import BasicCredentials from huaweicloudsdksecmaster.v2.region.secmaster\_region import SecMasterRegion from huaweicloudsdkcore.exceptions import exceptions from huaweicloudsdksecmaster.v2 import \*

#### $if __name__ == '__main__":$

 # The AK and SK used for authentication are hard-coded or stored in plaintext, which has great security risks. It is recommended that the AK and SK be stored in ciphertext in configuration files or environment variables and decrypted during use to ensure security.

 # In this example, AK and SK are stored in environment variables for authentication. Before running this example, set environment variables CLOUD\_SDK\_AK and CLOUD\_SDK\_SK in the local environment

```
 ak = __import__('os').getenv("CLOUD_SDK_AK")
 sk = __import__('os').getenv("CLOUD_SDK_SK")
```

```
credentials = BasicCredentials(ak, sk) \
```

```
client = SecMasterClient.new_builder() \
    .with_credentials(credentials) \
    .with_region(SecMasterRegion.value_of("<YOUR REGION>")) \
    .build()
```
try:

```
 request = CreateIncidentRequest()
 listFileInfoDataObject = [
```
```
 IncidentFileInfo(
           file_path="MyXXX",
           file_content="MyXXX",
           file_new_path="MyXXX",
           file_hash="MyXXX",
           file_md5="MyXXX",
           file_sha256="MyXXX",
           file_attr="MyXXX"
        )
\blacksquare listUserInfoDataObject = [
        IncidentUserInfo(
          user_id="909494e3-558e-46b6-a9eb-07a8e18ca62f",
           user_name="MyXXX"
        )
     ]
     listProcessDataObject = [
        IncidentProcess(
           process_name="MyXXX",
           process_path="MyXXX",
           process_pid=123,
           process_uid=123,
           process_cmdline="MyXXX"
        )
     ]
     malwareDataObject = IncidentMalware(
        malware_family="family",
        malware_class="恶意占用内存"
\qquad \qquad remediationDataObject = IncidentRemediation(
        recommendation="MyXXX",
        url="MyXXX"
\qquad \qquad listResourceListDataObject = [
        IncidentResourceList(
           id="909494e3-558e-46b6-a9eb-07a8e18ca62f",
           name="MyXXX",
           type="MyXXX",
           region_id="909494e3-558e-46b6-a9eb-07a8e18ca62f",
           domain_id="909494e3-558e-46b6-a9eb-07a8e18ca62f",
           project_id="909494e3-558e-46b6-a9eb-07a8e18ca62f",
           ep_id="909494e3-558e-46b6-a9eb-07a8e18ca62f",
           ep_name="MyXXX",
           tags="909494e3-558e-46b6-a9eb-07a8e18ca62f"
        )
\blacksquare destGeoNetworkList = IncidentDestGeo(
        latitude=90,
        longitude=180
\qquad \qquad srcGeoNetworkList = IncidentSrcGeo(
        latitude=90,
        longitude=180
\qquad \qquad listNetworkListDataObject = [
        IncidentNetworkList(
           direction="{}",
           protocol="TCP",
           src_ip="192.168.0.1",
           src_port=1,
           src_domain="xxx",
           src_geo=srcGeoNetworkList,
           dest_ip="192.168.0.1",
           dest_port="1",
           dest_domain="xxx",
           dest_geo=destGeoNetworkList
        )
     ]
     incidentTypeDataObject = IncidentIncidentType(
```
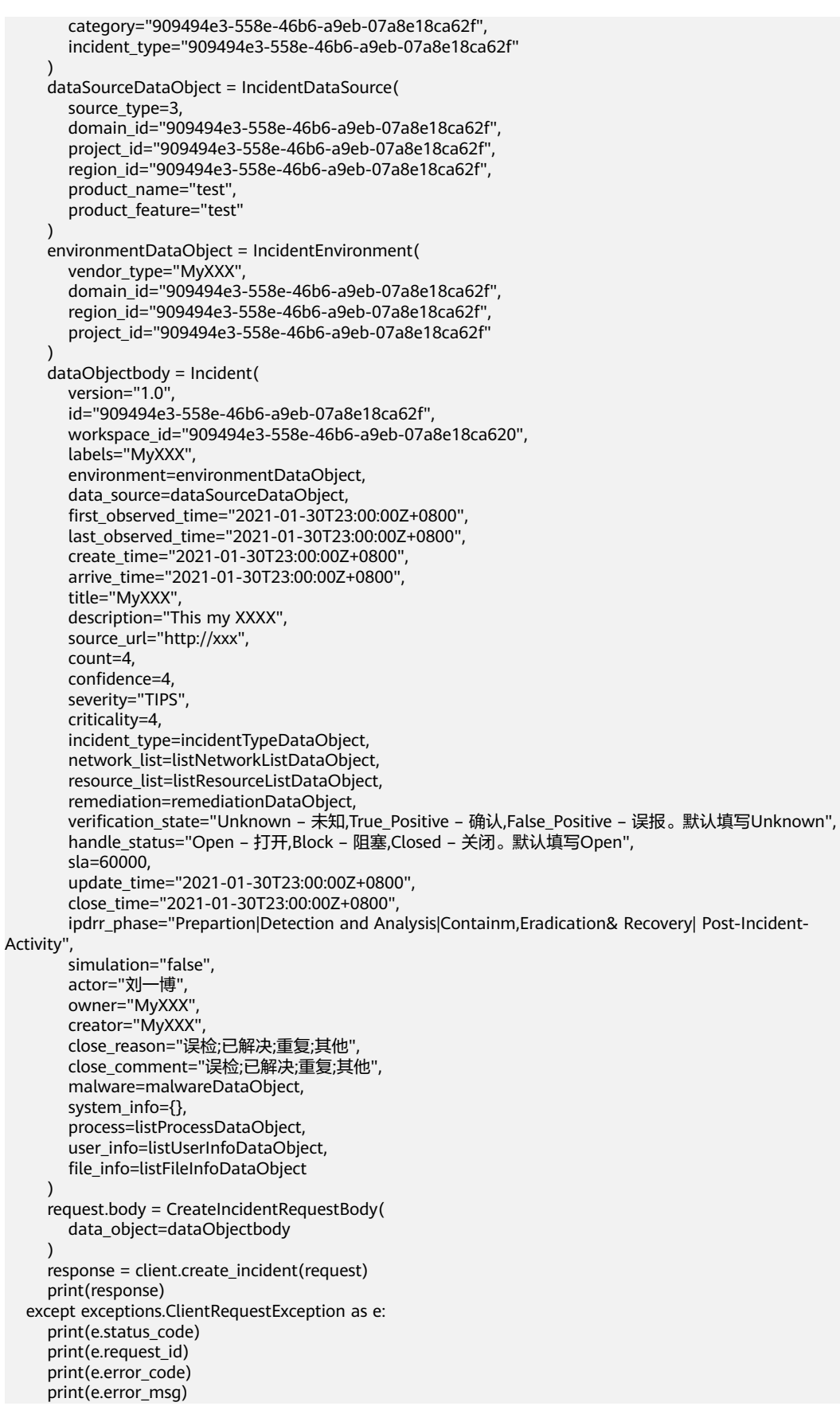

**Go**

```
次。
package main
import (
   "fmt"
   "github.com/huaweicloud/huaweicloud-sdk-go-v3/core/auth/basic"
   secmaster "github.com/huaweicloud/huaweicloud-sdk-go-v3/services/secmaster/v2"
   "github.com/huaweicloud/huaweicloud-sdk-go-v3/services/secmaster/v2/model"
   region "github.com/huaweicloud/huaweicloud-sdk-go-v3/services/secmaster/v2/region"
)
func main() {
   // The AK and SK used for authentication are hard-coded or stored in plaintext, which has great security 
risks. It is recommended that the AK and SK be stored in ciphertext in configuration files or environment 
variables and decrypted during use to ensure security.
   // In this example, AK and SK are stored in environment variables for authentication. Before running this 
example, set environment variables CLOUD_SDK_AK and CLOUD_SDK_SK in the local environment
   ak := os.Getenv("CLOUD_SDK_AK")
   sk := os.Getenv("CLOUD_SDK_SK")
   auth := basic.NewCredentialsBuilder().
      WithAk(ak).
      WithSk(sk).
      Build()
   client := secmaster.NewSecMasterClient(
      secmaster.SecMasterClientBuilder().
         WithRegion(region.ValueOf("<YOUR REGION>")).
         WithCredential(auth).
         Build())
   request := &model.CreateIncidentRequest{}
   filePathFileInfo:= "MyXXX"
   fileContentFileInfo:= "MyXXX"
   fileNewPathFileInfo:= "MyXXX"
   fileHashFileInfo:= "MyXXX"
   fileMd5FileInfo:= "MyXXX"
   fileSha256FileInfo:= "MyXXX"
   fileAttrFileInfo:= "MyXXX"
   var listFileInfoDataObject = []model.IncidentFileInfo{
      {
         FilePath: &filePathFileInfo,
         FileContent: &fileContentFileInfo,
         FileNewPath: &fileNewPathFileInfo,
         FileHash: &fileHashFileInfo,
         FileMd5: &fileMd5FileInfo,
         FileSha256: &fileSha256FileInfo,
         FileAttr: &fileAttrFileInfo,
      },
   }
   userIdUserInfo:= "909494e3-558e-46b6-a9eb-07a8e18ca62f"
   userNameUserInfo:= "MyXXX"
   var listUserInfoDataObject = []model.IncidentUserInfo{
      {
         UserId: &userIdUserInfo,
         UserName: &userNameUserInfo,
      },
   }
   processNameProcess:= "MyXXX"
   processPathProcess:= "MyXXX"
   processPidProcess:= int32(123)
   processUidProcess:= int32(123)
   processCmdlineProcess:= "MyXXX"
   var listProcessDataObject = []model.IncidentProcess{
      {
```
创建一条事件,事件标题为MyXXX,标签为MyXXX,严重级别为tips,发生次数为4

 ProcessName: &processNameProcess, ProcessPath: &processPathProcess, ProcessPid: &processPidProcess, ProcessUid: &processUidProcess, ProcessCmdline: &processCmdlineProcess, }, } malwareFamilyMalware:= "family" malwareClassMalware:= "恶意占用内存" malwareDataObject := &model.IncidentMalware{ MalwareFamily: &malwareFamilyMalware, MalwareClass: &malwareClassMalware, } recommendationRemediation:= "MyXXX" urlRemediation:= "MyXXX" remediationDataObject := &model.IncidentRemediation{ Recommendation: &recommendationRemediation, Url: &urlRemediation, } idResourceList:= "909494e3-558e-46b6-a9eb-07a8e18ca62f" nameResourceList:= "MyXXX" typeResourceList:= "MyXXX" regionIdResourceList:= "909494e3-558e-46b6-a9eb-07a8e18ca62f" domainIdResourceList:= "909494e3-558e-46b6-a9eb-07a8e18ca62f" projectIdResourceList:= "909494e3-558e-46b6-a9eb-07a8e18ca62f" epIdResourceList:= "909494e3-558e-46b6-a9eb-07a8e18ca62f" epNameResourceList:= "MyXXX" tagsResourceList:= "909494e3-558e-46b6-a9eb-07a8e18ca62f" var listResourceListDataObject = []model.IncidentResourceList{ { Id: &idResourceList, Name: &nameResourceList, Type: &typeResourceList, RegionId: &regionIdResourceList, DomainId: &domainIdResourceList, ProjectId: &projectIdResourceList, EpId: &epIdResourceList, EpName: &epNameResourceList, Tags: &tagsResourceList, }, } latitudeDestGeo:= float32(90) longitudeDestGeo:= float32(180) destGeoNetworkList := &model.IncidentDestGeo{ Latitude: &latitudeDestGeo, Longitude: &longitudeDestGeo, } latitudeSrcGeo:= float32(90) longitudeSrcGeo:= float32(180) srcGeoNetworkList := &model.IncidentSrcGeo{ Latitude: &latitudeSrcGeo, Longitude: &longitudeSrcGeo, } directionNetworkList:= model.GetIncidentNetworkListDirectionEnum().{} protocolNetworkList:= "TCP" srcIpNetworkList:= "192.168.0.1" srcPortNetworkList:= int32(1) srcDomainNetworkList:= "xxx" destIpNetworkList:= "192.168.0.1" destPortNetworkList:= "1" destDomainNetworkList:= "xxx" var listNetworkListDataObject = []model.IncidentNetworkList{ { Direction: &directionNetworkList, Protocol: &protocolNetworkList, SrcIp: &srcIpNetworkList, SrcPort: &srcPortNetworkList, SrcDomain: &srcDomainNetworkList, SrcGeo: srcGeoNetworkList,

```
 DestIp: &destIpNetworkList,
        DestPort: &destPortNetworkList,
        DestDomain: &destDomainNetworkList,
        DestGeo: destGeoNetworkList,
     },
   }
   categoryIncidentType:= "909494e3-558e-46b6-a9eb-07a8e18ca62f"
   incidentTypeIncidentType:= "909494e3-558e-46b6-a9eb-07a8e18ca62f"
   incidentTypeDataObject := &model.IncidentIncidentType{
      Category: &categoryIncidentType,
      IncidentType: &incidentTypeIncidentType,
 }
   sourceTypeDataSource:= int32(3)
 domainIdDataSource:= "909494e3-558e-46b6-a9eb-07a8e18ca62f"
 projectIdDataSource:= "909494e3-558e-46b6-a9eb-07a8e18ca62f"
   regionIdDataSource:= "909494e3-558e-46b6-a9eb-07a8e18ca62f"
   productNameDataSource:= "test"
   productFeatureDataSource:= "test"
   dataSourceDataObject := &model.IncidentDataSource{
      SourceType: &sourceTypeDataSource,
      DomainId: &domainIdDataSource,
      ProjectId: &projectIdDataSource,
     RegionId: &regionIdDataSource,
      ProductName: &productNameDataSource,
      ProductFeature: &productFeatureDataSource,
 }
   vendorTypeEnvironment:= "MyXXX"
 domainIdEnvironment:= "909494e3-558e-46b6-a9eb-07a8e18ca62f"
 regionIdEnvironment:= "909494e3-558e-46b6-a9eb-07a8e18ca62f"
   projectIdEnvironment:= "909494e3-558e-46b6-a9eb-07a8e18ca62f"
   environmentDataObject := &model.IncidentEnvironment{
      VendorType: &vendorTypeEnvironment,
      DomainId: &domainIdEnvironment,
     RegionId: &regionIdEnvironment,
      ProjectId: &projectIdEnvironment,
   }
   versionDataObject:= "1.0"
   idDataObject:= "909494e3-558e-46b6-a9eb-07a8e18ca62f"
   workspaceIdDataObject:= "909494e3-558e-46b6-a9eb-07a8e18ca620"
   labelsDataObject:= "MyXXX"
   firstObservedTimeDataObject:= "2021-01-30T23:00:00Z+0800"
   lastObservedTimeDataObject:= "2021-01-30T23:00:00Z+0800"
   createTimeDataObject:= "2021-01-30T23:00:00Z+0800"
   arriveTimeDataObject:= "2021-01-30T23:00:00Z+0800"
   titleDataObject:= "MyXXX"
   descriptionDataObject:= "This my XXXX"
   sourceUrlDataObject:= "http://xxx"
   countDataObject:= int32(4)
   confidenceDataObject:= int32(4)
   severityDataObject:= model.GetIncidentSeverityEnum().TIPS
   criticalityDataObject:= int32(4)
  verificationStateDataObject:= model.GetIncidentVerificationStateEnum().UNKNOWN - 未
知,TRUE_POSITIVE_–_确认,FALSE_POSITIVE_–_误报。默认填写UNKNOWN
  handleStatusDataObject:= model.GetIncidentHandleStatusEnum().OPEN - 打开,BLOCK - 阻塞,CLOSED -
_关闭。默认填写OPEN
   slaDataObject:= int32(60000)
   updateTimeDataObject:= "2021-01-30T23:00:00Z+0800"
   closeTimeDataObject:= "2021-01-30T23:00:00Z+0800"
   ipdrrPhaseDataObject:= model.GetIncidentIpdrrPhaseEnum().PREPARTION|DETECTION_AND_ANALYSIS|
CONTAINM,ERADICATION&_RECOVERY|_POST_INCIDENT_ACTIVITY
   simulationDataObject:= "false"
   actorDataObject:= "刘一博"
   ownerDataObject:= "MyXXX"
   creatorDataObject:= "MyXXX"
   closeReasonDataObject:= model.GetIncidentCloseReasonEnum().误检;已解决;重复;其他
   closeCommentDataObject:= "误检;已解决;重复;其他"
   var systemInfoDataObject interface{} = make(map[string]string)
   dataObjectbody := &model.Incident{
     Version: &versionDataObject,
```
 Id: &idDataObject, WorkspaceId: &workspaceIdDataObject, Labels: &labelsDataObject, Environment: environmentDataObject, DataSource: dataSourceDataObject, FirstObservedTime: &firstObservedTimeDataObject, LastObservedTime: &lastObservedTimeDataObject, CreateTime: &createTimeDataObject, ArriveTime: &arriveTimeDataObject, Title: &titleDataObject, Description: &descriptionDataObject, SourceUrl: &sourceUrlDataObject, Count: &countDataObject, Confidence: &confidenceDataObject, Severity: &severityDataObject, Criticality: &criticalityDataObject, IncidentType: incidentTypeDataObject, NetworkList: &listNetworkListDataObject, ResourceList: &listResourceListDataObject, Remediation: remediationDataObject, VerificationState: &verificationStateDataObject, HandleStatus: &handleStatusDataObject, Sla: &slaDataObject, UpdateTime: &updateTimeDataObject, CloseTime: &closeTimeDataObject, IpdrrPhase: &ipdrrPhaseDataObject, Simulation: &simulationDataObject, Actor: &actorDataObject, Owner: &ownerDataObject, Creator: &creatorDataObject, CloseReason: &closeReasonDataObject, CloseComment: &closeCommentDataObject, Malware: malwareDataObject, SystemInfo: &systemInfoDataObject, Process: &listProcessDataObject, UserInfo: &listUserInfoDataObject, FileInfo: &listFileInfoDataObject, } request.Body = &model.CreateIncidentRequestBody{ DataObject: dataObjectbody, } response, err := client.CreateIncident(request) if  $err == nil$  fmt.Printf("%+v\n", response) } else { fmt.Println(err) }

# 更多

更多编程语言的SDK代码示例,请参见**[API Explorer](https://console-intl.huaweicloud.com/apiexplorer/#/openapi/SecMaster/sdk?api=CreateIncident&version=v2)**的代码示例页签,可生成自动对应 的SDK代码示例。

# 状态码

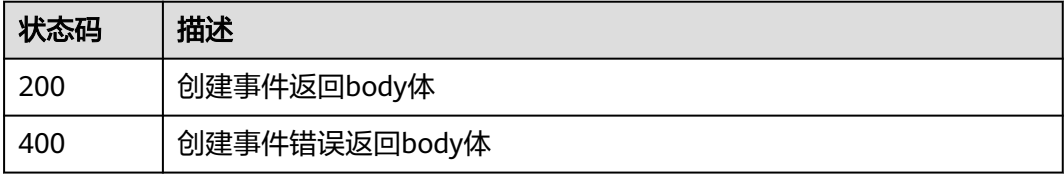

}

# 错误码

请参[见错误码。](#page-724-0)

# **4.2.3** 删除事件

# 功能介绍

删除事件

# 调用方法

请参[见如何调用](#page-7-0)**API**。

# **URI**

DELETE /v1/{project\_id}/workspaces/{workspace\_id}/soc/incidents

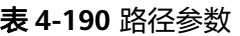

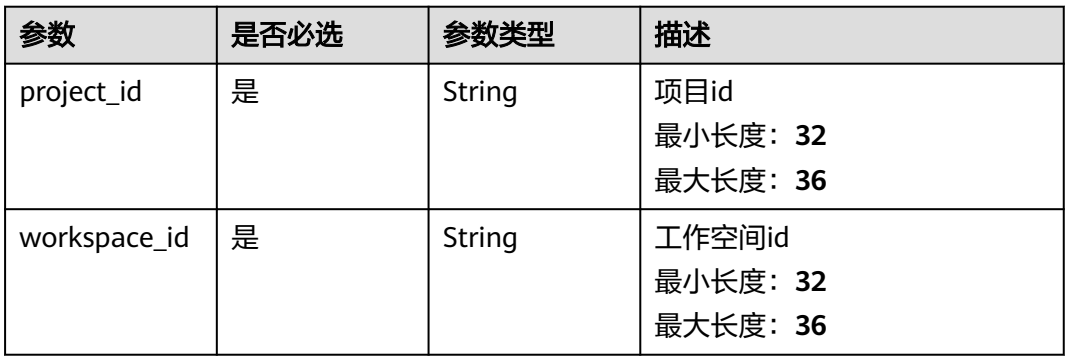

# 请求参数

表 **4-191** 请求 Header 参数

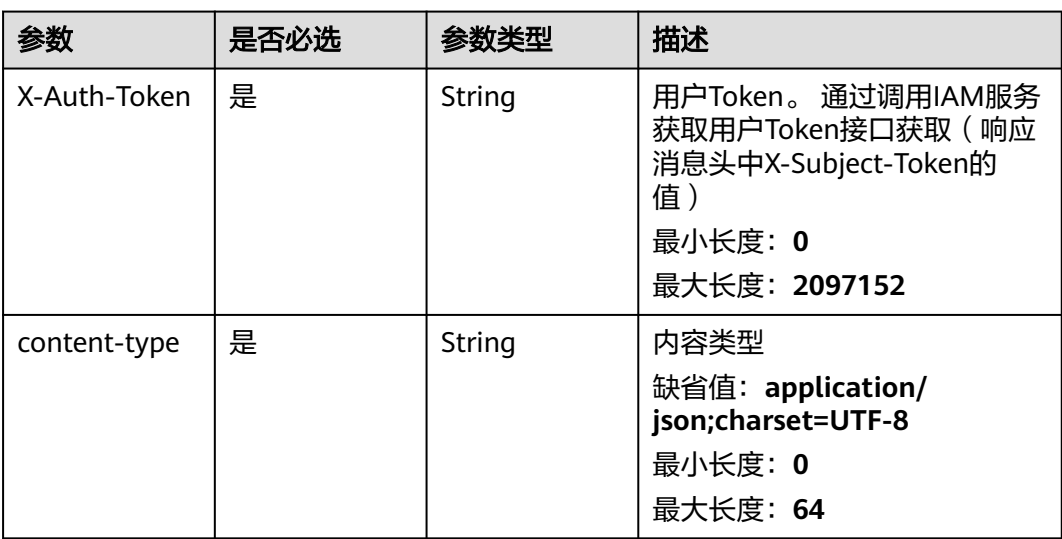

#### 表 **4-192** 请求 Body 参数

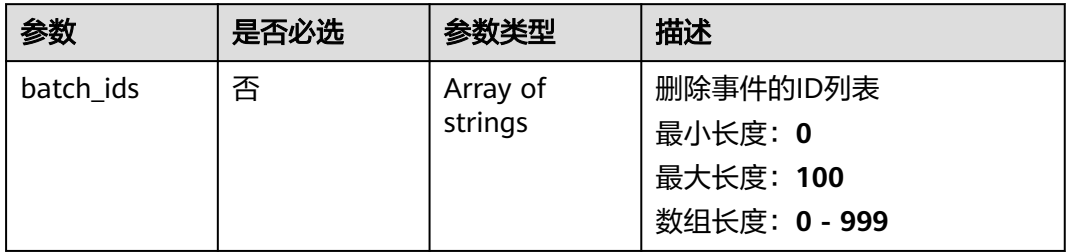

# 响应参数

## 状态码: **200**

#### 表 **4-193** 响应 Header 参数

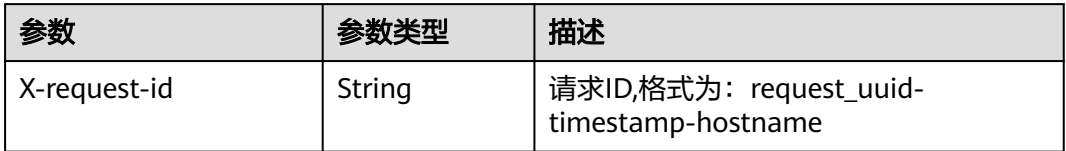

#### 表 **4-194** 响应 Body 参数

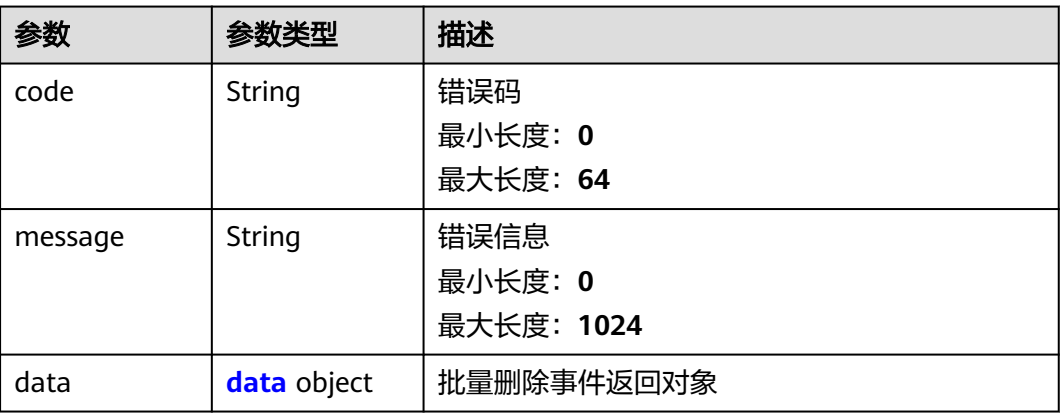

#### 表 **4-195** data

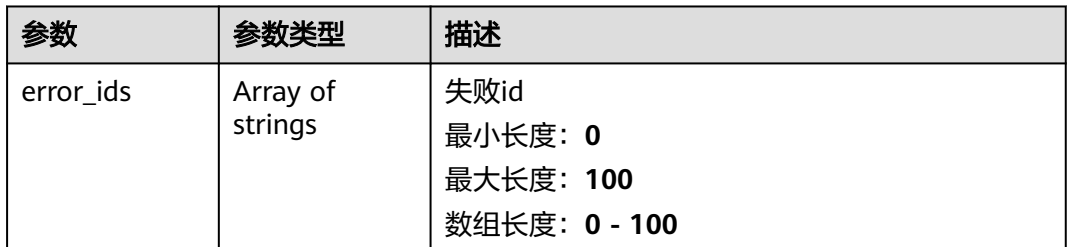

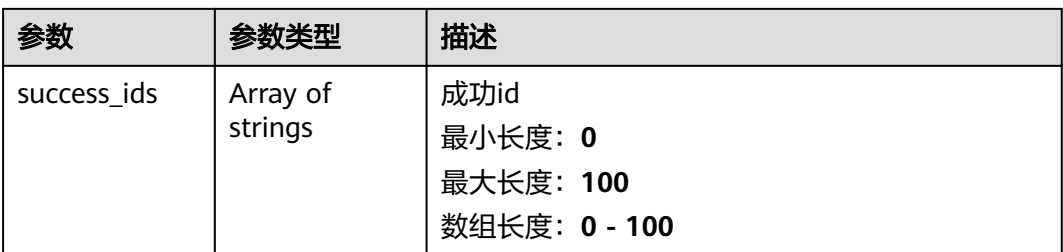

#### 状态码: **400**

#### 表 **4-196** 响应 Header 参数

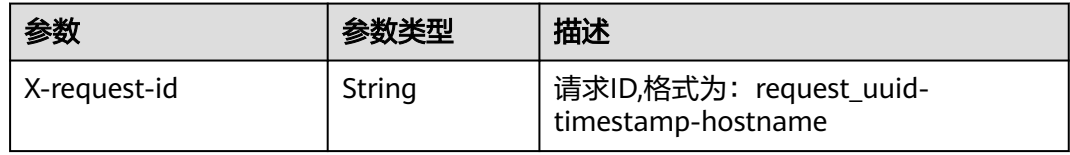

#### 表 **4-197** 响应 Body 参数

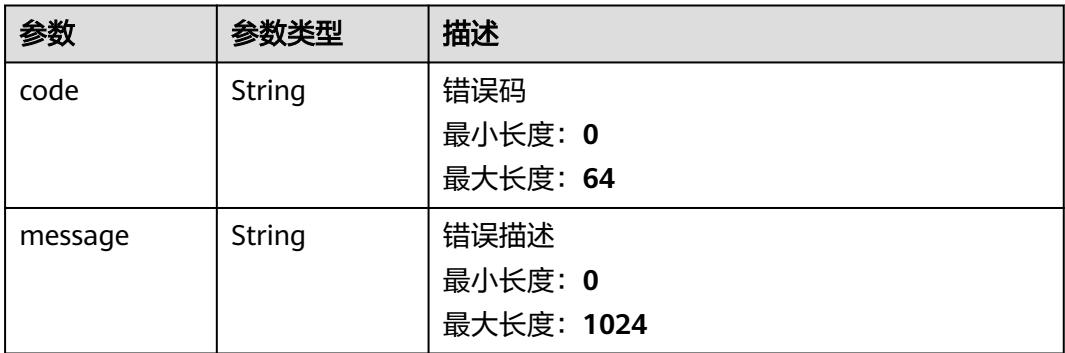

# 请求示例

删除id为909494e3-558e-46b6-a9eb-07a8e18ca621的事件

{ "batch\_ids" : [ "909494e3-558e-46b6-a9eb-07a8e18ca62f" ]

# 响应示例

#### 状态码: **200**

}

事件删除结果

```
{
  "code" : "909494e3-558e-46b6-a9eb-07a8e18ca62f",
  "message" : "Error message",
  "data" : {
   "error_ids" : [ "909494e3-558e-46b6-a9eb-07a8e18ca62f" ],
   "success_ids" : [ "909494e3-558e-46b6-a9eb-07a8e18ca62f" ]
 }
}
```
### **SDK** 代码示例

SDK代码示例如下。

#### **Java**

#### 删除id为909494e3-558e-46b6-a9eb-07a8e18ca621的事件

package com.huaweicloud.sdk.test;

```
import com.huaweicloud.sdk.core.auth.ICredential;
import com.huaweicloud.sdk.core.auth.BasicCredentials;
import com.huaweicloud.sdk.core.exception.ConnectionException;
import com.huaweicloud.sdk.core.exception.RequestTimeoutException;
import com.huaweicloud.sdk.core.exception.ServiceResponseException;
import com.huaweicloud.sdk.secmaster.v2.region.SecMasterRegion;
import com.huaweicloud.sdk.secmaster.v2.*;
import com.huaweicloud.sdk.secmaster.v2.model.*;
import java.util.List;
import java.util.ArrayList;
public class DeleteIncidentSolution {
   public static void main(String[] args) {
      // The AK and SK used for authentication are hard-coded or stored in plaintext, which has great 
security risks. It is recommended that the AK and SK be stored in ciphertext in configuration files or 
environment variables and decrypted during use to ensure security.
      // In this example, AK and SK are stored in environment variables for authentication. Before running 
this example, set environment variables CLOUD_SDK_AK and CLOUD_SDK_SK in the local environment
      String ak = System.getenv("CLOUD_SDK_AK");
      String sk = System.getenv("CLOUD_SDK_SK");
      ICredential auth = new BasicCredentials()
           .withAk(ak)
            .withSk(sk);
      SecMasterClient client = SecMasterClient.newBuilder()
           .withCredential(auth)
            .withRegion(SecMasterRegion.valueOf("<YOUR REGION>"))
            .build();
     DeleteIncidentRequest request = new DeleteIncidentRequest();
      DeleteIncidentRequestBody body = new DeleteIncidentRequestBody();
     List<String> listbodyBatchIds = new ArrayList<>();
      listbodyBatchIds.add("909494e3-558e-46b6-a9eb-07a8e18ca62f");
      body.withBatchIds(listbodyBatchIds);
      request.withBody(body);
      try {
         DeleteIncidentResponse response = client.deleteIncident(request);
         System.out.println(response.toString());
      } catch (ConnectionException e) {
         e.printStackTrace();
      } catch (RequestTimeoutException e) {
         e.printStackTrace();
      } catch (ServiceResponseException e) {
         e.printStackTrace();
         System.out.println(e.getHttpStatusCode());
         System.out.println(e.getRequestId());
         System.out.println(e.getErrorCode());
         System.out.println(e.getErrorMsg());
      }
   }
}
```
#### **Python**

删除id为909494e3-558e-46b6-a9eb-07a8e18ca621的事件

#### # coding: utf-8

```
from huaweicloudsdkcore.auth.credentials import BasicCredentials
from huaweicloudsdksecmaster.v2.region.secmaster_region import SecMasterRegion
from huaweicloudsdkcore.exceptions import exceptions
from huaweicloudsdksecmaster.v2 import *
if __name__ == '__main__\frac{1}{4} The AK and SK used for authentication are hard-coded or stored in plaintext, which has great security
risks. It is recommended that the AK and SK be stored in ciphertext in configuration files or environment 
variables and decrypted during use to ensure security.
   # In this example, AK and SK are stored in environment variables for authentication. Before running this 
example, set environment variables CLOUD_SDK_AK and CLOUD_SDK_SK in the local environment
   ak = __import__('os').getenv("CLOUD_SDK_AK")
   sk = __import__('os').getenv("CLOUD_SDK_SK")
  credentials = BasicCredentials(ak, sk) \setminus client = SecMasterClient.new_builder() \
      .with_credentials(credentials) \
      .with_region(SecMasterRegion.value_of("<YOUR REGION>")) \
      .build()
   try:
      request = DeleteIncidentRequest()
     listBatchIdsbody = \lceil "909494e3-558e-46b6-a9eb-07a8e18ca62f"
      ]
      request.body = DeleteIncidentRequestBody(
         batch_ids=listBatchIdsbody
\qquad \qquad response = client.delete_incident(request)
      print(response)
   except exceptions.ClientRequestException as e:
      print(e.status_code)
      print(e.request_id)
     print(e.error_code)
      print(e.error_msg)
```
**Go**

#### 删除id为909494e3-558e-46b6-a9eb-07a8e18ca621的事件

package main

#### import (

)

```
 "fmt"
 "github.com/huaweicloud/huaweicloud-sdk-go-v3/core/auth/basic"
 secmaster "github.com/huaweicloud/huaweicloud-sdk-go-v3/services/secmaster/v2"
 "github.com/huaweicloud/huaweicloud-sdk-go-v3/services/secmaster/v2/model"
 region "github.com/huaweicloud/huaweicloud-sdk-go-v3/services/secmaster/v2/region"
```
#### func main() {

 // The AK and SK used for authentication are hard-coded or stored in plaintext, which has great security risks. It is recommended that the AK and SK be stored in ciphertext in configuration files or environment variables and decrypted during use to ensure security.

 // In this example, AK and SK are stored in environment variables for authentication. Before running this example, set environment variables CLOUD\_SDK\_AK and CLOUD\_SDK\_SK in the local environment

 ak := os.Getenv("CLOUD\_SDK\_AK") sk := os.Getenv("CLOUD\_SDK\_SK")

```
 auth := basic.NewCredentialsBuilder().
   WithAk(ak).
    WithSk(sk).
   Build()
```
 client := secmaster.NewSecMasterClient( secmaster.SecMasterClientBuilder().

```
 WithRegion(region.ValueOf("<YOUR REGION>")).
      WithCredential(auth).
      Build())
 request := &model.DeleteIncidentRequest{}
 var listBatchIdsbody = []string{
    "909494e3-558e-46b6-a9eb-07a8e18ca62f",
 }
 request.Body = &model.DeleteIncidentRequestBody{
   BatchIds: &listBatchIdsbody,
 }
 response, err := client.DeleteIncident(request)
if err == nil fmt.Printf("%+v\n", response)
 } else {
   fmt.Println(err)
 }
```
# 更多

更多编程语言的SDK代码示例,请参见**[API Explorer](https://console-intl.huaweicloud.com/apiexplorer/#/openapi/SecMaster/sdk?api=DeleteIncident&version=v2)**的代码示例页签,可生成自动对应 的SDK代码示例。

# 状态码

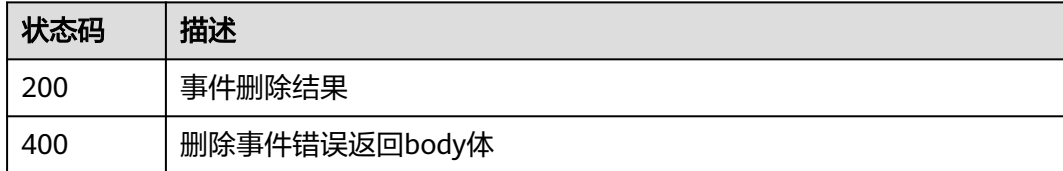

# 错误码

请参[见错误码。](#page-724-0)

# **4.2.4** 获取事件详情

}

# 功能介绍

获取事件详情

# 调用方法

请参[见如何调用](#page-7-0)**API**。

## **URI**

GET /v1/{project\_id}/workspaces/{workspace\_id}/soc/incidents/{incident\_id}

#### 表 **4-198** 路径参数

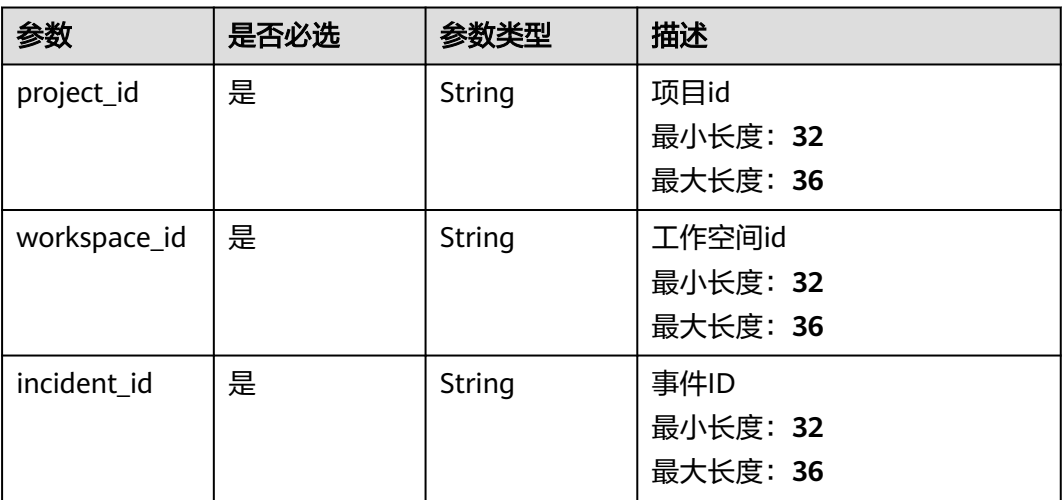

# 请求参数

### 表 **4-199** 请求 Header 参数

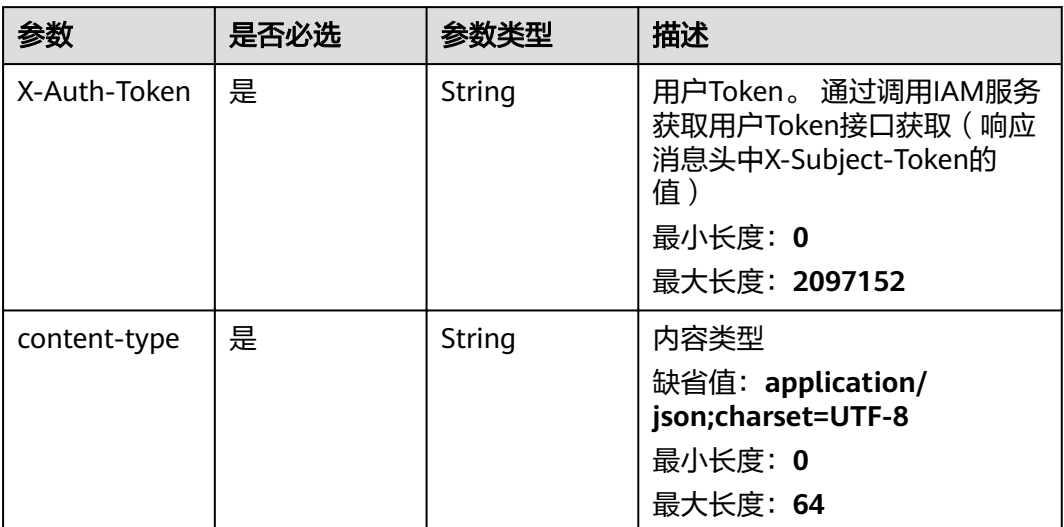

## 响应参数

## 状态码: **200**

#### 表 **4-200** 响应 Body 参数

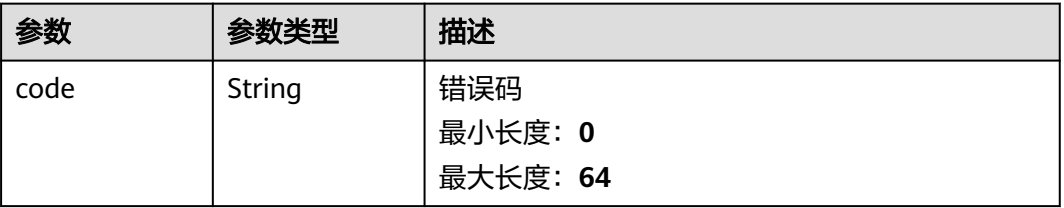

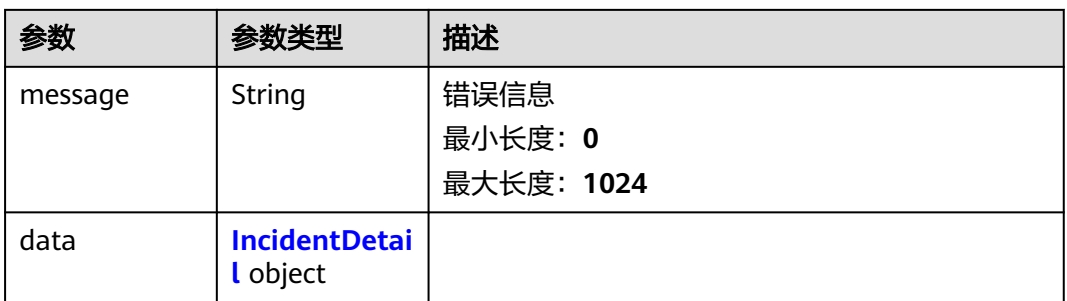

## 表 **4-201** IncidentDetail

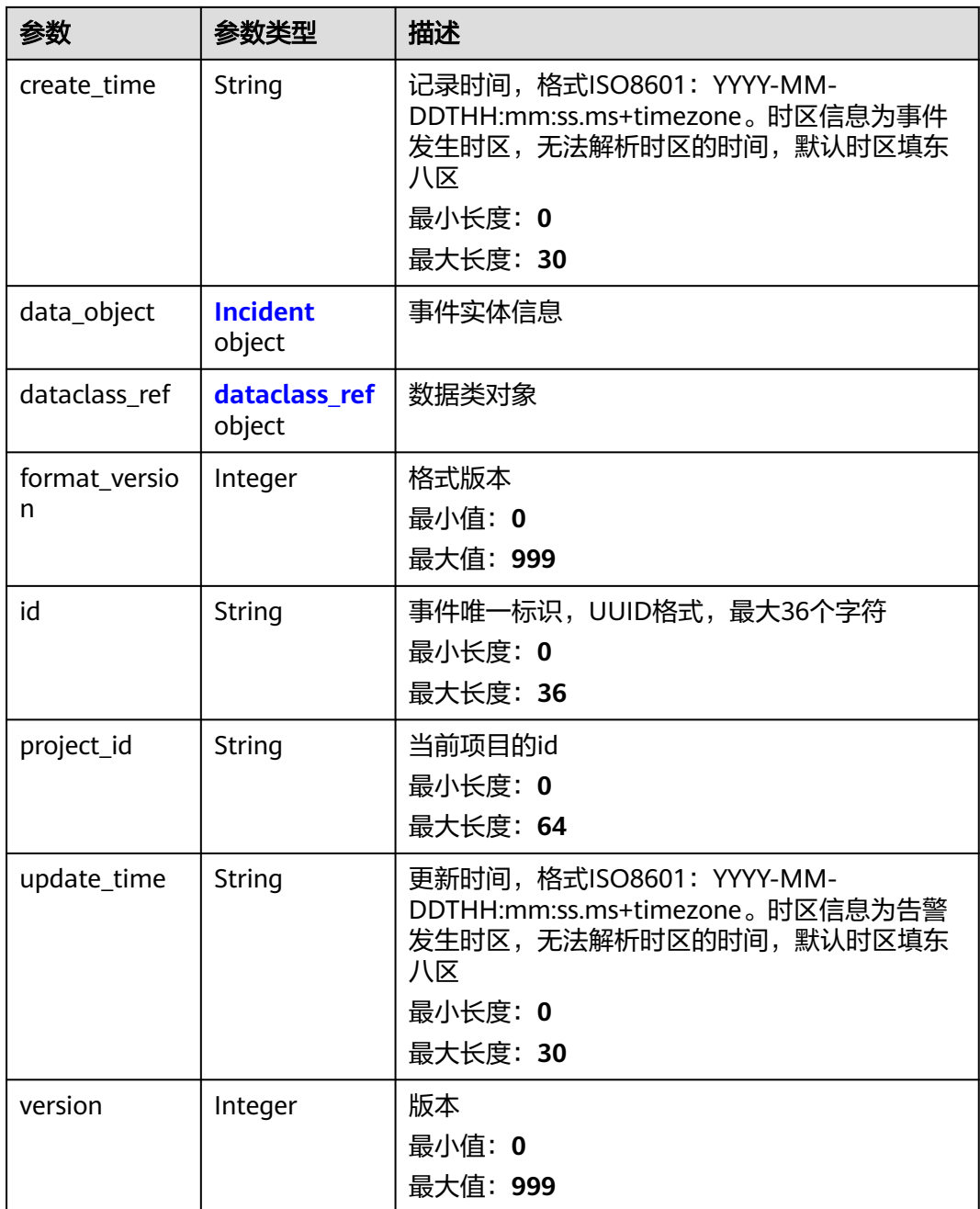

<span id="page-230-0"></span>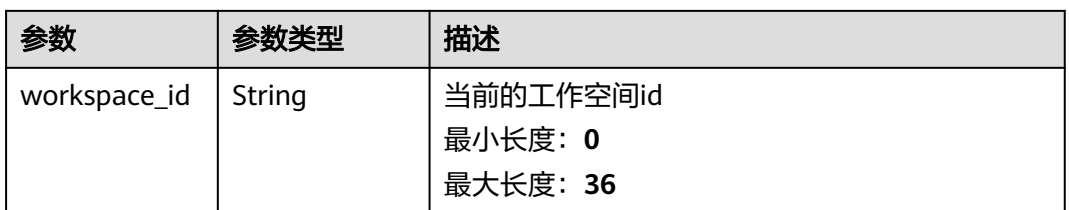

## 表 **4-202** Incident

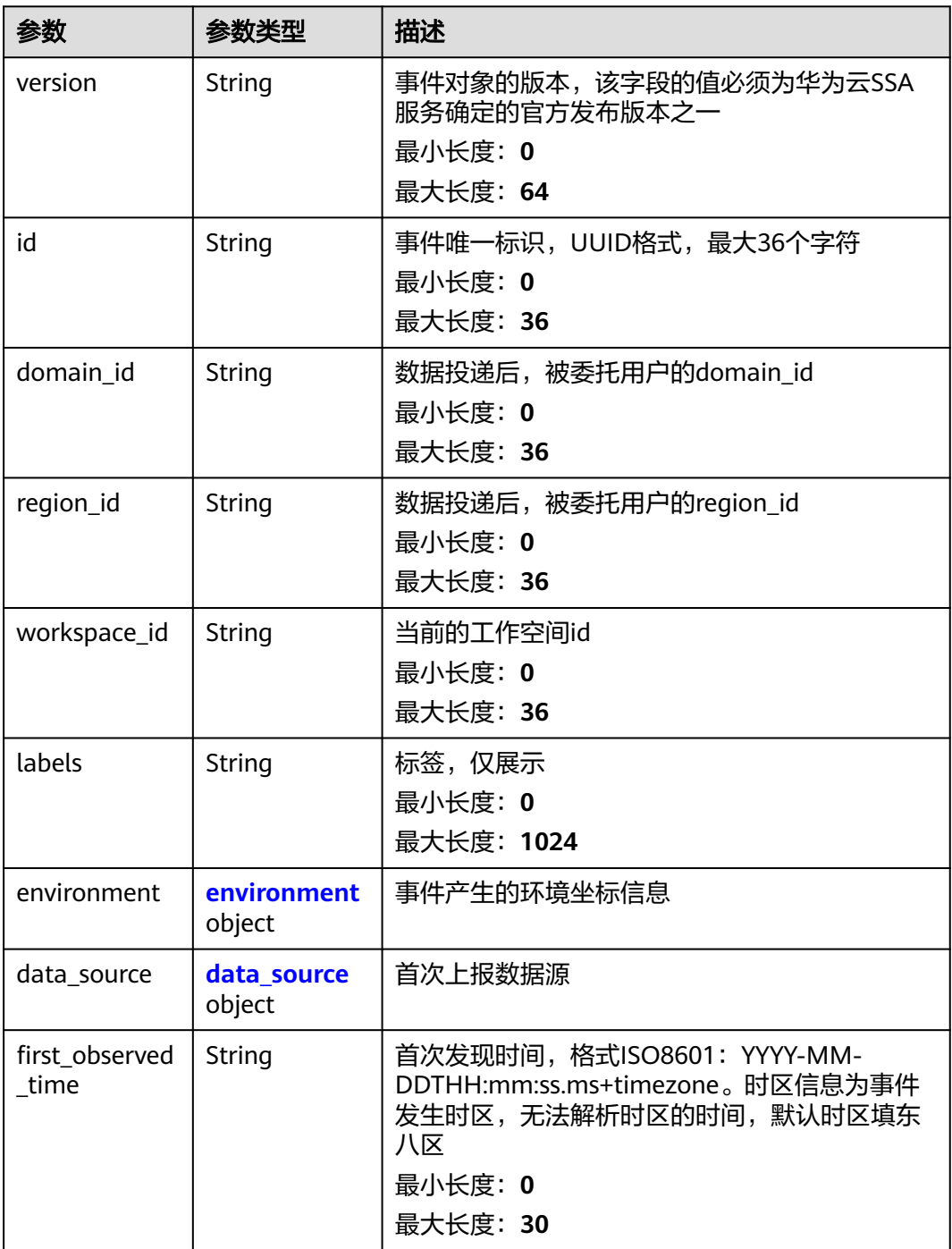

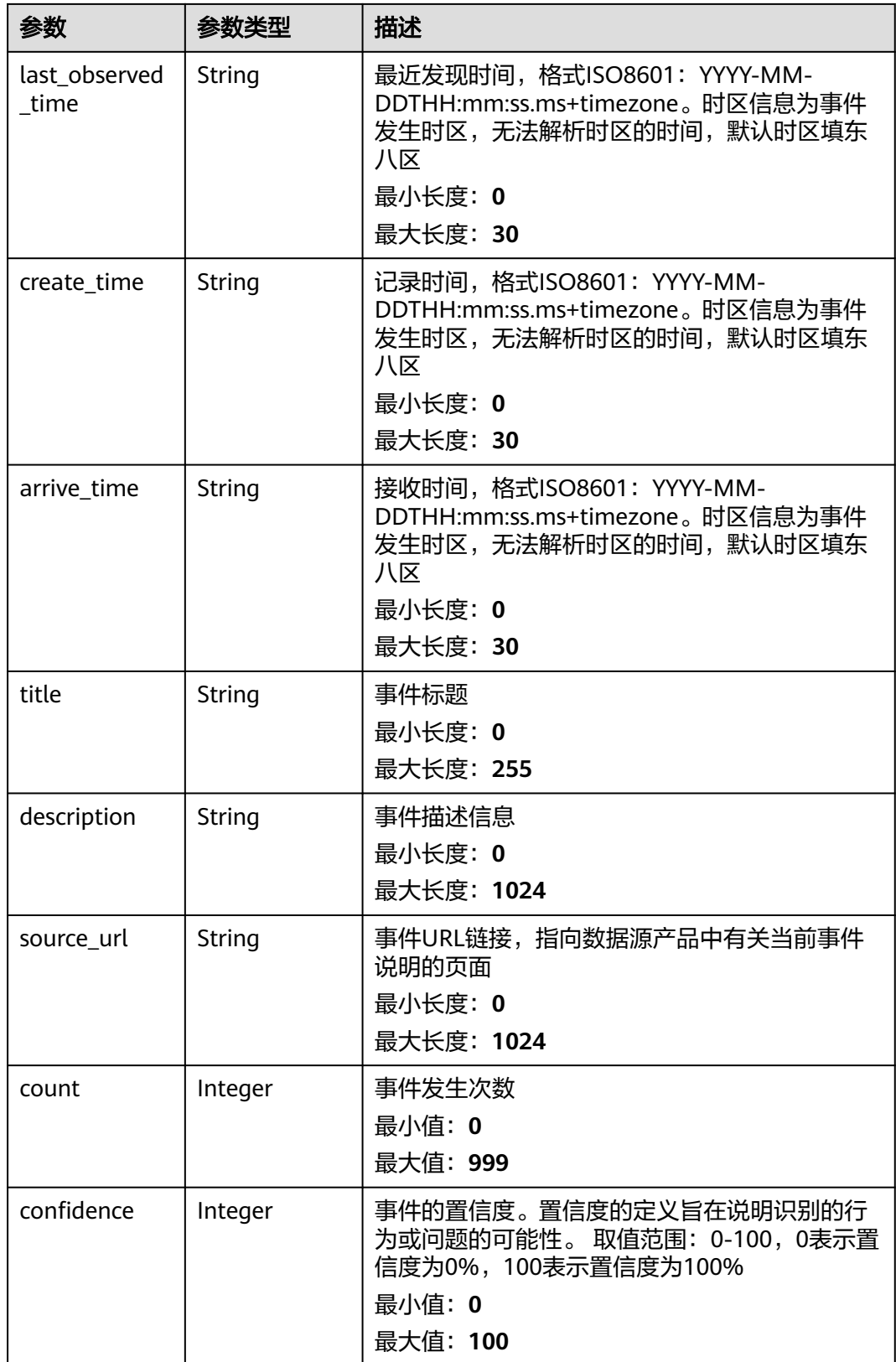

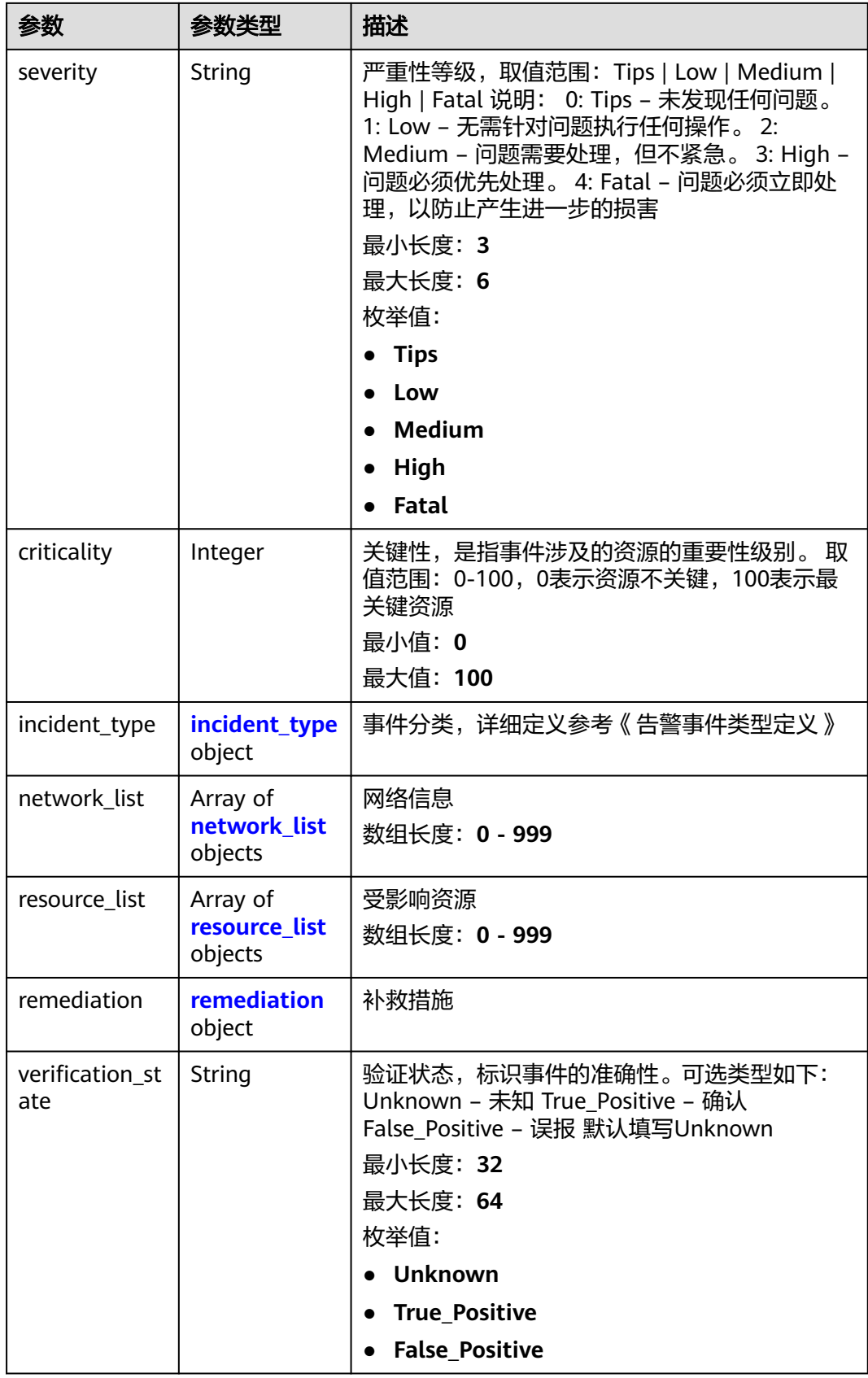

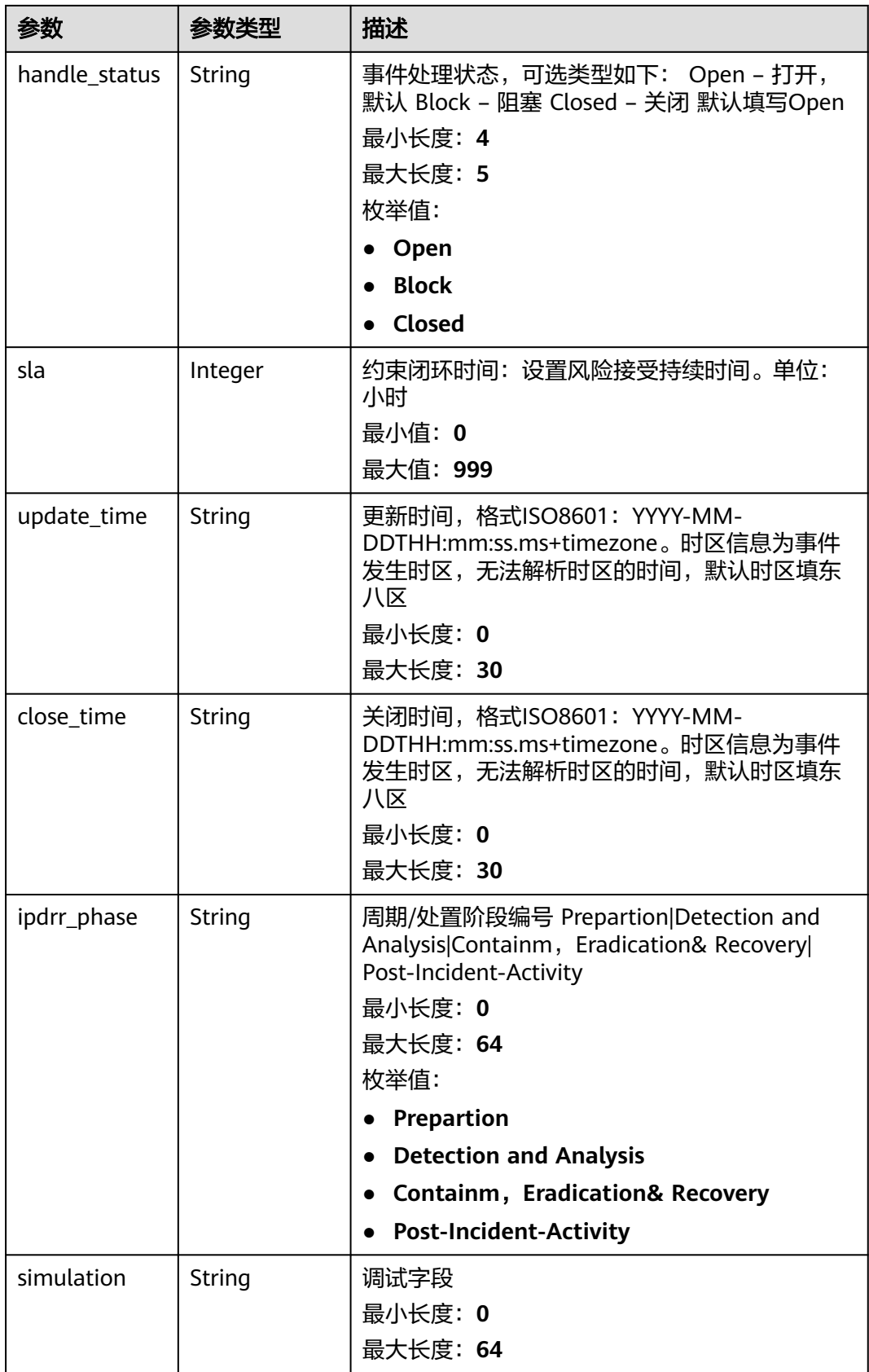

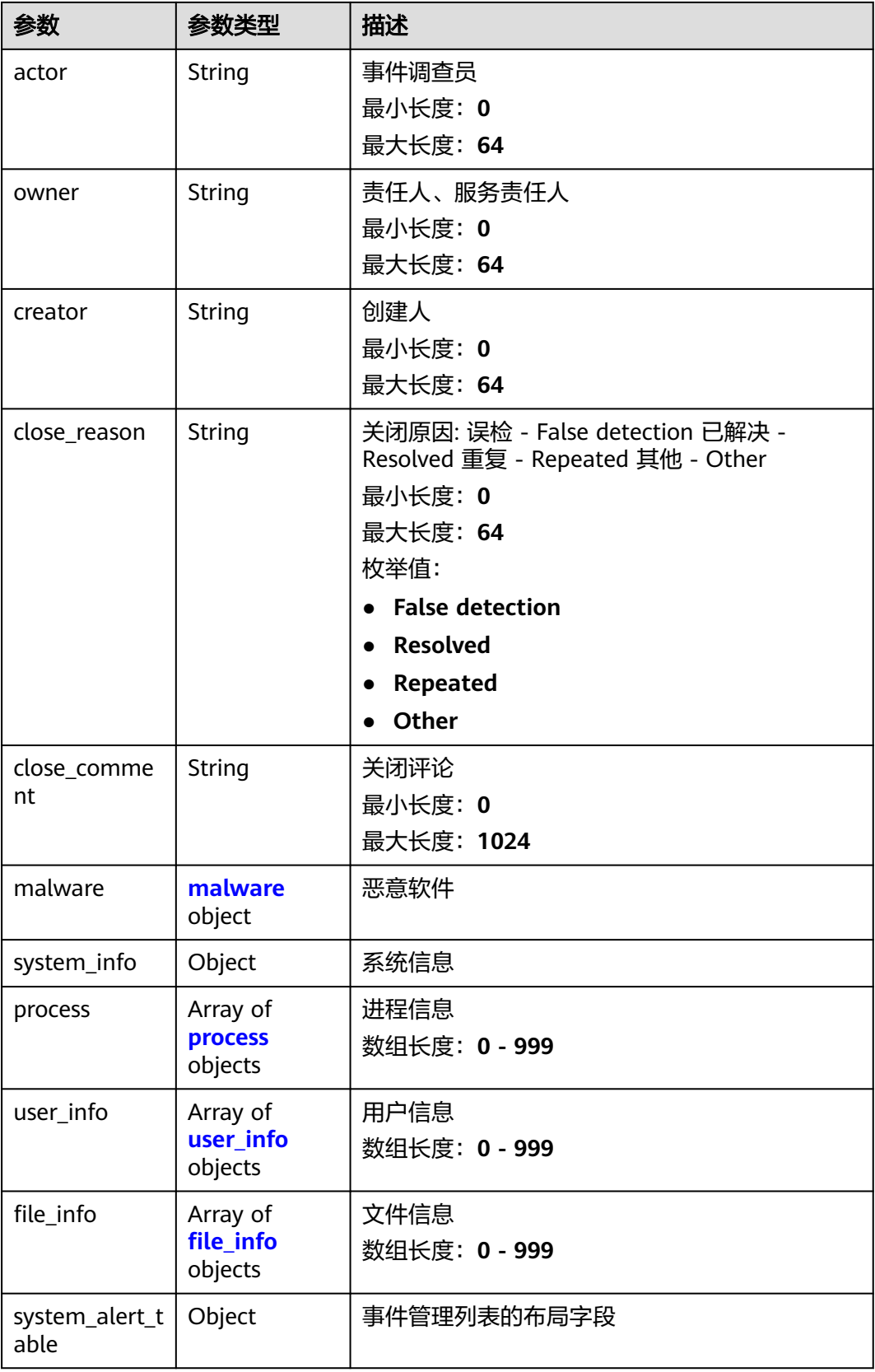

#### <span id="page-235-0"></span>表 **4-203** environment

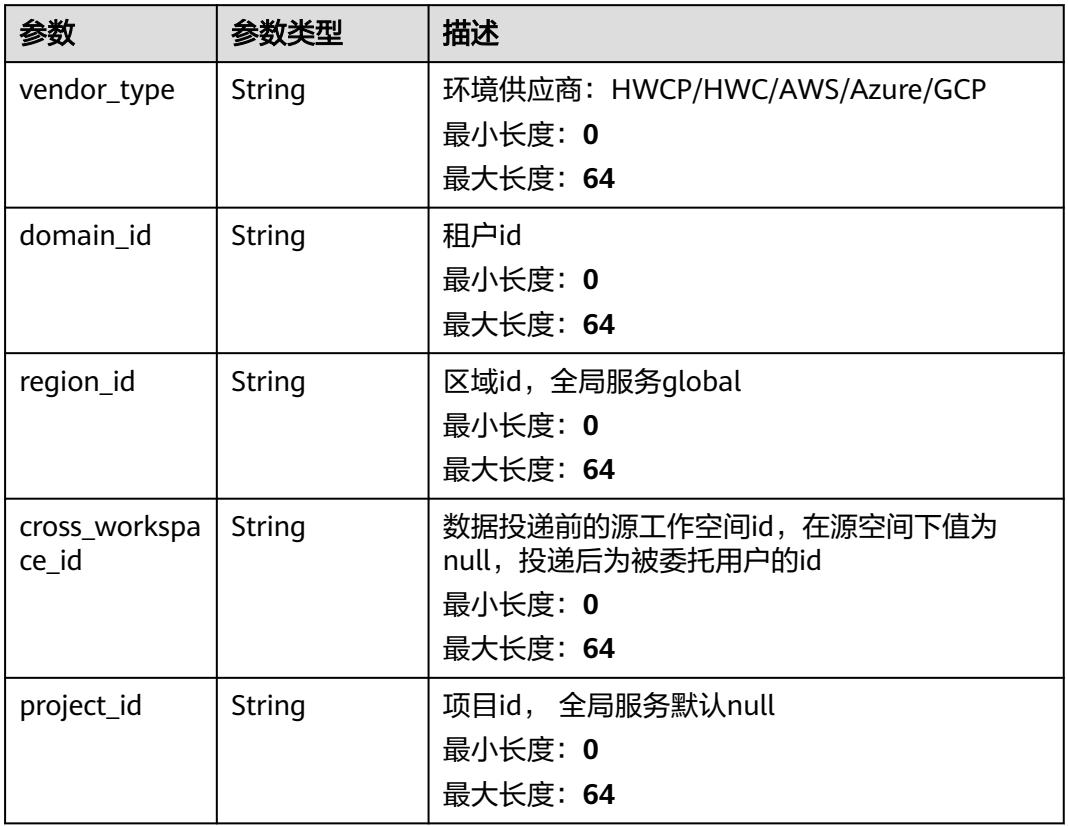

#### 表 **4-204** data\_source

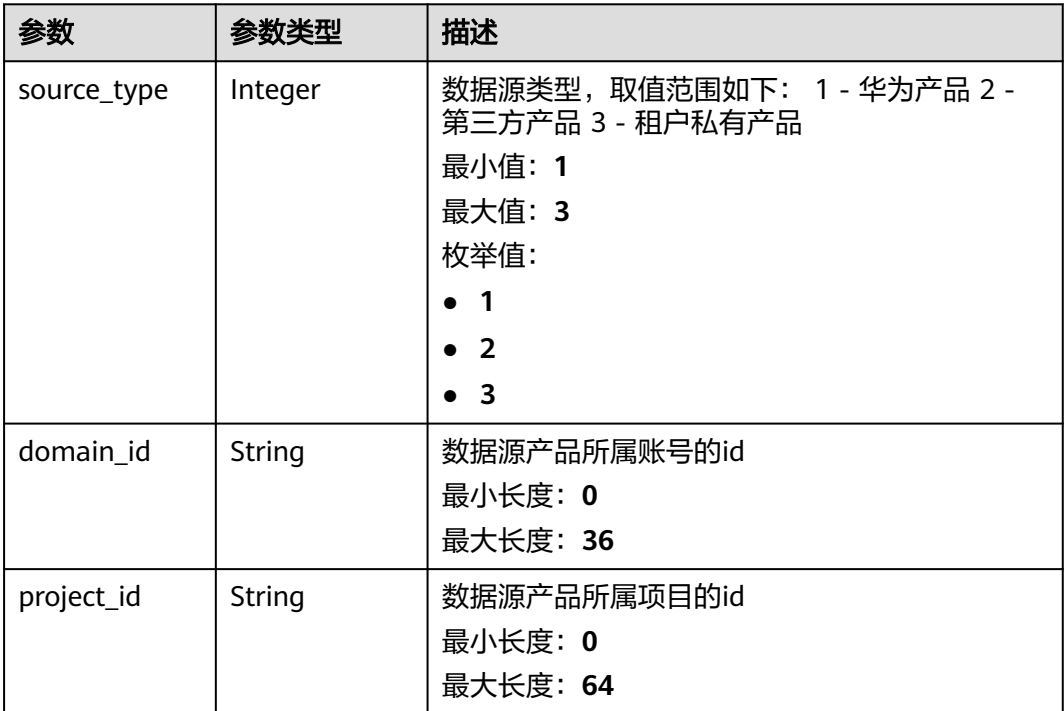

<span id="page-236-0"></span>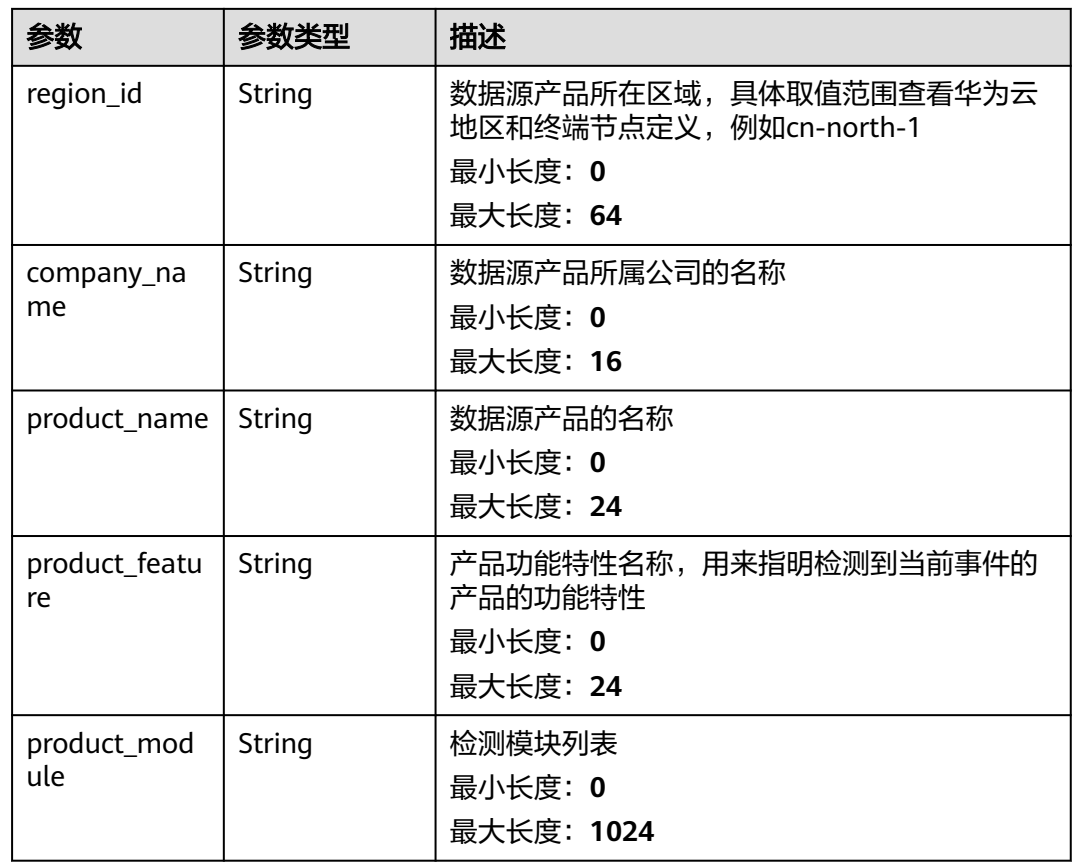

## 表 **4-205** incident\_type

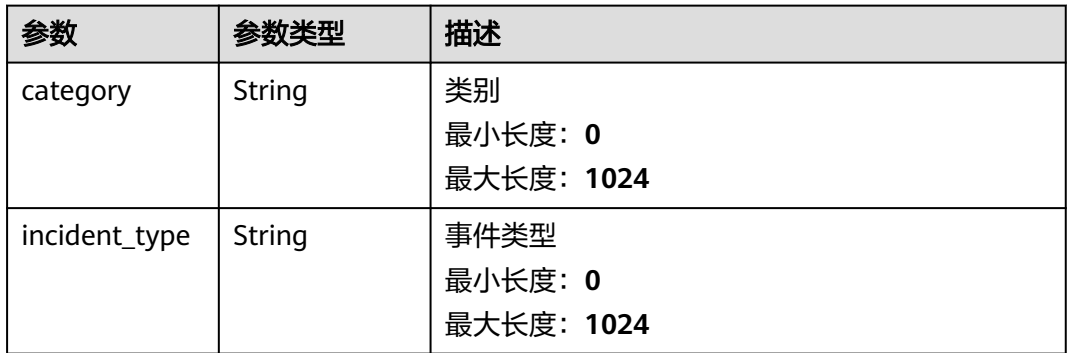

## <span id="page-237-0"></span>表 **4-206** network\_list

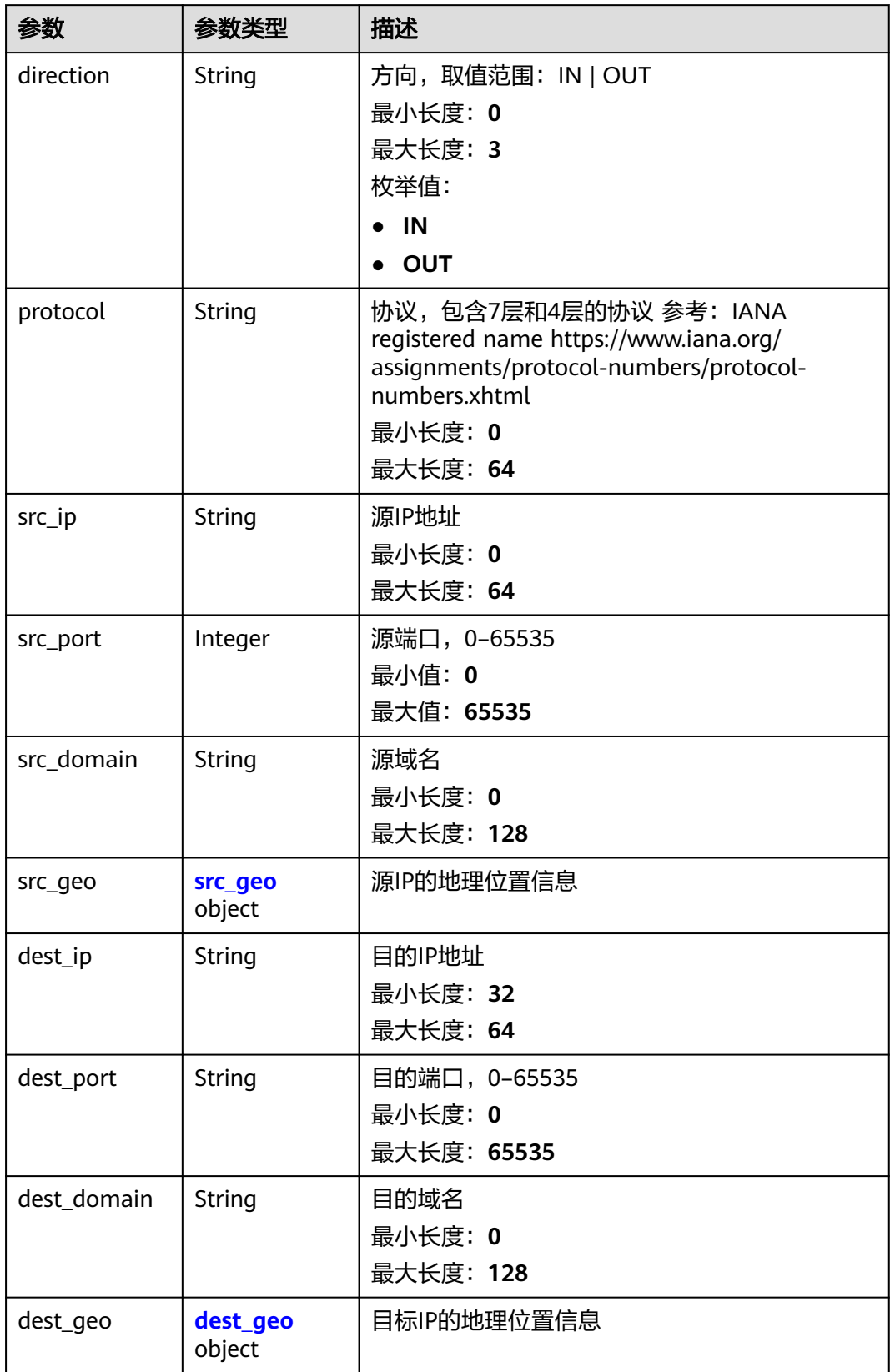

#### <span id="page-238-0"></span>表 **4-207** src\_geo

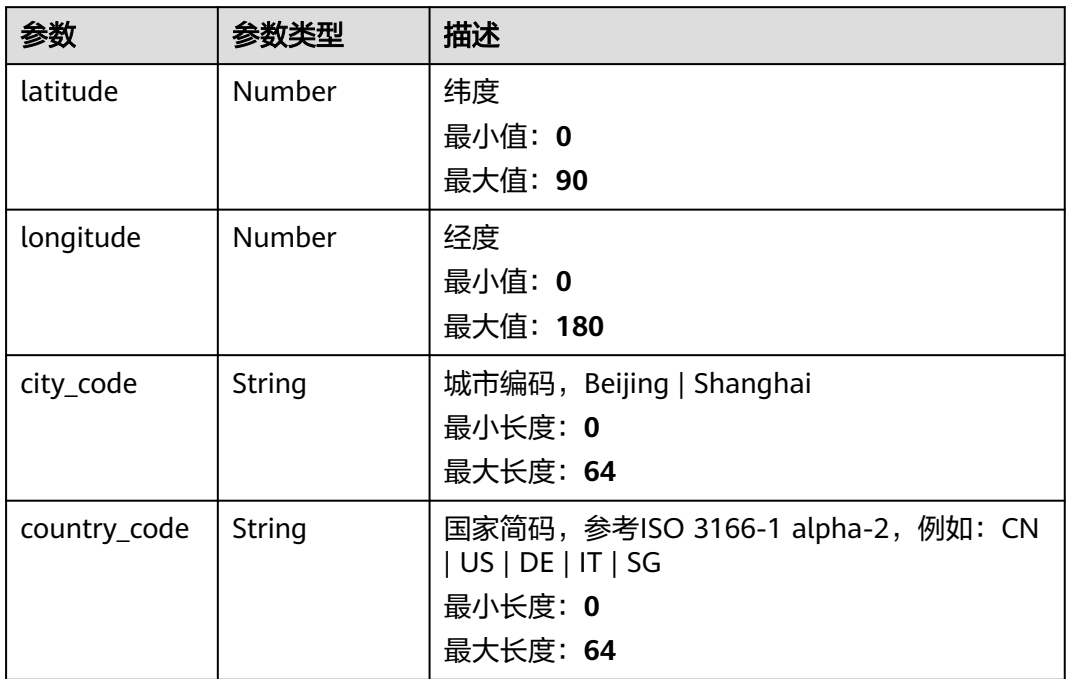

## 表 **4-208** dest\_geo

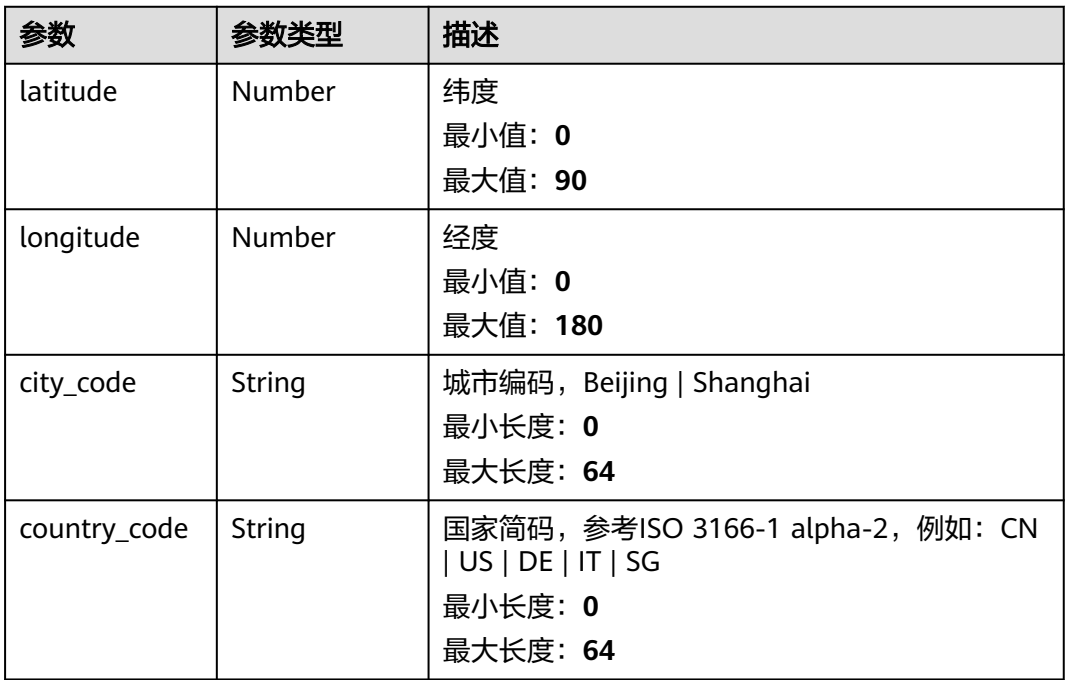

<span id="page-239-0"></span>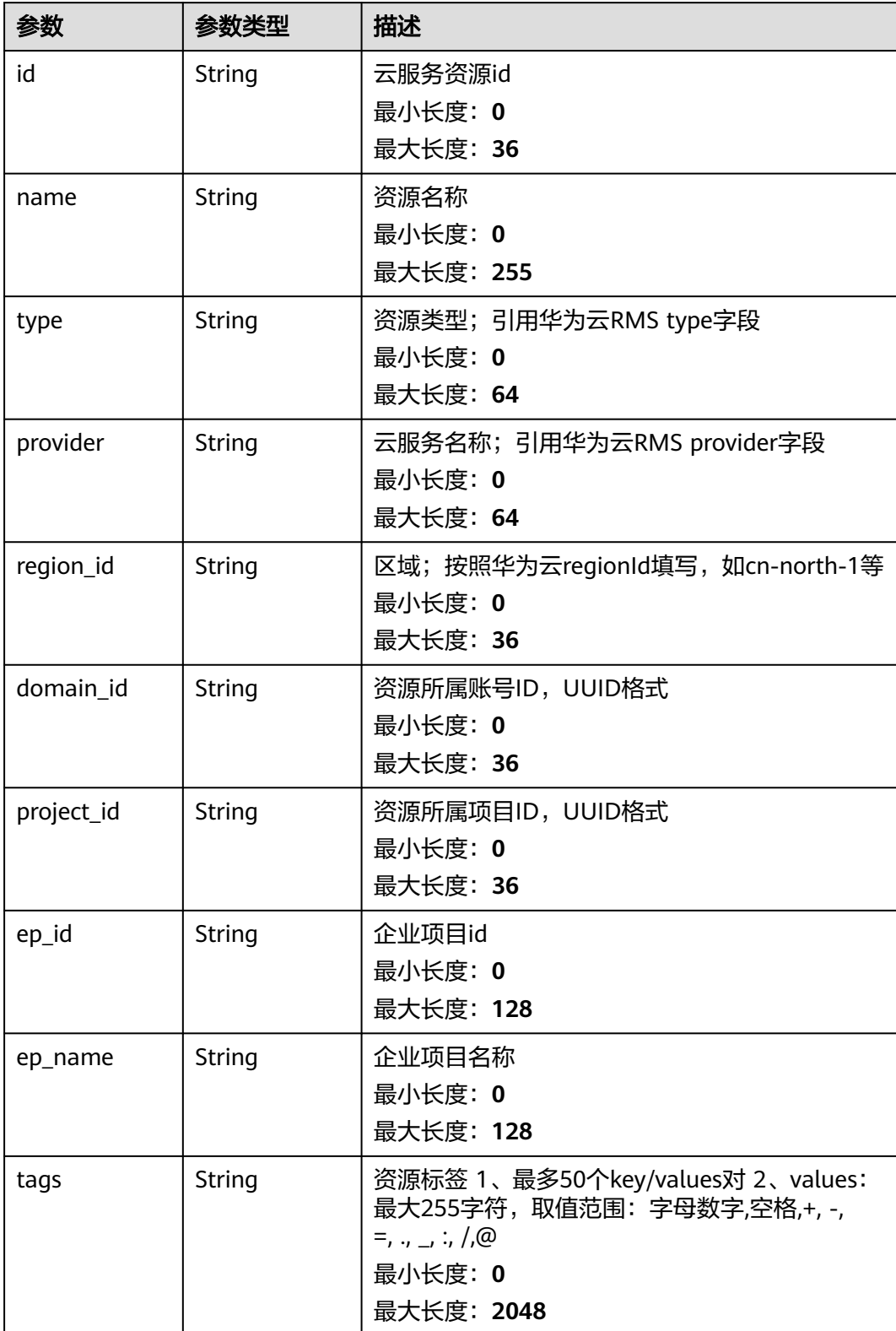

#### <span id="page-240-0"></span>表 **4-210** remediation

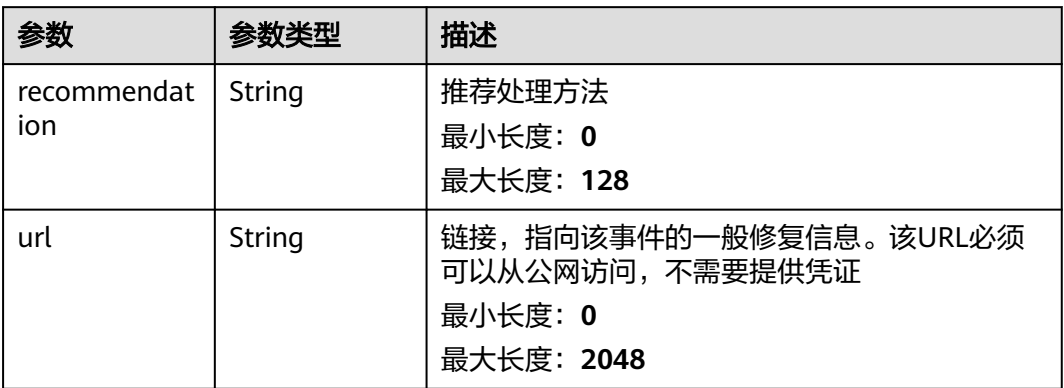

#### 表 **4-211** malware

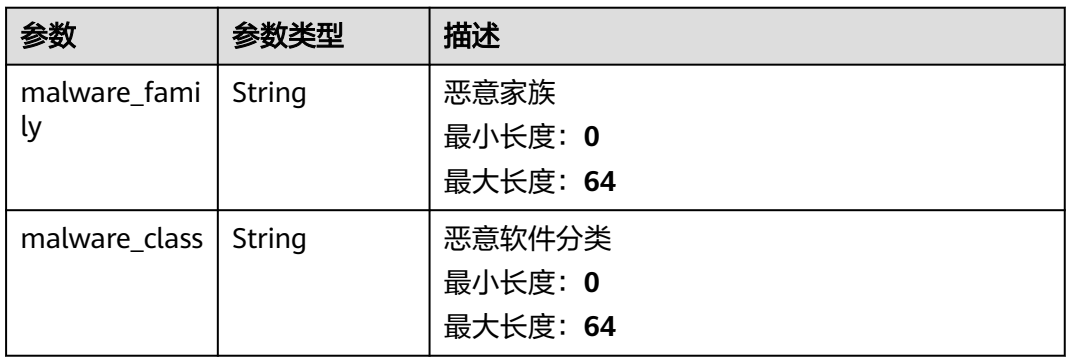

#### 表 **4-212** process

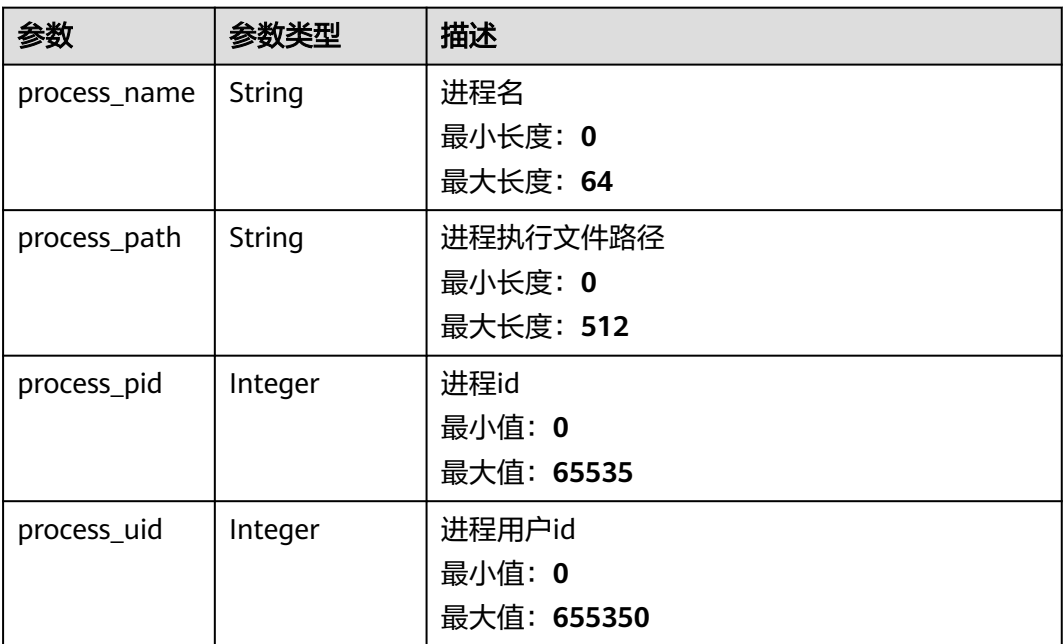

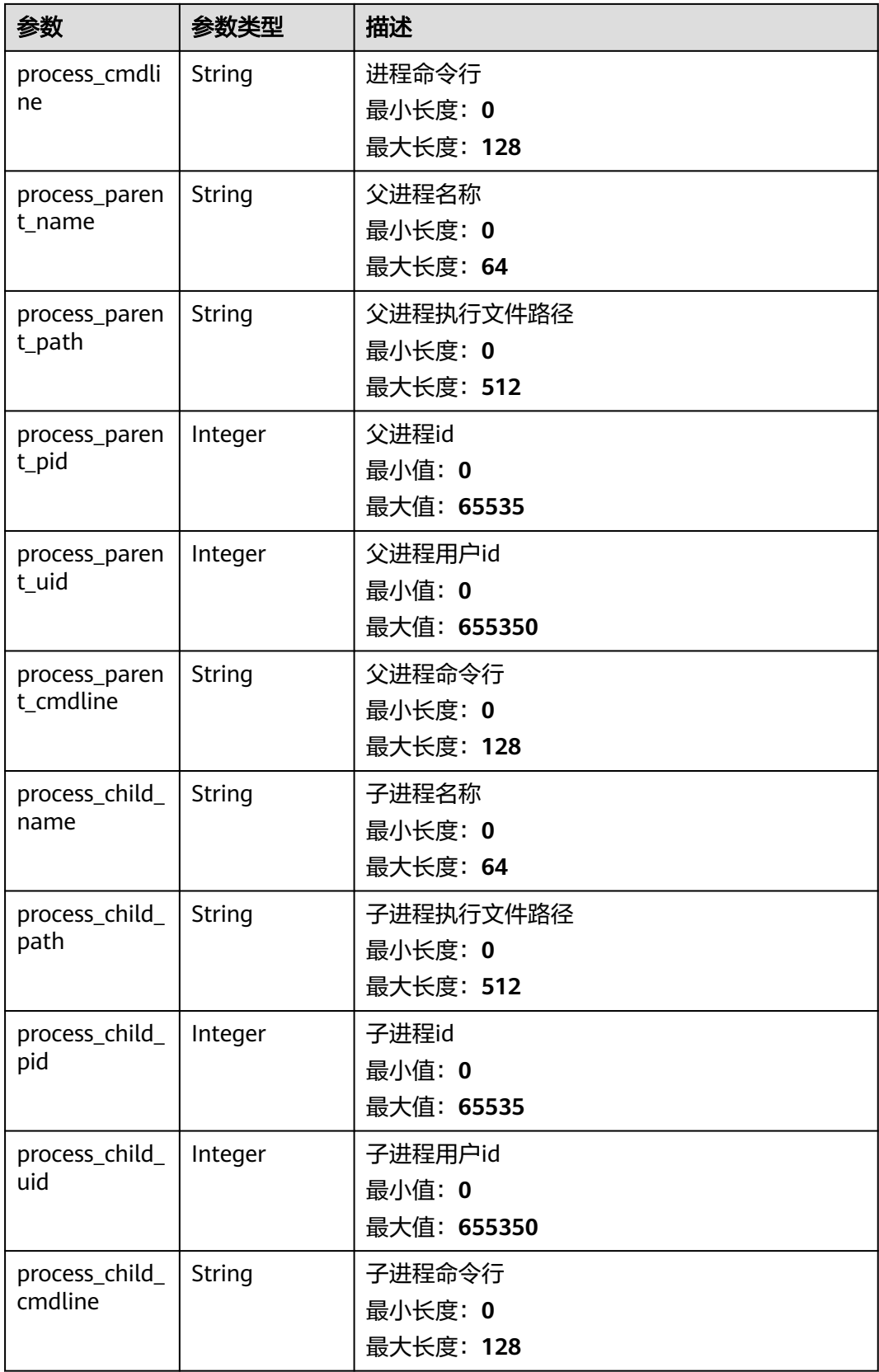

<span id="page-242-0"></span>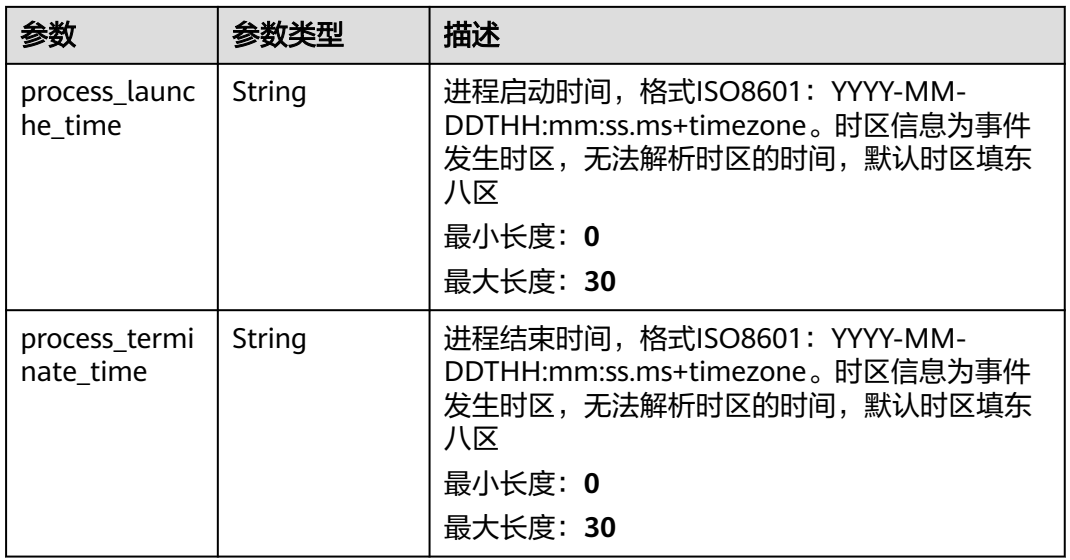

### 表 **4-213** user\_info

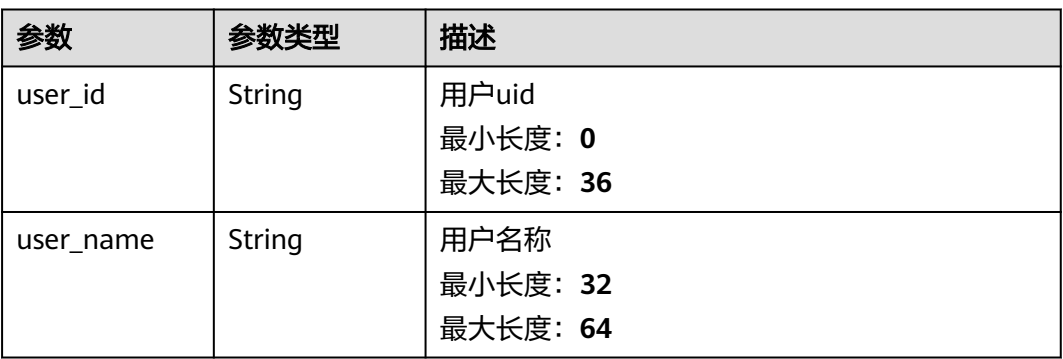

#### 表 **4-214** file\_info

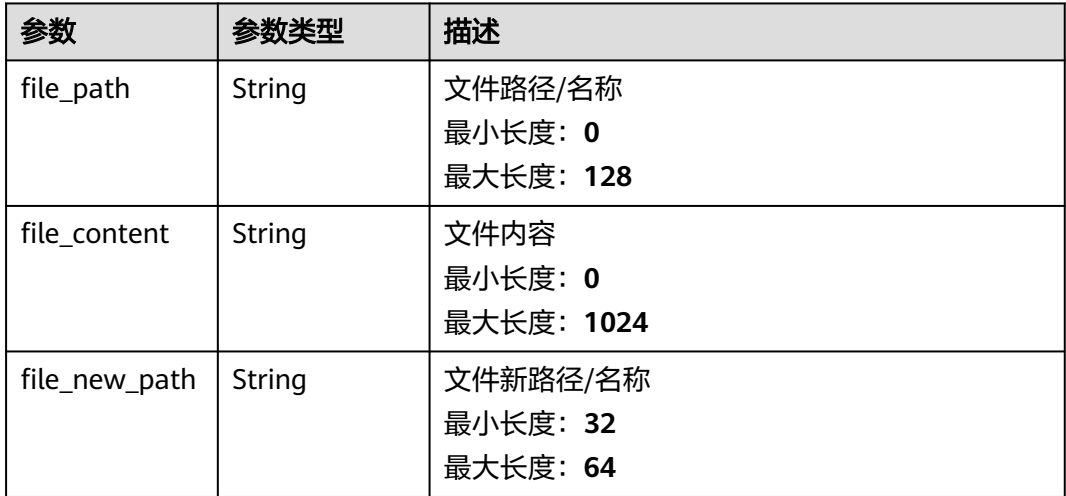

<span id="page-243-0"></span>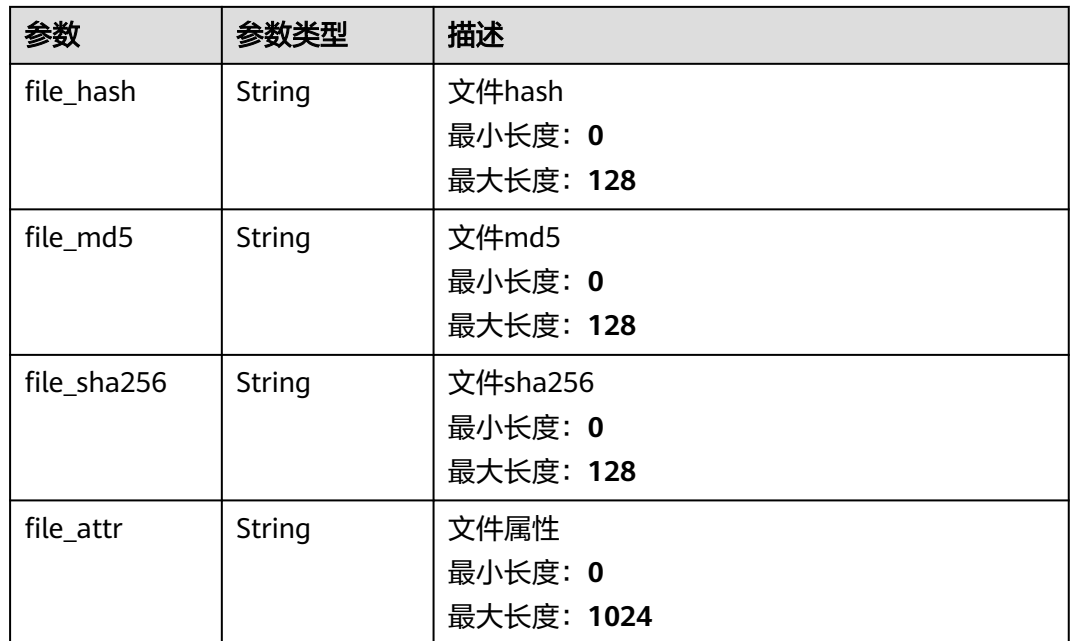

### 表 **4-215** dataclass\_ref

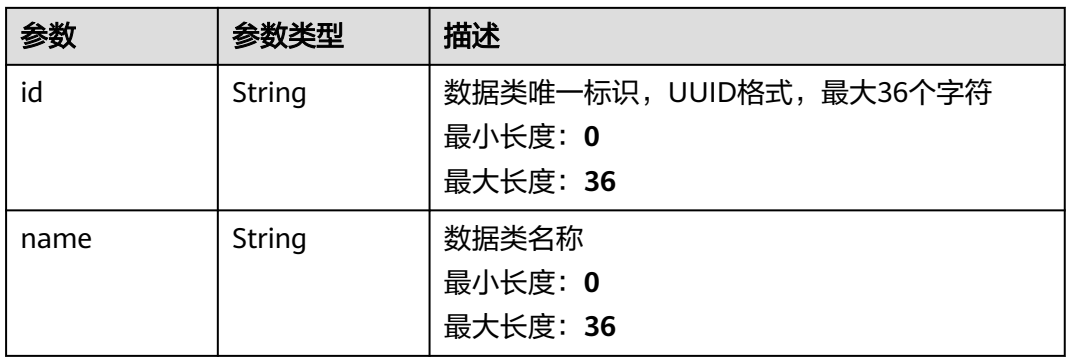

#### 状态码: **400**

# 表 **4-216** 响应 Body 参数

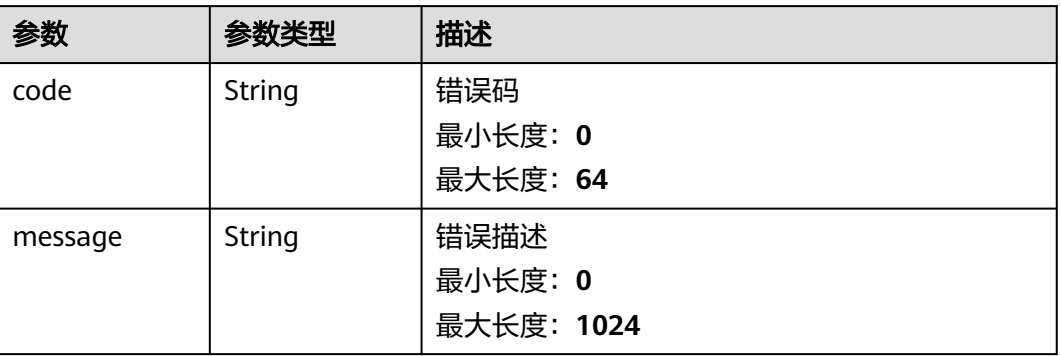

# 请求示例

无

{

## 响应示例

### 状态码: **200**

获取事件详情返回body体

```
 "code" : "909494e3-558e-46b6-a9eb-07a8e18ca62f",
  "message" : "Error message",
  "data" : {
   "data_object" : {
    "version" : "1.0",
    "environment" : {
      "vendor_type" : "MyXXX",
      "domain_id" : "909494e3-558e-46b6-a9eb-07a8e18ca62f",
      "region_id" : "909494e3-558e-46b6-a9eb-07a8e18ca62f",
      "project_id" : "909494e3-558e-46b6-a9eb-07a8e18ca62f"
    },
     "data_source" : {
      "source_type" : 3,
      "domain_id" : "909494e3-558e-46b6-a9eb-07a8e18ca62f",
      "project_id" : "909494e3-558e-46b6-a9eb-07a8e18ca62f",
      "region_id" : "909494e3-558e-46b6-a9eb-07a8e18ca62f"
    },
 "first_observed_time" : "2021-01-30T23:00:00Z+0800",
 "last_observed_time" : "2021-01-30T23:00:00Z+0800",
    "create_time" : "2021-01-30T23:00:00Z+0800",
    "arrive_time" : "2021-01-30T23:00:00Z+0800",
    "title" : "MyXXX",
 "description" : "This my XXXX",
 "source_url" : "http://xxx",
    "count" : "4",
     "confidence" : 4,
 "severity" : "TIPS",
 "criticality" : 4,
     "incident_type" : { },
    "network_list" : [ {
      "direction" : {
       "IN" : null
      },
      "protocol" : "TCP",
      "src_ip" : "192.168.0.1",
 "src_port" : "1",
 "src_domain" : "xxx",
      "dest_ip" : "192.168.0.1",
      "dest_port" : "1",
      "dest_domain" : "xxx",
 "src_geo" : {
 "latitude" : 90,
       "longitude" : 180
      },
      "dest_geo" : {
       "latitude" : 90,
       "longitude" : 180
      }
    } ],
     "resource_list" : [ {
      "id" : "909494e3-558e-46b6-a9eb-07a8e18ca62f",
      "name" : "MyXXX",
      "type" : "MyXXX",
      "domain_id" : "909494e3-558e-46b6-a9eb-07a8e18ca62f",
      "project_id" : "909494e3-558e-46b6-a9eb-07a8e18ca62f",
      "region_id" : "909494e3-558e-46b6-a9eb-07a8e18ca62f",
      "ep_id" : "909494e3-558e-46b6-a9eb-07a8e18ca62f",
```

```
 "ep_name" : "MyXXX",
      "tags" : "909494e3-558e-46b6-a9eb-07a8e18ca62f"
    } ],
     "remediation" : {
      "recommendation" : "MyXXX",
      "url" : "MyXXX"
     },
    "verification_state" : "Unknown – 未知,True_Positive – 确认,False_Positive – 误报。默认填写
Unknown",
    "handle_status" : "Open – 打开, Block – 阻塞, Closed – 关闭。默认填写Open",
     "sla" : 60000,
     "update_time" : "2021-01-30T23:00:00Z+0800",
     "close_time" : "2021-01-30T23:00:00Z+0800",
    "ipdrr_phase" : "Prepartion|Detection and Analysis|Containm, Eradication& Recovery| Post-Incident-
Activity",
    "simulation" : "false",
     "actor" : "刘一博",
 "owner" : "MyXXX",
 "creator" : "MyXXX",
    "close_reason" : "误检;已解决;重复;其他"
     "close_comment" : "误检;已解决;重复;其他",
     "malware" : {
      "malware_family" : "family",
      "malware_class" : "恶意占用内存"
 },
 "system_info" : { },
     "process" : [ {
 "process_name" : "MyXXX",
 "process_path" : "MyXXX",
      "process_pid" : 123,
      "process_uid" : 123,
      "process_cmdline" : "MyXXX"
    } ],
     "user_info" : [ {
      "user_id" : "909494e3-558e-46b6-a9eb-07a8e18ca62f",
      "user_name" : "MyXXX"
    } ],
     "file_info" : [ {
      "file_path" : "MyXXX",
 "file_content" : "MyXXX",
 "file_new_path" : "MyXXX",
 "file_hash" : "MyXXX",
 "file_md5" : "MyXXX",
      "file_sha256" : "MyXXX",
      "file_attr" : "MyXXX"
    } ],
    "id" : "909494e3-558e-46b6-a9eb-07a8e18ca62f",
     "workspace_id" : "909494e3-558e-46b6-a9eb-07a8e18ca620"
   },
 "create_time" : "2021-01-30T23:00:00Z+0800",
 "update_time" : "2021-01-30T23:00:00Z+0800",
   "project_id" : "909494e3-558e-46b6-a9eb-07a8e18ca62f",
   "workspace_id" : "909494e3-558e-46b6-a9eb-07a8e18ca62f"
 }
}
```
## **SDK** 代码示例

#### SDK代码示例如下。

#### **Java**

package com.huaweicloud.sdk.test;

import com.huaweicloud.sdk.core.auth.ICredential; import com.huaweicloud.sdk.core.auth.BasicCredentials; import com.huaweicloud.sdk.core.exception.ConnectionException; import com.huaweicloud.sdk.core.exception.RequestTimeoutException;

```
import com.huaweicloud.sdk.core.exception.ServiceResponseException;
import com.huaweicloud.sdk.secmaster.v2.region.SecMasterRegion;
import com.huaweicloud.sdk.secmaster.v2.*;
import com.huaweicloud.sdk.secmaster.v2.model.*;
public class ShowIncidentSolution {
   public static void main(String[] args) {
      // The AK and SK used for authentication are hard-coded or stored in plaintext, which has great 
security risks. It is recommended that the AK and SK be stored in ciphertext in configuration files or 
environment variables and decrypted during use to ensure security.
      // In this example, AK and SK are stored in environment variables for authentication. Before running 
this example, set environment variables CLOUD_SDK_AK and CLOUD_SDK_SK in the local environment
      String ak = System.getenv("CLOUD_SDK_AK");
      String sk = System.getenv("CLOUD_SDK_SK");
      ICredential auth = new BasicCredentials()
           .withAk(ak)
           .withSk(sk);
      SecMasterClient client = SecMasterClient.newBuilder()
           .withCredential(auth)
            .withRegion(SecMasterRegion.valueOf("<YOUR REGION>"))
            .build();
      ShowIncidentRequest request = new ShowIncidentRequest();
      try {
         ShowIncidentResponse response = client.showIncident(request);
         System.out.println(response.toString());
      } catch (ConnectionException e) {
         e.printStackTrace();
      } catch (RequestTimeoutException e) {
         e.printStackTrace();
      } catch (ServiceResponseException e) {
         e.printStackTrace();
         System.out.println(e.getHttpStatusCode());
         System.out.println(e.getRequestId());
         System.out.println(e.getErrorCode());
         System.out.println(e.getErrorMsg());
      }
   }
}
```
## **Python**

# coding: utf-8

from huaweicloudsdkcore.auth.credentials import BasicCredentials from huaweicloudsdksecmaster.v2.region.secmaster\_region import SecMasterRegion from huaweicloudsdkcore.exceptions import exceptions from huaweicloudsdksecmaster.v2 import \*

if \_\_name\_\_ == "\_\_main\_\_":

 $\frac{1}{4}$  The AK and SK used for authentication are hard-coded or stored in plaintext, which has great security risks. It is recommended that the AK and SK be stored in ciphertext in configuration files or environment variables and decrypted during use to ensure security.

 # In this example, AK and SK are stored in environment variables for authentication. Before running this example, set environment variables CLOUD\_SDK\_AK and CLOUD\_SDK\_SK in the local environment

```
 ak = __import__('os').getenv("CLOUD_SDK_AK")
 sk = __import__('os').getenv("CLOUD_SDK_SK")
```
credentials = BasicCredentials(ak, sk) \

```
 client = SecMasterClient.new_builder() \
  .with_credentials(credentials) \
   .with_region(SecMasterRegion.value_of("<YOUR REGION>")) \
   .build()
```

```
 try:
```
 request = ShowIncidentRequest() response = client.show\_incident(request) print(response) except exceptions.ClientRequestException as e: print(e.status\_code) print(e.request\_id) print(e.error\_code) print(e.error\_msg)

package main

#### **Go**

```
import (
    "fmt"
   "github.com/huaweicloud/huaweicloud-sdk-go-v3/core/auth/basic"
   secmaster "github.com/huaweicloud/huaweicloud-sdk-go-v3/services/secmaster/v2"
   "github.com/huaweicloud/huaweicloud-sdk-go-v3/services/secmaster/v2/model"
   region "github.com/huaweicloud/huaweicloud-sdk-go-v3/services/secmaster/v2/region"
)
func main() {
   // The AK and SK used for authentication are hard-coded or stored in plaintext, which has great security 
risks. It is recommended that the AK and SK be stored in ciphertext in configuration files or environment 
variables and decrypted during use to ensure security.
   // In this example, AK and SK are stored in environment variables for authentication. Before running this 
example, set environment variables CLOUD_SDK_AK and CLOUD_SDK_SK in the local environment
   ak := os.Getenv("CLOUD_SDK_AK")
   sk := os.Getenv("CLOUD_SDK_SK")
   auth := basic.NewCredentialsBuilder().
      WithAk(ak).
      WithSk(sk).
      Build()
   client := secmaster.NewSecMasterClient(
      secmaster.SecMasterClientBuilder().
         WithRegion(region.ValueOf("<YOUR REGION>")).
        WithCredential(auth).
        Build())
   request := &model.ShowIncidentRequest{}
   response, err := client.ShowIncident(request)
  if err == nil fmt.Printf("%+v\n", response)
   } else {
      fmt.Println(err)
   }
}
```
# 更多

更多编程语言的SDK代码示例,请参见**[API Explorer](https://console-intl.huaweicloud.com/apiexplorer/#/openapi/SecMaster/sdk?api=ShowIncident&version=v2)**的代码示例页签,可生成自动对应 的SDK代码示例。

## 状态码

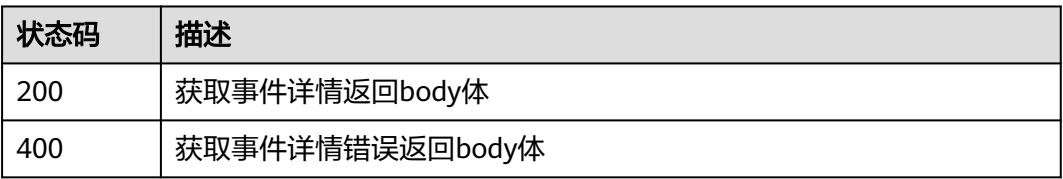

# 错误码

请参[见错误码。](#page-724-0)

# **4.2.5** 更新事件

# 功能介绍

编辑事件,根据实际修改的属性更新,未修改的列不更新

# 调用方法

请参[见如何调用](#page-7-0)**API**。

# **URI**

PUT /v1/{project\_id}/workspaces/{workspace\_id}/soc/incidents/{incident\_id}

### 表 **4-217** 路径参数

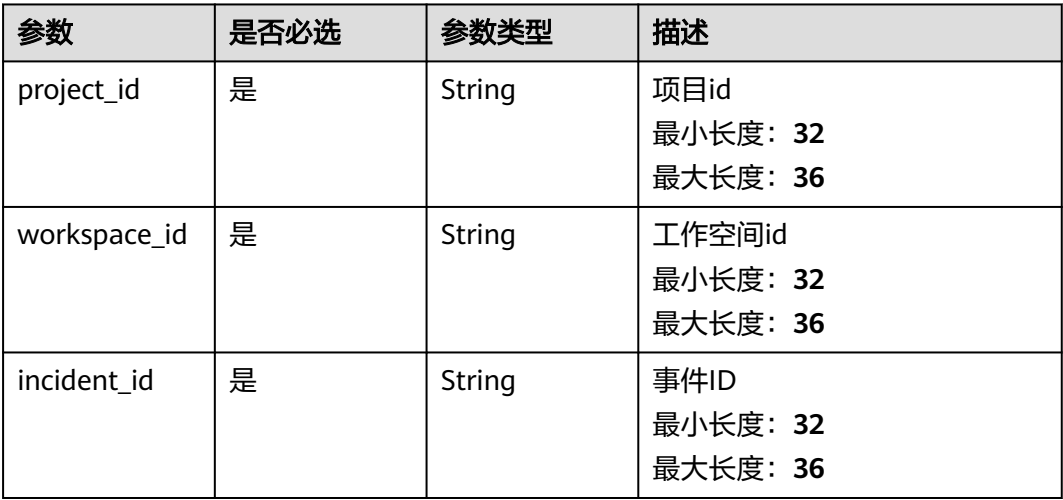

# 请求参数

表 **4-218** 请求 Header 参数

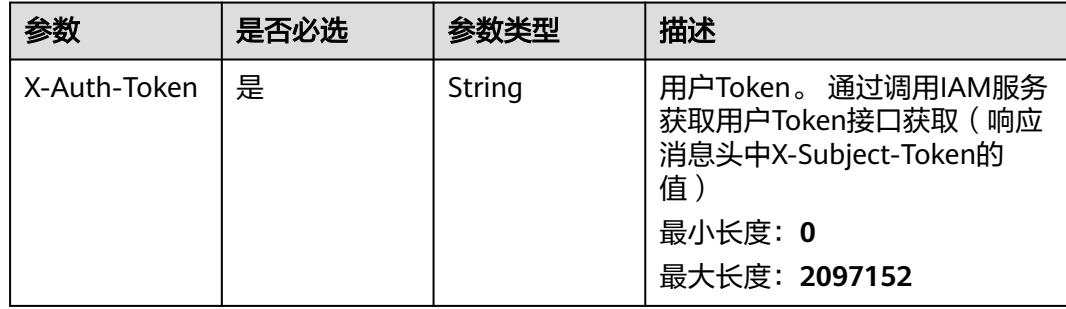

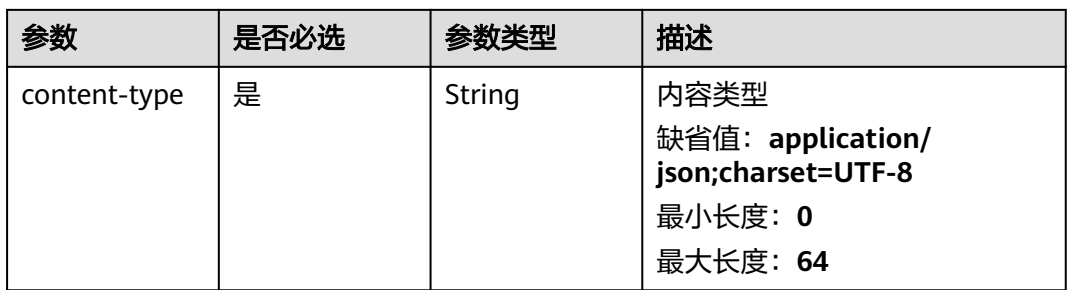

# 表 **4-219** 请求 Body 参数

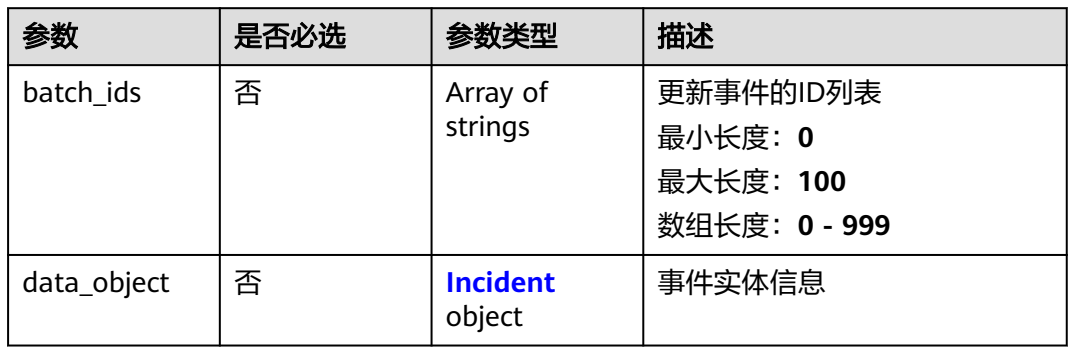

## 表 **4-220** Incident

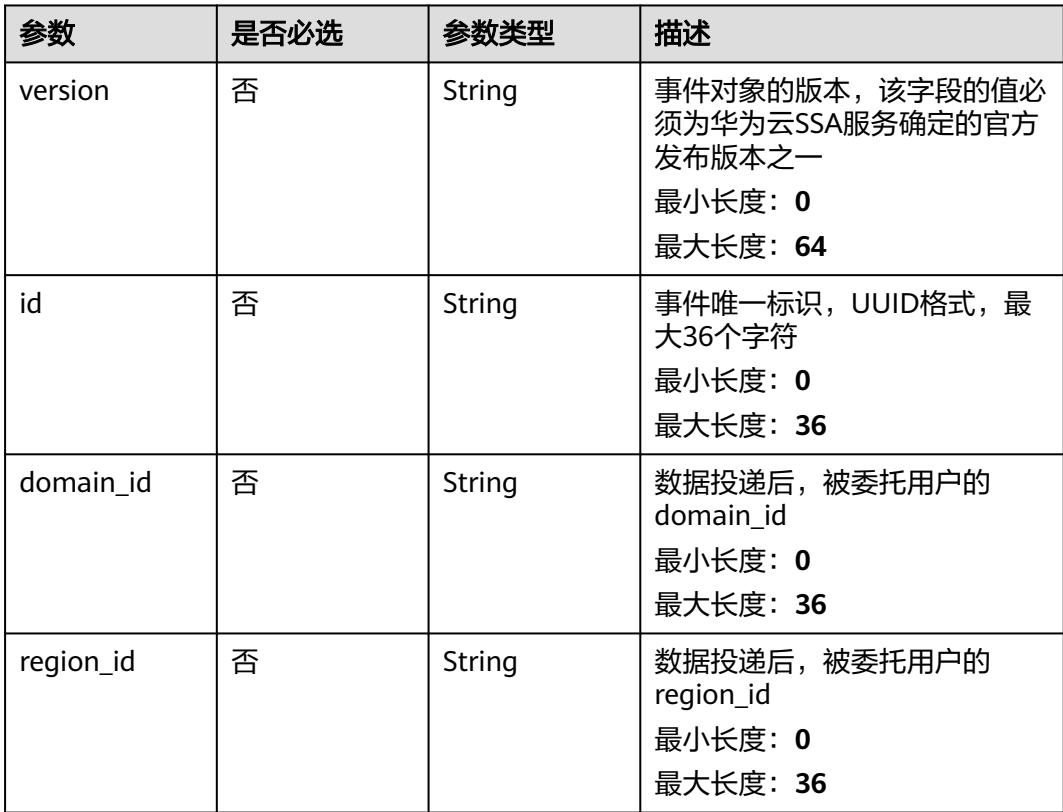

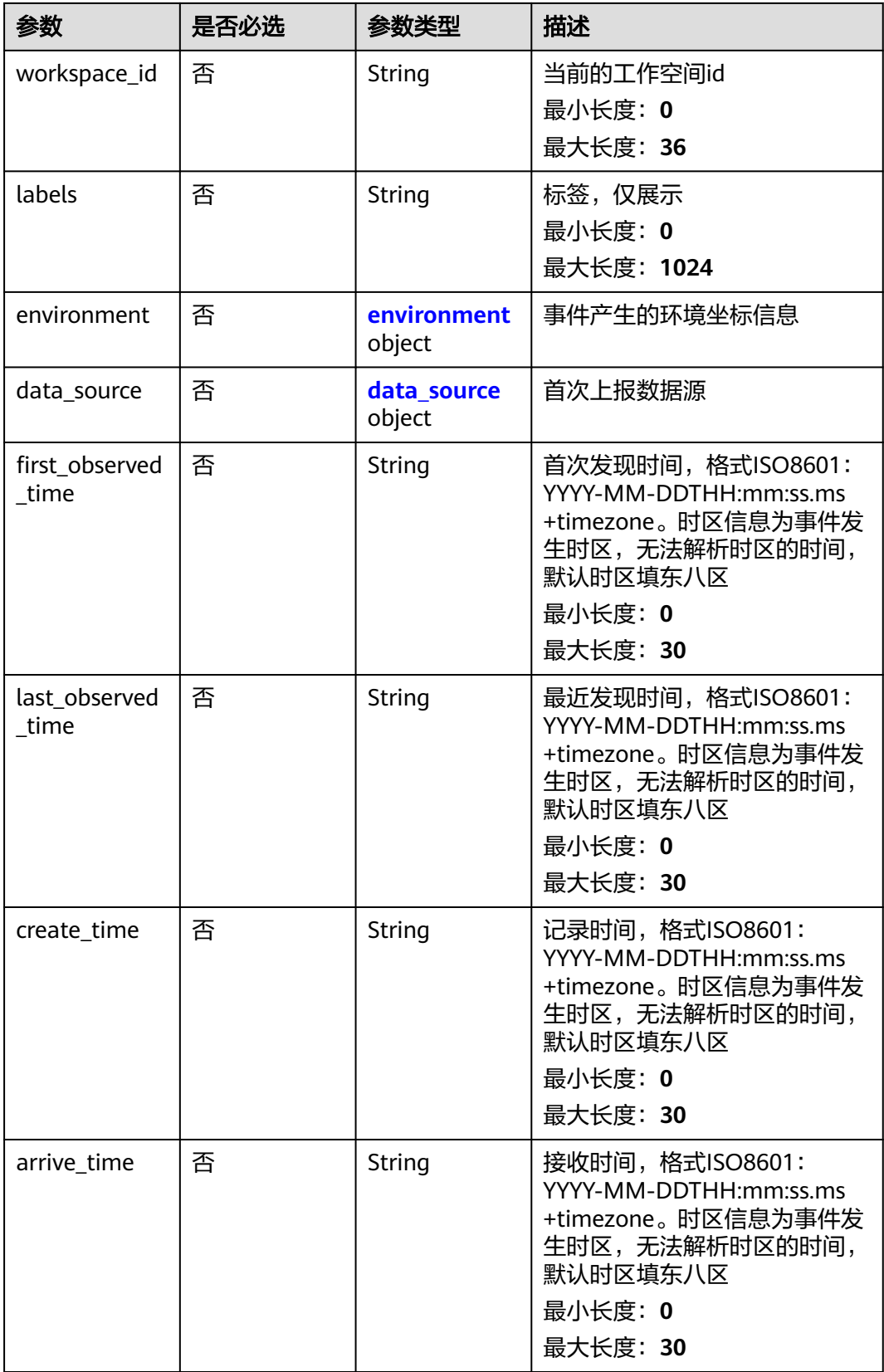

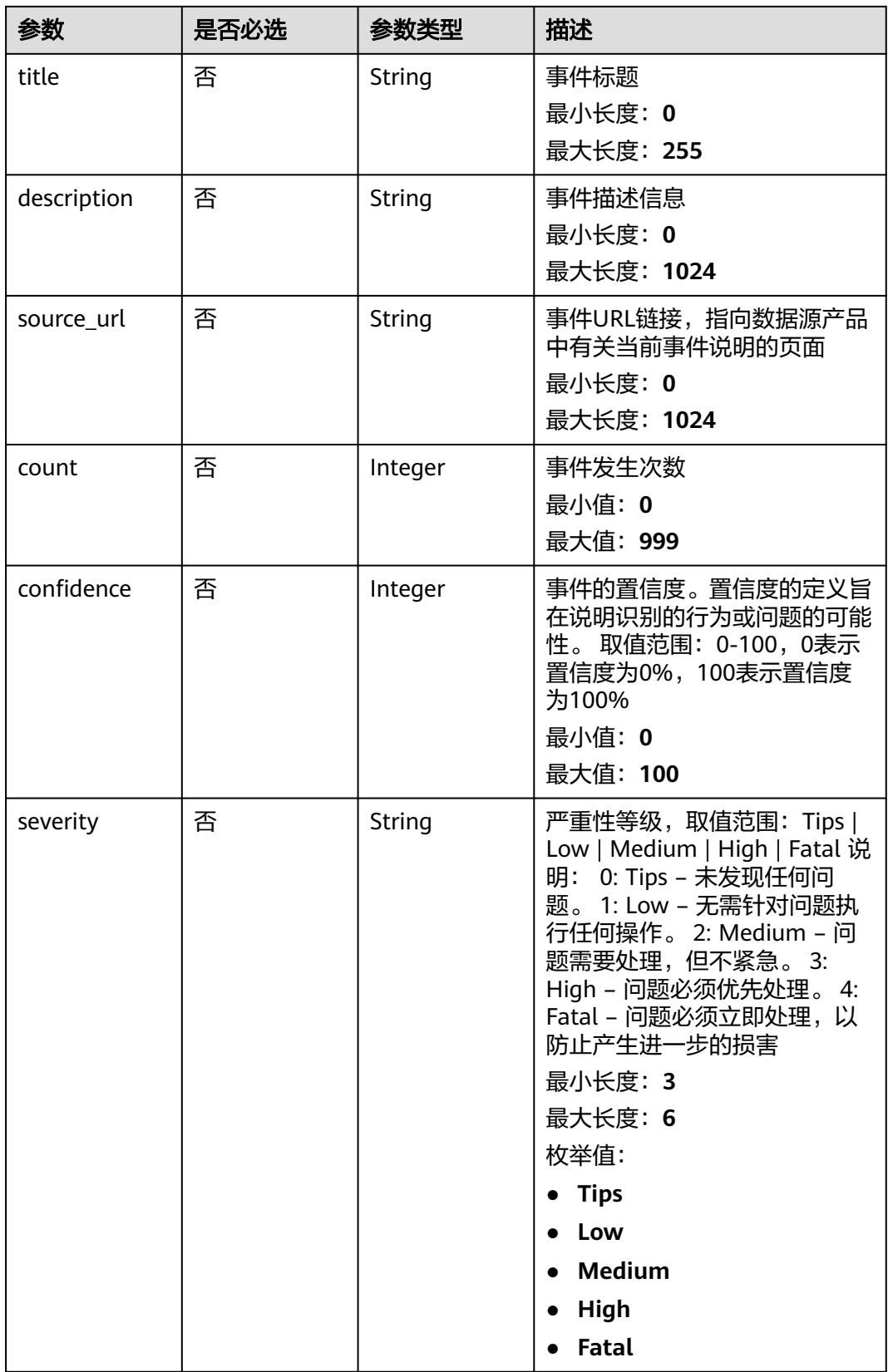
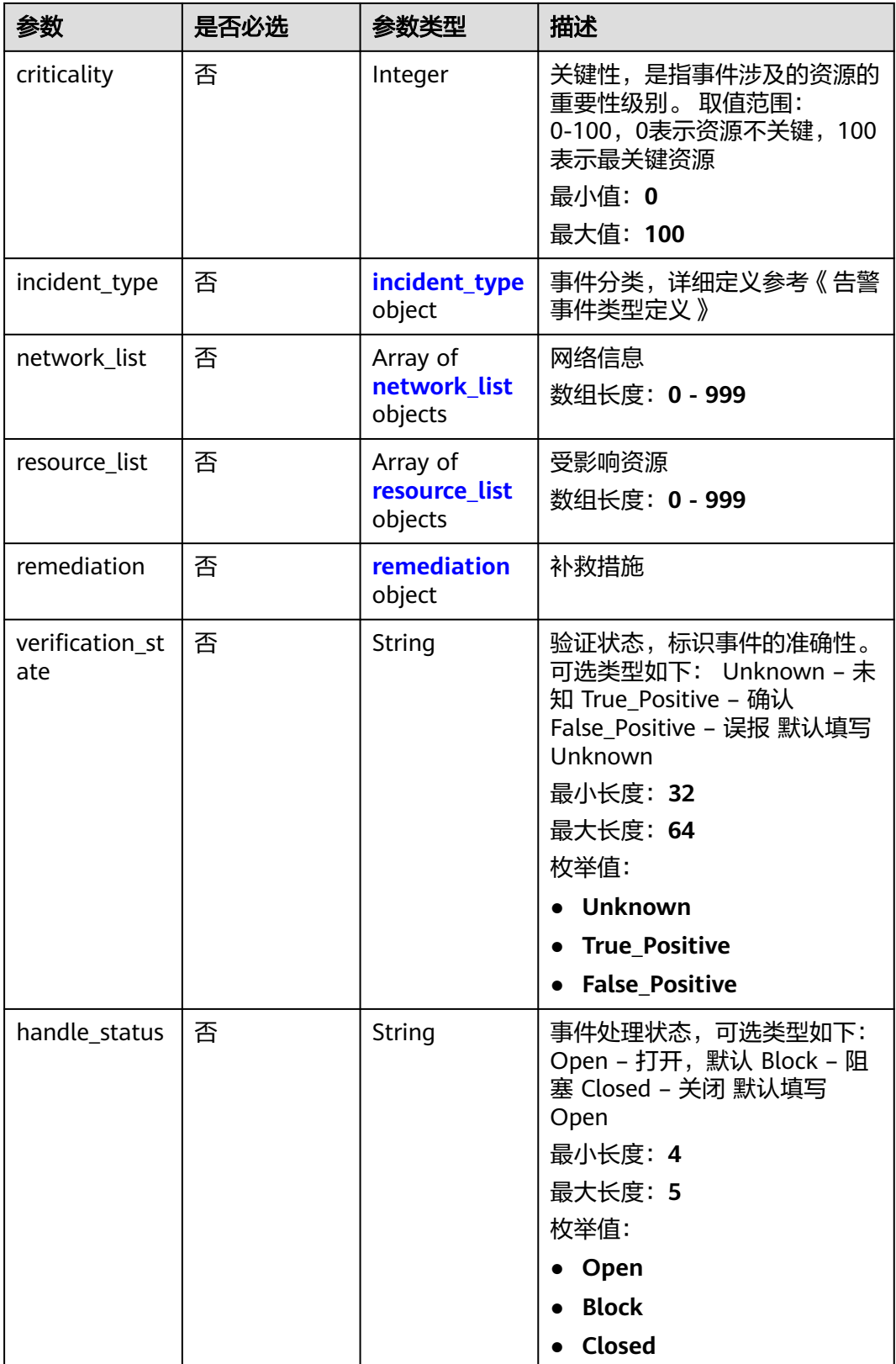

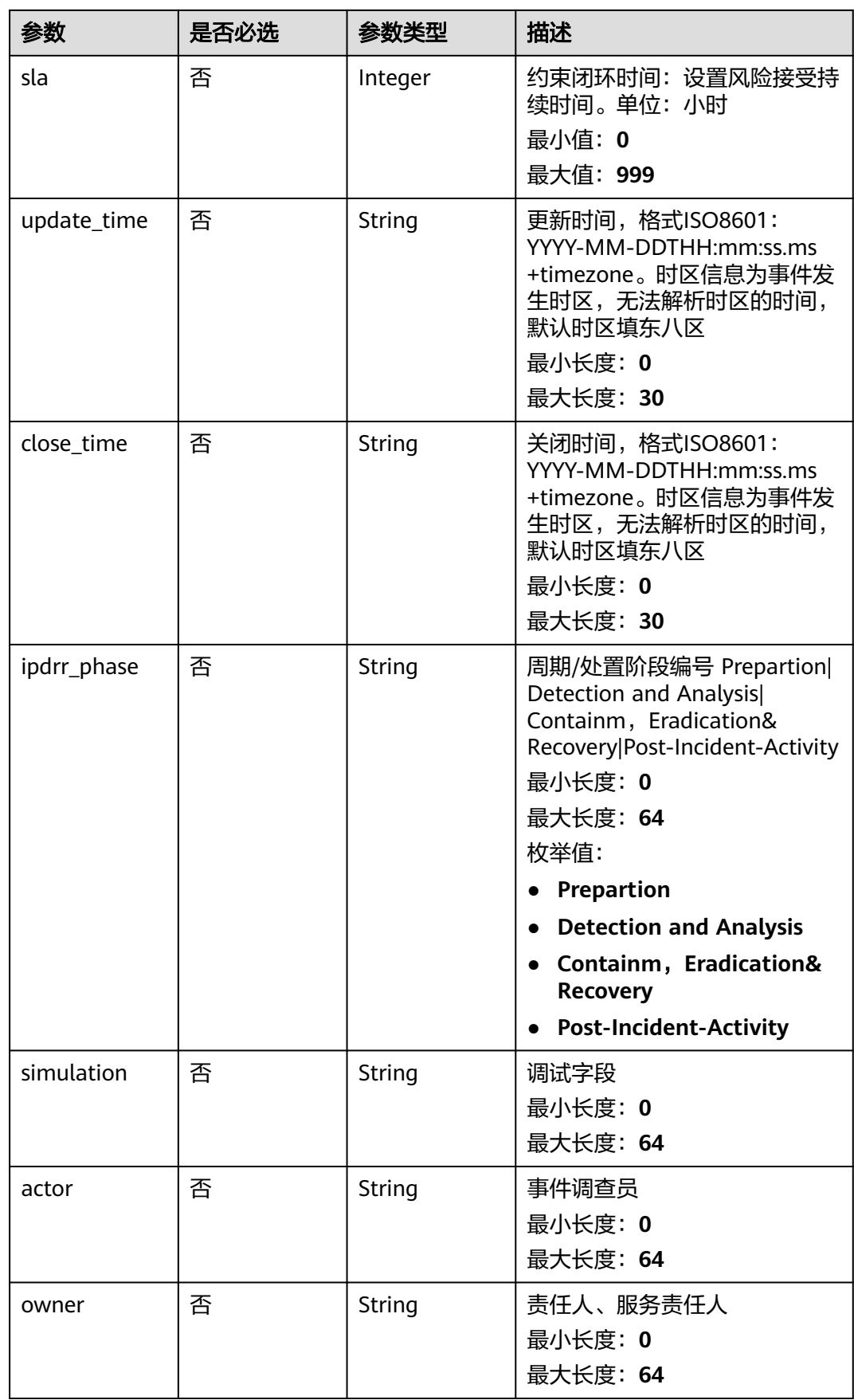

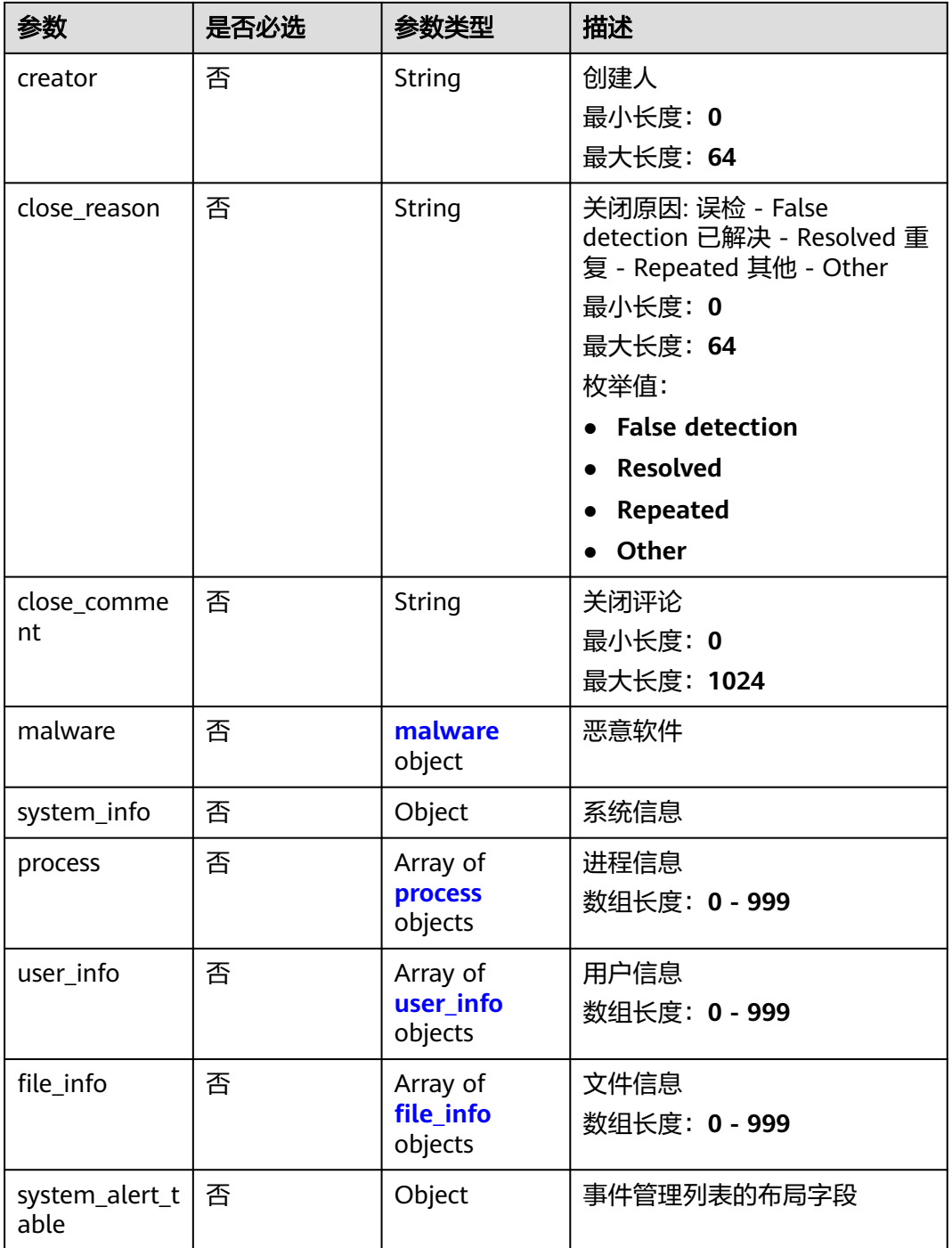

#### 表 **4-221** environment

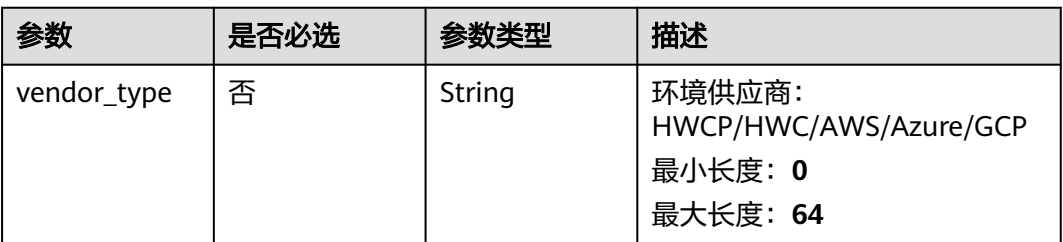

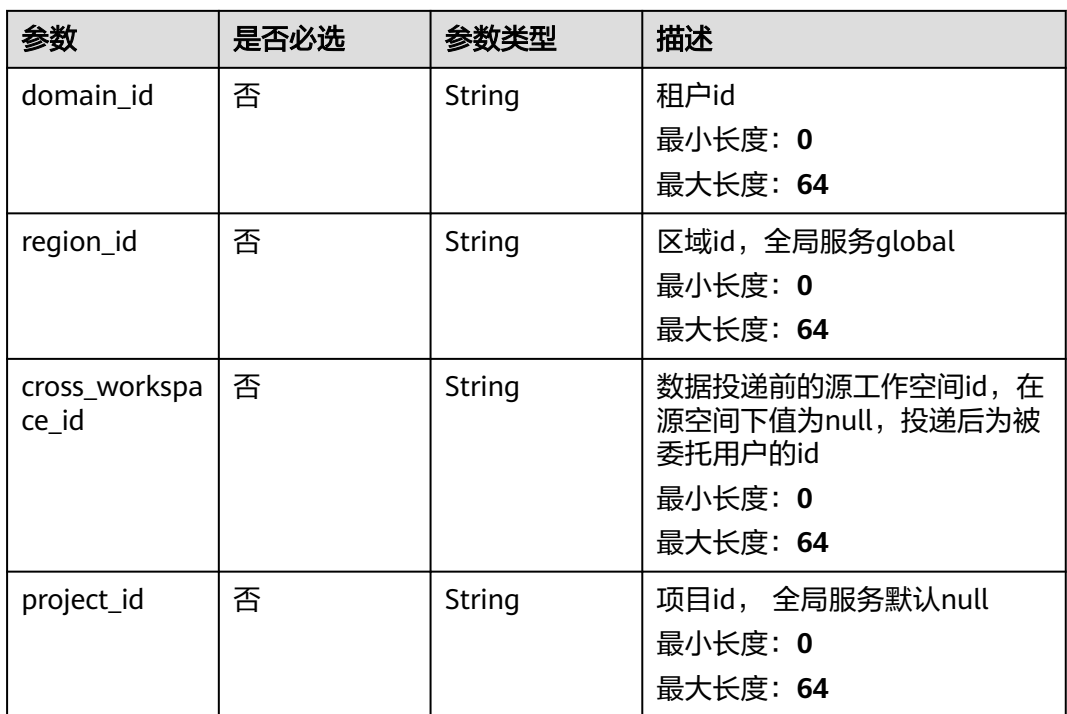

# 表 **4-222** data\_source

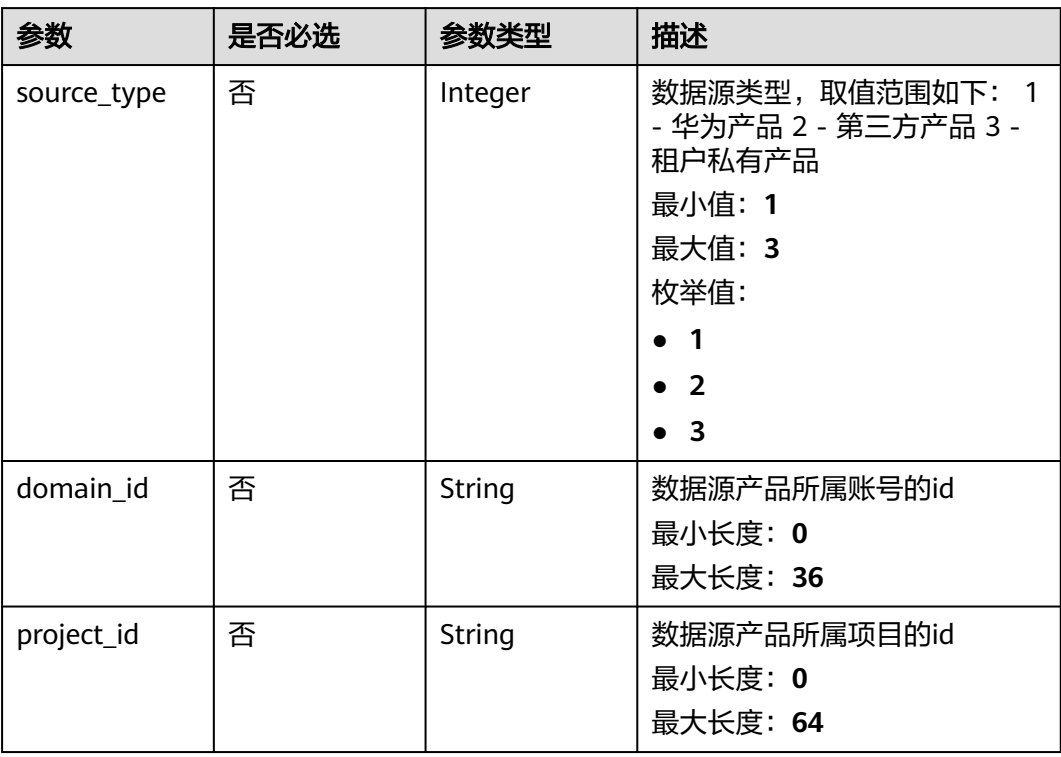

<span id="page-256-0"></span>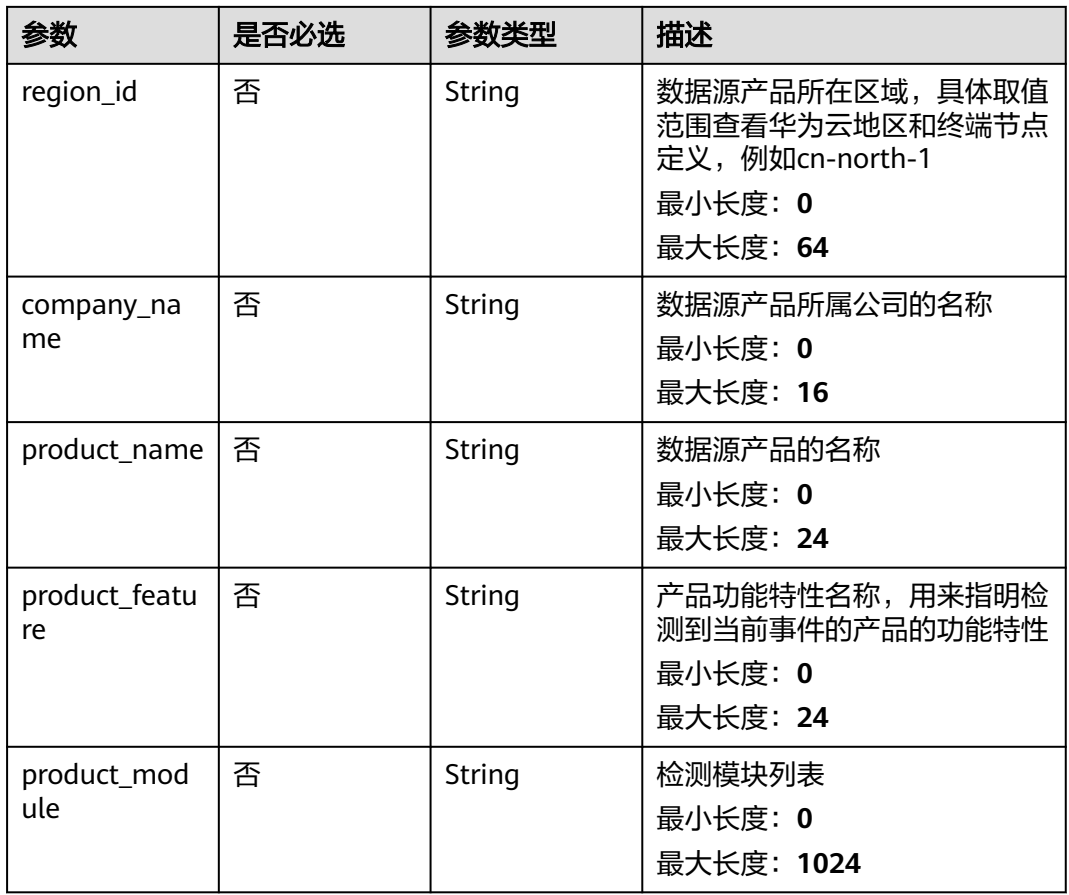

# 表 **4-223** incident\_type

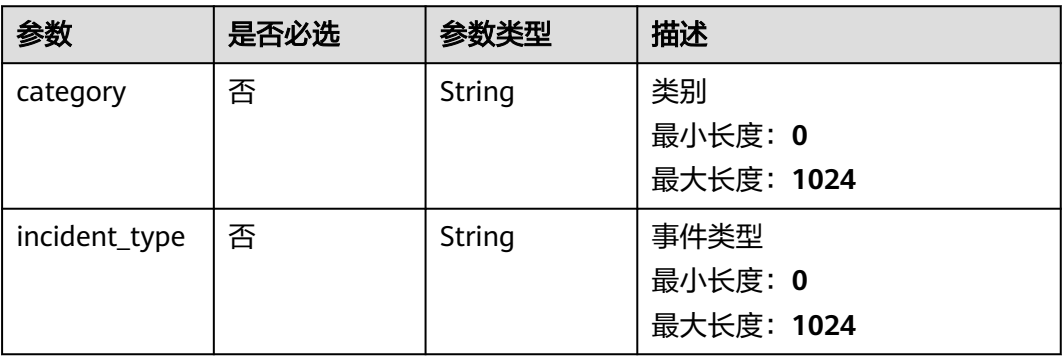

#### <span id="page-257-0"></span>表 **4-224** network\_list

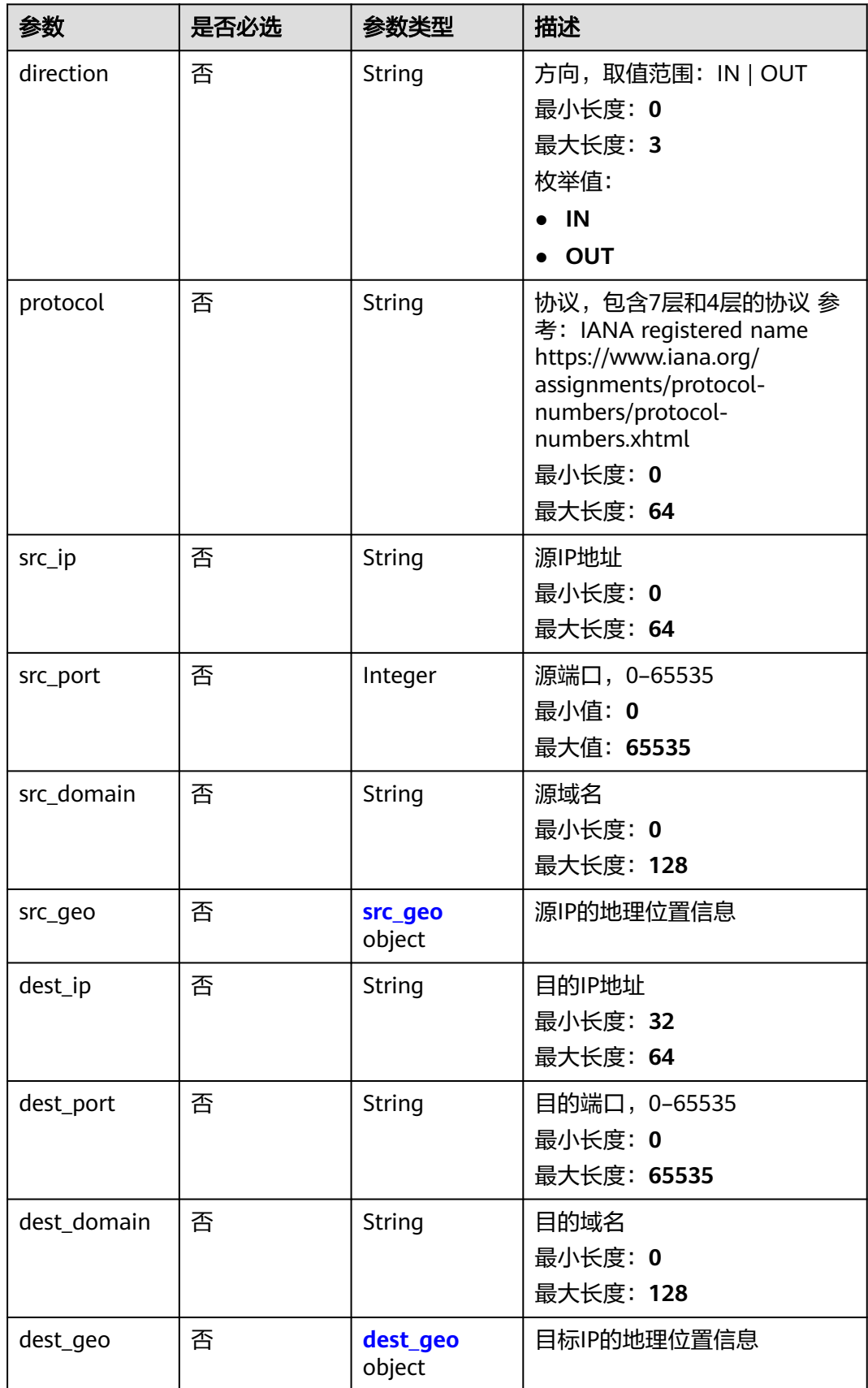

#### <span id="page-258-0"></span>表 **4-225** src\_geo

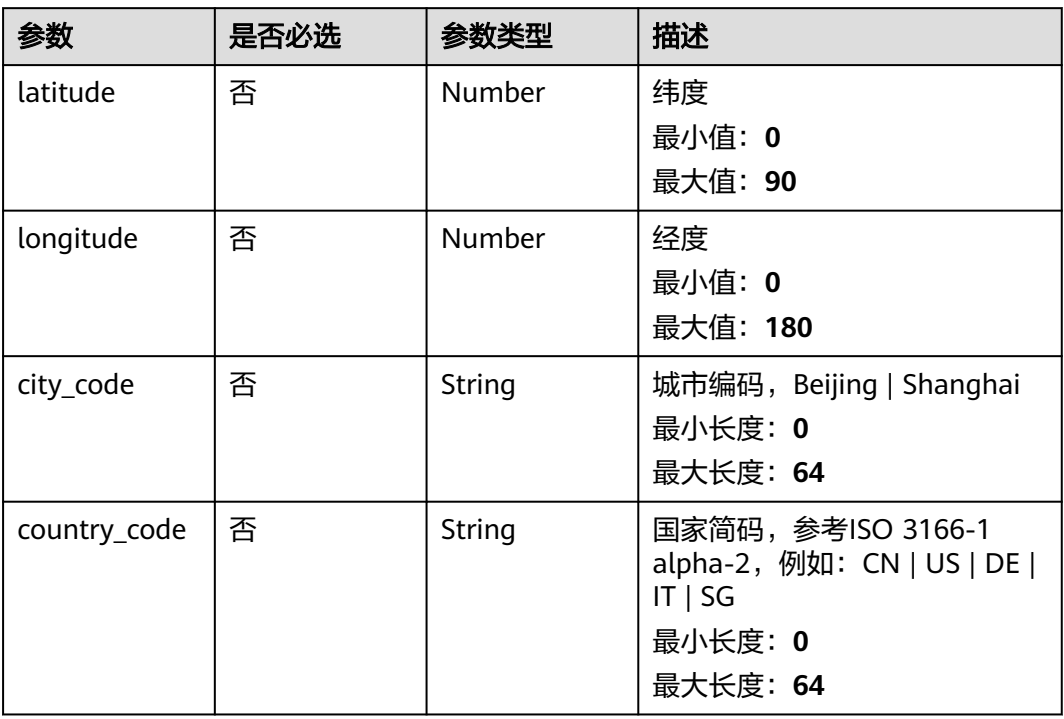

# 表 **4-226** dest\_geo

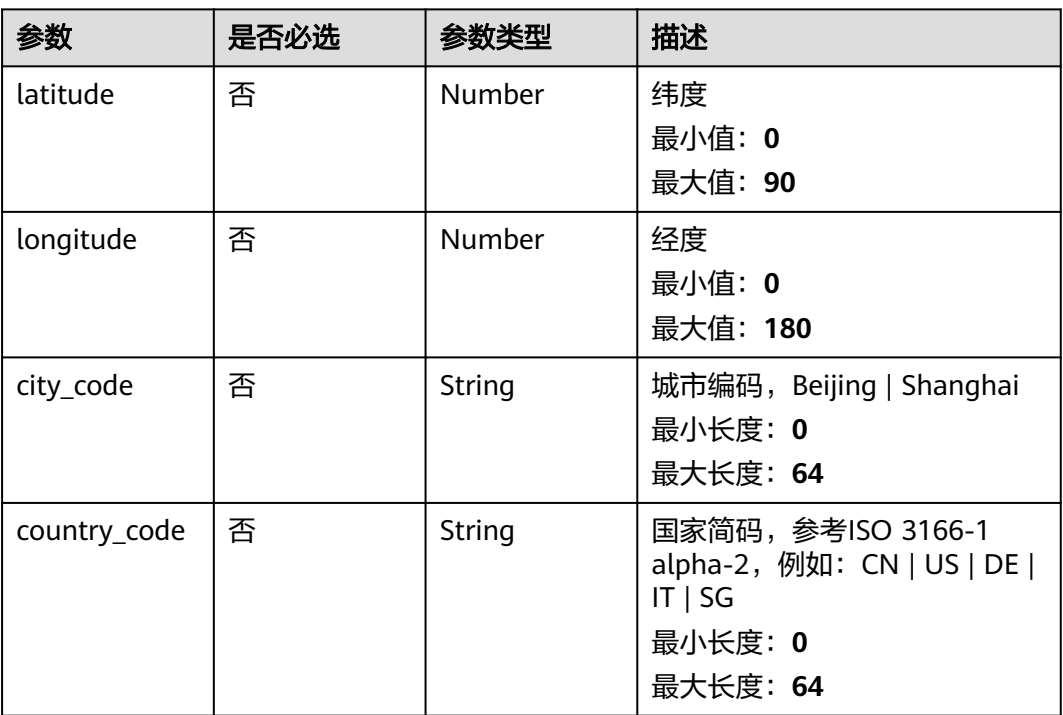

#### <span id="page-259-0"></span>表 **4-227** resource\_list

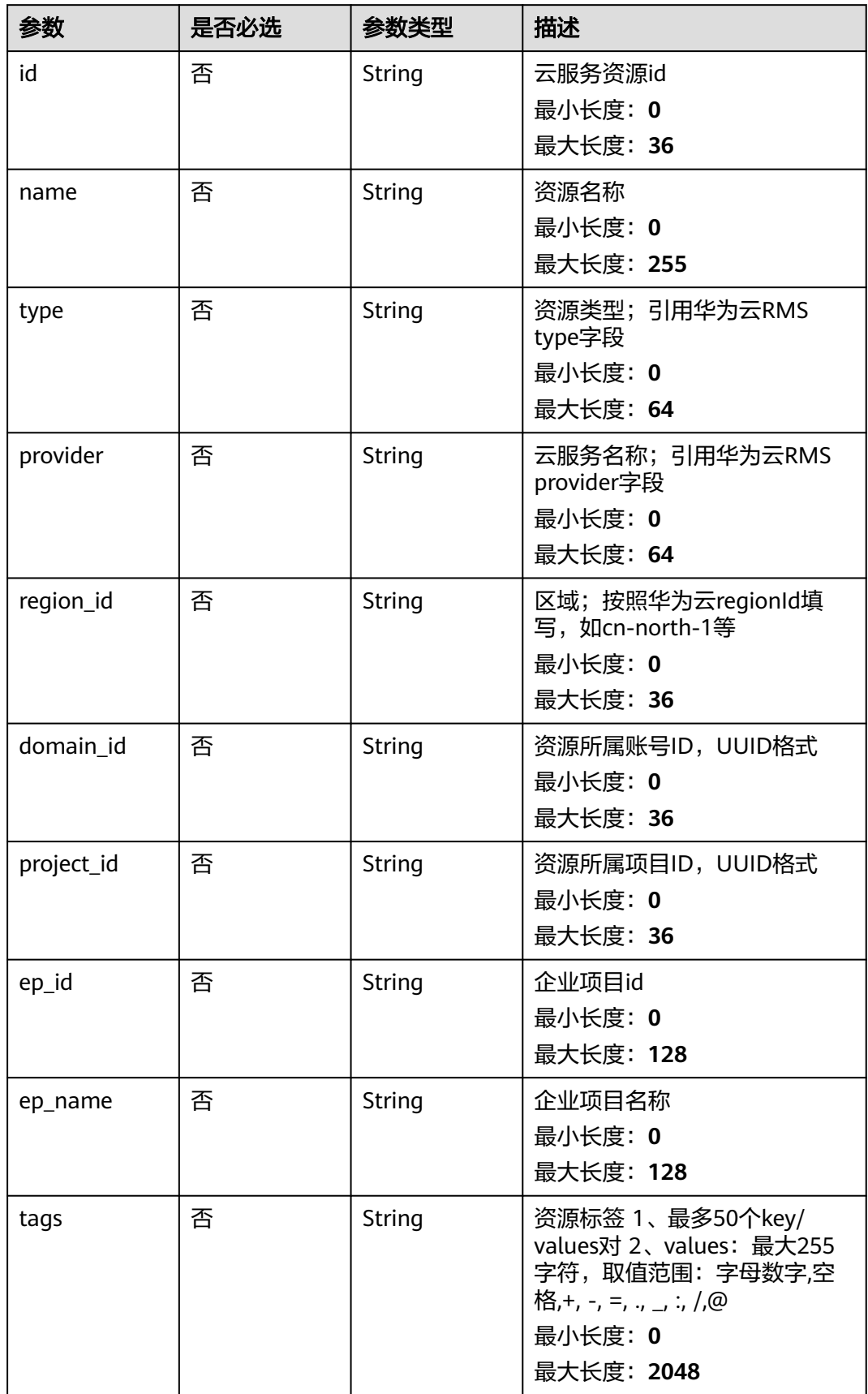

# <span id="page-260-0"></span>表 **4-228** remediation

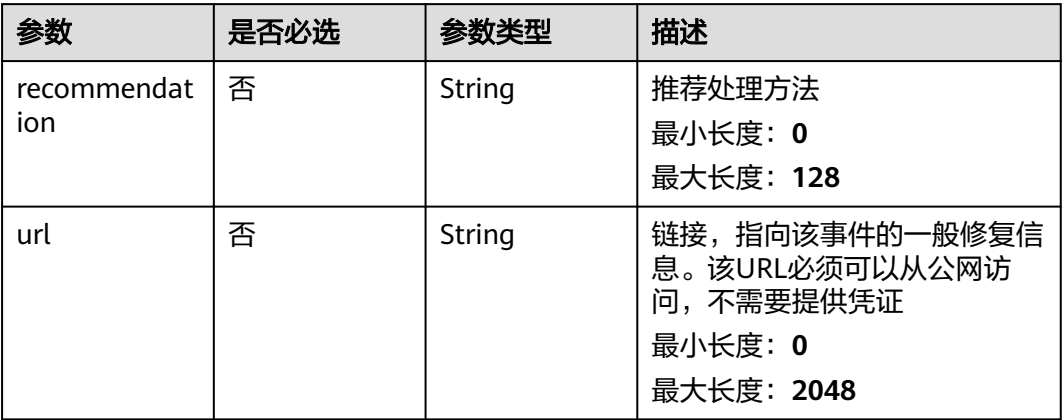

#### 表 **4-229** malware

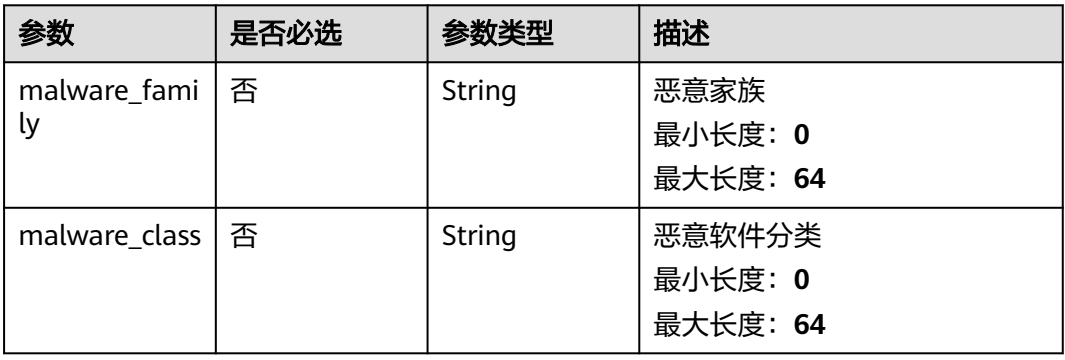

# 表 **4-230** process

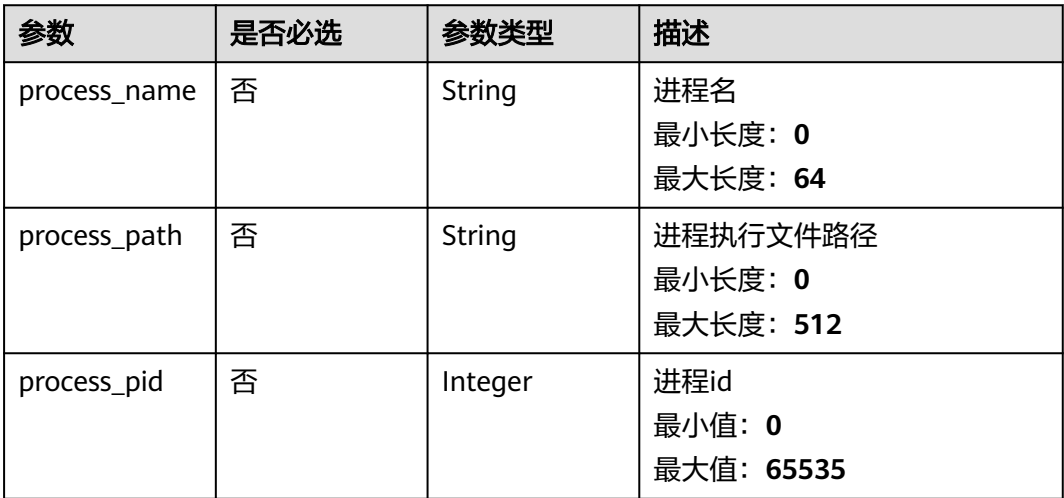

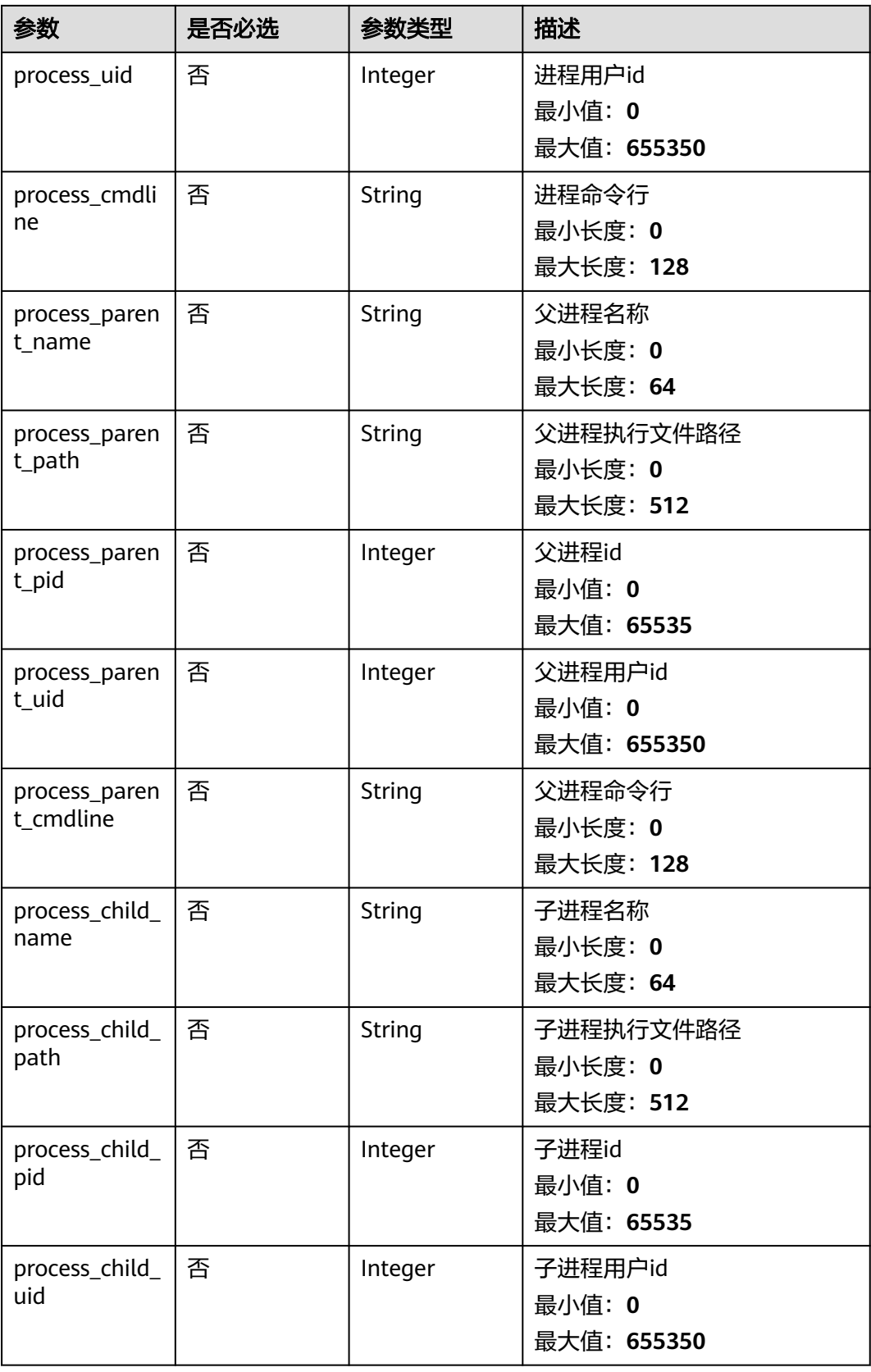

<span id="page-262-0"></span>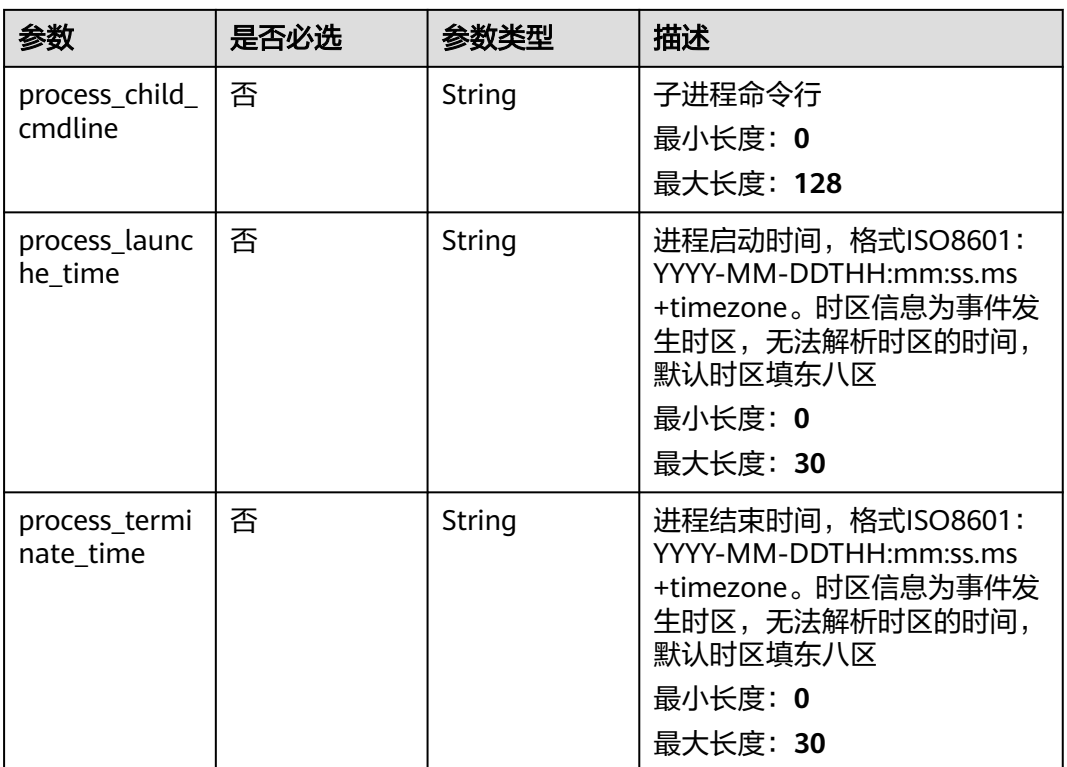

# 表 **4-231** user\_info

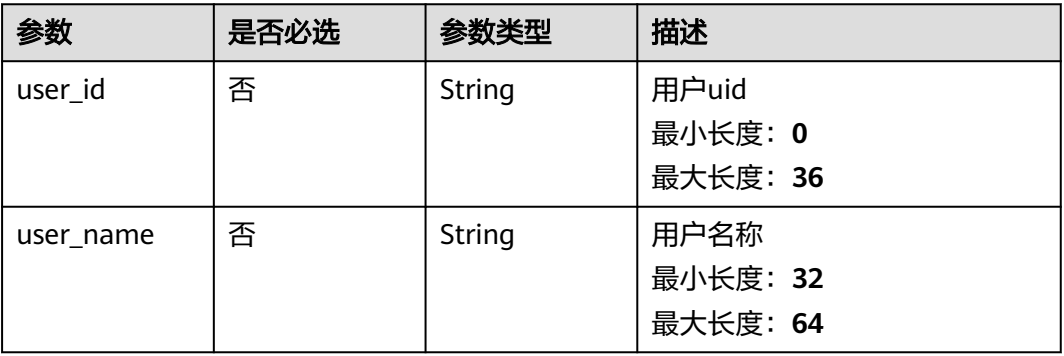

### 表 **4-232** file\_info

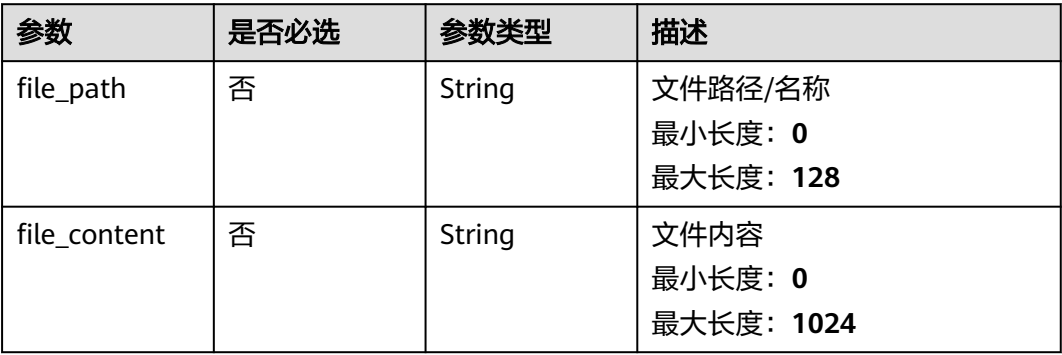

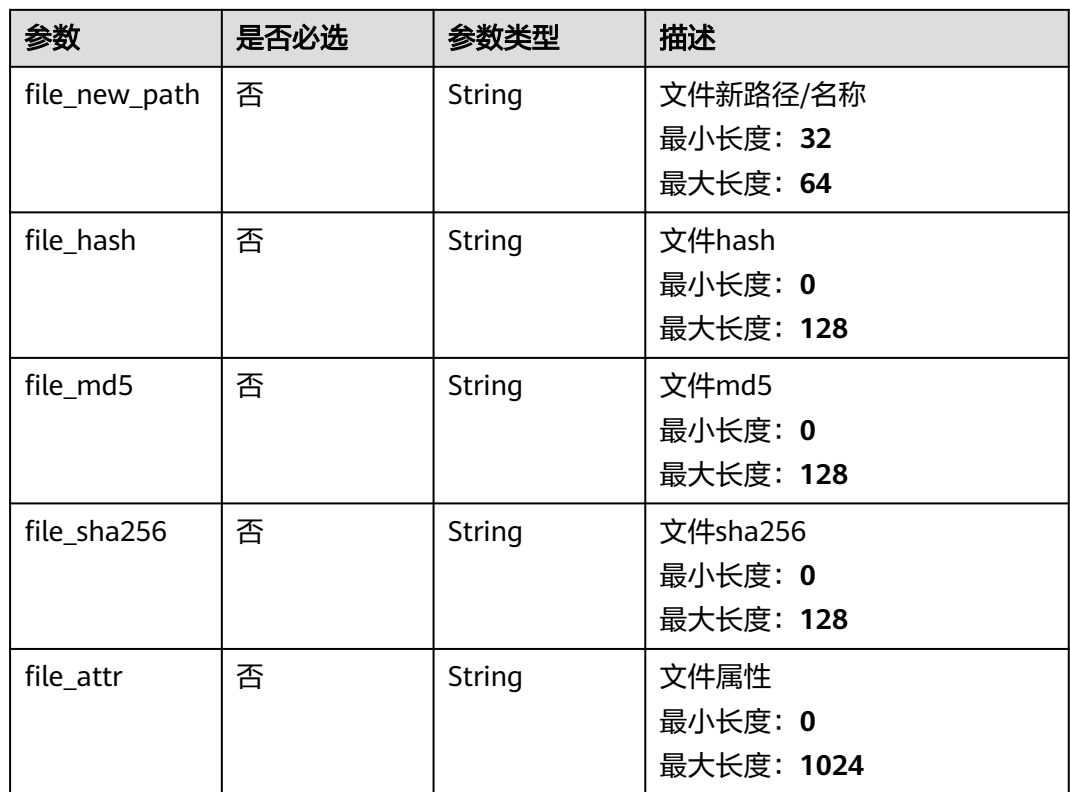

# 响应参数

# 状态码: **200**

#### 表 **4-233** 响应 Header 参数

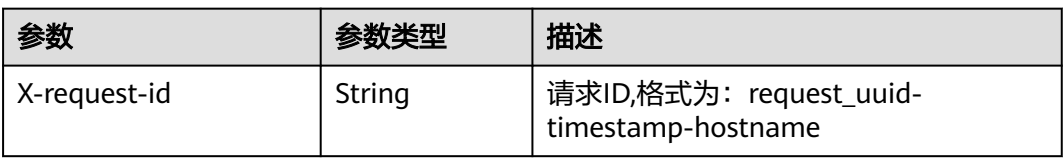

### 表 **4-234** 响应 Body 参数

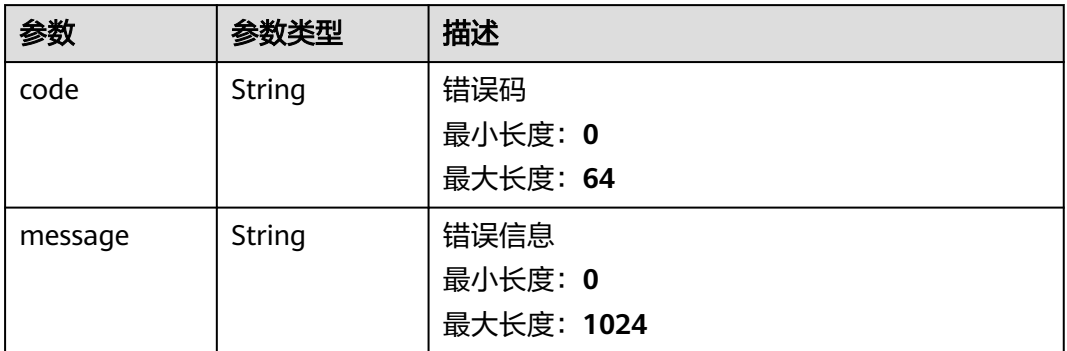

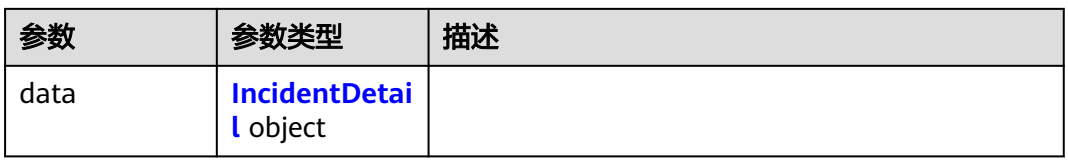

# 表 **4-235** IncidentDetail

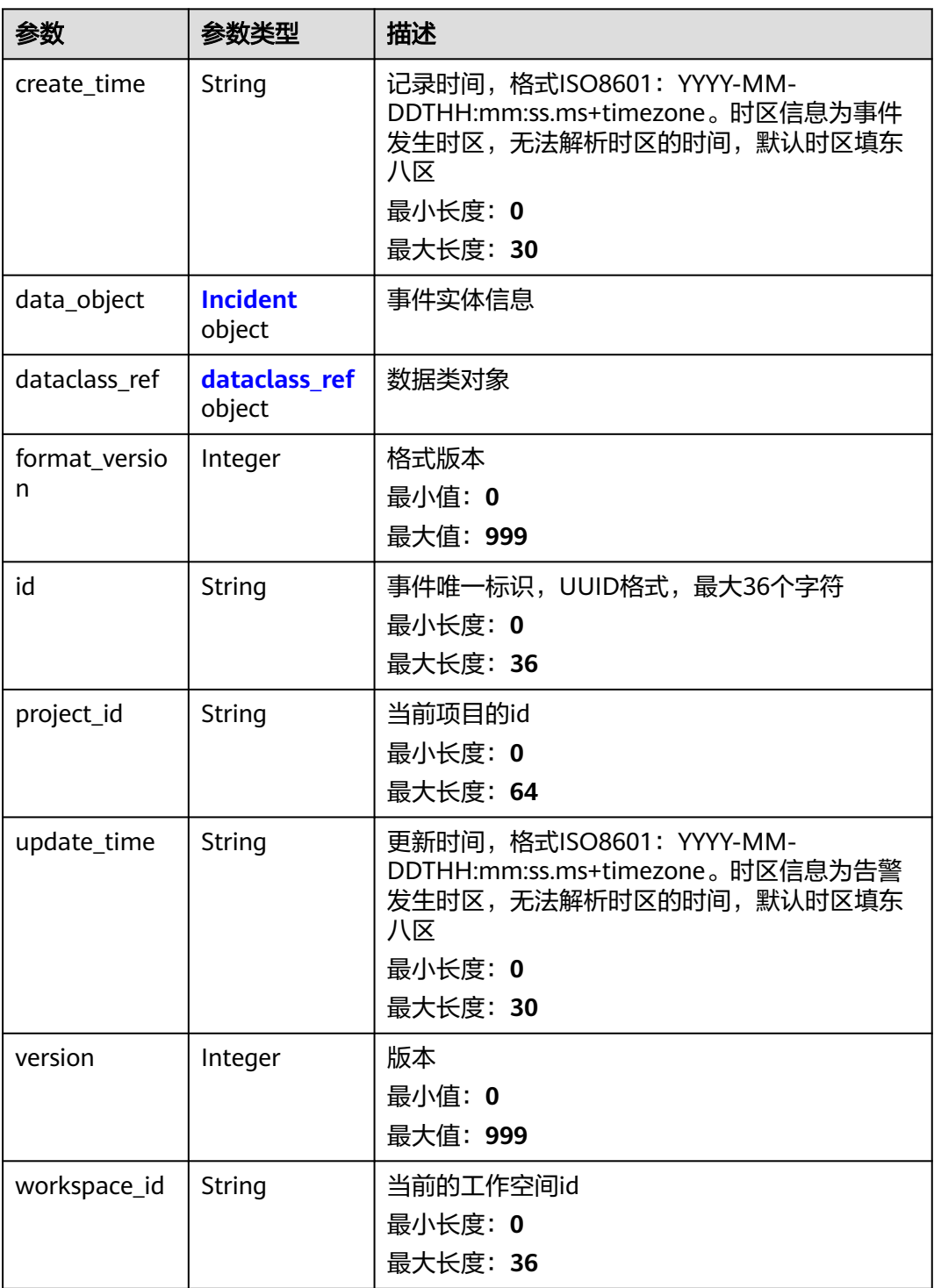

<span id="page-265-0"></span>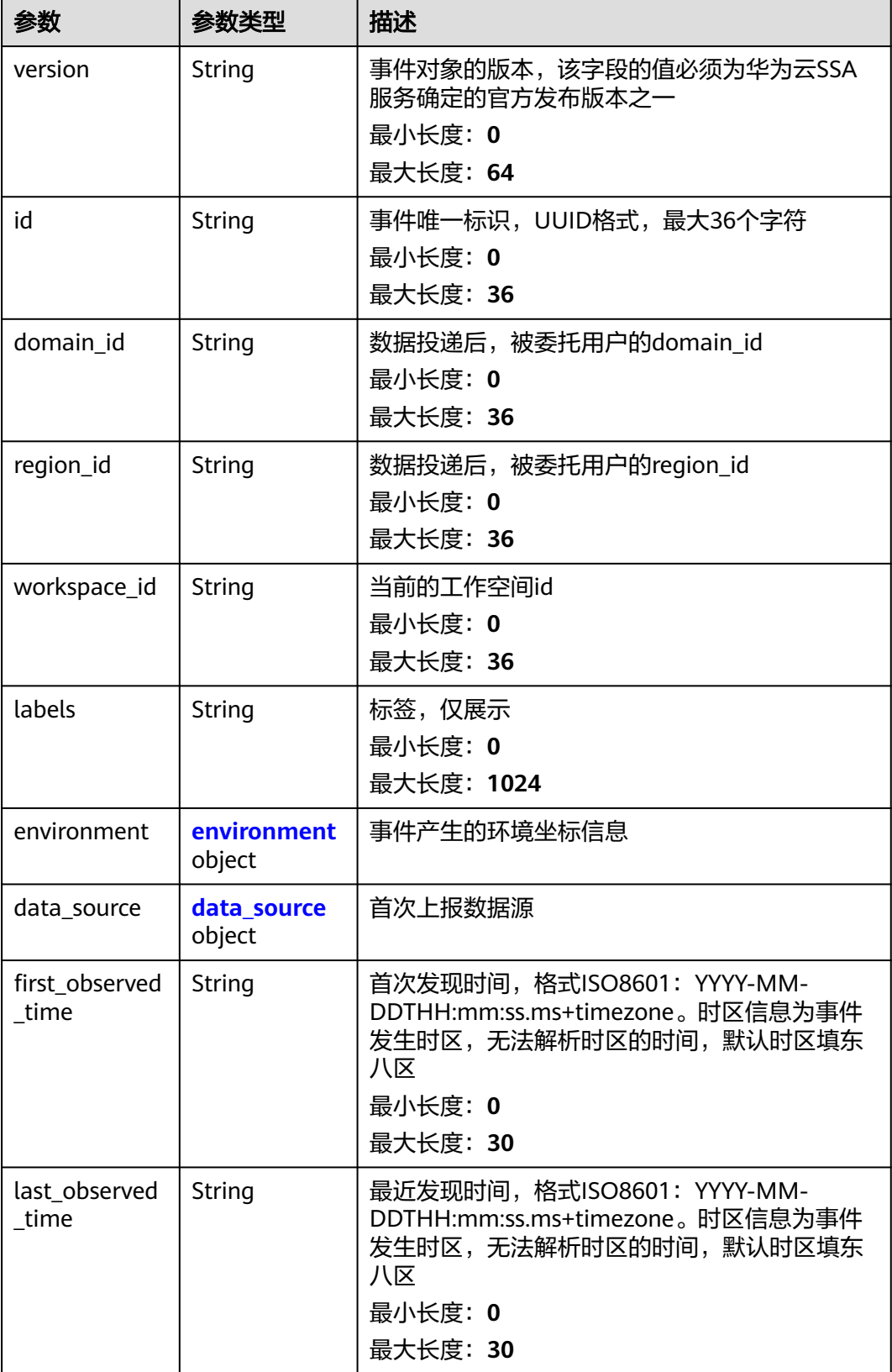

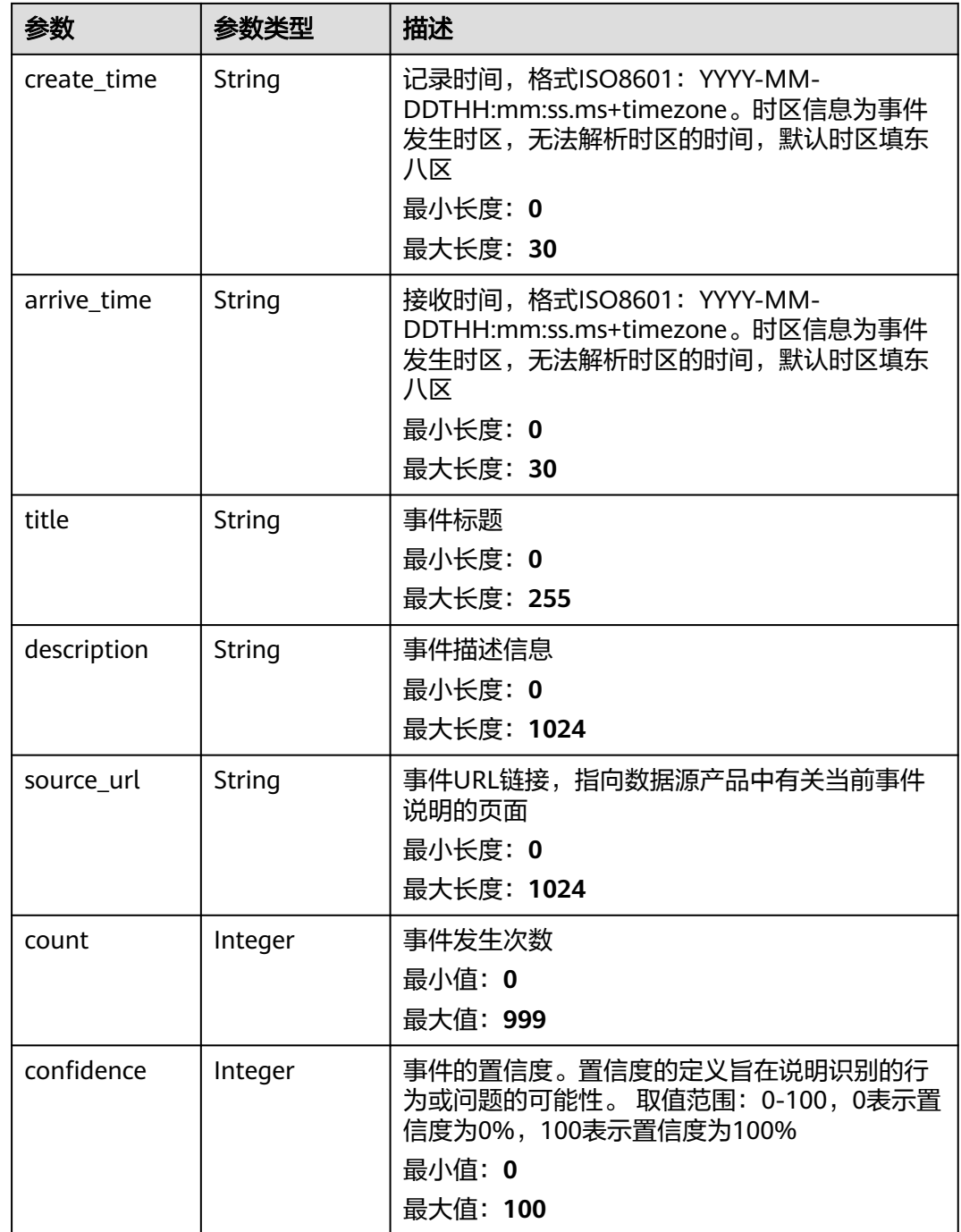

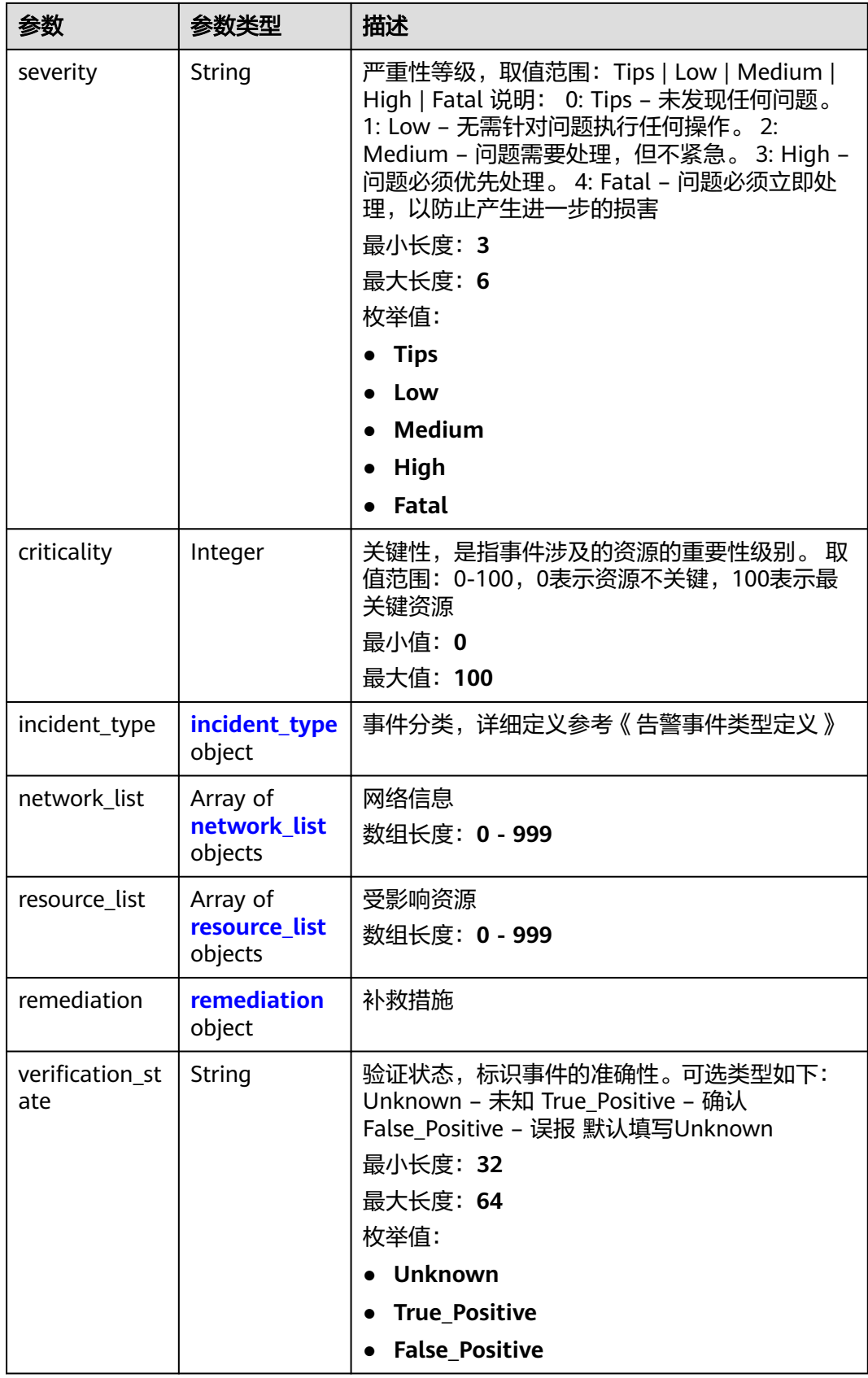

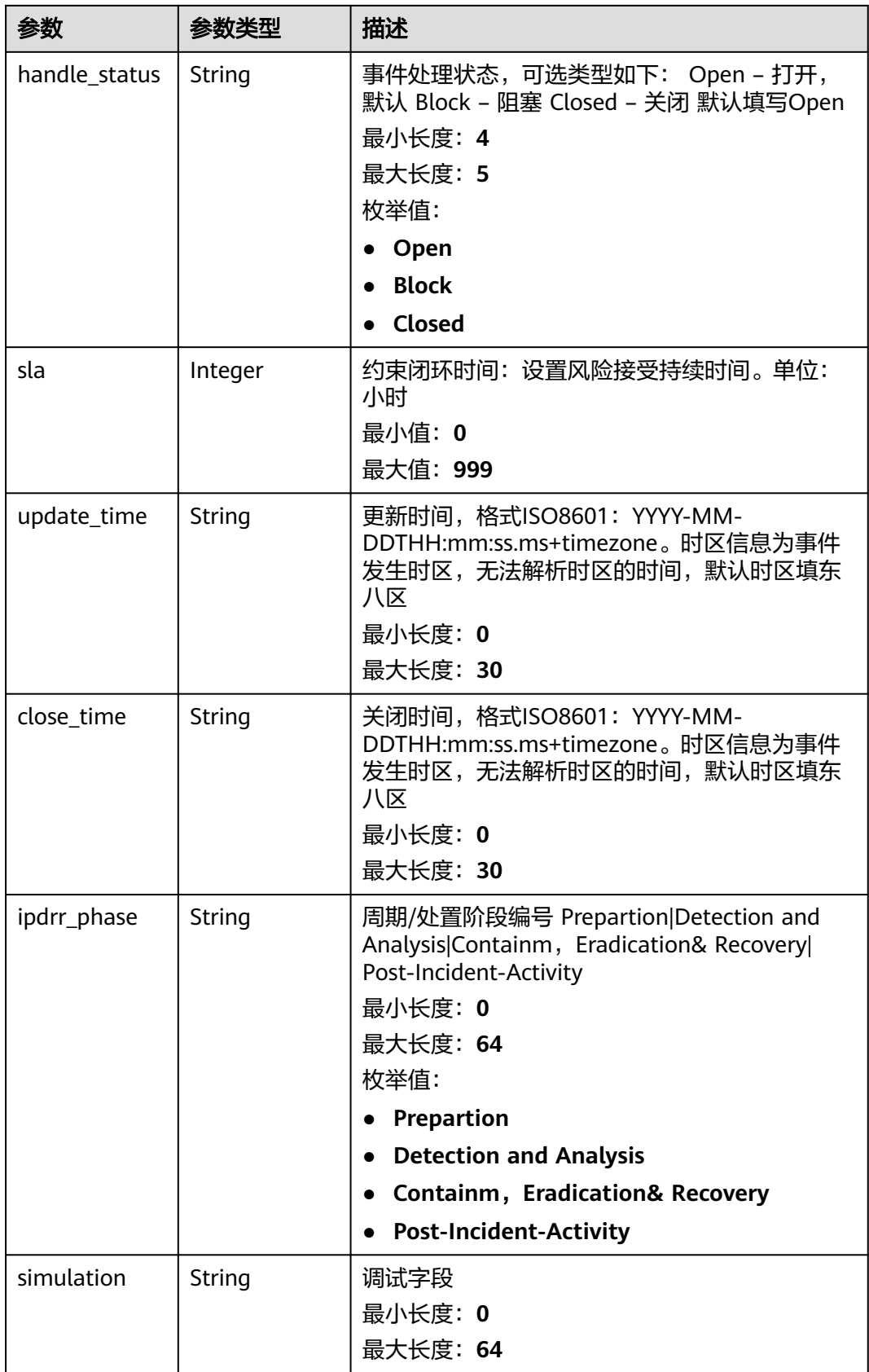

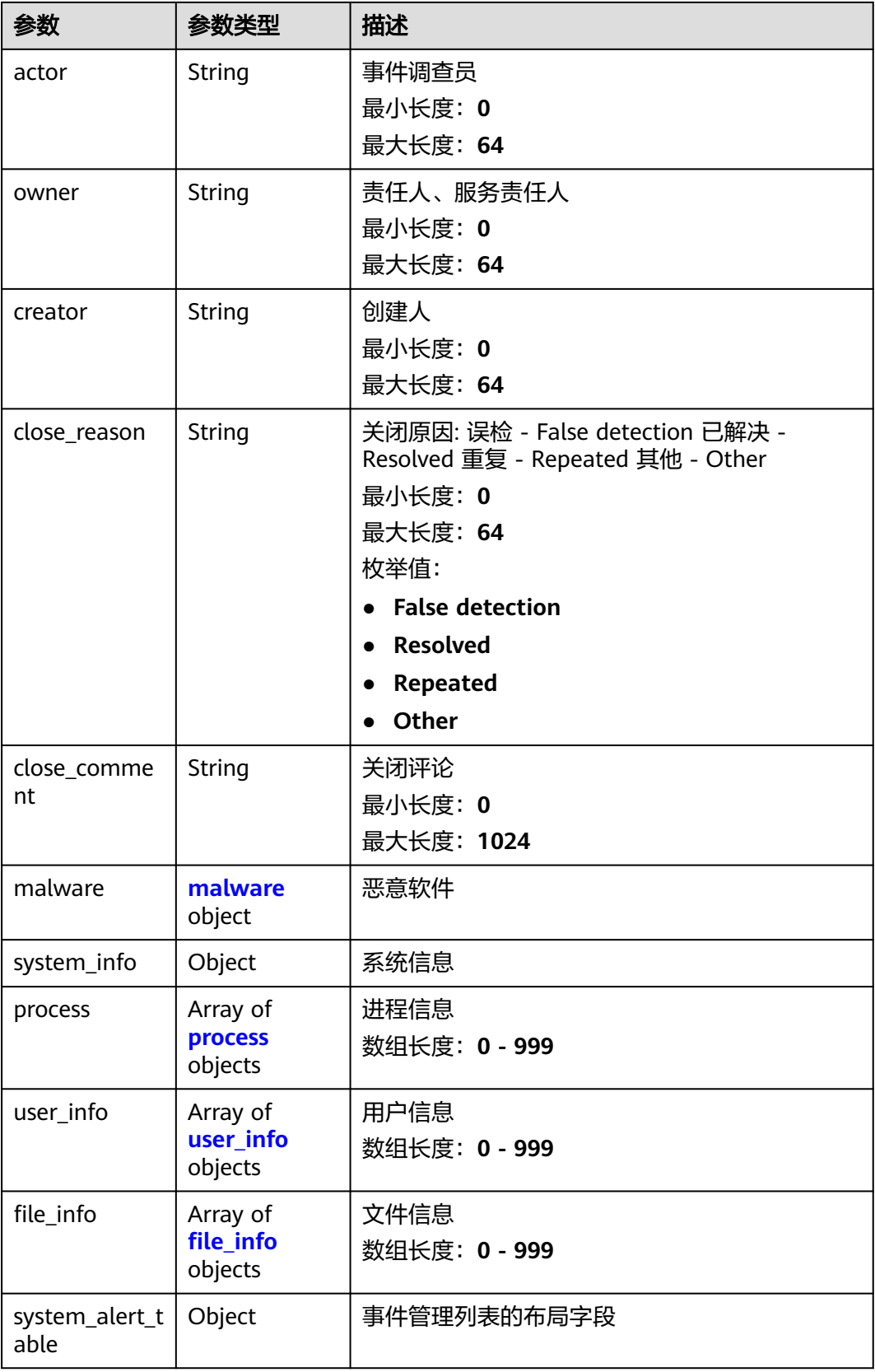

#### <span id="page-270-0"></span>表 **4-237** environment

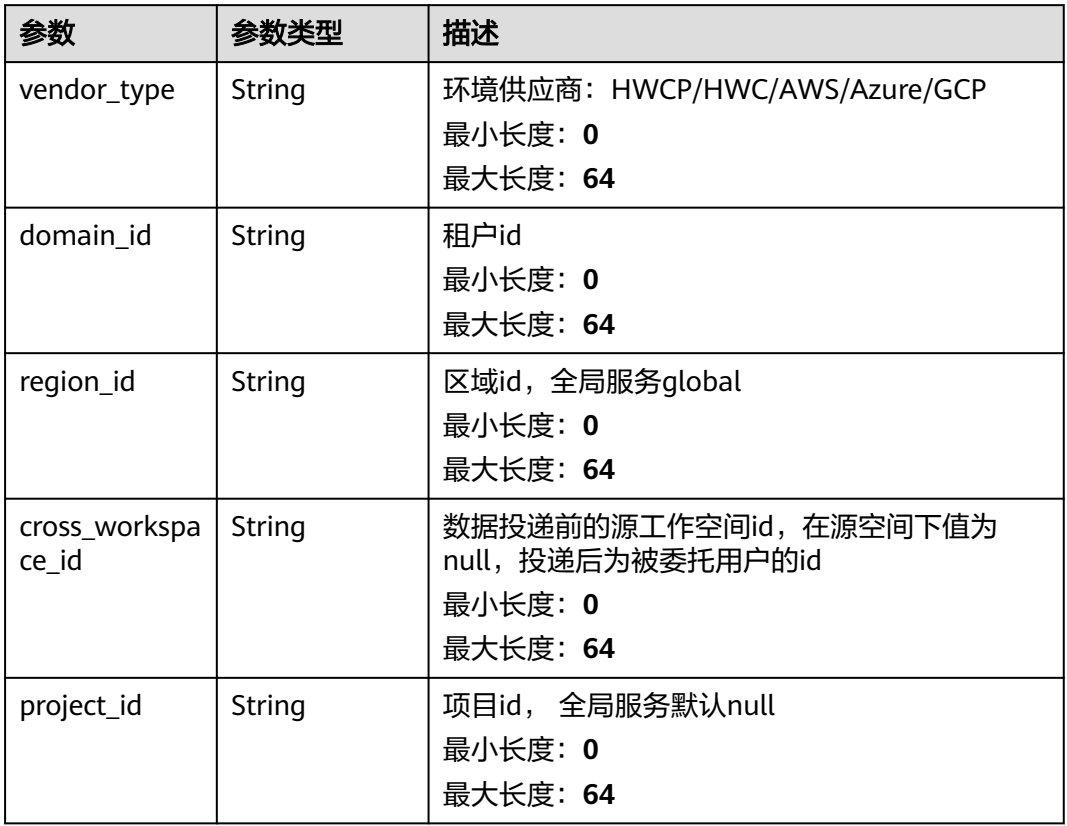

# 表 **4-238** data\_source

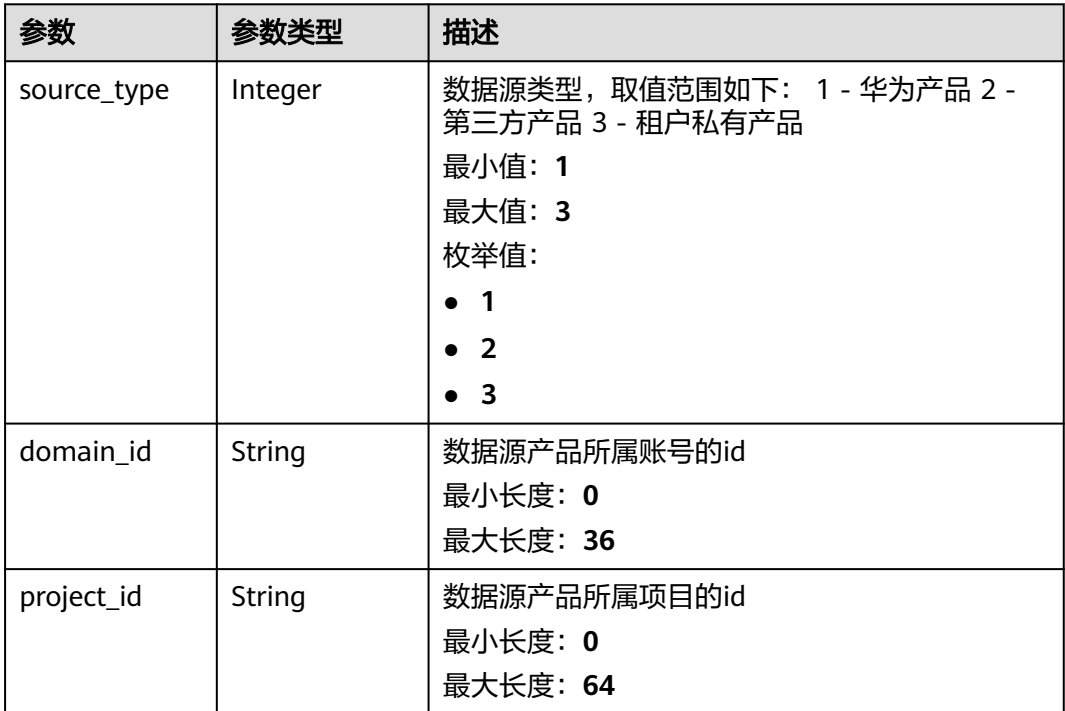

<span id="page-271-0"></span>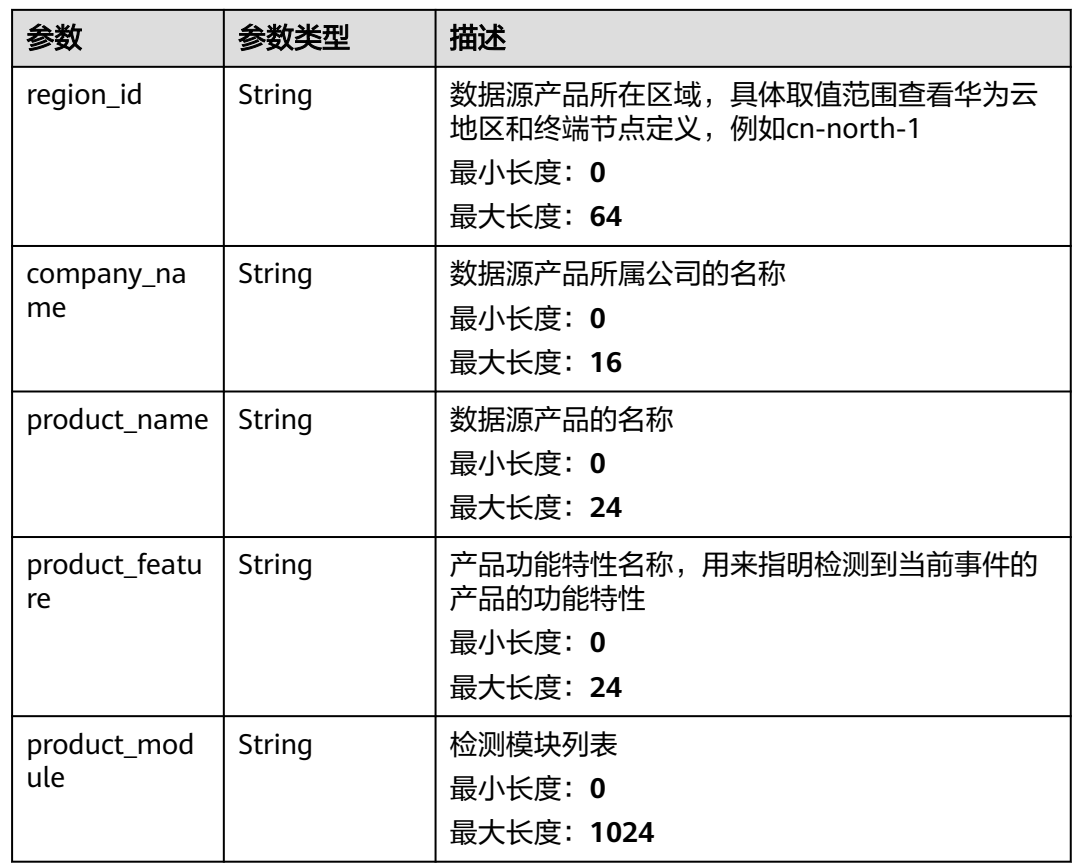

# 表 **4-239** incident\_type

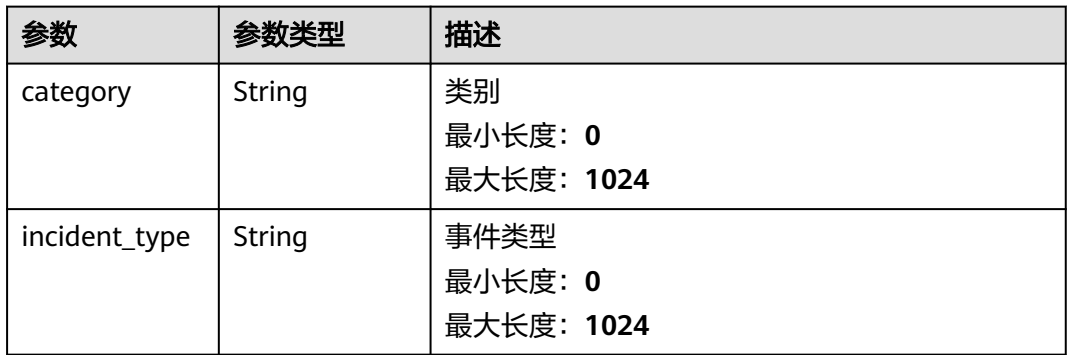

### <span id="page-272-0"></span>表 **4-240** network\_list

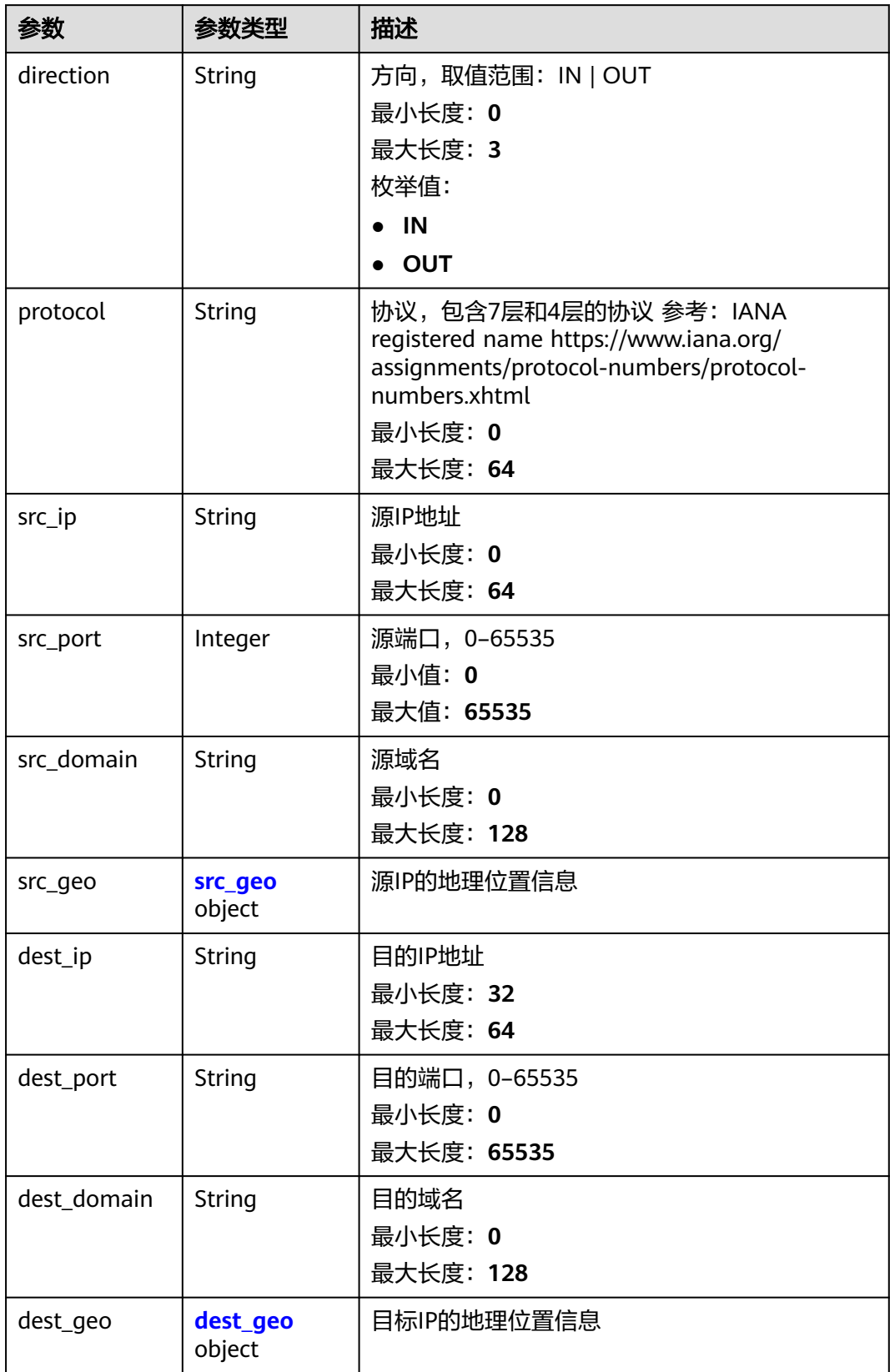

#### <span id="page-273-0"></span>表 **4-241** src\_geo

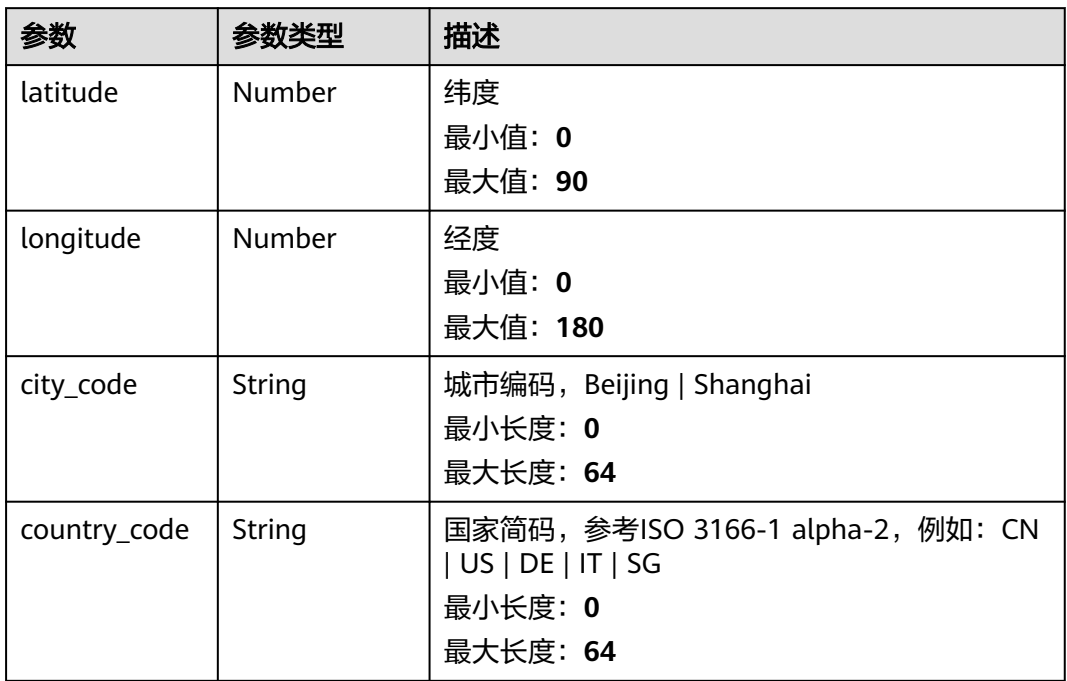

# 表 **4-242** dest\_geo

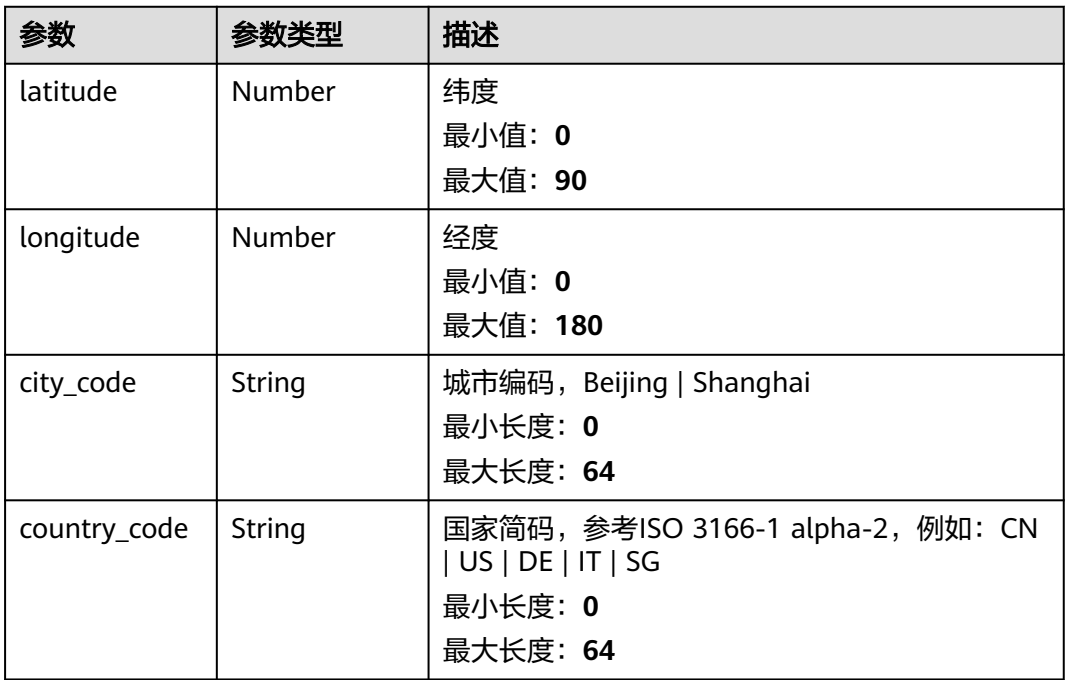

#### <span id="page-274-0"></span>表 **4-243** resource\_list

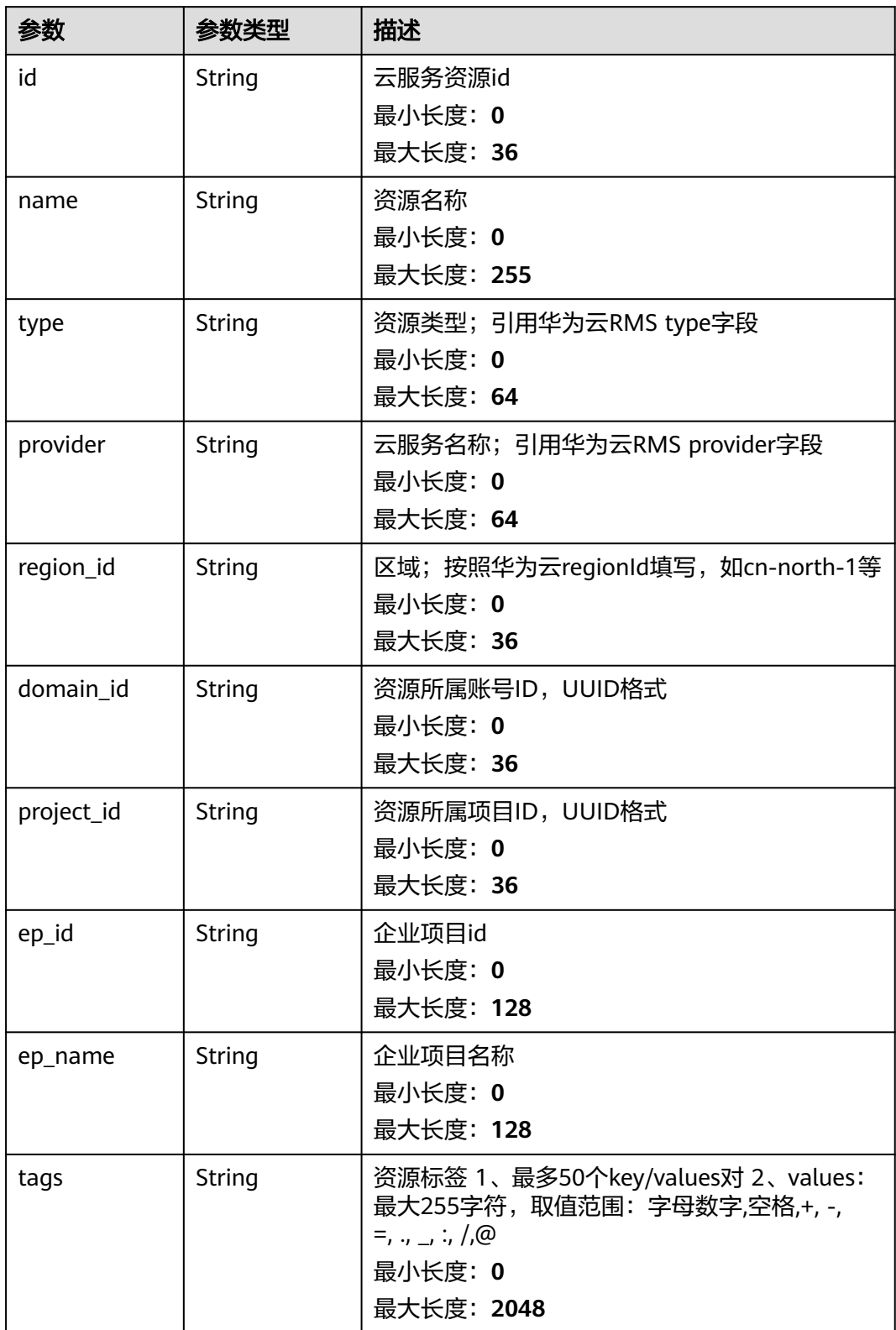

### <span id="page-275-0"></span>表 **4-244** remediation

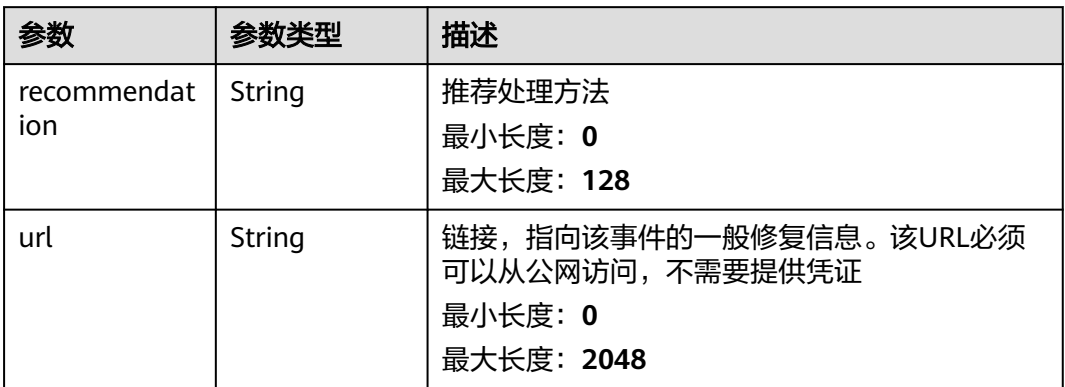

### 表 **4-245** malware

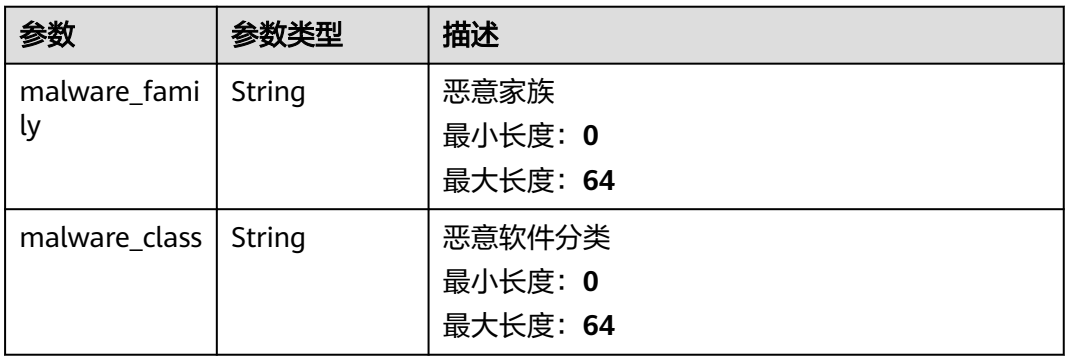

# 表 **4-246** process

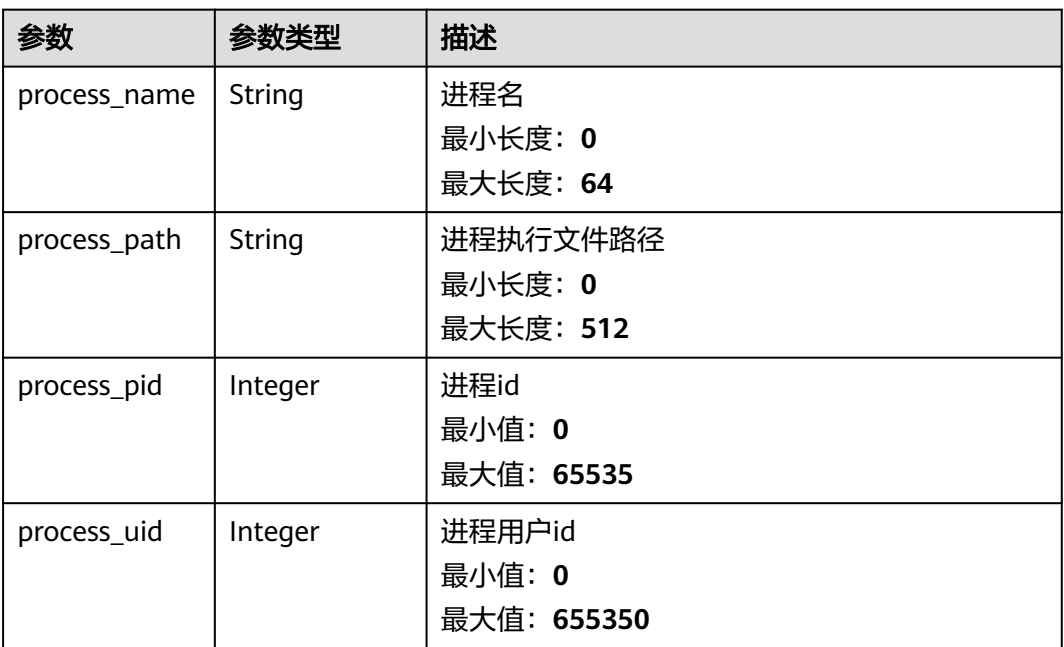

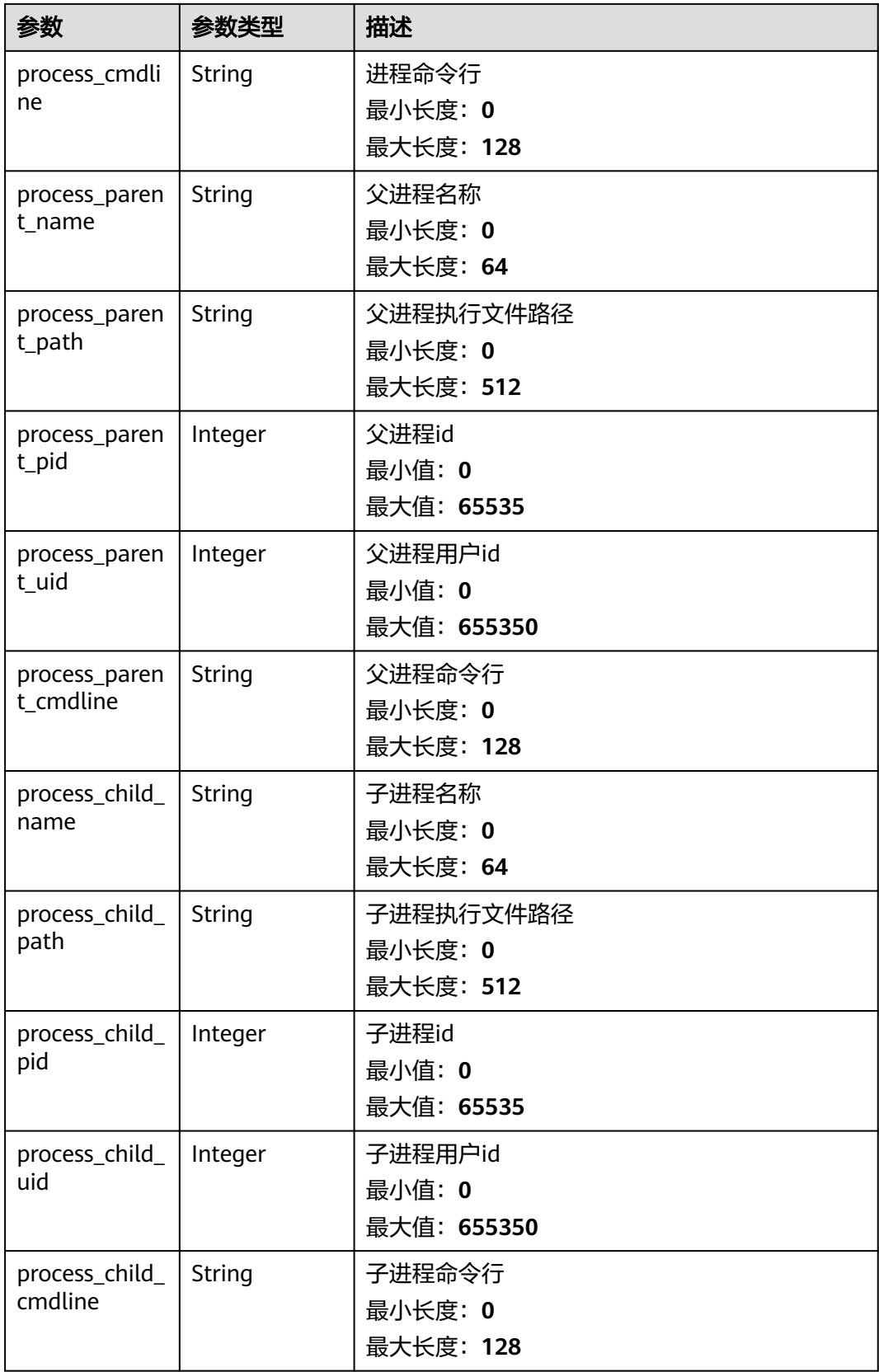

<span id="page-277-0"></span>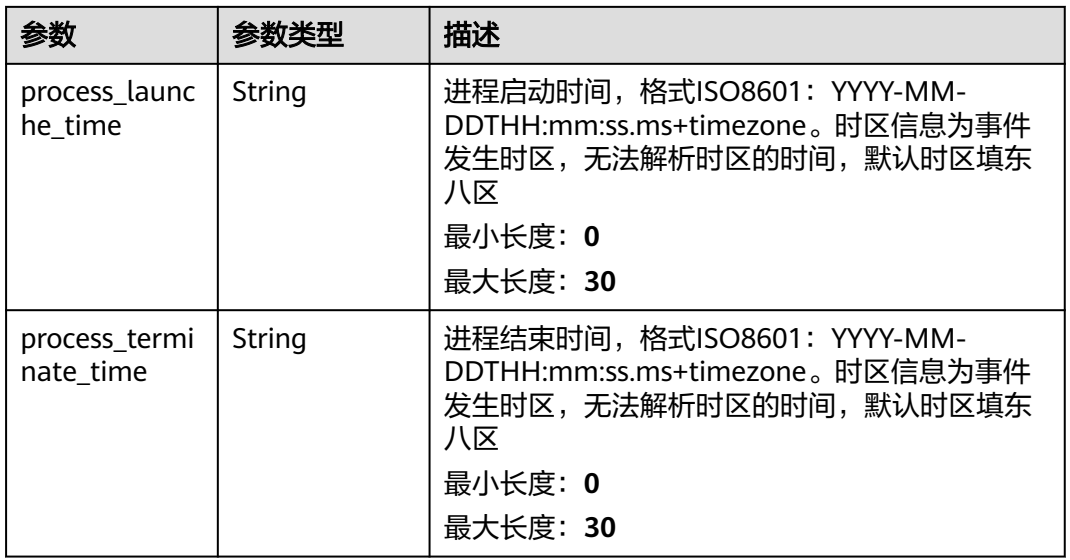

#### 表 **4-247** user\_info

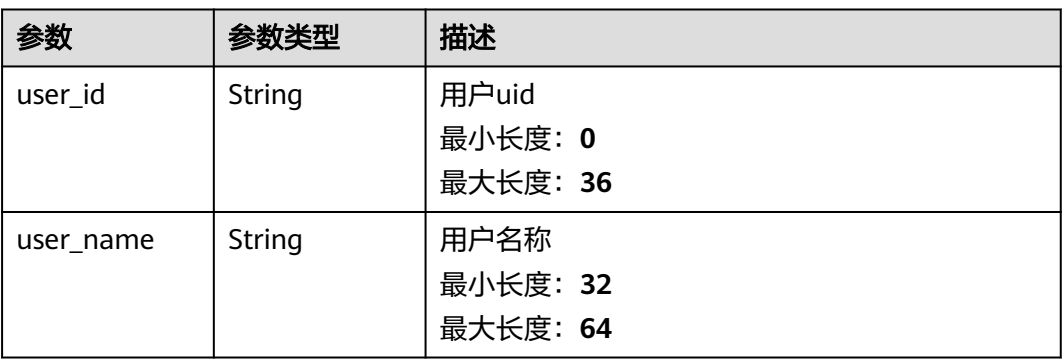

#### 表 **4-248** file\_info

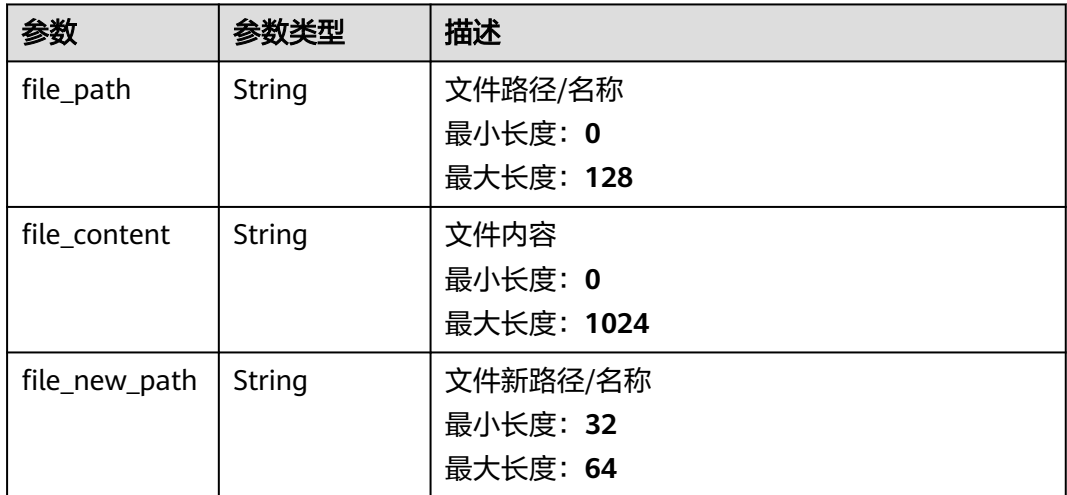

<span id="page-278-0"></span>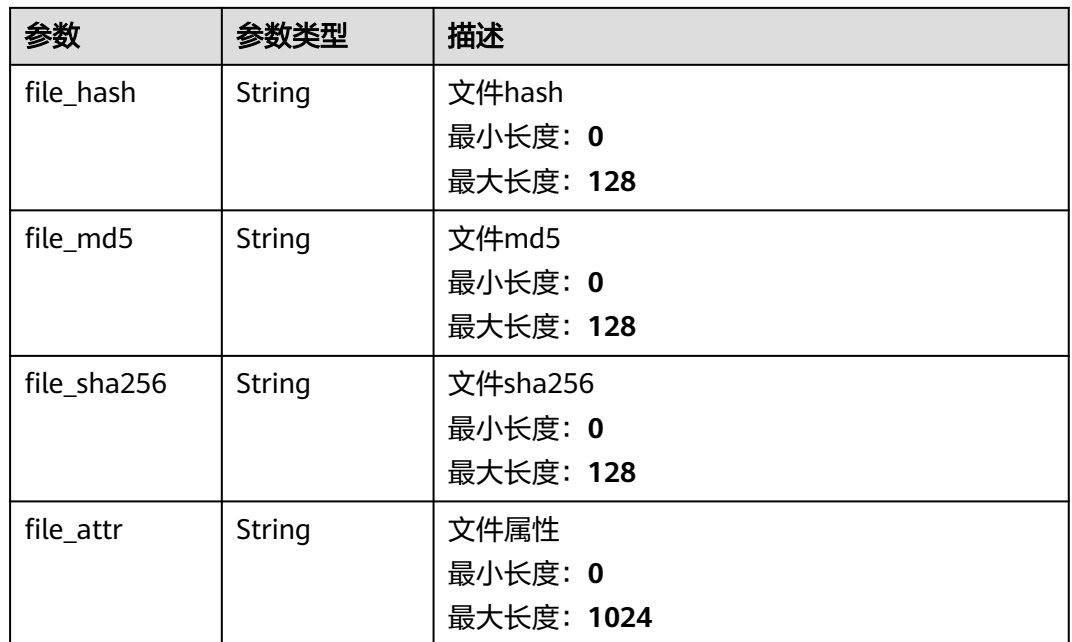

## 表 **4-249** dataclass\_ref

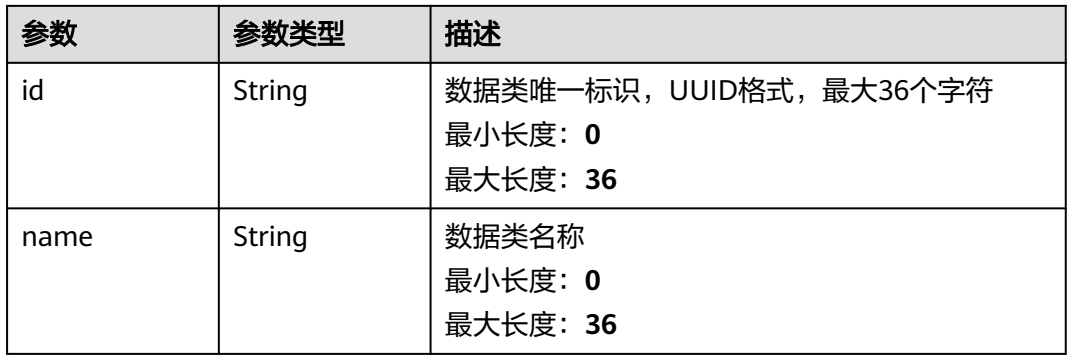

## 状态码: **400**

# 表 **4-250** 响应 Header 参数

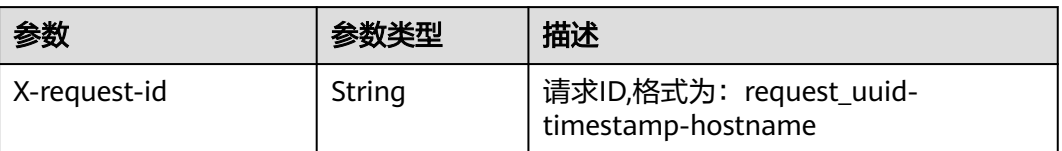

#### 表 **4-251** 响应 Body 参数

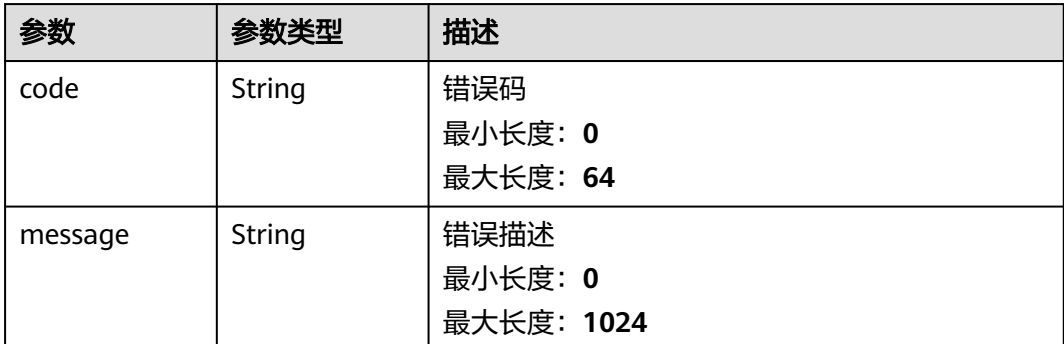

# 请求示例

更新一条事件,事件标题为MyXXX,URL链接为http://xxx,发生次数为4次,置信度 为4。

```
{
  "data_object" : {
   "version" : "1.0",
 "environment" : {
 "vendor_type" : "MyXXX",
     "domain_id" : "909494e3-558e-46b6-a9eb-07a8e18ca62f",
     "region_id" : "909494e3-558e-46b6-a9eb-07a8e18ca62f",
     "project_id" : "909494e3-558e-46b6-a9eb-07a8e18ca62f"
 },
 "data_source" : {
 "source_type" : 3,
 "domain_id" : "909494e3-558e-46b6-a9eb-07a8e18ca62f",
     "project_id" : "909494e3-558e-46b6-a9eb-07a8e18ca62f",
     "region_id" : "909494e3-558e-46b6-a9eb-07a8e18ca62f"
   },
   "first_observed_time" : "2021-01-30T23:00:00Z+0800",
   "last_observed_time" : "2021-01-30T23:00:00Z+0800",
 "create_time" : "2021-01-30T23:00:00Z+0800",
 "arrive_time" : "2021-01-30T23:00:00Z+0800",
 "title" : "MyXXX",
   "description" : "This my XXXX",
   "source_url" : "http://xxx",
   "count" : 4,
 "confidence" : 4,
 "severity" : "TIPS",
 "criticality" : 4,
   "incident_type" : { },
   "network_list" : [ {
     "direction" : {
       "IN" : null
     },
     "protocol" : "TCP",
     "src_ip" : "192.168.0.1",
 "src_port" : "1",
 "src_domain" : "xxx",
     "dest_ip" : "192.168.0.1",
     "dest_port" : "1",
     "dest_domain" : "xxx",
 "src_geo" : {
 "latitude" : 90,
      "longitude" : 180
     },
     "dest_geo" : {
      "latitude" : 90,
      "longitude" : 180
```

```
 }
   } ],
    "resource_list" : [ {
     "id" : "909494e3-558e-46b6-a9eb-07a8e18ca62f",
     "name" : "MyXXX",
     "type" : "MyXXX",
     "domain_id" : "909494e3-558e-46b6-a9eb-07a8e18ca62f",
 "project_id" : "909494e3-558e-46b6-a9eb-07a8e18ca62f",
 "region_id" : "909494e3-558e-46b6-a9eb-07a8e18ca62f",
     "ep_id" : "909494e3-558e-46b6-a9eb-07a8e18ca62f",
     "ep_name" : "MyXXX",
     "tags" : "909494e3-558e-46b6-a9eb-07a8e18ca62f"
   } ],
    "remediation" : {
     "recommendation" : "MyXXX",
     "url" : "MyXXX"
   },
  "verification_state" : "Unknown – 未知, True_Positive – 确认, False_Positive – 误报。默认填写Unknown",
  "handle_status" : "Open – 打开, Block – 阻塞, Closed – 关闭。默认填写Open",
   "sla" : 60000,
   "update_time" : "2021-01-30T23:00:00Z+0800",
   "close_time" : "2021-01-30T23:00:00Z+0800",
   "ipdrr_phase" : "Prepartion|Detection and Analysis|Containm,Eradication& Recovery| Post-Incident-
Activity",
 "simulation" : "false",
 "actor" : "刘一博",
   "owner" : "MyXXX",
   "creator" : "MyXXX",
   "close_reason" : "误检;已解决;重复;其他",
   "close_comment" : "误检;已解决;重复;其他",
   "malware" : {
     "malware_family" : "family",
     "malware_class" : "恶意占用内存"
   },
    "system_info" : { },
    "process" : [ {
     "process_name" : "MyXXX",
     "process_path" : "MyXXX",
     "process_pid" : 123,
    "process_uid" : 123,
     "process_cmdline" : "MyXXX"
   } ],
    "user_info" : [ {
     "user_id" : "909494e3-558e-46b6-a9eb-07a8e18ca62f",
     "user_name" : "MyXXX"
   } ],
   "file_info" : [ {
     "file_path" : "MyXXX",
 "file_content" : "MyXXX",
 "file_new_path" : "MyXXX",
     "file_hash" : "MyXXX",
     "file_md5" : "MyXXX",
     "file_sha256" : "MyXXX",
     "file_attr" : "MyXXX"
   } ],
    "id" : "909494e3-558e-46b6-a9eb-07a8e18ca62f",
   "workspace_id" : "909494e3-558e-46b6-a9eb-07a8e18ca620"
  }
}
```
# 响应示例

## 状态码: **200**

更新事件返回body体

```
 "code" : "909494e3-558e-46b6-a9eb-07a8e18ca62f",
 "message" : "Error message",
```
{

```
 "data" : {
   "data_object" : {
     "version" : "1.0",
 "environment" : {
 "vendor_type" : "MyXXX",
      "domain_id" : "909494e3-558e-46b6-a9eb-07a8e18ca62f",
      "region_id" : "909494e3-558e-46b6-a9eb-07a8e18ca62f",
      "project_id" : "909494e3-558e-46b6-a9eb-07a8e18ca62f"
     },
     "data_source" : {
      "source_type" : 3,
      "domain_id" : "909494e3-558e-46b6-a9eb-07a8e18ca62f",
      "project_id" : "909494e3-558e-46b6-a9eb-07a8e18ca62f",
      "region_id" : "909494e3-558e-46b6-a9eb-07a8e18ca62f"
     },
     "first_observed_time" : "2021-01-30T23:00:00Z+0800",
     "last_observed_time" : "2021-01-30T23:00:00Z+0800",
 "create_time" : "2021-01-30T23:00:00Z+0800",
 "arrive_time" : "2021-01-30T23:00:00Z+0800",
     "title" : "MyXXX",
 "description" : "This my XXXX",
 "source_url" : "http://xxx",
    "count": 4,
     "confidence" : 4,
 "severity" : "TIPS",
 "criticality" : 4,
     "incident_type" : { },
     "network_list" : [ {
      "direction" : {
       "IN" : null
      },
      "protocol" : "TCP",
      "src_ip" : "192.168.0.1",
      "src_port" : "1",
      "src_domain" : "xxx",
      "dest_ip" : "192.168.0.1",
      "dest_port" : "1",
      "dest_domain" : "xxx",
      "src_geo" : {
       "latitude" : 90,
       "longitude" : 180
      },
      "dest_geo" : {
       "latitude" : 90,
       "longitude" : 180
      }
    } ],
     "resource_list" : [ {
      "id" : "909494e3-558e-46b6-a9eb-07a8e18ca62f",
 "name" : "MyXXX",
 "type" : "MyXXX",
      "domain_id" : "909494e3-558e-46b6-a9eb-07a8e18ca62f",
      "project_id" : "909494e3-558e-46b6-a9eb-07a8e18ca62f",
      "region_id" : "909494e3-558e-46b6-a9eb-07a8e18ca62f",
      "ep_id" : "909494e3-558e-46b6-a9eb-07a8e18ca62f",
      "ep_name" : "MyXXX",
      "tags" : "909494e3-558e-46b6-a9eb-07a8e18ca62f"
     } ],
     "remediation" : {
      "recommendation" : "MyXXX",
      "url" : "MyXXX"
     },
    .<br>"verification_state" : "Unknown – 未知,True_Positive – 确认,False_Positive – 误报。默认填写
Unknown",
    "handle_status" : "Open - 打开, Block - 阻塞, Closed - 关闭。默认填写Open",
     "sla" : 60000,
     "update_time" : "2021-01-30T23:00:00Z+0800",
     "close_time" : "2021-01-30T23:00:00Z+0800",
    "ipdrr_phase" : "Prepartion|Detection and Analysis|Containm, Eradication& Recovery| Post-Incident-
```

```
Activity",
    "simulation" : "false",
     "actor" : "刘一博",
 "owner" : "MyXXX",
 "creator" : "MyXXX",
     "close_reason" : "误检;已解决;重复;其他",
     "close_comment" : "误检;已解决;重复;其他",
     "malware" : {
 "malware_family" : "family",
 "malware_class" : "恶意占用内存"
    },
     "system_info" : { },
     "process" : [ {
 "process_name" : "MyXXX",
 "process_path" : "MyXXX",
      "process_pid" : 123,
      "process_uid" : 123,
      "process_cmdline" : "MyXXX"
    } ],
 "user_info" : [ {
 "user_id" : "909494e3-558e-46b6-a9eb-07a8e18ca62f",
      "user_name" : "MyXXX"
    } ],
     "file_info" : [ {
      "file_path" : "MyXXX",
      "file_content" : "MyXXX",
      "file_new_path" : "MyXXX",
 "file_hash" : "MyXXX",
 "file_md5" : "MyXXX",
      "file_sha256" : "MyXXX",
      "file_attr" : "MyXXX"
    } ],
     "id" : "909494e3-558e-46b6-a9eb-07a8e18ca62f",
     "workspace_id" : "909494e3-558e-46b6-a9eb-07a8e18ca620"
 },
 "create_time" : "2021-01-30T23:00:00Z+0800",
  "update_time" : "2021-01-30T23:00:00Z+0800",
   "project_id" : "909494e3-558e-46b6-a9eb-07a8e18ca62f",
   "workspace_id" : "909494e3-558e-46b6-a9eb-07a8e18ca62f"
 }
}
```
# **SDK** 代码示例

SDK代码示例如下。

#### **Java**

更新一条事件,事件标题为MyXXX,URL链接为http://xxx,发生次数为4次,置信度 为4。

package com.huaweicloud.sdk.test;

```
import com.huaweicloud.sdk.core.auth.ICredential;
import com.huaweicloud.sdk.core.auth.BasicCredentials;
import com.huaweicloud.sdk.core.exception.ConnectionException;
import com.huaweicloud.sdk.core.exception.RequestTimeoutException;
import com.huaweicloud.sdk.core.exception.ServiceResponseException;
import com.huaweicloud.sdk.secmaster.v2.region.SecMasterRegion;
import com.huaweicloud.sdk.secmaster.v2.*;
import com.huaweicloud.sdk.secmaster.v2.model.*;
```
import java.util.List; import java.util.ArrayList;

public class ChangeIncidentSolution {

```
 public static void main(String[] args) {
      // The AK and SK used for authentication are hard-coded or stored in plaintext, which has great 
security risks. It is recommended that the AK and SK be stored in ciphertext in configuration files or 
environment variables and decrypted during use to ensure security.
      // In this example, AK and SK are stored in environment variables for authentication. Before running 
this example, set environment variables CLOUD_SDK_AK and CLOUD_SDK_SK in the local environment
      String ak = System.getenv("CLOUD_SDK_AK");
      String sk = System.getenv("CLOUD_SDK_SK");
      ICredential auth = new BasicCredentials()
           .withAk(ak)
           .withSk(sk);
      SecMasterClient client = SecMasterClient.newBuilder()
           .withCredential(auth)
           .withRegion(SecMasterRegion.valueOf("<YOUR REGION>"))
           .build();
      ChangeIncidentRequest request = new ChangeIncidentRequest();
      ChangeIncidentRequestBody body = new ChangeIncidentRequestBody();
     List<IncidentFileInfo> listDataObjectFileInfo = new ArrayList<>();
      listDataObjectFileInfo.add(
        new IncidentFileInfo()
           .withFilePath("MyXXX")
           .withFileContent("MyXXX")
           .withFileNewPath("MyXXX")
           .withFileHash("MyXXX")
           .withFileMd5("MyXXX")
           .withFileSha256("MyXXX")
           .withFileAttr("MyXXX")
      );
      List<IncidentUserInfo> listDataObjectUserInfo = new ArrayList<>();
      listDataObjectUserInfo.add(
        new IncidentUserInfo()
           .withUserId("909494e3-558e-46b6-a9eb-07a8e18ca62f")
           .withUserName("MyXXX")
      );
      List<IncidentProcess> listDataObjectProcess = new ArrayList<>();
      listDataObjectProcess.add(
        new IncidentProcess()
           .withProcessName("MyXXX")
           .withProcessPath("MyXXX")
           .withProcessPid(123)
           .withProcessUid(123)
           .withProcessCmdline("MyXXX")
\hspace{1.6cm});
      IncidentMalware malwareDataObject = new IncidentMalware();
      malwareDataObject.withMalwareFamily("family")
         .withMalwareClass("恶意占用内存");
      IncidentRemediation remediationDataObject = new IncidentRemediation();
      remediationDataObject.withRecommendation("MyXXX")
         .withUrl("MyXXX");
     List<IncidentResourceList> listDataObjectResourceList = new ArrayList<>();
      listDataObjectResourceList.add(
        new IncidentResourceList()
            .withId("909494e3-558e-46b6-a9eb-07a8e18ca62f")
            .withName("MyXXX")
            .withType("MyXXX")
           .withRegionId("909494e3-558e-46b6-a9eb-07a8e18ca62f")
           .withDomainId("909494e3-558e-46b6-a9eb-07a8e18ca62f")
           .withProjectId("909494e3-558e-46b6-a9eb-07a8e18ca62f")
           .withEpId("909494e3-558e-46b6-a9eb-07a8e18ca62f")
           .withEpName("MyXXX")
           .withTags("909494e3-558e-46b6-a9eb-07a8e18ca62f")
      );
      IncidentDestGeo destGeoNetworkList = new IncidentDestGeo();
      destGeoNetworkList.withLatitude(java.math.BigDecimal.valueOf(90))
         .withLongitude(java.math.BigDecimal.valueOf(180));
      IncidentSrcGeo srcGeoNetworkList = new IncidentSrcGeo();
      srcGeoNetworkList.withLatitude(java.math.BigDecimal.valueOf(90))
```

```
 .withLongitude(java.math.BigDecimal.valueOf(180));
      List<IncidentNetworkList> listDataObjectNetworkList = new ArrayList<>();
      listDataObjectNetworkList.add(
        new IncidentNetworkList()
           .withDirection(IncidentNetworkList.DirectionEnum.fromValue("{}"))
           .withProtocol("TCP")
           .withSrcIp("192.168.0.1")
           .withSrcPort(1)
           .withSrcDomain("xxx")
           .withSrcGeo(srcGeoNetworkList)
           .withDestIp("192.168.0.1")
           .withDestPort("1")
           .withDestDomain("xxx")
           .withDestGeo(destGeoNetworkList)
      );
      IncidentDataSource dataSourceDataObject = new IncidentDataSource();
      dataSourceDataObject.withSourceType(3)
         .withDomainId("909494e3-558e-46b6-a9eb-07a8e18ca62f")
         .withProjectId("909494e3-558e-46b6-a9eb-07a8e18ca62f")
         .withRegionId("909494e3-558e-46b6-a9eb-07a8e18ca62f");
      IncidentEnvironment environmentDataObject = new IncidentEnvironment();
      environmentDataObject.withVendorType("MyXXX")
         .withDomainId("909494e3-558e-46b6-a9eb-07a8e18ca62f")
         .withRegionId("909494e3-558e-46b6-a9eb-07a8e18ca62f")
         .withProjectId("909494e3-558e-46b6-a9eb-07a8e18ca62f");
      Incident dataObjectbody = new Incident();
      dataObjectbody.withVersion("1.0")
         .withId("909494e3-558e-46b6-a9eb-07a8e18ca62f")
         .withWorkspaceId("909494e3-558e-46b6-a9eb-07a8e18ca620")
        .withEnvironment(environmentDataObject)
         .withDataSource(dataSourceDataObject)
        .withFirstObservedTime("2021-01-30T23:00:00Z+0800")
        .withLastObservedTime("2021-01-30T23:00:00Z+0800")
        .withCreateTime("2021-01-30T23:00:00Z+0800")
        .withArriveTime("2021-01-30T23:00:00Z+0800")
        .withTitle("MyXXX")
        .withDescription("This my XXXX")
        .withSourceUrl("http://xxx")
        .withCount(4)
        .withConfidence(4)
        .withSeverity(Incident.SeverityEnum.fromValue("TIPS"))
        .withCriticality(4)
        .withNetworkList(listDataObjectNetworkList)
        .withResourceList(listDataObjectResourceList)
        .withRemediation(remediationDataObject)
         .withVerificationState(Incident.VerificationStateEnum.fromValue("Unknown – 未知,True_Positive – 确
认,False_Positive – 误报。默认填写Unknown"))
         .withHandleStatus(Incident.HandleStatusEnum.fromValue("Open – 打开,Block – 阻塞,Closed – 关
闭。默认填写Open"))
         .withSla(60000)
        .withUpdateTime("2021-01-30T23:00:00Z+0800")
        .withCloseTime("2021-01-30T23:00:00Z+0800")
         .withIpdrrPhase(Incident.IpdrrPhaseEnum.fromValue("Prepartion|Detection and Analysis|
Containm,Eradication& Recovery| Post-Incident-Activity"))
        .withSimulation("false")
        .withActor("刘一博")
        .withOwner("MyXXX")
        .withCreator("MyXXX")
        .withCloseReason(Incident.CloseReasonEnum.fromValue("误检;已解决;重复;其他"))
         .withCloseComment("误检;已解决;重复;其他")
        .withMalware(malwareDataObject)
         .withSystemInfo(new Object())
        .withProcess(listDataObjectProcess)
        .withUserInfo(listDataObjectUserInfo)
        .withFileInfo(listDataObjectFileInfo);
      body.withDataObject(dataObjectbody);
      request.withBody(body);
      try {
```
ChangeIncidentResponse response = client.changeIncident(request);

```
 System.out.println(response.toString());
 } catch (ConnectionException e) {
   e.printStackTrace();
 } catch (RequestTimeoutException e) {
    e.printStackTrace();
 } catch (ServiceResponseException e) {
   e.printStackTrace();
   System.out.println(e.getHttpStatusCode());
   System.out.println(e.getRequestId());
   System.out.println(e.getErrorCode());
   System.out.println(e.getErrorMsg());
 }
```
# **Python**

更新一条事件,事件标题为MyXXX,URL链接为http://xxx,发生次数为4次,置信度 为4。

# coding: utf-8

 } }

from huaweicloudsdkcore.auth.credentials import BasicCredentials from huaweicloudsdksecmaster.v2.region.secmaster\_region import SecMasterRegion from huaweicloudsdkcore.exceptions import exceptions from huaweicloudsdksecmaster.v2 import \*

if \_\_name\_\_ == "\_\_main\_\_":

 # The AK and SK used for authentication are hard-coded or stored in plaintext, which has great security risks. It is recommended that the AK and SK be stored in ciphertext in configuration files or environment variables and decrypted during use to ensure security.

 # In this example, AK and SK are stored in environment variables for authentication. Before running this example, set environment variables CLOUD\_SDK\_AK and CLOUD\_SDK\_SK in the local environment

```
 ak = __import__('os').getenv("CLOUD_SDK_AK")
   sk = __import__('os').getenv("CLOUD_SDK_SK")
  credentials = BasicCredentials(ak, sk) \setminus client = SecMasterClient.new_builder() \
      .with_credentials(credentials) \
      .with_region(SecMasterRegion.value_of("<YOUR REGION>")) \
      .build()
   try:
      request = ChangeIncidentRequest()
     listFileInfoDataObject = [
        IncidentFileInfo(
 file_path="MyXXX",
 file_content="MyXXX",
           file_new_path="MyXXX",
           file_hash="MyXXX",
           file_md5="MyXXX",
           file_sha256="MyXXX",
           file_attr="MyXXX"
        )
     ]
      listUserInfoDataObject = [
        IncidentUserInfo(
           user_id="909494e3-558e-46b6-a9eb-07a8e18ca62f",
          user_name="MyXXX"
        )
     ]
     listProcessDataObject = [
        IncidentProcess(
           process_name="MyXXX",
           process_path="MyXXX",
           process_pid=123,
           process_uid=123,
```
process\_cmdline="MyXXX"

```
 )
     ]
     malwareDataObject = IncidentMalware(
 malware_family="family",
 malware_class="恶意占用内存"
\qquad \qquad remediationDataObject = IncidentRemediation(
        recommendation="MyXXX",
        url="MyXXX"
\qquad \qquad listResourceListDataObject = [
        IncidentResourceList(
           id="909494e3-558e-46b6-a9eb-07a8e18ca62f",
           name="MyXXX",
           type="MyXXX",
           region_id="909494e3-558e-46b6-a9eb-07a8e18ca62f",
           domain_id="909494e3-558e-46b6-a9eb-07a8e18ca62f",
           project_id="909494e3-558e-46b6-a9eb-07a8e18ca62f",
           ep_id="909494e3-558e-46b6-a9eb-07a8e18ca62f",
           ep_name="MyXXX",
           tags="909494e3-558e-46b6-a9eb-07a8e18ca62f"
        )
     ]
     destGeoNetworkList = IncidentDestGeo(
        latitude=90,
        longitude=180
\qquad \qquad srcGeoNetworkList = IncidentSrcGeo(
        latitude=90,
        longitude=180
\qquad \qquad listNetworkListDataObject = [
        IncidentNetworkList(
           direction="{}",
           protocol="TCP",
           src_ip="192.168.0.1",
           src_port=1,
           src_domain="xxx",
           src_geo=srcGeoNetworkList,
           dest_ip="192.168.0.1",
           dest_port="1",
          dest_domain="xxx"
           dest_geo=destGeoNetworkList
        )
\blacksquare dataSourceDataObject = IncidentDataSource(
        source_type=3,
        domain_id="909494e3-558e-46b6-a9eb-07a8e18ca62f",
        project_id="909494e3-558e-46b6-a9eb-07a8e18ca62f",
        region_id="909494e3-558e-46b6-a9eb-07a8e18ca62f"
\qquad \qquad environmentDataObject = IncidentEnvironment(
        vendor_type="MyXXX",
        domain_id="909494e3-558e-46b6-a9eb-07a8e18ca62f",
        region_id="909494e3-558e-46b6-a9eb-07a8e18ca62f",
        project_id="909494e3-558e-46b6-a9eb-07a8e18ca62f"
\qquad \qquad dataObjectbody = Incident(
        version="1.0",
        id="909494e3-558e-46b6-a9eb-07a8e18ca62f",
        workspace_id="909494e3-558e-46b6-a9eb-07a8e18ca620",
        environment=environmentDataObject,
        data_source=dataSourceDataObject,
        first_observed_time="2021-01-30T23:00:00Z+0800",
        last_observed_time="2021-01-30T23:00:00Z+0800",
 create_time="2021-01-30T23:00:00Z+0800",
 arrive_time="2021-01-30T23:00:00Z+0800",
        title="MyXXX",
        description="This my XXXX",
```

```
 source_url="http://xxx",
       count=4 confidence=4,
        severity="TIPS",
        criticality=4,
        network_list=listNetworkListDataObject,
        resource_list=listResourceListDataObject,
        remediation=remediationDataObject,
        verification_state="Unknown – 未知,True_Positive – 确认,False_Positive – 误报。默认填写Unknown",
        handle_status="Open – 打开,Block – 阻塞,Closed – 关闭。默认填写Open",
        sla=60000,
        update_time="2021-01-30T23:00:00Z+0800",
        close_time="2021-01-30T23:00:00Z+0800",
        ipdrr_phase="Prepartion|Detection and Analysis|Containm,Eradication& Recovery| Post-Incident-
Activity",
        simulation="false",
        actor="刘一博",
       owner="MyXXX"
        creator="MyXXX",
        close_reason="误检;已解决;重复;其他",
        close_comment="误检;已解决;重复;其他",
        malware=malwareDataObject,
        system_info={},
        process=listProcessDataObject,
         user_info=listUserInfoDataObject,
        file_info=listFileInfoDataObject
\qquad \qquad request.body = ChangeIncidentRequestBody(
         data_object=dataObjectbody
\qquad \qquad response = client.change_incident(request)
      print(response)
   except exceptions.ClientRequestException as e:
      print(e.status_code)
      print(e.request_id)
      print(e.error_code)
      print(e.error_msg)
```
**Go**

#### 更新一条事件,事件标题为MyXXX,URL链接为http://xxx,发生次数为4次,置信度 为4。

package main

#### import (

)

```
 "fmt"
 "github.com/huaweicloud/huaweicloud-sdk-go-v3/core/auth/basic"
 secmaster "github.com/huaweicloud/huaweicloud-sdk-go-v3/services/secmaster/v2"
 "github.com/huaweicloud/huaweicloud-sdk-go-v3/services/secmaster/v2/model"
 region "github.com/huaweicloud/huaweicloud-sdk-go-v3/services/secmaster/v2/region"
```
#### func main() {

 // The AK and SK used for authentication are hard-coded or stored in plaintext, which has great security risks. It is recommended that the AK and SK be stored in ciphertext in configuration files or environment variables and decrypted during use to ensure security.

 // In this example, AK and SK are stored in environment variables for authentication. Before running this example, set environment variables CLOUD\_SDK\_AK and CLOUD\_SDK\_SK in the local environment ak := os.Getenv("CLOUD\_SDK\_AK")

sk := os.Getenv("CLOUD\_SDK\_SK")

```
 auth := basic.NewCredentialsBuilder().
   WithAk(ak).
    WithSk(sk).
   Build()
```
 client := secmaster.NewSecMasterClient( secmaster.SecMasterClientBuilder().
```
 WithRegion(region.ValueOf("<YOUR REGION>")).
        WithCredential(auth).
        Build())
   request := &model.ChangeIncidentRequest{}
   filePathFileInfo:= "MyXXX"
   fileContentFileInfo:= "MyXXX"
   fileNewPathFileInfo:= "MyXXX"
   fileHashFileInfo:= "MyXXX"
   fileMd5FileInfo:= "MyXXX"
   fileSha256FileInfo:= "MyXXX"
   fileAttrFileInfo:= "MyXXX"
   var listFileInfoDataObject = []model.IncidentFileInfo{
     {
        FilePath: &filePathFileInfo,
        FileContent: &fileContentFileInfo,
        FileNewPath: &fileNewPathFileInfo,
        FileHash: &fileHashFileInfo,
        FileMd5: &fileMd5FileInfo,
        FileSha256: &fileSha256FileInfo,
        FileAttr: &fileAttrFileInfo,
     },
   }
   userIdUserInfo:= "909494e3-558e-46b6-a9eb-07a8e18ca62f"
   userNameUserInfo:= "MyXXX"
   var listUserInfoDataObject = []model.IncidentUserInfo{
     {
        UserId: &userIdUserInfo,
        UserName: &userNameUserInfo,
     },
   }
   processNameProcess:= "MyXXX"
   processPathProcess:= "MyXXX"
   processPidProcess:= int32(123)
   processUidProcess:= int32(123)
   processCmdlineProcess:= "MyXXX"
   var listProcessDataObject = []model.IncidentProcess{
     {
        ProcessName: &processNameProcess,
        ProcessPath: &processPathProcess,
        ProcessPid: &processPidProcess,
        ProcessUid: &processUidProcess,
        ProcessCmdline: &processCmdlineProcess,
     },
   }
   malwareFamilyMalware:= "family"
   malwareClassMalware:= "恶意占用内存"
   malwareDataObject := &model.IncidentMalware{
      MalwareFamily: &malwareFamilyMalware,
      MalwareClass: &malwareClassMalware,
   }
   recommendationRemediation:= "MyXXX"
   urlRemediation:= "MyXXX"
   remediationDataObject := &model.IncidentRemediation{
      Recommendation: &recommendationRemediation,
      Url: &urlRemediation,
 }
   idResourceList:= "909494e3-558e-46b6-a9eb-07a8e18ca62f"
   nameResourceList:= "MyXXX"
   typeResourceList:= "MyXXX"
   regionIdResourceList:= "909494e3-558e-46b6-a9eb-07a8e18ca62f"
   domainIdResourceList:= "909494e3-558e-46b6-a9eb-07a8e18ca62f"
   projectIdResourceList:= "909494e3-558e-46b6-a9eb-07a8e18ca62f"
   epIdResourceList:= "909494e3-558e-46b6-a9eb-07a8e18ca62f"
   epNameResourceList:= "MyXXX"
   tagsResourceList:= "909494e3-558e-46b6-a9eb-07a8e18ca62f"
   var listResourceListDataObject = []model.IncidentResourceList{
     {
        Id: &idResourceList,
```

```
 Name: &nameResourceList,
        Type: &typeResourceList,
       RegionId: &regionIdResourceList,
        DomainId: &domainIdResourceList,
        ProjectId: &projectIdResourceList,
        EpId: &epIdResourceList,
        EpName: &epNameResourceList,
        Tags: &tagsResourceList,
     },
   }
   latitudeDestGeo:= float32(90)
   longitudeDestGeo:= float32(180)
   destGeoNetworkList := &model.IncidentDestGeo{
      Latitude: &latitudeDestGeo,
      Longitude: &longitudeDestGeo,
   }
   latitudeSrcGeo:= float32(90)
   longitudeSrcGeo:= float32(180)
   srcGeoNetworkList := &model.IncidentSrcGeo{
      Latitude: &latitudeSrcGeo,
     Longitude: &longitudeSrcGeo,
 }
   directionNetworkList:= model.GetIncidentNetworkListDirectionEnum().{}
   protocolNetworkList:= "TCP"
   srcIpNetworkList:= "192.168.0.1"
   srcPortNetworkList:= int32(1)
   srcDomainNetworkList:= "xxx"
   destIpNetworkList:= "192.168.0.1"
   destPortNetworkList:= "1"
   destDomainNetworkList:= "xxx"
   var listNetworkListDataObject = []model.IncidentNetworkList{
     {
        Direction: &directionNetworkList,
        Protocol: &protocolNetworkList,
        SrcIp: &srcIpNetworkList,
        SrcPort: &srcPortNetworkList,
        SrcDomain: &srcDomainNetworkList,
        SrcGeo: srcGeoNetworkList,
        DestIp: &destIpNetworkList,
        DestPort: &destPortNetworkList,
        DestDomain: &destDomainNetworkList,
        DestGeo: destGeoNetworkList,
     },
   }
   sourceTypeDataSource:= int32(3)
   domainIdDataSource:= "909494e3-558e-46b6-a9eb-07a8e18ca62f"
   projectIdDataSource:= "909494e3-558e-46b6-a9eb-07a8e18ca62f"
   regionIdDataSource:= "909494e3-558e-46b6-a9eb-07a8e18ca62f"
   dataSourceDataObject := &model.IncidentDataSource{
      SourceType: &sourceTypeDataSource,
      DomainId: &domainIdDataSource,
      ProjectId: &projectIdDataSource,
     RegionId: &regionIdDataSource,
   }
   vendorTypeEnvironment:= "MyXXX"
 domainIdEnvironment:= "909494e3-558e-46b6-a9eb-07a8e18ca62f"
 regionIdEnvironment:= "909494e3-558e-46b6-a9eb-07a8e18ca62f"
   projectIdEnvironment:= "909494e3-558e-46b6-a9eb-07a8e18ca62f"
   environmentDataObject := &model.IncidentEnvironment{
      VendorType: &vendorTypeEnvironment,
      DomainId: &domainIdEnvironment,
     RegionId: &regionIdEnvironment,
      ProjectId: &projectIdEnvironment,
   }
   versionDataObject:= "1.0"
 idDataObject:= "909494e3-558e-46b6-a9eb-07a8e18ca62f"
 workspaceIdDataObject:= "909494e3-558e-46b6-a9eb-07a8e18ca620"
   firstObservedTimeDataObject:= "2021-01-30T23:00:00Z+0800"
   lastObservedTimeDataObject:= "2021-01-30T23:00:00Z+0800"
```
 createTimeDataObject:= "2021-01-30T23:00:00Z+0800" arriveTimeDataObject:= "2021-01-30T23:00:00Z+0800" titleDataObject:= "MyXXX" descriptionDataObject:= "This my XXXX" sourceUrlDataObject:= "http://xxx" countDataObject:= int32(4) confidenceDataObject:= int32(4) severityDataObject:= model.GetIncidentSeverityEnum().TIPS criticalityDataObject:= int32(4) verificationStateDataObject:= model.GetIncidentVerificationStateEnum().UNKNOWN - 未 知,TRUE\_POSITIVE – 确认,FALSE\_POSITIVE – 误报。默认填写UNKNOWN handleStatusDataObject:= model.GetIncidentHandleStatusEnum().OPEN\_–\_打开,BLOCK\_–\_阻塞,CLOSED\_– \_关闭。默认填写OPEN slaDataObject:= int32(60000) updateTimeDataObject:= "2021-01-30T23:00:00Z+0800" closeTimeDataObject:= "2021-01-30T23:00:00Z+0800" ipdrrPhaseDataObject:= model.GetIncidentIpdrrPhaseEnum().PREPARTION|DETECTION\_AND\_ANALYSIS| CONTAINM,ERADICATION&\_RECOVERY|\_POST\_INCIDENT\_ACTIVITY simulationDataObject:= "false" actorDataObject:= "刘一博" ownerDataObject:= "MyXXX" creatorDataObject:= "MyXXX" closeReasonDataObject:= model.GetIncidentCloseReasonEnum().误检;已解决;重复;其他 closeCommentDataObject:= "误检;已解决;重复;其他" var systemInfoDataObject interface{} = make(map[string]string) dataObjectbody := &model.Incident{ Version: &versionDataObject, Id: &idDataObject, WorkspaceId: &workspaceIdDataObject, Environment: environmentDataObject, DataSource: dataSourceDataObject, FirstObservedTime: &firstObservedTimeDataObject, LastObservedTime: &lastObservedTimeDataObject, CreateTime: &createTimeDataObject, ArriveTime: &arriveTimeDataObject, Title: &titleDataObject, Description: &descriptionDataObject, SourceUrl: &sourceUrlDataObject, Count: &countDataObject, Confidence: &confidenceDataObject, Severity: &severityDataObject, Criticality: &criticalityDataObject, NetworkList: &listNetworkListDataObject, ResourceList: &listResourceListDataObject, Remediation: remediationDataObject, VerificationState: &verificationStateDataObject, HandleStatus: &handleStatusDataObject, Sla: &slaDataObject, UpdateTime: &updateTimeDataObject, CloseTime: &closeTimeDataObject, IpdrrPhase: &ipdrrPhaseDataObject, Simulation: &simulationDataObject, Actor: &actorDataObject, Owner: &ownerDataObject, Creator: &creatorDataObject, CloseReason: &closeReasonDataObject, CloseComment: &closeCommentDataObject, Malware: malwareDataObject, SystemInfo: &systemInfoDataObject, Process: &listProcessDataObject, UserInfo: &listUserInfoDataObject, FileInfo: &listFileInfoDataObject, } request.Body = &model.ChangeIncidentRequestBody{ DataObject: dataObjectbody, } response, err := client.ChangeIncident(request) if  $err == nil$ fmt.Printf("%+v\n", response)

 } else { fmt.Println(err) } }

# 更多

更多编程语言的SDK代码示例,请参见**[API Explorer](https://console-intl.huaweicloud.com/apiexplorer/#/openapi/SecMaster/sdk?api=ChangeIncident&version=v2)**的代码示例页签,可生成自动对应 的SDK代码示例。

### 状态码

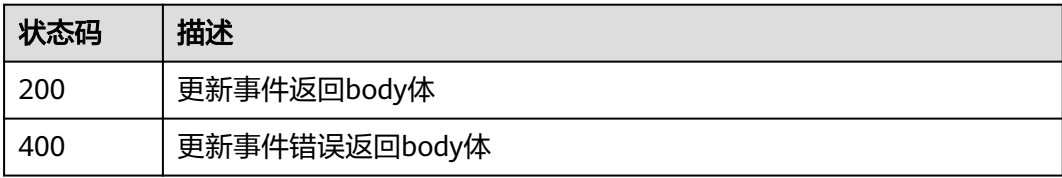

### 错误码

请参见<mark>错误码</mark>。

# **4.3** 情报指标管理

# **4.3.1** 查询指标列表

# 功能介绍

查询指标列表

# 调用方法

请参[见如何调用](#page-7-0)**API**。

# **URI**

POST /v1/{project\_id}/workspaces/{workspace\_id}/soc/indicators/search

#### 表 **4-252** 路径参数

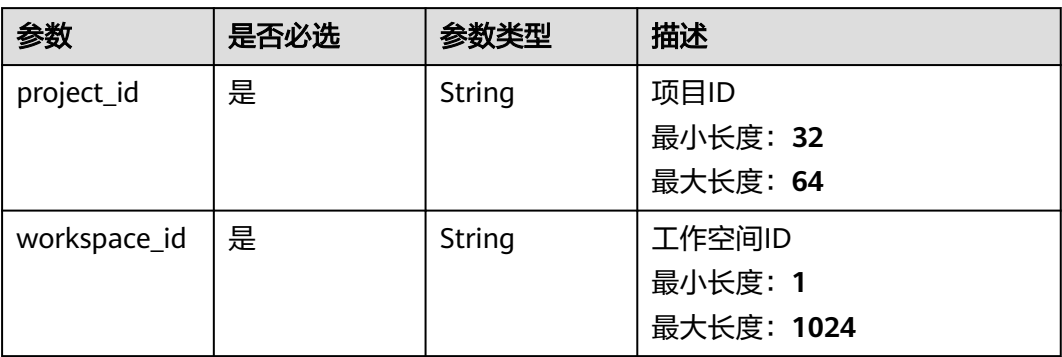

# 请求参数

### 表 **4-253** 请求 Header 参数

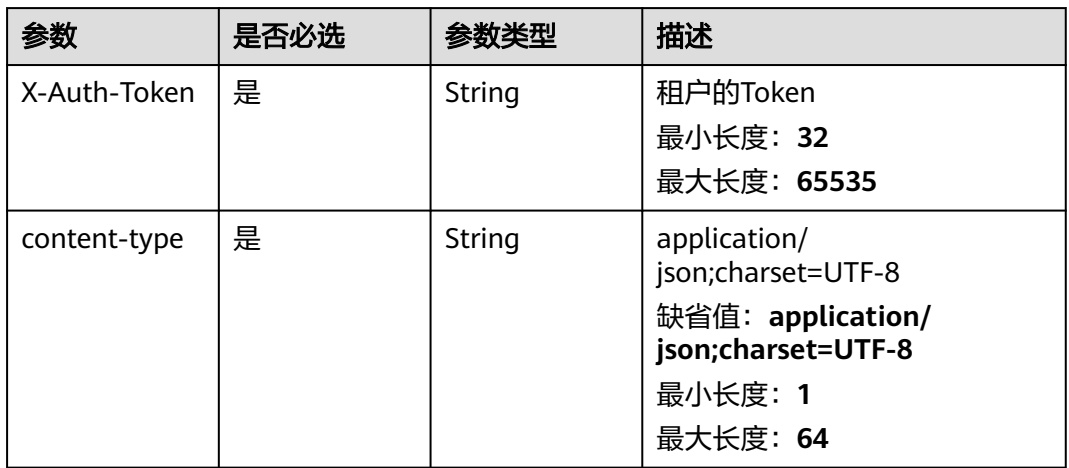

### 表 **4-254** 请求 Body 参数

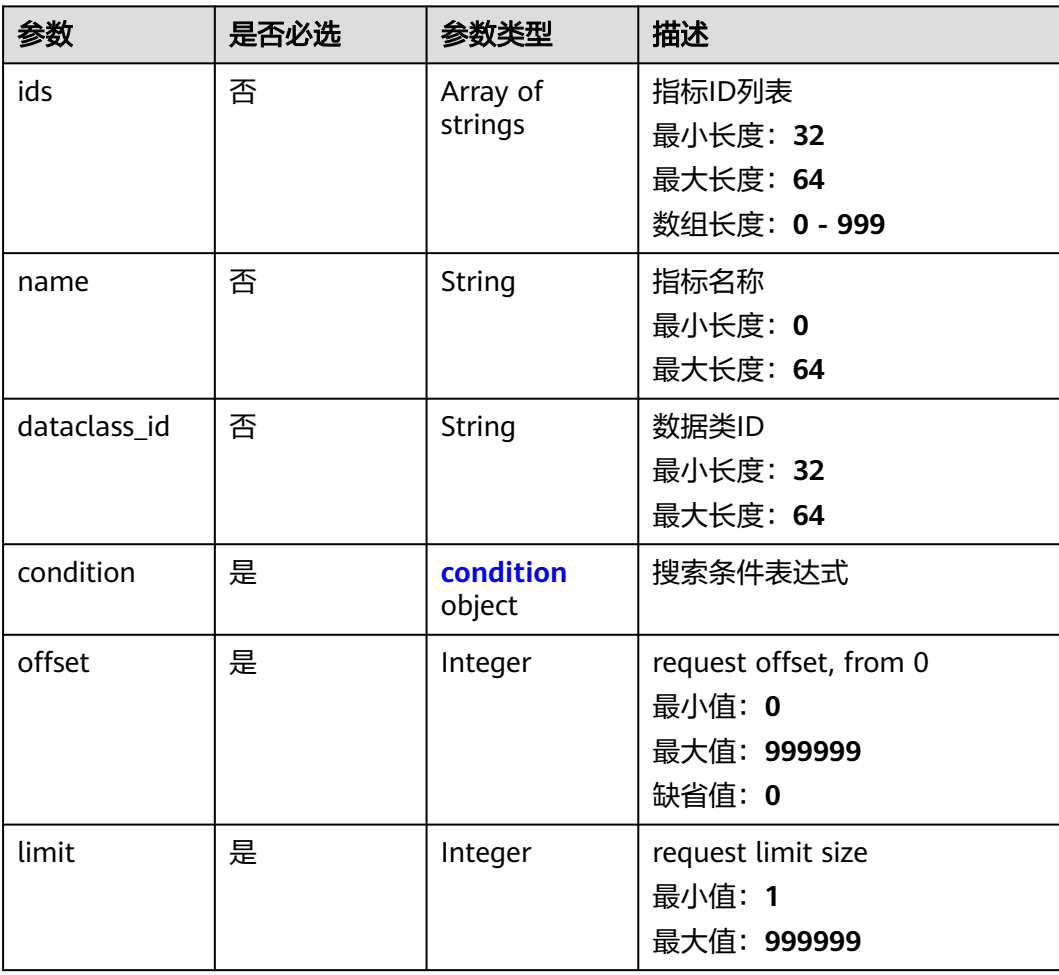

<span id="page-293-0"></span>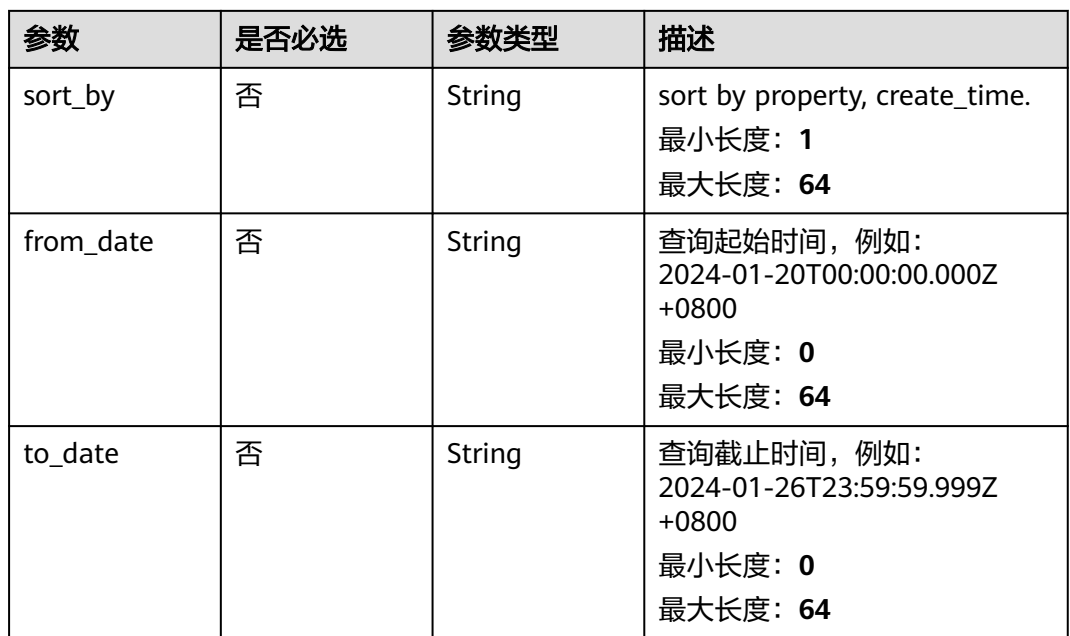

#### 表 **4-255** condition

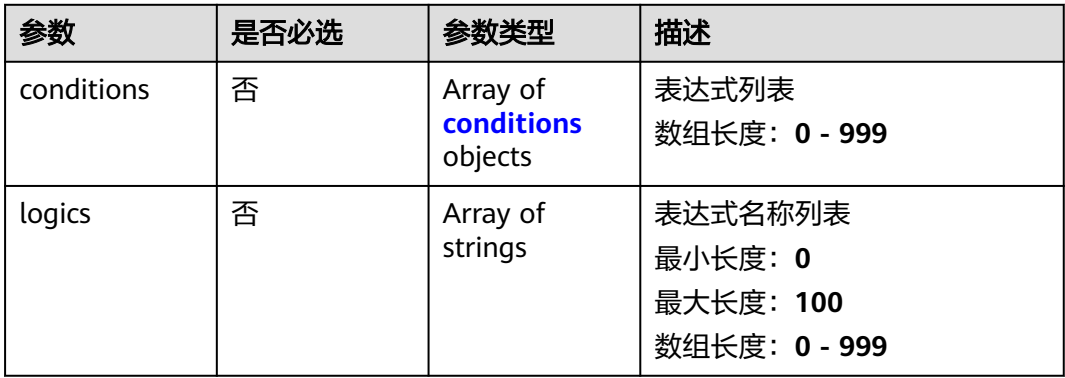

### 表 **4-256** conditions

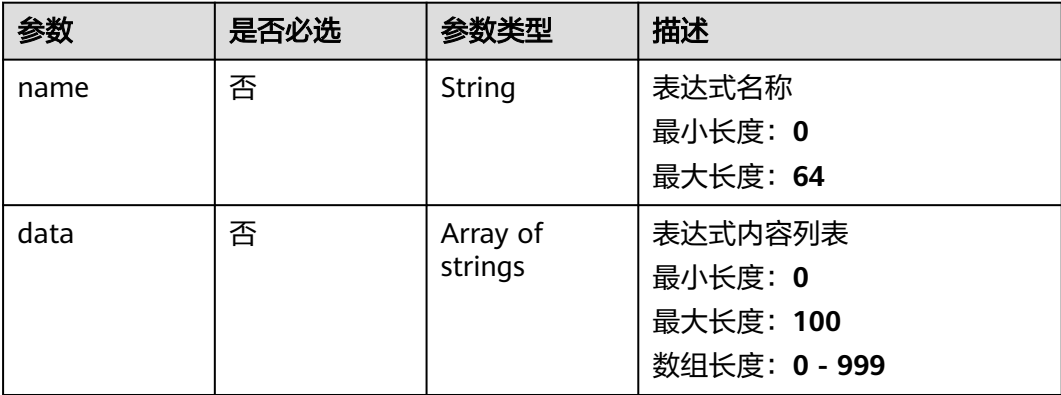

# 响应参数

### 状态码: **200**

### 表 **4-257** 响应 Header 参数

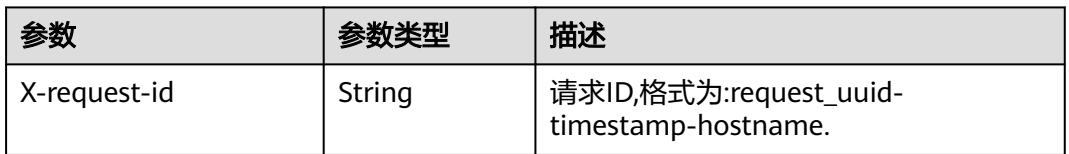

#### 表 **4-258** 响应 Body 参数

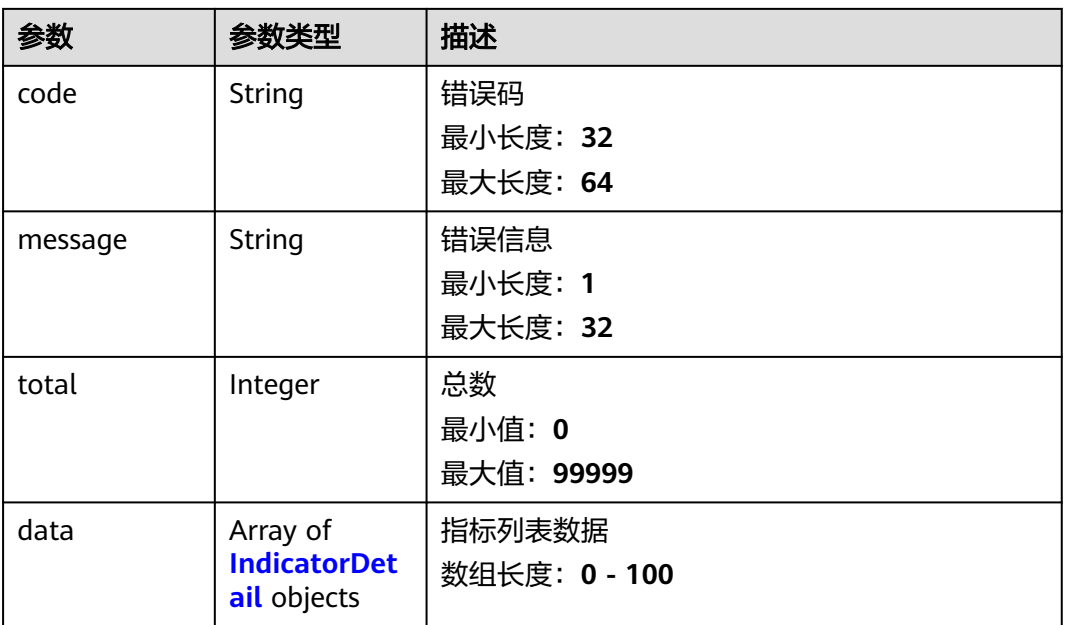

#### 表 **4-259** IndicatorDetail

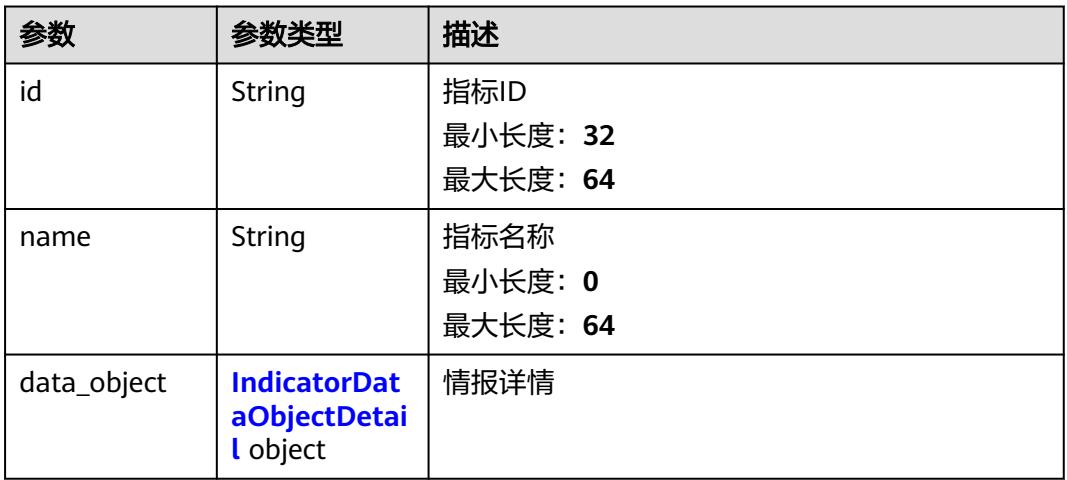

<span id="page-295-0"></span>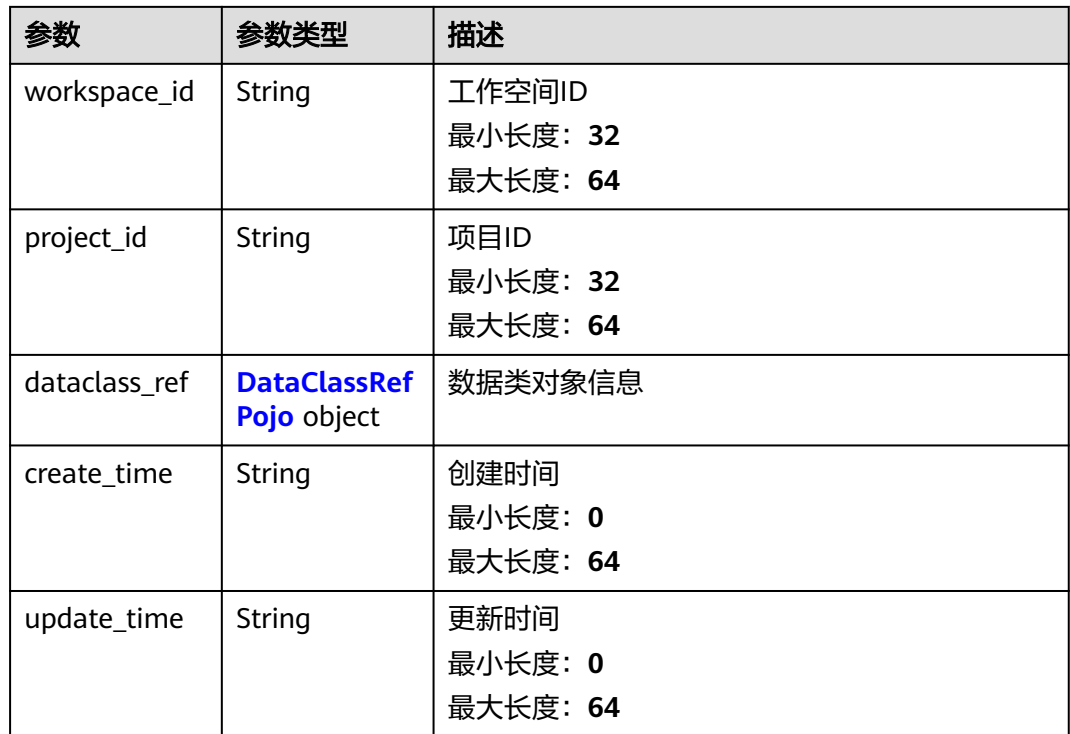

### 表 **4-260** IndicatorDataObjectDetail

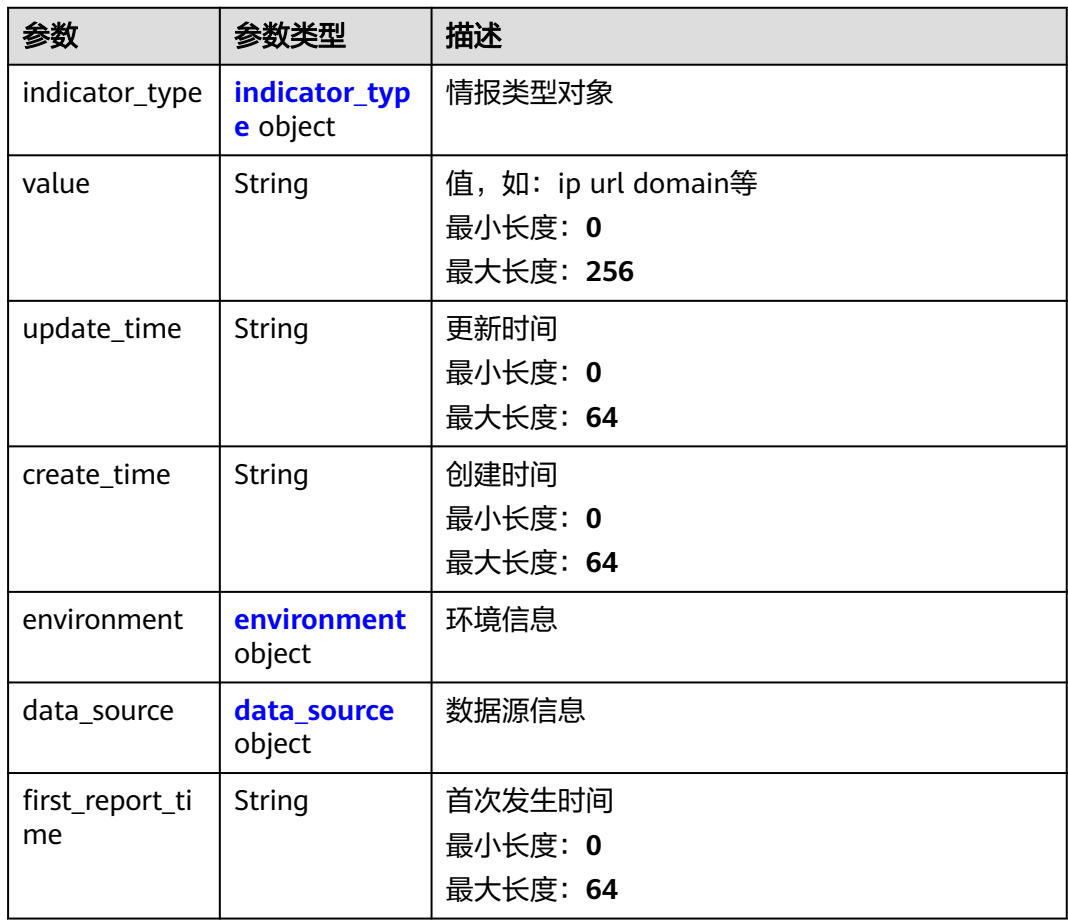

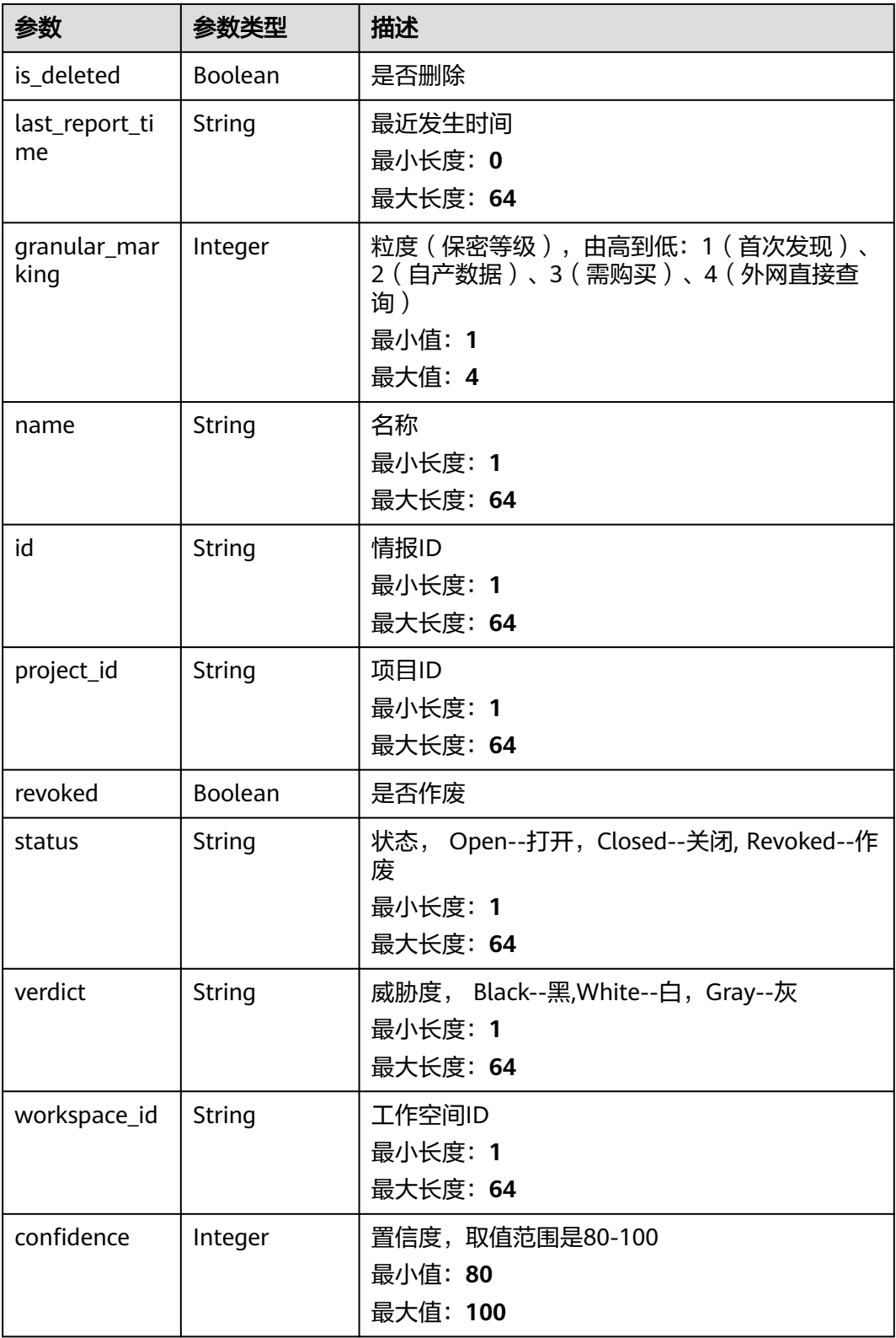

### <span id="page-297-0"></span>表 **4-261** indicator\_type

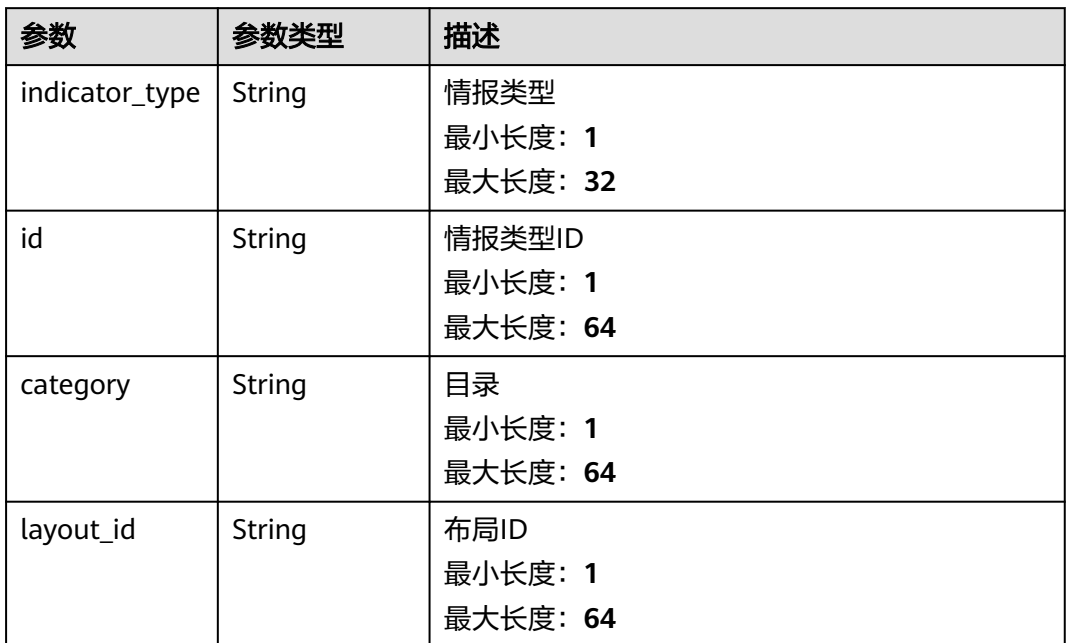

#### 表 **4-262** environment

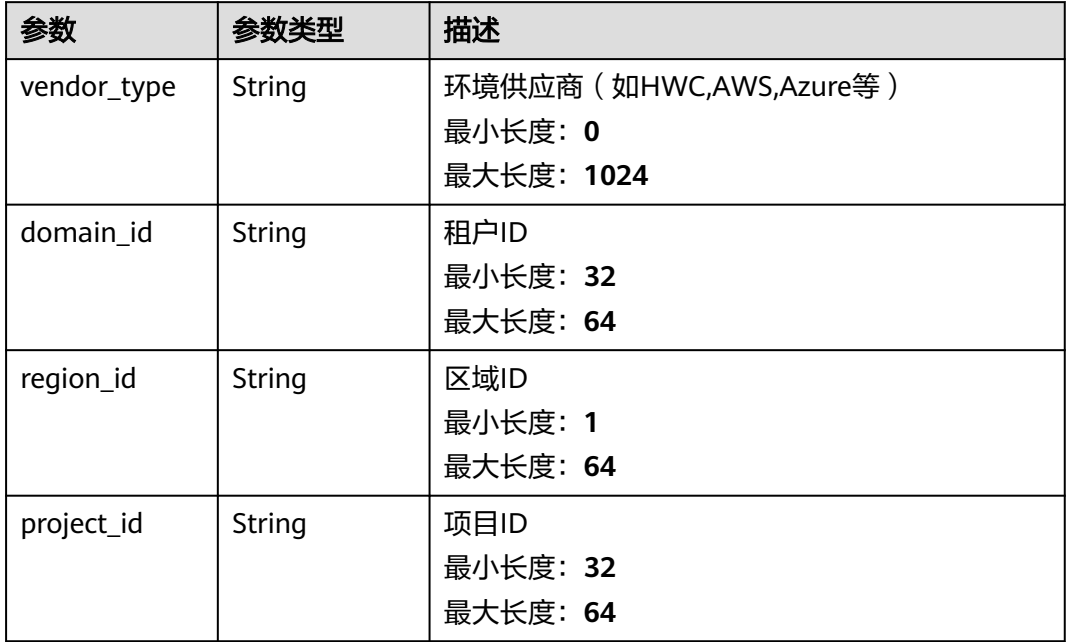

#### <span id="page-298-0"></span>表 **4-263** data\_source

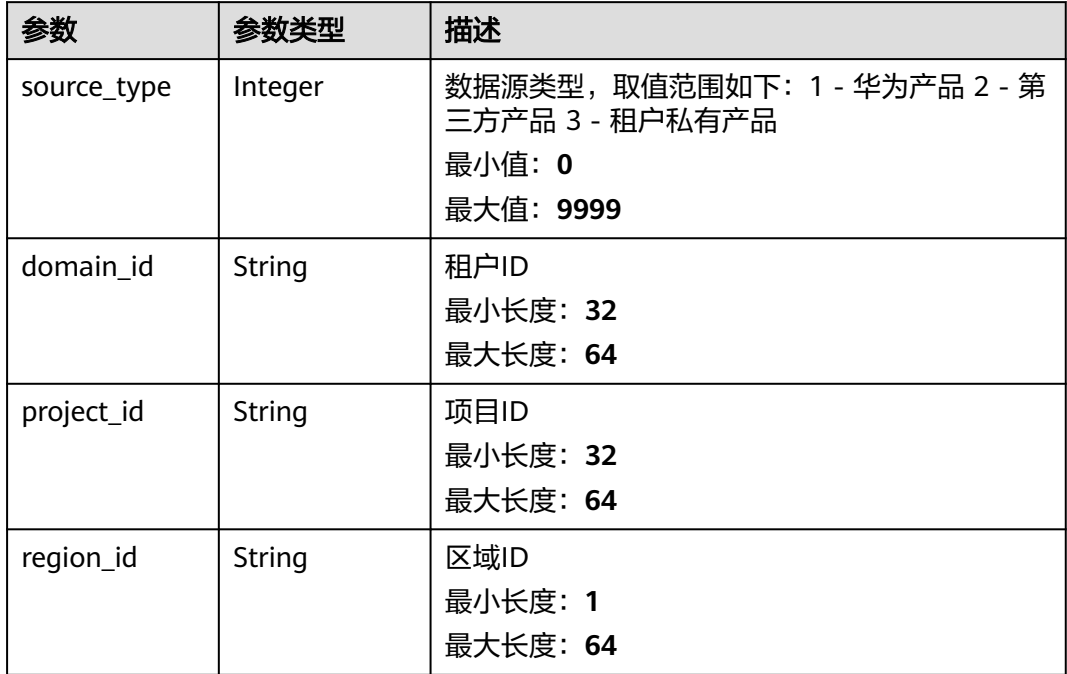

### 表 **4-264** DataClassRefPojo

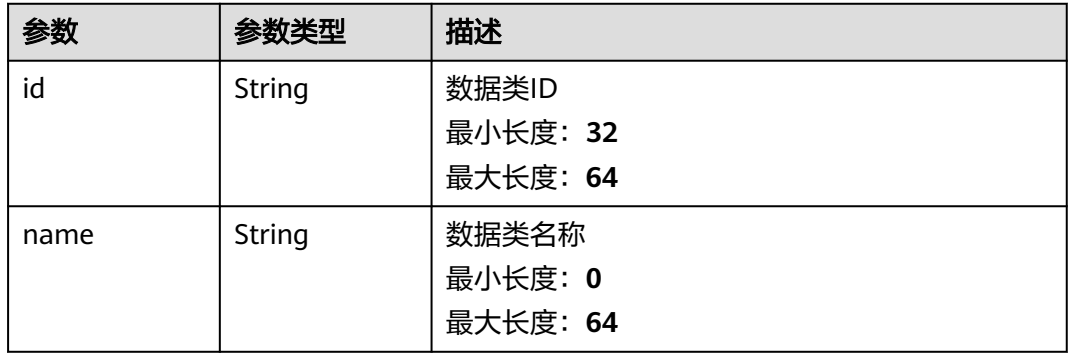

#### 状态码: **400**

### 表 **4-265** 响应 Header 参数

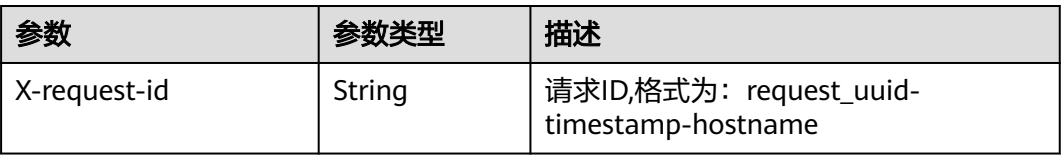

#### 表 **4-266** 响应 Body 参数

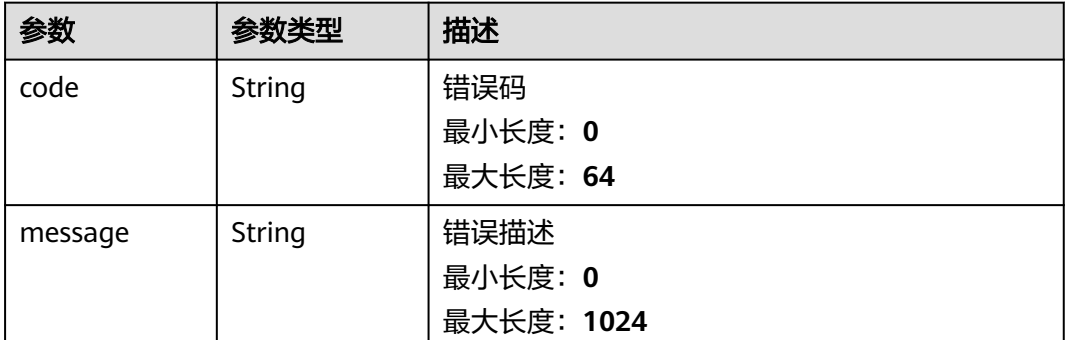

### 请求示例

查询id为id1、id2,名称为指标名称,类型为DATA\_SOURCE,数据类id为 28f61af50fc9452aa0ed5ea25c3cc3d3的指标列表,偏移量为0,查询上限10条,根据 create\_time排序

```
{
  "ids" : [ "id1", "id2" ],
  "name" : "指标名称",
  "dataclass_id" : "28f61af50fc9452aa0ed5ea25c3cc3d3",
  "condition" : {
    "conditions" : [ {
     "name" : "title",
     "data" : [ "title", "=", "事件" ]
   } ],
    "logics" : [ "title" ]
  },
  "offset" : 0,
  "limit" : 10,
  "sort_by" : "create_time",
  "from_date" : "2024-01-20T00:00:00.000Z+0800",
  "to_date" : "2024-01-26T23:59:59.999Z+0800"
}
```
### 响应示例

#### 状态码: **200**

#### 请求成功响应信息

```
{
  "code" : "00000000",
  "data" : [ {
   "create_time" : "2023-07-24T20:54:19Z+0800",
   "data_object" : {
     "indicator_type" : {
      "layout_id" : "20e45c85-8192-3142-bfc8-54b784a80c69",
      "indicator_type" : "ipv6",
      "id" : "ac794b2dfab9fe8c0676587301a636d3",
      "category" : "ipv6"
     },
     "revoked" : false,
 "workspace_id" : "d5baeef8-3e75-4e91-9826-fb208ac58987",
 "update_time" : "2023-07-24T20:54:19.038Z+0800",
     "project_id" : "15645222e8744afa985c93dab6341da6",
     "first_report_time" : "2023-07-31T20:54:12.000Z+0800",
     "id" : "ff61d1f8-0de4-4077-9e9b-e312f6829c6d",
     "granular_marking" : 1,
     "value" : "{}",
```

```
 "create_time" : "2023-07-24T20:54:19.038Z+0800",
    "confidence" : 80,
    "last_report_time" : "2023-07-25T20:54:15.000Z+0800",
 "data_source" : {
 "domain_id" : "ac7438b990ef4a37b741004eb45e8bf4",
      "project_id" : "15645222e8744afa985c93dab6341da6",
      "region_id" : "cn-XXX-7",
      "source_type" : 1
 },
     "environment" : {
 "domain_id" : "ac7438b990ef4a37b741004eb45e8bf4",
 "project_id" : "15645222e8744afa985c93dab6341da6",
      "region_id" : "cn-xxx-7",
      "vendor_type" : "xxx"
 },
     "verdict" : "Black",
    "name" : "test",
    "status" : "Open"
 },
   "dataclass_ref" : {
     "id" : "97ccf890-7480-31f6-a961-cf8da1f2f040",
    "name" : "name"
   },
   "id" : "ff61d1f8-0de4-4077-9e9b-e312f6829c6d",
   "update_time" : "2023-07-24T20:54:19Z+0800"
  } ],
  "message" : "",
  "total" : 2
}
```
### **SDK** 代码示例

SDK代码示例如下。

#### **Java**

查询id为id1、id2,名称为指标名称,类型为DATA\_SOURCE,数据类id为 28f61af50fc9452aa0ed5ea25c3cc3d3的指标列表,偏移量为0,查询上限10条,根据 create\_time排序

package com.huaweicloud.sdk.test;

```
import com.huaweicloud.sdk.core.auth.ICredential;
import com.huaweicloud.sdk.core.auth.BasicCredentials;
import com.huaweicloud.sdk.core.exception.ConnectionException;
import com.huaweicloud.sdk.core.exception.RequestTimeoutException;
import com.huaweicloud.sdk.core.exception.ServiceResponseException;
import com.huaweicloud.sdk.secmaster.v2.region.SecMasterRegion;
import com.huaweicloud.sdk.secmaster.v2.*;
import com.huaweicloud.sdk.secmaster.v2.model.*;
import java.util.List;
import java.util.ArrayList;
public class ListIndicatorsSolution {
   public static void main(String[] args) {
      // The AK and SK used for authentication are hard-coded or stored in plaintext, which has great 
security risks. It is recommended that the AK and SK be stored in ciphertext in configuration files or 
environment variables and decrypted during use to ensure security.
      // In this example, AK and SK are stored in environment variables for authentication. Before running 
this example, set environment variables CLOUD_SDK_AK and CLOUD_SDK_SK in the local environment
      String ak = System.getenv("CLOUD_SDK_AK");
      String sk = System.getenv("CLOUD_SDK_SK");
      ICredential auth = new BasicCredentials()
           .withAk(ak)
```

```
 .withSk(sk);
      SecMasterClient client = SecMasterClient.newBuilder()
           .withCredential(auth)
           .withRegion(SecMasterRegion.valueOf("<YOUR REGION>"))
           .build();
      ListIndicatorsRequest request = new ListIndicatorsRequest();
      IndicatorListSearchRequest body = new IndicatorListSearchRequest();
      List<String> listConditionLogics = new ArrayList<>();
      listConditionLogics.add("title");
      List<String> listConditionsData = new ArrayList<>();
      listConditionsData.add("title");
      listConditionsData.add("=");
      listConditionsData.add("事件");
     List<IndicatorListSearchRequestConditionConditions> listConditionConditions = new ArrayList<>();
      listConditionConditions.add(
         new IndicatorListSearchRequestConditionConditions()
           .withName("title")
           .withData(listConditionsData)
\hspace{1.6cm});
      IndicatorListSearchRequestCondition conditionbody = new IndicatorListSearchRequestCondition();
      conditionbody.withConditions(listConditionConditions)
         .withLogics(listConditionLogics);
      List<String> listbodyIds = new ArrayList<>();
      listbodyIds.add("id1");
      listbodyIds.add("id2");
      body.withToDate("2024-01-26T23:59:59.999Z+0800");
      body.withFromDate("2024-01-20T00:00:00.000Z+0800");
      body.withSortBy("create_time");
      body.withLimit(10);
      body.withOffset(0);
      body.withCondition(conditionbody);
      body.withDataclassId("28f61af50fc9452aa0ed5ea25c3cc3d3");
      body.withName("指标名称");
      body.withIds(listbodyIds);
      request.withBody(body);
      try {
        ListIndicatorsResponse response = client.listIndicators(request);
         System.out.println(response.toString());
      } catch (ConnectionException e) {
         e.printStackTrace();
      } catch (RequestTimeoutException e) {
         e.printStackTrace();
      } catch (ServiceResponseException e) {
        e.printStackTrace();
         System.out.println(e.getHttpStatusCode());
        System.out.println(e.getRequestId());
        System.out.println(e.getErrorCode());
         System.out.println(e.getErrorMsg());
      }
   }
```
#### **Python**

查询id为id1、id2,名称为指标名称,类型为DATA\_SOURCE,数据类id为 28f61af50fc9452aa0ed5ea25c3cc3d3的指标列表,偏移量为0,查询上限10条,根据 create\_time排序

```
# coding: utf-8
```
}

from huaweicloudsdkcore.auth.credentials import BasicCredentials from huaweicloudsdksecmaster.v2.region.secmaster\_region import SecMasterRegion from huaweicloudsdkcore.exceptions import exceptions from huaweicloudsdksecmaster.v2 import \*

if \_\_name\_\_ == "\_\_main\_\_": # The AK and SK used for authentication are hard-coded or stored in plaintext, which has great security

```
risks. It is recommended that the AK and SK be stored in ciphertext in configuration files or environment 
variables and decrypted during use to ensure security.
   # In this example, AK and SK are stored in environment variables for authentication. Before running this 
example, set environment variables CLOUD_SDK_AK and CLOUD_SDK_SK in the local environment
  ak = __import __('os').getenv("CLOUD_SDK_AK")
   sk = __import__('os').getenv("CLOUD_SDK_SK")
  credentials = BasicCredentials(ak, sk) \setminus client = SecMasterClient.new_builder() \
      .with_credentials(credentials) \
      .with_region(SecMasterRegion.value_of("<YOUR REGION>")) \
      .build()
   try:
      request = ListIndicatorsRequest()
      listLogicsCondition = [
         "title"
\blacksquare listDataConditions = [
         "title",
         "=",
         "事件"
\blacksquare listConditionsCondition = [
         IndicatorListSearchRequestConditionConditions(
            name="title",
            data=listDataConditions
         )
      ]
      conditionbody = IndicatorListSearchRequestCondition(
         conditions=listConditionsCondition,
         logics=listLogicsCondition
\qquad \qquad listIdsbody = [
         "id1",
         "id2"
      ]
      request.body = IndicatorListSearchRequest(
         to_date="2024-01-26T23:59:59.999Z+0800",
         from_date="2024-01-20T00:00:00.000Z+0800",
         sort_by="create_time",
         limit=10,
         offset=0,
         condition=conditionbody,
         dataclass_id="28f61af50fc9452aa0ed5ea25c3cc3d3",
         name="指标名称",
         ids=listIdsbody
      )
      response = client.list_indicators(request)
      print(response)
   except exceptions.ClientRequestException as e:
      print(e.status_code)
      print(e.request_id)
      print(e.error_code)
      print(e.error_msg)
```
#### **Go**

查询id为id1、id2,名称为指标名称,类型为DATA\_SOURCE,数据类id为 28f61af50fc9452aa0ed5ea25c3cc3d3的指标列表,偏移量为0,查询上限10条,根据 create\_time排序

package main

import ( "fmt" "github.com/huaweicloud/huaweicloud-sdk-go-v3/core/auth/basic"

```
 secmaster "github.com/huaweicloud/huaweicloud-sdk-go-v3/services/secmaster/v2"
   "github.com/huaweicloud/huaweicloud-sdk-go-v3/services/secmaster/v2/model"
   region "github.com/huaweicloud/huaweicloud-sdk-go-v3/services/secmaster/v2/region"
)
func main() {
   // The AK and SK used for authentication are hard-coded or stored in plaintext, which has great security 
risks. It is recommended that the AK and SK be stored in ciphertext in configuration files or environment 
variables and decrypted during use to ensure security.
   // In this example, AK and SK are stored in environment variables for authentication. Before running this 
example, set environment variables CLOUD_SDK_AK and CLOUD_SDK_SK in the local environment
   ak := os.Getenv("CLOUD_SDK_AK")
   sk := os.Getenv("CLOUD_SDK_SK")
   auth := basic.NewCredentialsBuilder().
      WithAk(ak).
      WithSk(sk).
      Build()
   client := secmaster.NewSecMasterClient(
      secmaster.SecMasterClientBuilder().
         WithRegion(region.ValueOf("<YOUR REGION>")).
         WithCredential(auth).
         Build())
   request := &model.ListIndicatorsRequest{}
   var listLogicsCondition = []string{
      "title",
   }
   var listDataConditions = []string{
      "title",
     "=" "事件",
   }
   nameConditions:= "title"
   var listConditionsCondition = []model.IndicatorListSearchRequestConditionConditions{
      {
         Name: &nameConditions,
         Data: &listDataConditions,
      },
   }
   conditionbody := &model.IndicatorListSearchRequestCondition{
      Conditions: &listConditionsCondition,
      Logics: &listLogicsCondition,
   }
   var listIdsbody = []string{
      "id1",
      "id2",
   }
   toDateIndicatorListSearchRequest:= "2024-01-26T23:59:59.999Z+0800"
   fromDateIndicatorListSearchRequest:= "2024-01-20T00:00:00.000Z+0800"
   sortByIndicatorListSearchRequest:= "create_time"
   dataclassIdIndicatorListSearchRequest:= "28f61af50fc9452aa0ed5ea25c3cc3d3"
   nameIndicatorListSearchRequest:= "指标名称"
   request.Body = &model.IndicatorListSearchRequest{
      ToDate: &toDateIndicatorListSearchRequest,
     FromDate: &fromDateIndicatorListSearchRequest,
      SortBy: &sortByIndicatorListSearchRequest,
      Limit: int32(10),
      Offset: int32(0),
      Condition: conditionbody,
      DataclassId: &dataclassIdIndicatorListSearchRequest,
      Name: &nameIndicatorListSearchRequest,
      Ids: &listIdsbody,
   }
   response, err := client.ListIndicators(request)
  if err == nil fmt.Printf("%+v\n", response)
   } else {
```
 fmt.Println(err) }

}

# 更多

更多编程语言的SDK代码示例,请参见**[API Explorer](https://console-intl.huaweicloud.com/apiexplorer/#/openapi/SecMaster/sdk?api=ListIndicators&version=v2)**的代码示例页签,可生成自动对应 的SDK代码示例。

# 状态码

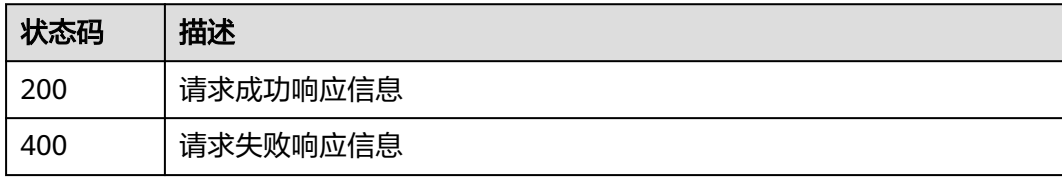

### 错误码

请参[见错误码。](#page-724-0)

# **4.3.2** 创建指标

# 功能介绍

创建指标

# 调用方法

请参[见如何调用](#page-7-0)**API**。

### **URI**

POST /v1/{project\_id}/workspaces/{workspace\_id}/soc/indicators

#### 表 **4-267** 路径参数

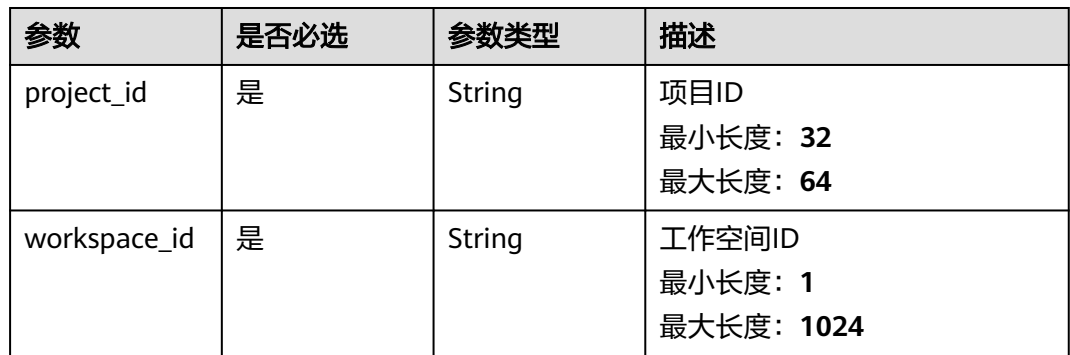

# 请求参数

### 表 **4-268** 请求 Header 参数

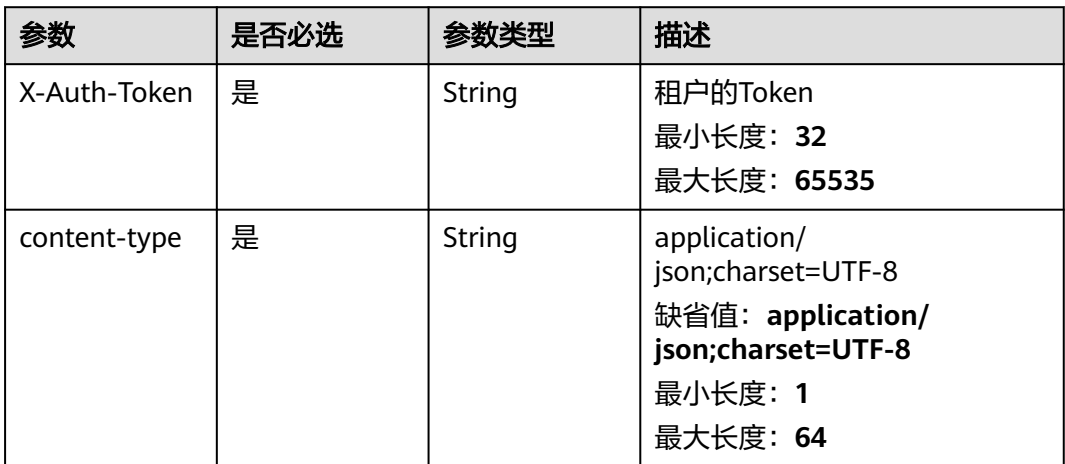

### 表 **4-269** 请求 Body 参数

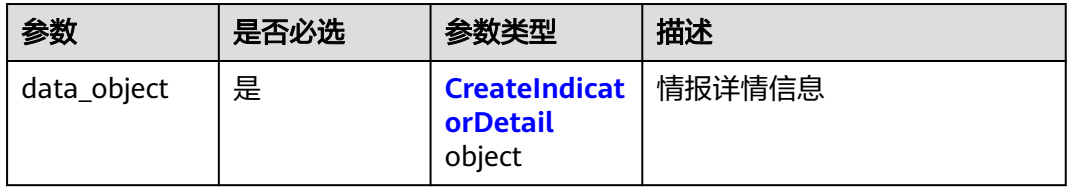

#### 表 4-270 CreateIndicatorDetail

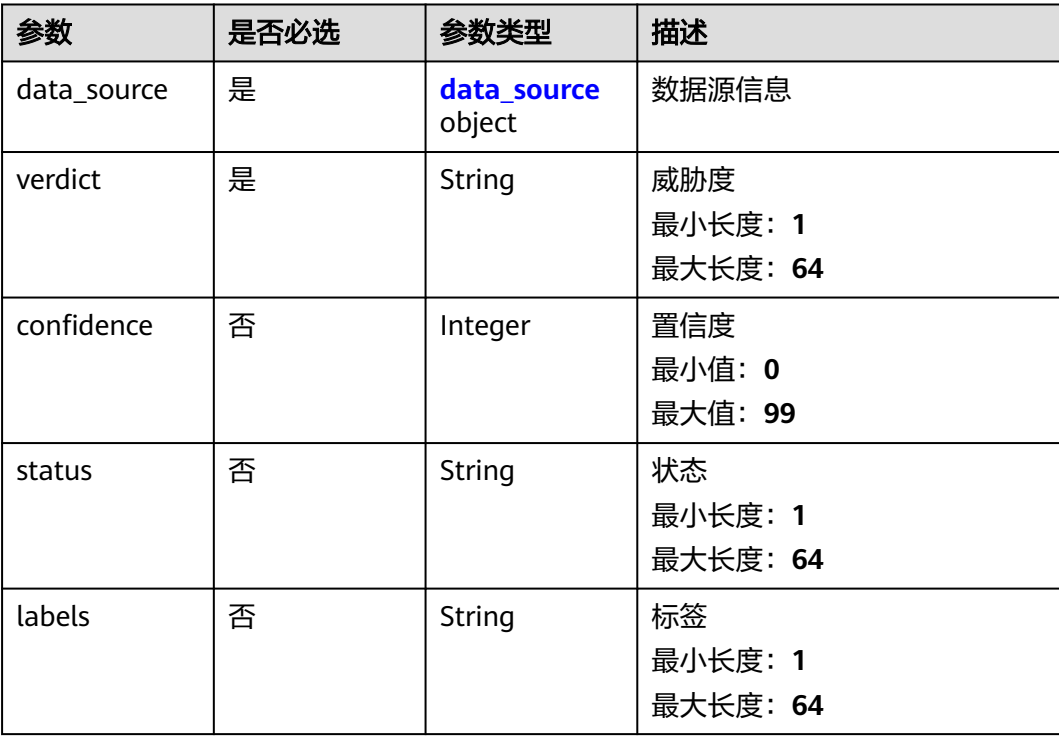

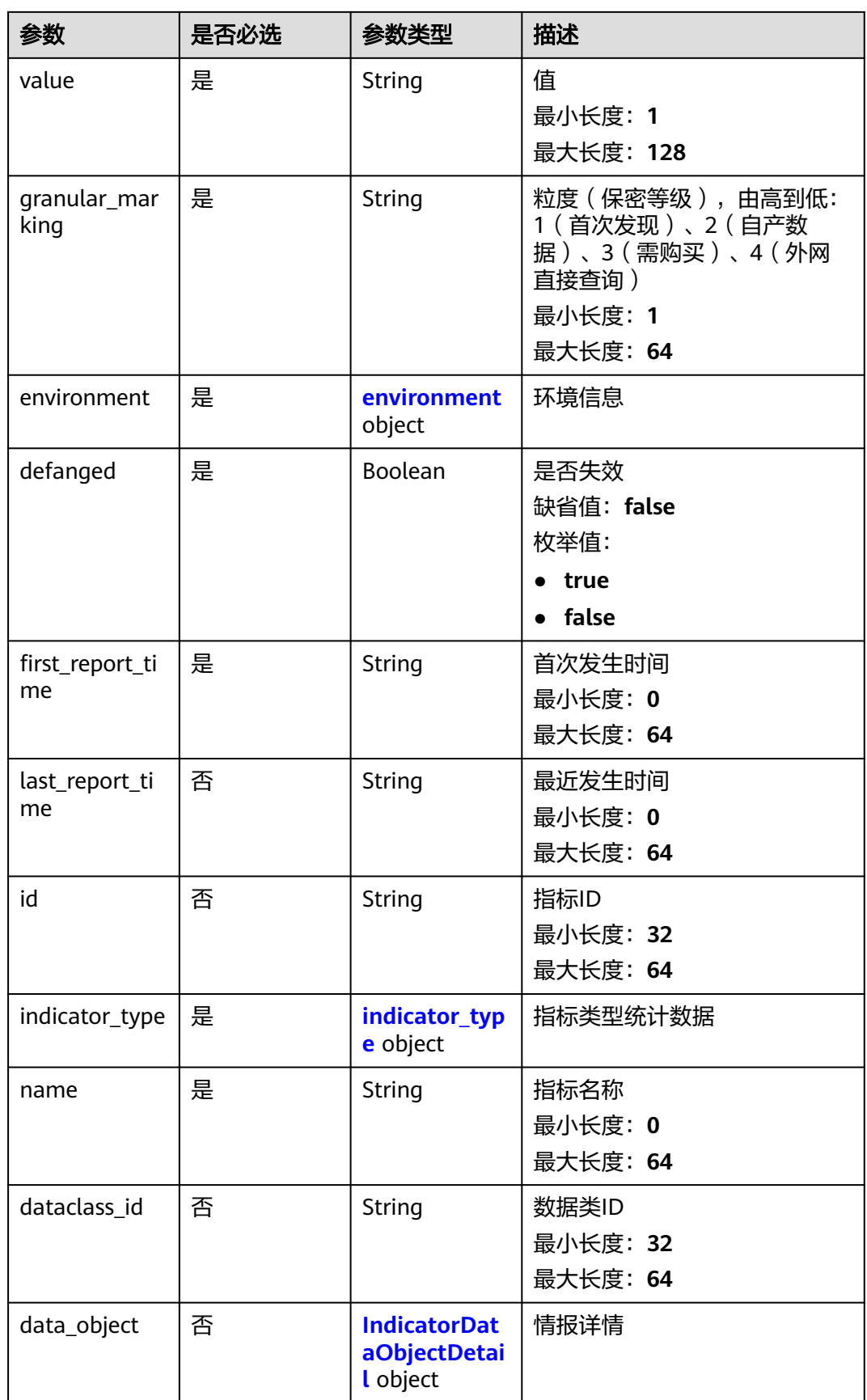

<span id="page-307-0"></span>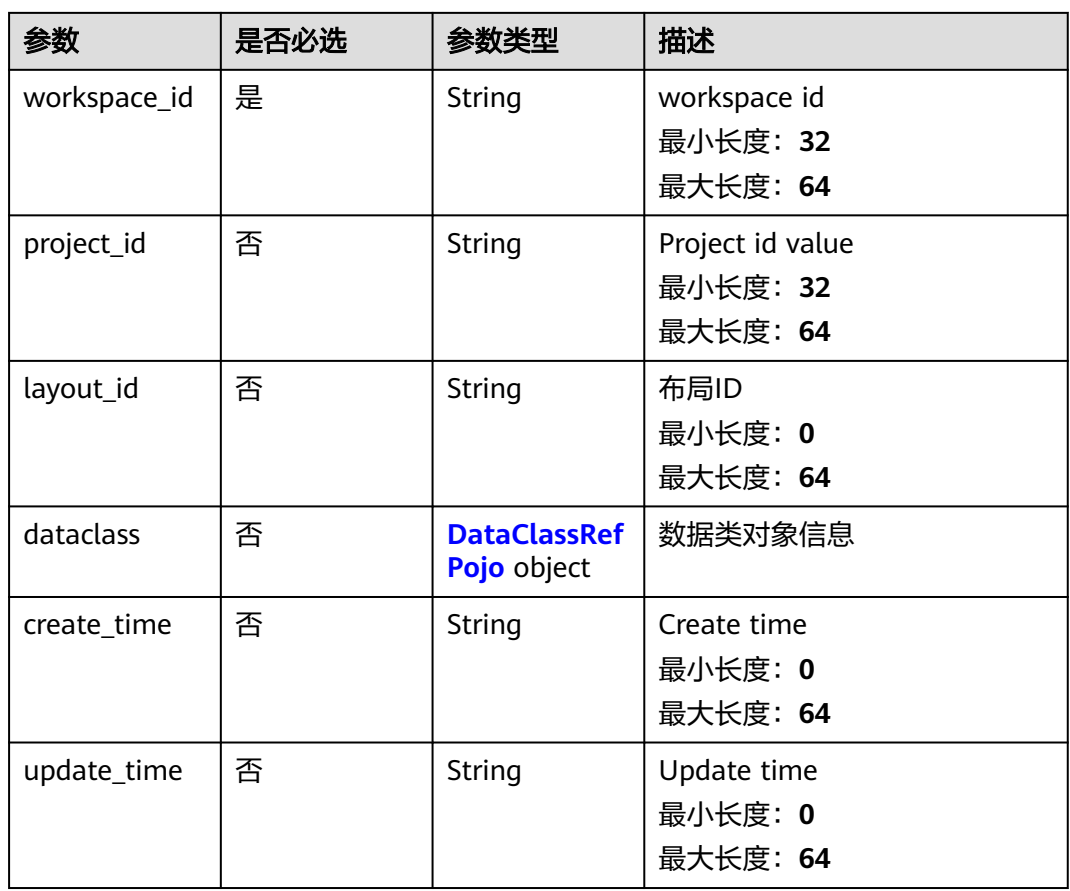

### 表 **4-271** data\_source

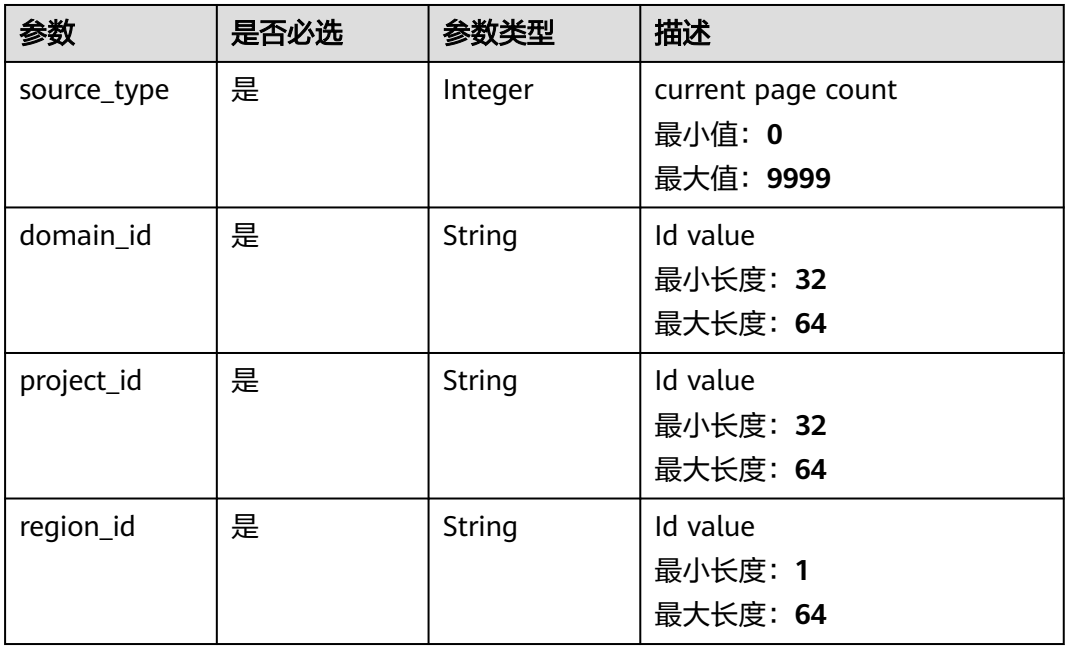

<span id="page-308-0"></span>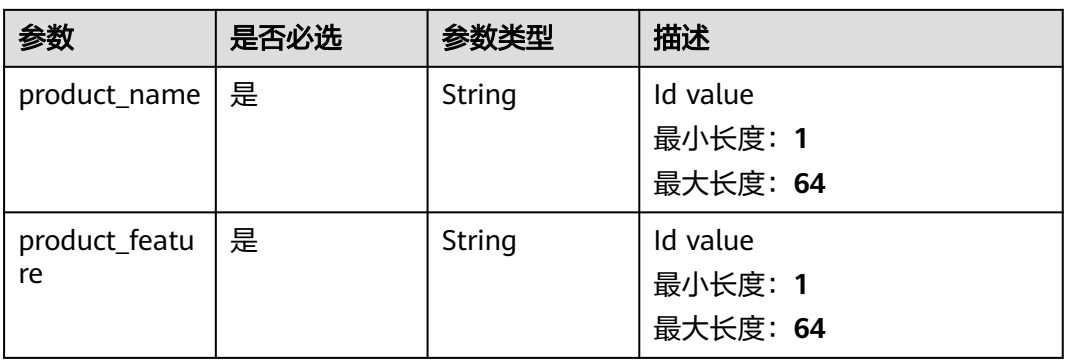

### 表 **4-272** environment

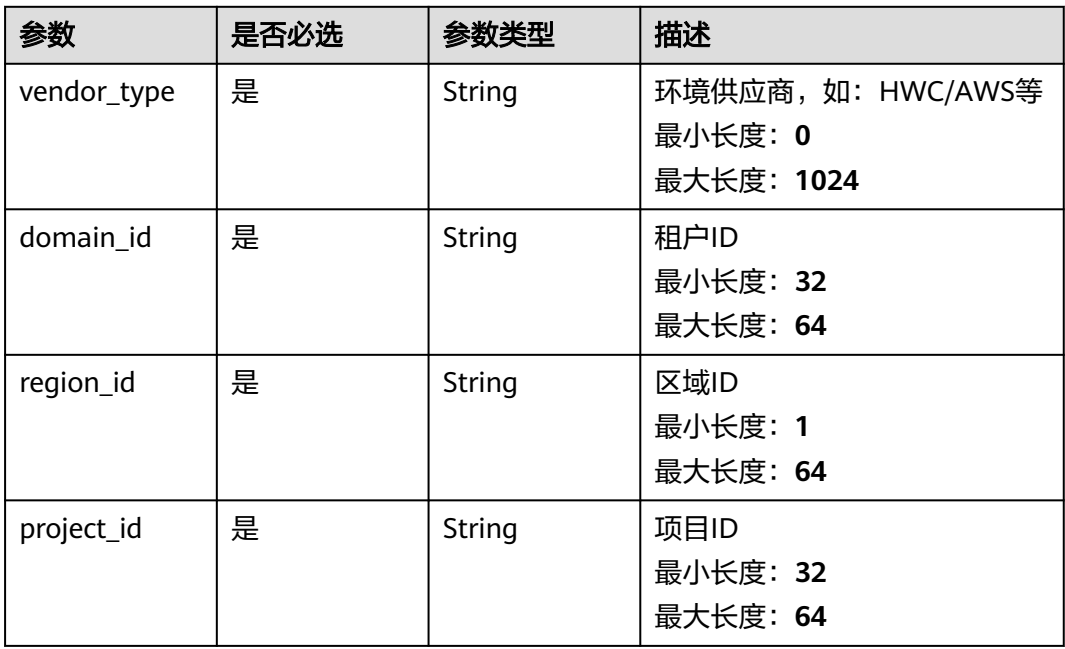

### 表 **4-273** indicator\_type

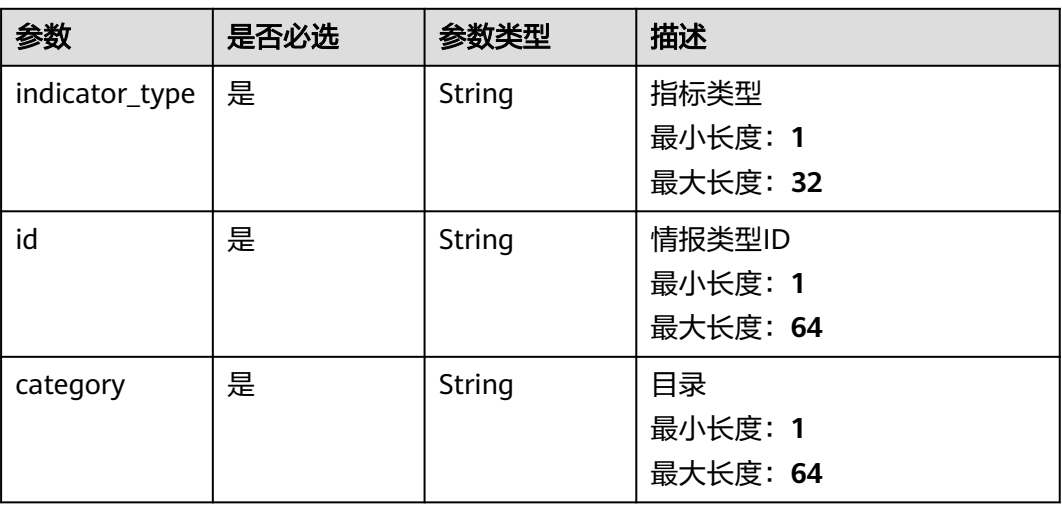

<span id="page-309-0"></span>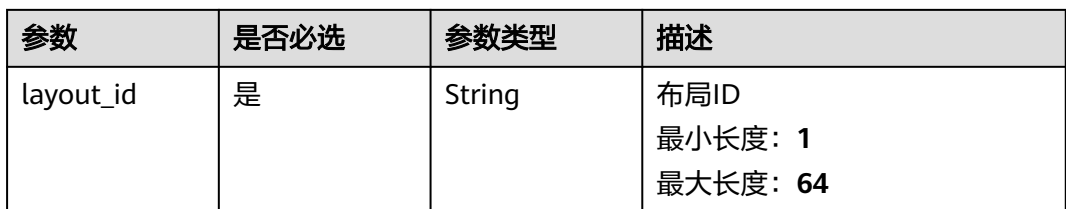

### 表 **4-274** IndicatorDataObjectDetail

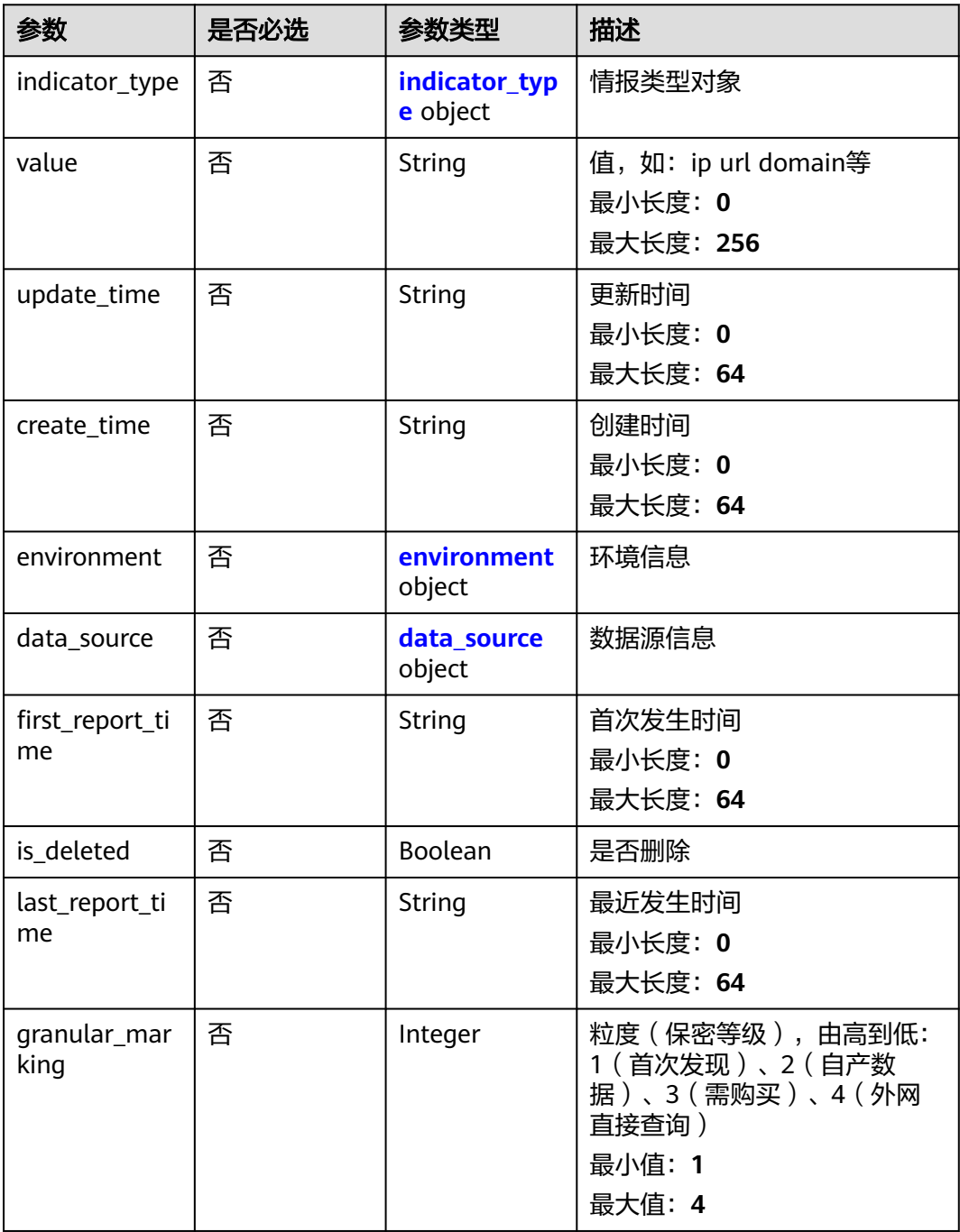

<span id="page-310-0"></span>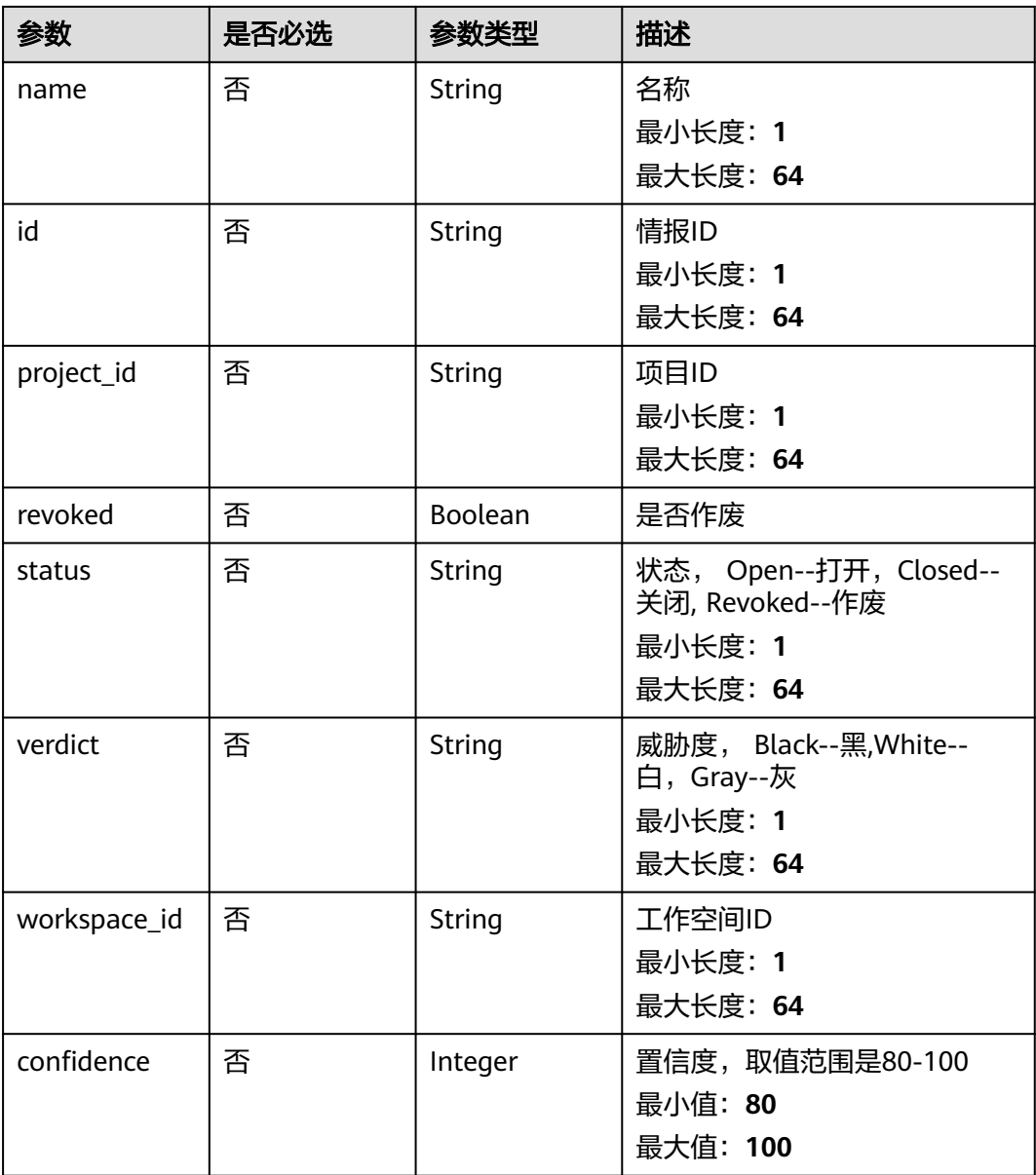

### 表 **4-275** indicator\_type

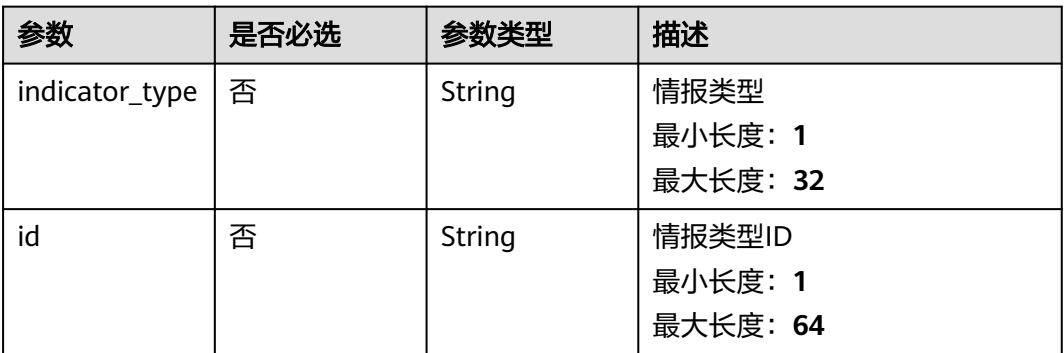

<span id="page-311-0"></span>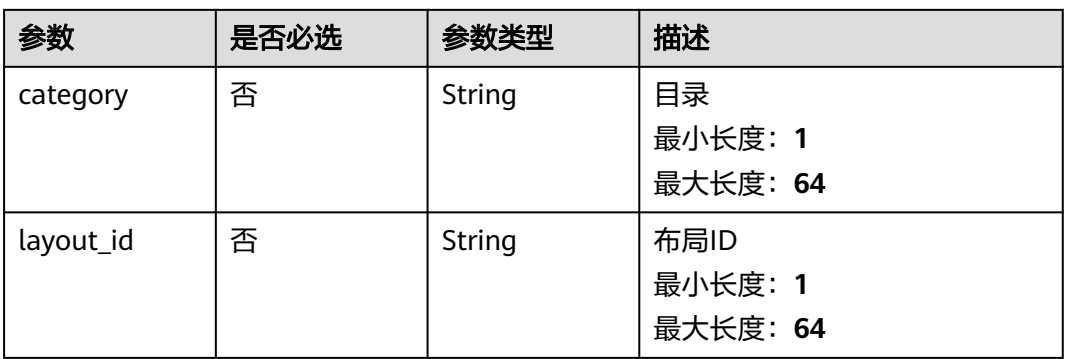

#### 表 **4-276** environment

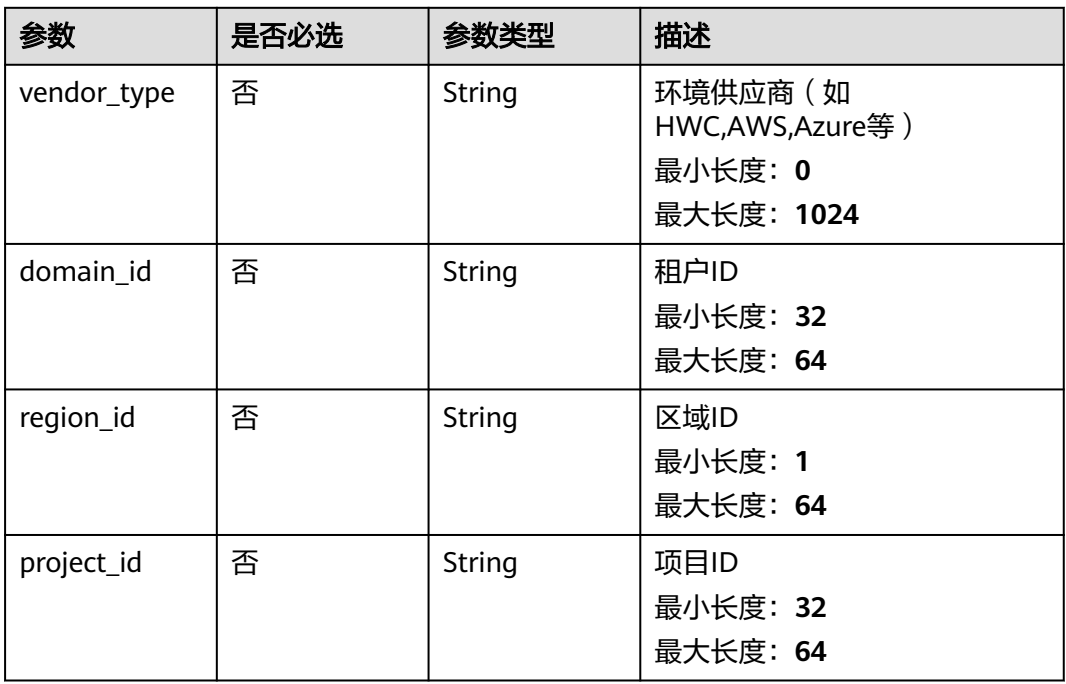

#### 表 4-277 data\_source

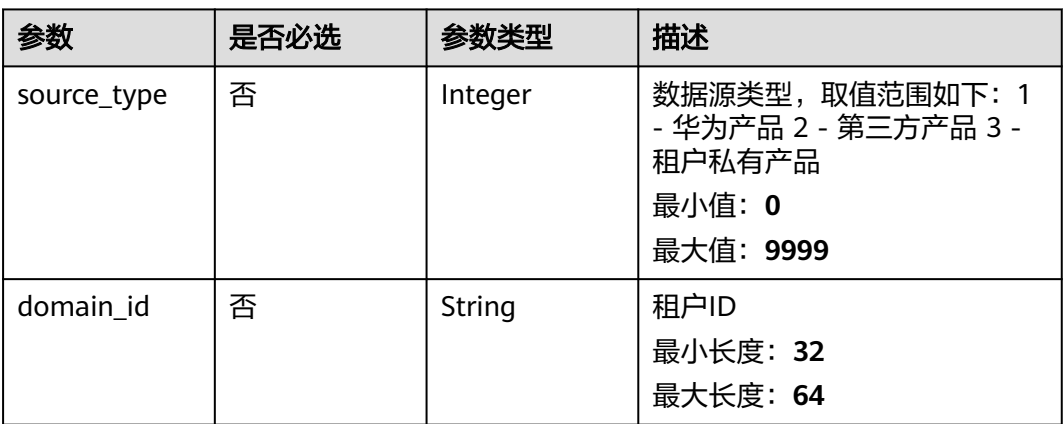

<span id="page-312-0"></span>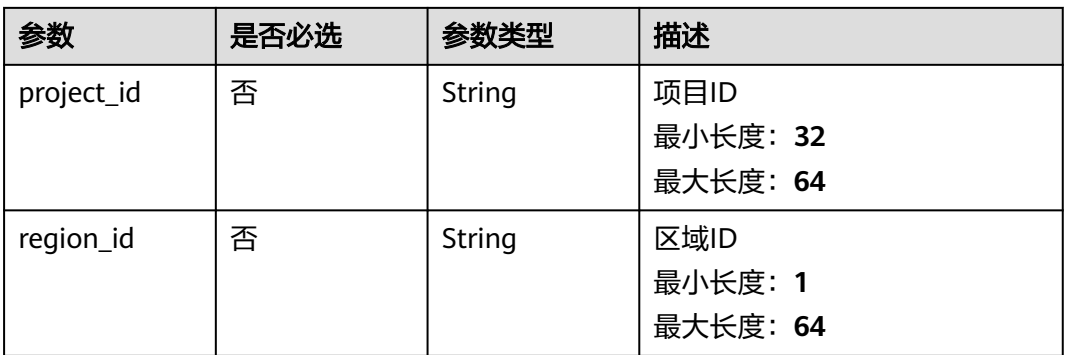

#### 表 **4-278** DataClassRefPojo

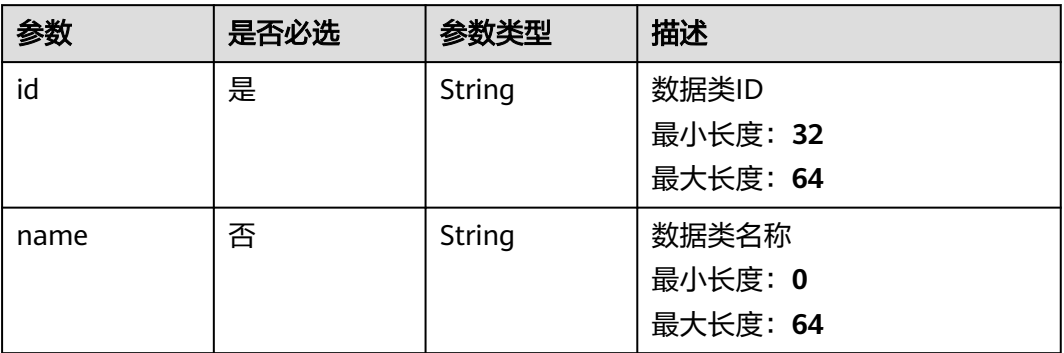

# 响应参数

#### 状态码: **200**

### 表 **4-279** 响应 Header 参数

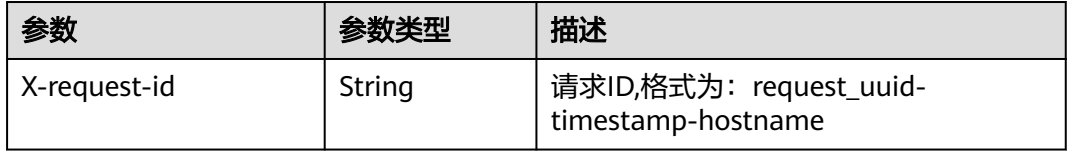

#### 表 **4-280** 响应 Body 参数

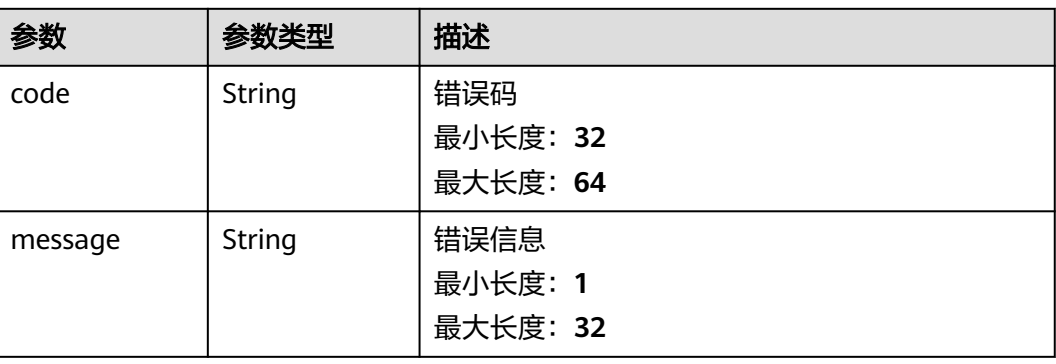

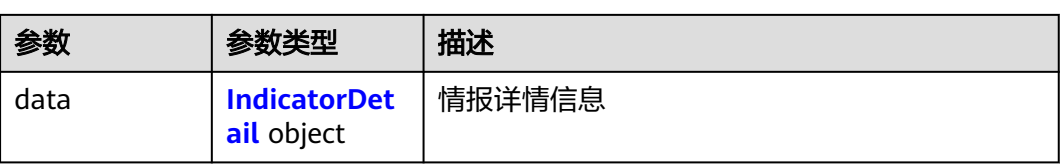

#### 表 **4-281** IndicatorDetail

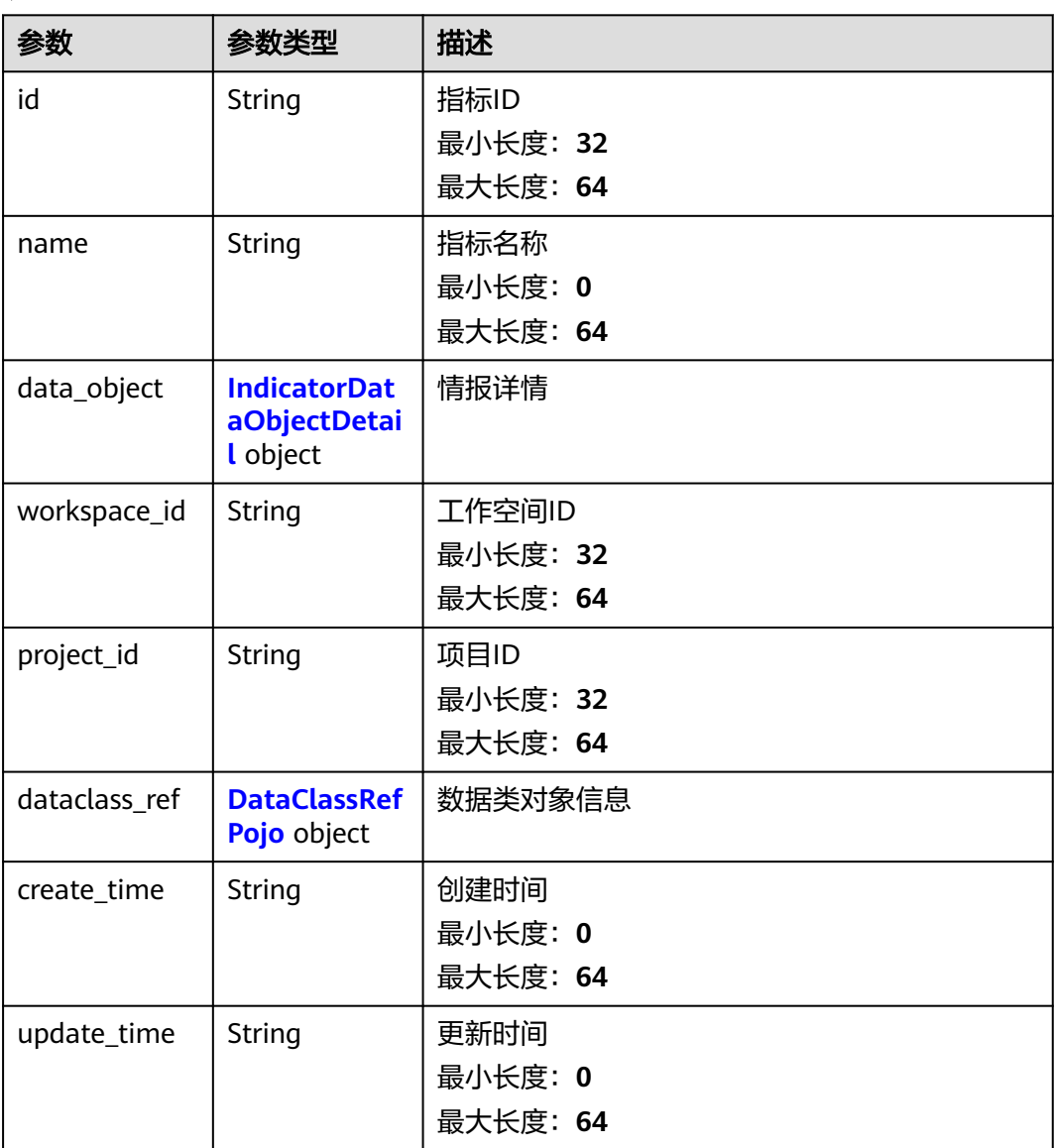

### 表 **4-282** IndicatorDataObjectDetail

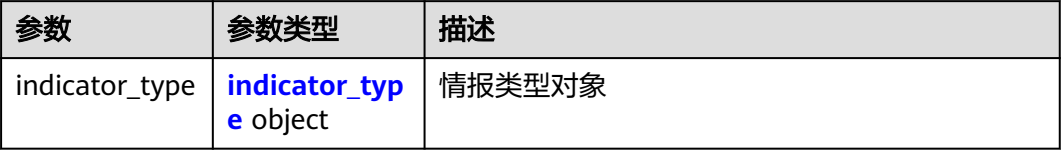

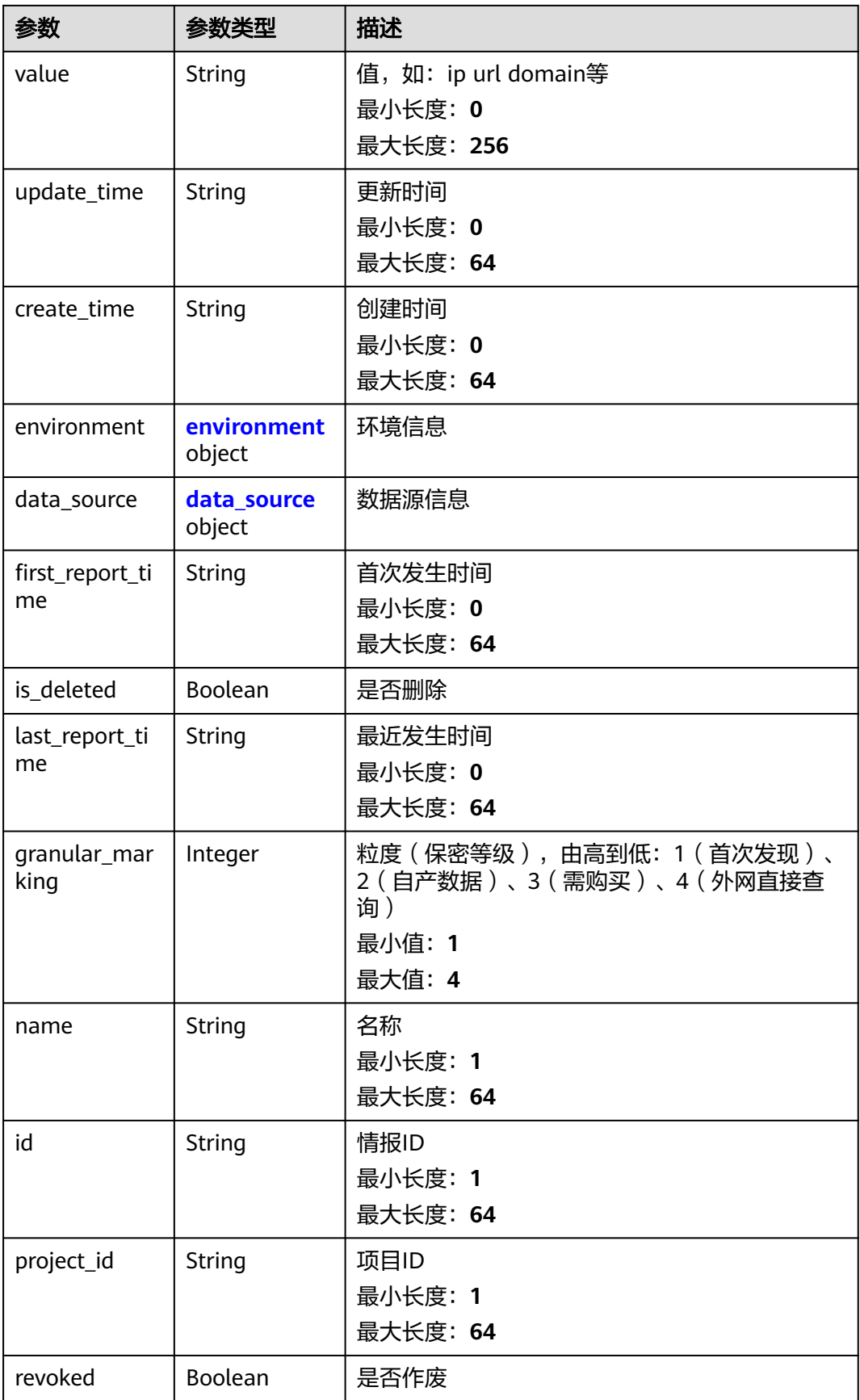

<span id="page-315-0"></span>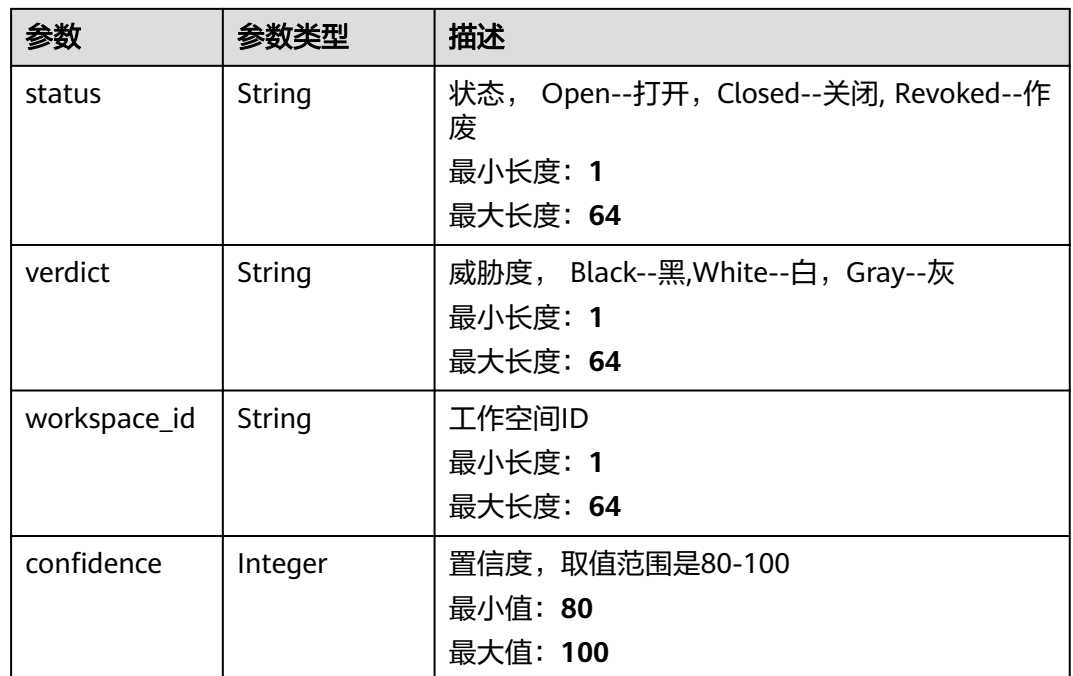

### 表 **4-283** indicator\_type

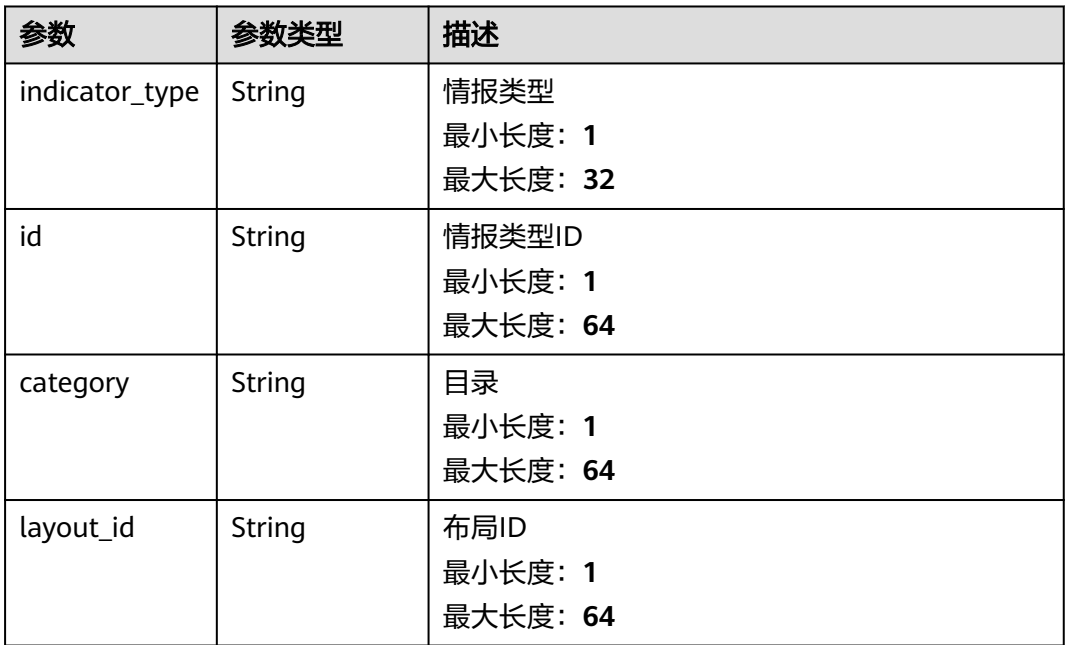

#### <span id="page-316-0"></span>表 **4-284** environment

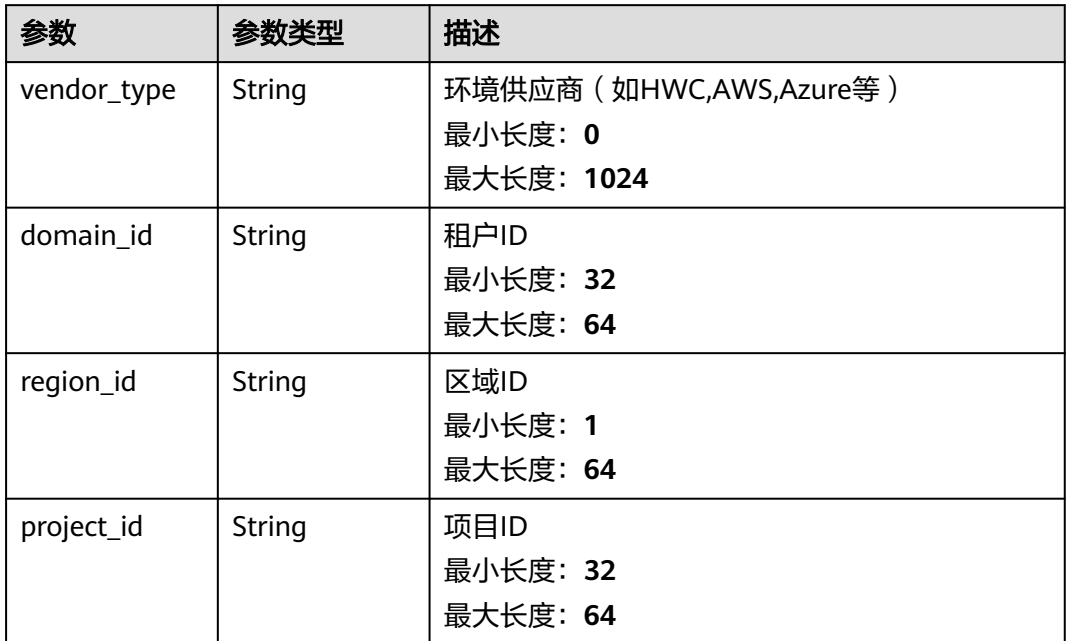

#### 表 **4-285** data\_source

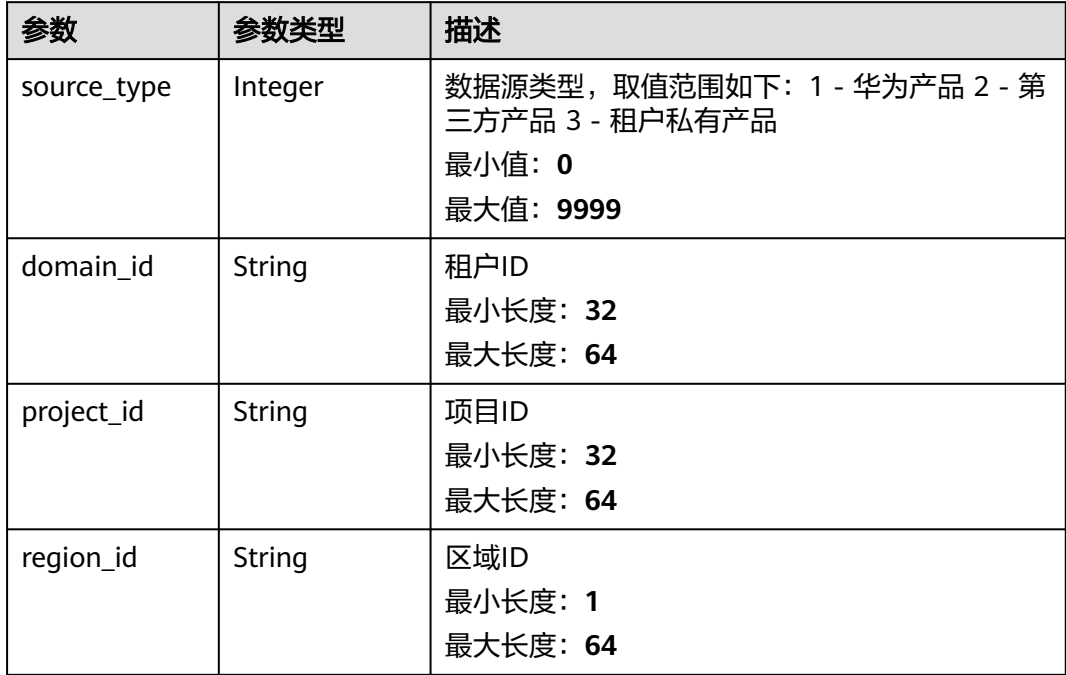

#### <span id="page-317-0"></span>表 **4-286** DataClassRefPojo

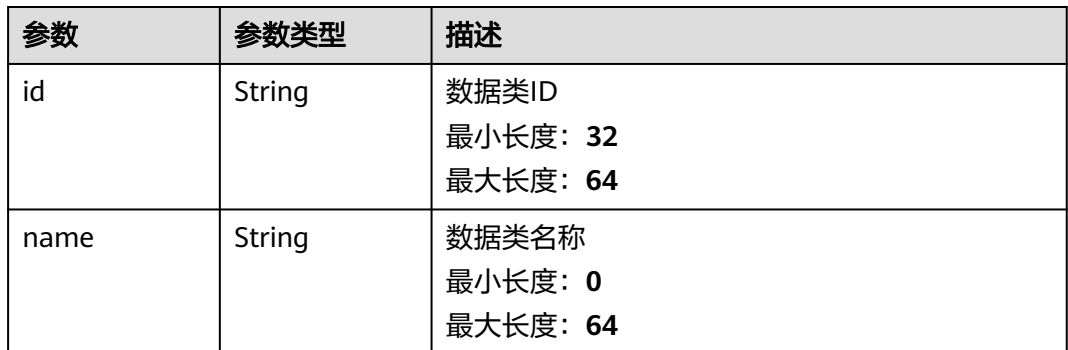

#### 状态码: **400**

#### 表 **4-287** 响应 Header 参数

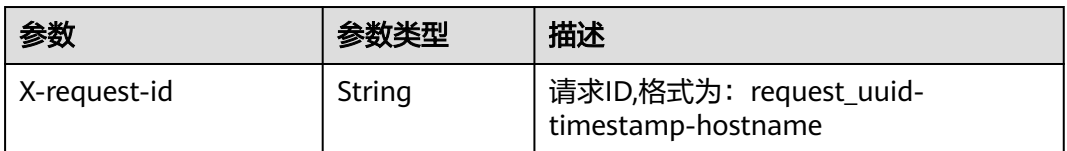

#### 表 **4-288** 响应 Body 参数

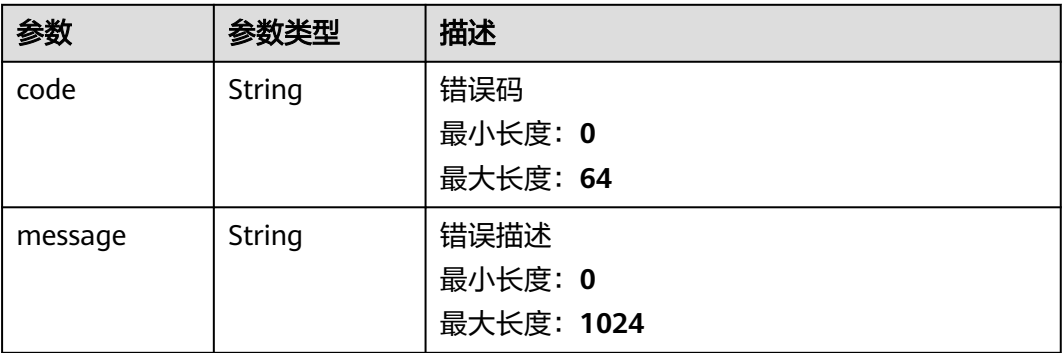

### 请求示例

创建一条指标,指标名称为"指标名称",指标版本为1,指标类型为 DATA\_SOURCE,触发标志为否。

```
{
 "data_object" : {
  "data_source" : {
 "source_type" : 3,
 "domain_id" : "909494e3-558e-46b6-a9eb-07a8e18ca62f",
 "project_id" : "909494e3-558e-46b6-a9eb-07a8e18ca62f",
 "region_id" : "909494e3-558e-46b6-a9eb-07a8e18ca62f",
 "product_name" : "test",
 "product_feature" : "test"
 },
 "verdict" : "BLACK",
   "confidence" : 4,
```

```
 "status" : "OPEN",
   "labels" : "OPEN",
   "value" : "123",
   "granular_marking" : "1",
   "environment" : {
    "vendor_type" : "MyXXX",
    "domain_id" : "909494e3-558e-46b6-a9eb-07a8e18ca62f",
    "region_id" : "909494e3-558e-46b6-a9eb-07a8e18ca62f",
    "project_id" : "909494e3-558e-46b6-a9eb-07a8e18ca62f"
   },
   "defanged" : false,
   "first_report_time" : "2021-01-30T23:00:00Z+0800",
   "last_report_time" : "2021-01-30T23:00:00Z+0800",
   "indicator_type" : {
    "id" : "909494e3-558e-xxxxxx-07a8e18ca6xxx",
    "layout_id" : "909494e3-558e-xxxxxx-07a8e18ca62f",
    "indicator_type" : "ipv6",
    "category" : "ipv6"
 },
   "name" : "指标名称",
 "dataclass_id" : "28f61af50fc9452aa0ed5ea25c3cc3d3",
 "workspace_id" : "909494e3-558e-46b6-a9eb-07a8e18ca620",
  "project_id": "909494e3-558e-46b6-a9eb-07a8e18ca62f",
   "layout_id" : "28f61af50fc9452aa0ed5ea25c3cc3d3",
   "dataclass" : {
    "id" : "28f61af50fc9452aa0ed5ea25c3cc3d3",
    "name" : "名称"
   },
   "create_time" : "2021-01-30T23:00:00Z+0800",
   "update_time" : "2021-01-30T23:00:00Z+0800"
 }
```
## 响应示例

#### 状态码: **200**

}

请求成功响应信息

```
{
  "code" : 0,
  "message" : "Error message",
 "data" : {
 "id" : "28f61af50fc9452aa0ed5ea25c3cc3d3",
   "name" : "指标名称",
   "data_object" : {
    "indicator_type" : {
      "layout_id" : "4e2d7f64-a66d-3236-a8c1-704636ced9a7",
      "indicator_type" : "ipv6",
     "id" : "ac794b2dfab9fe8c0676587301a636d3",
      "category" : "ipv6"
    },
     "value" : "ip",
    "data_source" : {
 "domain_id" : "ac7438b990ef4a37b741004eb45e8bf4",
 "project_id" : "5b8bb3c888db498f9eeaf1023f7ba597",
      "region_id" : "cn-xxx-7",
      "source_type" : 1
 },
    "workspace_id" : "909494e3-558e-46b6-a9eb-07a8e18ca620",
    "project_id" : "909494e3-558e-46b6-a9eb-07a8e18ca62f",
 "granular_marking" : 1,
 "first_report_time" : "2023-07-04T16:47:01Z+0800",
    "status" : "Open"
   },
   "dataclass_ref" : {
    "id" : "28f61af50fc9452aa0ed5ea25c3cc3d3",
    "name" : "名称"
```
},

```
 "create_time" : "2021-01-30T23:00:00Z+0800",
   "update_time" : "2021-01-30T23:00:00Z+0800"
 }
```
### **SDK** 代码示例

}

SDK代码示例如下。

#### **Java**

创建一条指标,指标名称为"指标名称",指标版本为1,指标类型为 DATA\_SOURCE,触发标志为否。

package com.huaweicloud.sdk.test;

import com.huaweicloud.sdk.core.auth.ICredential; import com.huaweicloud.sdk.core.auth.BasicCredentials; import com.huaweicloud.sdk.core.exception.ConnectionException; import com.huaweicloud.sdk.core.exception.RequestTimeoutException; import com.huaweicloud.sdk.core.exception.ServiceResponseException; import com.huaweicloud.sdk.secmaster.v2.region.SecMasterRegion; import com.huaweicloud.sdk.secmaster.v2.\*; import com.huaweicloud.sdk.secmaster.v2.model.\*; public class CreateIndicatorSolution { public static void main(String[] args) { // The AK and SK used for authentication are hard-coded or stored in plaintext, which has great security risks. It is recommended that the AK and SK be stored in ciphertext in configuration files or environment variables and decrypted during use to ensure security. // In this example, AK and SK are stored in environment variables for authentication. Before running this example, set environment variables CLOUD\_SDK\_AK and CLOUD\_SDK\_SK in the local environment String ak = System.getenv("CLOUD\_SDK\_AK"); String sk = System.getenv("CLOUD\_SDK\_SK"); ICredential auth = new BasicCredentials() .withAk(ak) .withSk(sk); SecMasterClient client = SecMasterClient.newBuilder() .withCredential(auth) .withRegion(SecMasterRegion.valueOf("<YOUR REGION>")) .build(); CreateIndicatorRequest request = new CreateIndicatorRequest(); IndicatorCreateRequest body = new IndicatorCreateRequest(); DataClassRefPojo dataclassDataObject = new DataClassRefPojo(); dataclassDataObject.withId("28f61af50fc9452aa0ed5ea25c3cc3d3") .withName("名称"); CreateIndicatorDetailIndicatorType indicatorTypeDataObject = new CreateIndicatorDetailIndicatorType(); indicatorTypeDataObject.withIndicatorType("ipv6") .withId("909494e3-558e-xxxxxx-07a8e18ca6xxx") .withCategory("ipv6") .withLayoutId("909494e3-558e-xxxxxx-07a8e18ca62f"); CreateIndicatorDetailEnvironment environmentDataObject = new CreateIndicatorDetailEnvironment(); environmentDataObject.withVendorType("MyXXX") .withDomainId("909494e3-558e-46b6-a9eb-07a8e18ca62f") .withRegionId("909494e3-558e-46b6-a9eb-07a8e18ca62f") .withProjectId("909494e3-558e-46b6-a9eb-07a8e18ca62f"); CreateIndicatorDetailDataSource dataSourceDataObject = new CreateIndicatorDetailDataSource(); dataSourceDataObject.withSourceType(3) .withDomainId("909494e3-558e-46b6-a9eb-07a8e18ca62f") .withProjectId("909494e3-558e-46b6-a9eb-07a8e18ca62f") .withRegionId("909494e3-558e-46b6-a9eb-07a8e18ca62f") .withProductName("test")

```
 .withProductFeature("test");
    CreateIndicatorDetail dataObjectbody = new CreateIndicatorDetail();
    dataObjectbody.withDataSource(dataSourceDataObject)
      .withVerdict("BLACK")
      .withConfidence(4)
      .withStatus("OPEN")
      .withLabels("OPEN")
      .withValue("123")
      .withGranularMarking("1")
      .withEnvironment(environmentDataObject)
      .withDefanged(false)
      .withFirstReportTime("2021-01-30T23:00:00Z+0800")
      .withLastReportTime("2021-01-30T23:00:00Z+0800")
      .withIndicatorType(indicatorTypeDataObject)
      .withName("指标名称")
      .withDataclassId("28f61af50fc9452aa0ed5ea25c3cc3d3")
      .withWorkspaceId("909494e3-558e-46b6-a9eb-07a8e18ca620")
      .withProjectId("909494e3-558e-46b6-a9eb-07a8e18ca62f")
      .withLayoutId("28f61af50fc9452aa0ed5ea25c3cc3d3")
      .withDataclass(dataclassDataObject)
      .withCreateTime("2021-01-30T23:00:00Z+0800")
      .withUpdateTime("2021-01-30T23:00:00Z+0800");
    body.withDataObject(dataObjectbody);
    request.withBody(body);
   try {
      CreateIndicatorResponse response = client.createIndicator(request);
      System.out.println(response.toString());
   } catch (ConnectionException e) {
      e.printStackTrace();
    } catch (RequestTimeoutException e) {
      e.printStackTrace();
   } catch (ServiceResponseException e) {
      e.printStackTrace();
      System.out.println(e.getHttpStatusCode());
      System.out.println(e.getRequestId());
      System.out.println(e.getErrorCode());
      System.out.println(e.getErrorMsg());
   }
 }
```
### **Python**

创建一条指标,指标名称为"指标名称",指标版本为1,指标类型为 DATA\_SOURCE,触发标志为否。

# coding: utf-8

}

from huaweicloudsdkcore.auth.credentials import BasicCredentials from huaweicloudsdksecmaster.v2.region.secmaster\_region import SecMasterRegion from huaweicloudsdkcore.exceptions import exceptions from huaweicloudsdksecmaster.v2 import \*

 $if$   $name$   $==$  " $main$  ":

 # The AK and SK used for authentication are hard-coded or stored in plaintext, which has great security risks. It is recommended that the AK and SK be stored in ciphertext in configuration files or environment variables and decrypted during use to ensure security.

 # In this example, AK and SK are stored in environment variables for authentication. Before running this example, set environment variables CLOUD\_SDK\_AK and CLOUD\_SDK\_SK in the local environment  $ak =$  import ('os').getenv("CLOUD SDK AK")

```
 sk = __import__('os').getenv("CLOUD_SDK_SK")
```

```
 credentials = BasicCredentials(ak, sk) \
client = SecMasterClient.new_builder() \
    .with_credentials(credentials) \
    .with_region(SecMasterRegion.value_of("<YOUR REGION>")) \
    .build()
```
 try: request = CreateIndicatorRequest() dataclassDataObject = DataClassRefPojo( id="28f61af50fc9452aa0ed5ea25c3cc3d3", name="名称"  $\qquad \qquad$  indicatorTypeDataObject = CreateIndicatorDetailIndicatorType( indicator\_type="ipv6", id="909494e3-558e-xxxxxx-07a8e18ca6xxx", category="ipv6", layout\_id="909494e3-558e-xxxxxx-07a8e18ca62f"  $\lambda$  environmentDataObject = CreateIndicatorDetailEnvironment( vendor\_type="MyXXX", domain\_id="909494e3-558e-46b6-a9eb-07a8e18ca62f", region\_id="909494e3-558e-46b6-a9eb-07a8e18ca62f", project\_id="909494e3-558e-46b6-a9eb-07a8e18ca62f"  $\qquad \qquad$  dataSourceDataObject = CreateIndicatorDetailDataSource( source\_type=3, domain\_id="909494e3-558e-46b6-a9eb-07a8e18ca62f", project\_id="909494e3-558e-46b6-a9eb-07a8e18ca62f", region\_id="909494e3-558e-46b6-a9eb-07a8e18ca62f", product\_name="test", product\_feature="test"  $\qquad \qquad$  dataObjectbody = CreateIndicatorDetail( data\_source=dataSourceDataObject, verdict="BLACK", confidence=4, status="OPEN", labels="OPEN", value="123", granular\_marking="1", environment=environmentDataObject, defanged=False, first\_report\_time="2021-01-30T23:00:00Z+0800", last\_report\_time="2021-01-30T23:00:00Z+0800", indicator\_type=indicatorTypeDataObject, name="指标名称" dataclass\_id="28f61af50fc9452aa0ed5ea25c3cc3d3", workspace\_id="909494e3-558e-46b6-a9eb-07a8e18ca620", project\_id="909494e3-558e-46b6-a9eb-07a8e18ca62f", layout\_id="28f61af50fc9452aa0ed5ea25c3cc3d3", dataclass=dataclassDataObject, create\_time="2021-01-30T23:00:00Z+0800", update\_time="2021-01-30T23:00:00Z+0800" ) request.body = IndicatorCreateRequest( data\_object=dataObjectbody  $\qquad \qquad$  response = client.create\_indicator(request) print(response) except exceptions.ClientRequestException as e: print(e.status\_code) print(e.request\_id) print(e.error\_code) print(e.error\_msg)

#### **Go**

创建一条指标,指标名称为"指标名称",指标版本为1,指标类型为 DATA\_SOURCE,触发标志为否。

package main

import ( "fmt" "github.com/huaweicloud/huaweicloud-sdk-go-v3/core/auth/basic"

```
 secmaster "github.com/huaweicloud/huaweicloud-sdk-go-v3/services/secmaster/v2"
   "github.com/huaweicloud/huaweicloud-sdk-go-v3/services/secmaster/v2/model"
   region "github.com/huaweicloud/huaweicloud-sdk-go-v3/services/secmaster/v2/region"
)
func main() {
   // The AK and SK used for authentication are hard-coded or stored in plaintext, which has great security 
risks. It is recommended that the AK and SK be stored in ciphertext in configuration files or environment 
variables and decrypted during use to ensure security.
   // In this example, AK and SK are stored in environment variables for authentication. Before running this 
example, set environment variables CLOUD_SDK_AK and CLOUD_SDK_SK in the local environment
   ak := os.Getenv("CLOUD_SDK_AK")
   sk := os.Getenv("CLOUD_SDK_SK")
   auth := basic.NewCredentialsBuilder().
      WithAk(ak).
      WithSk(sk).
      Build()
   client := secmaster.NewSecMasterClient(
      secmaster.SecMasterClientBuilder().
        WithRegion(region.ValueOf("<YOUR REGION>")).
        WithCredential(auth).
        Build())
   request := &model.CreateIndicatorRequest{}
   nameDataclass:= "名称"
   dataclassDataObject := &model.DataClassRefPojo{
      Id: "28f61af50fc9452aa0ed5ea25c3cc3d3",
      Name: &nameDataclass,
 }
   indicatorTypeDataObject := &model.CreateIndicatorDetailIndicatorType{
      IndicatorType: "ipv6",
      Id: "909494e3-558e-xxxxxx-07a8e18ca6xxx",
 Category: "ipv6",
 LayoutId: "909494e3-558e-xxxxxx-07a8e18ca62f",
   }
   environmentDataObject := &model.CreateIndicatorDetailEnvironment{
      VendorType: "MyXXX",
      DomainId: "909494e3-558e-46b6-a9eb-07a8e18ca62f",
      RegionId: "909494e3-558e-46b6-a9eb-07a8e18ca62f",
      ProjectId: "909494e3-558e-46b6-a9eb-07a8e18ca62f",
 }
   dataSourceDataObject := &model.CreateIndicatorDetailDataSource{
      SourceType: int32(3),
      DomainId: "909494e3-558e-46b6-a9eb-07a8e18ca62f",
      ProjectId: "909494e3-558e-46b6-a9eb-07a8e18ca62f",
      RegionId: "909494e3-558e-46b6-a9eb-07a8e18ca62f",
      ProductName: "test",
      ProductFeature: "test",
   }
  confidenceDataObject:= int32(4)
   statusDataObject:= "OPEN"
   labelsDataObject:= "OPEN"
   lastReportTimeDataObject:= "2021-01-30T23:00:00Z+0800"
   dataclassIdDataObject:= "28f61af50fc9452aa0ed5ea25c3cc3d3"
   projectIdDataObject:= "909494e3-558e-46b6-a9eb-07a8e18ca62f"
   layoutIdDataObject:= "28f61af50fc9452aa0ed5ea25c3cc3d3"
   createTimeDataObject:= "2021-01-30T23:00:00Z+0800"
   updateTimeDataObject:= "2021-01-30T23:00:00Z+0800"
   dataObjectbody := &model.CreateIndicatorDetail{
      DataSource: dataSourceDataObject,
      Verdict: "BLACK",
      Confidence: &confidenceDataObject,
      Status: &statusDataObject,
      Labels: &labelsDataObject,
      Value: "123",
      GranularMarking: "1",
      Environment: environmentDataObject,
```

```
 Defanged: false,
     FirstReportTime: "2021-01-30T23:00:00Z+0800",
     LastReportTime: &lastReportTimeDataObject,
     IndicatorType: indicatorTypeDataObject,
     Name: "指标名称",
     DataclassId: &dataclassIdDataObject,
     WorkspaceId: "909494e3-558e-46b6-a9eb-07a8e18ca620",
      ProjectId: &projectIdDataObject,
     LayoutId: &layoutIdDataObject,
     Dataclass: dataclassDataObject,
      CreateTime: &createTimeDataObject,
      UpdateTime: &updateTimeDataObject,
   }
   request.Body = &model.IndicatorCreateRequest{
     DataObject: dataObjectbody,
   }
   response, err := client.CreateIndicator(request)
  if err == nil fmt.Printf("%+v\n", response)
   } else {
     fmt.Println(err)
   }
}
```
更多

更多编程语言的SDK代码示例,请参见**[API Explorer](https://console-intl.huaweicloud.com/apiexplorer/#/openapi/SecMaster/sdk?api=CreateIndicator&version=v2)**的代码示例页签,可生成自动对应 的SDK代码示例。

### 状态码

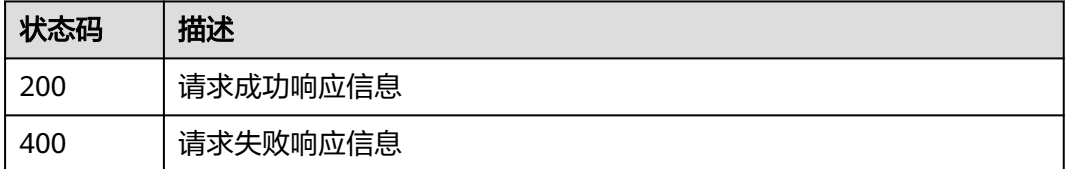

#### 错误码

请参[见错误码。](#page-724-0)

# **4.3.3** 删除指标

### 功能介绍

删除指标

#### 调用方法

请参[见如何调用](#page-7-0)**API**。

#### **URI**

DELETE /v1/{project\_id}/workspaces/{workspace\_id}/soc/indicators
#### 表 **4-289** 路径参数

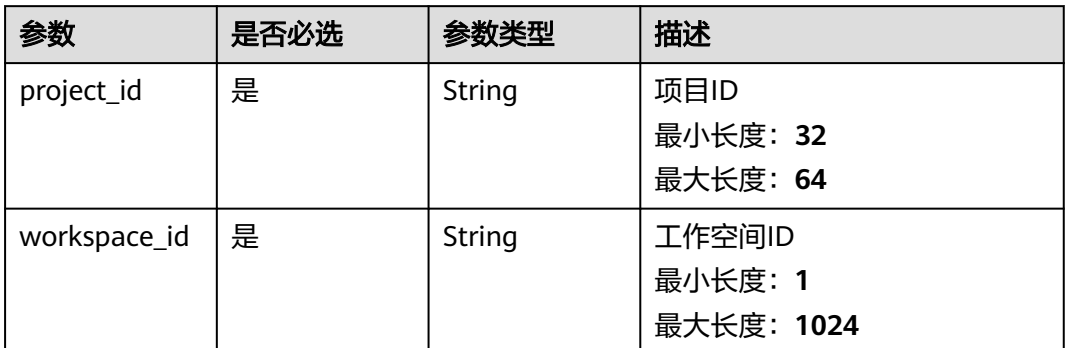

### 请求参数

### 表 **4-290** 请求 Header 参数

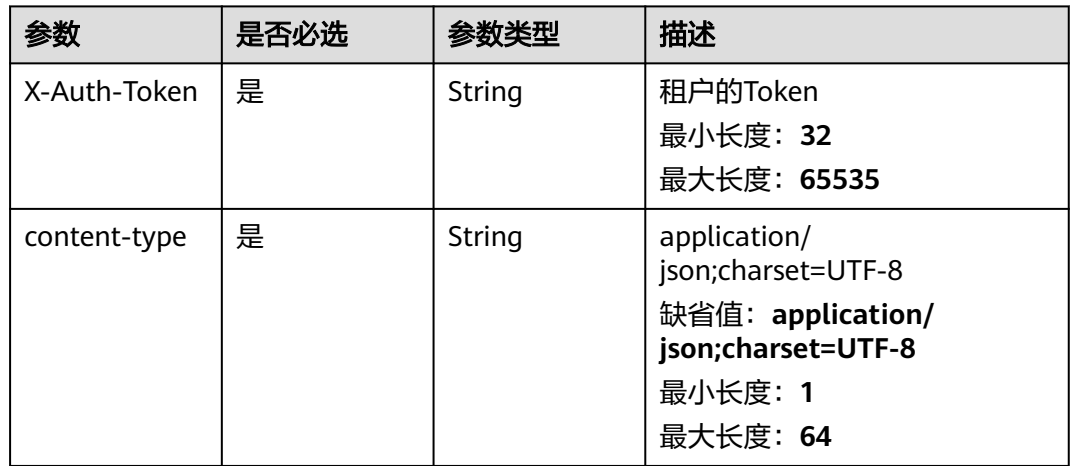

#### 表 **4-291** 请求 Body 参数

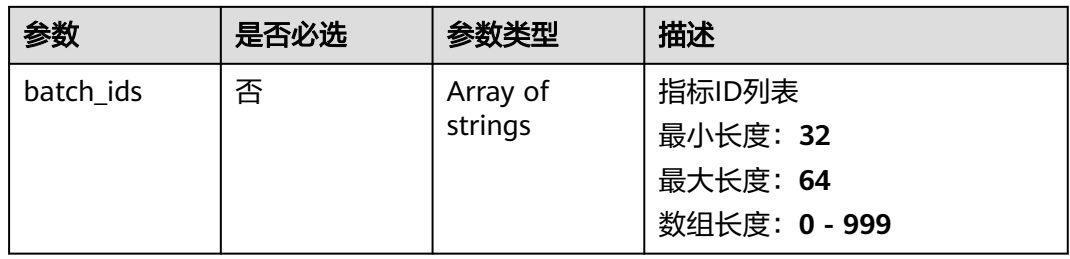

### 响应参数

状态码: **200**

#### 表 **4-292** 响应 Header 参数

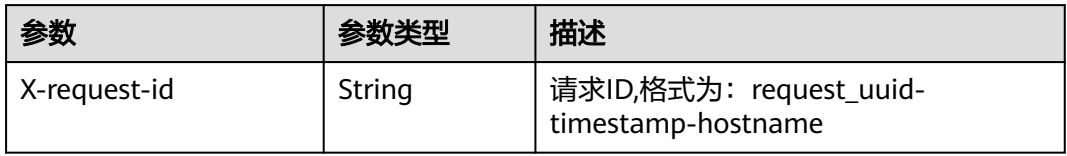

#### 表 **4-293** 响应 Body 参数

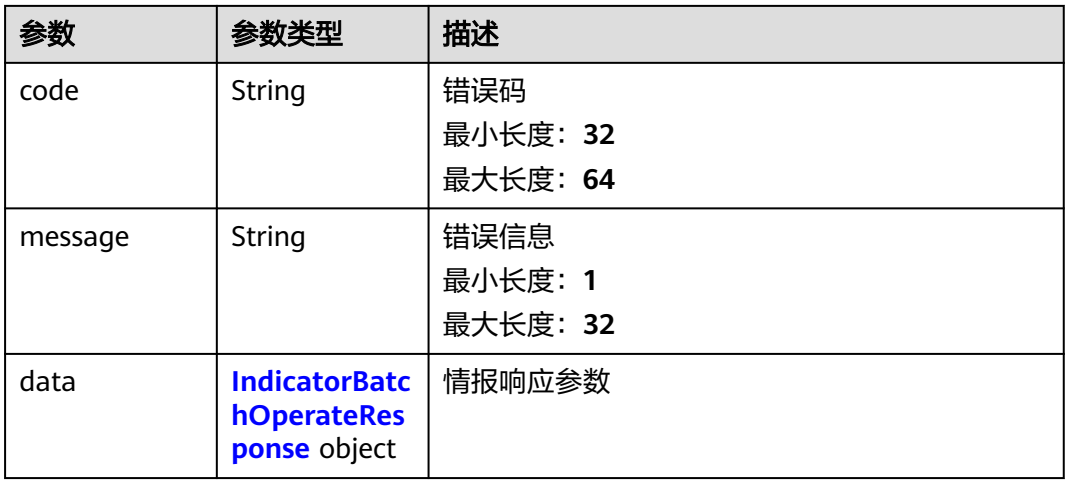

#### 表 **4-294** IndicatorBatchOperateResponse

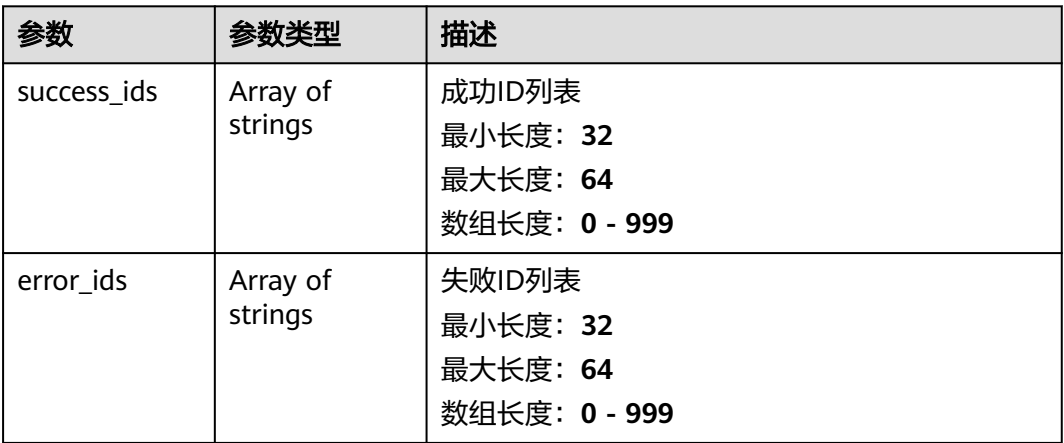

### 状态码: **400**

#### 表 **4-295** 响应 Header 参数

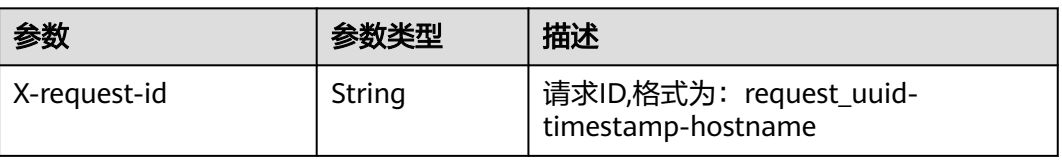

#### 表 **4-296** 响应 Body 参数

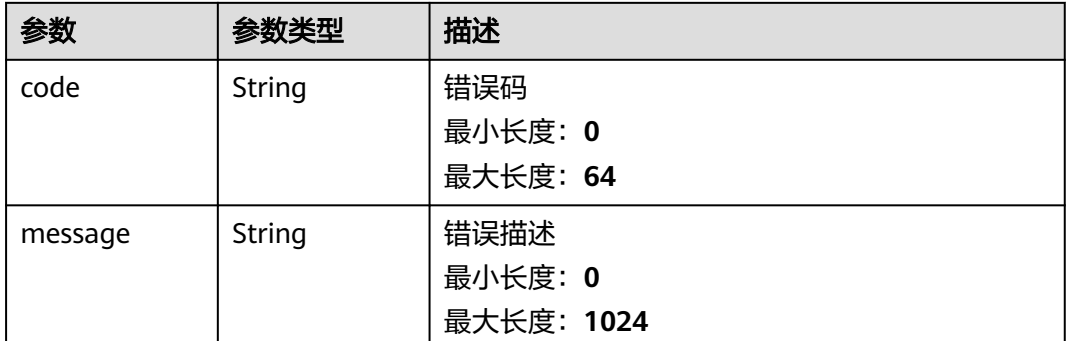

### 请求示例

删除一条指标,指标批次ID为909494e3-558e-46b6-a9eb-07a8e18ca62f。

```
 "batch_ids" : [ "909494e3-558e-46b6-a9eb-07a8e18ca62f" ]
}
```
### 响应示例

#### 状态码: **200**

{

请求成功响应

```
{
  "code" : "909494e3-558e-46b6-a9eb-07a8e18ca62f",
  "message" : "Error message",
  "data" : {
   "success_ids" : [ "909494e3-558e-46b6-a9eb-07a8e18ca62f" ],
   "error_ids" : [ "909494e3-558e-46b6-a9eb-07a8e18ca62f" ]
  }
}
```
### **SDK** 代码示例

SDK代码示例如下。

#### **Java**

#### 删除一条指标,指标批次ID为909494e3-558e-46b6-a9eb-07a8e18ca62f。

package com.huaweicloud.sdk.test;

```
import com.huaweicloud.sdk.core.auth.ICredential;
import com.huaweicloud.sdk.core.auth.BasicCredentials;
import com.huaweicloud.sdk.core.exception.ConnectionException;
import com.huaweicloud.sdk.core.exception.RequestTimeoutException;
import com.huaweicloud.sdk.core.exception.ServiceResponseException;
import com.huaweicloud.sdk.secmaster.v2.region.SecMasterRegion;
import com.huaweicloud.sdk.secmaster.v2.*;
import com.huaweicloud.sdk.secmaster.v2.model.*;
```
import java.util.List; import java.util.ArrayList;

public class DeleteIndicatorSolution {

```
 public static void main(String[] args) {
      // The AK and SK used for authentication are hard-coded or stored in plaintext, which has great 
security risks. It is recommended that the AK and SK be stored in ciphertext in configuration files or 
environment variables and decrypted during use to ensure security.
      // In this example, AK and SK are stored in environment variables for authentication. Before running 
this example, set environment variables CLOUD_SDK_AK and CLOUD_SDK_SK in the local environment
      String ak = System.getenv("CLOUD_SDK_AK");
      String sk = System.getenv("CLOUD_SDK_SK");
      ICredential auth = new BasicCredentials()
           .withAk(ak)
           .withSk(sk);
      SecMasterClient client = SecMasterClient.newBuilder()
           .withCredential(auth)
           .withRegion(SecMasterRegion.valueOf("<YOUR REGION>"))
            .build();
     DeleteIndicatorRequest request = new DeleteIndicatorRequest();
     DeleteIndicatorRequestBody body = new DeleteIndicatorRequestBody();
      List<String> listbodyBatchIds = new ArrayList<>();
      listbodyBatchIds.add("909494e3-558e-46b6-a9eb-07a8e18ca62f");
      body.withBatchIds(listbodyBatchIds);
      request.withBody(body);
      try {
        DeleteIndicatorResponse response = client.deleteIndicator(request);
         System.out.println(response.toString());
      } catch (ConnectionException e) {
         e.printStackTrace();
      } catch (RequestTimeoutException e) {
         e.printStackTrace();
      } catch (ServiceResponseException e) {
         e.printStackTrace();
         System.out.println(e.getHttpStatusCode());
         System.out.println(e.getRequestId());
         System.out.println(e.getErrorCode());
         System.out.println(e.getErrorMsg());
      }
   }
}
```
#### **Python**

删除一条指标,指标批次ID为909494e3-558e-46b6-a9eb-07a8e18ca62f。

# coding: utf-8

from huaweicloudsdkcore.auth.credentials import BasicCredentials from huaweicloudsdksecmaster.v2.region.secmaster\_region import SecMasterRegion from huaweicloudsdkcore.exceptions import exceptions from huaweicloudsdksecmaster.v2 import \*

```
if __name__ == '__main__":
```
 $\frac{1}{4}$  The AK and SK used for authentication are hard-coded or stored in plaintext, which has great security risks. It is recommended that the AK and SK be stored in ciphertext in configuration files or environment variables and decrypted during use to ensure security.

 # In this example, AK and SK are stored in environment variables for authentication. Before running this example, set environment variables CLOUD\_SDK\_AK and CLOUD\_SDK\_SK in the local environment

```
 ak = __import__('os').getenv("CLOUD_SDK_AK")
 sk = __import__('os').getenv("CLOUD_SDK_SK")
credentials = BasicCredentials(ak, sk) \setminus
```

```
 client = SecMasterClient.new_builder() \
    .with_credentials(credentials) \
    .with_region(SecMasterRegion.value_of("<YOUR REGION>")) \
    .build()
```

```
 try:
```
request = DeleteIndicatorRequest()

```
 listBatchIdsbody = [
         "909494e3-558e-46b6-a9eb-07a8e18ca62f"
      ]
      request.body = DeleteIndicatorRequestBody(
         batch_ids=listBatchIdsbody
\qquad \qquad response = client.delete_indicator(request)
      print(response)
   except exceptions.ClientRequestException as e:
      print(e.status_code)
     print(e.request_id)
      print(e.error_code)
     print(e.error_msg)
```
#### **Go**

#### 删除一条指标,指标批次ID为909494e3-558e-46b6-a9eb-07a8e18ca62f。

```
package main
import (
    "fmt"
   "github.com/huaweicloud/huaweicloud-sdk-go-v3/core/auth/basic"
   secmaster "github.com/huaweicloud/huaweicloud-sdk-go-v3/services/secmaster/v2"
   "github.com/huaweicloud/huaweicloud-sdk-go-v3/services/secmaster/v2/model"
   region "github.com/huaweicloud/huaweicloud-sdk-go-v3/services/secmaster/v2/region"
)
func main() {
   // The AK and SK used for authentication are hard-coded or stored in plaintext, which has great security 
risks. It is recommended that the AK and SK be stored in ciphertext in configuration files or environment 
variables and decrypted during use to ensure security.
   // In this example, AK and SK are stored in environment variables for authentication. Before running this 
example, set environment variables CLOUD_SDK_AK and CLOUD_SDK_SK in the local environment
   ak := os.Getenv("CLOUD_SDK_AK")
   sk := os.Getenv("CLOUD_SDK_SK")
   auth := basic.NewCredentialsBuilder().
      WithAk(ak).
      WithSk(sk).
      Build()
   client := secmaster.NewSecMasterClient(
      secmaster.SecMasterClientBuilder().
         WithRegion(region.ValueOf("<YOUR REGION>")).
         WithCredential(auth).
         Build())
   request := &model.DeleteIndicatorRequest{}
   var listBatchIdsbody = []string{
       "909494e3-558e-46b6-a9eb-07a8e18ca62f",
   }
   request.Body = &model.DeleteIndicatorRequestBody{
      BatchIds: &listBatchIdsbody,
   }
   response, err := client.DeleteIndicator(request)
  if err == nil fmt.Printf("%+v\n", response)
   } else {
      fmt.Println(err)
   }
}
```
### 更多

更多编程语言的SDK代码示例,请参见**[API Explorer](https://console-intl.huaweicloud.com/apiexplorer/#/openapi/SecMaster/sdk?api=DeleteIndicator&version=v2)**的代码示例页签,可生成自动对应 的SDK代码示例。

# 状态码

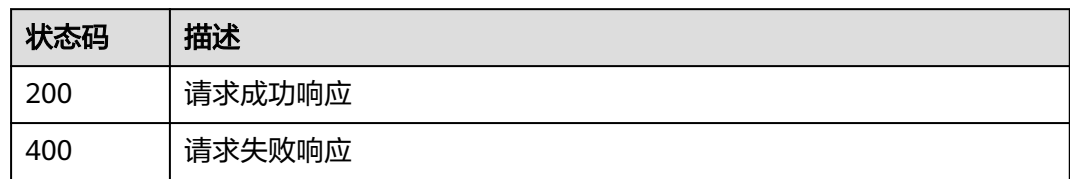

### 错误码

请参见<mark>错误码</mark>。

# **4.3.4** 查询指标详情

# 功能介绍

查询指标详情

### 调用方法

请参[见如何调用](#page-7-0)**API**。

### **URI**

GET /v1/{project\_id}/workspaces/{workspace\_id}/soc/indicators/{indicator\_id}

### 表 **4-297** 路径参数

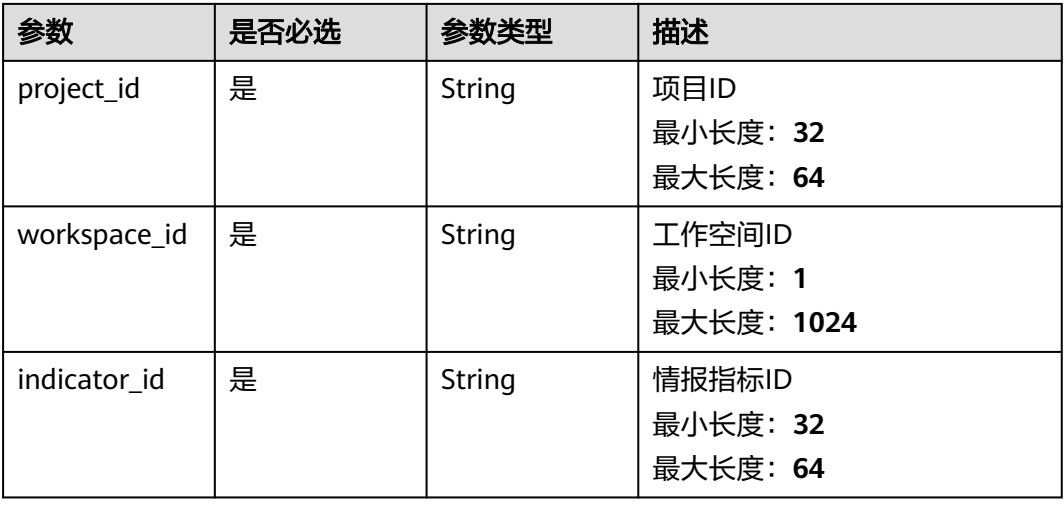

### 请求参数

表 **4-298** 请求 Header 参数

| 参数           | 是否必选 | 参数类型   | 描述                                                                                                   |
|--------------|------|--------|----------------------------------------------------------------------------------------------------|
| X-Auth-Token | 是    | String | 租户的Token<br>最小长度: 32<br>最大长度: 65535                                                                  |
| content-type | 是    | String | application/<br>json;charset=UTF-8<br>缺省值: application/<br>json;charset=UTF-8<br>最小长度: 1<br>最大长度: 64 |

### 响应参数

状态码: **200**

表 **4-299** 响应 Header 参数

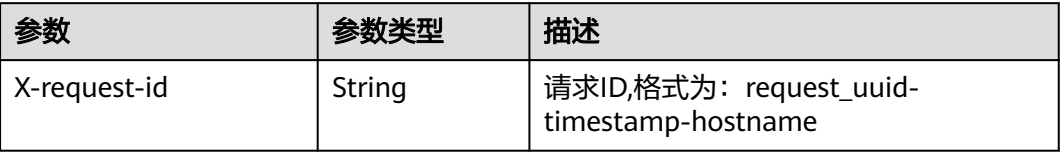

### 表 **4-300** 响应 Body 参数

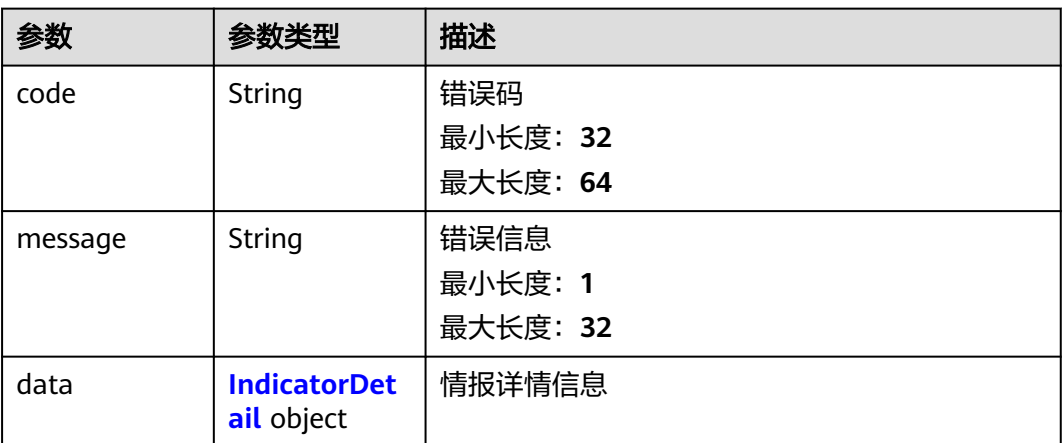

#### <span id="page-331-0"></span>表 **4-301** IndicatorDetail

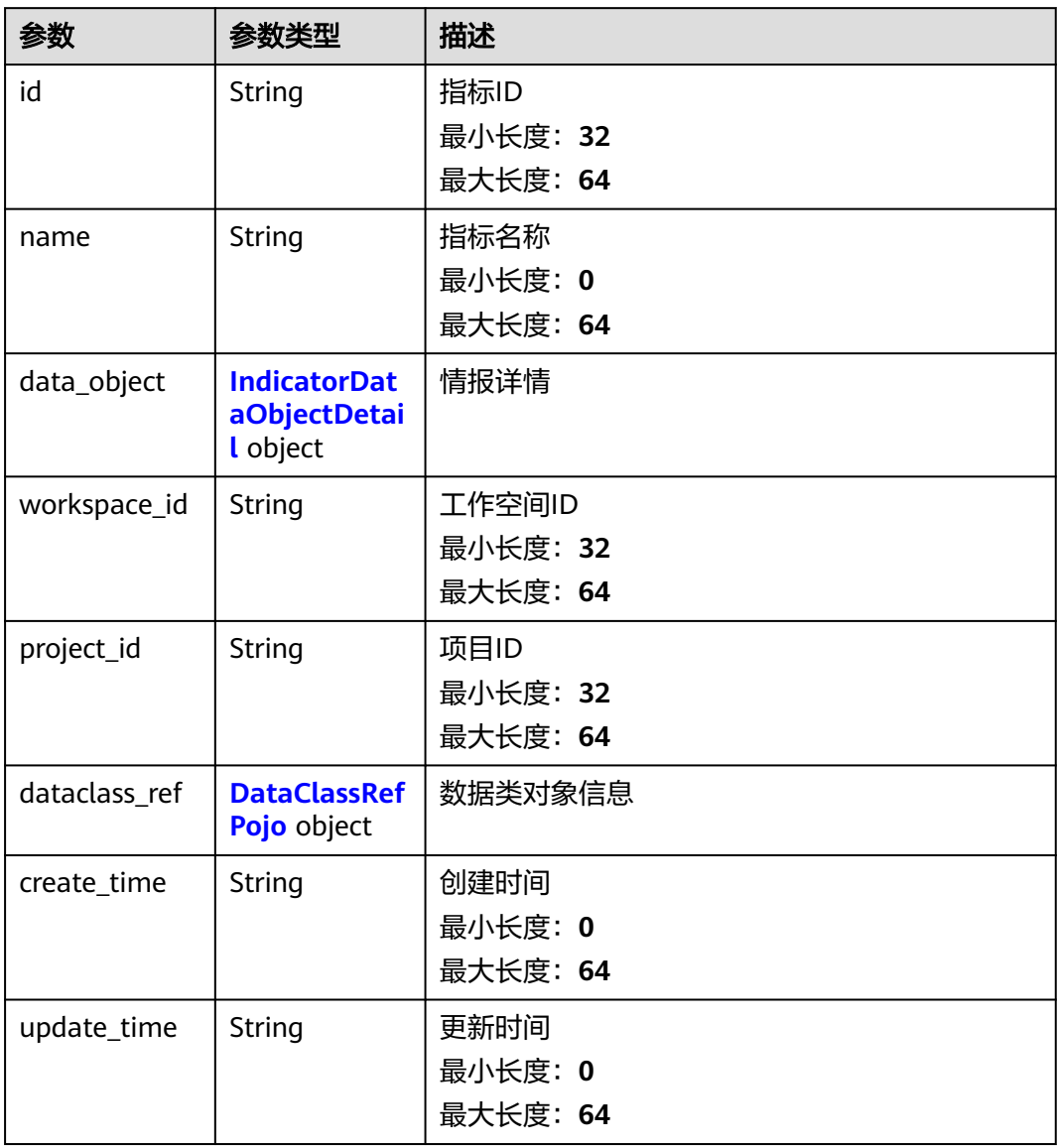

#### 表 **4-302** IndicatorDataObjectDetail

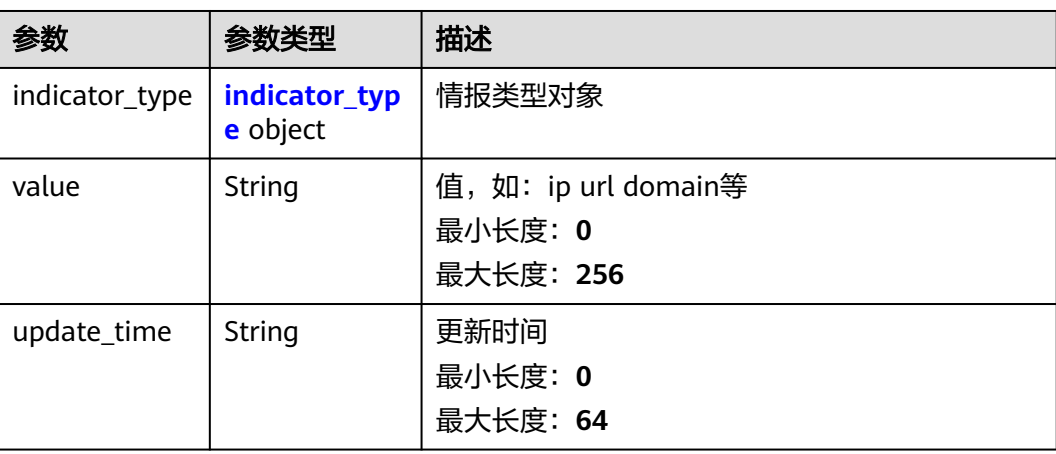

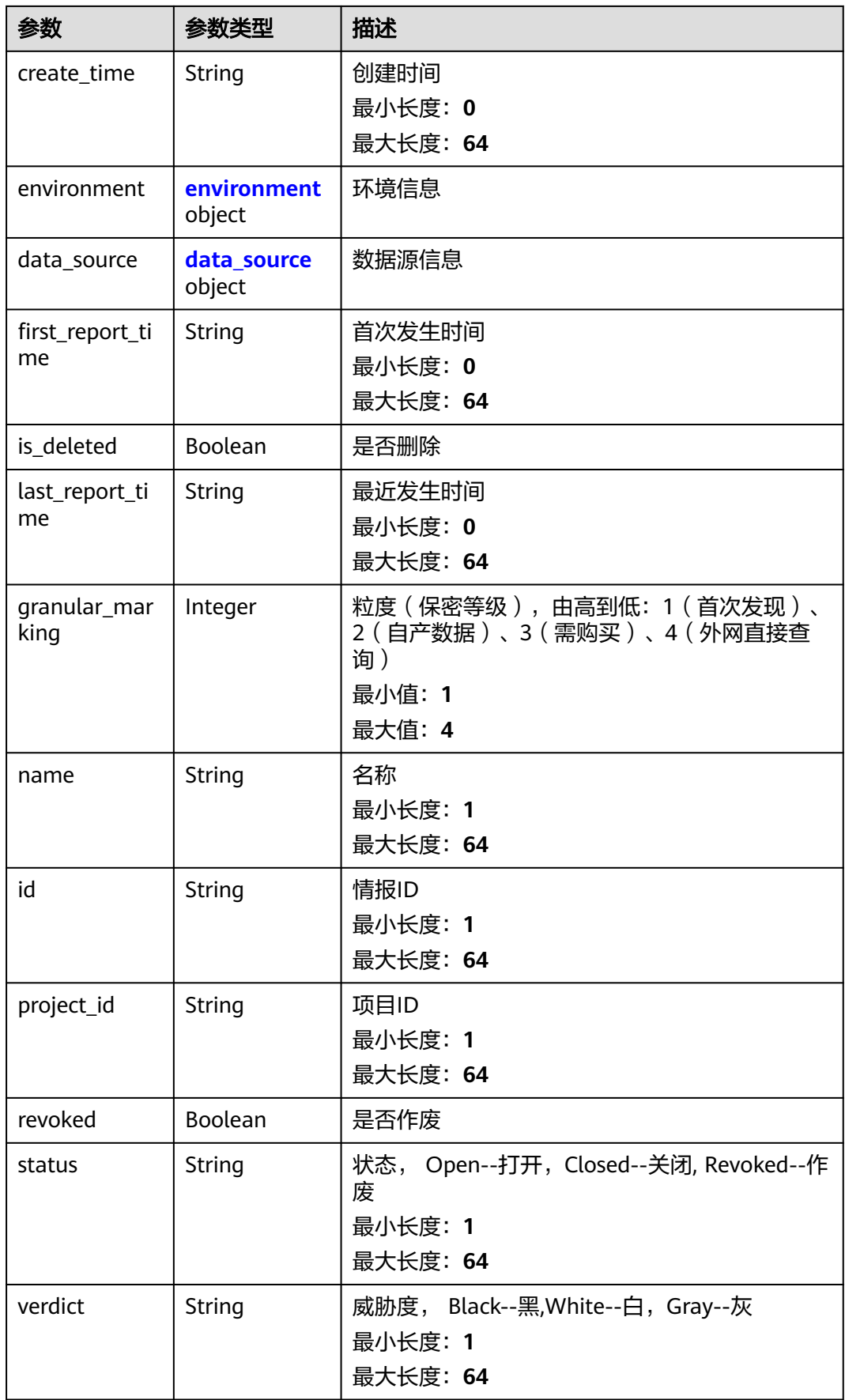

<span id="page-333-0"></span>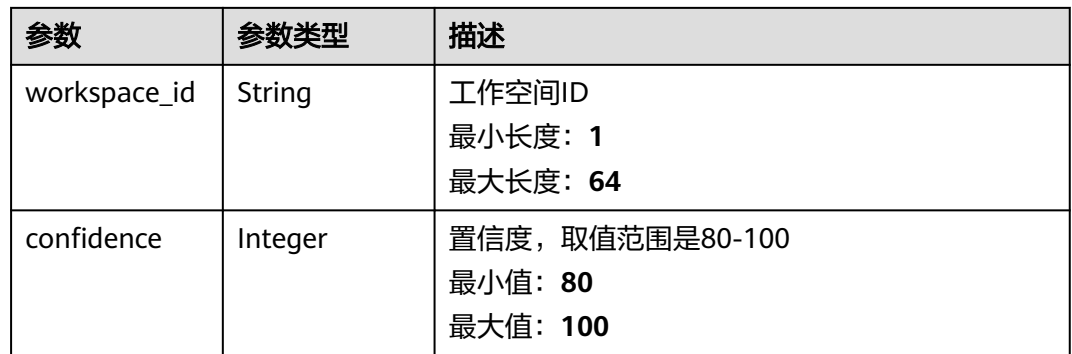

### 表 **4-303** indicator\_type

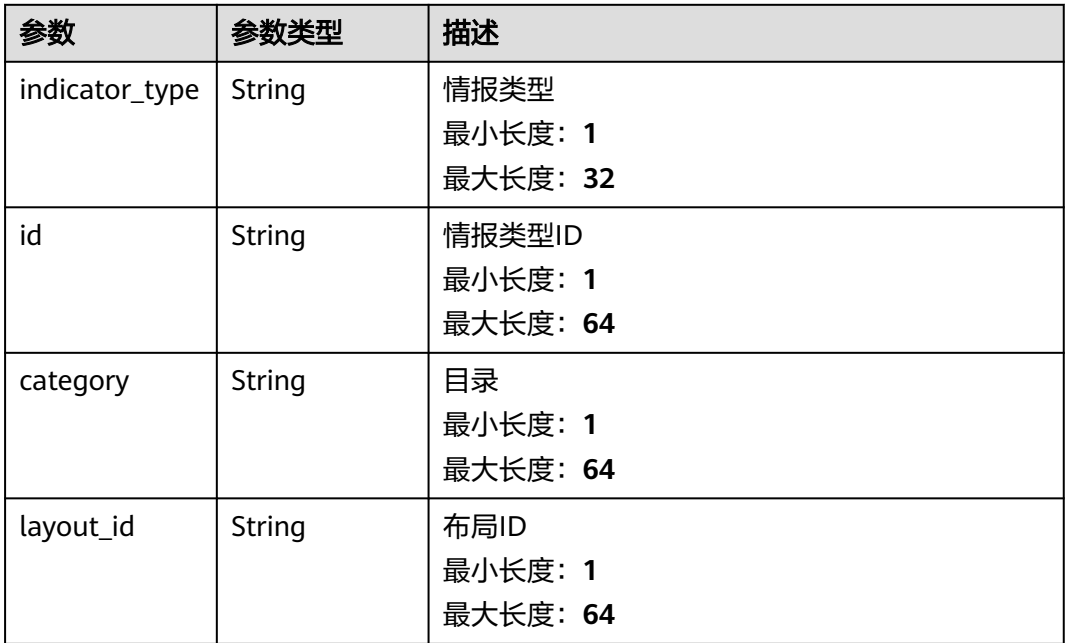

#### 表 **4-304** environment

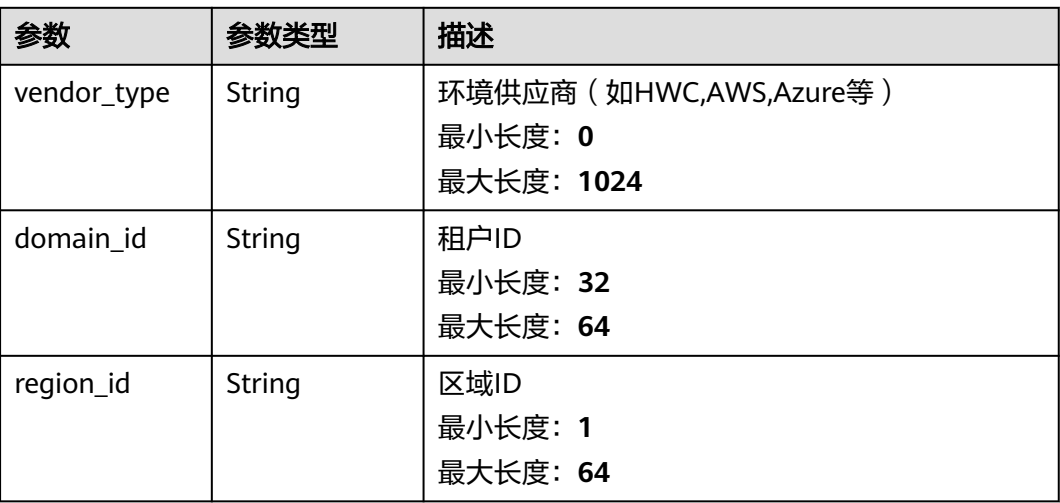

<span id="page-334-0"></span>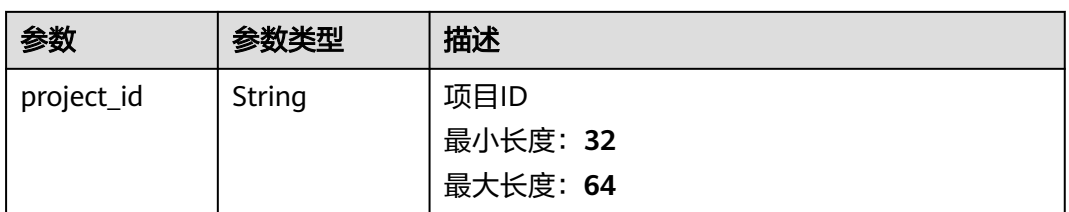

#### 表 **4-305** data\_source

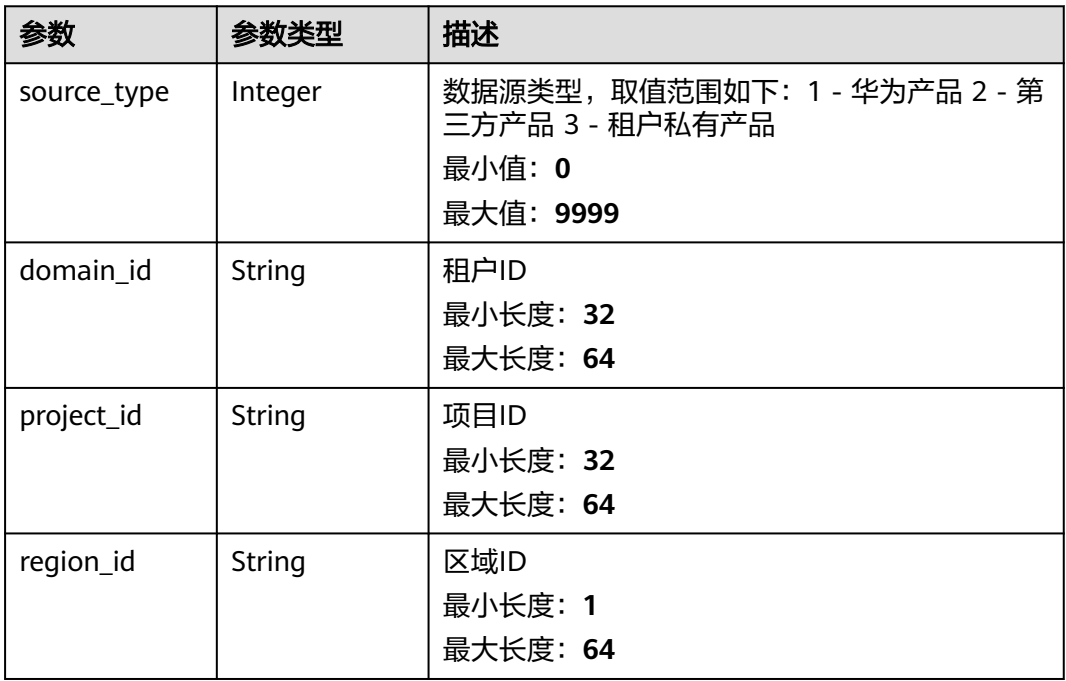

#### 表 **4-306** DataClassRefPojo

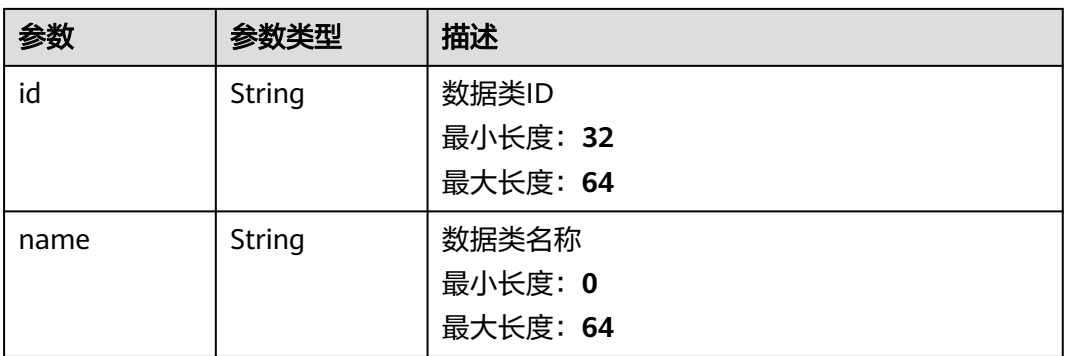

状态码: **400**

#### 表 **4-307** 响应 Header 参数

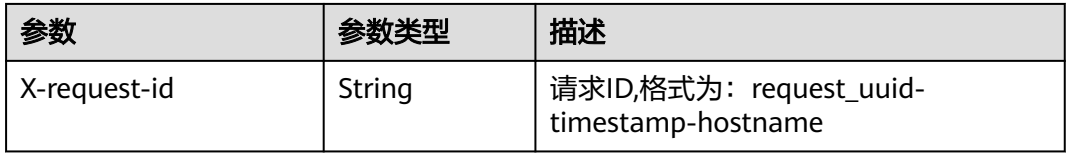

#### 表 **4-308** 响应 Body 参数

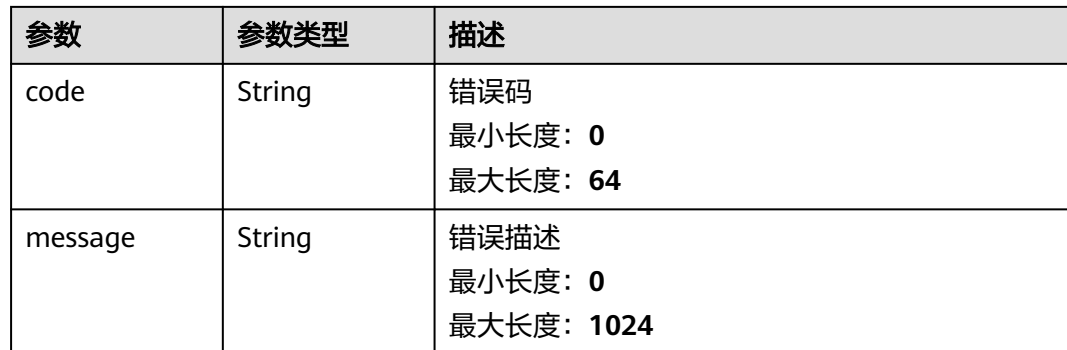

### 请求示例

无

### 响应示例

#### 状态码: **200**

请求成功响应信息

```
{
  "code" : 0,
  "message" : "Error message",
  "data" : {
   "id" : "28f61af50fc9452aa0ed5ea25c3cc3d3",
   "name" : "指标名称",
   "data_object" : {
 "indicator_type" : {
 "layout_id" : "4e2d7f64-a66d-3236-a8c1-704636ced9a7",
      "indicator_type" : "ipv6",
      "id" : "ac794b2dfab9fe8c0676587301a636d3",
      "category" : "ipv6"
    },
     "value" : "ip",
    "data_source" : {
      "domain_id" : "ac7438b990ef4a37b741004eb45e8bf4",
 "project_id" : "5b8bb3c888db498f9eeaf1023f7ba597",
 "region_id" : "cn-xxx-7",
     "source_type" : 1
    },
     "workspace_id" : "909494e3-558e-46b6-a9eb-07a8e18ca620",
    "project_id" : "909494e3-558e-46b6-a9eb-07a8e18ca62f",
 "granular_marking" : 1,
 "first_report_time" : "2023-07-04T16:47:01Z+0800",
 "status" : "Open"
 },
 "dataclass_ref" : {
    "id" : "28f61af50fc9452aa0ed5ea25c3cc3d3",
```

```
 "name" : "名称"
  },
  "create_time" : "2021-01-30T23:00:00Z+0800",
  "update_time" : "2021-01-30T23:00:00Z+0800"
 }
```
### **SDK** 代码示例

}

#### SDK代码示例如下。

#### **Java**

package com.huaweicloud.sdk.test;

```
import com.huaweicloud.sdk.core.auth.ICredential;
import com.huaweicloud.sdk.core.auth.BasicCredentials;
import com.huaweicloud.sdk.core.exception.ConnectionException;
import com.huaweicloud.sdk.core.exception.RequestTimeoutException;
import com.huaweicloud.sdk.core.exception.ServiceResponseException;
import com.huaweicloud.sdk.secmaster.v2.region.SecMasterRegion;
import com.huaweicloud.sdk.secmaster.v2.*;
import com.huaweicloud.sdk.secmaster.v2.model.*;
public class ShowIndicatorDetailSolution {
   public static void main(String[] args) {
      // The AK and SK used for authentication are hard-coded or stored in plaintext, which has great 
security risks. It is recommended that the AK and SK be stored in ciphertext in configuration files or 
environment variables and decrypted during use to ensure security.
      // In this example, AK and SK are stored in environment variables for authentication. Before running 
this example, set environment variables CLOUD_SDK_AK and CLOUD_SDK_SK in the local environment
      String ak = System.getenv("CLOUD_SDK_AK");
      String sk = System.getenv("CLOUD_SDK_SK");
      ICredential auth = new BasicCredentials()
           .withAk(ak)
           .withSk(sk);
      SecMasterClient client = SecMasterClient.newBuilder()
           .withCredential(auth)
            .withRegion(SecMasterRegion.valueOf("<YOUR REGION>"))
            .build();
     ShowIndicatorDetailRequest request = new ShowIndicatorDetailRequest():
      try {
         ShowIndicatorDetailResponse response = client.showIndicatorDetail(request);
        System.out.println(response.toString());
      } catch (ConnectionException e) {
        e.printStackTrace();
      } catch (RequestTimeoutException e) {
         e.printStackTrace();
      } catch (ServiceResponseException e) {
         e.printStackTrace();
        System.out.println(e.getHttpStatusCode());
         System.out.println(e.getRequestId());
         System.out.println(e.getErrorCode());
        System.out.println(e.getErrorMsg());
      }
   }
}
```
### **Python**

# coding: utf-8

from huaweicloudsdkcore.auth.credentials import BasicCredentials

```
from huaweicloudsdksecmaster.v2.region.secmaster_region import SecMasterRegion
from huaweicloudsdkcore.exceptions import exceptions
from huaweicloudsdksecmaster.v2 import *
```
#### if  $name = " main"$ :

# The AK and SK used for authentication are hard-coded or stored in plaintext, which has great security risks. It is recommended that the AK and SK be stored in ciphertext in configuration files or environment variables and decrypted during use to ensure security.

 # In this example, AK and SK are stored in environment variables for authentication. Before running this example, set environment variables CLOUD\_SDK\_AK and CLOUD\_SDK\_SK in the local environment

```
ak = __import __('os').getenv("CLOUD_SDK_AK")
```

```
 sk = __import__('os').getenv("CLOUD_SDK_SK")
```

```
credentials = BasicCredentials(ak, sk) \setminus
```

```
client = SecMasterClient.new_builder() \
   .with_credentials(credentials) \
    .with_region(SecMasterRegion.value_of("<YOUR REGION>")) \
    .build()
```
try:

```
 request = ShowIndicatorDetailRequest()
   response = client.show_indicator_detail(request)
   print(response)
 except exceptions.ClientRequestException as e:
    print(e.status_code)
   print(e.request_id)
    print(e.error_code)
   print(e.error_msg)
```
#### **Go**

```
package main
```

```
import (
```
)

```
 "fmt"
 "github.com/huaweicloud/huaweicloud-sdk-go-v3/core/auth/basic"
 secmaster "github.com/huaweicloud/huaweicloud-sdk-go-v3/services/secmaster/v2"
 "github.com/huaweicloud/huaweicloud-sdk-go-v3/services/secmaster/v2/model"
 region "github.com/huaweicloud/huaweicloud-sdk-go-v3/services/secmaster/v2/region"
```
func main() {

 // The AK and SK used for authentication are hard-coded or stored in plaintext, which has great security risks. It is recommended that the AK and SK be stored in ciphertext in configuration files or environment variables and decrypted during use to ensure security.

 // In this example, AK and SK are stored in environment variables for authentication. Before running this example, set environment variables CLOUD\_SDK\_AK and CLOUD\_SDK\_SK in the local environment ak := os.Getenv("CLOUD\_SDK\_AK")

```
 sk := os.Getenv("CLOUD_SDK_SK")
   auth := basic.NewCredentialsBuilder().
      WithAk(ak).
      WithSk(sk).
     Build()
   client := secmaster.NewSecMasterClient(
     secmaster.SecMasterClientBuilder().
```

```
 WithRegion(region.ValueOf("<YOUR REGION>")).
 WithCredential(auth).
 Build())
```

```
 request := &model.ShowIndicatorDetailRequest{}
 response, err := client.ShowIndicatorDetail(request)
if err == nil fmt.Printf("%+v\n", response)
 } else {
   fmt.Println(err)
```
### }

}

### 更多

更多编程语言的SDK代码示例,请参见**[API Explorer](https://console-intl.huaweicloud.com/apiexplorer/#/openapi/SecMaster/sdk?api=ShowIndicatorDetail&version=v2)**的代码示例页签,可生成自动对应 的SDK代码示例。

### 状态码

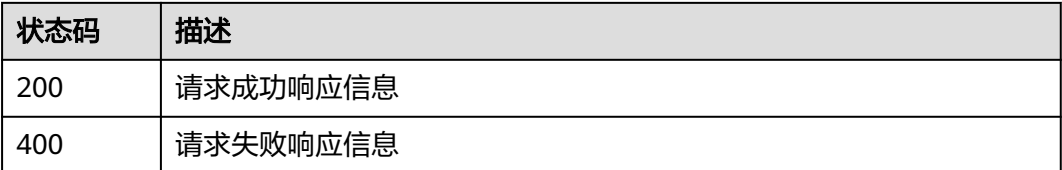

### 错误码

请参[见错误码。](#page-724-0)

# **4.3.5** 更新指标

# 功能介绍

更新指标

### 调用方法

请参[见如何调用](#page-7-0)**API**。

### **URI**

PUT /v1/{project\_id}/workspaces/{workspace\_id}/soc/indicators/{indicator\_id}

#### 表 **4-309** 路径参数

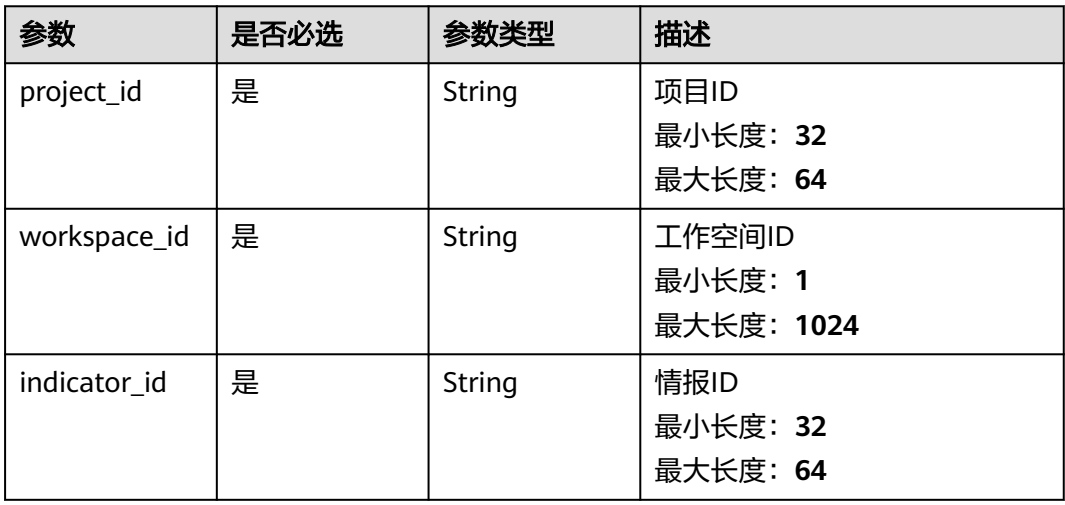

## 请求参数

#### 表 **4-310** 请求 Header 参数

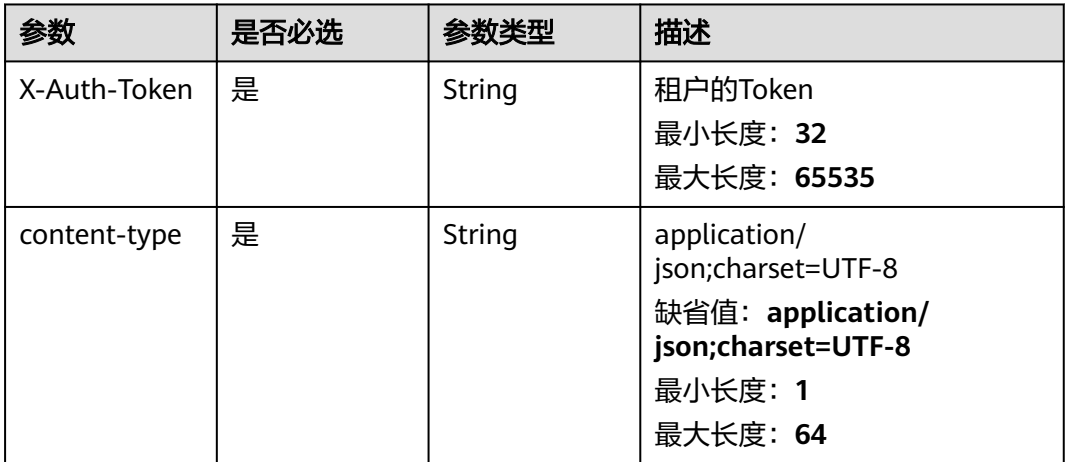

### 表 **4-311** 请求 Body 参数

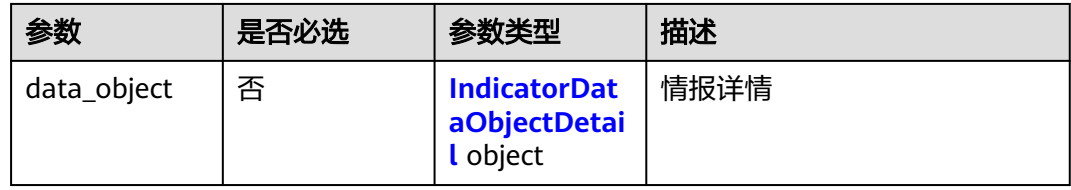

#### 表 **4-312** IndicatorDataObjectDetail

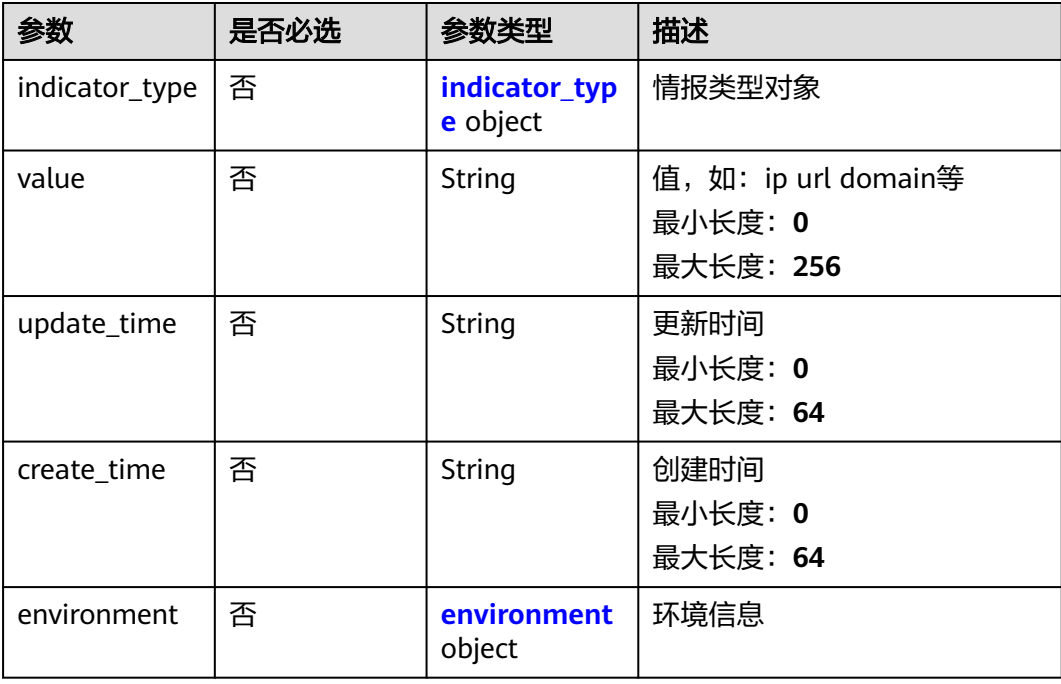

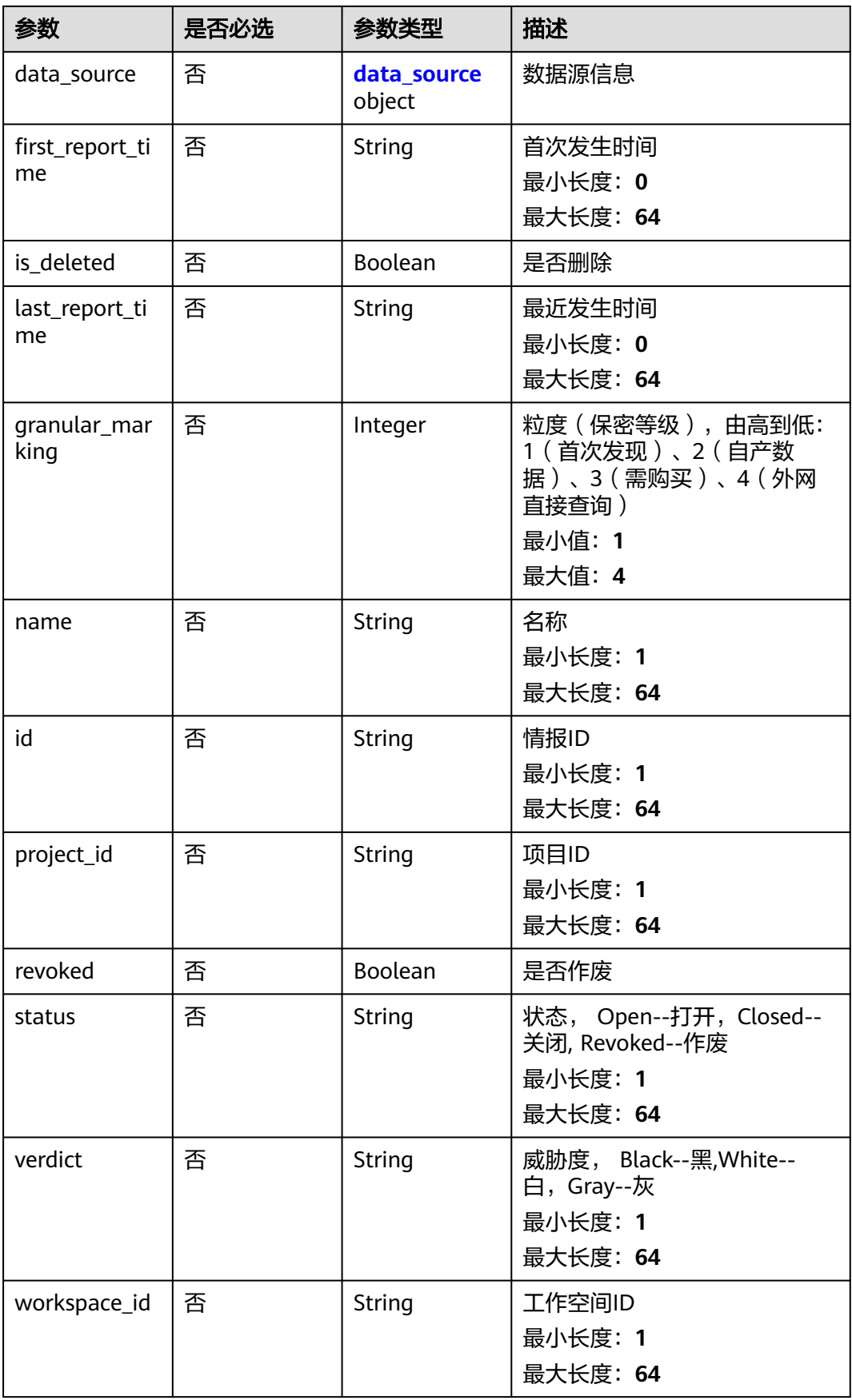

<span id="page-341-0"></span>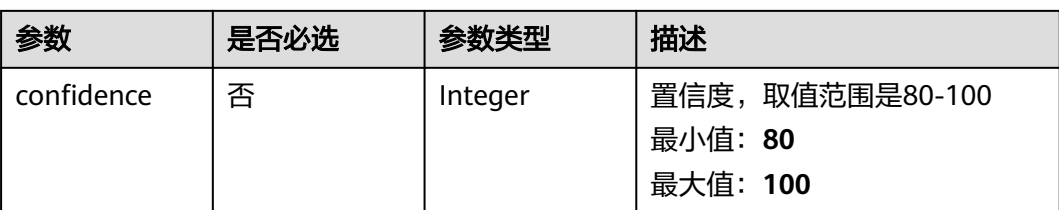

#### 表 **4-313** indicator\_type

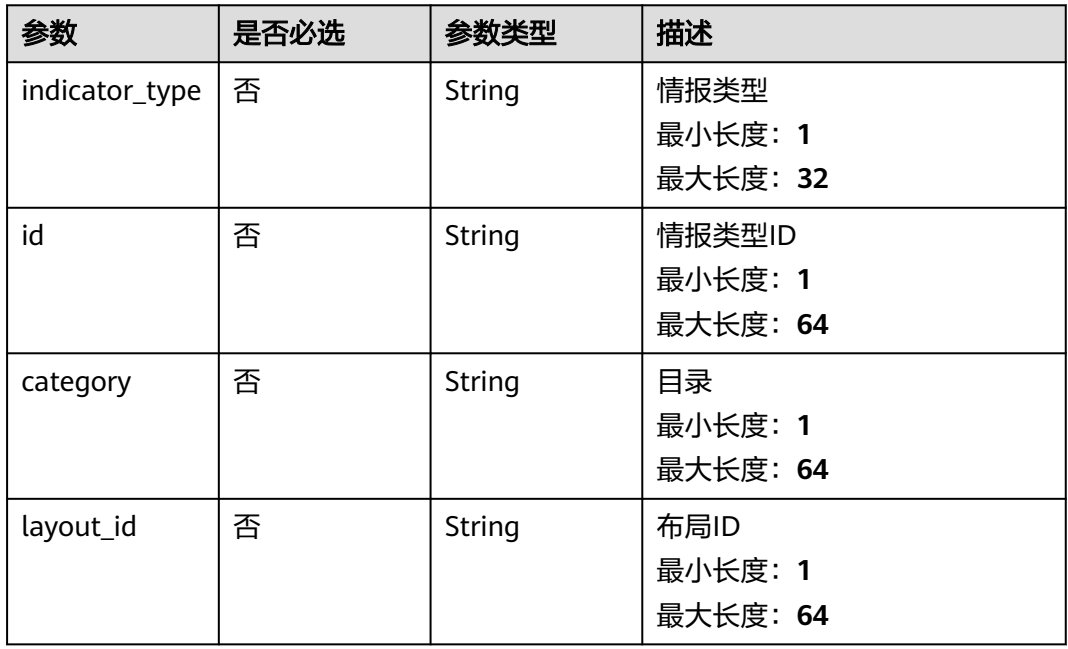

#### 表 **4-314** environment

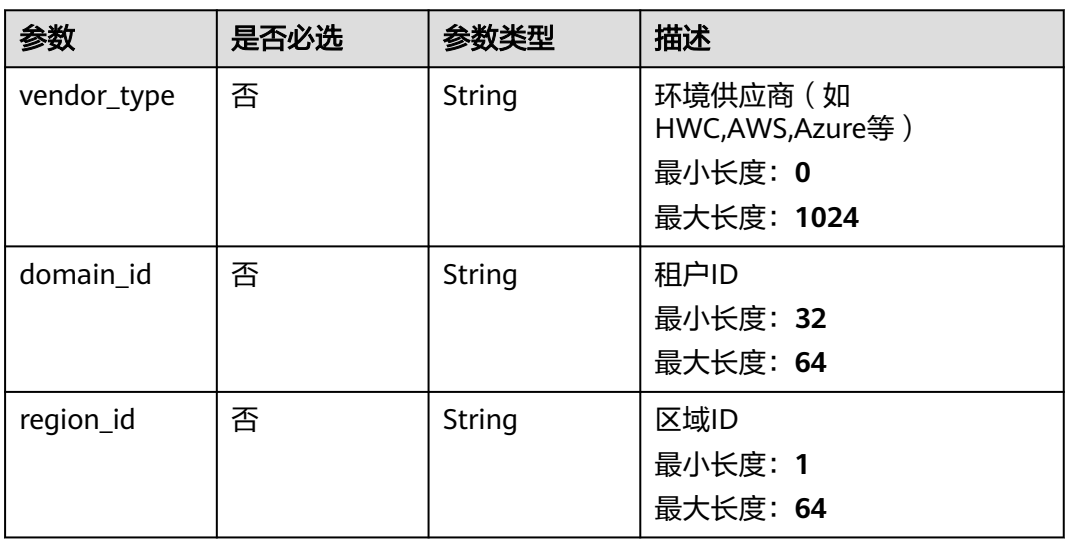

<span id="page-342-0"></span>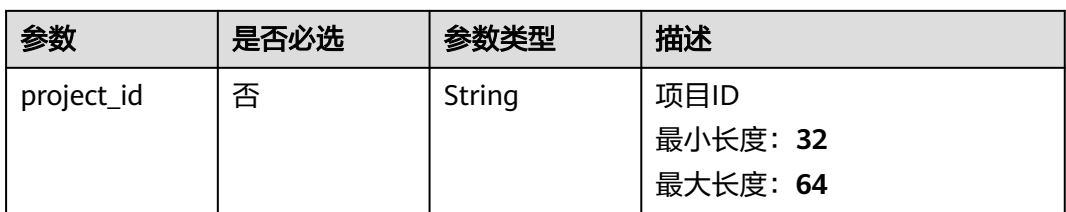

#### 表 **4-315** data\_source

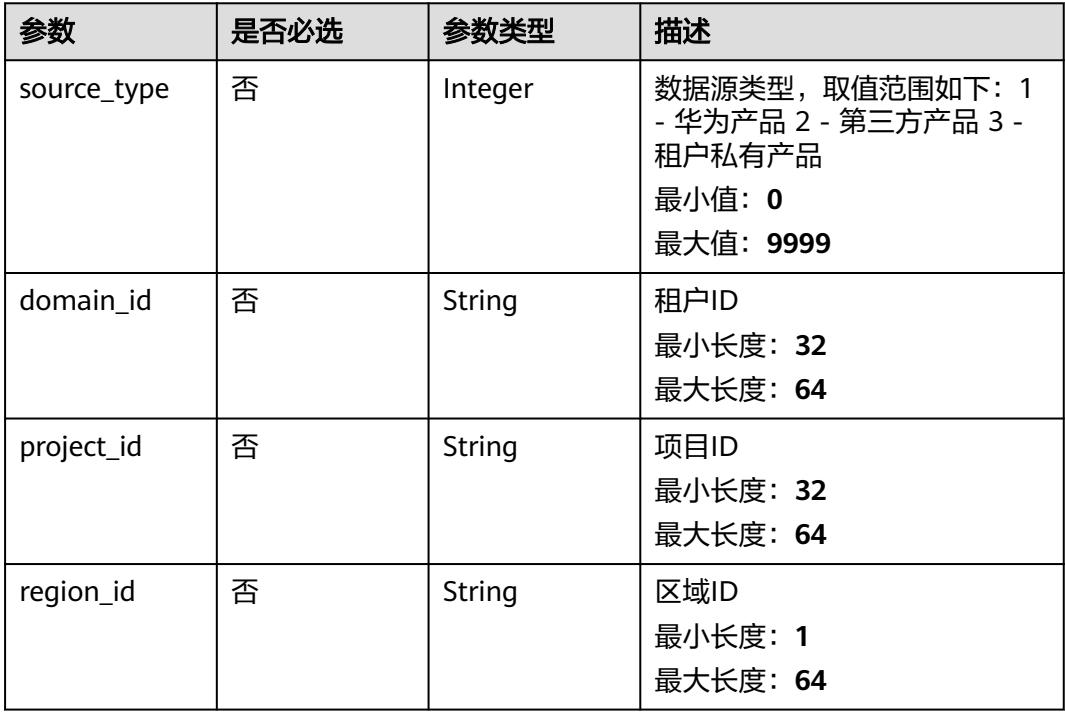

### 响应参数

### 状态码: **200**

#### 表 **4-316** 响应 Header 参数

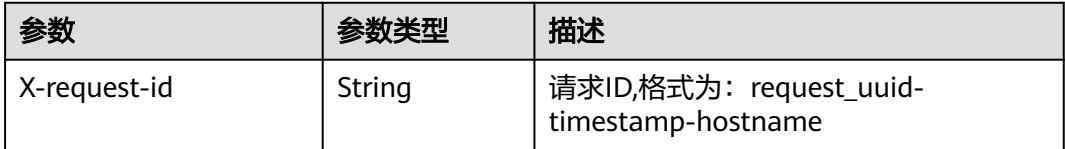

### 表 **4-317** 响应 Body 参数

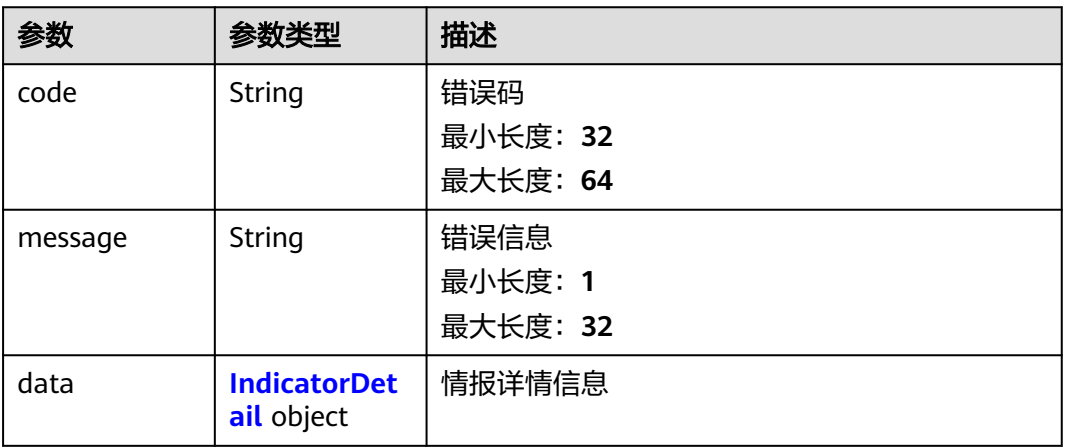

### 表 **4-318** IndicatorDetail

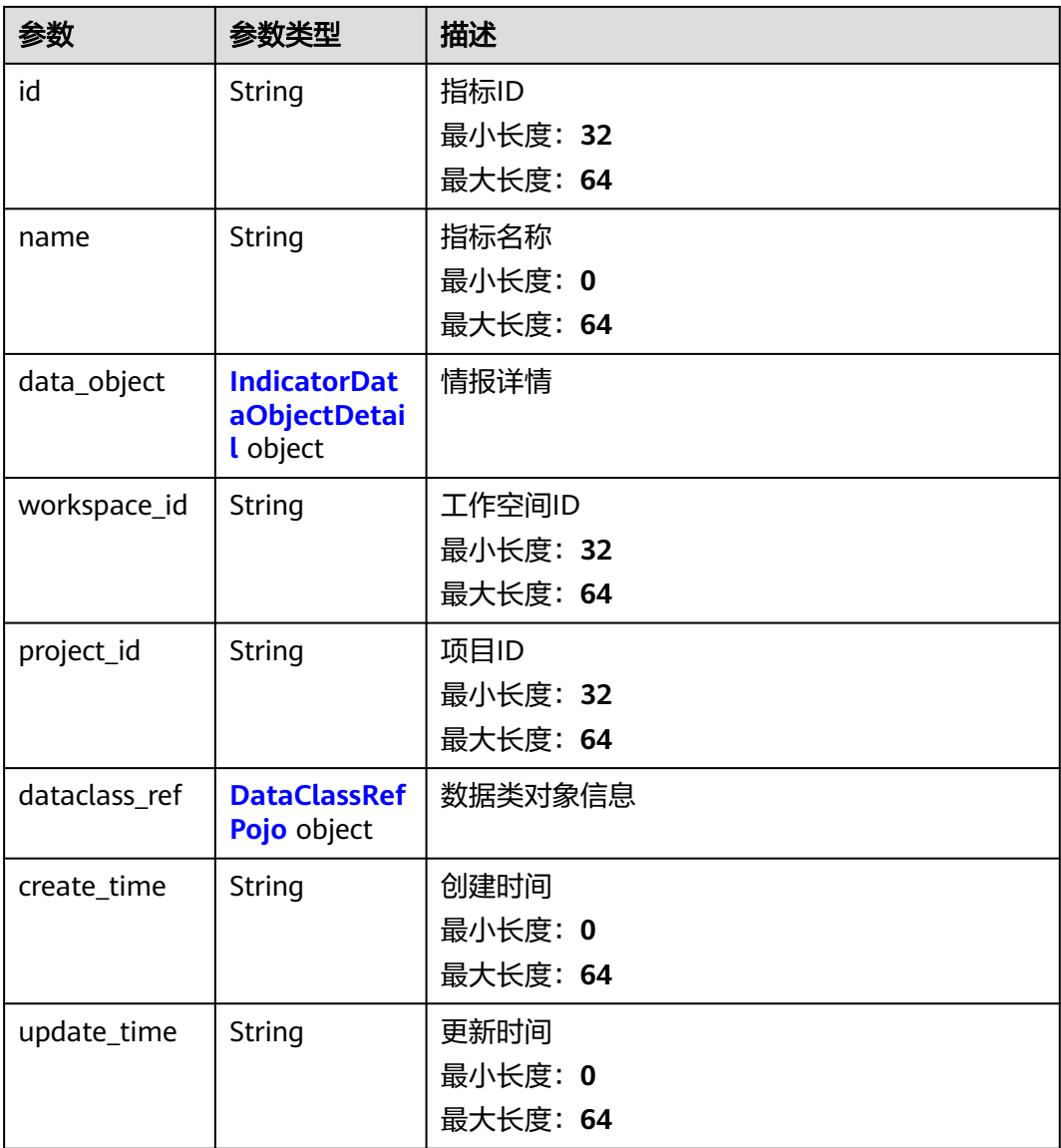

### <span id="page-344-0"></span>表 **4-319** IndicatorDataObjectDetail

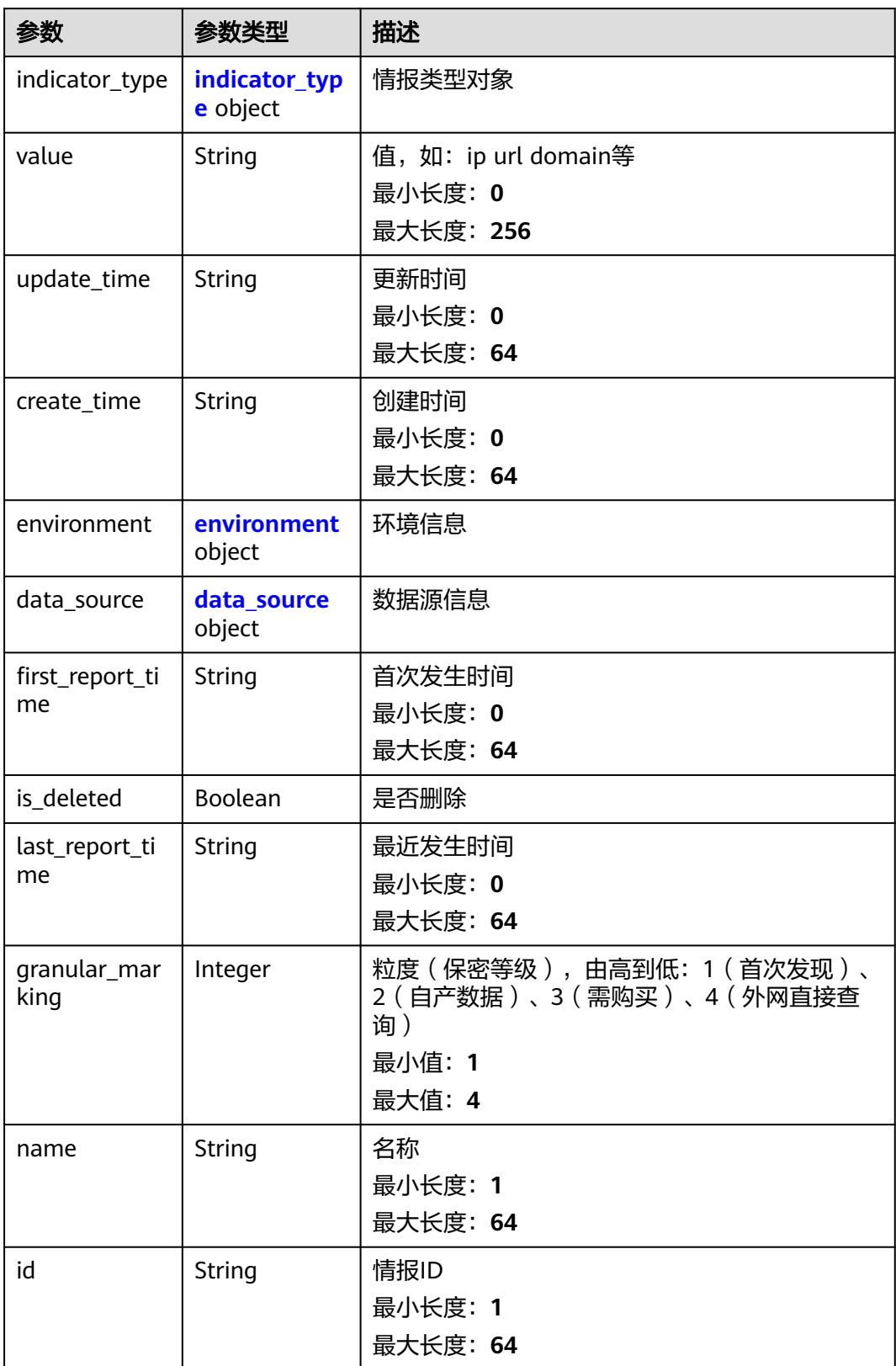

<span id="page-345-0"></span>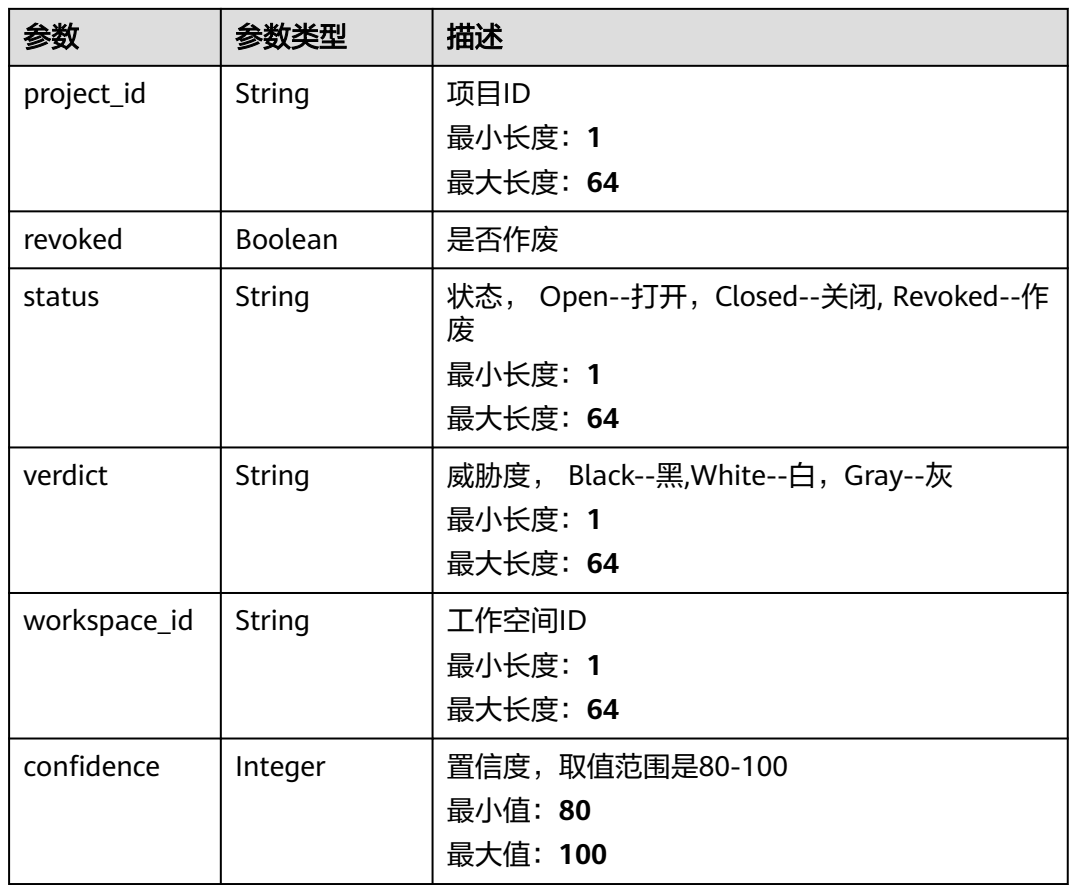

### 表 **4-320** indicator\_type

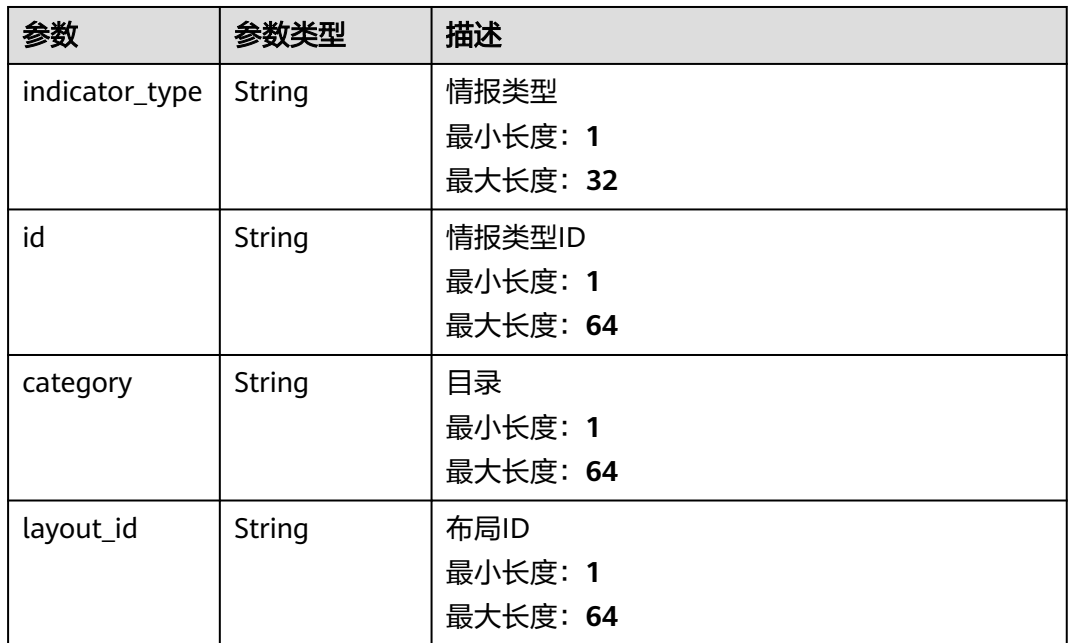

#### <span id="page-346-0"></span>表 **4-321** environment

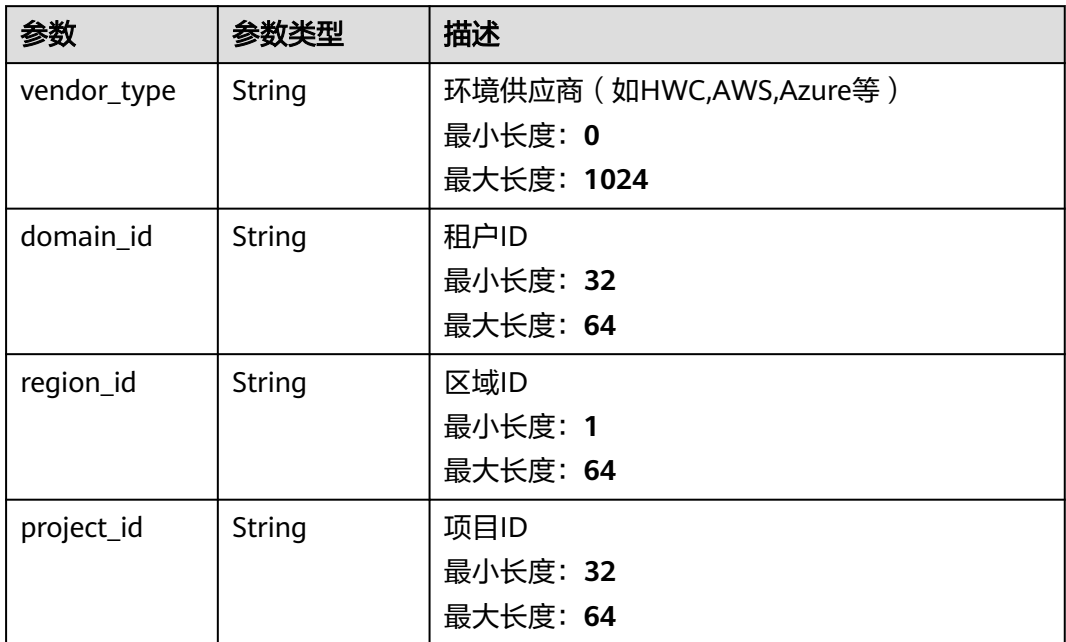

#### 表 **4-322** data\_source

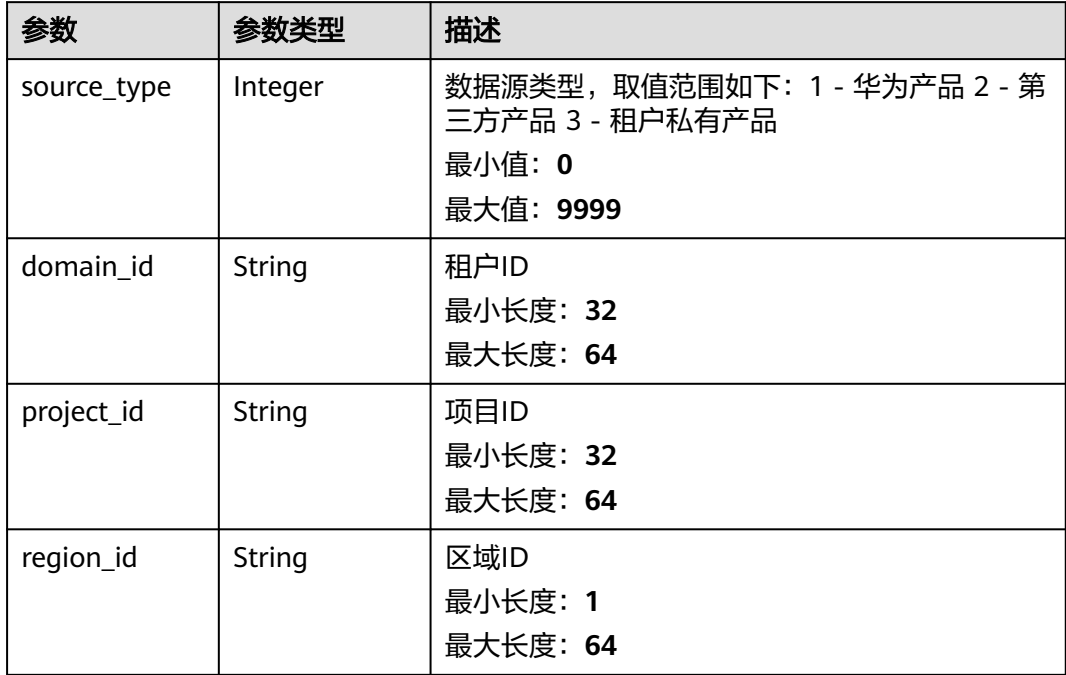

<span id="page-347-0"></span>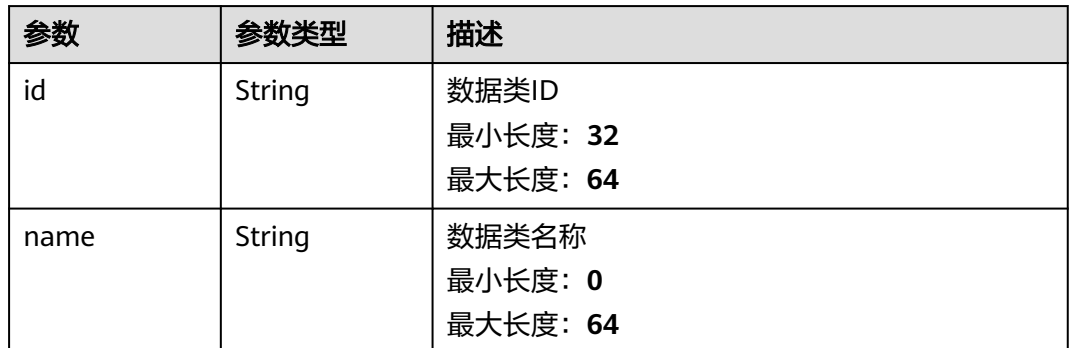

#### 状态码: **400**

#### 表 **4-324** 响应 Header 参数

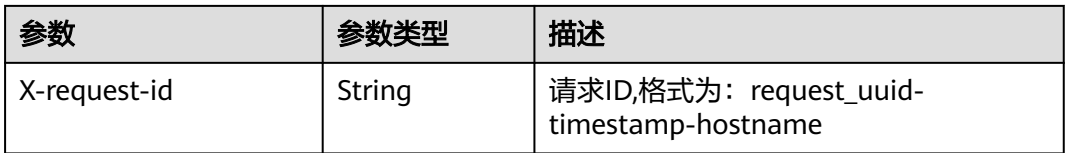

#### 表 **4-325** 响应 Body 参数

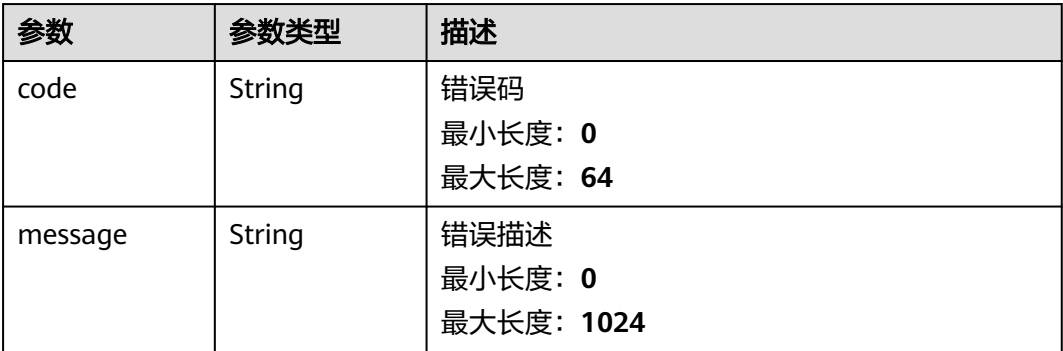

### 请求示例

更新一条指标,指标触发标志为否,值为ip。

```
{
 "data_object" : {
 "indicator_type" : {
    "layout_id" : "4e2d7f64-a66d-3236-a8c1-704636ced9a7",
 "indicator_type" : "ipv6",
 "id" : "ac794b2dfab9fe8c0676587301a636d3",
    "category" : "ipv6"
 },
 "value" : "ip",
 "data_source" : {
 "domain_id" : "ac7438b990ef4a37b741004eb45e8bf4",
 "project_id" : "5b8bb3c888db498f9eeaf1023f7ba597",
 "region_id" : "cn-xxx-7",
```

```
 "source_type" : 1
   },
   "workspace_id" : "909494e3-558e-46b6-a9eb-07a8e18ca620",
   "project_id" : "909494e3-558e-46b6-a9eb-07a8e18ca62f",
 "granular_marking" : 1,
 "first_report_time" : "2023-07-04T16:47:01Z+0800",
   "status" : "Open"
 }
```
响应示例

#### 状态码: **200**

}

#### 请求成功响应信息

```
{
  "code" : "909494e3-558e-46b6-a9eb-07a8e18ca62f",
  "message" : "Error message",
  "data" : {
   "id" : "28f61af50fc9452aa0ed5ea25c3cc3d3",
   "name" : "指标名称",
   "data_object" : {
     "indicator_type" : {
      "layout_id" : "4e2d7f64-a66d-3236-a8c1-704636ced9a7",
      "indicator_type" : "ipv6",
      "id" : "ac794b2dfab9fe8c0676587301a636d3",
      "category" : "ipv6"
     },
     "value" : "ip",
     "data_source" : {
      "domain_id" : "ac7438b990ef4a37b741004eb45e8bf4",
 "project_id" : "5b8bb3c888db498f9eeaf1023f7ba597",
 "region_id" : "cn-xxx-7",
      "source_type" : 1
     },
     "workspace_id" : "909494e3-558e-46b6-a9eb-07a8e18ca620",
     "project_id" : "909494e3-558e-46b6-a9eb-07a8e18ca62f",
 "granular_marking" : 1,
 "first_report_time" : "2023-07-04T16:47:01Z+0800",
     "status" : "Open"
   },
    "workspace_id" : "909494e3-558e-46b6-a9eb-07a8e18ca620",
   "project_id" : "909494e3-558e-46b6-a9eb-07a8e18ca62f",
   "dataclass_ref" : {
     "id" : "28f61af50fc9452aa0ed5ea25c3cc3d3",
     "name" : "名称"
 },
   "create_time" : "2021-01-30T23:00:00Z+0800",
    "update_time" : "2021-01-30T23:00:00Z+0800"
  }
}
```
### **SDK** 代码示例

#### SDK代码示例如下。

#### **Java**

更新一条指标,指标触发标志为否,值为ip。

package com.huaweicloud.sdk.test;

import com.huaweicloud.sdk.core.auth.ICredential; import com.huaweicloud.sdk.core.auth.BasicCredentials; import com.huaweicloud.sdk.core.exception.ConnectionException;

```
import com.huaweicloud.sdk.core.exception.RequestTimeoutException;
import com.huaweicloud.sdk.core.exception.ServiceResponseException;
import com.huaweicloud.sdk.secmaster.v2.region.SecMasterRegion;
import com.huaweicloud.sdk.secmaster.v2.*;
import com.huaweicloud.sdk.secmaster.v2.model.*;
public class UpdateIndicatorSolution {
   public static void main(String[] args) {
      // The AK and SK used for authentication are hard-coded or stored in plaintext, which has great 
security risks. It is recommended that the AK and SK be stored in ciphertext in configuration files or 
environment variables and decrypted during use to ensure security.
      // In this example, AK and SK are stored in environment variables for authentication. Before running 
this example, set environment variables CLOUD_SDK_AK and CLOUD_SDK_SK in the local environment
     String ak = System.getenv("CLOUD_SDK_AK");
      String sk = System.getenv("CLOUD_SDK_SK");
      ICredential auth = new BasicCredentials()
           .withAk(ak)
           .withSk(sk);
      SecMasterClient client = SecMasterClient.newBuilder()
           .withCredential(auth)
            .withRegion(SecMasterRegion.valueOf("<YOUR REGION>"))
            .build();
     UpdateIndicatorRequest request = new UpdateIndicatorRequest();
      UpdateIndicatorRequestBody body = new UpdateIndicatorRequestBody();
      IndicatorDataObjectDetailDataSource dataSourceDataObject = new 
IndicatorDataObjectDetailDataSource();
      dataSourceDataObject.withSourceType(1)
         .withDomainId("ac7438b990ef4a37b741004eb45e8bf4")
         .withProjectId("5b8bb3c888db498f9eeaf1023f7ba597")
         .withRegionId("cn-xxx-7");
      IndicatorDataObjectDetailIndicatorType indicatorTypeDataObject = new 
IndicatorDataObjectDetailIndicatorType();
      indicatorTypeDataObject.withIndicatorType("ipv6")
         .withId("ac794b2dfab9fe8c0676587301a636d3")
         .withCategory("ipv6")
         .withLayoutId("4e2d7f64-a66d-3236-a8c1-704636ced9a7");
      IndicatorDataObjectDetail dataObjectbody = new IndicatorDataObjectDetail();
      dataObjectbody.withIndicatorType(indicatorTypeDataObject)
         .withValue("ip")
         .withDataSource(dataSourceDataObject)
         .withFirstReportTime("2023-07-04T16:47:01Z+0800")
         .withGranularMarking(1)
         .withProjectId("909494e3-558e-46b6-a9eb-07a8e18ca62f")
         .withStatus("Open")
         .withWorkspaceId("909494e3-558e-46b6-a9eb-07a8e18ca620");
      body.withDataObject(dataObjectbody);
      request.withBody(body);
      try {
         UpdateIndicatorResponse response = client.updateIndicator(request);
         System.out.println(response.toString());
      } catch (ConnectionException e) {
        e.printStackTrace();
      } catch (RequestTimeoutException e) {
        e.printStackTrace();
      } catch (ServiceResponseException e) {
         e.printStackTrace();
         System.out.println(e.getHttpStatusCode());
        System.out.println(e.getRequestId());
         System.out.println(e.getErrorCode());
         System.out.println(e.getErrorMsg());
      }
   }
}
```
### **Python**

```
# coding: utf-8
from huaweicloudsdkcore.auth.credentials import BasicCredentials
from huaweicloudsdksecmaster.v2.region.secmaster_region import SecMasterRegion
from huaweicloudsdkcore.exceptions import exceptions
from huaweicloudsdksecmaster.v2 import *
if __name__ == '__main__\frac{1}{4} The AK and SK used for authentication are hard-coded or stored in plaintext, which has great security
risks. It is recommended that the AK and SK be stored in ciphertext in configuration files or environment 
variables and decrypted during use to ensure security.
   # In this example, AK and SK are stored in environment variables for authentication. Before running this 
example, set environment variables CLOUD_SDK_AK and CLOUD_SDK_SK in the local environment
   ak = __import__('os').getenv("CLOUD_SDK_AK")
   sk = __import__('os').getenv("CLOUD_SDK_SK")
  credentials = BasicCredentials(ak, sk) \setminusclient = SecMasterClient.new_builder() \setminus .with_credentials(credentials) \
      .with_region(SecMasterRegion.value_of("<YOUR REGION>")) \
      .build()
   try:
      request = UpdateIndicatorRequest()
      dataSourceDataObject = IndicatorDataObjectDetailDataSource(
         source_type=1,
         domain_id="ac7438b990ef4a37b741004eb45e8bf4",
         project_id="5b8bb3c888db498f9eeaf1023f7ba597",
         region_id="cn-xxx-7"
\qquad \qquad indicatorTypeDataObject = IndicatorDataObjectDetailIndicatorType(
         indicator_type="ipv6",
         id="ac794b2dfab9fe8c0676587301a636d3",
         category="ipv6",
         layout_id="4e2d7f64-a66d-3236-a8c1-704636ced9a7"
\qquad \qquad dataObjectbody = IndicatorDataObjectDetail(
        indicator_type=indicatorTypeDataObject,
         value="ip",
         data_source=dataSourceDataObject,
         first_report_time="2023-07-04T16:47:01Z+0800",
         granular_marking=1,
         project_id="909494e3-558e-46b6-a9eb-07a8e18ca62f",
         status="Open",
         workspace_id="909494e3-558e-46b6-a9eb-07a8e18ca620"
\qquad \qquad request.body = UpdateIndicatorRequestBody(
         data_object=dataObjectbody
\qquad \qquad response = client.update_indicator(request)
      print(response)
   except exceptions.ClientRequestException as e:
      print(e.status_code)
      print(e.request_id)
      print(e.error_code)
```
更新一条指标,指标触发标志为否,值为ip。

#### **Go**

更新一条指标,指标触发标志为否,值为ip。

package main

print(e.error\_msg)

```
import (
    "fmt"
   "github.com/huaweicloud/huaweicloud-sdk-go-v3/core/auth/basic"
   secmaster "github.com/huaweicloud/huaweicloud-sdk-go-v3/services/secmaster/v2"
   "github.com/huaweicloud/huaweicloud-sdk-go-v3/services/secmaster/v2/model"
   region "github.com/huaweicloud/huaweicloud-sdk-go-v3/services/secmaster/v2/region"
)
func main() {
   // The AK and SK used for authentication are hard-coded or stored in plaintext, which has great security 
risks. It is recommended that the AK and SK be stored in ciphertext in configuration files or environment 
variables and decrypted during use to ensure security.
   // In this example, AK and SK are stored in environment variables for authentication. Before running this 
example, set environment variables CLOUD_SDK_AK and CLOUD_SDK_SK in the local environment
   ak := os.Getenv("CLOUD_SDK_AK")
   sk := os.Getenv("CLOUD_SDK_SK")
   auth := basic.NewCredentialsBuilder().
      WithAk(ak).
      WithSk(sk).
      Build()
   client := secmaster.NewSecMasterClient(
      secmaster.SecMasterClientBuilder().
         WithRegion(region.ValueOf("<YOUR REGION>")).
         WithCredential(auth).
        Build())
   request := &model.UpdateIndicatorRequest{}
   sourceTypeDataSource:= int32(1)
   domainIdDataSource:= "ac7438b990ef4a37b741004eb45e8bf4"
   projectIdDataSource:= "5b8bb3c888db498f9eeaf1023f7ba597"
   regionIdDataSource:= "cn-xxx-7"
   dataSourceDataObject := &model.IndicatorDataObjectDetailDataSource{
      SourceType: &sourceTypeDataSource,
      DomainId: &domainIdDataSource,
      ProjectId: &projectIdDataSource,
     RegionId: &regionIdDataSource,
 }
   indicatorTypeIndicatorType:= "ipv6"
   idIndicatorType:= "ac794b2dfab9fe8c0676587301a636d3"
   categoryIndicatorType:= "ipv6"
   layoutIdIndicatorType:= "4e2d7f64-a66d-3236-a8c1-704636ced9a7"
   indicatorTypeDataObject := &model.IndicatorDataObjectDetailIndicatorType{
      IndicatorType: &indicatorTypeIndicatorType,
      Id: &idIndicatorType,
      Category: &categoryIndicatorType,
      LayoutId: &layoutIdIndicatorType,
   }
   valueDataObject:= "ip"
   firstReportTimeDataObject:= "2023-07-04T16:47:01Z+0800"
   granularMarkingDataObject:= int32(1)
   projectIdDataObject:= "909494e3-558e-46b6-a9eb-07a8e18ca62f"
   statusDataObject:= "Open"
   workspaceIdDataObject:= "909494e3-558e-46b6-a9eb-07a8e18ca620"
   dataObjectbody := &model.IndicatorDataObjectDetail{
      IndicatorType: indicatorTypeDataObject,
      Value: &valueDataObject,
      DataSource: dataSourceDataObject,
      FirstReportTime: &firstReportTimeDataObject,
      GranularMarking: &granularMarkingDataObject,
      ProjectId: &projectIdDataObject,
      Status: &statusDataObject,
      WorkspaceId: &workspaceIdDataObject,
   }
   request.Body = &model.UpdateIndicatorRequestBody{
      DataObject: dataObjectbody,
   }
```

```
 response, err := client.UpdateIndicator(request)
```
}

### 更多

更多编程语言的SDK代码示例,请参见**[API Explorer](https://console-intl.huaweicloud.com/apiexplorer/#/openapi/SecMaster/sdk?api=UpdateIndicator&version=v2)**的代码示例页签,可生成自动对应 的SDK代码示例。

### 状态码

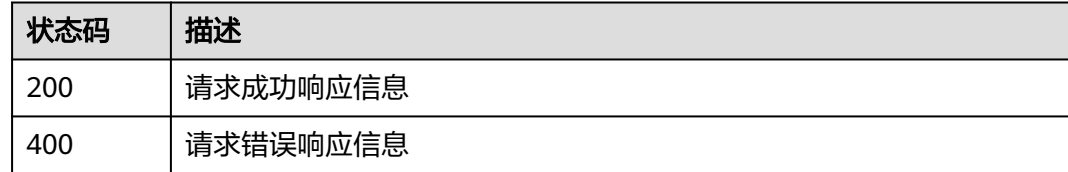

### 错误码

请参[见错误码。](#page-724-0)

# **4.4** 剧本管理

# **4.4.1** 剧本运行监控

# 功能介绍

剧本运行监控

# 调用方法

请参[见如何调用](#page-7-0)**API**。

### **URI**

GET /v1/{project\_id}/workspaces/{workspace\_id}/soc/playbooks/{playbook\_id}/ monitor

#### 表 **4-326** 路径参数

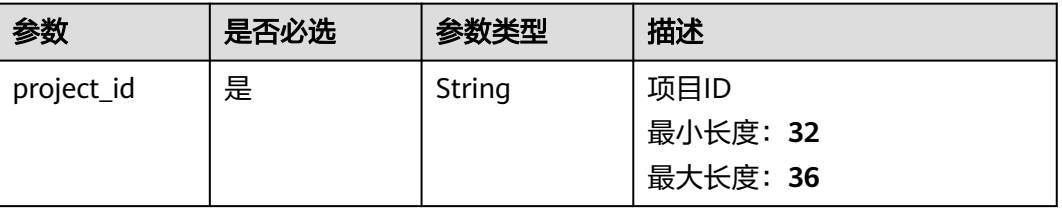

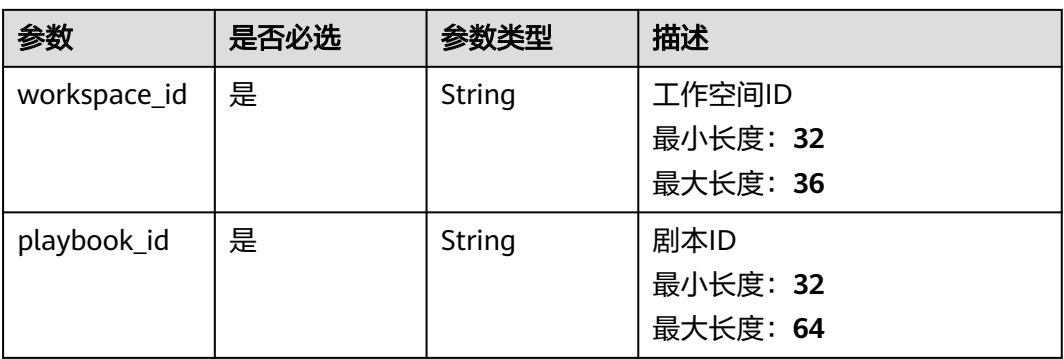

### 表 **4-327** Query 参数

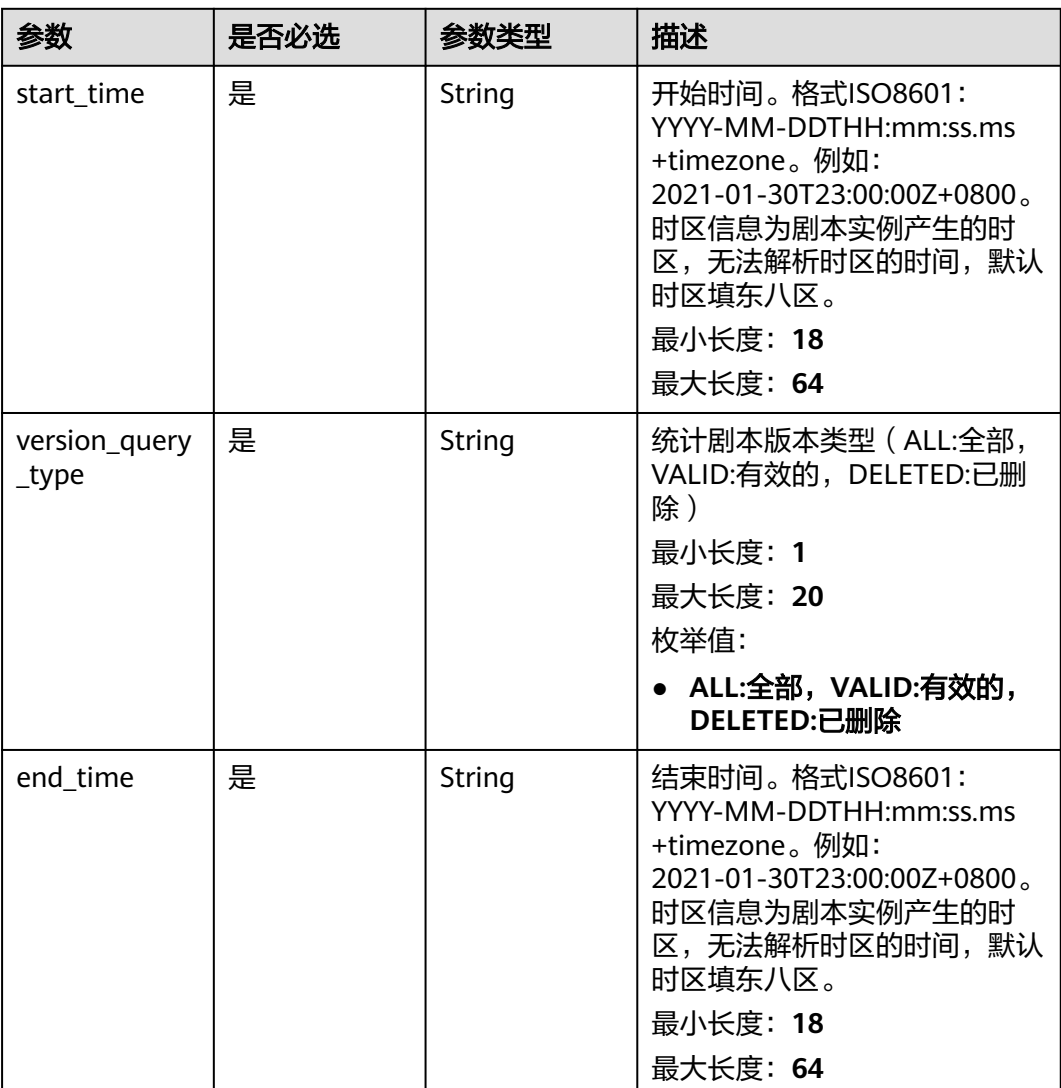

### 请求参数

表 **4-328** 请求 Header 参数

| 参数           | 是否必选 | 参数类型   | 描述                                                                                                   |
|--------------|------|--------|----------------------------------------------------------------------------------------------------|
| X-Auth-Token | 是    | String | 用户Token。 通过调用IAM服务<br>获取用户Token接口获取 ( 响应<br>消息头中X-Subject-Token的<br>值)。<br>最小长度: 1<br>最大长度: 2097152  |
| content-type | 是    | String | application/<br>json;charset=UTF-8<br>缺省值: application/<br>json;charset=UTF-8<br>最小长度: 1<br>最大长度: 64 |

### 响应参数

### 状态码: **200**

#### 表 **4-329** 响应 Header 参数

| 参数           | 参数类型   | 描述                                            |
|--------------|--------|-----------------------------------------------|
| X-request-id | String | 请求ID,格式为: request_uuid-<br>timestamp-hostname |

表 **4-330** 响应 Body 参数

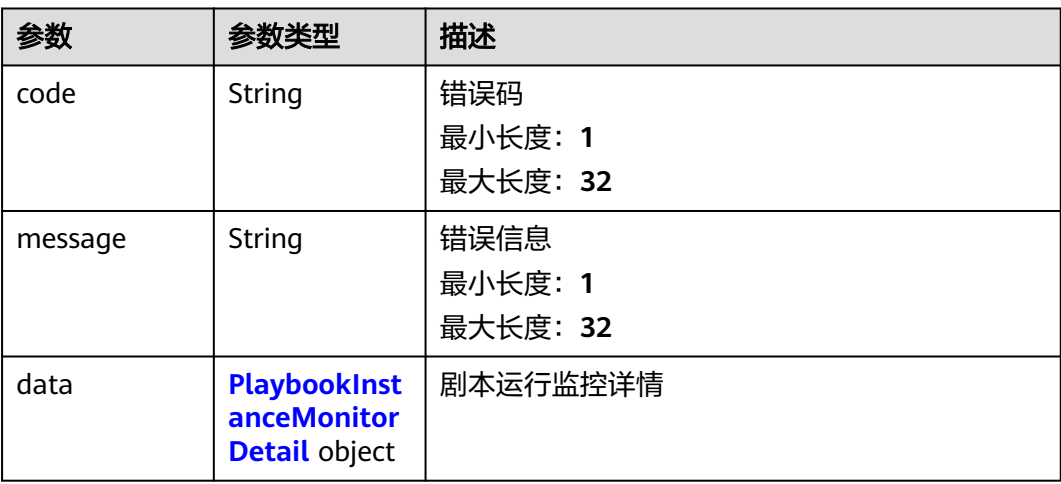

### <span id="page-355-0"></span>表 **4-331** PlaybookInstanceMonitorDetail

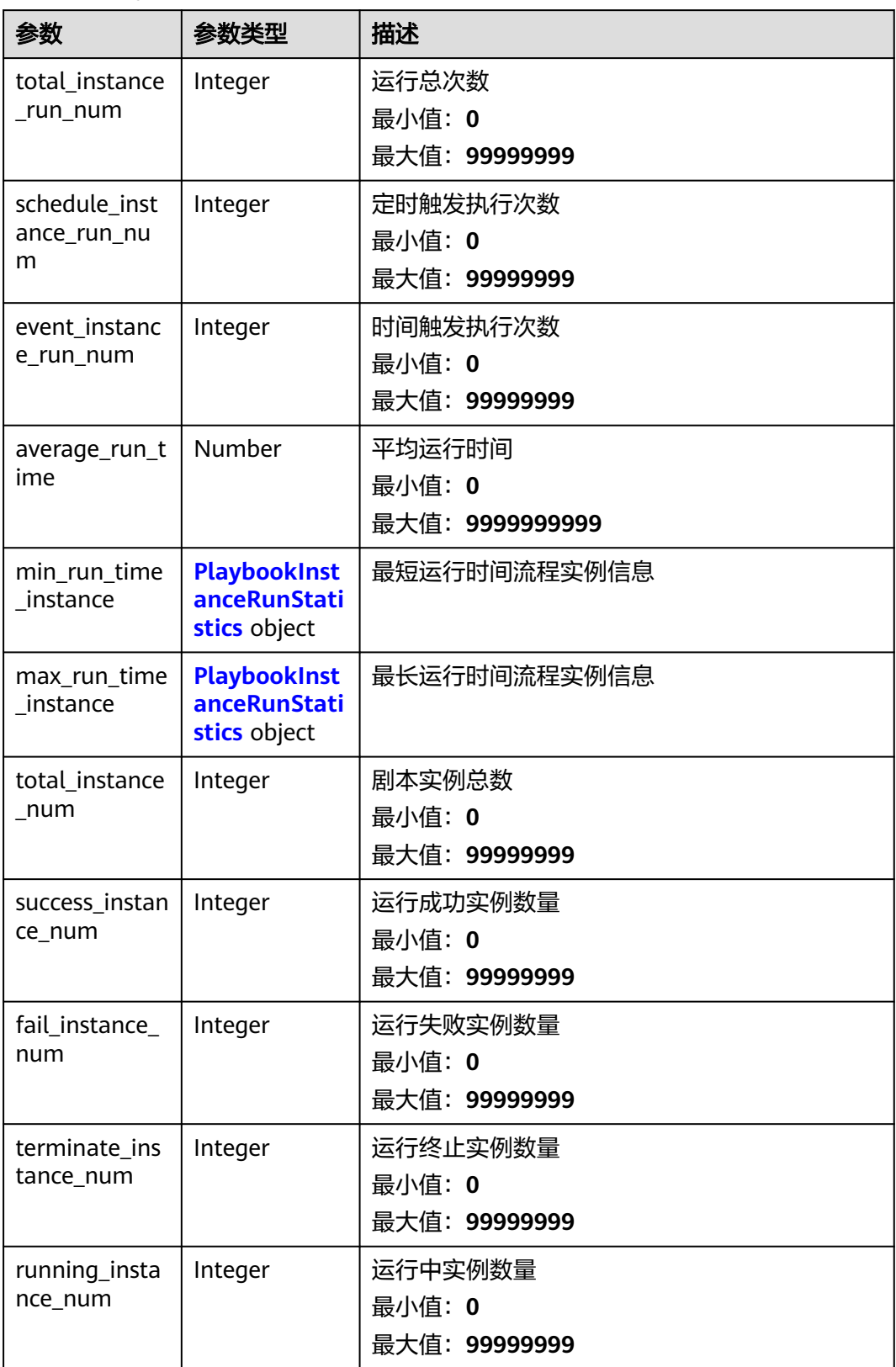

### <span id="page-356-0"></span>表 **4-332** PlaybookInstanceRunStatistics

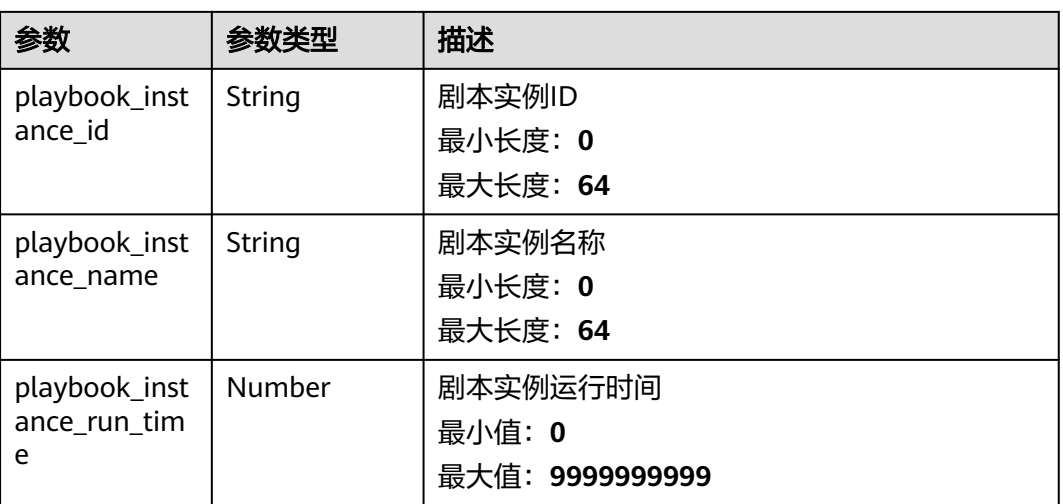

#### 状态码: **400**

表 **4-333** 响应 Header 参数

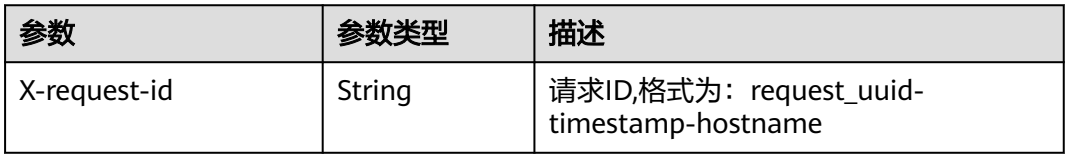

#### 表 **4-334** 响应 Body 参数

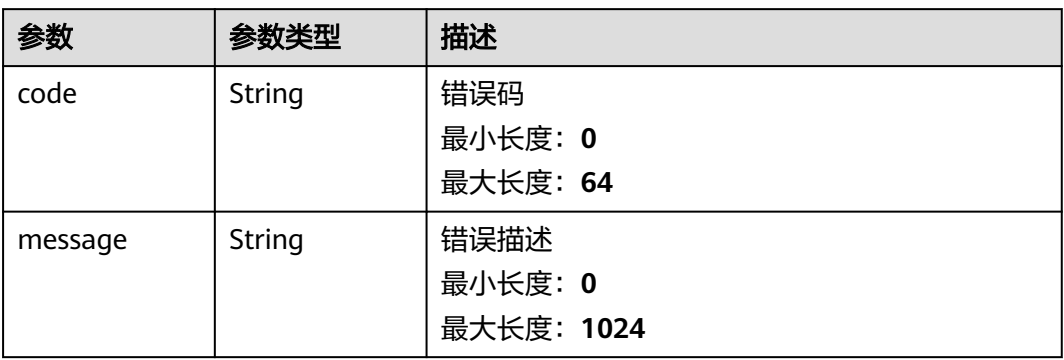

# 请求示例

无

### 响应示例

状态码: **200**

请求成功响应信息

```
{
  "code" : "00000000",
  "message" : "",
  "data" : {
   "total_instance_run_num" : "Unknown Type: in",
   "schedule_instance_run_num" : 99999999,
   "event_instance_run_num" : 99999999,
    "average_run_time" : 9999999999,
 "min_run_time_instance" : {
 "playbook_instance_id" : "string",
     "playbook_instance_name" : "string",
     "playbook_instance_run_time" : 9999999999
   },
 "max_run_time_instance" : {
 "playbook_instance_id" : "string",
     "playbook_instance_name" : "string",
     "playbook_instance_run_time" : 9999999999
   },
   "total_instance_num" : 99999999,
   "success_instance_num" : 99999999,
   "fail_instance_num" : 99999999,
   "terminate_instance_num" : 99999999,
   "running_instance_num" : 99999999
  }
}
```
### **SDK** 代码示例

SDK代码示例如下。

#### **Java**

package com.huaweicloud.sdk.test;

```
import com.huaweicloud.sdk.core.auth.ICredential;
import com.huaweicloud.sdk.core.auth.BasicCredentials;
import com.huaweicloud.sdk.core.exception.ConnectionException;
import com.huaweicloud.sdk.core.exception.RequestTimeoutException;
import com.huaweicloud.sdk.core.exception.ServiceResponseException;
import com.huaweicloud.sdk.secmaster.v2.region.SecMasterRegion;
import com.huaweicloud.sdk.secmaster.v2.*;
import com.huaweicloud.sdk.secmaster.v2.model.*;
public class ShowPlaybookMonitorsSolution {
   public static void main(String[] args) {
      // The AK and SK used for authentication are hard-coded or stored in plaintext, which has great 
security risks. It is recommended that the AK and SK be stored in ciphertext in configuration files or 
environment variables and decrypted during use to ensure security.
      // In this example, AK and SK are stored in environment variables for authentication. Before running 
this example, set environment variables CLOUD_SDK_AK and CLOUD_SDK_SK in the local environment
      String ak = System.getenv("CLOUD_SDK_AK");
      String sk = System.getenv("CLOUD_SDK_SK");
      ICredential auth = new BasicCredentials()
           .withAk(ak)
           .withSk(sk);
      SecMasterClient client = SecMasterClient.newBuilder()
           .withCredential(auth)
           .withRegion(SecMasterRegion.valueOf("<YOUR REGION>"))
           .build();
      ShowPlaybookMonitorsRequest request = new ShowPlaybookMonitorsRequest();
      request.withStartTime("<start_time>");
```
request.withVersionQueryType(ShowPlaybookMonitorsRequest.VersionQueryTypeEnum.fromValue("<version \_query\_type>"));

```
 request.withEndTime("<end_time>");
   try {
      ShowPlaybookMonitorsResponse response = client.showPlaybookMonitors(request);
      System.out.println(response.toString());
   } catch (ConnectionException e) {
      e.printStackTrace();
   } catch (RequestTimeoutException e) {
      e.printStackTrace();
   } catch (ServiceResponseException e) {
      e.printStackTrace();
      System.out.println(e.getHttpStatusCode());
      System.out.println(e.getRequestId());
      System.out.println(e.getErrorCode());
      System.out.println(e.getErrorMsg());
   }
 }
```
**Python**

#### # coding: utf-8

}

from huaweicloudsdkcore.auth.credentials import BasicCredentials from huaweicloudsdksecmaster.v2.region.secmaster\_region import SecMasterRegion from huaweicloudsdkcore.exceptions import exceptions from huaweicloudsdksecmaster.v2 import \*

```
if __name__ == '__main__":
```
 $\frac{1}{4}$  The AK and SK used for authentication are hard-coded or stored in plaintext, which has great security risks. It is recommended that the AK and SK be stored in ciphertext in configuration files or environment variables and decrypted during use to ensure security.

 # In this example, AK and SK are stored in environment variables for authentication. Before running this example, set environment variables CLOUD\_SDK\_AK and CLOUD\_SDK\_SK in the local environment

```
 ak = __import__('os').getenv("CLOUD_SDK_AK")
 sk = __import__('os').getenv("CLOUD_SDK_SK")
```

```
credentials = BasicCredentials(ak, sk) \setminus
```

```
 client = SecMasterClient.new_builder() \
  .with_credentials(credentials) \
    .with_region(SecMasterRegion.value_of("<YOUR REGION>")) \
   .build()
```
try:

```
 request = ShowPlaybookMonitorsRequest()
      request.start_time = "<start_time>"
 request.version_query_type = "<version_query_type>"
 request.end_time = "<end_time>"
      response = client.show_playbook_monitors(request)
      print(response)
   except exceptions.ClientRequestException as e:
      print(e.status_code)
      print(e.request_id)
      print(e.error_code)
      print(e.error_msg)
```
#### **Go**

```
package main
```

```
import (
    "fmt"
   "github.com/huaweicloud/huaweicloud-sdk-go-v3/core/auth/basic"
   secmaster "github.com/huaweicloud/huaweicloud-sdk-go-v3/services/secmaster/v2"
   "github.com/huaweicloud/huaweicloud-sdk-go-v3/services/secmaster/v2/model"
   region "github.com/huaweicloud/huaweicloud-sdk-go-v3/services/secmaster/v2/region"
```
func main() {

)

```
 // The AK and SK used for authentication are hard-coded or stored in plaintext, which has great security 
risks. It is recommended that the AK and SK be stored in ciphertext in configuration files or environment 
variables and decrypted during use to ensure security.
   // In this example, AK and SK are stored in environment variables for authentication. Before running this 
example, set environment variables CLOUD_SDK_AK and CLOUD_SDK_SK in the local environment
   ak := os.Getenv("CLOUD_SDK_AK")
   sk := os.Getenv("CLOUD_SDK_SK")
   auth := basic.NewCredentialsBuilder().
      WithAk(ak).
     WithSk(sk).
      Build()
   client := secmaster.NewSecMasterClient(
      secmaster.SecMasterClientBuilder().
        WithRegion(region.ValueOf("<YOUR REGION>")).
        WithCredential(auth).
        Build())
   request := &model.ShowPlaybookMonitorsRequest{}
   request.StartTime = "<start_time>"
   request.VersionQueryType = 
model.GetShowPlaybookMonitorsRequestVersionQueryTypeEnum().<VERSION_QUERY_TYPE>
   request.EndTime = "<end_time>"
   response, err := client.ShowPlaybookMonitors(request)
   if err == nil {
      fmt.Printf("%+v\n", response)
   } else {
      fmt.Println(err)
   }
}
```
### 更多

更多编程语言的SDK代码示例,请参见**[API Explorer](https://console-intl.huaweicloud.com/apiexplorer/#/openapi/SecMaster/sdk?api=ShowPlaybookMonitors&version=v2)**的代码示例页签,可生成自动对应 的SDK代码示例。

### 状态码

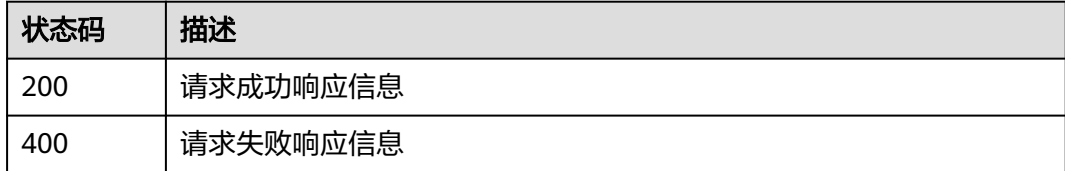

### 错误码

请参[见错误码。](#page-724-0)

# **4.4.2** 剧本数据统计

### 功能介绍

剧本统计数据

### 调用方法

请参[见如何调用](#page-7-0)**API**。
### **URI**

GET /v1/{project\_id}/workspaces/{workspace\_id}/soc/playbooks/statistics

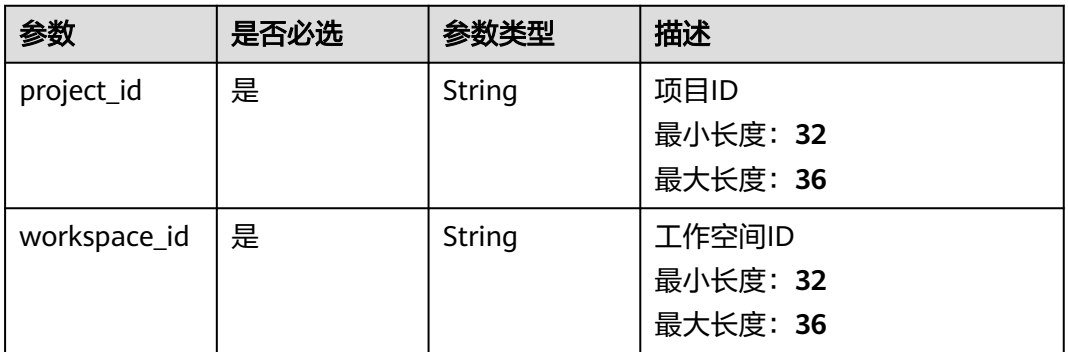

### 表 **4-335** 路径参数

# 请求参数

#### 表 **4-336** 请求 Header 参数

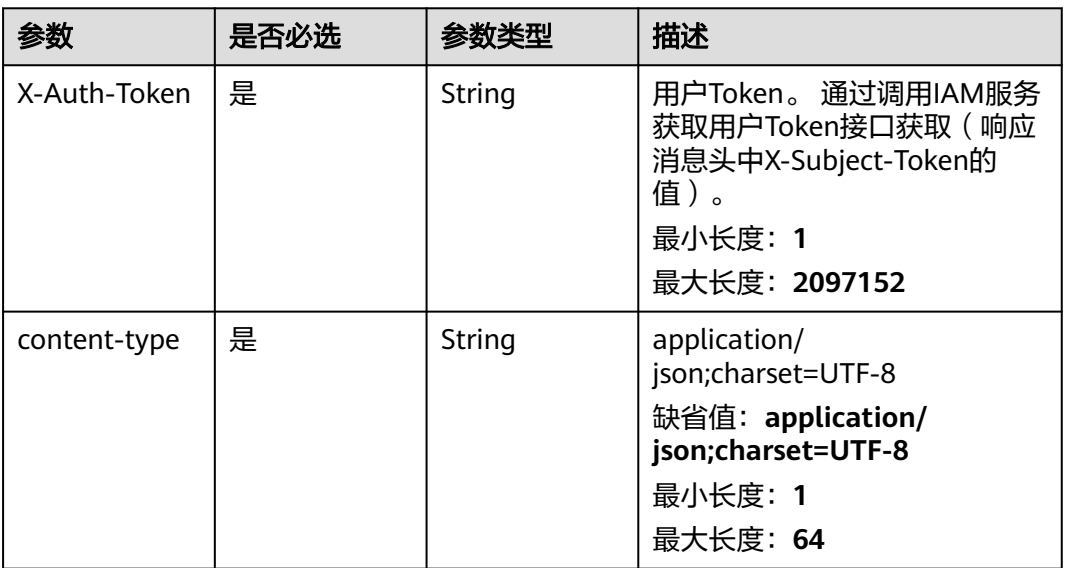

# 响应参数

#### 状态码: **200**

#### 表 **4-337** 响应 Header 参数

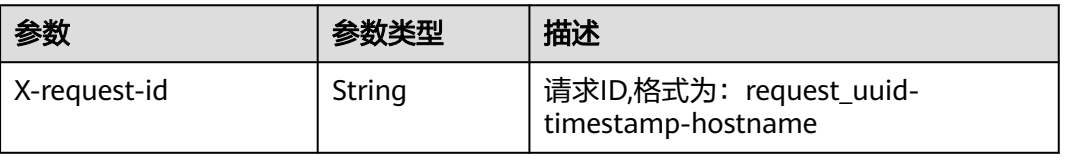

#### 表 **4-338** 响应 Body 参数

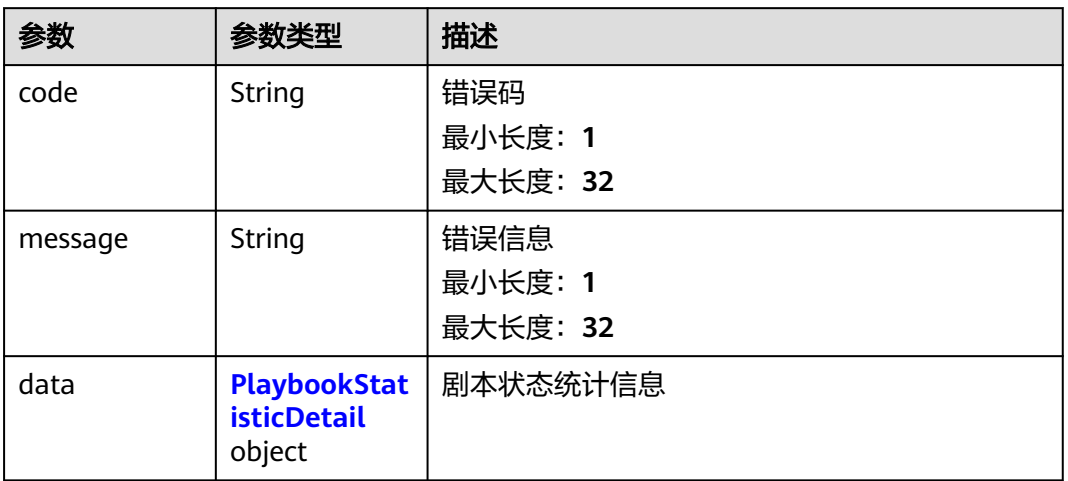

#### 表 **4-339** PlaybookStatisticDetail

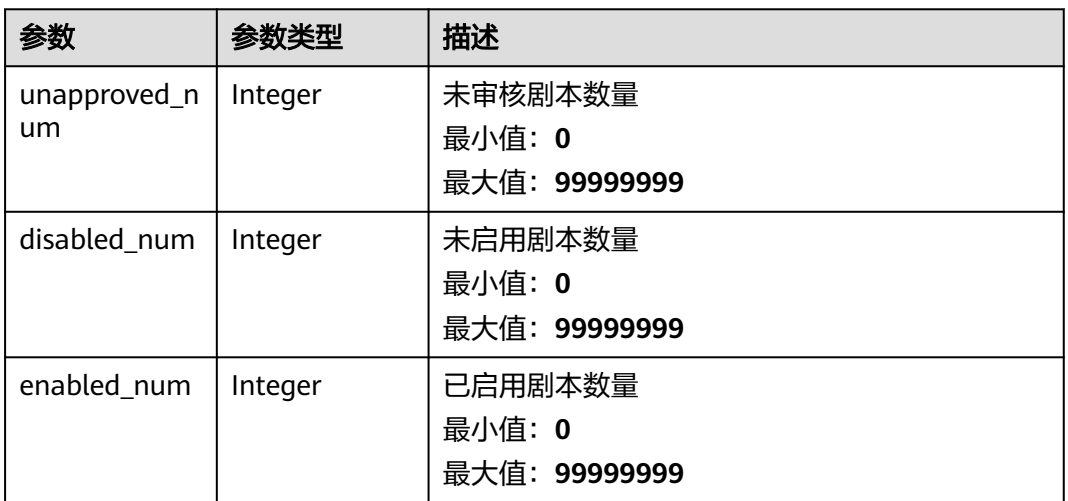

#### 状态码: **400**

表 **4-340** 响应 Header 参数

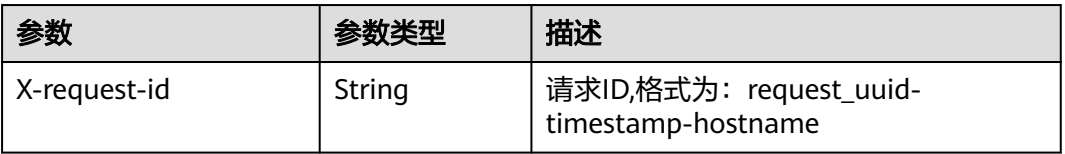

#### 表 **4-341** 响应 Body 参数

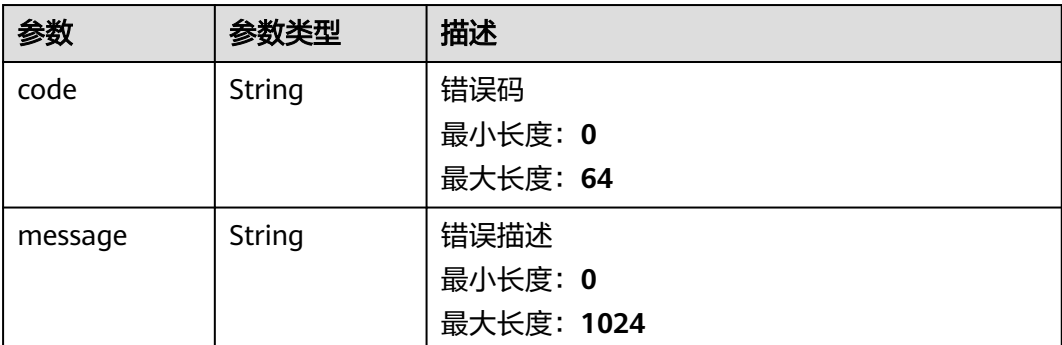

# 请求示例

无

#### 响应示例

#### 状态码: **200**

请求成功响应信息

```
{
  "code" : 0,
  "message" : "Error message",
  "data" : {
   "unapproved_num" : 99999999,
   "disabled_num" : 99999999,
   "enabled_num" : 99999999
  }
}
```
# **SDK** 代码示例

SDK代码示例如下。

#### **Java**

package com.huaweicloud.sdk.test;

```
import com.huaweicloud.sdk.core.auth.ICredential;
import com.huaweicloud.sdk.core.auth.BasicCredentials;
import com.huaweicloud.sdk.core.exception.ConnectionException;
import com.huaweicloud.sdk.core.exception.RequestTimeoutException;
import com.huaweicloud.sdk.core.exception.ServiceResponseException;
import com.huaweicloud.sdk.secmaster.v2.region.SecMasterRegion;
import com.huaweicloud.sdk.secmaster.v2.*;
import com.huaweicloud.sdk.secmaster.v2.model.*;
```
public class ShowPlaybookStatisticsSolution {

public static void main(String[] args) {

 // The AK and SK used for authentication are hard-coded or stored in plaintext, which has great security risks. It is recommended that the AK and SK be stored in ciphertext in configuration files or environment variables and decrypted during use to ensure security.

 // In this example, AK and SK are stored in environment variables for authentication. Before running this example, set environment variables CLOUD\_SDK\_AK and CLOUD\_SDK\_SK in the local environment String ak = System.getenv("CLOUD\_SDK\_AK");

```
 String sk = System.getenv("CLOUD_SDK_SK");
 ICredential auth = new BasicCredentials()
      .withAk(ak)
      .withSk(sk);
 SecMasterClient client = SecMasterClient.newBuilder()
      .withCredential(auth)
      .withRegion(SecMasterRegion.valueOf("<YOUR REGION>"))
       .build();
 ShowPlaybookStatisticsRequest request = new ShowPlaybookStatisticsRequest();
 try {
   ShowPlaybookStatisticsResponse response = client.showPlaybookStatistics(request);
   System.out.println(response.toString());
 } catch (ConnectionException e) {
   e.printStackTrace();
 } catch (RequestTimeoutException e) {
   e.printStackTrace();
 } catch (ServiceResponseException e) {
   e.printStackTrace();
   System.out.println(e.getHttpStatusCode());
   System.out.println(e.getRequestId());
   System.out.println(e.getErrorCode());
   System.out.println(e.getErrorMsg());
 }
```
### **Python**

#### # coding: utf-8

 } }

from huaweicloudsdkcore.auth.credentials import BasicCredentials from huaweicloudsdksecmaster.v2.region.secmaster\_region import SecMasterRegion from huaweicloudsdkcore.exceptions import exceptions from huaweicloudsdksecmaster.v2 import \*

```
if __name__ == "__main__":
```
 # The AK and SK used for authentication are hard-coded or stored in plaintext, which has great security risks. It is recommended that the AK and SK be stored in ciphertext in configuration files or environment variables and decrypted during use to ensure security.

 # In this example, AK and SK are stored in environment variables for authentication. Before running this example, set environment variables CLOUD\_SDK\_AK and CLOUD\_SDK\_SK in the local environment

 ak = \_\_import\_\_('os').getenv("CLOUD\_SDK\_AK") sk = \_\_import\_\_('os').getenv("CLOUD\_SDK\_SK")

```
credentials = BasicCredentials(ak, sk) \langle
```

```
 client = SecMasterClient.new_builder() \
  .with_credentials(credentials) \
    .with_region(SecMasterRegion.value_of("<YOUR REGION>")) \
   .build()
```
try:

```
 request = ShowPlaybookStatisticsRequest()
   response = client.show_playbook_statistics(request)
   print(response)
 except exceptions.ClientRequestException as e:
   print(e.status_code)
   print(e.request_id)
   print(e.error_code)
   print(e.error_msg)
```
#### **Go**

package main

import ( "fmt"

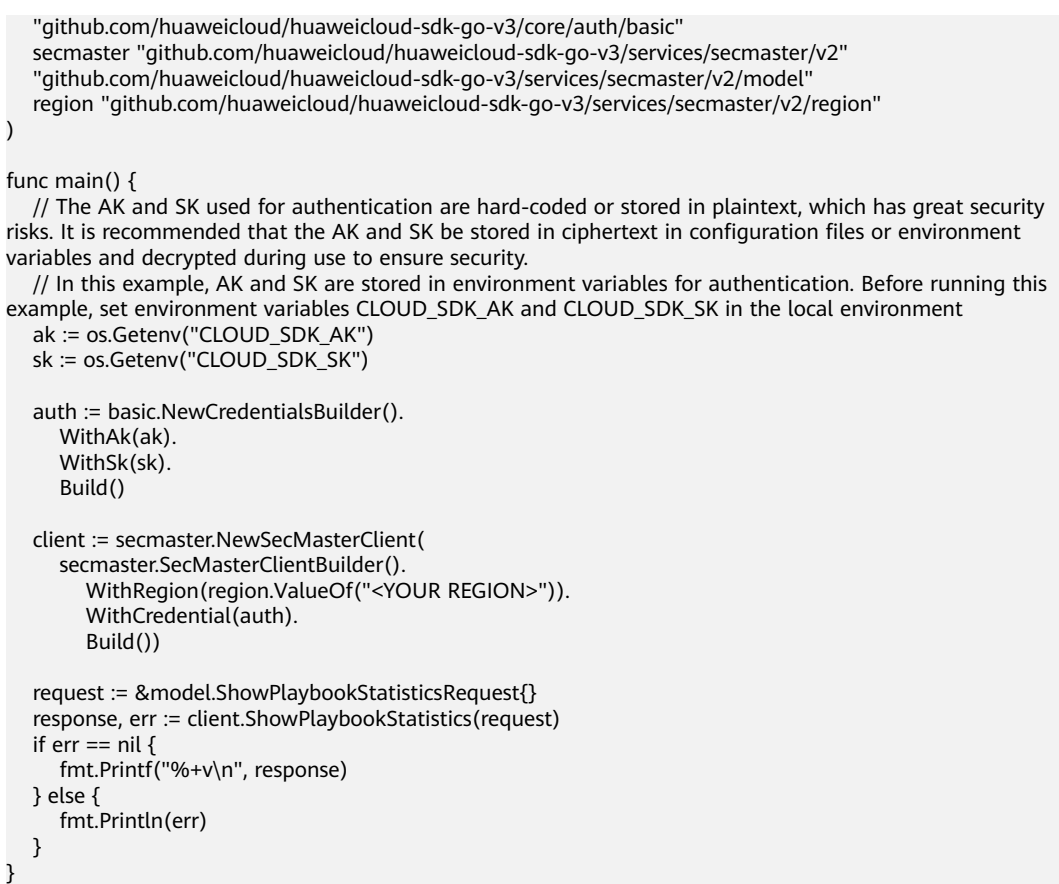

# 更多

更多编程语言的SDK代码示例,请参见**[API Explorer](https://console-intl.huaweicloud.com/apiexplorer/#/openapi/SecMaster/sdk?api=ShowPlaybookStatistics&version=v2)**的代码示例页签,可生成自动对应 的SDK代码示例。

# 状态码

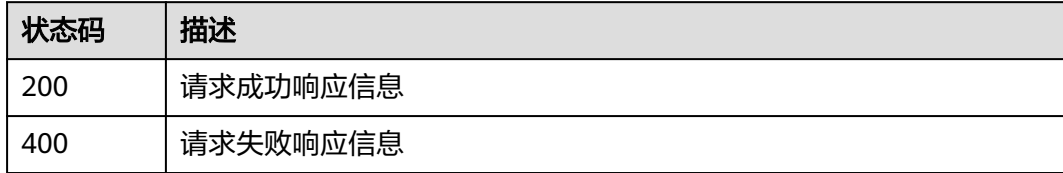

# 错误码

请参见<mark>错误码</mark>。

# **4.4.3** 查询剧本列表

# 功能介绍

查询剧本列表

# 调用方法

请参[见如何调用](#page-7-0)**API**。

### **URI**

GET /v1/{project\_id}/workspaces/{workspace\_id}/soc/playbooks

#### 表 **4-342** 路径参数

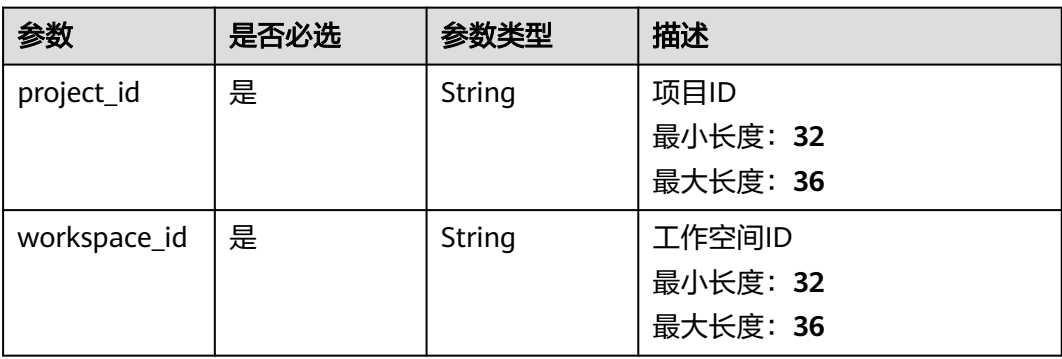

### 表 **4-343** Query 参数

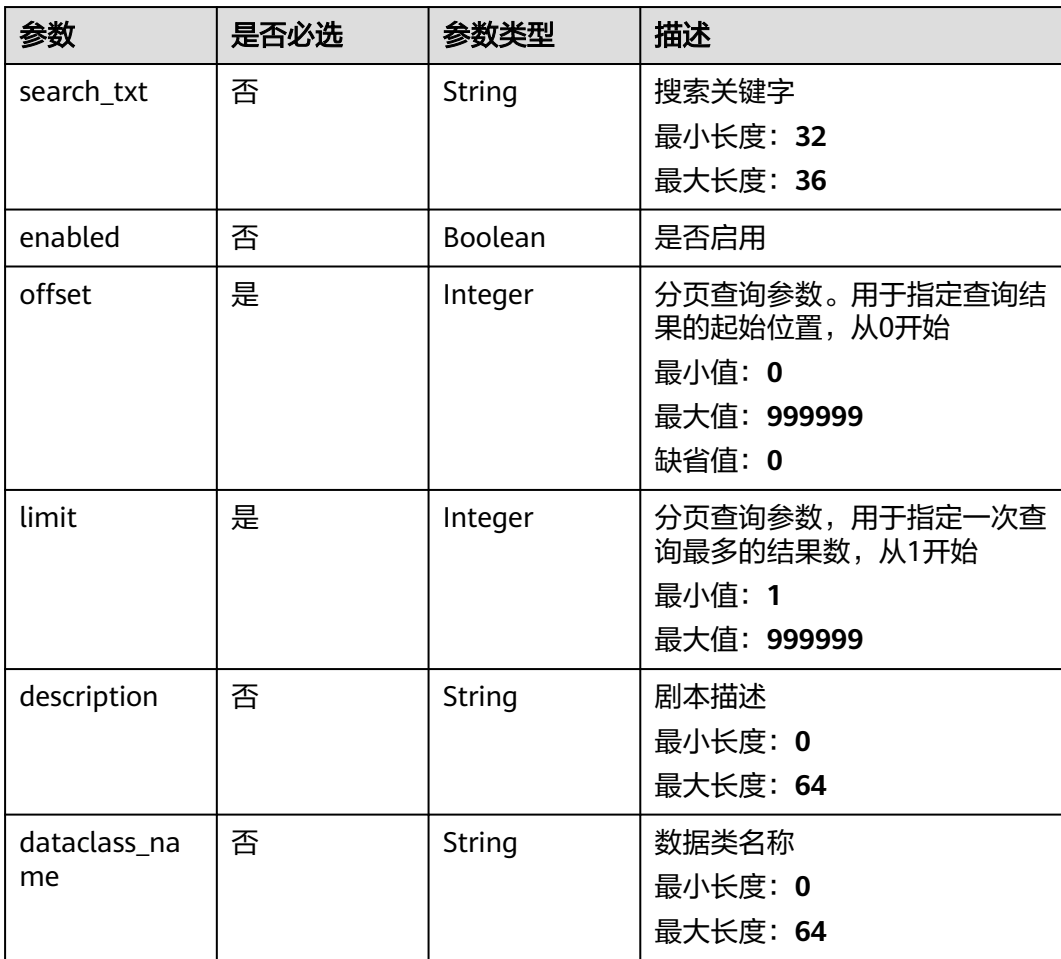

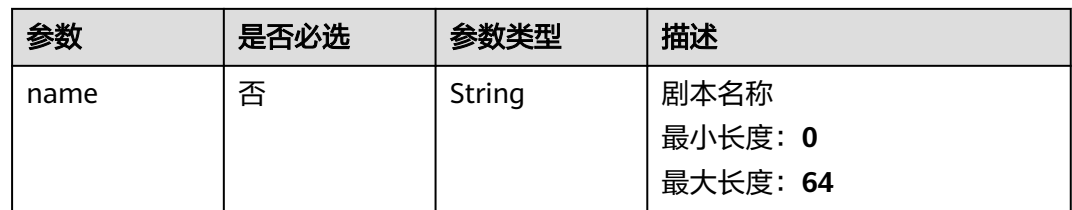

# 请求参数

# 表 **4-344** 请求 Header 参数

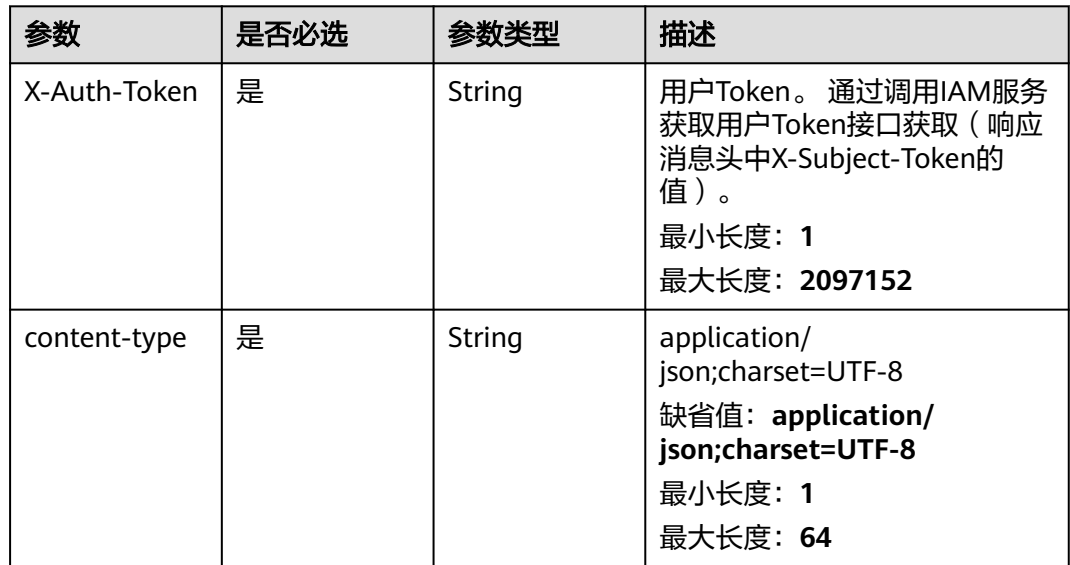

# 响应参数

#### 状态码: **200**

#### 表 **4-345** 响应 Header 参数

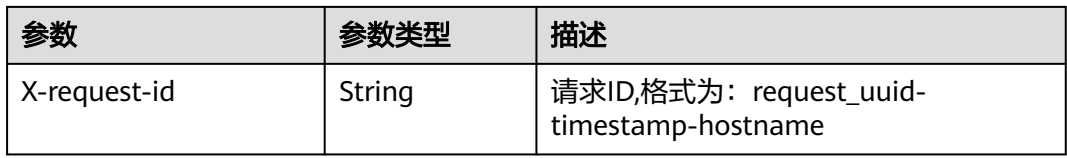

#### 表 **4-346** 响应 Body 参数

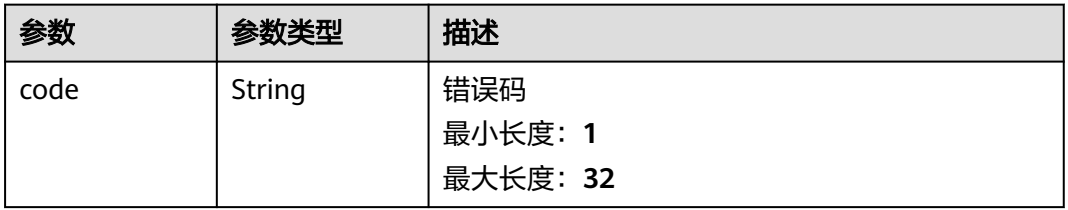

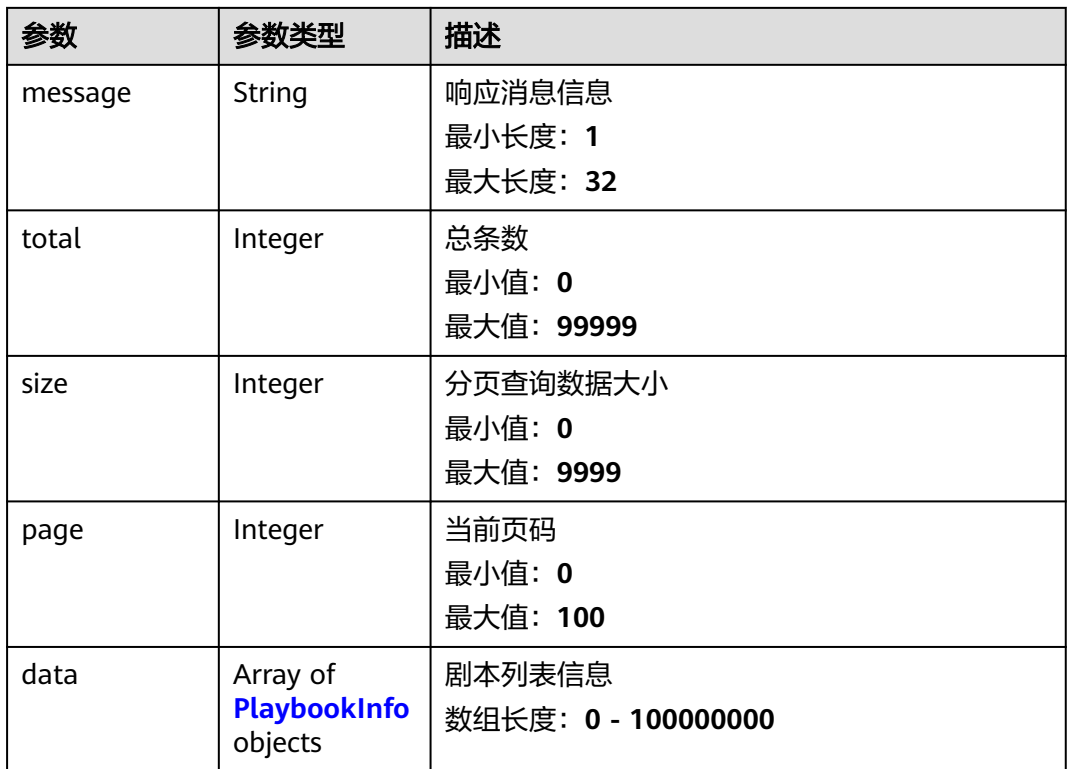

### 表 **4-347** PlaybookInfo

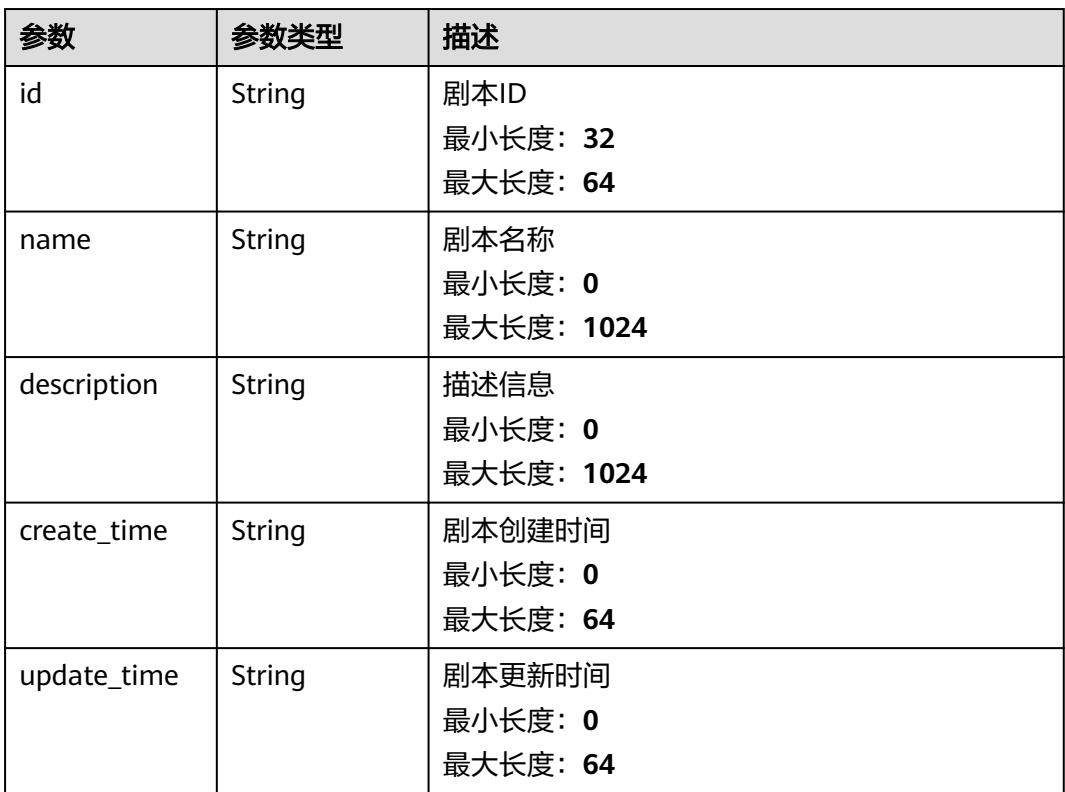

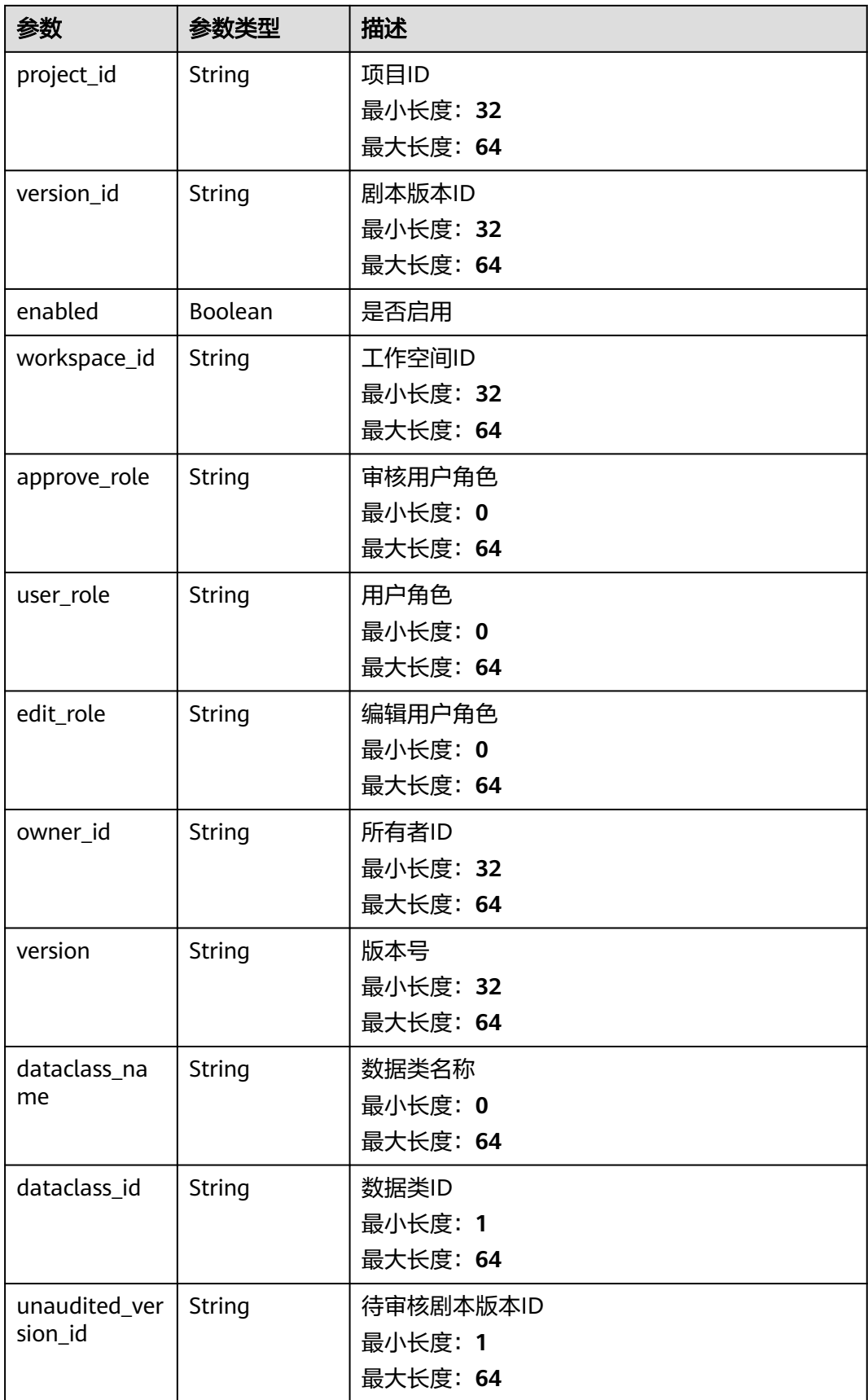

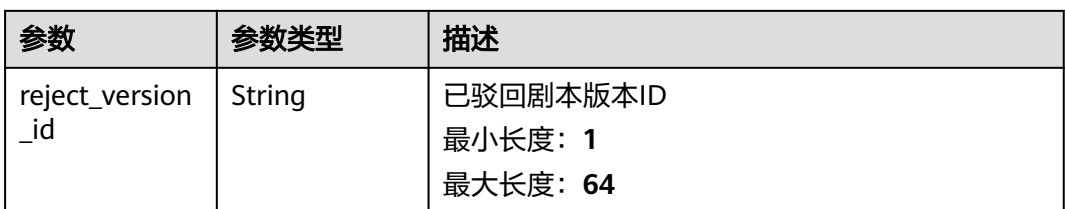

#### 状态码: **400**

### 表 **4-348** 响应 Header 参数

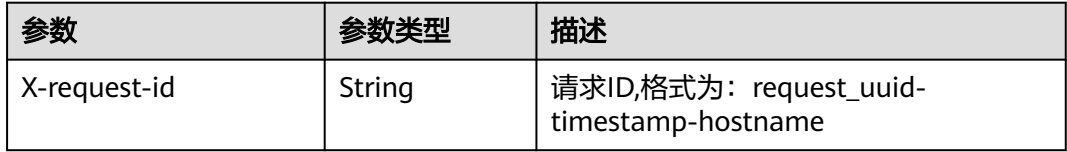

#### 表 **4-349** 响应 Body 参数

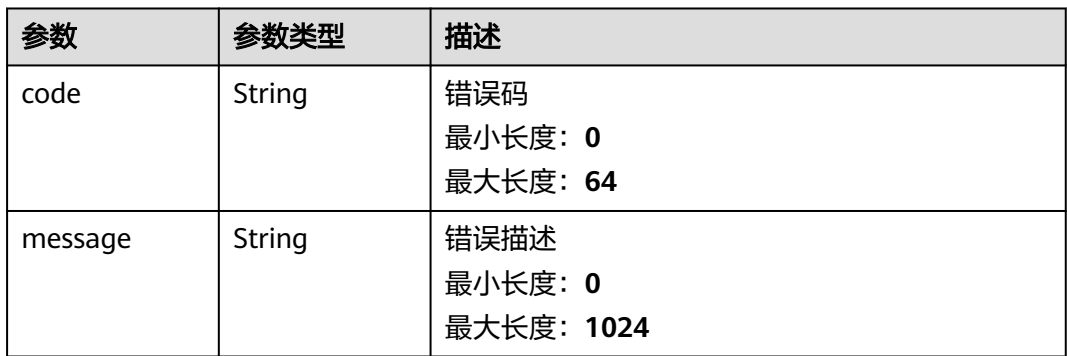

# 请求示例

无

{

### 响应示例

#### 状态码: **200**

剧本列表查询成功响应参数

```
 "code" : 0,
 "message" : null,
 "total" : 41,
  "page" : 10,
 "data" : [ {
 "id" : "909494e3-558e-46b6-a9eb-07a8e18ca62f",
   "name" : "MyXXX",
 "description" : "This my XXXX",
 "create_time" : "2021-01-30T23:00:00Z+0800",
 "update_time" : "2021-01-30T23:00:00Z+0800",
   "project_id" : "909494e3-558e-46b6-a9eb-07a8e18ca62f",
   "version_id" : "909494e3-558e-46b6-a9eb-07a8e18ca62f",
```

```
 "enabled" : true,
   "workspace_id" : "string",
   "approve_role" : "approve",
 "user_role" : "string",
 "edit_role" : "editor",
   "owner_id" : "909494e3-558e-46b6-a9eb-07a8e18ca62f",
   "version" : "v1.1.1",
   "dataclass_name" : "string",
 "dataclass_id" : "string",
 "unaudited_version_id" : "string",
   "reject_version_id" : "string"
 } ]
```
## **SDK** 代码示例

}

#### SDK代码示例如下。

#### **Java**

package com.huaweicloud.sdk.test;

```
import com.huaweicloud.sdk.core.auth.ICredential;
import com.huaweicloud.sdk.core.auth.BasicCredentials;
import com.huaweicloud.sdk.core.exception.ConnectionException;
import com.huaweicloud.sdk.core.exception.RequestTimeoutException;
import com.huaweicloud.sdk.core.exception.ServiceResponseException;
import com.huaweicloud.sdk.secmaster.v2.region.SecMasterRegion;
import com.huaweicloud.sdk.secmaster.v2.*;
import com.huaweicloud.sdk.secmaster.v2.model.*;
public class ListPlaybooksSolution {
   public static void main(String[] args) {
      // The AK and SK used for authentication are hard-coded or stored in plaintext, which has great 
security risks. It is recommended that the AK and SK be stored in ciphertext in configuration files or 
environment variables and decrypted during use to ensure security.
      // In this example, AK and SK are stored in environment variables for authentication. Before running 
this example, set environment variables CLOUD_SDK_AK and CLOUD_SDK_SK in the local environment
      String ak = System.getenv("CLOUD_SDK_AK");
      String sk = System.getenv("CLOUD_SDK_SK");
      ICredential auth = new BasicCredentials()
           .withAk(ak)
           .withSk(sk);
      SecMasterClient client = SecMasterClient.newBuilder()
           .withCredential(auth)
            .withRegion(SecMasterRegion.valueOf("<YOUR REGION>"))
            .build();
      ListPlaybooksRequest request = new ListPlaybooksRequest();
      request.withSearchTxt("<search_txt>");
      request.withEnabled(<enabled>);
      request.withOffset(<offset>);
      request.withLimit(<limit>);
      request.withDescription("<description>");
      request.withDataclassName("<dataclass_name>");
      request.withName("<name>");
      try {
         ListPlaybooksResponse response = client.listPlaybooks(request);
        System.out.println(response.toString());
      } catch (ConnectionException e) {
         e.printStackTrace();
      } catch (RequestTimeoutException e) {
         e.printStackTrace();
      } catch (ServiceResponseException e) {
        e.printStackTrace();
```

```
 System.out.println(e.getHttpStatusCode());
   System.out.println(e.getRequestId());
   System.out.println(e.getErrorCode());
   System.out.println(e.getErrorMsg());
 }
```
#### **Python**

#### # coding: utf-8

 } }

from huaweicloudsdkcore.auth.credentials import BasicCredentials from huaweicloudsdksecmaster.v2.region.secmaster\_region import SecMasterRegion from huaweicloudsdkcore.exceptions import exceptions from huaweicloudsdksecmaster.v2 import \*

 $if __name__ == '__main__":$ 

 # The AK and SK used for authentication are hard-coded or stored in plaintext, which has great security risks. It is recommended that the AK and SK be stored in ciphertext in configuration files or environment variables and decrypted during use to ensure security.

 # In this example, AK and SK are stored in environment variables for authentication. Before running this example, set environment variables CLOUD\_SDK\_AK and CLOUD\_SDK\_SK in the local environment

```
 ak = __import__('os').getenv("CLOUD_SDK_AK")
 sk = __import__('os').getenv("CLOUD_SDK_SK")
```

```
credentials = BasicCredentials(ak, sk) \setminus
```

```
 client = SecMasterClient.new_builder() \
    .with_credentials(credentials) \
    .with_region(SecMasterRegion.value_of("<YOUR REGION>")) \
    .build()
 try:
   request = ListPlaybooksRequest()
   request.search_txt = "<search_txt>"
   request.enabled = <Enabled>
   request.offset = <offset>
   request.limit = <limit>
   request.description = "<description>"
   request.dataclass_name = "<dataclass_name>"
   request.name = "<name>"
   response = client.list_playbooks(request)
   print(response)
```
 except exceptions.ClientRequestException as e: print(e.status\_code) print(e.request\_id) print(e.error\_code) print(e.error\_msg)

#### **Go**

#### package main

```
import (
   "fmt"
   "github.com/huaweicloud/huaweicloud-sdk-go-v3/core/auth/basic"
   secmaster "github.com/huaweicloud/huaweicloud-sdk-go-v3/services/secmaster/v2"
   "github.com/huaweicloud/huaweicloud-sdk-go-v3/services/secmaster/v2/model"
   region "github.com/huaweicloud/huaweicloud-sdk-go-v3/services/secmaster/v2/region"
```
#### func main() {

)

 // The AK and SK used for authentication are hard-coded or stored in plaintext, which has great security risks. It is recommended that the AK and SK be stored in ciphertext in configuration files or environment variables and decrypted during use to ensure security.

 // In this example, AK and SK are stored in environment variables for authentication. Before running this example, set environment variables CLOUD\_SDK\_AK and CLOUD\_SDK\_SK in the local environment ak := os.Getenv("CLOUD\_SDK\_AK")

```
 sk := os.Getenv("CLOUD_SDK_SK")
   auth := basic.NewCredentialsBuilder().
     WithAk(ak).
      WithSk(sk).
     Build()
   client := secmaster.NewSecMasterClient(
     secmaster.SecMasterClientBuilder().
        WithRegion(region.ValueOf("<YOUR REGION>")).
        WithCredential(auth).
        Build())
 request := &model.ListPlaybooksRequest{}
 searchTxtRequest:= "<search_txt>"
   request.SearchTxt = &searchTxtRequest
   enabledRequest:= <enabled>
   request.Enabled = &enabledRequest
   request.Offset = int32(<offset>)
   request.Limit = int32(<limit>)
   descriptionRequest:= "<description>"
   request.Description = &descriptionRequest
   dataclassNameRequest:= "<dataclass_name>"
   request.DataclassName = &dataclassNameRequest
   nameRequest:= "<name>"
   request.Name = &nameRequest
   response, err := client.ListPlaybooks(request)
  if err == nil fmt.Printf("%+v\n", response)
   } else {
     fmt.Println(err)
   }
```
### 更多

更多编程语言的SDK代码示例,请参见**[API Explorer](https://console-intl.huaweicloud.com/apiexplorer/#/openapi/SecMaster/sdk?api=ListPlaybooks&version=v2)**的代码示例页签,可生成自动对应 的SDK代码示例。

#### 状态码

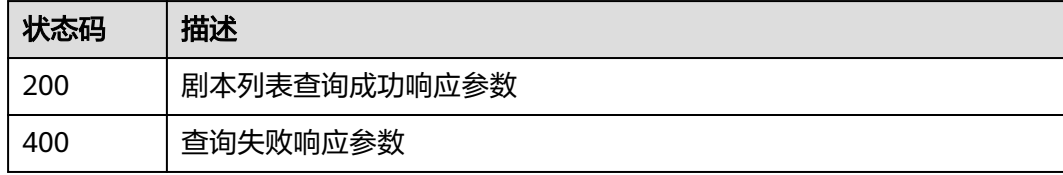

### 错误码

请参见<mark>错误码</mark>。

}

# **4.4.4** 创建剧本

### 功能介绍

创建剧本

### 调用方法

请参[见如何调用](#page-7-0)**API**。

### **URI**

POST /v1/{project\_id}/workspaces/{workspace\_id}/soc/playbooks

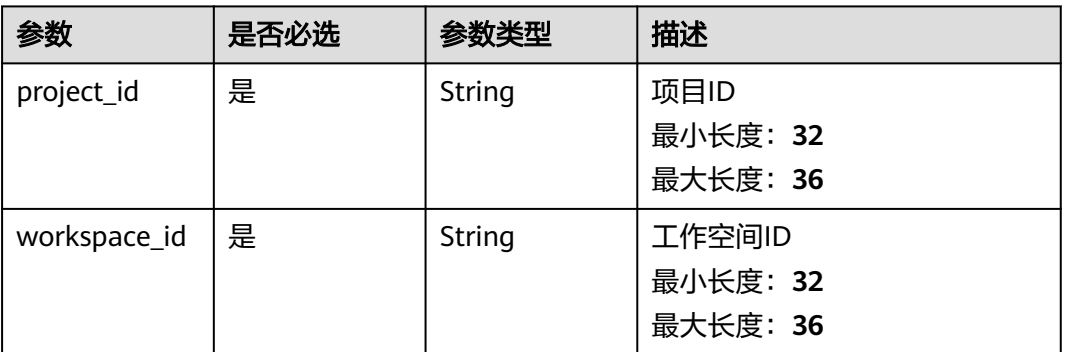

#### 表 **4-350** 路径参数

# 请求参数

#### 表 **4-351** 请求 Header 参数

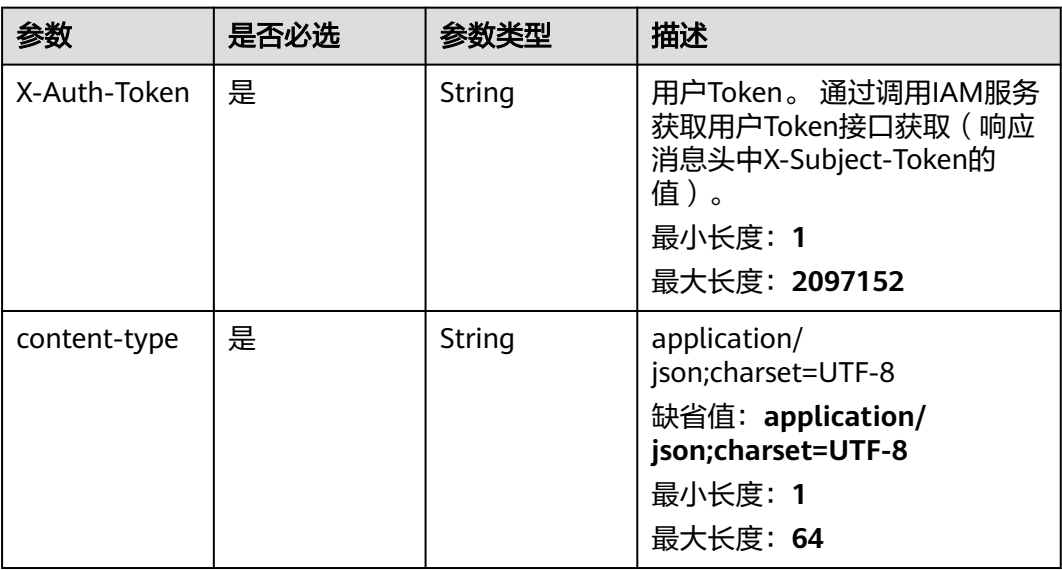

### 表 **4-352** 请求 Body 参数

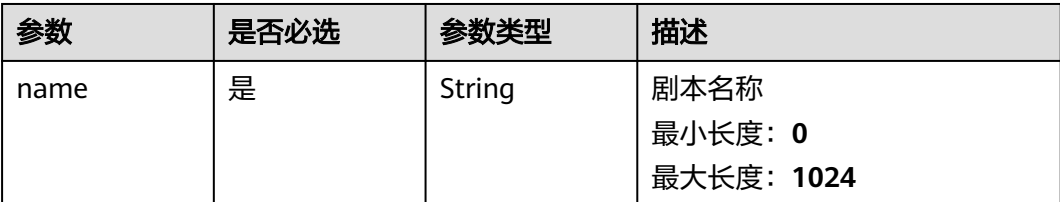

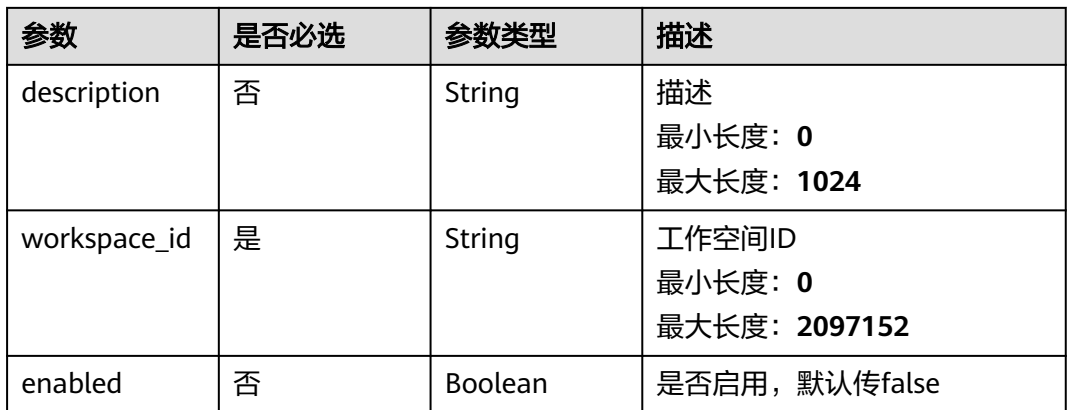

# 响应参数

#### 状态码: **200**

#### 表 **4-353** 响应 Header 参数

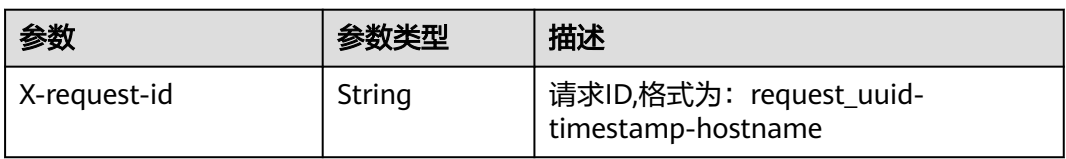

# 表 **4-354** 响应 Body 参数

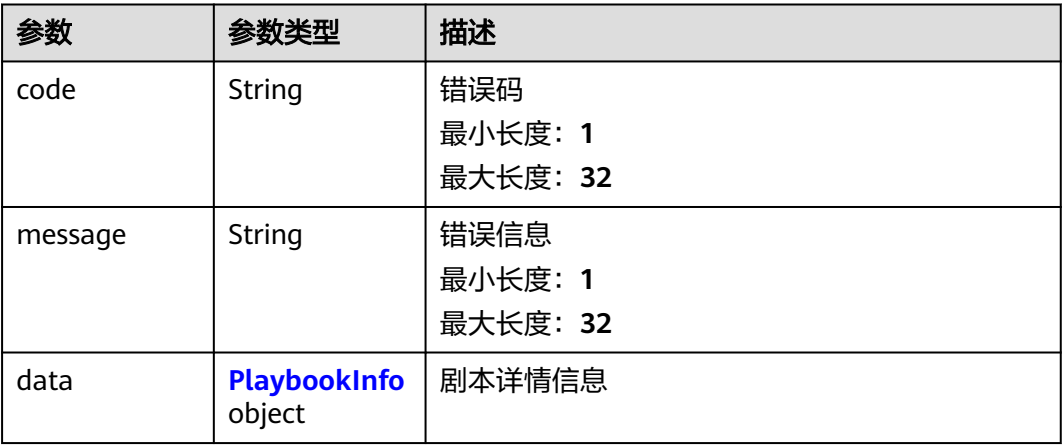

### 表 **4-355** PlaybookInfo

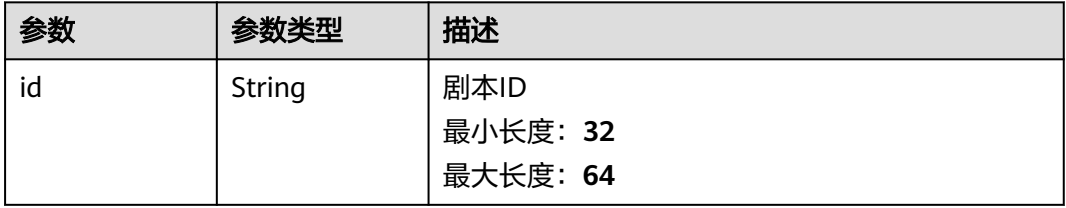

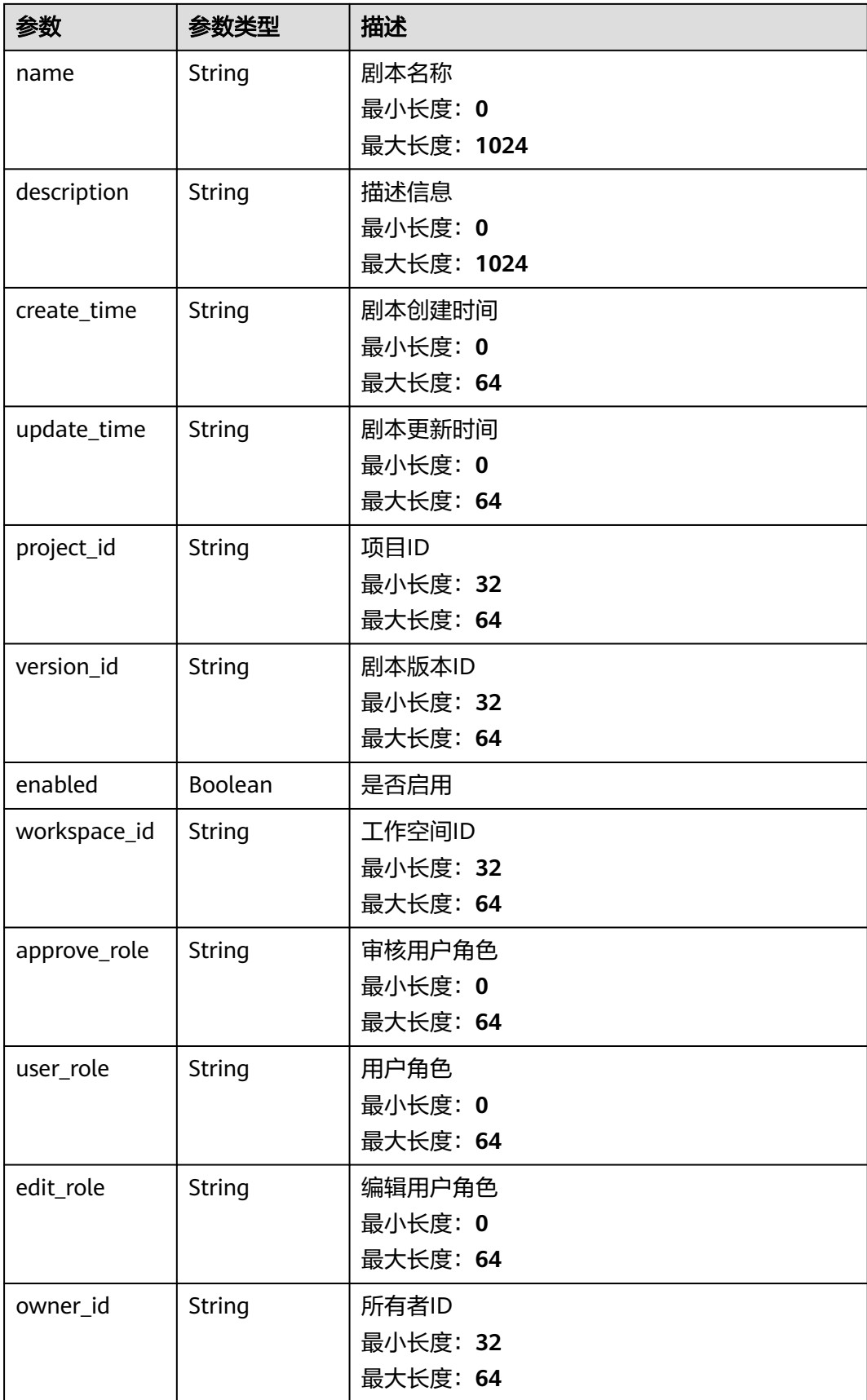

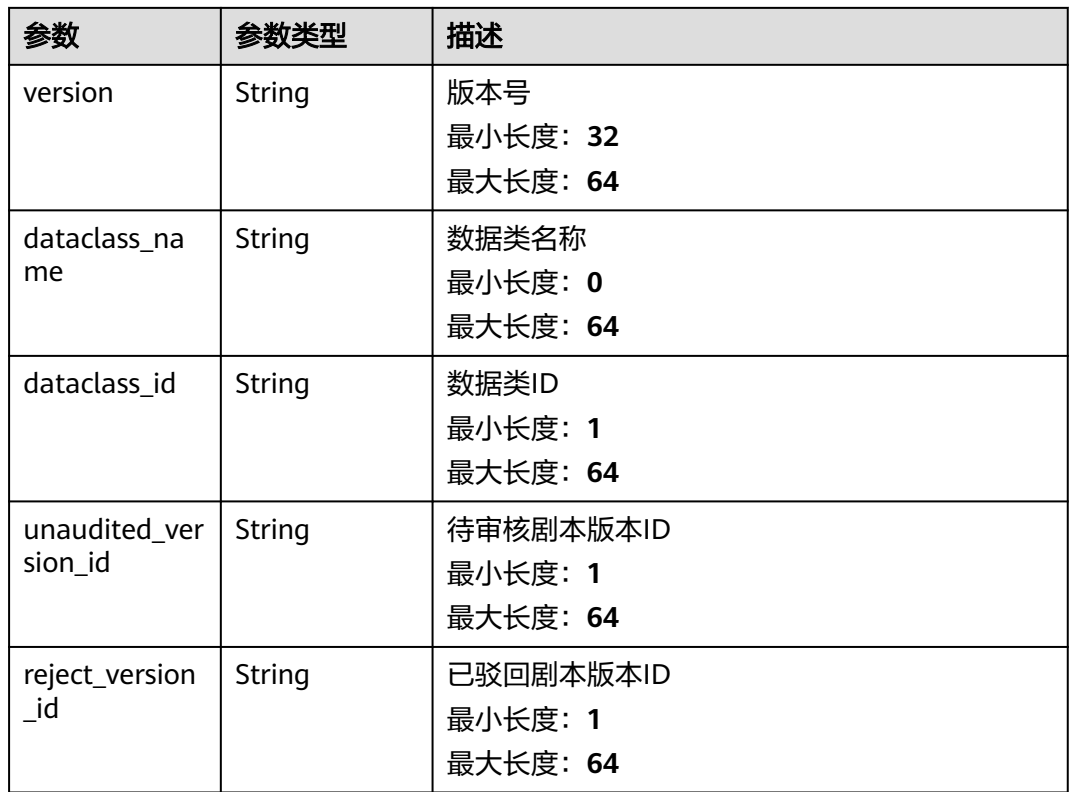

### 状态码: **400**

#### 表 **4-356** 响应 Header 参数

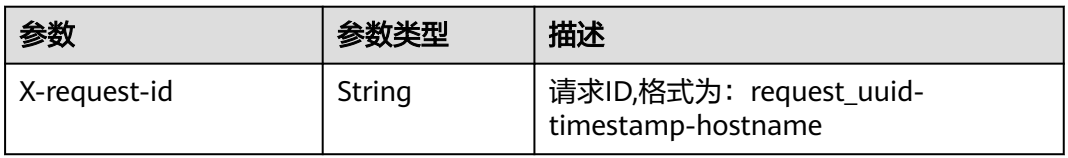

### 表 **4-357** 响应 Body 参数

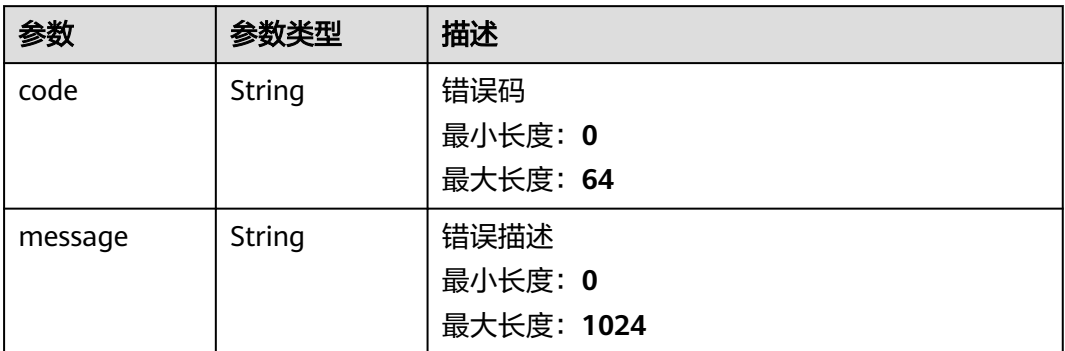

# 请求示例

创建一个剧本,剧本名称为MyXXX,工作空间ID为string,审批人为approve,启用状 态为开启。

```
{
  "name" : "MyXXX",
  "description" : "This my XXXX",
  "workspace_id" : "string",
  "enabled" : true
}
```
### 响应示例

#### 状态码: **200**

请求成功响应信息

```
{
  "code" : 0,
  "message" : "Error message",
  "data" : {
   "id" : "909494e3-558e-46b6-a9eb-07a8e18ca62f",
   "name" : "MyXXX",
 "description" : "This my XXXX",
 "create_time" : "2021-01-30T23:00:00Z+0800",
   "update_time" : "2021-01-30T23:00:00Z+0800",
   "project_id" : "909494e3-558e-46b6-a9eb-07a8e18ca62f",
   "version_id" : "909494e3-558e-46b6-a9eb-07a8e18ca62f",
   "enabled" : true,
 "workspace_id" : "string",
 "approve_role" : "approve",
   "user_role" : "string",
   "edit_role" : "editor",
   "owner_id" : "909494e3-558e-46b6-a9eb-07a8e18ca62f",
   "version" : "v1.1.1",
   "dataclass_name" : "string",
 "dataclass_id" : "string",
 "unaudited_version_id" : "string",
   "reject_version_id" : "string"
  }
}
```
# **SDK** 代码示例

SDK代码示例如下。

#### **Java**

创建一个剧本,剧本名称为MyXXX,工作空间ID为string,审批人为approve,启用状 态为开启。

package com.huaweicloud.sdk.test;

import com.huaweicloud.sdk.core.auth.ICredential; import com.huaweicloud.sdk.core.auth.BasicCredentials; import com.huaweicloud.sdk.core.exception.ConnectionException; import com.huaweicloud.sdk.core.exception.RequestTimeoutException; import com.huaweicloud.sdk.core.exception.ServiceResponseException; import com.huaweicloud.sdk.secmaster.v2.region.SecMasterRegion; import com.huaweicloud.sdk.secmaster.v2.\*; import com.huaweicloud.sdk.secmaster.v2.model.\*;

public class CreatePlaybookSolution {

```
 public static void main(String[] args) {
      // The AK and SK used for authentication are hard-coded or stored in plaintext, which has great 
security risks. It is recommended that the AK and SK be stored in ciphertext in configuration files or 
environment variables and decrypted during use to ensure security.
      // In this example, AK and SK are stored in environment variables for authentication. Before running 
this example, set environment variables CLOUD_SDK_AK and CLOUD_SDK_SK in the local environment
      String ak = System.getenv("CLOUD_SDK_AK");
      String sk = System.getenv("CLOUD_SDK_SK");
      ICredential auth = new BasicCredentials()
           .withAk(ak)
           .withSk(sk);
      SecMasterClient client = SecMasterClient.newBuilder()
           .withCredential(auth)
            .withRegion(SecMasterRegion.valueOf("<YOUR REGION>"))
            .build();
      CreatePlaybookRequest request = new CreatePlaybookRequest();
      CreatePlaybookInfo body = new CreatePlaybookInfo();
      body.withEnabled(true);
      body.withWorkspaceId("string");
      body.withDescription("This my XXXX");
      body.withName("MyXXX");
      request.withBody(body);
      try {
         CreatePlaybookResponse response = client.createPlaybook(request);
         System.out.println(response.toString());
      } catch (ConnectionException e) {
         e.printStackTrace();
      } catch (RequestTimeoutException e) {
         e.printStackTrace();
      } catch (ServiceResponseException e) {
         e.printStackTrace();
         System.out.println(e.getHttpStatusCode());
         System.out.println(e.getRequestId());
         System.out.println(e.getErrorCode());
         System.out.println(e.getErrorMsg());
      }
   }
}
```
#### **Python**

创建一个剧本,剧本名称为MyXXX,工作空间ID为string,审批人为approve,启用状 态为开启。

# coding: utf-8

```
from huaweicloudsdkcore.auth.credentials import BasicCredentials
from huaweicloudsdksecmaster.v2.region.secmaster_region import SecMasterRegion
from huaweicloudsdkcore.exceptions import exceptions
from huaweicloudsdksecmaster.v2 import *
```
 $if$   $name$   $==$  " $main$  ":

 $#$  The AK and SK used for authentication are hard-coded or stored in plaintext, which has great security risks. It is recommended that the AK and SK be stored in ciphertext in configuration files or environment variables and decrypted during use to ensure security.

 # In this example, AK and SK are stored in environment variables for authentication. Before running this example, set environment variables CLOUD\_SDK\_AK and CLOUD\_SDK\_SK in the local environment

```
 ak = __import__('os').getenv("CLOUD_SDK_AK")
sk = __import _('os').getenv("CLOUD_SDK_SK")
```

```
credentials = BasicCredentials(ak, sk) \setminus client = SecMasterClient.new_builder() \
  .with_credentials(credentials) \
    .with_region(SecMasterRegion.value_of("<YOUR REGION>")) \
   .build()
```

```
 try:
      request = CreatePlaybookRequest()
      request.body = CreatePlaybookInfo(
         enabled=True,
         workspace_id="string",
         description="This my XXXX",
         name="MyXXX"
\qquad \qquad response = client.create_playbook(request)
      print(response)
   except exceptions.ClientRequestException as e:
      print(e.status_code)
      print(e.request_id)
      print(e.error_code)
      print(e.error_msg)
```
**Go**

创建一个剧本,剧本名称为MyXXX,工作空间ID为string,审批人为approve,启用状 态为开启。

package main

import (

 "fmt" "github.com/huaweicloud/huaweicloud-sdk-go-v3/core/auth/basic" secmaster "github.com/huaweicloud/huaweicloud-sdk-go-v3/services/secmaster/v2" "github.com/huaweicloud/huaweicloud-sdk-go-v3/services/secmaster/v2/model" region "github.com/huaweicloud/huaweicloud-sdk-go-v3/services/secmaster/v2/region" ) func main() { // The AK and SK used for authentication are hard-coded or stored in plaintext, which has great security risks. It is recommended that the AK and SK be stored in ciphertext in configuration files or environment variables and decrypted during use to ensure security. // In this example, AK and SK are stored in environment variables for authentication. Before running this example, set environment variables CLOUD\_SDK\_AK and CLOUD\_SDK\_SK in the local environment ak := os.Getenv("CLOUD\_SDK\_AK") sk := os.Getenv("CLOUD\_SDK\_SK") auth := basic.NewCredentialsBuilder(). WithAk(ak). WithSk(sk). Build() client := secmaster.NewSecMasterClient( secmaster.SecMasterClientBuilder(). WithRegion(region.ValueOf("<YOUR REGION>")). WithCredential(auth). Build()) request := &model.CreatePlaybookRequest{} enabledCreatePlaybookInfo:= true descriptionCreatePlaybookInfo:= "This my XXXX" request.Body = &model.CreatePlaybookInfo{ Enabled: &enabledCreatePlaybookInfo, WorkspaceId: "string", Description: &descriptionCreatePlaybookInfo, Name: "MyXXX", } response, err := client.CreatePlaybook(request) if  $err == nil$  fmt.Printf("%+v\n", response) } else { fmt.Println(err) } }

更多编程语言的SDK代码示例,请参见**[API Explorer](https://console-intl.huaweicloud.com/apiexplorer/#/openapi/SecMaster/sdk?api=CreatePlaybook&version=v2)**的代码示例页签,可生成自动对应 的SDK代码示例。

# 状态码

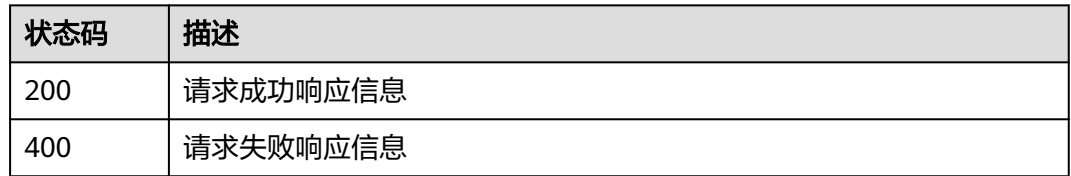

### 错误码

请参[见错误码。](#page-724-0)

# **4.4.5** 查询剧本详情

# 功能介绍

查询剧本详情

# 调用方法

请参[见如何调用](#page-7-0)**API**。

### **URI**

GET /v1/{project\_id}/workspaces/{workspace\_id}/soc/playbooks/{playbook\_id}

#### 表 **4-358** 路径参数

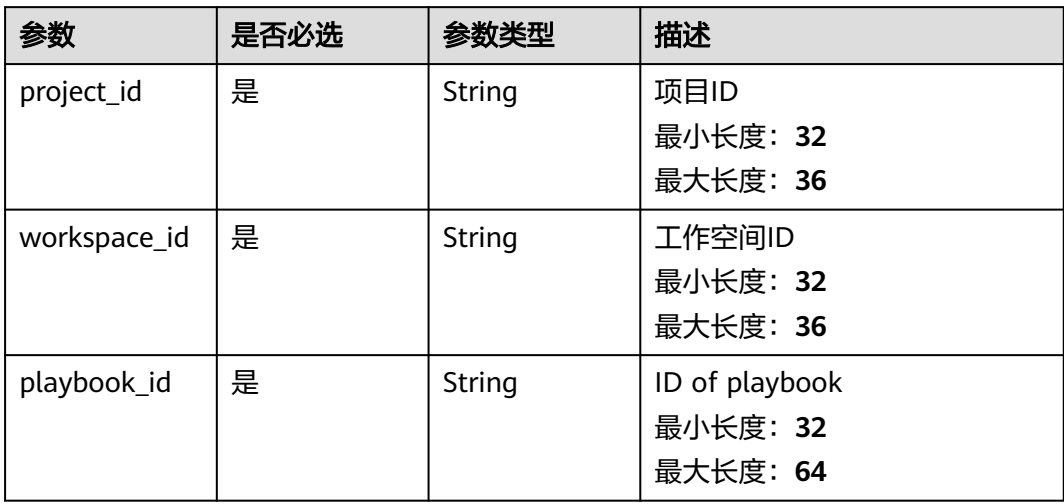

# 请求参数

表 **4-359** 请求 Header 参数

| 参数           | 是否必选 | 参数类型   | 描述                                                                                                   |
|--------------|------|--------|----------------------------------------------------------------------------------------------------|
| X-Auth-Token | 是    | String | 用户Token。 通过调用IAM服务<br>获取用户Token接口获取 ( 响应<br>消息头中X-Subject-Token的<br>值)。<br>最小长度: 1<br>最大长度: 2097152  |
| content-type | 是    | String | application/<br>json;charset=UTF-8<br>缺省值: application/<br>json;charset=UTF-8<br>最小长度: 1<br>最大长度: 64 |

# 响应参数

### 状态码: **200**

### 表 **4-360** 响应 Header 参数

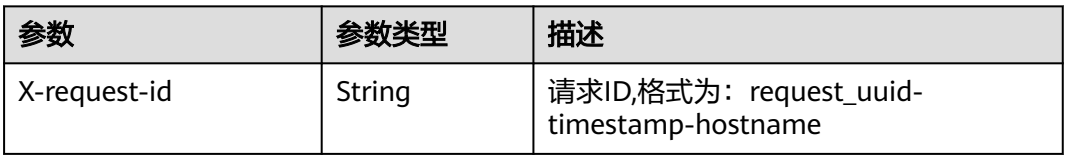

### 表 **4-361** 响应 Body 参数

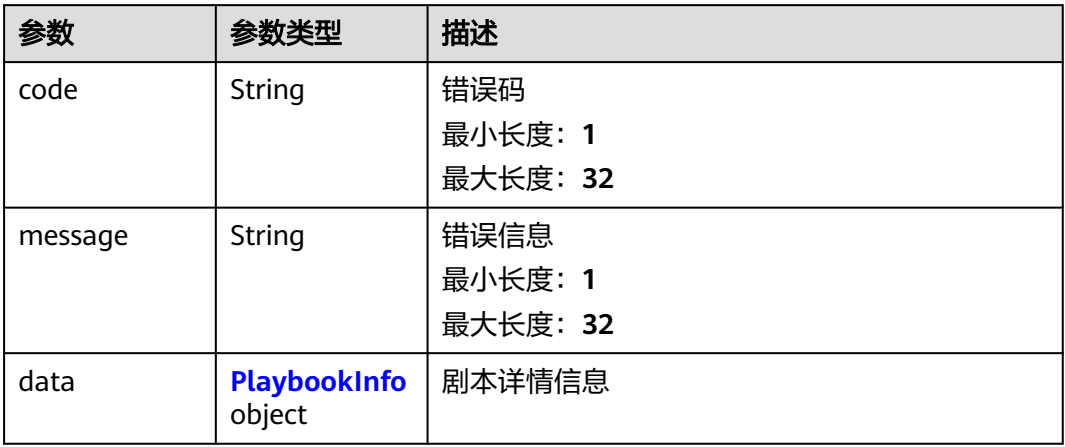

<span id="page-382-0"></span>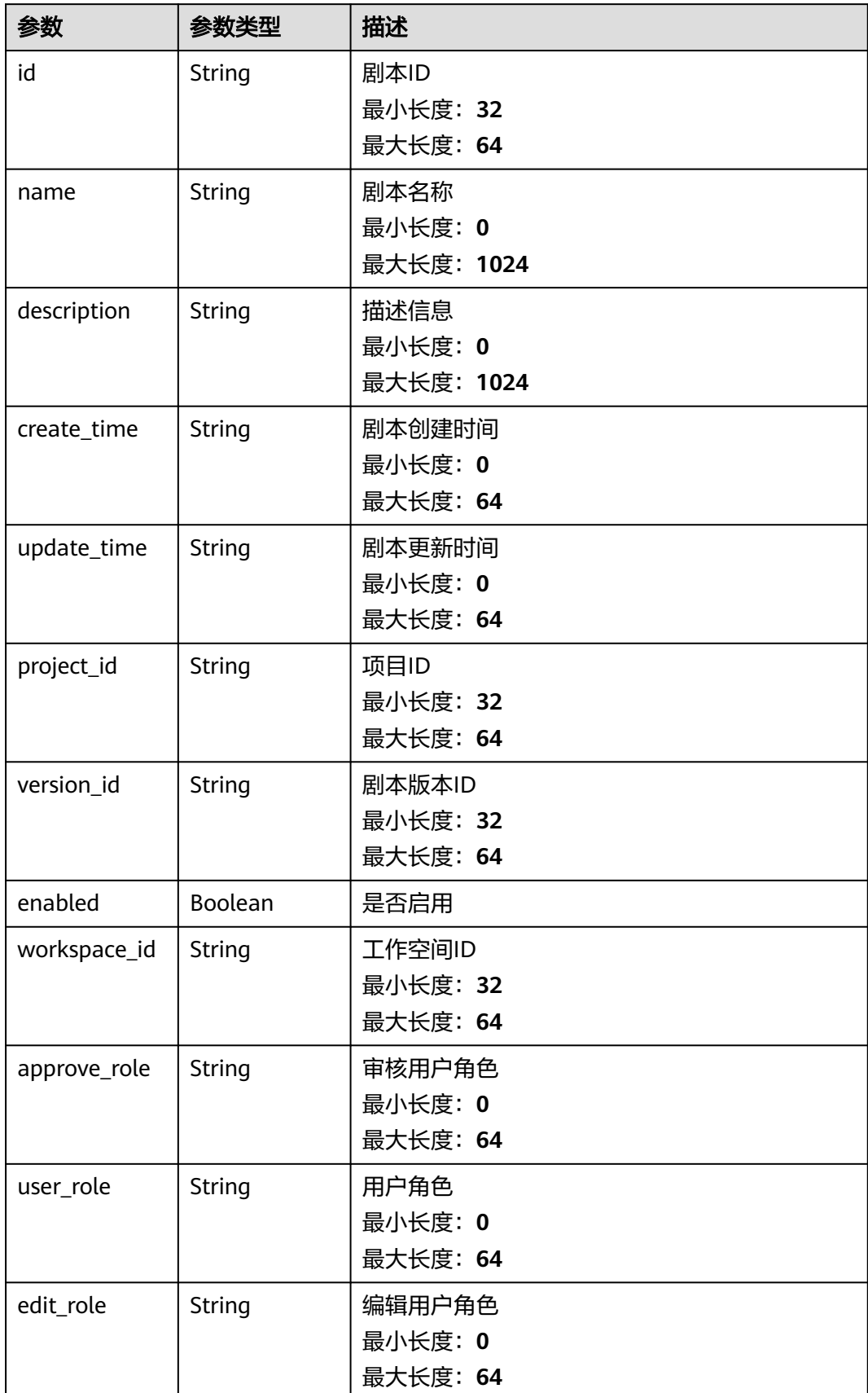

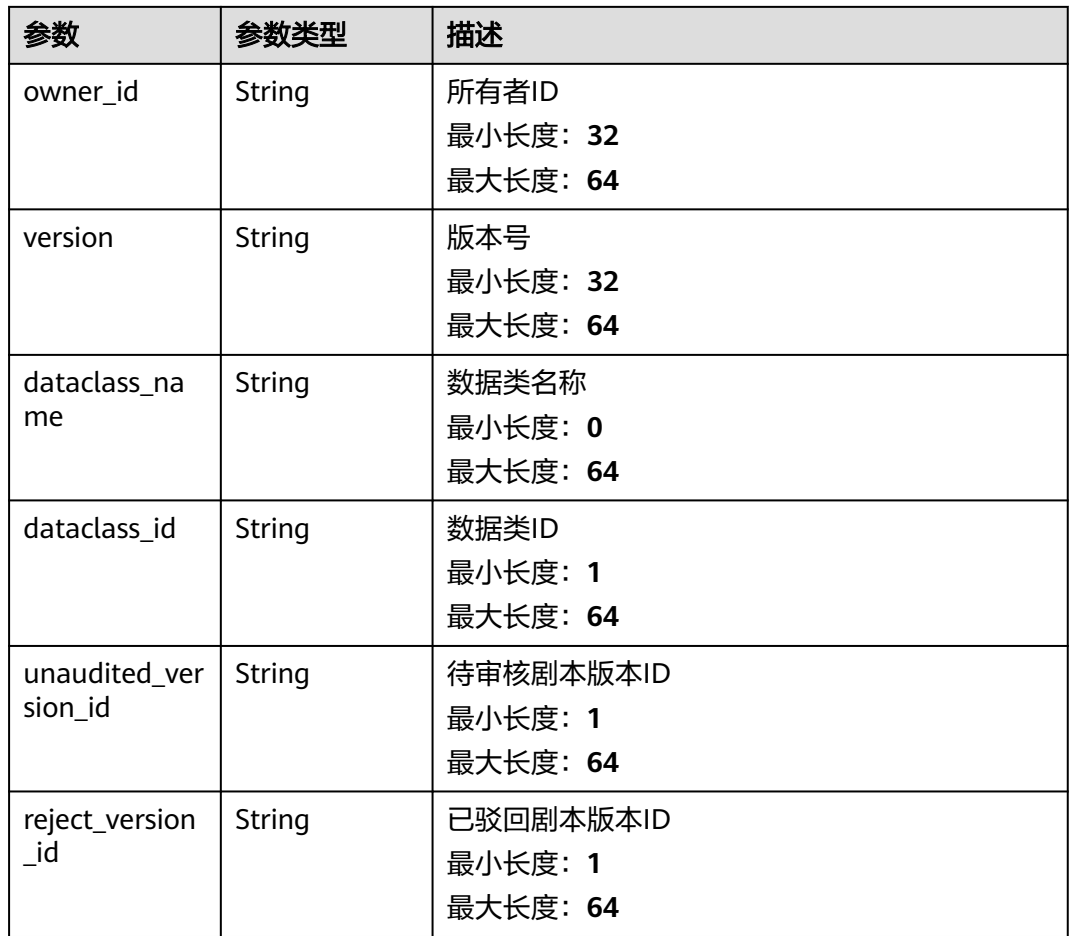

#### 状态码: **400**

#### 表 **4-363** 响应 Header 参数

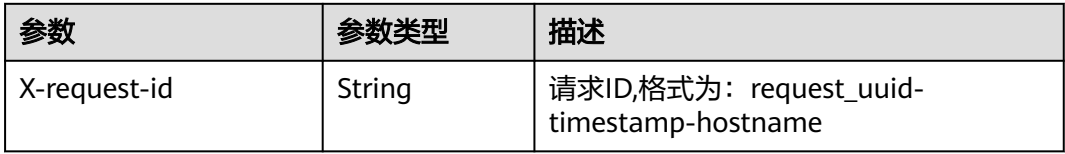

### 表 **4-364** 响应 Body 参数

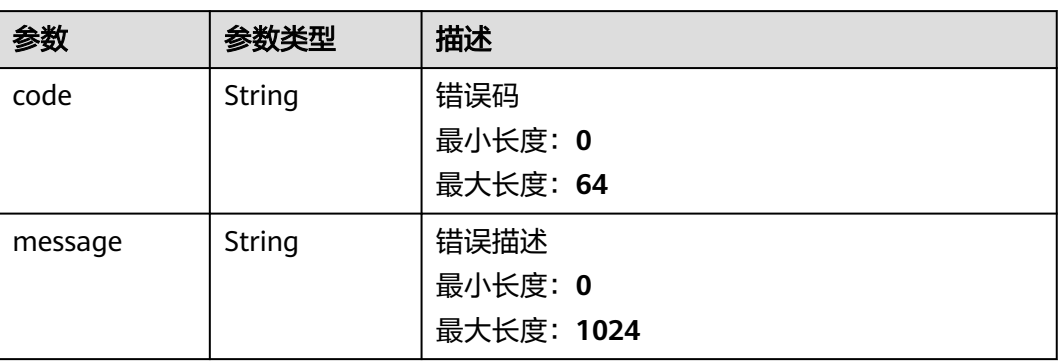

### 请求示例

无

#### 响应示例

#### 状态码: **200**

请求成功响应信息

```
{
  "code" : 0,
  "message" : "Error message",
 "data" : {
 "id" : "909494e3-558e-46b6-a9eb-07a8e18ca62f",
   "name" : "MyXXX",
 "description" : "This my XXXX",
 "create_time" : "2021-01-30T23:00:00Z+0800",
 "update_time" : "2021-01-30T23:00:00Z+0800",
   "project_id" : "909494e3-558e-46b6-a9eb-07a8e18ca62f",
   "version_id" : "909494e3-558e-46b6-a9eb-07a8e18ca62f",
   "enabled" : true,
   "workspace_id" : "string",
   "approve_role" : "approve",
 "user_role" : "string",
 "edit_role" : "editor",
   "owner_id" : "909494e3-558e-46b6-a9eb-07a8e18ca62f",
 "version" : "v1.1.1",
 "dataclass_name" : "string",
   "dataclass_id" : "string",
   "unaudited_version_id" : "string",
   "reject_version_id" : "string"
  }
}
```
### **SDK** 代码示例

SDK代码示例如下。

#### **Java**

package com.huaweicloud.sdk.test;

```
import com.huaweicloud.sdk.core.auth.ICredential;
import com.huaweicloud.sdk.core.auth.BasicCredentials;
import com.huaweicloud.sdk.core.exception.ConnectionException;
import com.huaweicloud.sdk.core.exception.RequestTimeoutException;
import com.huaweicloud.sdk.core.exception.ServiceResponseException;
import com.huaweicloud.sdk.secmaster.v2.region.SecMasterRegion;
import com.huaweicloud.sdk.secmaster.v2.*;
import com.huaweicloud.sdk.secmaster.v2.model.*;
```
public class ShowPlaybookSolution {

public static void main(String[] args) {

 // The AK and SK used for authentication are hard-coded or stored in plaintext, which has great security risks. It is recommended that the AK and SK be stored in ciphertext in configuration files or environment variables and decrypted during use to ensure security.

 // In this example, AK and SK are stored in environment variables for authentication. Before running this example, set environment variables CLOUD\_SDK\_AK and CLOUD\_SDK\_SK in the local environment

String ak = System.getenv("CLOUD\_SDK\_AK");

String sk = System.getenv("CLOUD\_SDK\_SK");

```
 ICredential auth = new BasicCredentials()
         .withAk(ak)
         .withSk(sk);
    SecMasterClient client = SecMasterClient.newBuilder()
         .withCredential(auth)
         .withRegion(SecMasterRegion.valueOf("<YOUR REGION>"))
         .build();
    ShowPlaybookRequest request = new ShowPlaybookRequest();
   try {
      ShowPlaybookResponse response = client.showPlaybook(request);
      System.out.println(response.toString());
   } catch (ConnectionException e) {
      e.printStackTrace();
    } catch (RequestTimeoutException e) {
      e.printStackTrace();
   } catch (ServiceResponseException e) {
      e.printStackTrace();
      System.out.println(e.getHttpStatusCode());
      System.out.println(e.getRequestId());
      System.out.println(e.getErrorCode());
      System.out.println(e.getErrorMsg());
   }
 }
```
#### **Python**

# coding: utf-8

}

from huaweicloudsdkcore.auth.credentials import BasicCredentials from huaweicloudsdksecmaster.v2.region.secmaster\_region import SecMasterRegion from huaweicloudsdkcore.exceptions import exceptions from huaweicloudsdksecmaster.v2 import \*

#### $if$   $name$   $==$  " $main$  ":

 # The AK and SK used for authentication are hard-coded or stored in plaintext, which has great security risks. It is recommended that the AK and SK be stored in ciphertext in configuration files or environment variables and decrypted during use to ensure security.

 # In this example, AK and SK are stored in environment variables for authentication. Before running this example, set environment variables CLOUD\_SDK\_AK and CLOUD\_SDK\_SK in the local environment

```
 ak = __import__('os').getenv("CLOUD_SDK_AK")
 sk = __import__('os').getenv("CLOUD_SDK_SK")
```

```
credentials = BasicCredentials(ak, sk) \langle
```

```
client = SecMasterClient.new_builder() \
   .with_credentials(credentials) \
   .with_region(SecMasterRegion.value_of("<YOUR REGION>")) \
   .build()
```

```
 try:
   request = ShowPlaybookRequest()
    response = client.show_playbook(request)
    print(response)
 except exceptions.ClientRequestException as e:
    print(e.status_code)
    print(e.request_id)
    print(e.error_code)
   print(e.error_msg)
```
**Go**

package main

import ( "fmt" "github.com/huaweicloud/huaweicloud-sdk-go-v3/core/auth/basic"

```
 secmaster "github.com/huaweicloud/huaweicloud-sdk-go-v3/services/secmaster/v2"
   "github.com/huaweicloud/huaweicloud-sdk-go-v3/services/secmaster/v2/model"
   region "github.com/huaweicloud/huaweicloud-sdk-go-v3/services/secmaster/v2/region"
)
func main() {
   // The AK and SK used for authentication are hard-coded or stored in plaintext, which has great security 
risks. It is recommended that the AK and SK be stored in ciphertext in configuration files or environment 
variables and decrypted during use to ensure security.
   // In this example, AK and SK are stored in environment variables for authentication. Before running this 
example, set environment variables CLOUD_SDK_AK and CLOUD_SDK_SK in the local environment
   ak := os.Getenv("CLOUD_SDK_AK")
   sk := os.Getenv("CLOUD_SDK_SK")
   auth := basic.NewCredentialsBuilder().
      WithAk(ak).
      WithSk(sk).
      Build()
   client := secmaster.NewSecMasterClient(
      secmaster.SecMasterClientBuilder().
        WithRegion(region.ValueOf("<YOUR REGION>")).
        WithCredential(auth).
        Build())
   request := &model.ShowPlaybookRequest{}
   response, err := client.ShowPlaybook(request)
  if err == nil fmt.Printf("%+v\n", response)
   } else {
      fmt.Println(err)
   }
}
```
### 更多

更多编程语言的SDK代码示例,请参见**[API Explorer](https://console-intl.huaweicloud.com/apiexplorer/#/openapi/SecMaster/sdk?api=ShowPlaybook&version=v2)**的代码示例页签,可生成自动对应 的SDK代码示例。

#### 状态码

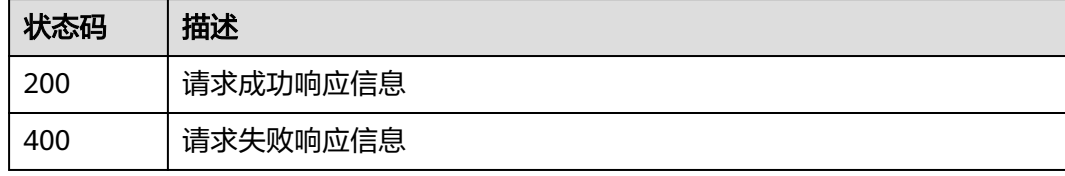

#### 错误码

请参见<mark>错误码</mark>。

# **4.4.6** 删除剧本

### 功能介绍

删除剧本

### 调用方法

请参[见如何调用](#page-7-0)**API**。

### **URI**

DELETE /v1/{project\_id}/workspaces/{workspace\_id}/soc/playbooks/{playbook\_id}

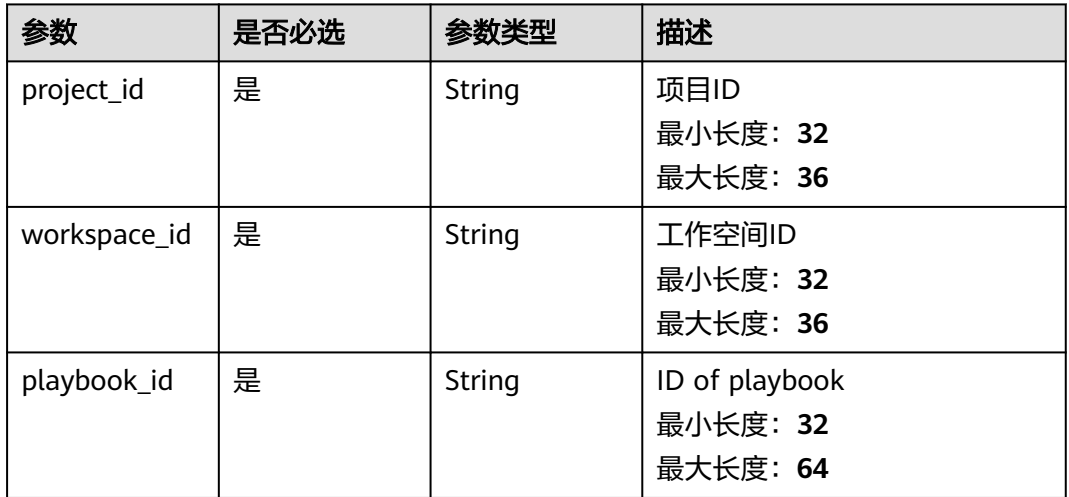

### 表 **4-365** 路径参数

# 请求参数

表 **4-366** 请求 Header 参数

| 参数           | 是否必选 | 参数类型   | 描述                                                                                                   |
|--------------|------|--------|----------------------------------------------------------------------------------------------------|
| X-Auth-Token | 是    | String | 用户Token。 通过调用IAM服务<br>获取用户Token接口获取 ( 响应<br>消息头中X-Subject-Token的<br>值)。<br>最小长度: 1<br>最大长度: 2097152  |
| content-type | 是    | String | application/<br>json;charset=UTF-8<br>缺省值: application/<br>json;charset=UTF-8<br>最小长度: 1<br>最大长度: 64 |

# 响应参数

状态码: **200**

#### 表 **4-367** 响应 Header 参数

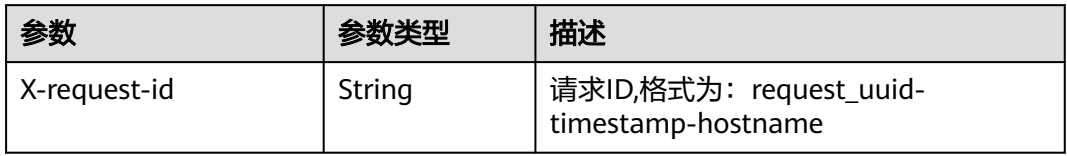

### 表 **4-368** 响应 Body 参数

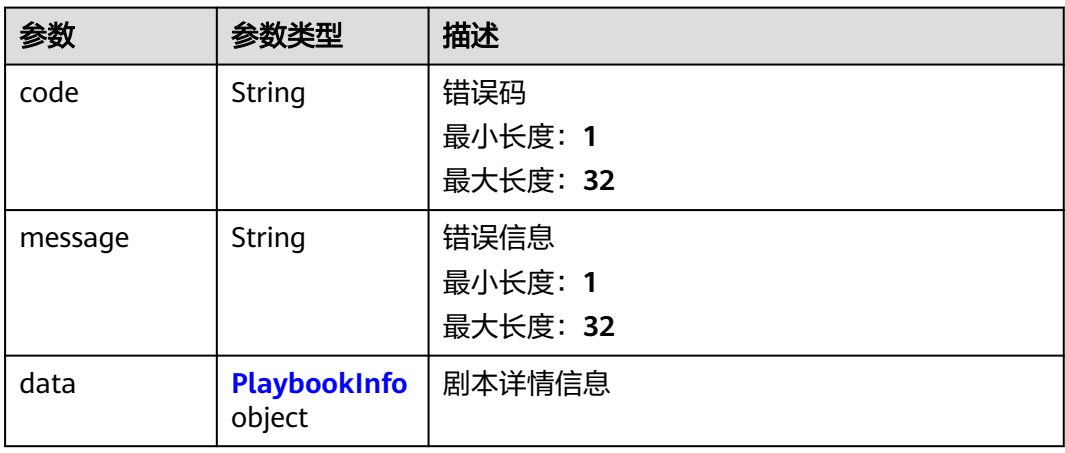

### 表 **4-369** PlaybookInfo

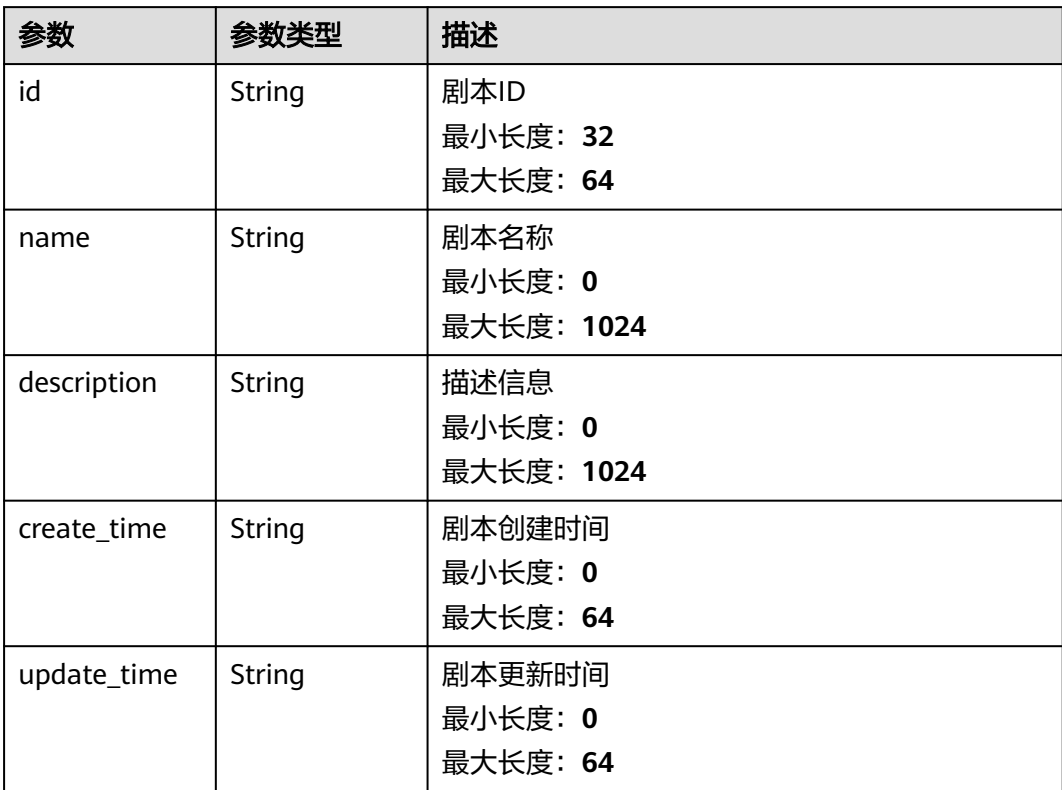

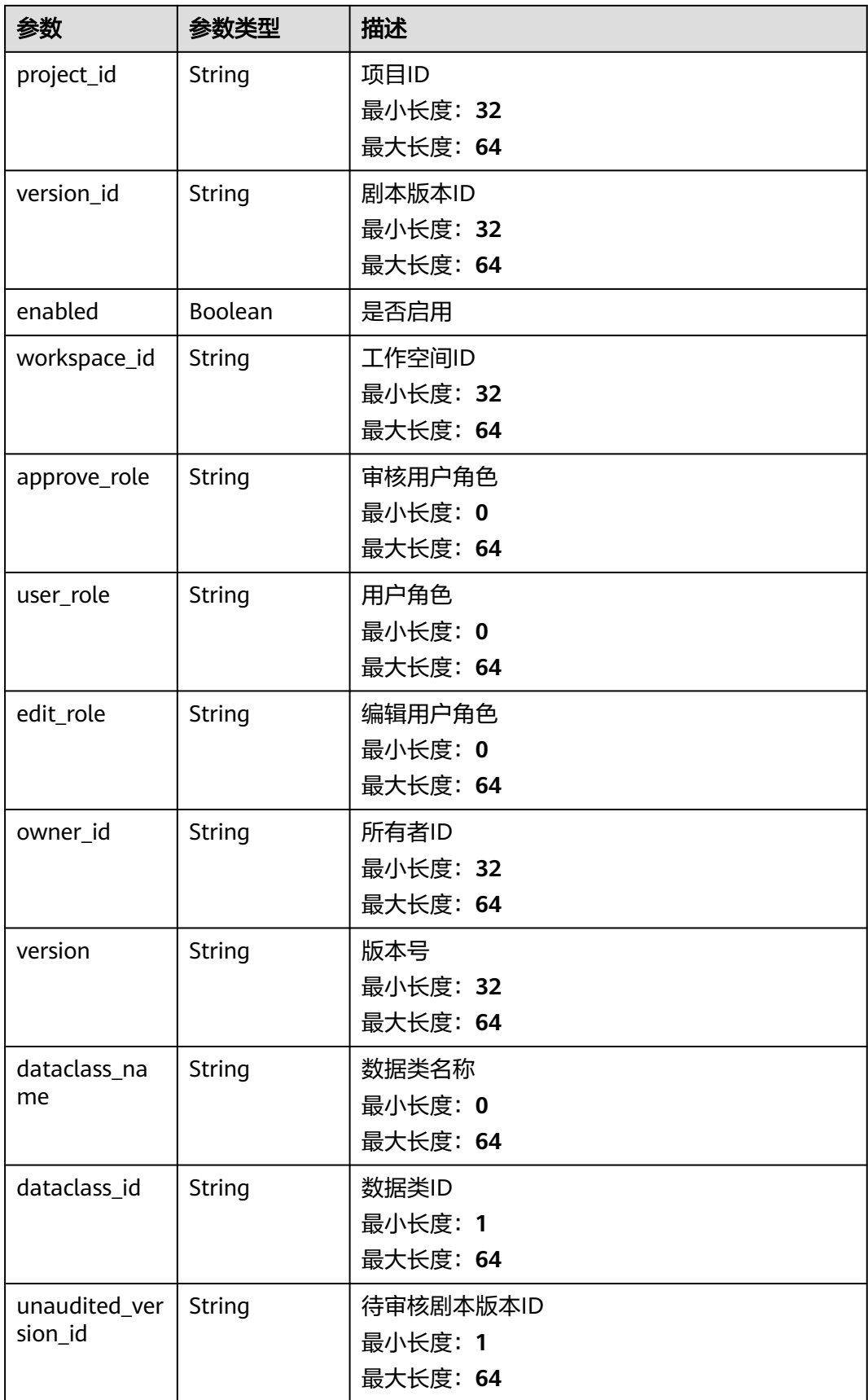

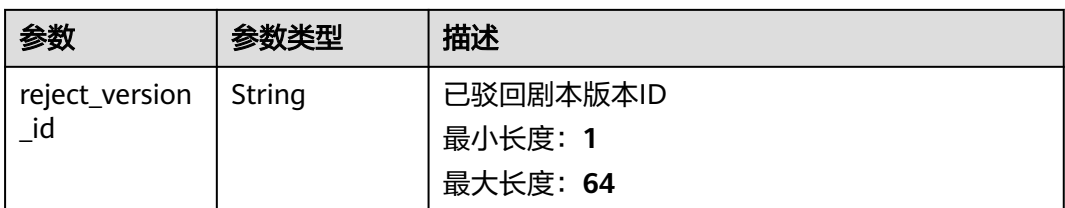

#### 状态码: **400**

### 表 **4-370** 响应 Header 参数

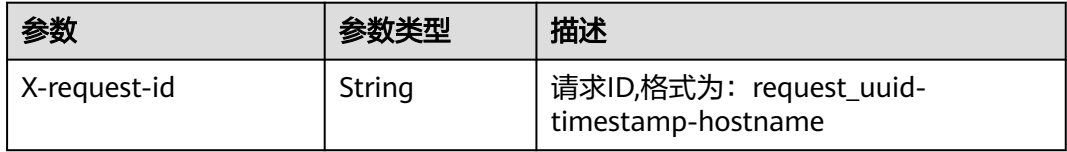

#### 表 **4-371** 响应 Body 参数

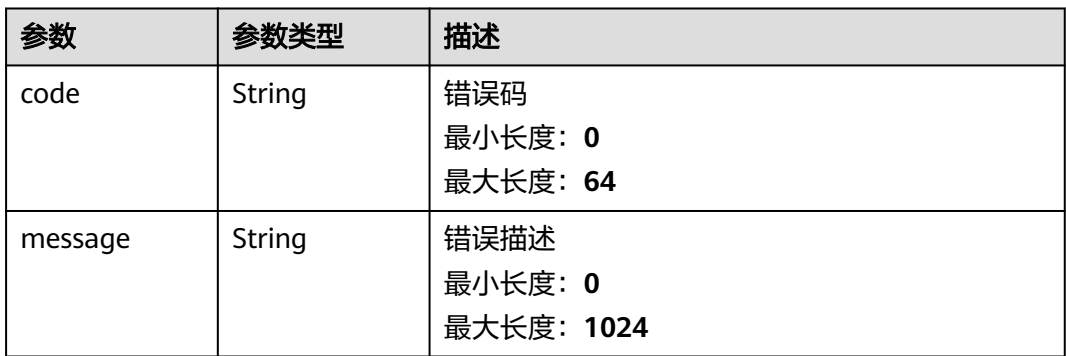

# 请求示例

无

{

### 响应示例

#### 状态码: **200**

请求成功响应信息

```
 "code" : 0,
 "message" : "Error message",
 "data" : {
   "id" : "909494e3-558e-46b6-a9eb-07a8e18ca62f",
   "name" : "MyXXX",
 "description" : "This my XXXX",
 "create_time" : "2021-01-30T23:00:00Z+0800",
 "update_time" : "2021-01-30T23:00:00Z+0800",
   "project_id" : "909494e3-558e-46b6-a9eb-07a8e18ca62f",
   "version_id" : "909494e3-558e-46b6-a9eb-07a8e18ca62f",
   "enabled" : true,
   "workspace_id" : "string",
```

```
 "approve_role" : "approve",
   "user_role" : "string",
   "edit_role" : "editor",
   "owner_id" : "909494e3-558e-46b6-a9eb-07a8e18ca62f",
   "version" : "v1.1.1",
   "dataclass_name" : "string",
 "dataclass_id" : "string",
 "unaudited_version_id" : "string",
   "reject_version_id" : "string"
 }
```
# **SDK** 代码示例

}

#### SDK代码示例如下。

**Java**

package com.huaweicloud.sdk.test;

```
import com.huaweicloud.sdk.core.auth.ICredential;
import com.huaweicloud.sdk.core.auth.BasicCredentials;
import com.huaweicloud.sdk.core.exception.ConnectionException;
import com.huaweicloud.sdk.core.exception.RequestTimeoutException;
import com.huaweicloud.sdk.core.exception.ServiceResponseException;
import com.huaweicloud.sdk.secmaster.v2.region.SecMasterRegion;
import com.huaweicloud.sdk.secmaster.v2.*;
import com.huaweicloud.sdk.secmaster.v2.model.*;
public class DeletePlaybookSolution {
   public static void main(String[] args) {
      // The AK and SK used for authentication are hard-coded or stored in plaintext, which has great 
security risks. It is recommended that the AK and SK be stored in ciphertext in configuration files or 
environment variables and decrypted during use to ensure security.
      // In this example, AK and SK are stored in environment variables for authentication. Before running 
this example, set environment variables CLOUD_SDK_AK and CLOUD_SDK_SK in the local environment
      String ak = System.getenv("CLOUD_SDK_AK");
      String sk = System.getenv("CLOUD_SDK_SK");
      ICredential auth = new BasicCredentials()
           .withAk(ak)
           .withSk(sk);
      SecMasterClient client = SecMasterClient.newBuilder()
           .withCredential(auth)
            .withRegion(SecMasterRegion.valueOf("<YOUR REGION>"))
            .build();
      DeletePlaybookRequest request = new DeletePlaybookRequest();
      try {
         DeletePlaybookResponse response = client.deletePlaybook(request);
        System.out.println(response.toString());
      } catch (ConnectionException e) {
         e.printStackTrace();
      } catch (RequestTimeoutException e) {
         e.printStackTrace();
      } catch (ServiceResponseException e) {
        e.printStackTrace();
        System.out.println(e.getHttpStatusCode());
         System.out.println(e.getRequestId());
         System.out.println(e.getErrorCode());
        System.out.println(e.getErrorMsg());
      }
   }
```
}

### **Python**

#### # coding: utf-8

from huaweicloudsdkcore.auth.credentials import BasicCredentials from huaweicloudsdksecmaster.v2.region.secmaster\_region import SecMasterRegion from huaweicloudsdkcore.exceptions import exceptions from huaweicloudsdksecmaster.v2 import \*

#### if  $name = "$  main ":

 # The AK and SK used for authentication are hard-coded or stored in plaintext, which has great security risks. It is recommended that the AK and SK be stored in ciphertext in configuration files or environment variables and decrypted during use to ensure security.

 # In this example, AK and SK are stored in environment variables for authentication. Before running this example, set environment variables CLOUD\_SDK\_AK and CLOUD\_SDK\_SK in the local environment

```
 ak = __import__('os').getenv("CLOUD_SDK_AK")
 sk = __import__('os').getenv("CLOUD_SDK_SK")
credentials = BasicCredentials(ak, sk) \setminus client = SecMasterClient.new_builder() \
   .with_credentials(credentials) \
    .with_region(SecMasterRegion.value_of("<YOUR REGION>")) \
   .build()
 try:
   request = DeletePlaybookRequest()
   response = client.delete_playbook(request)
   print(response)
 except exceptions.ClientRequestException as e:
   print(e.status_code)
    print(e.request_id)
    print(e.error_code)
   print(e.error_msg)
```
#### **Go**

#### package main import ( "fmt" "github.com/huaweicloud/huaweicloud-sdk-go-v3/core/auth/basic" secmaster "github.com/huaweicloud/huaweicloud-sdk-go-v3/services/secmaster/v2" "github.com/huaweicloud/huaweicloud-sdk-go-v3/services/secmaster/v2/model" region "github.com/huaweicloud/huaweicloud-sdk-go-v3/services/secmaster/v2/region" func main() { // The AK and SK used for authentication are hard-coded or stored in plaintext, which has great security risks. It is recommended that the AK and SK be stored in ciphertext in configuration files or environment variables and decrypted during use to ensure security. // In this example, AK and SK are stored in environment variables for authentication. Before running this example, set environment variables CLOUD\_SDK\_AK and CLOUD\_SDK\_SK in the local environment ak := os.Getenv("CLOUD\_SDK\_AK") sk := os.Getenv("CLOUD\_SDK\_SK")

```
 auth := basic.NewCredentialsBuilder().
   WithAk(ak).
   WithSk(sk).
   Build()
 client := secmaster.NewSecMasterClient(
   secmaster.SecMasterClientBuilder().
      WithRegion(region.ValueOf("<YOUR REGION>")).
```

```
 WithCredential(auth).
 Build())
```

```
 request := &model.DeletePlaybookRequest{}
 response, err := client.DeletePlaybook(request)
```
)

}

# 更多

更多编程语言的SDK代码示例,请参见**[API Explorer](https://console-intl.huaweicloud.com/apiexplorer/#/openapi/SecMaster/sdk?api=DeletePlaybook&version=v2)**的代码示例页签,可生成自动对应 的SDK代码示例。

### 状态码

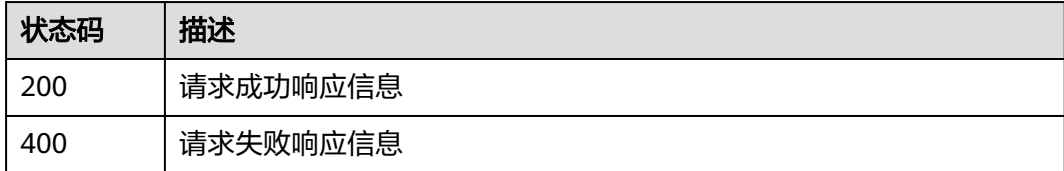

# 错误码

请参[见错误码。](#page-724-0)

# **4.4.7** 修改剧本

# 功能介绍

修改剧本

# 调用方法

请参[见如何调用](#page-7-0)**API**。

#### **URI**

PUT /v1/{project\_id}/workspaces/{workspace\_id}/soc/playbooks/{playbook\_id}

#### 表 **4-372** 路径参数

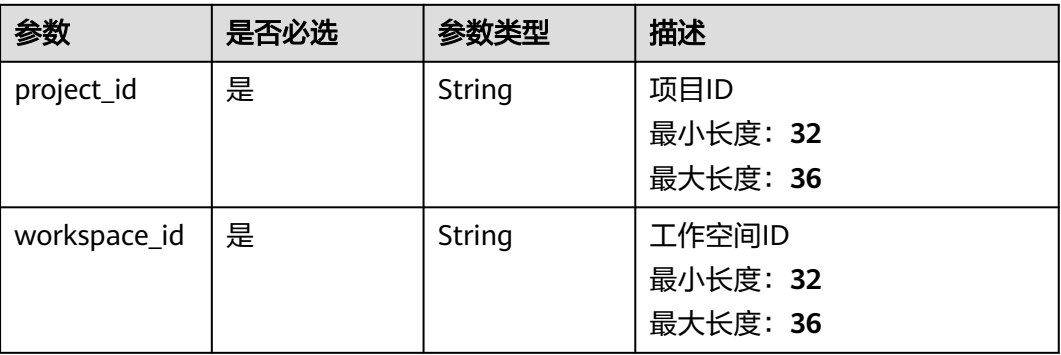

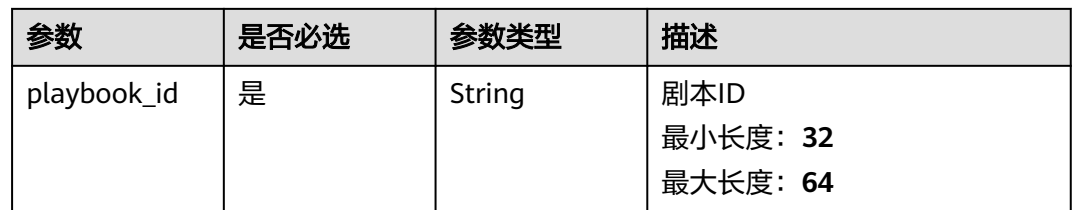

# 请求参数

#### 表 **4-373** 请求 Header 参数

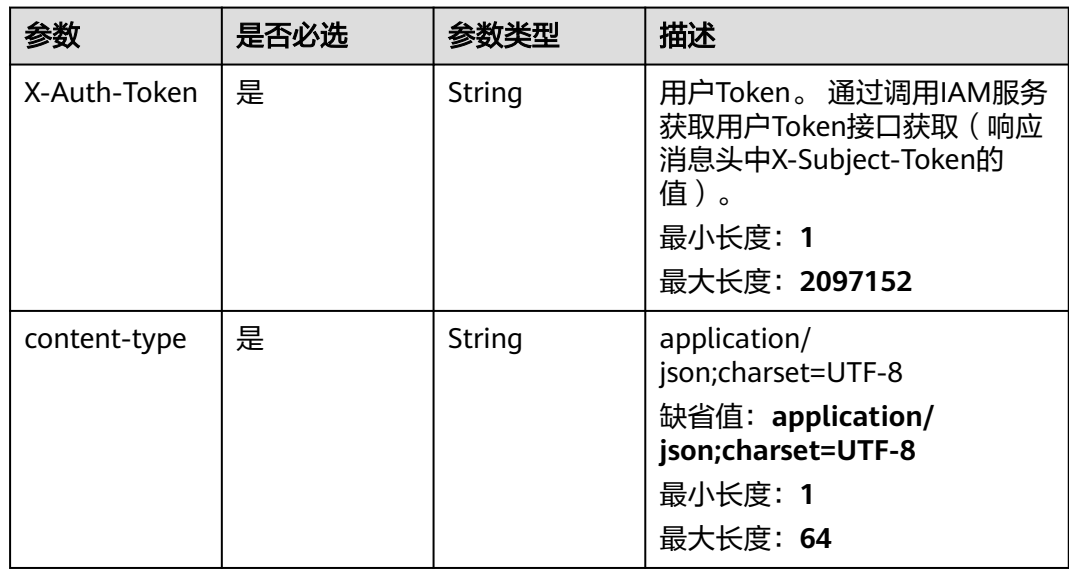

### 表 **4-374** 请求 Body 参数

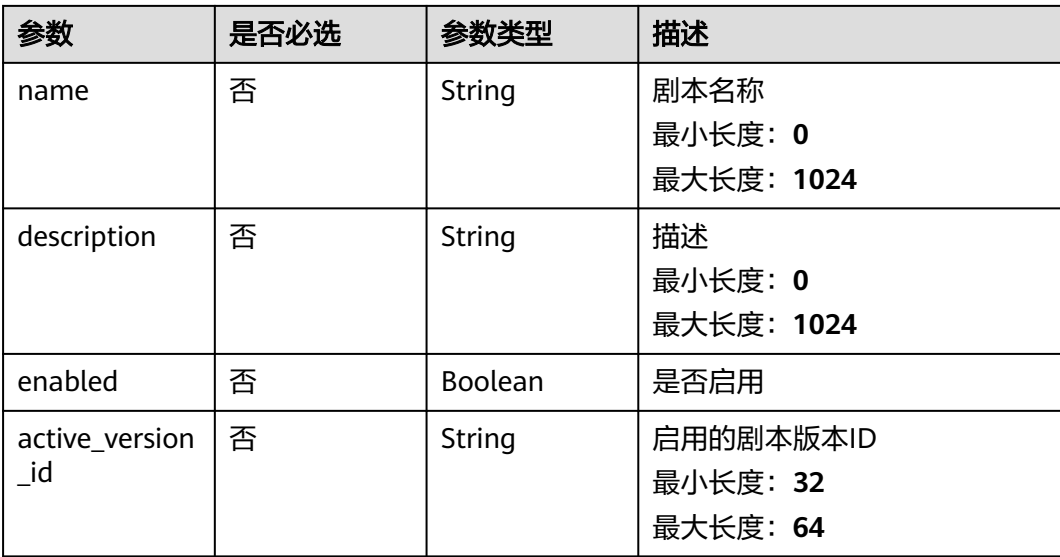

# 响应参数

### 状态码: **200**

# 表 **4-375** 响应 Header 参数

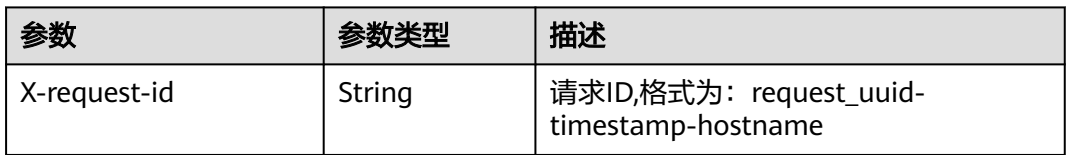

### 表 **4-376** 响应 Body 参数

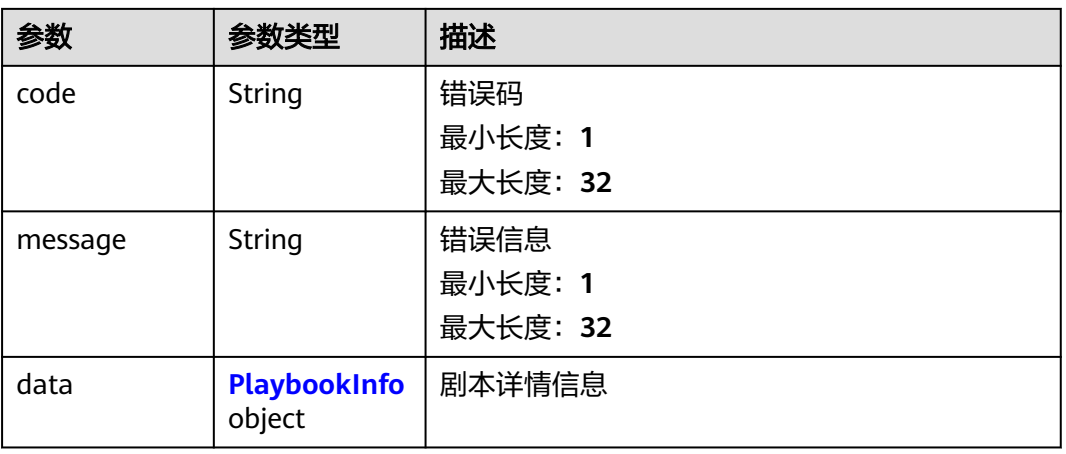

### 表 **4-377** PlaybookInfo

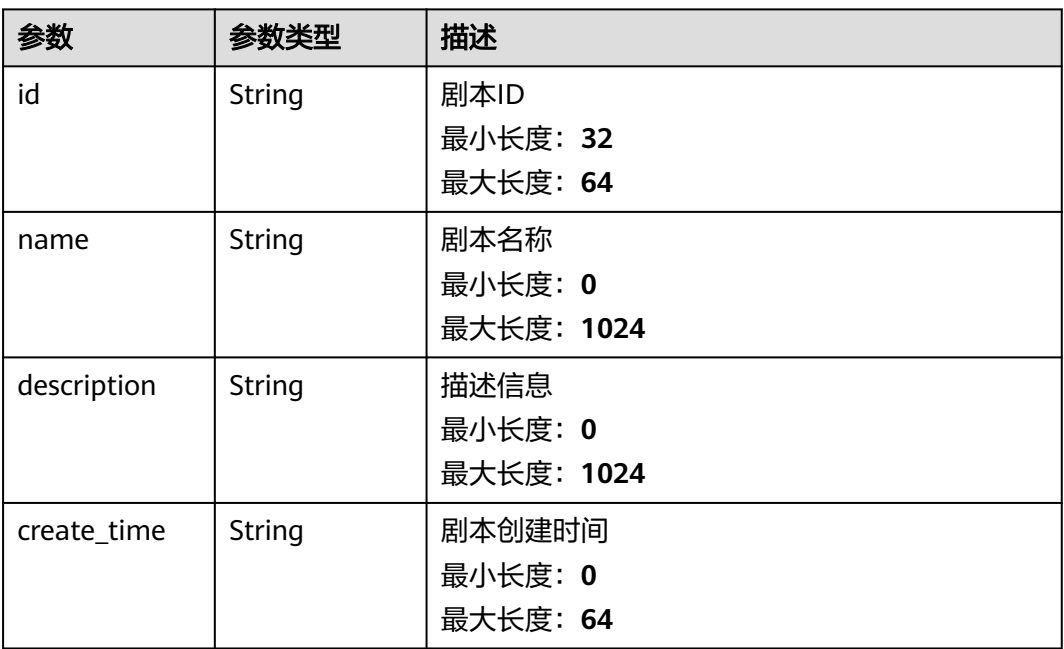
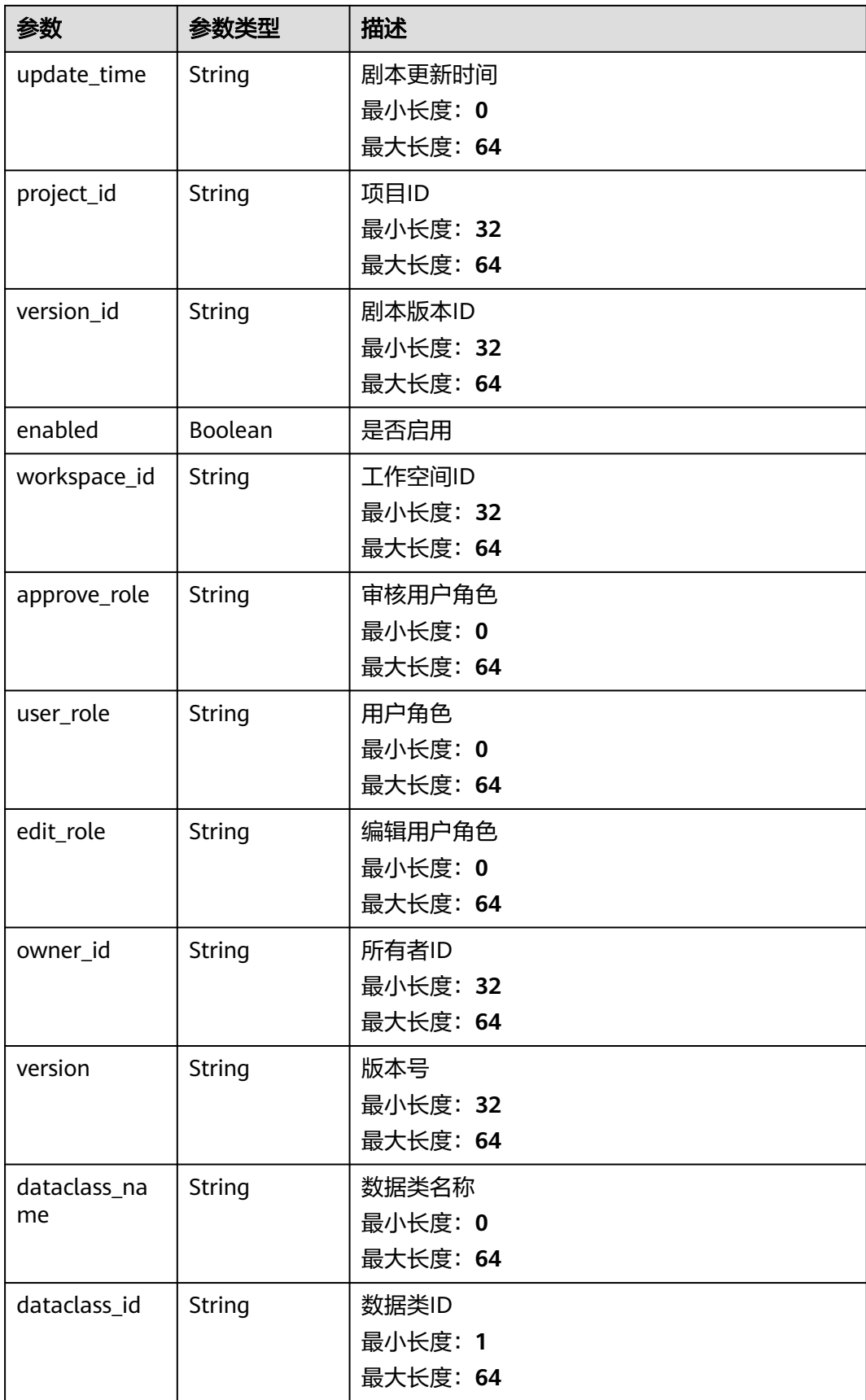

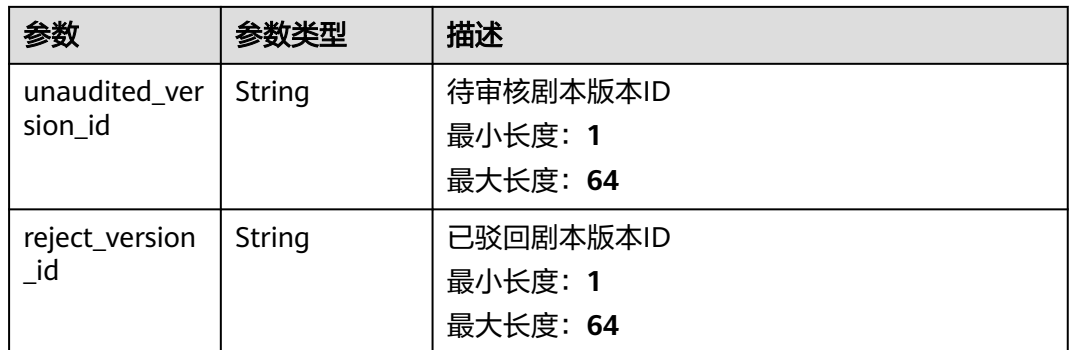

#### 状态码: **400**

#### 表 **4-378** 响应 Header 参数

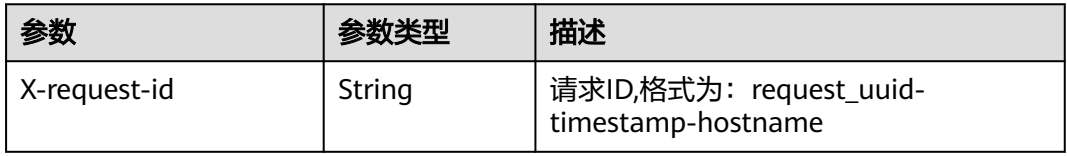

#### 表 **4-379** 响应 Body 参数

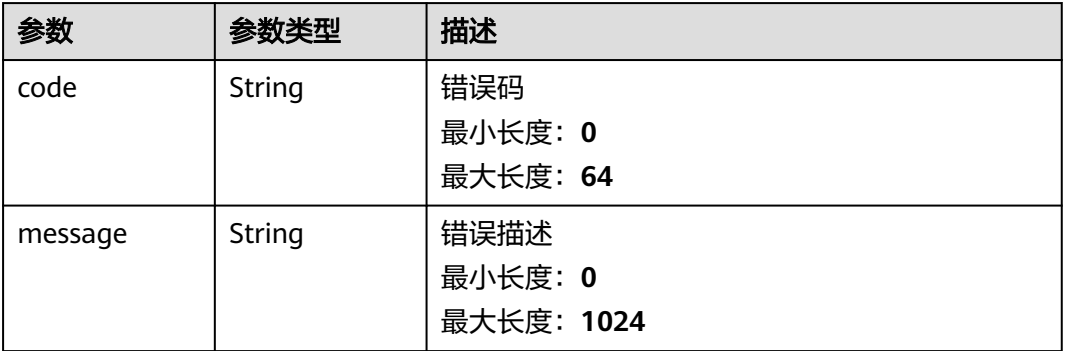

## 请求示例

修改一个剧本,剧本名称为MyXXX,描述信息为This my XXXX,开启状态为已开启, 启用剧本ID为active\_version\_id。

{

 "name" : "MyXXX", "description" : "This my XXXX",

"enabled" : true,

"active\_version\_id" : "active\_version\_id"

}

## 响应示例

#### 状态码: **200**

请求成功响应信息

```
{
  "code" : 0,
  "message" : "Error message",
 "data" : {
 "id" : "909494e3-558e-46b6-a9eb-07a8e18ca62f",
   "name" : "MyXXX",
   "description" : "This my XXXX",
 "create_time" : "2021-01-30T23:00:00Z+0800",
 "update_time" : "2021-01-30T23:00:00Z+0800",
   "project_id" : "909494e3-558e-46b6-a9eb-07a8e18ca62f",
   "version_id" : "909494e3-558e-46b6-a9eb-07a8e18ca62f",
   "enabled" : true,
  "workspace_id" : "string",
   "approve_role" : "approve",
 "user_role" : "string",
 "edit_role" : "editor",
   "owner_id" : "909494e3-558e-46b6-a9eb-07a8e18ca62f",
   "version" : "v1.1.1",
   "dataclass_name" : "string",
 "dataclass_id" : "string",
 "unaudited_version_id" : "string",
   "reject_version_id" : "string"
  }
}
```
## **SDK** 代码示例

SDK代码示例如下。

#### **Java**

修改一个剧本,剧本名称为MyXXX,描述信息为This my XXXX,开启状态为已开启, 启用剧本ID为active\_version\_id。

package com.huaweicloud.sdk.test;

```
import com.huaweicloud.sdk.core.auth.ICredential;
import com.huaweicloud.sdk.core.auth.BasicCredentials;
import com.huaweicloud.sdk.core.exception.ConnectionException;
import com.huaweicloud.sdk.core.exception.RequestTimeoutException;
import com.huaweicloud.sdk.core.exception.ServiceResponseException;
import com.huaweicloud.sdk.secmaster.v2.region.SecMasterRegion;
import com.huaweicloud.sdk.secmaster.v2.*;
import com.huaweicloud.sdk.secmaster.v2.model.*;
```
public class UpdatePlaybookSolution {

```
 public static void main(String[] args) {
```

```
 // The AK and SK used for authentication are hard-coded or stored in plaintext, which has great 
security risks. It is recommended that the AK and SK be stored in ciphertext in configuration files or 
environment variables and decrypted during use to ensure security.
```
 // In this example, AK and SK are stored in environment variables for authentication. Before running this example, set environment variables CLOUD\_SDK\_AK and CLOUD\_SDK\_SK in the local environment

```
 String ak = System.getenv("CLOUD_SDK_AK");
```

```
 String sk = System.getenv("CLOUD_SDK_SK");
```

```
 ICredential auth = new BasicCredentials()
      .withAk(ak)
      .withSk(sk);
```

```
 SecMasterClient client = SecMasterClient.newBuilder()
      .withCredential(auth)
      .withRegion(SecMasterRegion.valueOf("<YOUR REGION>"))
      .build();
 UpdatePlaybookRequest request = new UpdatePlaybookRequest();
 ModifyPlaybookInfo body = new ModifyPlaybookInfo();
```

```
 body.withActiveVersionId("active_version_id");
 body.withEnabled(true);
 body.withDescription("This my XXXX");
 body.withName("MyXXX");
 request.withBody(body);
 try {
   UpdatePlaybookResponse response = client.updatePlaybook(request);
   System.out.println(response.toString());
 } catch (ConnectionException e) {
   e.printStackTrace();
 } catch (RequestTimeoutException e) {
    e.printStackTrace();
 } catch (ServiceResponseException e) {
   e.printStackTrace();
   System.out.println(e.getHttpStatusCode());
   System.out.println(e.getRequestId());
   System.out.println(e.getErrorCode());
   System.out.println(e.getErrorMsg());
 }
```
#### **Python**

#### 修改一个剧本,剧本名称为MyXXX,描述信息为This my XXXX,开启状态为已开启, 启用剧本ID为active\_version\_id。

# coding: utf-8

 } }

```
from huaweicloudsdkcore.auth.credentials import BasicCredentials
from huaweicloudsdksecmaster.v2.region.secmaster_region import SecMasterRegion
from huaweicloudsdkcore.exceptions import exceptions
from huaweicloudsdksecmaster.v2 import *
if __name__ == "__main__":
  # The AK and SK used for authentication are hard-coded or stored in plaintext, which has great security
risks. It is recommended that the AK and SK be stored in ciphertext in configuration files or environment 
variables and decrypted during use to ensure security.
   # In this example, AK and SK are stored in environment variables for authentication. Before running this 
example, set environment variables CLOUD_SDK_AK and CLOUD_SDK_SK in the local environment
  ak = __import __('os').getenv("CLOUD_SDK_AK")
   sk = __import__('os').getenv("CLOUD_SDK_SK")
  credentials = BasicCredentials(ak, sk) \setminus client = SecMasterClient.new_builder() \
      .with_credentials(credentials) \
      .with_region(SecMasterRegion.value_of("<YOUR REGION>")) \
      .build()
   try:
      request = UpdatePlaybookRequest()
      request.body = ModifyPlaybookInfo(
         active_version_id="active_version_id",
         enabled=True,
         description="This my XXXX",
         name="MyXXX"
\qquad \qquad response = client.update_playbook(request)
      print(response)
   except exceptions.ClientRequestException as e:
```

```
 print(e.status_code)
```
print(e.request\_id)

```
 print(e.error_code)
```

```
 print(e.error_msg)
```
#### **Go**

#### 修改一个剧本,剧本名称为MyXXX,描述信息为This my XXXX,开启状态为已开启, 启用剧本ID为active\_version\_id。

package main

```
import (
    "fmt"
   "github.com/huaweicloud/huaweicloud-sdk-go-v3/core/auth/basic"
   secmaster "github.com/huaweicloud/huaweicloud-sdk-go-v3/services/secmaster/v2"
   "github.com/huaweicloud/huaweicloud-sdk-go-v3/services/secmaster/v2/model"
   region "github.com/huaweicloud/huaweicloud-sdk-go-v3/services/secmaster/v2/region"
)
func main() {
   // The AK and SK used for authentication are hard-coded or stored in plaintext, which has great security 
risks. It is recommended that the AK and SK be stored in ciphertext in configuration files or environment 
variables and decrypted during use to ensure security.
   // In this example, AK and SK are stored in environment variables for authentication. Before running this 
example, set environment variables CLOUD_SDK_AK and CLOUD_SDK_SK in the local environment
   ak := os.Getenv("CLOUD_SDK_AK")
   sk := os.Getenv("CLOUD_SDK_SK")
   auth := basic.NewCredentialsBuilder().
      WithAk(ak).
      WithSk(sk).
      Build()
   client := secmaster.NewSecMasterClient(
      secmaster.SecMasterClientBuilder().
         WithRegion(region.ValueOf("<YOUR REGION>")).
         WithCredential(auth).
        Build())
   request := &model.UpdatePlaybookRequest{}
   activeVersionIdModifyPlaybookInfo:= "active_version_id"
   enabledModifyPlaybookInfo:= true
   descriptionModifyPlaybookInfo:= "This my XXXX"
   nameModifyPlaybookInfo:= "MyXXX"
   request.Body = &model.ModifyPlaybookInfo{
      ActiveVersionId: &activeVersionIdModifyPlaybookInfo,
      Enabled: &enabledModifyPlaybookInfo,
      Description: &descriptionModifyPlaybookInfo,
      Name: &nameModifyPlaybookInfo,
   }
   response, err := client.UpdatePlaybook(request)
  if err == nil fmt.Printf("%+v\n", response)
   } else {
      fmt.Println(err)
   }
}
```
#### 更多

更多编程语言的SDK代码示例,请参见**[API Explorer](https://console-intl.huaweicloud.com/apiexplorer/#/openapi/SecMaster/sdk?api=UpdatePlaybook&version=v2)**的代码示例页签,可生成自动对应 的SDK代码示例。

#### 状态码

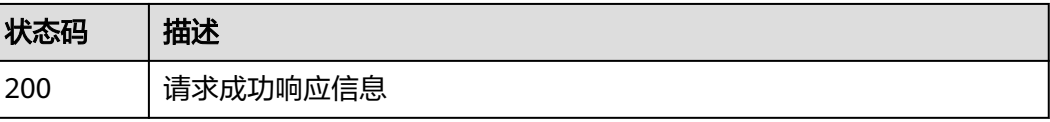

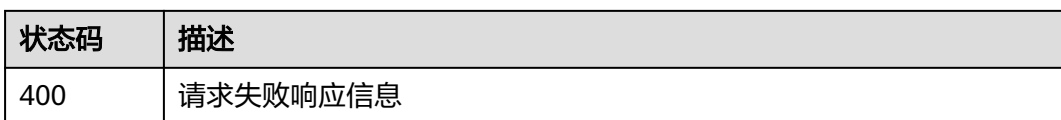

## 错误码

请参[见错误码。](#page-724-0)

# **4.5** 告警规则管理

# **4.5.1** 列出告警规则

## 功能介绍

List alert rules

## 调用方法

请参[见如何调用](#page-7-0)**API**。

#### **URI**

GET /v1/{project\_id}/workspaces/{workspace\_id}/siem/alert-rules

#### 表 **4-380** 路径参数

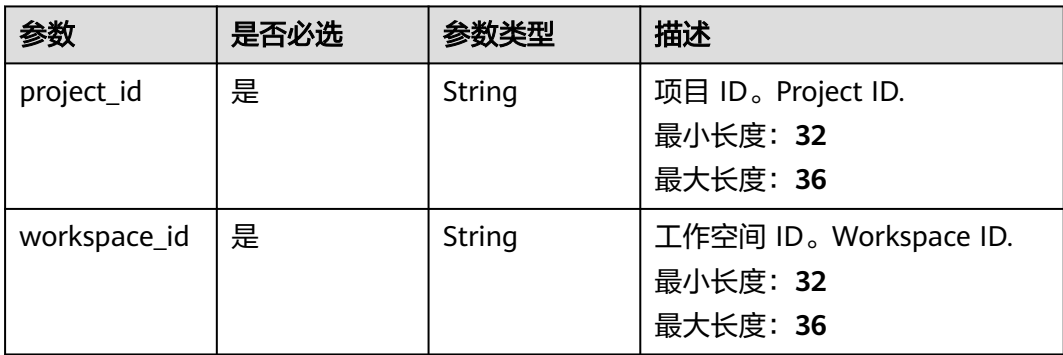

#### 表 **4-381** Query 参数

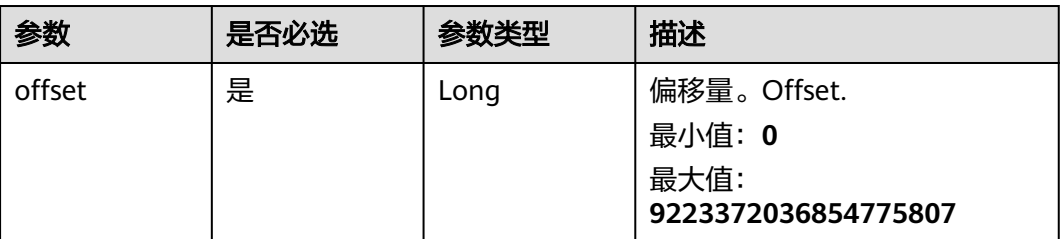

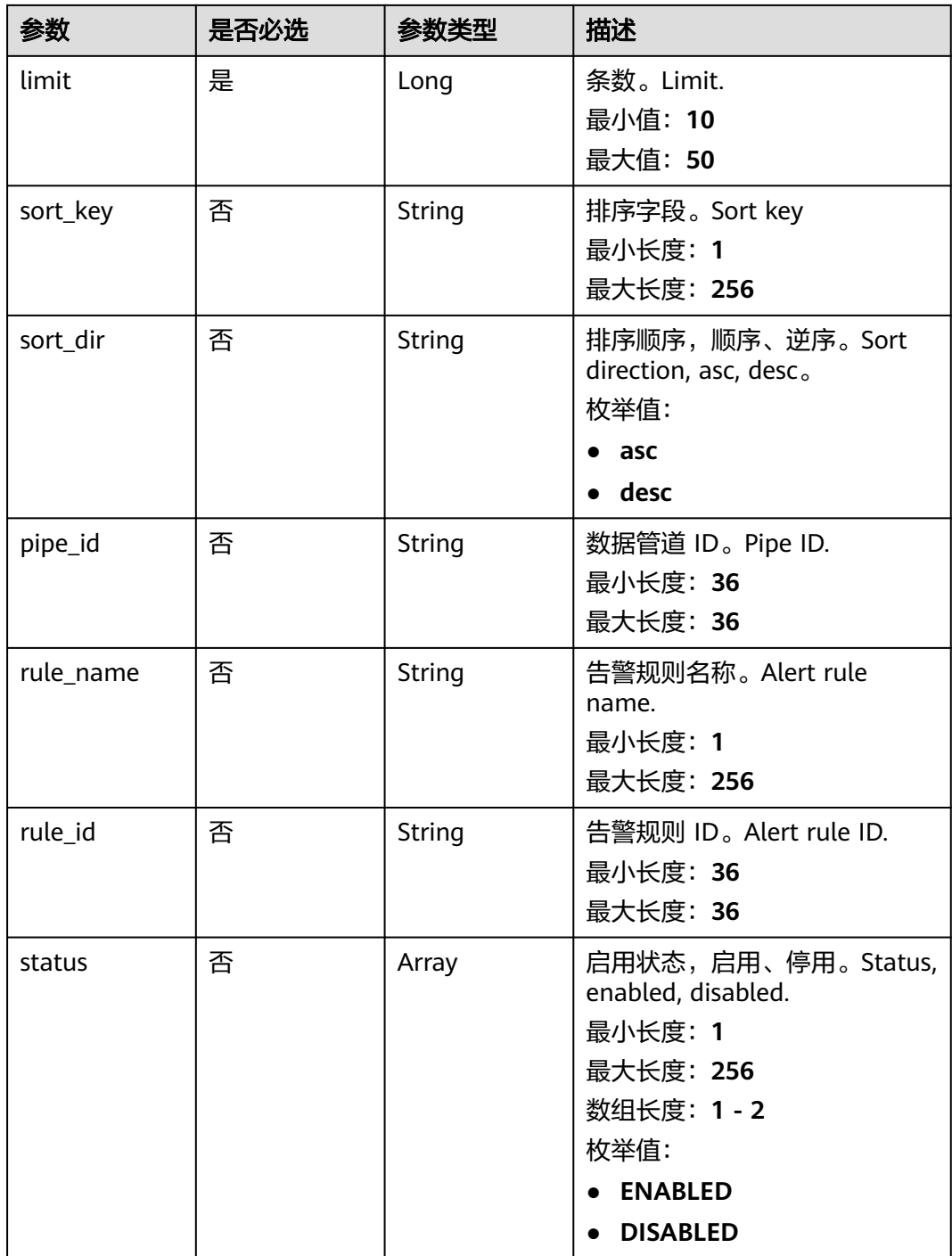

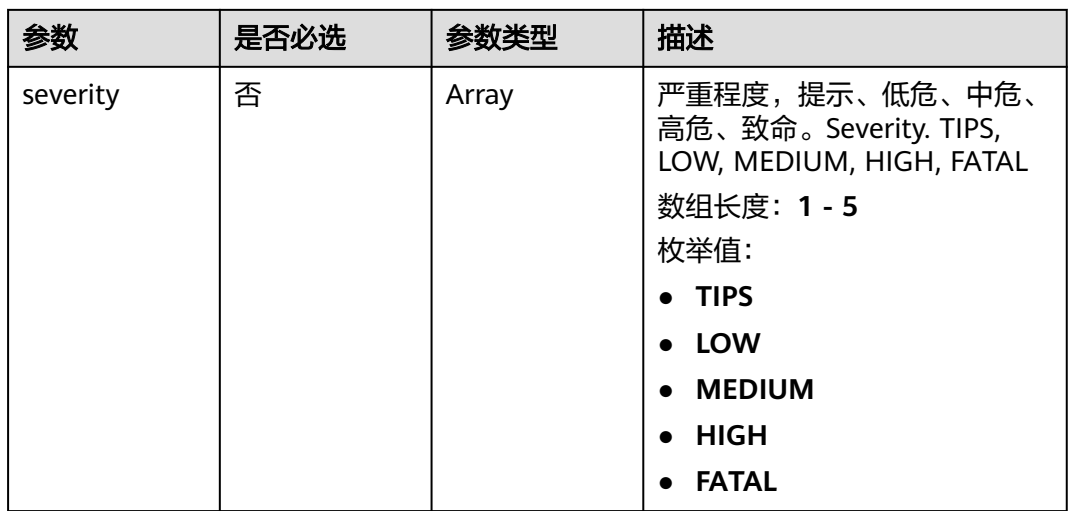

## 请求参数

#### 表 **4-382** 请求 Header 参数

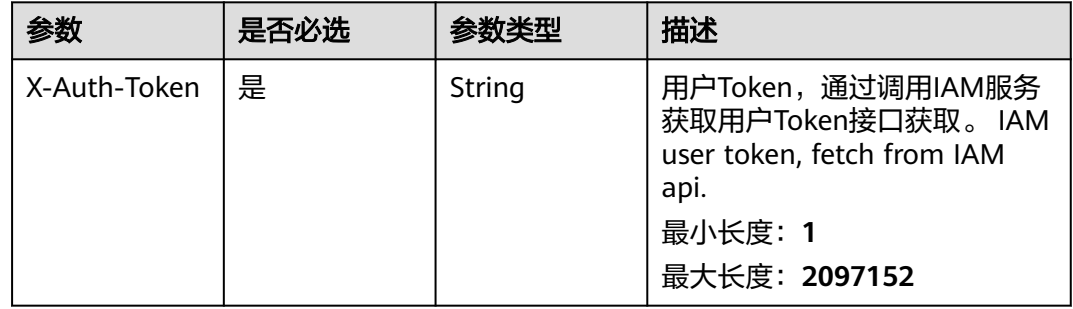

## 响应参数

#### 状态码: **200**

表 **4-383** 响应 Header 参数

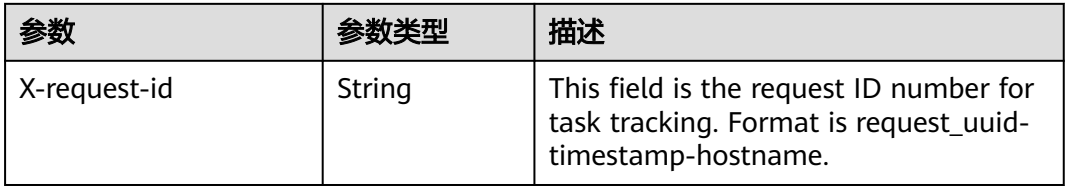

#### 表 **4-384** 响应 Body 参数

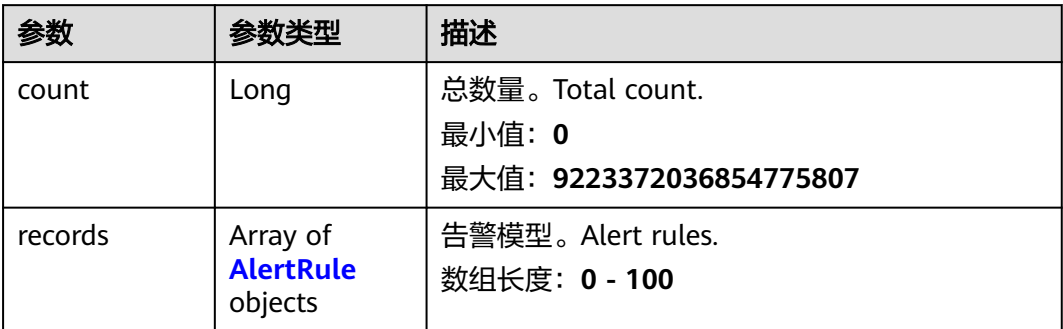

#### 表 **4-385** AlertRule

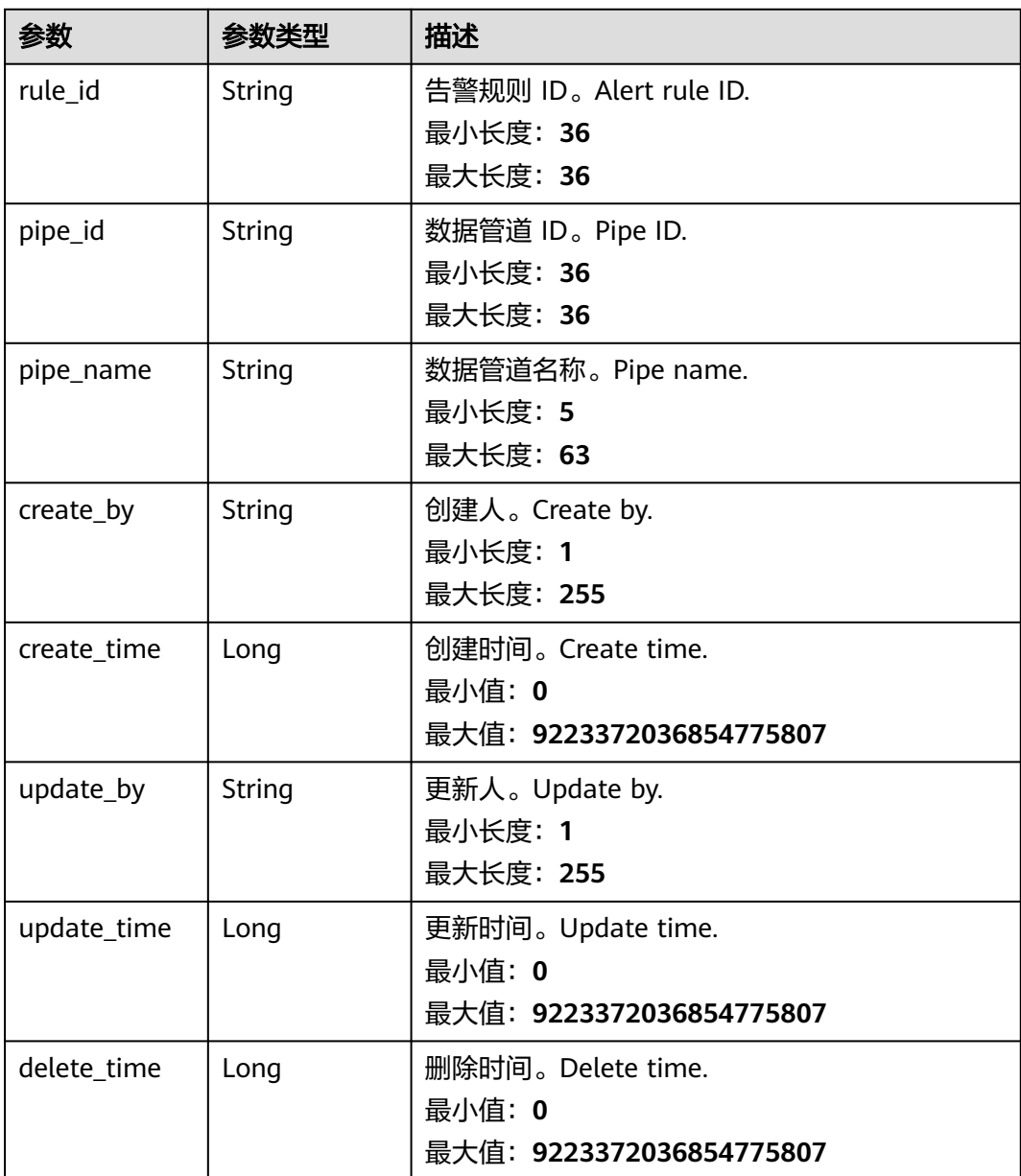

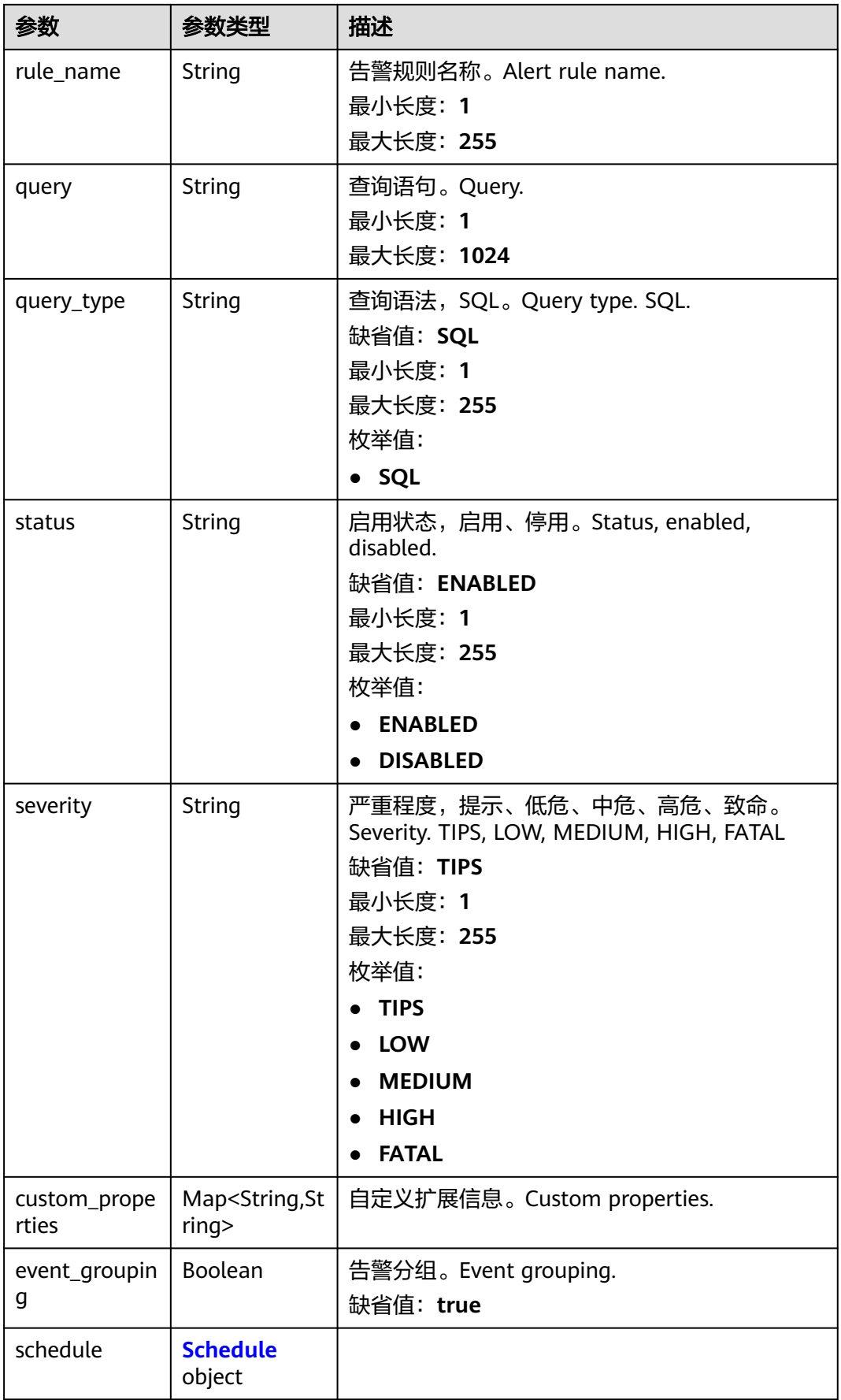

#### <span id="page-406-0"></span>表 **4-386** Schedule

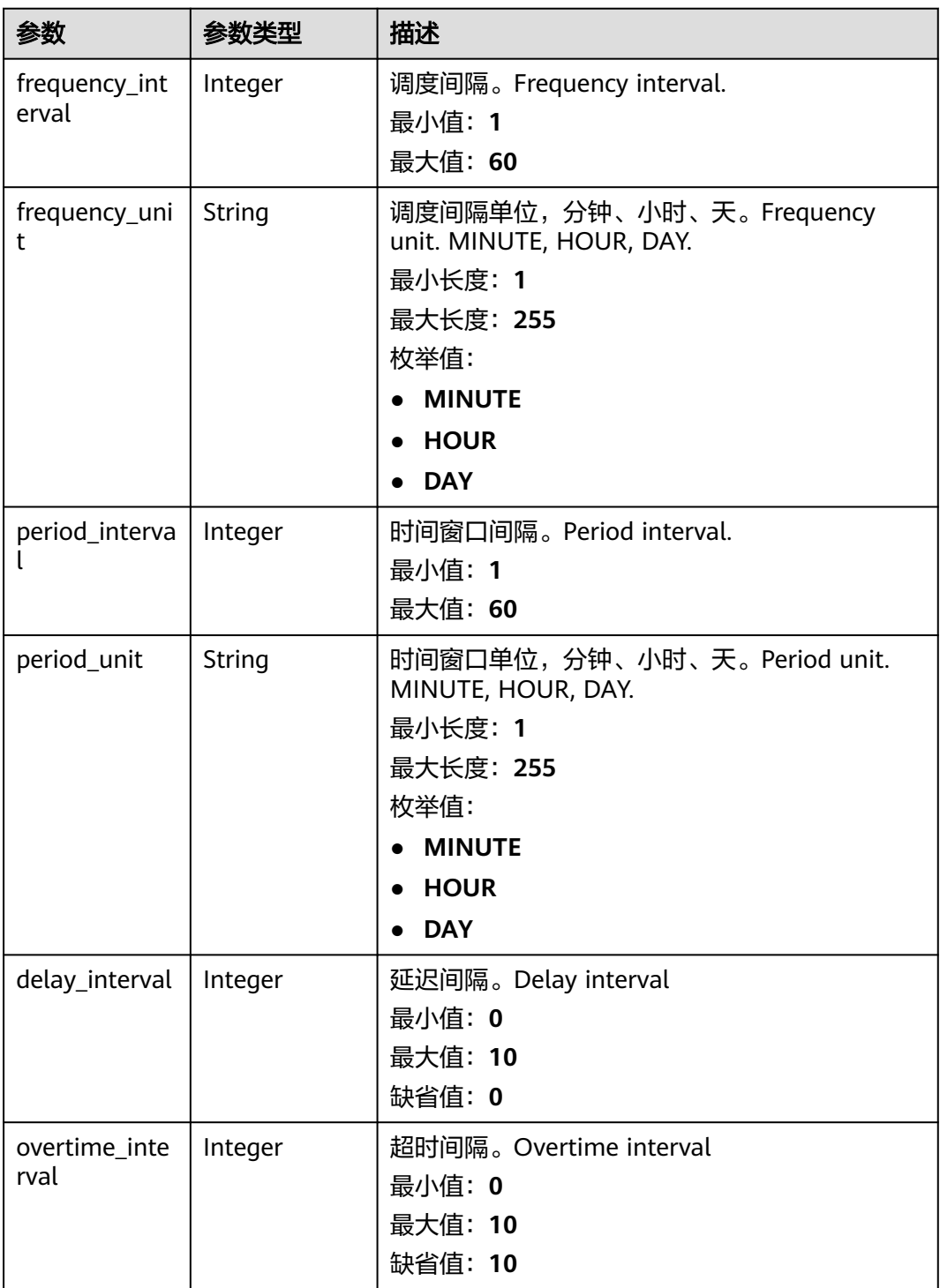

#### <span id="page-407-0"></span>表 **4-387** AlertRuleTrigger

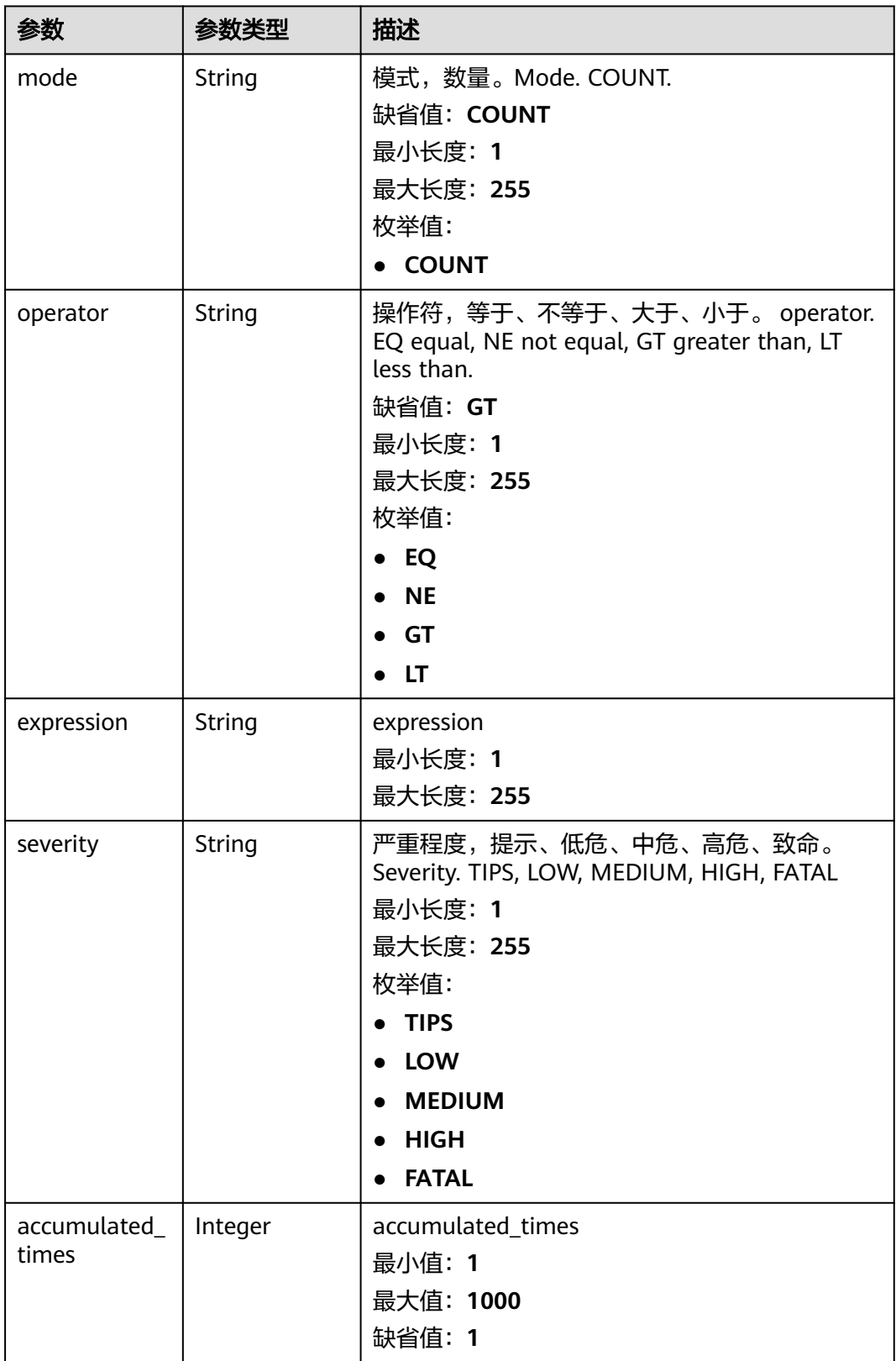

#### 状态码: **400**

#### 表 **4-388** 响应 Header 参数

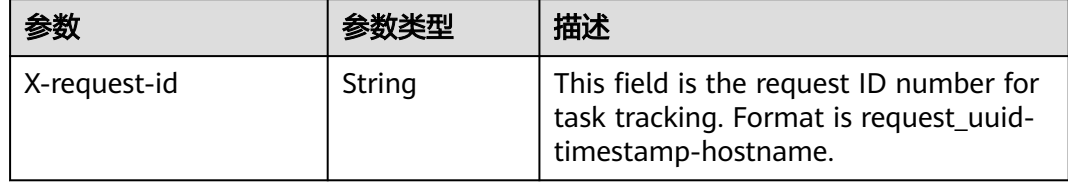

## 请求示例

无

## 响应示例

#### 状态码: **200**

Success

```
{
 "count" : 9223372036854776000,
 "records" : [ {
 "rule_id" : "443a0117-1aa4-4595-ad4a-796fad4d4950",
 "pipe_id" : "772fb35b-83bc-46c9-a0b1-ebe31070a889",
   "create_by" : "582dd19dd99d4505a1d7929dc943b169",
 "create_time" : 1665221214,
 "update_by" : "582dd19dd99d4505a1d7929dc943b169",
 "update_time" : 1665221214,
   "delete_time" : 0,
   "rule_name" : "Alert rule",
 "query" : "* | select status, count(*) as count group by status",
 "query_type" : "SQL",
 "status" : "ENABLED",
 "severity" : "TIPS",
   "custom_properties" : {
    "references" : "https://localhost/references",
     "maintainer" : "isap"
   },
   "event_grouping" : true,
   "schedule" : {
     "frequency_interval" : 5,
 "frequency_unit" : "MINUTE",
 "period_interval" : 5,
     "period_unit" : "MINUTE",
     "delay_interval" : 2,
     "overtime_interval" : 10
 },
 "triggers" : [ {
 "mode" : "COUNT",
 "operator" : "GT",
     "expression" : 10,
     "severity" : "TIPS"
   } ]
 } ]
```
## **SDK** 代码示例

SDK代码示例如下。

}

#### **Java**

package com.huaweicloud.sdk.test;

```
import com.huaweicloud.sdk.core.auth.ICredential;
import com.huaweicloud.sdk.core.auth.BasicCredentials;
import com.huaweicloud.sdk.core.exception.ConnectionException;
import com.huaweicloud.sdk.core.exception.RequestTimeoutException;
import com.huaweicloud.sdk.core.exception.ServiceResponseException;
import com.huaweicloud.sdk.secmaster.v2.region.SecMasterRegion;
import com.huaweicloud.sdk.secmaster.v2.*;
import com.huaweicloud.sdk.secmaster.v2.model.*;
import java.util.List;
import java.util.ArrayList;
public class ListAlertRulesSolution {
   public static void main(String[] args) {
      // The AK and SK used for authentication are hard-coded or stored in plaintext, which has great 
security risks. It is recommended that the AK and SK be stored in ciphertext in configuration files or 
environment variables and decrypted during use to ensure security.
      // In this example, AK and SK are stored in environment variables for authentication. Before running 
this example, set environment variables CLOUD_SDK_AK and CLOUD_SDK_SK in the local environment
      String ak = System.getenv("CLOUD_SDK_AK");
      String sk = System.getenv("CLOUD_SDK_SK");
      ICredential auth = new BasicCredentials()
           .withAk(ak)
           .withSk(sk);
      SecMasterClient client = SecMasterClient.newBuilder()
           .withCredential(auth)
            .withRegion(SecMasterRegion.valueOf("<YOUR REGION>"))
            .build();
      ListAlertRulesRequest request = new ListAlertRulesRequest();
      request.withOffset(<offset>L);
      request.withLimit(<limit>L);
      request.withSortKey("<sort_key>");
      request.withSortDir(ListAlertRulesRequest.SortDirEnum.fromValue("<sort_dir>"));
     request.withPipeId("<pipe_id>");
      request.withRuleName("<rule_name>");
     request.withRuleId("<rule_id>");
      request.withStatus();
      request.withSeverity();
      try {
         ListAlertRulesResponse response = client.listAlertRules(request);
         System.out.println(response.toString());
      } catch (ConnectionException e) {
         e.printStackTrace();
      } catch (RequestTimeoutException e) {
         e.printStackTrace();
      } catch (ServiceResponseException e) {
         e.printStackTrace();
         System.out.println(e.getHttpStatusCode());
         System.out.println(e.getRequestId());
         System.out.println(e.getErrorCode());
         System.out.println(e.getErrorMsg());
      }
   }
```
## **Python**

# coding: utf-8

}

from huaweicloudsdkcore.auth.credentials import BasicCredentials from huaweicloudsdksecmaster.v2.region.secmaster\_region import SecMasterRegion from huaweicloudsdkcore.exceptions import exceptions from huaweicloudsdksecmaster.v2 import \*

if \_\_name\_\_ == "\_\_main\_\_": # The AK and SK used for authentication are hard-coded or stored in plaintext, which has great security risks. It is recommended that the AK and SK be stored in ciphertext in configuration files or environment variables and decrypted during use to ensure security. # In this example, AK and SK are stored in environment variables for authentication. Before running this example, set environment variables CLOUD\_SDK\_AK and CLOUD\_SDK\_SK in the local environment ak = \_\_import\_\_('os').getenv("CLOUD\_SDK\_AK")  $sk =$  \_\_import\_\_('os').getenv("CLOUD\_SDK\_SK") credentials = BasicCredentials(ak, sk)  $\setminus$  client = SecMasterClient.new\_builder() \ .with\_credentials(credentials) \ .with\_region(SecMasterRegion.value\_of("<YOUR REGION>")) \ .build() try: request = ListAlertRulesRequest() request.offset = <offset> request.limit = <limit> request.sort\_key = "<sort\_key>" request.sort\_dir = "<sort\_dir>" request.pipe\_id = "<pipe\_id>" request.rule\_name = "<rule\_name>" request.rule  $id =$ "<rule  $id$ >" request.status = request.severity = response = client.list\_alert\_rules(request) print(response) except exceptions.ClientRequestException as e: print(e.status\_code) print(e.request\_id) print(e.error\_code) print(e.error\_msg)

#### **Go**

```
package main
import (
    "fmt"
   "github.com/huaweicloud/huaweicloud-sdk-go-v3/core/auth/basic"
   secmaster "github.com/huaweicloud/huaweicloud-sdk-go-v3/services/secmaster/v2"
   "github.com/huaweicloud/huaweicloud-sdk-go-v3/services/secmaster/v2/model"
   region "github.com/huaweicloud/huaweicloud-sdk-go-v3/services/secmaster/v2/region"
)
func main() {
   // The AK and SK used for authentication are hard-coded or stored in plaintext, which has great security 
risks. It is recommended that the AK and SK be stored in ciphertext in configuration files or environment 
variables and decrypted during use to ensure security.
   // In this example, AK and SK are stored in environment variables for authentication. Before running this 
example, set environment variables CLOUD_SDK_AK and CLOUD_SDK_SK in the local environment
   ak := os.Getenv("CLOUD_SDK_AK")
   sk := os.Getenv("CLOUD_SDK_SK")
   auth := basic.NewCredentialsBuilder().
      WithAk(ak).
      WithSk(sk).
      Build()
   client := secmaster.NewSecMasterClient(
      secmaster.SecMasterClientBuilder().
        WithRegion(region.ValueOf("<YOUR REGION>")).
         WithCredential(auth).
        Build())
   request := &model.ListAlertRulesRequest{}
```
 request.Offset = int64(<offset>) request.Limit = int64(<limit>) sortKeyRequest:= "<sort\_key>"

```
 request.SortKey = &sortKeyRequest
   sortDirRequest:= model.GetListAlertRulesRequestSortDirEnum().<SORT_DIR>
   request.SortDir = &sortDirRequest
 pipeIdRequest:= "<pipe_id>"
 request.PipeId = &pipeIdRequest
   ruleNameRequest:= "<rule_name>"
   request.RuleName = &ruleNameRequest
   ruleIdRequest:= "<rule_id>"
   request.RuleId = &ruleIdRequest
   response, err := client.ListAlertRules(request)
   if err == nil {
     fmt.Printf("%+v\n", response)
   } else {
     fmt.Println(err)
```

```
 }
}
```
## 更多

更多编程语言的SDK代码示例,请参见**[API Explorer](https://console-intl.huaweicloud.com/apiexplorer/#/openapi/SecMaster/sdk?api=ListAlertRules&version=v2)**的代码示例页签,可生成自动对应 的SDK代码示例。

## 状态码

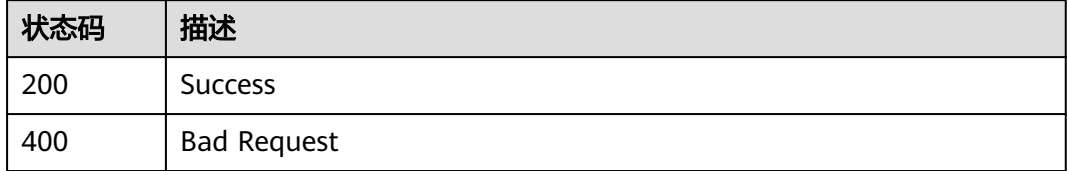

## 错误码

请参见<mark>错误码</mark>。

# **4.5.2** 创建告警规则

## 功能介绍

Create alert rule

## 调用方法

请参[见如何调用](#page-7-0)**API**。

#### **URI**

POST /v1/{project\_id}/workspaces/{workspace\_id}/siem/alert-rules

#### 表 **4-389** 路径参数

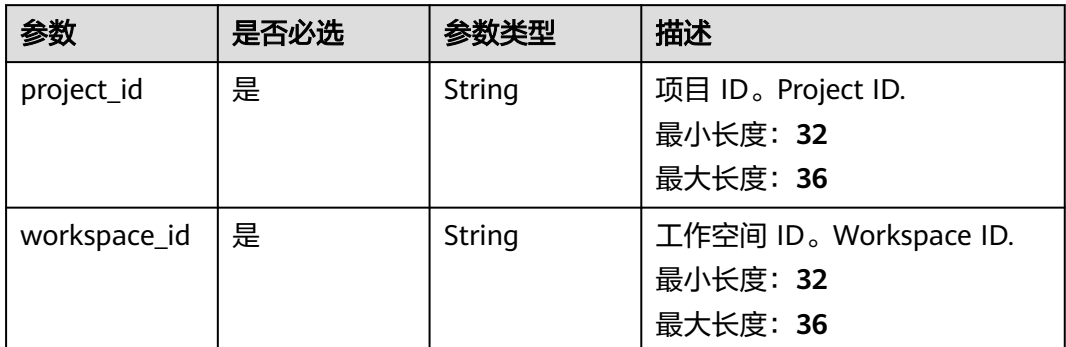

## 请求参数

## 表 **4-390** 请求 Header 参数

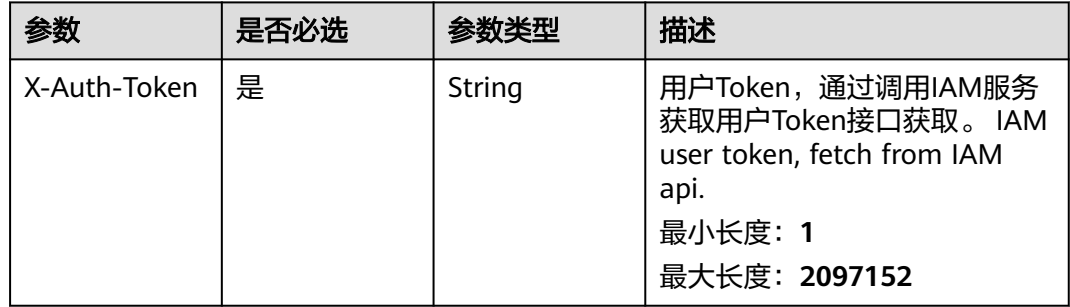

#### 表 **4-391** 请求 Body 参数

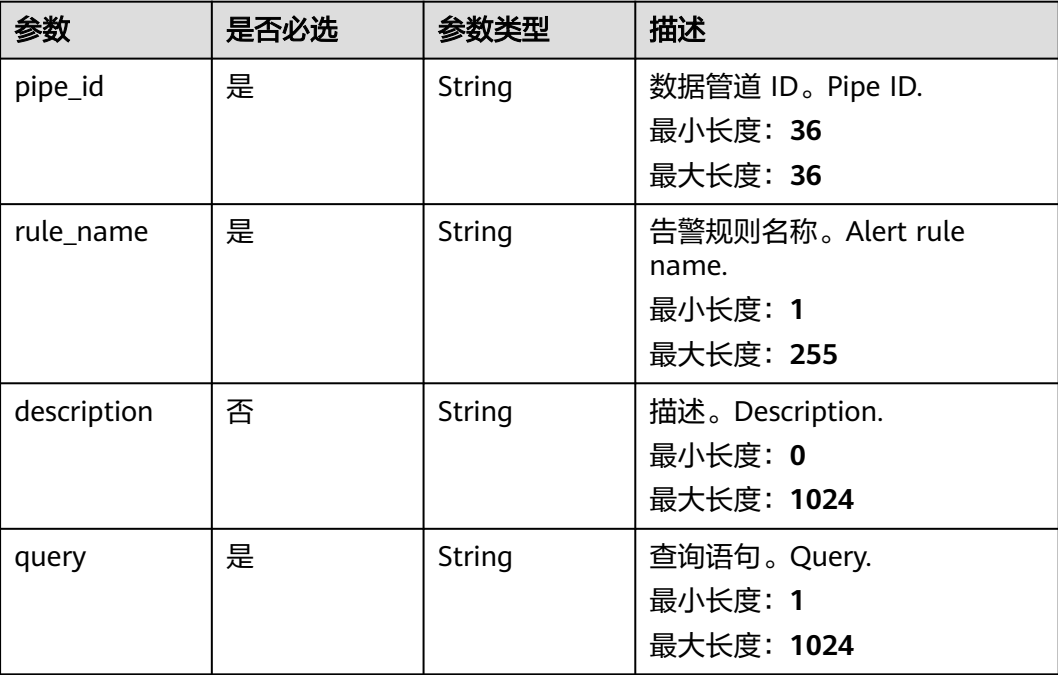

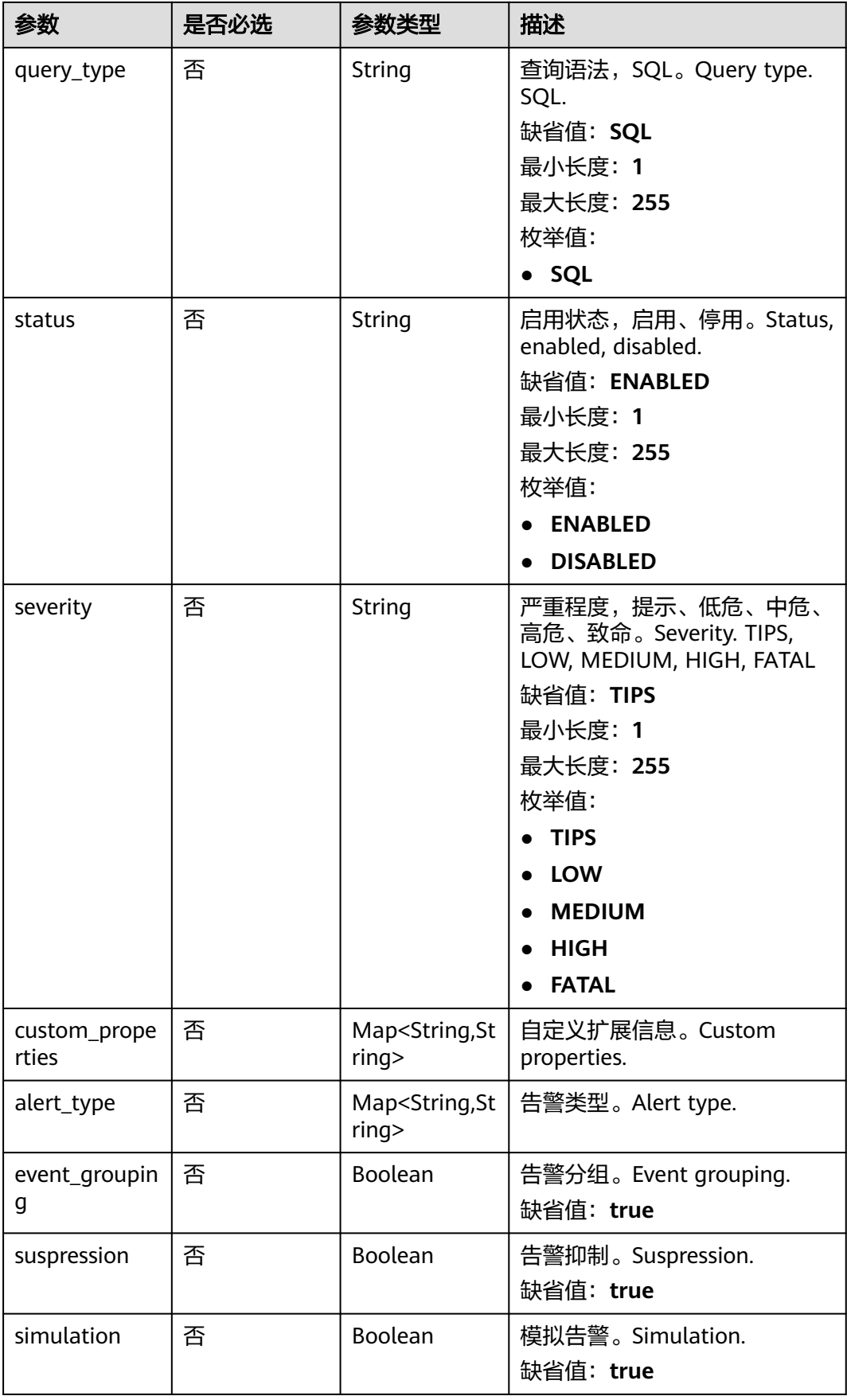

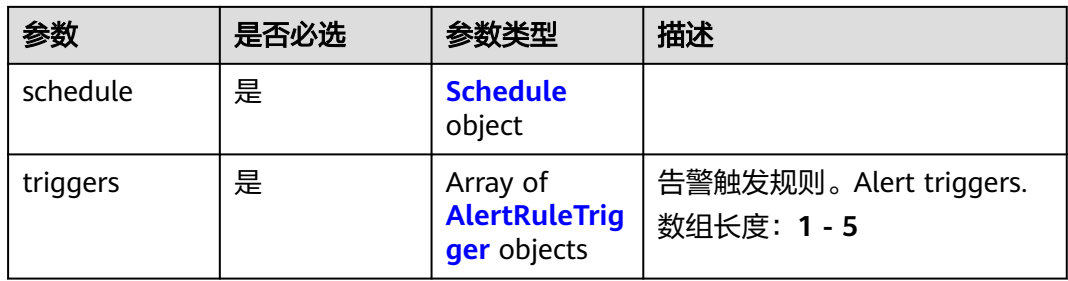

#### 表 **4-392** Schedule

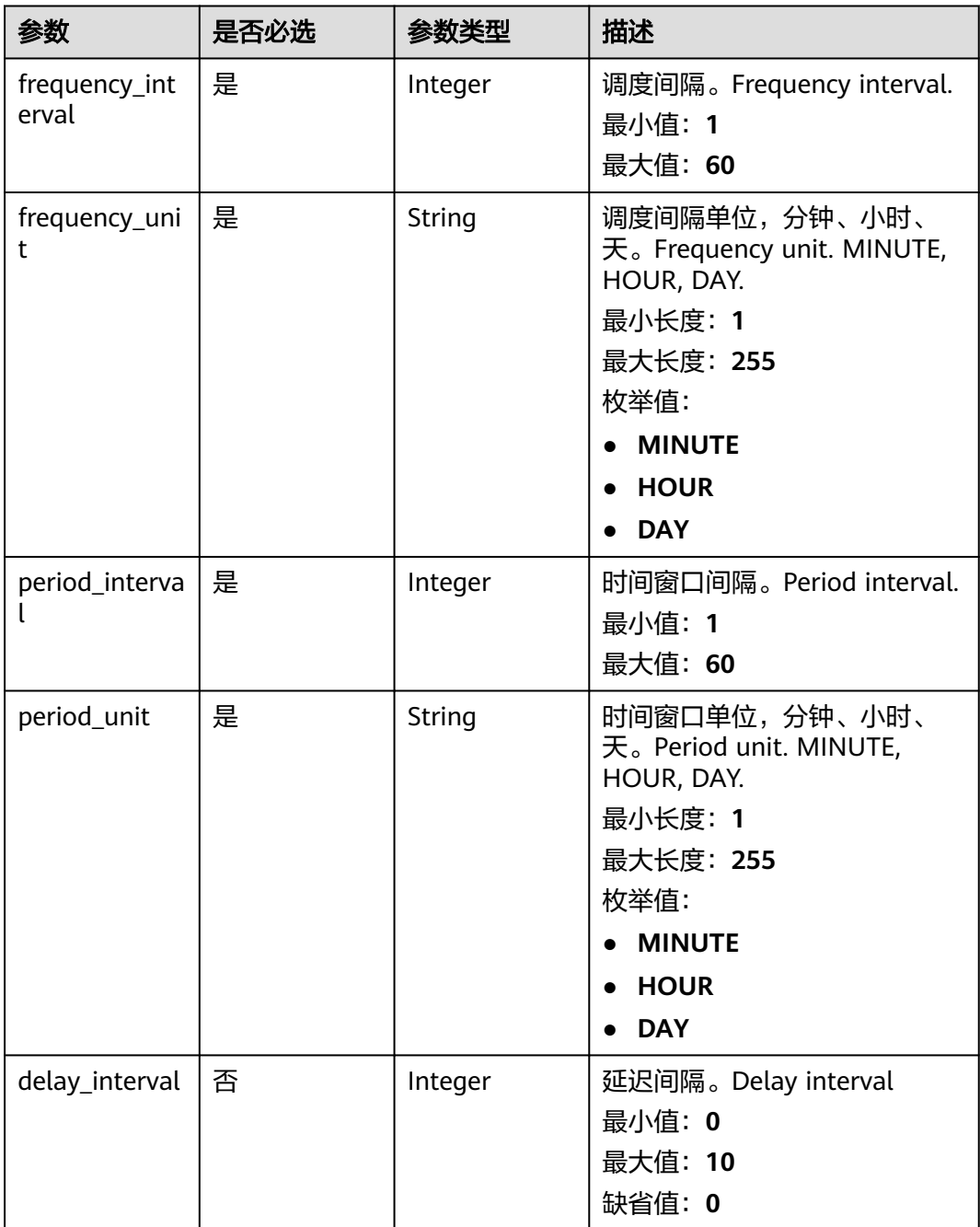

<span id="page-415-0"></span>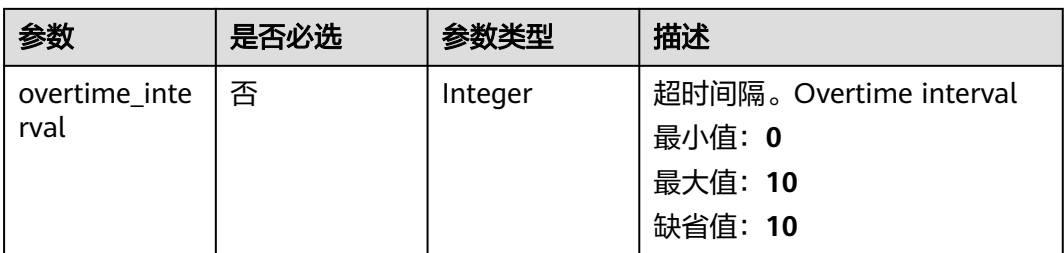

## 表 **4-393** AlertRuleTrigger

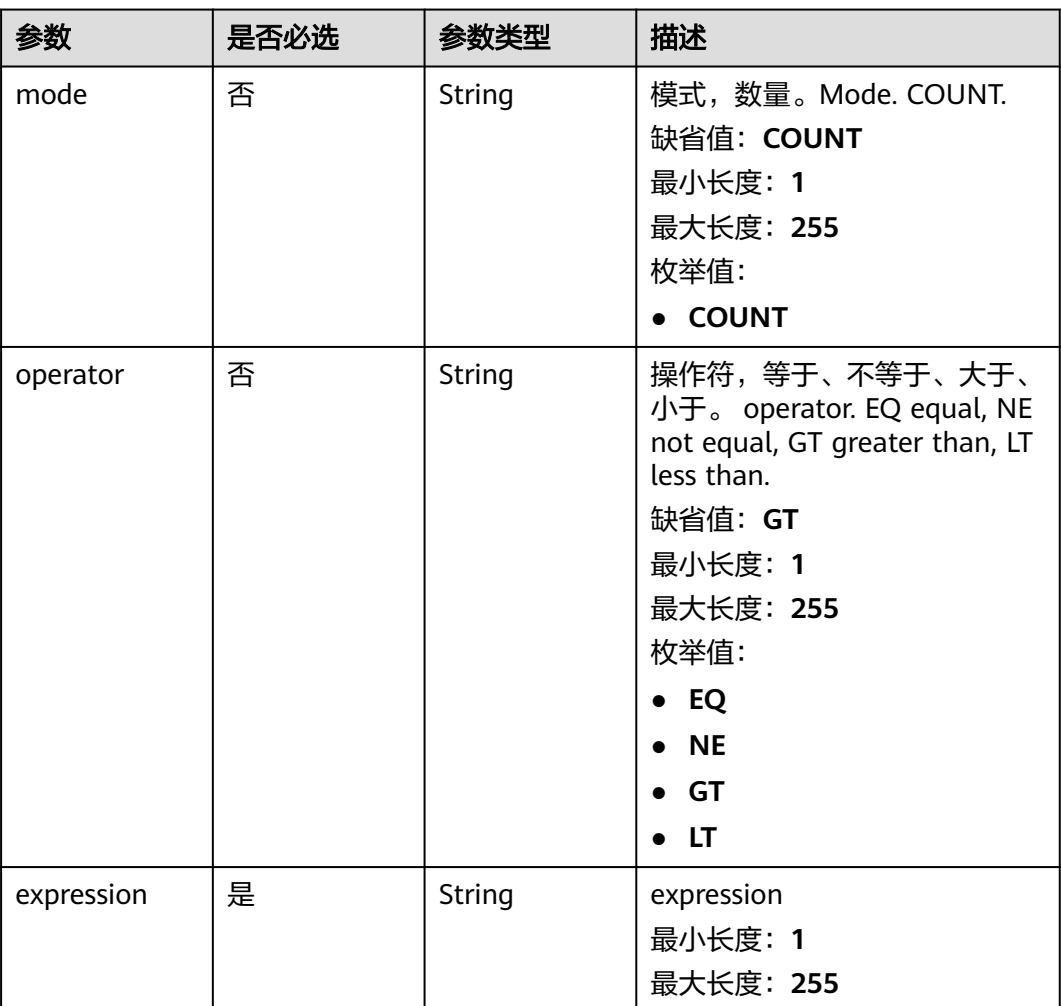

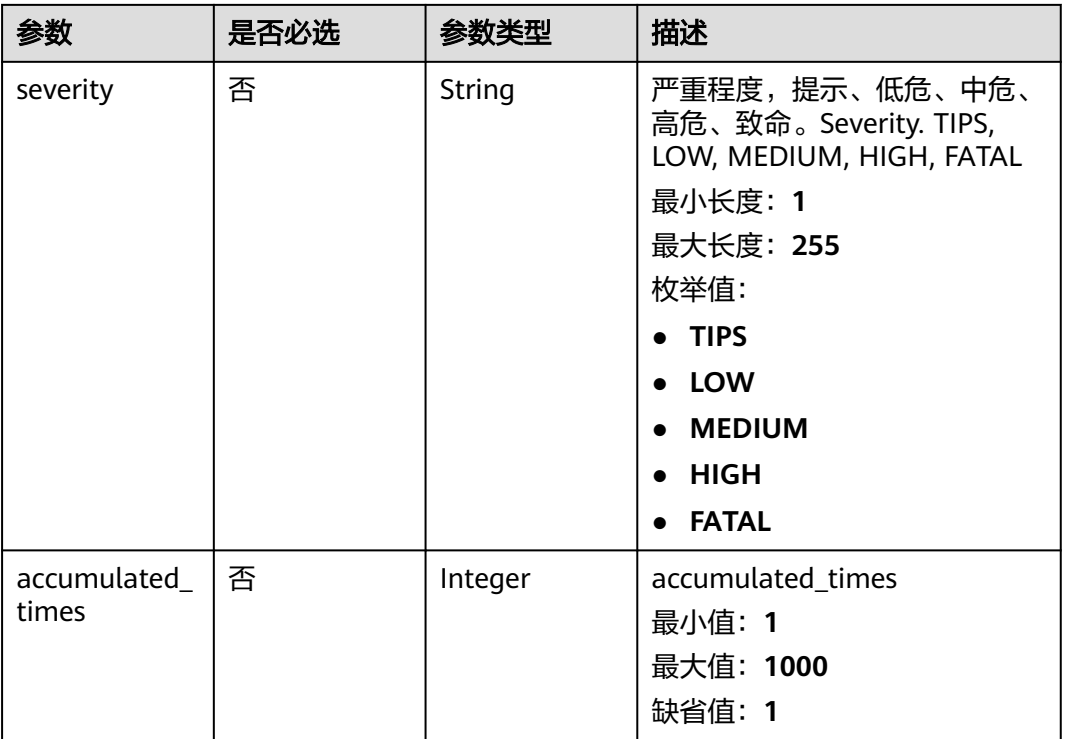

## 响应参数

## 状态码: **200**

### 表 **4-394** 响应 Header 参数

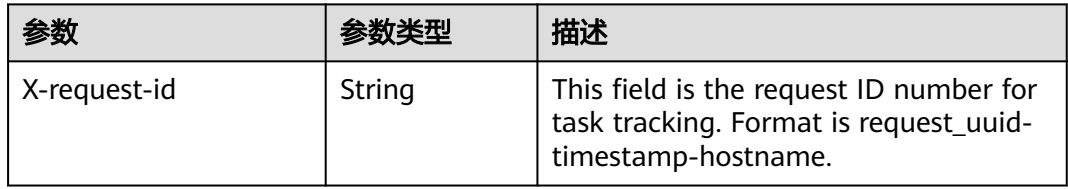

#### 表 **4-395** 响应 Body 参数

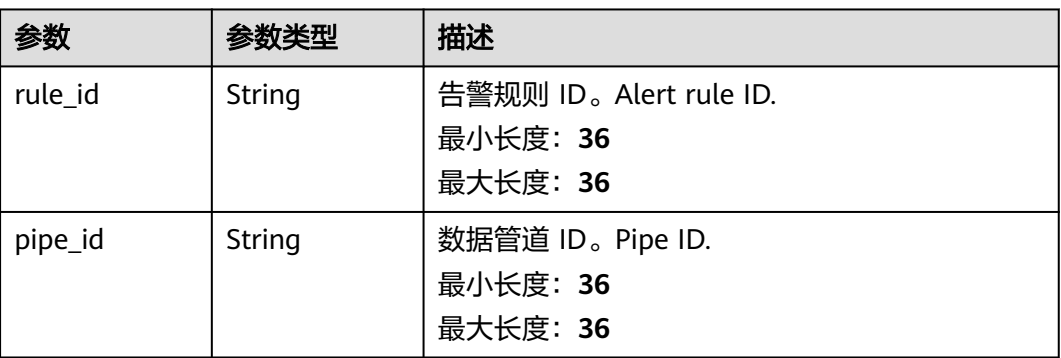

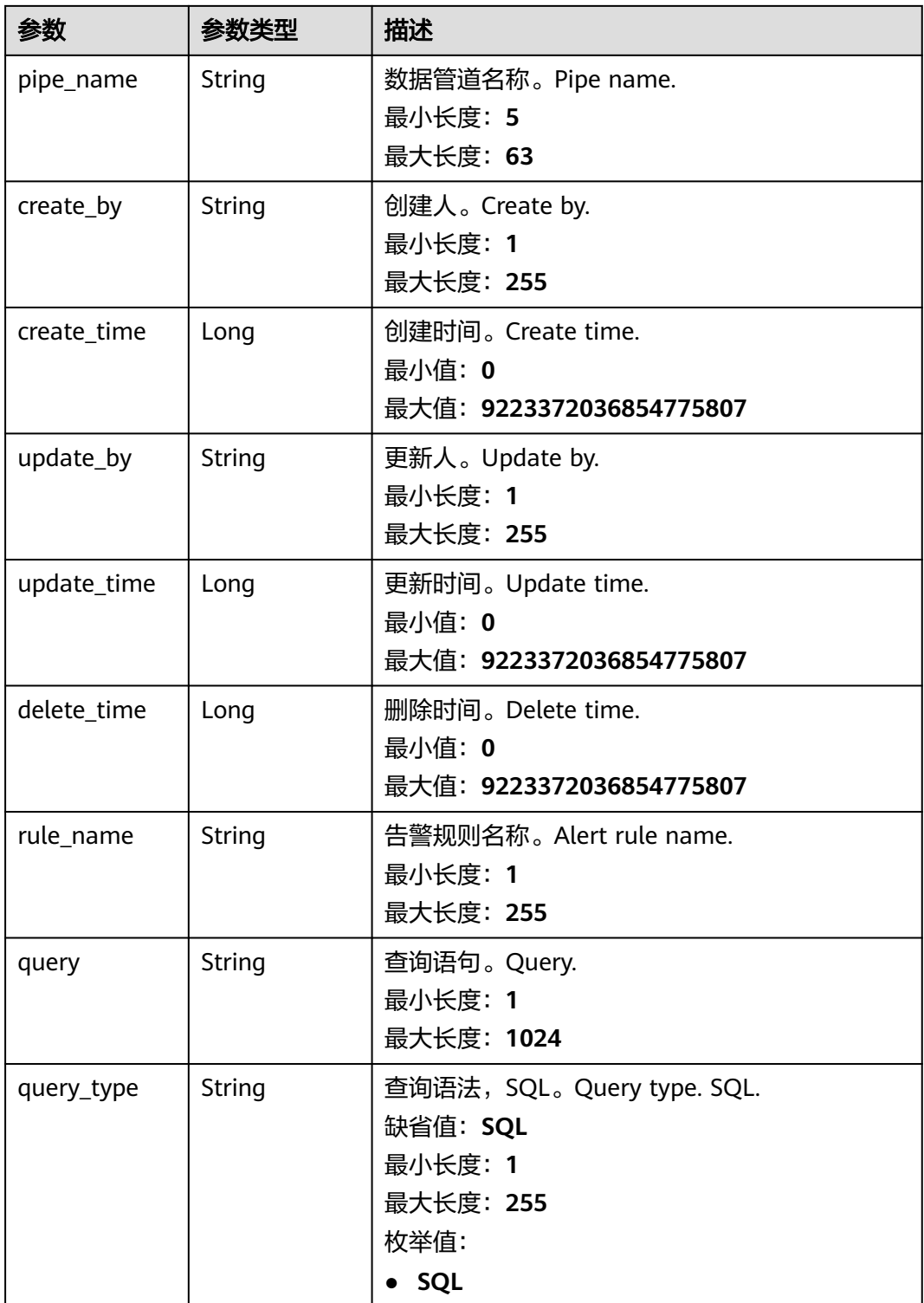

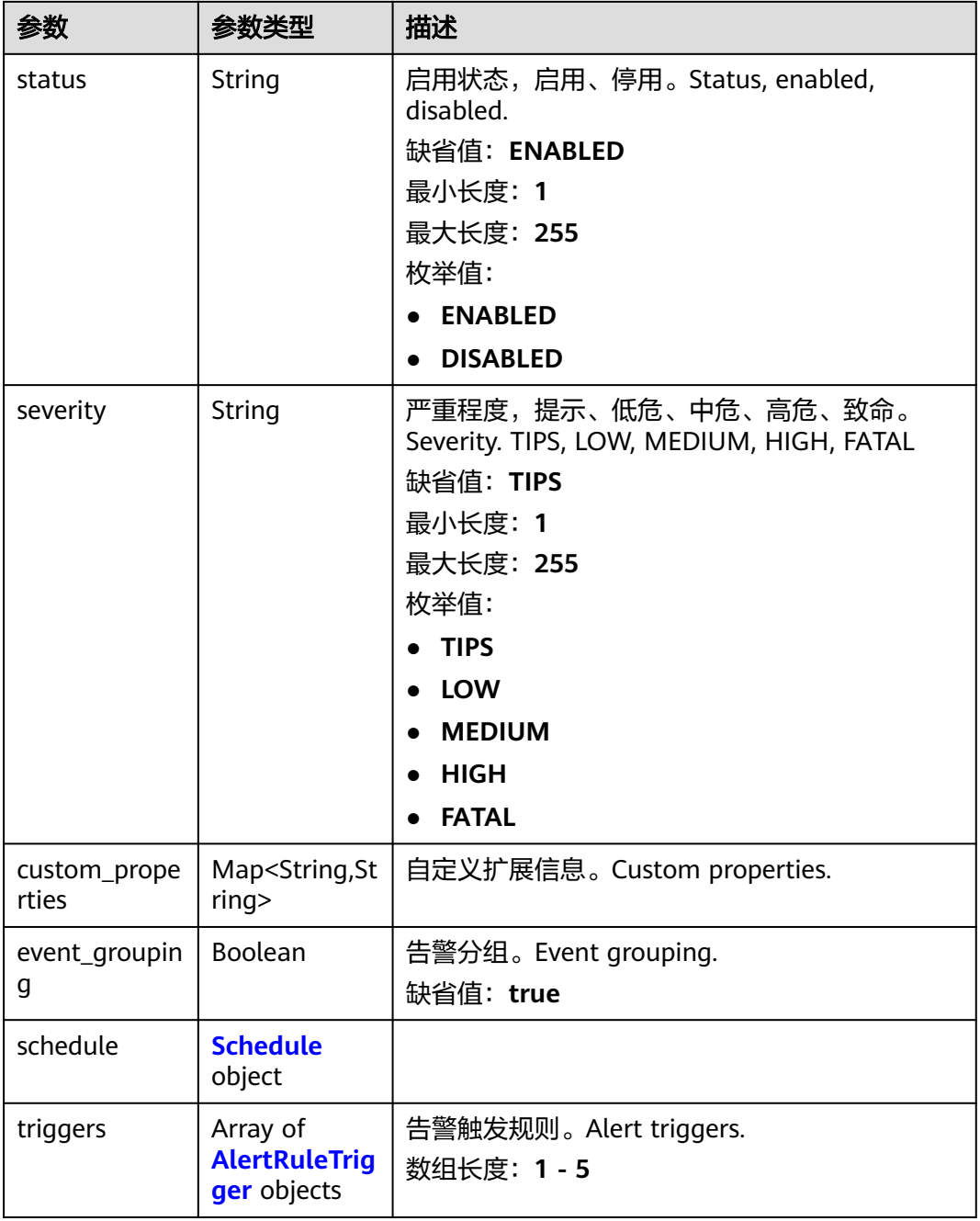

#### 表 **4-396** Schedule

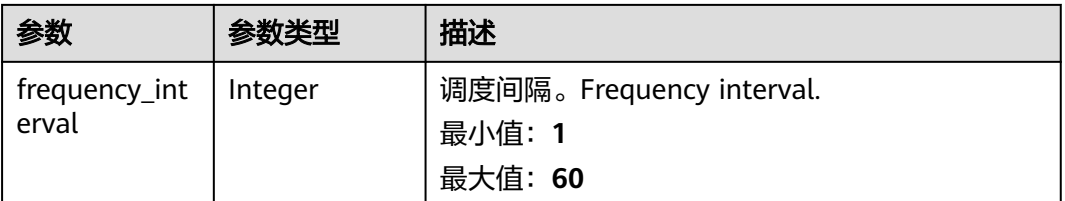

<span id="page-419-0"></span>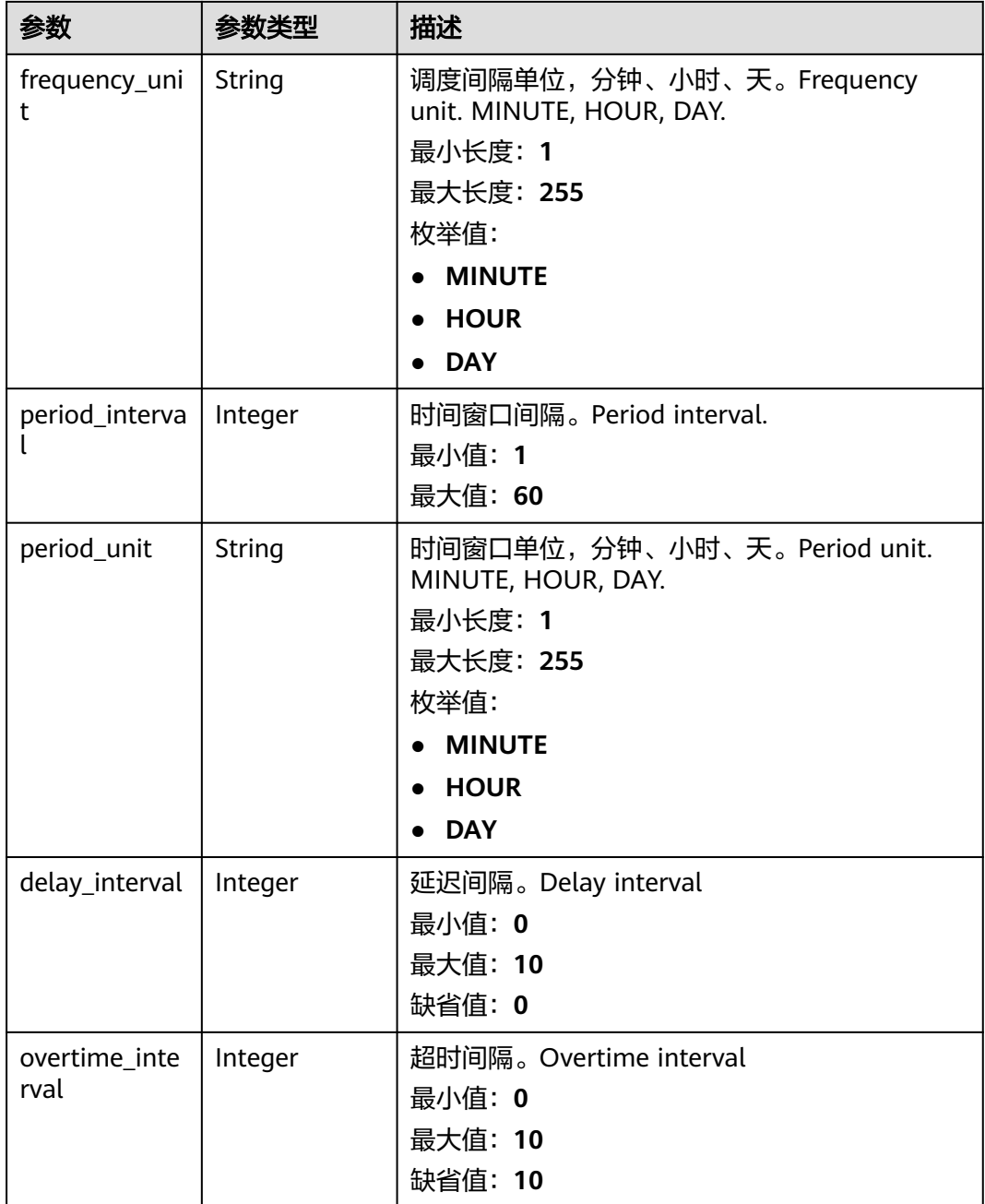

#### 表 **4-397** AlertRuleTrigger

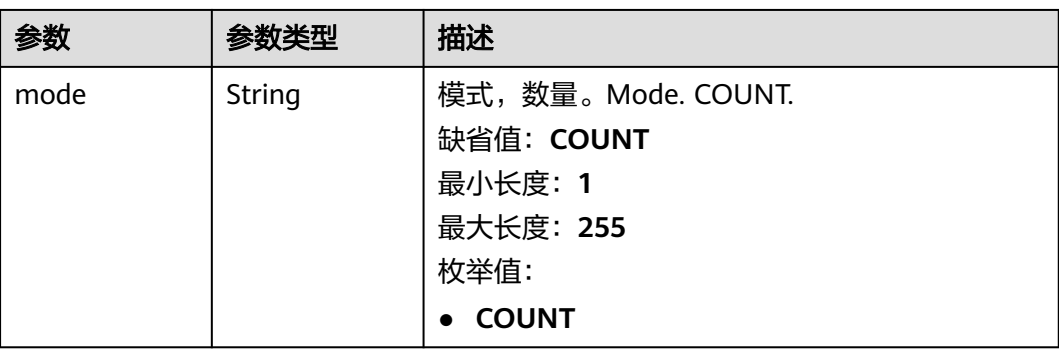

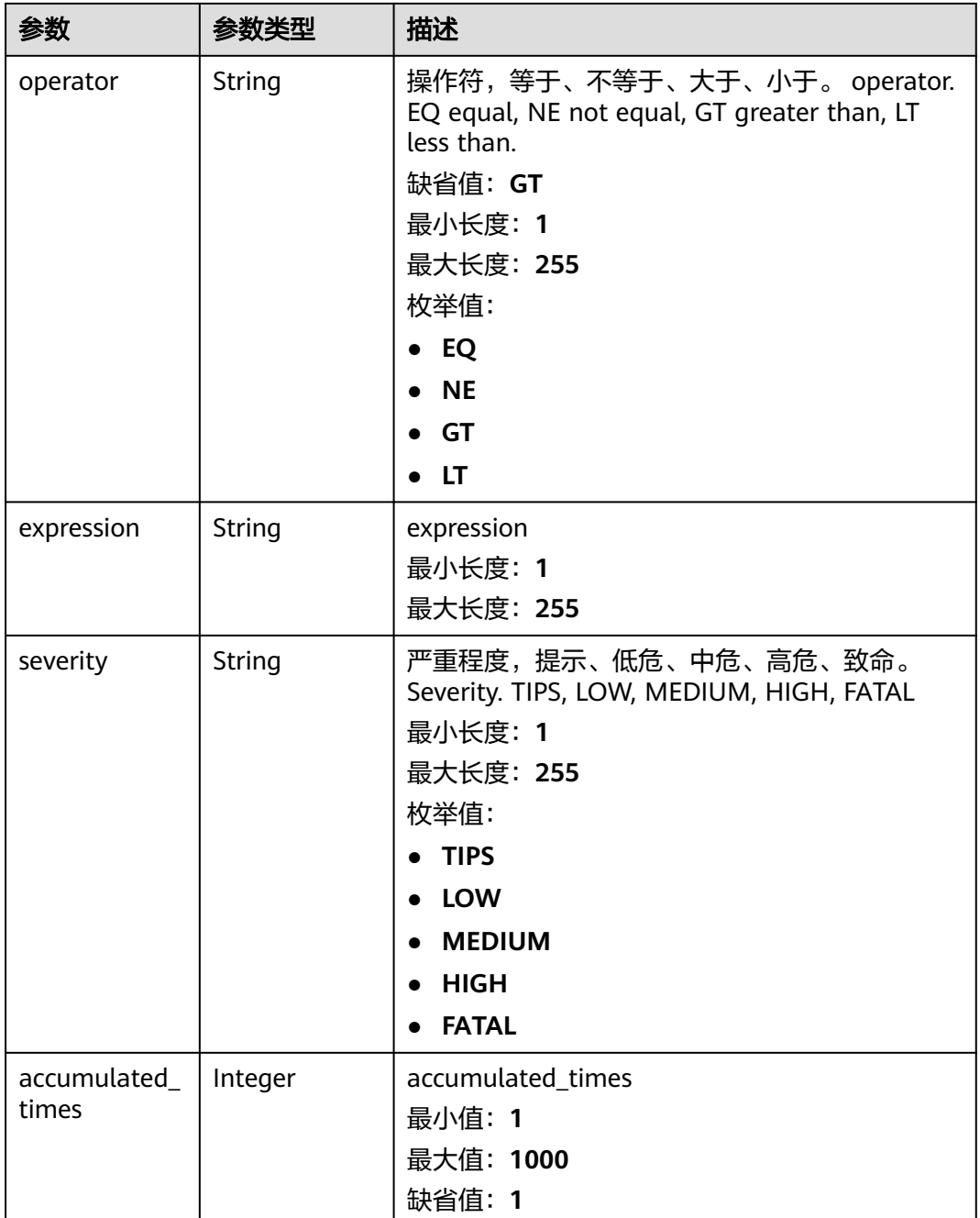

#### 状态码: **400**

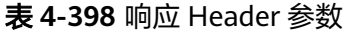

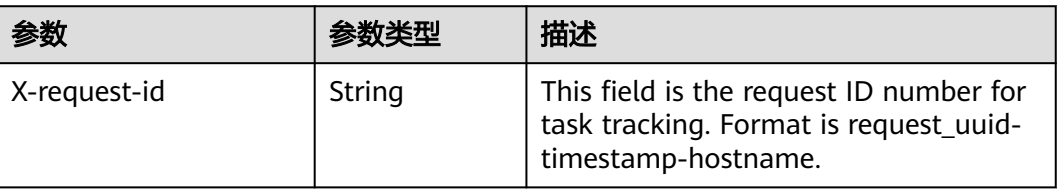

## 请求示例

```
创建一条告警规则,告警规则所属的管道ID为772fb35b-83bc-46c9-a0b1-
ebe31070a889,告警规则名称为Alert rule,查询类型为SQL,状态为启用。
{
  "pipe_id" : "772fb35b-83bc-46c9-a0b1-ebe31070a889",
 "rule_name" : "Alert rule",
 "description" : "An alert rule",
  "query" : "* | select status, count(*) as count group by status",
  "query_type" : "SQL",
 "status" : "ENABLED",
 "severity" : "TIPS",
  "custom_properties" : {
   "references" : "https://localhost/references",
   "maintainer" : "isap"
  },
  "event_grouping" : true,
  "suspression" : true,
  "schedule" : {
   "frequency_interval" : 5,
   "frequency_unit" : "MINUTE",
   "period_interval" : 5,
   "period_unit" : "MINUTE",
   "delay_interval" : 2,
   "overtime_interval" : 10
  },
  "triggers" : [ {
   "mode" : "COUNT",
   "operator" : "GT",
   "expression" : 10,
   "severity" : "TIPS"
 } ]
}
```
## 响应示例

#### 状态码: **200**

Success

```
{
 "rule_id" : "443a0117-1aa4-4595-ad4a-796fad4d4950",
  "pipe_id" : "772fb35b-83bc-46c9-a0b1-ebe31070a889",
  "create_by" : "582dd19dd99d4505a1d7929dc943b169",
  "create_time" : 1665221214,
 "update_by" : "582dd19dd99d4505a1d7929dc943b169",
 "update_time" : 1665221214,
  "delete_time" : 0,
  "rule_name" : "Alert rule",
  "query" : "* | select status, count(*) as count group by status",
 "query_type" : "SQL",
 "status" : "ENABLED",
 "severity" : "TIPS",
  "custom_properties" : {
   "references" : "https://localhost/references",
   "maintainer" : "isap"
  },
  "event_grouping" : true,
  "schedule" : {
   "frequency_interval" : 5,
   "frequency_unit" : "MINUTE",
   "period_interval" : 5,
   "period_unit" : "MINUTE",
   "delay_interval" : 2,
   "overtime_interval" : 10
  },
  "triggers" : [ {
```

```
 "mode" : "COUNT",
    "operator" : "GT",
    "expression" : 10,
    "severity" : "TIPS"
  } ]
}
```
## **SDK** 代码示例

SDK代码示例如下。

#### **Java**

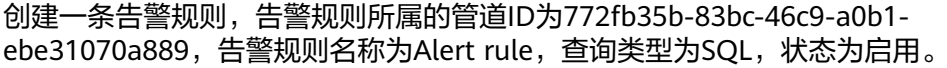

package com.huaweicloud.sdk.test;

```
import com.huaweicloud.sdk.core.auth.ICredential;
import com.huaweicloud.sdk.core.auth.BasicCredentials;
import com.huaweicloud.sdk.core.exception.ConnectionException;
import com.huaweicloud.sdk.core.exception.RequestTimeoutException;
import com.huaweicloud.sdk.core.exception.ServiceResponseException;
import com.huaweicloud.sdk.secmaster.v2.region.SecMasterRegion;
import com.huaweicloud.sdk.secmaster.v2.*;
import com.huaweicloud.sdk.secmaster.v2.model.*;
import java.util.List;
import java.util.ArrayList;
import java.util.Map;
import java.util.HashMap;
public class CreateAlertRuleSolution {
   public static void main(String[] args) {
      // The AK and SK used for authentication are hard-coded or stored in plaintext, which has great 
security risks. It is recommended that the AK and SK be stored in ciphertext in configuration files or 
environment variables and decrypted during use to ensure security.
      // In this example, AK and SK are stored in environment variables for authentication. Before running 
this example, set environment variables CLOUD_SDK_AK and CLOUD_SDK_SK in the local environment
      String ak = System.getenv("CLOUD_SDK_AK");
      String sk = System.getenv("CLOUD_SDK_SK");
      ICredential auth = new BasicCredentials()
           .withAk(ak)
           .withSk(sk);
      SecMasterClient client = SecMasterClient.newBuilder()
           .withCredential(auth)
            .withRegion(SecMasterRegion.valueOf("<YOUR REGION>"))
           .build();
      CreateAlertRuleRequest request = new CreateAlertRuleRequest();
      CreateAlertRuleRequestBody body = new CreateAlertRuleRequestBody();
      List<AlertRuleTrigger> listbodyTriggers = new ArrayList<>();
      listbodyTriggers.add(
        new AlertRuleTrigger()
            .withMode(AlertRuleTrigger.ModeEnum.fromValue("COUNT"))
           .withOperator(AlertRuleTrigger.OperatorEnum.fromValue("GT"))
           .withExpression("10")
           .withSeverity(AlertRuleTrigger.SeverityEnum.fromValue("TIPS"))
\hspace{1.6cm});
      Schedule schedulebody = new Schedule();
      schedulebody.withFrequencyInterval(5)
         .withFrequencyUnit(Schedule.FrequencyUnitEnum.fromValue("MINUTE"))
         .withPeriodInterval(5)
         .withPeriodUnit(Schedule.PeriodUnitEnum.fromValue("MINUTE"))
         .withDelayInterval(2)
```

```
 .withOvertimeInterval(10);
    Map<String, String> listbodyCustomProperties = new HashMap<>();
    listbodyCustomProperties.put("references", "https://localhost/references");
    listbodyCustomProperties.put("maintainer", "isap");
    body.withTriggers(listbodyTriggers);
    body.withSchedule(schedulebody);
    body.withSuspression(true);
    body.withEventGrouping(true);
    body.withCustomProperties(listbodyCustomProperties);
    body.withSeverity(CreateAlertRuleRequestBody.SeverityEnum.fromValue("TIPS"));
    body.withStatus(CreateAlertRuleRequestBody.StatusEnum.fromValue("ENABLED"));
    body.withQueryType(CreateAlertRuleRequestBody.QueryTypeEnum.fromValue("SQL"));
    body.withQuery("* | select status, count(*) as count group by status");
    body.withDescription("An alert rule");
    body.withRuleName("Alert rule");
    body.withPipeId("772fb35b-83bc-46c9-a0b1-ebe31070a889");
    request.withBody(body);
   try {
      CreateAlertRuleResponse response = client.createAlertRule(request);
      System.out.println(response.toString());
   } catch (ConnectionException e) {
      e.printStackTrace();
    } catch (RequestTimeoutException e) {
      e.printStackTrace();
   } catch (ServiceResponseException e) {
      e.printStackTrace();
      System.out.println(e.getHttpStatusCode());
      System.out.println(e.getRequestId());
      System.out.println(e.getErrorCode());
      System.out.println(e.getErrorMsg());
   }
 }
```
#### **Python**

创建一条告警规则,告警规则所属的管道ID为772fb35b-83bc-46c9-a0b1 ebe31070a889,告警规则名称为Alert rule,查询类型为SQL,状态为启用。

# coding: utf-8

}

from huaweicloudsdkcore.auth.credentials import BasicCredentials from huaweicloudsdksecmaster.v2.region.secmaster\_region import SecMasterRegion from huaweicloudsdkcore.exceptions import exceptions from huaweicloudsdksecmaster.v2 import \*

```
if __name__ == "__main__":
```
expression="10",

 # The AK and SK used for authentication are hard-coded or stored in plaintext, which has great security risks. It is recommended that the AK and SK be stored in ciphertext in configuration files or environment variables and decrypted during use to ensure security.

 # In this example, AK and SK are stored in environment variables for authentication. Before running this example, set environment variables CLOUD\_SDK\_AK and CLOUD\_SDK\_SK in the local environment ak = \_\_import\_\_('os').getenv("CLOUD\_SDK\_AK")

```
 sk = __import__('os').getenv("CLOUD_SDK_SK")
 credentials = BasicCredentials(ak, sk) \
client = SecMasterClient.new_builder() \setminus .with_credentials(credentials) \
  .with_region(SecMasterRegion.value_of("<YOUR REGION>")) \
   .build()
 try:
   request = CreateAlertRuleRequest()
   listTriggersbody = [
      AlertRuleTrigger(
         mode="COUNT",
         operator="GT",
```

```
 severity="TIPS"
        )
      ]
      schedulebody = Schedule(
         frequency_interval=5,
         frequency_unit="MINUTE",
        period_interval=5,
        period_unit="MINUTE",
        delay_interval=2,
        overtime_interval=10
\qquad \qquad listCustomPropertiesbody = {
         "references": "https://localhost/references",
         "maintainer": "isap"
      }
      request.body = CreateAlertRuleRequestBody(
        triggers=listTriggersbody,
        schedule=schedulebody,
        suspression=True,
        event_grouping=True,
        custom_properties=listCustomPropertiesbody,
       severity="TIPS"
        status="ENABLED",
        query_type="SQL",
        query="* | select status, count(*) as count group by status",
        description="An alert rule",
        rule_name="Alert rule",
        pipe_id="772fb35b-83bc-46c9-a0b1-ebe31070a889"
\qquad \qquad response = client.create_alert_rule(request)
      print(response)
   except exceptions.ClientRequestException as e:
      print(e.status_code)
      print(e.request_id)
      print(e.error_code)
      print(e.error_msg)
```
**Go**

#### 创建一条告警规则,告警规则所属的管道ID为772fb35b-83bc-46c9-a0b1 ebe31070a889,告警规则名称为Alert rule,查询类型为SQL,状态为启用。

package main

)

```
import (
    "fmt"
   "github.com/huaweicloud/huaweicloud-sdk-go-v3/core/auth/basic"
   secmaster "github.com/huaweicloud/huaweicloud-sdk-go-v3/services/secmaster/v2"
   "github.com/huaweicloud/huaweicloud-sdk-go-v3/services/secmaster/v2/model"
   region "github.com/huaweicloud/huaweicloud-sdk-go-v3/services/secmaster/v2/region"
func main() {
   // The AK and SK used for authentication are hard-coded or stored in plaintext, which has great security 
risks. It is recommended that the AK and SK be stored in ciphertext in configuration files or environment 
variables and decrypted during use to ensure security.
   // In this example, AK and SK are stored in environment variables for authentication. Before running this 
example, set environment variables CLOUD_SDK_AK and CLOUD_SDK_SK in the local environment
   ak := os.Getenv("CLOUD_SDK_AK")
   sk := os.Getenv("CLOUD_SDK_SK")
   auth := basic.NewCredentialsBuilder().
      WithAk(ak).
      WithSk(sk).
      Build()
   client := secmaster.NewSecMasterClient(
      secmaster.SecMasterClientBuilder().
```
WithRegion(region.ValueOf("<YOUR REGION>")).

```
 WithCredential(auth).
      Build())
 request := &model.CreateAlertRuleRequest{}
 modeTriggers:= model.GetAlertRuleTriggerModeEnum().COUNT
 operatorTriggers:= model.GetAlertRuleTriggerOperatorEnum().GT
 severityTriggers:= model.GetAlertRuleTriggerSeverityEnum().TIPS
 var listTriggersbody = []model.AlertRuleTrigger{
   {
      Mode: &modeTriggers,
      Operator: &operatorTriggers,
      Expression: "10",
      Severity: &severityTriggers,
   },
 }
 delayIntervalSchedule:= int32(2)
 overtimeIntervalSchedule:= int32(10)
 schedulebody := &model.Schedule{
   FrequencyInterval: int32(5),
   FrequencyUnit: model.GetScheduleFrequencyUnitEnum().MINUTE,
   PeriodInterval: int32(5),
   PeriodUnit: model.GetSchedulePeriodUnitEnum().MINUTE,
   DelayInterval: &delayIntervalSchedule,
   OvertimeInterval: &overtimeIntervalSchedule,
 }
 var listCustomPropertiesbody = map[string]string{
   "references": "https://localhost/references",
   "maintainer": "isap",
 }
 suspressionCreateAlertRuleRequestBody:= true
 eventGroupingCreateAlertRuleRequestBody:= true
 severityCreateAlertRuleRequestBody:= model.GetCreateAlertRuleRequestBodySeverityEnum().TIPS
 statusCreateAlertRuleRequestBody:= model.GetCreateAlertRuleRequestBodyStatusEnum().ENABLED
 queryTypeCreateAlertRuleRequestBody:= model.GetCreateAlertRuleRequestBodyQueryTypeEnum().SQL
 descriptionCreateAlertRuleRequestBody:= "An alert rule"
 request.Body = &model.CreateAlertRuleRequestBody{
   .<br>Triggers: listTriggersbody,
   Schedule: schedulebody,
   Suspression: &suspressionCreateAlertRuleRequestBody,
   EventGrouping: &eventGroupingCreateAlertRuleRequestBody,
   CustomProperties: listCustomPropertiesbody,
  Severity: &severityCreateAlertRuleRequestBody,
   Status: &statusCreateAlertRuleRequestBody,
   QueryType: &queryTypeCreateAlertRuleRequestBody,
    Query: "* | select status, count(*) as count group by status",
   Description: &descriptionCreateAlertRuleRequestBody,
   RuleName: "Alert rule",
   PipeId: "772fb35b-83bc-46c9-a0b1-ebe31070a889",
 }
 response, err := client.CreateAlertRule(request)
if err == nil fmt.Printf("%+v\n", response)
 } else {
   fmt.Println(err)
 }
```

```
更多
```
更多编程语言的SDK代码示例,请参见**[API Explorer](https://console-intl.huaweicloud.com/apiexplorer/#/openapi/SecMaster/sdk?api=CreateAlertRule&version=v2)**的代码示例页签,可生成自动对应 的SDK代码示例。

}

## 状态码

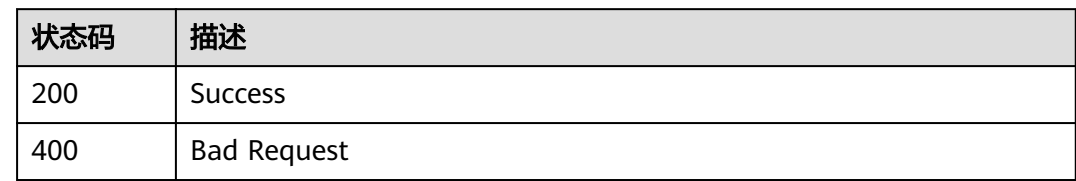

## 错误码

请参见<mark>错误码</mark>。

# **4.5.3** 删除告警规则

## 功能介绍

Delete alert rule

## 调用方法

请参[见如何调用](#page-7-0)**API**。

## **URI**

DELETE /v1/{project\_id}/workspaces/{workspace\_id}/siem/alert-rules

#### 表 **4-399** 路径参数

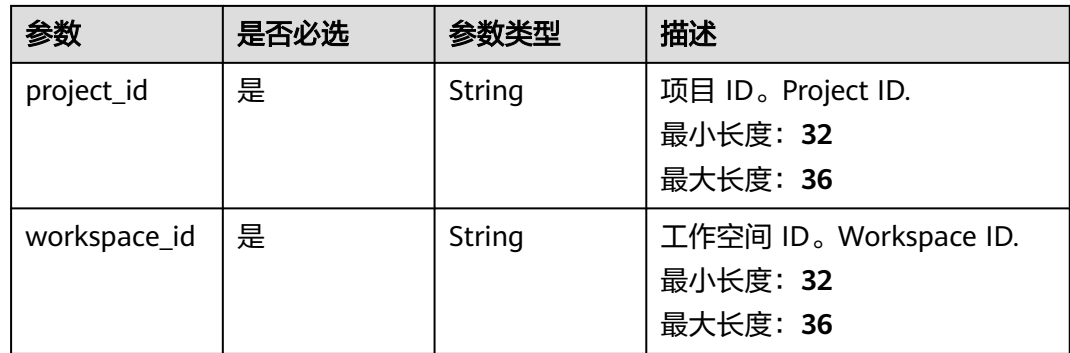

## 请求参数

表 **4-400** 请求 Header 参数

| 参数           | 是否必选 | 参数类型   | 描述                                                                                                    |
|--------------|------|--------|----------------------------------------------------------------------------------------------------|
| X-Auth-Token | 是    | String | 用户Token,通过调用IAM服务<br>获取用户Token接口获取。 IAM<br>user token, fetch from IAM<br>api.<br>最小长度: 1<br>最大长度: 2097152 |

#### 表 **4-401** 请求 Body 参数

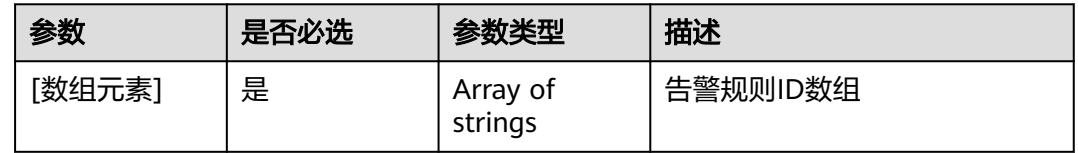

## 响应参数

#### 状态码: **200**

表 **4-402** 响应 Header 参数

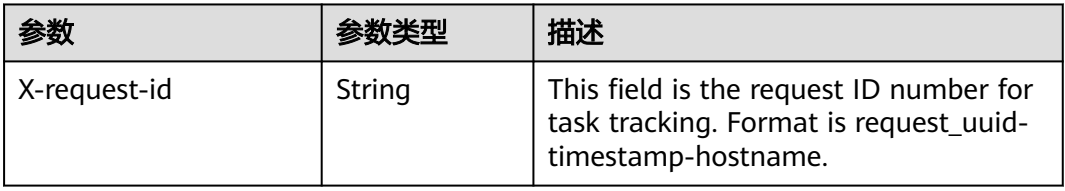

#### 表 **4-403** 响应 Body 参数

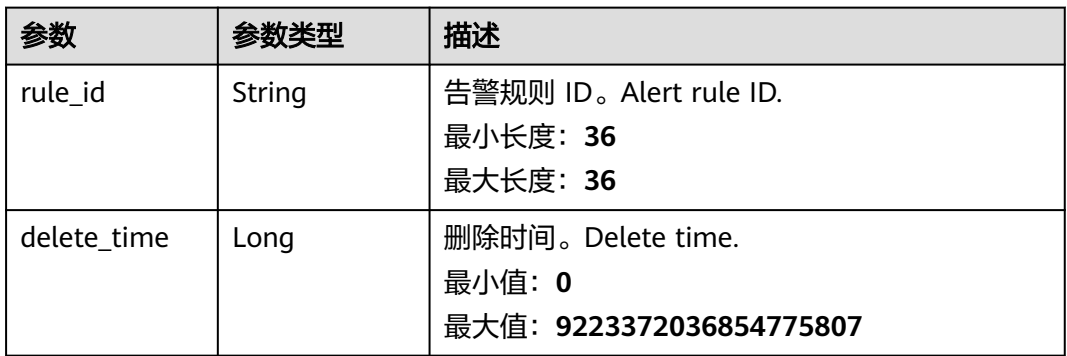

#### 表 **4-404** 响应 Header 参数

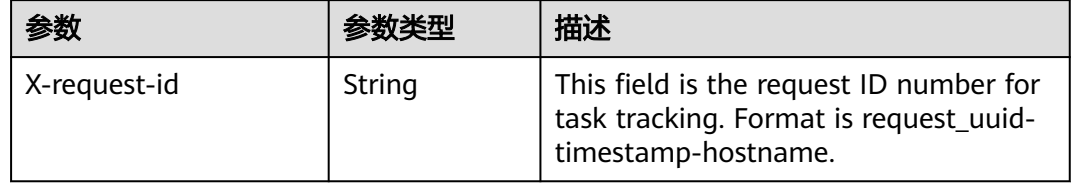

## 请求示例

删除告警规则,告警规则请求体为告警规则ID数组。

[ "612b7f41-da89-495b-a6a1-fdf14e4cc794" ]

#### 响应示例

#### 状态码: **200**

Success

```
{
  "rule_id" : "443a0117-1aa4-4595-ad4a-796fad4d4950",
  "delete_time" : 1665221214
}
```
## **SDK** 代码示例

SDK代码示例如下。

#### **Java**

#### 删除告警规则,告警规则请求体为告警规则ID数组。

package com.huaweicloud.sdk.test;

import com.huaweicloud.sdk.core.auth.ICredential; import com.huaweicloud.sdk.core.auth.BasicCredentials; import com.huaweicloud.sdk.core.exception.ConnectionException; import com.huaweicloud.sdk.core.exception.RequestTimeoutException; import com.huaweicloud.sdk.core.exception.ServiceResponseException; import com.huaweicloud.sdk.secmaster.v2.region.SecMasterRegion; import com.huaweicloud.sdk.secmaster.v2.\*; import com.huaweicloud.sdk.secmaster.v2.model.\*;

import java.util.List; import java.util.ArrayList;

public class DeleteAlertRuleSolution {

public static void main(String[] args) {

 // The AK and SK used for authentication are hard-coded or stored in plaintext, which has great security risks. It is recommended that the AK and SK be stored in ciphertext in configuration files or environment variables and decrypted during use to ensure security.

 // In this example, AK and SK are stored in environment variables for authentication. Before running this example, set environment variables CLOUD\_SDK\_AK and CLOUD\_SDK\_SK in the local environment String ak = System.getenv("CLOUD\_SDK\_AK");

String sk = System.getenv("CLOUD\_SDK\_SK");

 ICredential auth = new BasicCredentials() .withAk(ak) .withSk(sk);

```
 SecMasterClient client = SecMasterClient.newBuilder()
         .withCredential(auth)
         .withRegion(SecMasterRegion.valueOf("<YOUR REGION>"))
         .build();
    DeleteAlertRuleRequest request = new DeleteAlertRuleRequest();
    List<String> listbodyBody = new ArrayList<>();
    listbodyBody.add("612b7f41-da89-495b-a6a1-fdf14e4cc794");
    request.withBody(listbodyBody);
   try {
      DeleteAlertRuleResponse response = client.deleteAlertRule(request);
      System.out.println(response.toString());
   } catch (ConnectionException e) {
      e.printStackTrace();
    } catch (RequestTimeoutException e) {
      e.printStackTrace();
   } catch (ServiceResponseException e) {
      e.printStackTrace();
      System.out.println(e.getHttpStatusCode());
      System.out.println(e.getRequestId());
      System.out.println(e.getErrorCode());
      System.out.println(e.getErrorMsg());
   }
 }
```
#### **Python**

#### 删除告警规则,告警规则请求体为告警规则ID数组。

# coding: utf-8

}

from huaweicloudsdkcore.auth.credentials import BasicCredentials from huaweicloudsdksecmaster.v2.region.secmaster\_region import SecMasterRegion from huaweicloudsdkcore.exceptions import exceptions from huaweicloudsdksecmaster.v2 import \*

```
if __name__ == '__main__":
```
# The AK and SK used for authentication are hard-coded or stored in plaintext, which has great security risks. It is recommended that the AK and SK be stored in ciphertext in configuration files or environment variables and decrypted during use to ensure security.

 # In this example, AK and SK are stored in environment variables for authentication. Before running this example, set environment variables CLOUD\_SDK\_AK and CLOUD\_SDK\_SK in the local environment

```
ak = __import ('os').getenv("CLOUD_SDK_AK")
 sk = __import__('os').getenv("CLOUD_SDK_SK")
credentials = BasicCredentials(ak, sk) \setminusclient = SecMasterClient.new_builder() \
    .with_credentials(credentials) \
    .with_region(SecMasterRegion.value_of("<YOUR REGION>")) \
   .build()
 try:
   request = DeleteAlertRuleRequest()
  listBodybody = [ "612b7f41-da89-495b-a6a1-fdf14e4cc794"
   ]
   request.body = listBodybody
   response = client.delete_alert_rule(request)
   print(response)
 except exceptions.ClientRequestException as e:
   print(e.status_code)
   print(e.request_id)
   print(e.error_code)
   print(e.error_msg)
```

```
删除告警规则,告警规则请求体为告警规则ID数组。
package main
import (
   "fmt"
   "github.com/huaweicloud/huaweicloud-sdk-go-v3/core/auth/basic"
 secmaster "github.com/huaweicloud/huaweicloud-sdk-go-v3/services/secmaster/v2"
 "github.com/huaweicloud/huaweicloud-sdk-go-v3/services/secmaster/v2/model"
   region "github.com/huaweicloud/huaweicloud-sdk-go-v3/services/secmaster/v2/region"
)
func main() {
   // The AK and SK used for authentication are hard-coded or stored in plaintext, which has great security 
risks. It is recommended that the AK and SK be stored in ciphertext in configuration files or environment 
variables and decrypted during use to ensure security.
   // In this example, AK and SK are stored in environment variables for authentication. Before running this 
example, set environment variables CLOUD_SDK_AK and CLOUD_SDK_SK in the local environment
   ak := os.Getenv("CLOUD_SDK_AK")
   sk := os.Getenv("CLOUD_SDK_SK")
   auth := basic.NewCredentialsBuilder().
      WithAk(ak).
      WithSk(sk).
      Build()
   client := secmaster.NewSecMasterClient(
      secmaster.SecMasterClientBuilder().
        WithRegion(region.ValueOf("<YOUR REGION>")).
        WithCredential(auth).
        Build())
   request := &model.DeleteAlertRuleRequest{}
   var listBodybody = []string{
      "612b7f41-da89-495b-a6a1-fdf14e4cc794",
   }
   request.Body = &listBodybody
   response, err := client.DeleteAlertRule(request)
  if err == nil fmt.Printf("%+v\n", response)
   } else {
      fmt.Println(err)
   }
```
## 更多

更多编程语言的SDK代码示例,请参见**[API Explorer](https://console-intl.huaweicloud.com/apiexplorer/#/openapi/SecMaster/sdk?api=DeleteAlertRule&version=v2)**的代码示例页签,可生成自动对应 的SDK代码示例。

## 状态码

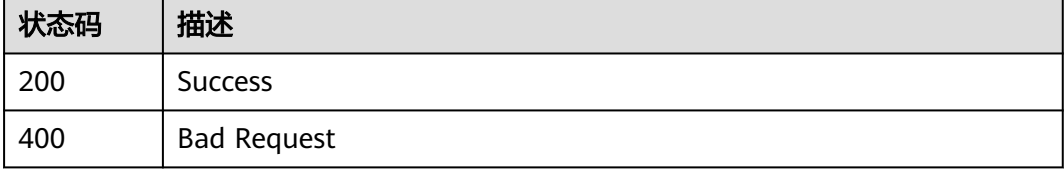

#### 错误码

请参[见错误码。](#page-724-0)

}

# **4.5.4** 查看告警规则

## 功能介绍

查看告警规则 Get alert rule

#### 调用方法

请参[见如何调用](#page-7-0)**API**。

#### **URI**

GET /v1/{project\_id}/workspaces/{workspace\_id}/siem/alert-rules/{rule\_id}

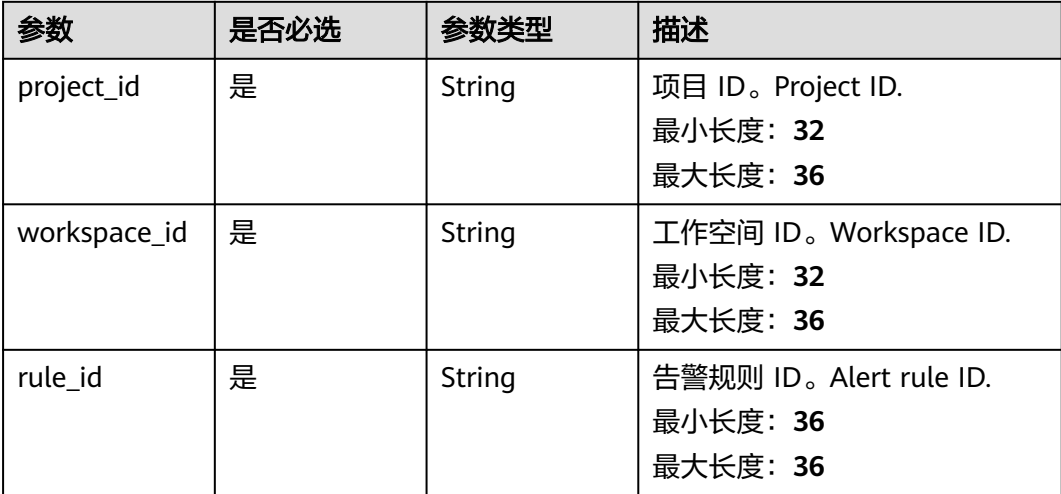

#### 表 **4-405** 路径参数

## 请求参数

#### 表 **4-406** 请求 Header 参数

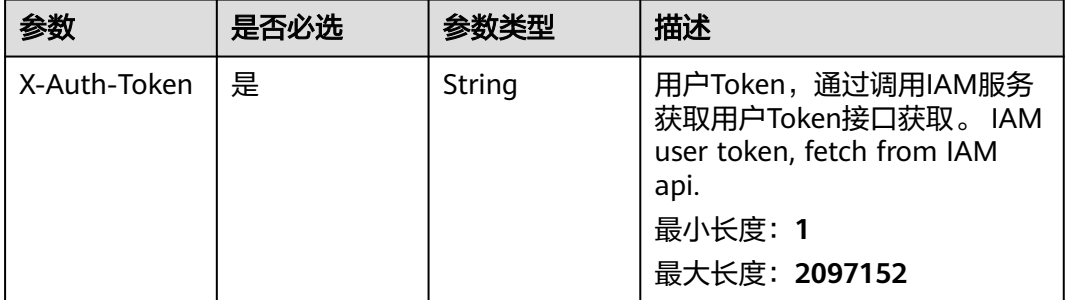

## 响应参数

状态码: **200**
### 表 **4-407** 响应 Header 参数

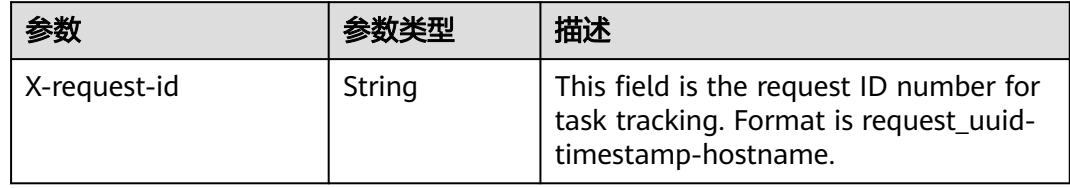

# 表 **4-408** 响应 Body 参数

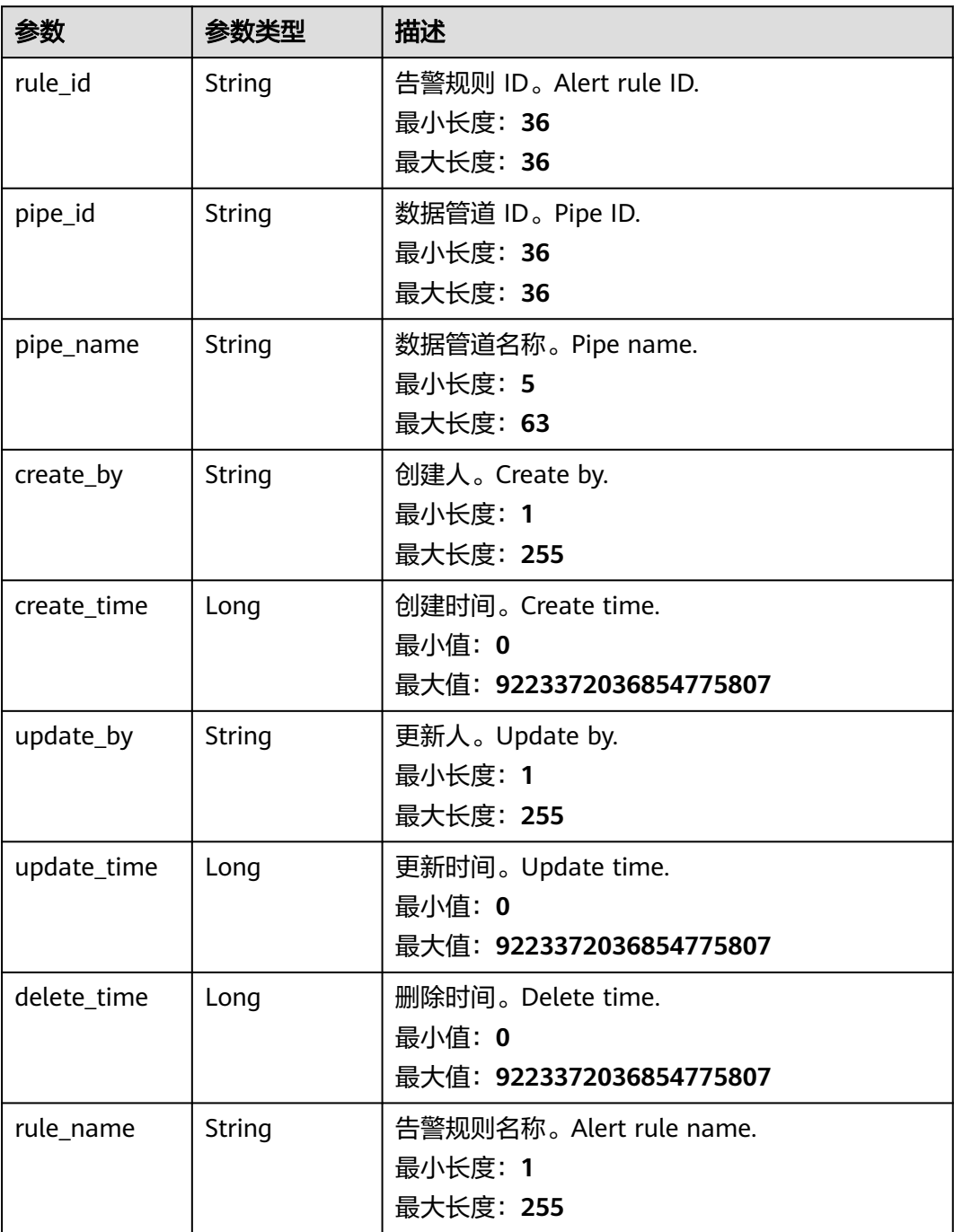

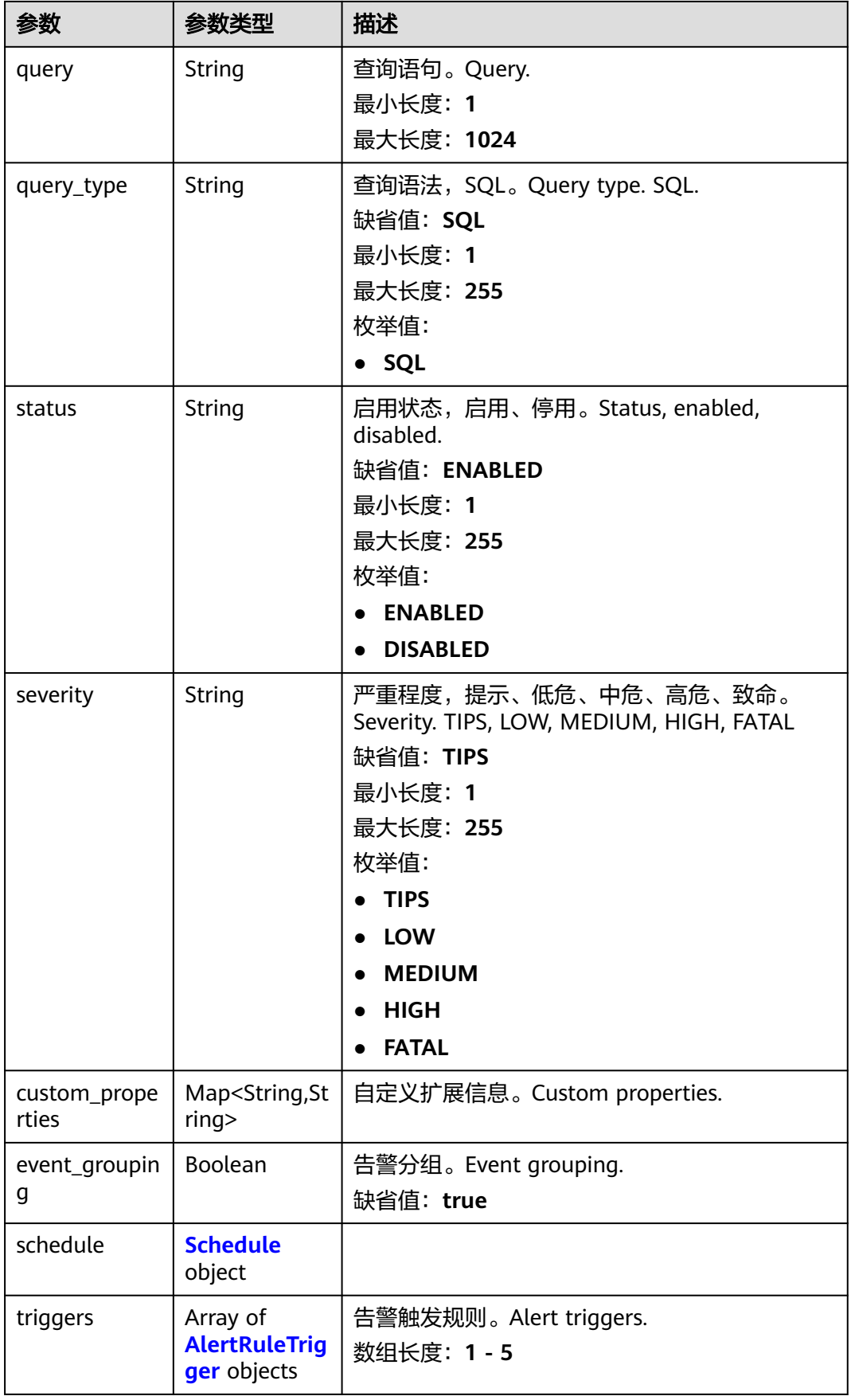

<span id="page-434-0"></span>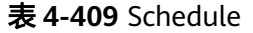

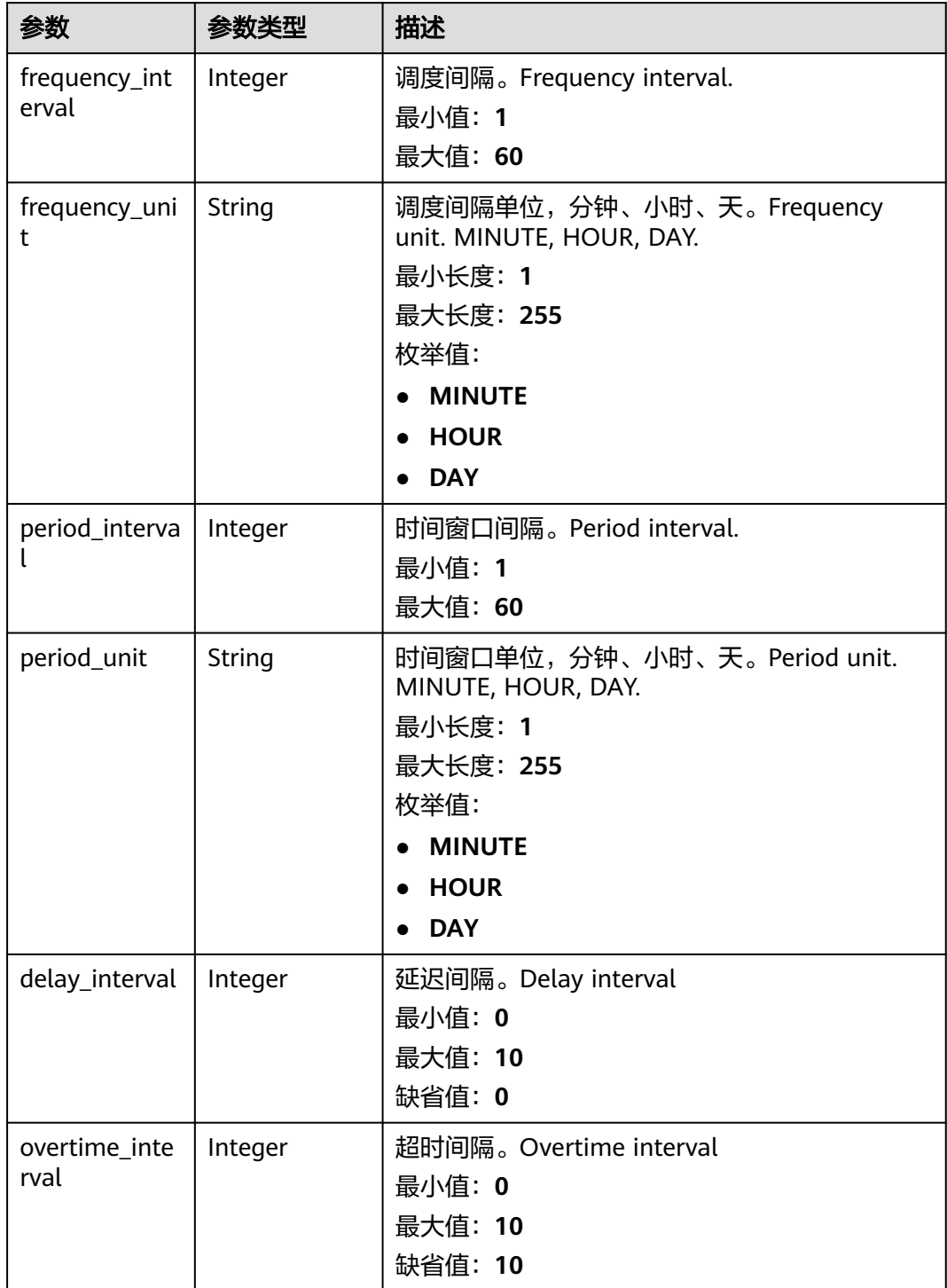

# <span id="page-435-0"></span>表 **4-410** AlertRuleTrigger

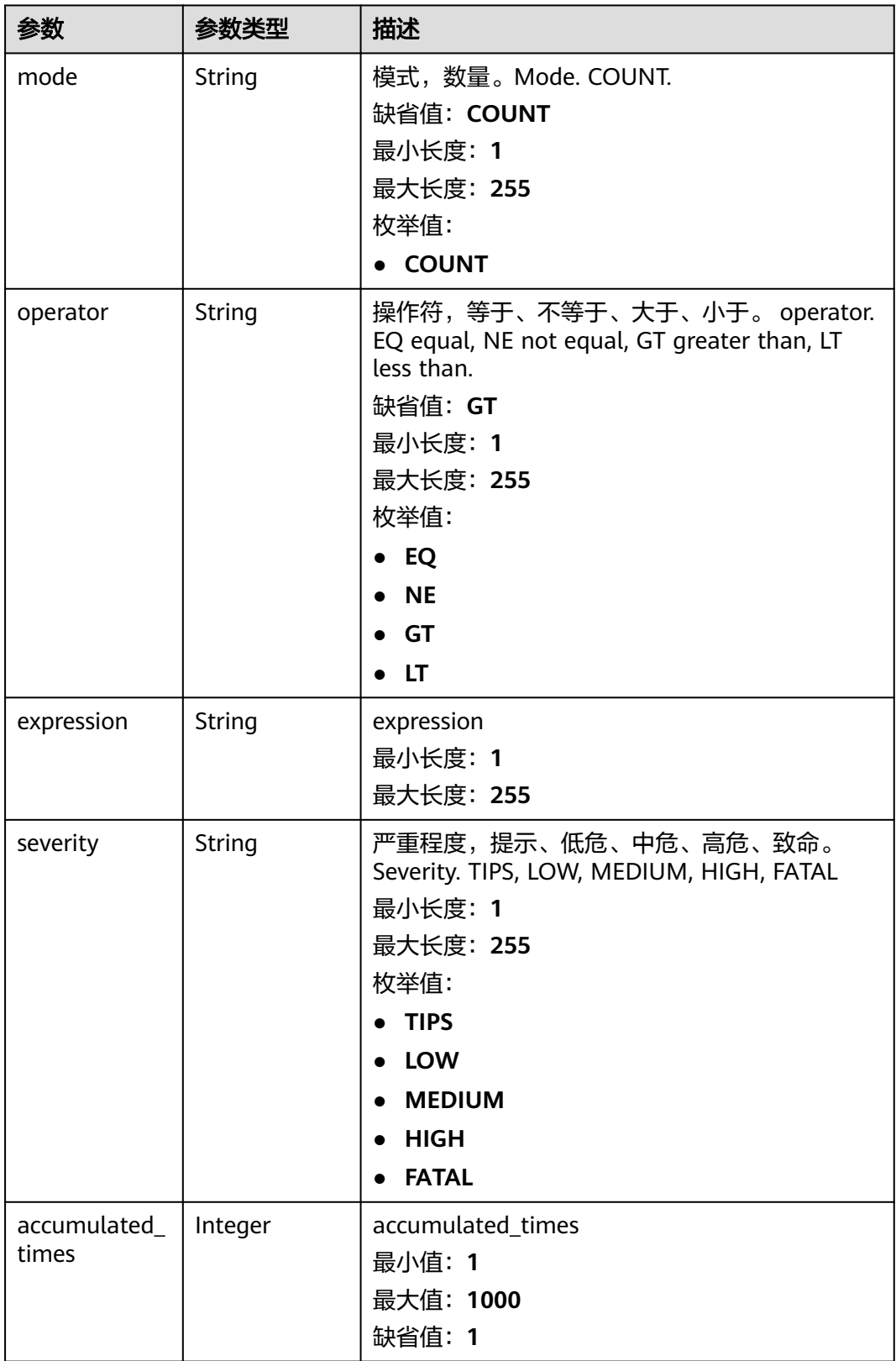

# 状态码: **400**

#### 表 **4-411** 响应 Header 参数

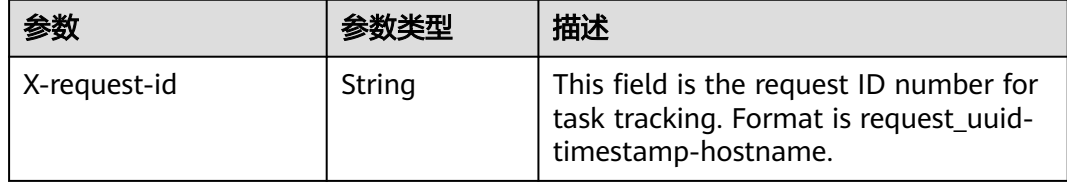

### 请求示例

无

# 响应示例

### 状态码: **200**

Success

```
{
  "rule_id" : "443a0117-1aa4-4595-ad4a-796fad4d4950",
 "pipe_id" : "772fb35b-83bc-46c9-a0b1-ebe31070a889",
 "create_by" : "582dd19dd99d4505a1d7929dc943b169",
 "create_time" : 1665221214,
 "update_by" : "582dd19dd99d4505a1d7929dc943b169",
  "update_time" : 1665221214,
 "delete_time" : 0,
 "rule_name" : "Alert rule",
  "query" : "* | select status, count(*) as count group by status",
  "query_type" : "SQL",
 "status" : "ENABLED",
 "severity" : "TIPS",
  "custom_properties" : {
   "references" : "https://localhost/references",
   "maintainer" : "isap"
  },
  "event_grouping" : true,
  "schedule" : {
   "frequency_interval" : 5,
   "frequency_unit" : "MINUTE",
   "period_interval" : 5,
 "period_unit" : "MINUTE",
 "delay_interval" : 2,
   "overtime_interval" : 10
  },
 "triggers" : [ {
 "mode" : "COUNT",
   "operator" : "GT",
   "expression" : 10,
   "severity" : "TIPS"
 } ]
```
# **SDK** 代码示例

}

SDK代码示例如下。

#### **Java**

package com.huaweicloud.sdk.test;

import com.huaweicloud.sdk.core.auth.ICredential; import com.huaweicloud.sdk.core.auth.BasicCredentials;

```
import com.huaweicloud.sdk.core.exception.RequestTimeoutException;
import com.huaweicloud.sdk.core.exception.ServiceResponseException;
import com.huaweicloud.sdk.secmaster.v2.region.SecMasterRegion;
import com.huaweicloud.sdk.secmaster.v2.*;
import com.huaweicloud.sdk.secmaster.v2.model.*;
public class ShowAlertRuleSolution {
   public static void main(String[] args) {
      // The AK and SK used for authentication are hard-coded or stored in plaintext, which has great 
security risks. It is recommended that the AK and SK be stored in ciphertext in configuration files or 
environment variables and decrypted during use to ensure security.
      // In this example, AK and SK are stored in environment variables for authentication. Before running 
this example, set environment variables CLOUD_SDK_AK and CLOUD_SDK_SK in the local environment
      String ak = System.getenv("CLOUD_SDK_AK");
      String sk = System.getenv("CLOUD_SDK_SK");
      ICredential auth = new BasicCredentials()
            .withAk(ak)
           .withSk(sk);
      SecMasterClient client = SecMasterClient.newBuilder()
            .withCredential(auth)
            .withRegion(SecMasterRegion.valueOf("<YOUR REGION>"))
           buid();
      ShowAlertRuleRequest request = new ShowAlertRuleRequest();
      try {
         ShowAlertRuleResponse response = client.showAlertRule(request);
         System.out.println(response.toString());
      } catch (ConnectionException e) {
         e.printStackTrace();
      } catch (RequestTimeoutException e) {
         e.printStackTrace();
      } catch (ServiceResponseException e) {
         e.printStackTrace();
         System.out.println(e.getHttpStatusCode());
         System.out.println(e.getRequestId());
         System.out.println(e.getErrorCode());
         System.out.println(e.getErrorMsg());
      }
   }
}
```
import com.huaweicloud.sdk.core.exception.ConnectionException;

### **Python**

#### # coding: utf-8

from huaweicloudsdkcore.auth.credentials import BasicCredentials from huaweicloudsdksecmaster.v2.region.secmaster\_region import SecMasterRegion from huaweicloudsdkcore.exceptions import exceptions from huaweicloudsdksecmaster.v2 import \*

 $if$   $name$   $==$  " $main$  ":

 $#$  The AK and SK used for authentication are hard-coded or stored in plaintext, which has great security risks. It is recommended that the AK and SK be stored in ciphertext in configuration files or environment variables and decrypted during use to ensure security.

 # In this example, AK and SK are stored in environment variables for authentication. Before running this example, set environment variables CLOUD\_SDK\_AK and CLOUD\_SDK\_SK in the local environment

```
 ak = __import__('os').getenv("CLOUD_SDK_AK")
 sk = __import__('os').getenv("CLOUD_SDK_SK")
```

```
credentials = BasicCredentials(ak, sk) \setminus client = SecMasterClient.new_builder() \
  .with_credentials(credentials) \
    .with_region(SecMasterRegion.value_of("<YOUR REGION>")) \
    .build()
```

```
 try:
   request = ShowAlertRuleRequest()
   response = client.show_alert_rule(request)
    print(response)
 except exceptions.ClientRequestException as e:
    print(e.status_code)
    print(e.request_id)
    print(e.error_code)
    print(e.error_msg)
```
**Go**

```
package main
```

```
import (
   "fmt"
   "github.com/huaweicloud/huaweicloud-sdk-go-v3/core/auth/basic"
   secmaster "github.com/huaweicloud/huaweicloud-sdk-go-v3/services/secmaster/v2"
   "github.com/huaweicloud/huaweicloud-sdk-go-v3/services/secmaster/v2/model"
   region "github.com/huaweicloud/huaweicloud-sdk-go-v3/services/secmaster/v2/region"
)
```
func main() {

 // The AK and SK used for authentication are hard-coded or stored in plaintext, which has great security risks. It is recommended that the AK and SK be stored in ciphertext in configuration files or environment variables and decrypted during use to ensure security.

 // In this example, AK and SK are stored in environment variables for authentication. Before running this example, set environment variables CLOUD\_SDK\_AK and CLOUD\_SDK\_SK in the local environment

```
 ak := os.Getenv("CLOUD_SDK_AK")
 sk := os.Getenv("CLOUD_SDK_SK")
 auth := basic.NewCredentialsBuilder().
   WithAk(ak).
   WithSk(sk).
   Build()
 client := secmaster.NewSecMasterClient(
   secmaster.SecMasterClientBuilder().
     WithRegion(region.ValueOf("<YOUR REGION>")).
      WithCredential(auth).
      Build())
 request := &model.ShowAlertRuleRequest{}
 response, err := client.ShowAlertRule(request)
if err == nil fmt.Printf("%+v\n", response)
 } else {
   fmt.Println(err)
 }
```
# 更多

更多编程语言的SDK代码示例,请参见**[API Explorer](https://console-intl.huaweicloud.com/apiexplorer/#/openapi/SecMaster/sdk?api=ShowAlertRule&version=v2)**的代码示例页签,可生成自动对应 的SDK代码示例。

# 状态码

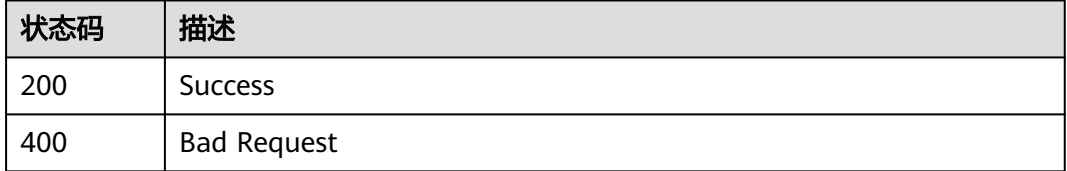

}

# 错误码

请参[见错误码。](#page-724-0)

# **4.5.5** 更新告警规则

# 功能介绍

Update alert rule

# 调用方法

请参[见如何调用](#page-7-0)**API**。

# **URI**

PUT /v1/{project\_id}/workspaces/{workspace\_id}/siem/alert-rules/{rule\_id}

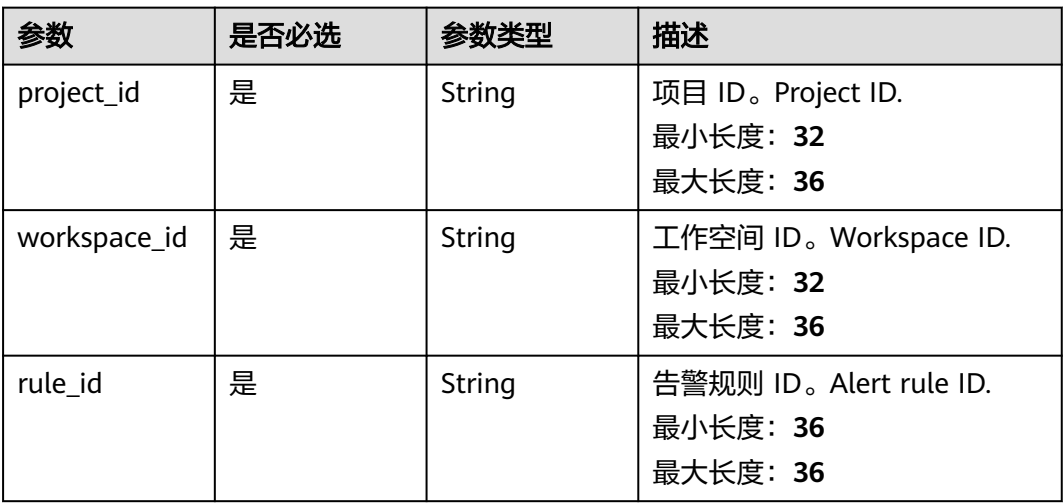

### 表 **4-412** 路径参数

# 请求参数

### 表 **4-413** 请求 Header 参数

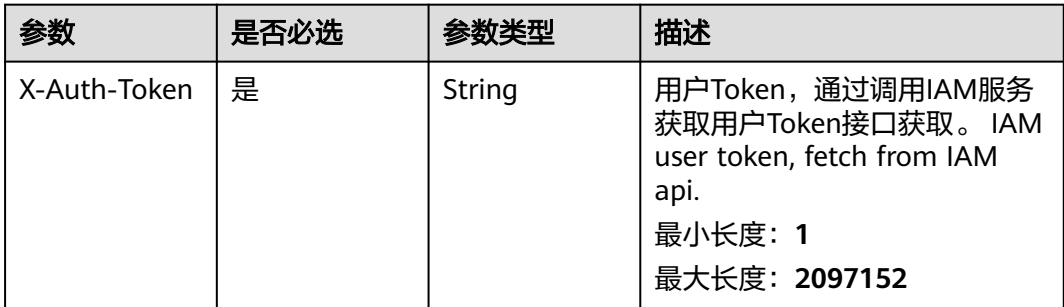

# 表 **4-414** 请求 Body 参数

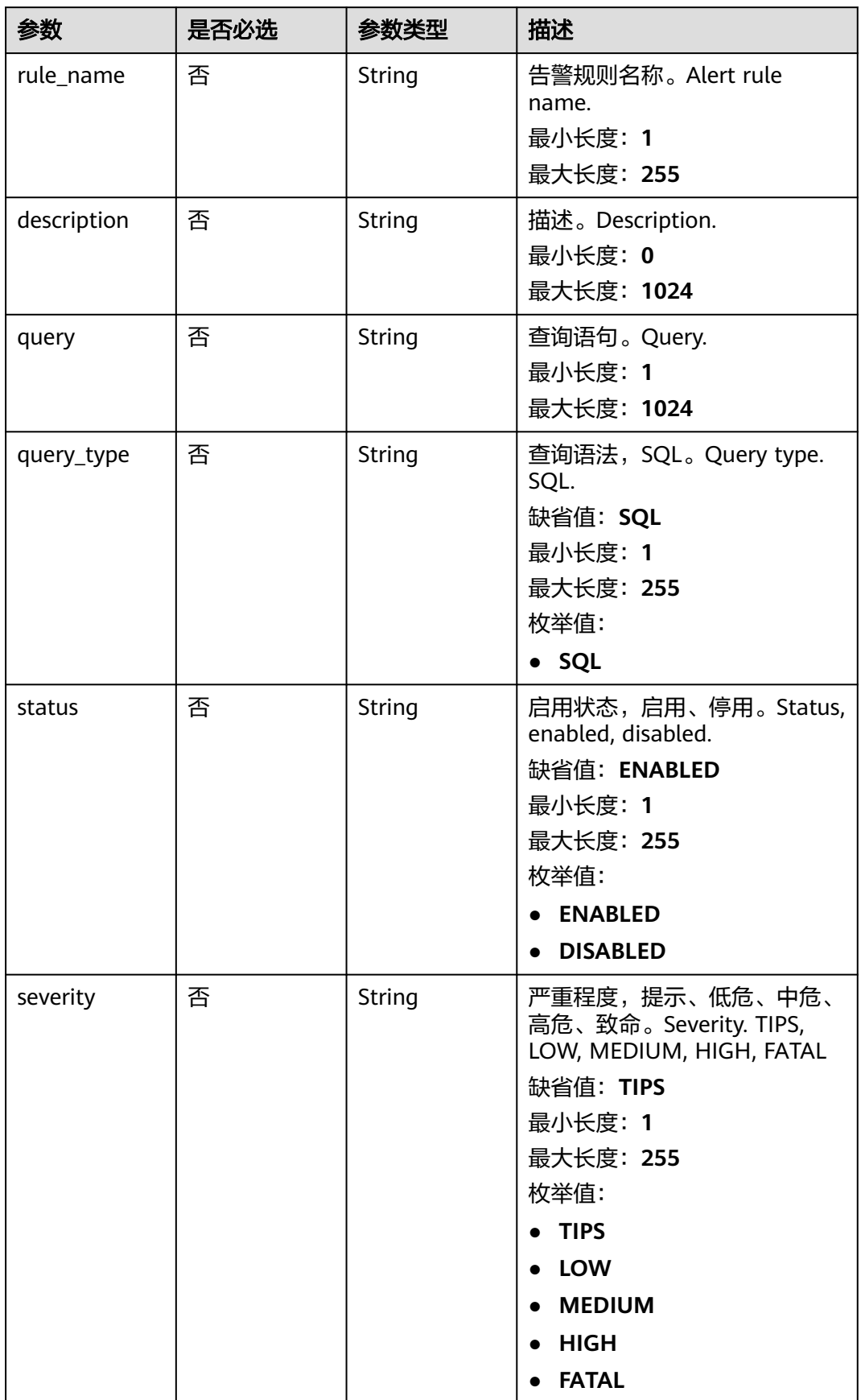

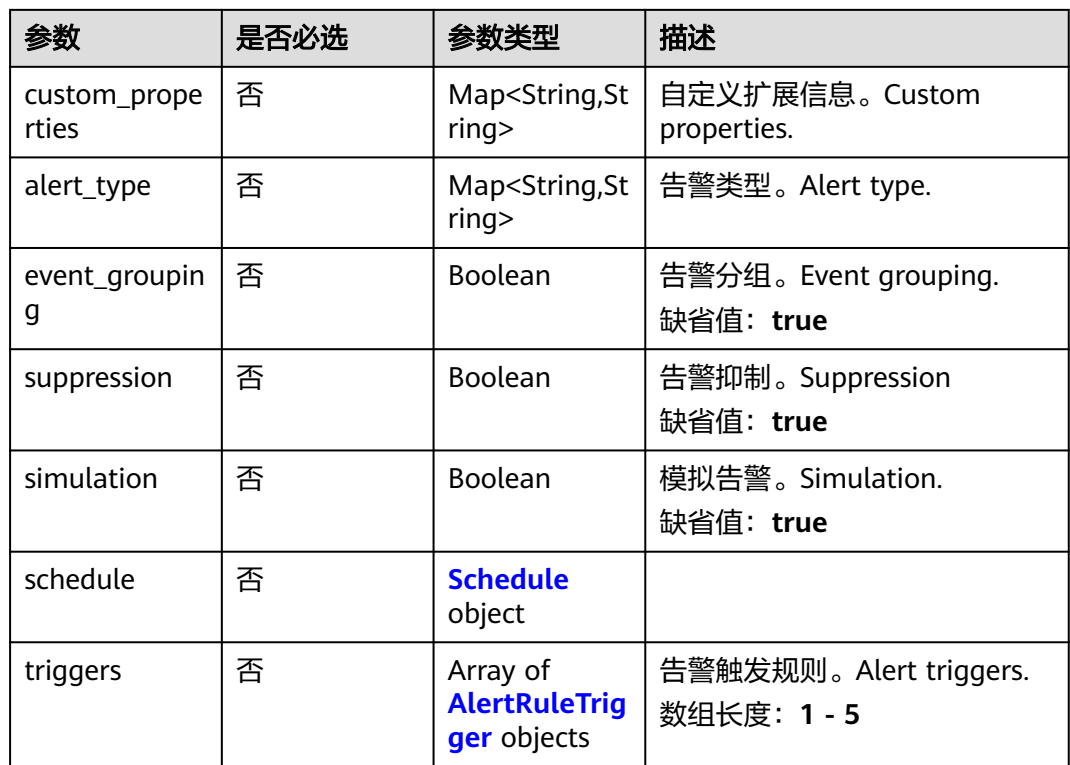

# 表 **4-415** Schedule

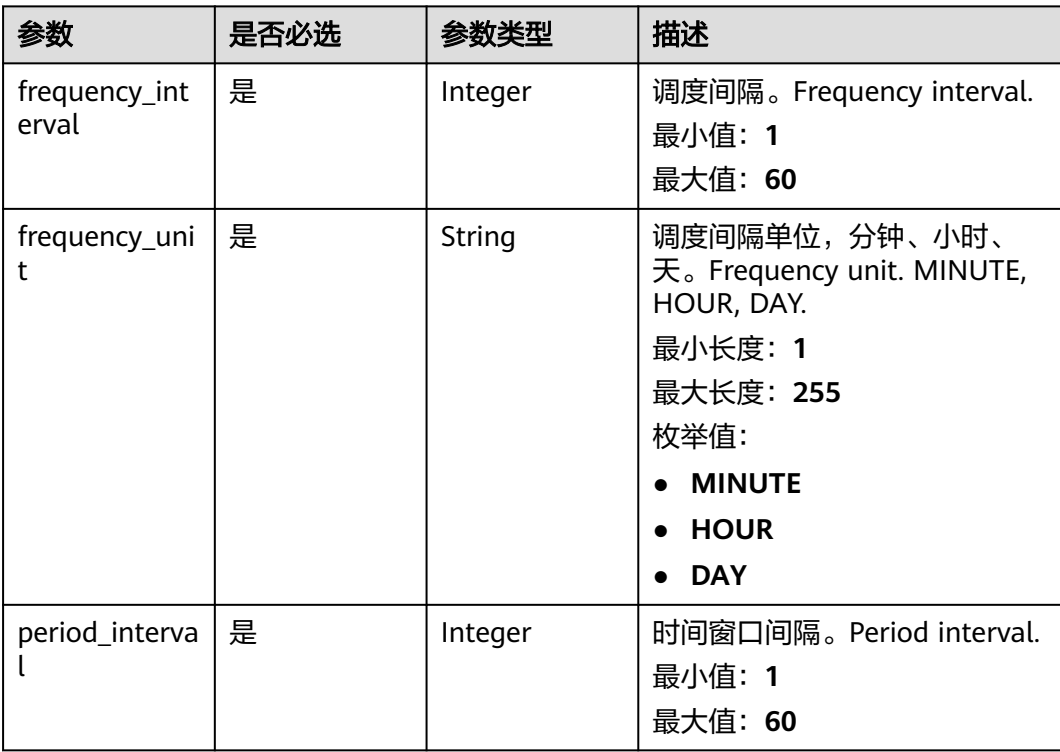

<span id="page-442-0"></span>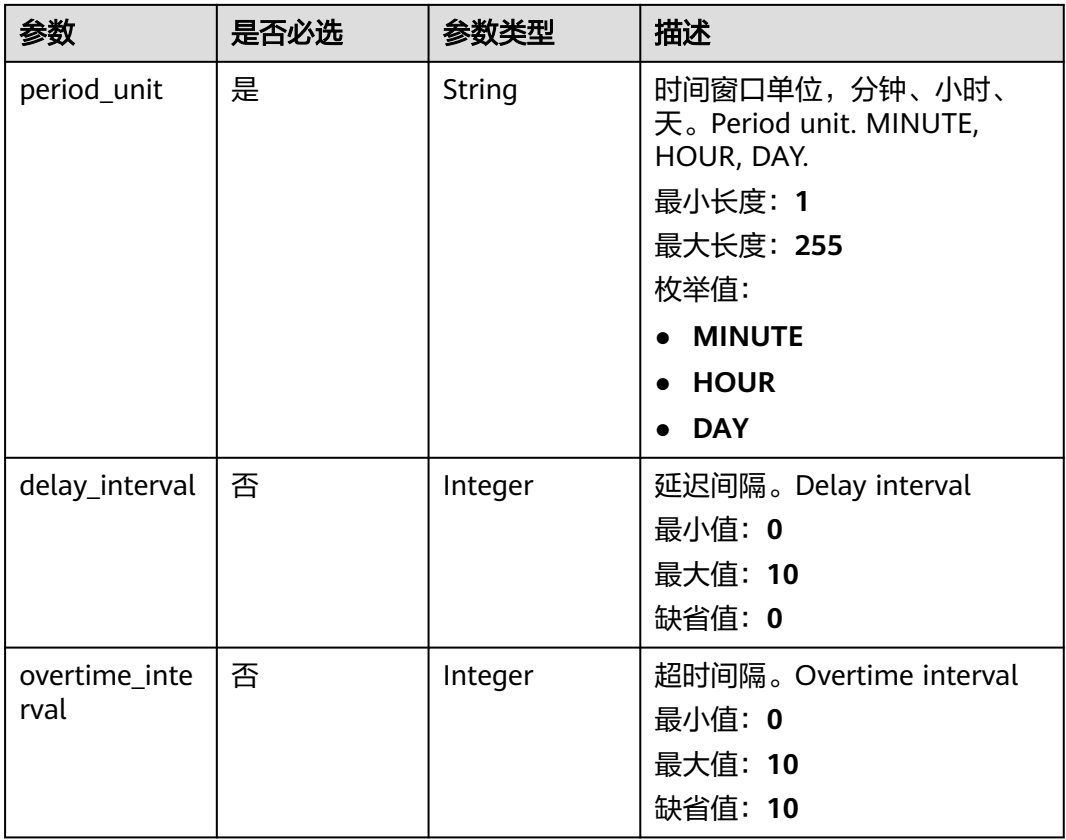

# 表 **4-416** AlertRuleTrigger

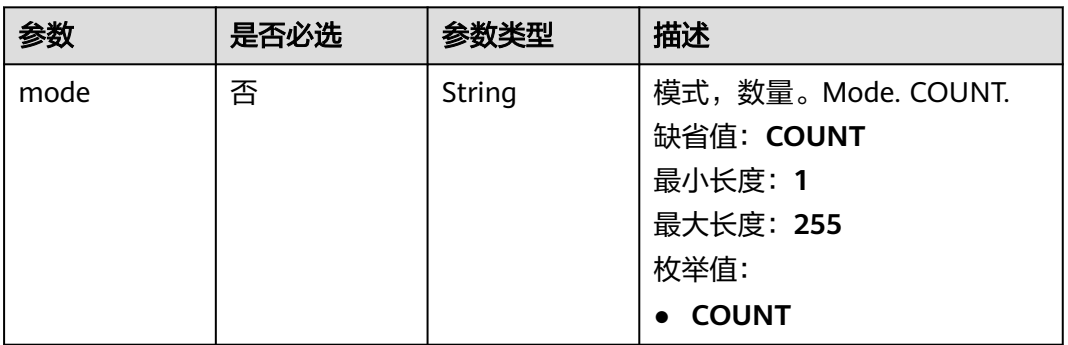

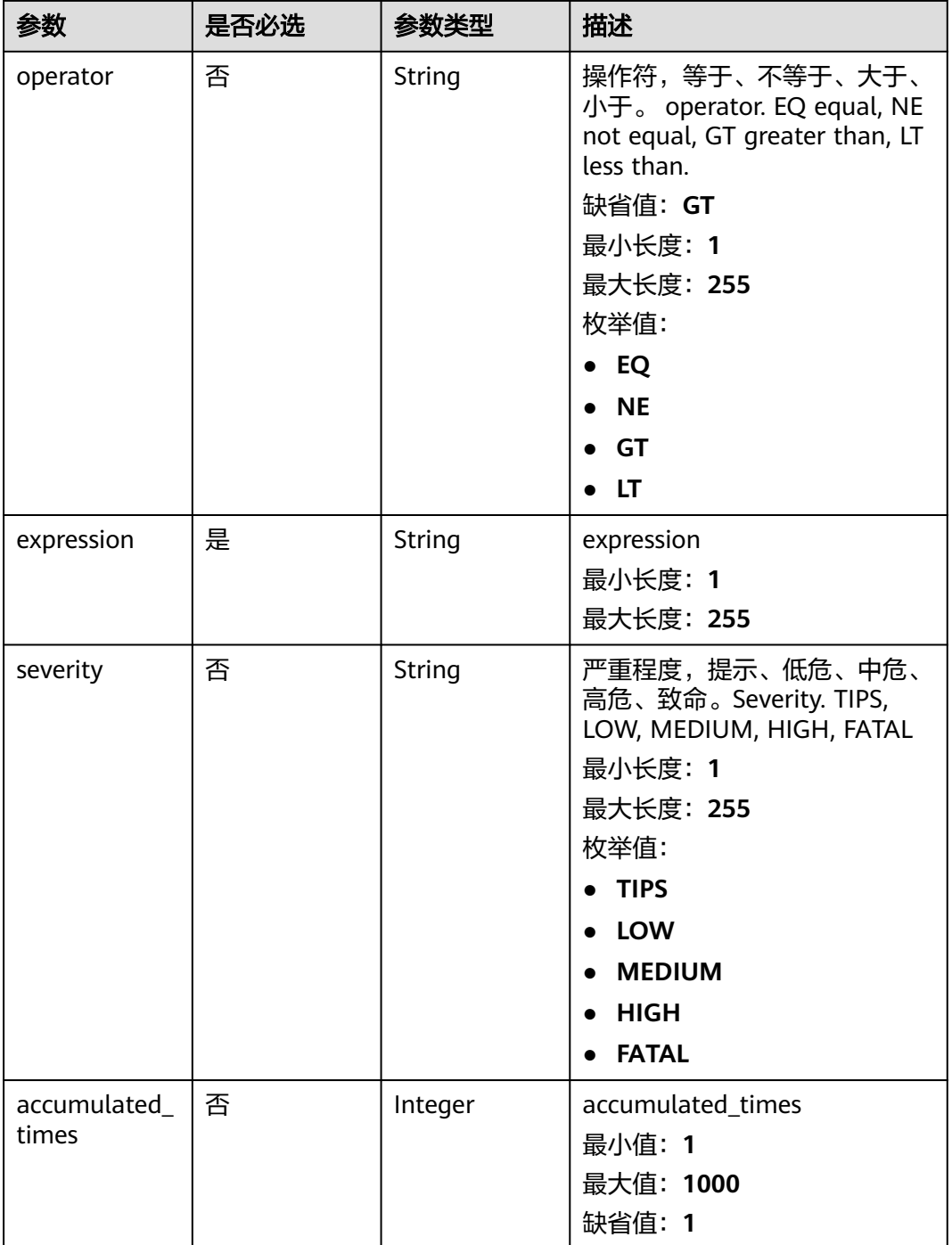

# 响应参数

状态码: **200**

### 表 **4-417** 响应 Header 参数

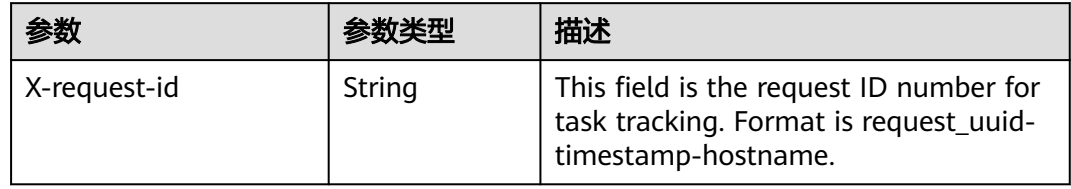

# 表 **4-418** 响应 Body 参数

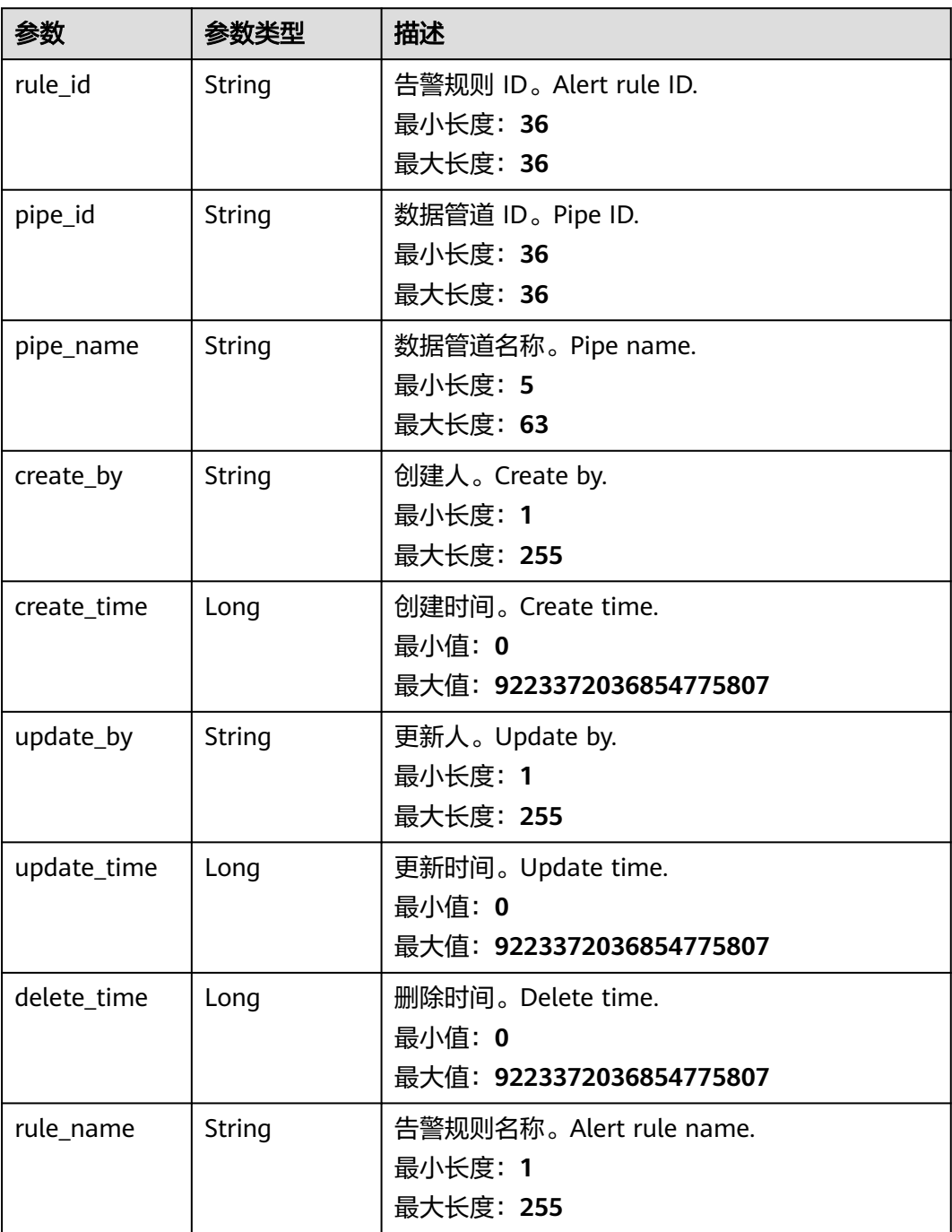

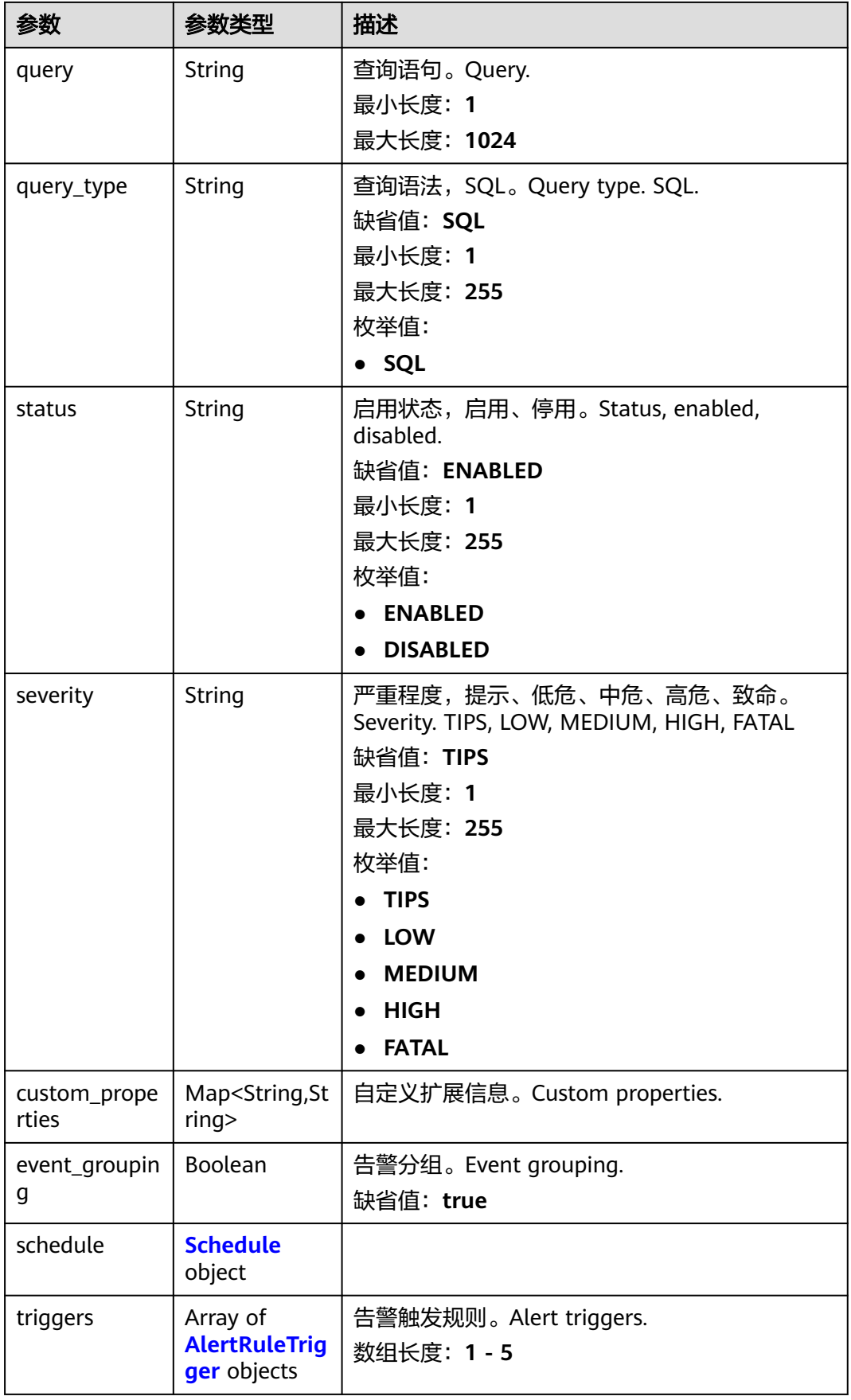

<span id="page-446-0"></span>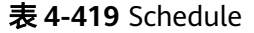

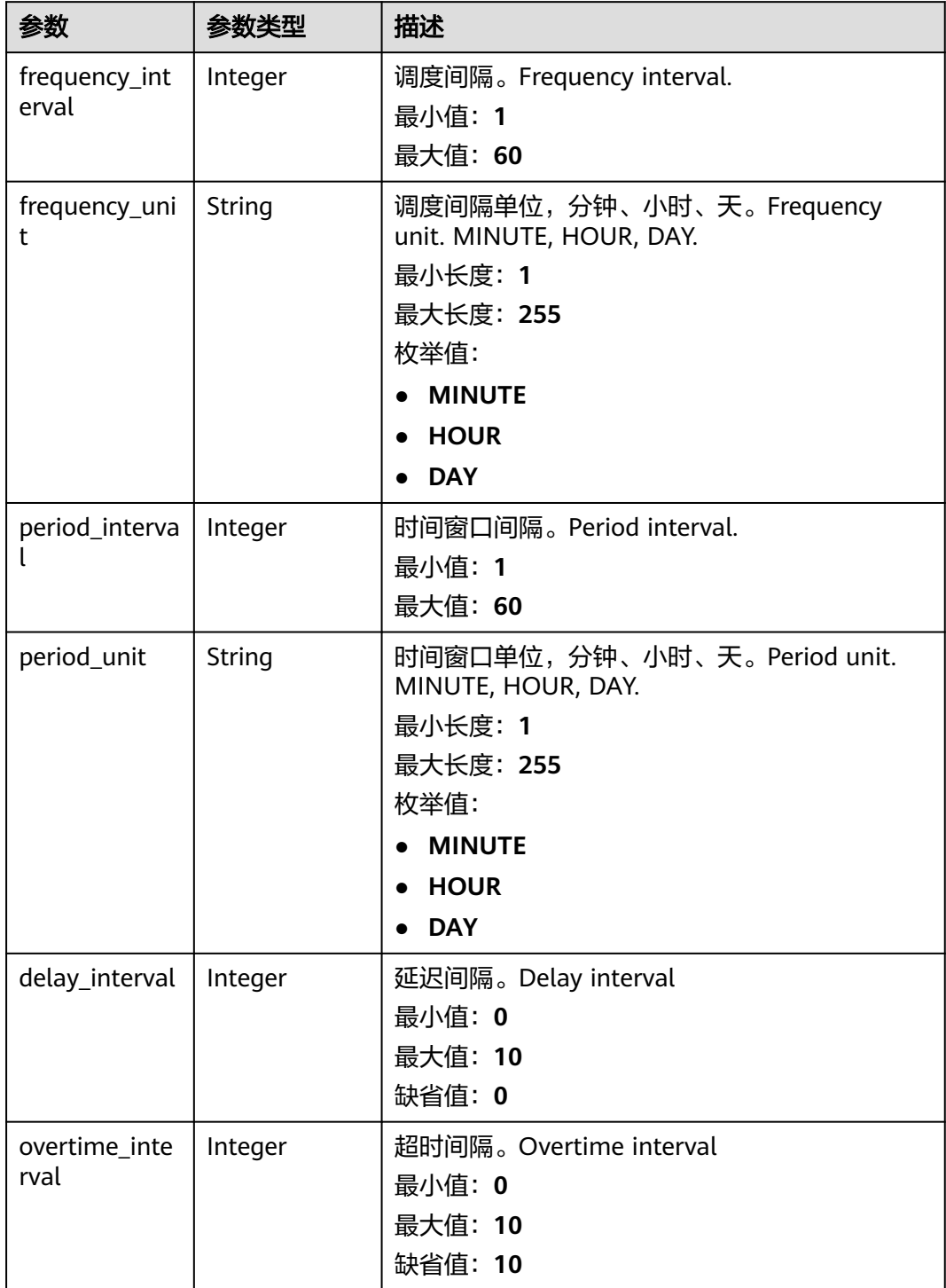

# <span id="page-447-0"></span>表 **4-420** AlertRuleTrigger

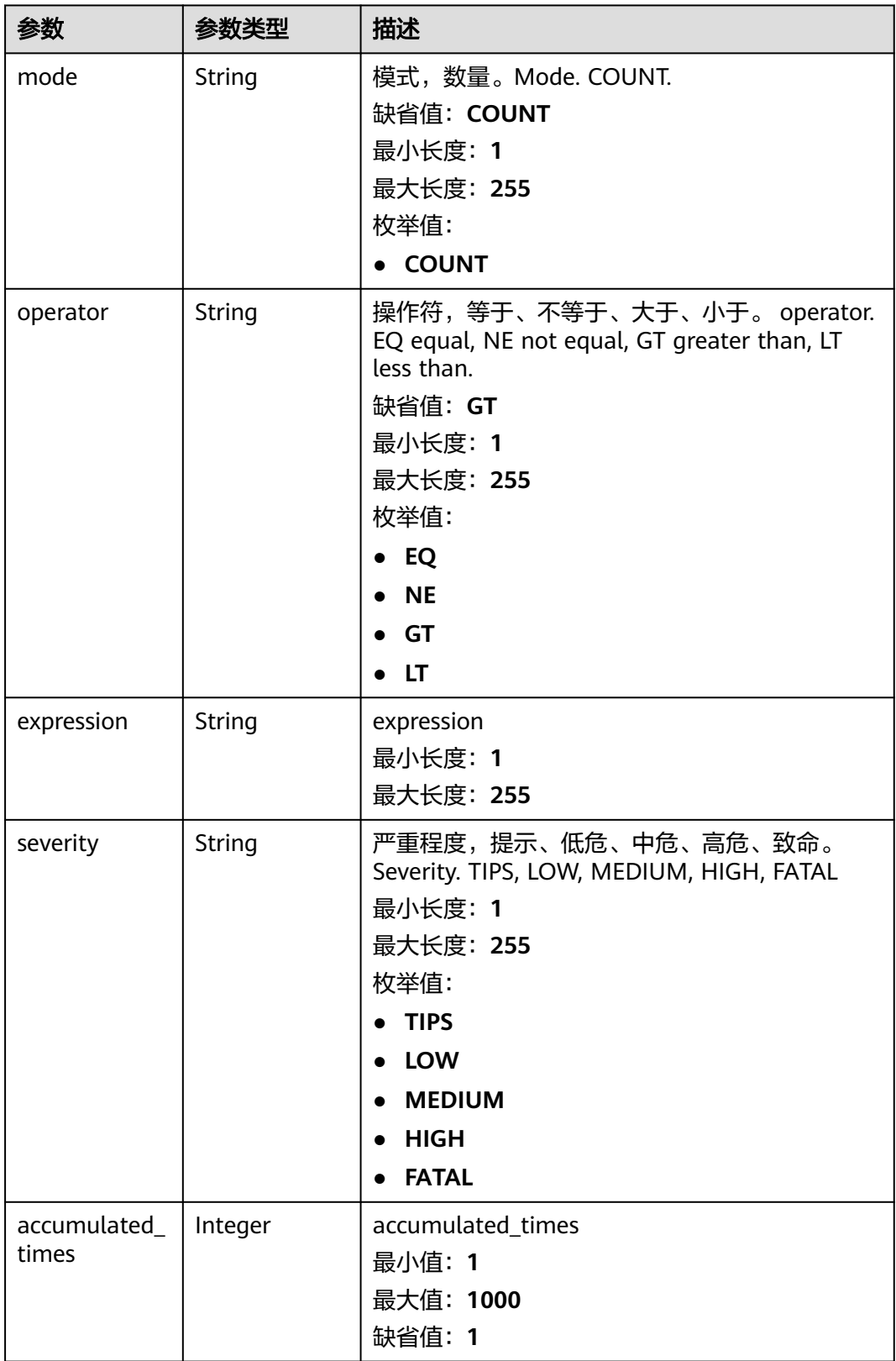

# 状态码: **400**

#### 表 **4-421** 响应 Header 参数

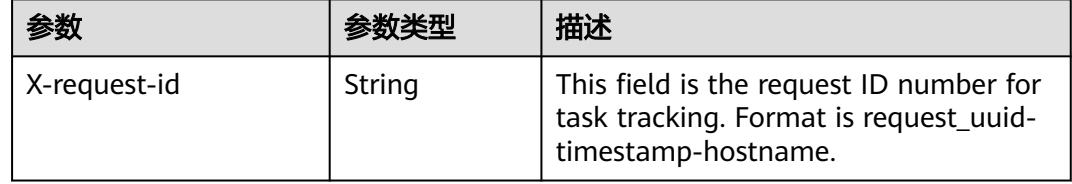

# 请求示例

更新一条告警规则,告警规则名称为Alert rule,查询类型为SQL,状态为启用,严重 程度为提示。

```
{
  "rule_name" : "Alert rule",
  "query" : "* | select status, count(*) as count group by status",
 "query_type" : "SQL",
 "status" : "ENABLED",
  "severity" : "TIPS",
  "custom_properties" : {
 "references" : "https://localhost/references",
 "maintainer" : "isap"
  },
  "event_grouping" : true,
  "schedule" : {
   "frequency_interval" : 5,
 "frequency_unit" : "MINUTE",
 "period_interval" : 5,
   "period_unit" : "MINUTE",
    "delay_interval" : 2,
    "overtime_interval" : 10
  },
 "triggers" : [ {
 "mode" : "COUNT",
    "operator" : "GT",
   "expression" : 10,
    "severity" : "TIPS"
 } ]
}
```
# 响应示例

#### 状态码: **200**

Success

```
{
 "rule_id" : "443a0117-1aa4-4595-ad4a-796fad4d4950",
  "pipe_id" : "772fb35b-83bc-46c9-a0b1-ebe31070a889",
  "create_by" : "582dd19dd99d4505a1d7929dc943b169",
  "create_time" : 1665221214,
 "update_by" : "582dd19dd99d4505a1d7929dc943b169",
 "update_time" : 1665221214,
 "delete_time" : 0.
  "rule_name" : "Alert rule",
  "query" : "* | select status, count(*) as count group by status",
  "query_type" : "SQL",
 "status" : "ENABLED",
 "severity" : "TIPS",
  "custom_properties" : {
   "references" : "https://localhost/references",
   "maintainer" : "isap"
 },
```

```
 "event_grouping" : true,
  "schedule" : {
    "frequency_interval" : 5,
 "frequency_unit" : "MINUTE",
 "period_interval" : 5,
    "period_unit" : "MINUTE",
    "delay_interval" : 2,
    "overtime_interval" : 10
  },
   "triggers" : [ {
    "mode" : "COUNT",
    "operator" : "GT",
    "expression" : 10,
    "severity" : "TIPS"
  } ]
}
```
# **SDK** 代码示例

SDK代码示例如下。

#### **Java**

更新一条告警规则,告警规则名称为Alert rule,查询类型为SQL,状态为启用,严重 程度为提示。

package com.huaweicloud.sdk.test;

```
import com.huaweicloud.sdk.core.auth.ICredential;
import com.huaweicloud.sdk.core.auth.BasicCredentials;
import com.huaweicloud.sdk.core.exception.ConnectionException;
import com.huaweicloud.sdk.core.exception.RequestTimeoutException;
import com.huaweicloud.sdk.core.exception.ServiceResponseException;
import com.huaweicloud.sdk.secmaster.v2.region.SecMasterRegion;
import com.huaweicloud.sdk.secmaster.v2.*;
import com.huaweicloud.sdk.secmaster.v2.model.*;
import java.util.List;
import java.util.ArrayList;
import java.util.Map;
import java.util.HashMap;
public class UpdateAlertRuleSolution {
   public static void main(String[] args) {
      // The AK and SK used for authentication are hard-coded or stored in plaintext, which has great 
security risks. It is recommended that the AK and SK be stored in ciphertext in configuration files or 
environment variables and decrypted during use to ensure security.
      // In this example, AK and SK are stored in environment variables for authentication. Before running 
this example, set environment variables CLOUD_SDK_AK and CLOUD_SDK_SK in the local environment
     String ak = System.getenv("CLOUD_SDK_AK");
      String sk = System.getenv("CLOUD_SDK_SK");
      ICredential auth = new BasicCredentials()
           .withAk(ak)
           .withSk(sk);
      SecMasterClient client = SecMasterClient.newBuilder()
           .withCredential(auth)
           .withRegion(SecMasterRegion.valueOf("<YOUR REGION>"))
           .build();
      UpdateAlertRuleRequest request = new UpdateAlertRuleRequest();
      UpdateAlertRuleRequestBody body = new UpdateAlertRuleRequestBody();
      List<AlertRuleTrigger> listbodyTriggers = new ArrayList<>();
      listbodyTriggers.add(
        new AlertRuleTrigger()
           .withMode(AlertRuleTrigger.ModeEnum.fromValue("COUNT"))
```

```
 .withOperator(AlertRuleTrigger.OperatorEnum.fromValue("GT"))
           .withExpression("10")
           .withSeverity(AlertRuleTrigger.SeverityEnum.fromValue("TIPS"))
\hspace{1.6cm});
     Schedule schedulebody = new Schedule();
      schedulebody.withFrequencyInterval(5)
         .withFrequencyUnit(Schedule.FrequencyUnitEnum.fromValue("MINUTE"))
         .withPeriodInterval(5)
        .withPeriodUnit(Schedule.PeriodUnitEnum.fromValue("MINUTE"))
        .withDelayInterval(2)
         .withOvertimeInterval(10);
      Map<String, String> listbodyCustomProperties = new HashMap<>();
      listbodyCustomProperties.put("references", "https://localhost/references");
      listbodyCustomProperties.put("maintainer", "isap");
      body.withTriggers(listbodyTriggers);
      body.withSchedule(schedulebody);
      body.withEventGrouping(true);
      body.withCustomProperties(listbodyCustomProperties);
      body.withSeverity(UpdateAlertRuleRequestBody.SeverityEnum.fromValue("TIPS"));
      body.withStatus(UpdateAlertRuleRequestBody.StatusEnum.fromValue("ENABLED"));
      body.withQueryType(UpdateAlertRuleRequestBody.QueryTypeEnum.fromValue("SQL"));
      body.withQuery("* | select status, count(*) as count group by status");
      body.withRuleName("Alert rule");
      request.withBody(body);
 try {
 UpdateAlertRuleResponse response = client.updateAlertRule(request);
        System.out.println(response.toString());
     } catch (ConnectionException e) {
        e.printStackTrace();
      } catch (RequestTimeoutException e) {
        e.printStackTrace();
     } catch (ServiceResponseException e) {
        e.printStackTrace();
        System.out.println(e.getHttpStatusCode());
        System.out.println(e.getRequestId());
        System.out.println(e.getErrorCode());
        System.out.println(e.getErrorMsg());
     }
   }
```
### **Python**

更新一条告警规则,告警规则名称为Alert rule,查询类型为SQL,状态为启用,严重 程度为提示。

# coding: utf-8

}

from huaweicloudsdkcore.auth.credentials import BasicCredentials from huaweicloudsdksecmaster.v2.region.secmaster\_region import SecMasterRegion from huaweicloudsdkcore.exceptions import exceptions from huaweicloudsdksecmaster.v2 import \*

 $if$   $name$   $==$  " $main$  ":

.build()

 # The AK and SK used for authentication are hard-coded or stored in plaintext, which has great security risks. It is recommended that the AK and SK be stored in ciphertext in configuration files or environment variables and decrypted during use to ensure security.

 # In this example, AK and SK are stored in environment variables for authentication. Before running this example, set environment variables CLOUD\_SDK\_AK and CLOUD\_SDK\_SK in the local environment  $ak =$  import ('os').getenv("CLOUD SDK AK")

```
 sk = __import__('os').getenv("CLOUD_SDK_SK")
```

```
 credentials = BasicCredentials(ak, sk) \
client = SecMasterClient.new_builder() \
    .with_credentials(credentials) \
   .with_region(SecMasterRegion.value_of("<YOUR REGION>")) \
```

```
 try:
      request = UpdateAlertRuleRequest()
      listTriggersbody = [
         AlertRuleTrigger(
            mode="COUNT",
            operator="GT",
            expression="10",
            severity="TIPS"
         )
\blacksquare schedulebody = Schedule(
         frequency_interval=5,
         frequency_unit="MINUTE",
         period_interval=5,
         period_unit="MINUTE",
        delay interval=2.
         overtime_interval=10
\qquad \qquad listCustomPropertiesbody = {
         "references": "https://localhost/references",
         "maintainer": "isap"
      }
      request.body = UpdateAlertRuleRequestBody(
         triggers=listTriggersbody,
         schedule=schedulebody,
         event_grouping=True,
         custom_properties=listCustomPropertiesbody,
        severity="TIPS"
         status="ENABLED",
         query_type="SQL",
         query="* | select status, count(*) as count group by status",
         rule_name="Alert rule"
\qquad \qquad response = client.update_alert_rule(request)
      print(response)
   except exceptions.ClientRequestException as e:
      print(e.status_code)
      print(e.request_id)
      print(e.error_code)
      print(e.error_msg)
```
**Go**

#### 更新一条告警规则,告警规则名称为Alert rule,查询类型为SQL,状态为启用,严重 程度为提示。

#### package main

import ( "fmt"

```
 "github.com/huaweicloud/huaweicloud-sdk-go-v3/core/auth/basic"
```
secmaster "github.com/huaweicloud/huaweicloud-sdk-go-v3/services/secmaster/v2"

- "github.com/huaweicloud/huaweicloud-sdk-go-v3/services/secmaster/v2/model"
- region "github.com/huaweicloud/huaweicloud-sdk-go-v3/services/secmaster/v2/region"

)

func main() {

 // The AK and SK used for authentication are hard-coded or stored in plaintext, which has great security risks. It is recommended that the AK and SK be stored in ciphertext in configuration files or environment variables and decrypted during use to ensure security.

 // In this example, AK and SK are stored in environment variables for authentication. Before running this example, set environment variables CLOUD\_SDK\_AK and CLOUD\_SDK\_SK in the local environment

```
 ak := os.Getenv("CLOUD_SDK_AK")
 sk := os.Getenv("CLOUD_SDK_SK")
```

```
 auth := basic.NewCredentialsBuilder().
    WithAk(ak).
    WithSk(sk).
    Build()
```

```
 client := secmaster.NewSecMasterClient(
      secmaster.SecMasterClientBuilder().
        WithRegion(region.ValueOf("<YOUR REGION>")).
        WithCredential(auth).
        Build())
   request := &model.UpdateAlertRuleRequest{}
   modeTriggers:= model.GetAlertRuleTriggerModeEnum().COUNT
   operatorTriggers:= model.GetAlertRuleTriggerOperatorEnum().GT
   severityTriggers:= model.GetAlertRuleTriggerSeverityEnum().TIPS
   var listTriggersbody = []model.AlertRuleTrigger{
     {
        Mode: &modeTriggers,
        Operator: &operatorTriggers,
        Expression: "10",
        Severity: &severityTriggers,
     },
   }
   delayIntervalSchedule:= int32(2)
   overtimeIntervalSchedule:= int32(10)
   schedulebody := &model.Schedule{
      FrequencyInterval: int32(5),
      FrequencyUnit: model.GetScheduleFrequencyUnitEnum().MINUTE,
     PeriodInterval: int32(5)
      PeriodUnit: model.GetSchedulePeriodUnitEnum().MINUTE,
      DelayInterval: &delayIntervalSchedule,
      OvertimeInterval: &overtimeIntervalSchedule,
 }
   var listCustomPropertiesbody = map[string]string{
      "references": "https://localhost/references",
      "maintainer": "isap",
 }
   eventGroupingUpdateAlertRuleRequestBody:= true
   severityUpdateAlertRuleRequestBody:= model.GetUpdateAlertRuleRequestBodySeverityEnum().TIPS
   statusUpdateAlertRuleRequestBody:= model.GetUpdateAlertRuleRequestBodyStatusEnum().ENABLED
   queryTypeUpdateAlertRuleRequestBody:= model.GetUpdateAlertRuleRequestBodyQueryTypeEnum().SQL
   queryUpdateAlertRuleRequestBody:= "* | select status, count(*) as count group by status"
   ruleNameUpdateAlertRuleRequestBody:= "Alert rule"
   request.Body = &model.UpdateAlertRuleRequestBody{
      Triggers: &listTriggersbody,
      Schedule: schedulebody,
      EventGrouping: &eventGroupingUpdateAlertRuleRequestBody,
      CustomProperties: listCustomPropertiesbody,
      Severity: &severityUpdateAlertRuleRequestBody,
      Status: &statusUpdateAlertRuleRequestBody,
      QueryType: &queryTypeUpdateAlertRuleRequestBody,
      Query: &queryUpdateAlertRuleRequestBody,
      RuleName: &ruleNameUpdateAlertRuleRequestBody,
 }
   response, err := client.UpdateAlertRule(request)
   if err == nil {
      fmt.Printf("%+v\n", response)
   } else {
     fmt.Println(err)
   }
```

```
更多
```
更多编程语言的SDK代码示例,请参见**[API Explorer](https://console-intl.huaweicloud.com/apiexplorer/#/openapi/SecMaster/sdk?api=UpdateAlertRule&version=v2)**的代码示例页签,可生成自动对应 的SDK代码示例。

}

# 状态码

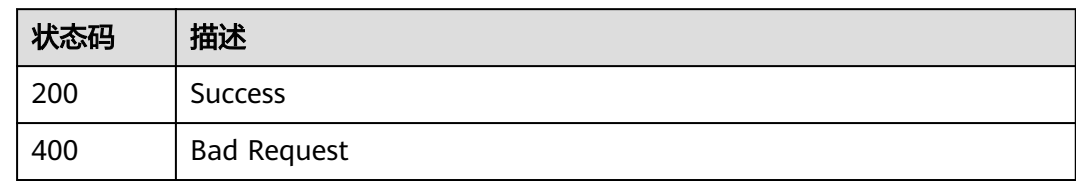

# 错误码

请参见<mark>错误码</mark>。

# **4.5.6** 模拟告警规则

# 功能介绍

Simulate alert rule

# 调用方法

请参[见如何调用](#page-7-0)**API**。

# **URI**

POST /v1/{project\_id}/workspaces/{workspace\_id}/siem/alert-rules/simulation

### 表 **4-422** 路径参数

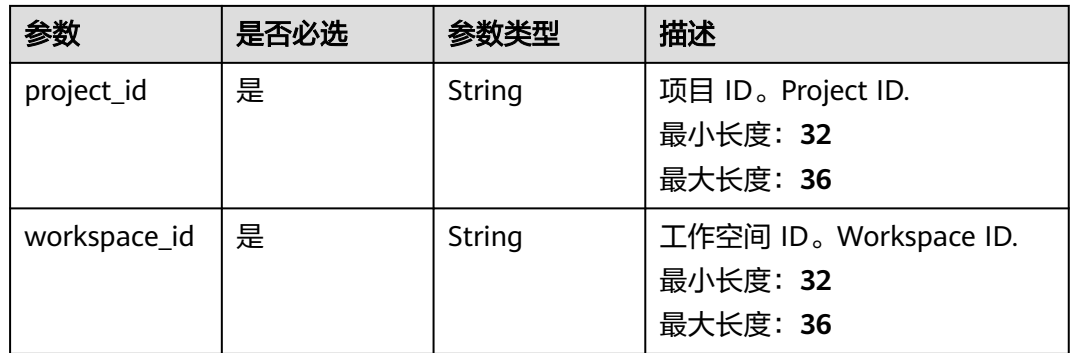

# 请求参数

表 **4-423** 请求 Header 参数

| 参数           | 是否必选 | 参数类型   | 描述                                                                                                    |
|--------------|------|--------|----------------------------------------------------------------------------------------------------|
| X-Auth-Token | 是    | String | 用户Token,通过调用IAM服务<br>获取用户Token接口获取。IAM<br>user token, fetch from IAM<br>api.<br>最小长度: 1<br>最大长度: 2097152 |

### 表 **4-424** 请求 Body 参数

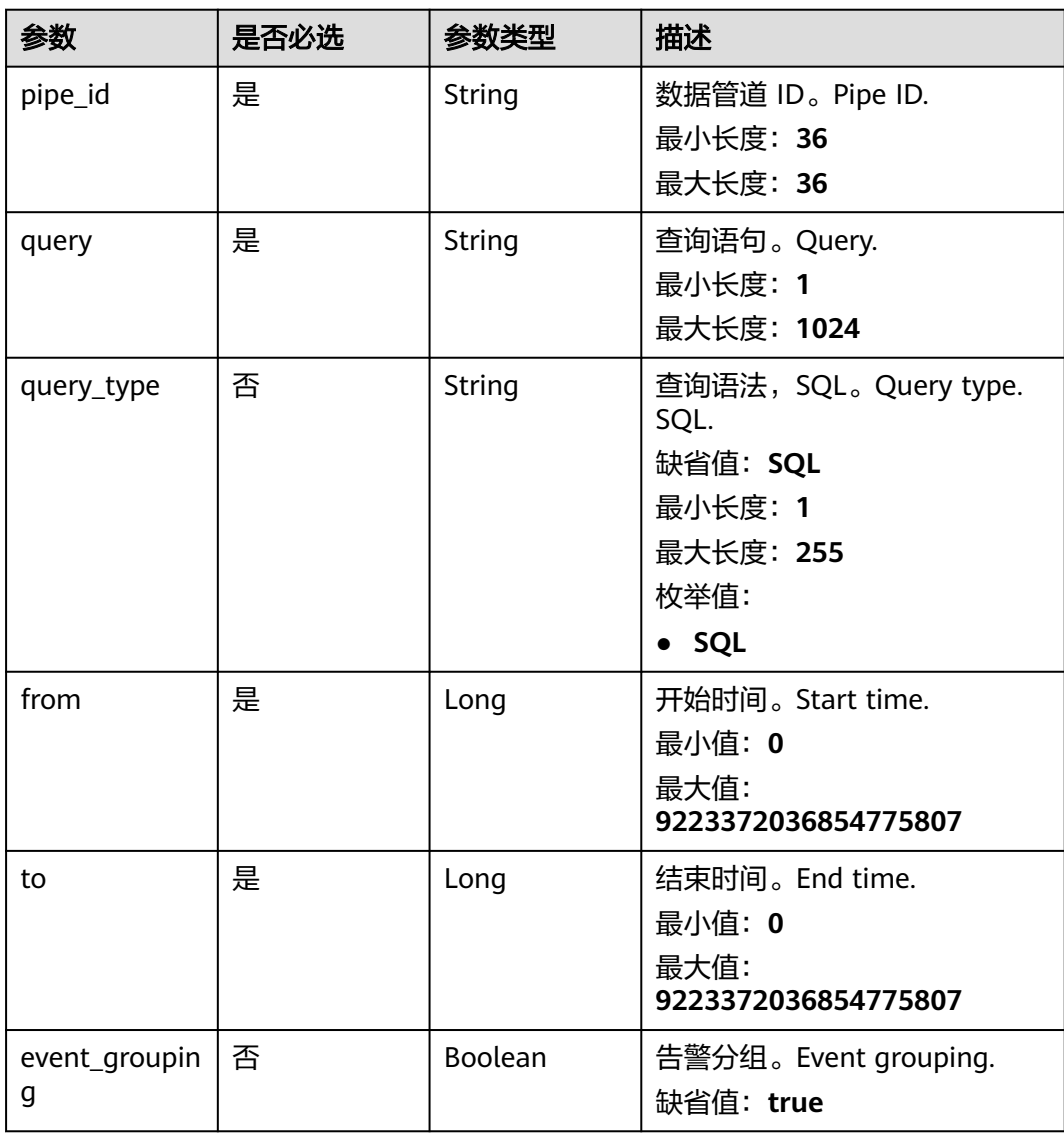

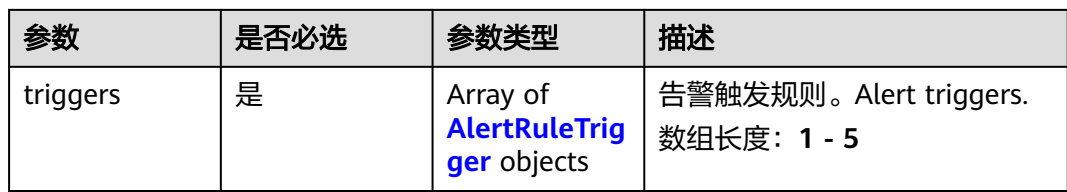

# 表 **4-425** AlertRuleTrigger

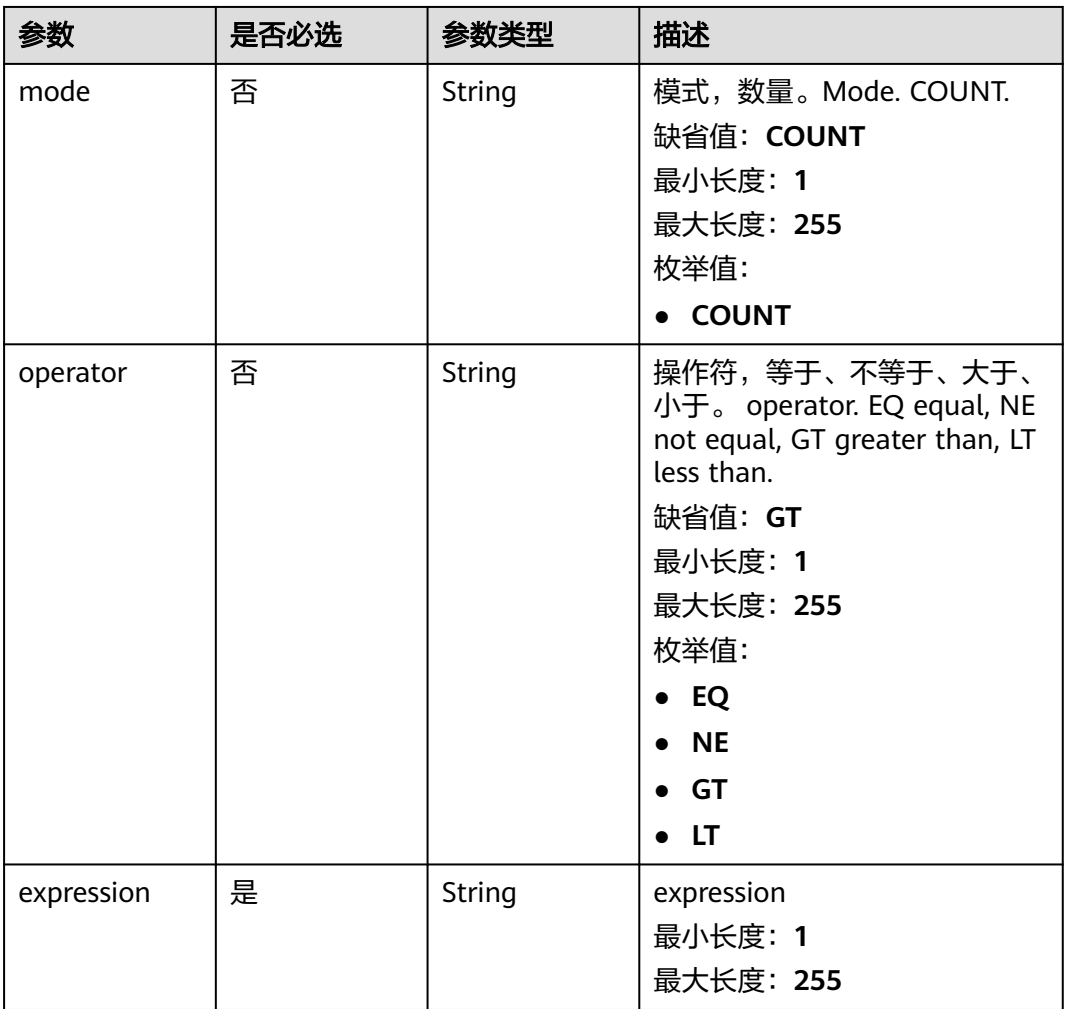

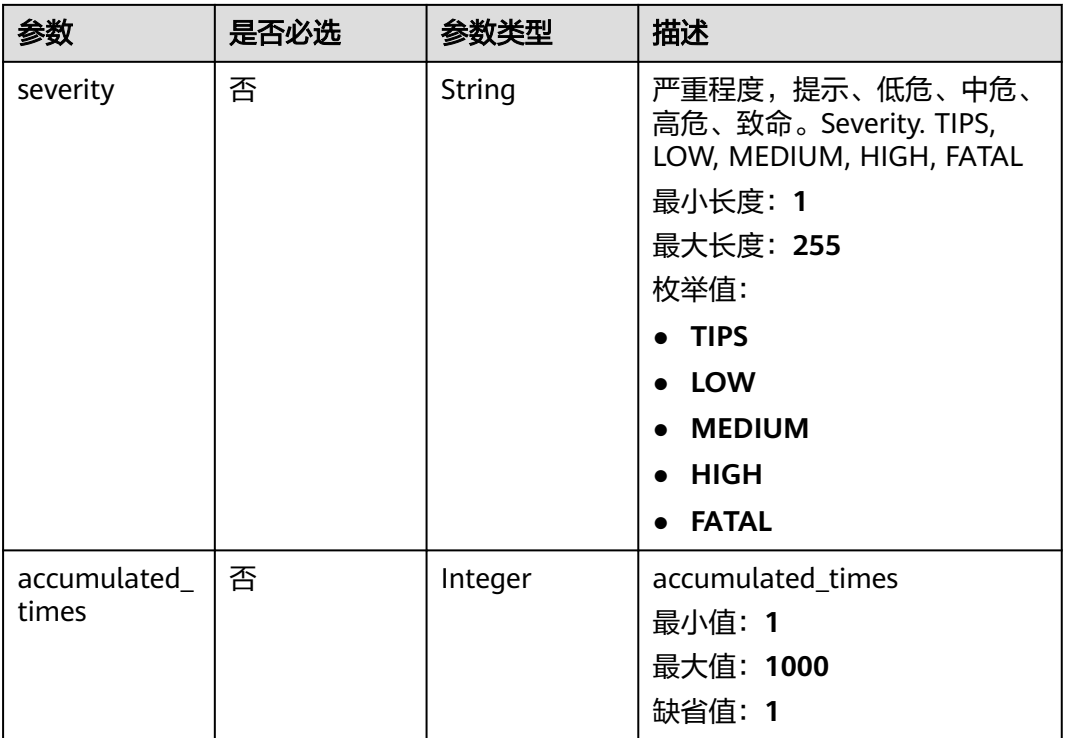

# 响应参数

状态码: **200**

### 表 **4-426** 响应 Header 参数

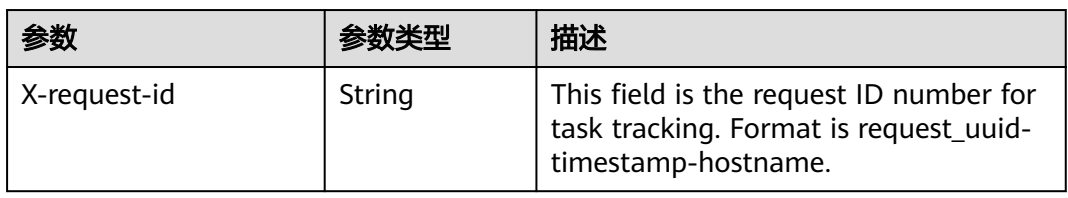

### 表 **4-427** 响应 Body 参数

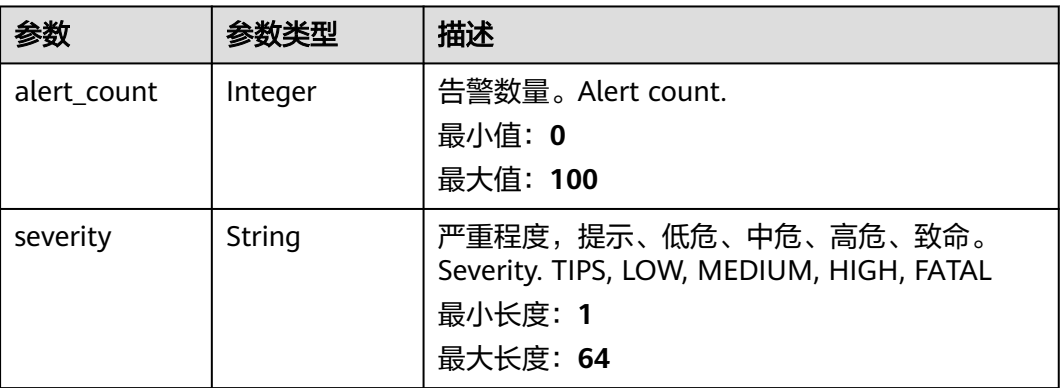

#### 状态码: **400**

#### 表 **4-428** 响应 Header 参数

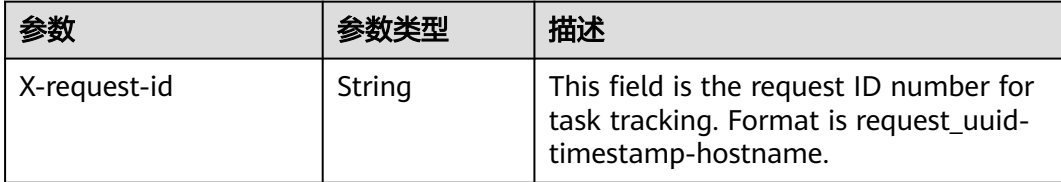

# 请求示例

模拟一条告警规则,告警规则所属的管道ID为ead2769b-afb0-45dd-b9faa2953e6ac82f,查询类型为SQL,严重程度为提示。

```
{
  "pipe_id" : "ead2769b-afb0-45dd-b9fa-a2953e6ac82f",
  "query" : "* | select status, count(*) as count group by status",
  "query_type" : "SQL",
  "event_grouping" : true,
  "from" : 1665221214000,
  "to" : 1665546370000,
 "triggers" : [ {
 "mode" : "COUNT",
   "operator" : "GT",
 "expression" : 10,
 "severity" : "TIPS"
 } ]
}
```
# 响应示例

#### 状态码: **200**

Success

```
{
  "alert_count" : 100,
  "severity" : "TIPS"
}
```
# **SDK** 代码示例

SDK代码示例如下。

#### **Java**

模拟一条告警规则,告警规则所属的管道ID为ead2769b-afb0-45dd-b9faa2953e6ac82f,查询类型为SQL,严重程度为提示。

package com.huaweicloud.sdk.test;

```
import com.huaweicloud.sdk.core.auth.ICredential;
import com.huaweicloud.sdk.core.auth.BasicCredentials;
import com.huaweicloud.sdk.core.exception.ConnectionException;
import com.huaweicloud.sdk.core.exception.RequestTimeoutException;
import com.huaweicloud.sdk.core.exception.ServiceResponseException;
import com.huaweicloud.sdk.secmaster.v2.region.SecMasterRegion;
import com.huaweicloud.sdk.secmaster.v2.*;
```

```
import com.huaweicloud.sdk.secmaster.v2.model.*;
import java.util.List;
import java.util.ArrayList;
public class CreateAlertRuleSimulationSolution {
   public static void main(String[] args) {
      // The AK and SK used for authentication are hard-coded or stored in plaintext, which has great 
security risks. It is recommended that the AK and SK be stored in ciphertext in configuration files or 
environment variables and decrypted during use to ensure security.
      // In this example, AK and SK are stored in environment variables for authentication. Before running 
this example, set environment variables CLOUD_SDK_AK and CLOUD_SDK_SK in the local environment
      String ak = System.getenv("CLOUD_SDK_AK");
      String sk = System.getenv("CLOUD_SDK_SK");
      ICredential auth = new BasicCredentials()
           .withAk(ak)
            .withSk(sk);
      SecMasterClient client = SecMasterClient.newBuilder()
           .withCredential(auth)
            .withRegion(SecMasterRegion.valueOf("<YOUR REGION>"))
            .build();
      CreateAlertRuleSimulationRequest request = new CreateAlertRuleSimulationRequest();
      CreateAlertRuleSimulationRequestBody body = new CreateAlertRuleSimulationRequestBody();
      List<AlertRuleTrigger> listbodyTriggers = new ArrayList<>();
      listbodyTriggers.add(
         new AlertRuleTrigger()
           .withMode(AlertRuleTrigger.ModeEnum.fromValue("COUNT"))
            .withOperator(AlertRuleTrigger.OperatorEnum.fromValue("GT"))
           .withExpression("10")
           .withSeverity(AlertRuleTrigger.SeverityEnum.fromValue("TIPS"))
      );
      body.withTriggers(listbodyTriggers);
      body.withEventGrouping(true);
      body.withTo(1665546370000L);
      body.withFrom(1665221214000L);
      body.withQueryType(CreateAlertRuleSimulationRequestBody.QueryTypeEnum.fromValue("SQL"));
 body.withQuery("* | select status, count(*) as count group by status");
 body.withPipeId("ead2769b-afb0-45dd-b9fa-a2953e6ac82f");
      request.withBody(body);
      try {
        CreateAlertRuleSimulationResponse response = client.createAlertRuleSimulation(request);
         System.out.println(response.toString());
      } catch (ConnectionException e) {
         e.printStackTrace();
      } catch (RequestTimeoutException e) {
        e.printStackTrace();
      } catch (ServiceResponseException e) {
        e.printStackTrace();
         System.out.println(e.getHttpStatusCode());
         System.out.println(e.getRequestId());
        System.out.println(e.getErrorCode());
        System.out.println(e.getErrorMsg());
      }
   }
}
```
### **Python**

模拟一条告警规则,告警规则所属的管道ID为ead2769b-afb0-45dd-b9faa2953e6ac82f,查询类型为SQL,严重程度为提示。

# coding: utf-8

from huaweicloudsdkcore.auth.credentials import BasicCredentials from huaweicloudsdksecmaster.v2.region.secmaster\_region import SecMasterRegion from huaweicloudsdkcore.exceptions import exceptions

from huaweicloudsdksecmaster.v2 import \*

credentials = BasicCredentials(ak, sk) \

if  $name = "$  main ":

```
 # The AK and SK used for authentication are hard-coded or stored in plaintext, which has great security 
risks. It is recommended that the AK and SK be stored in ciphertext in configuration files or environment 
variables and decrypted during use to ensure security.
   # In this example, AK and SK are stored in environment variables for authentication. Before running this 
example, set environment variables CLOUD_SDK_AK and CLOUD_SDK_SK in the local environment
   ak = __import__('os').getenv("CLOUD_SDK_AK")
   sk = __import__('os').getenv("CLOUD_SDK_SK")
```

```
 client = SecMasterClient.new_builder() \
      .with_credentials(credentials) \
      .with_region(SecMasterRegion.value_of("<YOUR REGION>")) \
      .build()
   try:
      request = CreateAlertRuleSimulationRequest()
     listTriggersbody = [
        AlertRuleTrigger(
           mode="COUNT",
           operator="GT",
          expression="10"
           severity="TIPS"
        )
      ]
      request.body = CreateAlertRuleSimulationRequestBody(
        triggers=listTriggersbody,
        event_grouping=True,
        to=1665546370000,
         _from=1665221214000,
        query_type="SQL",
        query="* | select status, count(*) as count group by status",
        pipe_id="ead2769b-afb0-45dd-b9fa-a2953e6ac82f"
\qquad \qquad response = client.create_alert_rule_simulation(request)
      print(response)
   except exceptions.ClientRequestException as e:
      print(e.status_code)
      print(e.request_id)
      print(e.error_code)
```
**Go**

#### 模拟一条告警规则,告警规则所属的管道ID为ead2769b-afb0-45dd-b9faa2953e6ac82f,查询类型为SQL,严重程度为提示。

```
package main
```
print(e.error\_msg)

```
import (
    "fmt"
```
)

```
 "github.com/huaweicloud/huaweicloud-sdk-go-v3/core/auth/basic"
 secmaster "github.com/huaweicloud/huaweicloud-sdk-go-v3/services/secmaster/v2"
 "github.com/huaweicloud/huaweicloud-sdk-go-v3/services/secmaster/v2/model"
 region "github.com/huaweicloud/huaweicloud-sdk-go-v3/services/secmaster/v2/region"
```

```
func main() {
```
 // The AK and SK used for authentication are hard-coded or stored in plaintext, which has great security risks. It is recommended that the AK and SK be stored in ciphertext in configuration files or environment variables and decrypted during use to ensure security.

 // In this example, AK and SK are stored in environment variables for authentication. Before running this example, set environment variables CLOUD\_SDK\_AK and CLOUD\_SDK\_SK in the local environment ak := os.Getenv("CLOUD\_SDK\_AK")

sk := os.Getenv("CLOUD\_SDK\_SK")

```
 auth := basic.NewCredentialsBuilder().
      WithAk(ak).
      WithSk(sk).
      Build()
   client := secmaster.NewSecMasterClient(
      secmaster.SecMasterClientBuilder().
        WithRegion(region.ValueOf("<YOUR REGION>")).
        WithCredential(auth).
        Build())
   request := &model.CreateAlertRuleSimulationRequest{}
   modeTriggers:= model.GetAlertRuleTriggerModeEnum().COUNT
   operatorTriggers:= model.GetAlertRuleTriggerOperatorEnum().GT
   severityTriggers:= model.GetAlertRuleTriggerSeverityEnum().TIPS
   var listTriggersbody = []model.AlertRuleTrigger{
      {
        Mode: &modeTriggers,
        Operator: &operatorTriggers,
        Expression: "10",
        Severity: &severityTriggers,
      },
   }
   eventGroupingCreateAlertRuleSimulationRequestBody:= true
   queryTypeCreateAlertRuleSimulationRequestBody:= 
model.GetCreateAlertRuleSimulationRequestBodyQueryTypeEnum().SQL
   request.Body = &model.CreateAlertRuleSimulationRequestBody{
      Triggers: listTriggersbody,
      EventGrouping: &eventGroupingCreateAlertRuleSimulationRequestBody,
      To: int64(1665546370000),
      From: int64(1665221214000),
      QueryType: &queryTypeCreateAlertRuleSimulationRequestBody,
      Query: "* | select status, count(*) as count group by status",
      PipeId: "ead2769b-afb0-45dd-b9fa-a2953e6ac82f",
   }
   response, err := client.CreateAlertRuleSimulation(request)
  if err == nil fmt.Printf("%+v\n", response)
   } else {
      fmt.Println(err)
   }
}
```
### 更多

更多编程语言的SDK代码示例,请参见**[API Explorer](https://console-intl.huaweicloud.com/apiexplorer/#/openapi/SecMaster/sdk?api=CreateAlertRuleSimulation&version=v2)**的代码示例页签,可生成自动对应 的SDK代码示例。

# 状态码

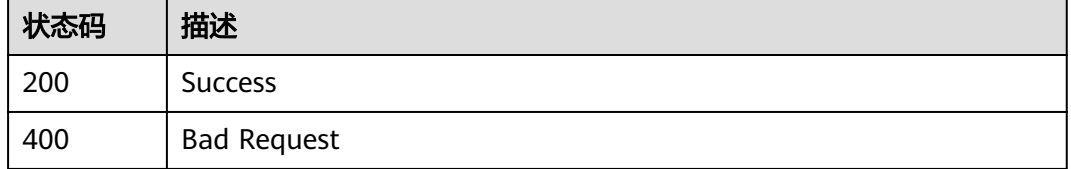

# 错误码

请参见<mark>错误码</mark>。

# **4.5.7** 告警规则总览

# 功能介绍

List alert rule metrics

# 调用方法

请参[见如何调用](#page-7-0)**API**。

# **URI**

GET /v1/{project\_id}/workspaces/{workspace\_id}/siem/alert-rules/metrics

### 表 **4-429** 路径参数

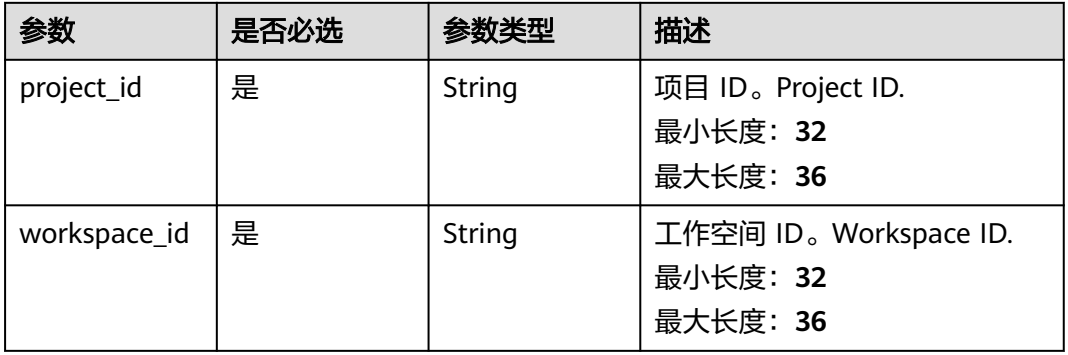

# 请求参数

### 表 **4-430** 请求 Header 参数

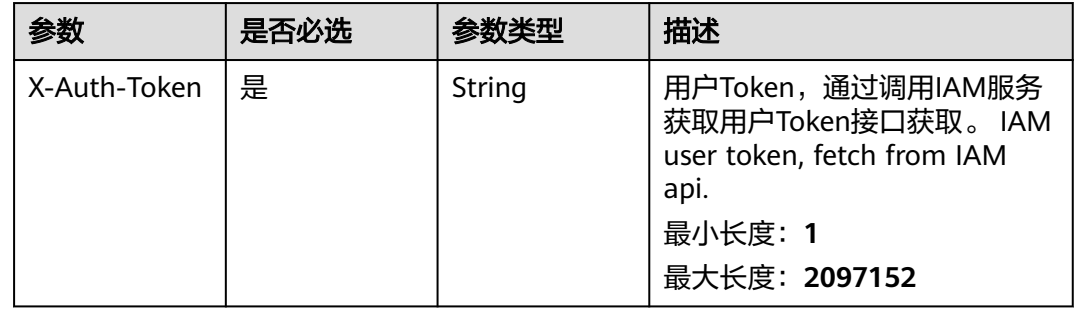

# 响应参数

状态码: **200**

#### 表 **4-431** 响应 Header 参数

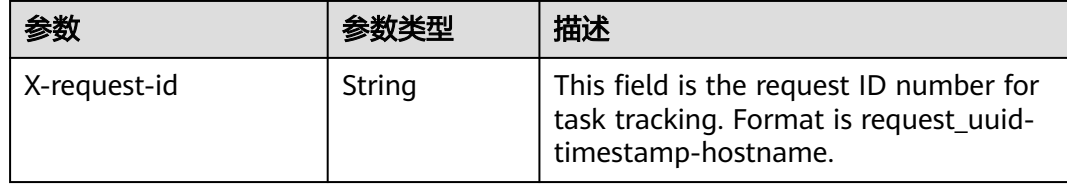

### 表 **4-432** 响应 Body 参数

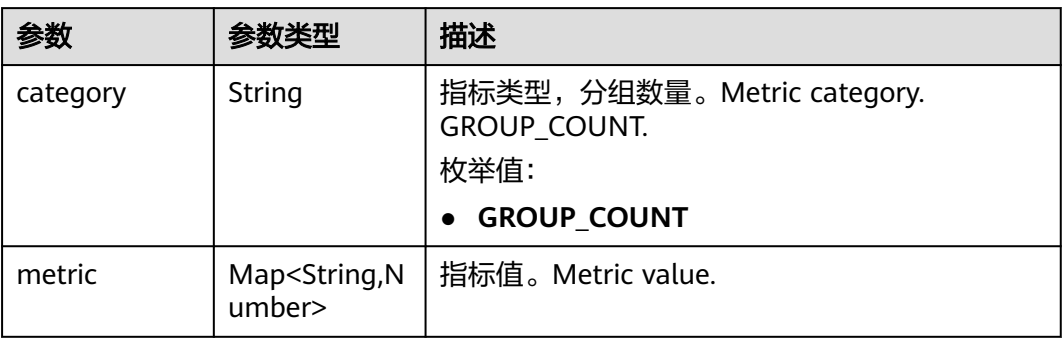

#### 状态码: **400**

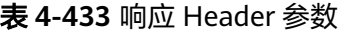

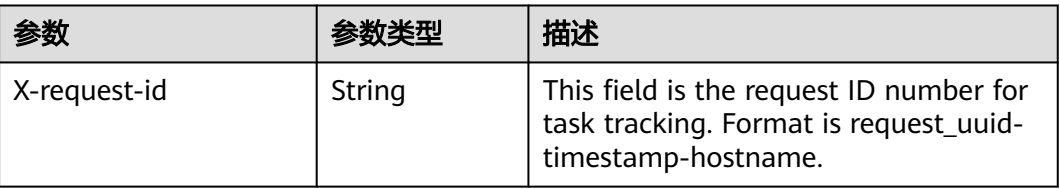

# 请求示例

无

# 响应示例

状态码: **200**

Success

● 示例 1

```
{
      "category" : {
      "GROUP_COUNT" : null
      },
      "metric" : null
    }
● 示例 2
```
{

"category" : "GROUP\_COUNT",

```
 "metric" : {
  "ENABLED" : 8,
  "DISABLED" : 2
```
# **SDK** 代码示例

#### SDK代码示例如下。

 } }

#### **Java**

package com.huaweicloud.sdk.test;

```
import com.huaweicloud.sdk.core.auth.ICredential;
import com.huaweicloud.sdk.core.auth.BasicCredentials;
import com.huaweicloud.sdk.core.exception.ConnectionException;
import com.huaweicloud.sdk.core.exception.RequestTimeoutException;
import com.huaweicloud.sdk.core.exception.ServiceResponseException;
import com.huaweicloud.sdk.secmaster.v2.region.SecMasterRegion;
import com.huaweicloud.sdk.secmaster.v2.*;
import com.huaweicloud.sdk.secmaster.v2.model.*;
public class ListAlertRuleMetricsSolution {
   public static void main(String[] args) {
      // The AK and SK used for authentication are hard-coded or stored in plaintext, which has great 
security risks. It is recommended that the AK and SK be stored in ciphertext in configuration files or 
environment variables and decrypted during use to ensure security.
      // In this example, AK and SK are stored in environment variables for authentication. Before running 
this example, set environment variables CLOUD_SDK_AK and CLOUD_SDK_SK in the local environment
      String ak = System.getenv("CLOUD_SDK_AK");
      String sk = System.getenv("CLOUD_SDK_SK");
      ICredential auth = new BasicCredentials()
           .withAk(ak)
           .withSk(sk);
      SecMasterClient client = SecMasterClient.newBuilder()
           .withCredential(auth)
            .withRegion(SecMasterRegion.valueOf("<YOUR REGION>"))
            .build();
      ListAlertRuleMetricsRequest request = new ListAlertRuleMetricsRequest();
      try {
         ListAlertRuleMetricsResponse response = client.listAlertRuleMetrics(request);
         System.out.println(response.toString());
      } catch (ConnectionException e) {
         e.printStackTrace();
      } catch (RequestTimeoutException e) {
         e.printStackTrace();
      } catch (ServiceResponseException e) {
         e.printStackTrace();
         System.out.println(e.getHttpStatusCode());
         System.out.println(e.getRequestId());
         System.out.println(e.getErrorCode());
         System.out.println(e.getErrorMsg());
      }
   }
}
```
### **Python**

# coding: utf-8

from huaweicloudsdkcore.auth.credentials import BasicCredentials from huaweicloudsdksecmaster.v2.region.secmaster\_region import SecMasterRegion

from huaweicloudsdkcore.exceptions import exceptions from huaweicloudsdksecmaster.v2 import \*

#### $if __name__ == '__main__":$

 $\frac{1}{4}$  The AK and SK used for authentication are hard-coded or stored in plaintext, which has great security risks. It is recommended that the AK and SK be stored in ciphertext in configuration files or environment variables and decrypted during use to ensure security.

 # In this example, AK and SK are stored in environment variables for authentication. Before running this example, set environment variables CLOUD\_SDK\_AK and CLOUD\_SDK\_SK in the local environment ak = \_\_import\_\_('os').getenv("CLOUD\_SDK\_AK")

```
 sk = __import__('os').getenv("CLOUD_SDK_SK")
```

```
credentials = BasicCredentials(ak, sk) \setminus
```

```
 client = SecMasterClient.new_builder() \
    .with_credentials(credentials) \
    .with_region(SecMasterRegion.value_of("<YOUR REGION>")) \
    .build()
 try:
   request = ListAlertRuleMetricsRequest()
    response = client.list_alert_rule_metrics(request)
    print(response)
```
 except exceptions.ClientRequestException as e: print(e.status\_code) print(e.request\_id) print(e.error\_code) print(e.error\_msg)

### **Go**

```
package main
import (
    "fmt"
   "github.com/huaweicloud/huaweicloud-sdk-go-v3/core/auth/basic"
   secmaster "github.com/huaweicloud/huaweicloud-sdk-go-v3/services/secmaster/v2"
   "github.com/huaweicloud/huaweicloud-sdk-go-v3/services/secmaster/v2/model"
   region "github.com/huaweicloud/huaweicloud-sdk-go-v3/services/secmaster/v2/region"
)
func main() {
   // The AK and SK used for authentication are hard-coded or stored in plaintext, which has great security 
risks. It is recommended that the AK and SK be stored in ciphertext in configuration files or environment 
variables and decrypted during use to ensure security.
   // In this example, AK and SK are stored in environment variables for authentication. Before running this 
example, set environment variables CLOUD_SDK_AK and CLOUD_SDK_SK in the local environment
   ak := os.Getenv("CLOUD_SDK_AK")
   sk := os.Getenv("CLOUD_SDK_SK")
   auth := basic.NewCredentialsBuilder().
      WithAk(ak).
     WithSk(sk).
      Build()
   client := secmaster.NewSecMasterClient(
      secmaster.SecMasterClientBuilder().
         WithRegion(region.ValueOf("<YOUR REGION>")).
         WithCredential(auth).
        Build())
   request := &model.ListAlertRuleMetricsRequest{}
   response, err := client.ListAlertRuleMetrics(request)
  if err == nil fmt.Printf("%+v\n", response)
   } else {
      fmt.Println(err)
   }
}
```
# 更多

更多编程语言的SDK代码示例,请参见**[API Explorer](https://console-intl.huaweicloud.com/apiexplorer/#/openapi/SecMaster/sdk?api=ListAlertRuleMetrics&version=v2)**的代码示例页签,可生成自动对应 的SDK代码示例。

# 状态码

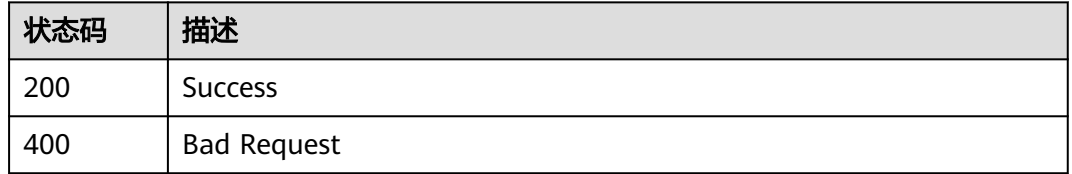

# 错误码

请参见**错误码**。

# **4.5.8** 启用告警规则

# 功能介绍

Enable alert rule

# 调用方法

请参[见如何调用](#page-7-0)**API**。

# **URI**

POST /v1/{project\_id}/workspaces/{workspace\_id}/siem/alert-rules/enable

### 表 **4-434** 路径参数

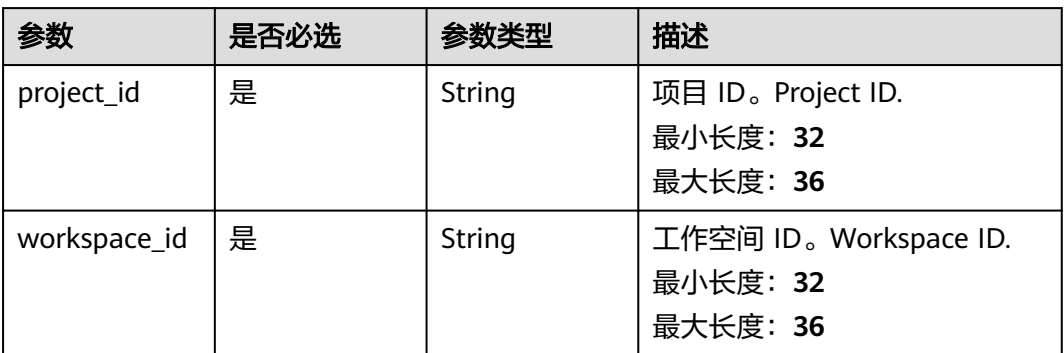

# 请求参数

表 **4-435** 请求 Header 参数

| 参数           | 是否必选 | 参数类型   | 描述                                                                                                    |
|--------------|------|--------|----------------------------------------------------------------------------------------------------|
| X-Auth-Token | 是    | String | 用户Token,通过调用IAM服务<br>获取用户Token接口获取。 IAM<br>user token, fetch from IAM<br>api.<br>最小长度: 1<br>最大长度: 2097152 |

#### 表 **4-436** 请求 Body 参数

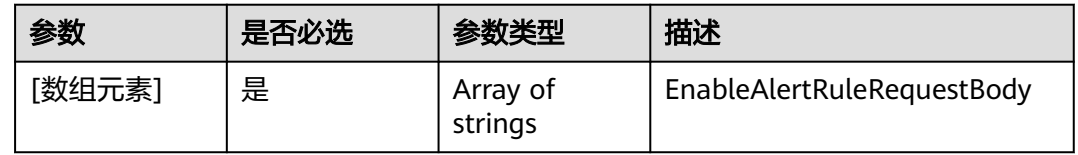

# 响应参数

### 状态码: **200**

表 **4-437** 响应 Header 参数

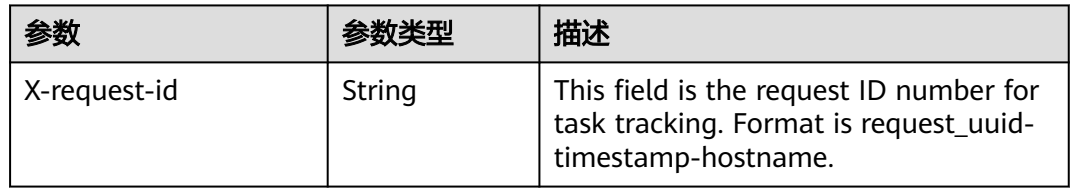

### 表 **4-438** 响应 Body 参数

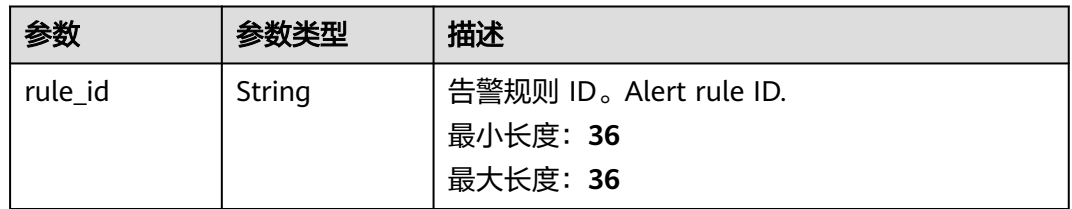

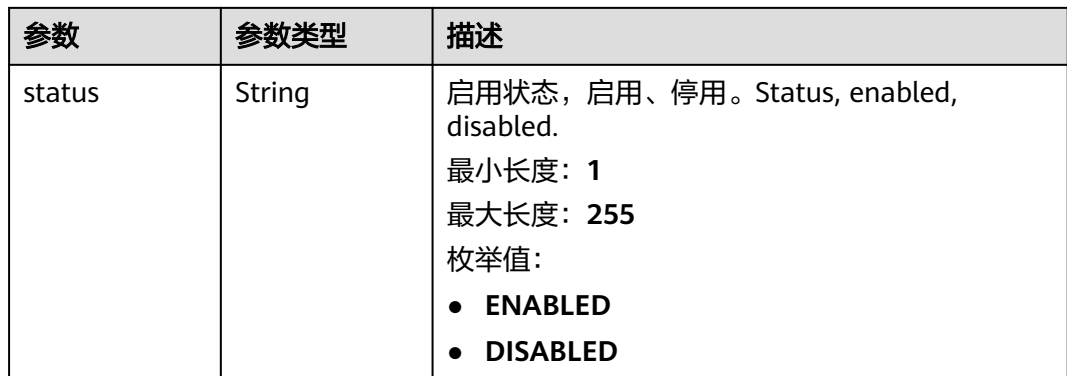

#### 状态码: **400**

#### 表 **4-439** 响应 Header 参数

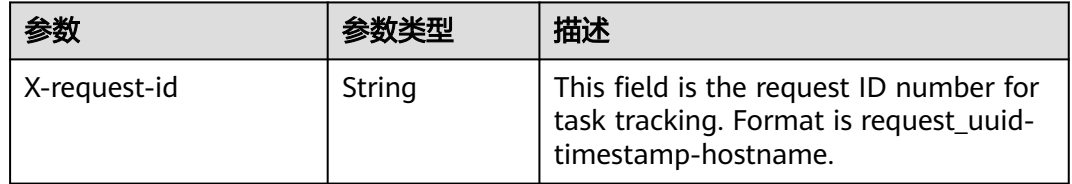

# 请求示例

### 启用告警规则,名称为123123

[ "123123" ]

### 响应示例

#### 状态码: **200**

Success

```
{
  "rule_id" : "443a0117-1aa4-4595-ad4a-796fad4d4950",
  "status" : "ENABLED"
}
```
# **SDK** 代码示例

SDK代码示例如下。

### **Java**

启用告警规则,名称为123123

package com.huaweicloud.sdk.test;

import com.huaweicloud.sdk.core.auth.ICredential; import com.huaweicloud.sdk.core.auth.BasicCredentials; import com.huaweicloud.sdk.core.exception.ConnectionException; import com.huaweicloud.sdk.core.exception.RequestTimeoutException; import com.huaweicloud.sdk.core.exception.ServiceResponseException;
```
import com.huaweicloud.sdk.secmaster.v2.region.SecMasterRegion;
import com.huaweicloud.sdk.secmaster.v2.*;
import com.huaweicloud.sdk.secmaster.v2.model.*;
import java.util.List;
import java.util.ArrayList;
public class EnableAlertRuleSolution {
   public static void main(String[] args) {
      // The AK and SK used for authentication are hard-coded or stored in plaintext, which has great 
security risks. It is recommended that the AK and SK be stored in ciphertext in configuration files or 
environment variables and decrypted during use to ensure security.
      // In this example, AK and SK are stored in environment variables for authentication. Before running 
this example, set environment variables CLOUD_SDK_AK and CLOUD_SDK_SK in the local environment
      String ak = System.getenv("CLOUD_SDK_AK");
      String sk = System.getenv("CLOUD_SDK_SK");
      ICredential auth = new BasicCredentials()
            .withAk(ak)
            .withSk(sk);
      SecMasterClient client = SecMasterClient.newBuilder()
            .withCredential(auth)
            .withRegion(SecMasterRegion.valueOf("<YOUR REGION>"))
            .build();
      EnableAlertRuleRequest request = new EnableAlertRuleRequest();
      List<String> listbodyBody = new ArrayList<>();
      listbodyBody.add("123123");
      request.withBody(listbodyBody);
      try {
         EnableAlertRuleResponse response = client.enableAlertRule(request);
         System.out.println(response.toString());
      } catch (ConnectionException e) {
         e.printStackTrace();
      } catch (RequestTimeoutException e) {
         e.printStackTrace();
      } catch (ServiceResponseException e) {
         e.printStackTrace();
         System.out.println(e.getHttpStatusCode());
         System.out.println(e.getRequestId());
         System.out.println(e.getErrorCode());
         System.out.println(e.getErrorMsg());
      }
   }
}
```
#### **Python**

#### 启用告警规则,名称为123123

# coding: utf-8

from huaweicloudsdkcore.auth.credentials import BasicCredentials from huaweicloudsdksecmaster.v2.region.secmaster\_region import SecMasterRegion from huaweicloudsdkcore.exceptions import exceptions from huaweicloudsdksecmaster.v2 import \*

```
if __name__ == '__main__":
```
 # The AK and SK used for authentication are hard-coded or stored in plaintext, which has great security risks. It is recommended that the AK and SK be stored in ciphertext in configuration files or environment variables and decrypted during use to ensure security.

 # In this example, AK and SK are stored in environment variables for authentication. Before running this example, set environment variables CLOUD\_SDK\_AK and CLOUD\_SDK\_SK in the local environment

```
 ak = __import__('os').getenv("CLOUD_SDK_AK")
```

```
 sk = __import__('os').getenv("CLOUD_SDK_SK")
```
credentials = BasicCredentials(ak, sk)  $\setminus$ 

```
 client = SecMasterClient.new_builder() \
    .with_credentials(credentials) \
    .with_region(SecMasterRegion.value_of("<YOUR REGION>")) \
    .build()
 try:
    request = EnableAlertRuleRequest()
   listBodybody = [
      "123123"
   ]
   request.body = listBodybody
   response = client.enable_alert_rule(request)
   print(response)
 except exceptions.ClientRequestException as e:
    print(e.status_code)
    print(e.request_id)
    print(e.error_code)
    print(e.error_msg)
```
**Go**

#### 启用告警规则,名称为123123

package main

#### import (

"fmt"

```
 "github.com/huaweicloud/huaweicloud-sdk-go-v3/core/auth/basic"
 secmaster "github.com/huaweicloud/huaweicloud-sdk-go-v3/services/secmaster/v2"
 "github.com/huaweicloud/huaweicloud-sdk-go-v3/services/secmaster/v2/model"
 region "github.com/huaweicloud/huaweicloud-sdk-go-v3/services/secmaster/v2/region"
```
func main() {

)

 // The AK and SK used for authentication are hard-coded or stored in plaintext, which has great security risks. It is recommended that the AK and SK be stored in ciphertext in configuration files or environment variables and decrypted during use to ensure security.

 // In this example, AK and SK are stored in environment variables for authentication. Before running this example, set environment variables CLOUD\_SDK\_AK and CLOUD\_SDK\_SK in the local environment

```
 ak := os.Getenv("CLOUD_SDK_AK")
 sk := os.Getenv("CLOUD_SDK_SK")
```

```
 auth := basic.NewCredentialsBuilder().
   WithAk(ak).
   WithSk(sk).
   Build()
 client := secmaster.NewSecMasterClient(
   secmaster.SecMasterClientBuilder().
      WithRegion(region.ValueOf("<YOUR REGION>")).
      WithCredential(auth).
      Build())
```

```
 request := &model.EnableAlertRuleRequest{}
 var listBodybody = []string{
    "123123",
 }
 request.Body = &listBodybody
 response, err := client.EnableAlertRule(request)
if err == nil fmt.Printf("%+v\n", response)
 } else {
   fmt.Println(err)
 }
```
}

# 更多

更多编程语言的SDK代码示例,请参见**[API Explorer](https://console-intl.huaweicloud.com/apiexplorer/#/openapi/SecMaster/sdk?api=EnableAlertRule&version=v2)**的代码示例页签,可生成自动对应 的SDK代码示例。

# 状态码

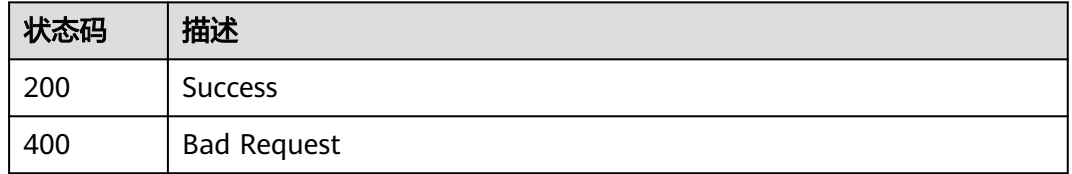

#### 错误码

请参见**错误码**。

# **4.5.9** 停用告警规则

# 功能介绍

Disable alert rule

# 调用方法

请参[见如何调用](#page-7-0)**API**。

### **URI**

POST /v1/{project\_id}/workspaces/{workspace\_id}/siem/alert-rules/disable

#### 表 **4-440** 路径参数

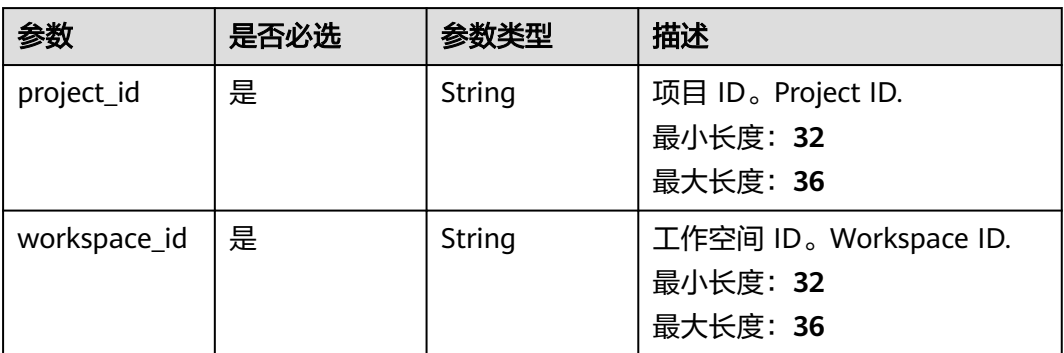

# 请求参数

表 **4-441** 请求 Header 参数

| 参数           | 是否必选 | 参数类型   | 描述                                                                            |
|--------------|------|--------|-------------------------------------------------------------------------------|
| X-Auth-Token | 是    | String | 用户Token,通过调用IAM服务<br>获取用户Token接口获取。 IAM<br>user token, fetch from IAM<br>api. |
|              |      |        | 最小长度: 1                                                                       |
|              |      |        | 最大长度: 2097152                                                                 |

#### 表 **4-442** 请求 Body 参数

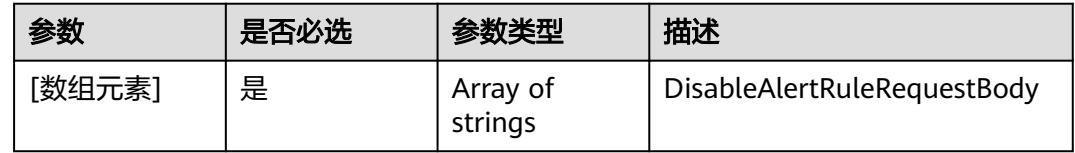

# 响应参数

#### 状态码: **200**

表 **4-443** 响应 Header 参数

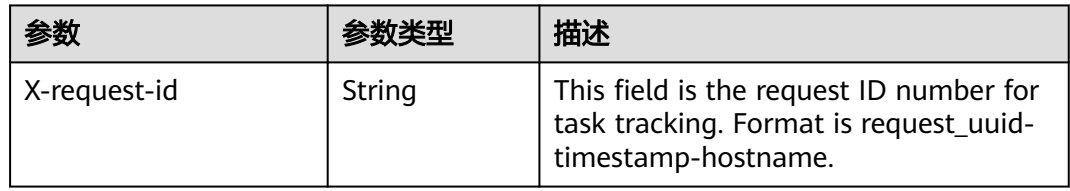

#### 表 **4-444** 响应 Body 参数

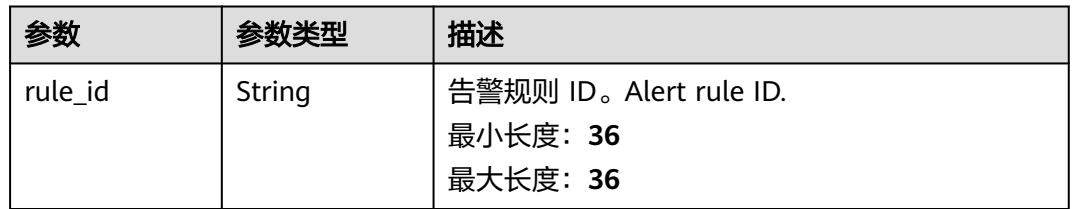

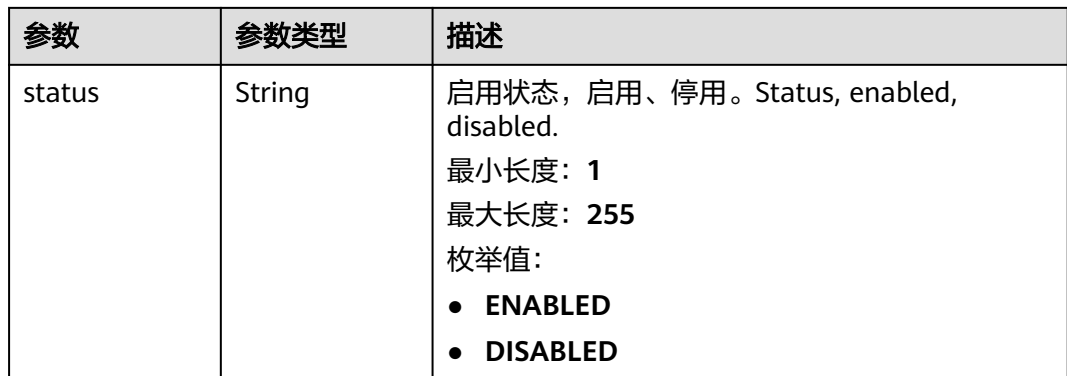

#### 状态码: **400**

#### 表 **4-445** 响应 Header 参数

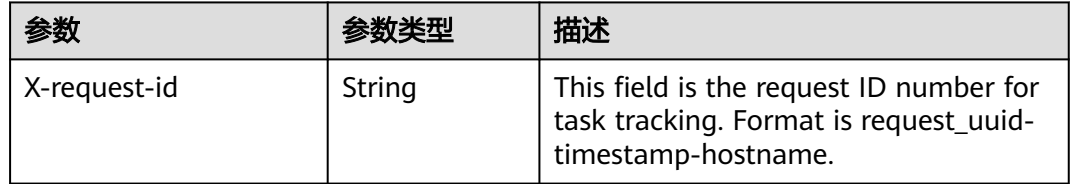

# 请求示例

#### 停用告警规则,名称为123123

[ "123123" ]

#### 响应示例

#### 状态码: **200**

Success

```
{
  "rule_id" : "443a0117-1aa4-4595-ad4a-796fad4d4950",
  "status" : "ENABLED"
}
```
# **SDK** 代码示例

SDK代码示例如下。

#### **Java**

停用告警规则,名称为123123

package com.huaweicloud.sdk.test;

import com.huaweicloud.sdk.core.auth.ICredential; import com.huaweicloud.sdk.core.auth.BasicCredentials; import com.huaweicloud.sdk.core.exception.ConnectionException; import com.huaweicloud.sdk.core.exception.RequestTimeoutException; import com.huaweicloud.sdk.core.exception.ServiceResponseException;

```
import com.huaweicloud.sdk.secmaster.v2.region.SecMasterRegion;
import com.huaweicloud.sdk.secmaster.v2.*;
import com.huaweicloud.sdk.secmaster.v2.model.*;
import java.util.List;
import java.util.ArrayList;
public class DisableAlertRuleSolution {
   public static void main(String[] args) {
      // The AK and SK used for authentication are hard-coded or stored in plaintext, which has great 
security risks. It is recommended that the AK and SK be stored in ciphertext in configuration files or 
environment variables and decrypted during use to ensure security.
      // In this example, AK and SK are stored in environment variables for authentication. Before running 
this example, set environment variables CLOUD_SDK_AK and CLOUD_SDK_SK in the local environment
      String ak = System.getenv("CLOUD_SDK_AK");
      String sk = System.getenv("CLOUD_SDK_SK");
      ICredential auth = new BasicCredentials()
            .withAk(ak)
            .withSk(sk);
      SecMasterClient client = SecMasterClient.newBuilder()
            .withCredential(auth)
            .withRegion(SecMasterRegion.valueOf("<YOUR REGION>"))
            .build();
      DisableAlertRuleRequest request = new DisableAlertRuleRequest();
      List<String> listbodyBody = new ArrayList<>();
      listbodyBody.add("123123");
      request.withBody(listbodyBody);
      try {
         DisableAlertRuleResponse response = client.disableAlertRule(request);
         System.out.println(response.toString());
      } catch (ConnectionException e) {
         e.printStackTrace();
      } catch (RequestTimeoutException e) {
         e.printStackTrace();
      } catch (ServiceResponseException e) {
         e.printStackTrace();
         System.out.println(e.getHttpStatusCode());
         System.out.println(e.getRequestId());
         System.out.println(e.getErrorCode());
         System.out.println(e.getErrorMsg());
      }
   }
}
```
#### **Python**

#### 停用告警规则,名称为123123

# coding: utf-8

from huaweicloudsdkcore.auth.credentials import BasicCredentials from huaweicloudsdksecmaster.v2.region.secmaster\_region import SecMasterRegion from huaweicloudsdkcore.exceptions import exceptions from huaweicloudsdksecmaster.v2 import \*

```
if __name__ == '__main__":
```
 # The AK and SK used for authentication are hard-coded or stored in plaintext, which has great security risks. It is recommended that the AK and SK be stored in ciphertext in configuration files or environment variables and decrypted during use to ensure security.

 # In this example, AK and SK are stored in environment variables for authentication. Before running this example, set environment variables CLOUD\_SDK\_AK and CLOUD\_SDK\_SK in the local environment

```
 ak = __import__('os').getenv("CLOUD_SDK_AK")
```

```
 sk = __import__('os').getenv("CLOUD_SDK_SK")
```

```
credentials = BasicCredentials(ak, sk) \setminus
```

```
 client = SecMasterClient.new_builder() \
    .with_credentials(credentials) \
    .with_region(SecMasterRegion.value_of("<YOUR REGION>")) \
    .build()
 try:
    request = DisableAlertRuleRequest()
   listBodybody = [
      "123123"
   ]
   request.body = listBodybody
   response = client.disable_alert_rule(request)
   print(response)
 except exceptions.ClientRequestException as e:
    print(e.status_code)
    print(e.request_id)
    print(e.error_code)
    print(e.error_msg)
```
**Go**

#### 停用告警规则,名称为123123

package main

#### import (

)

"fmt"

```
 "github.com/huaweicloud/huaweicloud-sdk-go-v3/core/auth/basic"
 secmaster "github.com/huaweicloud/huaweicloud-sdk-go-v3/services/secmaster/v2"
 "github.com/huaweicloud/huaweicloud-sdk-go-v3/services/secmaster/v2/model"
 region "github.com/huaweicloud/huaweicloud-sdk-go-v3/services/secmaster/v2/region"
```
func main() {

 // The AK and SK used for authentication are hard-coded or stored in plaintext, which has great security risks. It is recommended that the AK and SK be stored in ciphertext in configuration files or environment variables and decrypted during use to ensure security.

 // In this example, AK and SK are stored in environment variables for authentication. Before running this example, set environment variables CLOUD\_SDK\_AK and CLOUD\_SDK\_SK in the local environment

```
 ak := os.Getenv("CLOUD_SDK_AK")
 sk := os.Getenv("CLOUD_SDK_SK")
```

```
 auth := basic.NewCredentialsBuilder().
   WithAk(ak).
   WithSk(sk).
   Build()
 client := secmaster.NewSecMasterClient(
   secmaster.SecMasterClientBuilder().
      WithRegion(region.ValueOf("<YOUR REGION>")).
```
 WithCredential(auth). Build()) request := &model.DisableAlertRuleRequest{} var listBodybody = []string{

```
 "123123",
 }
 request.Body = &listBodybody
 response, err := client.DisableAlertRule(request)
if err == nil fmt.Printf("%+v\n", response)
 } else {
   fmt.Println(err)
 }
```
}

# 更多

更多编程语言的SDK代码示例,请参见**[API Explorer](https://console-intl.huaweicloud.com/apiexplorer/#/openapi/SecMaster/sdk?api=DisableAlertRule&version=v2)**的代码示例页签,可生成自动对应 的SDK代码示例。

# 状态码

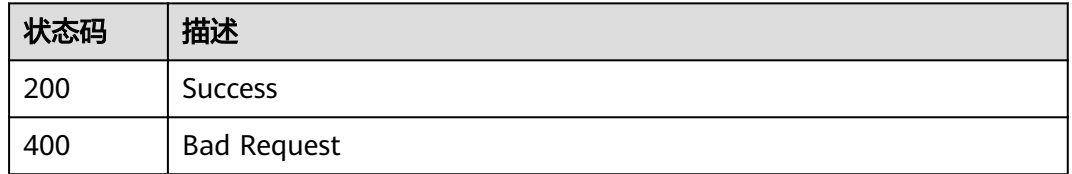

# 错误码

请参见**错误码**。

# **4.5.10** 列出告警规则模板

# 功能介绍

List alert rule templates

# 调用方法

请参[见如何调用](#page-7-0)**API**。

### **URI**

GET /v1/{project\_id}/workspaces/{workspace\_id}/siem/alert-rules/templates

#### 表 **4-446** 路径参数

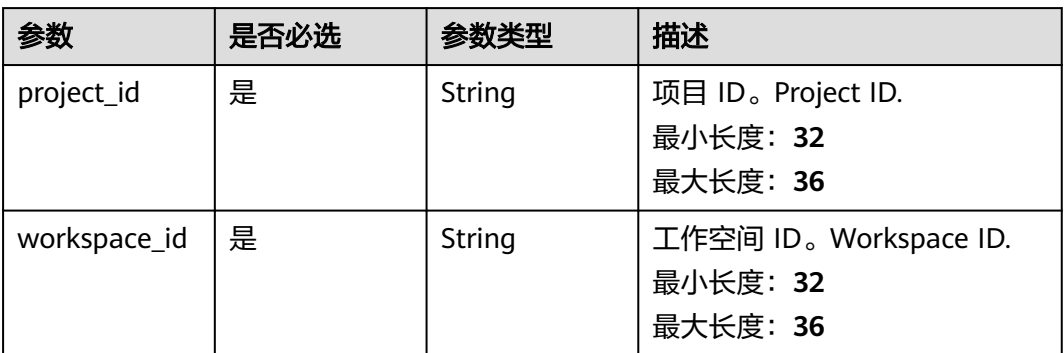

#### 表 **4-447** Query 参数

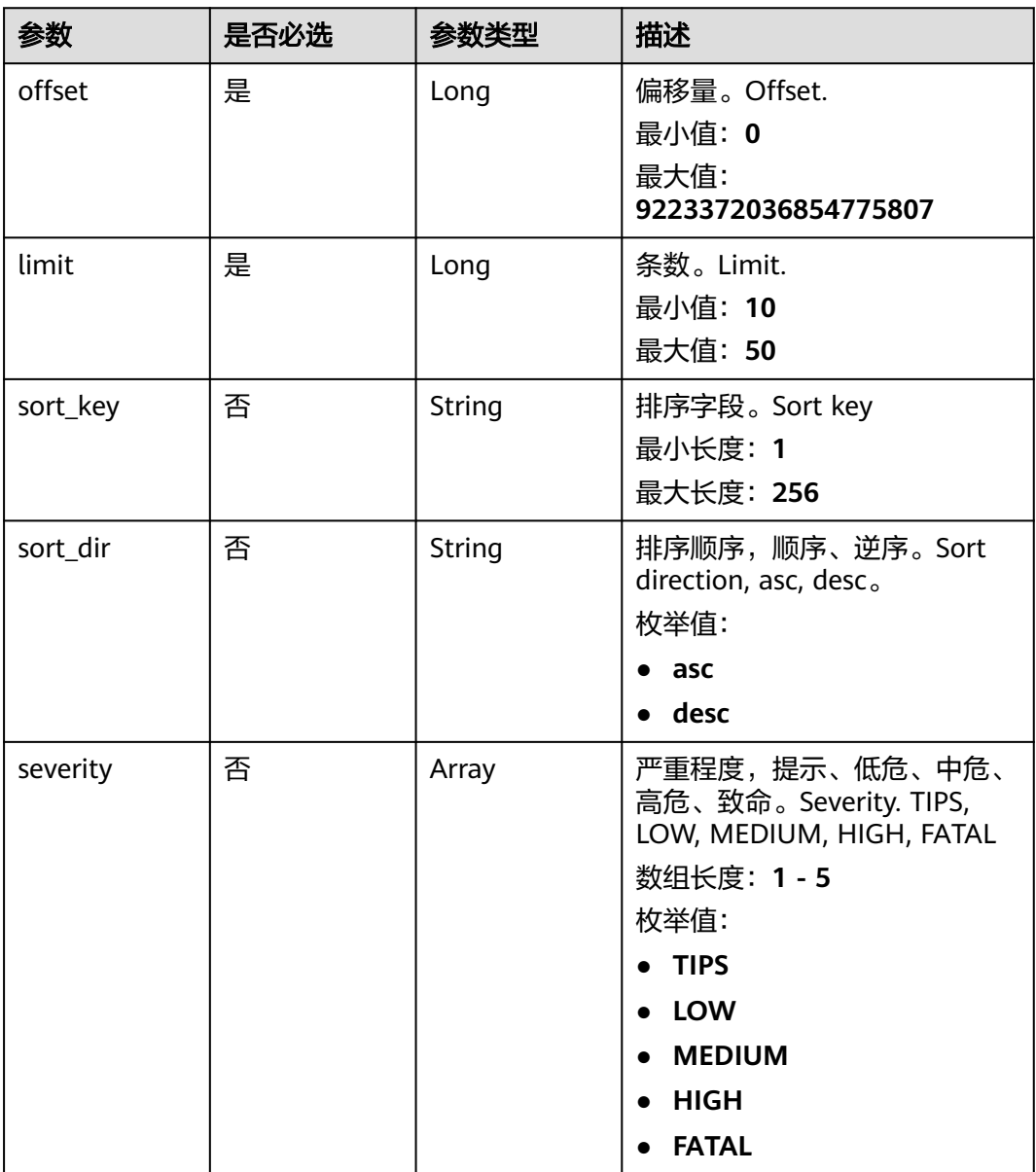

# 请求参数

#### 表 **4-448** 请求 Header 参数

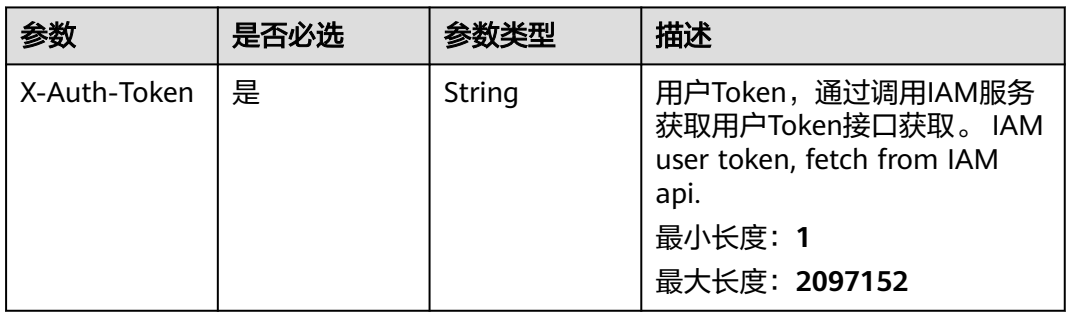

# 响应参数

#### 状态码: **200**

#### 表 **4-449** 响应 Header 参数

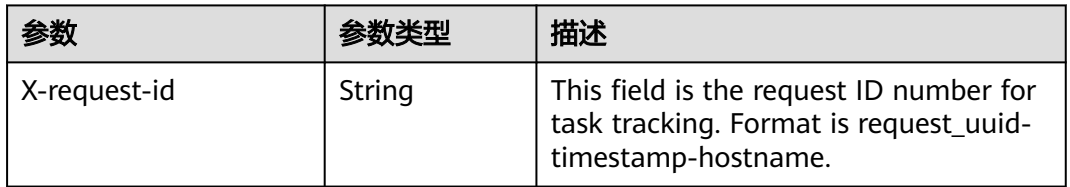

#### 表 **4-450** 响应 Body 参数

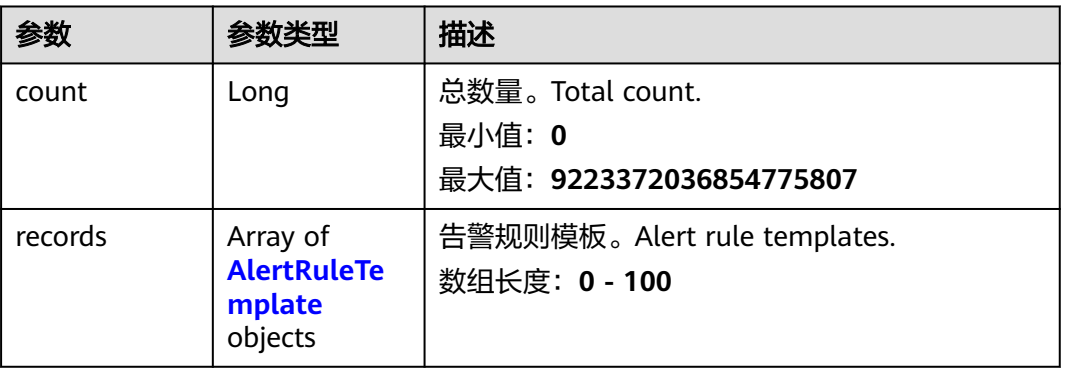

### 表 **4-451** AlertRuleTemplate

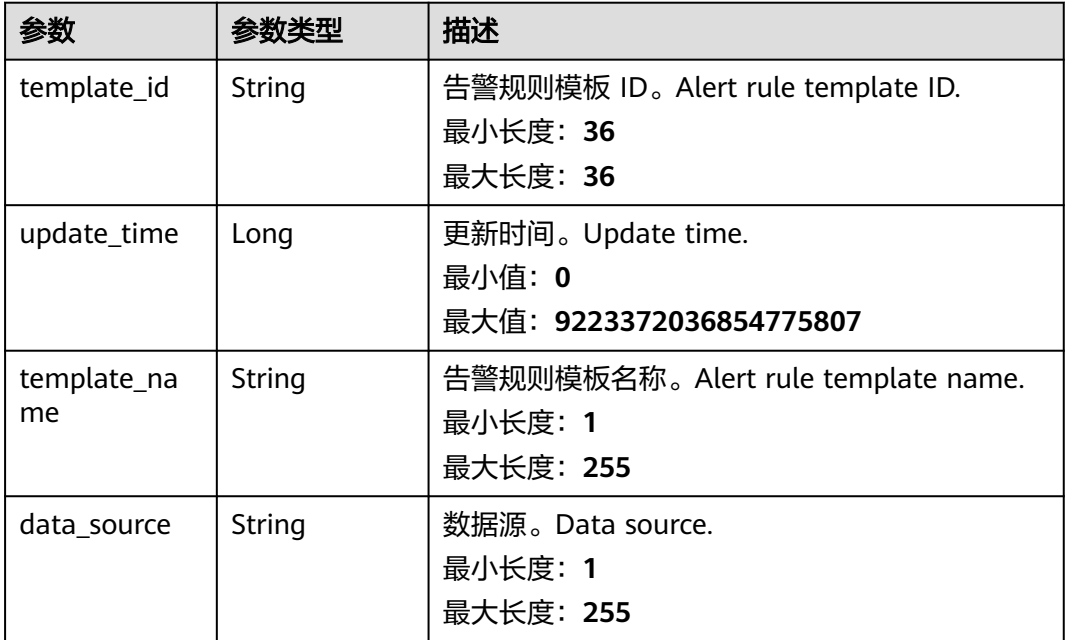

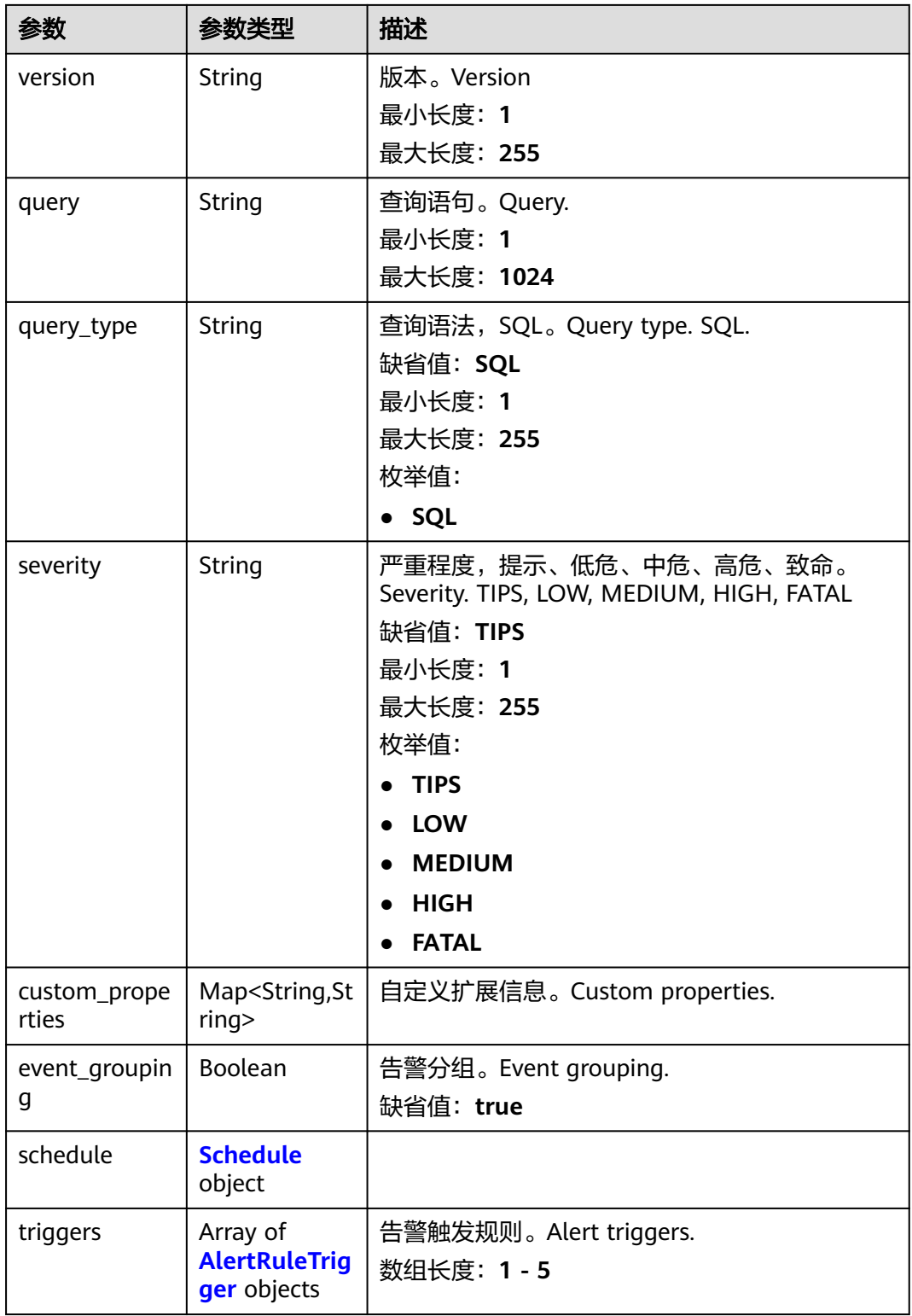

<span id="page-479-0"></span>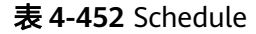

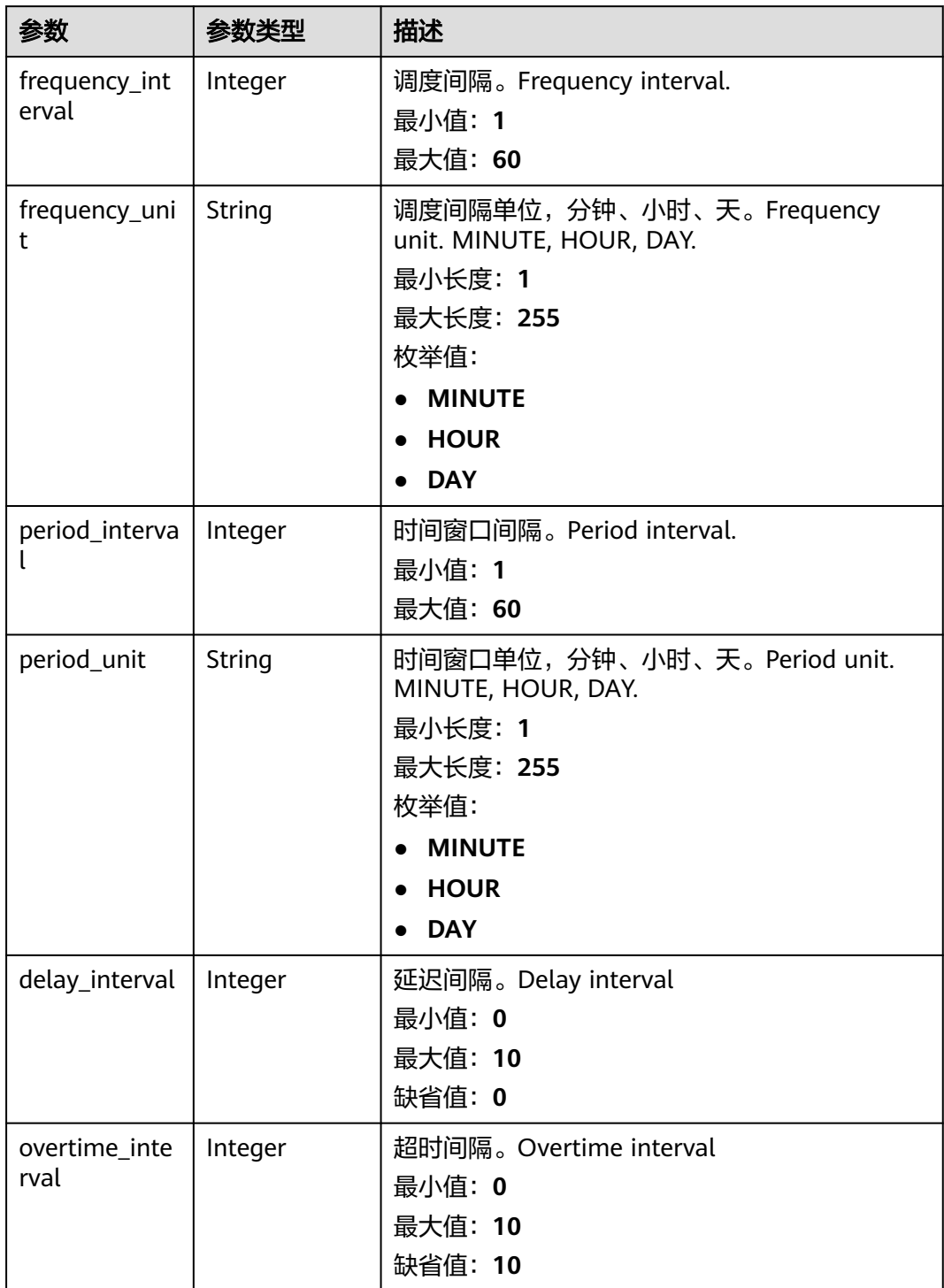

#### <span id="page-480-0"></span>表 **4-453** AlertRuleTrigger

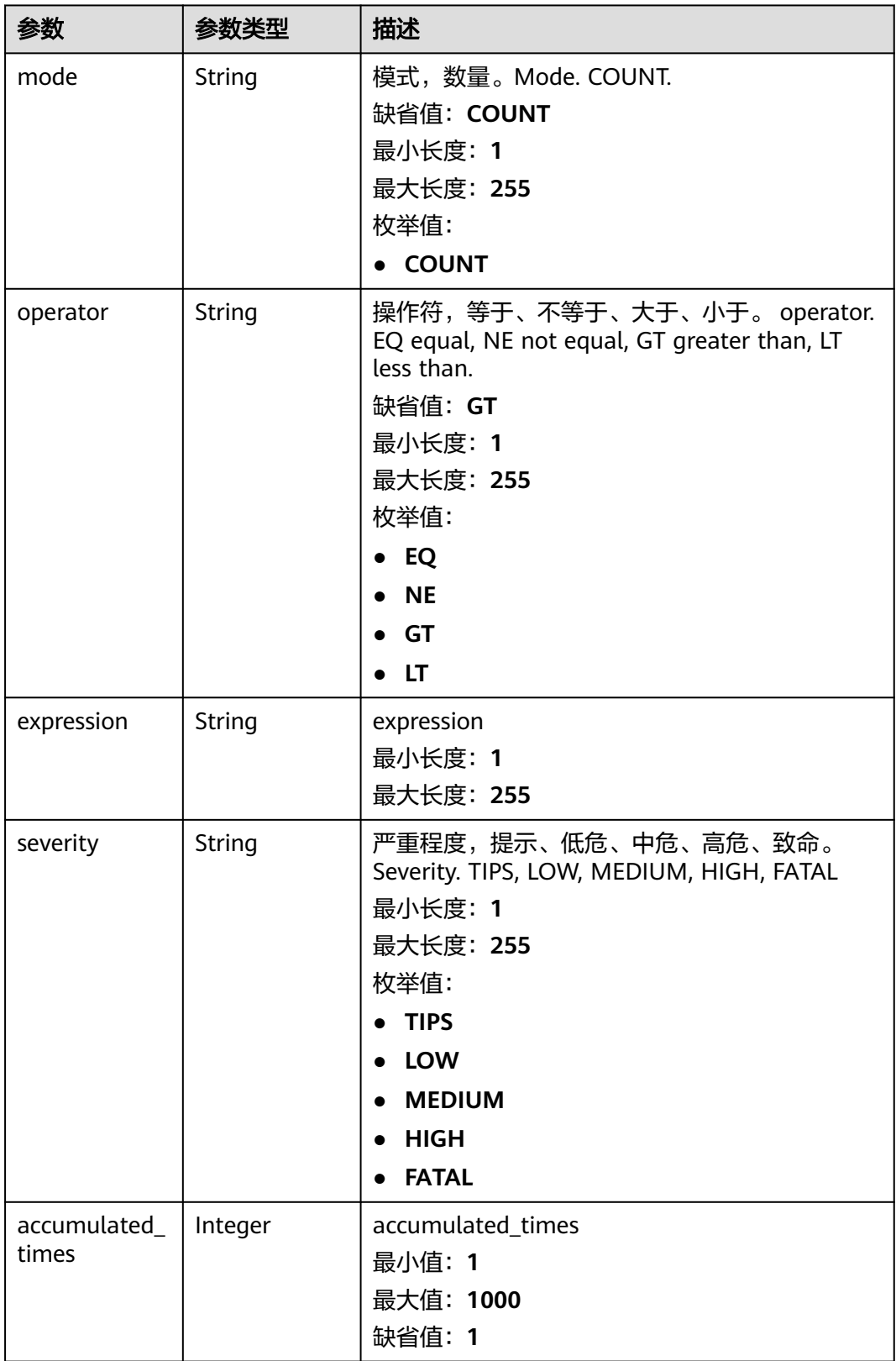

#### 状态码: **400**

#### 表 **4-454** 响应 Header 参数

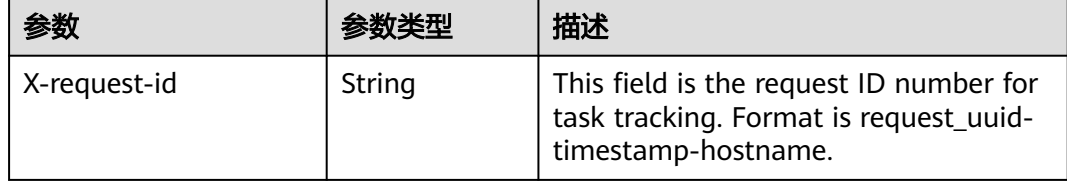

#### 请求示例

无

### 响应示例

#### 状态码: **200**

Success

```
{
  "count" : 9223372036854776000,
  "records" : [ {
   "template_id" : "443a0117-1aa4-4595-ad4a-796fad4d4950",
   "update_time" : 1665221214,
   "template_name" : "Alert rule template",
   "data_source" : "sec_hss_vul",
 "version" : "1.0.0",
 "query" : "* | select status, count(*) as count group by status",
 "query_type" : "SQL",
 "severity" : "TIPS",
   "custom_properties" : {
 "references" : "https://localhost/references",
 "maintainer" : "isap"
   },
   "event_grouping" : true,
   "schedule" : {
     "frequency_interval" : 5,
 "frequency_unit" : "MINUTE",
 "period_interval" : 5,
     "period_unit" : "MINUTE",
     "delay_interval" : 2,
     "overtime_interval" : 10
   },
   "triggers" : [ {
 "mode" : "COUNT",
 "operator" : "GT",
     "expression" : 10,
     "severity" : "TIPS"
 } ]
 } ]
```
#### **SDK** 代码示例

}

SDK代码示例如下。

#### **Java**

package com.huaweicloud.sdk.test;

import com.huaweicloud.sdk.core.auth.ICredential; import com.huaweicloud.sdk.core.auth.BasicCredentials; import com.huaweicloud.sdk.core.exception.ConnectionException;

```
import com.huaweicloud.sdk.core.exception.RequestTimeoutException;
import com.huaweicloud.sdk.core.exception.ServiceResponseException;
import com.huaweicloud.sdk.secmaster.v2.region.SecMasterRegion;
import com.huaweicloud.sdk.secmaster.v2.*;
import com.huaweicloud.sdk.secmaster.v2.model.*;
import java.util.List;
import java.util.ArrayList;
public class ListAlertRuleTemplatesSolution {
   public static void main(String[] args) {
      // The AK and SK used for authentication are hard-coded or stored in plaintext, which has great 
security risks. It is recommended that the AK and SK be stored in ciphertext in configuration files or 
environment variables and decrypted during use to ensure security.
      // In this example, AK and SK are stored in environment variables for authentication. Before running 
this example, set environment variables CLOUD_SDK_AK and CLOUD_SDK_SK in the local environment
      String ak = System.getenv("CLOUD_SDK_AK");
      String sk = System.getenv("CLOUD_SDK_SK");
      ICredential auth = new BasicCredentials()
           .withAk(ak)
           .withSk(sk);
      SecMasterClient client = SecMasterClient.newBuilder()
           .withCredential(auth)
            .withRegion(SecMasterRegion.valueOf("<YOUR REGION>"))
            .build();
      ListAlertRuleTemplatesRequest request = new ListAlertRuleTemplatesRequest();
     request.withOffset(<offset>L);
      request.withLimit(<limit>L);
      request.withSortKey("<sort_key>");
      request.withSortDir(ListAlertRuleTemplatesRequest.SortDirEnum.fromValue("<sort_dir>"));
      request.withSeverity();
      try {
        ListAlertRuleTemplatesResponse response = client.listAlertRuleTemplates(request);
         System.out.println(response.toString());
      } catch (ConnectionException e) {
         e.printStackTrace();
      } catch (RequestTimeoutException e) {
         e.printStackTrace();
      } catch (ServiceResponseException e) {
         e.printStackTrace();
         System.out.println(e.getHttpStatusCode());
         System.out.println(e.getRequestId());
         System.out.println(e.getErrorCode());
         System.out.println(e.getErrorMsg());
      }
   }
}
```
#### **Python**

# coding: utf-8

```
from huaweicloudsdkcore.auth.credentials import BasicCredentials
from huaweicloudsdksecmaster.v2.region.secmaster_region import SecMasterRegion
from huaweicloudsdkcore.exceptions import exceptions
from huaweicloudsdksecmaster.v2 import *
```

```
if __name__ == "__main__":
```
 # The AK and SK used for authentication are hard-coded or stored in plaintext, which has great security risks. It is recommended that the AK and SK be stored in ciphertext in configuration files or environment variables and decrypted during use to ensure security.

 # In this example, AK and SK are stored in environment variables for authentication. Before running this example, set environment variables CLOUD\_SDK\_AK and CLOUD\_SDK\_SK in the local environment

 $ak =$  import ('os').getenv("CLOUD SDK AK") sk = \_\_import\_\_('os').getenv("CLOUD\_SDK\_SK")

```
credentials = BasicCredentials(ak, sk) \setminus client = SecMasterClient.new_builder() \
    .with_credentials(credentials) \
    .with_region(SecMasterRegion.value_of("<YOUR REGION>")) \
    .build()
 try:
   request = ListAlertRuleTemplatesRequest()
    request.offset = <offset>
    request.limit = <limit>
    request.sort_key = "<sort_key>"
   request.sort dir = "<sort_dir>"
    request.severity = 
    response = client.list_alert_rule_templates(request)
    print(response)
 except exceptions.ClientRequestException as e:
    print(e.status_code)
    print(e.request_id)
    print(e.error_code)
    print(e.error_msg)
```
#### **Go**

```
package main
import (
   "fmt"
   "github.com/huaweicloud/huaweicloud-sdk-go-v3/core/auth/basic"
   secmaster "github.com/huaweicloud/huaweicloud-sdk-go-v3/services/secmaster/v2"
   "github.com/huaweicloud/huaweicloud-sdk-go-v3/services/secmaster/v2/model"
   region "github.com/huaweicloud/huaweicloud-sdk-go-v3/services/secmaster/v2/region"
)
func main() {
   // The AK and SK used for authentication are hard-coded or stored in plaintext, which has great security 
risks. It is recommended that the AK and SK be stored in ciphertext in configuration files or environment 
variables and decrypted during use to ensure security.
   // In this example, AK and SK are stored in environment variables for authentication. Before running this 
example, set environment variables CLOUD_SDK_AK and CLOUD_SDK_SK in the local environment
   ak := os.Getenv("CLOUD_SDK_AK")
   sk := os.Getenv("CLOUD_SDK_SK")
   auth := basic.NewCredentialsBuilder().
      WithAk(ak).
      WithSk(sk).
      Build()
   client := secmaster.NewSecMasterClient(
      secmaster.SecMasterClientBuilder().
         WithRegion(region.ValueOf("<YOUR REGION>")).
         WithCredential(auth).
        Build())
   request := &model.ListAlertRuleTemplatesRequest{}
   request.Offset = int64(<offset>)
   request.Limit = int64(<limit>)
  sortKeyRequest:= "<sort_key>"
   request.SortKey = &sortKeyRequest
   sortDirRequest:= model.GetListAlertRuleTemplatesRequestSortDirEnum().<SORT_DIR>
   request.SortDir = &sortDirRequest
   response, err := client.ListAlertRuleTemplates(request)
  if err == nil fmt.Printf("%+v\n", response)
   } else {
      fmt.Println(err)
   }
}
```
# 更多

更多编程语言的SDK代码示例,请参见**[API Explorer](https://console-intl.huaweicloud.com/apiexplorer/#/openapi/SecMaster/sdk?api=ListAlertRuleTemplates&version=v2)**的代码示例页签,可生成自动对应 的SDK代码示例。

# 状态码

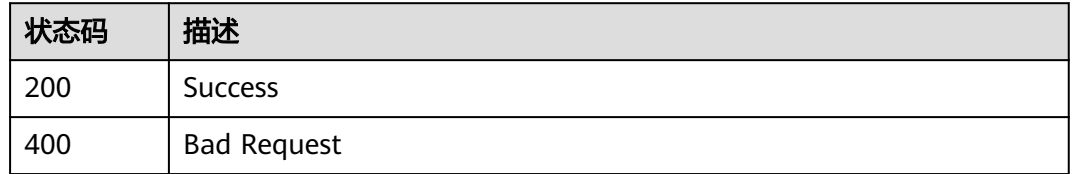

#### 错误码

请参[见错误码。](#page-724-0)

# **4.5.11** 查看告警规则模板

# 功能介绍

List alert rule templates

### 调用方法

请参[见如何调用](#page-7-0)**API**。

#### **URI**

GET /v1/{project\_id}/workspaces/{workspace\_id}/siem/alert-rules/templates/ {template\_id}

#### 表 **4-455** 路径参数

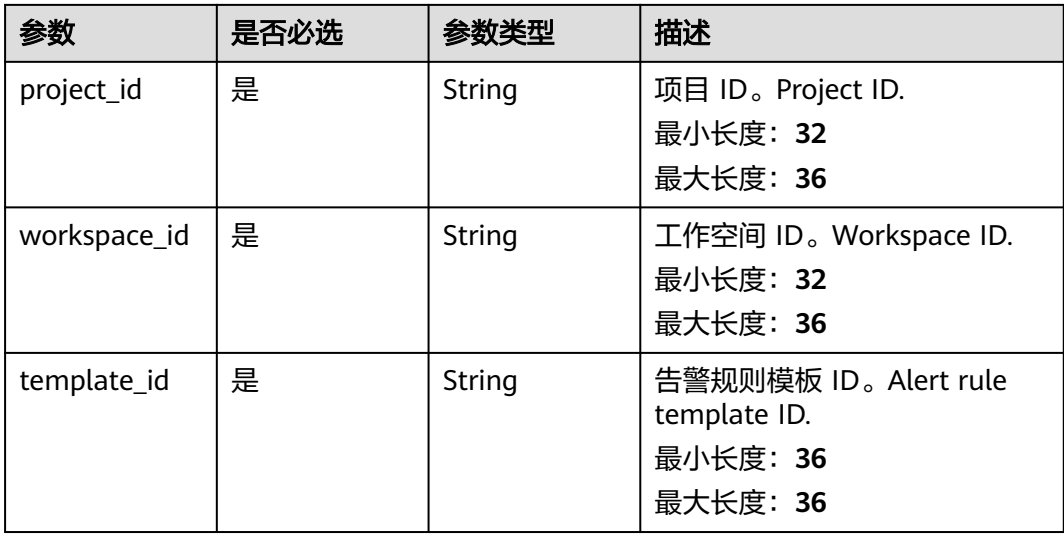

# 请求参数

#### 表 **4-456** 请求 Header 参数

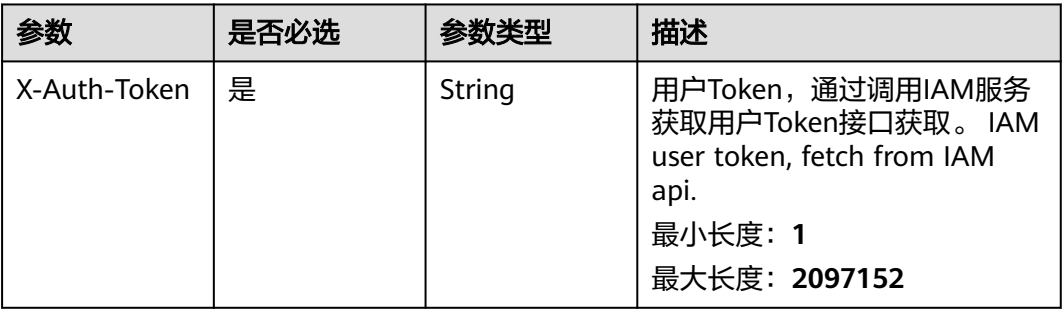

# 响应参数

#### 状态码: **200**

#### 表 **4-457** 响应 Header 参数

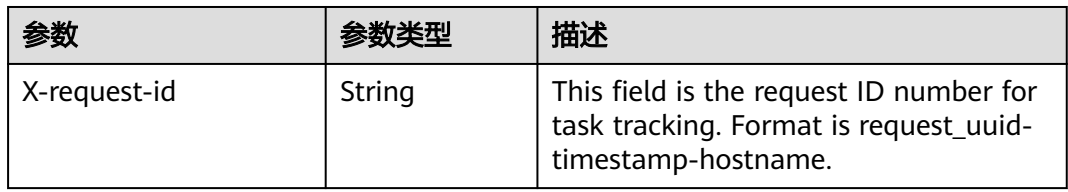

#### 表 **4-458** 响应 Body 参数

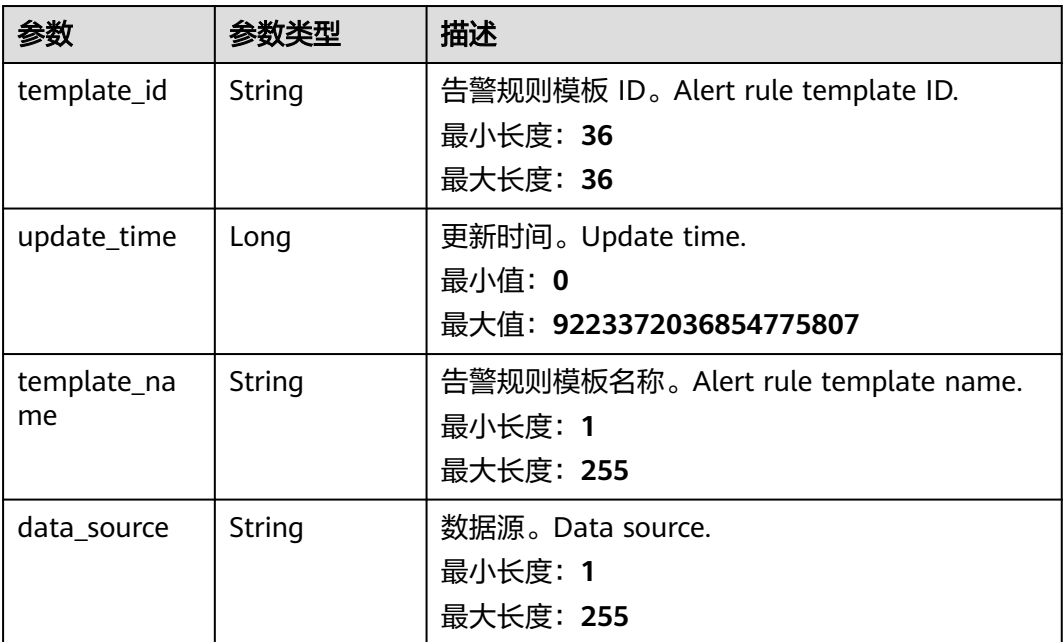

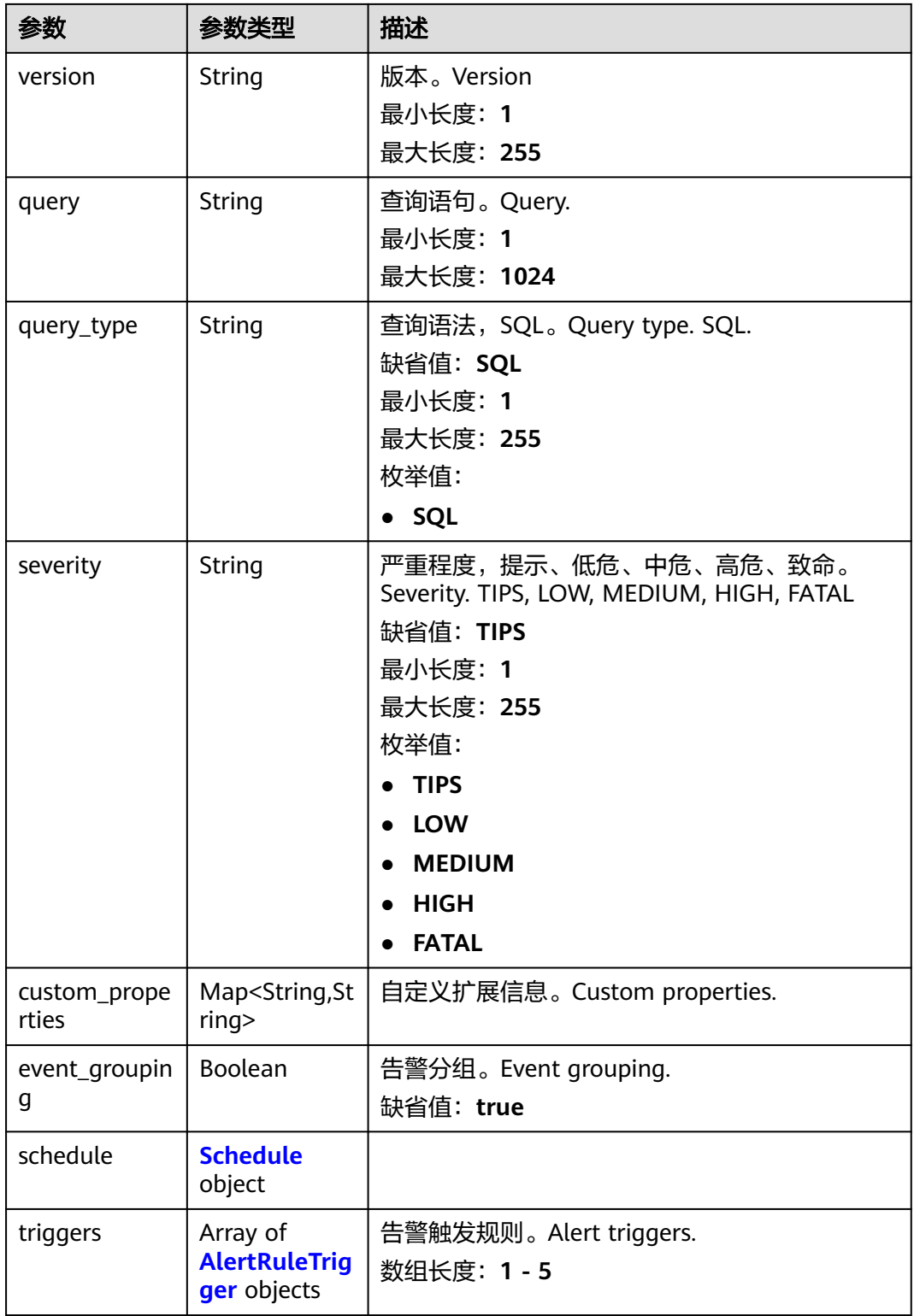

<span id="page-487-0"></span>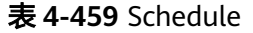

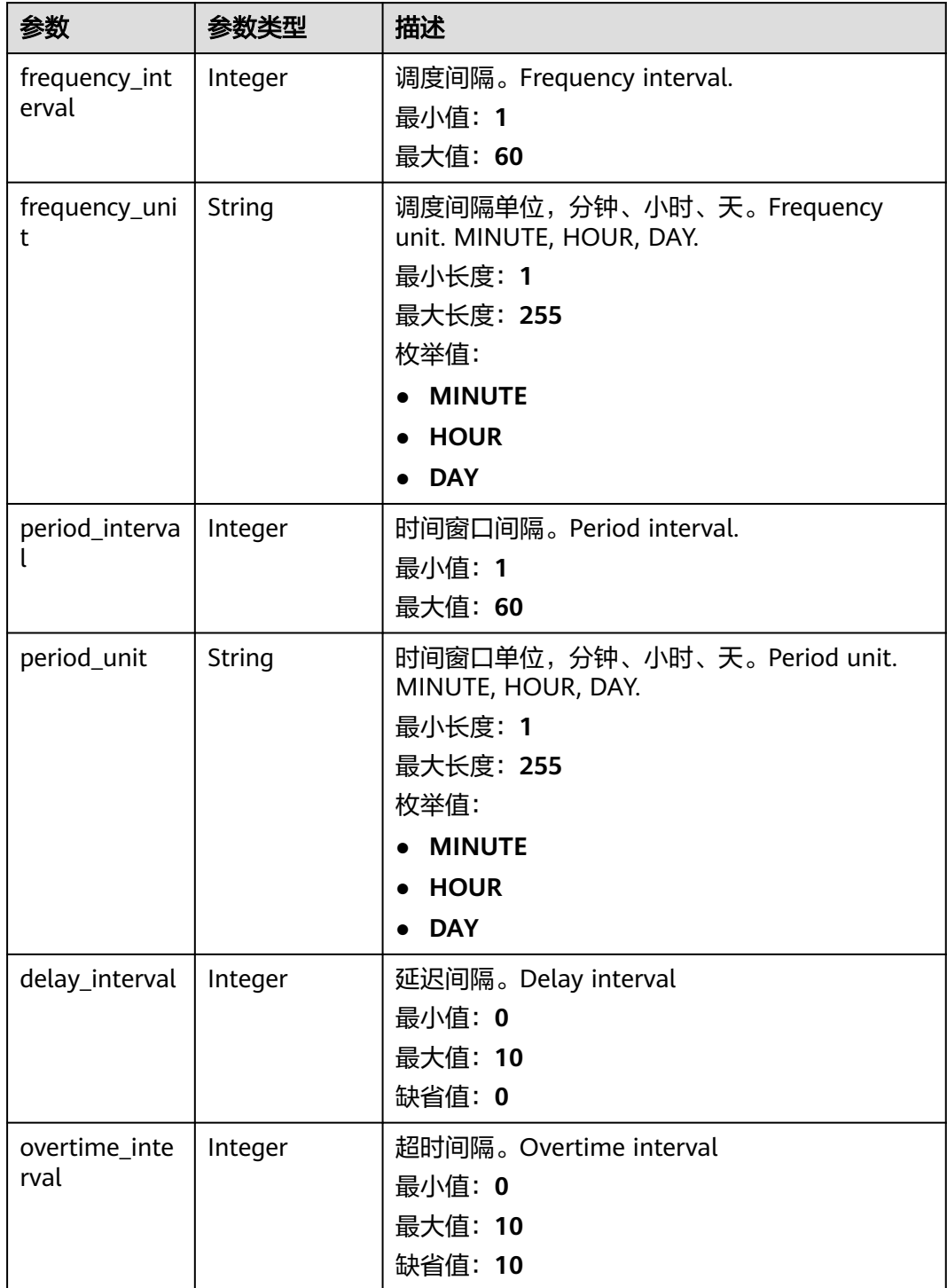

#### <span id="page-488-0"></span>表 **4-460** AlertRuleTrigger

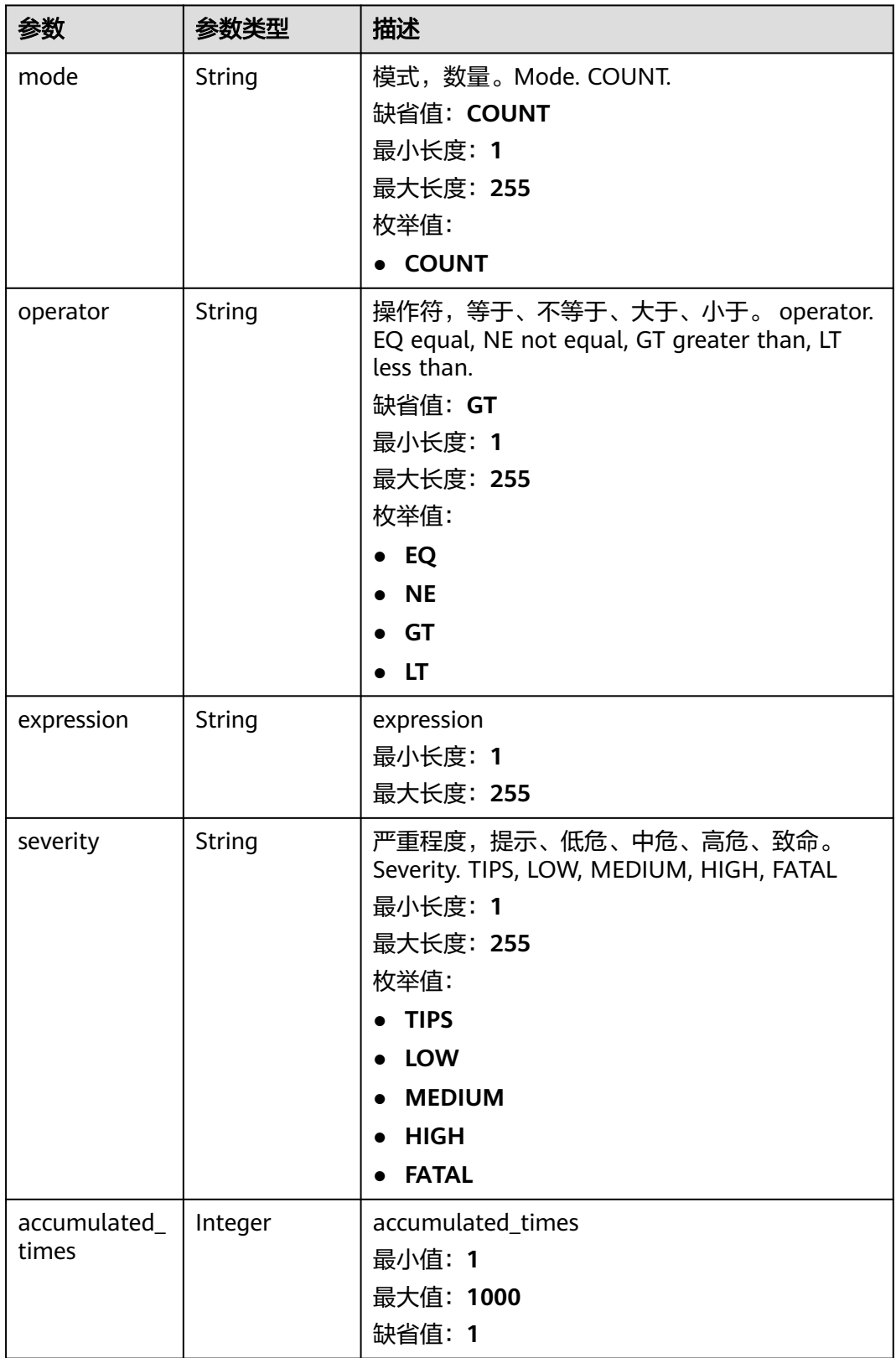

#### 状态码: **400**

#### 表 **4-461** 响应 Header 参数

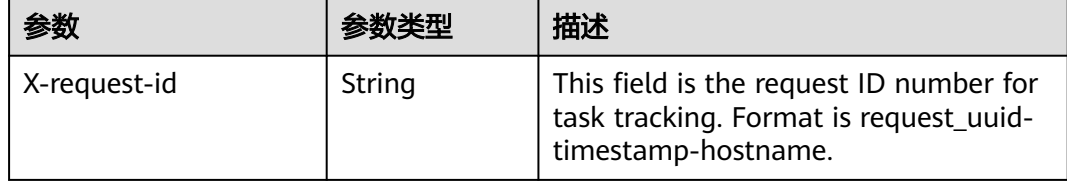

#### 请求示例

无

#### 响应示例

#### 状态码: **200**

Success

```
{
  "template_id" : "443a0117-1aa4-4595-ad4a-796fad4d4950",
  "update_time" : 1665221214,
  "template_name" : "Alert rule template",
  "data_source" : "sec_hss_vul",
 "version" : "1.0.0",
 "query" : "* | select status, count(*) as count group by status",
  "query_type" : "SQL",
  "severity" : "TIPS",
  "custom_properties" : {
   "references" : "https://localhost/references",
    "maintainer" : "isap"
 },
 "event_grouping" : true,
  "schedule" : {
    "frequency_interval" : 5,
   "frequency_unit" : "MINUTE",
   "period_interval" : 5,
    "period_unit" : "MINUTE",
   "delay_interval" : 2,
   "overtime_interval" : 10
  },
 "triggers" : [ {
 "mode" : "COUNT",
   "operator" : "GT",
 "expression" : 10,
 "severity" : "TIPS"
 } ]
}
```
#### **SDK** 代码示例

#### SDK代码示例如下。

#### **Java**

package com.huaweicloud.sdk.test;

```
import com.huaweicloud.sdk.core.auth.ICredential;
import com.huaweicloud.sdk.core.auth.BasicCredentials;
import com.huaweicloud.sdk.core.exception.ConnectionException;
import com.huaweicloud.sdk.core.exception.RequestTimeoutException;
import com.huaweicloud.sdk.core.exception.ServiceResponseException;
import com.huaweicloud.sdk.secmaster.v2.region.SecMasterRegion;
```

```
import com.huaweicloud.sdk.secmaster.v2.*;
import com.huaweicloud.sdk.secmaster.v2.model.*;
public class ShowAlertRuleTemplateSolution {
   public static void main(String[] args) {
      // The AK and SK used for authentication are hard-coded or stored in plaintext, which has great 
security risks. It is recommended that the AK and SK be stored in ciphertext in configuration files or 
environment variables and decrypted during use to ensure security.
      // In this example, AK and SK are stored in environment variables for authentication. Before running 
this example, set environment variables CLOUD_SDK_AK and CLOUD_SDK_SK in the local environment
     String ak = System.getenv("CLOUD_SDK_AK");
      String sk = System.getenv("CLOUD_SDK_SK");
      ICredential auth = new BasicCredentials()
           .withAk(ak)
           .withSk(sk);
      SecMasterClient client = SecMasterClient.newBuilder()
            .withCredential(auth)
            .withRegion(SecMasterRegion.valueOf("<YOUR REGION>"))
            .build();
      ShowAlertRuleTemplateRequest request = new ShowAlertRuleTemplateRequest();
      try {
         ShowAlertRuleTemplateResponse response = client.showAlertRuleTemplate(request);
         System.out.println(response.toString());
      } catch (ConnectionException e) {
         e.printStackTrace();
      } catch (RequestTimeoutException e) {
         e.printStackTrace();
      } catch (ServiceResponseException e) {
         e.printStackTrace();
         System.out.println(e.getHttpStatusCode());
         System.out.println(e.getRequestId());
         System.out.println(e.getErrorCode());
         System.out.println(e.getErrorMsg());
      }
   }
}
```
#### **Python**

#### # coding: utf-8

from huaweicloudsdkcore.auth.credentials import BasicCredentials from huaweicloudsdksecmaster.v2.region.secmaster\_region import SecMasterRegion from huaweicloudsdkcore.exceptions import exceptions from huaweicloudsdksecmaster.v2 import \*

```
if __name__ == '__main__":
```
 # The AK and SK used for authentication are hard-coded or stored in plaintext, which has great security risks. It is recommended that the AK and SK be stored in ciphertext in configuration files or environment variables and decrypted during use to ensure security.

 # In this example, AK and SK are stored in environment variables for authentication. Before running this example, set environment variables CLOUD\_SDK\_AK and CLOUD\_SDK\_SK in the local environment

```
 ak = __import__('os').getenv("CLOUD_SDK_AK")
 sk = __import__('os').getenv("CLOUD_SDK_SK")
credentials = BasicCredentials(ak, sk) \
```

```
client = SecMasterClient.new_builder() \
    .with_credentials(credentials) \
    .with_region(SecMasterRegion.value_of("<YOUR REGION>")) \
    .build()
```
try:

```
 request = ShowAlertRuleTemplateRequest()
 response = client.show_alert_rule_template(request)
```

```
 print(response)
 except exceptions.ClientRequestException as e:
   print(e.status_code)
   print(e.request_id)
   print(e.error_code)
   print(e.error_msg)
```
#### **Go**

```
package main
import (
   "fmt"
   "github.com/huaweicloud/huaweicloud-sdk-go-v3/core/auth/basic"
   secmaster "github.com/huaweicloud/huaweicloud-sdk-go-v3/services/secmaster/v2"
   "github.com/huaweicloud/huaweicloud-sdk-go-v3/services/secmaster/v2/model"
   region "github.com/huaweicloud/huaweicloud-sdk-go-v3/services/secmaster/v2/region"
)
func main() {
   // The AK and SK used for authentication are hard-coded or stored in plaintext, which has great security 
risks. It is recommended that the AK and SK be stored in ciphertext in configuration files or environment 
variables and decrypted during use to ensure security.
   // In this example, AK and SK are stored in environment variables for authentication. Before running this 
example, set environment variables CLOUD_SDK_AK and CLOUD_SDK_SK in the local environment
   ak := os.Getenv("CLOUD_SDK_AK")
   sk := os.Getenv("CLOUD_SDK_SK")
   auth := basic.NewCredentialsBuilder().
      WithAk(ak).
      WithSk(sk).
      Build()
   client := secmaster.NewSecMasterClient(
      secmaster.SecMasterClientBuilder().
         WithRegion(region.ValueOf("<YOUR REGION>")).
        WithCredential(auth).
        Build())
   request := &model.ShowAlertRuleTemplateRequest{}
   response, err := client.ShowAlertRuleTemplate(request)
  if err == nil fmt.Printf("%+v\n", response)
   } else {
      fmt.Println(err)
   }
}
```
# 更多

更多编程语言的SDK代码示例,请参见**[API Explorer](https://console-intl.huaweicloud.com/apiexplorer/#/openapi/SecMaster/sdk?api=ShowAlertRuleTemplate&version=v2)**的代码示例页签,可生成自动对应 的SDK代码示例。

#### 状态码

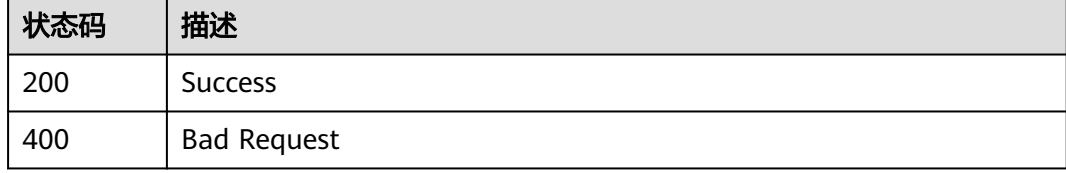

# 错误码

请参[见错误码。](#page-724-0)

# **4.6** 剧本版本管理

# **4.6.1** 克隆剧本及版本

# 功能介绍

克隆剧本及版本

# 调用方法

请参[见如何调用](#page-7-0)**API**。

#### **URI**

POST /v1/{project\_id}/workspaces/{workspace\_id}/soc/playbooks/versions/ {version\_id}/clone

#### 表 **4-462** 路径参数

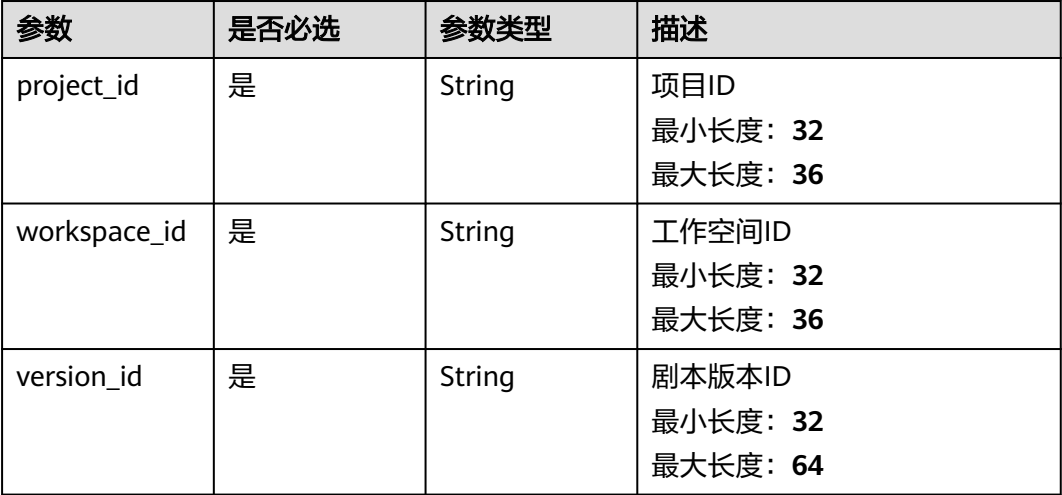

# 请求参数

#### 表 **4-463** 请求 Header 参数

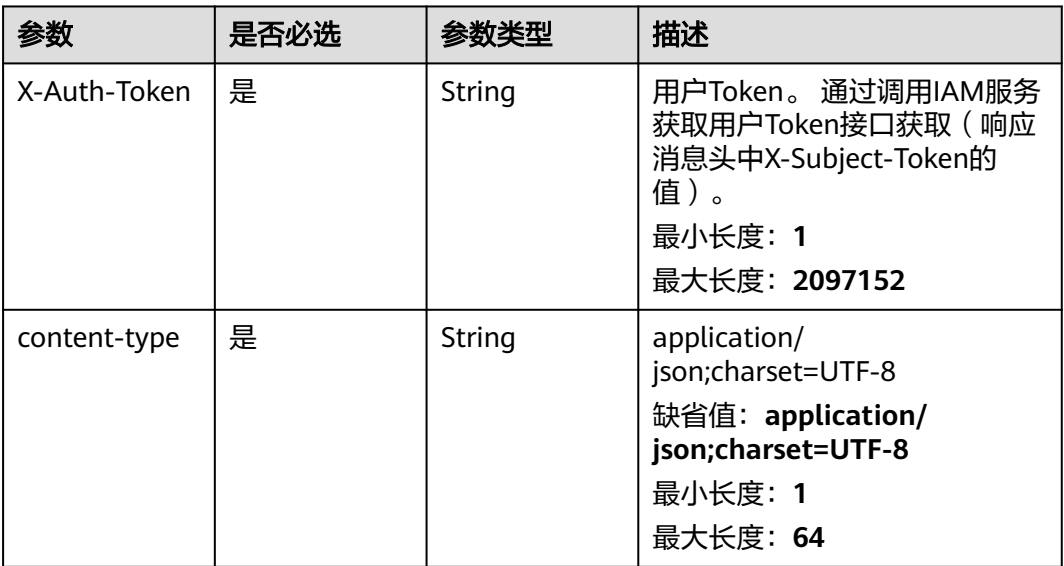

#### 表 **4-464** 请求 Body 参数

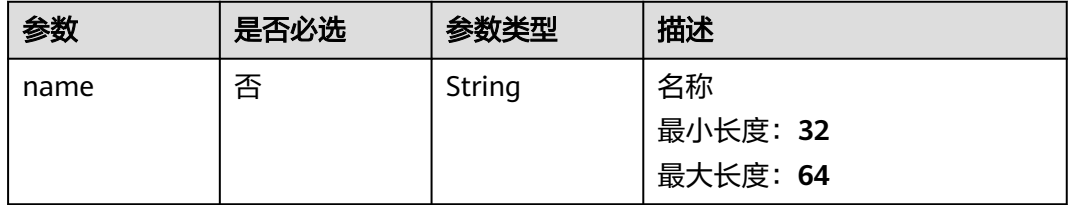

# 响应参数

#### 状态码: **200**

#### 表 **4-465** 响应 Header 参数

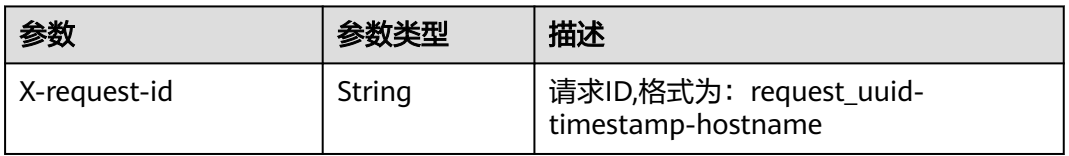

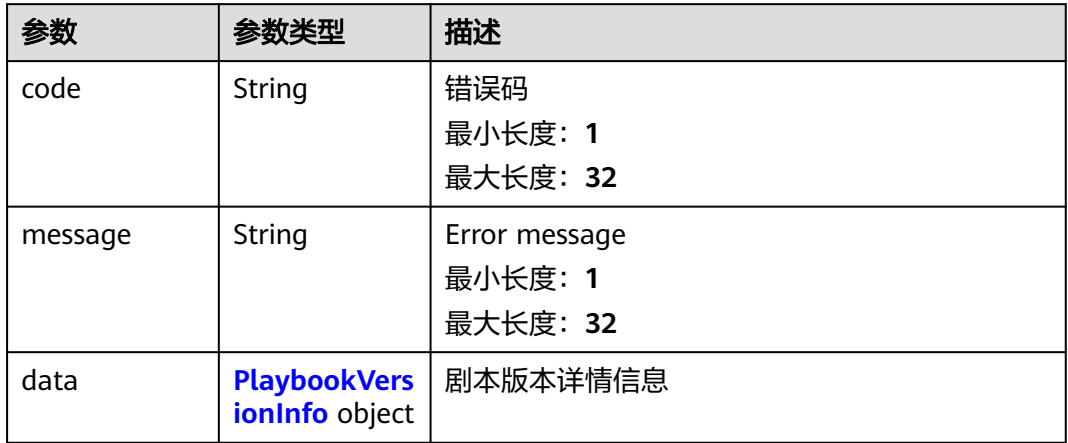

### 表 **4-467** PlaybookVersionInfo

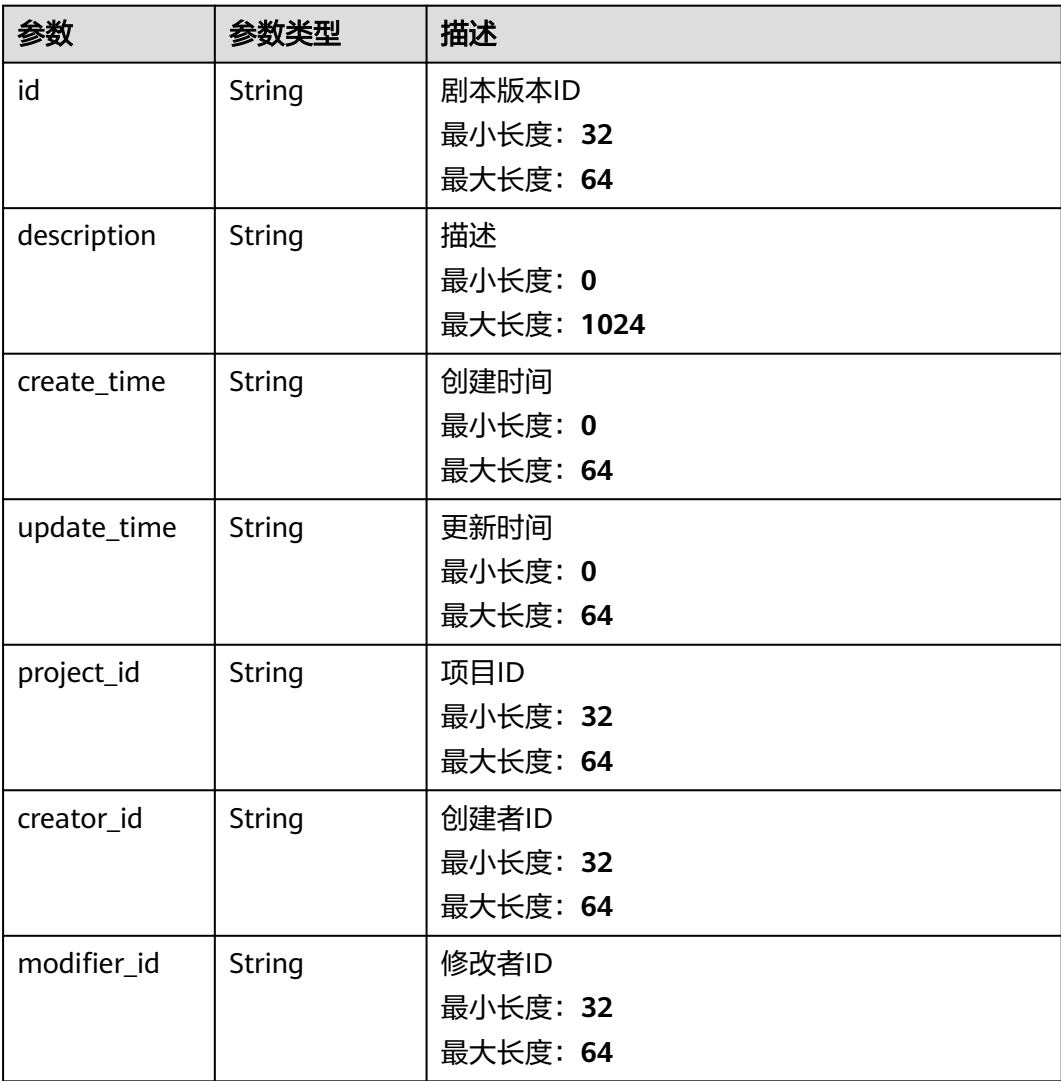

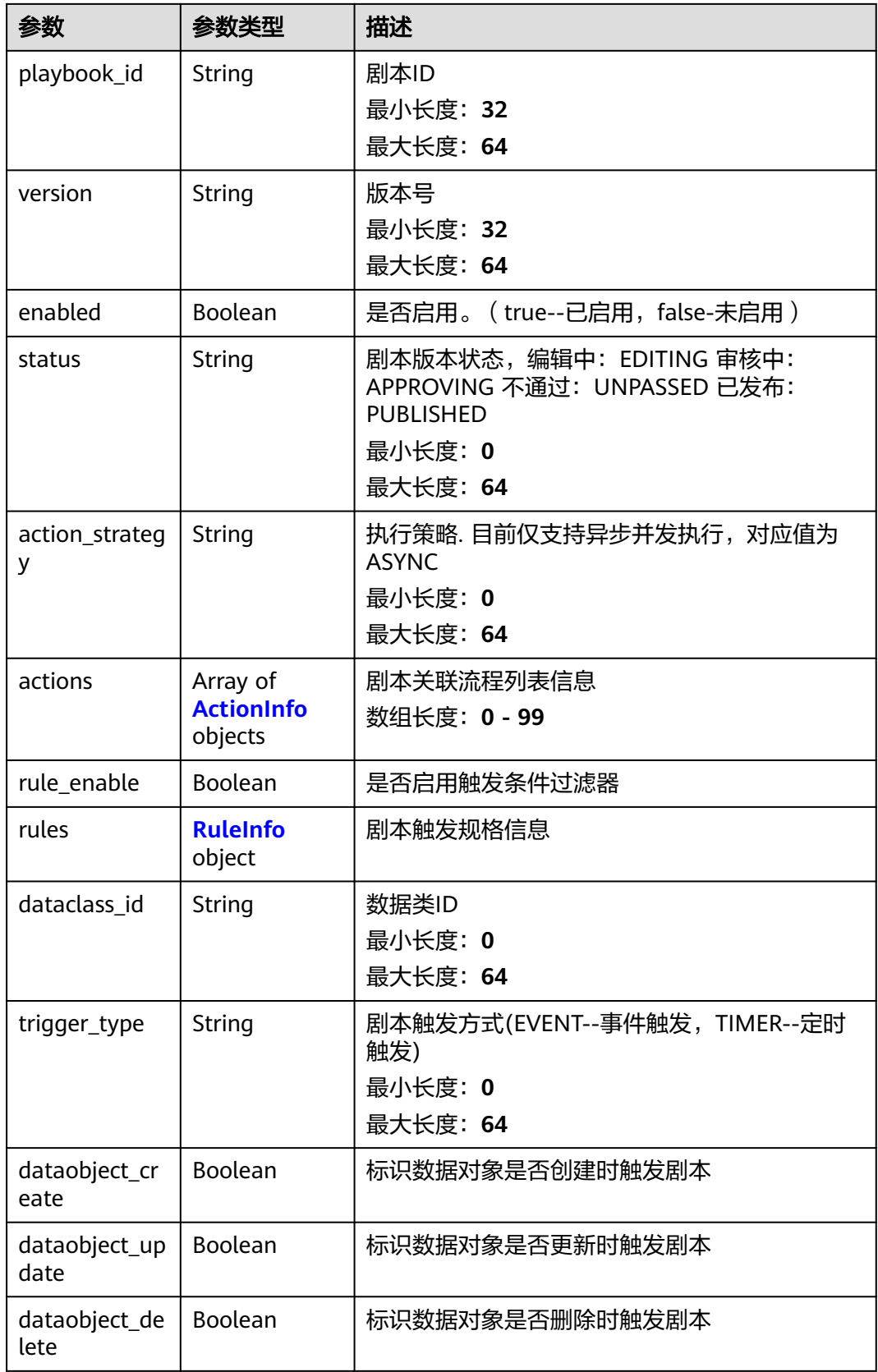

<span id="page-496-0"></span>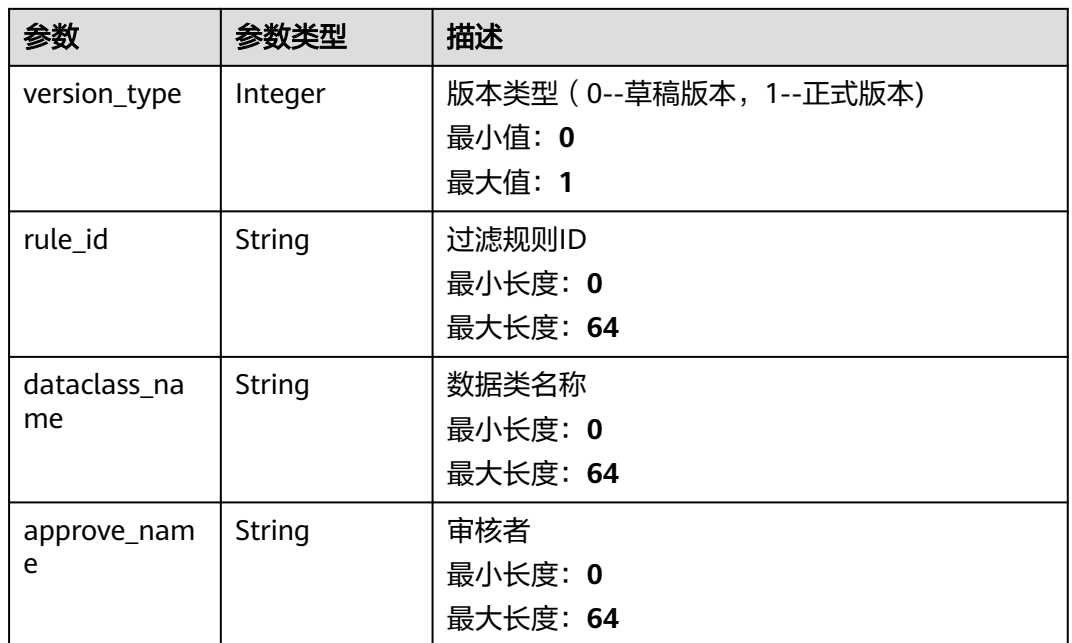

#### 表 **4-468** ActionInfo

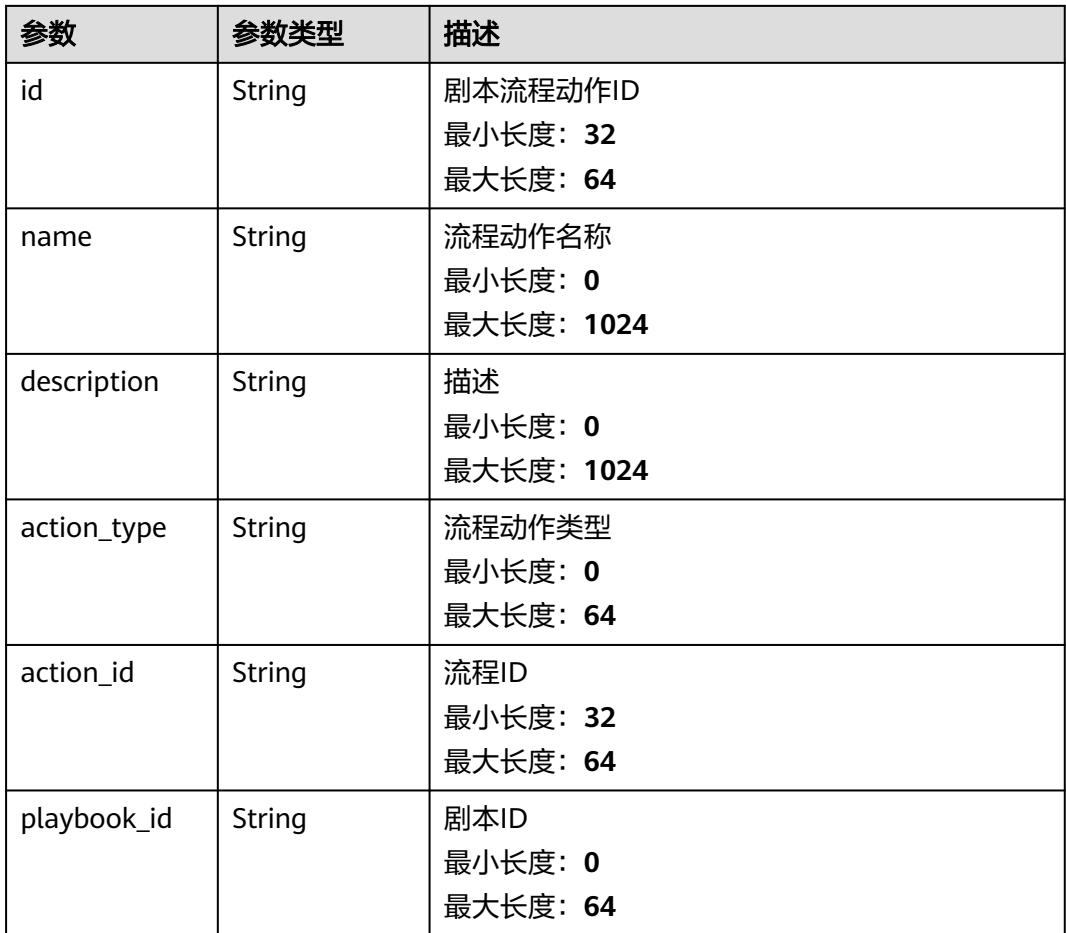

<span id="page-497-0"></span>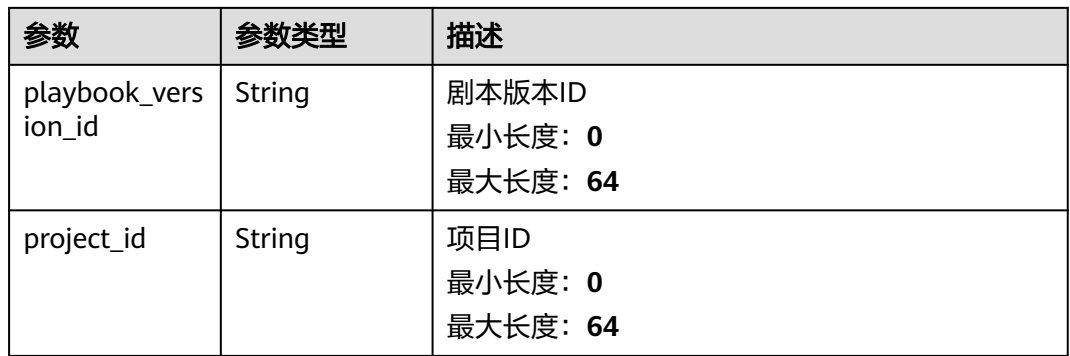

#### 表 **4-469** RuleInfo

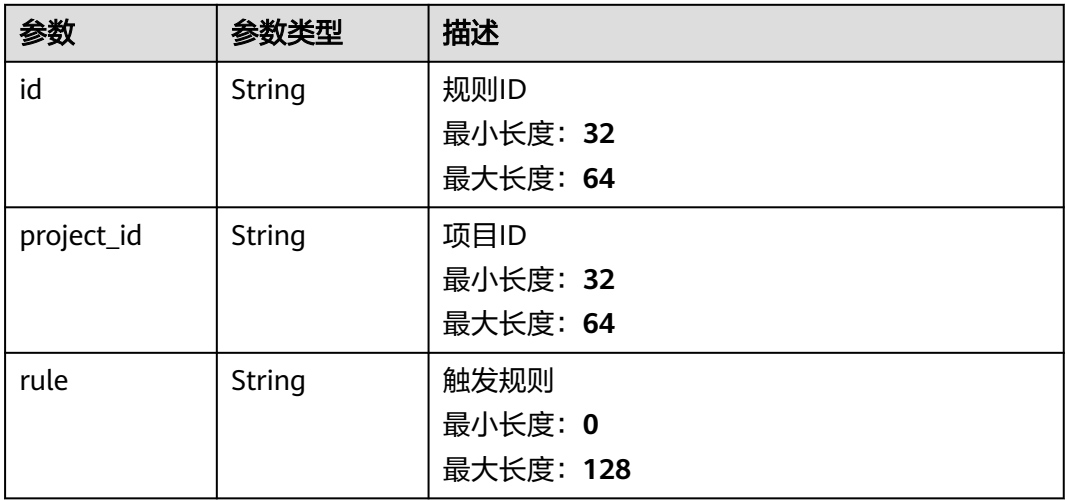

#### 状态码: **400**

#### 表 **4-470** 响应 Header 参数

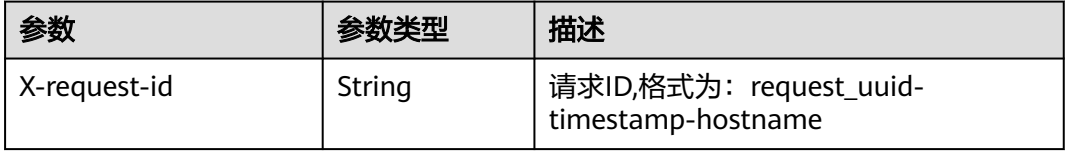

### 表 **4-471** 响应 Body 参数

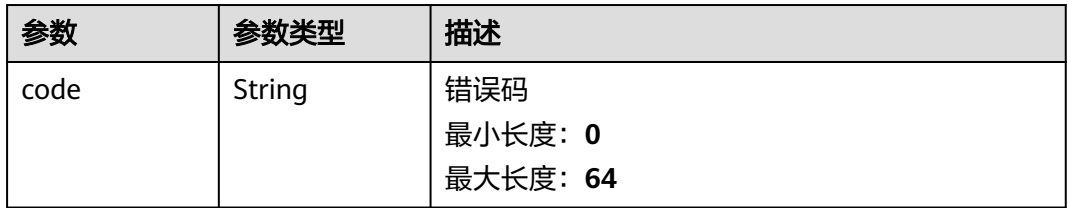

# 请求示例

克隆一个剧本及其版本,剧本名称为name。

```
{
  "name" : "name"
}
```
# 响应示例

#### 状态码: **200**

请求成功响应参数

```
{
  "code" : 0,
  "message" : "Error message",
  "data" : {
   "id" : "909494e3-558e-46b6-a9eb-07a8e18ca62f",
 "description" : "This my XXXX",
 "create_time" : "2021-01-30T23:00:00Z+0800",
   "update_time" : "2021-01-30T23:00:00Z+0800",
   "project_id" : "909494e3-558e-46b6-a9eb-07a8e18ca62f",
   "creator_id" : "909494e3-558e-46b6-a9eb-07a8e18ca62f",
  "modifier_id" : "909494e3-558e-46b6-a9eb-07a8e18ca62f",
   "playbook_id" : "909494e3-558e-46b6-a9eb-07a8e18ca62f",
   "version" : "v1.1.1",
   "enabled" : true,
 "status" : "editing",
 "action_strategy" : "sync",
   "actions" : [ {
     "id" : "909494e3-558e-46b6-a9eb-07a8e18ca62f",
     "name" : "MyXXX",
    "description" : "This my XXXX",
     "action_type" : "Workflow",
     "action_id" : "909494e3-558e-46b6-a9eb-07a8e18ca62f",
 "playbook_id" : "string",
 "playbook_version_id" : "string",
     "project_id" : "string"
   } ],
   "rule_enable" : true,
   "rules" : {
     "id" : "909494e3-558e-46b6-a9eb-07a8e18ca62f",
     "project_id" : "909494e3-558e-46b6-a9eb-07a8e18ca62f",
    "rule" : "909494e3-558e-46b6-a9eb-07a8e18ca62f"
 },
 "dataclass_id" : "909494e3-558e-46b6-a9eb-07a8e18ca62f",
  "trigger_type" : "event",
   "dataobject_create" : true,
  "dataobject_update" : true,
   "dataobject_delete" : true,
 "version_type" : 1,
 "rule_id" : "string",
 "dataclass_name" : "string",
   "approve_name" : "string"
 }
```
}

#### **SDK** 代码示例

SDK代码示例如下。

#### **Java**

#### 克隆一个剧本及其版本,剧本名称为name。

package com.huaweicloud.sdk.test;

```
import com.huaweicloud.sdk.core.auth.ICredential;
import com.huaweicloud.sdk.core.auth.BasicCredentials;
import com.huaweicloud.sdk.core.exception.ConnectionException;
import com.huaweicloud.sdk.core.exception.RequestTimeoutException;
import com.huaweicloud.sdk.core.exception.ServiceResponseException;
import com.huaweicloud.sdk.secmaster.v2.region.SecMasterRegion;
import com.huaweicloud.sdk.secmaster.v2.*;
import com.huaweicloud.sdk.secmaster.v2.model.*;
public class CopyPlaybookVersionSolution {
   public static void main(String[] args) {
      // The AK and SK used for authentication are hard-coded or stored in plaintext, which has great 
security risks. It is recommended that the AK and SK be stored in ciphertext in configuration files or 
environment variables and decrypted during use to ensure security.
      // In this example, AK and SK are stored in environment variables for authentication. Before running 
this example, set environment variables CLOUD_SDK_AK and CLOUD_SDK_SK in the local environment
      String ak = System.getenv("CLOUD_SDK_AK");
      String sk = System.getenv("CLOUD_SDK_SK");
      ICredential auth = new BasicCredentials()
            .withAk(ak)
           .withSk(sk);
      SecMasterClient client = SecMasterClient.newBuilder()
           .withCredential(auth)
            .withRegion(SecMasterRegion.valueOf("<YOUR REGION>"))
            .build();
      CopyPlaybookVersionRequest request = new CopyPlaybookVersionRequest();
      CopyPlaybookInfo body = new CopyPlaybookInfo();
      body.withName("name");
      request.withBody(body);
      try {
         CopyPlaybookVersionResponse response = client.copyPlaybookVersion(request);
         System.out.println(response.toString());
      } catch (ConnectionException e) {
         e.printStackTrace();
      } catch (RequestTimeoutException e) {
         e.printStackTrace();
      } catch (ServiceResponseException e) {
         e.printStackTrace();
         System.out.println(e.getHttpStatusCode());
         System.out.println(e.getRequestId());
         System.out.println(e.getErrorCode());
         System.out.println(e.getErrorMsg());
      }
   }
}
```
#### **Python**

克隆一个剧本及其版本,剧本名称为name。

# coding: utf-8

from huaweicloudsdkcore.auth.credentials import BasicCredentials

from huaweicloudsdksecmaster.v2.region.secmaster\_region import SecMasterRegion from huaweicloudsdkcore.exceptions import exceptions from huaweicloudsdksecmaster.v2 import \*

#### if  $name = "$  main ":

# The AK and SK used for authentication are hard-coded or stored in plaintext, which has great security risks. It is recommended that the AK and SK be stored in ciphertext in configuration files or environment variables and decrypted during use to ensure security.

 # In this example, AK and SK are stored in environment variables for authentication. Before running this example, set environment variables CLOUD\_SDK\_AK and CLOUD\_SDK\_SK in the local environment

```
ak = __import __('os').getenv("CLOUD_SDK_AK")
 sk = __import__('os').getenv("CLOUD_SDK_SK")
```

```
credentials = BasicCredentials(ak, sk) \setminus
```

```
client = SecMasterClient.new_builder() \
   .with_credentials(credentials) \
    .with_region(SecMasterRegion.value_of("<YOUR REGION>")) \
    .build()
```
try:

```
 request = CopyPlaybookVersionRequest()
      request.body = CopyPlaybookInfo(
        name="name"
\qquad \qquad response = client.copy_playbook_version(request)
      print(response)
   except exceptions.ClientRequestException as e:
      print(e.status_code)
      print(e.request_id)
      print(e.error_code)
      print(e.error_msg)
```
**Go**

#### 克隆一个剧本及其版本,剧本名称为name。

package main

import (

)

```
 "fmt"
 "github.com/huaweicloud/huaweicloud-sdk-go-v3/core/auth/basic"
 secmaster "github.com/huaweicloud/huaweicloud-sdk-go-v3/services/secmaster/v2"
 "github.com/huaweicloud/huaweicloud-sdk-go-v3/services/secmaster/v2/model"
 region "github.com/huaweicloud/huaweicloud-sdk-go-v3/services/secmaster/v2/region"
```
func main() {

 // The AK and SK used for authentication are hard-coded or stored in plaintext, which has great security risks. It is recommended that the AK and SK be stored in ciphertext in configuration files or environment variables and decrypted during use to ensure security.

 // In this example, AK and SK are stored in environment variables for authentication. Before running this example, set environment variables CLOUD\_SDK\_AK and CLOUD\_SDK\_SK in the local environment

```
 ak := os.Getenv("CLOUD_SDK_AK")
 sk := os.Getenv("CLOUD_SDK_SK")
```

```
 auth := basic.NewCredentialsBuilder().
    WithAk(ak).
    WithSk(sk).
    Build()
 client := secmaster.NewSecMasterClient(
```

```
 secmaster.SecMasterClientBuilder().
   WithRegion(region.ValueOf("<YOUR REGION>")).
   WithCredential(auth).
   Build())
```
 request := &model.CopyPlaybookVersionRequest{} nameCopyPlaybookInfo:= "name"

```
 request.Body = &model.CopyPlaybookInfo{
   Name: &nameCopyPlaybookInfo,
 }
 response, err := client.CopyPlaybookVersion(request)
if err == nil fmt.Printf("%+v\n", response)
 } else {
   fmt.Println(err)
 }
```
#### 更多

更多编程语言的SDK代码示例,请参见**[API Explorer](https://console-intl.huaweicloud.com/apiexplorer/#/openapi/SecMaster/sdk?api=CopyPlaybookVersion&version=v2)**的代码示例页签,可生成自动对应 的SDK代码示例。

#### 状态码

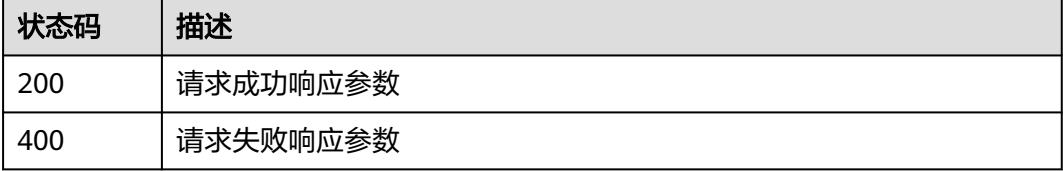

#### 错误码

请参[见错误码。](#page-724-0)

# **4.6.2** 查询剧本版本列表

}

### 功能介绍

查询剧本版本列表

#### 调用方法

请参[见如何调用](#page-7-0)**API**。

#### **URI**

GET /v1/{project\_id}/workspaces/{workspace\_id}/soc/playbooks/{playbook\_id}/ versions

#### 表 **4-472** 路径参数

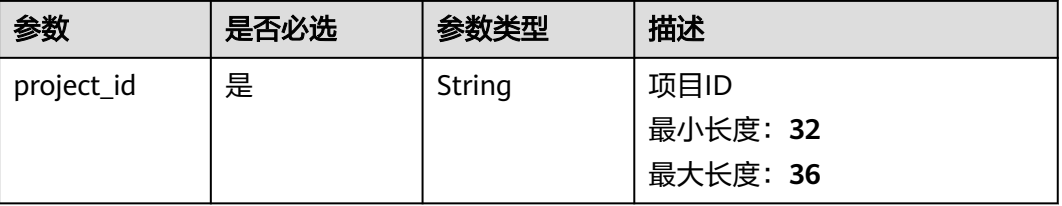

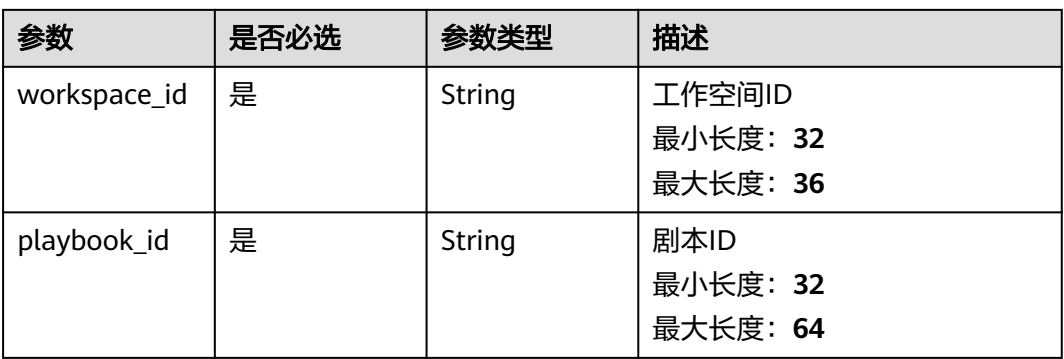

#### 表 **4-473** Query 参数

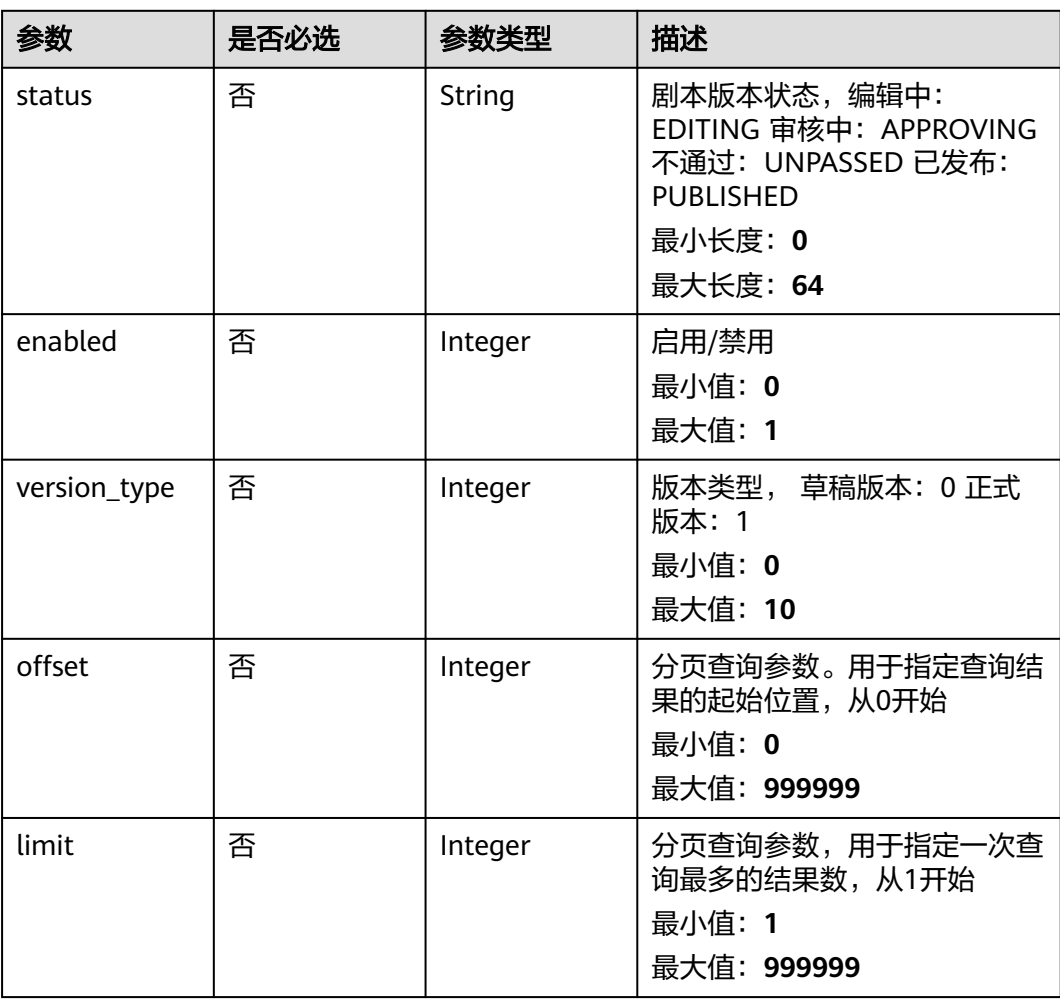

# 请求参数

表 **4-474** 请求 Header 参数

| 参数           | 是否必选 | 参数类型   | 描述                                                                                                  |
|--------------|------|--------|----------------------------------------------------------------------------------------------------|
| X-Auth-Token | 是    | String | 用户Token。 通过调用IAM服务<br>获取用户Token接口获取 ( 响应<br>消息头中X-Subject-Token的<br>值)。<br>最小长度: 1<br>最大长度: 2097152 |
| content-type | 是    | String | application/<br>json;charset=UTF-8<br>缺省值: application/<br>json;charset=UTF-8<br>最小长度: 1            |
|              |      |        | 最大长度: 64                                                                                            |

# 响应参数

#### 状态码: **200**

#### 表 **4-475** 响应 Header 参数

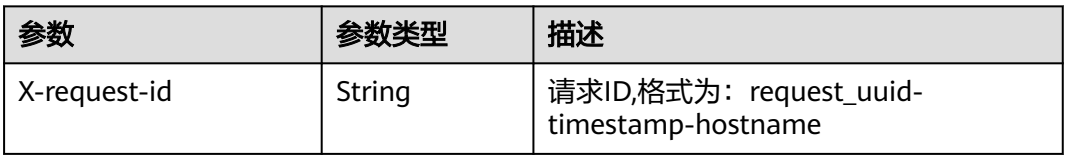

#### 表 **4-476** 响应 Body 参数

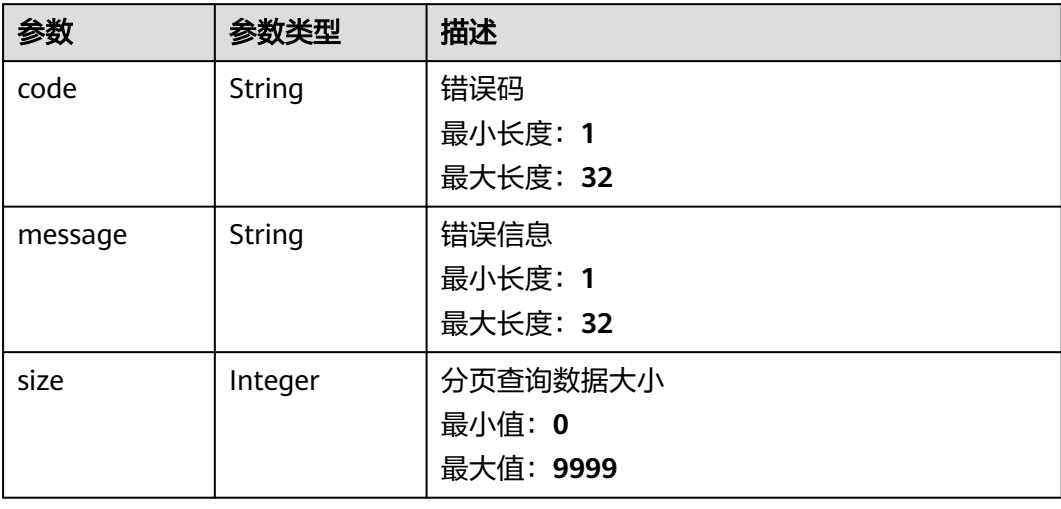
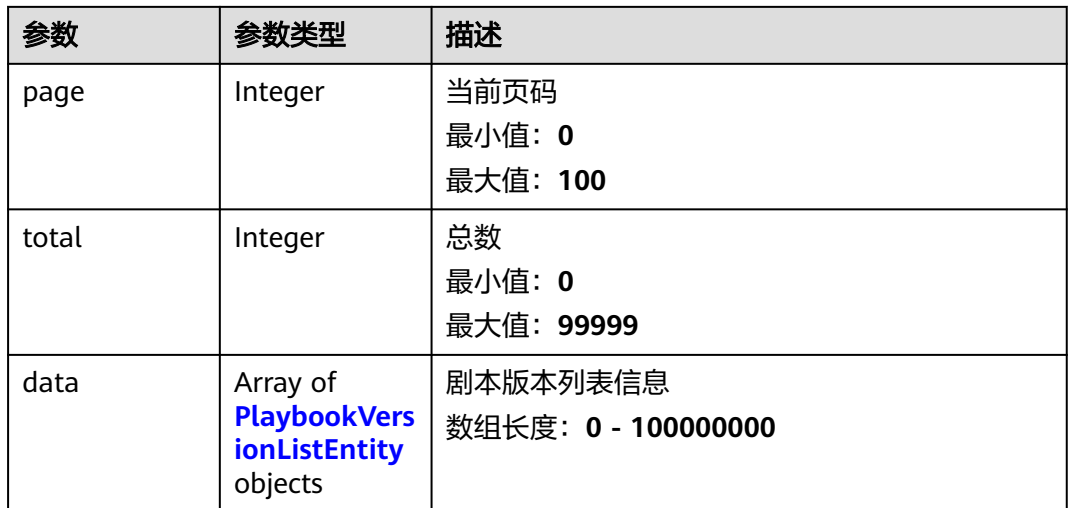

### 表 **4-477** PlaybookVersionListEntity

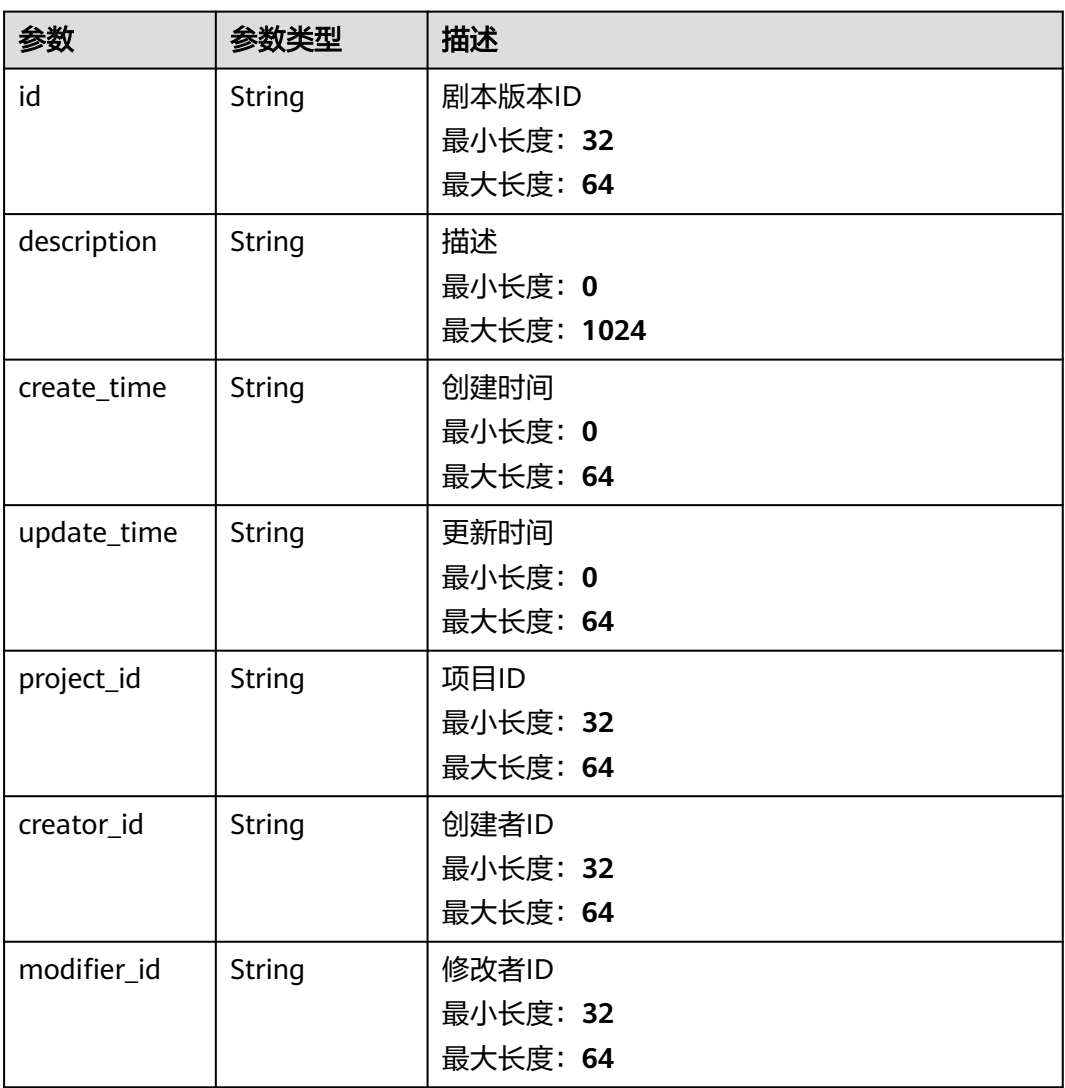

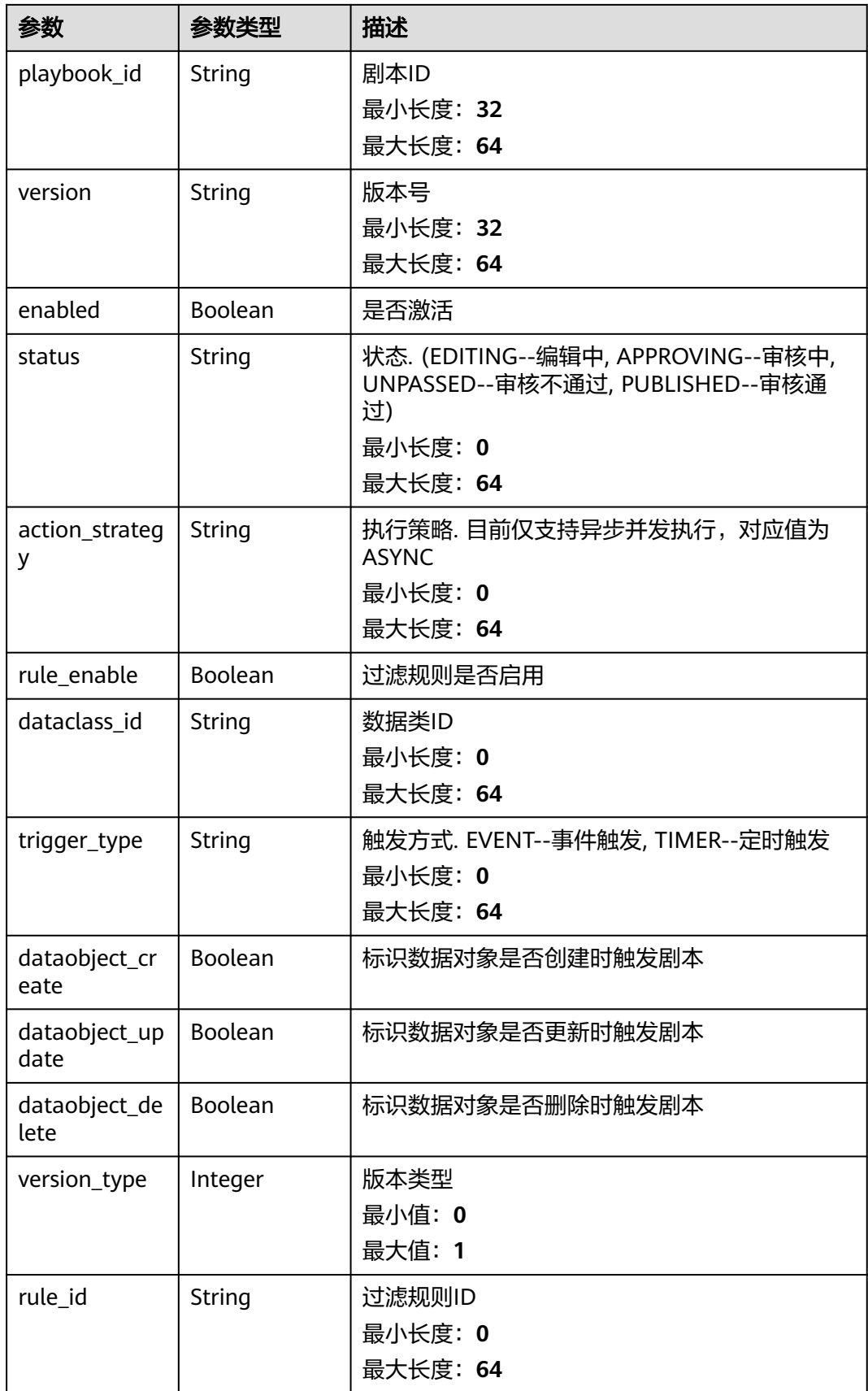

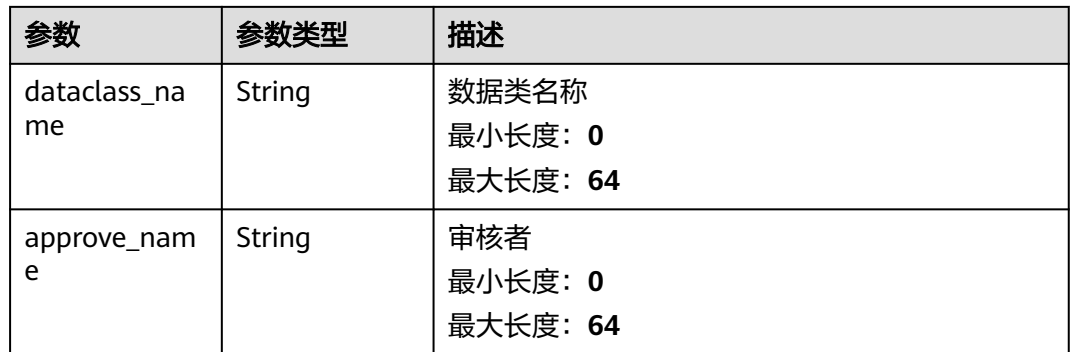

#### 状态码: **400**

#### 表 **4-478** 响应 Header 参数

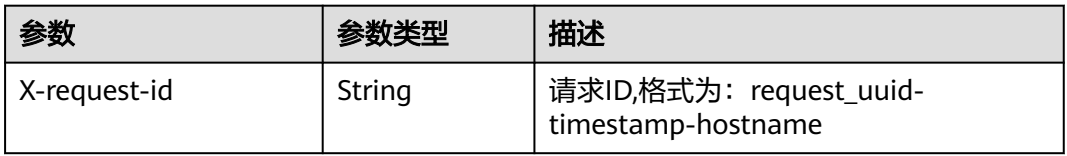

#### 表 **4-479** 响应 Body 参数

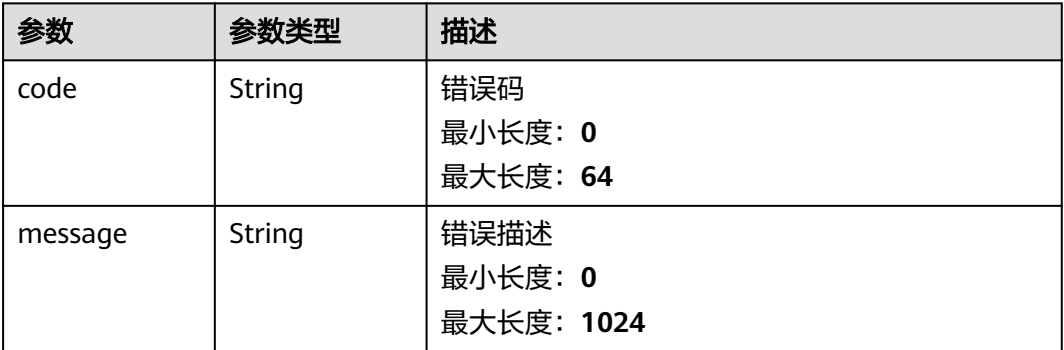

## 请求示例

无

{

### 响应示例

#### 状态码: **200**

请求成功响应信息

```
 "code" : 0,
 "message" : "Error message",
 "size" : 3,
 "page" : 10,
 "total" : 41,
 "data" : [ {
```

```
 "id" : "909494e3-558e-46b6-a9eb-07a8e18ca62f",
   "description" : "This my XXXX",
   "create_time" : "2021-01-30T23:00:00Z+0800",
  "update_time" : "2021-01-30T23:00:00Z+0800"
   "project_id" : "909494e3-558e-46b6-a9eb-07a8e18ca62f",
   "creator_id" : "909494e3-558e-46b6-a9eb-07a8e18ca62f",
   "modifier_id" : "909494e3-558e-46b6-a9eb-07a8e18ca62f",
   "playbook_id" : "909494e3-558e-46b6-a9eb-07a8e18ca62f",
   "version" : "v1.1.1",
   "enabled" : true,
   "status" : "editing",
   "action_strategy" : "sync",
   "rule_enable" : true,
 "dataclass_id" : "909494e3-558e-46b6-a9eb-07a8e18ca62f",
 "trigger_type" : "event",
   "dataobject_create" : true,
   "dataobject_update" : true,
   "dataobject_delete" : true,
   "version_type" : 1,
   "rule_id" : "string",
 "dataclass_name" : "string",
 "approve_name" : "string"
 } ]
```
### **SDK** 代码示例

#### SDK代码示例如下。

}

#### **Java**

```
package com.huaweicloud.sdk.test;
```

```
import com.huaweicloud.sdk.core.auth.ICredential;
import com.huaweicloud.sdk.core.auth.BasicCredentials;
import com.huaweicloud.sdk.core.exception.ConnectionException;
import com.huaweicloud.sdk.core.exception.RequestTimeoutException;
import com.huaweicloud.sdk.core.exception.ServiceResponseException;
import com.huaweicloud.sdk.secmaster.v2.region.SecMasterRegion;
import com.huaweicloud.sdk.secmaster.v2.*;
import com.huaweicloud.sdk.secmaster.v2.model.*;
public class ListPlaybookVersionsSolution {
   public static void main(String[] args) {
      // The AK and SK used for authentication are hard-coded or stored in plaintext, which has great 
security risks. It is recommended that the AK and SK be stored in ciphertext in configuration files or 
environment variables and decrypted during use to ensure security.
      // In this example, AK and SK are stored in environment variables for authentication. Before running 
this example, set environment variables CLOUD_SDK_AK and CLOUD_SDK_SK in the local environment
     String ak = System.getenv("CLOUD_SDK_AK");
      String sk = System.getenv("CLOUD_SDK_SK");
      ICredential auth = new BasicCredentials()
           .withAk(ak)
           .withSk(sk);
      SecMasterClient client = SecMasterClient.newBuilder()
           .withCredential(auth)
           .withRegion(SecMasterRegion.valueOf("<YOUR REGION>"))
           .build();
      ListPlaybookVersionsRequest request = new ListPlaybookVersionsRequest();
      request.withStatus("<status>");
      request.withEnabled(<enabled>);
      request.withVersionType(<version_type>);
      request.withOffset(<offset>);
      request.withLimit(<limit>);
```

```
 try {
      ListPlaybookVersionsResponse response = client.listPlaybookVersions(request);
      System.out.println(response.toString());
   } catch (ConnectionException e) {
       e.printStackTrace();
    } catch (RequestTimeoutException e) {
      e.printStackTrace();
   } catch (ServiceResponseException e) {
      e.printStackTrace();
      System.out.println(e.getHttpStatusCode());
     System.out.println(e.getRequestId());
      System.out.println(e.getErrorCode());
      System.out.println(e.getErrorMsg());
   }
 }
```
### **Python**

# coding: utf-8

}

from huaweicloudsdkcore.auth.credentials import BasicCredentials from huaweicloudsdksecmaster.v2.region.secmaster\_region import SecMasterRegion from huaweicloudsdkcore.exceptions import exceptions from huaweicloudsdksecmaster.v2 import \*

```
if __name__ == '__main__":
```
 # The AK and SK used for authentication are hard-coded or stored in plaintext, which has great security risks. It is recommended that the AK and SK be stored in ciphertext in configuration files or environment variables and decrypted during use to ensure security.

 # In this example, AK and SK are stored in environment variables for authentication. Before running this example, set environment variables CLOUD\_SDK\_AK and CLOUD\_SDK\_SK in the local environment ak = \_\_import\_\_('os').getenv("CLOUD\_SDK\_AK")

sk = \_\_import\_\_('os').getenv("CLOUD\_SDK\_SK")

credentials = BasicCredentials(ak, sk)  $\setminus$ 

```
client = SecMasterClient.new_builder() \
    .with_credentials(credentials) \
  .with_region(SecMasterRegion.value_of("<YOUR REGION>")) \
   .build()
```
#### try:

```
 request = ListPlaybookVersionsRequest()
   request.status = "<status>"
    request.enabled = <enabled>
   request.version_type = <version_type>
   request.offset = <offset>
   request.limit = <limit>
   response = client.list_playbook_versions(request)
   print(response)
 except exceptions.ClientRequestException as e:
   print(e.status_code)
   print(e.request_id)
   print(e.error_code)
   print(e.error_msg)
```
#### **Go**

package main

```
import (
   "fmt"
   "github.com/huaweicloud/huaweicloud-sdk-go-v3/core/auth/basic"
   secmaster "github.com/huaweicloud/huaweicloud-sdk-go-v3/services/secmaster/v2"
   "github.com/huaweicloud/huaweicloud-sdk-go-v3/services/secmaster/v2/model"
   region "github.com/huaweicloud/huaweicloud-sdk-go-v3/services/secmaster/v2/region"
```
)

```
func main() {
   // The AK and SK used for authentication are hard-coded or stored in plaintext, which has great security 
risks. It is recommended that the AK and SK be stored in ciphertext in configuration files or environment 
variables and decrypted during use to ensure security.
   // In this example, AK and SK are stored in environment variables for authentication. Before running this 
example, set environment variables CLOUD_SDK_AK and CLOUD_SDK_SK in the local environment
   ak := os.Getenv("CLOUD_SDK_AK")
   sk := os.Getenv("CLOUD_SDK_SK")
   auth := basic.NewCredentialsBuilder().
      WithAk(ak).
      WithSk(sk).
      Build()
   client := secmaster.NewSecMasterClient(
      secmaster.SecMasterClientBuilder().
         WithRegion(region.ValueOf("<YOUR REGION>")).
         WithCredential(auth).
         Build())
   request := &model.ListPlaybookVersionsRequest{}
   statusRequest:= "<status>"
   request.Status = &statusRequest
   enabledRequest:= int32(<enabled>)
   request.Enabled = &enabledRequest
   versionTypeRequest:= int32(<version_type>)
   request.VersionType = &versionTypeRequest
   offsetRequest:= int32(<offset>)
   request.Offset = &offsetRequest
   limitRequest:= int32(<limit>)
   request.Limit = &limitRequest
   response, err := client.ListPlaybookVersions(request)
  if err == nil fmt.Printf("%+v\n", response)
   } else {
      fmt.Println(err)
   }
}
```
### 更多

更多编程语言的SDK代码示例,请参见**[API Explorer](https://console-intl.huaweicloud.com/apiexplorer/#/openapi/SecMaster/sdk?api=ListPlaybookVersions&version=v2)**的代码示例页签,可生成自动对应 的SDK代码示例。

### 状态码

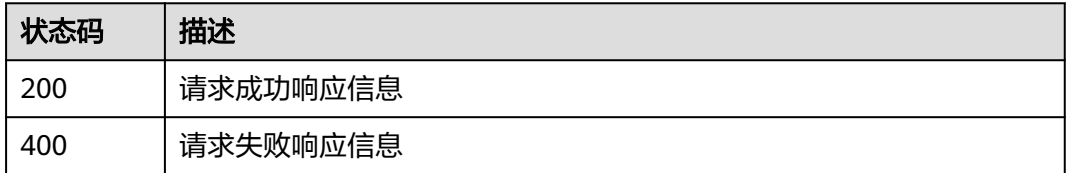

### 错误码

请参[见错误码。](#page-724-0)

# **4.6.3** 创建剧本版本

### 功能介绍

创建剧本版本

## 调用方法

请参[见如何调用](#page-7-0)**API**。

### **URI**

POST /v1/{project\_id}/workspaces/{workspace\_id}/soc/playbooks/{playbook\_id}/ versions

#### 表 **4-480** 路径参数

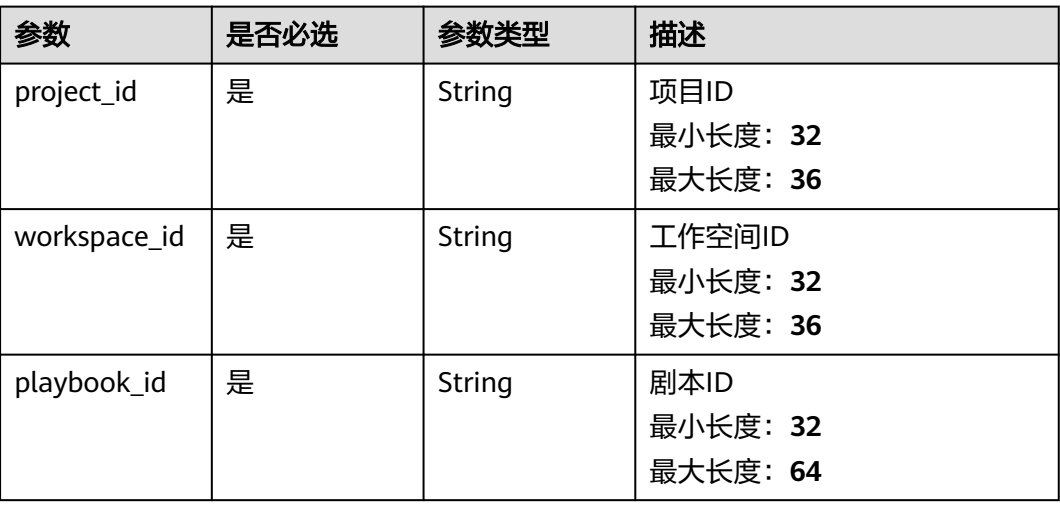

## 请求参数

#### 表 **4-481** 请求 Header 参数

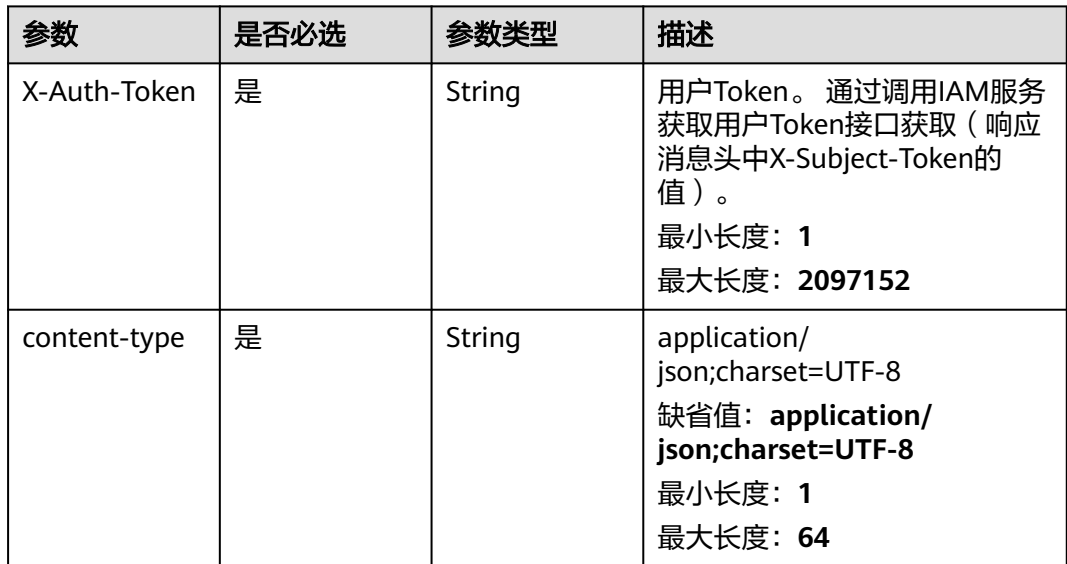

### 表 **4-482** 请求 Body 参数

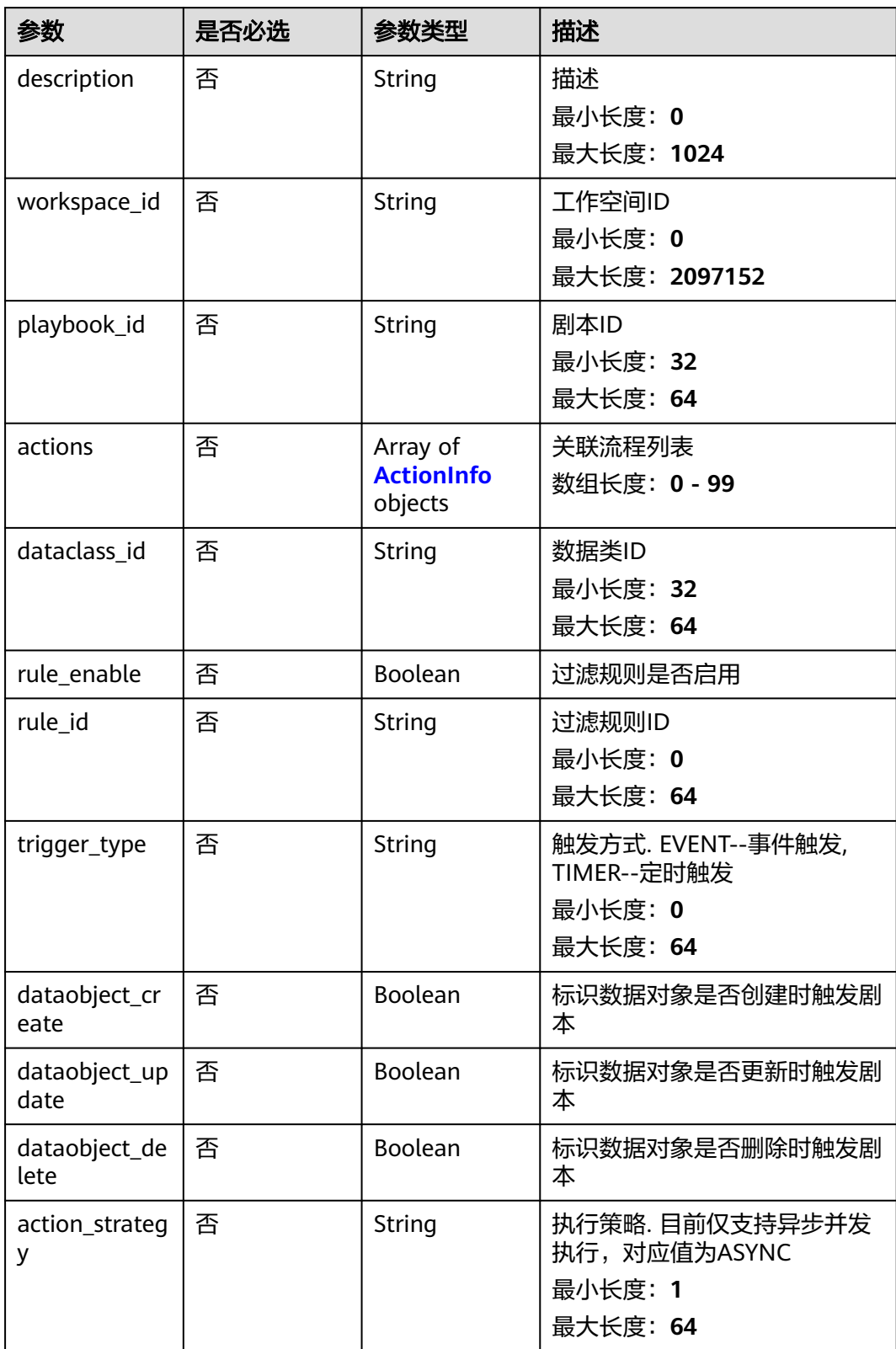

#### <span id="page-512-0"></span>表 **4-483** ActionInfo

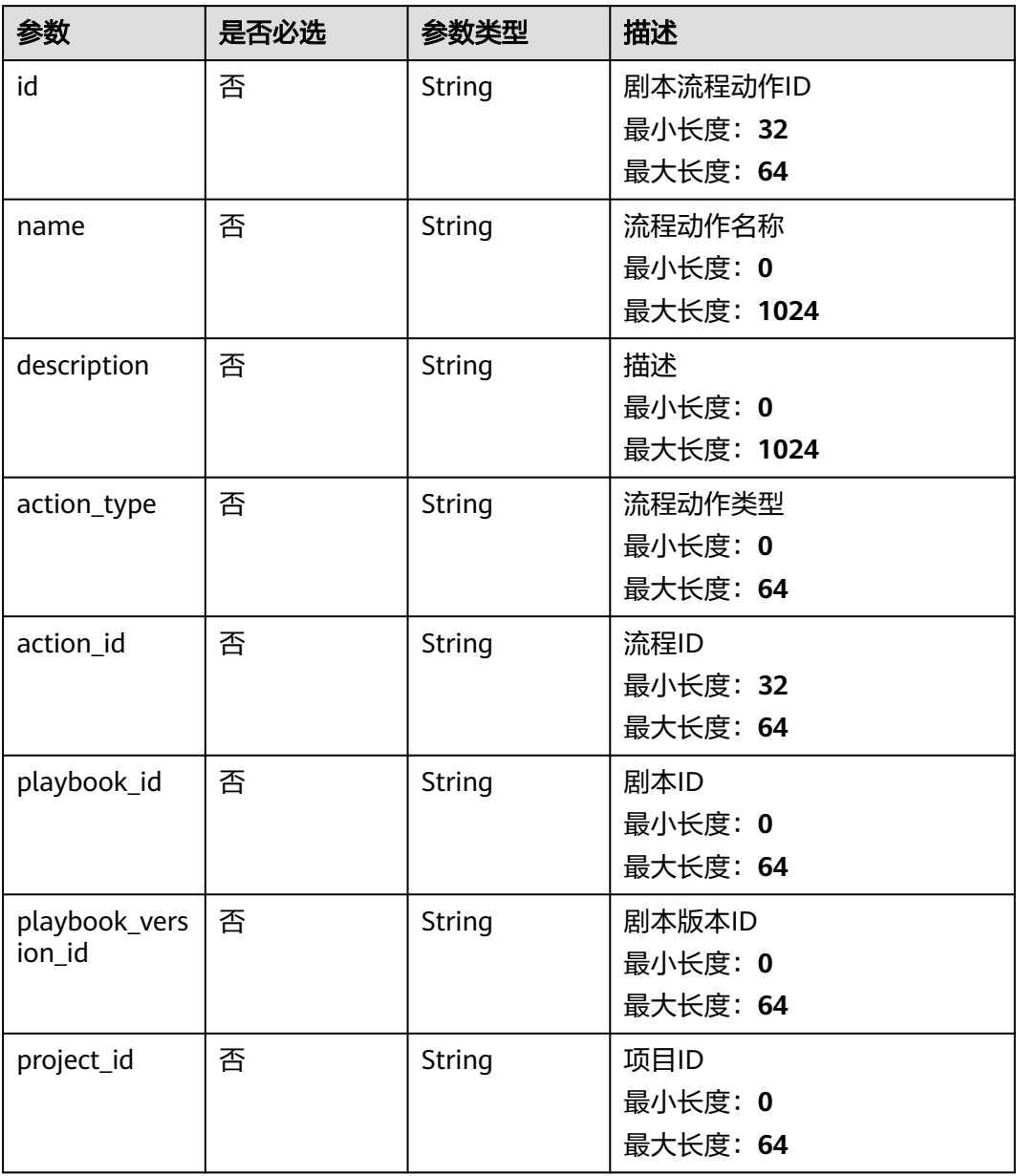

## 响应参数

#### 状态码: **200**

### 表 **4-484** 响应 Header 参数

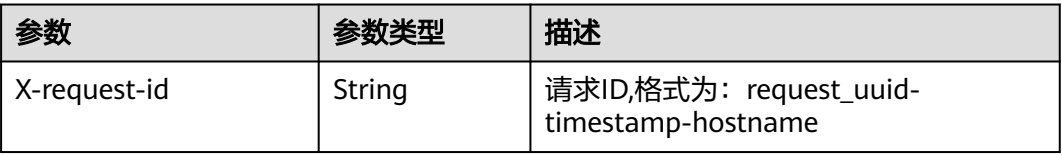

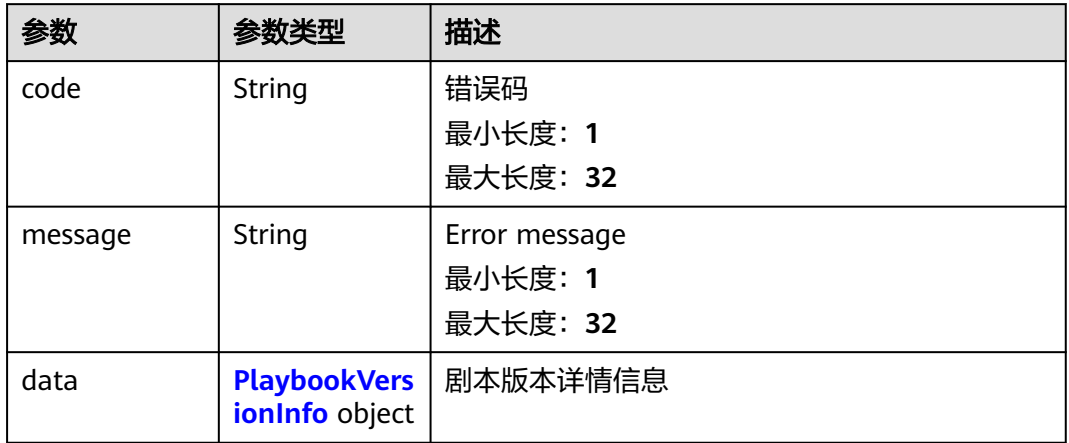

### 表 **4-486** PlaybookVersionInfo

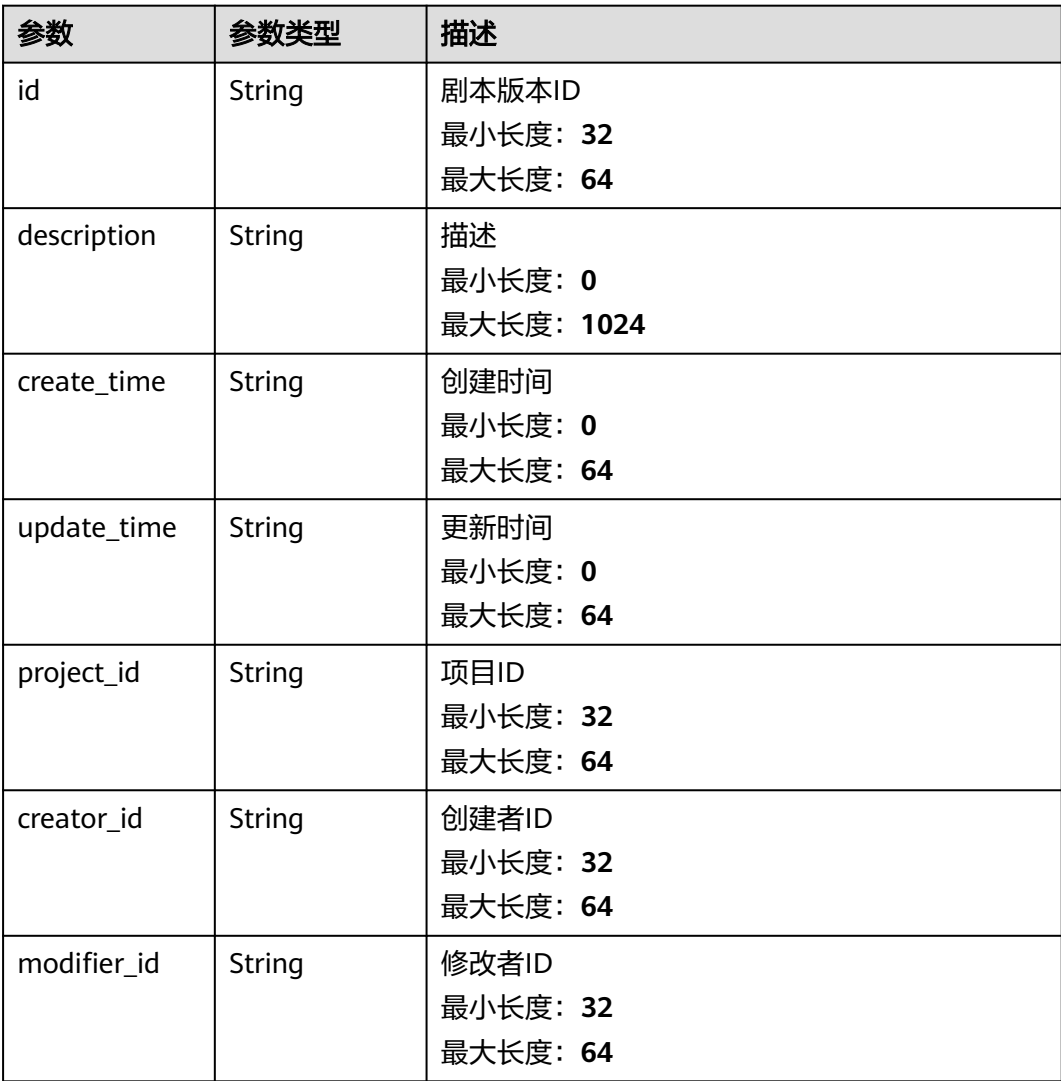

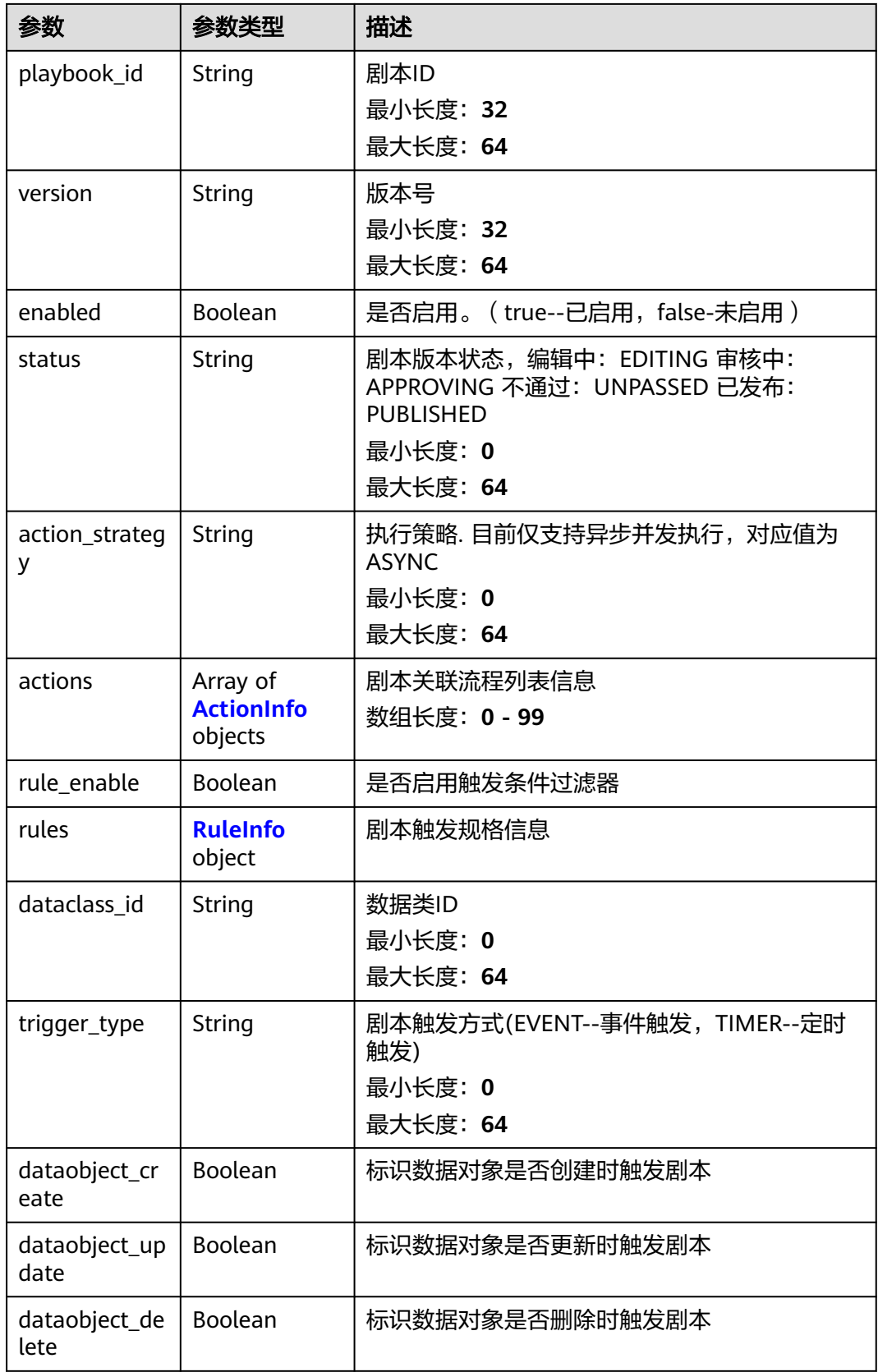

<span id="page-515-0"></span>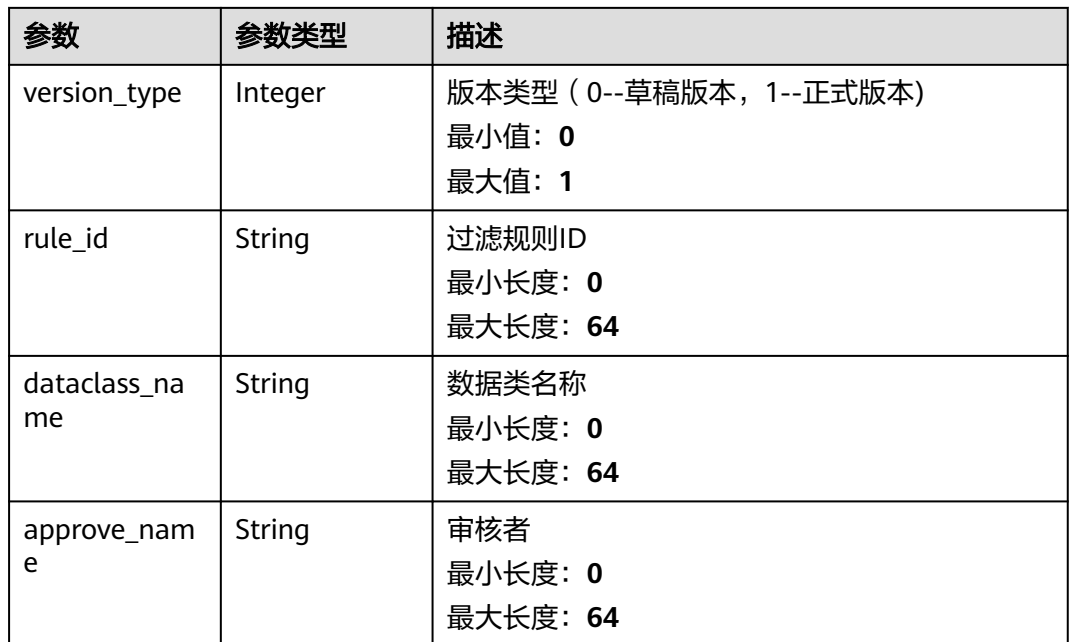

#### 表 **4-487** ActionInfo

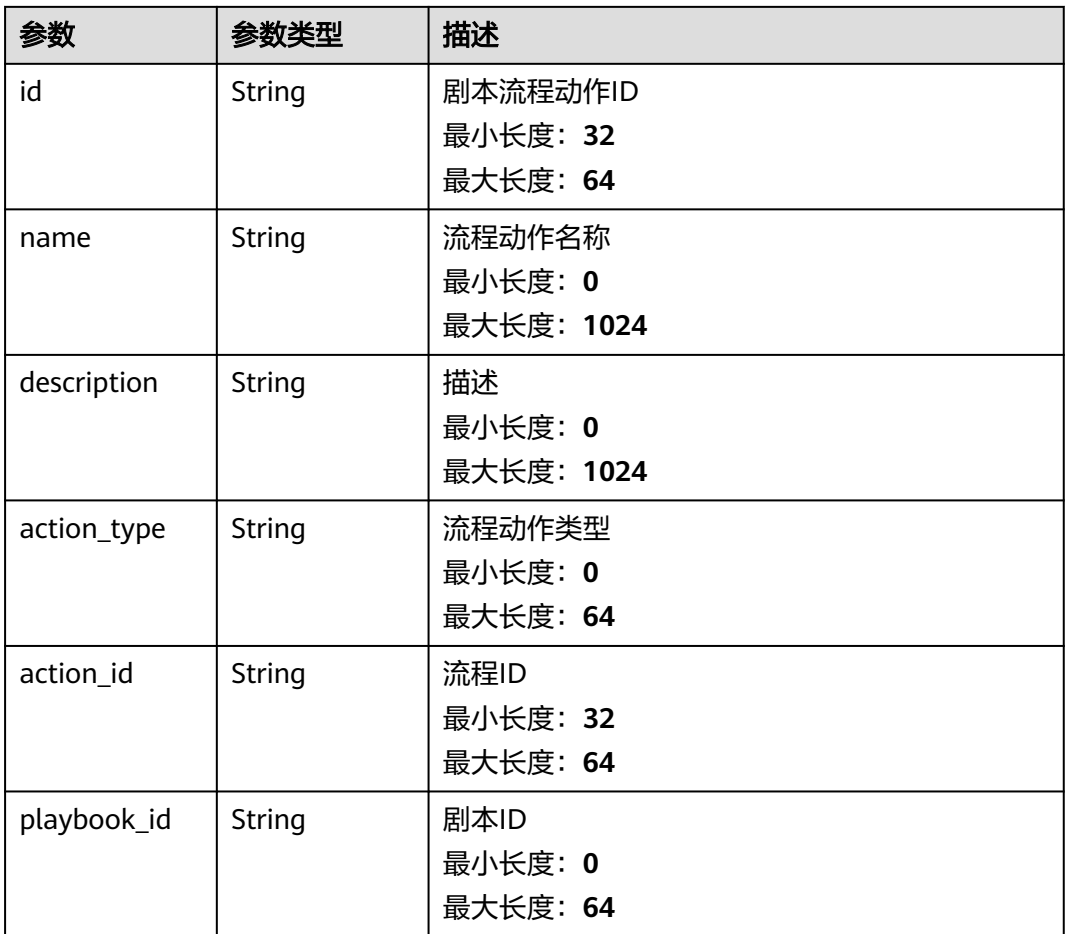

<span id="page-516-0"></span>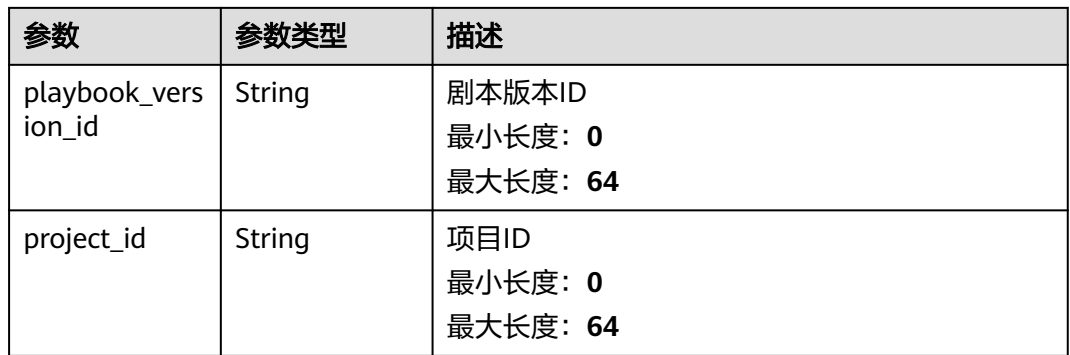

#### 表 **4-488** RuleInfo

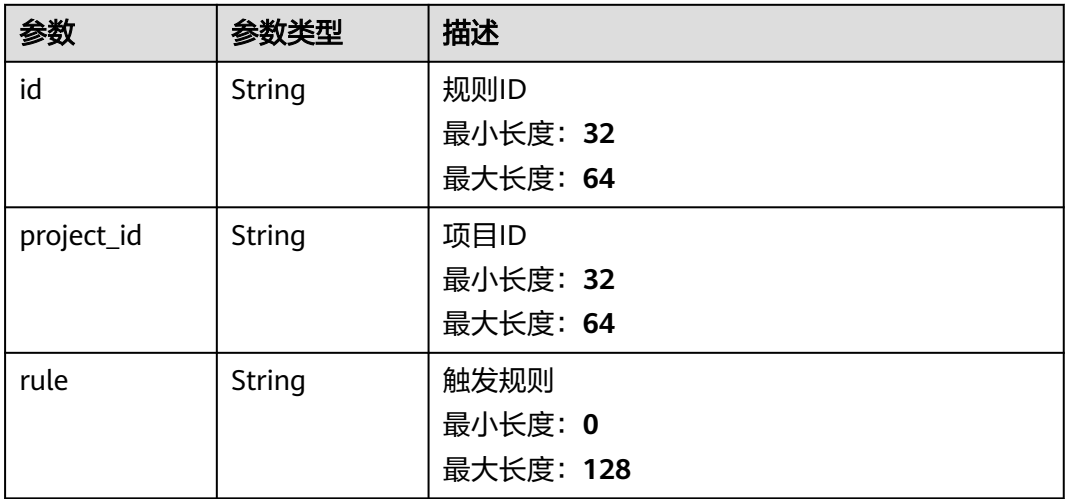

#### 状态码: **400**

### 表 **4-489** 响应 Header 参数

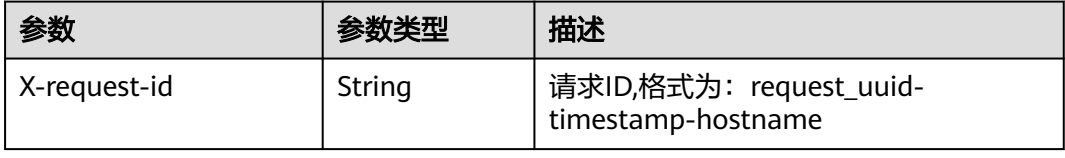

### 表 **4-490** 响应 Body 参数

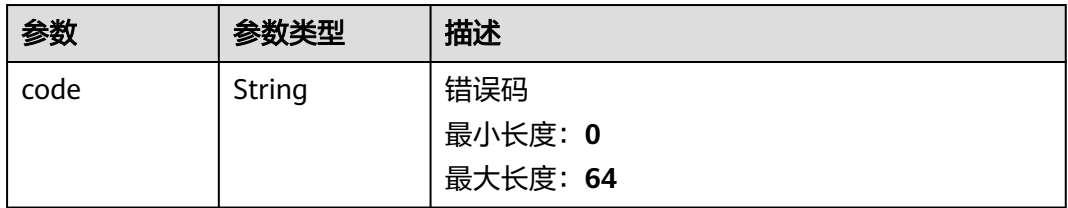

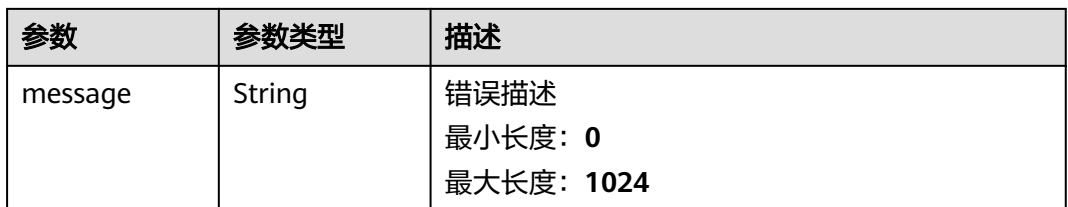

### 请求示例

创建一个剧本版本,剧本版本所属工作空间ID为string,剧本ID为 909494e3-558e-46b6-a9eb-07a8e18ca62f,数据类ID为909494e3-558e-46b6a9eb-07a8e18ca62f, 规则为启用。

```
{
  "description" : "This my XXXX",
  "workspace_id" : "string",
  "playbook_id" : "909494e3-558e-46b6-a9eb-07a8e18ca62f",
   "actions" : [ {
   "id" : "909494e3-558e-46b6-a9eb-07a8e18ca62f",
   "name" : "MyXXX",
 "description" : "This my XXXX",
 "action_type" : "Workflow",
 "action_id" : "909494e3-558e-46b6-a9eb-07a8e18ca62f",
 "playbook_id" : "string",
 "playbook_version_id" : "string",
   "project_id" : "string"
 } ],
 "dataclass_id" : "909494e3-558e-46b6-a9eb-07a8e18ca62f",
  "rule_enable" : true,
  "rule_id" : "4185bbd2-9d18-4362-92cb-46df0b24fe4e",
  "trigger_type" : "event",
  "dataobject_create" : true,
  "dataobject_update" : true,
  "dataobject_delete" : true,
  "action_strategy" : "sync"
}
```
### 响应示例

#### 状态码: **200**

#### 请求成功响应信息

```
{
  "code" : 0,
  "message" : "Error message",
  "data" : {
   "id" : "909494e3-558e-46b6-a9eb-07a8e18ca62f",
 "description" : "This my XXXX",
 "create_time" : "2021-01-30T23:00:00Z+0800",
   "update_time" : "2021-01-30T23:00:00Z+0800",
 "project_id" : "909494e3-558e-46b6-a9eb-07a8e18ca62f",
 "creator_id" : "909494e3-558e-46b6-a9eb-07a8e18ca62f",
   "modifier_id" : "909494e3-558e-46b6-a9eb-07a8e18ca62f",
   "playbook_id" : "909494e3-558e-46b6-a9eb-07a8e18ca62f",
 "version" : "v1.1.1",
 "enabled" : true,
 "status" : "editing",
 "action_strategy" : "sync",
  "actions" : [ {
     "id" : "909494e3-558e-46b6-a9eb-07a8e18ca62f",
     "name" : "MyXXX",
     "description" : "This my XXXX",
```

```
 "action_type" : "Workflow",
     "action_id" : "909494e3-558e-46b6-a9eb-07a8e18ca62f",
     "playbook_id" : "string",
    "playbook_version_id" : "string",
     "project_id" : "string"
  \} ],
    "rule_enable" : true,
    "rules" : {
     "id" : "909494e3-558e-46b6-a9eb-07a8e18ca62f",
     "project_id" : "909494e3-558e-46b6-a9eb-07a8e18ca62f",
     "rule" : "909494e3-558e-46b6-a9eb-07a8e18ca62f"
 },
    "dataclass_id" : "909494e3-558e-46b6-a9eb-07a8e18ca62f",
    "trigger_type" : "event",
    "dataobject_create" : true,
    "dataobject_update" : true,
    "dataobject_delete" : true,
    "version_type" : 1,
    "rule_id" : "string",
    "dataclass_name" : "string",
    "approve_name" : "string"
  }
}
```
### **SDK** 代码示例

SDK代码示例如下。

#### **Java**

创建一个剧本版本,剧本版本所属工作空间ID为string,剧本ID为 909494e3-558e-46b6-a9eb-07a8e18ca62f, 数据类ID为909494e3-558e-46b6a9eb-07a8e18ca62f,规则为启用。

package com.huaweicloud.sdk.test;

import com.huaweicloud.sdk.core.auth.ICredential; import com.huaweicloud.sdk.core.auth.BasicCredentials; import com.huaweicloud.sdk.core.exception.ConnectionException; import com.huaweicloud.sdk.core.exception.RequestTimeoutException; import com.huaweicloud.sdk.core.exception.ServiceResponseException; import com.huaweicloud.sdk.secmaster.v2.region.SecMasterRegion; import com.huaweicloud.sdk.secmaster.v2.\*; import com.huaweicloud.sdk.secmaster.v2.model.\*;

import java.util.List; import java.util.ArrayList;

public class CreatePlaybookVersionSolution {

```
 public static void main(String[] args) {
```
 // The AK and SK used for authentication are hard-coded or stored in plaintext, which has great security risks. It is recommended that the AK and SK be stored in ciphertext in configuration files or environment variables and decrypted during use to ensure security.

 // In this example, AK and SK are stored in environment variables for authentication. Before running this example, set environment variables CLOUD\_SDK\_AK and CLOUD\_SDK\_SK in the local environment String ak = System.getenv("CLOUD\_SDK\_AK");

```
String sk = System.getenv("CLOUD_SDK_SK");
```
 ICredential auth = new BasicCredentials() .withAk(ak) .withSk(sk);

 SecMasterClient client = SecMasterClient.newBuilder() .withCredential(auth) .withRegion(SecMasterRegion.valueOf("<YOUR REGION>")) .build();

```
 CreatePlaybookVersionRequest request = new CreatePlaybookVersionRequest();
      CreatePlaybookVersionInfo body = new CreatePlaybookVersionInfo();
      List<ActionInfo> listbodyActions = new ArrayList<>();
      listbodyActions.add(
        new ActionInfo()
           .withId("909494e3-558e-46b6-a9eb-07a8e18ca62f")
            .withName("MyXXX")
           .withDescription("This my XXXX")
           .withActionType("Workflow")
           .withActionId("909494e3-558e-46b6-a9eb-07a8e18ca62f")
           .withPlaybookId("string")
           .withPlaybookVersionId("string")
           .withProjectId("string")
\hspace{1.6cm});
      body.withActionStrategy("sync");
      body.withDataobjectDelete(true);
      body.withDataobjectUpdate(true);
      body.withDataobjectCreate(true);
      body.withTriggerType("event");
      body.withRuleId("4185bbd2-9d18-4362-92cb-46df0b24fe4e");
      body.withRuleEnable(true);
      body.withDataclassId("909494e3-558e-46b6-a9eb-07a8e18ca62f");
      body.withActions(listbodyActions);
      body.withPlaybookId("909494e3-558e-46b6-a9eb-07a8e18ca62f");
      body.withWorkspaceId("string");
      body.withDescription("This my XXXX");
      request.withBody(body);
      try {
         CreatePlaybookVersionResponse response = client.createPlaybookVersion(request);
        System.out.println(response.toString());
      } catch (ConnectionException e) {
        e.printStackTrace();
      } catch (RequestTimeoutException e) {
        e.printStackTrace();
      } catch (ServiceResponseException e) {
        e.printStackTrace();
        System.out.println(e.getHttpStatusCode());
        System.out.println(e.getRequestId());
        System.out.println(e.getErrorCode());
        System.out.println(e.getErrorMsg());
      }
   }
```
### **Python**

创建一个剧本版本,剧本版本所属工作空间ID为string,剧本ID为 909494e3-558e-46b6-a9eb-07a8e18ca62f,数据类ID为909494e3-558e-46b6 a9eb-07a8e18ca62f,规则为启用。

# coding: utf-8

}

```
from huaweicloudsdkcore.auth.credentials import BasicCredentials
from huaweicloudsdksecmaster.v2.region.secmaster_region import SecMasterRegion
from huaweicloudsdkcore.exceptions import exceptions
from huaweicloudsdksecmaster.v2 import *
```

```
if __name__ == '__main__":
```
 # The AK and SK used for authentication are hard-coded or stored in plaintext, which has great security risks. It is recommended that the AK and SK be stored in ciphertext in configuration files or environment variables and decrypted during use to ensure security.

 # In this example, AK and SK are stored in environment variables for authentication. Before running this example, set environment variables CLOUD\_SDK\_AK and CLOUD\_SDK\_SK in the local environment

```
 ak = __import__('os').getenv("CLOUD_SDK_AK")
```

```
 sk = __import__('os').getenv("CLOUD_SDK_SK")
```

```
credentials = BasicCredentials(ak, sk) \setminus
```

```
 client = SecMasterClient.new_builder() \
      .with_credentials(credentials) \
      .with_region(SecMasterRegion.value_of("<YOUR REGION>")) \
      .build()
   try:
      request = CreatePlaybookVersionRequest()
      listActionsbody = [
        ActionInfo(
           id="909494e3-558e-46b6-a9eb-07a8e18ca62f",
           name="MyXXX",
           description="This my XXXX",
          action_type="Workflow",
           action_id="909494e3-558e-46b6-a9eb-07a8e18ca62f",
           playbook_id="string",
          playbook_version_id="string",
           project_id="string"
        )
     ]
     request.body = CreatePlaybookVersionInfo(
        action_strategy="sync",
        dataobject_delete=True,
        dataobject_update=True,
        dataobject_create=True,
 trigger_type="event",
 rule_id="4185bbd2-9d18-4362-92cb-46df0b24fe4e",
        rule_enable=True,
        dataclass_id="909494e3-558e-46b6-a9eb-07a8e18ca62f",
        actions=listActionsbody,
        playbook_id="909494e3-558e-46b6-a9eb-07a8e18ca62f",
        workspace_id="string",
        description="This my XXXX"
\qquad \qquad response = client.create_playbook_version(request)
      print(response)
   except exceptions.ClientRequestException as e:
     print(e.status_code)
      print(e.request_id)
      print(e.error_code)
     print(e.error_msg)
```
#### 创建一个剧本版本,剧本版本所属工作空间ID为string,剧本ID为 909494e3-558e-46b6-a9eb-07a8e18ca62f,数据类ID为909494e3-558e-46b6 a9eb-07a8e18ca62f,规则为启用。

package main

)

```
import (
    "fmt"
   "github.com/huaweicloud/huaweicloud-sdk-go-v3/core/auth/basic"
   secmaster "github.com/huaweicloud/huaweicloud-sdk-go-v3/services/secmaster/v2"
   "github.com/huaweicloud/huaweicloud-sdk-go-v3/services/secmaster/v2/model"
   region "github.com/huaweicloud/huaweicloud-sdk-go-v3/services/secmaster/v2/region"
func main() {
   // The AK and SK used for authentication are hard-coded or stored in plaintext, which has great security 
risks. It is recommended that the AK and SK be stored in ciphertext in configuration files or environment 
variables and decrypted during use to ensure security.
   // In this example, AK and SK are stored in environment variables for authentication. Before running this 
example, set environment variables CLOUD_SDK_AK and CLOUD_SDK_SK in the local environment
   ak := os.Getenv("CLOUD_SDK_AK")
   sk := os.Getenv("CLOUD_SDK_SK")
```

```
 auth := basic.NewCredentialsBuilder().
   WithAk(ak).
```

```
 WithSk(sk).
   Build()
 client := secmaster.NewSecMasterClient(
   secmaster.SecMasterClientBuilder().
      WithRegion(region.ValueOf("<YOUR REGION>")).
      WithCredential(auth).
      Build())
 request := &model.CreatePlaybookVersionRequest{}
 idActions:= "909494e3-558e-46b6-a9eb-07a8e18ca62f"
 nameActions:= "MyXXX"
 descriptionActions:= "This my XXXX"
 actionTypeActions:= "Workflow"
 actionIdActions:= "909494e3-558e-46b6-a9eb-07a8e18ca62f"
 playbookIdActions:= "string"
 playbookVersionIdActions:= "string"
projectIdActions:= "string'
 var listActionsbody = []model.ActionInfo{
   {
      Id: &idActions,
      Name: &nameActions,
      Description: &descriptionActions,
      ActionType: &actionTypeActions,
      ActionId: &actionIdActions,
      PlaybookId: &playbookIdActions,
      PlaybookVersionId: &playbookVersionIdActions,
      ProjectId: &projectIdActions,
   },
 }
 actionStrategyCreatePlaybookVersionInfo:= "sync"
 dataobjectDeleteCreatePlaybookVersionInfo:= true
 dataobjectUpdateCreatePlaybookVersionInfo:= true
 dataobjectCreateCreatePlaybookVersionInfo:= true
 triggerTypeCreatePlaybookVersionInfo:= "event"
 ruleIdCreatePlaybookVersionInfo:= "4185bbd2-9d18-4362-92cb-46df0b24fe4e"
 ruleEnableCreatePlaybookVersionInfo:= true
 dataclassIdCreatePlaybookVersionInfo:= "909494e3-558e-46b6-a9eb-07a8e18ca62f"
 playbookIdCreatePlaybookVersionInfo:= "909494e3-558e-46b6-a9eb-07a8e18ca62f"
 workspaceIdCreatePlaybookVersionInfo:= "string"
 descriptionCreatePlaybookVersionInfo:= "This my XXXX"
 request.Body = &model.CreatePlaybookVersionInfo{
   ActionStrategy: &actionStrategyCreatePlaybookVersionInfo,
    DataobjectDelete: &dataobjectDeleteCreatePlaybookVersionInfo,
   DataobjectUpdate: &dataobjectUpdateCreatePlaybookVersionInfo,
   DataobjectCreate: &dataobjectCreateCreatePlaybookVersionInfo,
   TriggerType: &triggerTypeCreatePlaybookVersionInfo,
    RuleId: &ruleIdCreatePlaybookVersionInfo,
    RuleEnable: &ruleEnableCreatePlaybookVersionInfo,
   DataclassId: &dataclassIdCreatePlaybookVersionInfo,
   Actions: &listActionsbody,
   PlaybookId: &playbookIdCreatePlaybookVersionInfo,
    WorkspaceId: &workspaceIdCreatePlaybookVersionInfo,
   Description: &descriptionCreatePlaybookVersionInfo,
 }
 response, err := client.CreatePlaybookVersion(request)
if err == nil fmt.Printf("%+v\n", response)
 } else {
   fmt.Println(err)
 }
```
#### 更多

更多编程语言的SDK代码示例,请参见**[API Explorer](https://console-intl.huaweicloud.com/apiexplorer/#/openapi/SecMaster/sdk?api=CreatePlaybookVersion&version=v2)**的代码示例页签,可生成自动对应 的SDK代码示例。

}

## 状态码

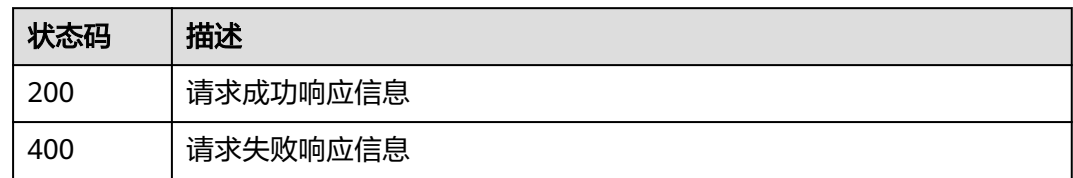

### 错误码

请参见<mark>错误码</mark>。

# **4.6.4** 查询剧本版本详情

## 功能介绍

Show playbook version version

## 调用方法

请参[见如何调用](#page-7-0)**API**。

### **URI**

GET /v1/{project\_id}/workspaces/{workspace\_id}/soc/playbooks/versions/ {version\_id}

#### 表 **4-491** 路径参数

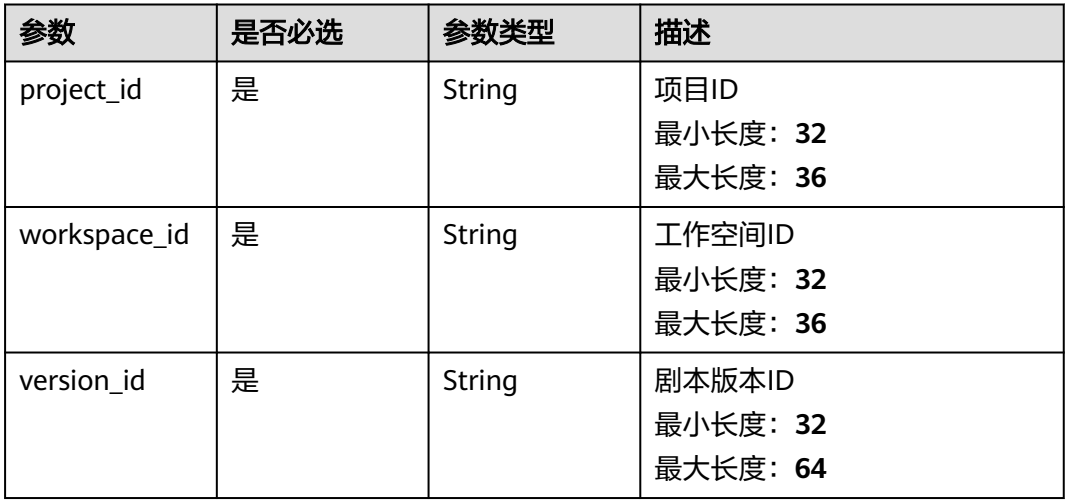

## 请求参数

表 **4-492** 请求 Header 参数

| 参数           | 是否必选 | 参数类型   | 描述                                                                                                   |
|--------------|------|--------|----------------------------------------------------------------------------------------------------|
| X-Auth-Token | 是    | String | 用户Token。 通过调用IAM服务<br>获取用户Token接口获取 ( 响应<br>消息头中X-Subject-Token的<br>值)。<br>最小长度: 1<br>最大长度: 2097152  |
| content-type | 是    | String | application/<br>json;charset=UTF-8<br>缺省值: application/<br>json;charset=UTF-8<br>最小长度: 1<br>最大长度: 64 |

## 响应参数

#### 状态码: **200**

#### 表 **4-493** 响应 Header 参数

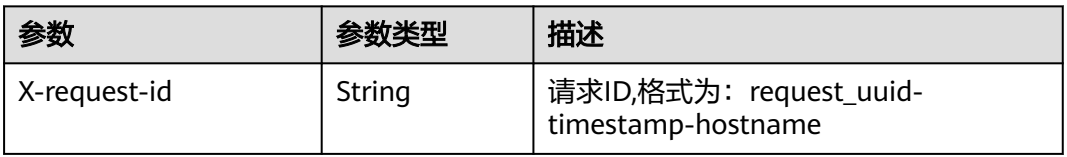

#### 表 **4-494** 响应 Body 参数

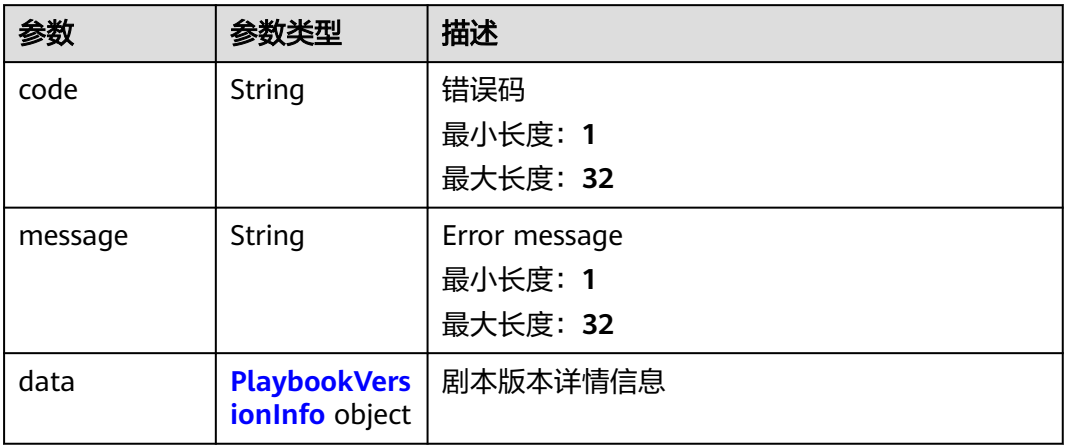

#### <span id="page-524-0"></span>表 **4-495** PlaybookVersionInfo

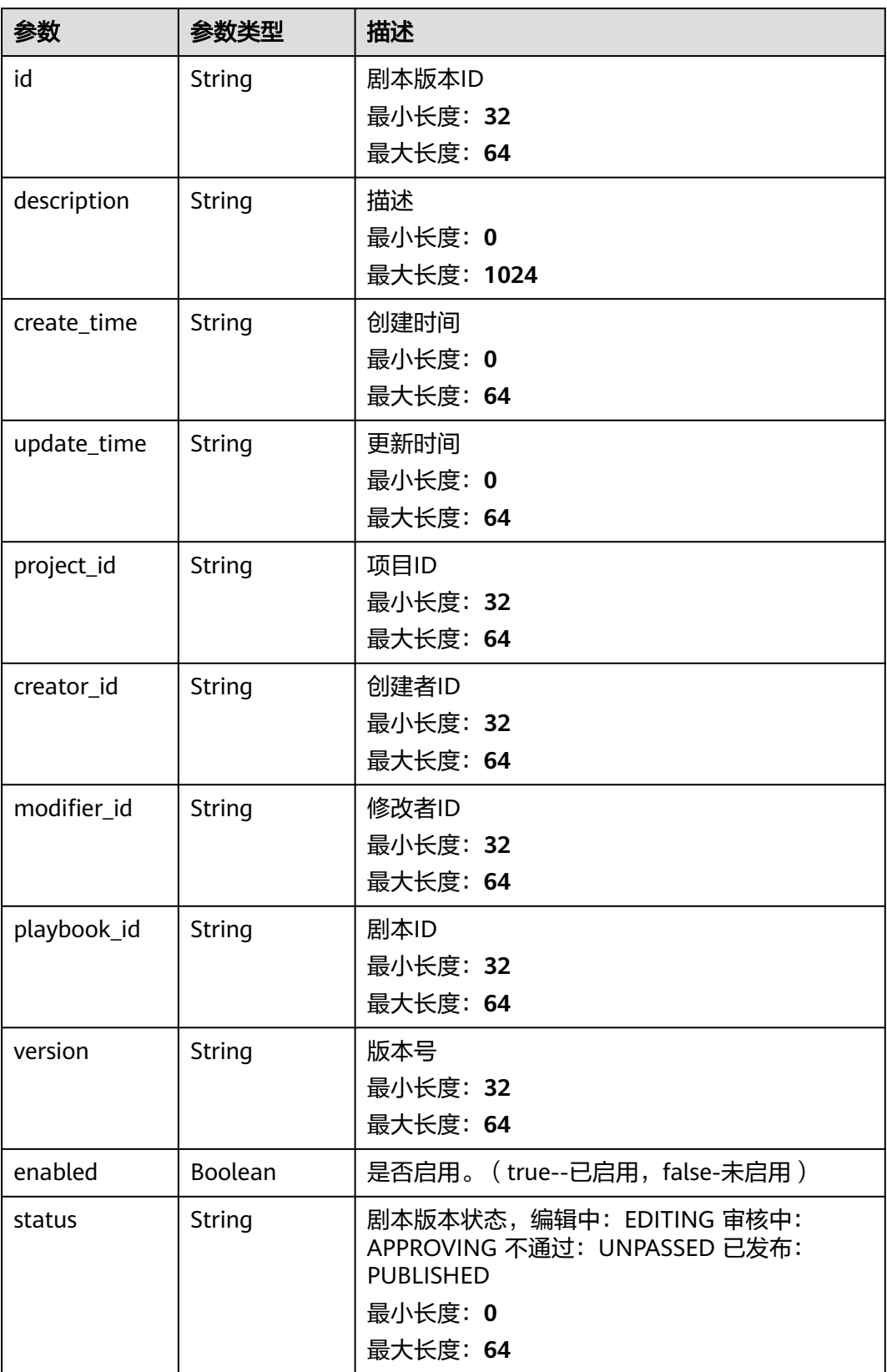

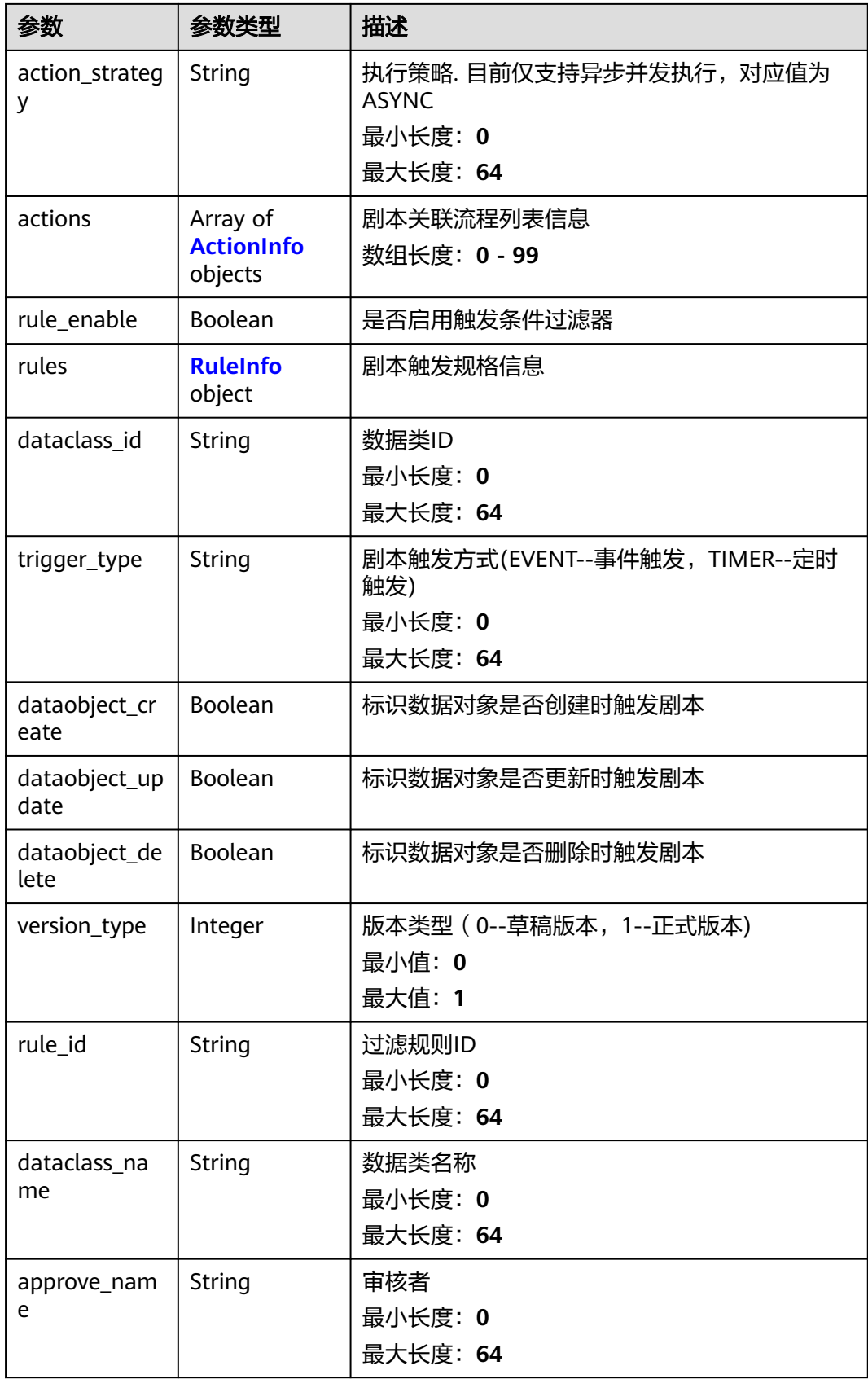

<span id="page-526-0"></span>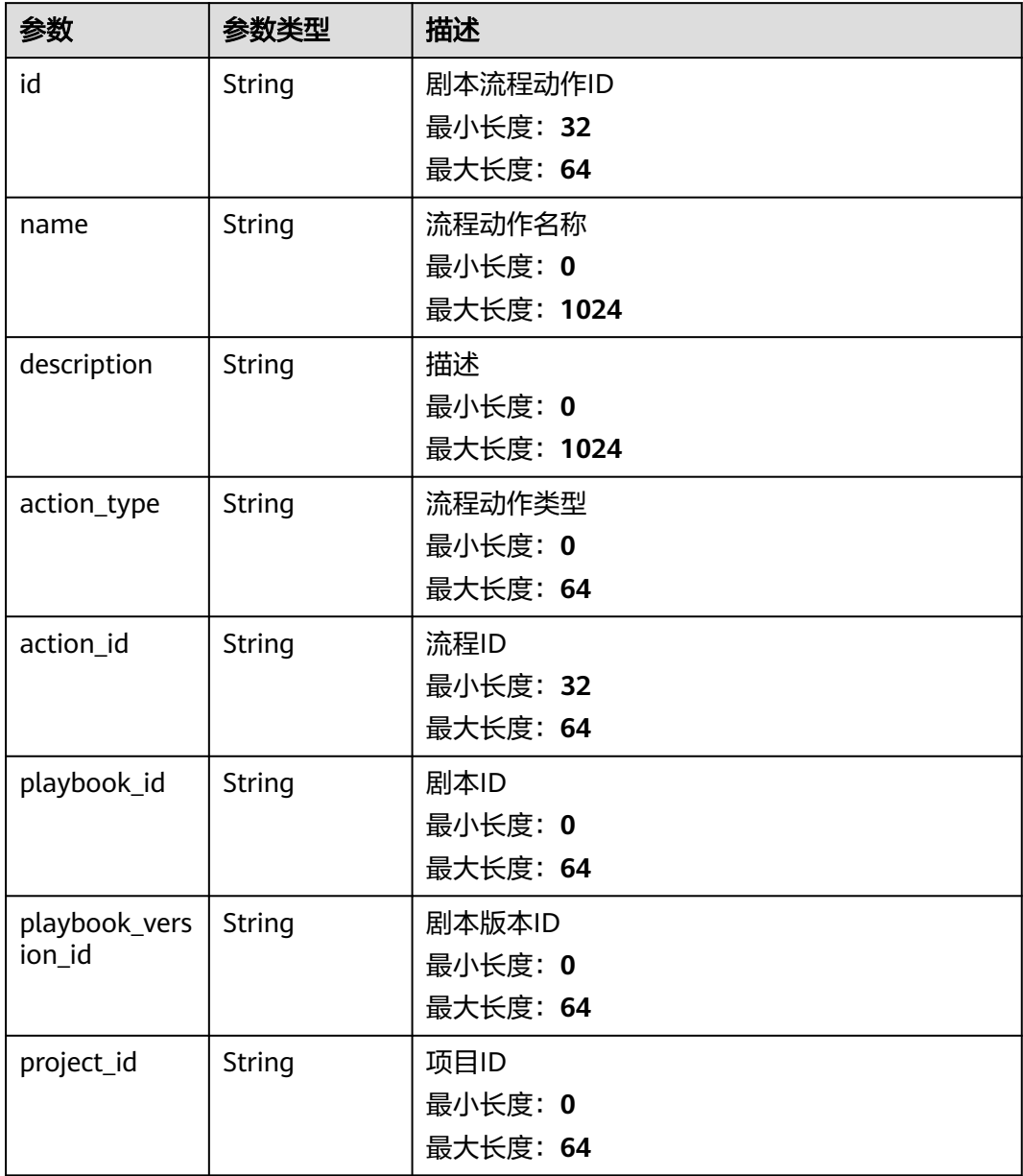

#### 表 **4-497** RuleInfo

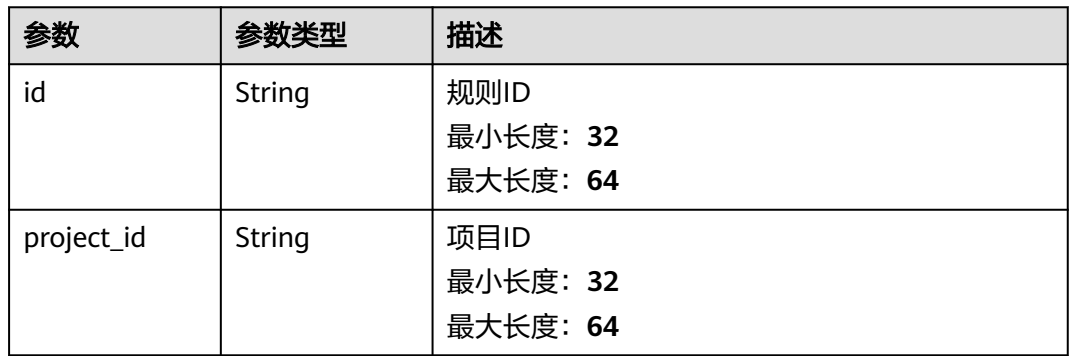

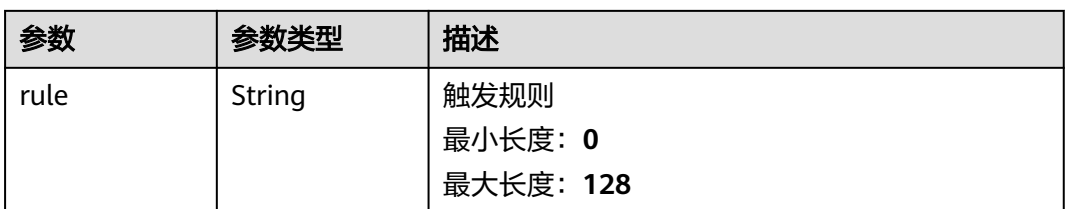

#### 状态码: **400**

#### 表 **4-498** 响应 Header 参数

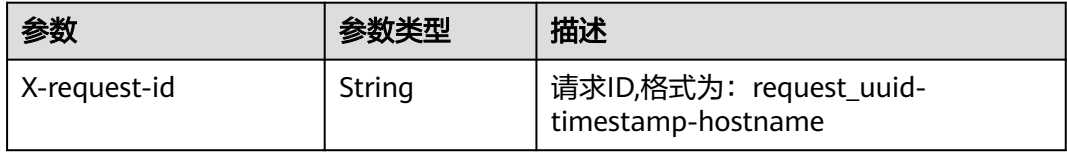

#### 表 **4-499** 响应 Body 参数

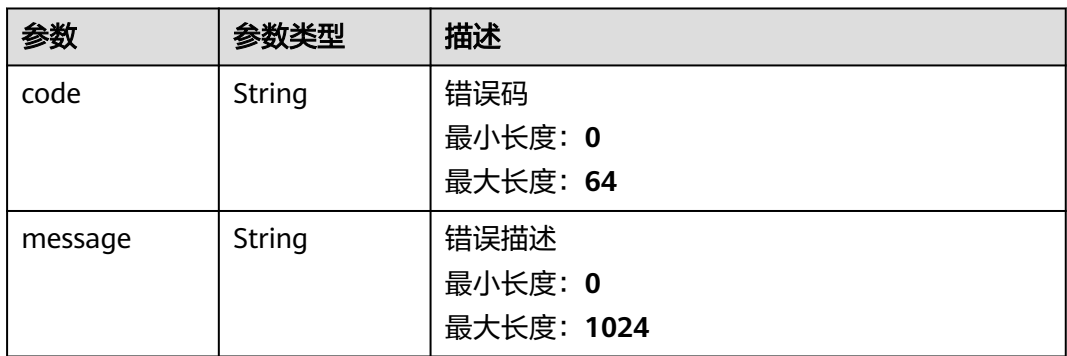

## 请求示例

无

{

### 响应示例

#### 状态码: **200**

请求成功响应信息

```
 "code" : 0,
 "message" : "Error message",
 "data" : {
   "id" : "909494e3-558e-46b6-a9eb-07a8e18ca62f",
 "description" : "This my XXXX",
 "create_time" : "2021-01-30T23:00:00Z+0800",
 "update_time" : "2021-01-30T23:00:00Z+0800",
 "project_id" : "909494e3-558e-46b6-a9eb-07a8e18ca62f",
 "creator_id" : "909494e3-558e-46b6-a9eb-07a8e18ca62f",
   "modifier_id" : "909494e3-558e-46b6-a9eb-07a8e18ca62f",
   "playbook_id" : "909494e3-558e-46b6-a9eb-07a8e18ca62f",
   "version" : "v1.1.1",
```

```
 "enabled" : true,
   "status" : "editing",
   "action_strategy" : "sync",
   "actions" : [ {
     "id" : "909494e3-558e-46b6-a9eb-07a8e18ca62f",
    "name" : "MyXXX",
 "description" : "This my XXXX",
 "action_type" : "Workflow",
     "action_id" : "909494e3-558e-46b6-a9eb-07a8e18ca62f",
     "playbook_id" : "string",
     "playbook_version_id" : "string",
     "project_id" : "string"
   } ],
    "rule_enable" : true,
   "rules" : {
    "id" : "909494e3-558e-46b6-a9eb-07a8e18ca62f",
     "project_id" : "909494e3-558e-46b6-a9eb-07a8e18ca62f",
     "rule" : "909494e3-558e-46b6-a9eb-07a8e18ca62f"
 },
   "dataclass_id" : "909494e3-558e-46b6-a9eb-07a8e18ca62f",
   "trigger_type" : "event",
   "dataobject_create" : true,
   "dataobject_update" : true,
   "dataobject_delete" : true,
 "version_type" : 1,
 "rule_id" : "string",
   "dataclass_name" : "string",
   "approve_name" : "string"
 }
```
### **SDK** 代码示例

}

SDK代码示例如下。

#### **Java**

package com.huaweicloud.sdk.test;

.build();

```
import com.huaweicloud.sdk.core.auth.ICredential;
import com.huaweicloud.sdk.core.auth.BasicCredentials;
import com.huaweicloud.sdk.core.exception.ConnectionException;
import com.huaweicloud.sdk.core.exception.RequestTimeoutException;
import com.huaweicloud.sdk.core.exception.ServiceResponseException;
import com.huaweicloud.sdk.secmaster.v2.region.SecMasterRegion;
import com.huaweicloud.sdk.secmaster.v2.*;
import com.huaweicloud.sdk.secmaster.v2.model.*;
public class ShowPlaybookVersionSolution {
   public static void main(String[] args) {
      // The AK and SK used for authentication are hard-coded or stored in plaintext, which has great 
security risks. It is recommended that the AK and SK be stored in ciphertext in configuration files or 
environment variables and decrypted during use to ensure security.
      // In this example, AK and SK are stored in environment variables for authentication. Before running 
this example, set environment variables CLOUD_SDK_AK and CLOUD_SDK_SK in the local environment
      String ak = System.getenv("CLOUD_SDK_AK");
     String sk = System.getenv("CLOUD_SDK_SK");
      ICredential auth = new BasicCredentials()
           .withAk(ak)
           .withSk(sk);
      SecMasterClient client = SecMasterClient.newBuilder()
           .withCredential(auth)
           .withRegion(SecMasterRegion.valueOf("<YOUR REGION>"))
```

```
 ShowPlaybookVersionRequest request = new ShowPlaybookVersionRequest();
   try {
      ShowPlaybookVersionResponse response = client.showPlaybookVersion(request);
      System.out.println(response.toString());
   } catch (ConnectionException e) {
      e.printStackTrace();
   } catch (RequestTimeoutException e) {
      e.printStackTrace();
    } catch (ServiceResponseException e) {
      e.printStackTrace();
      System.out.println(e.getHttpStatusCode());
      System.out.println(e.getRequestId());
      System.out.println(e.getErrorCode());
      System.out.println(e.getErrorMsg());
   }
 }
```
**Python**

#### # coding: utf-8

}

from huaweicloudsdkcore.auth.credentials import BasicCredentials from huaweicloudsdksecmaster.v2.region.secmaster\_region import SecMasterRegion from huaweicloudsdkcore.exceptions import exceptions from huaweicloudsdksecmaster.v2 import \*

```
if __name__ == '__main__":
```
 # The AK and SK used for authentication are hard-coded or stored in plaintext, which has great security risks. It is recommended that the AK and SK be stored in ciphertext in configuration files or environment variables and decrypted during use to ensure security.

 # In this example, AK and SK are stored in environment variables for authentication. Before running this example, set environment variables CLOUD\_SDK\_AK and CLOUD\_SDK\_SK in the local environment

```
 ak = __import__('os').getenv("CLOUD_SDK_AK")
 sk = __import__('os').getenv("CLOUD_SDK_SK")
```

```
credentials = BasicCredentials(ak, sk) \setminus
```

```
 client = SecMasterClient.new_builder() \
  .with_credentials(credentials) \
    .with_region(SecMasterRegion.value_of("<YOUR REGION>")) \
   .build()
```
try:

```
 request = ShowPlaybookVersionRequest()
   response = client.show_playbook_version(request)
   print(response)
 except exceptions.ClientRequestException as e:
   print(e.status_code)
   print(e.request_id)
   print(e.error_code)
   print(e.error_msg)
```
#### **Go**

```
package main
```
#### import ( "fmt"

)

```
 "github.com/huaweicloud/huaweicloud-sdk-go-v3/core/auth/basic"
 secmaster "github.com/huaweicloud/huaweicloud-sdk-go-v3/services/secmaster/v2"
 "github.com/huaweicloud/huaweicloud-sdk-go-v3/services/secmaster/v2/model"
 region "github.com/huaweicloud/huaweicloud-sdk-go-v3/services/secmaster/v2/region"
```
func main() {

 // The AK and SK used for authentication are hard-coded or stored in plaintext, which has great security risks. It is recommended that the AK and SK be stored in ciphertext in configuration files or environment variables and decrypted during use to ensure security.

```
 // In this example, AK and SK are stored in environment variables for authentication. Before running this 
example, set environment variables CLOUD_SDK_AK and CLOUD_SDK_SK in the local environment
   ak := os.Getenv("CLOUD_SDK_AK")
   sk := os.Getenv("CLOUD_SDK_SK")
   auth := basic.NewCredentialsBuilder().
      WithAk(ak).
      WithSk(sk).
      Build()
   client := secmaster.NewSecMasterClient(
      secmaster.SecMasterClientBuilder().
         WithRegion(region.ValueOf("<YOUR REGION>")).
        WithCredential(auth).
        Build())
   request := &model.ShowPlaybookVersionRequest{}
   response, err := client.ShowPlaybookVersion(request)
  if err == nil fmt.Printf("%+v\n", response)
   } else {
      fmt.Println(err)
   }
}
```
### 更多

更多编程语言的SDK代码示例,请参见**[API Explorer](https://console-intl.huaweicloud.com/apiexplorer/#/openapi/SecMaster/sdk?api=ShowPlaybookVersion&version=v2)**的代码示例页签,可生成自动对应 的SDK代码示例。

### 状态码

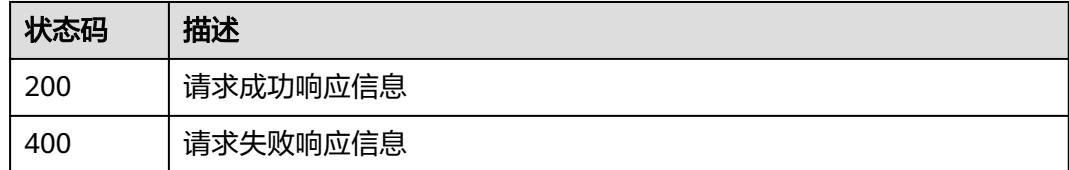

#### 错误码

请参[见错误码。](#page-724-0)

## **4.6.5** 删除剧本版本

### 功能介绍

删除剧本版本

#### 调用方法

请参[见如何调用](#page-7-0)**API**。

#### **URI**

DELETE /v1/{project\_id}/workspaces/{workspace\_id}/soc/playbooks/versions/ {version\_id}

#### 表 **4-500** 路径参数

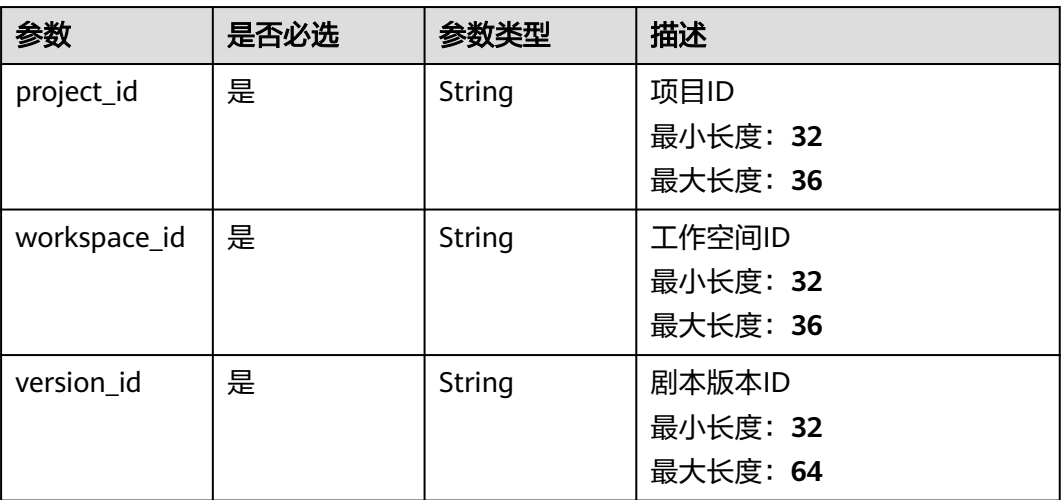

### 请求参数

### 表 **4-501** 请求 Header 参数

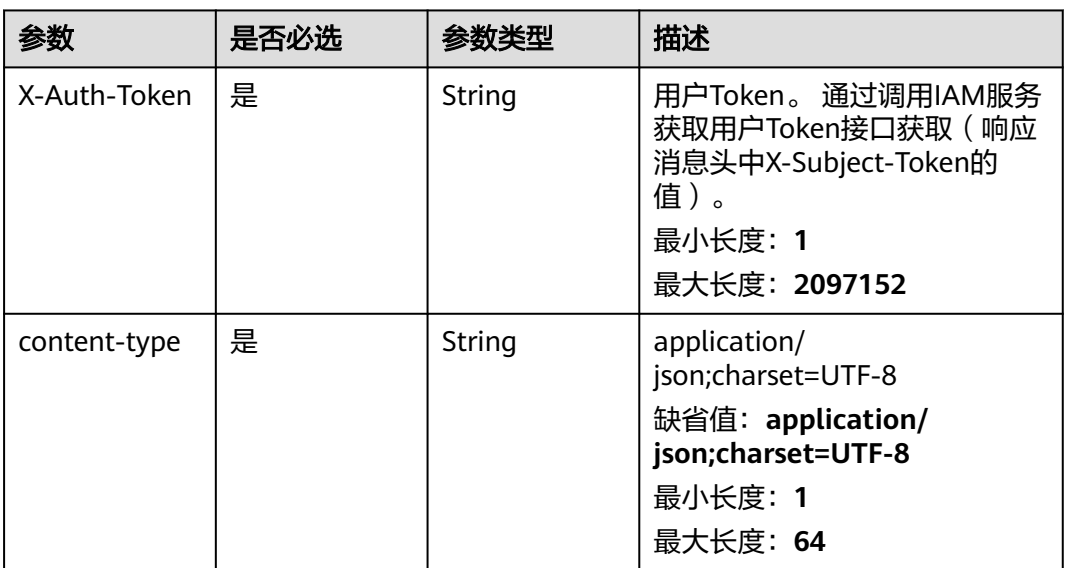

### 响应参数

#### 状态码: **200**

### 表 **4-502** 响应 Header 参数

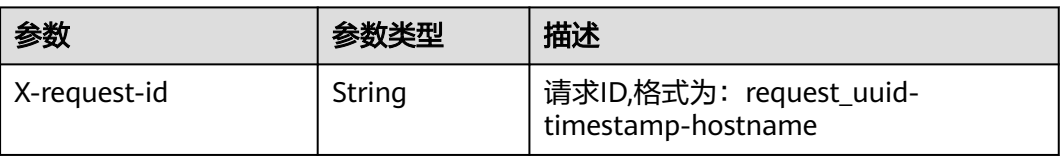

#### 表 **4-503** 响应 Body 参数

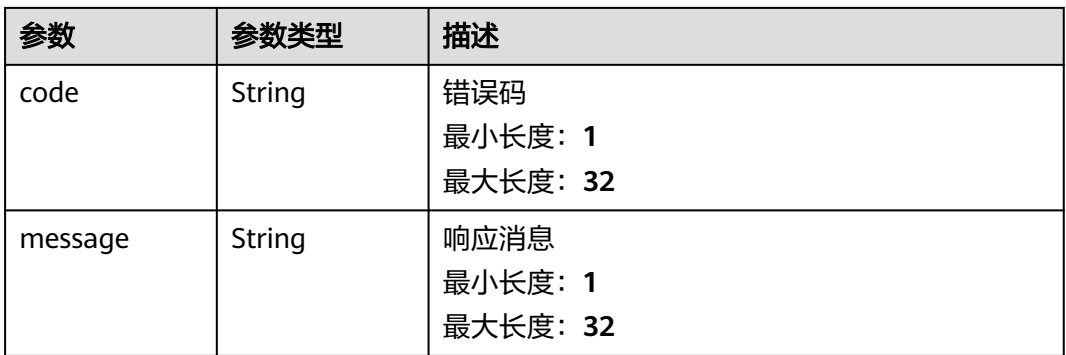

#### 状态码: **400**

#### 表 **4-504** 响应 Header 参数

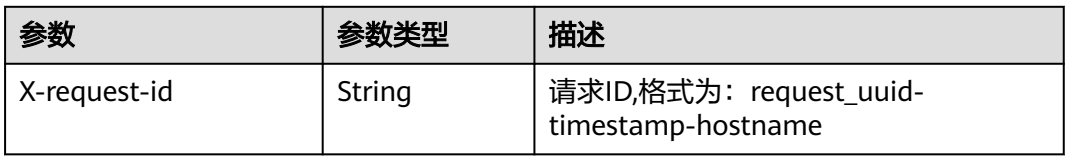

#### 表 **4-505** 响应 Body 参数

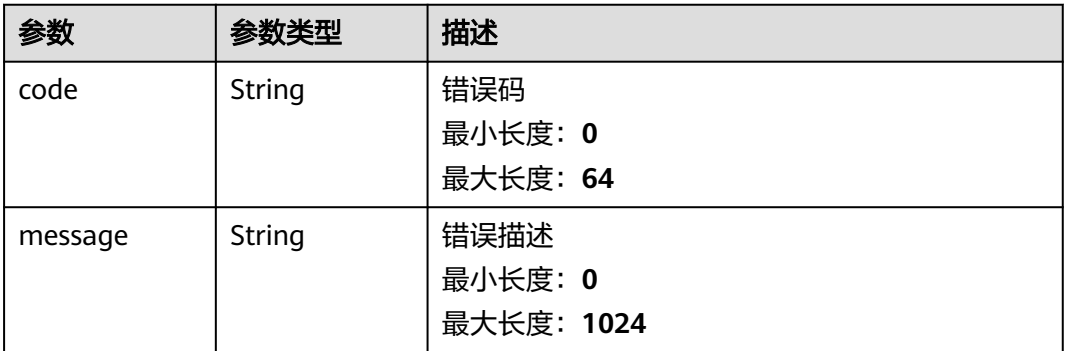

## 请求示例

无

## 响应示例

#### 状态码: **200**

请求成功响应信息

```
{
 "code" : 0,
  "message" : "Error message"
}
```
#### **SDK** 代码示例

SDK代码示例如下。

#### **Java**

package com.huaweicloud.sdk.test;

```
import com.huaweicloud.sdk.core.auth.ICredential;
import com.huaweicloud.sdk.core.auth.BasicCredentials;
import com.huaweicloud.sdk.core.exception.ConnectionException;
import com.huaweicloud.sdk.core.exception.RequestTimeoutException;
import com.huaweicloud.sdk.core.exception.ServiceResponseException;
import com.huaweicloud.sdk.secmaster.v2.region.SecMasterRegion;
import com.huaweicloud.sdk.secmaster.v2.*;
import com.huaweicloud.sdk.secmaster.v2.model.*;
public class DeletePlaybookVersionSolution {
   public static void main(String[] args) {
      // The AK and SK used for authentication are hard-coded or stored in plaintext, which has great 
security risks. It is recommended that the AK and SK be stored in ciphertext in configuration files or 
environment variables and decrypted during use to ensure security.
      // In this example, AK and SK are stored in environment variables for authentication. Before running 
this example, set environment variables CLOUD_SDK_AK and CLOUD_SDK_SK in the local environment
      String ak = System.getenv("CLOUD_SDK_AK");
      String sk = System.getenv("CLOUD_SDK_SK");
      ICredential auth = new BasicCredentials()
           .withAk(ak)
            .withSk(sk);
      SecMasterClient client = SecMasterClient.newBuilder()
           .withCredential(auth)
            .withRegion(SecMasterRegion.valueOf("<YOUR REGION>"))
            .build();
      DeletePlaybookVersionRequest request = new DeletePlaybookVersionRequest();
      try {
         DeletePlaybookVersionResponse response = client.deletePlaybookVersion(request);
         System.out.println(response.toString());
      } catch (ConnectionException e) {
        e.printStackTrace();
      } catch (RequestTimeoutException e) {
        e.printStackTrace();
      } catch (ServiceResponseException e) {
         e.printStackTrace();
         System.out.println(e.getHttpStatusCode());
        System.out.println(e.getRequestId());
        System.out.println(e.getErrorCode());
         System.out.println(e.getErrorMsg());
      }
   }
}
```
### **Python**

# coding: utf-8

from huaweicloudsdkcore.auth.credentials import BasicCredentials from huaweicloudsdksecmaster.v2.region.secmaster\_region import SecMasterRegion from huaweicloudsdkcore.exceptions import exceptions from huaweicloudsdksecmaster.v2 import \*

 $if __name__ == '__main__":$ 

 # The AK and SK used for authentication are hard-coded or stored in plaintext, which has great security risks. It is recommended that the AK and SK be stored in ciphertext in configuration files or environment variables and decrypted during use to ensure security.

```
 # In this example, AK and SK are stored in environment variables for authentication. Before running this 
example, set environment variables CLOUD_SDK_AK and CLOUD_SDK_SK in the local environment
   ak = __import__('os').getenv("CLOUD_SDK_AK")
   sk = __import__('os').getenv("CLOUD_SDK_SK")
  credentials = BasicCredentials(ak, sk) \setminus client = SecMasterClient.new_builder() \
      .with_credentials(credentials) \
      .with_region(SecMasterRegion.value_of("<YOUR REGION>")) \
      .build()
   try:
      request = DeletePlaybookVersionRequest()
      response = client.delete_playbook_version(request)
      print(response)
   except exceptions.ClientRequestException as e:
      print(e.status_code)
      print(e.request_id)
      print(e.error_code)
      print(e.error_msg)
```
#### **Go**

```
package main
import (
    "fmt"
   "github.com/huaweicloud/huaweicloud-sdk-go-v3/core/auth/basic"
   secmaster "github.com/huaweicloud/huaweicloud-sdk-go-v3/services/secmaster/v2"
   "github.com/huaweicloud/huaweicloud-sdk-go-v3/services/secmaster/v2/model"
   region "github.com/huaweicloud/huaweicloud-sdk-go-v3/services/secmaster/v2/region"
)
func main() {
   // The AK and SK used for authentication are hard-coded or stored in plaintext, which has great security 
risks. It is recommended that the AK and SK be stored in ciphertext in configuration files or environment 
variables and decrypted during use to ensure security.
   // In this example, AK and SK are stored in environment variables for authentication. Before running this 
example, set environment variables CLOUD_SDK_AK and CLOUD_SDK_SK in the local environment
   ak := os.Getenv("CLOUD_SDK_AK")
   sk := os.Getenv("CLOUD_SDK_SK")
   auth := basic.NewCredentialsBuilder().
      WithAk(ak).
      WithSk(sk).
      Build()
   client := secmaster.NewSecMasterClient(
      secmaster.SecMasterClientBuilder().
         WithRegion(region.ValueOf("<YOUR REGION>")).
         WithCredential(auth).
        Build())
   request := &model.DeletePlaybookVersionRequest{}
   response, err := client.DeletePlaybookVersion(request)
  if err == nil fmt.Printf("%+v\n", response)
   } else {
      fmt.Println(err)
   }
}
```
### 更多

更多编程语言的SDK代码示例,请参见**[API Explorer](https://console-intl.huaweicloud.com/apiexplorer/#/openapi/SecMaster/sdk?api=DeletePlaybookVersion&version=v2)**的代码示例页签,可生成自动对应 的SDK代码示例。

## 状态码

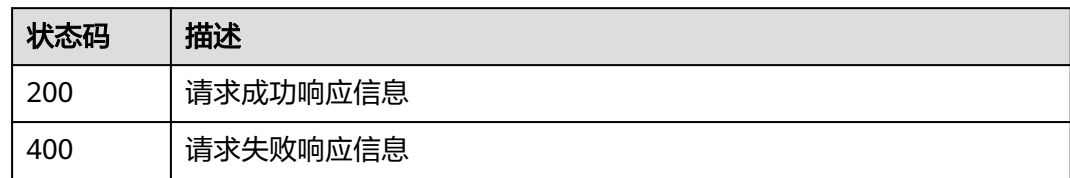

## 错误码

请参见<mark>错误码</mark>。

# **4.6.6** 更新剧本版本

## 功能介绍

更新剧本版本

## 调用方法

请参[见如何调用](#page-7-0)**API**。

### **URI**

PUT /v1/{project\_id}/workspaces/{workspace\_id}/soc/playbooks/versions/ {version\_id}

#### 表 **4-506** 路径参数

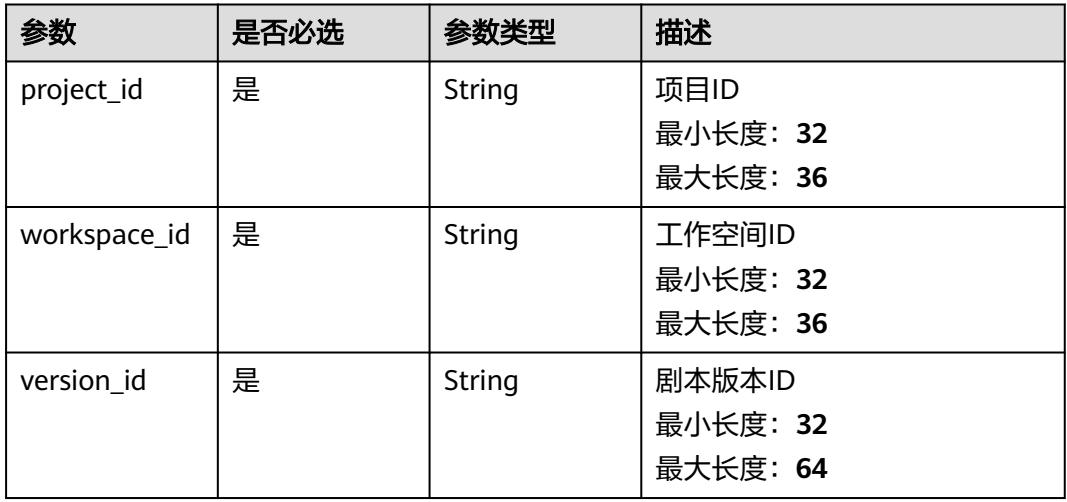

## 请求参数

#### 表 **4-507** 请求 Header 参数

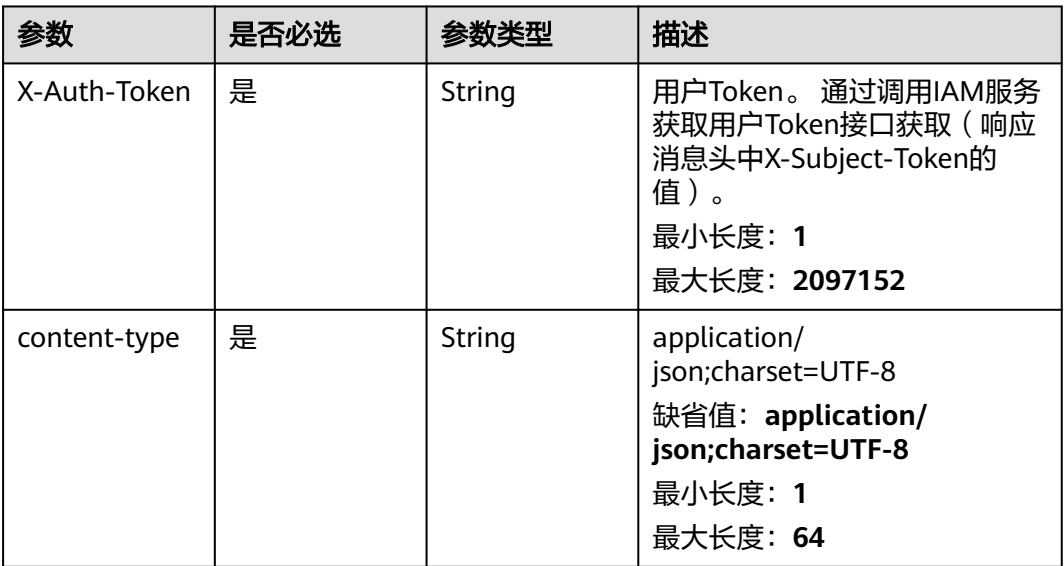

#### 表 **4-508** 请求 Body 参数

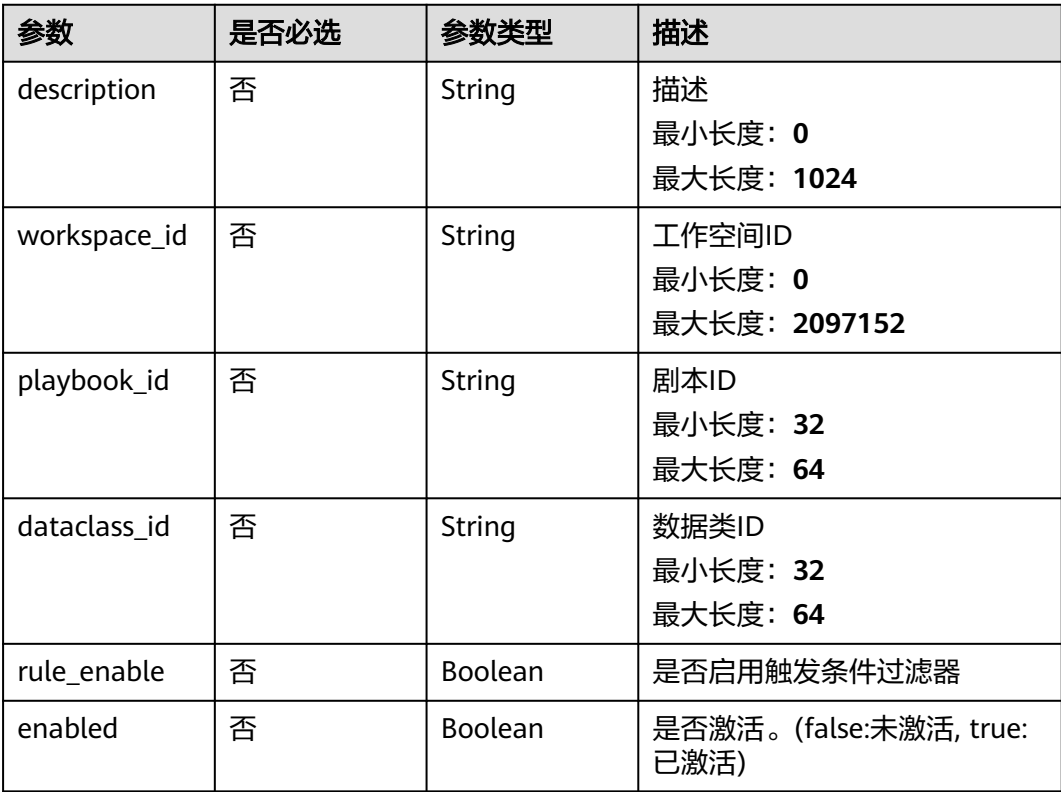

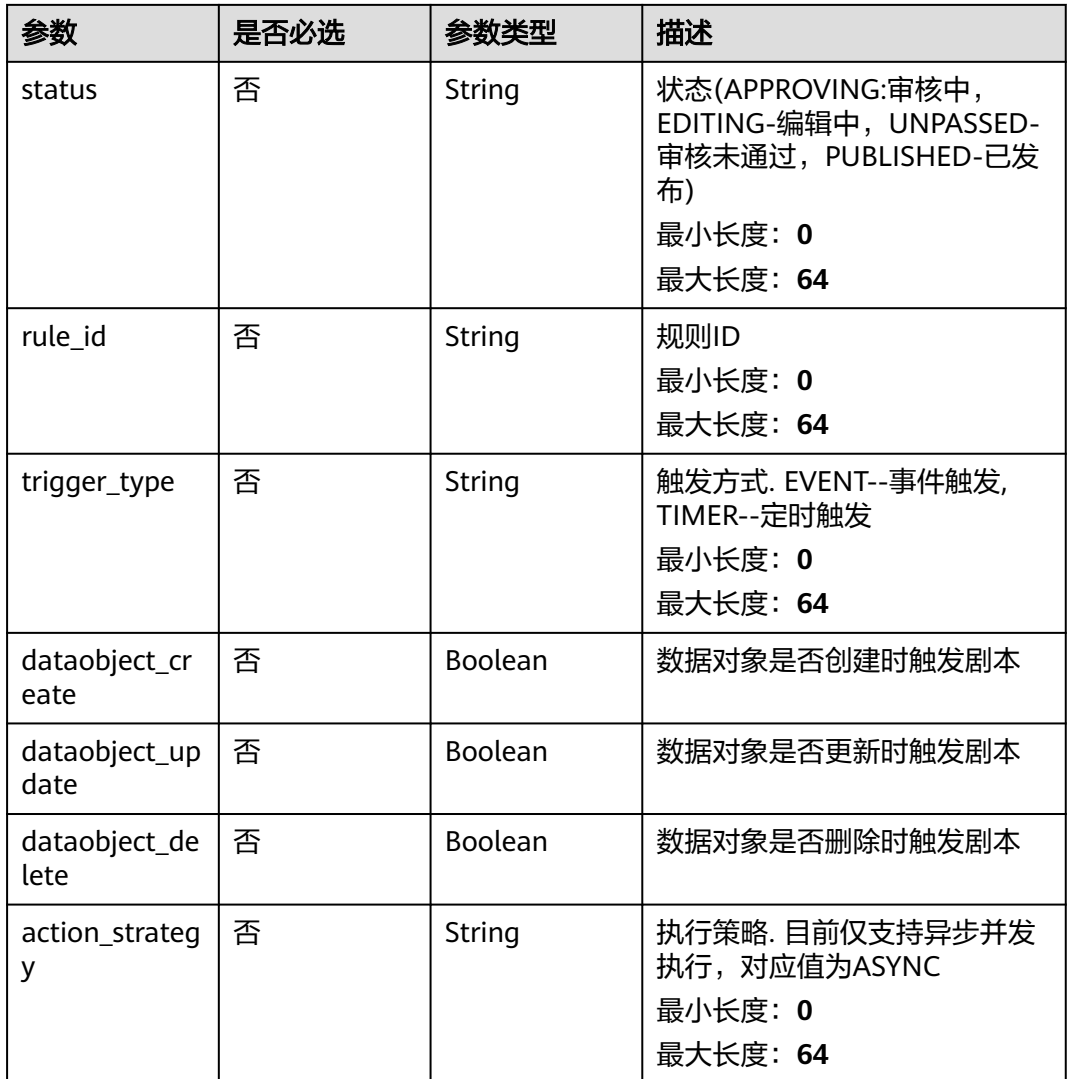

## 响应参数

### 状态码: **200**

#### 表 **4-509** 响应 Header 参数

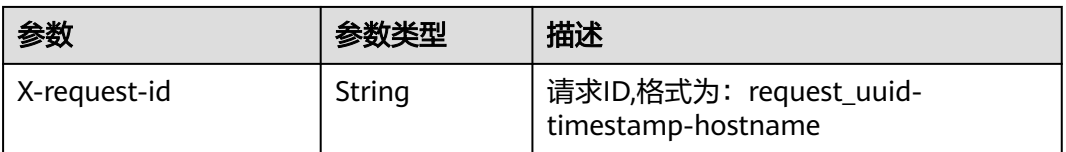

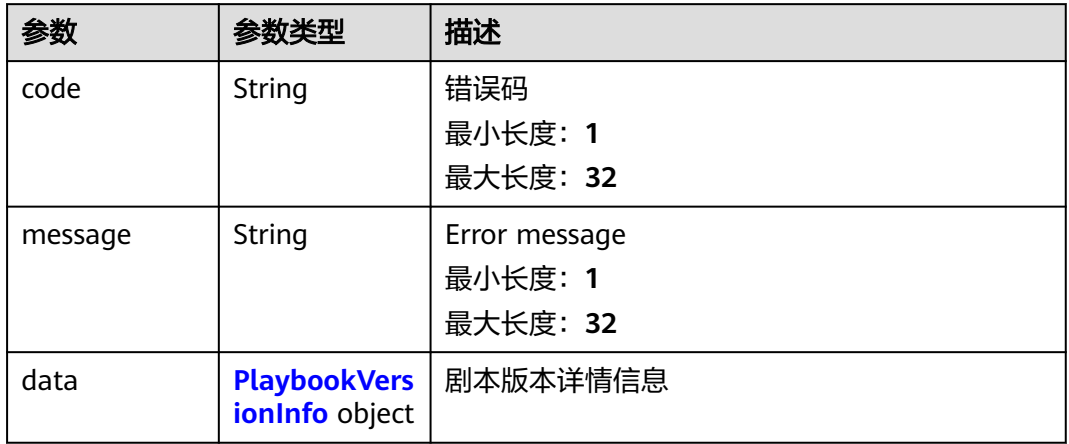

### 表 **4-511** PlaybookVersionInfo

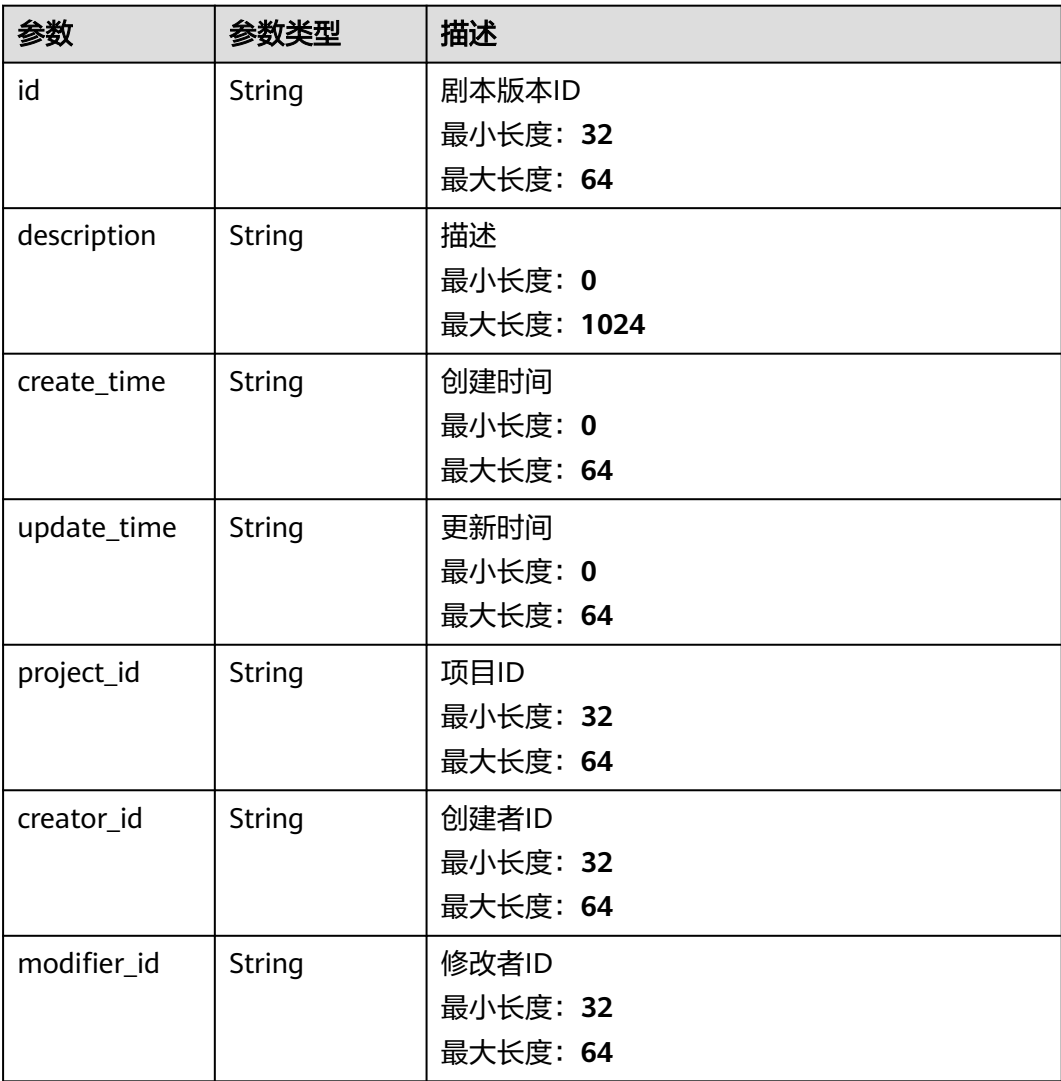

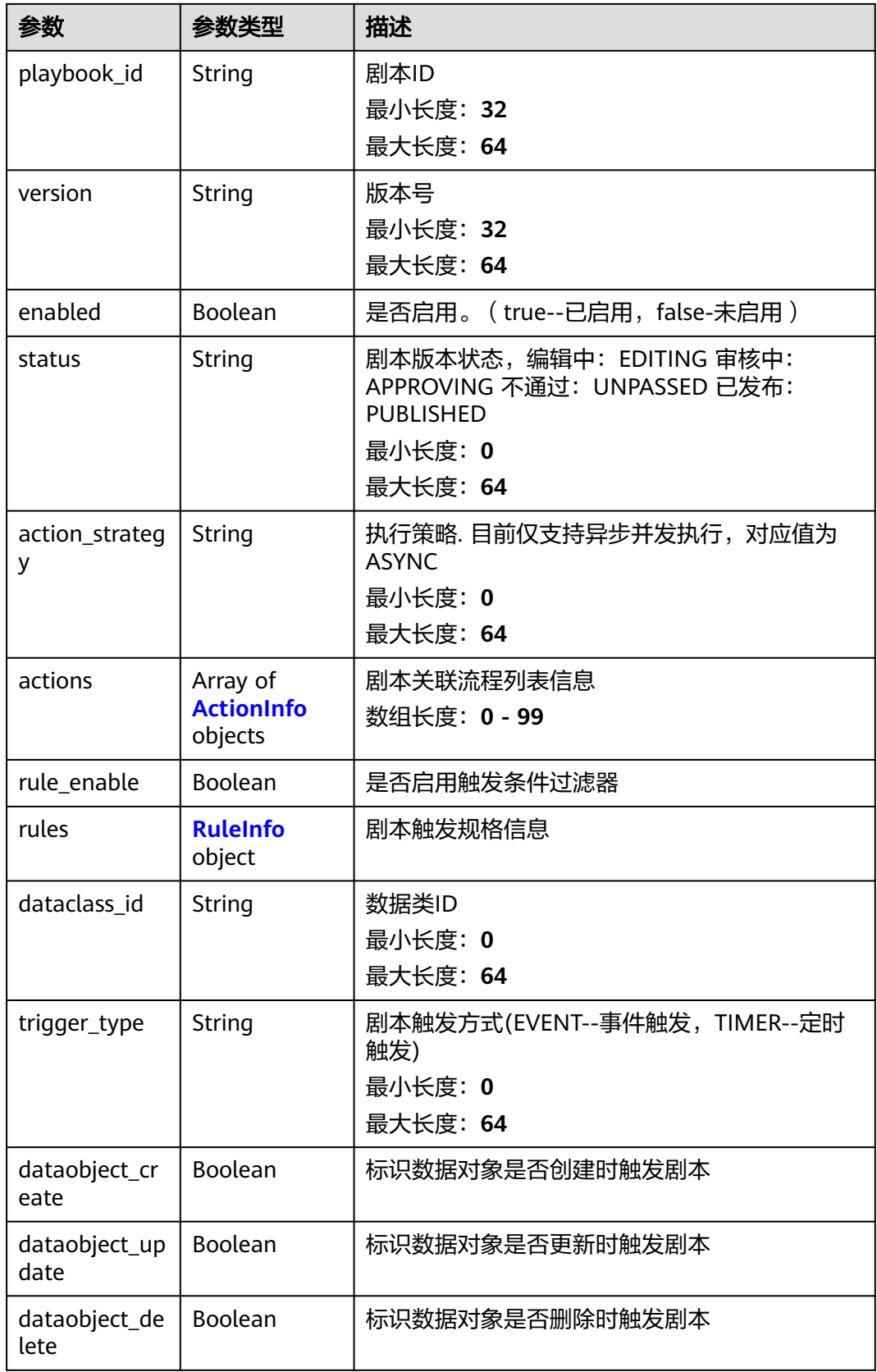
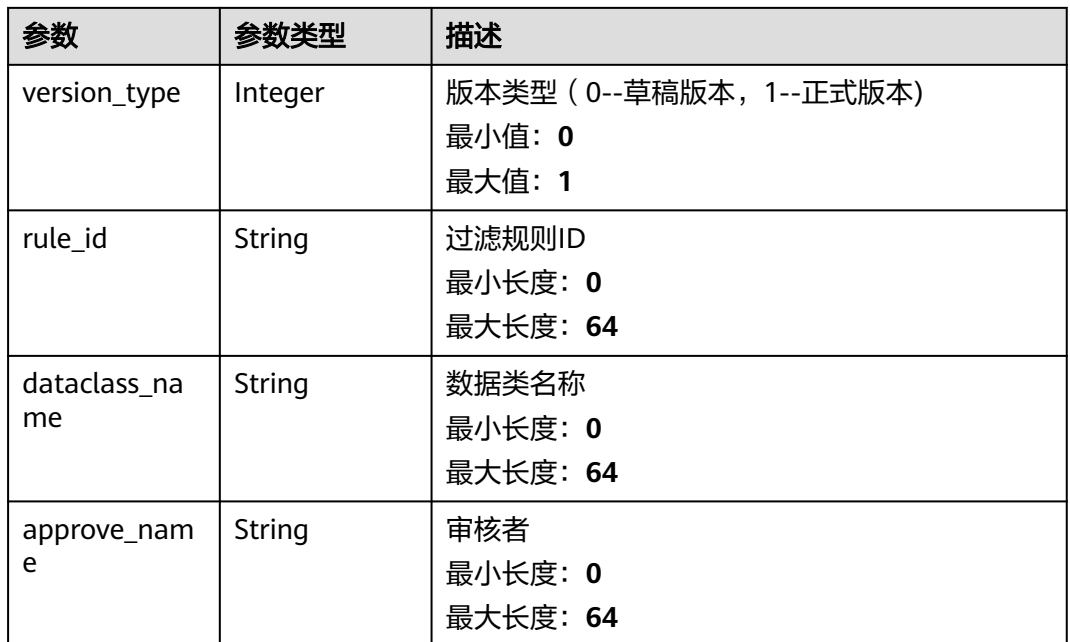

#### 表 **4-512** ActionInfo

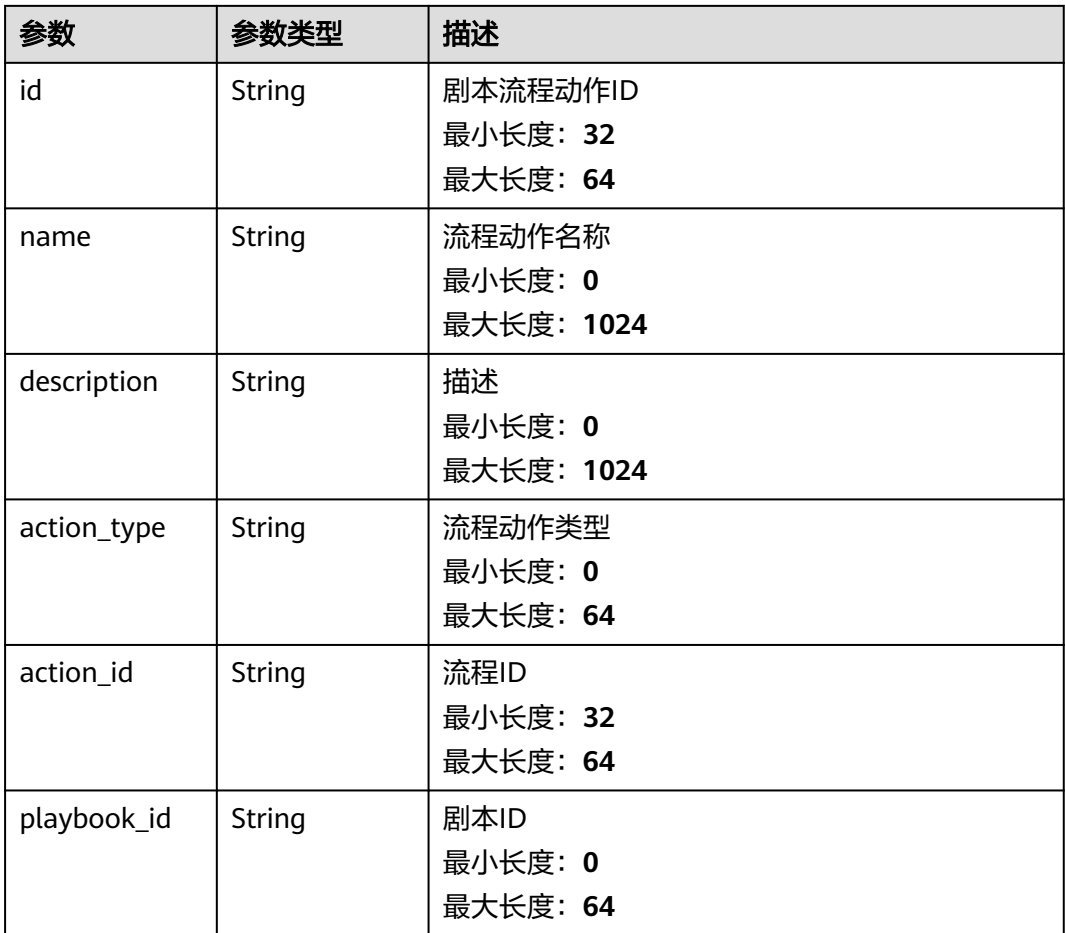

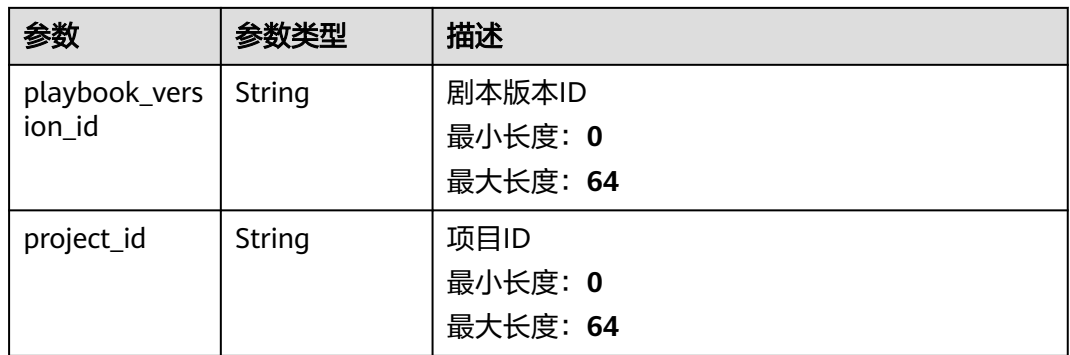

## 表 **4-513** RuleInfo

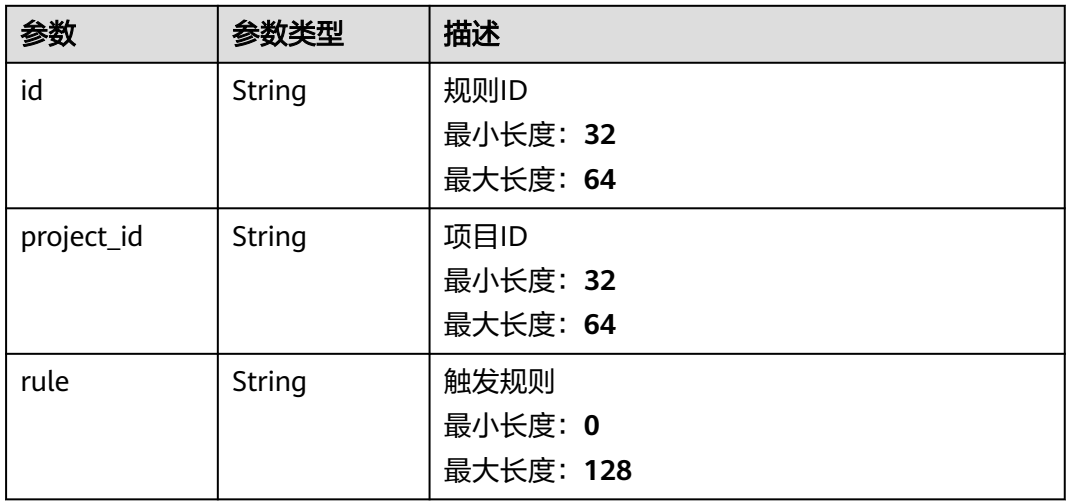

## 状态码: **400**

# 表 **4-514** 响应 Header 参数

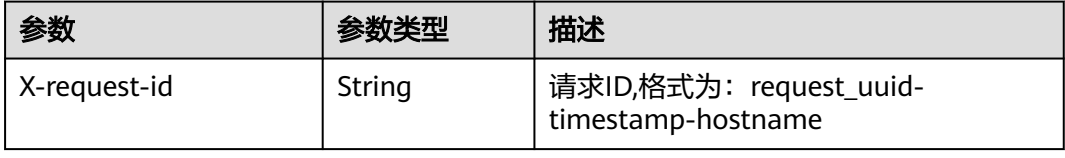

# 表 **4-515** 响应 Body 参数

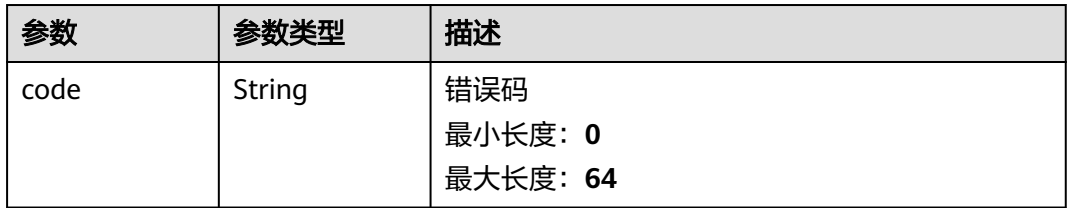

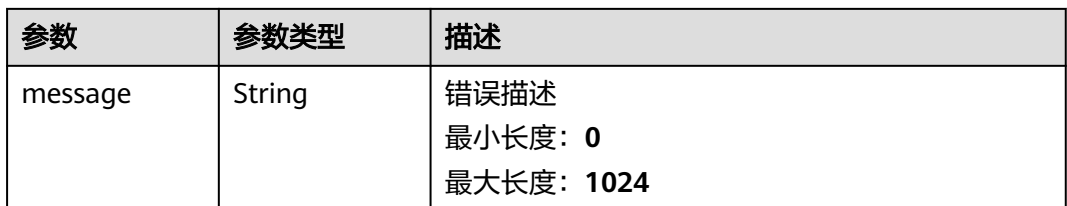

# 请求示例

更新一个剧本版本,剧本版本所属工作空间ID为string,剧本ID为 909494e3-558e-46b6-a9eb-07a8e18ca62f,数据类ID为909494e3-558e-46b6 a9eb-07a8e18ca62f, 剧本状态为已启用。

```
{
  "description" : "This my XXXX",
  "workspace_id" : "string",
 "playbook_id" : "909494e3-558e-46b6-a9eb-07a8e18ca62f",
 "dataclass_id" : "909494e3-558e-46b6-a9eb-07a8e18ca62f",
  "rule_enable" : true,
  "enabled" : true,
  "status" : "UNPASSED",
  "rule_id" : "4185bbd2-9d18-4362-92cb-46df0b24fe4e",
  "trigger_type" : "event",
  "dataobject_create" : true,
  "dataobject_update" : true,
 "dataobject_delete" : true,
  "action_strategy" : "sync"
}
```
# 响应示例

#### 状态码: **200**

请求成功响应信息

```
{
  "code" : 0,
  "message" : "Error message",
  "data" : {
   "id" : "909494e3-558e-46b6-a9eb-07a8e18ca62f",
   "description" : "This my XXXX",
 "create_time" : "2021-01-30T23:00:00Z+0800",
 "update_time" : "2021-01-30T23:00:00Z+0800",
   "project_id" : "909494e3-558e-46b6-a9eb-07a8e18ca62f",
   "creator_id" : "909494e3-558e-46b6-a9eb-07a8e18ca62f",
   "modifier_id" : "909494e3-558e-46b6-a9eb-07a8e18ca62f",
   "playbook_id" : "909494e3-558e-46b6-a9eb-07a8e18ca62f",
   "version" : "v1.1.1",
   "enabled" : true,
   "status" : "editing",
   "action_strategy" : "sync",
   "actions" : [ {
     "id" : "909494e3-558e-46b6-a9eb-07a8e18ca62f",
    "name" : "MyXXX",
 "description" : "This my XXXX",
 "action_type" : "Workflow",
    "action_id" : "909494e3-558e-46b6-a9eb-07a8e18ca62f",
 "playbook_id" : "string",
 "playbook_version_id" : "string",
     "project_id" : "string"
   } ],
   "rule_enable" : true,
   "rules" : {
```

```
 "id" : "909494e3-558e-46b6-a9eb-07a8e18ca62f",
    "project_id" : "909494e3-558e-46b6-a9eb-07a8e18ca62f",
    "rule" : "909494e3-558e-46b6-a9eb-07a8e18ca62f"
 },
 "dataclass_id" : "909494e3-558e-46b6-a9eb-07a8e18ca62f",
   "trigger_type" : "event",
   "dataobject_create" : true,
   "dataobject_update" : true,
   "dataobject_delete" : true,
   "version_type" : 1,
   "rule_id" : "string",
   "dataclass_name" : "string",
  "approve_name" : "string"
 }
```
# **SDK** 代码示例

}

SDK代码示例如下。

#### **Java**

更新一个剧本版本,剧本版本所属工作空间ID为string,剧本ID为 909494e3-558e-46b6-a9eb-07a8e18ca62f,数据类ID为909494e3-558e-46b6 a9eb-07a8e18ca62f,剧本状态为已启用。

package com.huaweicloud.sdk.test;

```
import com.huaweicloud.sdk.core.auth.ICredential;
import com.huaweicloud.sdk.core.auth.BasicCredentials;
import com.huaweicloud.sdk.core.exception.ConnectionException;
import com.huaweicloud.sdk.core.exception.RequestTimeoutException;
import com.huaweicloud.sdk.core.exception.ServiceResponseException;
import com.huaweicloud.sdk.secmaster.v2.region.SecMasterRegion;
import com.huaweicloud.sdk.secmaster.v2.*;
import com.huaweicloud.sdk.secmaster.v2.model.*;
public class UpdatePlaybookVersionSolution {
   public static void main(String[] args) {
      // The AK and SK used for authentication are hard-coded or stored in plaintext, which has great 
security risks. It is recommended that the AK and SK be stored in ciphertext in configuration files or 
environment variables and decrypted during use to ensure security.
      // In this example, AK and SK are stored in environment variables for authentication. Before running 
this example, set environment variables CLOUD_SDK_AK and CLOUD_SDK_SK in the local environment
      String ak = System.getenv("CLOUD_SDK_AK");
      String sk = System.getenv("CLOUD_SDK_SK");
      ICredential auth = new BasicCredentials()
           .withAk(ak)
           .withSk(sk);
      SecMasterClient client = SecMasterClient.newBuilder()
           .withCredential(auth)
            .withRegion(SecMasterRegion.valueOf("<YOUR REGION>"))
            .build();
      UpdatePlaybookVersionRequest request = new UpdatePlaybookVersionRequest();
      ModifyPlaybookVersionInfo body = new ModifyPlaybookVersionInfo();
      body.withActionStrategy("sync");
      body.withDataobjectDelete(true);
      body.withDataobjectUpdate(true);
      body.withDataobjectCreate(true);
      body.withTriggerType("event");
      body.withRuleId("4185bbd2-9d18-4362-92cb-46df0b24fe4e");
      body.withStatus("UNPASSED");
      body.withEnabled(true);
```

```
 body.withRuleEnable(true);
    body.withDataclassId("909494e3-558e-46b6-a9eb-07a8e18ca62f");
    body.withPlaybookId("909494e3-558e-46b6-a9eb-07a8e18ca62f");
    body.withWorkspaceId("string");
    body.withDescription("This my XXXX");
    request.withBody(body);
    try {
      UpdatePlaybookVersionResponse response = client.updatePlaybookVersion(request);
      System.out.println(response.toString());
   } catch (ConnectionException e) {
      e.printStackTrace();
   } catch (RequestTimeoutException e) {
      e.printStackTrace();
   } catch (ServiceResponseException e) {
      e.printStackTrace();
      System.out.println(e.getHttpStatusCode());
      System.out.println(e.getRequestId());
      System.out.println(e.getErrorCode());
      System.out.println(e.getErrorMsg());
   }
 }
```
#### **Python**

#### 更新一个剧本版本,剧本版本所属工作空间ID为string,剧本ID为 909494e3-558e-46b6-a9eb-07a8e18ca62f, 数据类ID为909494e3-558e-46b6a9eb-07a8e18ca62f, 剧本状态为已启用。

# coding: utf-8

}

from huaweicloudsdkcore.auth.credentials import BasicCredentials from huaweicloudsdksecmaster.v2.region.secmaster\_region import SecMasterRegion from huaweicloudsdkcore.exceptions import exceptions from huaweicloudsdksecmaster.v2 import \*

if \_\_name\_\_ == "\_\_main\_\_":

 $\frac{1}{4}$  The AK and SK used for authentication are hard-coded or stored in plaintext, which has great security risks. It is recommended that the AK and SK be stored in ciphertext in configuration files or environment variables and decrypted during use to ensure security.

 # In this example, AK and SK are stored in environment variables for authentication. Before running this example, set environment variables CLOUD\_SDK\_AK and CLOUD\_SDK\_SK in the local environment

```
 ak = __import__('os').getenv("CLOUD_SDK_AK")
 sk = __import__('os').getenv("CLOUD_SDK_SK")
credentials = BasicCredentials(ak, sk) \setminus
```

```
 client = SecMasterClient.new_builder() \
   .with_credentials(credentials) \
    .with_region(SecMasterRegion.value_of("<YOUR REGION>")) \
    .build()
```
try:

```
 request = UpdatePlaybookVersionRequest()
 request.body = ModifyPlaybookVersionInfo(
   action_strategy="sync",
   dataobject_delete=True,
   dataobject_update=True,
  dataobiect_create=True.
   trigger_type="event",
   rule_id="4185bbd2-9d18-4362-92cb-46df0b24fe4e",
   status="UNPASSED",
   enabled=True,
   rule_enable=True,
   dataclass_id="909494e3-558e-46b6-a9eb-07a8e18ca62f",
   playbook_id="909494e3-558e-46b6-a9eb-07a8e18ca62f",
   workspace_id="string",
   description="This my XXXX"
```

```
\qquad \qquad response = client.update_playbook_version(request)
      print(response)
   except exceptions.ClientRequestException as e:
      print(e.status_code)
      print(e.request_id)
      print(e.error_code)
      print(e.error_msg)
```
#### **Go**

更新一个剧本版本,剧本版本所属工作空间ID为string,剧本ID为 909494e3-558e-46b6-a9eb-07a8e18ca62f, 数据类ID为909494e3-558e-46b6a9eb-07a8e18ca62f,剧本状态为已启用。

package main

)

```
import (
    "fmt"
   "github.com/huaweicloud/huaweicloud-sdk-go-v3/core/auth/basic"
   secmaster "github.com/huaweicloud/huaweicloud-sdk-go-v3/services/secmaster/v2"
   "github.com/huaweicloud/huaweicloud-sdk-go-v3/services/secmaster/v2/model"
   region "github.com/huaweicloud/huaweicloud-sdk-go-v3/services/secmaster/v2/region"
func main() {
   // The AK and SK used for authentication are hard-coded or stored in plaintext, which has great security 
risks. It is recommended that the AK and SK be stored in ciphertext in configuration files or environment 
variables and decrypted during use to ensure security.
   // In this example, AK and SK are stored in environment variables for authentication. Before running this 
example, set environment variables CLOUD_SDK_AK and CLOUD_SDK_SK in the local environment
   ak := os.Getenv("CLOUD_SDK_AK")
   sk := os.Getenv("CLOUD_SDK_SK")
   auth := basic.NewCredentialsBuilder().
      WithAk(ak).
      WithSk(sk).
      Build()
   client := secmaster.NewSecMasterClient(
      secmaster.SecMasterClientBuilder().
       WithRegion(region.ValueOf("<YOUR REGION>")).
        WithCredential(auth).
        Build())
   request := &model.UpdatePlaybookVersionRequest{}
   actionStrategyModifyPlaybookVersionInfo:= "sync"
   dataobjectDeleteModifyPlaybookVersionInfo:= true
   dataobjectUpdateModifyPlaybookVersionInfo:= true
   dataobjectCreateModifyPlaybookVersionInfo:= true
   triggerTypeModifyPlaybookVersionInfo:= "event"
   ruleIdModifyPlaybookVersionInfo:= "4185bbd2-9d18-4362-92cb-46df0b24fe4e"
   statusModifyPlaybookVersionInfo:= "UNPASSED"
   enabledModifyPlaybookVersionInfo:= true
   ruleEnableModifyPlaybookVersionInfo:= true
   dataclassIdModifyPlaybookVersionInfo:= "909494e3-558e-46b6-a9eb-07a8e18ca62f"
   playbookIdModifyPlaybookVersionInfo:= "909494e3-558e-46b6-a9eb-07a8e18ca62f"
   workspaceIdModifyPlaybookVersionInfo:= "string"
   descriptionModifyPlaybookVersionInfo:= "This my XXXX"
   request.Body = &model.ModifyPlaybookVersionInfo{
      ActionStrategy: &actionStrategyModifyPlaybookVersionInfo,
      DataobjectDelete: &dataobjectDeleteModifyPlaybookVersionInfo,
      DataobjectUpdate: &dataobjectUpdateModifyPlaybookVersionInfo,
      DataobjectCreate: &dataobjectCreateModifyPlaybookVersionInfo,
      TriggerType: &triggerTypeModifyPlaybookVersionInfo,
      RuleId: &ruleIdModifyPlaybookVersionInfo,
      Status: &statusModifyPlaybookVersionInfo,
      Enabled: &enabledModifyPlaybookVersionInfo,
```

```
 RuleEnable: &ruleEnableModifyPlaybookVersionInfo,
      DataclassId: &dataclassIdModifyPlaybookVersionInfo,
      PlaybookId: &playbookIdModifyPlaybookVersionInfo,
      WorkspaceId: &workspaceIdModifyPlaybookVersionInfo,
      Description: &descriptionModifyPlaybookVersionInfo,
   }
   response, err := client.UpdatePlaybookVersion(request)
  if err == nil fmt.Printf("%+v\n", response)
   } else {
      fmt.Println(err)
   }
}
```
# 更多

更多编程语言的SDK代码示例,请参见**[API Explorer](https://console-intl.huaweicloud.com/apiexplorer/#/openapi/SecMaster/sdk?api=UpdatePlaybookVersion&version=v2)**的代码示例页签,可生成自动对应 的SDK代码示例。

# 状态码

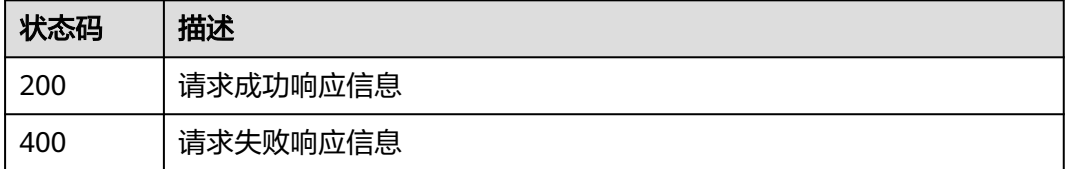

# 错误码

请参[见错误码。](#page-724-0)

# **4.7** 剧本规则管理

# **4.7.1** 查询剧本规则详情

# 功能介绍

查询剧本规则详情

## 调用方法

请参[见如何调用](#page-7-0)**API**。

## **URI**

GET /v1/{project\_id}/workspaces/{workspace\_id}/soc/playbooks/versions/ {version\_id}/rules/{rule\_id}

#### 表 **4-516** 路径参数

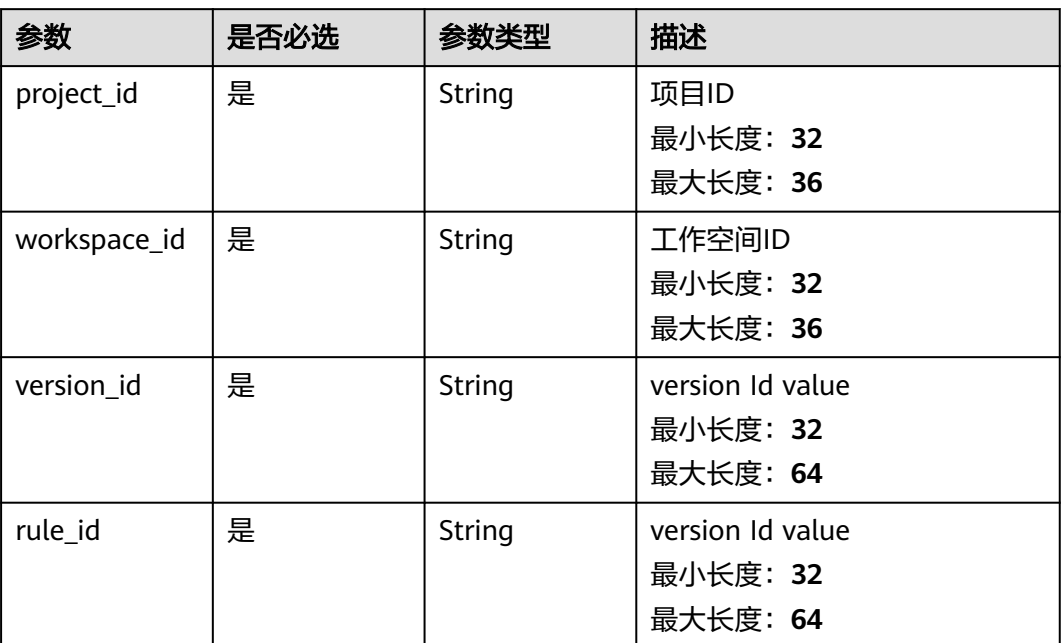

# 请求参数

表 **4-517** 请求 Header 参数

| 参数           | 是否必选 | 参数类型   | 描述                                                                                                   |
|--------------|------|--------|----------------------------------------------------------------------------------------------------|
| X-Auth-Token | 是    | String | 用户Token。 通过调用IAM服务<br>获取用户Token接口获取 ( 响应<br>消息头中X-Subject-Token的<br>值)。<br>最小长度: 1<br>最大长度: 2097152  |
| content-type | 是    | String | application/<br>json;charset=UTF-8<br>缺省值: application/<br>json;charset=UTF-8<br>最小长度: 1<br>最大长度: 64 |

# 响应参数

状态码: **200**

#### 表 **4-518** 响应 Header 参数

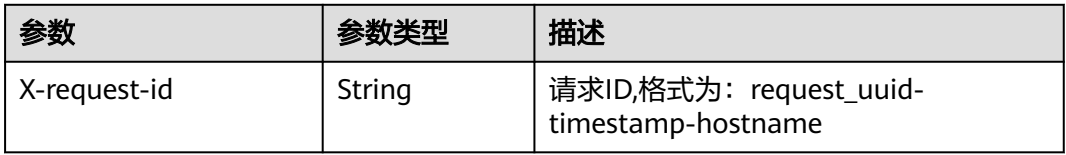

# 表 **4-519** 响应 Body 参数

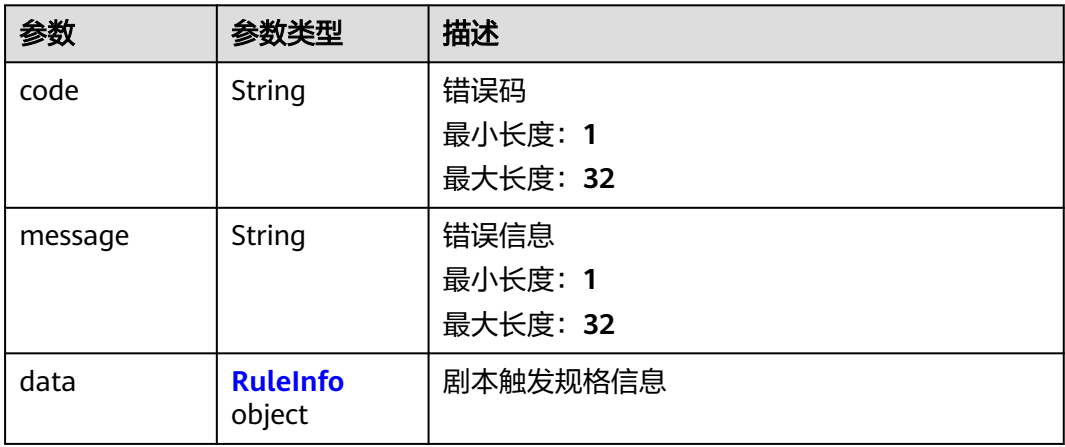

#### 表 **4-520** RuleInfo

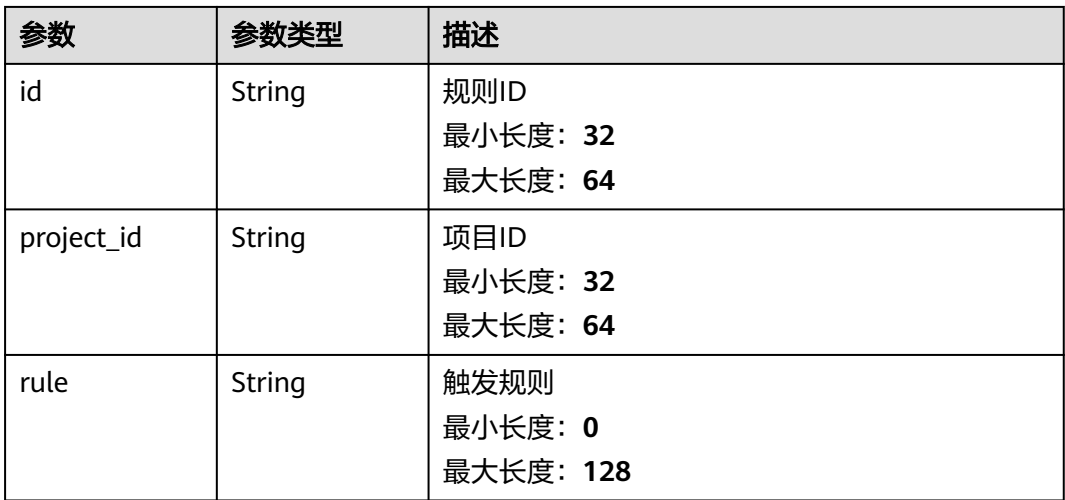

#### 状态码: **400**

# 表 **4-521** 响应 Header 参数

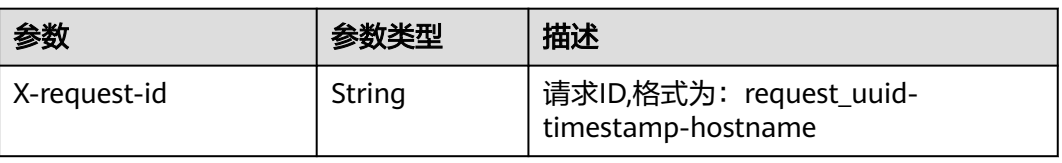

#### 表 **4-522** 响应 Body 参数

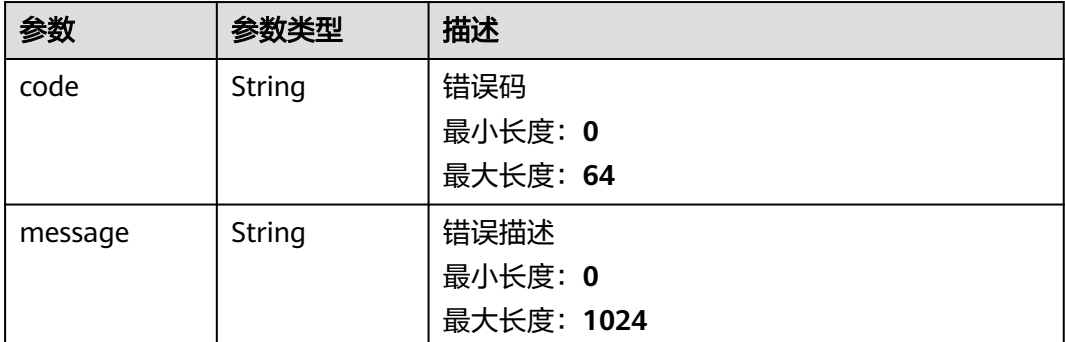

# 请求示例

无

#### 响应示例

#### 状态码: **200**

请求成功响应信息

```
{
  "code" : 0,
  "message" : "Error message",
 "data" : {
 "id" : "909494e3-558e-46b6-a9eb-07a8e18ca62f",
   "project_id" : "909494e3-558e-46b6-a9eb-07a8e18ca62f",
   "rule" : "909494e3-558e-46b6-a9eb-07a8e18ca62f"
  }
}
```
# **SDK** 代码示例

SDK代码示例如下。

#### **Java**

package com.huaweicloud.sdk.test;

```
import com.huaweicloud.sdk.core.auth.ICredential;
import com.huaweicloud.sdk.core.auth.BasicCredentials;
import com.huaweicloud.sdk.core.exception.ConnectionException;
import com.huaweicloud.sdk.core.exception.RequestTimeoutException;
import com.huaweicloud.sdk.core.exception.ServiceResponseException;
import com.huaweicloud.sdk.secmaster.v2.region.SecMasterRegion;
import com.huaweicloud.sdk.secmaster.v2.*;
import com.huaweicloud.sdk.secmaster.v2.model.*;
```
public class ShowPlaybookRuleSolution {

```
 public static void main(String[] args) {
```
 // The AK and SK used for authentication are hard-coded or stored in plaintext, which has great security risks. It is recommended that the AK and SK be stored in ciphertext in configuration files or environment variables and decrypted during use to ensure security.

 // In this example, AK and SK are stored in environment variables for authentication. Before running this example, set environment variables CLOUD\_SDK\_AK and CLOUD\_SDK\_SK in the local environment String ak = System.getenv("CLOUD\_SDK\_AK");

```
 String sk = System.getenv("CLOUD_SDK_SK");
    ICredential auth = new BasicCredentials()
         .withAk(ak)
         .withSk(sk);
   SecMasterClient client = SecMasterClient.newBuilder()
         .withCredential(auth)
         .withRegion(SecMasterRegion.valueOf("<YOUR REGION>"))
         .build();
    ShowPlaybookRuleRequest request = new ShowPlaybookRuleRequest();
   try {
      ShowPlaybookRuleResponse response = client.showPlaybookRule(request);
      System.out.println(response.toString());
   } catch (ConnectionException e) {
      e.printStackTrace();
   } catch (RequestTimeoutException e) {
      e.printStackTrace();
   } catch (ServiceResponseException e) {
      e.printStackTrace();
      System.out.println(e.getHttpStatusCode());
      System.out.println(e.getRequestId());
      System.out.println(e.getErrorCode());
      System.out.println(e.getErrorMsg());
   }
 }
```
# **Python**

#### # coding: utf-8

}

from huaweicloudsdkcore.auth.credentials import BasicCredentials from huaweicloudsdksecmaster.v2.region.secmaster\_region import SecMasterRegion from huaweicloudsdkcore.exceptions import exceptions from huaweicloudsdksecmaster.v2 import \*

```
if __name__ == "__main__":
```
 # The AK and SK used for authentication are hard-coded or stored in plaintext, which has great security risks. It is recommended that the AK and SK be stored in ciphertext in configuration files or environment variables and decrypted during use to ensure security.

 # In this example, AK and SK are stored in environment variables for authentication. Before running this example, set environment variables CLOUD\_SDK\_AK and CLOUD\_SDK\_SK in the local environment

 ak = \_\_import\_\_('os').getenv("CLOUD\_SDK\_AK") sk = \_\_import\_\_('os').getenv("CLOUD\_SDK\_SK")

```
credentials = BasicCredentials(ak, sk) \langle
```

```
 client = SecMasterClient.new_builder() \
  .with_credentials(credentials) \
    .with_region(SecMasterRegion.value_of("<YOUR REGION>")) \
   .build()
```
try:

```
 request = ShowPlaybookRuleRequest()
   response = client.show_playbook_rule(request)
   print(response)
 except exceptions.ClientRequestException as e:
   print(e.status_code)
   print(e.request_id)
   print(e.error_code)
   print(e.error_msg)
```
#### **Go**

package main

import ( "fmt"

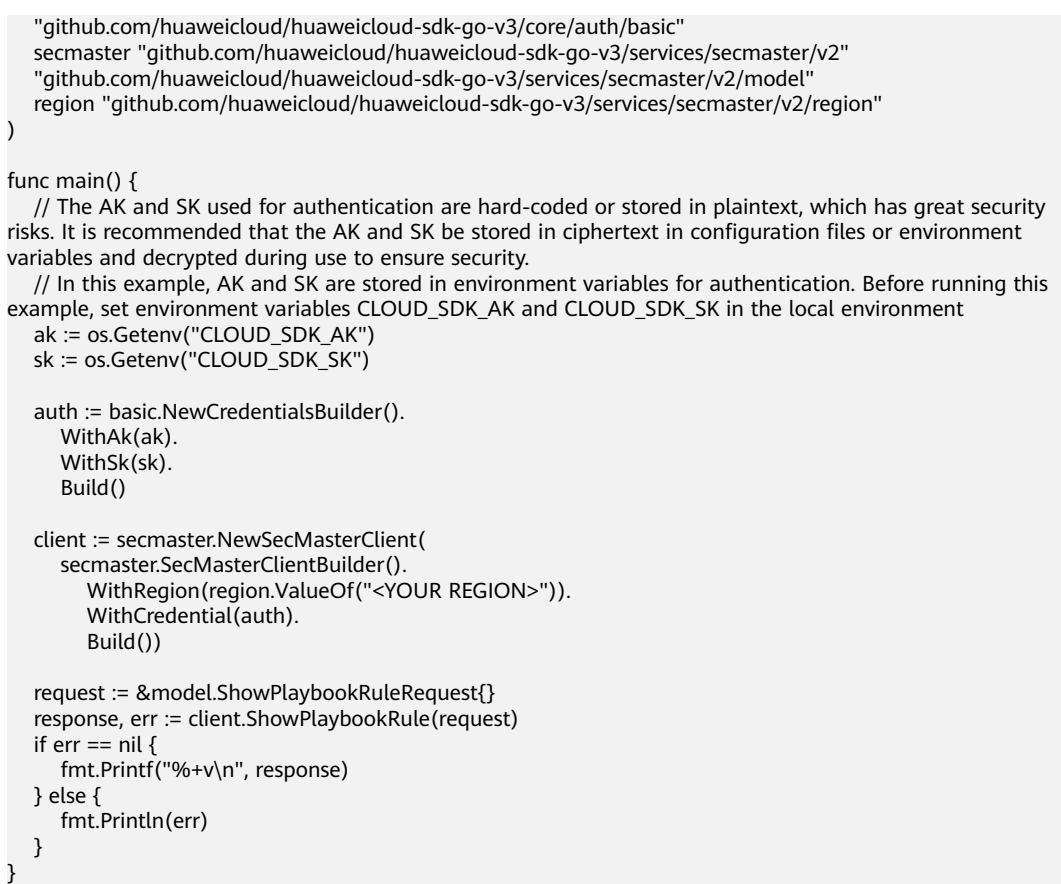

# 更多

更多编程语言的SDK代码示例,请参见**[API Explorer](https://console-intl.huaweicloud.com/apiexplorer/#/openapi/SecMaster/sdk?api=ShowPlaybookRule&version=v2)**的代码示例页签,可生成自动对应 的SDK代码示例。

# 状态码

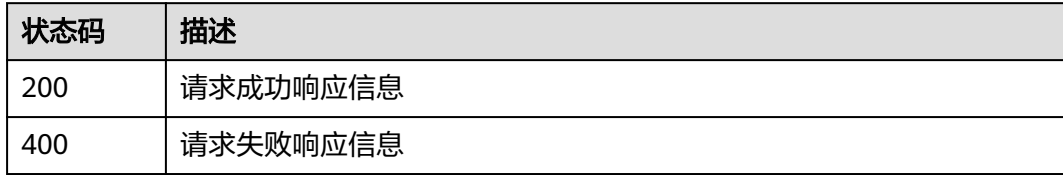

# 错误码

请参[见错误码。](#page-724-0)

# **4.7.2** 删除剧本规则

# 功能介绍

删除剧本规则

# 调用方法

## 请参[见如何调用](#page-7-0)**API**。

# **URI**

DELETE /v1/{project\_id}/workspaces/{workspace\_id}/soc/playbooks/versions/ {version\_id}/rules/{rule\_id}

#### 表 **4-523** 路径参数

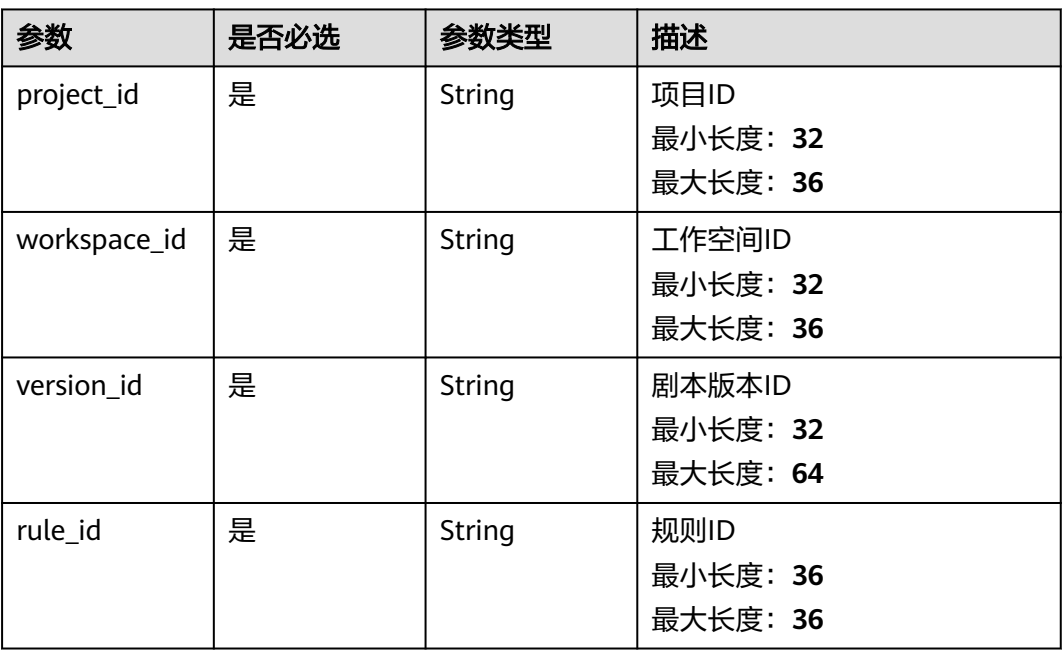

# 请求参数

表 **4-524** 请求 Header 参数

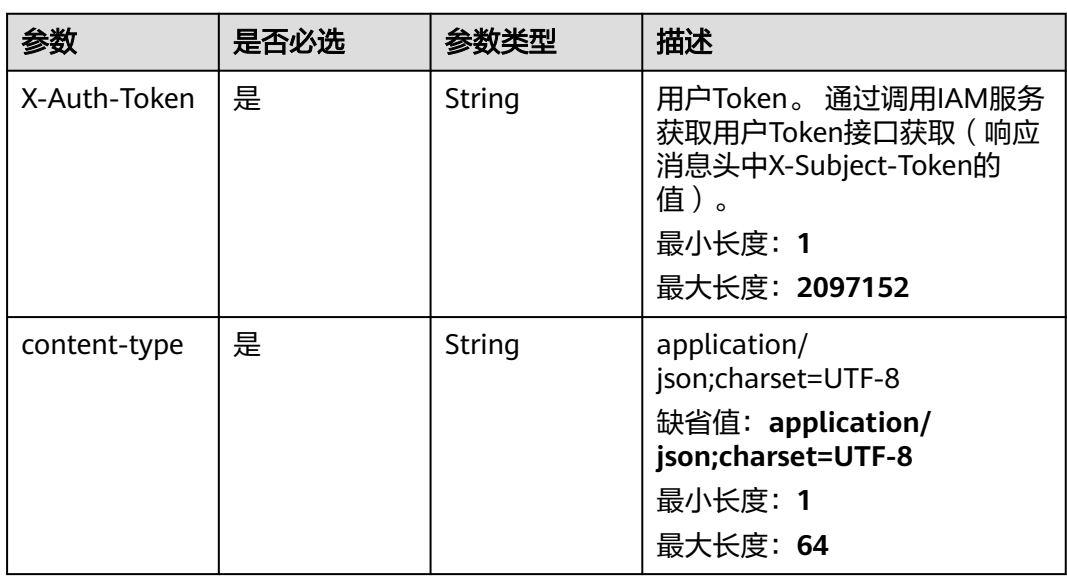

# 响应参数

## 状态码: **200**

# 表 **4-525** 响应 Header 参数

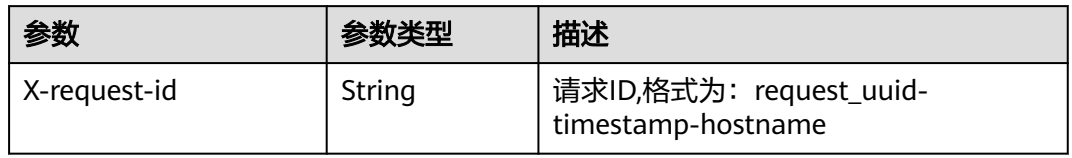

#### 表 **4-526** 响应 Body 参数

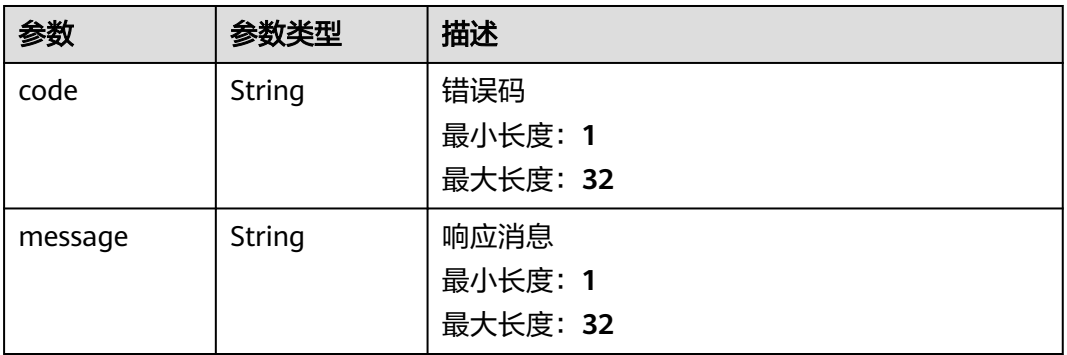

#### 状态码: **400**

#### 表 **4-527** 响应 Header 参数

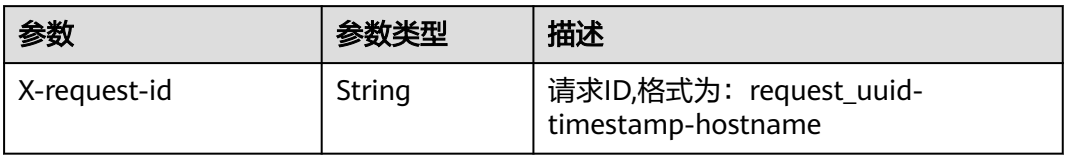

#### 表 **4-528** 响应 Body 参数

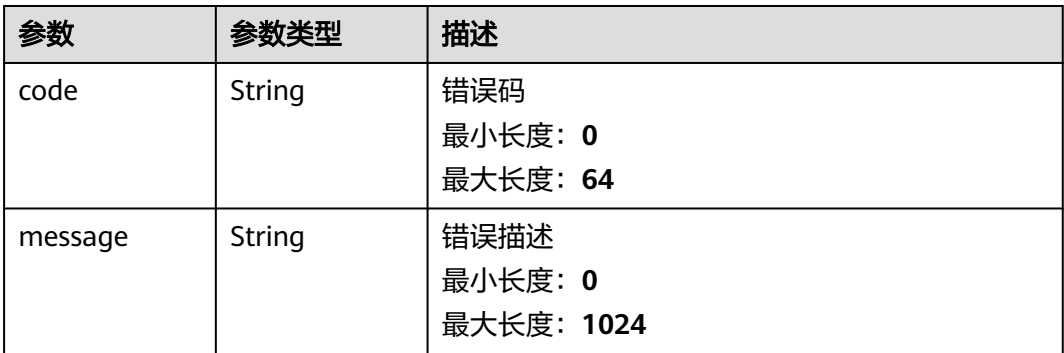

# 请求示例

无

## 响应示例

#### 状态码: **200**

请求成功响应信息

```
{
  "code" : 0,
  "message" : "Error message"
}
```
# **SDK** 代码示例

#### SDK代码示例如下。

#### **Java**

package com.huaweicloud.sdk.test;

```
import com.huaweicloud.sdk.core.auth.ICredential;
import com.huaweicloud.sdk.core.auth.BasicCredentials;
import com.huaweicloud.sdk.core.exception.ConnectionException:
import com.huaweicloud.sdk.core.exception.RequestTimeoutException;
import com.huaweicloud.sdk.core.exception.ServiceResponseException;
import com.huaweicloud.sdk.secmaster.v2.region.SecMasterRegion;
import com.huaweicloud.sdk.secmaster.v2.*;
import com.huaweicloud.sdk.secmaster.v2.model.*;
public class DeletePlaybookRuleSolution {
   public static void main(String[] args) {
      // The AK and SK used for authentication are hard-coded or stored in plaintext, which has great 
security risks. It is recommended that the AK and SK be stored in ciphertext in configuration files or 
environment variables and decrypted during use to ensure security.
      // In this example, AK and SK are stored in environment variables for authentication. Before running 
this example, set environment variables CLOUD_SDK_AK and CLOUD_SDK_SK in the local environment
      String ak = System.getenv("CLOUD_SDK_AK");
      String sk = System.getenv("CLOUD_SDK_SK");
      ICredential auth = new BasicCredentials()
           .withAk(ak)
           .withSk(sk);
      SecMasterClient client = SecMasterClient.newBuilder()
           .withCredential(auth)
            .withRegion(SecMasterRegion.valueOf("<YOUR REGION>"))
          .buid();
      DeletePlaybookRuleRequest request = new DeletePlaybookRuleRequest();
      try {
         DeletePlaybookRuleResponse response = client.deletePlaybookRule(request);
         System.out.println(response.toString());
      } catch (ConnectionException e) {
         e.printStackTrace();
      } catch (RequestTimeoutException e) {
         e.printStackTrace();
      } catch (ServiceResponseException e) {
         e.printStackTrace();
         System.out.println(e.getHttpStatusCode());
         System.out.println(e.getRequestId());
         System.out.println(e.getErrorCode());
         System.out.println(e.getErrorMsg());
```
 } }

}

## **Python**

#### # coding: utf-8

from huaweicloudsdkcore.auth.credentials import BasicCredentials from huaweicloudsdksecmaster.v2.region.secmaster\_region import SecMasterRegion from huaweicloudsdkcore.exceptions import exceptions from huaweicloudsdksecmaster.v2 import \*

 $if __name__ == '__main__":$ 

 # The AK and SK used for authentication are hard-coded or stored in plaintext, which has great security risks. It is recommended that the AK and SK be stored in ciphertext in configuration files or environment variables and decrypted during use to ensure security.

 # In this example, AK and SK are stored in environment variables for authentication. Before running this example, set environment variables CLOUD\_SDK\_AK and CLOUD\_SDK\_SK in the local environment

 ak = \_\_import\_\_('os').getenv("CLOUD\_SDK\_AK") sk = \_\_import\_\_('os').getenv("CLOUD\_SDK\_SK")

credentials = BasicCredentials(ak, sk)  $\setminus$ 

```
client = SecMasterClient.new_builder() \setminus .with_credentials(credentials) \
    .with_region(SecMasterRegion.value_of("<YOUR REGION>")) \
    .build()
```
try:

```
 request = DeletePlaybookRuleRequest()
   response = client.delete_playbook_rule(request)
   print(response)
 except exceptions.ClientRequestException as e:
    print(e.status_code)
   print(e.request_id)
   print(e.error_code)
   print(e.error_msg)
```
#### **Go**

#### package main

```
import (
   "fmt"
   "github.com/huaweicloud/huaweicloud-sdk-go-v3/core/auth/basic"
   secmaster "github.com/huaweicloud/huaweicloud-sdk-go-v3/services/secmaster/v2"
   "github.com/huaweicloud/huaweicloud-sdk-go-v3/services/secmaster/v2/model"
   region "github.com/huaweicloud/huaweicloud-sdk-go-v3/services/secmaster/v2/region"
)
```
#### func main() {

 // The AK and SK used for authentication are hard-coded or stored in plaintext, which has great security risks. It is recommended that the AK and SK be stored in ciphertext in configuration files or environment variables and decrypted during use to ensure security.

 // In this example, AK and SK are stored in environment variables for authentication. Before running this example, set environment variables CLOUD\_SDK\_AK and CLOUD\_SDK\_SK in the local environment

 ak := os.Getenv("CLOUD\_SDK\_AK") sk := os.Getenv("CLOUD\_SDK\_SK") auth := basic.NewCredentialsBuilder(). WithAk(ak). WithSk(sk). Build() client := secmaster.NewSecMasterClient( secmaster.SecMasterClientBuilder(). WithRegion(region.ValueOf("<YOUR REGION>")). WithCredential(auth).

Build())

}

```
 request := &model.DeletePlaybookRuleRequest{}
 response, err := client.DeletePlaybookRule(request)
if err == nil fmt.Printf("%+v\n", response)
 } else {
   fmt.Println(err)
 }
```
## 更多

更多编程语言的SDK代码示例,请参见**[API Explorer](https://console-intl.huaweicloud.com/apiexplorer/#/openapi/SecMaster/sdk?api=DeletePlaybookRule&version=v2)**的代码示例页签,可生成自动对应 的SDK代码示例。

# 状态码

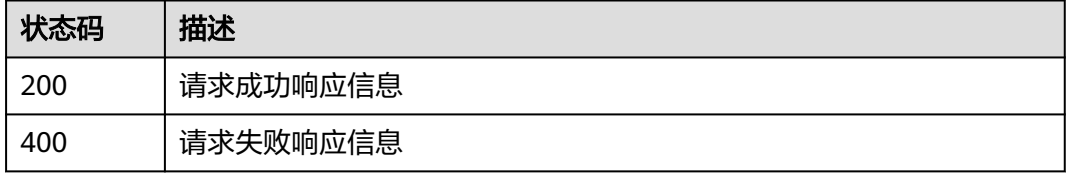

# 错误码

请参[见错误码。](#page-724-0)

# **4.7.3** 创建剧本规则

# 功能介绍

创建剧本规则

# 调用方法

请参[见如何调用](#page-7-0)**API**。

# **URI**

POST /v1/{project\_id}/workspaces/{workspace\_id}/soc/playbooks/versions/ {version\_id}/rules

#### 表 **4-529** 路径参数

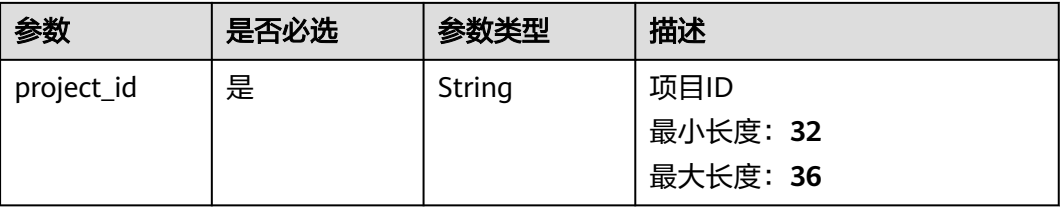

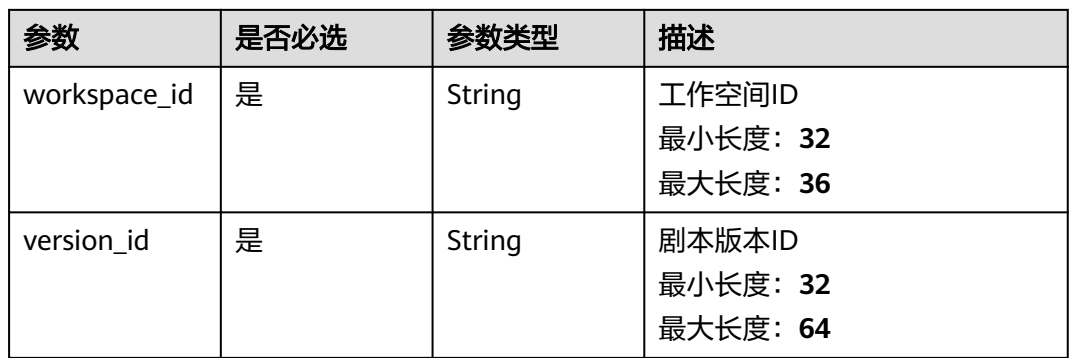

# 请求参数

## 表 **4-530** 请求 Header 参数

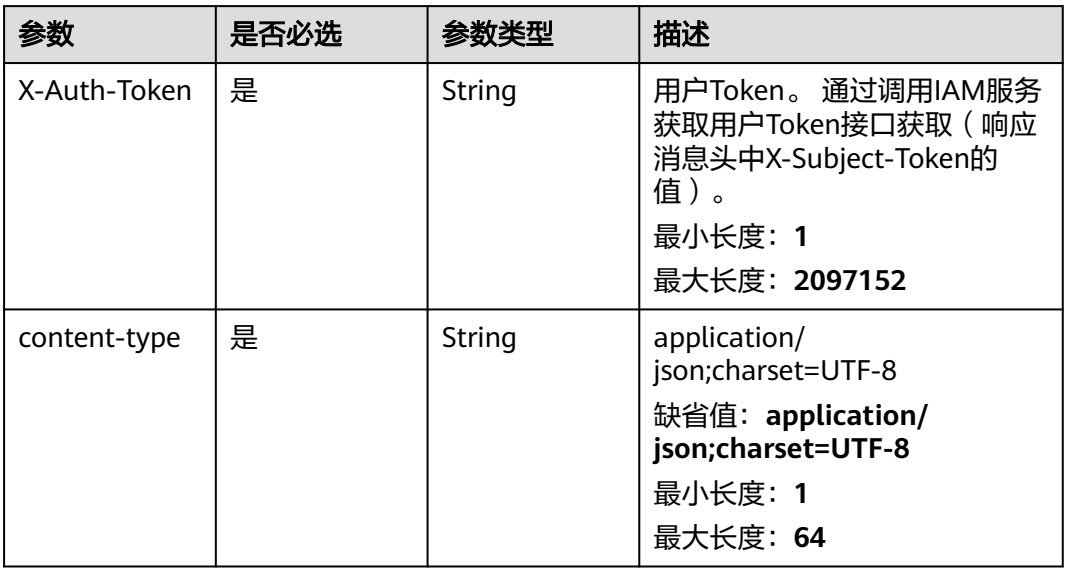

## 表 **4-531** 请求 Body 参数

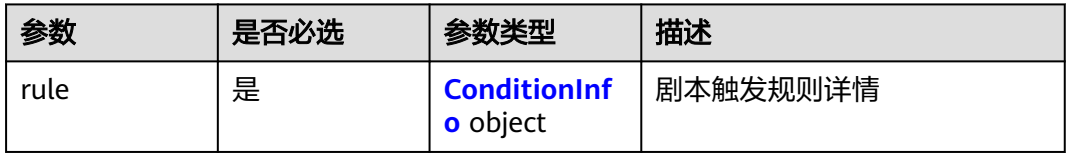

#### <span id="page-558-0"></span>表 **4-532** ConditionInfo

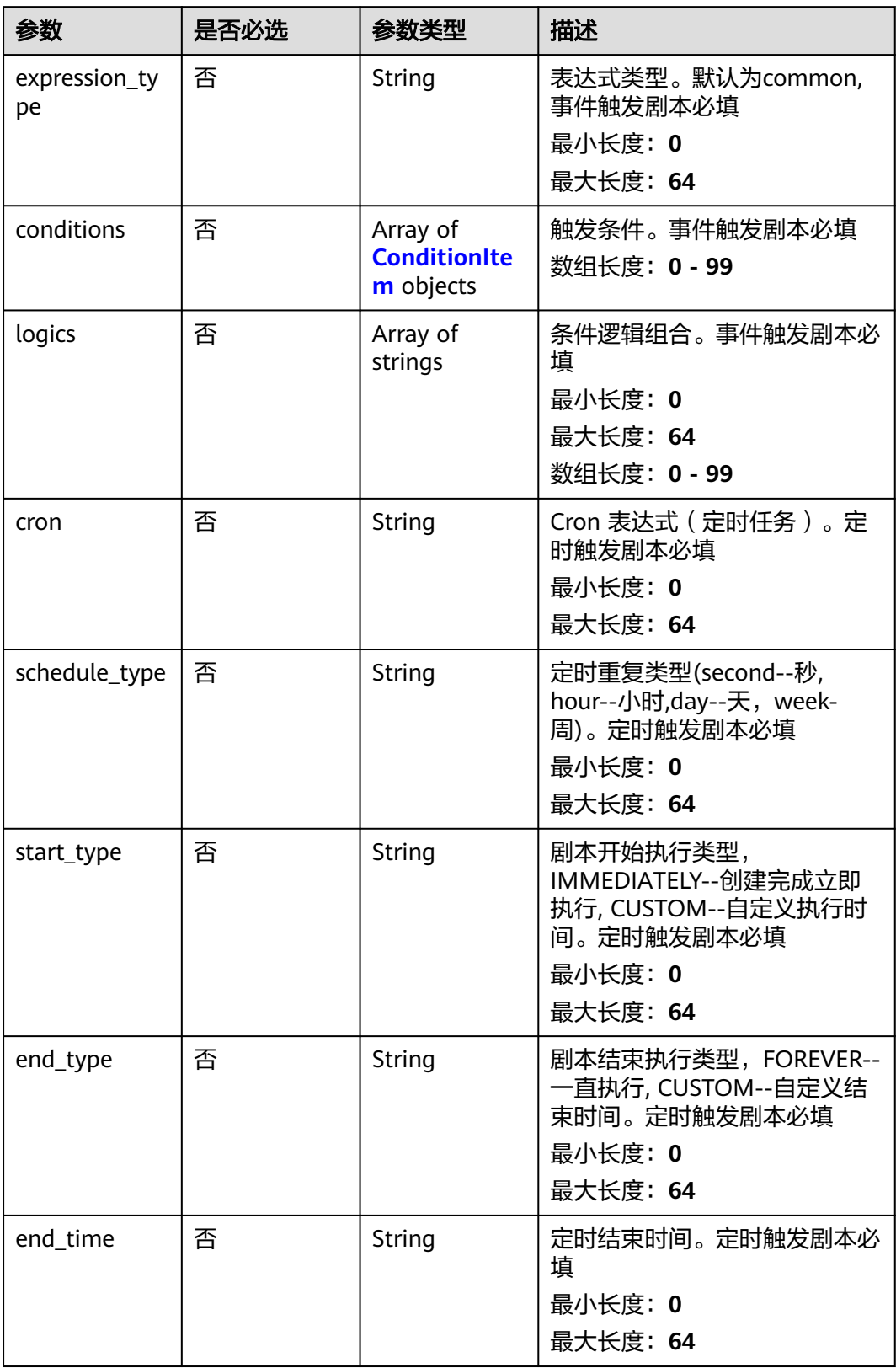

<span id="page-559-0"></span>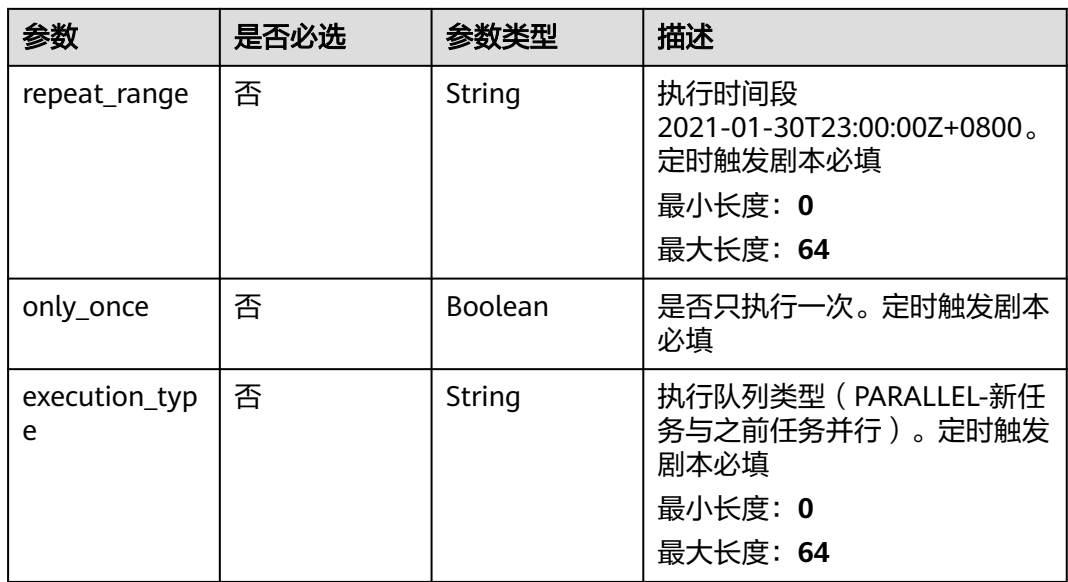

#### 表 **4-533** ConditionItem

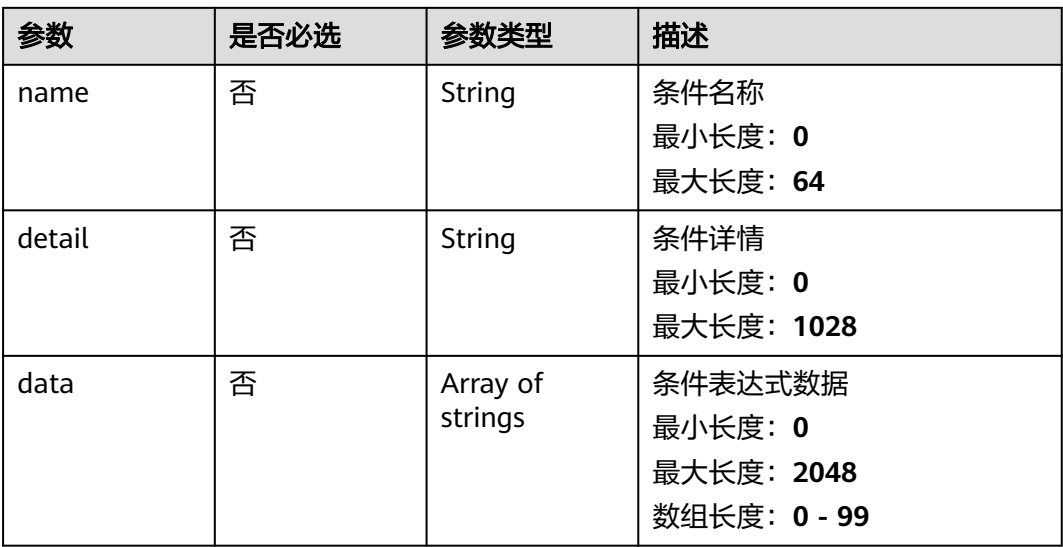

# 响应参数

状态码: **200**

#### 表 **4-534** 响应 Header 参数

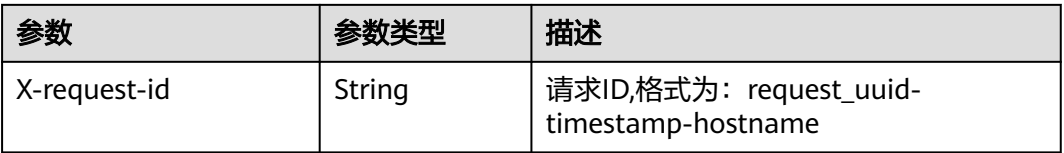

#### 表 **4-535** 响应 Body 参数

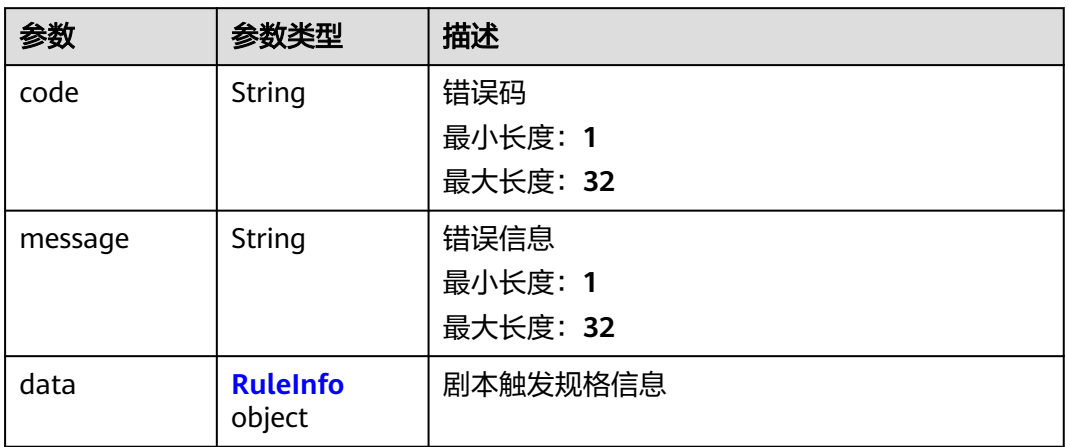

#### 表 **4-536** RuleInfo

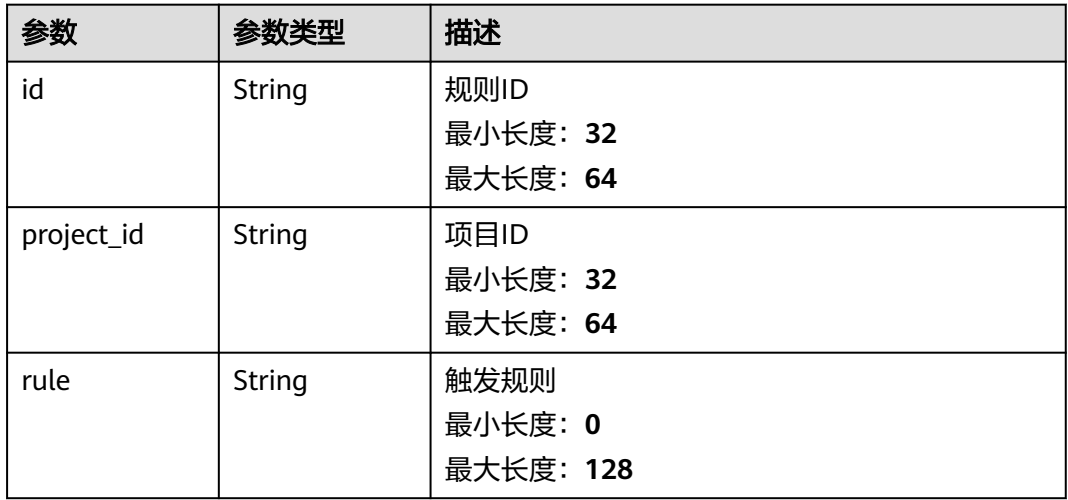

### 状态码: **400**

#### 表 **4-537** 响应 Header 参数

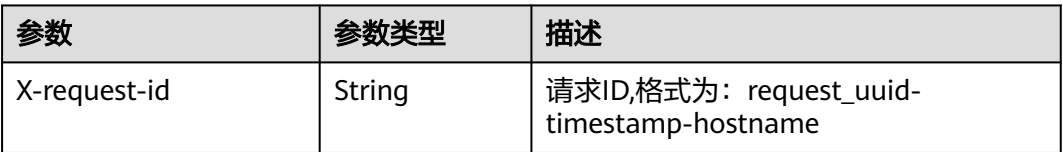

#### 表 **4-538** 响应 Body 参数

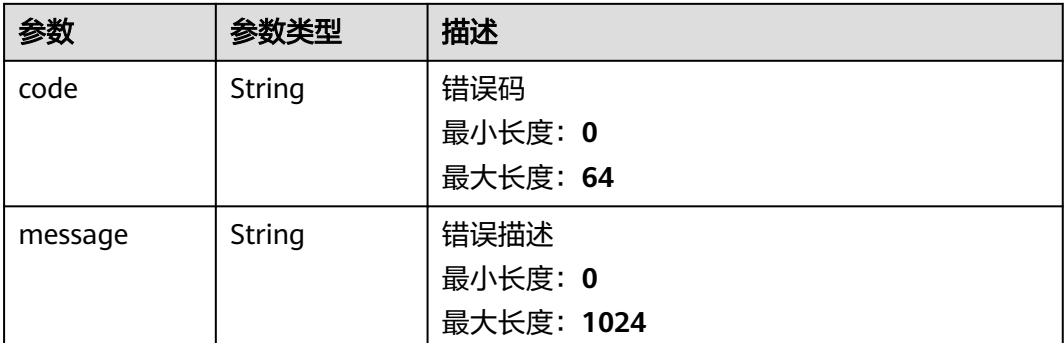

# 请求示例

创建一条剧本规则,名称为logic1,表达式类型为所有,

```
{
  "rule" : {
   "expression_type" : "common",
 "conditions" : [ {
 "name" : "condition_0",
 "detail" : "123",
     "data" : [ "waf.alarm.level', '>', '3" ]
   } ],
    "logics" : [ "condition_0" ]
 }
}
```
# 响应示例

#### 状态码: **200**

请求成功响应信息

```
{
  "code" : 0,
  "message" : "",
 "data" : {
 "id" : "909494e3-558e-46b6-a9eb-07a8e18ca62f",
   "project_id" : "909494e3-558e-46b6-a9eb-07a8e18ca62f",
   "rule" : "{\"expression_type\":\"common\",\"conditions\":[{\"name\":\"condition_0\",\"data\":
[\"ref_order_id\",\"==\",\"123\"],\"detail\":\"123\"}],\"logics\":[\"condition_0\"]}"
  }
}
```
# **SDK** 代码示例

SDK代码示例如下。

#### **Java**

创建一条剧本规则,名称为logic1,表达式类型为所有,

package com.huaweicloud.sdk.test;

import com.huaweicloud.sdk.core.auth.ICredential; import com.huaweicloud.sdk.core.auth.BasicCredentials; import com.huaweicloud.sdk.core.exception.ConnectionException; import com.huaweicloud.sdk.core.exception.RequestTimeoutException;

```
import com.huaweicloud.sdk.core.exception.ServiceResponseException;
import com.huaweicloud.sdk.secmaster.v2.region.SecMasterRegion;
import com.huaweicloud.sdk.secmaster.v2.*;
import com.huaweicloud.sdk.secmaster.v2.model.*;
import java.util.List;
import java.util.ArrayList;
public class CreatePlaybookRuleSolution {
   public static void main(String[] args) {
      // The AK and SK used for authentication are hard-coded or stored in plaintext, which has great 
security risks. It is recommended that the AK and SK be stored in ciphertext in configuration files or 
environment variables and decrypted during use to ensure security.
      // In this example, AK and SK are stored in environment variables for authentication. Before running 
this example, set environment variables CLOUD_SDK_AK and CLOUD_SDK_SK in the local environment
      String ak = System.getenv("CLOUD_SDK_AK");
      String sk = System.getenv("CLOUD_SDK_SK");
      ICredential auth = new BasicCredentials()
            .withAk(ak)
            .withSk(sk);
      SecMasterClient client = SecMasterClient.newBuilder()
            .withCredential(auth)
            .withRegion(SecMasterRegion.valueOf("<YOUR REGION>"))
            .build();
      CreatePlaybookRuleRequest request = new CreatePlaybookRuleRequest();
      CreateRuleInfo body = new CreateRuleInfo();
     List<String> listRuleLogics = new ArrayList<>();
      listRuleLogics.add("condition_0");
      List<String> listConditionsData = new ArrayList<>();
      listConditionsData.add("waf.alarm.level', '>', '3");
      List<ConditionItem> listRuleConditions = new ArrayList<>();
      listRuleConditions.add(
         new ConditionItem()
            .withName("condition_0")
            .withDetail("123")
            .withData(listConditionsData)
\hspace{1.6cm});
      ConditionInfo rulebody = new ConditionInfo();
      rulebody.withExpressionType("common")
         .withConditions(listRuleConditions)
         .withLogics(listRuleLogics);
      body.withRule(rulebody);
      request.withBody(body);
      try {
         CreatePlaybookRuleResponse response = client.createPlaybookRule(request);
         System.out.println(response.toString());
      } catch (ConnectionException e) {
         e.printStackTrace();
      } catch (RequestTimeoutException e) {
         e.printStackTrace();
      } catch (ServiceResponseException e) {
         e.printStackTrace();
         System.out.println(e.getHttpStatusCode());
         System.out.println(e.getRequestId());
         System.out.println(e.getErrorCode());
         System.out.println(e.getErrorMsg());
      }
   }
}
```
#### **Python**

创建一条剧本规则,名称为logic1,表达式类型为所有,

```
# coding: utf-8
```

```
from huaweicloudsdkcore.auth.credentials import BasicCredentials
from huaweicloudsdksecmaster.v2.region.secmaster_region import SecMasterRegion
from huaweicloudsdkcore.exceptions import exceptions
from huaweicloudsdksecmaster.v2 import *
if __name__ == '__main__": # The AK and SK used for authentication are hard-coded or stored in plaintext, which has great security 
risks. It is recommended that the AK and SK be stored in ciphertext in configuration files or environment 
variables and decrypted during use to ensure security.
    # In this example, AK and SK are stored in environment variables for authentication. Before running this 
example, set environment variables CLOUD_SDK_AK and CLOUD_SDK_SK in the local environment
   ak = __import__('os').getenv("CLOUD_SDK_AK")
  sk = __import _('os').getenv("CLOUD_SDK_SK")
  credentials = BasicCredentials(ak, sk) \setminus client = SecMasterClient.new_builder() \
      .with_credentials(credentials) \
      .with_region(SecMasterRegion.value_of("<YOUR REGION>")) \
      .build()
   try:
      request = CreatePlaybookRuleRequest()
      listLogicsRule = [
         "condition_0"
\blacksquare listDataConditions = [
         "waf.alarm.level', '>', '3"
\blacksquare listConditionsRule = [
         ConditionItem(
            name="condition_0",
            detail="123",
            data=listDataConditions
         )
      ]
      rulebody = ConditionInfo(
         expression_type="common",
         conditions=listConditionsRule,
         logics=listLogicsRule
      )
      request.body = CreateRuleInfo(
         rule=rulebody
\qquad \qquad response = client.create_playbook_rule(request)
      print(response)
   except exceptions.ClientRequestException as e:
      print(e.status_code)
      print(e.request_id)
      print(e.error_code)
      print(e.error_msg)
```
#### **Go**

#### 创建一条剧本规则,名称为logic1,表达式类型为所有,

package main

```
import (
   "fmt"
   "github.com/huaweicloud/huaweicloud-sdk-go-v3/core/auth/basic"
   secmaster "github.com/huaweicloud/huaweicloud-sdk-go-v3/services/secmaster/v2"
   "github.com/huaweicloud/huaweicloud-sdk-go-v3/services/secmaster/v2/model"
   region "github.com/huaweicloud/huaweicloud-sdk-go-v3/services/secmaster/v2/region"
```

```
func main() {
```
)

 // The AK and SK used for authentication are hard-coded or stored in plaintext, which has great security risks. It is recommended that the AK and SK be stored in ciphertext in configuration files or environment

```
variables and decrypted during use to ensure security.
   // In this example, AK and SK are stored in environment variables for authentication. Before running this 
example, set environment variables CLOUD_SDK_AK and CLOUD_SDK_SK in the local environment
   ak := os.Getenv("CLOUD_SDK_AK")
   sk := os.Getenv("CLOUD_SDK_SK")
   auth := basic.NewCredentialsBuilder().
      WithAk(ak).
      WithSk(sk).
      Build()
   client := secmaster.NewSecMasterClient(
      secmaster.SecMasterClientBuilder().
         WithRegion(region.ValueOf("<YOUR REGION>")).
         WithCredential(auth).
         Build())
   request := &model.CreatePlaybookRuleRequest{}
   var listLogicsRule = []string{
      "condition_0",
   }
   var listDataConditions = []string{
      "waf.alarm.level', '>', '3",
   }
 nameConditions:= "condition_0"
 detailConditions:= "123"
   var listConditionsRule = []model.ConditionItem{
      {
         Name: &nameConditions,
         Detail: &detailConditions,
         Data: &listDataConditions,
      },
   }
   expressionTypeRule:= "common"
   rulebody := &model.ConditionInfo{
      ExpressionType: &expressionTypeRule,
      Conditions: &listConditionsRule,
      Logics: &listLogicsRule,
   }
   request.Body = &model.CreateRuleInfo{
      Rule: rulebody,
   }
   response, err := client.CreatePlaybookRule(request)
  if err == nil fmt.Printf("%+v\n", response)
   } else {
      fmt.Println(err)
   }
}
```
# 更多

更多编程语言的SDK代码示例,请参见**[API Explorer](https://console-intl.huaweicloud.com/apiexplorer/#/openapi/SecMaster/sdk?api=CreatePlaybookRule&version=v2)**的代码示例页签,可生成自动对应 的SDK代码示例。

# 状态码

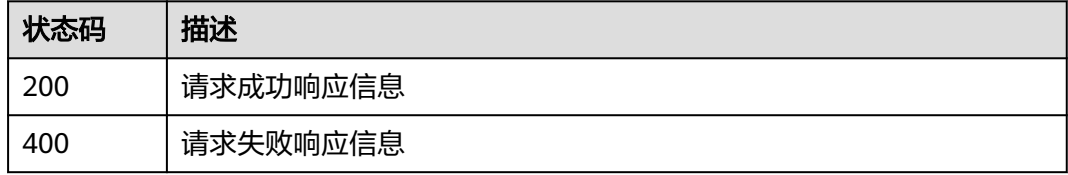

# 错误码

请参[见错误码。](#page-724-0)

# **4.7.4** 更新剧本规则

# 功能介绍

更新剧本规则

# 调用方法

请参[见如何调用](#page-7-0)**API**。

# **URI**

PUT /v1/{project\_id}/workspaces/{workspace\_id}/soc/playbooks/versions/ {version\_id}/rules/{rule\_id}

#### 表 **4-539** 路径参数

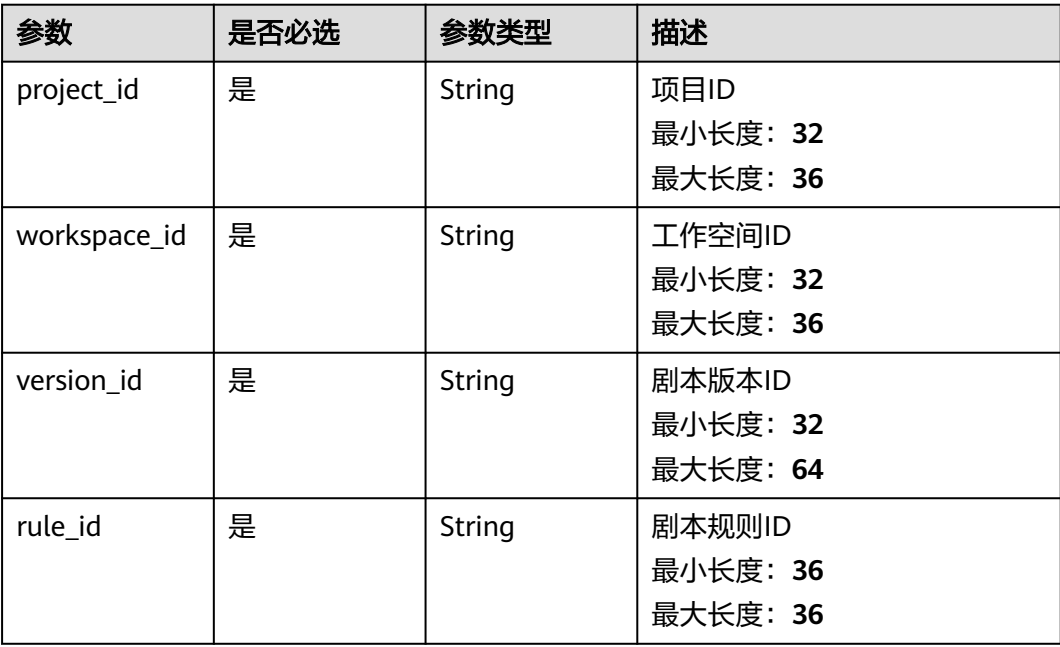

# 请求参数

#### 表 **4-540** 请求 Header 参数

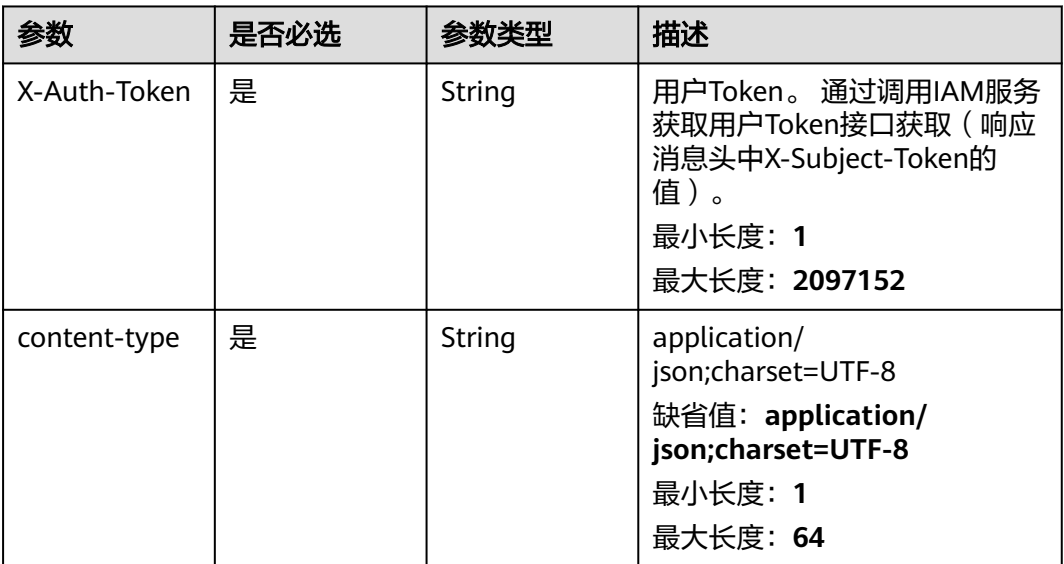

#### 表 **4-541** 请求 Body 参数

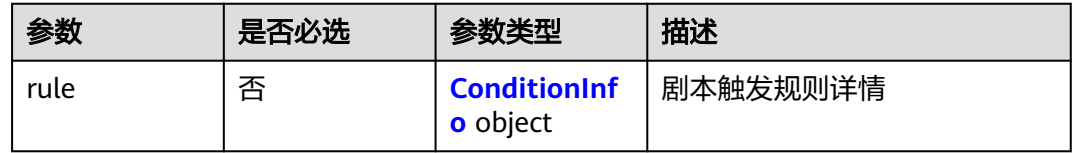

#### 表 **4-542** ConditionInfo

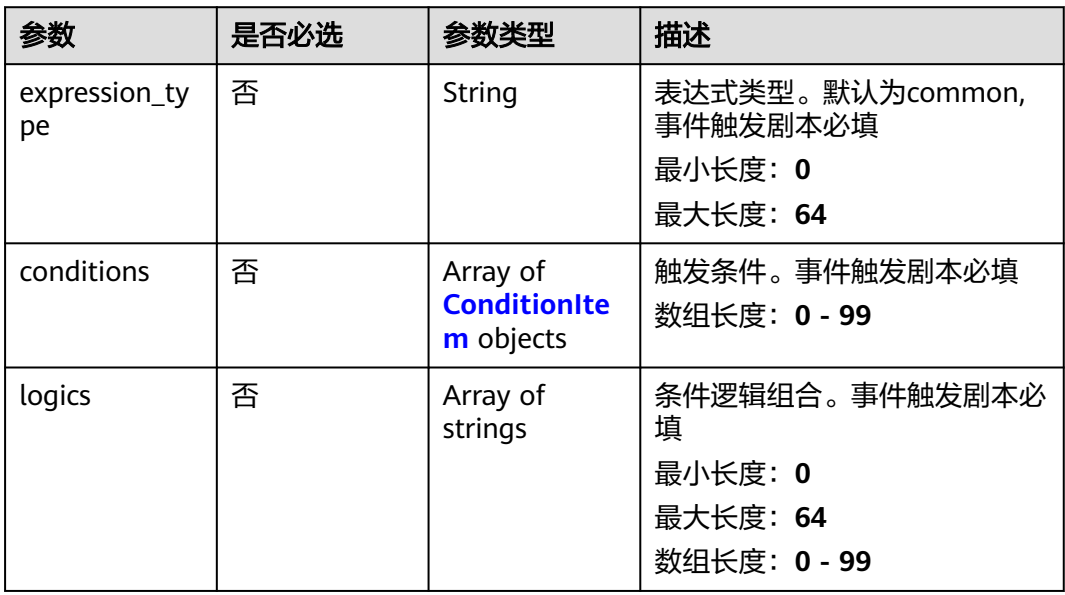

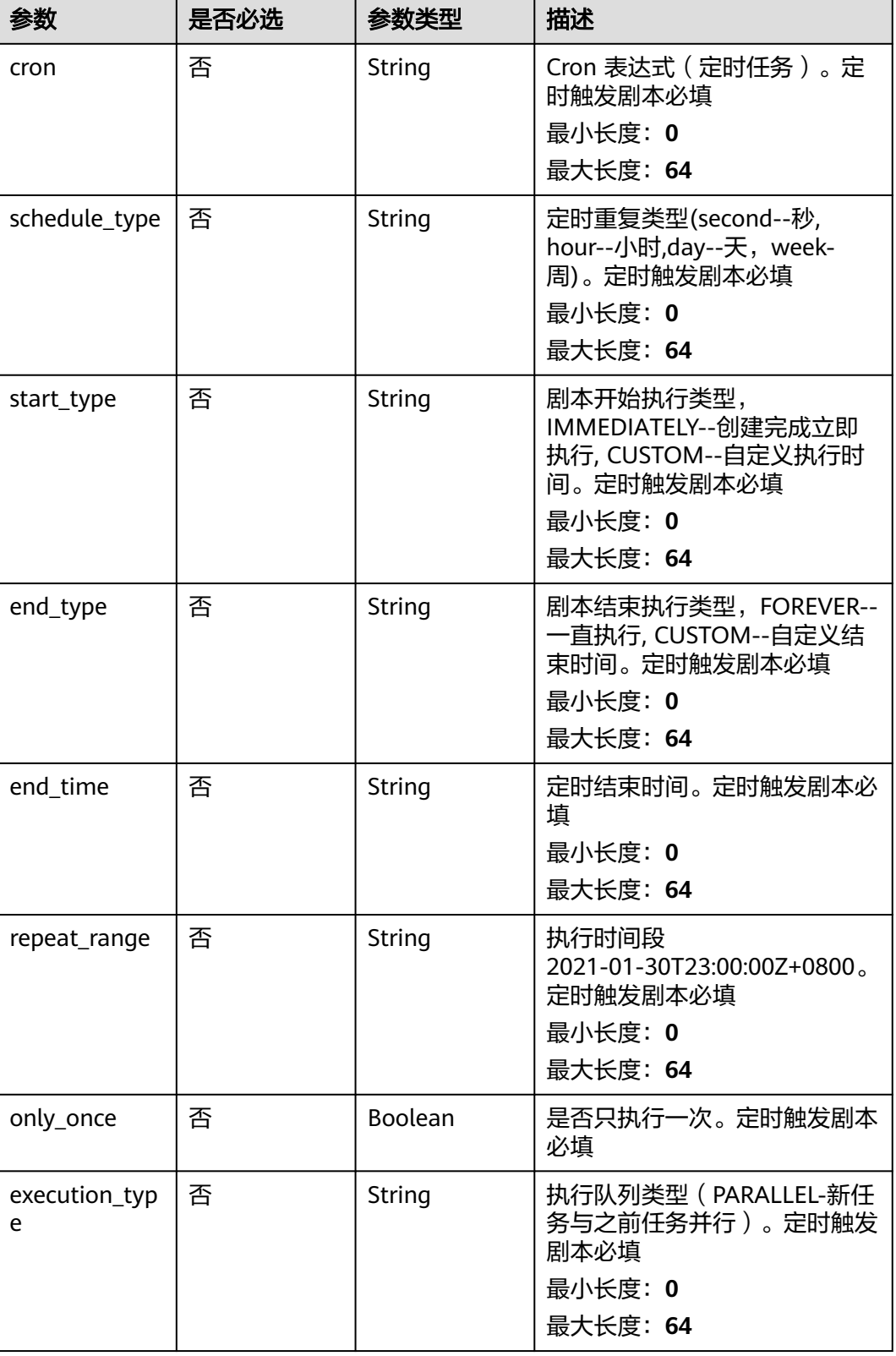

#### <span id="page-568-0"></span>表 **4-543** ConditionItem

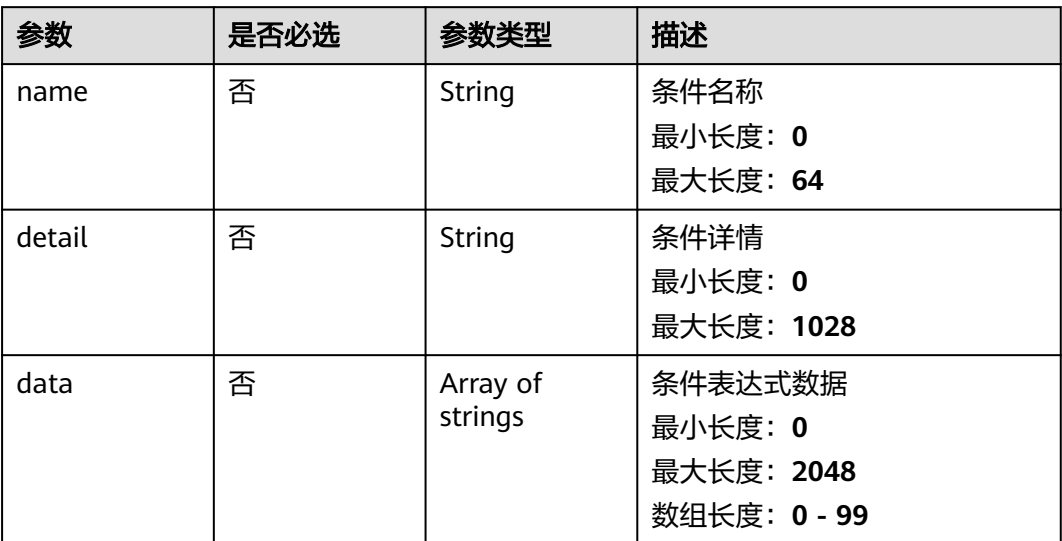

# 响应参数

状态码: **200**

# 表 **4-544** 响应 Header 参数

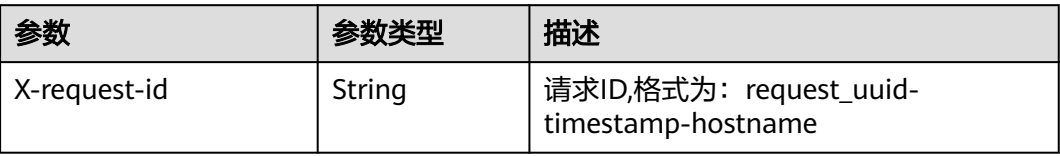

#### 表 **4-545** 响应 Body 参数

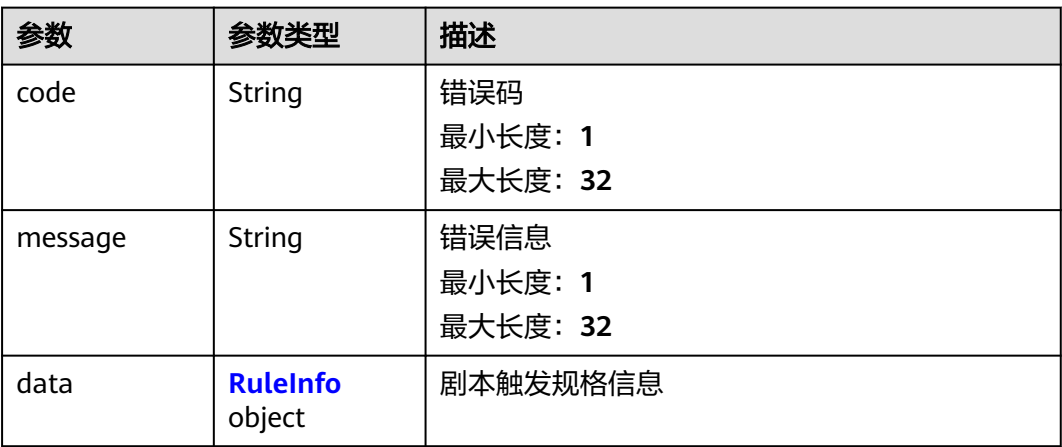

#### <span id="page-569-0"></span>表 **4-546** RuleInfo

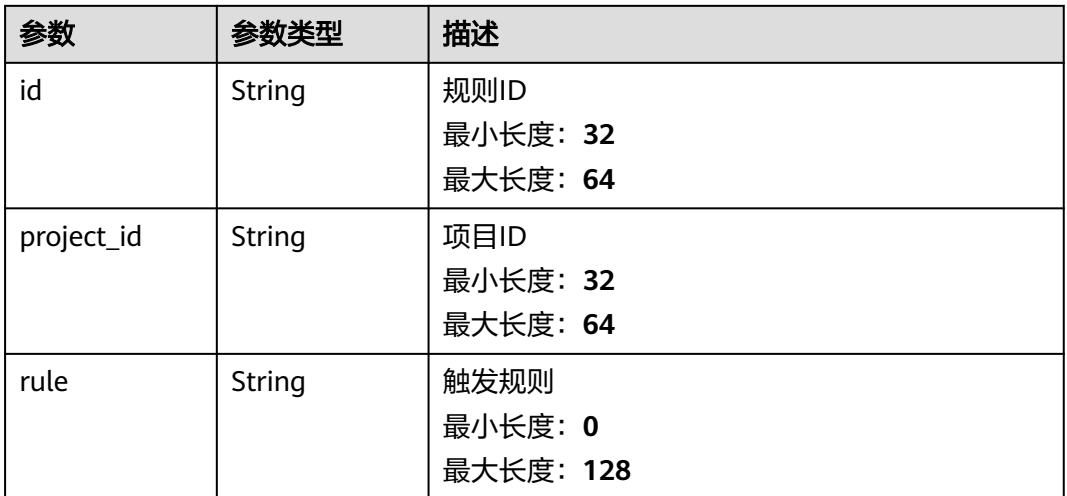

#### 状态码: **400**

表 **4-547** 响应 Header 参数

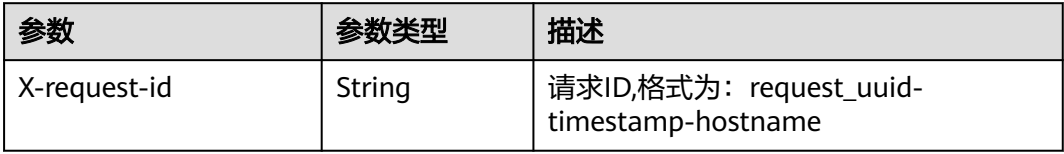

#### 表 **4-548** 响应 Body 参数

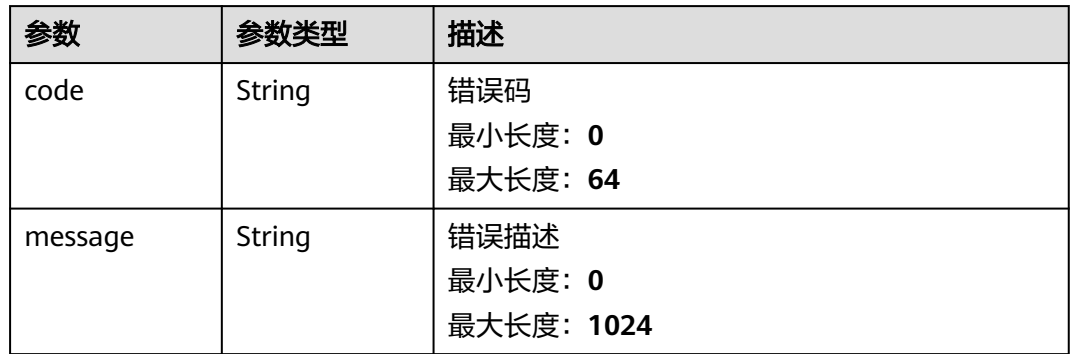

# 请求示例

更新一条剧本规则,名称为logic1,表达式类型为所有,

```
{
  "rule" : {
 "expression_type" : "common",
 "conditions" : [ {
 "name" : "condition_0",
 "detail" : "123",
 "data" : [ "waf.alarm.level', '>', '3" ]
 } ],
```

```
 "logics" : "[\"condition_0\"]"
 }
```
#### 响应示例

#### 状态码: **200**

}

请求成功响应参数

```
{
  "code" : 0,
  "message" : "Error message",
  "data" : {
   "id" : "909494e3-558e-46b6-a9eb-07a8e18ca62f",
   "project_id" : "909494e3-558e-46b6-a9eb-07a8e18ca62f",
   "rule" : "909494e3-558e-46b6-a9eb-07a8e18ca62f"
 }
}
```
# **SDK** 代码示例

SDK代码示例如下。

#### **Java**

#### 更新一条剧本规则,名称为logic1,表达式类型为所有,

package com.huaweicloud.sdk.test;

```
import com.huaweicloud.sdk.core.auth.ICredential;
import com.huaweicloud.sdk.core.auth.BasicCredentials;
import com.huaweicloud.sdk.core.exception.ConnectionException;
import com.huaweicloud.sdk.core.exception.RequestTimeoutException;
import com.huaweicloud.sdk.core.exception.ServiceResponseException;
import com.huaweicloud.sdk.secmaster.v2.region.SecMasterRegion;
import com.huaweicloud.sdk.secmaster.v2.*;
import com.huaweicloud.sdk.secmaster.v2.model.*;
import java.util.List;
import java.util.ArrayList;
public class UpdatePlaybookRuleSolution {
   public static void main(String[] args) {
      // The AK and SK used for authentication are hard-coded or stored in plaintext, which has great 
security risks. It is recommended that the AK and SK be stored in ciphertext in configuration files or 
environment variables and decrypted during use to ensure security.
      // In this example, AK and SK are stored in environment variables for authentication. Before running 
this example, set environment variables CLOUD_SDK_AK and CLOUD_SDK_SK in the local environment
      String ak = System.getenv("CLOUD_SDK_AK");
      String sk = System.getenv("CLOUD_SDK_SK");
      ICredential auth = new BasicCredentials()
           .withAk(ak)
           .withSk(sk);
      SecMasterClient client = SecMasterClient.newBuilder()
           .withCredential(auth)
           .withRegion(SecMasterRegion.valueOf("<YOUR REGION>"))
           .build();
      UpdatePlaybookRuleRequest request = new UpdatePlaybookRuleRequest();
      ModifyRuleInfo body = new ModifyRuleInfo();
      List<String> listConditionsData = new ArrayList<>();
      listConditionsData.add("waf.alarm.level', '>', '3");
```
List<ConditionItem> listRuleConditions = new ArrayList<>();

```
 listRuleConditions.add(
   new ConditionItem()
      .withName("condition_0")
      .withDetail("123")
      .withData(listConditionsData)
 );
 ConditionInfo rulebody = new ConditionInfo();
 rulebody.withExpressionType("common")
   .withConditions(listRuleConditions)
    .withLogics();
 body.withRule(rulebody);
 request.withBody(body);
 try {
   UpdatePlaybookRuleResponse response = client.updatePlaybookRule(request);
   System.out.println(response.toString());
 } catch (ConnectionException e) {
   e.printStackTrace();
 } catch (RequestTimeoutException e) {
    e.printStackTrace();
 } catch (ServiceResponseException e) {
   e.printStackTrace();
   System.out.println(e.getHttpStatusCode());
   System.out.println(e.getRequestId());
   System.out.println(e.getErrorCode());
   System.out.println(e.getErrorMsg());
 }
```
## **Python**

#### 更新一条剧本规则,名称为logic1,表达式类型为所有,

# coding: utf-8

 } }

from huaweicloudsdkcore.auth.credentials import BasicCredentials from huaweicloudsdksecmaster.v2.region.secmaster\_region import SecMasterRegion from huaweicloudsdkcore.exceptions import exceptions from huaweicloudsdksecmaster.v2 import \*

#### if \_\_name\_\_ == "\_\_main\_\_":

 # The AK and SK used for authentication are hard-coded or stored in plaintext, which has great security risks. It is recommended that the AK and SK be stored in ciphertext in configuration files or environment variables and decrypted during use to ensure security.

 # In this example, AK and SK are stored in environment variables for authentication. Before running this example, set environment variables CLOUD\_SDK\_AK and CLOUD\_SDK\_SK in the local environment

```
 ak = __import__('os').getenv("CLOUD_SDK_AK")
   sk = __import__('os').getenv("CLOUD_SDK_SK")
  credentials = BasicCredentials(ak, sk) \setminus client = SecMasterClient.new_builder() \
      .with_credentials(credentials) \
      .with_region(SecMasterRegion.value_of("<YOUR REGION>")) \
      .build()
   try:
      request = UpdatePlaybookRuleRequest()
      listDataConditions = [
         "waf.alarm.level', '>', '3"
\blacksquare listConditionsRule = [
         ConditionItem(
            name="condition_0",
            detail="123",
            data=listDataConditions
         )
```
]

rulebody = ConditionInfo(

 expression\_type="common", conditions=listConditionsRule, ) request.body = ModifyRuleInfo( rule=rulebody  $\qquad \qquad$  response = client.update\_playbook\_rule(request) print(response) except exceptions.ClientRequestException as e: print(e.status\_code) print(e.request\_id) print(e.error\_code) print(e.error\_msg)

#### **Go**

#### 更新一条剧本规则,名称为logic1,表达式类型为所有,

package main

```
import (
```
)

 "fmt" "github.com/huaweicloud/huaweicloud-sdk-go-v3/core/auth/basic" secmaster "github.com/huaweicloud/huaweicloud-sdk-go-v3/services/secmaster/v2" "github.com/huaweicloud/huaweicloud-sdk-go-v3/services/secmaster/v2/model" region "github.com/huaweicloud/huaweicloud-sdk-go-v3/services/secmaster/v2/region"

```
func main() {
```
 // The AK and SK used for authentication are hard-coded or stored in plaintext, which has great security risks. It is recommended that the AK and SK be stored in ciphertext in configuration files or environment variables and decrypted during use to ensure security.

 // In this example, AK and SK are stored in environment variables for authentication. Before running this example, set environment variables CLOUD\_SDK\_AK and CLOUD\_SDK\_SK in the local environment

```
 ak := os.Getenv("CLOUD_SDK_AK")
   sk := os.Getenv("CLOUD_SDK_SK")
   auth := basic.NewCredentialsBuilder().
      WithAk(ak).
      WithSk(sk).
      Build()
   client := secmaster.NewSecMasterClient(
      secmaster.SecMasterClientBuilder().
         WithRegion(region.ValueOf("<YOUR REGION>")).
        WithCredential(auth).
        Build())
   request := &model.UpdatePlaybookRuleRequest{}
   var listDataConditions = []string{
      "waf.alarm.level', '>', '3",
 }
   nameConditions:= "condition_0"
   detailConditions:= "123"
   var listConditionsRule = []model.ConditionItem{
      {
         Name: &nameConditions,
         Detail: &detailConditions,
         Data: &listDataConditions,
      },
   }
   expressionTypeRule:= "common"
   rulebody := &model.ConditionInfo{
      ExpressionType: &expressionTypeRule,
      Conditions: &listConditionsRule,
 }
   request.Body = &model.ModifyRuleInfo{
      Rule: rulebody,
```

```
 response, err := client.UpdatePlaybookRule(request)
  if err == nil fmt.Printf("%+v\n", response)
 } else {
 fmt.Println(err)
   }
```
# 更多

更多编程语言的SDK代码示例,请参见**[API Explorer](https://console-intl.huaweicloud.com/apiexplorer/#/openapi/SecMaster/sdk?api=UpdatePlaybookRule&version=v2)**的代码示例页签,可生成自动对应 的SDK代码示例。

## 状态码

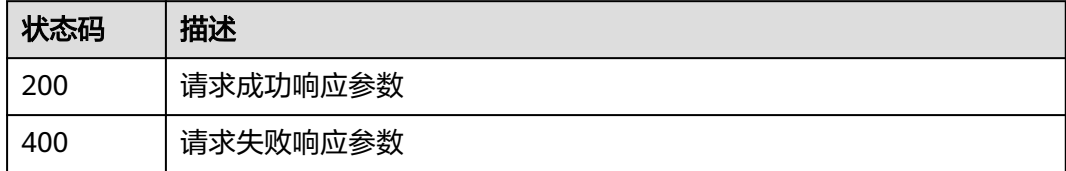

# 错误码

请参[见错误码。](#page-724-0)

# **4.8** 剧本实例管理

# **4.8.1** 查询剧本实例列表

}

# 功能介绍

查询剧本实例列表

# 调用方法

请参[见如何调用](#page-7-0)**API**。

## **URI**

GET /v1/{project\_id}/workspaces/{workspace\_id}/soc/playbooks/instances

#### 表 **4-549** 路径参数

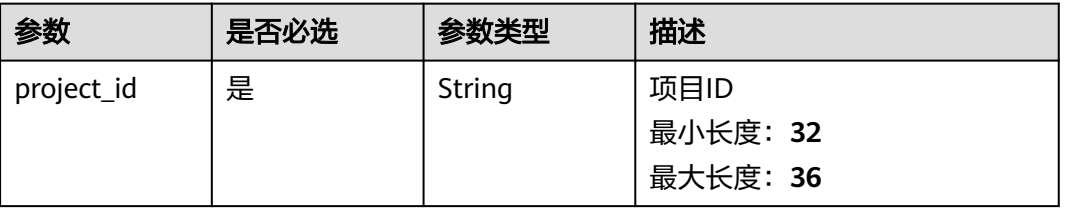

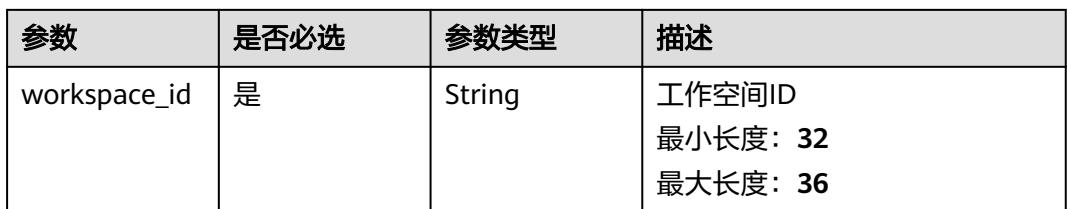

## 表 **4-550** Query 参数

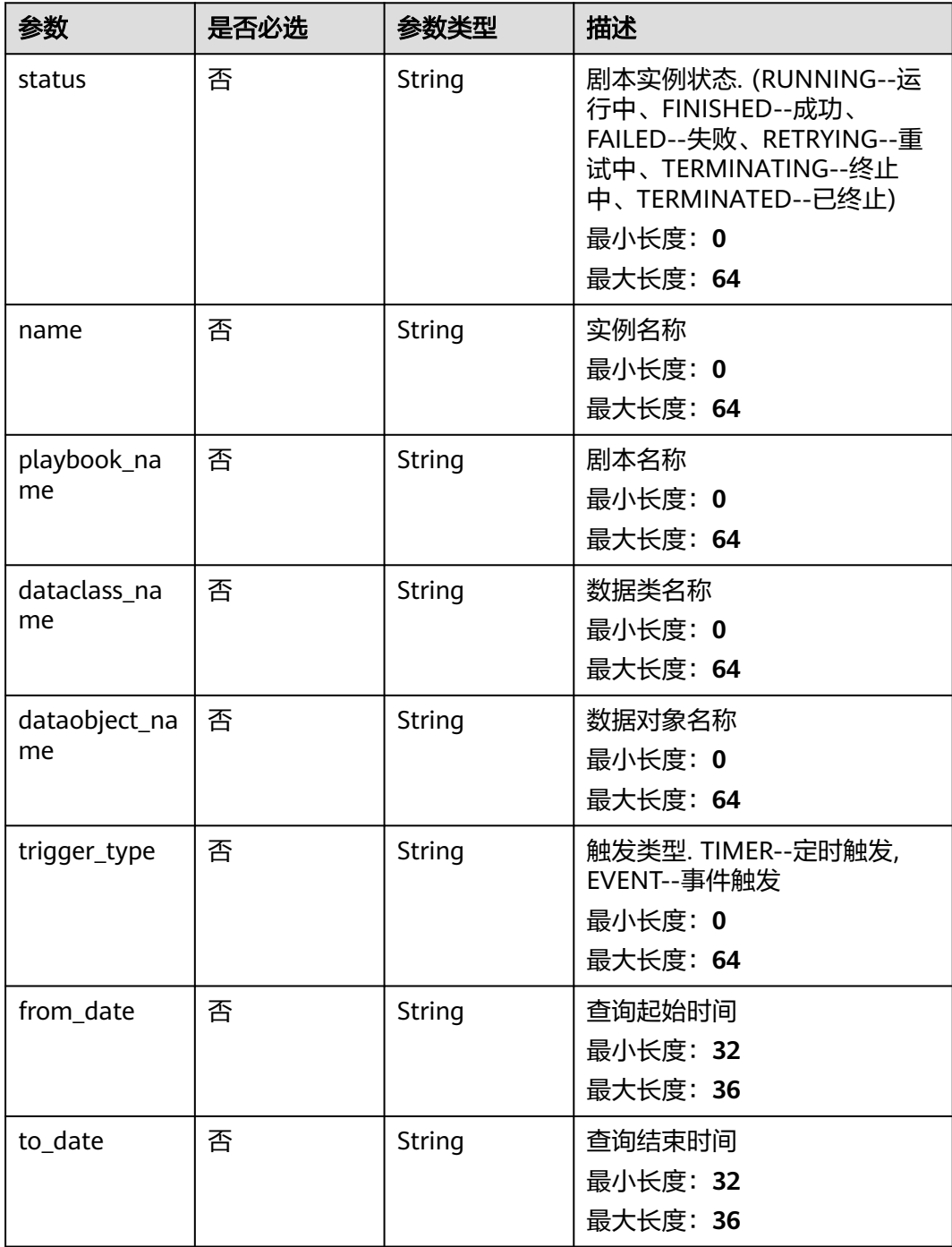

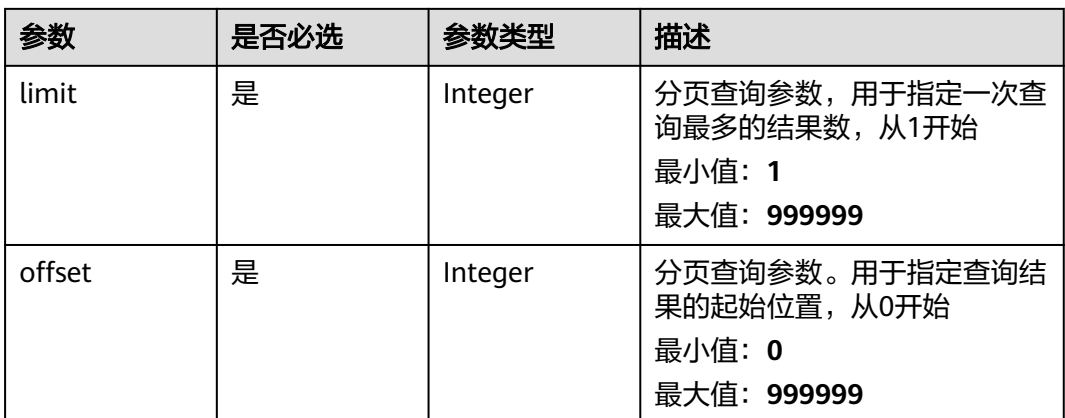

# 请求参数

# 表 **4-551** 请求 Header 参数

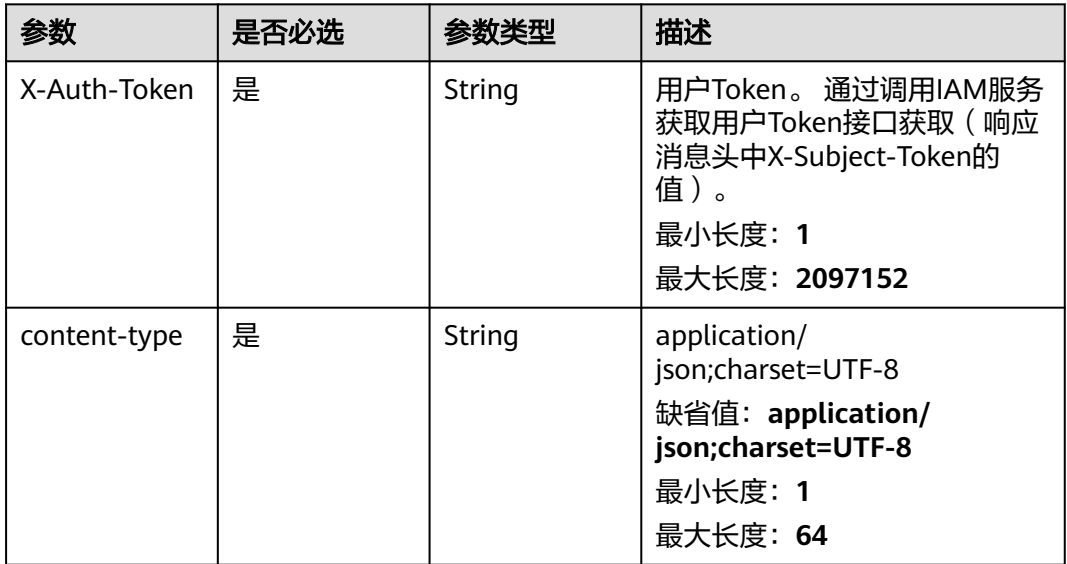

# 响应参数

## 状态码: **200**

## 表 **4-552** 响应 Header 参数

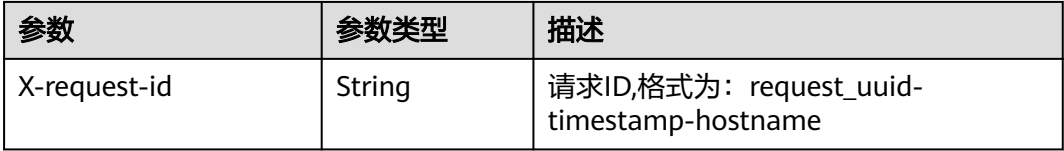
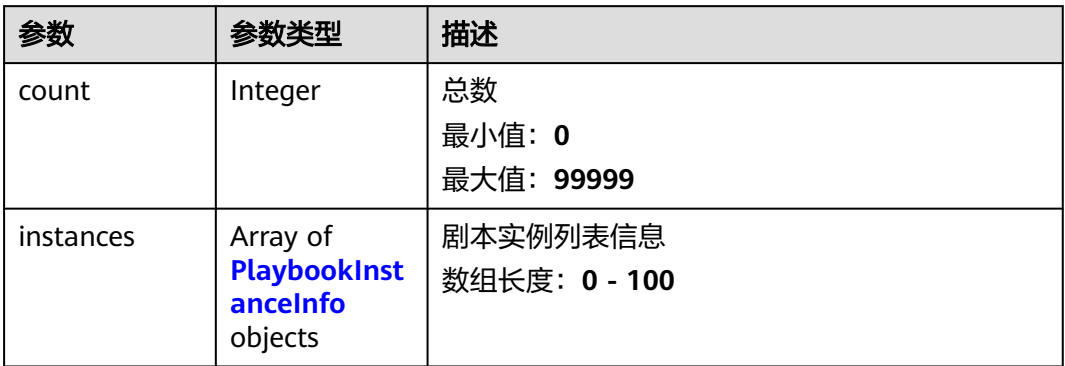

## 表 **4-554** PlaybookInstanceInfo

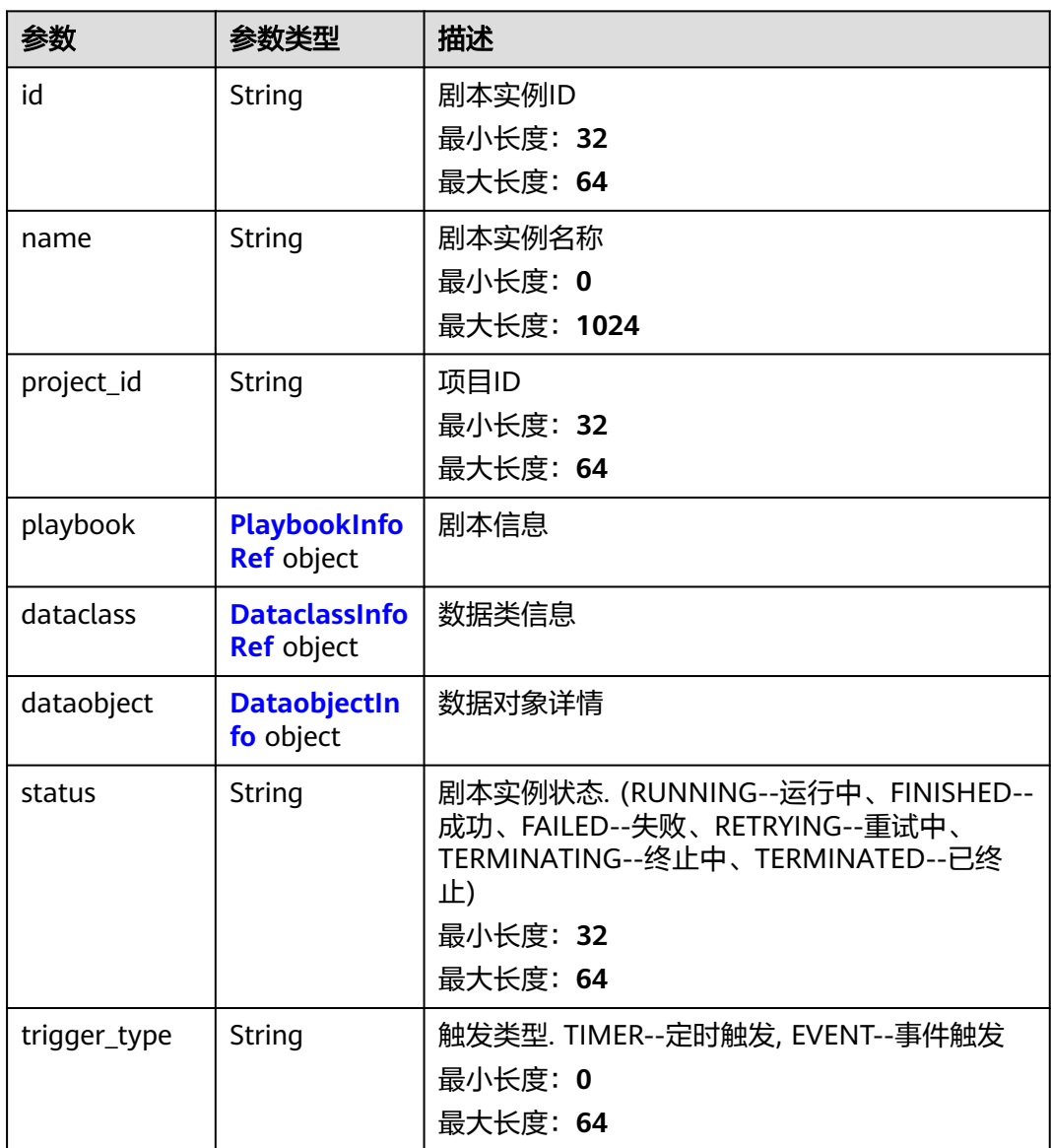

<span id="page-577-0"></span>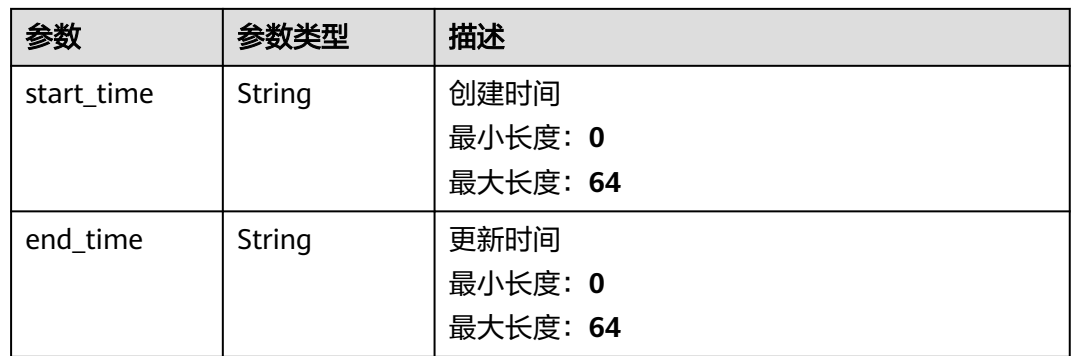

## 表 **4-555** PlaybookInfoRef

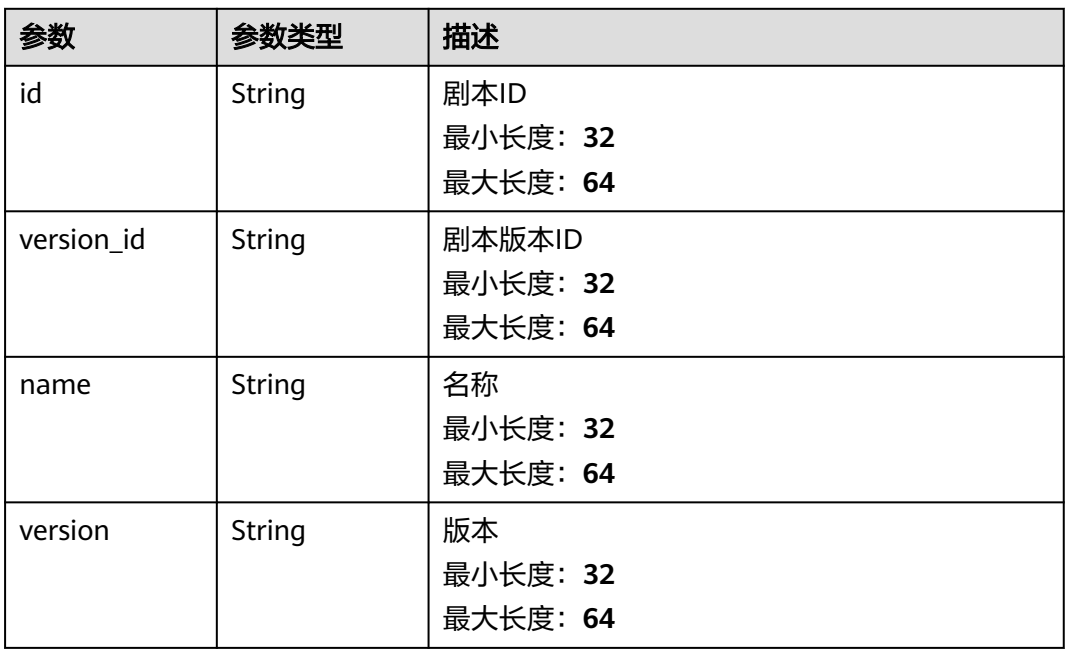

### 表 **4-556** DataclassInfoRef

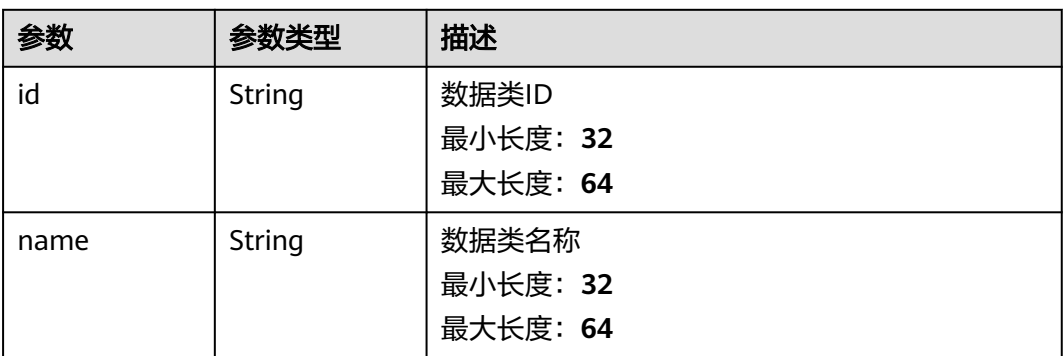

<span id="page-578-0"></span>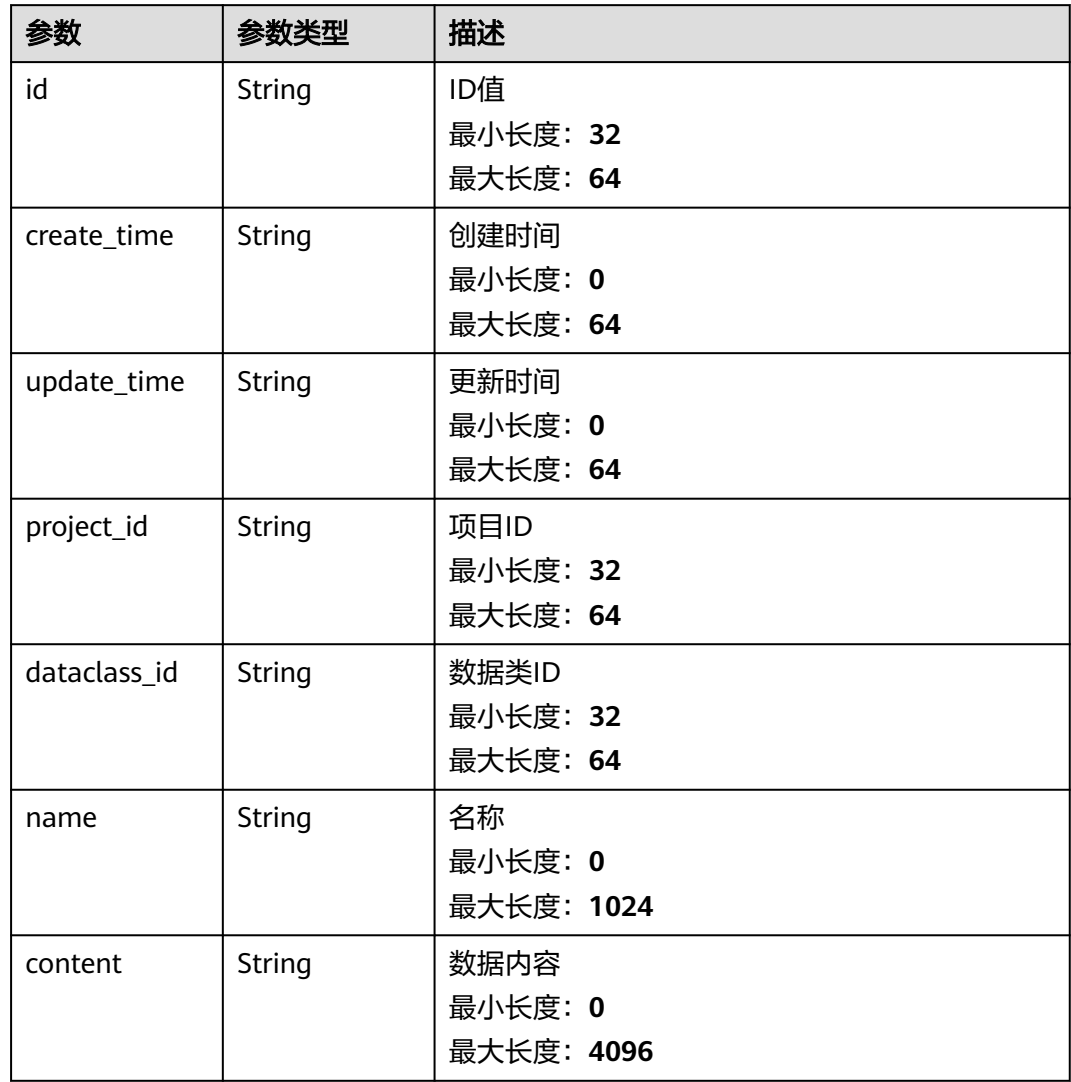

## 状态码: **400**

## 表 **4-558** 响应 Header 参数

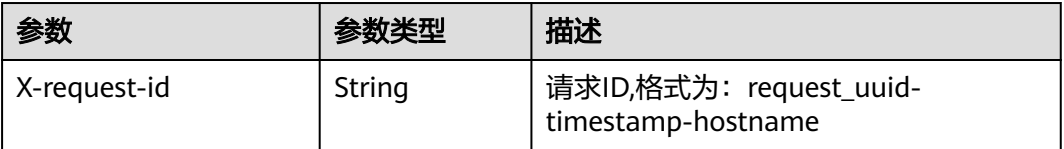

### 表 **4-559** 响应 Body 参数

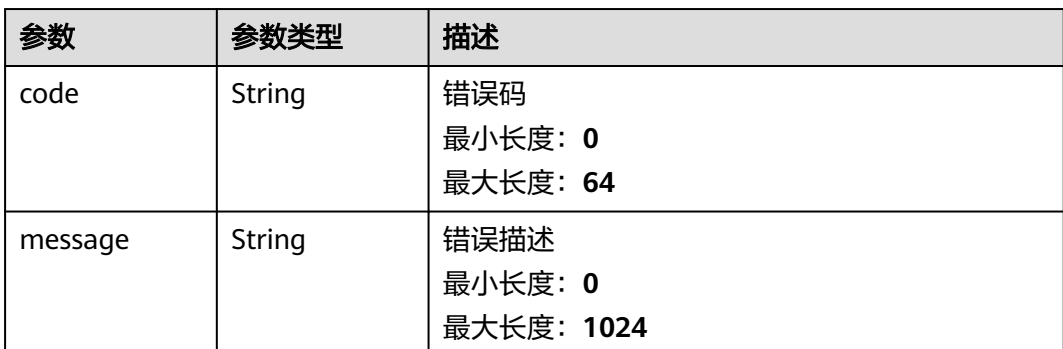

## 请求示例

无

### 响应示例

#### 状态码: **200**

请求成功响应信息

```
{
  "count" : 41,
  "instances" : [ {
   "id" : "909494e3-558e-46b6-a9eb-07a8e18ca62f",
   "name" : "MyXXX",
   "project_id" : "909494e3-558e-46b6-a9eb-07a8e18ca62f",
   "playbook" : {
     "id" : "909494e3-558e-46b6-a9eb-07a8e18ca62f",
     "version_id" : "909494e3-558e-46b6-a9eb-07a8e18ca62f",
     "name" : "909494e3-558e-46b6-a9eb-07a8e18ca62f",
     "version" : "v1.1.1"
   },
   "dataclass" : {
     "id" : "909494e3-558e-46b6-a9eb-07a8e18ca62f",
     "name" : "909494e3-558e-46b6-a9eb-07a8e18ca62f"
 },
   "dataobject" : {
     "id" : "909494e3-558e-46b6-a9eb-07a8e18ca62f",
     "name" : "909494e3-558e-46b6-a9eb-07a8e18ca62f"
 },
 "status" : "TERMINATED",
 "trigger_type" : "string",
 "start_time" : "2021-01-30T23:00:00Z+0800",
   "end_time" : "2021-01-30T23:00:00Z+0800"
 } ]
```
## **SDK** 代码示例

}

### SDK代码示例如下。

#### **Java**

package com.huaweicloud.sdk.test;

import com.huaweicloud.sdk.core.auth.ICredential; import com.huaweicloud.sdk.core.auth.BasicCredentials;

```
import com.huaweicloud.sdk.core.exception.RequestTimeoutException;
import com.huaweicloud.sdk.core.exception.ServiceResponseException;
import com.huaweicloud.sdk.secmaster.v2.region.SecMasterRegion;
import com.huaweicloud.sdk.secmaster.v2.*;
import com.huaweicloud.sdk.secmaster.v2.model.*;
public class ListPlaybookInstancesSolution {
   public static void main(String[] args) {
      // The AK and SK used for authentication are hard-coded or stored in plaintext, which has great 
security risks. It is recommended that the AK and SK be stored in ciphertext in configuration files or 
environment variables and decrypted during use to ensure security.
      // In this example, AK and SK are stored in environment variables for authentication. Before running 
this example, set environment variables CLOUD_SDK_AK and CLOUD_SDK_SK in the local environment
      String ak = System.getenv("CLOUD_SDK_AK");
      String sk = System.getenv("CLOUD_SDK_SK");
      ICredential auth = new BasicCredentials()
            .withAk(ak)
           .withSk(sk);
      SecMasterClient client = SecMasterClient.newBuilder()
            .withCredential(auth)
            .withRegion(SecMasterRegion.valueOf("<YOUR REGION>"))
            .build();
      ListPlaybookInstancesRequest request = new ListPlaybookInstancesRequest();
      request.withStatus("<status>");
      request.withName("<name>");
      request.withPlaybookName("<playbook_name>");
      request.withDataclassName("<dataclass_name>");
      request.withDataobjectName("<dataobject_name>");
      request.withTriggerType("<trigger_type>");
      request.withFromDate("<from_date>");
      request.withToDate("<to_date>");
      request.withLimit(<limit>);
      request.withOffset(<offset>);
      try {
         ListPlaybookInstancesResponse response = client.listPlaybookInstances(request);
         System.out.println(response.toString());
      } catch (ConnectionException e) {
         e.printStackTrace();
      } catch (RequestTimeoutException e) {
         e.printStackTrace();
      } catch (ServiceResponseException e) {
         e.printStackTrace();
         System.out.println(e.getHttpStatusCode());
         System.out.println(e.getRequestId());
         System.out.println(e.getErrorCode());
         System.out.println(e.getErrorMsg());
      }
   }
}
```
import com.huaweicloud.sdk.core.exception.ConnectionException;

#### **Python**

# coding: utf-8

```
from huaweicloudsdkcore.auth.credentials import BasicCredentials
from huaweicloudsdksecmaster.v2.region.secmaster_region import SecMasterRegion
from huaweicloudsdkcore.exceptions import exceptions
from huaweicloudsdksecmaster.v2 import *
```
 $if$   $name$   $==$  " $main$  ":

 # The AK and SK used for authentication are hard-coded or stored in plaintext, which has great security risks. It is recommended that the AK and SK be stored in ciphertext in configuration files or environment variables and decrypted during use to ensure security.

# In this example, AK and SK are stored in environment variables for authentication. Before running this

```
example, set environment variables CLOUD_SDK_AK and CLOUD_SDK_SK in the local environment
   ak = __import__('os').getenv("CLOUD_SDK_AK")
   sk = __import__('os').getenv("CLOUD_SDK_SK")
  credentials = BasicCredentials(ak, sk) \setminus client = SecMasterClient.new_builder() \
      .with_credentials(credentials) \
      .with_region(SecMasterRegion.value_of("<YOUR REGION>")) \
      .build()
   try:
      request = ListPlaybookInstancesRequest()
 request.status = "<status>"
 request.name = "<name>"
      request.playbook_name = "<playbook_name>"
      request.dataclass_name = "<dataclass_name>"
      request.dataobject_name = "<dataobject_name>"
      request.trigger_type = "<trigger_type>"
      request.from_date = "<from_date>"
      request.to_date = "<to_date>"
      request.limit = <limit>
      request.offset = <offset>
      response = client.list_playbook_instances(request)
      print(response)
   except exceptions.ClientRequestException as e:
      print(e.status_code)
      print(e.request_id)
      print(e.error_code)
      print(e.error_msg)
```
### **Go**

package main

```
import (
```
)

```
 "fmt"
 "github.com/huaweicloud/huaweicloud-sdk-go-v3/core/auth/basic"
 secmaster "github.com/huaweicloud/huaweicloud-sdk-go-v3/services/secmaster/v2"
 "github.com/huaweicloud/huaweicloud-sdk-go-v3/services/secmaster/v2/model"
 region "github.com/huaweicloud/huaweicloud-sdk-go-v3/services/secmaster/v2/region"
```

```
func main() {
```
 // The AK and SK used for authentication are hard-coded or stored in plaintext, which has great security risks. It is recommended that the AK and SK be stored in ciphertext in configuration files or environment variables and decrypted during use to ensure security.

 // In this example, AK and SK are stored in environment variables for authentication. Before running this example, set environment variables CLOUD\_SDK\_AK and CLOUD\_SDK\_SK in the local environment ak := os.Getenv("CLOUD\_SDK\_AK")

```
 sk := os.Getenv("CLOUD_SDK_SK")
 auth := basic.NewCredentialsBuilder().
   WithAk(ak).
  WithSk(sk).
   Build()
```
 client := secmaster.NewSecMasterClient( secmaster.SecMasterClientBuilder(). WithRegion(region.ValueOf("<YOUR REGION>")). WithCredential(auth). Build())

```
 request := &model.ListPlaybookInstancesRequest{}
 statusRequest:= "<status>"
 request.Status = &statusRequest
 nameRequest:= "<name>"
 request.Name = &nameRequest
 playbookNameRequest:= "<playbook_name>"
```
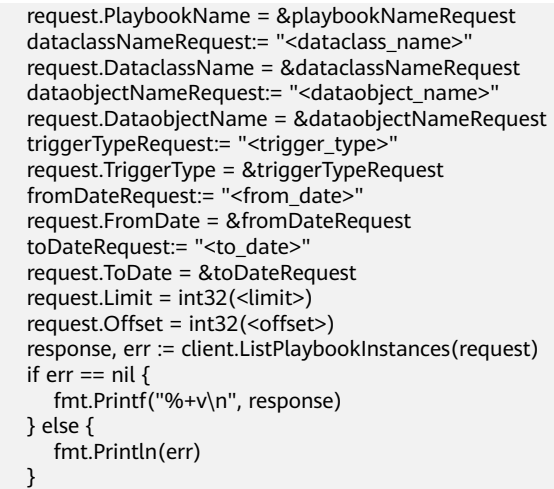

## 更多

更多编程语言的SDK代码示例,请参见**[API Explorer](https://console-intl.huaweicloud.com/apiexplorer/#/openapi/SecMaster/sdk?api=ListPlaybookInstances&version=v2)**的代码示例页签,可生成自动对应 的SDK代码示例。

## 状态码

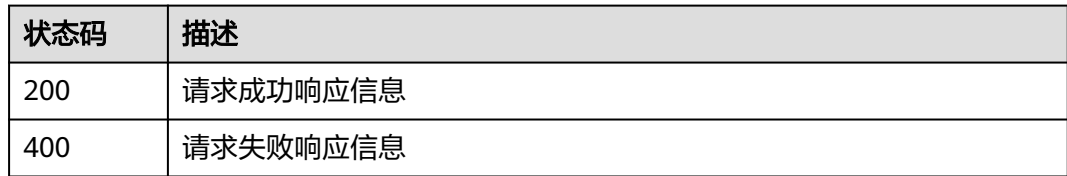

## 错误码

请参[见错误码。](#page-724-0)

# **4.8.2** 查询剧本实例详情

}

## 功能介绍

Show playbook instance

## 调用方法

请参[见如何调用](#page-7-0)**API**。

## **URI**

GET /v1/{project\_id}/workspaces/{workspace\_id}/soc/playbooks/instances/ {instance\_id}

### 表 **4-560** 路径参数

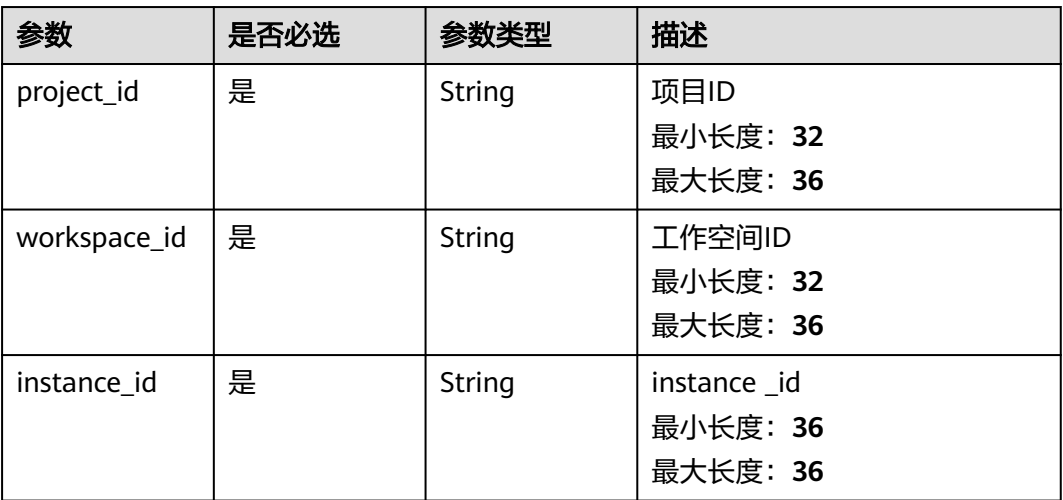

## 请求参数

### 表 **4-561** 请求 Header 参数

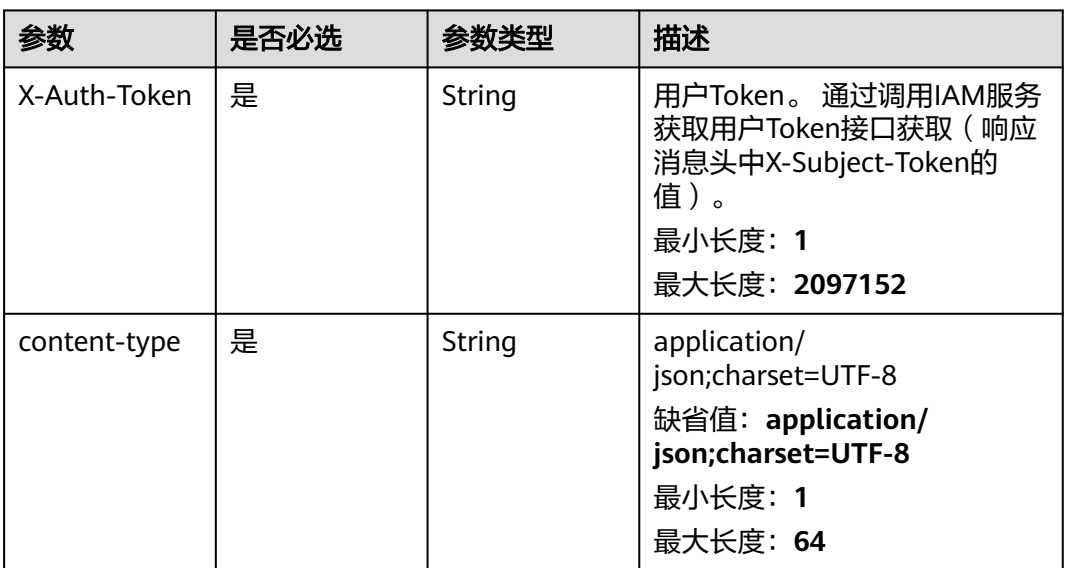

## 响应参数

### 状态码: **200**

### 表 **4-562** 响应 Header 参数

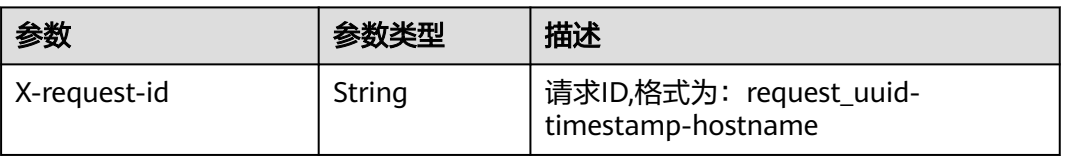

## 表 **4-563** 响应 Body 参数

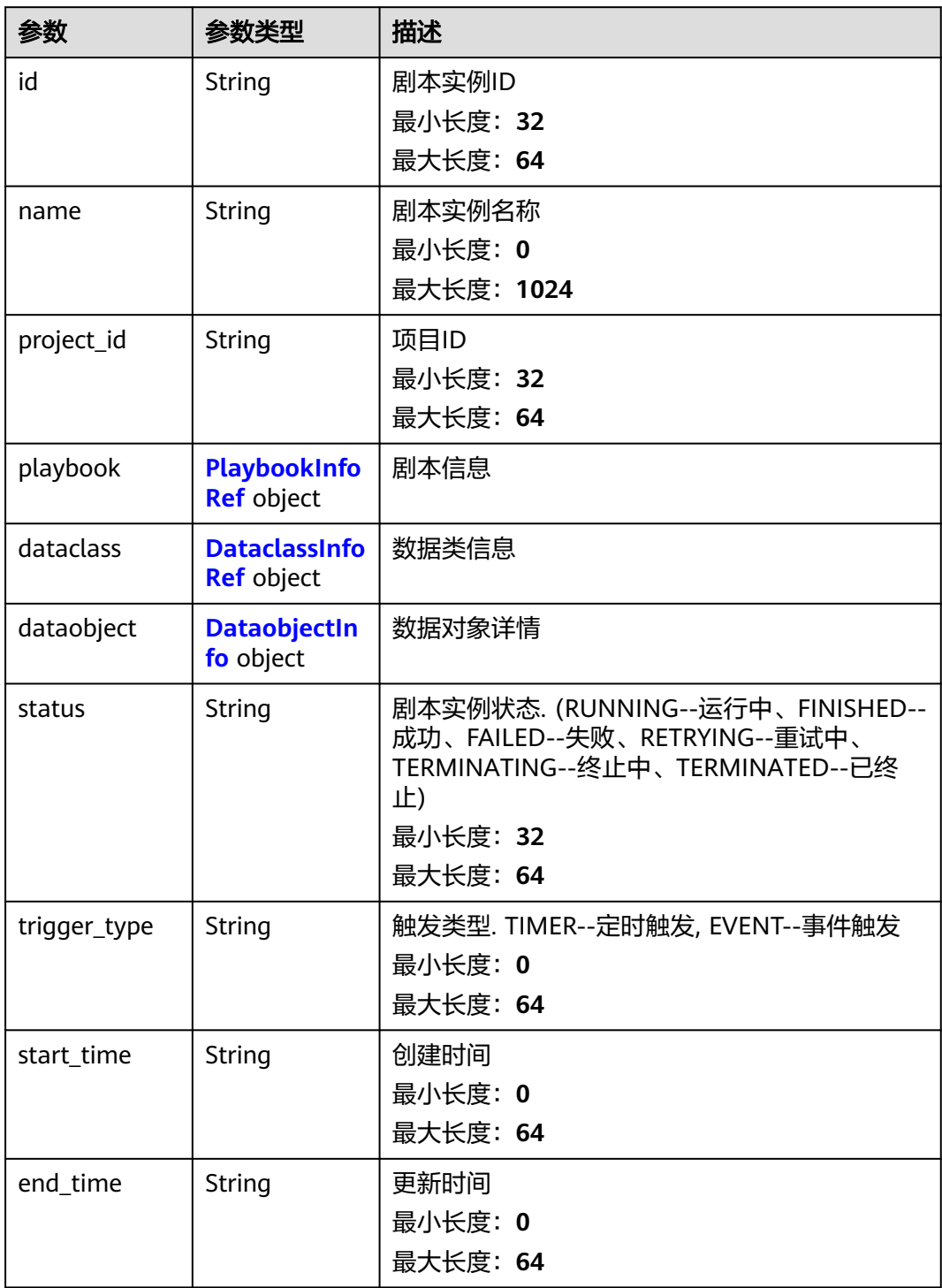

<span id="page-585-0"></span>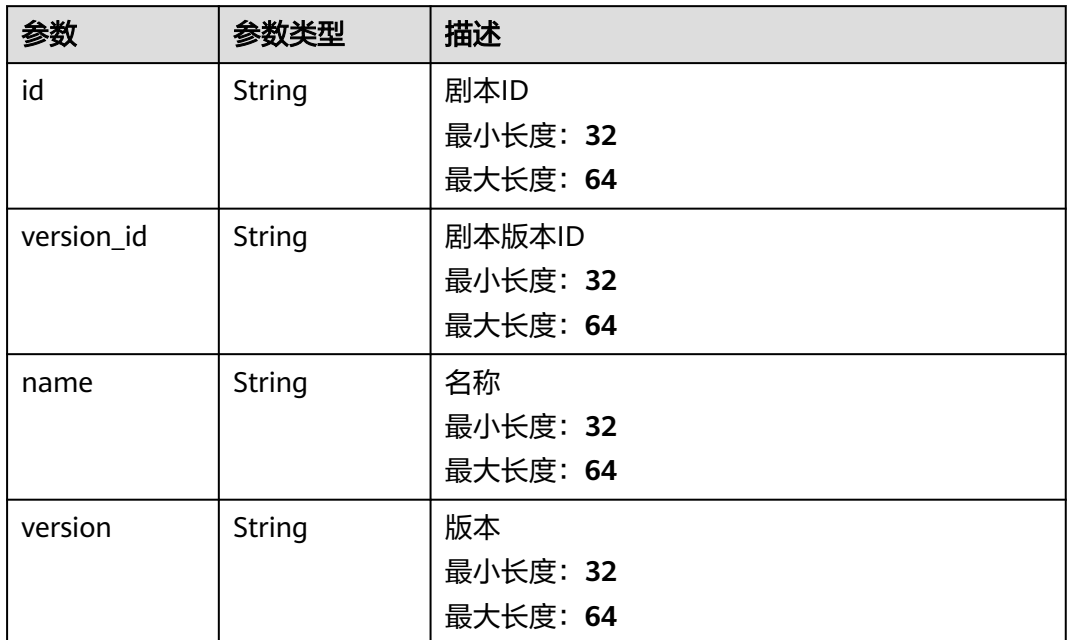

### 表 **4-565** DataclassInfoRef

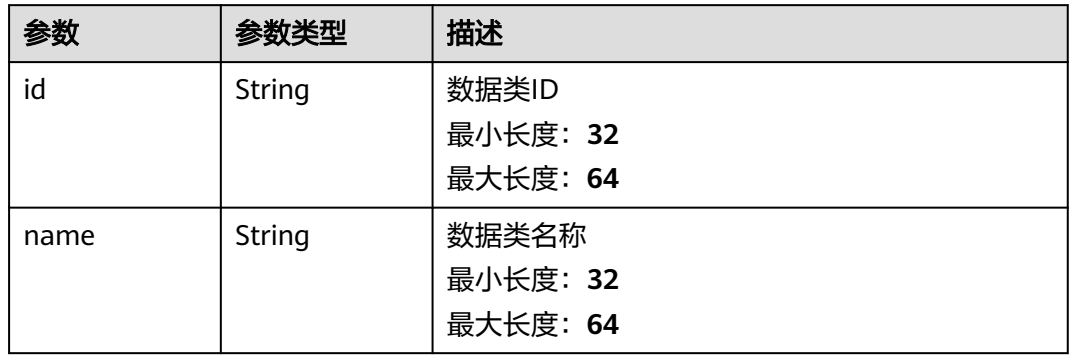

## 表 **4-566** DataobjectInfo

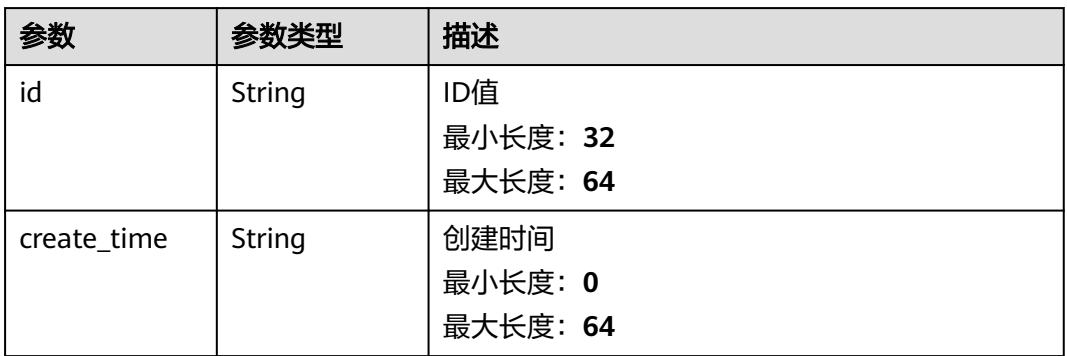

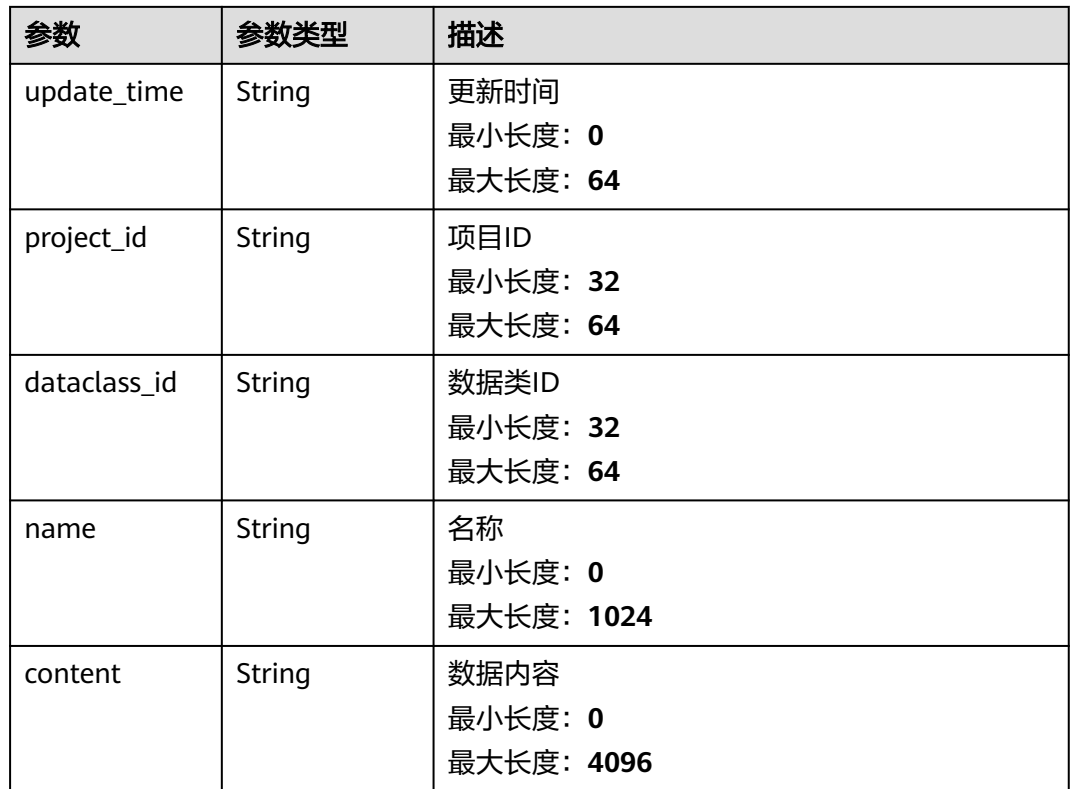

### 状态码: **400**

### 表 **4-567** 响应 Header 参数

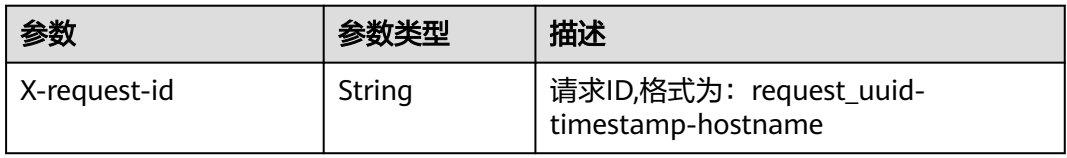

## 表 **4-568** 响应 Body 参数

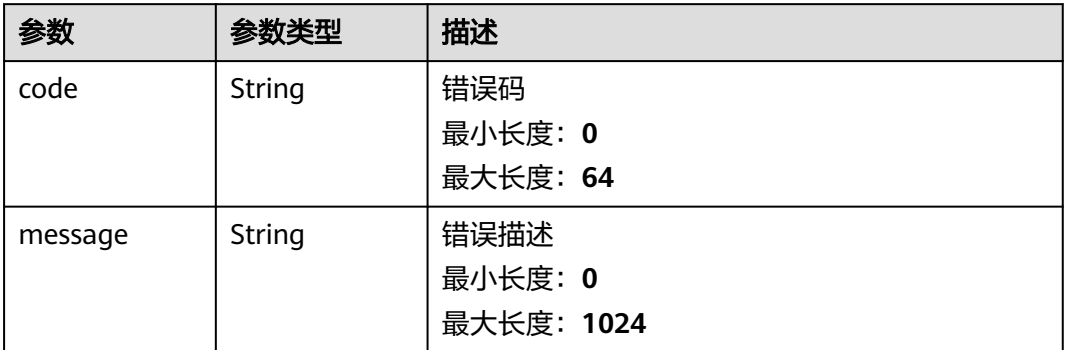

## 请求示例

无

## 响应示例

状态码: **200**

Instance Informations

```
{
  "id" : "909494e3-558e-46b6-a9eb-07a8e18ca62f",
  "name" : "MyXXX",
  "project_id" : "909494e3-558e-46b6-a9eb-07a8e18ca62f",
  "playbook" : {
   "id" : "909494e3-558e-46b6-a9eb-07a8e18ca62f",
   "version_id" : "909494e3-558e-46b6-a9eb-07a8e18ca62f",
   "name" : "909494e3-558e-46b6-a9eb-07a8e18ca62f",
   "version" : "v1.1.1"
  },
  "dataclass" : {
   "id" : "909494e3-558e-46b6-a9eb-07a8e18ca62f",
   "name" : "909494e3-558e-46b6-a9eb-07a8e18ca62f"
 },
  "dataobject" : {
   "id" : "909494e3-558e-46b6-a9eb-07a8e18ca62f",
   "name" : "909494e3-558e-46b6-a9eb-07a8e18ca62f"
  },
  "status" : "TERMINATED",
  "trigger_type" : "string",
  "start_time" : "2021-01-30T23:00:00Z+0800",
  "end_time" : "2021-01-30T23:00:00Z+0800"
}
```
## **SDK** 代码示例

SDK代码示例如下。

#### **Java**

package com.huaweicloud.sdk.test;

```
import com.huaweicloud.sdk.core.auth.ICredential;
import com.huaweicloud.sdk.core.auth.BasicCredentials;
import com.huaweicloud.sdk.core.exception.ConnectionException;
import com.huaweicloud.sdk.core.exception.RequestTimeoutException;
import com.huaweicloud.sdk.core.exception.ServiceResponseException;
import com.huaweicloud.sdk.secmaster.v2.region.SecMasterRegion;
import com.huaweicloud.sdk.secmaster.v2.*;
import com.huaweicloud.sdk.secmaster.v2.model.*;
public class ShowPlaybookInstanceSolution {
   public static void main(String[] args) {
      // The AK and SK used for authentication are hard-coded or stored in plaintext, which has great 
security risks. It is recommended that the AK and SK be stored in ciphertext in configuration files or 
environment variables and decrypted during use to ensure security.
      // In this example, AK and SK are stored in environment variables for authentication. Before running 
this example, set environment variables CLOUD_SDK_AK and CLOUD_SDK_SK in the local environment
      String ak = System.getenv("CLOUD_SDK_AK");
      String sk = System.getenv("CLOUD_SDK_SK");
      ICredential auth = new BasicCredentials()
```

```
 .withAk(ak)
 .withSk(sk);
```

```
 SecMasterClient client = SecMasterClient.newBuilder()
         .withCredential(auth)
         .withRegion(SecMasterRegion.valueOf("<YOUR REGION>"))
         .build();
    ShowPlaybookInstanceRequest request = new ShowPlaybookInstanceRequest();
    try {
      ShowPlaybookInstanceResponse response = client.showPlaybookInstance(request);
      System.out.println(response.toString());
   } catch (ConnectionException e) {
      e.printStackTrace();
   } catch (RequestTimeoutException e) {
      e.printStackTrace();
   } catch (ServiceResponseException e) {
      e.printStackTrace();
      System.out.println(e.getHttpStatusCode());
      System.out.println(e.getRequestId());
      System.out.println(e.getErrorCode());
      System.out.println(e.getErrorMsg());
   }
 }
```
### **Python**

#### # coding: utf-8

}

from huaweicloudsdkcore.auth.credentials import BasicCredentials from huaweicloudsdksecmaster.v2.region.secmaster\_region import SecMasterRegion from huaweicloudsdkcore.exceptions import exceptions from huaweicloudsdksecmaster.v2 import \*

```
if name = " main ":
```
 # The AK and SK used for authentication are hard-coded or stored in plaintext, which has great security risks. It is recommended that the AK and SK be stored in ciphertext in configuration files or environment variables and decrypted during use to ensure security.

 # In this example, AK and SK are stored in environment variables for authentication. Before running this example, set environment variables CLOUD\_SDK\_AK and CLOUD\_SDK\_SK in the local environment

```
 ak = __import__('os').getenv("CLOUD_SDK_AK")
 sk = __import__('os').getenv("CLOUD_SDK_SK")
credentials = BasicCredentials(ak, sk) \setminus client = SecMasterClient.new_builder() \
  .with_credentials(credentials) \
    .with_region(SecMasterRegion.value_of("<YOUR REGION>")) \
   .build()
 try:
   request = ShowPlaybookInstanceRequest()
   response = client.show_playbook_instance(request)
   print(response)
 except exceptions.ClientRequestException as e:
   print(e.status_code)
    print(e.request_id)
    print(e.error_code)
   print(e.error_msg)
```
#### **Go**

```
package main
import (
   "fmt"
   "github.com/huaweicloud/huaweicloud-sdk-go-v3/core/auth/basic"
   secmaster "github.com/huaweicloud/huaweicloud-sdk-go-v3/services/secmaster/v2"
   "github.com/huaweicloud/huaweicloud-sdk-go-v3/services/secmaster/v2/model"
   region "github.com/huaweicloud/huaweicloud-sdk-go-v3/services/secmaster/v2/region"
)
```

```
func main() {
   // The AK and SK used for authentication are hard-coded or stored in plaintext, which has great security 
risks. It is recommended that the AK and SK be stored in ciphertext in configuration files or environment 
variables and decrypted during use to ensure security.
   // In this example, AK and SK are stored in environment variables for authentication. Before running this 
example, set environment variables CLOUD_SDK_AK and CLOUD_SDK_SK in the local environment
   ak := os.Getenv("CLOUD_SDK_AK")
   sk := os.Getenv("CLOUD_SDK_SK")
   auth := basic.NewCredentialsBuilder().
      WithAk(ak).
      WithSk(sk).
      Build()
   client := secmaster.NewSecMasterClient(
      secmaster.SecMasterClientBuilder().
         WithRegion(region.ValueOf("<YOUR REGION>")).
         WithCredential(auth).
         Build())
   request := &model.ShowPlaybookInstanceRequest{}
   response, err := client.ShowPlaybookInstance(request)
  if err == nil fmt.Printf("%+v\n", response)
   } else {
      fmt.Println(err)
   }
}
```
## 更多

更多编程语言的SDK代码示例,请参见**[API Explorer](https://console-intl.huaweicloud.com/apiexplorer/#/openapi/SecMaster/sdk?api=ShowPlaybookInstance&version=v2)**的代码示例页签,可生成自动对应 的SDK代码示例。

### 状态码

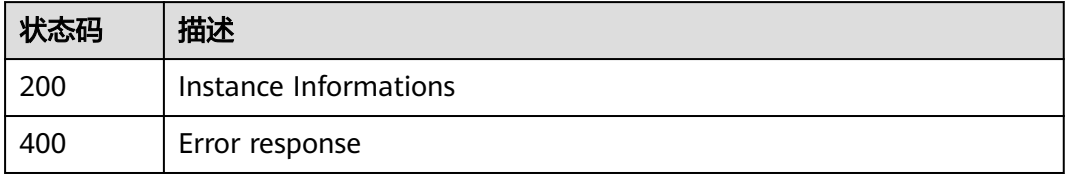

### 错误码

请参[见错误码。](#page-724-0)

# **4.8.3** 操作剧本实例

## 功能介绍

操作剧本实例

## 调用方法

请参[见如何调用](#page-7-0)**API**。

## **URI**

POST /v1/{project\_id}/workspaces/{workspace\_id}/soc/playbooks/instances/ {instance\_id}/operation

表 **4-569** 路径参数

| 参数           | 是否必选 | 参数类型   | 描述                             |
|--------------|------|--------|--------------------------------|
| project_id   | 是    | String | 项目ID<br>最小长度: 32               |
|              |      |        | 最大长度: 36                       |
| workspace_id | 是    | String | 工作空间ID<br>最小长度: 32<br>最大长度: 36 |
| instance id  | 是    | String | 剧本实例ID<br>最小长度: 36<br>最大长度: 36 |

## 请求参数

## 表 **4-570** 请求 Header 参数

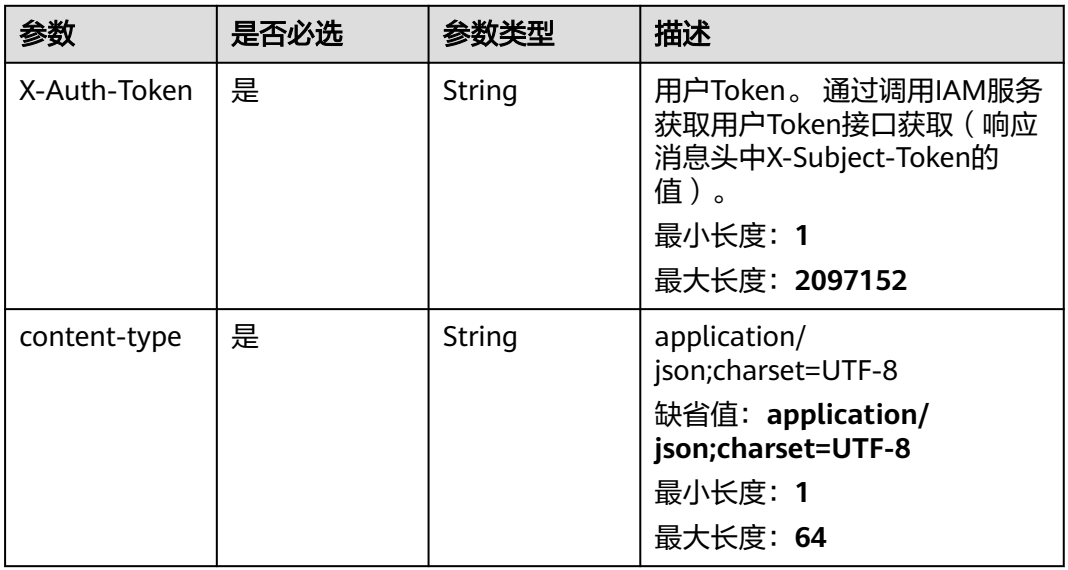

### 表 **4-571** 请求 Body 参数

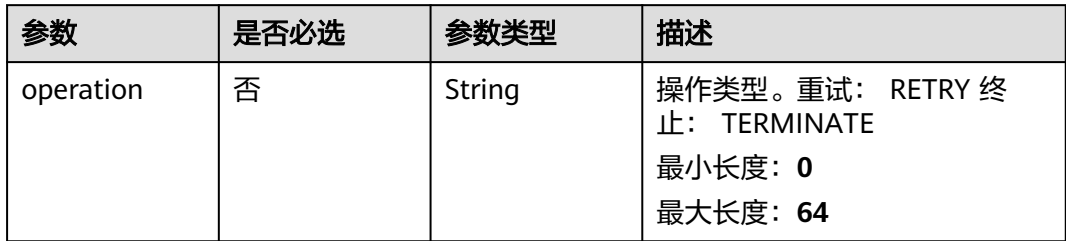

## 响应参数

### 状态码: **200**

## 表 **4-572** 响应 Header 参数

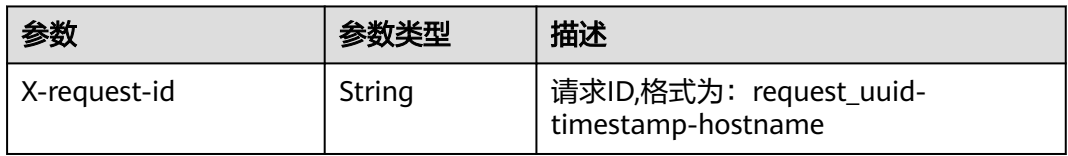

### 表 **4-573** 响应 Body 参数

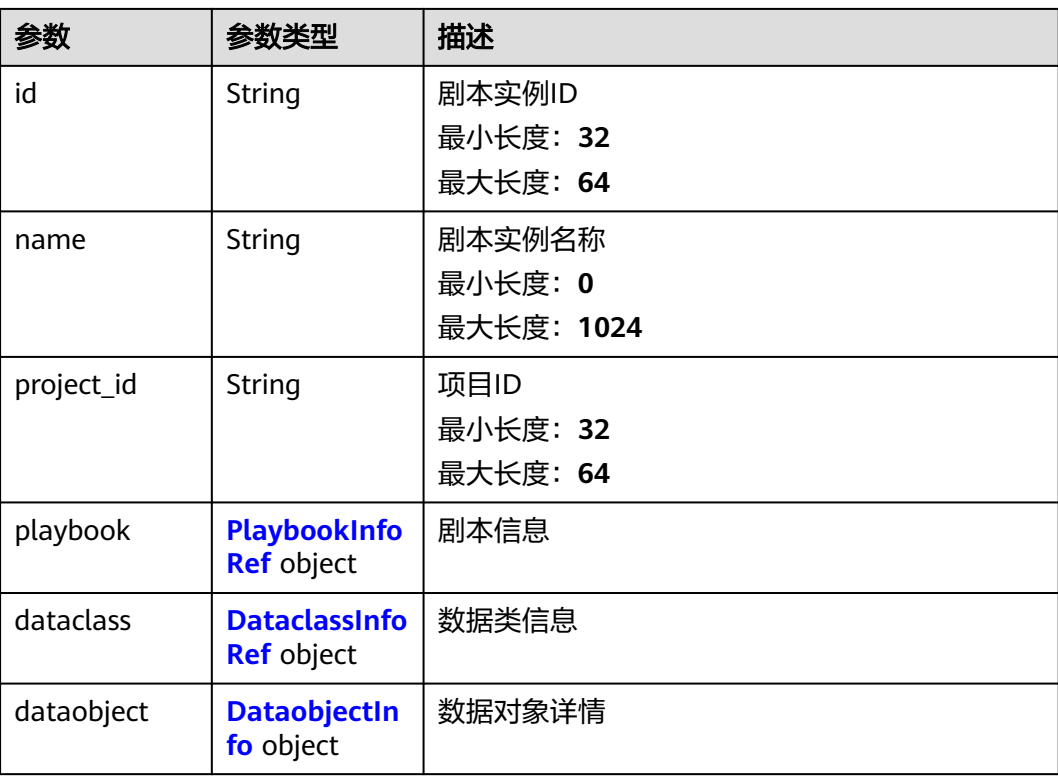

<span id="page-592-0"></span>

| 参数           | 参数类型   | 描述                                                                                                    |
|--------------|--------|----------------------------------------------------------------------------------------------------|
| status       | String | 剧本实例状态. (RUNNING--运行中、FINISHED--<br>成功、FAILED--失败、RETRYING--重试中、<br>TERMINATING--终止中、TERMINATED--已终<br>止)<br>最小长度: 32<br>最大长度: 64 |
| trigger_type | String | 触发类型. TIMER--定时触发, EVENT--事件触发<br>最小长度: 0<br>最大长度: 64                                                                             |
| start_time   | String | 创建时间<br>最小长度: 0<br>最大长度: 64                                                                                                    |
| end_time     | String | 更新时间<br>最小长度: 0<br>最大长度: 64                                                                                                    |

表 **4-574** PlaybookInfoRef

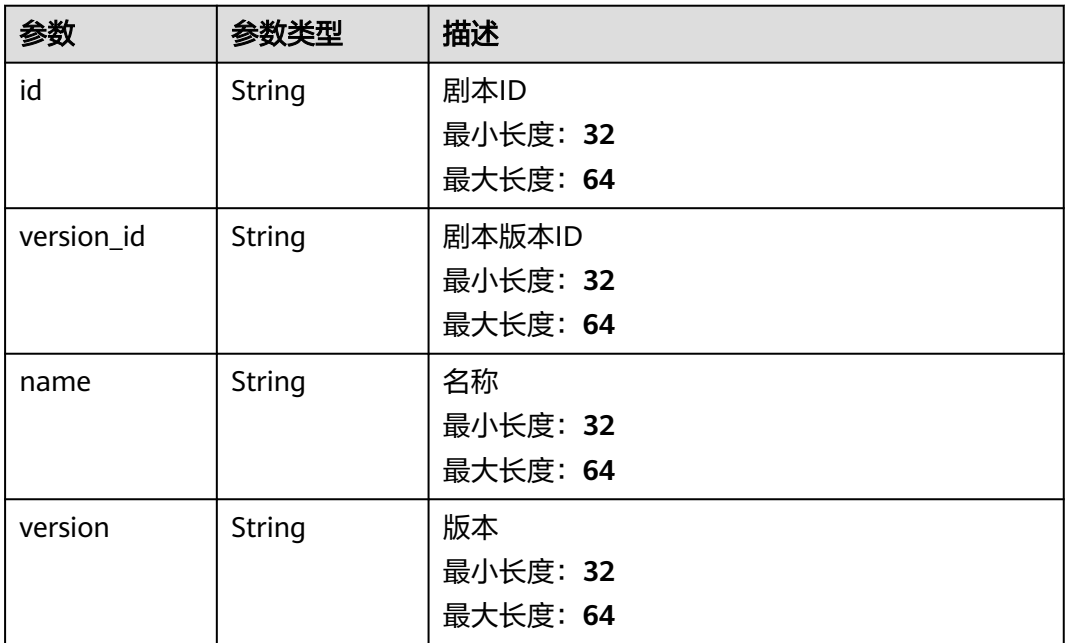

<span id="page-593-0"></span>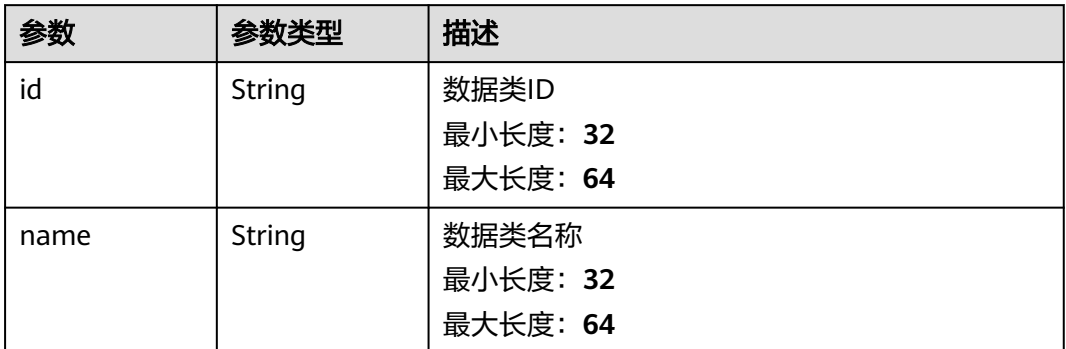

## 表 **4-576** DataobjectInfo

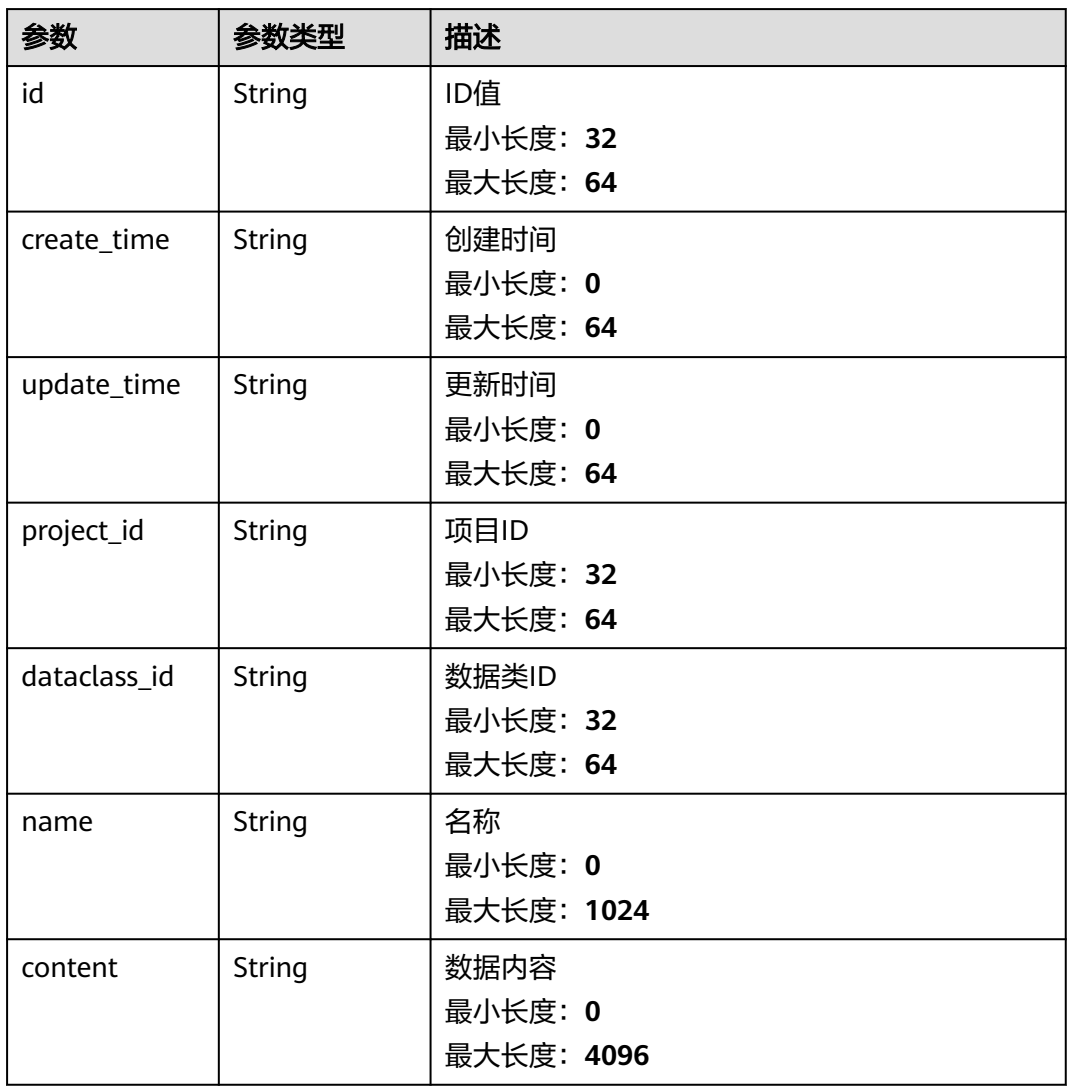

### 状态码: **400**

#### 表 **4-577** 响应 Header 参数

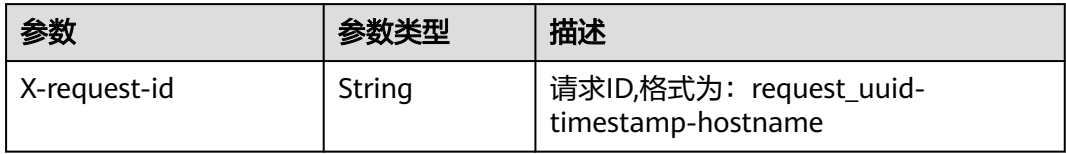

#### 表 **4-578** 响应 Body 参数

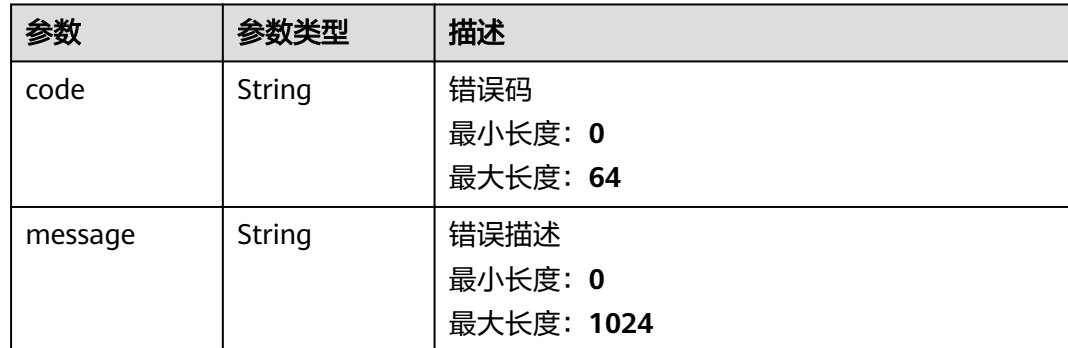

## 请求示例

### 重试所有操作剧本实例。

{ "operation" : "RETRY" }

## 响应示例

### 状态码: **200**

#### 请求成功响应信息

```
{
  "id" : "909494e3-558e-46b6-a9eb-07a8e18ca62f",
  "name" : "MyXXX",
  "project_id" : "909494e3-558e-46b6-a9eb-07a8e18ca62f",
  "playbook" : {
   "id" : "909494e3-558e-46b6-a9eb-07a8e18ca62f",
   "version_id" : "909494e3-558e-46b6-a9eb-07a8e18ca62f",
 "name" : "909494e3-558e-46b6-a9eb-07a8e18ca62f",
 "version" : "v1.1.1"
  },
  "dataclass" : {
   "id" : "909494e3-558e-46b6-a9eb-07a8e18ca62f",
   "name" : "909494e3-558e-46b6-a9eb-07a8e18ca62f"
 },
 "dataobject" : {
   "id" : "909494e3-558e-46b6-a9eb-07a8e18ca62f",
   "name" : "909494e3-558e-46b6-a9eb-07a8e18ca62f"
 },
 "status" : "TERMINATED",
 "trigger_type" : "string",
 "start_time" : "2021-01-30T23:00:00Z+0800",
  "end_time" : "2021-01-30T23:00:00Z+0800"
}
```
SDK代码示例如下。

**Java**

#### 重试所有操作剧本实例。

package com.huaweicloud.sdk.test;

```
import com.huaweicloud.sdk.core.auth.ICredential;
import com.huaweicloud.sdk.core.auth.BasicCredentials;
import com.huaweicloud.sdk.core.exception.ConnectionException;
import com.huaweicloud.sdk.core.exception.RequestTimeoutException;
import com.huaweicloud.sdk.core.exception.ServiceResponseException;
import com.huaweicloud.sdk.secmaster.v2.region.SecMasterRegion;
import com.huaweicloud.sdk.secmaster.v2.*;
import com.huaweicloud.sdk.secmaster.v2.model.*;
public class ChangePlaybookInstanceSolution {
   public static void main(String[] args) {
      // The AK and SK used for authentication are hard-coded or stored in plaintext, which has great 
security risks. It is recommended that the AK and SK be stored in ciphertext in configuration files or 
environment variables and decrypted during use to ensure security.
      // In this example, AK and SK are stored in environment variables for authentication. Before running 
this example, set environment variables CLOUD_SDK_AK and CLOUD_SDK_SK in the local environment
      String ak = System.getenv("CLOUD_SDK_AK");
      String sk = System.getenv("CLOUD_SDK_SK");
      ICredential auth = new BasicCredentials()
            .withAk(ak)
           .withSk(sk);
      SecMasterClient client = SecMasterClient.newBuilder()
           .withCredential(auth)
           .withRegion(SecMasterRegion.valueOf("<YOUR REGION>"))
           .build();
      ChangePlaybookInstanceRequest request = new ChangePlaybookInstanceRequest();
      OperationPlaybookInfo body = new OperationPlaybookInfo();
      body.withOperation("RETRY");
      request.withBody(body);
      try {
         ChangePlaybookInstanceResponse response = client.changePlaybookInstance(request);
         System.out.println(response.toString());
      } catch (ConnectionException e) {
        e.printStackTrace();
      } catch (RequestTimeoutException e) {
         e.printStackTrace();
      } catch (ServiceResponseException e) {
         e.printStackTrace();
         System.out.println(e.getHttpStatusCode());
         System.out.println(e.getRequestId());
         System.out.println(e.getErrorCode());
         System.out.println(e.getErrorMsg());
      }
   }
}
```
### **Python**

#### 重试所有操作剧本实例。

# coding: utf-8

from huaweicloudsdkcore.auth.credentials import BasicCredentials

from huaweicloudsdksecmaster.v2.region.secmaster\_region import SecMasterRegion from huaweicloudsdkcore.exceptions import exceptions from huaweicloudsdksecmaster.v2 import \*

#### if  $name = " main"$ :

# The AK and SK used for authentication are hard-coded or stored in plaintext, which has great security risks. It is recommended that the AK and SK be stored in ciphertext in configuration files or environment variables and decrypted during use to ensure security.

 # In this example, AK and SK are stored in environment variables for authentication. Before running this example, set environment variables CLOUD\_SDK\_AK and CLOUD\_SDK\_SK in the local environment

```
ak = __import __('os').getenv("CLOUD_SDK_AK")
 sk = __import__('os').getenv("CLOUD_SDK_SK")
```

```
credentials = BasicCredentials(ak, sk) \setminus
```

```
client = SecMasterClient.new_builder() \
   .with_credentials(credentials) \
    .with_region(SecMasterRegion.value_of("<YOUR REGION>")) \
    .build()
```
try:

```
 request = ChangePlaybookInstanceRequest()
      request.body = OperationPlaybookInfo(
         operation="RETRY"
\qquad \qquad response = client.change_playbook_instance(request)
      print(response)
   except exceptions.ClientRequestException as e:
      print(e.status_code)
      print(e.request_id)
      print(e.error_code)
      print(e.error_msg)
```
**Go**

#### 重试所有操作剧本实例。

package main

import (

)

```
 "fmt"
 "github.com/huaweicloud/huaweicloud-sdk-go-v3/core/auth/basic"
 secmaster "github.com/huaweicloud/huaweicloud-sdk-go-v3/services/secmaster/v2"
 "github.com/huaweicloud/huaweicloud-sdk-go-v3/services/secmaster/v2/model"
 region "github.com/huaweicloud/huaweicloud-sdk-go-v3/services/secmaster/v2/region"
```
func main() {

 // The AK and SK used for authentication are hard-coded or stored in plaintext, which has great security risks. It is recommended that the AK and SK be stored in ciphertext in configuration files or environment variables and decrypted during use to ensure security.

 // In this example, AK and SK are stored in environment variables for authentication. Before running this example, set environment variables CLOUD\_SDK\_AK and CLOUD\_SDK\_SK in the local environment

```
 ak := os.Getenv("CLOUD_SDK_AK")
 sk := os.Getenv("CLOUD_SDK_SK")
```

```
 auth := basic.NewCredentialsBuilder().
    WithAk(ak).
    WithSk(sk).
    Build()
 client := secmaster.NewSecMasterClient(
```
 secmaster.SecMasterClientBuilder(). WithRegion(region.ValueOf("<YOUR REGION>")). WithCredential(auth). Build())

 request := &model.ChangePlaybookInstanceRequest{} operationOperationPlaybookInfo:= "RETRY"

```
 request.Body = &model.OperationPlaybookInfo{
   Operation: &operationOperationPlaybookInfo,
 }
 response, err := client.ChangePlaybookInstance(request)
if err == nil fmt.Printf("%+v\n", response)
 } else {
   fmt.Println(err)
 }
```
## 更多

更多编程语言的SDK代码示例,请参见**[API Explorer](https://console-intl.huaweicloud.com/apiexplorer/#/openapi/SecMaster/sdk?api=ChangePlaybookInstance&version=v2)**的代码示例页签,可生成自动对应 的SDK代码示例。

## 状态码

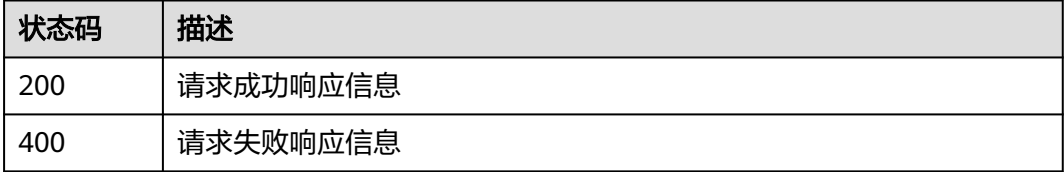

## 错误码

请参[见错误码。](#page-724-0)

# **4.8.4** 查询剧本拓扑关系

}

## 功能介绍

查询剧本拓扑关系

## 调用方法

请参[见如何调用](#page-7-0)**API**。

## **URI**

GET /v1/{project\_id}/workspaces/{workspace\_id}/soc/playbooks/instances/ {instance\_id}/topology

#### 表 **4-579** 路径参数

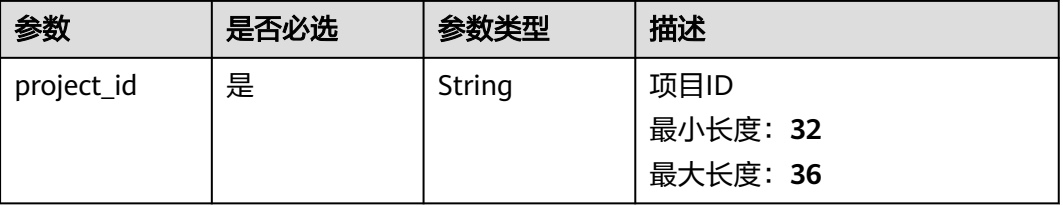

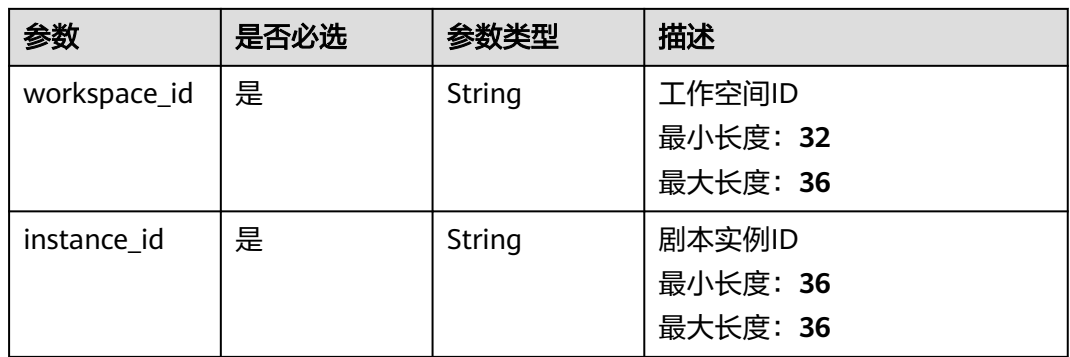

## 请求参数

### 表 **4-580** 请求 Header 参数

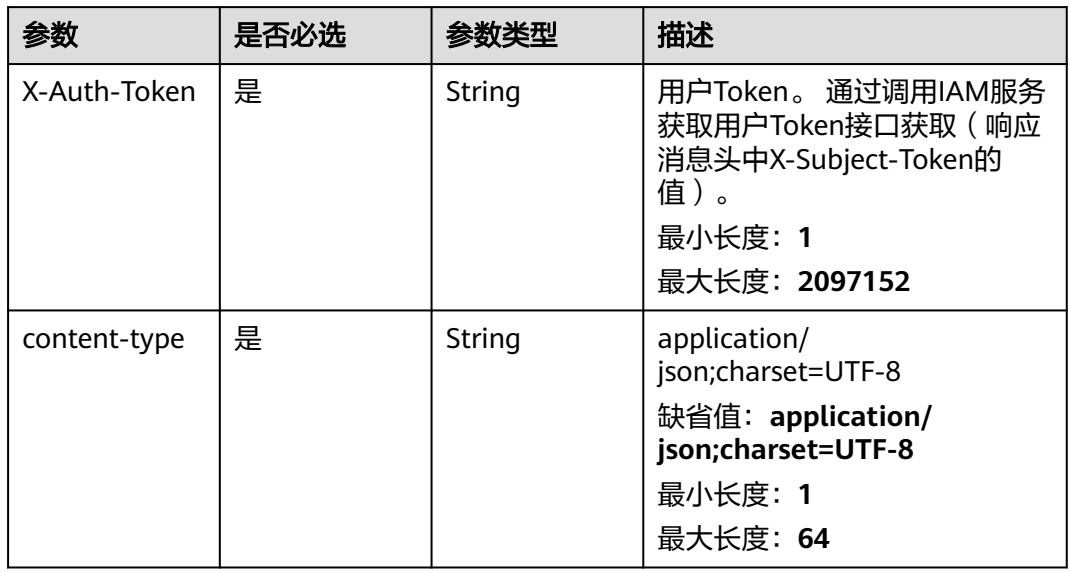

## 响应参数

状态码: **200**

表 **4-581** 响应 Header 参数

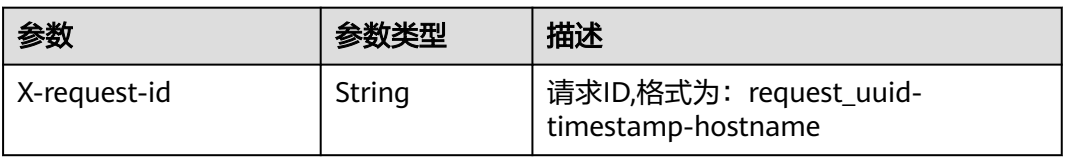

### 表 **4-582** 响应 Body 参数

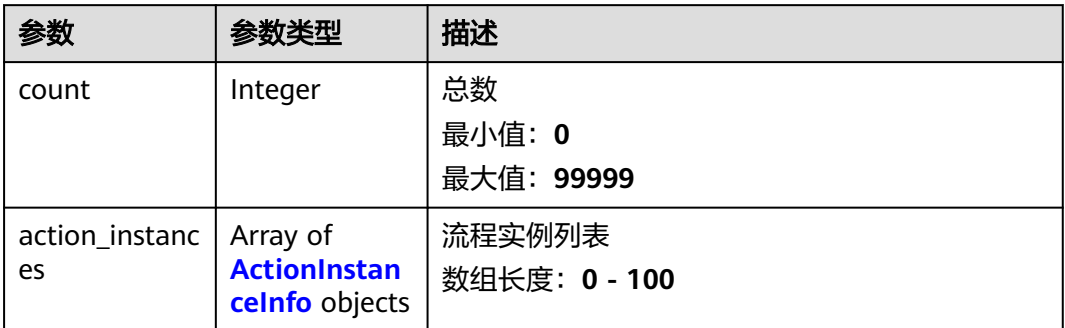

### 表 **4-583** ActionInstanceInfo

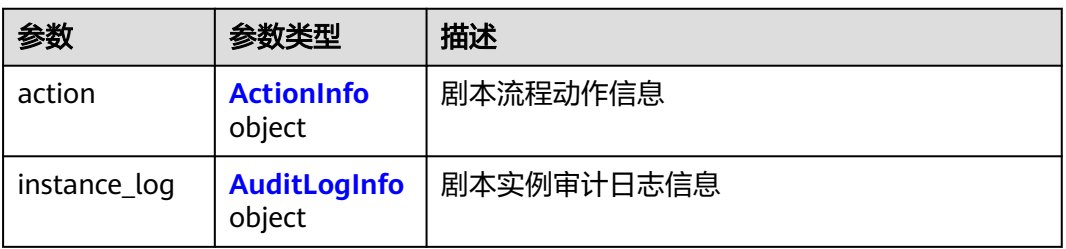

### 表 **4-584** ActionInfo

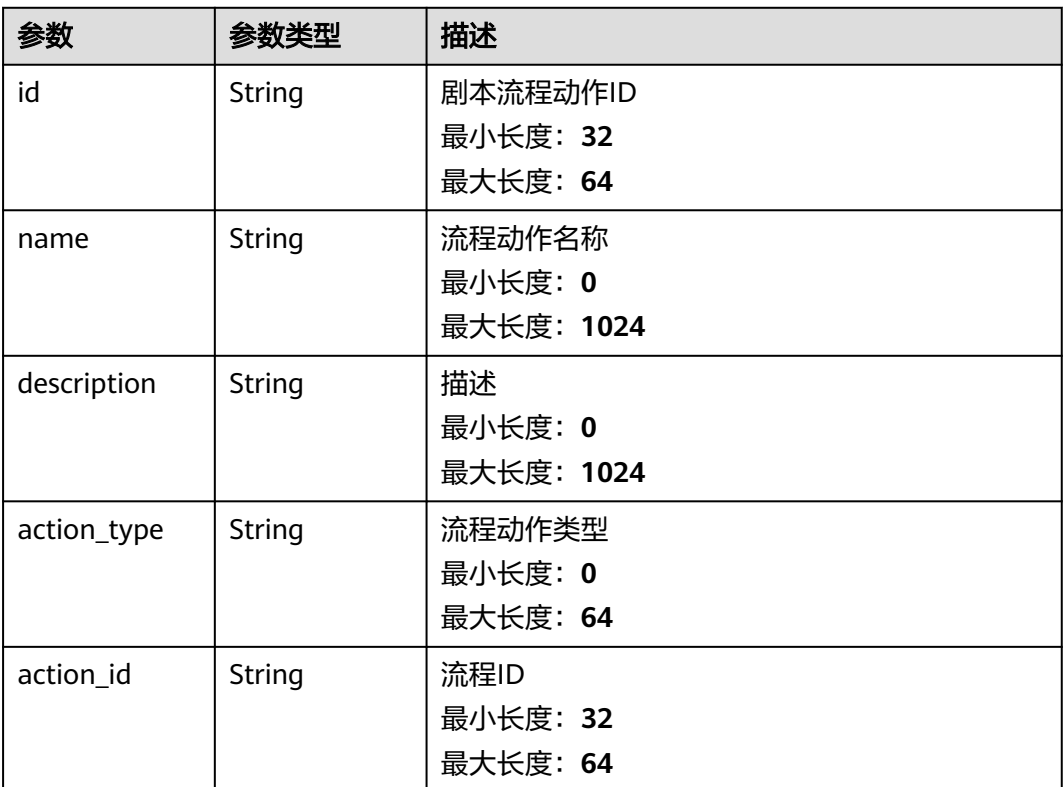

<span id="page-600-0"></span>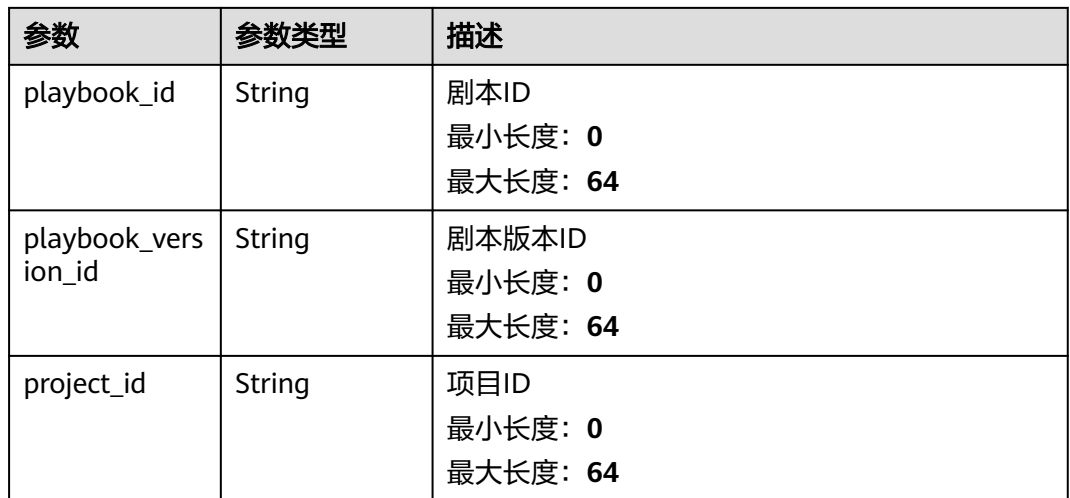

### 表 **4-585** AuditLogInfo

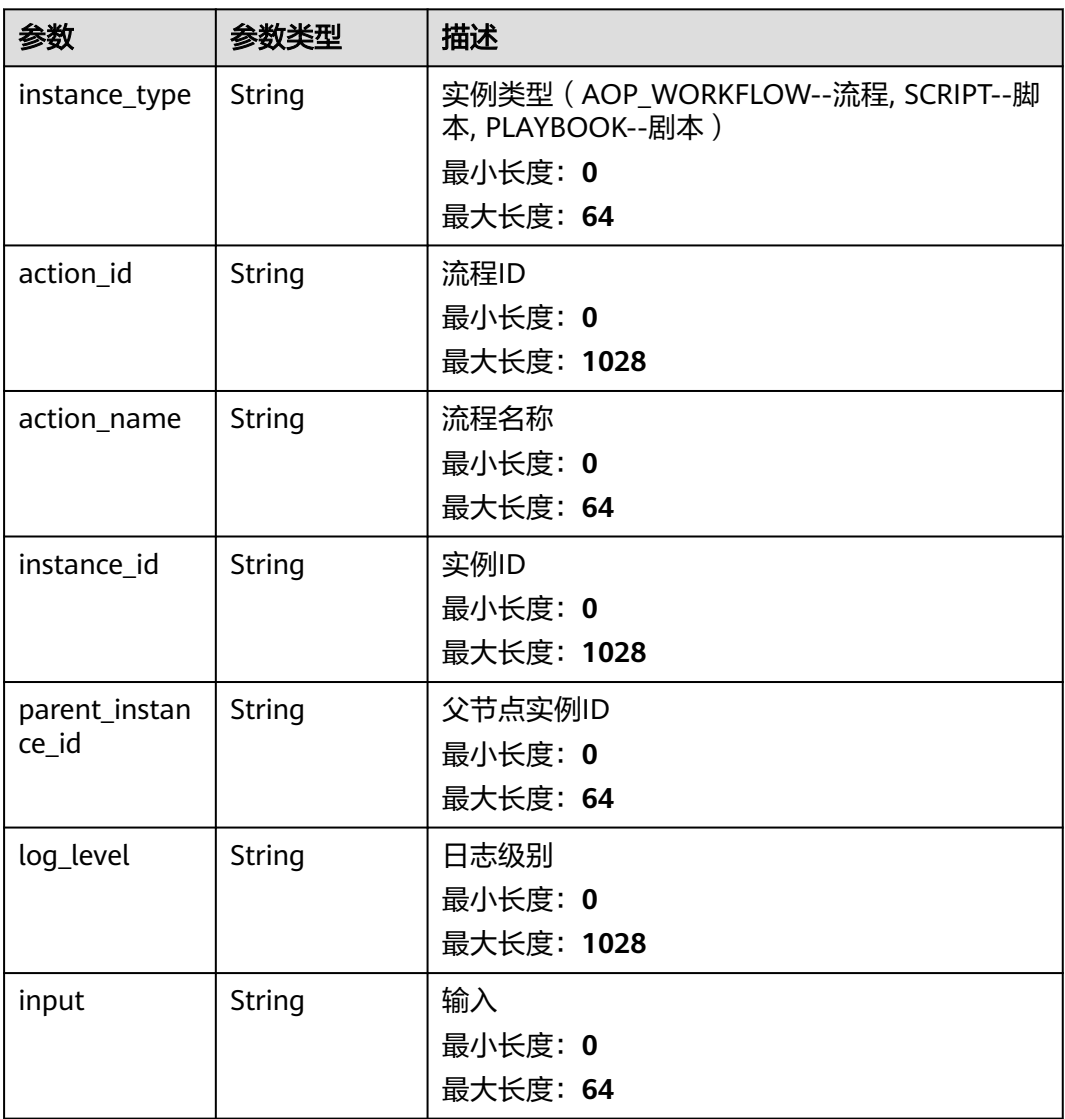

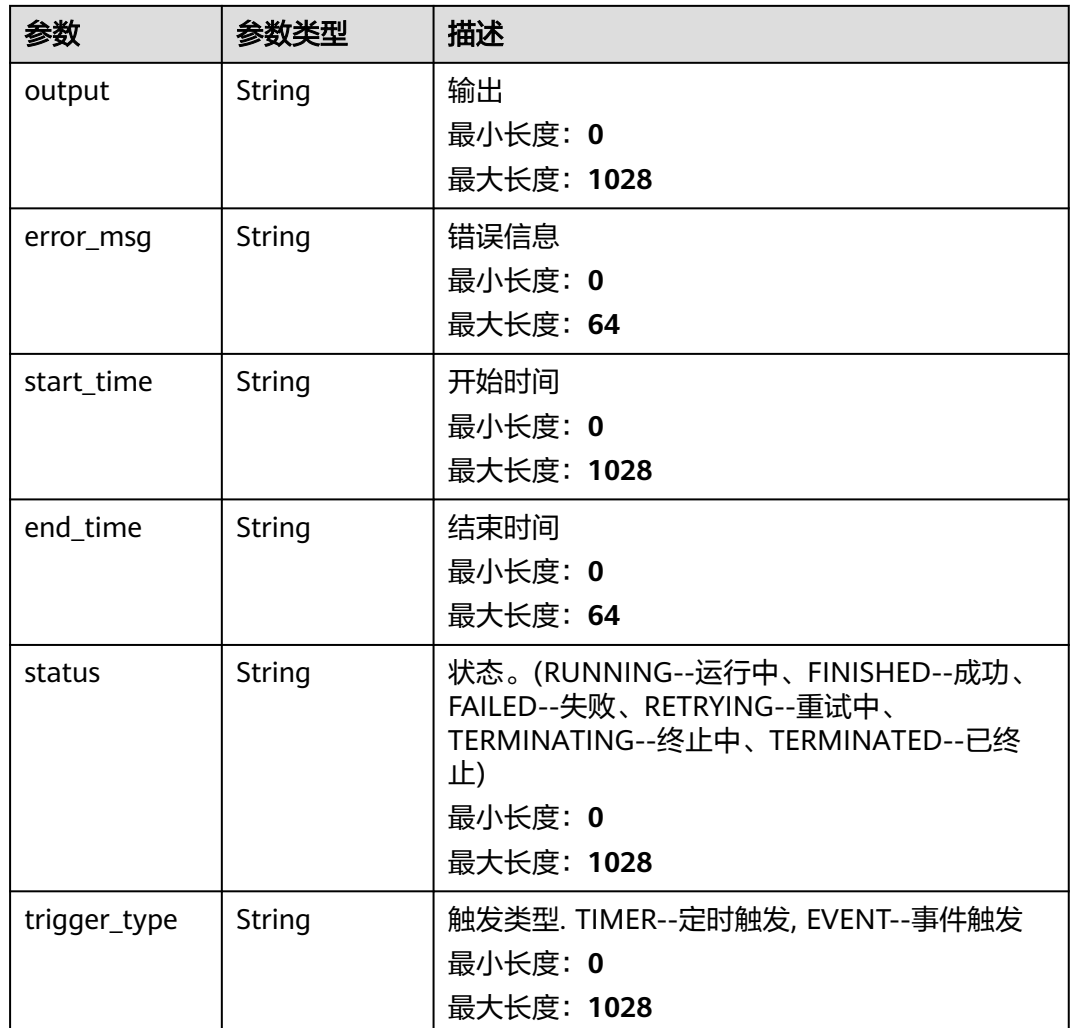

### 状态码: **400**

## 表 **4-586** 响应 Header 参数

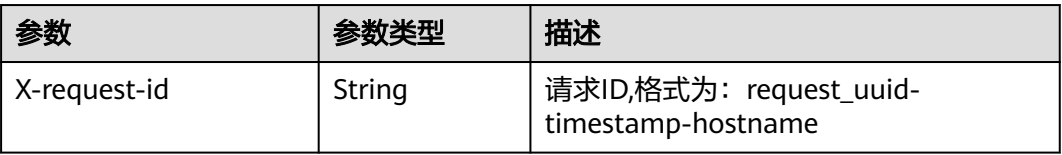

### 表 **4-587** 响应 Body 参数

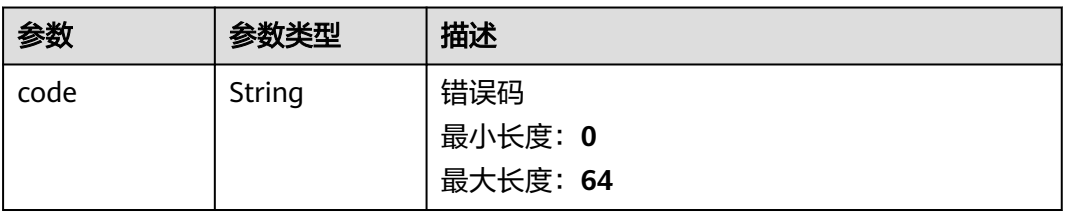

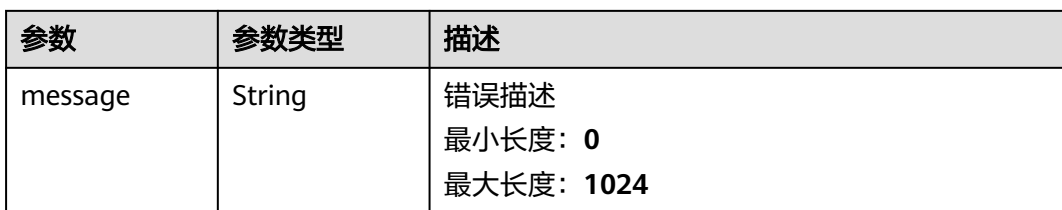

## 请求示例

无

## 响应示例

### 状态码: **200**

请求成功响应信息

```
{
  "count" : 41,
  "action_instances" : [ {
   "action" : {
     "id" : "909494e3-558e-46b6-a9eb-07a8e18ca62f",
     "name" : "MyXXX",
 "description" : "This my XXXX",
 "action_type" : "Workflow",
     "action_id" : "909494e3-558e-46b6-a9eb-07a8e18ca62f",
     "playbook_id" : "string",
     "playbook_version_id" : "string",
     "project_id" : "string"
   },
 "instance_log" : {
 "instance_type" : "APP, AOP_WORKFLOW, SCRIPT, PLAYBOOK, TASK, DEBUG",
 "action_id" : "909494e3-558e-46b6-a9eb-07a8e18ca62f",
     "action_name" : "DisabledIp",
     "instance_id" : "909494e3-558e-46b6-a9eb-07a8e18ca62f",
     "parent_instance_id" : "909494e3-558e-46b6-a9eb-07a8e18ca62f",
     "log_level" : "DEBUG INFO WARN",
 "input" : "input",
 "output" : "output",
     "error_msg" : "error_msg",
     "start_time" : "2021-01-30T23:00:00Z",
     "end_time" : "2021-01-31T23:00:00Z",
     "status" : "CREATED, RUNNING, FINISHED, RETRYING, TERMINATING, TERMINATED, FAILED",
     "trigger_type" : "DEBUG, TIMER, EVENT, MANUAL"
 }
 } ]
}
```
## **SDK** 代码示例

SDK代码示例如下。

### **Java**

package com.huaweicloud.sdk.test;

import com.huaweicloud.sdk.core.auth.ICredential; import com.huaweicloud.sdk.core.auth.BasicCredentials; import com.huaweicloud.sdk.core.exception.ConnectionException; import com.huaweicloud.sdk.core.exception.RequestTimeoutException; import com.huaweicloud.sdk.core.exception.ServiceResponseException;

```
import com.huaweicloud.sdk.secmaster.v2.region.SecMasterRegion;
import com.huaweicloud.sdk.secmaster.v2.*;
import com.huaweicloud.sdk.secmaster.v2.model.*;
public class ShowPlaybookTopologySolution {
   public static void main(String[] args) {
      // The AK and SK used for authentication are hard-coded or stored in plaintext, which has great 
security risks. It is recommended that the AK and SK be stored in ciphertext in configuration files or 
environment variables and decrypted during use to ensure security.
      // In this example, AK and SK are stored in environment variables for authentication. Before running 
this example, set environment variables CLOUD_SDK_AK and CLOUD_SDK_SK in the local environment
      String ak = System.getenv("CLOUD_SDK_AK");
      String sk = System.getenv("CLOUD_SDK_SK");
      ICredential auth = new BasicCredentials()
           .withAk(ak)
           .withSk(sk);
      SecMasterClient client = SecMasterClient.newBuilder()
           .withCredential(auth)
            .withRegion(SecMasterRegion.valueOf("<YOUR REGION>"))
            .build();
      ShowPlaybookTopologyRequest request = new ShowPlaybookTopologyRequest();
      try {
         ShowPlaybookTopologyResponse response = client.showPlaybookTopology(request);
         System.out.println(response.toString());
      } catch (ConnectionException e) {
         e.printStackTrace();
      } catch (RequestTimeoutException e) {
         e.printStackTrace();
      } catch (ServiceResponseException e) {
         e.printStackTrace();
         System.out.println(e.getHttpStatusCode());
         System.out.println(e.getRequestId());
         System.out.println(e.getErrorCode());
         System.out.println(e.getErrorMsg());
      }
   }
```
## **Python**

#### # coding: utf-8

}

from huaweicloudsdkcore.auth.credentials import BasicCredentials from huaweicloudsdksecmaster.v2.region.secmaster\_region import SecMasterRegion from huaweicloudsdkcore.exceptions import exceptions from huaweicloudsdksecmaster.v2 import \*

```
if __name__ == '__main__":
```
 $\frac{1}{4}$  The AK and SK used for authentication are hard-coded or stored in plaintext, which has great security risks. It is recommended that the AK and SK be stored in ciphertext in configuration files or environment variables and decrypted during use to ensure security.

 # In this example, AK and SK are stored in environment variables for authentication. Before running this example, set environment variables CLOUD\_SDK\_AK and CLOUD\_SDK\_SK in the local environment

```
 ak = __import__('os').getenv("CLOUD_SDK_AK")
 sk = __import__('os').getenv("CLOUD_SDK_SK")
credentials = BasicCredentials(ak, sk) \setminus client = SecMasterClient.new_builder() \
    .with_credentials(credentials) \
    .with_region(SecMasterRegion.value_of("<YOUR REGION>")) \
    .build()
 try:
```
request = ShowPlaybookTopologyRequest()

 response = client.show\_playbook\_topology(request) print(response) except exceptions.ClientRequestException as e: print(e.status\_code) print(e.request\_id) print(e.error\_code) print(e.error\_msg)

#### **Go**

#### package main

Build()

}

```
import (
    "fmt"
   "github.com/huaweicloud/huaweicloud-sdk-go-v3/core/auth/basic"
   secmaster "github.com/huaweicloud/huaweicloud-sdk-go-v3/services/secmaster/v2"
   "github.com/huaweicloud/huaweicloud-sdk-go-v3/services/secmaster/v2/model"
   region "github.com/huaweicloud/huaweicloud-sdk-go-v3/services/secmaster/v2/region"
)
func main() {
   // The AK and SK used for authentication are hard-coded or stored in plaintext, which has great security 
risks. It is recommended that the AK and SK be stored in ciphertext in configuration files or environment 
variables and decrypted during use to ensure security.
   // In this example, AK and SK are stored in environment variables for authentication. Before running this 
example, set environment variables CLOUD_SDK_AK and CLOUD_SDK_SK in the local environment
   ak := os.Getenv("CLOUD_SDK_AK")
   sk := os.Getenv("CLOUD_SDK_SK")
   auth := basic.NewCredentialsBuilder().
      WithAk(ak).
      WithSk(sk).
```

```
 client := secmaster.NewSecMasterClient(
   secmaster.SecMasterClientBuilder().
      WithRegion(region.ValueOf("<YOUR REGION>")).
      WithCredential(auth).
      Build())
 request := &model.ShowPlaybookTopologyRequest{}
 response, err := client.ShowPlaybookTopology(request)
if err == nil fmt.Printf("%+v\n", response)
 } else {
   fmt.Println(err)
 }
```
## 更多

更多编程语言的SDK代码示例,请参见**[API Explorer](https://console-intl.huaweicloud.com/apiexplorer/#/openapi/SecMaster/sdk?api=ShowPlaybookTopology&version=v2)**的代码示例页签,可生成自动对应 的SDK代码示例。

### 状态码

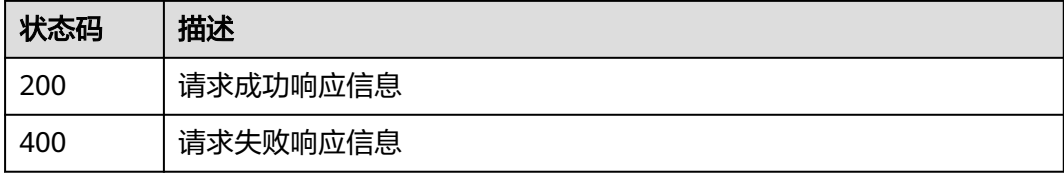

## 错误码

请参[见错误码。](#page-724-0)

# **4.8.5** 查询剧本实例审计日志

## 功能介绍

查询剧本实例审计日志

## 调用方法

请参[见如何调用](#page-7-0)**API**。

## **URI**

POST /v1/{project\_id}/workspaces/{workspace\_id}/soc/playbooks/instances/ auditlogs

### 表 **4-588** 路径参数

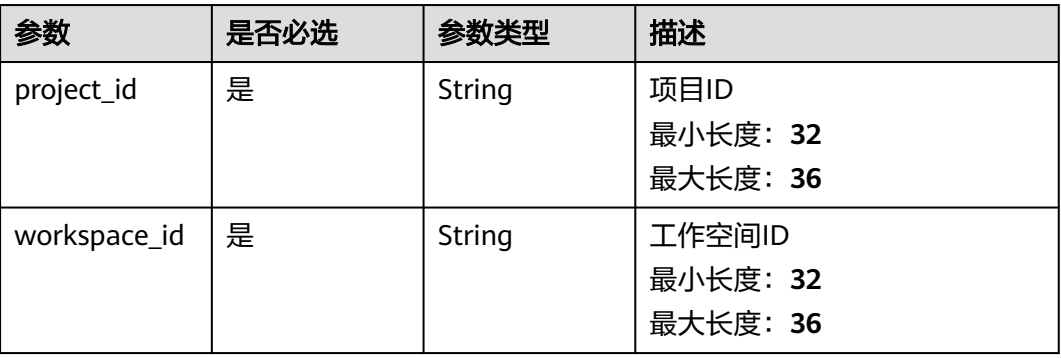

### 表 **4-589** Query 参数

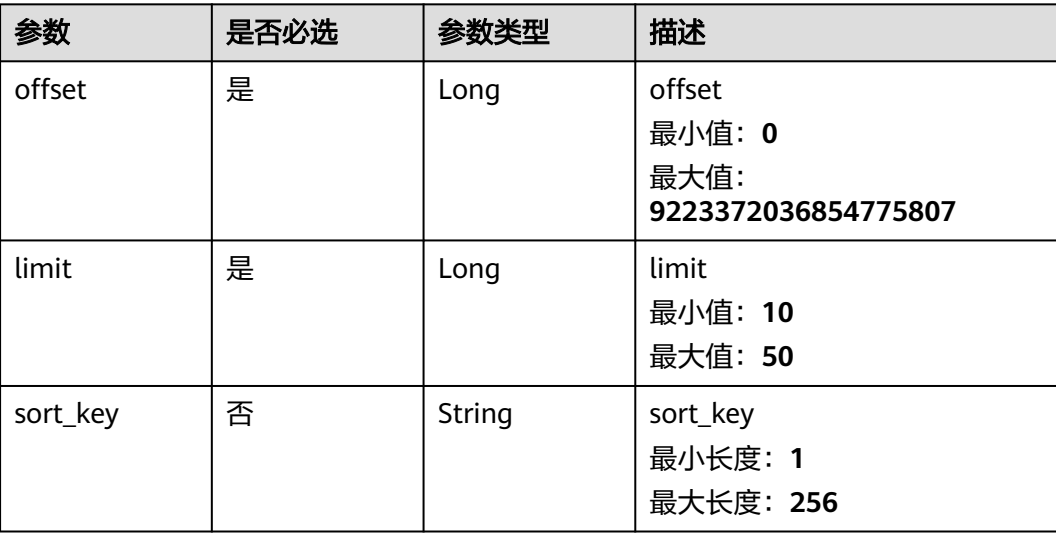

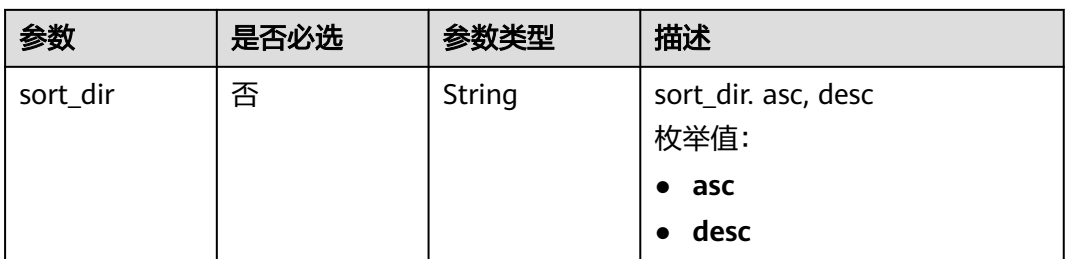

## 请求参数

## 表 **4-590** 请求 Header 参数

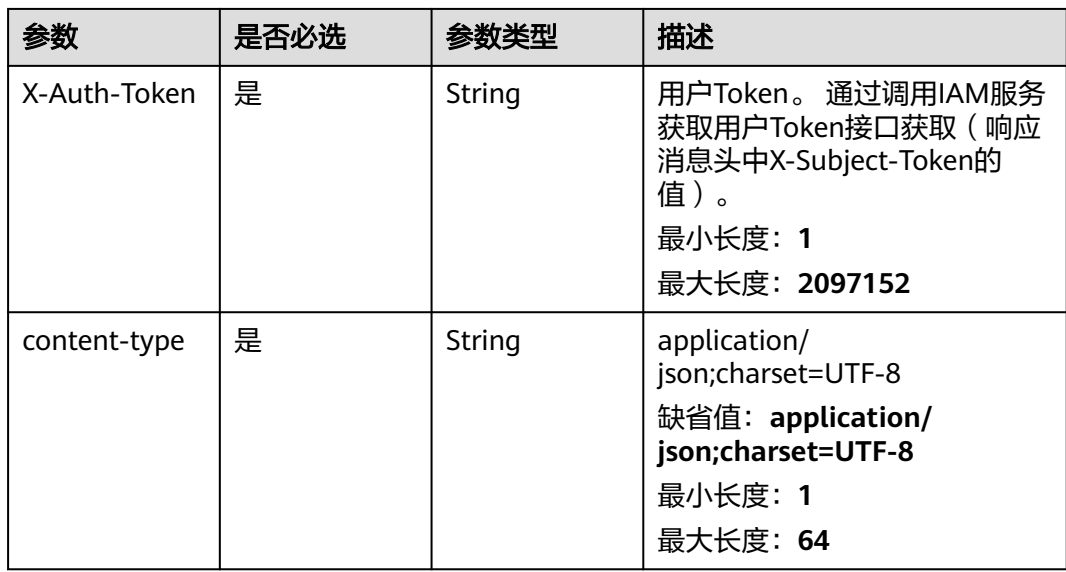

## 表 **4-591** 请求 Body 参数

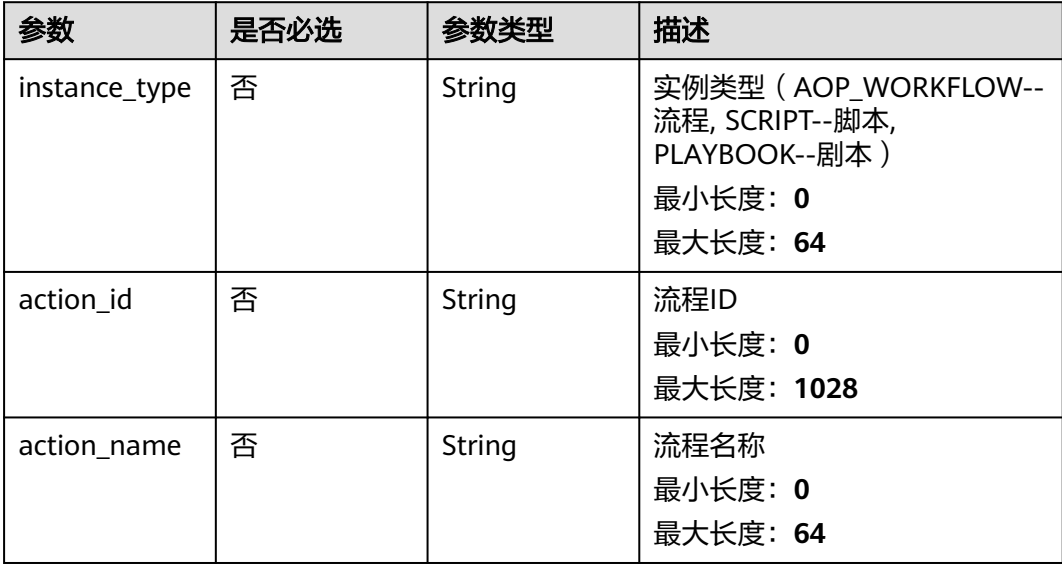

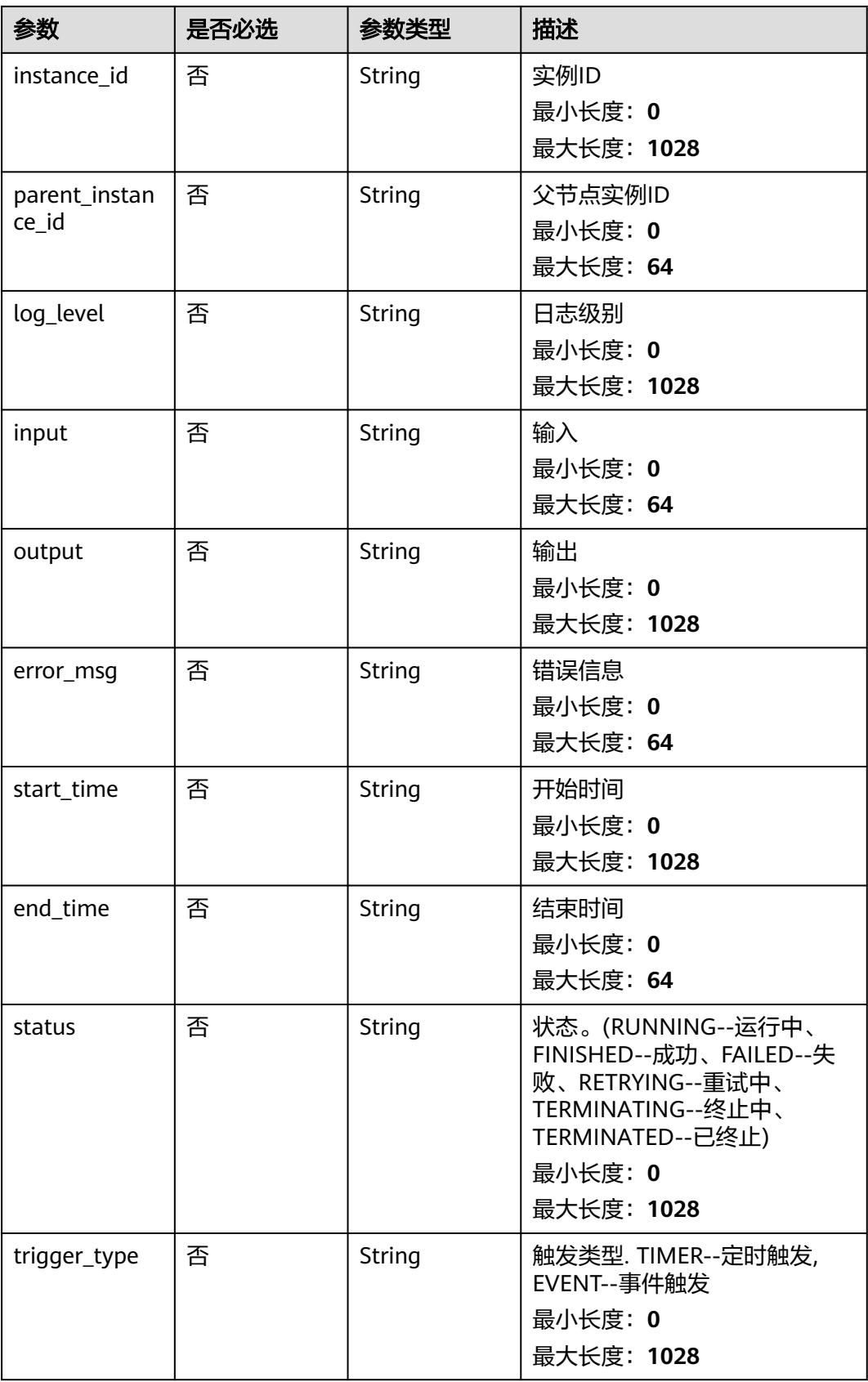

## 响应参数

## 状态码: **200**

### 表 **4-592** 响应 Header 参数

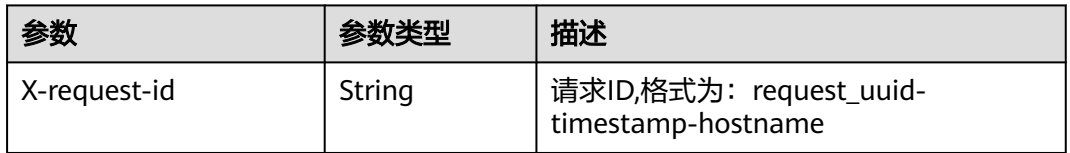

### 表 **4-593** 响应 Body 参数

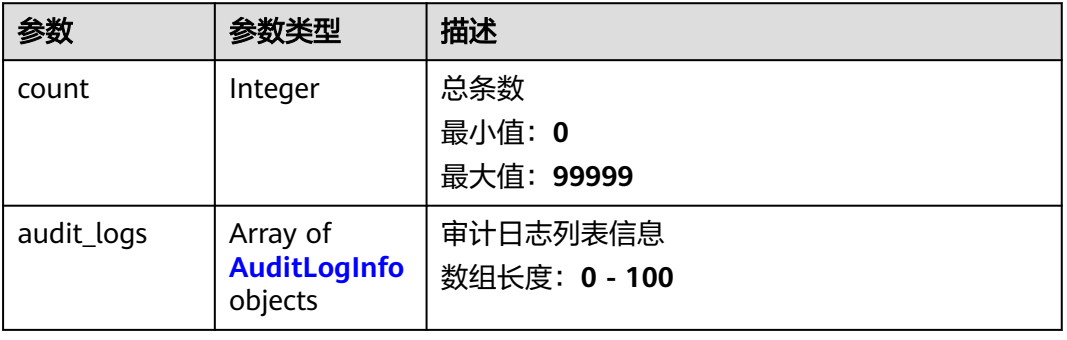

### 表 **4-594** AuditLogInfo

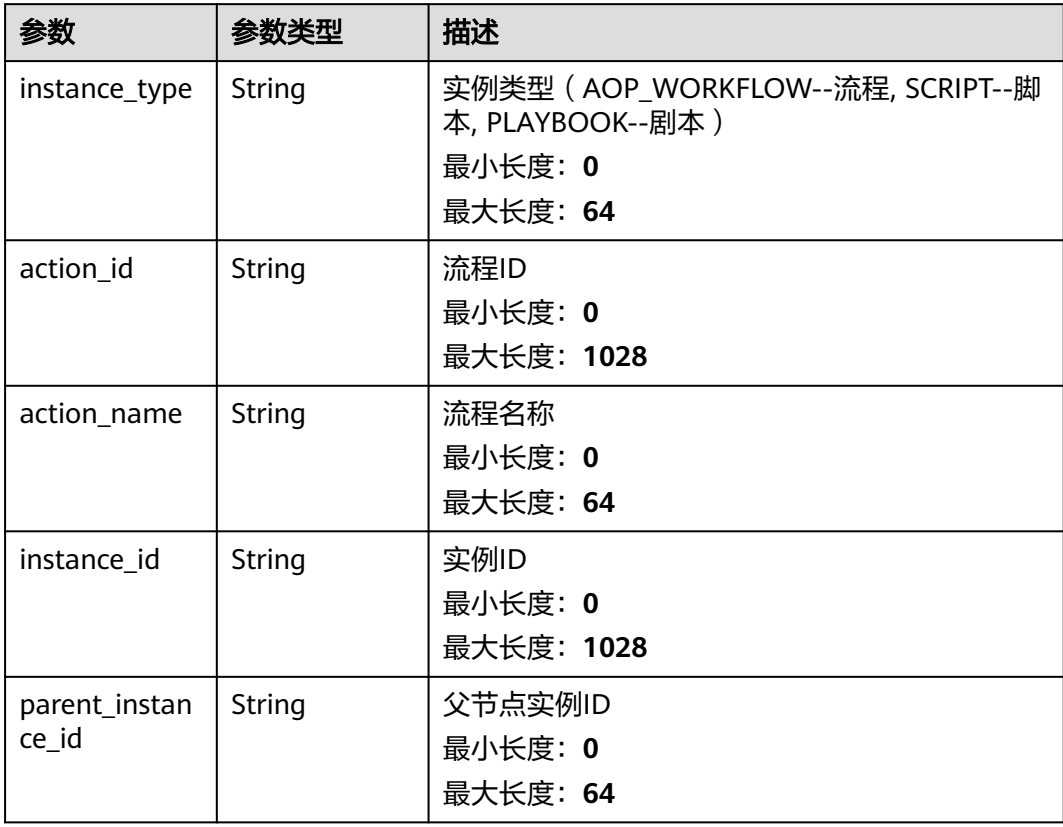

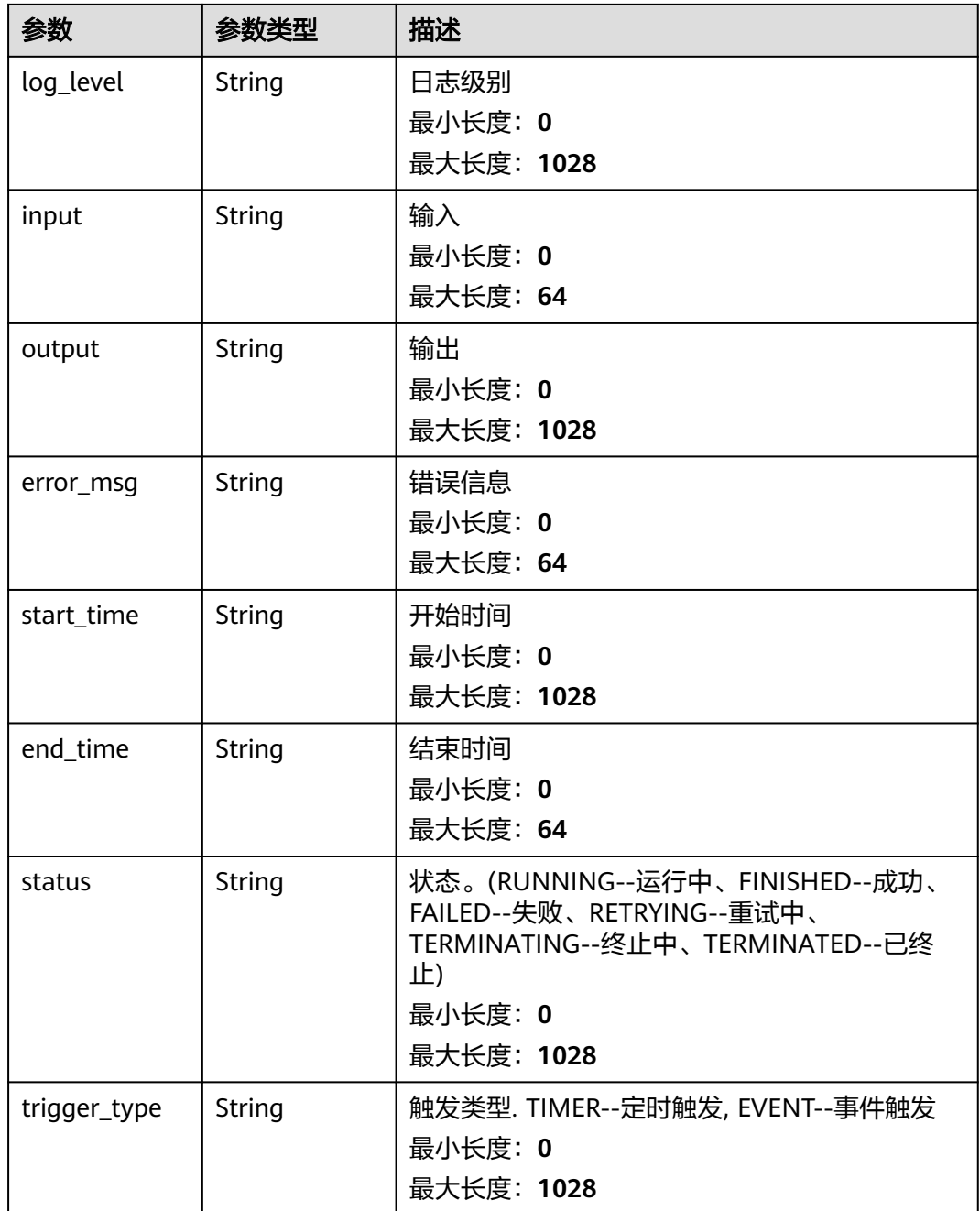

## 状态码: **400**

## 表 **4-595** 响应 Header 参数

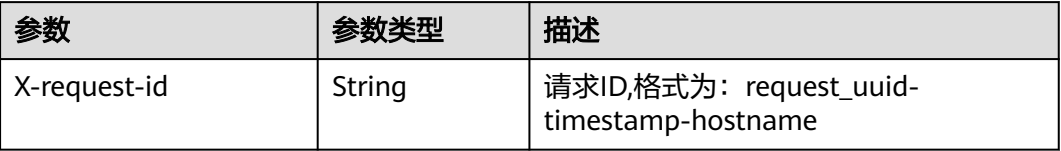

#### 表 **4-596** 响应 Body 参数

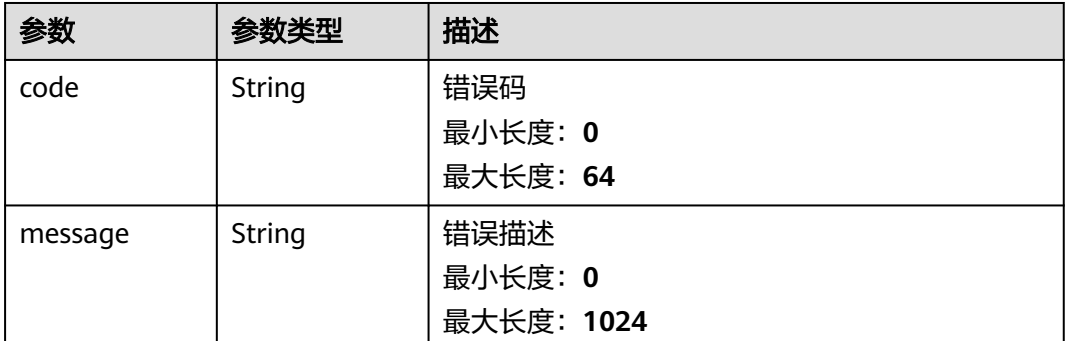

## 请求示例

查询实例类型为APP, AOP\_WORKFLOW, SCRIPT, PLAYBOOK, TASK, DEBUG, 动作id 为909494e3-558e-46b6-a9eb-07a8e18ca62f,动作名称为DisabledIp,实例id为 909494e3-558e-46b6-a9eb-07a8e18ca62f, 父实例id为909494e3-558e-46b6a9eb-07a8e18ca62f, 日志等级为DEBUG INFO WARN, 输入为input, 输出为 output,错误信息为error\_msg,开始时间2021-01-30 23:00:00,结束时间 2021-01-31 23:00:00,状态为CREATED, RUNNING, FINISHED, RETRYING, TERMINATING, TERMINATED, FAILED,触发类型为DEBUG, TIMER, EVENT, MANUAL的剧本实例审计日志

```
{
```
}

"instance\_type" : "APP, AOP\_WORKFLOW, SCRIPT, PLAYBOOK, TASK, DEBUG",

"action\_id" : "909494e3-558e-46b6-a9eb-07a8e18ca62f",

"action\_name" : "DisabledIp",

"instance\_id" : "909494e3-558e-46b6-a9eb-07a8e18ca62f",

"parent\_instance\_id" : "909494e3-558e-46b6-a9eb-07a8e18ca62f",

- "log\_level" : "DEBUG INFO WARN",
- "input" : "input",
- "output" : "output",
- "error\_msg" : "error\_msg",
- "start\_time" : "2021-01-30T23:00:00Z",
- "end\_time" : "2021-01-31T23:00:00Z",
- "status" : "CREATED, RUNNING, FINISHED, RETRYING, TERMINATING, TERMINATED, FAILED",
- "trigger\_type" : "DEBUG, TIMER, EVENT, MANUAL"

## 响应示例

#### 状态码: **200**

请求成功响应信息

```
{
  "count" : 41,
 "audit_logs" : [ {
 "instance_type" : "APP, AOP_WORKFLOW, SCRIPT, PLAYBOOK, TASK, DEBUG",
   "action_id" : "909494e3-558e-46b6-a9eb-07a8e18ca62f",
   "action_name" : "DisabledIp",
   "instance_id" : "909494e3-558e-46b6-a9eb-07a8e18ca62f",
   "parent_instance_id" : "909494e3-558e-46b6-a9eb-07a8e18ca62f",
   "log_level" : "DEBUG INFO WARN",
   "input" : "input",
   "output" : "output",
   "error_msg" : "error_msg",
   "start_time" : "2021-01-30T23:00:00Z",
   "end_time" : "2021-01-31T23:00:00Z",
```

```
 "status" : "CREATED, RUNNING, FINISHED, RETRYING, TERMINATING, TERMINATED, FAILED",
  "trigger_type" : "DEBUG, TIMER, EVENT, MANUAL"
 } ]
```
## **SDK** 代码示例

}

SDK代码示例如下。

#### **Java**

查询实例类型为APP, AOP\_WORKFLOW, SCRIPT, PLAYBOOK, TASK, DEBUG,动作id 为909494e3-558e-46b6-a9eb-07a8e18ca62f,动作名称为DisabledIp,实例id为 909494e3-558e-46b6-a9eb-07a8e18ca62f,父实例id为909494e3-558e-46b6a9eb-07a8e18ca62f, 日志等级为DEBUG INFO WARN, 输入为input, 输出为 output,错误信息为error\_msg,开始时间2021-01-30 23:00:00,结束时间 2021-01-31 23:00:00,状态为CREATED, RUNNING, FINISHED, RETRYING, TERMINATING, TERMINATED, FAILED,触发类型为DEBUG, TIMER, EVENT, MANUAL的剧本实例审计日志

package com.huaweicloud.sdk.test;

```
import com.huaweicloud.sdk.core.auth.ICredential;
import com.huaweicloud.sdk.core.auth.BasicCredentials;
import com.huaweicloud.sdk.core.exception.ConnectionException;
import com.huaweicloud.sdk.core.exception.RequestTimeoutException;
import com.huaweicloud.sdk.core.exception.ServiceResponseException;
import com.huaweicloud.sdk.secmaster.v2.region.SecMasterRegion;
import com.huaweicloud.sdk.secmaster.v2.*;
import com.huaweicloud.sdk.secmaster.v2.model.*;
public class ListPlaybookAuditLogsSolution {
   public static void main(String[] args) {
      // The AK and SK used for authentication are hard-coded or stored in plaintext, which has great 
security risks. It is recommended that the AK and SK be stored in ciphertext in configuration files or 
environment variables and decrypted during use to ensure security.
      // In this example, AK and SK are stored in environment variables for authentication. Before running 
this example, set environment variables CLOUD_SDK_AK and CLOUD_SDK_SK in the local environment
      String ak = System.getenv("CLOUD_SDK_AK");
      String sk = System.getenv("CLOUD_SDK_SK");
      ICredential auth = new BasicCredentials()
           .withAk(ak)
           .withSk(sk);
      SecMasterClient client = SecMasterClient.newBuilder()
           .withCredential(auth)
            .withRegion(SecMasterRegion.valueOf("<YOUR REGION>"))
          .buid();
      ListPlaybookAuditLogsRequest request = new ListPlaybookAuditLogsRequest();
      request.withOffset(<offset>L);
      request.withLimit(<limit>L);
      request.withSortKey("<sort_key>");
      request.withSortDir(ListPlaybookAuditLogsRequest.SortDirEnum.fromValue("<sort_dir>"));
      AuditLogInfo body = new AuditLogInfo();
      body.withTriggerType("DEBUG, TIMER, EVENT, MANUAL");
      body.withStatus("CREATED, RUNNING, FINISHED, RETRYING, TERMINATING, TERMINATED, FAILED");
      body.withEndTime("2021-01-31T23:00:00Z");
      body.withStartTime("2021-01-30T23:00:00Z");
      body.withErrorMsg("error_msg");
      body.withOutput("output");
      body.withInput("input");
      body.withLogLevel("DEBUG INFO WARN");
```
```
 body.withParentInstanceId("909494e3-558e-46b6-a9eb-07a8e18ca62f");
    body.withInstanceId("909494e3-558e-46b6-a9eb-07a8e18ca62f");
    body.withActionName("DisabledIp");
    body.withActionId("909494e3-558e-46b6-a9eb-07a8e18ca62f");
    body.withInstanceType("APP, AOP_WORKFLOW, SCRIPT, PLAYBOOK, TASK, DEBUG");
    request.withBody(body);
    try {
      ListPlaybookAuditLogsResponse response = client.listPlaybookAuditLogs(request);
      System.out.println(response.toString());
   } catch (ConnectionException e) {
      e.printStackTrace();
    } catch (RequestTimeoutException e) {
      e.printStackTrace();
   } catch (ServiceResponseException e) {
      e.printStackTrace();
      System.out.println(e.getHttpStatusCode());
      System.out.println(e.getRequestId());
      System.out.println(e.getErrorCode());
      System.out.println(e.getErrorMsg());
   }
 }
```
### **Python**

查询实例类型为APP, AOP\_WORKFLOW, SCRIPT, PLAYBOOK, TASK, DEBUG, 动作id 为909494e3-558e-46b6-a9eb-07a8e18ca62f,动作名称为DisabledIp,实例id为 909494e3-558e-46b6-a9eb-07a8e18ca62f,父实例id为909494e3-558e-46b6a9eb-07a8e18ca62f,日志等级为DEBUG INFO WARN,输入为input,输出为 output,错误信息为error\_msg,开始时间2021-01-30 23:00:00,结束时间 2021-01-31 23:00:00,状态为CREATED, RUNNING, FINISHED, RETRYING, TERMINATING, TERMINATED, FAILED,触发类型为DEBUG, TIMER, EVENT, MANUAL的剧本实例审计日志

# coding: utf-8

}

from huaweicloudsdkcore.auth.credentials import BasicCredentials from huaweicloudsdksecmaster.v2.region.secmaster\_region import SecMasterRegion from huaweicloudsdkcore.exceptions import exceptions from huaweicloudsdksecmaster.v2 import \*

 $if\_name = = "main"$ :

 # The AK and SK used for authentication are hard-coded or stored in plaintext, which has great security risks. It is recommended that the AK and SK be stored in ciphertext in configuration files or environment variables and decrypted during use to ensure security.

 # In this example, AK and SK are stored in environment variables for authentication. Before running this example, set environment variables CLOUD\_SDK\_AK and CLOUD\_SDK\_SK in the local environment ak = \_\_import\_\_('os').getenv("CLOUD\_SDK\_AK")

```
 sk = __import__('os').getenv("CLOUD_SDK_SK")
```
credentials = BasicCredentials(ak, sk)  $\setminus$ 

```
client = SecMasterClient.new_builder() \
   .with_credentials(credentials) \
    .with_region(SecMasterRegion.value_of("<YOUR REGION>")) \
   .build()
 try:
   request = ListPlaybookAuditLogsRequest()
   request.offset = <offset>
   request.limit = <limit>
    request.sort_key = "<sort_key>"
  request.sort_dir = "<sort_dir>"
   request.body = AuditLogInfo(
     trigger_type="DEBUG, TIMER, EVENT, MANUAL",
      status="CREATED, RUNNING, FINISHED, RETRYING, TERMINATING, TERMINATED, FAILED",
      end_time="2021-01-31T23:00:00Z",
```

```
 start_time="2021-01-30T23:00:00Z",
     error_msg="error_msg",
      output="output",
     input="input",
     log_level="DEBUG INFO WARN",
     parent_instance_id="909494e3-558e-46b6-a9eb-07a8e18ca62f",
     instance_id="909494e3-558e-46b6-a9eb-07a8e18ca62f",
     action_name="DisabledIp",
     action_id="909494e3-558e-46b6-a9eb-07a8e18ca62f",
     instance_type="APP, AOP_WORKFLOW, SCRIPT, PLAYBOOK, TASK, DEBUG"
   response = client.list_playbook_audit_logs(request)
   print(response)
 except exceptions.ClientRequestException as e:
```

```
 print(e.status_code)
 print(e.request_id)
 print(e.error_code)
 print(e.error_msg)
```
 $\qquad \qquad$ 

### **Go**

查询实例类型为APP, AOP\_WORKFLOW, SCRIPT, PLAYBOOK, TASK, DEBUG, 动作id 为909494e3-558e-46b6-a9eb-07a8e18ca62f,动作名称为DisabledIp,实例id为 909494e3-558e-46b6-a9eb-07a8e18ca62f,父实例id为909494e3-558e-46b6a9eb-07a8e18ca62f, 日志等级为DEBUG INFO WARN, 输入为input, 输出为 output,错误信息为error\_msg,开始时间2021-01-30 23:00:00,结束时间 2021-01-31 23:00:00,状态为CREATED, RUNNING, FINISHED, RETRYING, TERMINATING, TERMINATED, FAILED,触发类型为DEBUG, TIMER, EVENT, MANUAL的剧本实例审计日志

```
package main
```
import (

)

```
 "fmt"
 "github.com/huaweicloud/huaweicloud-sdk-go-v3/core/auth/basic"
 secmaster "github.com/huaweicloud/huaweicloud-sdk-go-v3/services/secmaster/v2"
 "github.com/huaweicloud/huaweicloud-sdk-go-v3/services/secmaster/v2/model"
 region "github.com/huaweicloud/huaweicloud-sdk-go-v3/services/secmaster/v2/region"
```
func main() {

 // The AK and SK used for authentication are hard-coded or stored in plaintext, which has great security risks. It is recommended that the AK and SK be stored in ciphertext in configuration files or environment variables and decrypted during use to ensure security.

 // In this example, AK and SK are stored in environment variables for authentication. Before running this example, set environment variables CLOUD\_SDK\_AK and CLOUD\_SDK\_SK in the local environment ak := os.Getenv("CLOUD\_SDK\_AK")

```
 sk := os.Getenv("CLOUD_SDK_SK")
```

```
 auth := basic.NewCredentialsBuilder().
   WithAk(ak).
    WithSk(sk).
   Build()
 client := secmaster.NewSecMasterClient(
```
 secmaster.SecMasterClientBuilder(). WithRegion(region.ValueOf("<YOUR REGION>")). WithCredential(auth). Build())

```
 request := &model.ListPlaybookAuditLogsRequest{}
 request.Offset = int64(<offset>)
 request.Limit = int64(<limit>)
 sortKeyRequest:= "<sort_key>"
 request.SortKey = &sortKeyRequest
 sortDirRequest:= model.GetListPlaybookAuditLogsRequestSortDirEnum().<SORT_DIR>
 request.SortDir = &sortDirRequest
```
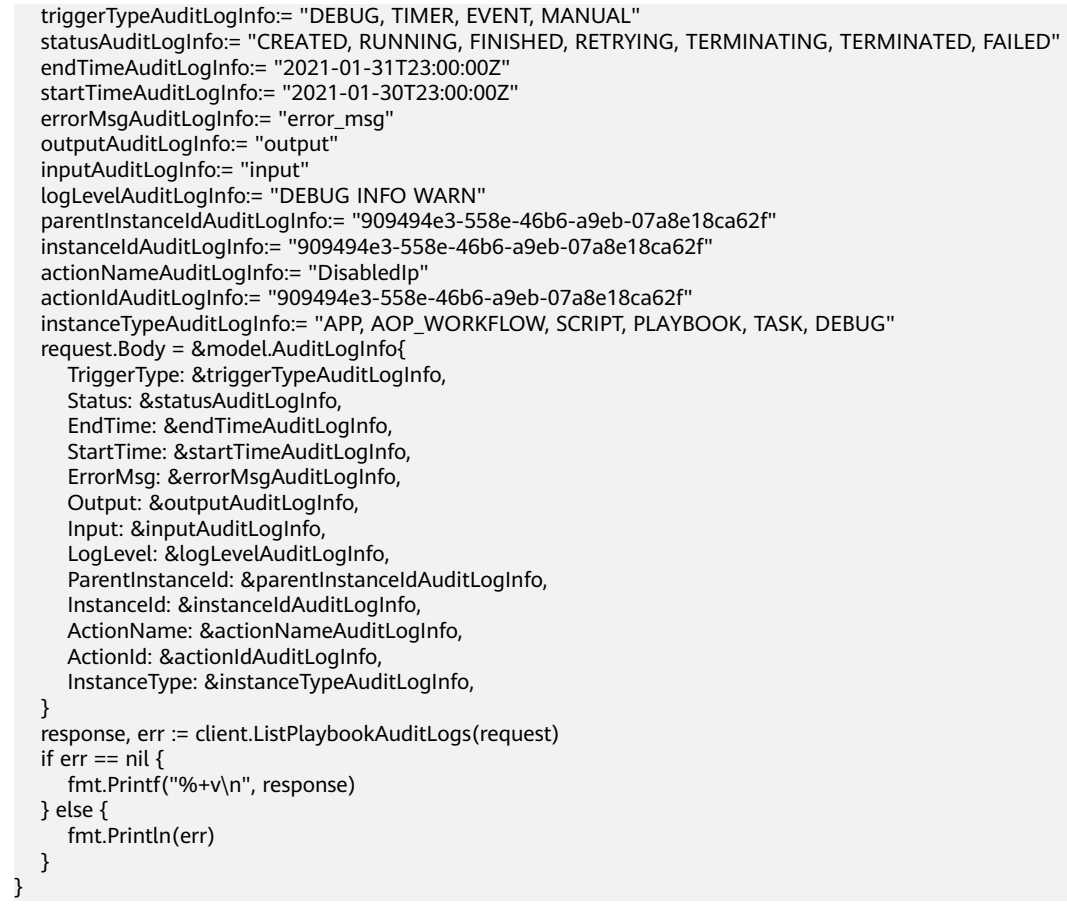

## 更多

更多编程语言的SDK代码示例,请参见**[API Explorer](https://console-intl.huaweicloud.com/apiexplorer/#/openapi/SecMaster/sdk?api=ListPlaybookAuditLogs&version=v2)**的代码示例页签,可生成自动对应 的SDK代码示例。

## 状态码

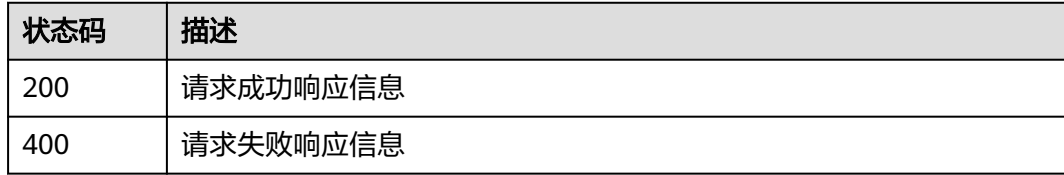

## 错误码

请参[见错误码。](#page-724-0)

# **4.9** 剧本审核管理

# **4.9.1** 审核剧本

## 功能介绍

审核剧本

## 调用方法

请参[见如何调用](#page-7-0)**API**。

## **URI**

POST /v1/{project\_id}/workspaces/{workspace\_id}/soc/playbooks/versions/ {version\_id}/approval

### 表 **4-597** 路径参数

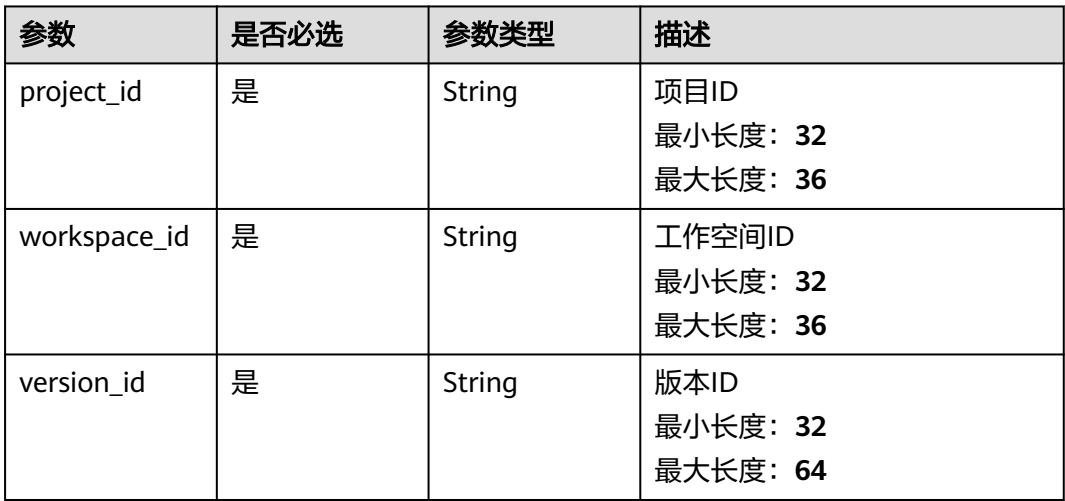

## 请求参数

### 表 **4-598** 请求 Header 参数

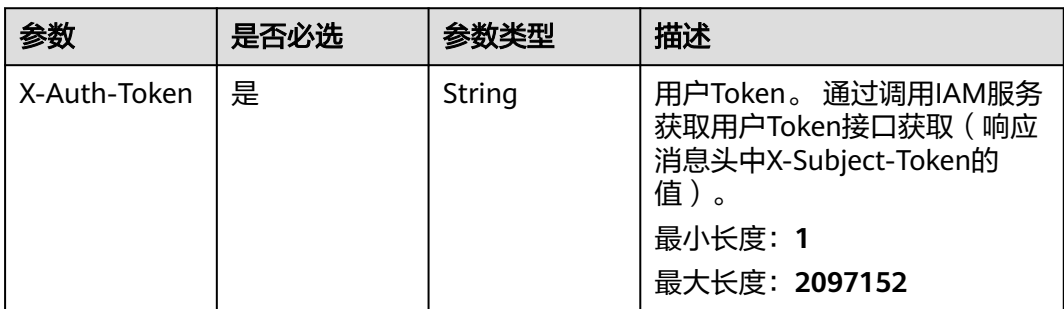

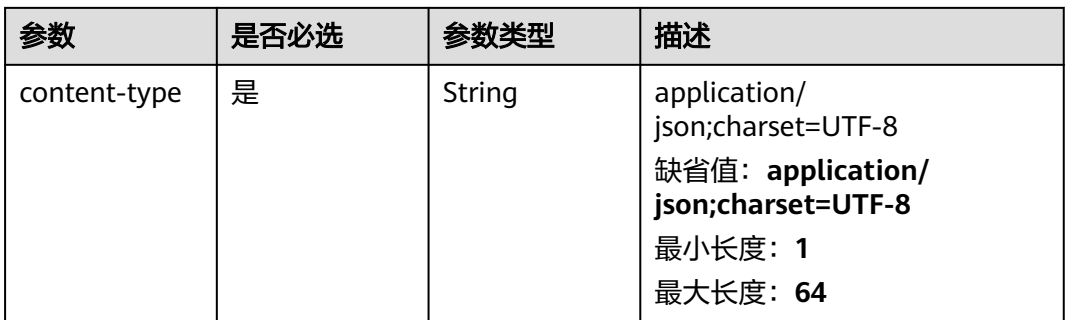

### 表 **4-599** 请求 Body 参数

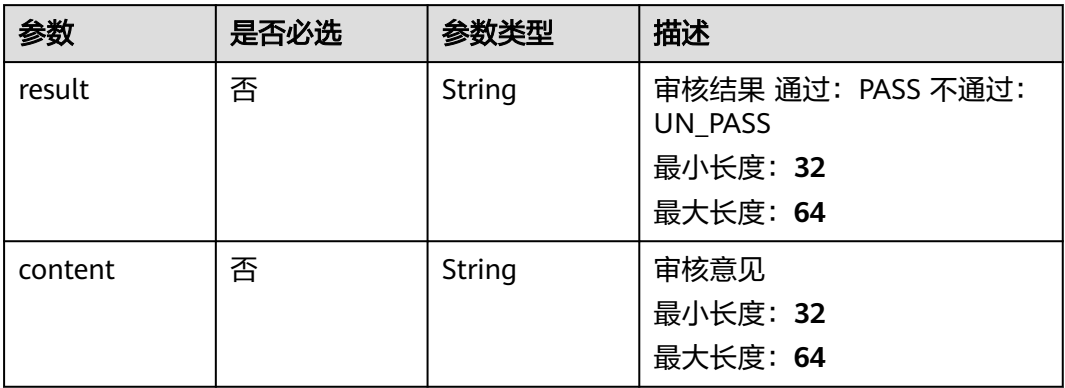

## 响应参数

### 状态码: **200**

## 表 **4-600** 响应 Header 参数

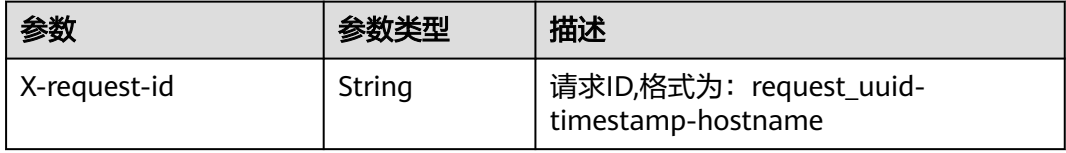

## 表 **4-601** 响应 Body 参数

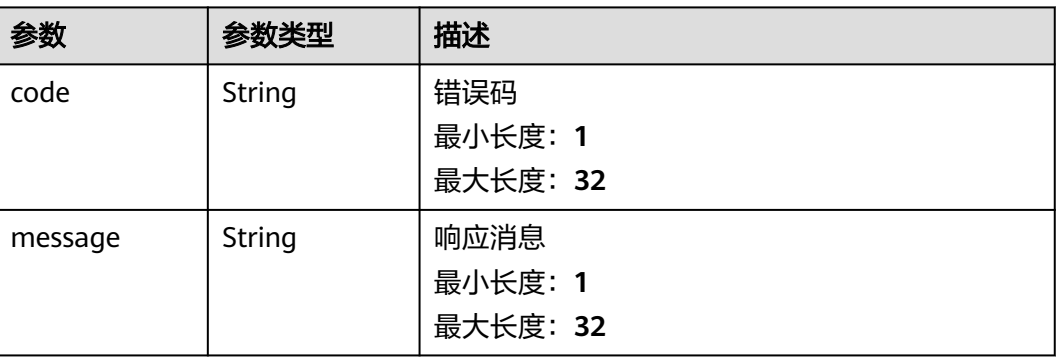

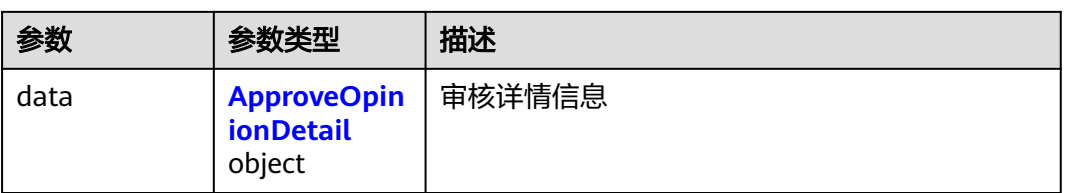

### 表 **4-602** ApproveOpinionDetail

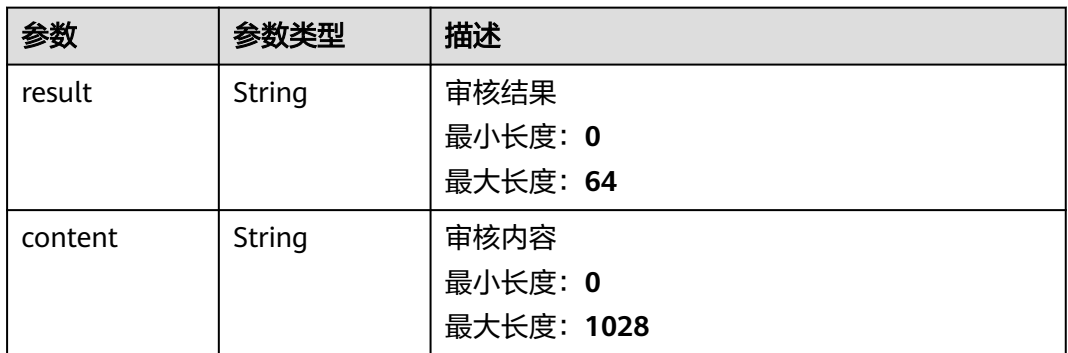

### 状态码: **400**

表 **4-603** 响应 Header 参数

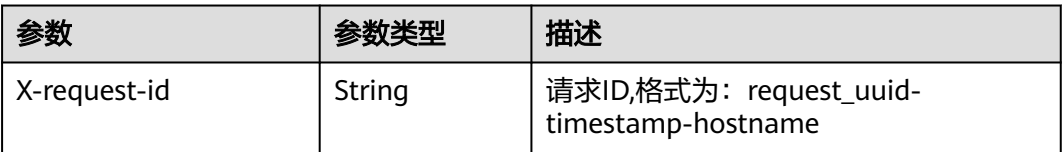

### 表 **4-604** 响应 Body 参数

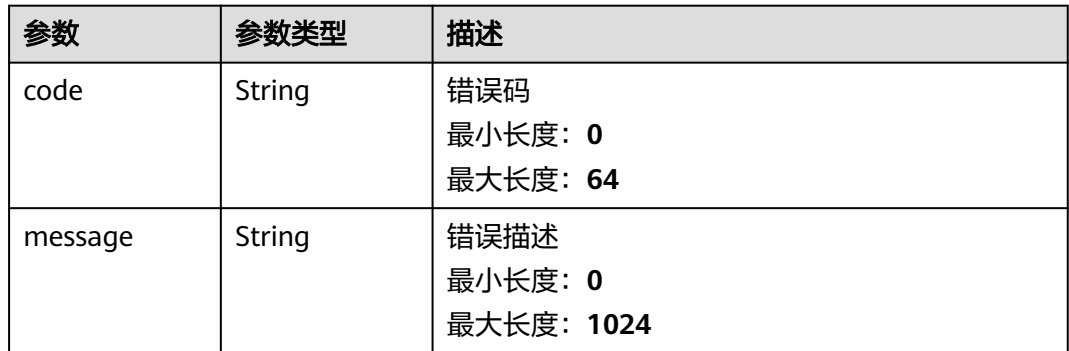

## 请求示例

审核一个剧本,审核结果为PASS,审核意见为xxxxx。

{ "result" : "PASS",

 "content" : "xxxxx" }

## 响应示例

### 状态码: **200**

请求成功响应信息

```
{
  "code" : 0,
  "message" : "Error message",
  "data" : {
    "result" : "PASS",
    "content" : "need modify"
  }
}
```
## **SDK** 代码示例

SDK代码示例如下。

### **Java**

#### 审核一个剧本,审核结果为PASS,审核意见为xxxxx。

package com.huaweicloud.sdk.test;

```
import com.huaweicloud.sdk.core.auth.ICredential;
import com.huaweicloud.sdk.core.auth.BasicCredentials;
import com.huaweicloud.sdk.core.exception.ConnectionException;
import com.huaweicloud.sdk.core.exception.RequestTimeoutException;
import com.huaweicloud.sdk.core.exception.ServiceResponseException;
import com.huaweicloud.sdk.secmaster.v2.region.SecMasterRegion;
import com.huaweicloud.sdk.secmaster.v2.*;
import com.huaweicloud.sdk.secmaster.v2.model.*;
public class CreatePlaybookApproveSolution {
   public static void main(String[] args) {
      // The AK and SK used for authentication are hard-coded or stored in plaintext, which has great 
security risks. It is recommended that the AK and SK be stored in ciphertext in configuration files or 
environment variables and decrypted during use to ensure security.
      // In this example, AK and SK are stored in environment variables for authentication. Before running 
this example, set environment variables CLOUD_SDK_AK and CLOUD_SDK_SK in the local environment
      String ak = System.getenv("CLOUD_SDK_AK");
      String sk = System.getenv("CLOUD_SDK_SK");
      ICredential auth = new BasicCredentials()
           .withAk(ak)
           .withSk(sk);
      SecMasterClient client = SecMasterClient.newBuilder()
           .withCredential(auth)
            .withRegion(SecMasterRegion.valueOf("<YOUR REGION>"))
          .buid():
      CreatePlaybookApproveRequest request = new CreatePlaybookApproveRequest();
      ApprovePlaybookInfo body = new ApprovePlaybookInfo();
      body.withContent("xxxxx");
      body.withResult("PASS");
      request.withBody(body);
      try {
         CreatePlaybookApproveResponse response = client.createPlaybookApprove(request);
         System.out.println(response.toString());
      } catch (ConnectionException e) {
```

```
 e.printStackTrace();
 } catch (RequestTimeoutException e) {
   e.printStackTrace();
 } catch (ServiceResponseException e) {
   e.printStackTrace();
   System.out.println(e.getHttpStatusCode());
   System.out.println(e.getRequestId());
   System.out.println(e.getErrorCode());
   System.out.println(e.getErrorMsg());
 }
```
## **Python**

#### 审核一个剧本,审核结果为PASS,审核意见为xxxxx。

# coding: utf-8

 } }

from huaweicloudsdkcore.auth.credentials import BasicCredentials from huaweicloudsdksecmaster.v2.region.secmaster\_region import SecMasterRegion from huaweicloudsdkcore.exceptions import exceptions from huaweicloudsdksecmaster.v2 import \*

 $if __name__ == "__main__$ ":

 # The AK and SK used for authentication are hard-coded or stored in plaintext, which has great security risks. It is recommended that the AK and SK be stored in ciphertext in configuration files or environment variables and decrypted during use to ensure security.

 # In this example, AK and SK are stored in environment variables for authentication. Before running this example, set environment variables CLOUD\_SDK\_AK and CLOUD\_SDK\_SK in the local environment

```
 ak = __import__('os').getenv("CLOUD_SDK_AK")
 sk = __import__('os').getenv("CLOUD_SDK_SK")
credentials = BasicCredentials(ak, sk) \
```

```
client = SecMasterClient.new_builder() \
   .with_credentials(credentials) \
    .with_region(SecMasterRegion.value_of("<YOUR REGION>")) \
   .build()
```
try:

```
 request = CreatePlaybookApproveRequest()
      request.body = ApprovePlaybookInfo(
         content="xxxxx",
         result="PASS"
\qquad \qquad response = client.create_playbook_approve(request)
      print(response)
   except exceptions.ClientRequestException as e:
      print(e.status_code)
      print(e.request_id)
      print(e.error_code)
      print(e.error_msg)
```
**Go**

### 审核一个剧本,审核结果为PASS,审核意见为xxxxx。

package main

```
import (
   "fmt"
   "github.com/huaweicloud/huaweicloud-sdk-go-v3/core/auth/basic"
   secmaster "github.com/huaweicloud/huaweicloud-sdk-go-v3/services/secmaster/v2"
   "github.com/huaweicloud/huaweicloud-sdk-go-v3/services/secmaster/v2/model"
   region "github.com/huaweicloud/huaweicloud-sdk-go-v3/services/secmaster/v2/region"
```
)

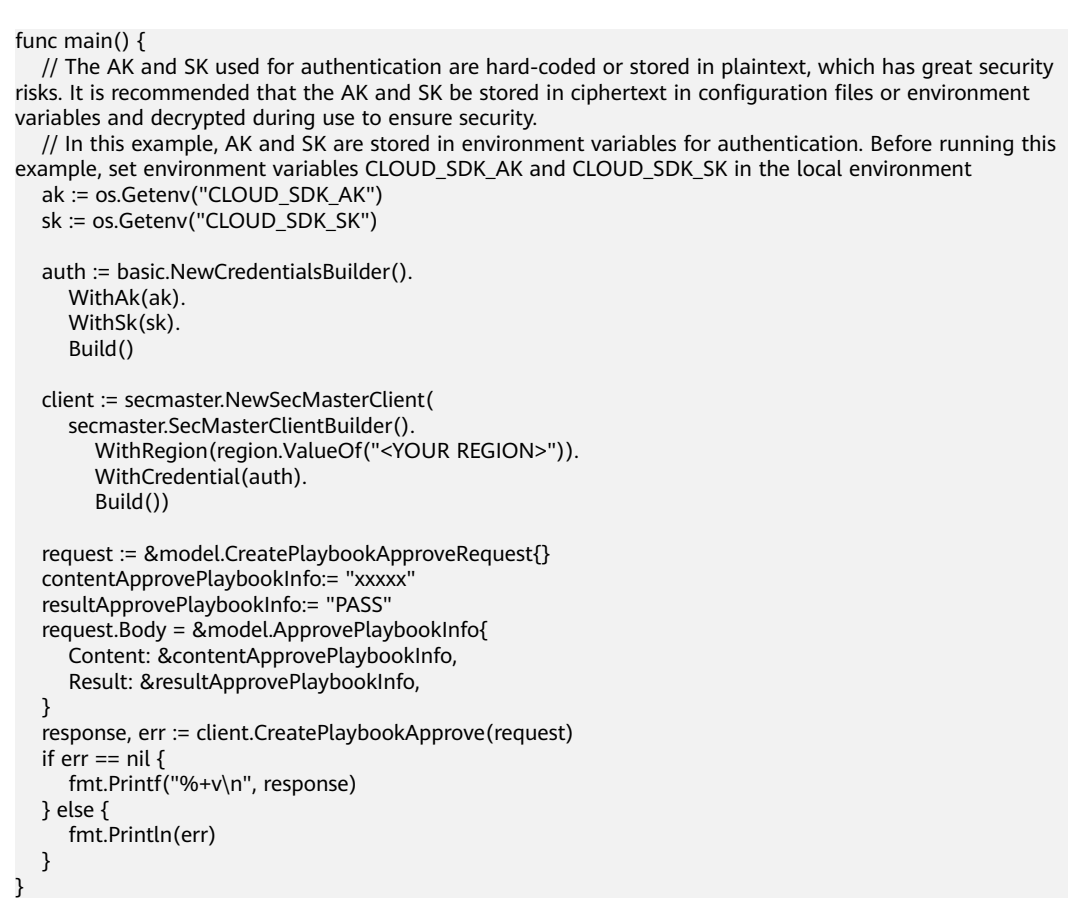

## 更多

更多编程语言的SDK代码示例,请参见**[API Explorer](https://console-intl.huaweicloud.com/apiexplorer/#/openapi/SecMaster/sdk?api=CreatePlaybookApprove&version=v2)**的代码示例页签,可生成自动对应 的SDK代码示例。

## 状态码

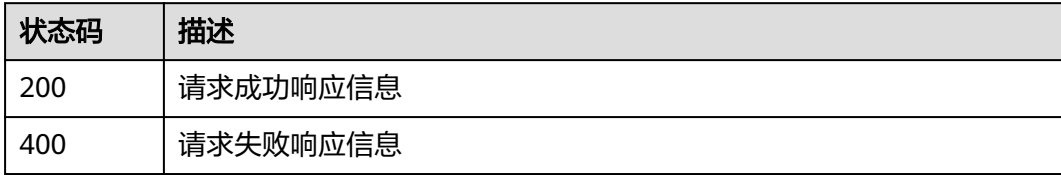

## 错误码

请参[见错误码。](#page-724-0)

# **4.9.2** 查询剧本审核结果

## 功能介绍

查询剧本审核结果

## 调用方法

请参[见如何调用](#page-7-0)**API**。

## **URI**

GET /v1/{project\_id}/workspaces/{workspace\_id}/soc/playbooks/versions/approval

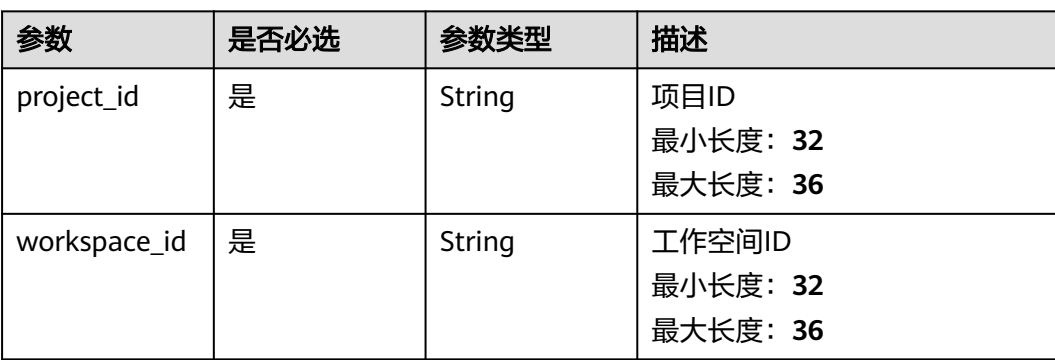

### 表 **4-605** 路径参数

### 表 **4-606** Query 参数

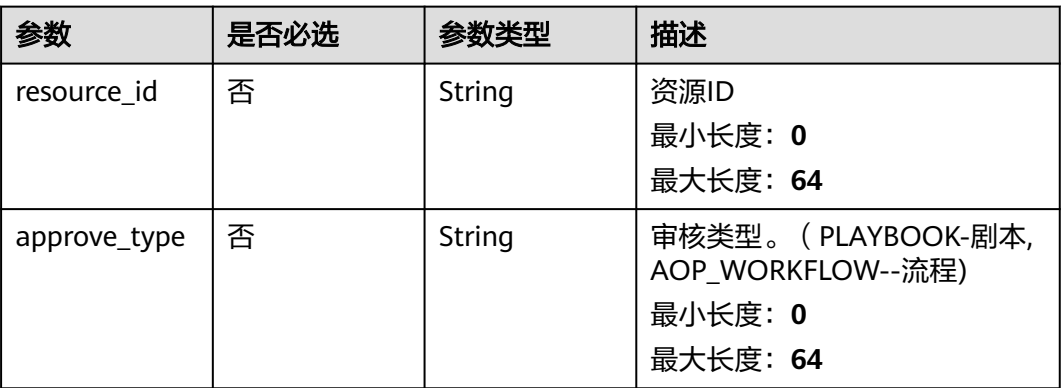

## 请求参数

## 表 **4-607** 请求 Header 参数

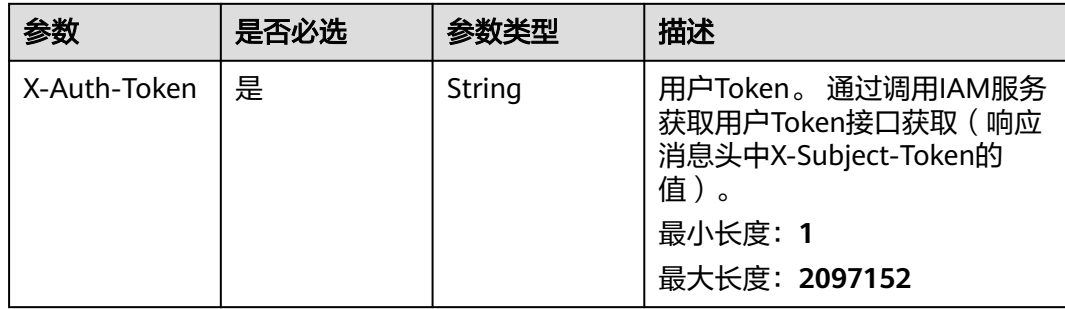

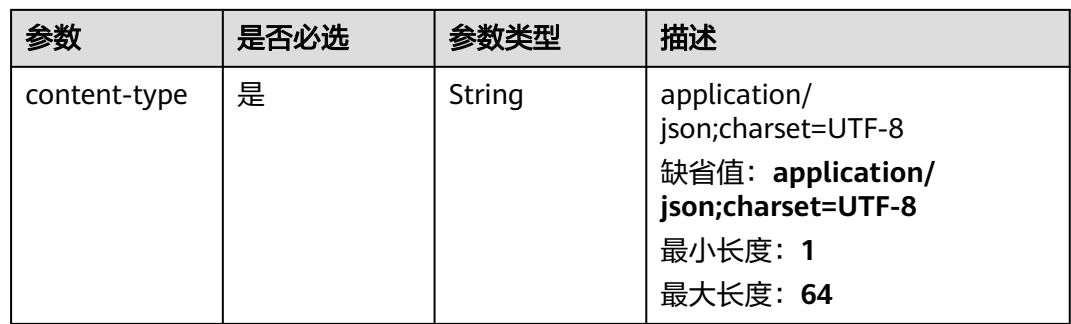

## 响应参数

## 状态码: **200**

### 表 **4-608** 响应 Header 参数

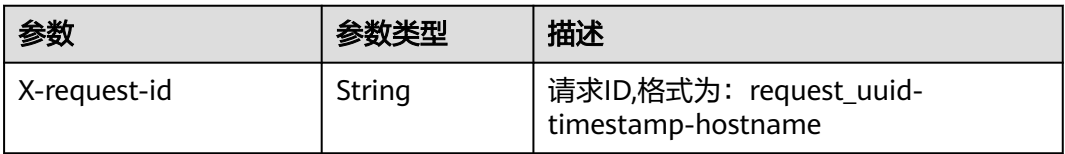

### 表 **4-609** 响应 Body 参数

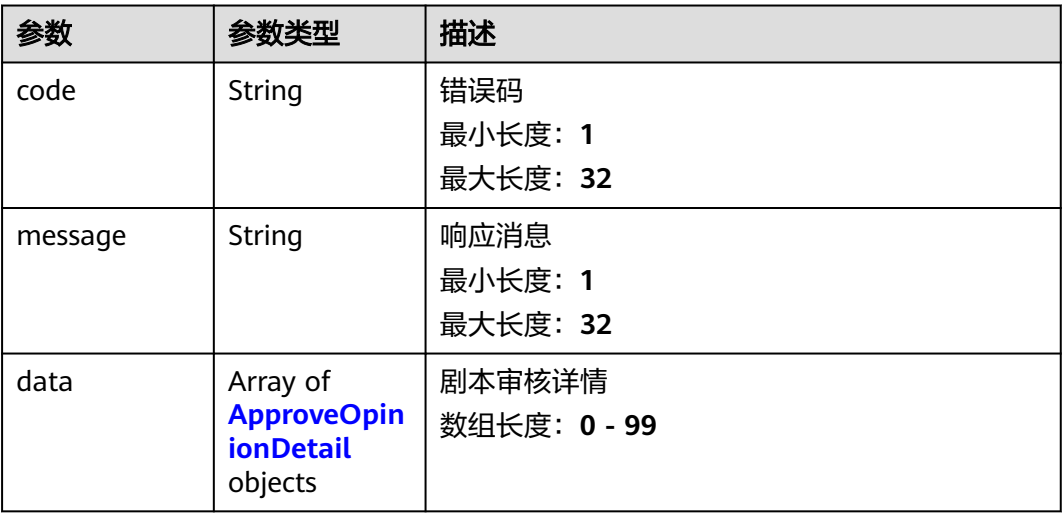

## 表 **4-610** ApproveOpinionDetail

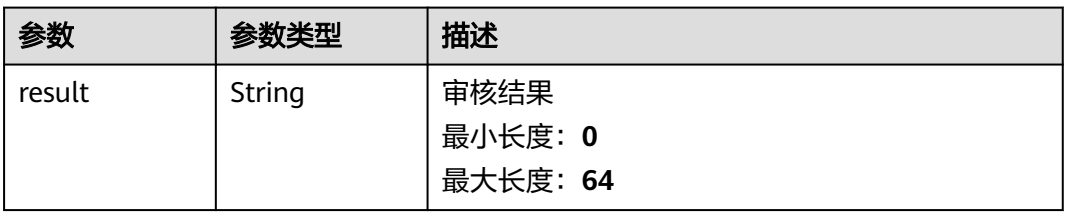

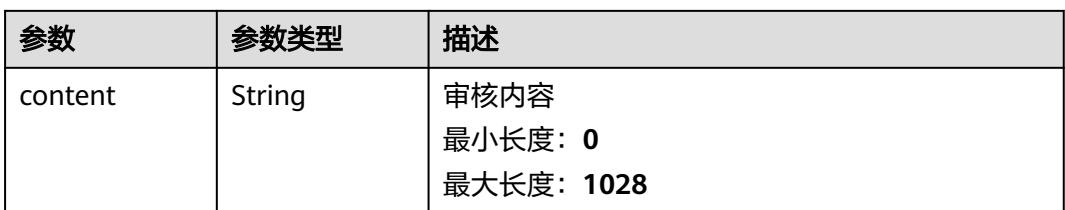

### 状态码: **400**

### 表 **4-611** 响应 Header 参数

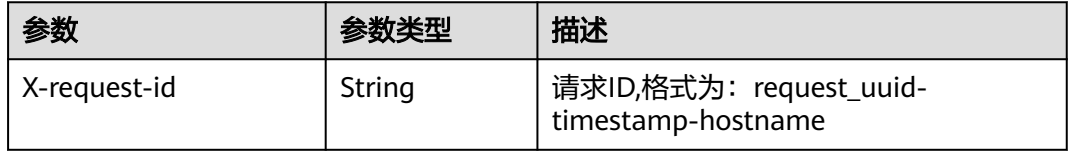

### 表 **4-612** 响应 Body 参数

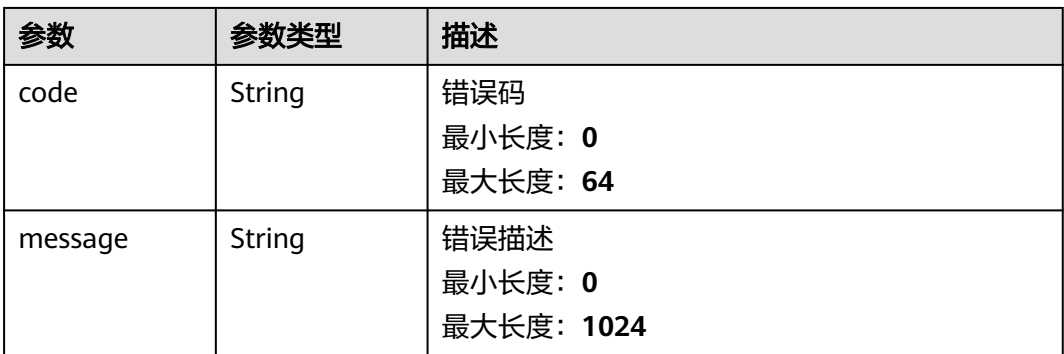

## 请求示例

无

{

}

## 响应示例

状态码: **200**

请求成功响应信息

```
 "code" : 0,
 "message" : "Error message",
 "data" : [ {
 "result" : "PASS",
 "content" : "need modify"
 } ]
```
## **SDK** 代码示例

SDK代码示例如下。

#### **Java**

```
package com.huaweicloud.sdk.test;
import com.huaweicloud.sdk.core.auth.ICredential;
import com.huaweicloud.sdk.core.auth.BasicCredentials;
import com.huaweicloud.sdk.core.exception.ConnectionException;
import com.huaweicloud.sdk.core.exception.RequestTimeoutException;
import com.huaweicloud.sdk.core.exception.ServiceResponseException;
import com.huaweicloud.sdk.secmaster.v2.region.SecMasterRegion;
import com.huaweicloud.sdk.secmaster.v2.*;
import com.huaweicloud.sdk.secmaster.v2.model.*;
public class ListPlaybookApprovesSolution {
   public static void main(String[] args) {
      // The AK and SK used for authentication are hard-coded or stored in plaintext, which has great 
security risks. It is recommended that the AK and SK be stored in ciphertext in configuration files or 
environment variables and decrypted during use to ensure security.
      // In this example, AK and SK are stored in environment variables for authentication. Before running 
this example, set environment variables CLOUD_SDK_AK and CLOUD_SDK_SK in the local environment
      String ak = System.getenv("CLOUD_SDK_AK");
      String sk = System.getenv("CLOUD_SDK_SK");
      ICredential auth = new BasicCredentials()
           .withAk(ak)
           .withSk(sk);
      SecMasterClient client = SecMasterClient.newBuilder()
           .withCredential(auth)
            .withRegion(SecMasterRegion.valueOf("<YOUR REGION>"))
            .build();
      ListPlaybookApprovesRequest request = new ListPlaybookApprovesRequest();
      request.withResourceId("<resource_id>");
      request.withApproveType("<approve_type>");
      try {
        ListPlaybookApprovesResponse response = client.listPlaybookApproves(request);
         System.out.println(response.toString());
      } catch (ConnectionException e) {
         e.printStackTrace();
      } catch (RequestTimeoutException e) {
        e.printStackTrace();
      } catch (ServiceResponseException e) {
        e.printStackTrace();
         System.out.println(e.getHttpStatusCode());
         System.out.println(e.getRequestId());
        System.out.println(e.getErrorCode());
        System.out.println(e.getErrorMsg());
      }
   }
}
```
### **Python**

#### # coding: utf-8

from huaweicloudsdkcore.auth.credentials import BasicCredentials from huaweicloudsdksecmaster.v2.region.secmaster\_region import SecMasterRegion from huaweicloudsdkcore.exceptions import exceptions from huaweicloudsdksecmaster.v2 import \*

```
if __name__ == "__main__":
```
 # The AK and SK used for authentication are hard-coded or stored in plaintext, which has great security risks. It is recommended that the AK and SK be stored in ciphertext in configuration files or environment variables and decrypted during use to ensure security.

 # In this example, AK and SK are stored in environment variables for authentication. Before running this example, set environment variables CLOUD\_SDK\_AK and CLOUD\_SDK\_SK in the local environment ak = \_\_import\_\_('os').getenv("CLOUD\_SDK\_AK")

sk = \_\_import\_\_('os').getenv("CLOUD\_SDK\_SK")

```
credentials = BasicCredentials(ak, sk) \setminus
```

```
client = SecMasterClient.new_builder() \
   .with_credentials(credentials) \
    .with_region(SecMasterRegion.value_of("<YOUR REGION>")) \
   .build()
 try:
   request = ListPlaybookApprovesRequest()
   request.resource_id = "<resource_id>"
  request.approve_type = "<approve_type>"
   response = client.list_playbook_approves(request)
   print(response)
```

```
 except exceptions.ClientRequestException as e:
   print(e.status_code)
    print(e.request_id)
   print(e.error_code)
```
print(e.error\_msg)

```
Go
```

```
package main
```

```
import (
   "fmt"
   "github.com/huaweicloud/huaweicloud-sdk-go-v3/core/auth/basic"
   secmaster "github.com/huaweicloud/huaweicloud-sdk-go-v3/services/secmaster/v2"
   "github.com/huaweicloud/huaweicloud-sdk-go-v3/services/secmaster/v2/model"
   region "github.com/huaweicloud/huaweicloud-sdk-go-v3/services/secmaster/v2/region"
```
func main() {

)

 // The AK and SK used for authentication are hard-coded or stored in plaintext, which has great security risks. It is recommended that the AK and SK be stored in ciphertext in configuration files or environment variables and decrypted during use to ensure security.

 // In this example, AK and SK are stored in environment variables for authentication. Before running this example, set environment variables CLOUD\_SDK\_AK and CLOUD\_SDK\_SK in the local environment ak := os.Getenv("CLOUD\_SDK\_AK")

```
 sk := os.Getenv("CLOUD_SDK_SK")
```

```
 auth := basic.NewCredentialsBuilder().
    WithAk(ak).
    WithSk(sk).
    Build()
```

```
 client := secmaster.NewSecMasterClient(
   secmaster.SecMasterClientBuilder().
```

```
 WithRegion(region.ValueOf("<YOUR REGION>")).
 WithCredential(auth).
 Build())
```

```
 request := &model.ListPlaybookApprovesRequest{}
resourceIdRequest:= "<resource_id>"
 request.ResourceId = &resourceIdRequest
 approveTypeRequest:= "<approve_type>"
 request.ApproveType = &approveTypeRequest
 response, err := client.ListPlaybookApproves(request)
if err == nil fmt.Printf("%+v\n", response)
 } else {
   fmt.Println(err)
 }
```

```
}
```
## 更多

更多编程语言的SDK代码示例,请参见**[API Explorer](https://console-intl.huaweicloud.com/apiexplorer/#/openapi/SecMaster/sdk?api=ListPlaybookApproves&version=v2)**的代码示例页签,可生成自动对应 的SDK代码示例。

## 状态码

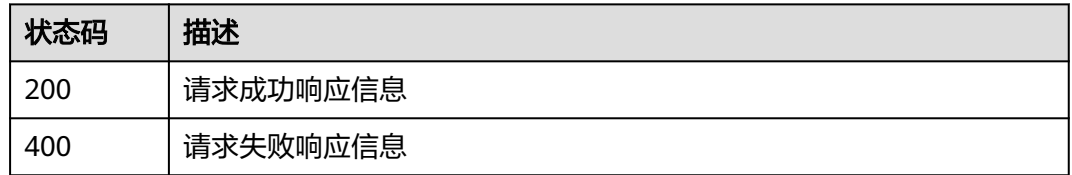

## 错误码

请参[见错误码。](#page-724-0)

# **4.10** 剧本动作管理

# **4.10.1** 查询剧本动作

## 功能介绍

查询剧本动作列表

## 调用方法

请参[见如何调用](#page-7-0)**API**。

## **URI**

GET /v1/{project\_id}/workspaces/{workspace\_id}/soc/playbooks/versions/ {version\_id}/actions

### 表 **4-613** 路径参数

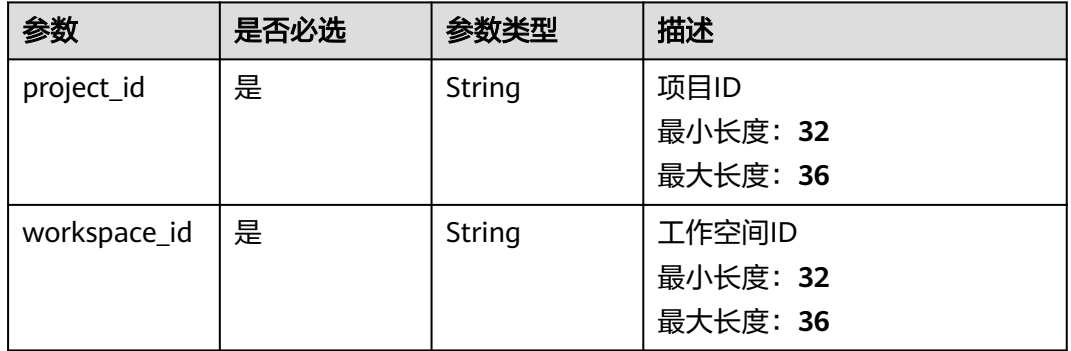

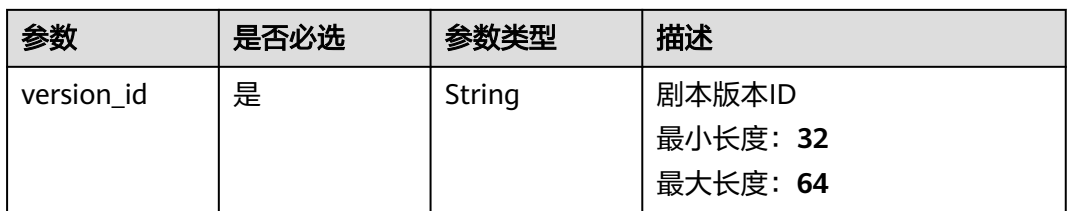

## 表 **4-614** Query 参数

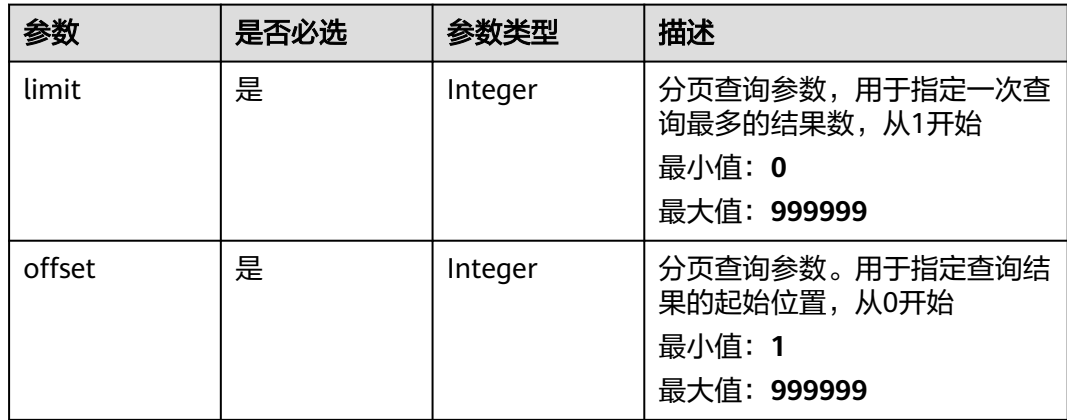

## 请求参数

### 表 **4-615** 请求 Header 参数

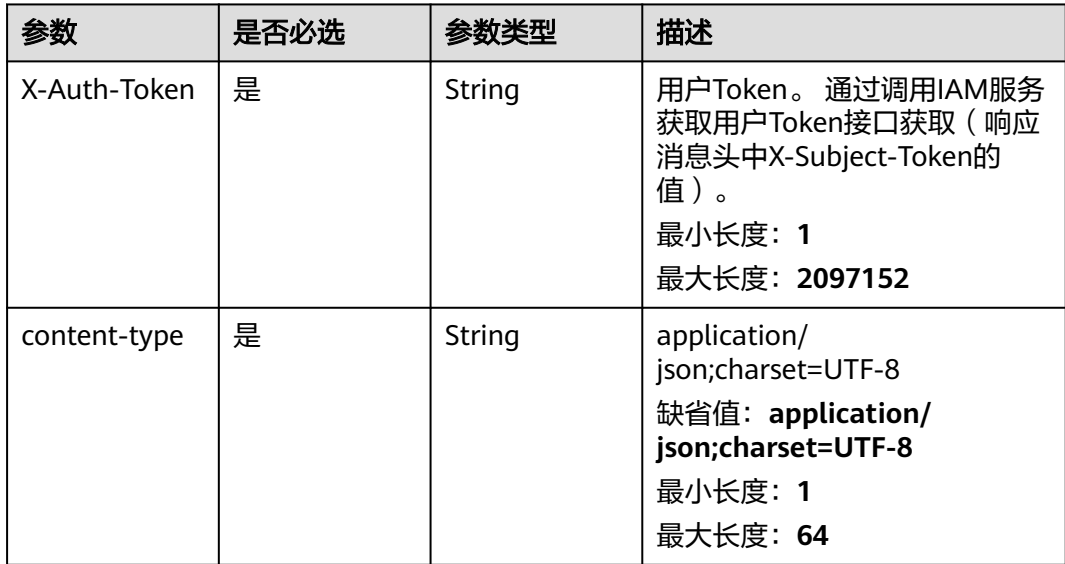

## 响应参数

状态码: **200**

### 表 **4-616** 响应 Header 参数

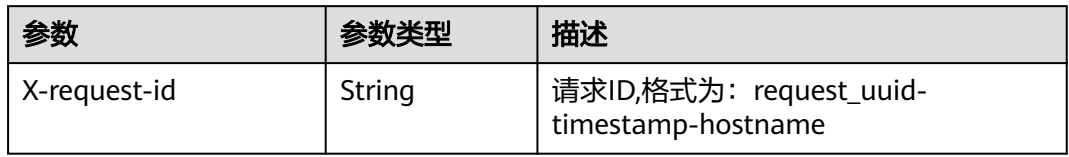

## 表 **4-617** 响应 Body 参数

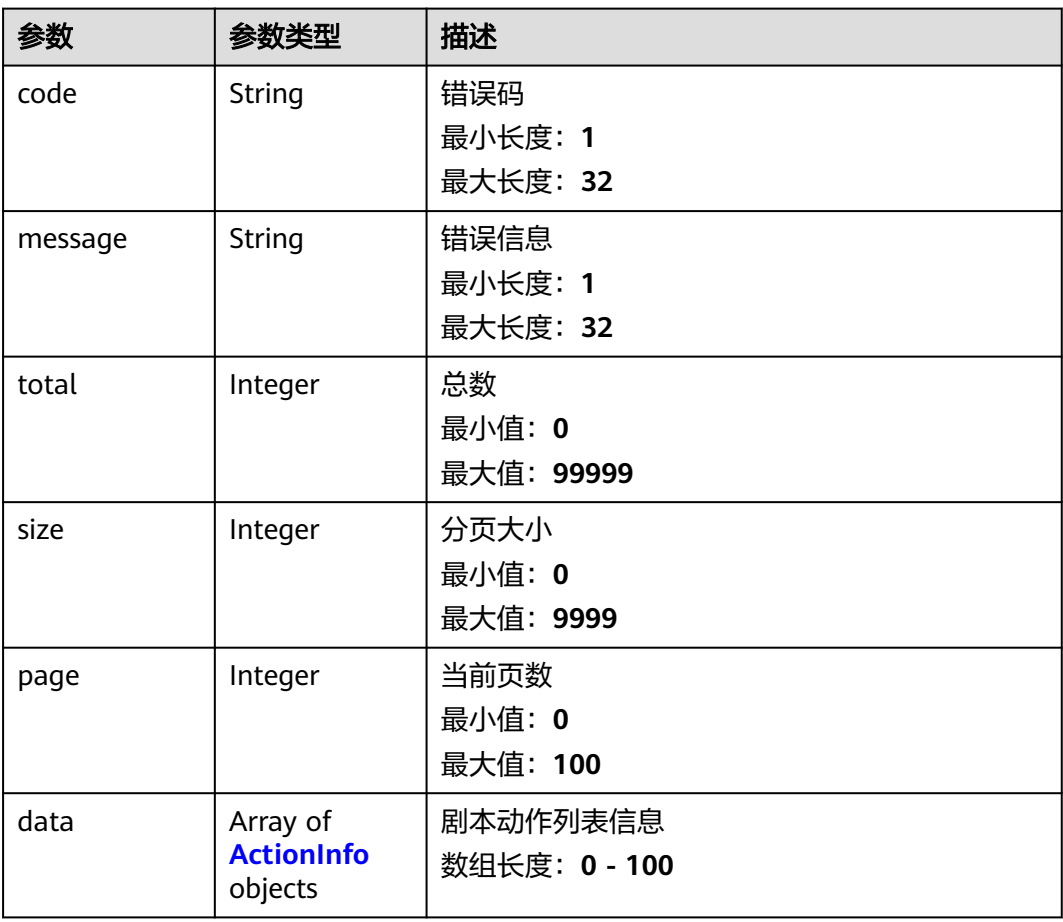

### 表 **4-618** ActionInfo

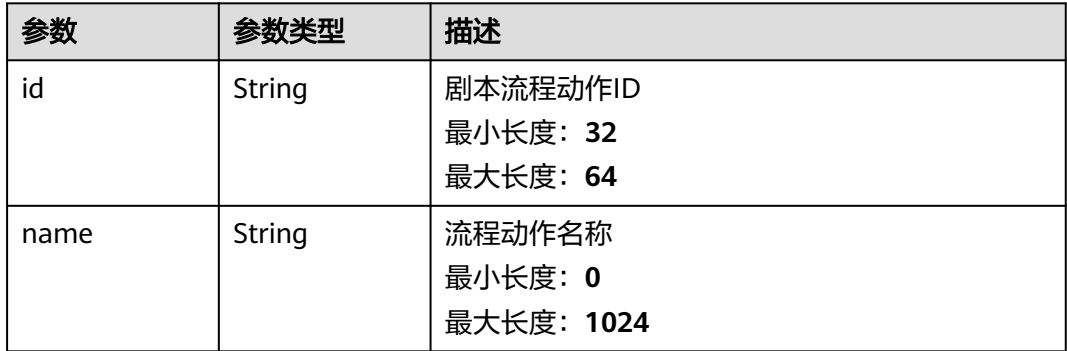

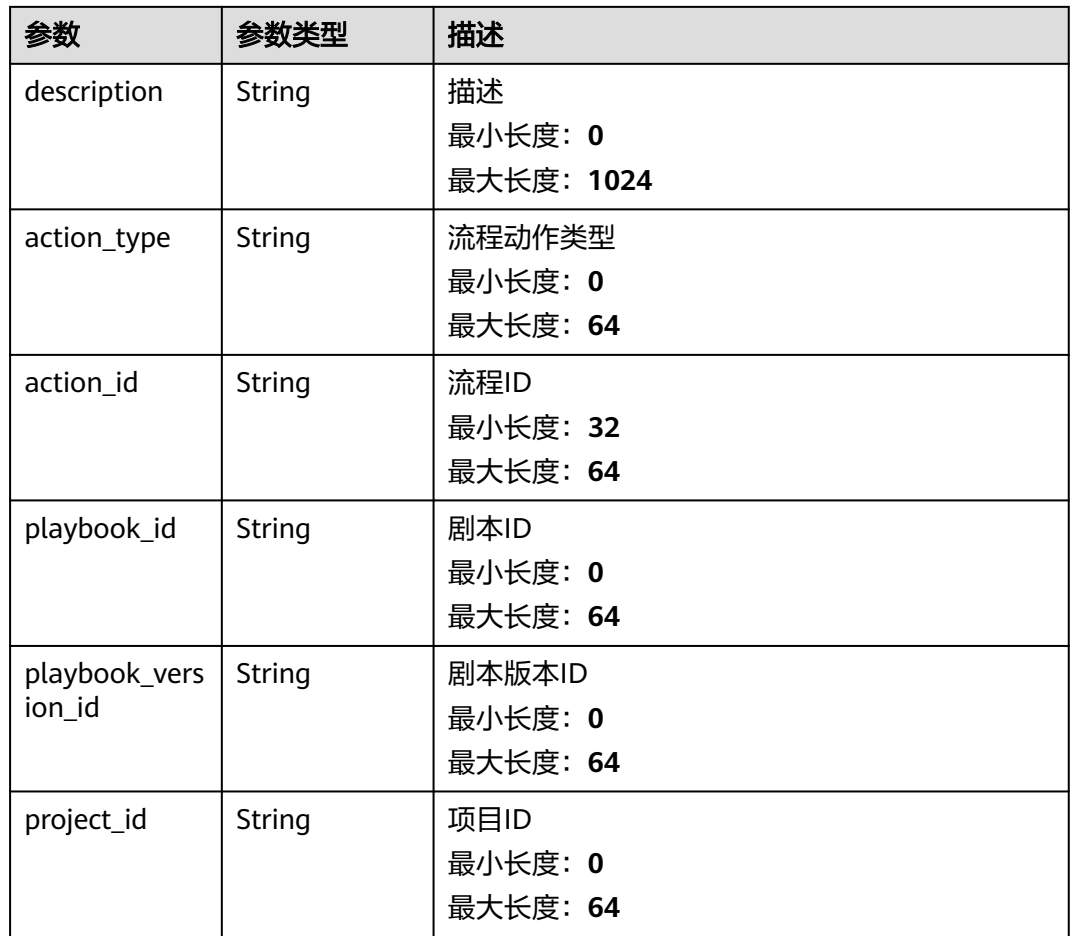

### 状态码: **400**

### 表 **4-619** 响应 Header 参数

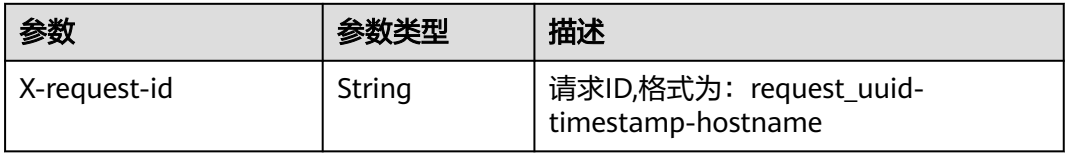

## 表 **4-620** 响应 Body 参数

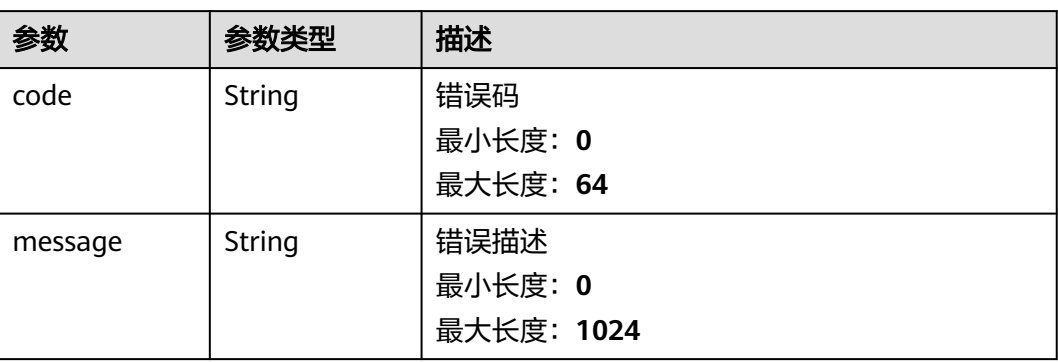

## 请求示例

无

### 响应示例

#### 状态码: **200**

请求成功响应参数

```
{
  "code" : 0,
  "message" : "Error message",
  "total" : 41,
  "size" : 3,
  "page" : 10,
 "data": [ {
   "id" : "909494e3-558e-46b6-a9eb-07a8e18ca62f",
   "name" : "MyXXX",
 "description" : "This my XXXX",
 "action_type" : "Workflow",
   "action_id" : "909494e3-558e-46b6-a9eb-07a8e18ca62f",
   "playbook_id" : "string",
 "playbook_version_id" : "string",
 "project_id" : "string"
  } ]
}
```
## **SDK** 代码示例

SDK代码示例如下。

#### **Java**

package com.huaweicloud.sdk.test;

```
import com.huaweicloud.sdk.core.auth.ICredential;
import com.huaweicloud.sdk.core.auth.BasicCredentials;
import com.huaweicloud.sdk.core.exception.ConnectionException;
import com.huaweicloud.sdk.core.exception.RequestTimeoutException;
import com.huaweicloud.sdk.core.exception.ServiceResponseException;
import com.huaweicloud.sdk.secmaster.v2.region.SecMasterRegion;
import com.huaweicloud.sdk.secmaster.v2.*;
import com.huaweicloud.sdk.secmaster.v2.model.*;
```
public class ListPlaybookActionsSolution {

```
 public static void main(String[] args) {
```
 // The AK and SK used for authentication are hard-coded or stored in plaintext, which has great security risks. It is recommended that the AK and SK be stored in ciphertext in configuration files or environment variables and decrypted during use to ensure security.

 // In this example, AK and SK are stored in environment variables for authentication. Before running this example, set environment variables CLOUD\_SDK\_AK and CLOUD\_SDK\_SK in the local environment String ak = System.getenv("CLOUD\_SDK\_AK"); String sk = System.getenv("CLOUD\_SDK\_SK");

 ICredential auth = new BasicCredentials() .withAk(ak) .withSk(sk);

 SecMasterClient client = SecMasterClient.newBuilder() .withCredential(auth)

```
 .withRegion(SecMasterRegion.valueOf("<YOUR REGION>"))
          .build();
    ListPlaybookActionsRequest request = new ListPlaybookActionsRequest();
    request.withLimit(<limit>);
    request.withOffset(<offset>);
    try {
      ListPlaybookActionsResponse response = client.listPlaybookActions(request);
      System.out.println(response.toString());
   } catch (ConnectionException e) {
      e.printStackTrace();
   } catch (RequestTimeoutException e) {
       e.printStackTrace();
   } catch (ServiceResponseException e) {
      e.printStackTrace();
      System.out.println(e.getHttpStatusCode());
      System.out.println(e.getRequestId());
      System.out.println(e.getErrorCode());
      System.out.println(e.getErrorMsg());
   }
 }
```
### **Python**

#### # coding: utf-8

}

from huaweicloudsdkcore.auth.credentials import BasicCredentials from huaweicloudsdksecmaster.v2.region.secmaster\_region import SecMasterRegion from huaweicloudsdkcore.exceptions import exceptions from huaweicloudsdksecmaster.v2 import \*

if  $name = "$  main ": # The AK and SK used for authentication are hard-coded or stored in plaintext, which has great security risks. It is recommended that the AK and SK be stored in ciphertext in configuration files or environment variables and decrypted during use to ensure security.

 # In this example, AK and SK are stored in environment variables for authentication. Before running this example, set environment variables CLOUD\_SDK\_AK and CLOUD\_SDK\_SK in the local environment

```
 ak = __import__('os').getenv("CLOUD_SDK_AK")
```

```
 sk = __import__('os').getenv("CLOUD_SDK_SK")
```

```
credentials = BasicCredentials(ak, sk) \setminus
```

```
 client = SecMasterClient.new_builder() \
    .with_credentials(credentials) \
    .with_region(SecMasterRegion.value_of("<YOUR REGION>")) \
    .build()
```
#### try:

```
 request = ListPlaybookActionsRequest()
   request.limit = <limit>
   request.offset = <offset>
   response = client.list_playbook_actions(request)
   print(response)
 except exceptions.ClientRequestException as e:
   print(e.status_code)
    print(e.request_id)
   print(e.error_code)
   print(e.error_msg)
```
### **Go**

package main

import (

 "fmt" "github.com/huaweicloud/huaweicloud-sdk-go-v3/core/auth/basic" secmaster "github.com/huaweicloud/huaweicloud-sdk-go-v3/services/secmaster/v2" "github.com/huaweicloud/huaweicloud-sdk-go-v3/services/secmaster/v2/model" region "github.com/huaweicloud/huaweicloud-sdk-go-v3/services/secmaster/v2/region"

#### ) func main() { // The AK and SK used for authentication are hard-coded or stored in plaintext, which has great security risks. It is recommended that the AK and SK be stored in ciphertext in configuration files or environment variables and decrypted during use to ensure security. // In this example, AK and SK are stored in environment variables for authentication. Before running this example, set environment variables CLOUD\_SDK\_AK and CLOUD\_SDK\_SK in the local environment ak := os.Getenv("CLOUD\_SDK\_AK") sk := os.Getenv("CLOUD\_SDK\_SK") auth := basic.NewCredentialsBuilder(). WithAk(ak). WithSk(sk). Build() client := secmaster.NewSecMasterClient( secmaster.SecMasterClientBuilder(). WithRegion(region.ValueOf("<YOUR REGION>")). WithCredential(auth). Build()) request := &model.ListPlaybookActionsRequest{} request.Limit = int32(<limit>) request.Offset = int32(<offset>) response, err := client.ListPlaybookActions(request) if  $err == nil$  fmt.Printf("%+v\n", response) } else { fmt.Println(err) } }

## 更多

更多编程语言的SDK代码示例,请参见**[API Explorer](https://console-intl.huaweicloud.com/apiexplorer/#/openapi/SecMaster/sdk?api=ListPlaybookActions&version=v2)**的代码示例页签,可生成自动对应 的SDK代码示例。

## 状态码

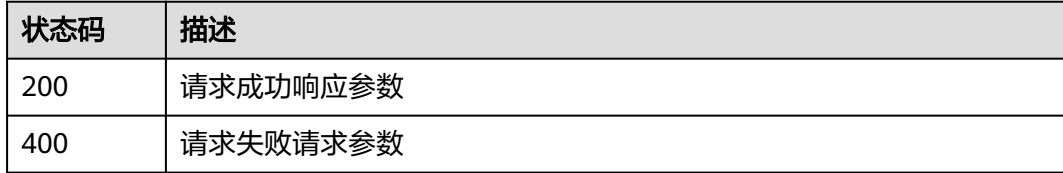

### 错误码

请参[见错误码。](#page-724-0)

# **4.10.2** 创建剧本动作

## 功能介绍

创建剧本动作

## 调用方法

请参[见如何调用](#page-7-0)**API**。

## **URI**

POST /v1/{project\_id}/workspaces/{workspace\_id}/soc/playbooks/versions/ {version\_id}/actions

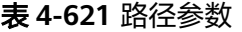

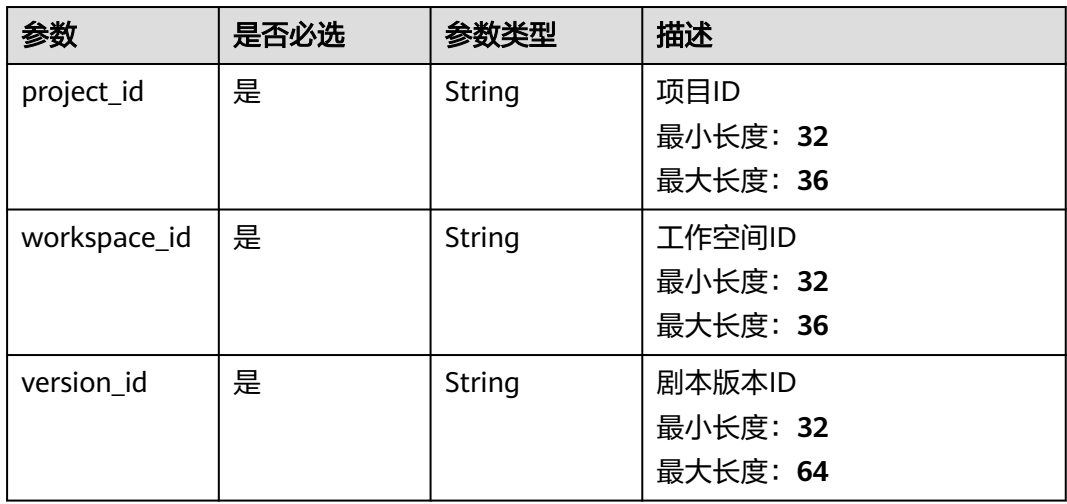

## 请求参数

## 表 **4-622** 请求 Header 参数

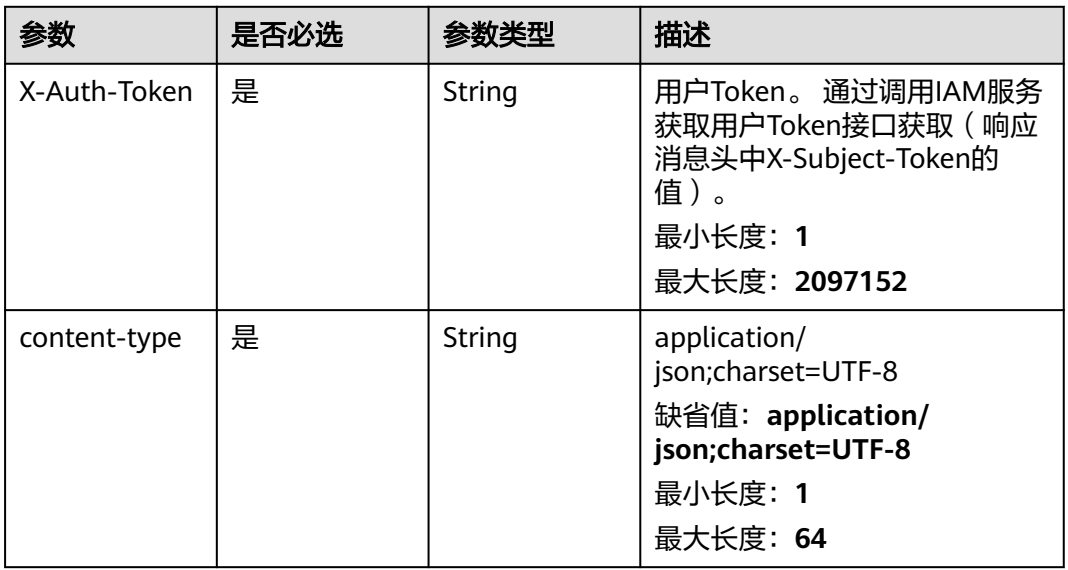

### 表 **4-623** 请求 Body 参数

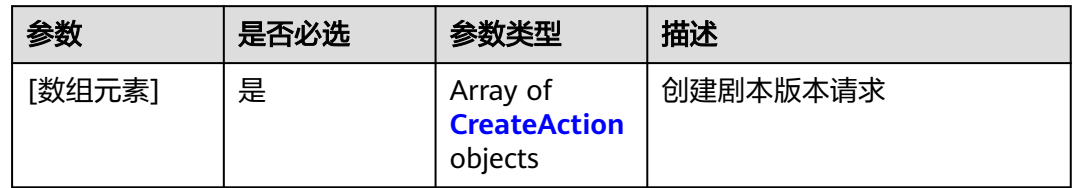

### 表 **4-624** CreateAction

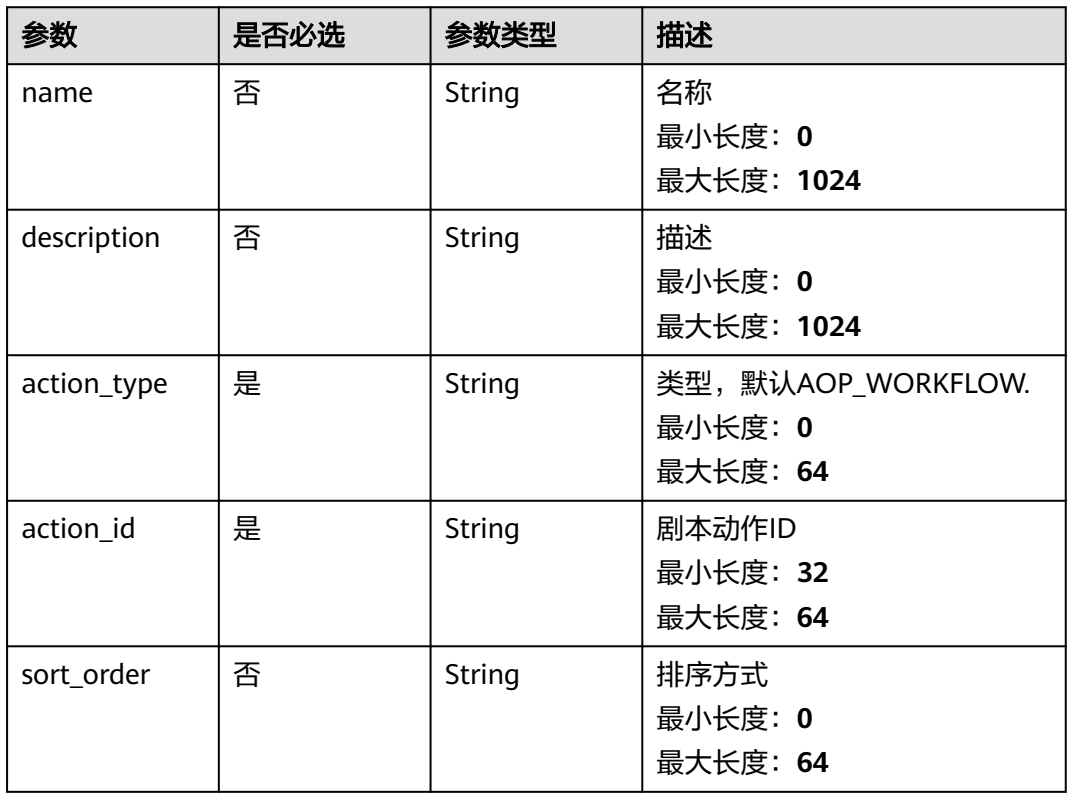

## 响应参数

## 状态码: **200**

## 表 **4-625** 响应 Header 参数

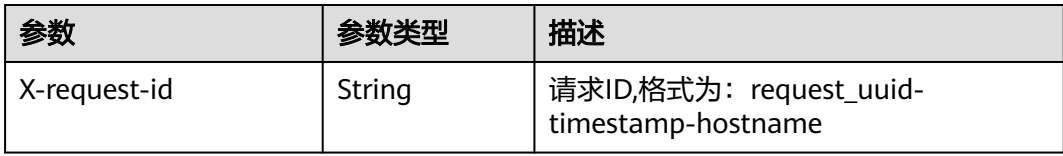

## 表 **4-626** 响应 Body 参数

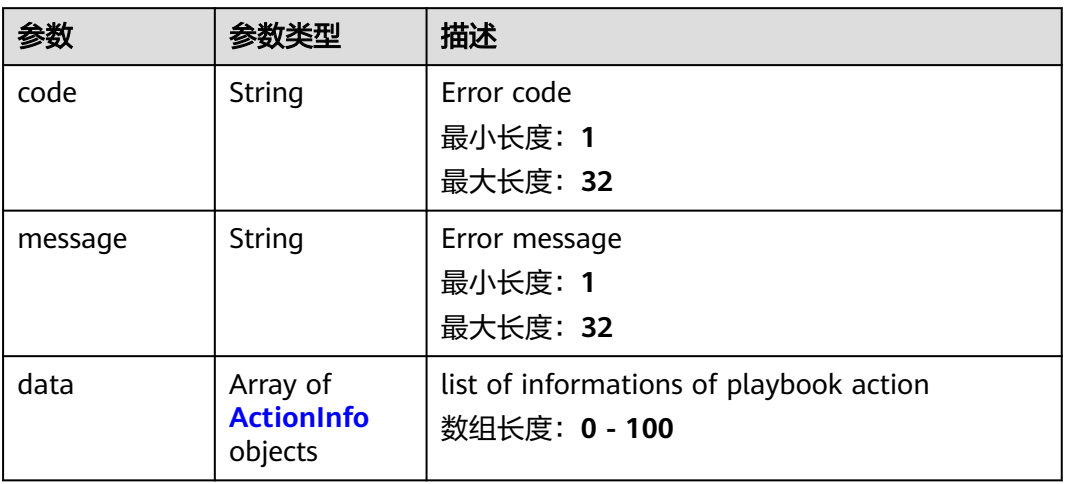

### 表 **4-627** ActionInfo

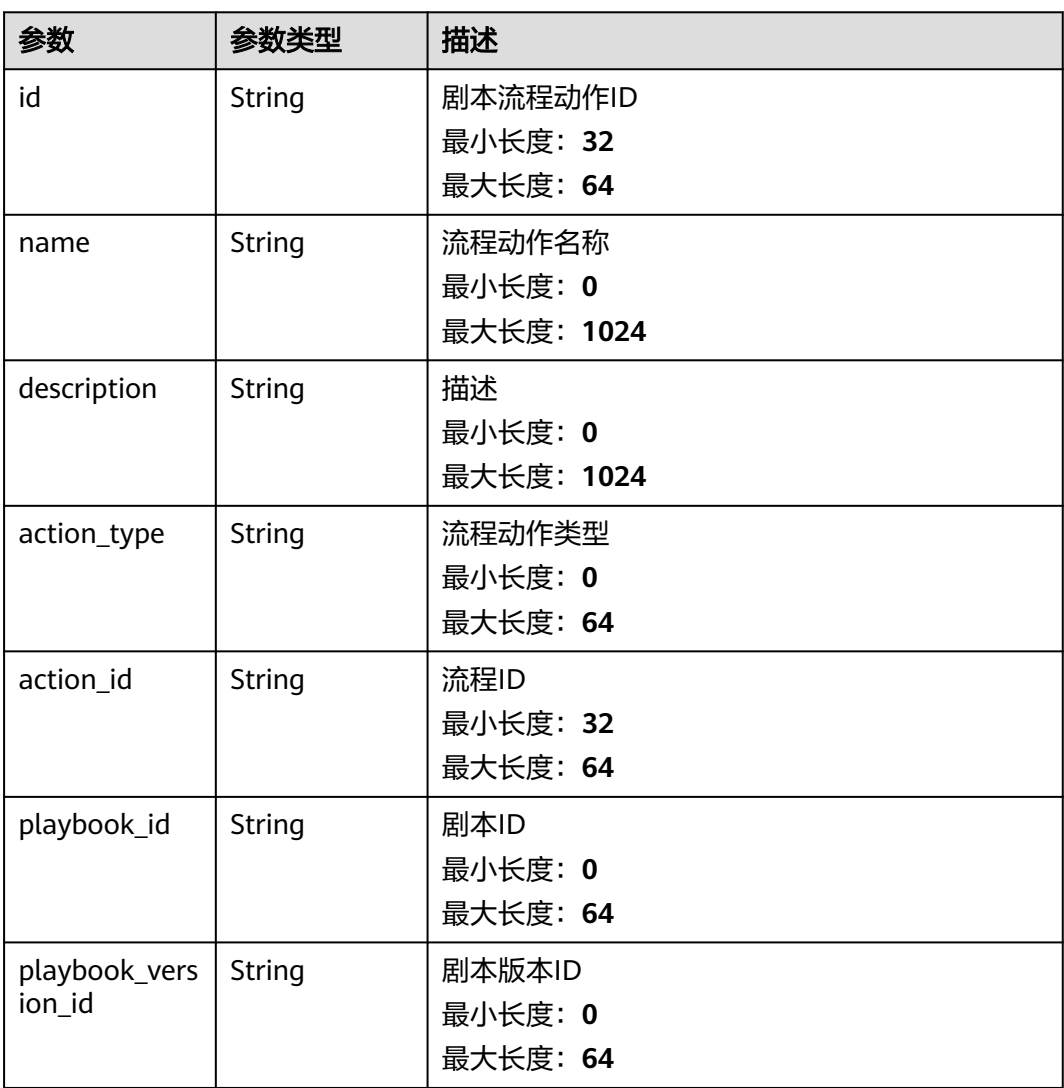

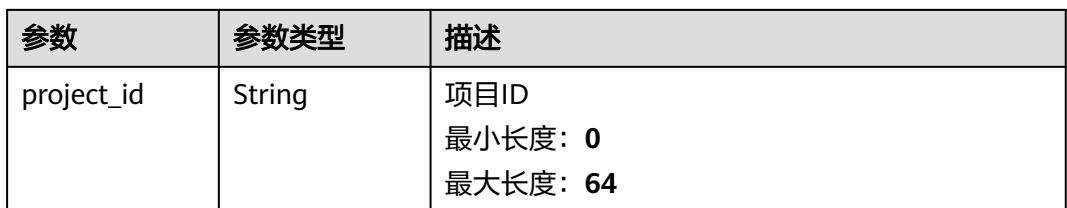

### 状态码: **400**

### 表 **4-628** 响应 Header 参数

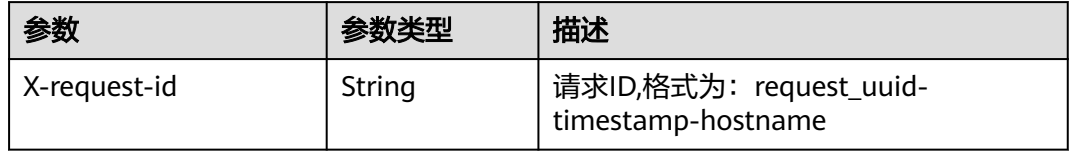

### 表 **4-629** 响应 Body 参数

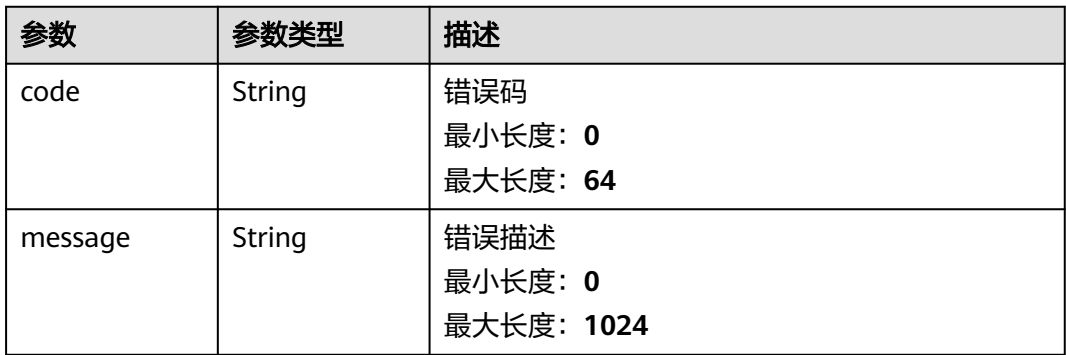

## 请求示例

创建一个剧本动作,剧本名称为MyXXX,描述为This my XXXX,剧本动作类型为 aopworkflow,剧本动作ID为909494e3-558e-46b6-a9eb-07a8e18ca62f,排序顺序 为string。

```
[ {
```

```
 "name" : "MyXXX",
 "description" : "This my XXXX",
 "action_type" : "aopworkflow",
 "action_id" : "909494e3-558e-46b6-a9eb-07a8e18ca62f",
  "sort_order" : "string"
} ]
```
## 响应示例

### 状态码: **200**

请求成功响应信息

{ "code" : 0, "message" : "Error message",

```
 "data" : [ {
   "id" : "909494e3-558e-46b6-a9eb-07a8e18ca62f",
   "name" : "MyXXX",
 "description" : "This my XXXX",
 "action_type" : "Workflow",
   "action_id" : "909494e3-558e-46b6-a9eb-07a8e18ca62f",
   "playbook_id" : "string",
   "playbook_version_id" : "string",
   "project_id" : "string"
 } ]
```
## **SDK** 代码示例

}

### SDK代码示例如下。

### **Java**

创建一个剧本动作,剧本名称为MyXXX,描述为This my XXXX,剧本动作类型为 aopworkflow,剧本动作ID为909494e3-558e-46b6-a9eb-07a8e18ca62f,排序顺序 为string。

package com.huaweicloud.sdk.test;

```
import com.huaweicloud.sdk.core.auth.ICredential;
import com.huaweicloud.sdk.core.auth.BasicCredentials;
import com.huaweicloud.sdk.core.exception.ConnectionException:
import com.huaweicloud.sdk.core.exception.RequestTimeoutException;
import com.huaweicloud.sdk.core.exception.ServiceResponseException;
import com.huaweicloud.sdk.secmaster.v2.region.SecMasterRegion;
import com.huaweicloud.sdk.secmaster.v2.*;
import com.huaweicloud.sdk.secmaster.v2.model.*;
import java.util.List;
import java.util.ArrayList;
public class CreatePlaybookActionSolution {
   public static void main(String[] args) {
      // The AK and SK used for authentication are hard-coded or stored in plaintext, which has great 
security risks. It is recommended that the AK and SK be stored in ciphertext in configuration files or 
environment variables and decrypted during use to ensure security.
      // In this example, AK and SK are stored in environment variables for authentication. Before running 
this example, set environment variables CLOUD_SDK_AK and CLOUD_SDK_SK in the local environment
      String ak = System.getenv("CLOUD_SDK_AK");
      String sk = System.getenv("CLOUD_SDK_SK");
      ICredential auth = new BasicCredentials()
           .withAk(ak)
           .withSk(sk);
      SecMasterClient client = SecMasterClient.newBuilder()
           .withCredential(auth)
           .withRegion(SecMasterRegion.valueOf("<YOUR REGION>"))
           .build();
      CreatePlaybookActionRequest request = new CreatePlaybookActionRequest();
     List<CreateAction> listbodyCreateActionInfo = new ArrayList<>();
      listbodyCreateActionInfo.add(
        new CreateAction()
           .withName("MyXXX")
           .withDescription("This my XXXX")
           .withActionType("aopworkflow")
           .withActionId("909494e3-558e-46b6-a9eb-07a8e18ca62f")
           .withSortOrder("string")
      );
      request.withBody(listbodyCreateActionInfo);
      try {
```

```
 CreatePlaybookActionResponse response = client.createPlaybookAction(request);
      System.out.println(response.toString());
   } catch (ConnectionException e) {
      e.printStackTrace();
   } catch (RequestTimeoutException e) {
      e.printStackTrace();
   } catch (ServiceResponseException e) {
      e.printStackTrace();
      System.out.println(e.getHttpStatusCode());
      System.out.println(e.getRequestId());
      System.out.println(e.getErrorCode());
      System.out.println(e.getErrorMsg());
   }
 }
```
## **Python**

创建一个剧本动作,剧本名称为MyXXX,描述为This my XXXX,剧本动作类型为 aopworkflow,剧本动作ID为909494e3-558e-46b6-a9eb-07a8e18ca62f,排序顺序 为string。

# coding: utf-8

}

from huaweicloudsdkcore.auth.credentials import BasicCredentials from huaweicloudsdksecmaster.v2.region.secmaster\_region import SecMasterRegion from huaweicloudsdkcore.exceptions import exceptions from huaweicloudsdksecmaster.v2 import \*

if \_\_name\_\_ == "\_\_main\_\_":

 # The AK and SK used for authentication are hard-coded or stored in plaintext, which has great security risks. It is recommended that the AK and SK be stored in ciphertext in configuration files or environment variables and decrypted during use to ensure security.

 # In this example, AK and SK are stored in environment variables for authentication. Before running this example, set environment variables CLOUD\_SDK\_AK and CLOUD\_SDK\_SK in the local environment

```
 ak = __import__('os').getenv("CLOUD_SDK_AK")
 sk = __import__('os').getenv("CLOUD_SDK_SK")
credentials = BasicCredentials(ak, sk) \setminus client = SecMasterClient.new_builder() \
   .with_credentials(credentials) \
    .with_region(SecMasterRegion.value_of("<YOUR REGION>")) \
   .build()
 try:
   request = CreatePlaybookActionRequest()
   listCreateActionInfobody = [
      CreateAction(
         name="MyXXX",
         description="This my XXXX",
         action_type="aopworkflow",
         action_id="909494e3-558e-46b6-a9eb-07a8e18ca62f",
         sort_order="string"
      )
   ]
   request.body = listCreateActionInfobody
   response = client.create_playbook_action(request)
   print(response)
 except exceptions.ClientRequestException as e:
   print(e.status_code)
    print(e.request_id)
  print(e.error_code)
   print(e.error_msg)
```
### **Go**

```
创建一个剧本动作,剧本名称为MyXXX,描述为This my XXXX,剧本动作类型为
aopworkflow,剧本动作ID为909494e3-558e-46b6-a9eb-07a8e18ca62f,排序顺序
为string。
package main
import (
   "fmt"
   "github.com/huaweicloud/huaweicloud-sdk-go-v3/core/auth/basic"
   secmaster "github.com/huaweicloud/huaweicloud-sdk-go-v3/services/secmaster/v2"
   "github.com/huaweicloud/huaweicloud-sdk-go-v3/services/secmaster/v2/model"
   region "github.com/huaweicloud/huaweicloud-sdk-go-v3/services/secmaster/v2/region"
)
func main() {
   // The AK and SK used for authentication are hard-coded or stored in plaintext, which has great security 
risks. It is recommended that the AK and SK be stored in ciphertext in configuration files or environment 
variables and decrypted during use to ensure security.
   // In this example, AK and SK are stored in environment variables for authentication. Before running this 
example, set environment variables CLOUD_SDK_AK and CLOUD_SDK_SK in the local environment
   ak := os.Getenv("CLOUD_SDK_AK")
   sk := os.Getenv("CLOUD_SDK_SK")
   auth := basic.NewCredentialsBuilder().
      WithAk(ak).
      WithSk(sk).
      Build()
   client := secmaster.NewSecMasterClient(
      secmaster.SecMasterClientBuilder().
        WithRegion(region.ValueOf("<YOUR REGION>")).
        WithCredential(auth).
        Build())
   request := &model.CreatePlaybookActionRequest{}
   nameCreateActionInfo:= "MyXXX"
 descriptionCreateActionInfo:= "This my XXXX"
 sortOrderCreateActionInfo:= "string"
   var listCreateActionInfobody = []model.CreateAction{
      {
        Name: &nameCreateActionInfo,
        Description: &descriptionCreateActionInfo,
        ActionType: "aopworkflow",
        ActionId: "909494e3-558e-46b6-a9eb-07a8e18ca62f",
        SortOrder: &sortOrderCreateActionInfo,
      },
   }
   request.Body = &listCreateActionInfobody
   response, err := client.CreatePlaybookAction(request)
  if err == nil fmt.Printf("%+v\n", response)
   } else {
      fmt.Println(err)
   }
}
```
### 更多

更多编程语言的SDK代码示例,请参见**[API Explorer](https://console-intl.huaweicloud.com/apiexplorer/#/openapi/SecMaster/sdk?api=CreatePlaybookAction&version=v2)**的代码示例页签,可生成自动对应 的SDK代码示例。

## 状态码

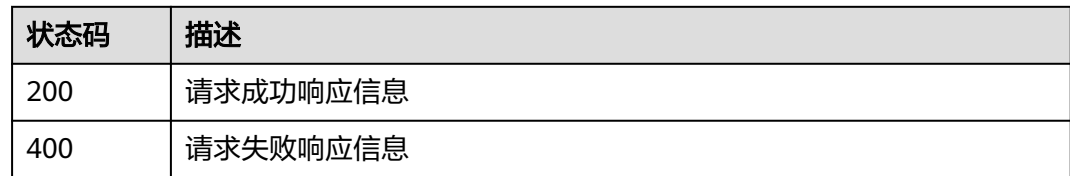

## 错误码

请参[见错误码。](#page-724-0)

# **4.10.3** 删除剧本动作

## 功能介绍

删除剧本动作

## 调用方法

请参[见如何调用](#page-7-0)**API**。

## **URI**

DELETE /v1/{project\_id}/workspaces/{workspace\_id}/soc/playbooks/versions/ {version\_id}/actions/{action\_id}

### 表 **4-630** 路径参数

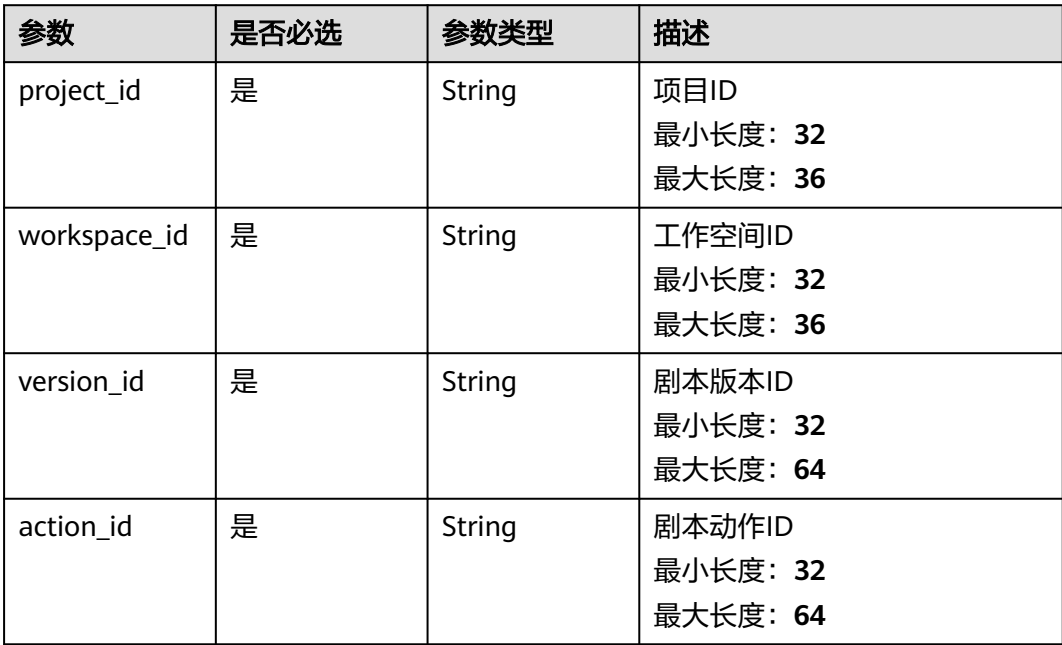

## 请求参数

表 **4-631** 请求 Header 参数

| 参数           | 是否必选 | 参数类型   | 描述                                                                                                   |
|--------------|------|--------|----------------------------------------------------------------------------------------------------|
| X-Auth-Token | 是    | String | 用户Token。 通过调用IAM服务<br>获取用户Token接口获取 ( 响应<br>消息头中X-Subject-Token的<br>值)。<br>最小长度: 1<br>最大长度: 2097152  |
| content-type | 是    | String | application/<br>json;charset=UTF-8<br>缺省值: application/<br>json;charset=UTF-8<br>最小长度: 1<br>最大长度: 64 |

## 响应参数

## 状态码: **200**

## 表 **4-632** 响应 Header 参数

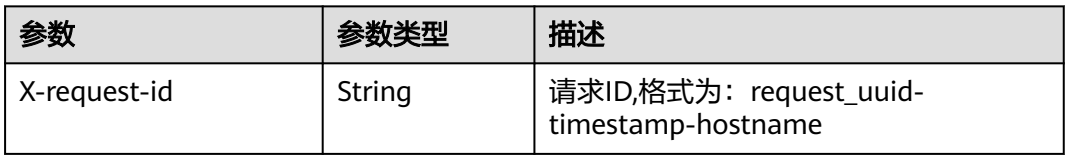

## 表 **4-633** 响应 Body 参数

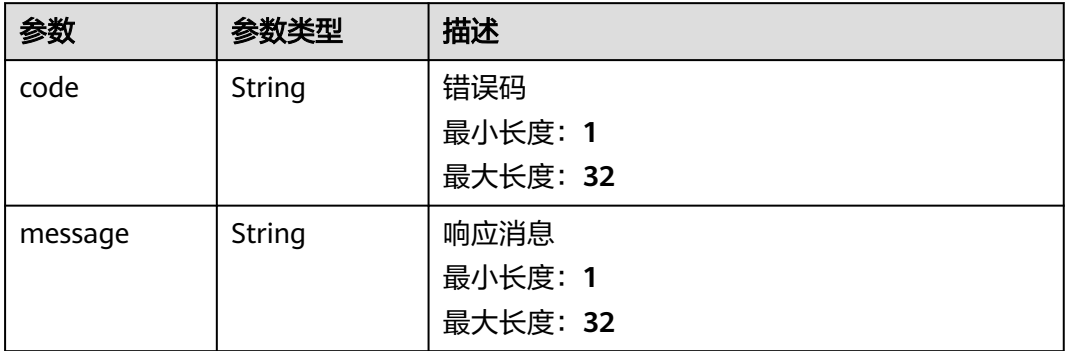

### 状态码: **400**

#### 表 **4-634** 响应 Header 参数

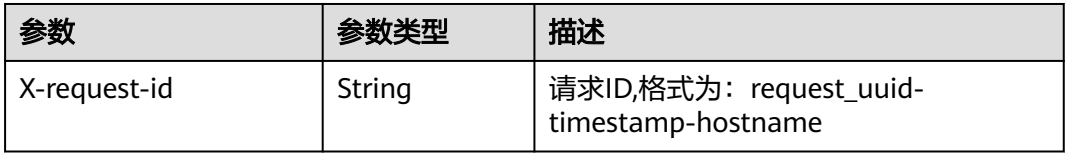

#### 表 **4-635** 响应 Body 参数

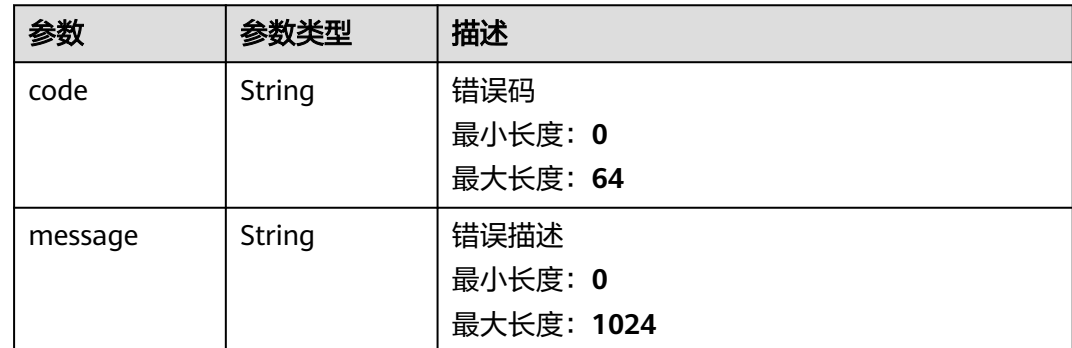

## 请求示例

无

### 响应示例

### 状态码: **200**

请求成功响应参数

```
{
  "code" : 0,
  "message" : "Error message"
}
```
## **SDK** 代码示例

SDK代码示例如下。

### **Java**

package com.huaweicloud.sdk.test;

import com.huaweicloud.sdk.core.auth.ICredential; import com.huaweicloud.sdk.core.auth.BasicCredentials; import com.huaweicloud.sdk.core.exception.ConnectionException; import com.huaweicloud.sdk.core.exception.RequestTimeoutException; import com.huaweicloud.sdk.core.exception.ServiceResponseException; import com.huaweicloud.sdk.secmaster.v2.region.SecMasterRegion; import com.huaweicloud.sdk.secmaster.v2.\*; import com.huaweicloud.sdk.secmaster.v2.model.\*;

public class DeletePlaybookActionSolution {

public static void main(String[] args) {

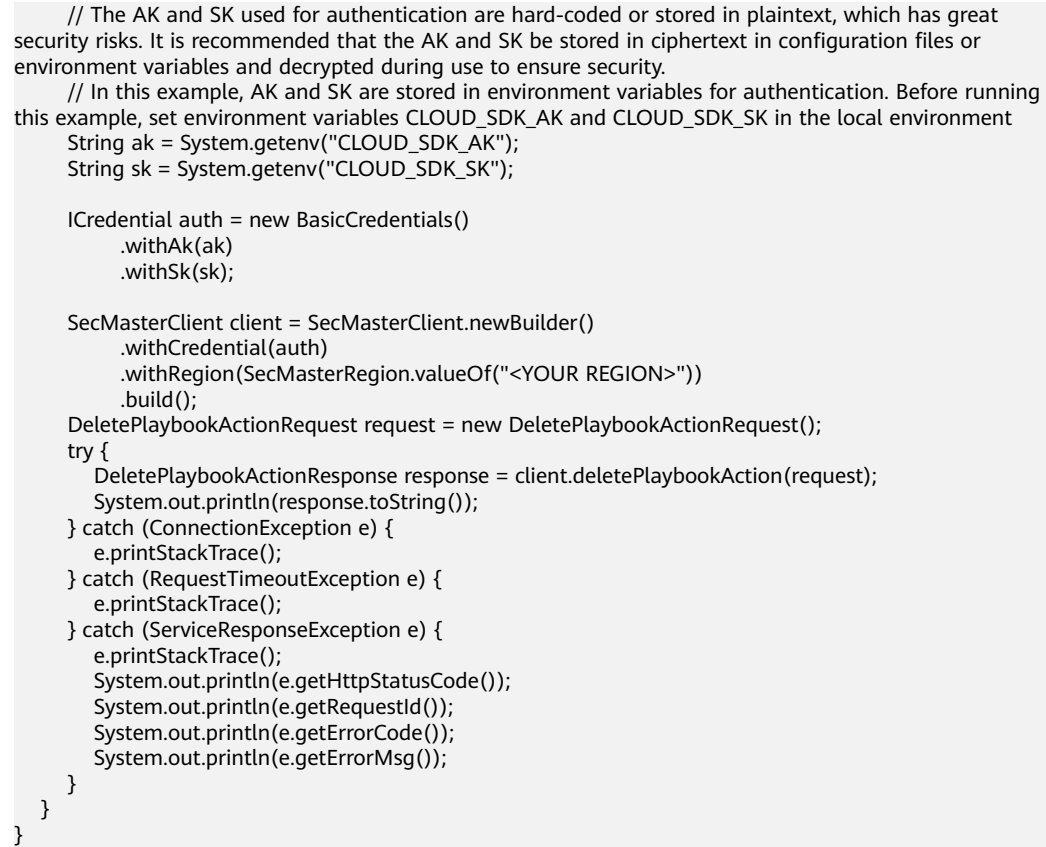

## **Python**

# coding: utf-8

from huaweicloudsdkcore.auth.credentials import BasicCredentials from huaweicloudsdksecmaster.v2.region.secmaster\_region import SecMasterRegion from huaweicloudsdkcore.exceptions import exceptions from huaweicloudsdksecmaster.v2 import \*

```
if __name__ == "__main__":
```
print(e.error\_msg)

 # The AK and SK used for authentication are hard-coded or stored in plaintext, which has great security risks. It is recommended that the AK and SK be stored in ciphertext in configuration files or environment variables and decrypted during use to ensure security.

 # In this example, AK and SK are stored in environment variables for authentication. Before running this example, set environment variables CLOUD\_SDK\_AK and CLOUD\_SDK\_SK in the local environment

```
 ak = __import__('os').getenv("CLOUD_SDK_AK")
sk = __import__('os').getenv("CLOUD_SDK_SK")
```

```
credentials = BasicCredentials(ak, sk) \setminus
```

```
client = SecMasterClient.new_builder() \
   .with_credentials(credentials) \
   .with_region(SecMasterRegion.value_of("<YOUR REGION>")) \
   .build()
 try:
   request = DeletePlaybookActionRequest()
   response = client.delete_playbook_action(request)
```

```
 print(response)
 except exceptions.ClientRequestException as e:
    print(e.status_code)
   print(e.request_id)
    print(e.error_code)
```
**Go**

```
package main
import (
    "fmt"
   "github.com/huaweicloud/huaweicloud-sdk-go-v3/core/auth/basic"
   secmaster "github.com/huaweicloud/huaweicloud-sdk-go-v3/services/secmaster/v2"
   "github.com/huaweicloud/huaweicloud-sdk-go-v3/services/secmaster/v2/model"
   region "github.com/huaweicloud/huaweicloud-sdk-go-v3/services/secmaster/v2/region"
)
func main() {
   // The AK and SK used for authentication are hard-coded or stored in plaintext, which has great security 
risks. It is recommended that the AK and SK be stored in ciphertext in configuration files or environment 
variables and decrypted during use to ensure security.
   // In this example, AK and SK are stored in environment variables for authentication. Before running this 
example, set environment variables CLOUD_SDK_AK and CLOUD_SDK_SK in the local environment
   ak := os.Getenv("CLOUD_SDK_AK")
   sk := os.Getenv("CLOUD_SDK_SK")
   auth := basic.NewCredentialsBuilder().
      WithAk(ak).
      WithSk(sk).
      Build()
   client := secmaster.NewSecMasterClient(
      secmaster.SecMasterClientBuilder().
        WithRegion(region.ValueOf("<YOUR REGION>")).
         WithCredential(auth).
         Build())
   request := &model.DeletePlaybookActionRequest{}
   response, err := client.DeletePlaybookAction(request)
  if err == nil fmt.Printf("%+v\n", response)
   } else {
      fmt.Println(err)
   }
}
```
### 更多

更多编程语言的SDK代码示例,请参见**[API Explorer](https://console-intl.huaweicloud.com/apiexplorer/#/openapi/SecMaster/sdk?api=DeletePlaybookAction&version=v2)**的代码示例页签,可生成自动对应 的SDK代码示例。

### 状态码

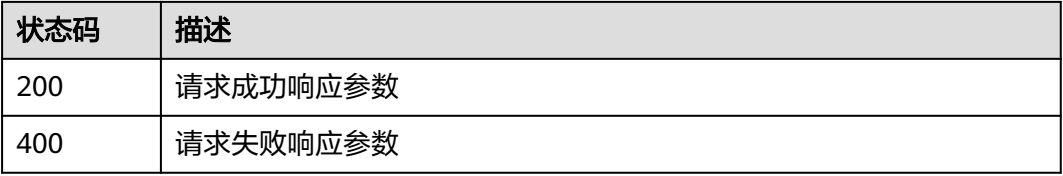

## 错误码

### 请参[见错误码。](#page-724-0)

# **4.10.4** 更新剧本动作

## 功能介绍

更新剧本动作

## 调用方法

请参[见如何调用](#page-7-0)**API**。

## **URI**

PUT /v1/{project\_id}/workspaces/{workspace\_id}/soc/playbooks/versions/ {version\_id}/actions/{action\_id}

#### 表 **4-636** 路径参数

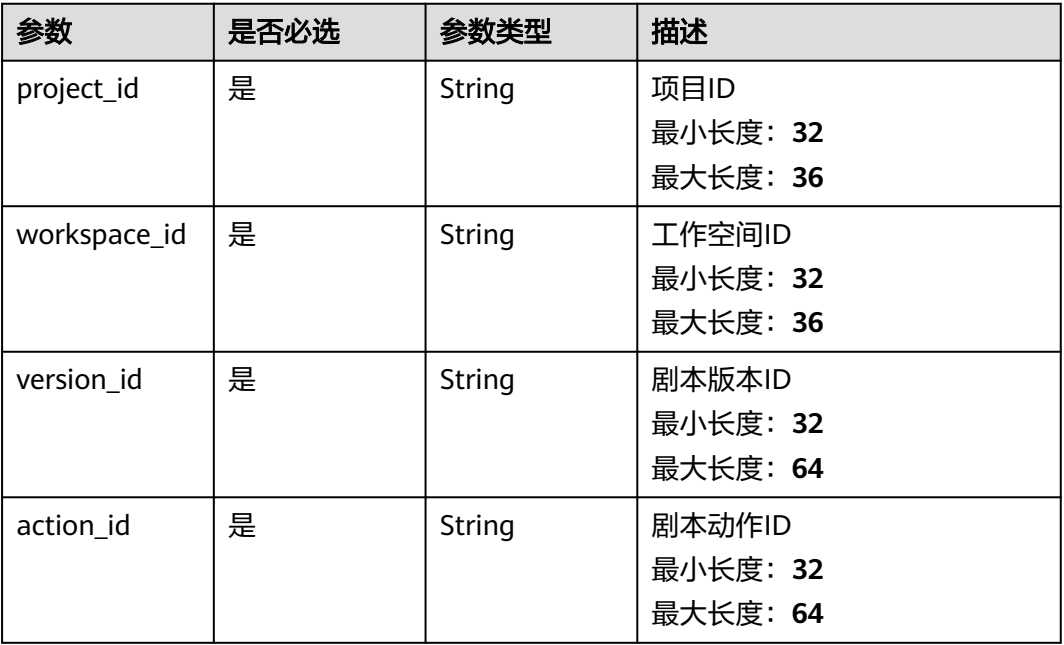

## 请求参数

### 表 **4-637** 请求 Header 参数

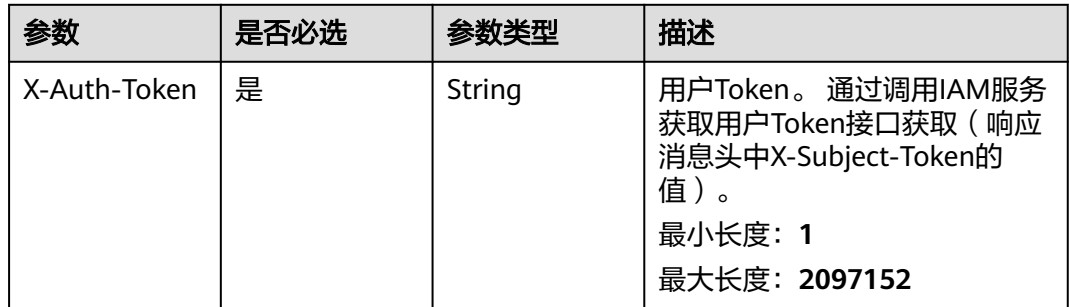

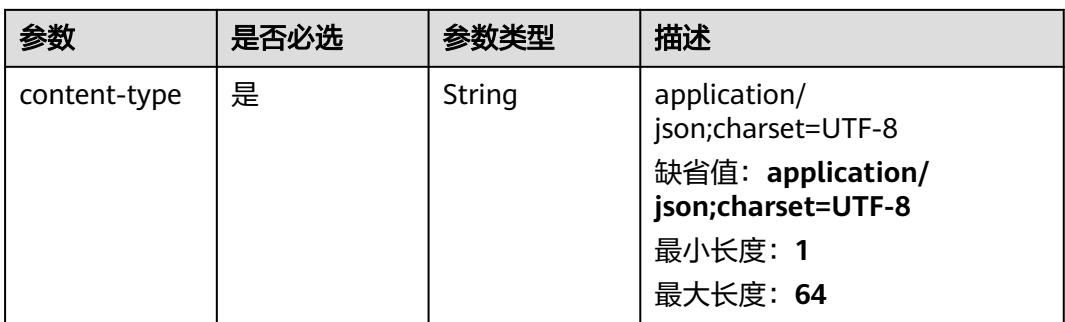

### 表 **4-638** 请求 Body 参数

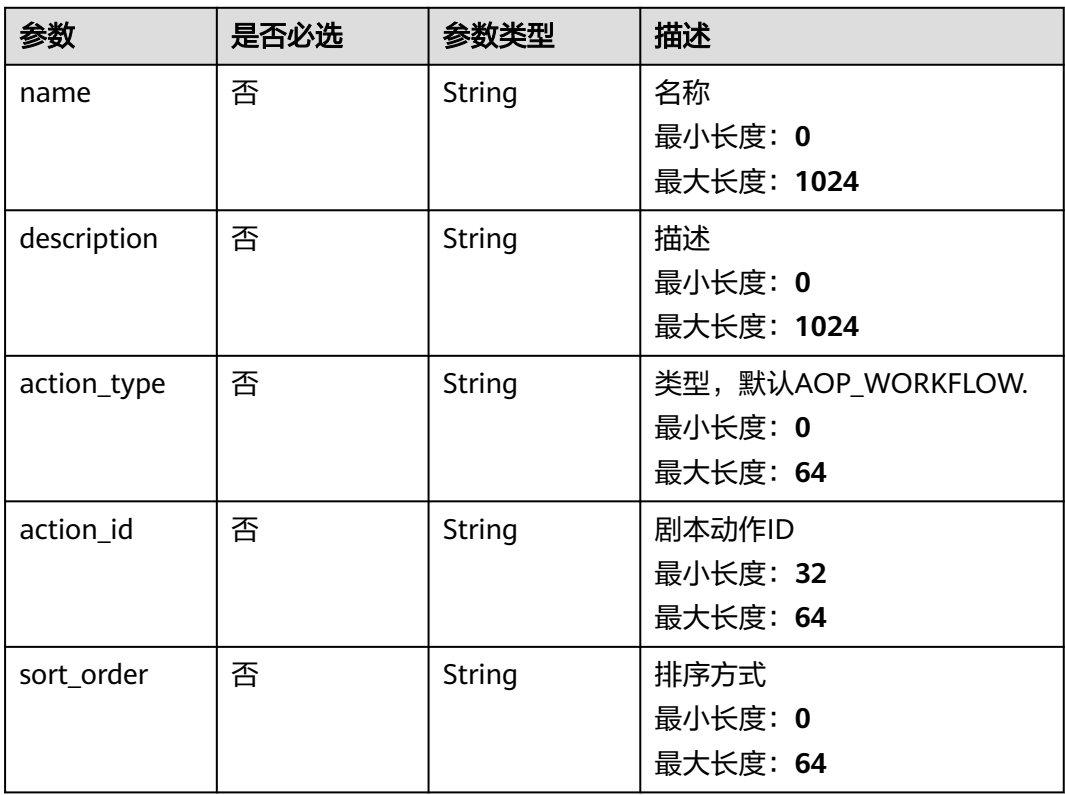

## 响应参数

### 状态码: **200**

## 表 **4-639** 响应 Header 参数

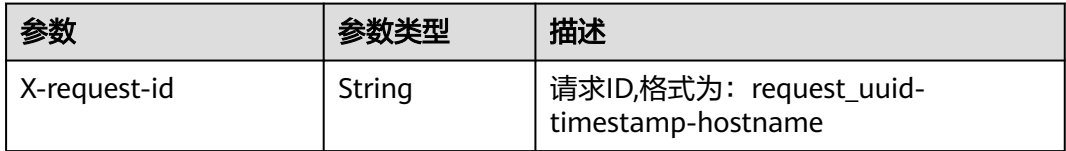

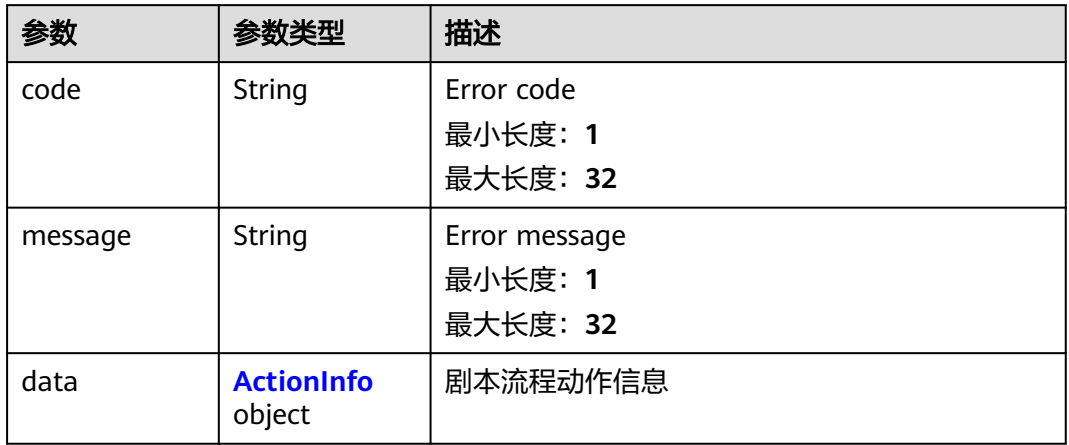

### 表 **4-641** ActionInfo

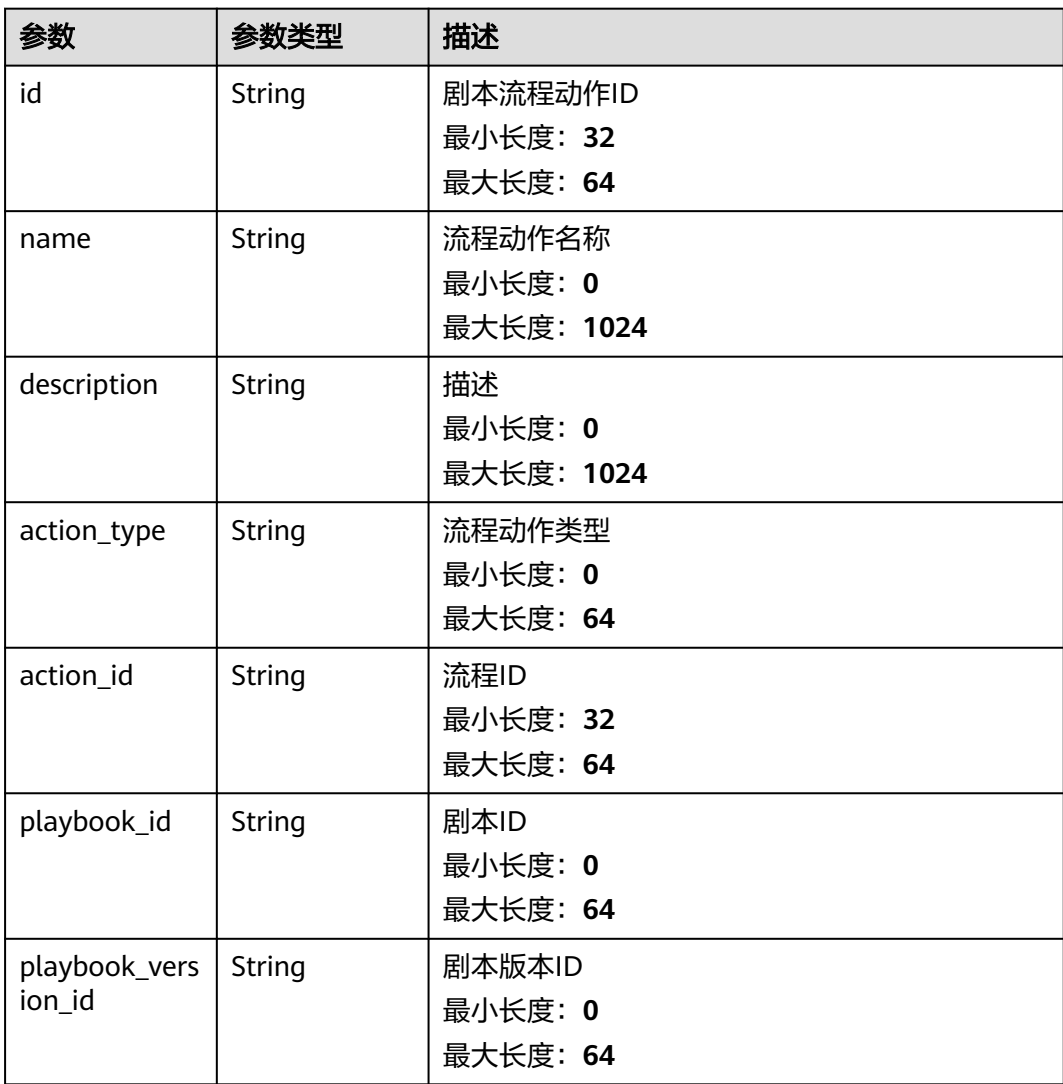
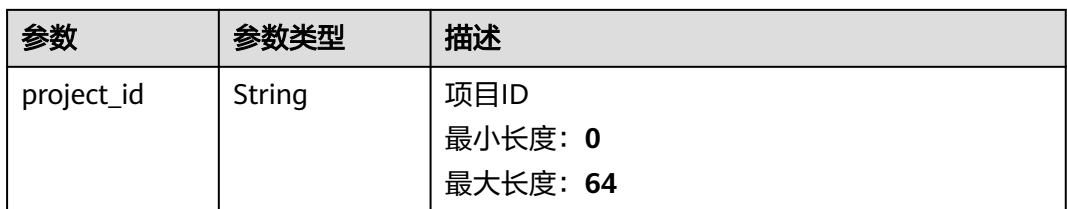

#### 状态码: **400**

#### 表 **4-642** 响应 Header 参数

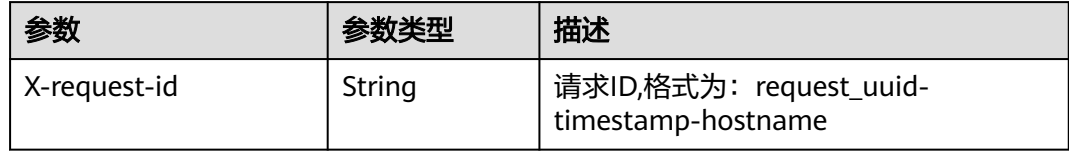

#### 表 **4-643** 响应 Body 参数

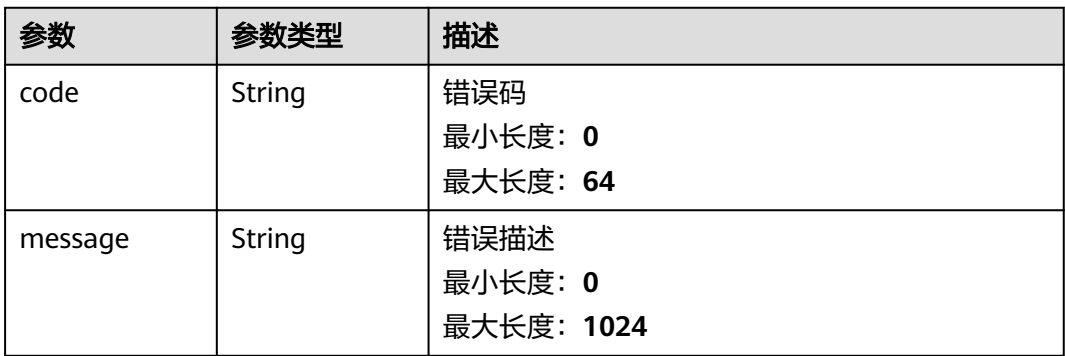

# 请求示例

更新一个剧本动作,剧本名称为MyXXX,描述为This my XXXX,剧本动作类型为 aopworkflow,剧本动作ID为909494e3-558e-46b6-a9eb-07a8e18ca62f,排序顺序 为string。

```
{
 "name" : "MyXXX",
 "description" : "This my XXXX",
 "action_type" : "aopworkflow",
 "action_id" : "909494e3-558e-46b6-a9eb-07a8e18ca62f",
  "sort_order" : "string"
}
```
## 响应示例

### 状态码: **200**

请求成功响应参数

```
{
  "code" : 0,
  "message" : "Error message",
```

```
 "data" : {
   "id" : "909494e3-558e-46b6-a9eb-07a8e18ca62f",
   "name" : "MyXXX",
 "description" : "This my XXXX",
 "action_type" : "Workflow",
   "action_id" : "909494e3-558e-46b6-a9eb-07a8e18ca62f",
   "playbook_id" : "string",
    "playbook_version_id" : "string",
    "project_id" : "string"
 }
```
# **SDK** 代码示例

}

#### SDK代码示例如下。

#### **Java**

更新一个剧本动作,剧本名称为MyXXX,描述为This my XXXX,剧本动作类型为 aopworkflow,剧本动作ID为909494e3-558e-46b6-a9eb-07a8e18ca62f,排序顺序 为string。

package com.huaweicloud.sdk.test;

```
import com.huaweicloud.sdk.core.auth.ICredential;
import com.huaweicloud.sdk.core.auth.BasicCredentials;
import com.huaweicloud.sdk.core.exception.ConnectionException:
import com.huaweicloud.sdk.core.exception.RequestTimeoutException;
import com.huaweicloud.sdk.core.exception.ServiceResponseException;
import com.huaweicloud.sdk.secmaster.v2.region.SecMasterRegion;
import com.huaweicloud.sdk.secmaster.v2.*;
import com.huaweicloud.sdk.secmaster.v2.model.*;
public class UpdatePlaybookActionSolution {
   public static void main(String[] args) {
      // The AK and SK used for authentication are hard-coded or stored in plaintext, which has great 
security risks. It is recommended that the AK and SK be stored in ciphertext in configuration files or 
environment variables and decrypted during use to ensure security.
      // In this example, AK and SK are stored in environment variables for authentication. Before running 
this example, set environment variables CLOUD_SDK_AK and CLOUD_SDK_SK in the local environment
      String ak = System.getenv("CLOUD_SDK_AK");
      String sk = System.getenv("CLOUD_SDK_SK");
      ICredential auth = new BasicCredentials()
           .withAk(ak)
           .withSk(sk);
      SecMasterClient client = SecMasterClient.newBuilder()
           .withCredential(auth)
            .withRegion(SecMasterRegion.valueOf("<YOUR REGION>"))
          .buid();
      UpdatePlaybookActionRequest request = new UpdatePlaybookActionRequest();
      ModifyActionInfo body = new ModifyActionInfo();
      body.withSortOrder("string");
      body.withActionId("909494e3-558e-46b6-a9eb-07a8e18ca62f");
      body.withActionType("aopworkflow");
      body.withDescription("This my XXXX");
      body.withName("MyXXX");
      request.withBody(body);
      try {
         UpdatePlaybookActionResponse response = client.updatePlaybookAction(request);
         System.out.println(response.toString());
      } catch (ConnectionException e) {
         e.printStackTrace();
      } catch (RequestTimeoutException e) {
```

```
 e.printStackTrace();
    } catch (ServiceResponseException e) {
      e.printStackTrace();
       System.out.println(e.getHttpStatusCode());
      System.out.println(e.getRequestId());
      System.out.println(e.getErrorCode());
      System.out.println(e.getErrorMsg());
    }
 }
```
### **Python**

```
更新一个剧本动作,剧本名称为MyXXX,描述为This my XXXX,剧本动作类型为
aopworkflow,剧本动作ID为909494e3-558e-46b6-a9eb-07a8e18ca62f,排序顺序
为string。
```
# coding: utf-8

}

from huaweicloudsdkcore.auth.credentials import BasicCredentials from huaweicloudsdksecmaster.v2.region.secmaster\_region import SecMasterRegion from huaweicloudsdkcore.exceptions import exceptions from huaweicloudsdksecmaster.v2 import \*

 $if __name__ == '__main__":$ 

 # The AK and SK used for authentication are hard-coded or stored in plaintext, which has great security risks. It is recommended that the AK and SK be stored in ciphertext in configuration files or environment variables and decrypted during use to ensure security.

 # In this example, AK and SK are stored in environment variables for authentication. Before running this example, set environment variables CLOUD\_SDK\_AK and CLOUD\_SDK\_SK in the local environment

```
 ak = __import__('os').getenv("CLOUD_SDK_AK")
 sk = __import__('os').getenv("CLOUD_SDK_SK")
```
credentials = BasicCredentials(ak, sk) \

```
 client = SecMasterClient.new_builder() \
   .with_credentials(credentials) \
    .with_region(SecMasterRegion.value_of("<YOUR REGION>")) \
   .build()
```
try:

```
 request = UpdatePlaybookActionRequest()
      request.body = ModifyActionInfo(
         sort_order="string",
        action_id="909494e3-558e-46b6-a9eb-07a8e18ca62f",
         action_type="aopworkflow",
        description="This my XXXX",
        name="MyXXX"
\qquad \qquad response = client.update_playbook_action(request)
      print(response)
   except exceptions.ClientRequestException as e:
      print(e.status_code)
      print(e.request_id)
      print(e.error_code)
      print(e.error_msg)
```
### **Go**

更新一个剧本动作,剧本名称为MyXXX,描述为This my XXXX,剧本动作类型为 aopworkflow,剧本动作ID为909494e3-558e-46b6-a9eb-07a8e18ca62f,排序顺序 为string。

package main

import (

```
 "fmt"
   "github.com/huaweicloud/huaweicloud-sdk-go-v3/core/auth/basic"
   secmaster "github.com/huaweicloud/huaweicloud-sdk-go-v3/services/secmaster/v2"
   "github.com/huaweicloud/huaweicloud-sdk-go-v3/services/secmaster/v2/model"
   region "github.com/huaweicloud/huaweicloud-sdk-go-v3/services/secmaster/v2/region"
)
func main() {
   // The AK and SK used for authentication are hard-coded or stored in plaintext, which has great security 
risks. It is recommended that the AK and SK be stored in ciphertext in configuration files or environment 
variables and decrypted during use to ensure security.
   // In this example, AK and SK are stored in environment variables for authentication. Before running this 
example, set environment variables CLOUD_SDK_AK and CLOUD_SDK_SK in the local environment
   ak := os.Getenv("CLOUD_SDK_AK")
   sk := os.Getenv("CLOUD_SDK_SK")
   auth := basic.NewCredentialsBuilder().
      WithAk(ak).
      WithSk(sk).
      Build()
   client := secmaster.NewSecMasterClient(
      secmaster.SecMasterClientBuilder().
         WithRegion(region.ValueOf("<YOUR REGION>")).
         WithCredential(auth).
        Build())
   request := &model.UpdatePlaybookActionRequest{}
  sortOrderModifyActionInfo:= "string'
   actionIdModifyActionInfo:= "909494e3-558e-46b6-a9eb-07a8e18ca62f"
   actionTypeModifyActionInfo:= "aopworkflow"
   descriptionModifyActionInfo:= "This my XXXX"
   nameModifyActionInfo:= "MyXXX"
   request.Body = &model.ModifyActionInfo{
      SortOrder: &sortOrderModifyActionInfo,
      ActionId: &actionIdModifyActionInfo,
      ActionType: &actionTypeModifyActionInfo,
      Description: &descriptionModifyActionInfo,
      Name: &nameModifyActionInfo,
 }
   response, err := client.UpdatePlaybookAction(request)
  if err == nil fmt.Printf("%+v\n", response)
   } else {
      fmt.Println(err)
 }
}
```
## 更多

更多编程语言的SDK代码示例,请参见**[API Explorer](https://console-intl.huaweicloud.com/apiexplorer/#/openapi/SecMaster/sdk?api=UpdatePlaybookAction&version=v2)**的代码示例页签,可生成自动对应 的SDK代码示例。

## 状态码

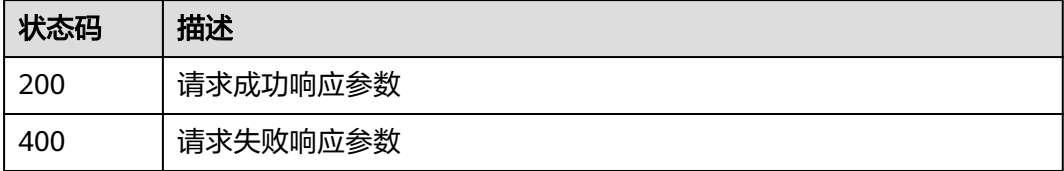

# 错误码

请参见**错误码**。

# **4.11** 事件关系管理

# **4.11.1** 查询关联 **Dataobject** 列表

# 功能介绍

查询关联Dataobject列表

# 调用方法

请参[见如何调用](#page-7-0)**API**。

### **URI**

POST /v1/{project\_id}/workspaces/{workspace\_id}/soc/{dataclass\_type}/ {data\_object\_id}/{related\_dataclass\_type}/search

### 表 **4-644** 路径参数

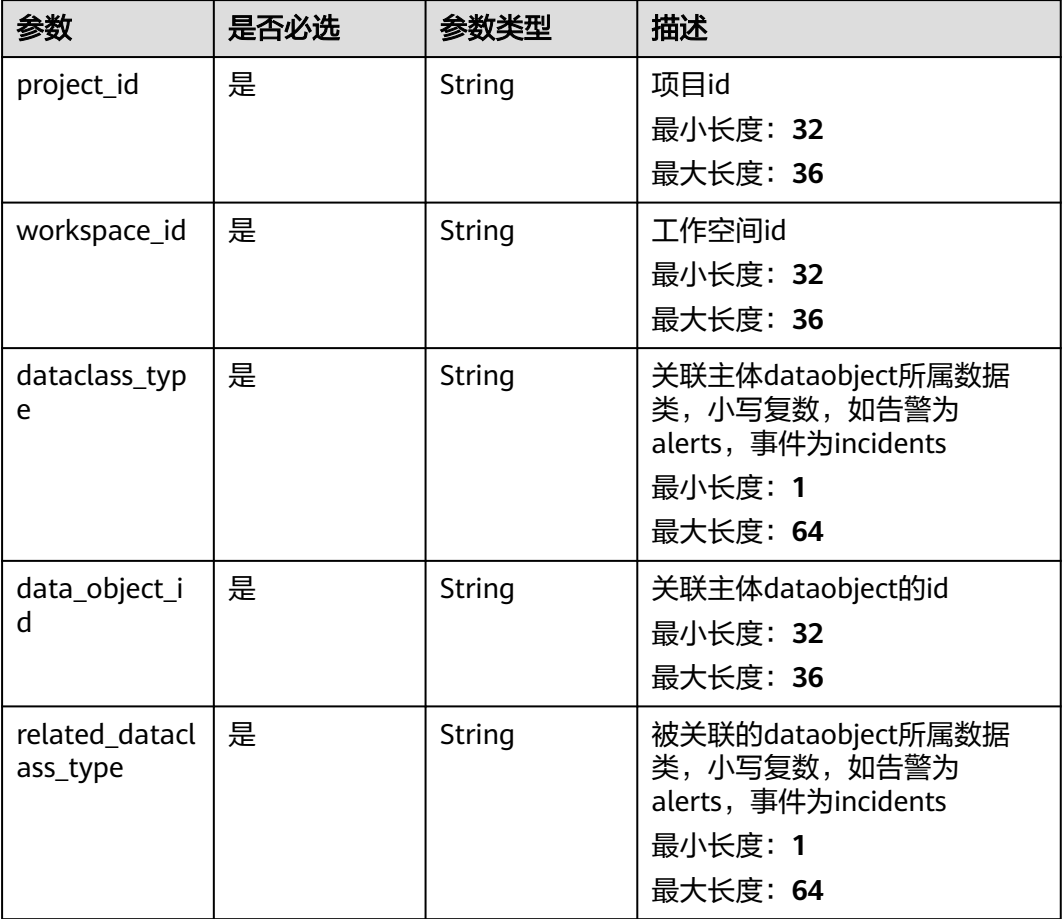

# 请求参数

### 表 **4-645** 请求 Header 参数

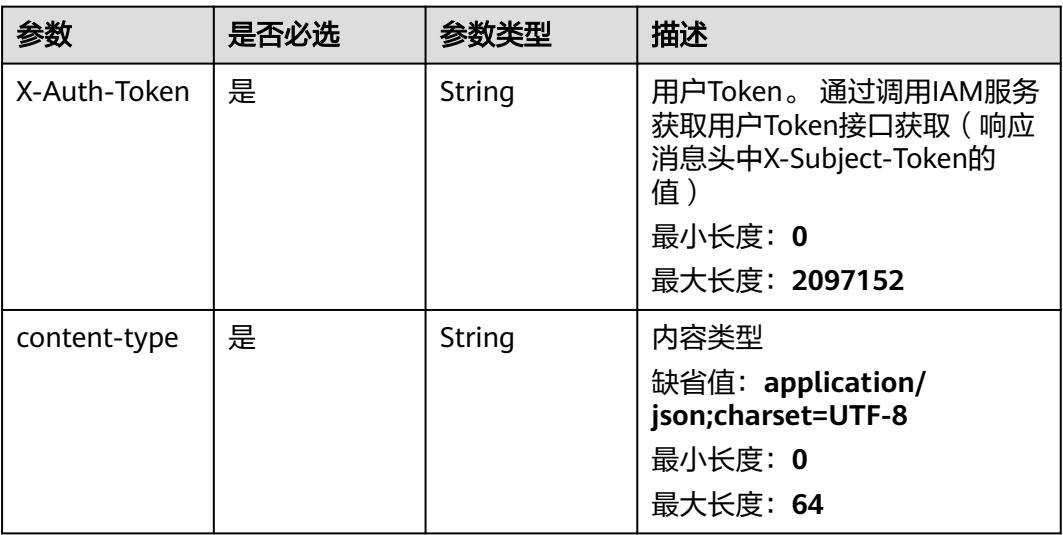

### 表 **4-646** 请求 Body 参数

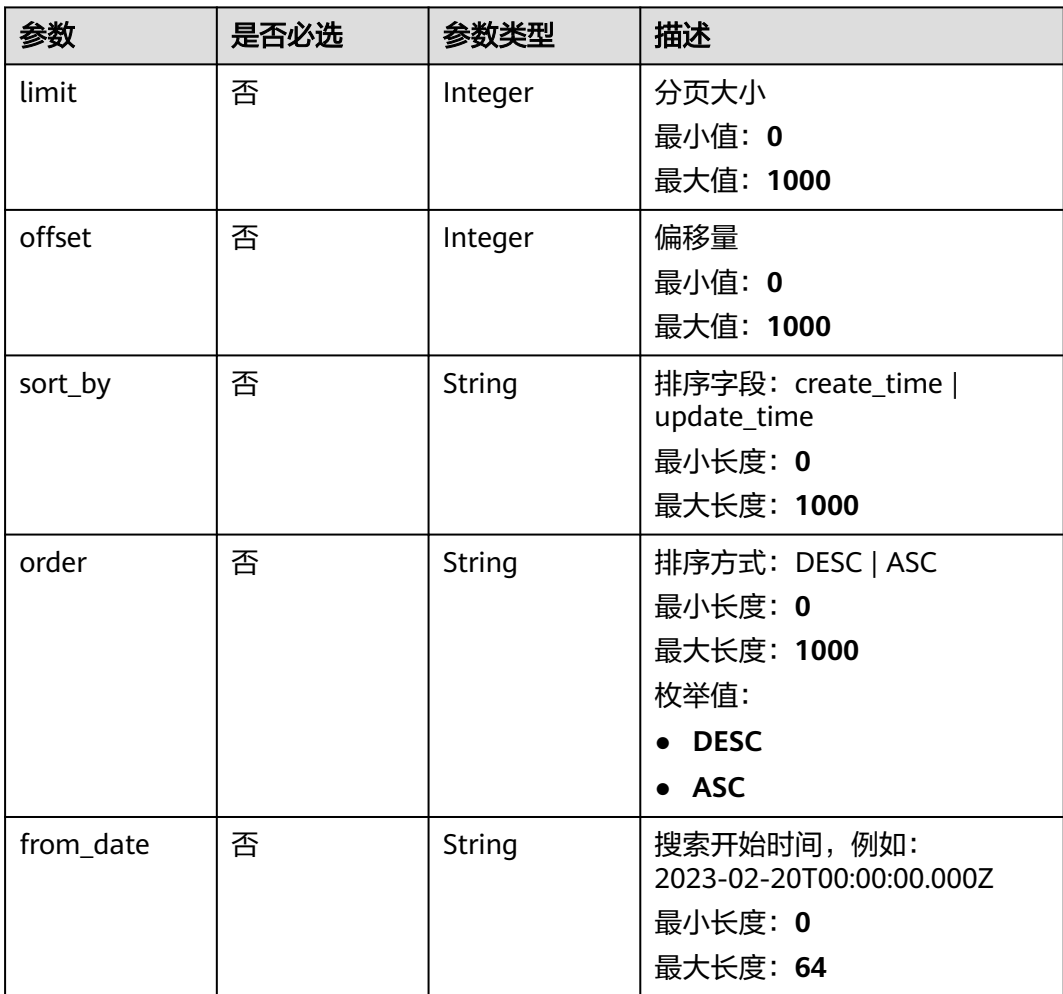

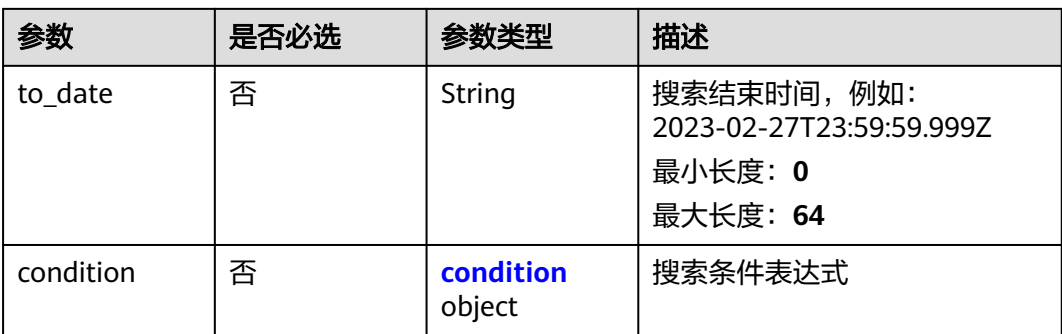

### 表 **4-647** condition

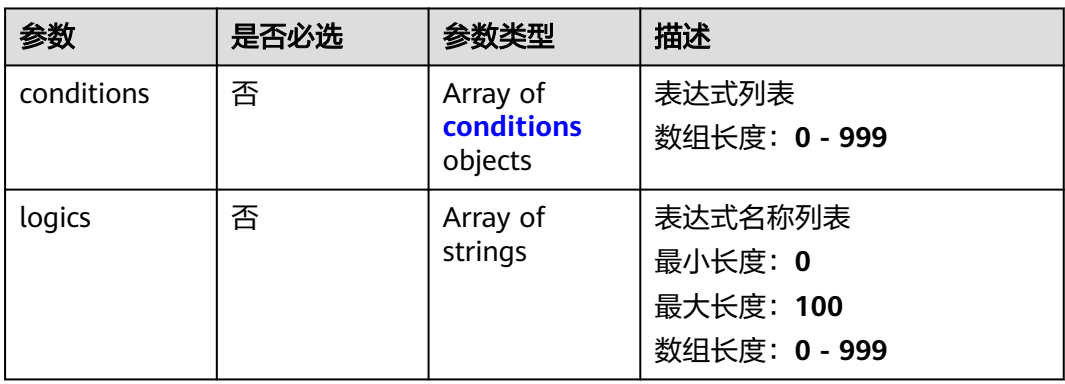

### 表 **4-648** conditions

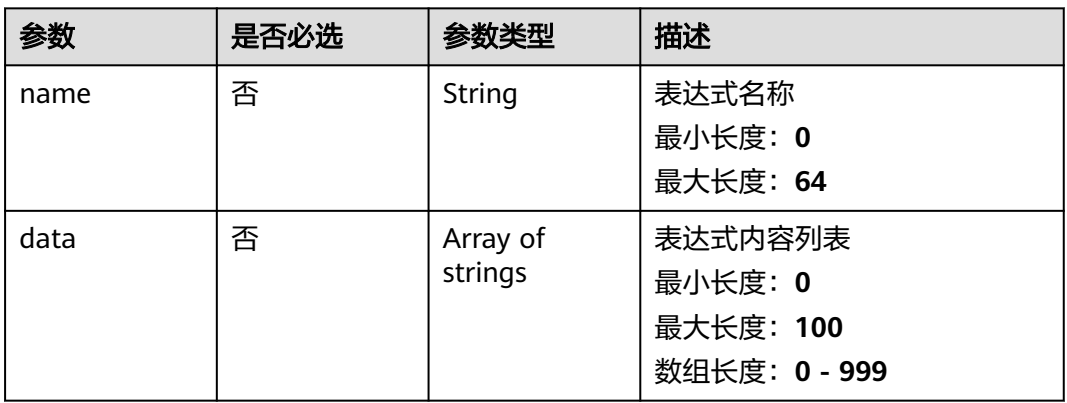

# 响应参数

状态码: **200**

### 表 **4-649** 响应 Header 参数

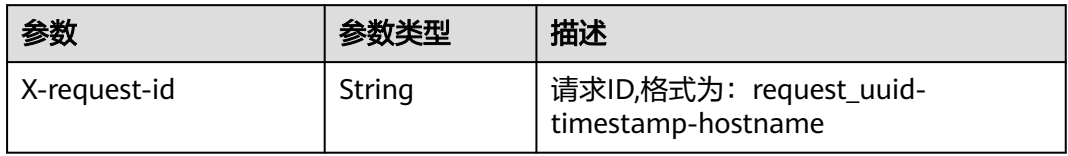

### 表 **4-650** 响应 Body 参数

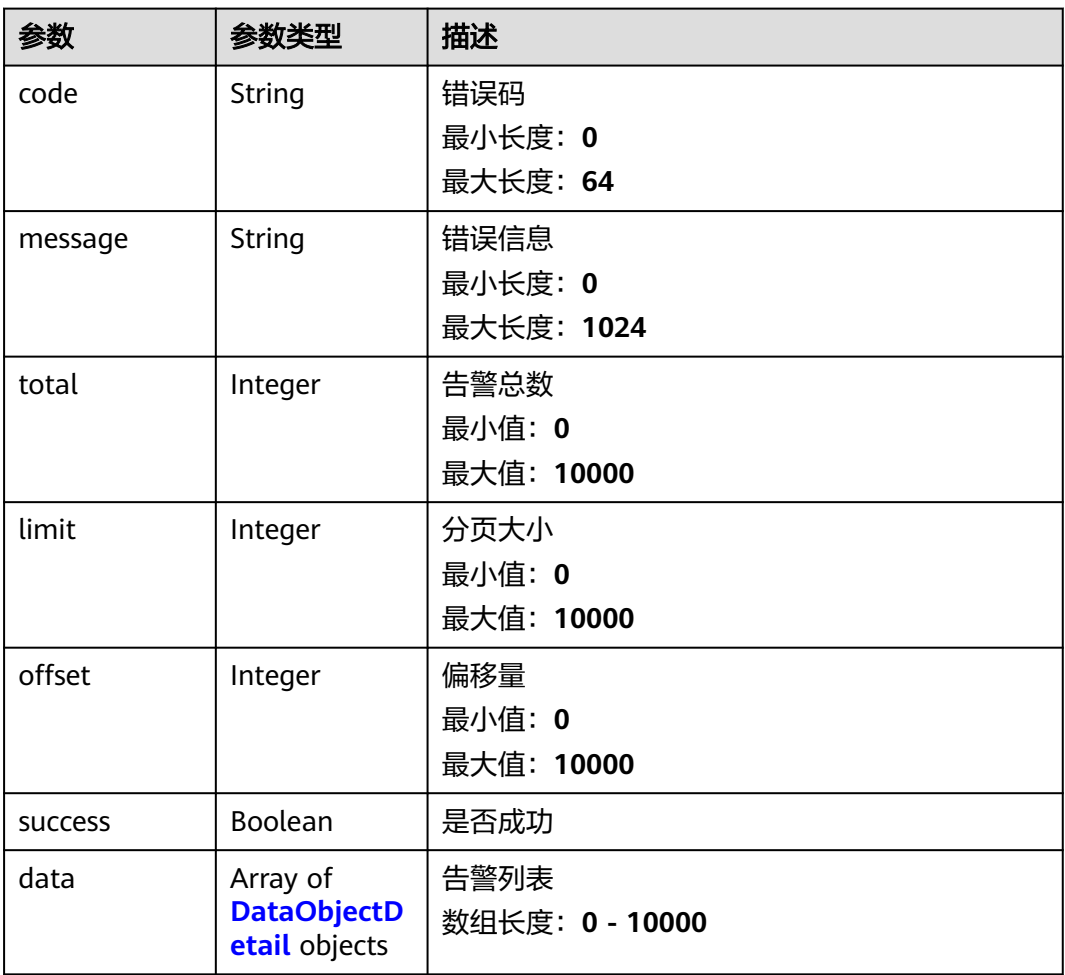

### 表 **4-651** DataObjectDetail

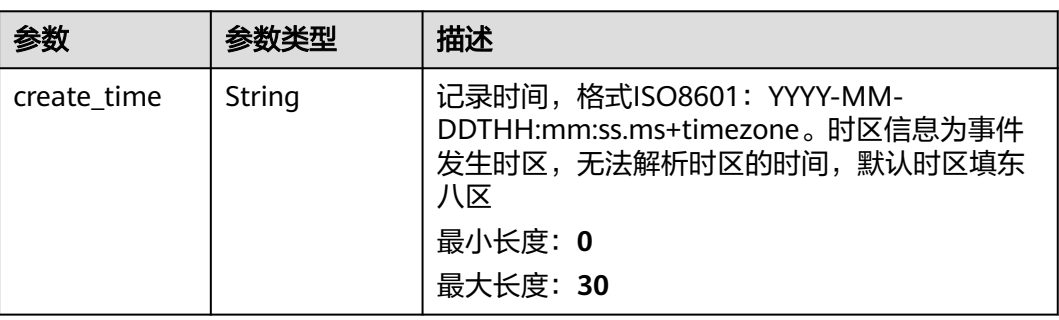

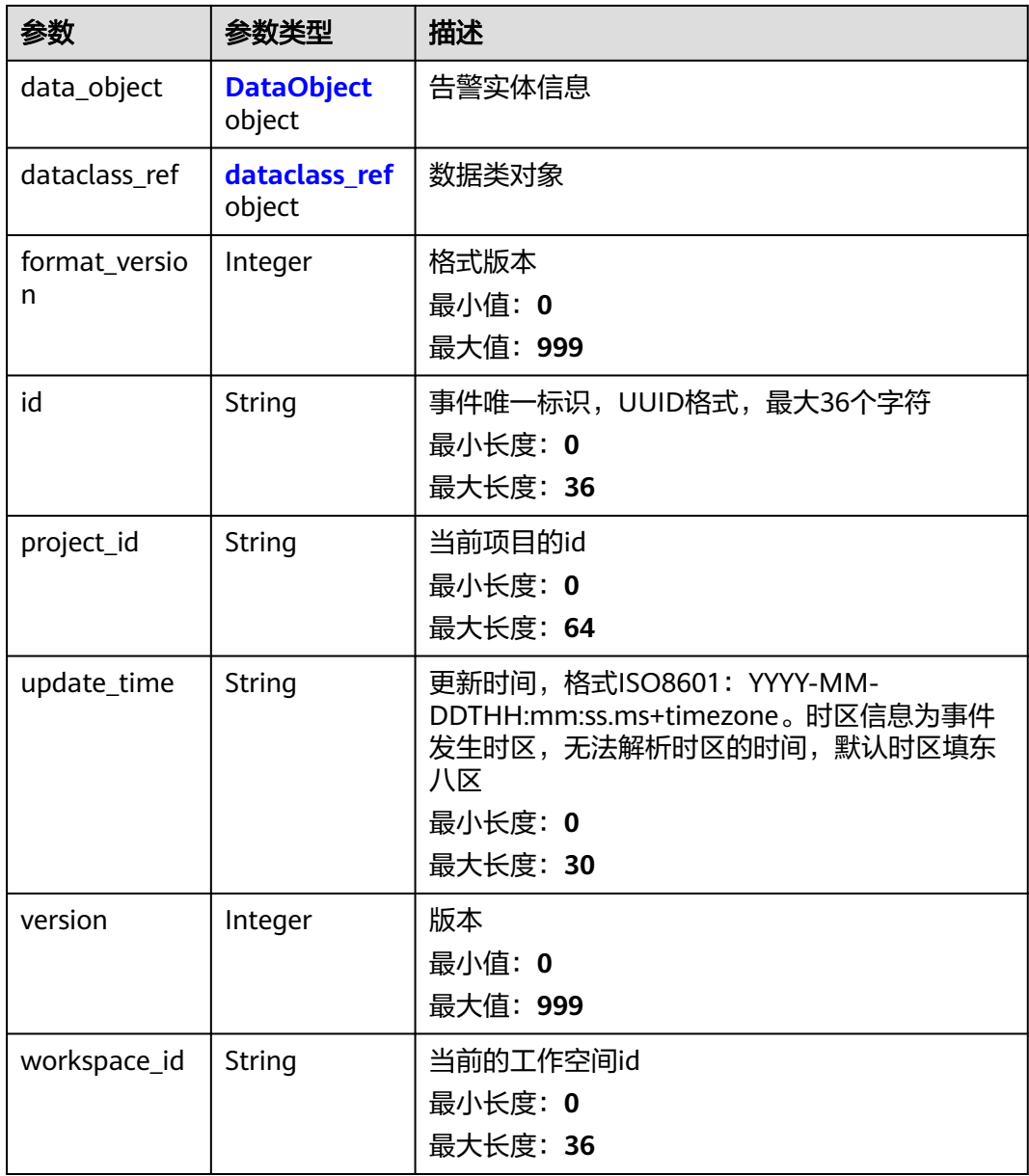

### 表 **4-652** DataObject

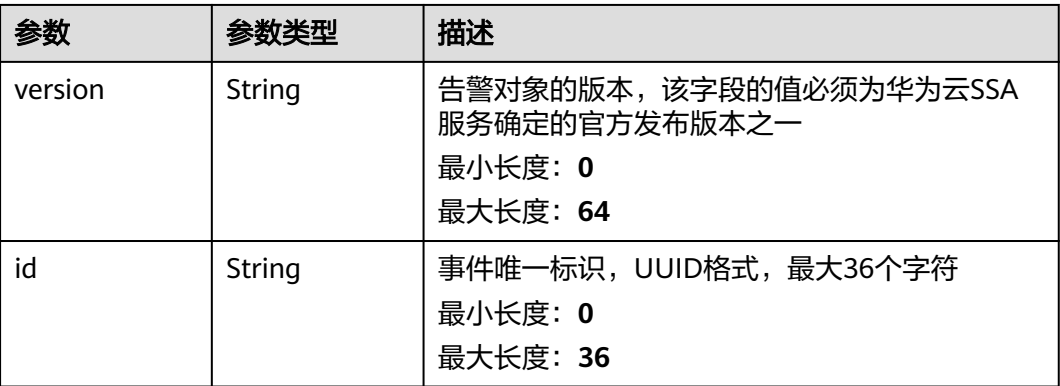

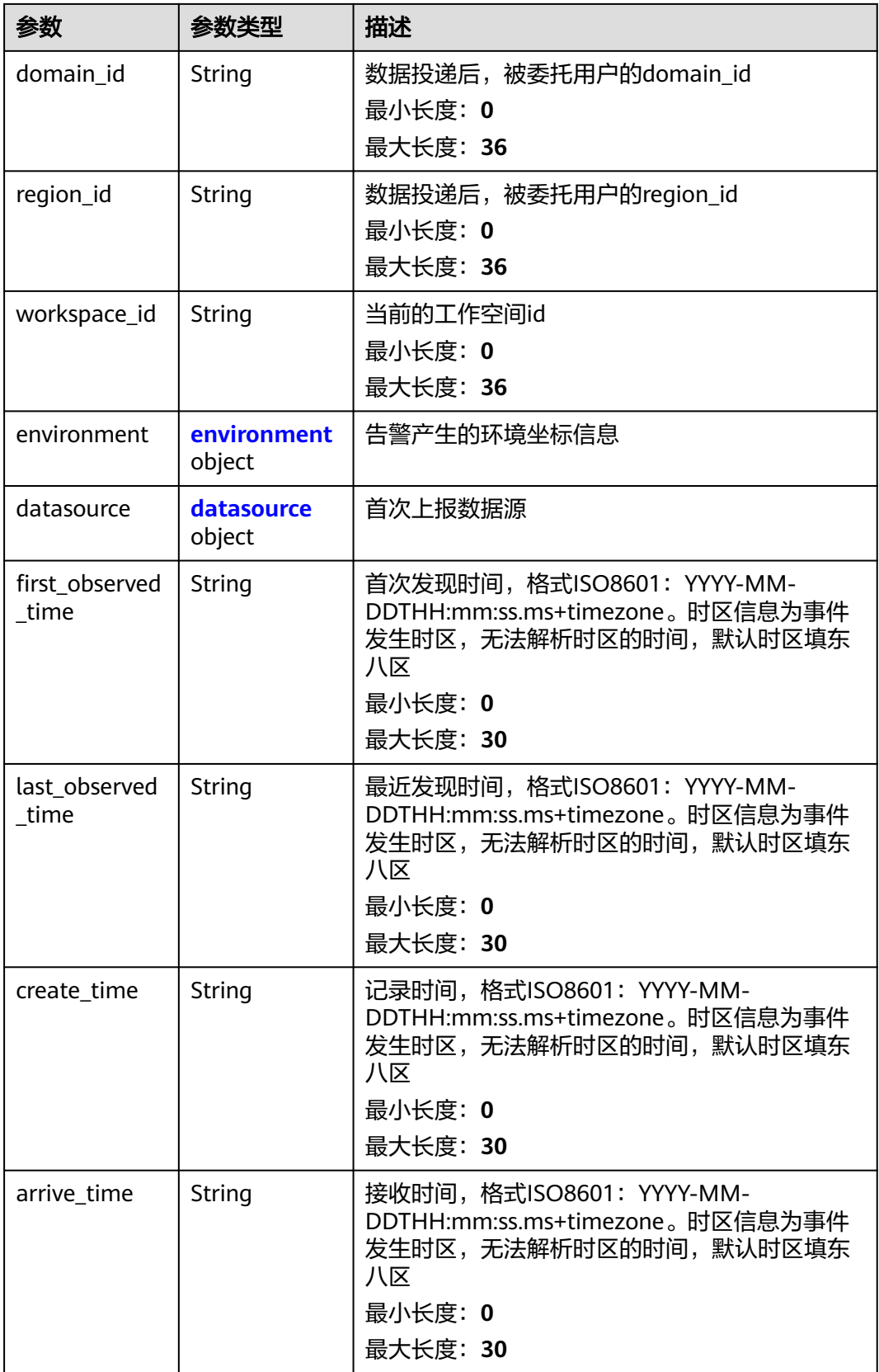

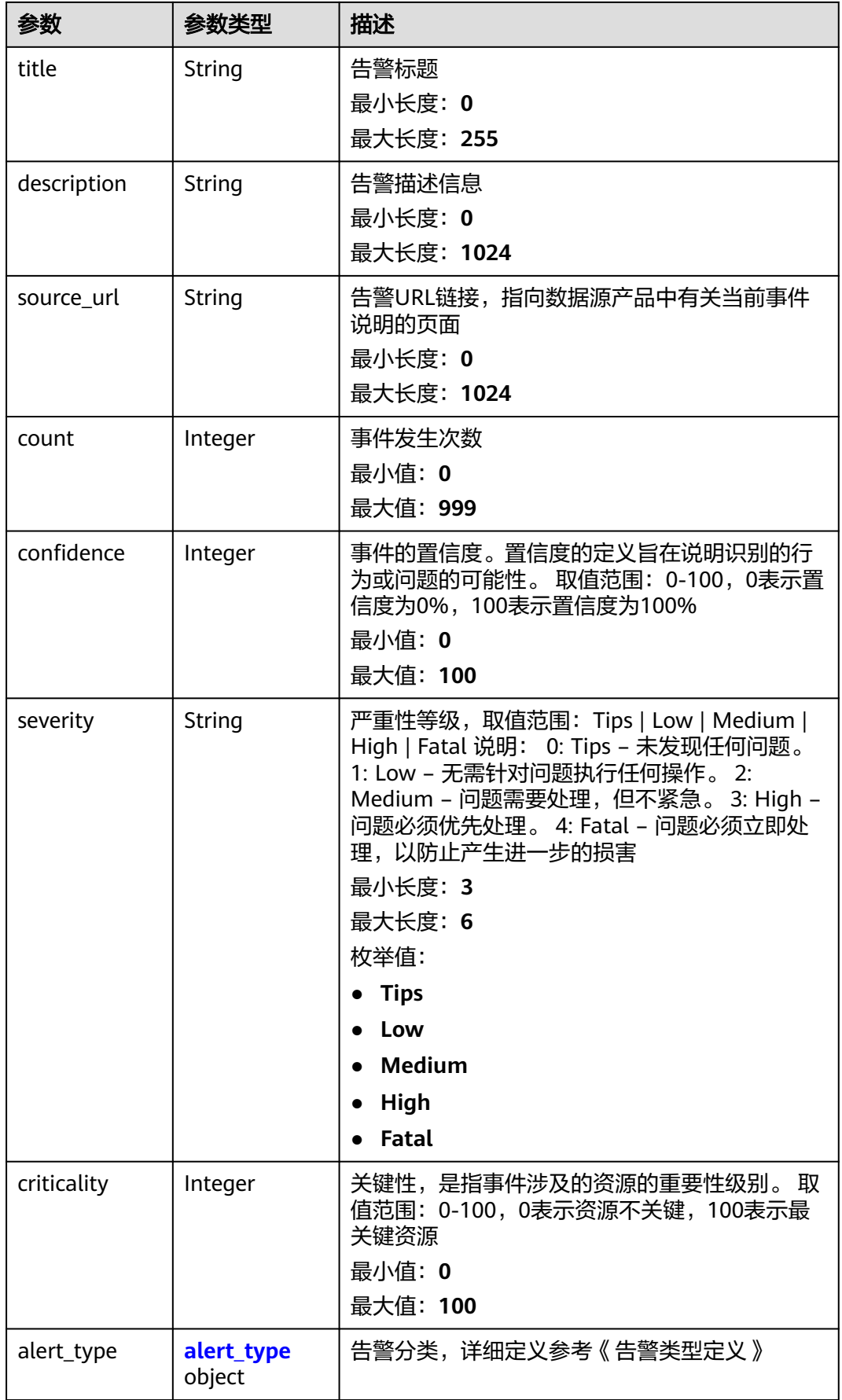

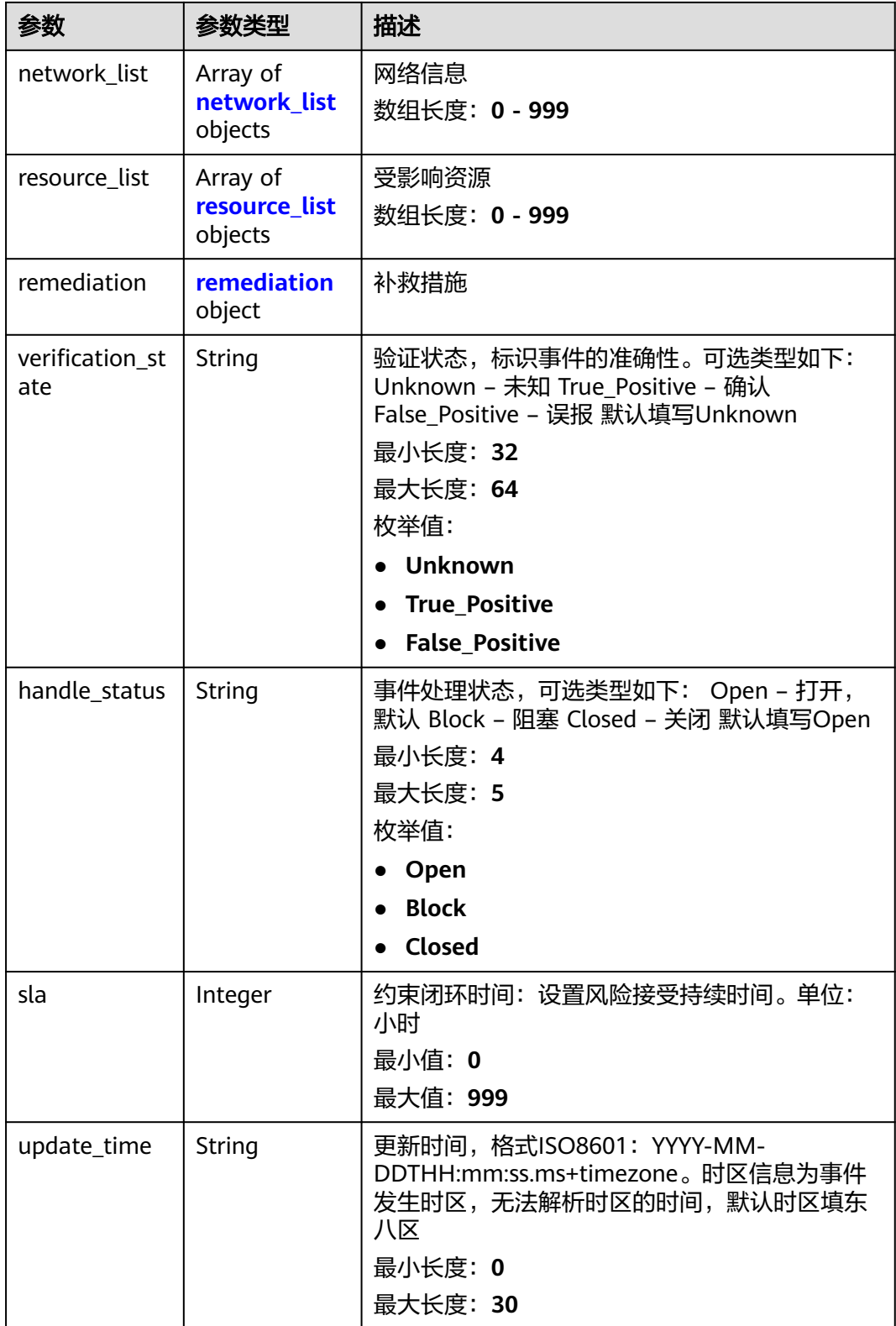

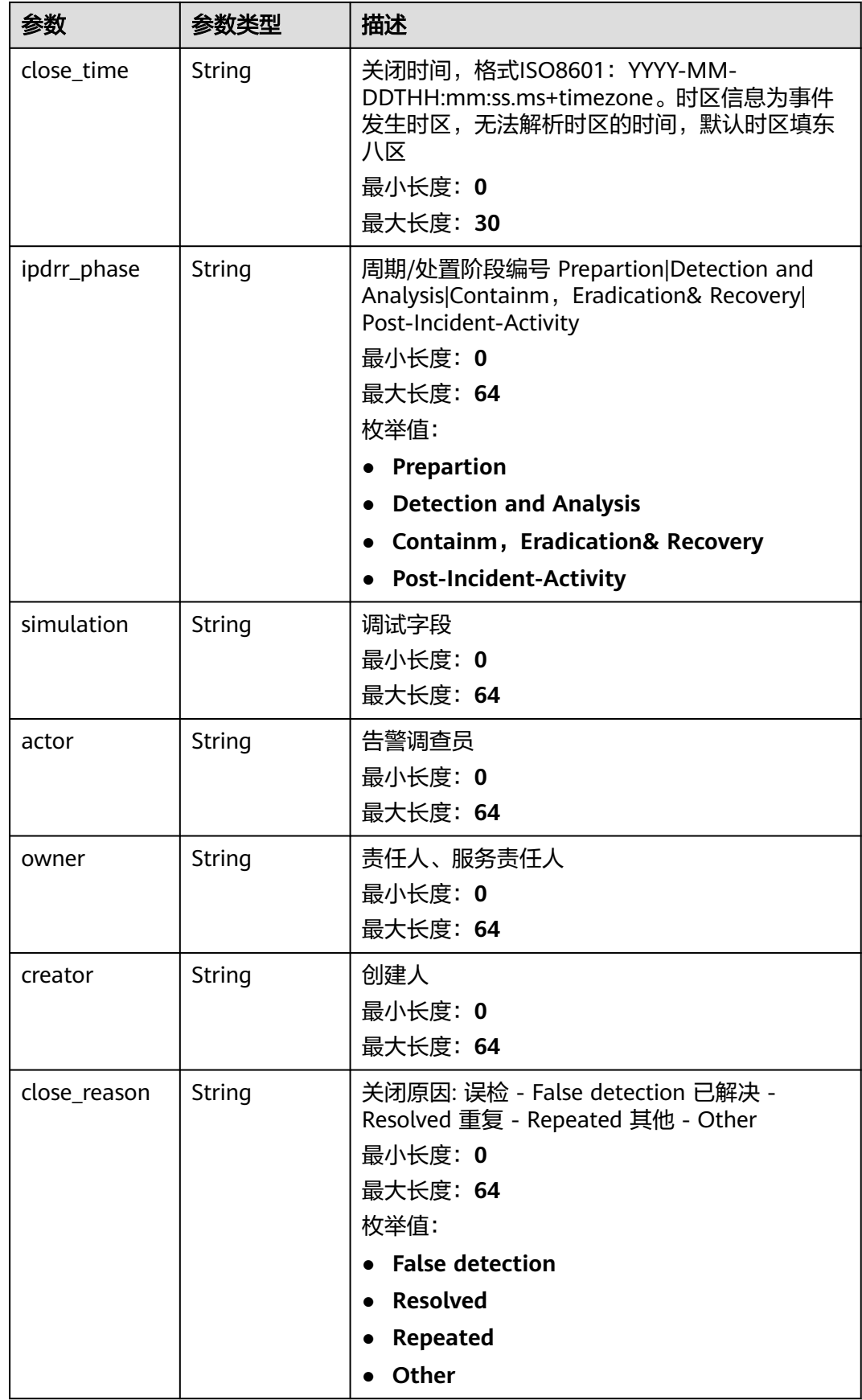

<span id="page-661-0"></span>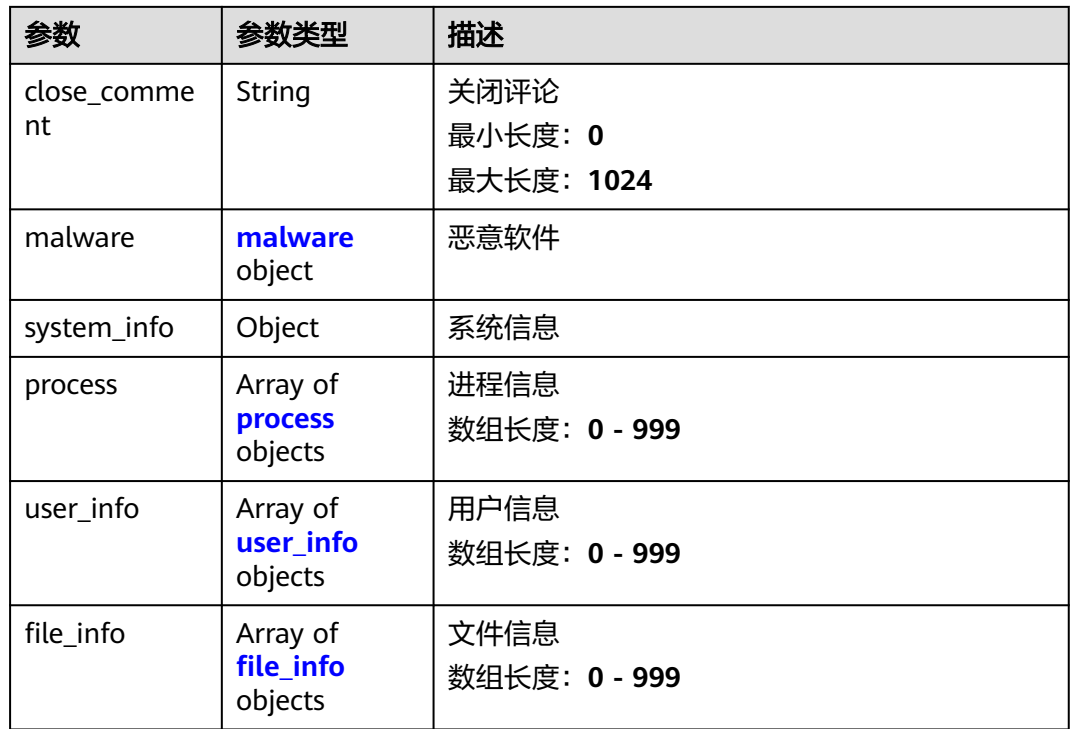

### 表 **4-653** environment

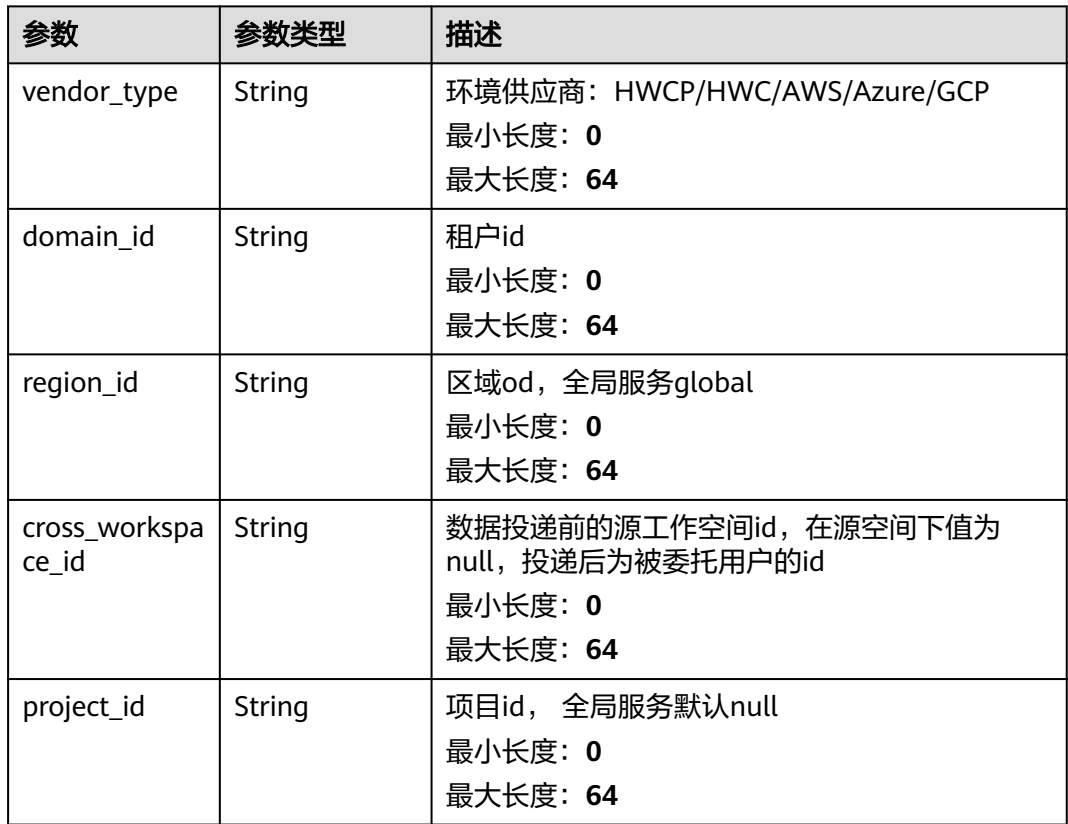

#### <span id="page-662-0"></span>表 **4-654** datasource

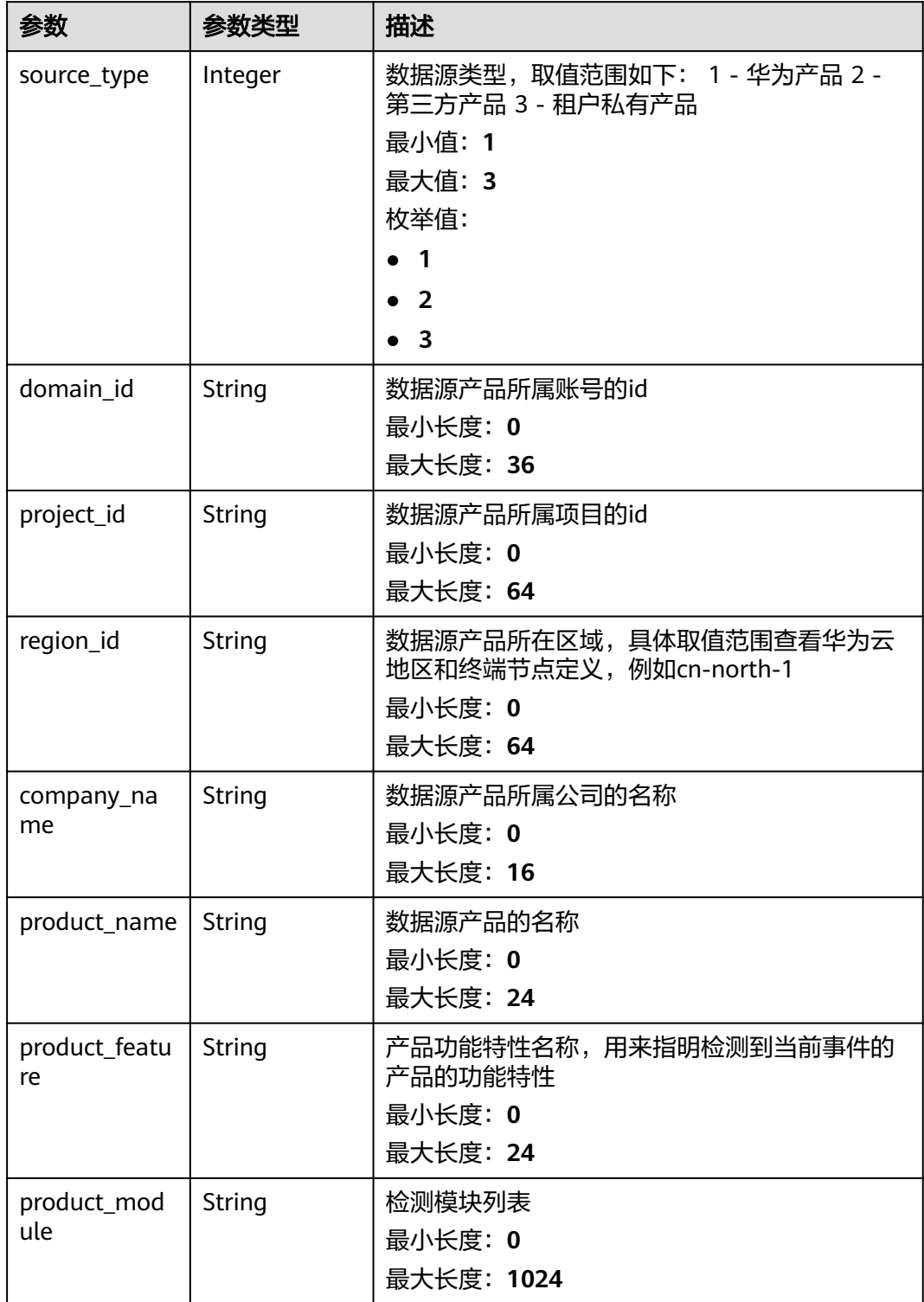

<span id="page-663-0"></span>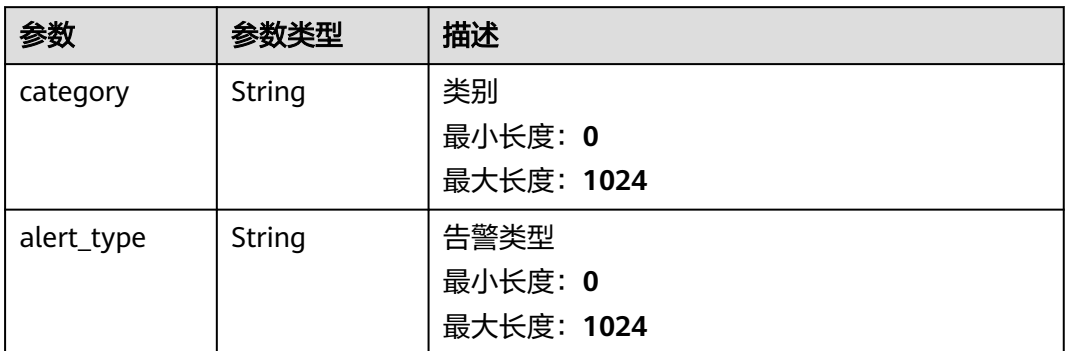

### 表 **4-656** network\_list

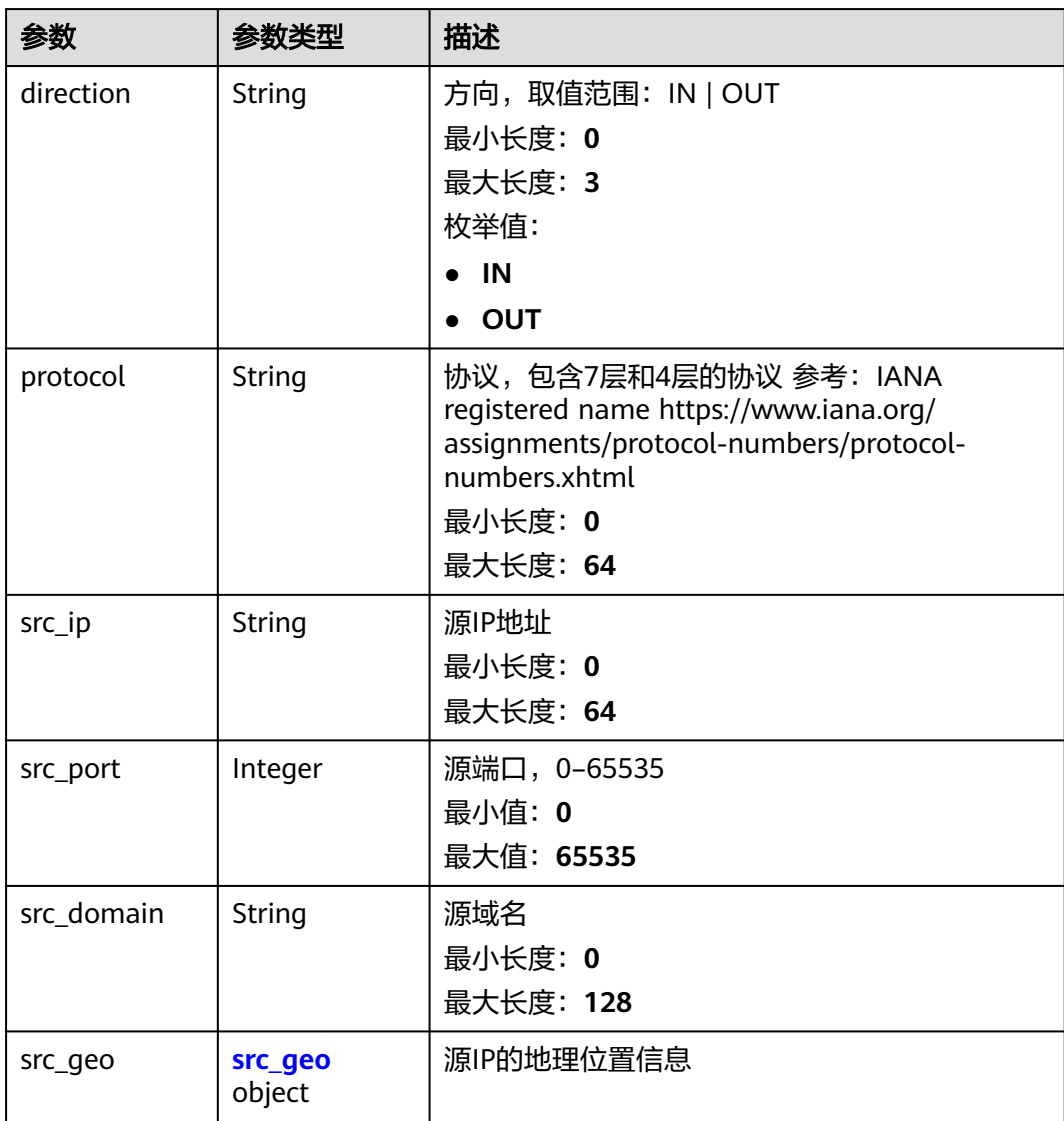

<span id="page-664-0"></span>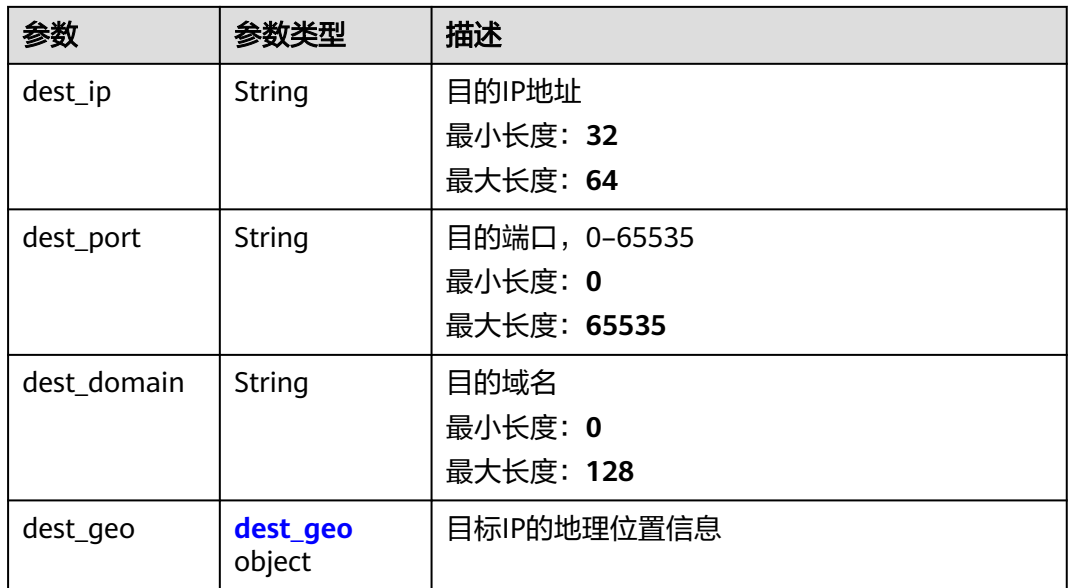

#### 表 **4-657** src\_geo

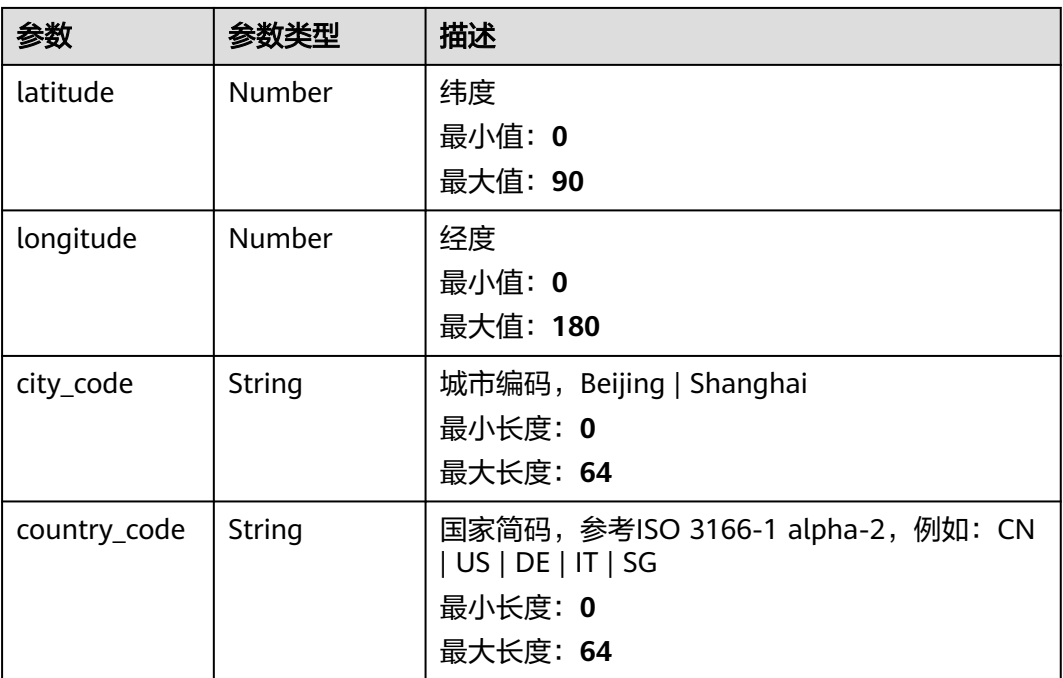

#### 表 **4-658** dest\_geo

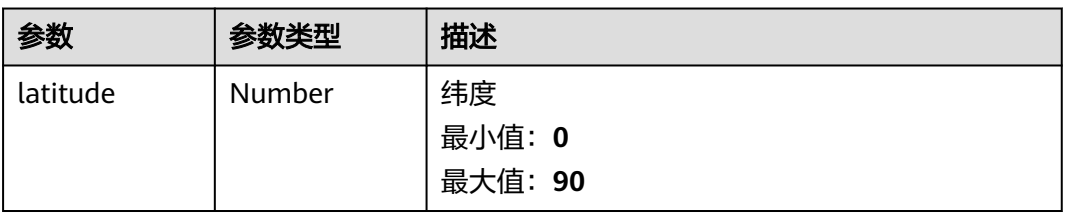

<span id="page-665-0"></span>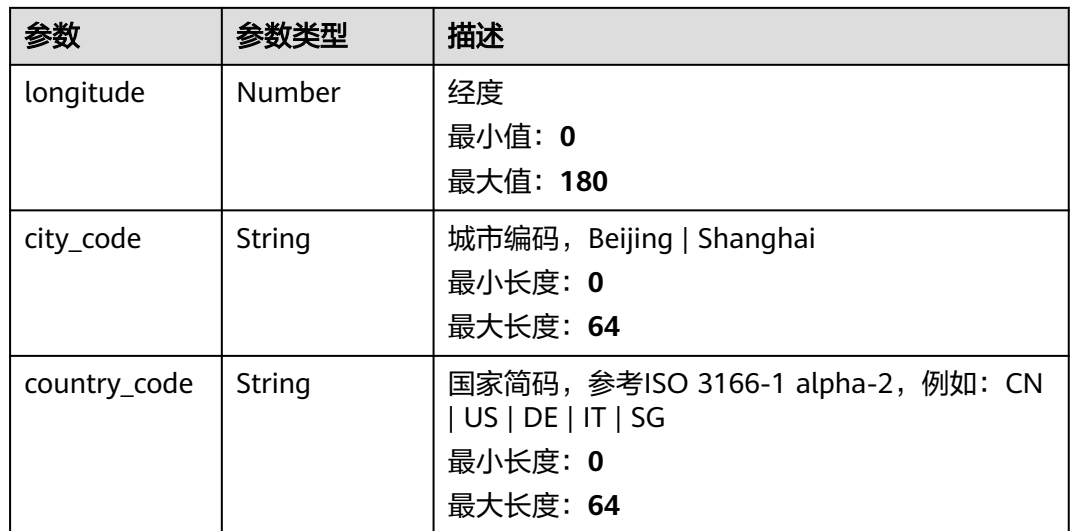

### 表 **4-659** resource\_list

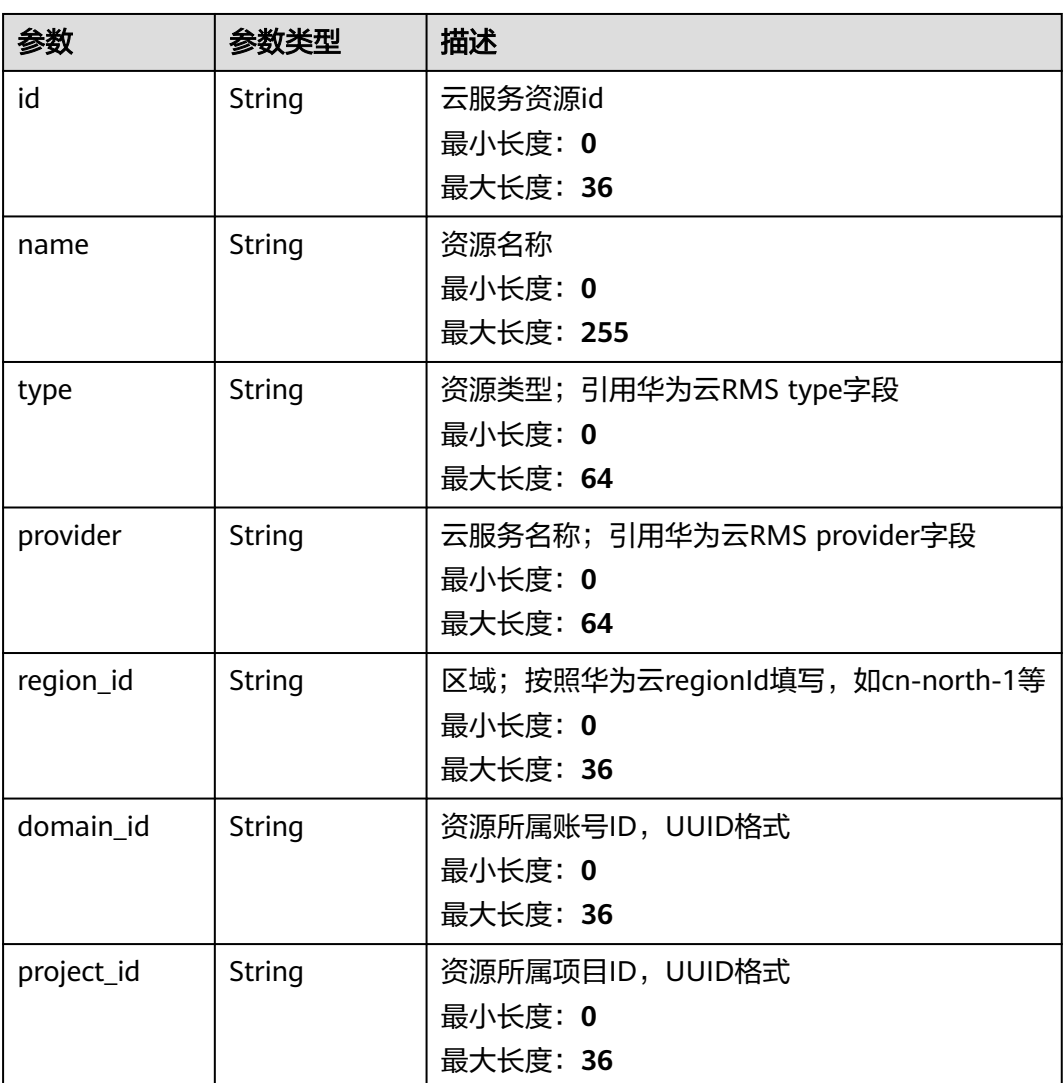

<span id="page-666-0"></span>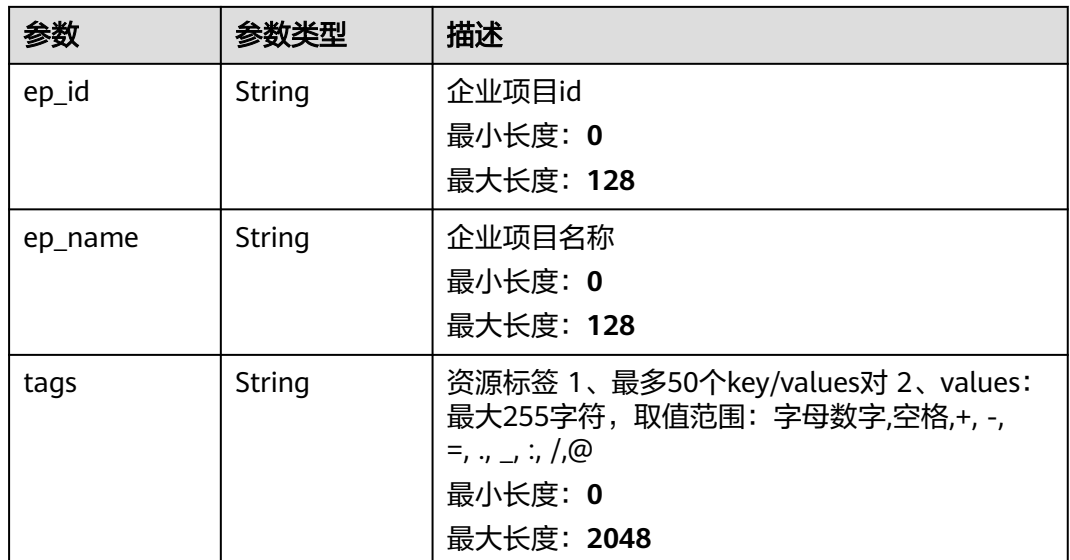

#### 表 **4-660** remediation

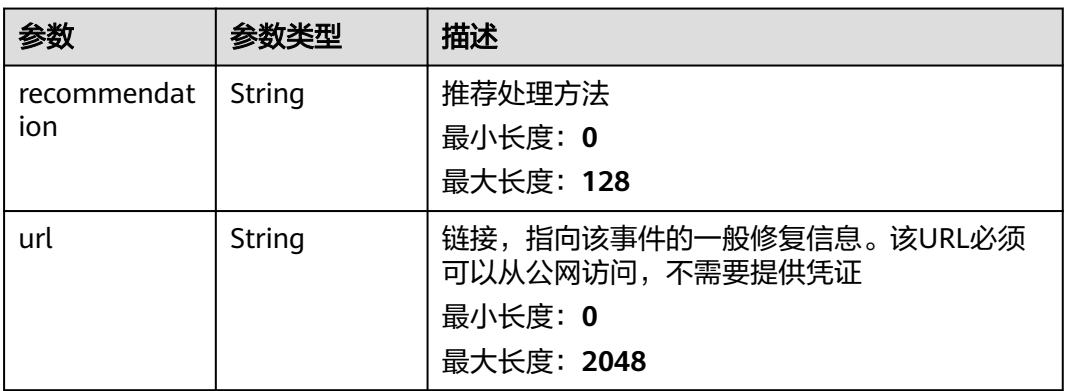

# 表 **4-661** malware

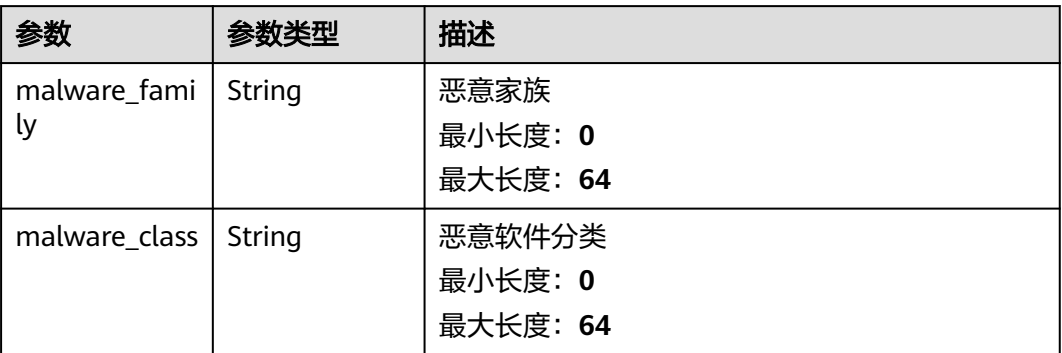

#### <span id="page-667-0"></span>表 **4-662** process

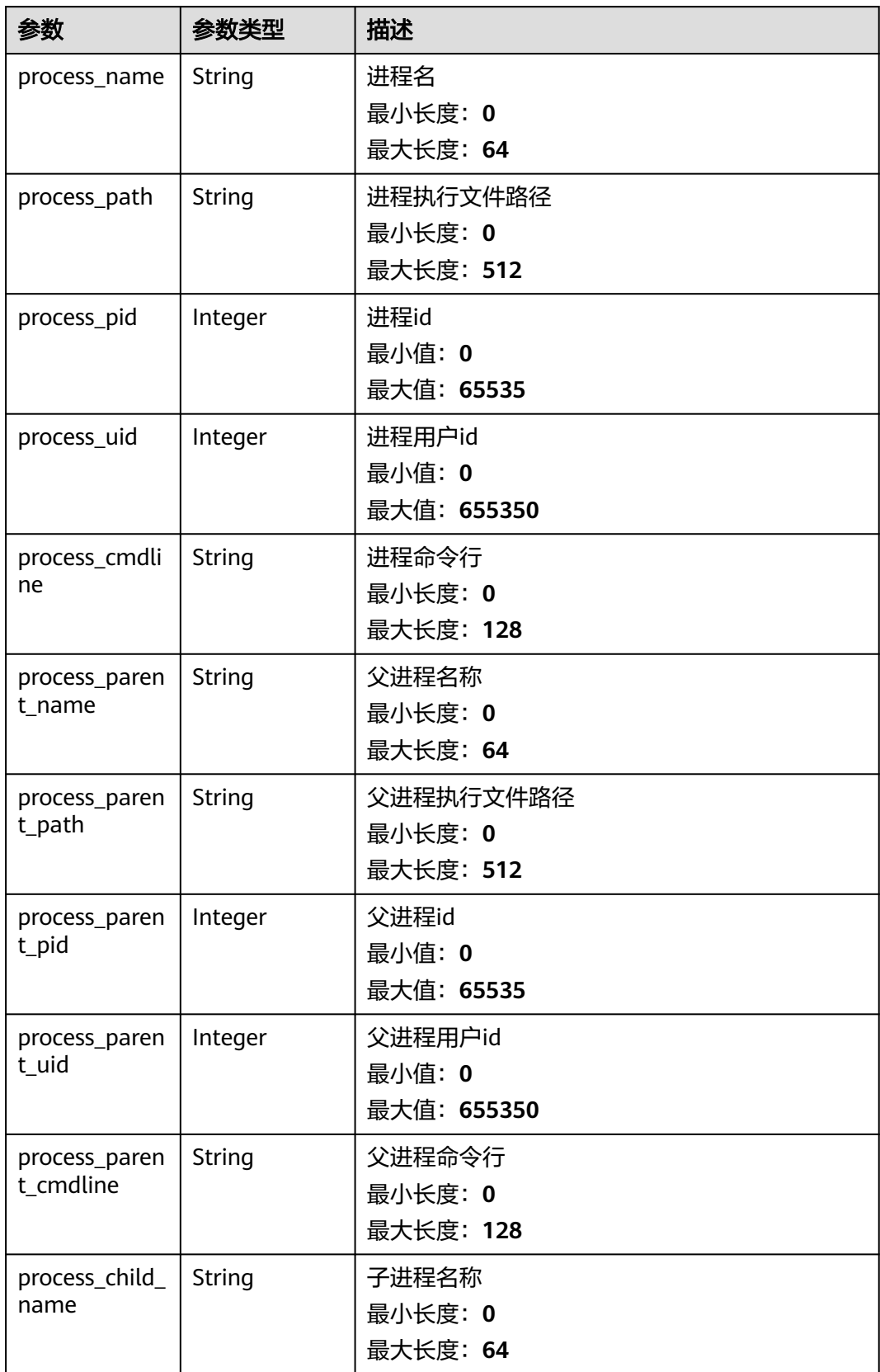

<span id="page-668-0"></span>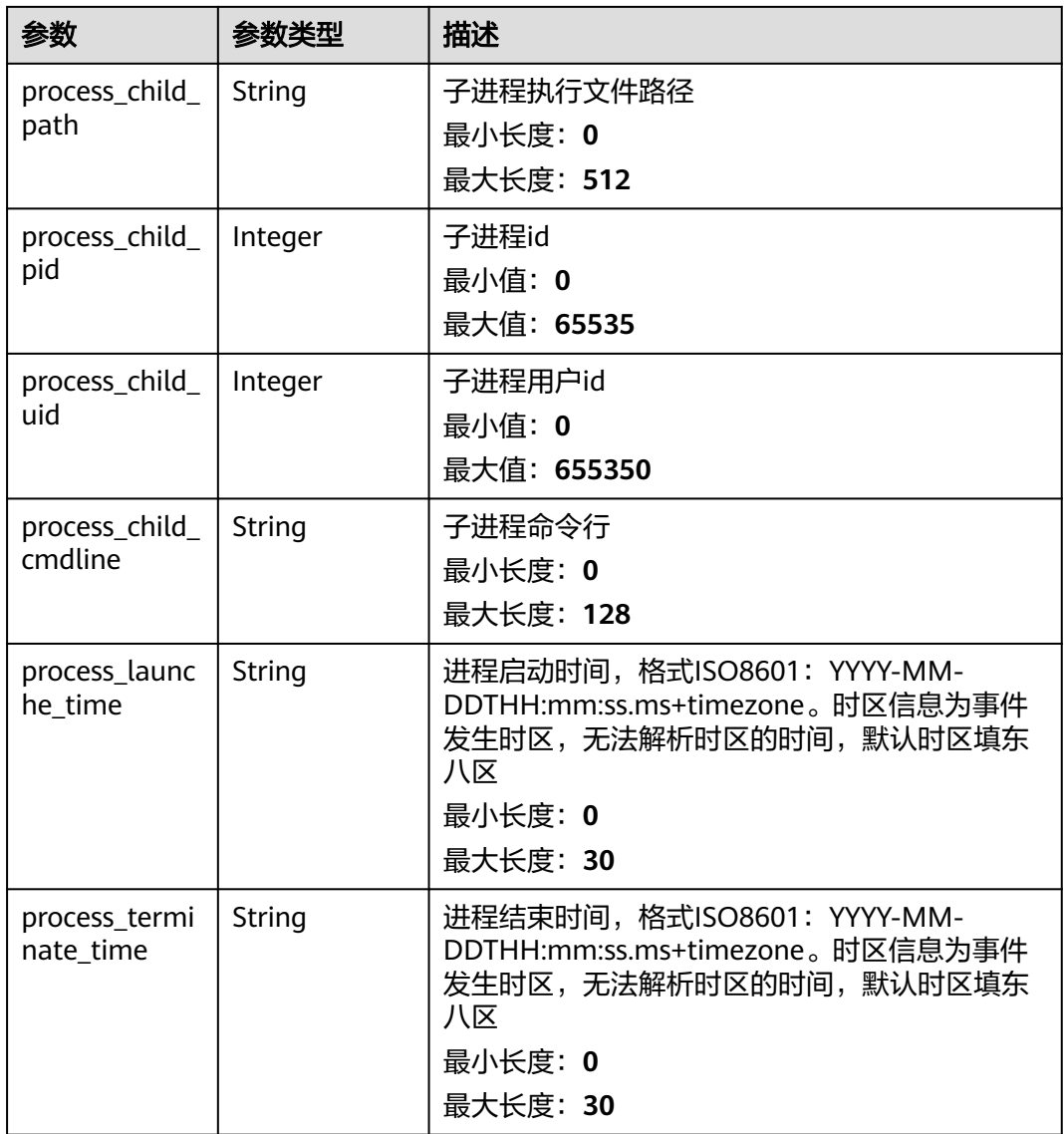

### 表 **4-663** user\_info

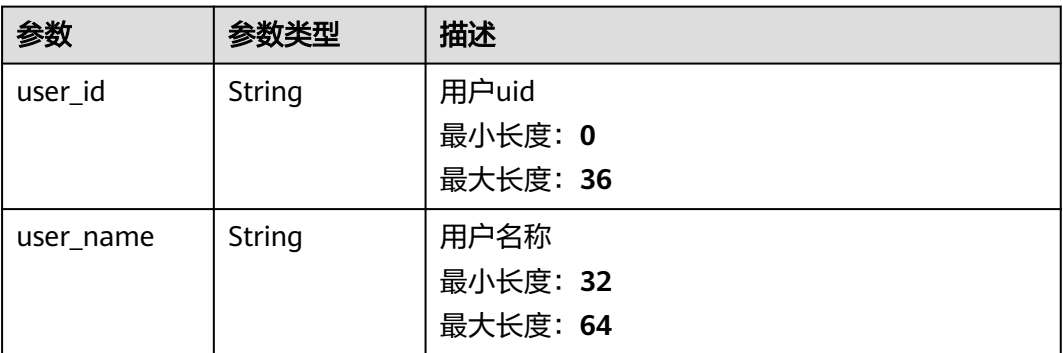

<span id="page-669-0"></span>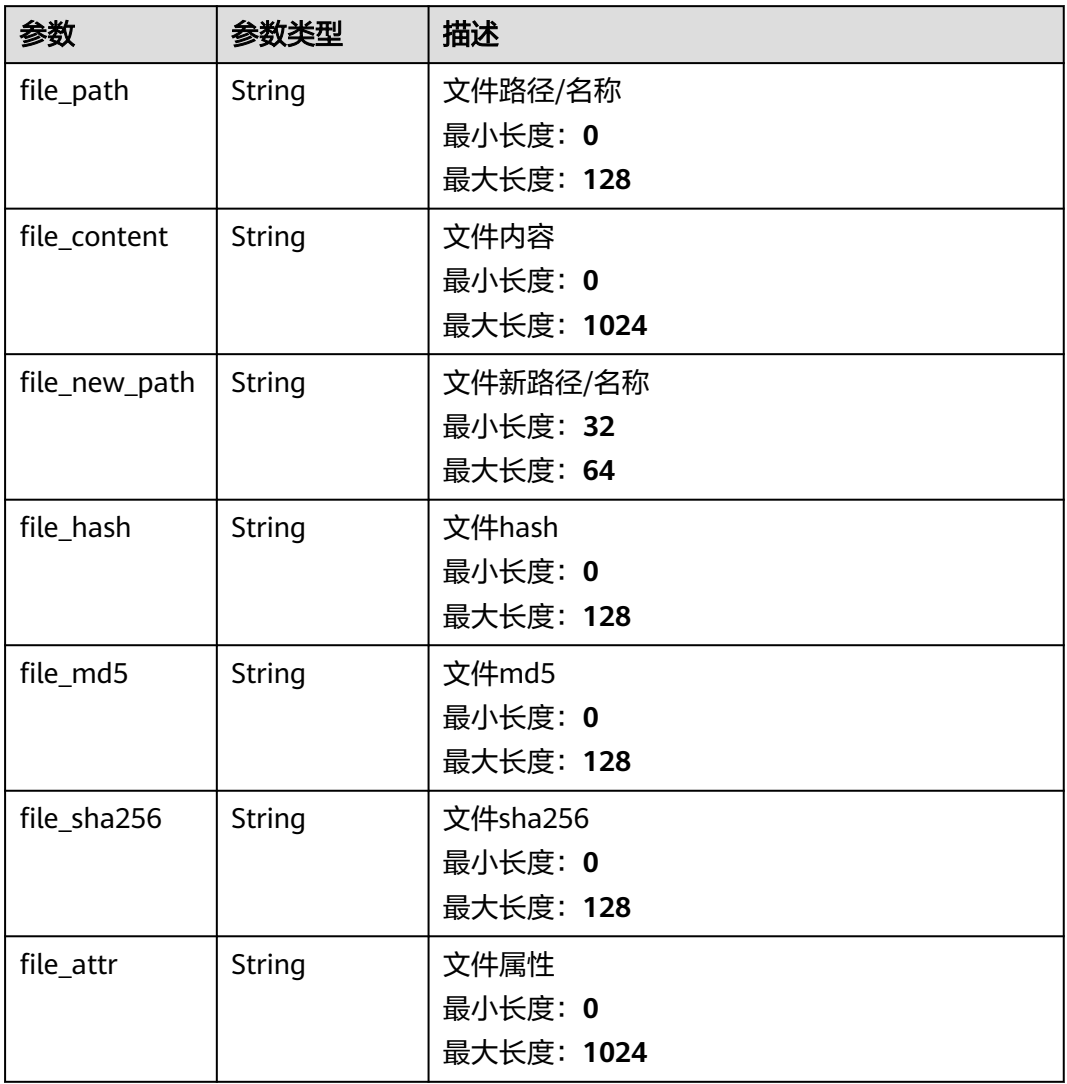

### 表 **4-665** dataclass\_ref

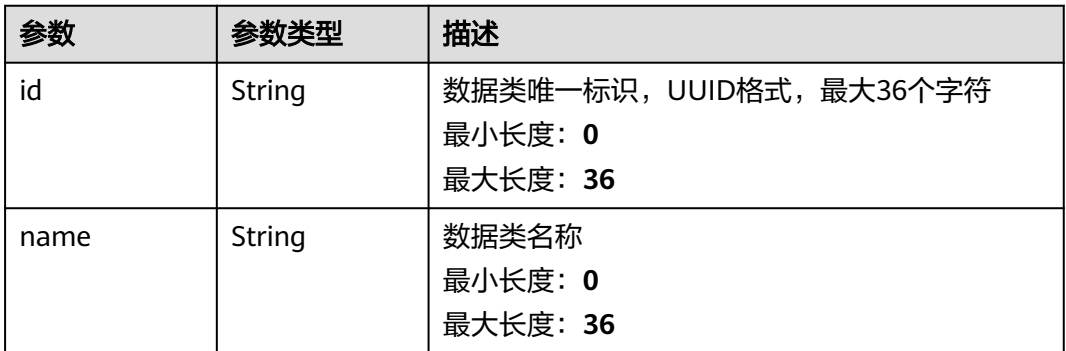

### 状态码: **400**

#### 表 **4-666** 响应 Header 参数

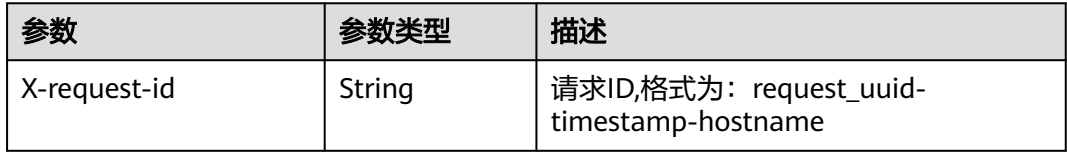

#### 表 **4-667** 响应 Body 参数

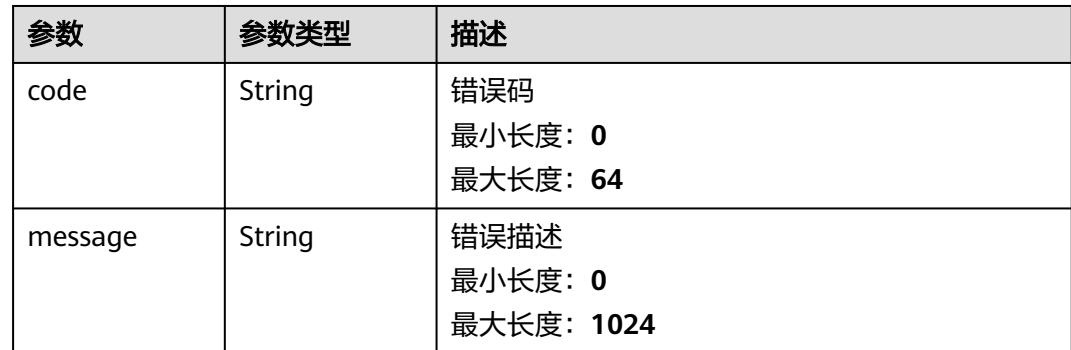

# 请求示例

查询数据对象的关系列表,偏移量为10,查询3条

```
{
  "limit" : 3,
  "offset" : 10
}
```
# 响应示例

### 状态码: **200**

查询关联Dataobject列表返回body体

```
{
 "code" : "909494e3-558e-46b6-a9eb-07a8e18ca62f",
  "message" : "Error message",
  "total" : 41,
  "limit" : 3,
  "offset" : 10,
  "data" : null
}
```
# **SDK** 代码示例

SDK代码示例如下。

### **Java**

查询数据对象的关系列表,偏移量为10,查询3条

package com.huaweicloud.sdk.test;

import com.huaweicloud.sdk.core.auth.ICredential;

import com.huaweicloud.sdk.core.auth.BasicCredentials; import com.huaweicloud.sdk.core.exception.ConnectionException; import com.huaweicloud.sdk.core.exception.RequestTimeoutException; import com.huaweicloud.sdk.core.exception.ServiceResponseException; import com.huaweicloud.sdk.secmaster.v2.region.SecMasterRegion; import com.huaweicloud.sdk.secmaster.v2.\*; import com.huaweicloud.sdk.secmaster.v2.model.\*; public class ListDataobjectRelationsSolution { public static void main(String[] args) { // The AK and SK used for authentication are hard-coded or stored in plaintext, which has great security risks. It is recommended that the AK and SK be stored in ciphertext in configuration files or environment variables and decrypted during use to ensure security. // In this example, AK and SK are stored in environment variables for authentication. Before running this example, set environment variables CLOUD\_SDK\_AK and CLOUD\_SDK\_SK in the local environment String ak = System.getenv("CLOUD\_SDK\_AK"); String sk = System.getenv("CLOUD\_SDK\_SK"); ICredential auth = new BasicCredentials() .withAk(ak) .withSk(sk); SecMasterClient client = SecMasterClient.newBuilder() .withCredential(auth) .withRegion(SecMasterRegion.valueOf("<YOUR REGION>")) .build(); ListDataobjectRelationsRequest request = new ListDataobjectRelationsRequest(); DataobjectSearch body = new DataobjectSearch(); body.withOffset(10); body.withLimit(3); request.withBody(body); try { ListDataobjectRelationsResponse response = client.listDataobjectRelations(request); System.out.println(response.toString()); } catch (ConnectionException e) { e.printStackTrace(); } catch (RequestTimeoutException e) { e.printStackTrace(); } catch (ServiceResponseException e) { e.printStackTrace(); System.out.println(e.getHttpStatusCode()); System.out.println(e.getRequestId()); System.out.println(e.getErrorCode()); System.out.println(e.getErrorMsg()); } } }

### **Python**

#### 查询数据对象的关系列表,偏移量为10,查询3条

# coding: utf-8

from huaweicloudsdkcore.auth.credentials import BasicCredentials from huaweicloudsdksecmaster.v2.region.secmaster\_region import SecMasterRegion from huaweicloudsdkcore.exceptions import exceptions from huaweicloudsdksecmaster.v2 import \*

```
if _name_ == "_main ":
```
 # The AK and SK used for authentication are hard-coded or stored in plaintext, which has great security risks. It is recommended that the AK and SK be stored in ciphertext in configuration files or environment variables and decrypted during use to ensure security.

 # In this example, AK and SK are stored in environment variables for authentication. Before running this example, set environment variables CLOUD\_SDK\_AK and CLOUD\_SDK\_SK in the local environment

 ak = \_\_import\_\_('os').getenv("CLOUD\_SDK\_AK") sk = \_\_import\_\_('os').getenv("CLOUD\_SDK\_SK")

```
credentials = BasicCredentials(ak, sk) \setminus client = SecMasterClient.new_builder() \
      .with_credentials(credentials) \
      .with_region(SecMasterRegion.value_of("<YOUR REGION>")) \
      .build()
   try:
      request = ListDataobjectRelationsRequest()
      request.body = DataobjectSearch(
         offset=10,
         limit=3
\qquad \qquad response = client.list_dataobject_relations(request)
      print(response)
   except exceptions.ClientRequestException as e:
      print(e.status_code)
      print(e.request_id)
      print(e.error_code)
      print(e.error_msg)
```
**Go**

#### 查询数据对象的关系列表,偏移量为10,查询3条

package main

)

```
import (
   "fmt"
   "github.com/huaweicloud/huaweicloud-sdk-go-v3/core/auth/basic"
   secmaster "github.com/huaweicloud/huaweicloud-sdk-go-v3/services/secmaster/v2"
   "github.com/huaweicloud/huaweicloud-sdk-go-v3/services/secmaster/v2/model"
   region "github.com/huaweicloud/huaweicloud-sdk-go-v3/services/secmaster/v2/region"
func main() {
   // The AK and SK used for authentication are hard-coded or stored in plaintext, which has great security 
risks. It is recommended that the AK and SK be stored in ciphertext in configuration files or environment
```
variables and decrypted during use to ensure security. // In this example, AK and SK are stored in environment variables for authentication. Before running this example, set environment variables CLOUD\_SDK\_AK and CLOUD\_SDK\_SK in the local environment

```
 ak := os.Getenv("CLOUD_SDK_AK")
 sk := os.Getenv("CLOUD_SDK_SK")
 auth := basic.NewCredentialsBuilder().
    WithAk(ak).
   WithSk(sk).
   Build()
 client := secmaster.NewSecMasterClient(
   secmaster.SecMasterClientBuilder().
      WithRegion(region.ValueOf("<YOUR REGION>")).
      WithCredential(auth).
      Build())
 request := &model.ListDataobjectRelationsRequest{}
 offsetDataobjectSearch:= int32(10)
 limitDataobjectSearch:= int32(3)
 request.Body = &model.DataobjectSearch{
   Offset: &offsetDataobjectSearch,
   Limit: &limitDataobjectSearch,
 }
 response, err := client.ListDataobjectRelations(request)
if err == nil fmt.Printf("%+v\n", response)
 } else {
   fmt.Println(err)
```
# }

}

# 更多

更多编程语言的SDK代码示例,请参见**[API Explorer](https://console-intl.huaweicloud.com/apiexplorer/#/openapi/SecMaster/sdk?api=ListDataobjectRelations&version=v2)**的代码示例页签,可生成自动对应 的SDK代码示例。

# 状态码

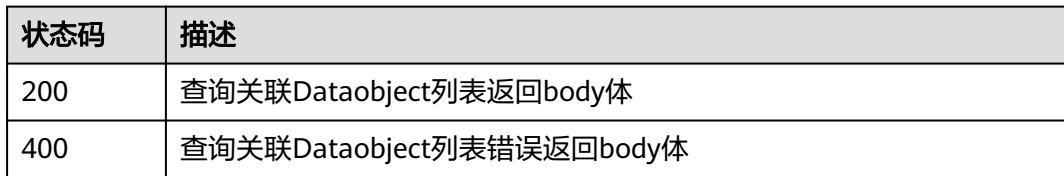

# 错误码

请参[见错误码。](#page-724-0)

# **4.11.2** 关联 **Dataobject**

# 功能介绍

关联Dataobject

# 调用方法

请参[见如何调用](#page-7-0)**API**。

# **URI**

POST /v1/{project\_id}/workspaces/{workspace\_id}/soc/{dataclass\_type}/ {data\_object\_id}/{related\_dataclass\_type}

### 表 **4-668** 路径参数

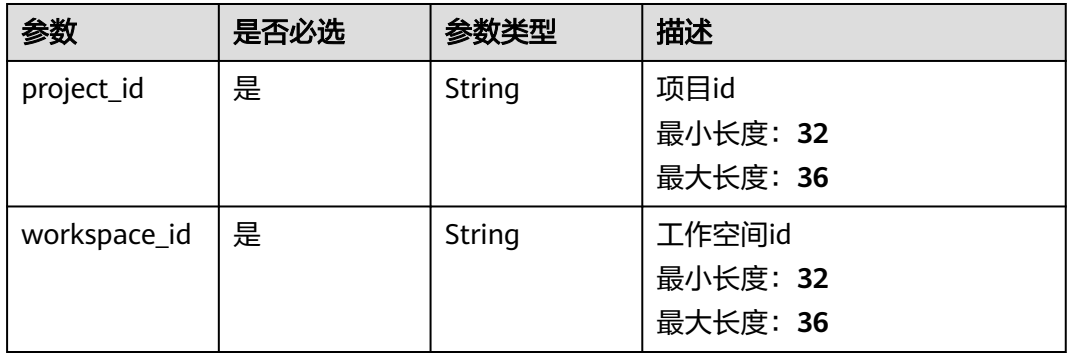

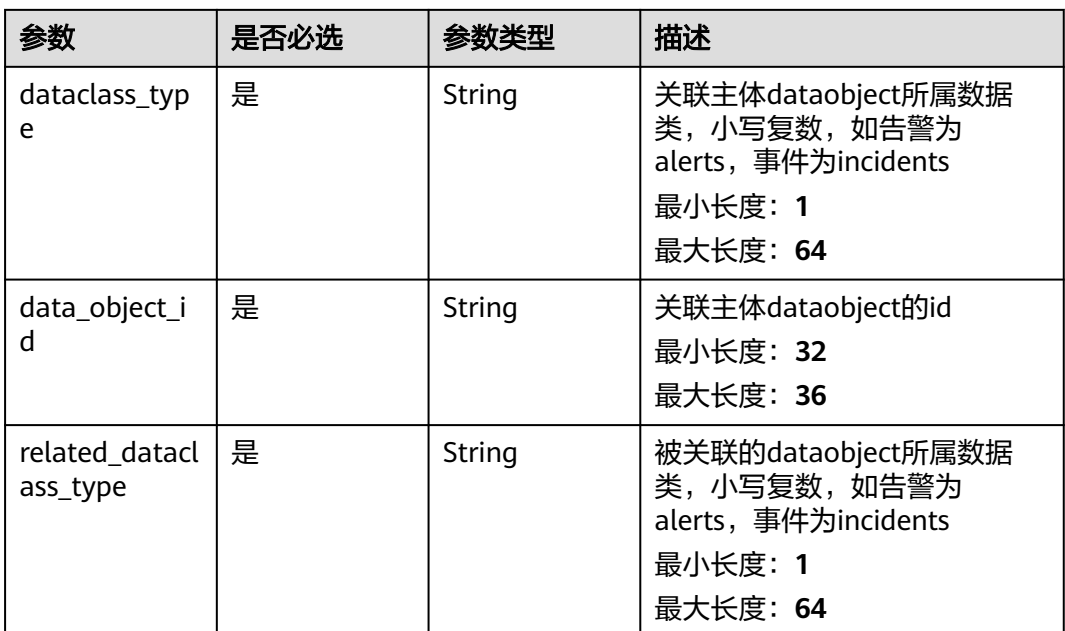

# 请求参数

表 **4-669** 请求 Header 参数

| 参数           | 是否必选 | 参数类型   | 描述                                                                                               |
|--------------|------|--------|--------------------------------------------------------------------------------------------------|
| X-Auth-Token | 是    | String | 用户Token。 通过调用IAM服务<br>获取用户Token接口获取(响应<br>消息头中X-Subject-Token的<br>值)<br>最小长度: 0<br>最大长度: 2097152 |
| content-type | 是    | String | 内容类型<br>缺省值: application/<br>json;charset=UTF-8<br>最小长度: 0<br>最大长度: 64                           |

# 表 **4-670** 请求 Body 参数

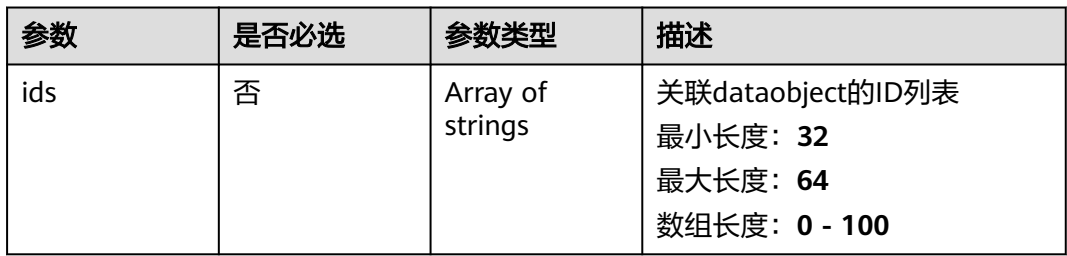

# 响应参数

### 状态码: **200**

# 表 **4-671** 响应 Header 参数

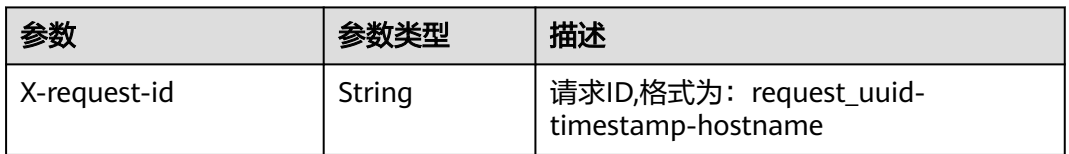

# 表 **4-672** 响应 Body 参数

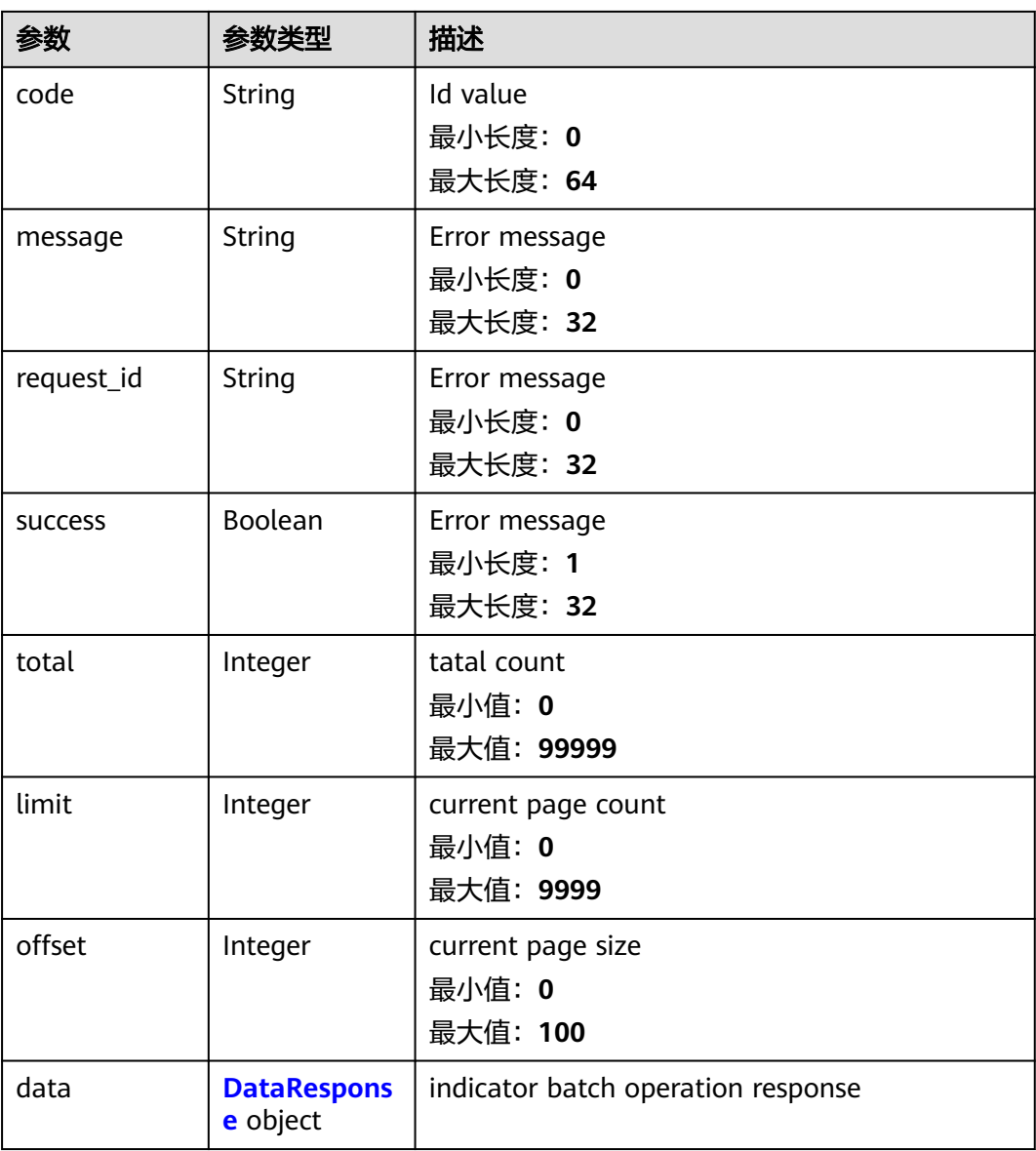

#### <span id="page-676-0"></span>表 **4-673** DataResponse

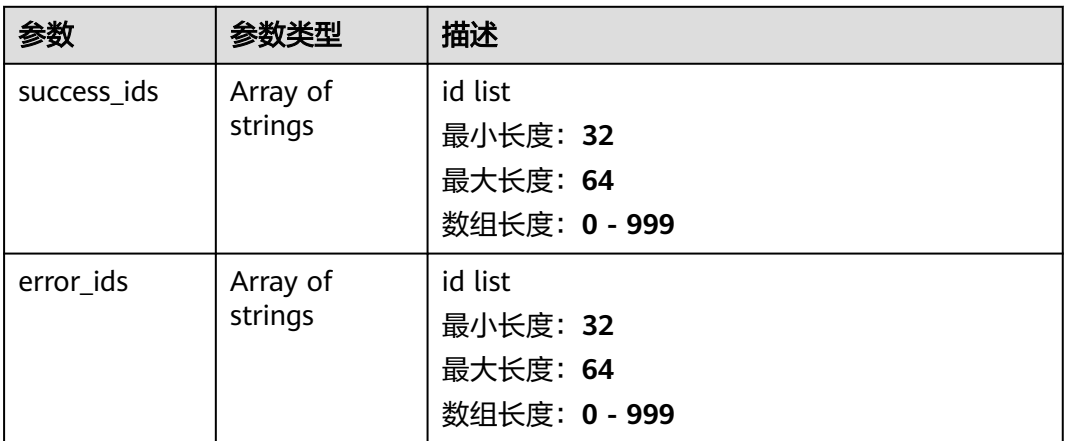

### 状态码: **400**

#### 表 **4-674** 响应 Header 参数

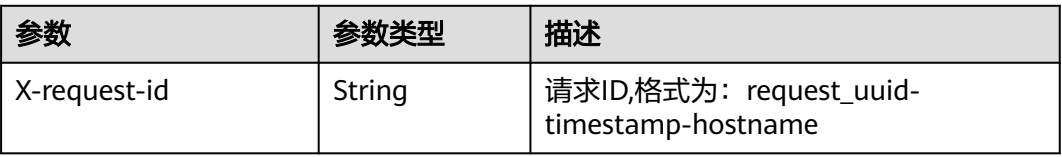

#### 表 **4-675** 响应 Body 参数

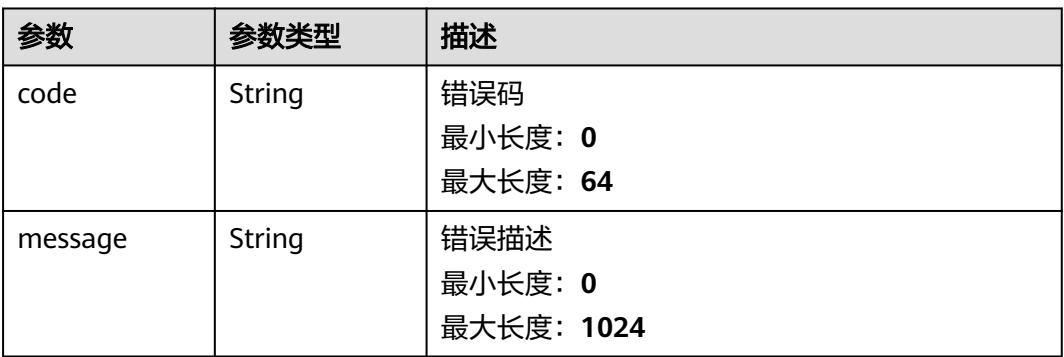

# 请求示例

创建一条ID为f60bf0e7-73b8-4832-8fc4-8c2a12830552的事件关系。

```
{
 "ids" : [ "f60bf0e7-73b8-4832-8fc4-8c2a12830552" ]
}
```
# 响应示例

### 状态码: **200**

关联Dataobject返回body体

{

}

```
 "code" : "909494e3-558e-46b6-a9eb-07a8e18ca62f",
  "message" : "Error message",
 "request_id" : "Error message",
 "success" : false,
  "total" : 41,
  "limit" : 3,
  "offset" : 10,
  "data" : {
   "success_ids" : [ "909494e3-558e-46b6-a9eb-07a8e18ca62f" ],
   "error_ids" : [ "909494e3-558e-46b6-a9eb-07a8e18ca62f" ]
 }
```
# **SDK** 代码示例

#### SDK代码示例如下。

#### **Java**

#### 创建一条ID为f60bf0e7-73b8-4832-8fc4-8c2a12830552的事件关系。

package com.huaweicloud.sdk.test;

```
import com.huaweicloud.sdk.core.auth.ICredential;
import com.huaweicloud.sdk.core.auth.BasicCredentials;
import com.huaweicloud.sdk.core.exception.ConnectionException:
import com.huaweicloud.sdk.core.exception.RequestTimeoutException;
import com.huaweicloud.sdk.core.exception.ServiceResponseException;
import com.huaweicloud.sdk.secmaster.v2.region.SecMasterRegion;
import com.huaweicloud.sdk.secmaster.v2.*;
import com.huaweicloud.sdk.secmaster.v2.model.*;
import java.util.List;
import java.util.ArrayList;
public class CreateDataobjectRelationsSolution {
   public static void main(String[] args) {
      // The AK and SK used for authentication are hard-coded or stored in plaintext, which has great 
security risks. It is recommended that the AK and SK be stored in ciphertext in configuration files or 
environment variables and decrypted during use to ensure security.
      // In this example, AK and SK are stored in environment variables for authentication. Before running 
this example, set environment variables CLOUD_SDK_AK and CLOUD_SDK_SK in the local environment
      String ak = System.getenv("CLOUD_SDK_AK");
      String sk = System.getenv("CLOUD_SDK_SK");
      ICredential auth = new BasicCredentials()
           .withAk(ak)
           .withSk(sk);
      SecMasterClient client = SecMasterClient.newBuilder()
           .withCredential(auth)
            .withRegion(SecMasterRegion.valueOf("<YOUR REGION>"))
           .build();
      CreateDataobjectRelationsRequest request = new CreateDataobjectRelationsRequest();
      CreateDataobjectRelationsRequestBody body = new CreateDataobjectRelationsRequestBody();
      List<String> listbodyIds = new ArrayList<>();
      listbodyIds.add("f60bf0e7-73b8-4832-8fc4-8c2a12830552");
      body.withIds(listbodyIds);
      request.withBody(body);
      try {
         CreateDataobjectRelationsResponse response = client.createDataobjectRelations(request);
         System.out.println(response.toString());
      } catch (ConnectionException e) {
         e.printStackTrace();
      } catch (RequestTimeoutException e) {
```

```
 e.printStackTrace();
    } catch (ServiceResponseException e) {
      e.printStackTrace();
       System.out.println(e.getHttpStatusCode());
      System.out.println(e.getRequestId());
      System.out.println(e.getErrorCode());
      System.out.println(e.getErrorMsg());
    }
 }
```
### **Python**

#### 创建一条ID为f60bf0e7-73b8-4832-8fc4-8c2a12830552的事件关系。

# coding: utf-8

}

from huaweicloudsdkcore.auth.credentials import BasicCredentials from huaweicloudsdksecmaster.v2.region.secmaster\_region import SecMasterRegion from huaweicloudsdkcore.exceptions import exceptions from huaweicloudsdksecmaster.v2 import \*

if \_\_name\_\_ == "\_\_main\_\_":

 # The AK and SK used for authentication are hard-coded or stored in plaintext, which has great security risks. It is recommended that the AK and SK be stored in ciphertext in configuration files or environment variables and decrypted during use to ensure security.

 # In this example, AK and SK are stored in environment variables for authentication. Before running this example, set environment variables CLOUD\_SDK\_AK and CLOUD\_SDK\_SK in the local environment  $ak =$  import ('os').getenv("CLOUD\_SDK\_AK")

sk = \_\_import\_\_('os').getenv("CLOUD\_SDK\_SK")

```
 credentials = BasicCredentials(ak, sk) \
```

```
client = SecMasterClient.new_builder() \
    .with_credentials(credentials) \
  .with_region(SecMasterRegion.value_of("<YOUR REGION>")) \
   .build()
```
try:

```
 request = CreateDataobjectRelationsRequest()
     listIdsbody = \lceil "f60bf0e7-73b8-4832-8fc4-8c2a12830552"
      ]
      request.body = CreateDataobjectRelationsRequestBody(
         ids=listIdsbody
\qquad \qquad response = client.create_dataobject_relations(request)
      print(response)
   except exceptions.ClientRequestException as e:
      print(e.status_code)
      print(e.request_id)
      print(e.error_code)
      print(e.error_msg)
```
#### **Go**

#### 创建一条ID为f60bf0e7-73b8-4832-8fc4-8c2a12830552的事件关系。

package main

```
import (
   "fmt"
   "github.com/huaweicloud/huaweicloud-sdk-go-v3/core/auth/basic"
   secmaster "github.com/huaweicloud/huaweicloud-sdk-go-v3/services/secmaster/v2"
   "github.com/huaweicloud/huaweicloud-sdk-go-v3/services/secmaster/v2/model"
   region "github.com/huaweicloud/huaweicloud-sdk-go-v3/services/secmaster/v2/region"
```
)

```
func main() {
   // The AK and SK used for authentication are hard-coded or stored in plaintext, which has great security 
risks. It is recommended that the AK and SK be stored in ciphertext in configuration files or environment 
variables and decrypted during use to ensure security.
   // In this example, AK and SK are stored in environment variables for authentication. Before running this 
example, set environment variables CLOUD_SDK_AK and CLOUD_SDK_SK in the local environment
   ak := os.Getenv("CLOUD_SDK_AK")
   sk := os.Getenv("CLOUD_SDK_SK")
   auth := basic.NewCredentialsBuilder().
      WithAk(ak).
      WithSk(sk).
      Build()
   client := secmaster.NewSecMasterClient(
      secmaster.SecMasterClientBuilder().
         WithRegion(region.ValueOf("<YOUR REGION>")).
         WithCredential(auth).
         Build())
   request := &model.CreateDataobjectRelationsRequest{}
   var listIdsbody = []string{
      "f60bf0e7-73b8-4832-8fc4-8c2a12830552",
   }
   request.Body = &model.CreateDataobjectRelationsRequestBody{
      Ids: &listIdsbody,
   }
   response, err := client.CreateDataobjectRelations(request)
  if err == nil fmt.Printf("%+v\n", response)
   } else {
      fmt.Println(err)
   }
```
# 更多

更多编程语言的SDK代码示例,请参见**[API Explorer](https://console-intl.huaweicloud.com/apiexplorer/#/openapi/SecMaster/sdk?api=CreateDataobjectRelations&version=v2)**的代码示例页签,可生成自动对应 的SDK代码示例。

## 状态码

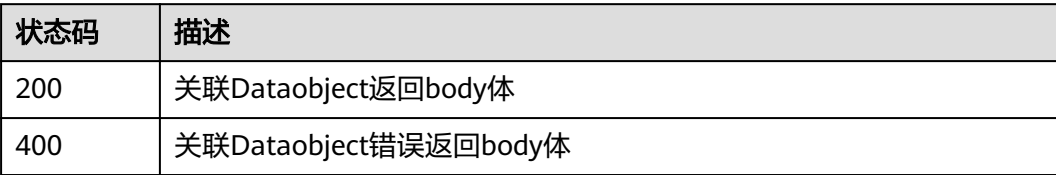

## 错误码

请参[见错误码。](#page-724-0)

# **4.11.3** 取消关联 **Dataobject**

}

# 功能介绍

取消关联Dataobject

# 调用方法

### 请参[见如何调用](#page-7-0)**API**。

# **URI**

DELETE /v1/{project\_id}/workspaces/{workspace\_id}/soc/{dataclass\_type}/ {data\_object\_id}/{related\_dataclass\_type}

### 表 **4-676** 路径参数

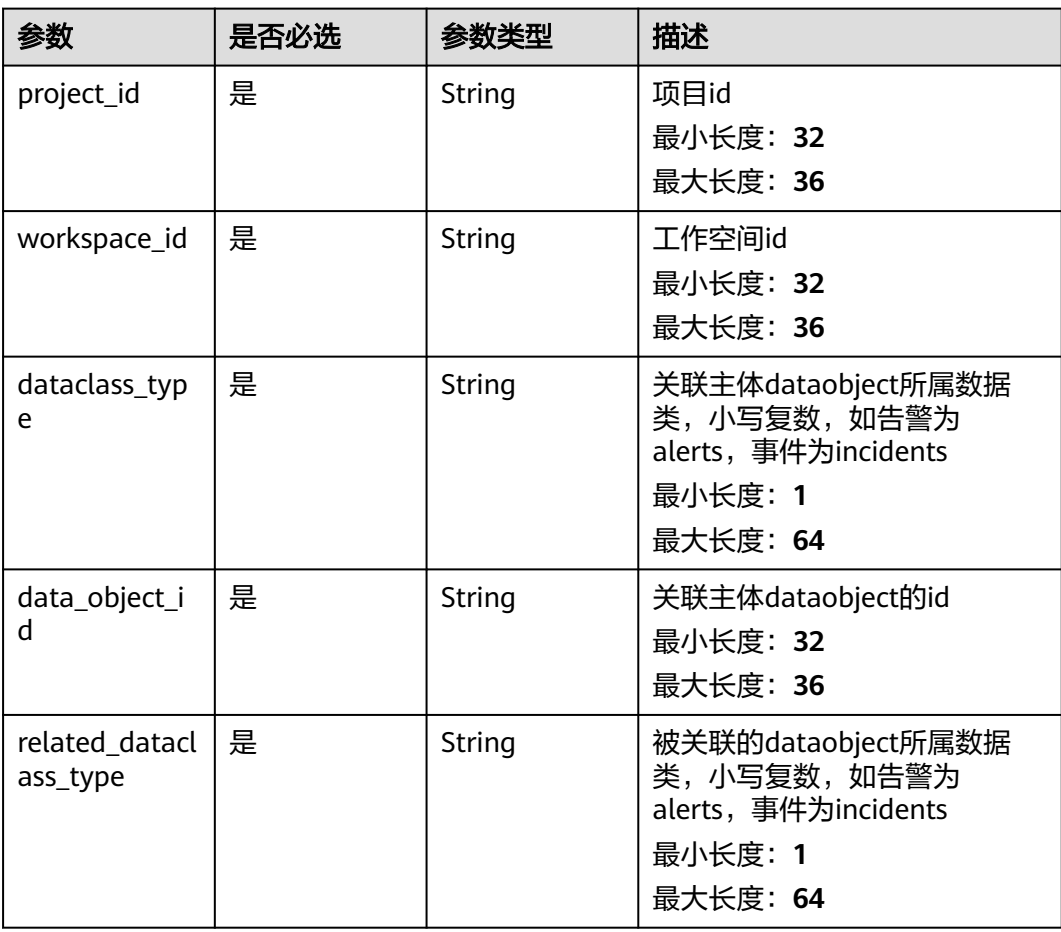

# 请求参数

### 表 **4-677** 请求 Header 参数

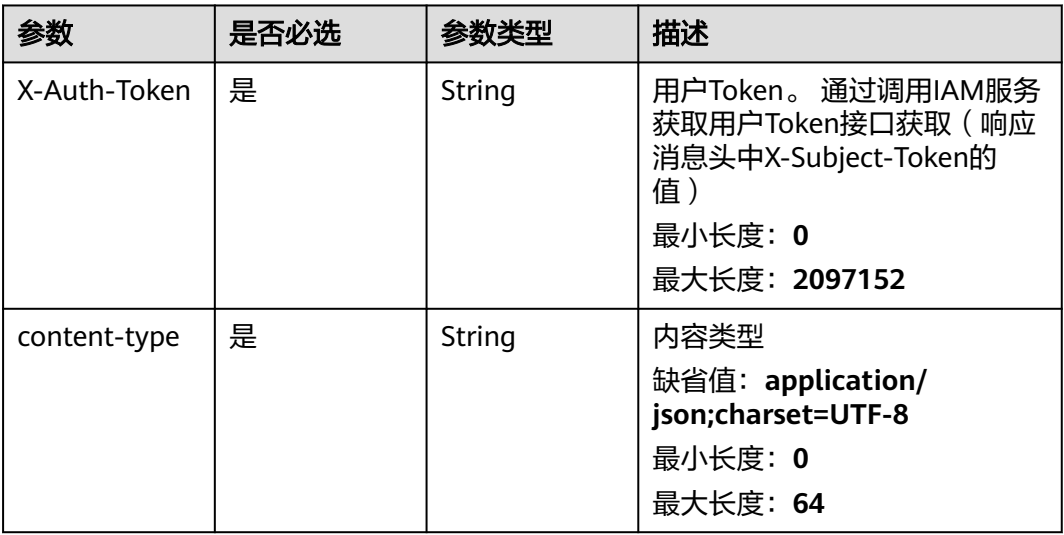

### 表 **4-678** 请求 Body 参数

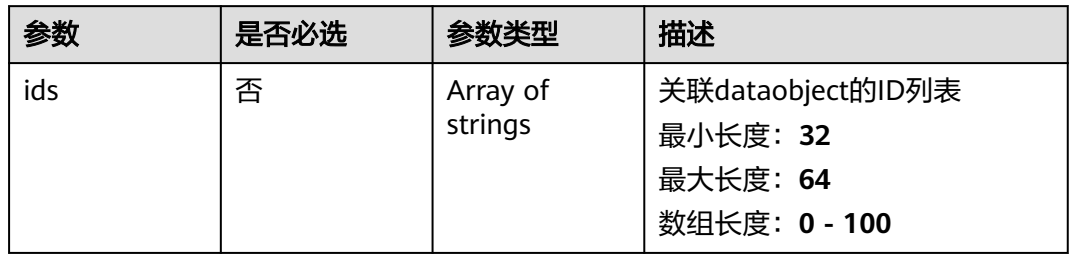

# 响应参数

### 状态码: **200**

表 **4-679** 响应 Header 参数

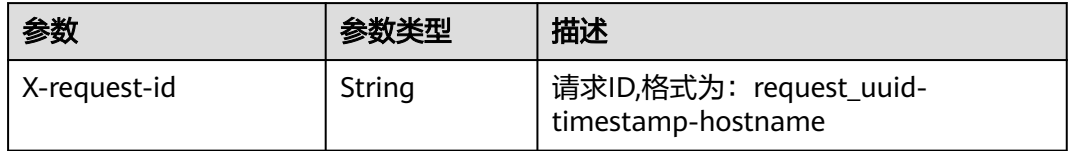

### 表 **4-680** 响应 Body 参数

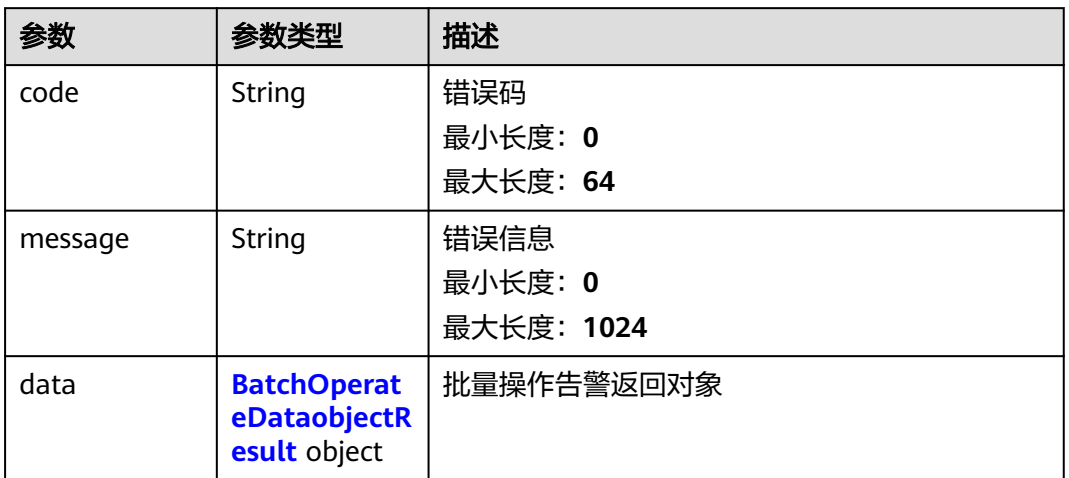

### 表 **4-681** BatchOperateDataobjectResult

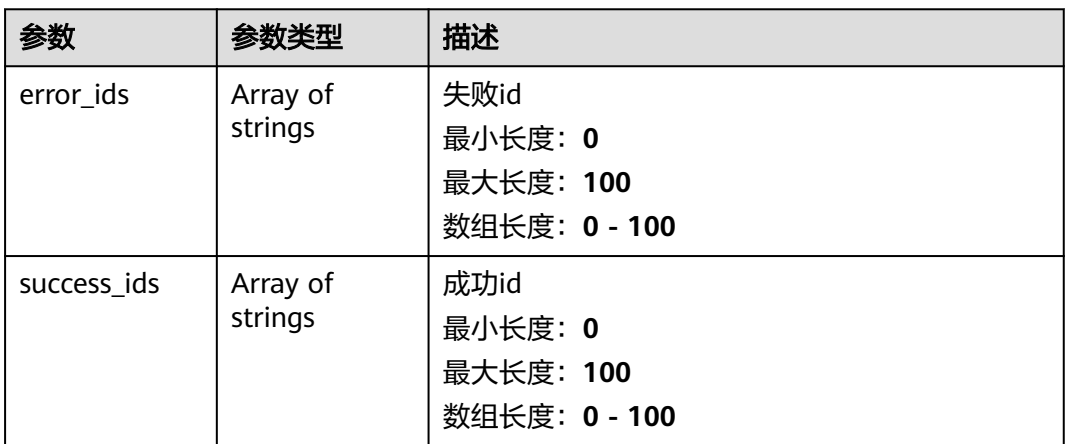

### 状态码: **400**

### 表 **4-682** 响应 Header 参数

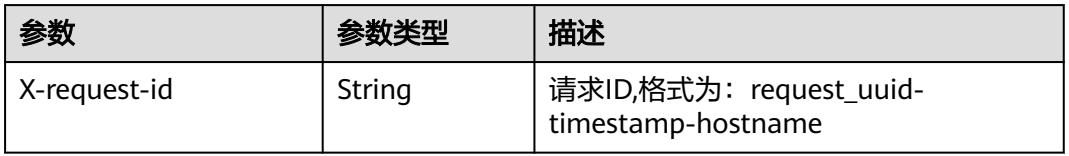

#### 表 **4-683** 响应 Body 参数

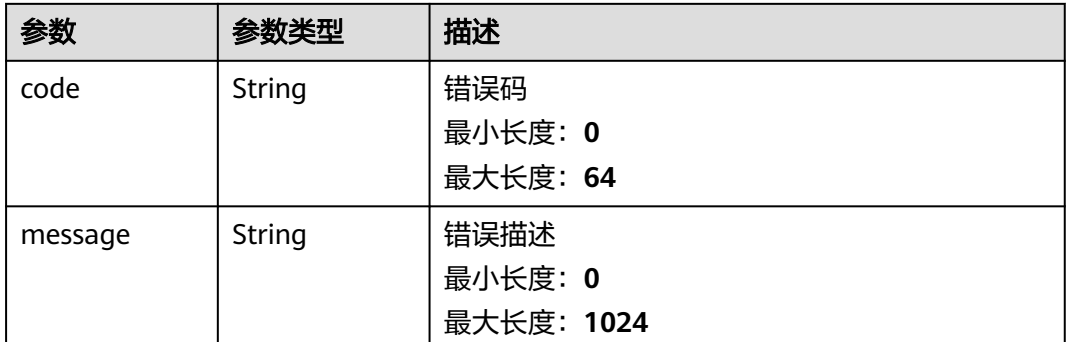

# 请求示例

删除一条ID为f60bf0e7-73b8-4832-8fc4-8c2a12830552的事件关系。

```
 "ids" : [ "f60bf0e7-73b8-4832-8fc4-8c2a12830552" ]
}
```
## 响应示例

#### 状态码: **200**

{

{

取消关联Dataobject返回body体

```
 "code" : "909494e3-558e-46b6-a9eb-07a8e18ca62f",
  "message" : "Error message",
  "request_id" : "Error message",
  "success" : false,
  "total" : 41,
  "limit" : 3,
  "offset" : 10,
  "data" : {
   "success_ids" : [ "909494e3-558e-46b6-a9eb-07a8e18ca62f" ],
   "error_ids" : [ "909494e3-558e-46b6-a9eb-07a8e18ca62f" ]
  }
}
```
# **SDK** 代码示例

SDK代码示例如下。

#### **Java**

删除一条ID为f60bf0e7-73b8-4832-8fc4-8c2a12830552的事件关系。

package com.huaweicloud.sdk.test;

import com.huaweicloud.sdk.core.auth.ICredential; import com.huaweicloud.sdk.core.auth.BasicCredentials; import com.huaweicloud.sdk.core.exception.ConnectionException; import com.huaweicloud.sdk.core.exception.RequestTimeoutException; import com.huaweicloud.sdk.core.exception.ServiceResponseException; import com.huaweicloud.sdk.secmaster.v2.region.SecMasterRegion; import com.huaweicloud.sdk.secmaster.v2.\*; import com.huaweicloud.sdk.secmaster.v2.model.\*;
```
import java.util.List;
import java.util.ArrayList;
public class DeleteDataobjectRelationsSolution {
   public static void main(String[] args) {
      // The AK and SK used for authentication are hard-coded or stored in plaintext, which has great 
security risks. It is recommended that the AK and SK be stored in ciphertext in configuration files or 
environment variables and decrypted during use to ensure security.
      // In this example, AK and SK are stored in environment variables for authentication. Before running 
this example, set environment variables CLOUD_SDK_AK and CLOUD_SDK_SK in the local environment
      String ak = System.getenv("CLOUD_SDK_AK");
     String sk = System.getenv("CLOUD_SDK_SK");
      ICredential auth = new BasicCredentials()
           .withAk(ak)
           .withSk(sk);
      SecMasterClient client = SecMasterClient.newBuilder()
           .withCredential(auth)
            .withRegion(SecMasterRegion.valueOf("<YOUR REGION>"))
            .build();
      DeleteDataobjectRelationsRequest request = new DeleteDataobjectRelationsRequest();
      CreateDataobjectRelationsRequestBody body = new CreateDataobjectRelationsRequestBody();
      List<String> listbodyIds = new ArrayList<>();
      listbodyIds.add("f60bf0e7-73b8-4832-8fc4-8c2a12830552");
      body.withIds(listbodyIds);
      request.withBody(body);
      try {
         DeleteDataobjectRelationsResponse response = client.deleteDataobjectRelations(request);
         System.out.println(response.toString());
      } catch (ConnectionException e) {
         e.printStackTrace();
      } catch (RequestTimeoutException e) {
         e.printStackTrace();
      } catch (ServiceResponseException e) {
         e.printStackTrace();
         System.out.println(e.getHttpStatusCode());
         System.out.println(e.getRequestId());
         System.out.println(e.getErrorCode());
         System.out.println(e.getErrorMsg());
      }
   }
}
```
### **Python**

#### 删除一条ID为f60bf0e7-73b8-4832-8fc4-8c2a12830552的事件关系。

# coding: utf-8

```
from huaweicloudsdkcore.auth.credentials import BasicCredentials
from huaweicloudsdksecmaster.v2.region.secmaster_region import SecMasterRegion
from huaweicloudsdkcore.exceptions import exceptions
from huaweicloudsdksecmaster.v2 import *
```

```
if __name__ == "__main__":
```

```
 # The AK and SK used for authentication are hard-coded or stored in plaintext, which has great security 
risks. It is recommended that the AK and SK be stored in ciphertext in configuration files or environment 
variables and decrypted during use to ensure security.
```

```
 # In this example, AK and SK are stored in environment variables for authentication. Before running this 
example, set environment variables CLOUD_SDK_AK and CLOUD_SDK_SK in the local environment
```

```
 ak = __import__('os').getenv("CLOUD_SDK_AK")
 sk = __import__('os').getenv("CLOUD_SDK_SK")
```

```
credentials = BasicCredentials(ak, sk) \setminus
```

```
 client = SecMasterClient.new_builder() \
    .with_credentials(credentials) \
```

```
 .with_region(SecMasterRegion.value_of("<YOUR REGION>")) \
      .build()
   try:
      request = DeleteDataobjectRelationsRequest()
     listIdsbody = [ "f60bf0e7-73b8-4832-8fc4-8c2a12830552"
      ]
      request.body = CreateDataobjectRelationsRequestBody(
        ids=listIdsbody
\qquad \qquad response = client.delete_dataobject_relations(request)
      print(response)
   except exceptions.ClientRequestException as e:
      print(e.status_code)
      print(e.request_id)
      print(e.error_code)
      print(e.error_msg)
```
**Go**

#### 删除一条ID为f60bf0e7-73b8-4832-8fc4-8c2a12830552的事件关系。

package main

#### import (

)

 "fmt" "github.com/huaweicloud/huaweicloud-sdk-go-v3/core/auth/basic" secmaster "github.com/huaweicloud/huaweicloud-sdk-go-v3/services/secmaster/v2" "github.com/huaweicloud/huaweicloud-sdk-go-v3/services/secmaster/v2/model" region "github.com/huaweicloud/huaweicloud-sdk-go-v3/services/secmaster/v2/region"

func main() {

 // The AK and SK used for authentication are hard-coded or stored in plaintext, which has great security risks. It is recommended that the AK and SK be stored in ciphertext in configuration files or environment variables and decrypted during use to ensure security.

 // In this example, AK and SK are stored in environment variables for authentication. Before running this example, set environment variables CLOUD\_SDK\_AK and CLOUD\_SDK\_SK in the local environment

```
 ak := os.Getenv("CLOUD_SDK_AK")
 sk := os.Getenv("CLOUD_SDK_SK")
```

```
 auth := basic.NewCredentialsBuilder().
      WithAk(ak).
      WithSk(sk).
      Build()
   client := secmaster.NewSecMasterClient(
      secmaster.SecMasterClientBuilder().
        WithRegion(region.ValueOf("<YOUR REGION>")).
        WithCredential(auth).
        Build())
   request := &model.DeleteDataobjectRelationsRequest{}
   var listIdsbody = []string{
      "f60bf0e7-73b8-4832-8fc4-8c2a12830552",
   }
   request.Body = &model.CreateDataobjectRelationsRequestBody{
      Ids: &listIdsbody,
 }
   response, err := client.DeleteDataobjectRelations(request)
  if err == nil fmt.Printf("%+v\n", response)
   } else {
      fmt.Println(err)
   }
}
```
### 更多

更多编程语言的SDK代码示例,请参见**[API Explorer](https://console-intl.huaweicloud.com/apiexplorer/#/openapi/SecMaster/sdk?api=DeleteDataobjectRelations&version=v2)**的代码示例页签,可生成自动对应 的SDK代码示例。

### 状态码

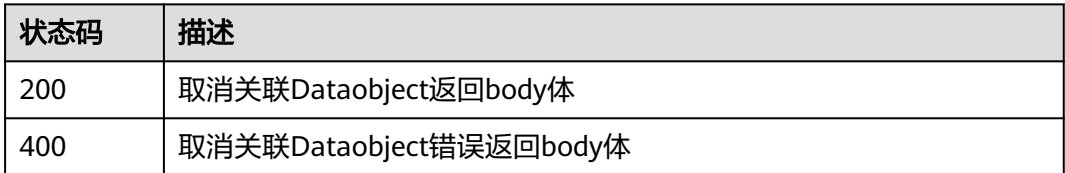

### 错误码

请参[见错误码。](#page-724-0)

# **4.12** 数据类管理

# **4.12.1** 查询数据类列表

### 功能介绍

查询数据类列表

# 调用方法

请参[见如何调用](#page-7-0)**API**。

### **URI**

GET /v1/{project\_id}/workspaces/{workspace\_id}/soc/dataclasses

#### 表 **4-684** 路径参数

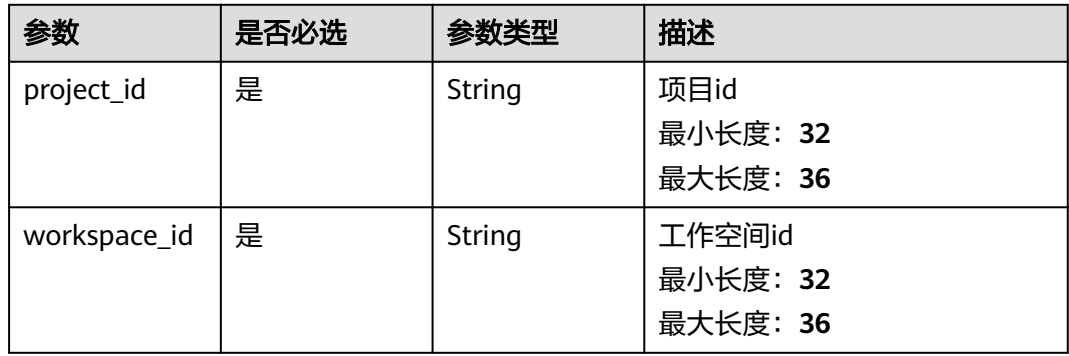

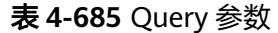

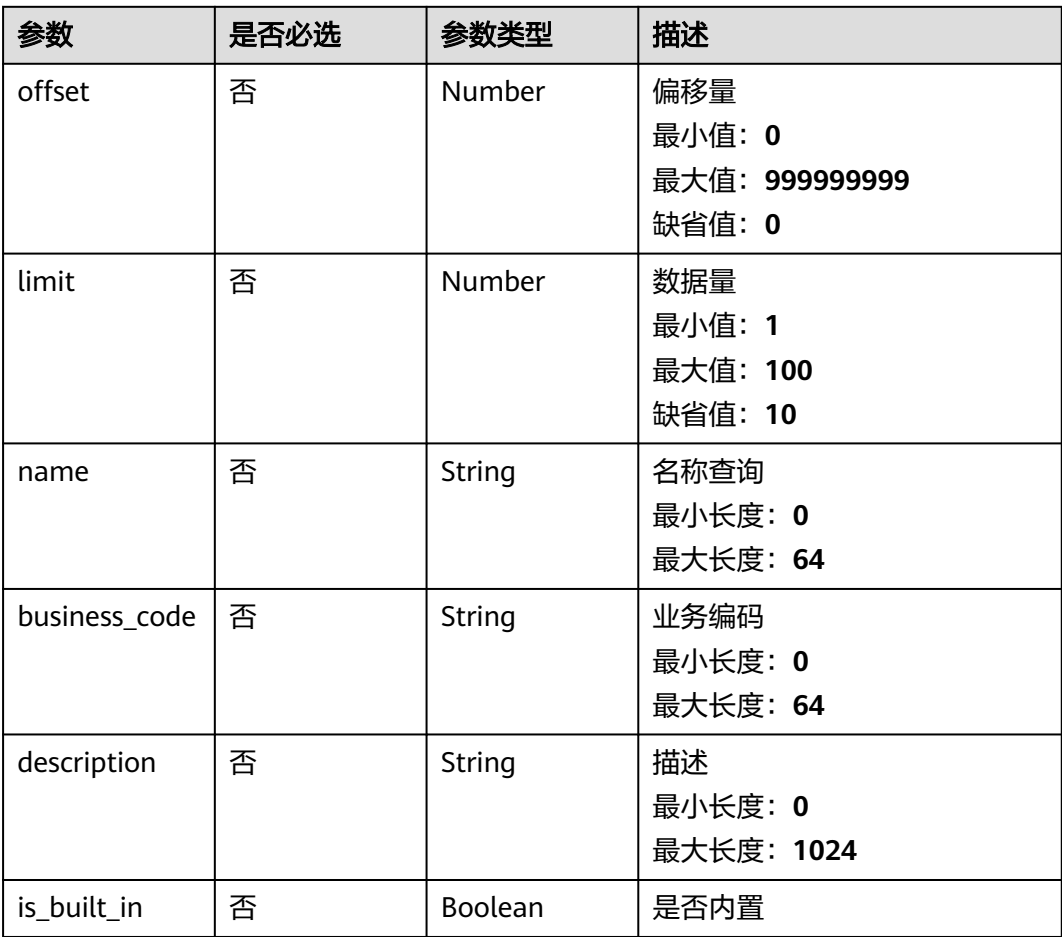

# 请求参数

表 **4-686** 请求 Header 参数

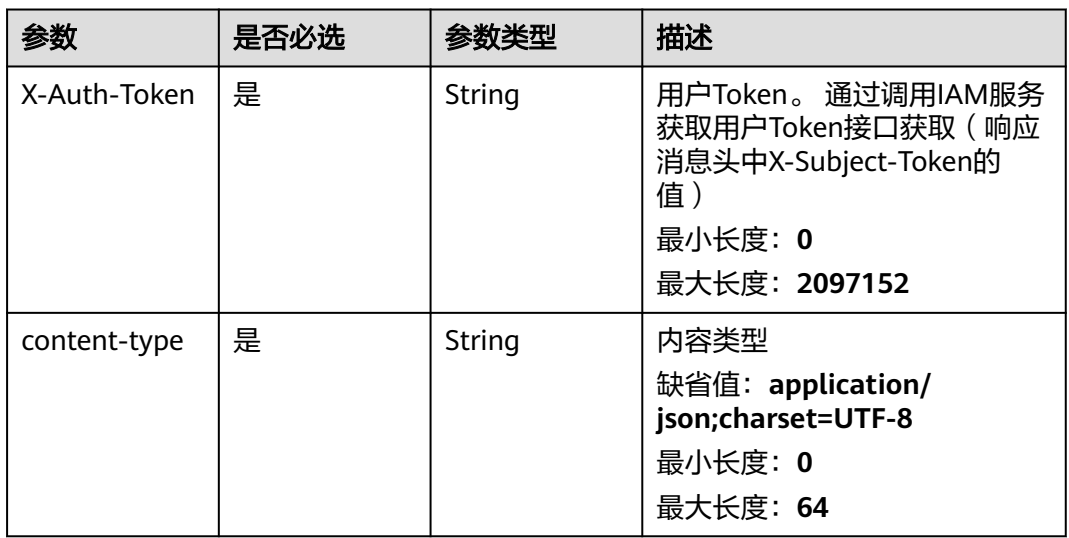

## 响应参数

### 状态码: **200**

#### 表 **4-687** 响应 Header 参数

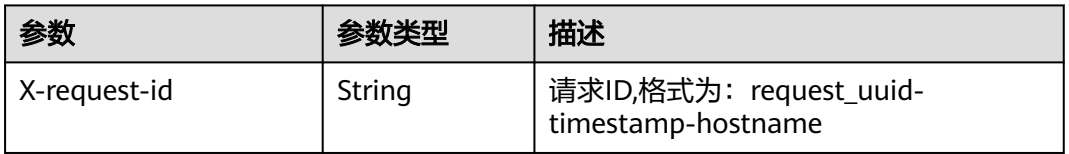

#### 表 **4-688** 响应 Body 参数

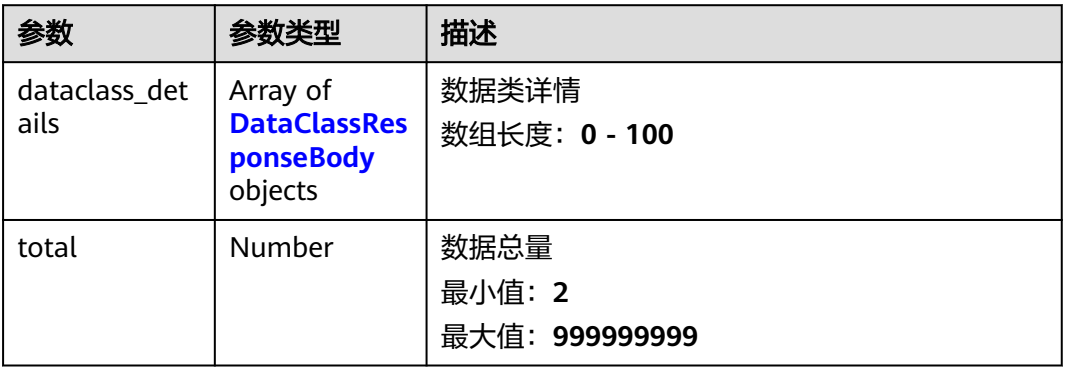

### 表 **4-689** DataClassResponseBody

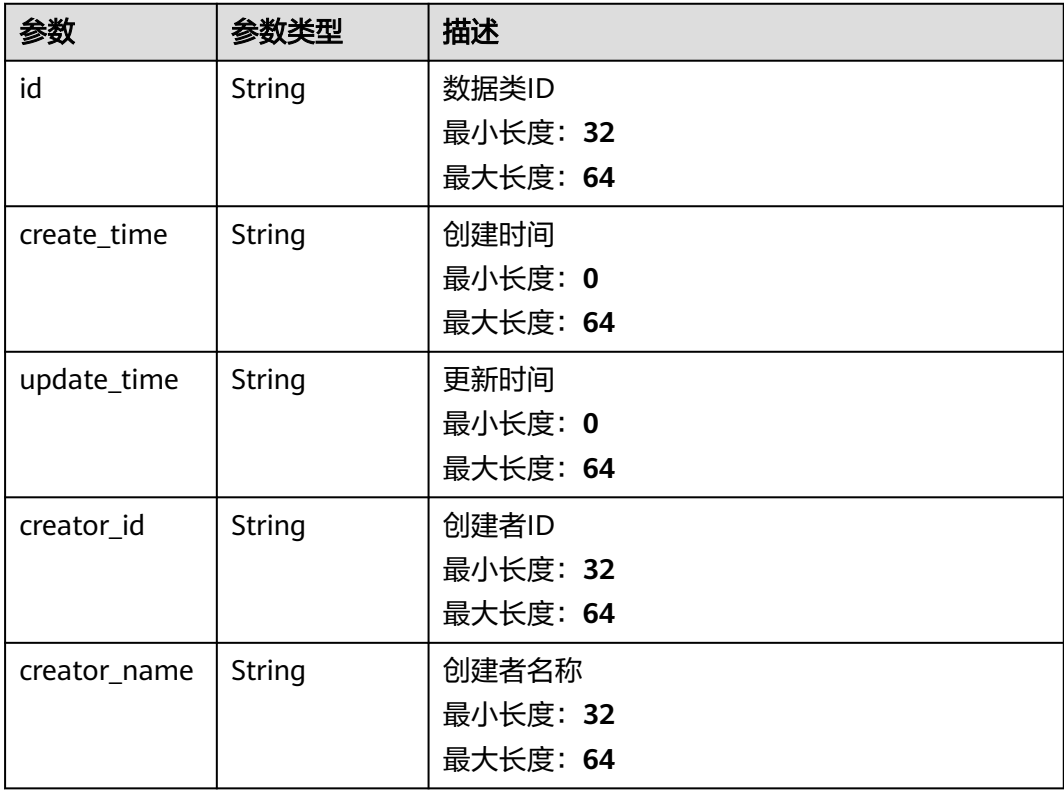

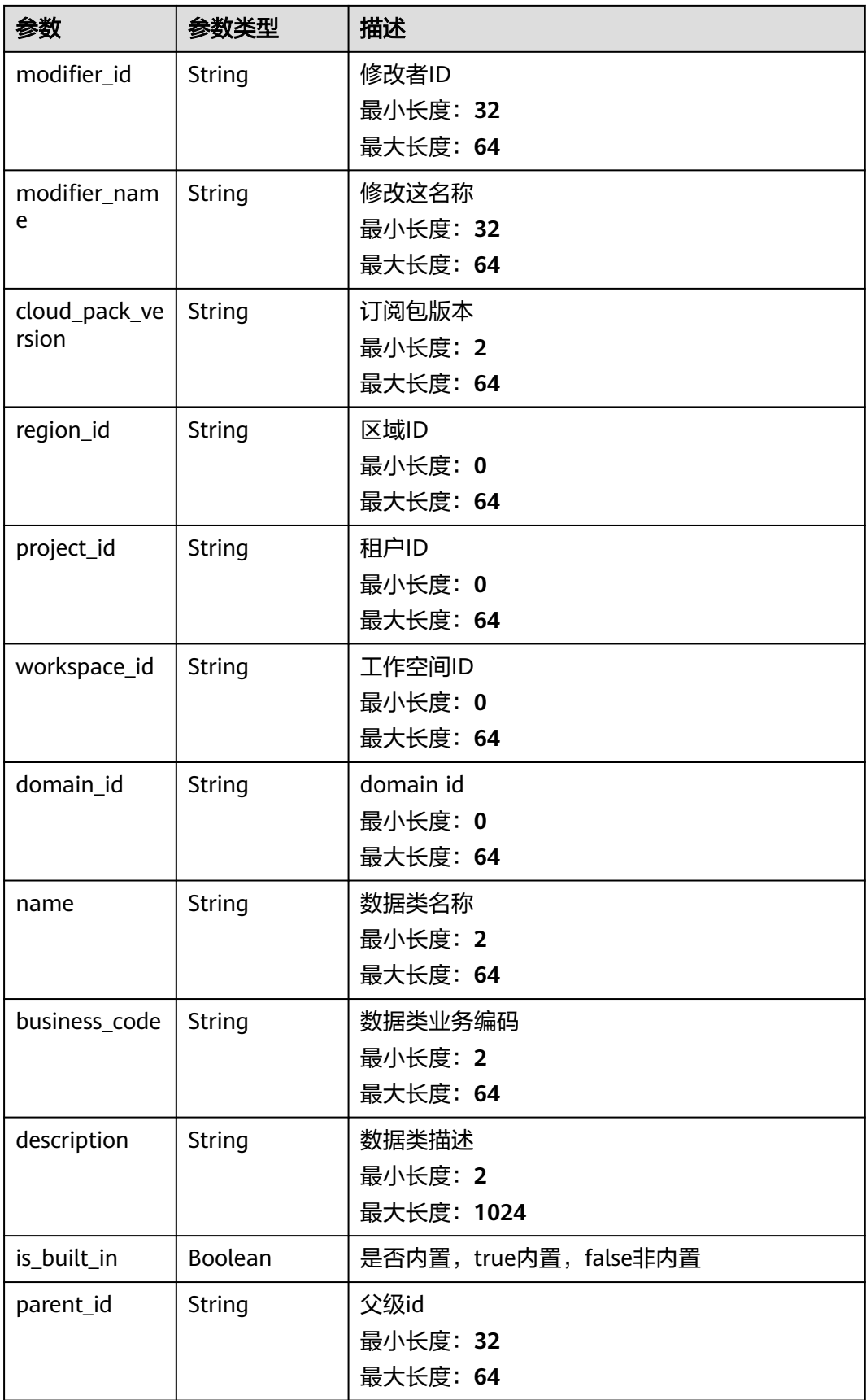

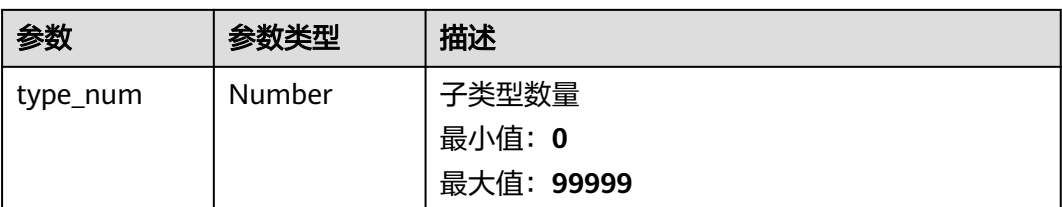

#### 状态码: **400**

### 表 **4-690** 响应 Header 参数

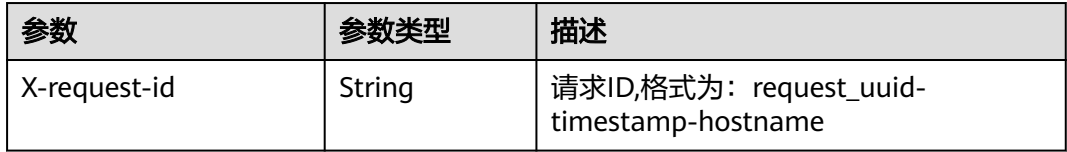

#### 表 **4-691** 响应 Body 参数

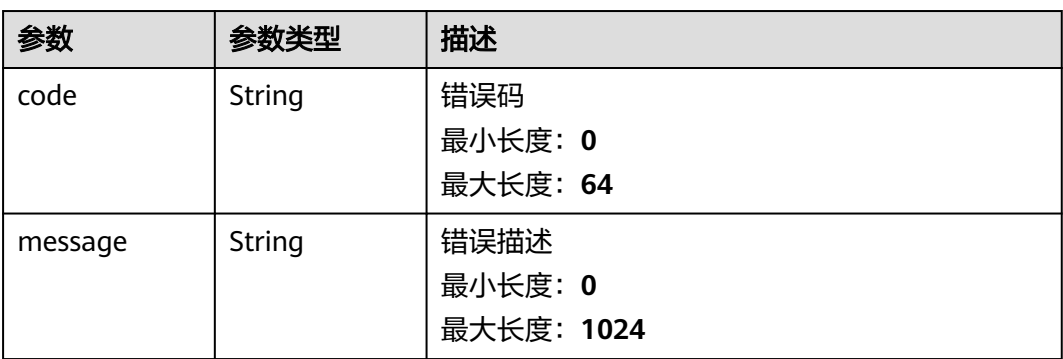

### 请求示例

查询数据类列表,偏移量为10,查询3条

```
{
  "limit" : 3,
  "offset" : 10
}
```
# 响应示例

#### 状态码: **200**

请求成功

```
{
  "total" : 41,
  "dataclass_details" : [ {
   "id" : "909494e3-558e-46b6-a9eb-07a8e18ca62f",
 "create_time" : "2021-01-30T23:00:00Z+0800",
 "update_time" : "2021-01-30T23:00:00Z+0800",
   "creator_id" : "909494e3-558e-46b6-a9eb-07a8e18ca62f",
   "creator_name" : "张三",
```

```
 "modifier_id" : "909494e3-558e-46b6-a9eb-07a8e18ca62f",
   "modifier_name" : "李四",
   "cloud_pack_version" : "订阅包版本",
 "region_id" : "909494e3-558e-46b6-a9eb-07a8e18ca62f",
 "project_id" : "909494e3-558e-46b6-a9eb-07a8e18ca62f",
   "workspace_id" : "909494e3-558e-46b6-a9eb-07a8e18ca62f",
   "domain_id" : "909494e3-558e-46b6-a9eb-07a8e18ca62f",
   "name" : "证据",
   "business_code" : "Evidence",
   "description" : "我的数据类描述",
  "is_built_in" : false.
   "parent_id" : "909494e3-558e-46b6-a9eb-07a8e18ca62f",
   "type_num" : 9
 } ]
```
## **SDK** 代码示例

}

SDK代码示例如下。

#### **Java**

#### 查询数据类列表,偏移量为10,查询3条

package com.huaweicloud.sdk.test;

```
import com.huaweicloud.sdk.core.auth.ICredential;
import com.huaweicloud.sdk.core.auth.BasicCredentials;
import com.huaweicloud.sdk.core.exception.ConnectionException;
import com.huaweicloud.sdk.core.exception.RequestTimeoutException;
import com.huaweicloud.sdk.core.exception.ServiceResponseException;
import com.huaweicloud.sdk.secmaster.v2.region.SecMasterRegion;
import com.huaweicloud.sdk.secmaster.v2.*;
import com.huaweicloud.sdk.secmaster.v2.model.*;
public class ListDataclassSolution {
   public static void main(String[] args) {
      // The AK and SK used for authentication are hard-coded or stored in plaintext, which has great 
security risks. It is recommended that the AK and SK be stored in ciphertext in configuration files or 
environment variables and decrypted during use to ensure security.
      // In this example, AK and SK are stored in environment variables for authentication. Before running 
this example, set environment variables CLOUD_SDK_AK and CLOUD_SDK_SK in the local environment
      String ak = System.getenv("CLOUD_SDK_AK");
      String sk = System.getenv("CLOUD_SDK_SK");
      ICredential auth = new BasicCredentials()
           .withAk(ak)
           .withSk(sk);
      SecMasterClient client = SecMasterClient.newBuilder()
           .withCredential(auth)
            .withRegion(SecMasterRegion.valueOf("<YOUR REGION>"))
           .build();
      ListDataclassRequest request = new ListDataclassRequest();
      request.withOffset(<offset>);
      request.withLimit(<limit>);
      request.withName("<name>");
     request.withBusinessCode("<br/>business_code>");
      request.withDescription("<description>");
      request.withIsBuiltIn(<is_built_in>);
      try {
        ListDataclassResponse response = client.listDataclass(request);
         System.out.println(response.toString());
```

```
 } catch (ConnectionException e) {
```

```
 e.printStackTrace();
```

```
 } catch (RequestTimeoutException e) {
      e.printStackTrace();
    } catch (ServiceResponseException e) {
      e.printStackTrace();
      System.out.println(e.getHttpStatusCode());
      System.out.println(e.getRequestId());
      System.out.println(e.getErrorCode());
      System.out.println(e.getErrorMsg());
   }
 }
```
### **Python**

#### 查询数据类列表,偏移量为10,查询3条

# coding: utf-8

}

from huaweicloudsdkcore.auth.credentials import BasicCredentials from huaweicloudsdksecmaster.v2.region.secmaster\_region import SecMasterRegion from huaweicloudsdkcore.exceptions import exceptions from huaweicloudsdksecmaster.v2 import \*

#### $if$   $name$   $==$  " $main$  ":

# The AK and SK used for authentication are hard-coded or stored in plaintext, which has great security risks. It is recommended that the AK and SK be stored in ciphertext in configuration files or environment variables and decrypted during use to ensure security.

 # In this example, AK and SK are stored in environment variables for authentication. Before running this example, set environment variables CLOUD\_SDK\_AK and CLOUD\_SDK\_SK in the local environment

```
 ak = __import__('os').getenv("CLOUD_SDK_AK")
 sk = __import__('os').getenv("CLOUD_SDK_SK")
```

```
credentials = BasicCredentials(ak, sk) \setminus
```

```
 client = SecMasterClient.new_builder() \
  .with_credentials(credentials) \
    .with_region(SecMasterRegion.value_of("<YOUR REGION>")) \
   .build()
```
try:

```
 request = ListDataclassRequest()
   request.offset = <offset>
   request.limit = <limit>
   request.name = "<name>"
  request.business_code = "<br/>business_code>"
   request.description = "<description>"
   request.is_built_in = <IsBuiltIn>
   response = client.list_dataclass(request)
   print(response)
 except exceptions.ClientRequestException as e:
   print(e.status_code)
    print(e.request_id)
  print(e.error_code)
   print(e.error_msg)
```
### **Go**

### 查询数据类列表,偏移量为10,查询3条

package main

```
import (
   "fmt"
   "github.com/huaweicloud/huaweicloud-sdk-go-v3/core/auth/basic"
   secmaster "github.com/huaweicloud/huaweicloud-sdk-go-v3/services/secmaster/v2"
   "github.com/huaweicloud/huaweicloud-sdk-go-v3/services/secmaster/v2/model"
   region "github.com/huaweicloud/huaweicloud-sdk-go-v3/services/secmaster/v2/region"
```
)

```
func main() {
   // The AK and SK used for authentication are hard-coded or stored in plaintext, which has great security 
risks. It is recommended that the AK and SK be stored in ciphertext in configuration files or environment 
variables and decrypted during use to ensure security.
   // In this example, AK and SK are stored in environment variables for authentication. Before running this 
example, set environment variables CLOUD_SDK_AK and CLOUD_SDK_SK in the local environment
   ak := os.Getenv("CLOUD_SDK_AK")
   sk := os.Getenv("CLOUD_SDK_SK")
   auth := basic.NewCredentialsBuilder().
      WithAk(ak).
      WithSk(sk).
      Build()
   client := secmaster.NewSecMasterClient(
      secmaster.SecMasterClientBuilder().
         WithRegion(region.ValueOf("<YOUR REGION>")).
         WithCredential(auth).
         Build())
   request := &model.ListDataclassRequest{}
   offsetRequest:= float32(<offset>)
   request.Offset = &offsetRequest
   limitRequest:= float32(<limit>)
   request.Limit = &limitRequest
   nameRequest:= "<name>"
   request.Name = &nameRequest
  businessCodeRequest:= "<br/>business_code>"
   request.BusinessCode = &businessCodeRequest
   descriptionRequest:= "<description>"
   request.Description = &descriptionRequest
   isBuiltInRequest:= <is_built_in>
   request.IsBuiltIn = &isBuiltInRequest
   response, err := client.ListDataclass(request)
  if err == nil fmt.Printf("%+v\n", response)
   } else {
      fmt.Println(err)
   }
}
```
### 更多

更多编程语言的SDK代码示例,请参见**[API Explorer](https://console-intl.huaweicloud.com/apiexplorer/#/openapi/SecMaster/sdk?api=ListDataclass&version=v2)**的代码示例页签,可生成自动对应 的SDK代码示例。

### 状态码

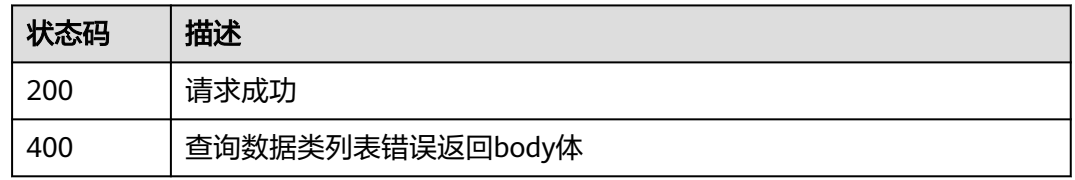

### 错误码

#### 请参[见错误码。](#page-724-0)

# **4.12.2** 查询字段列表

# 功能介绍

查询字段列表

# 调用方法

请参[见如何调用](#page-7-0)**API**。

### **URI**

GET /v1/{project\_id}/workspaces/{workspace\_id}/soc/dataclasses/{dataclass\_id}/ fields

#### 表 **4-692** 路径参数

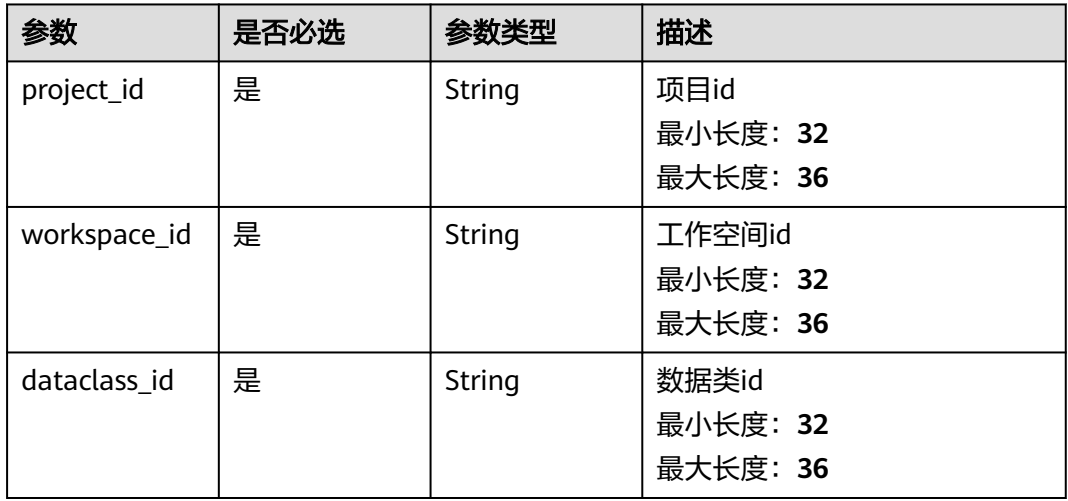

#### 表 **4-693** Query 参数

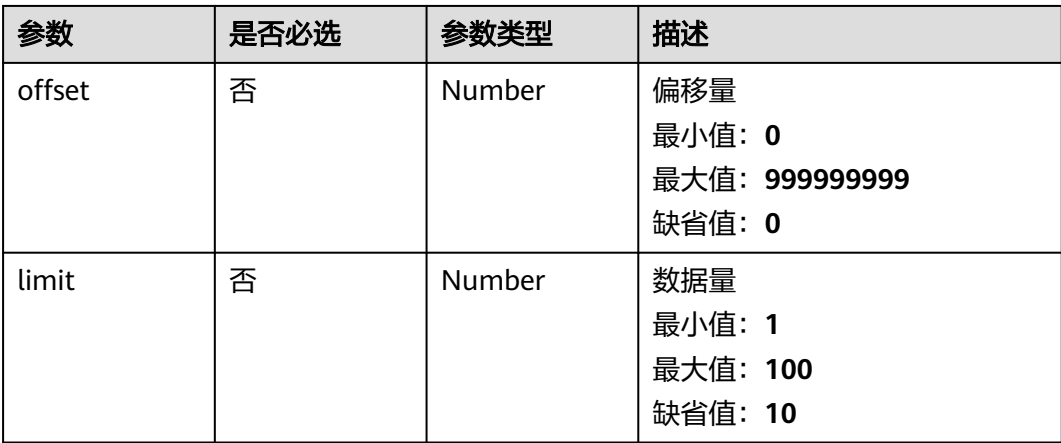

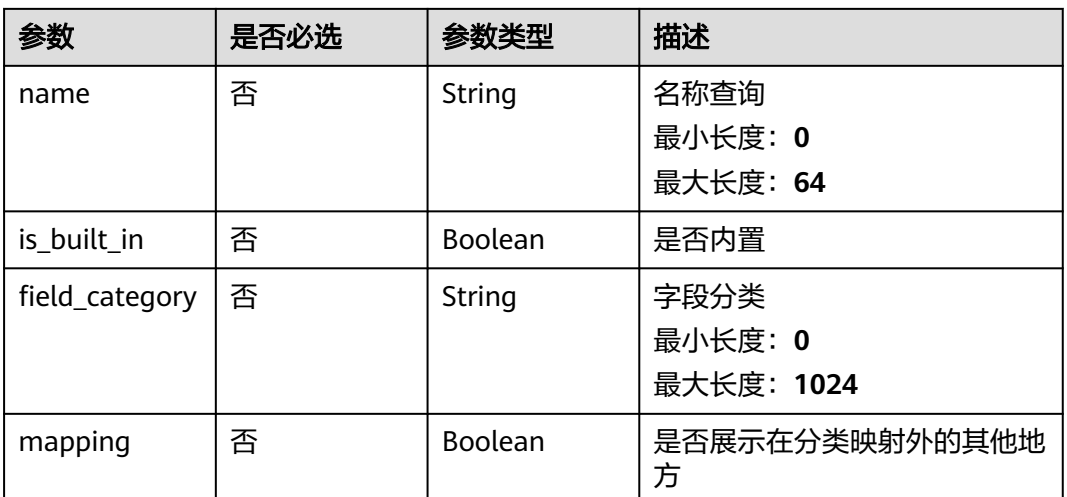

# 请求参数

#### 表 **4-694** 请求 Header 参数

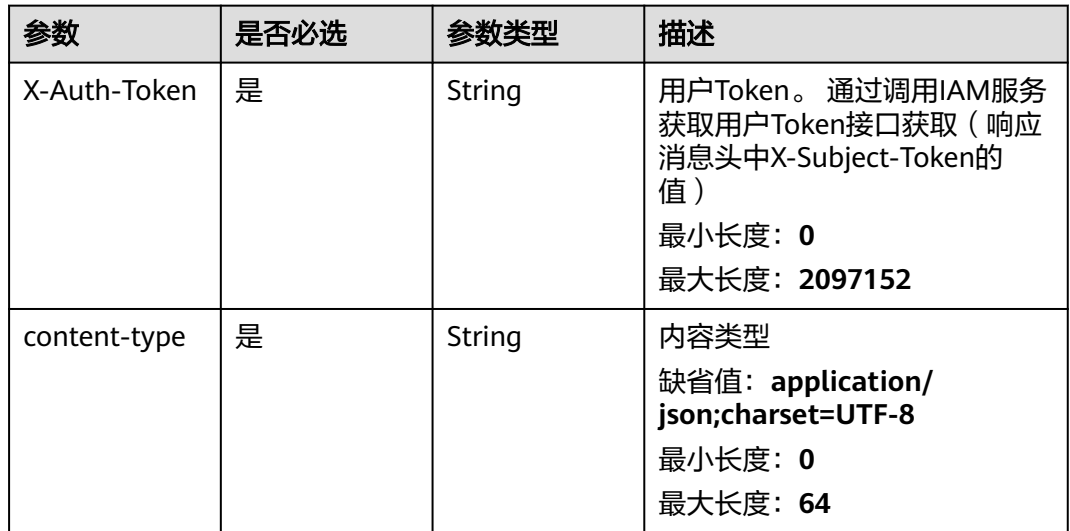

### 响应参数

### 状态码: **200**

### 表 **4-695** 响应 Header 参数

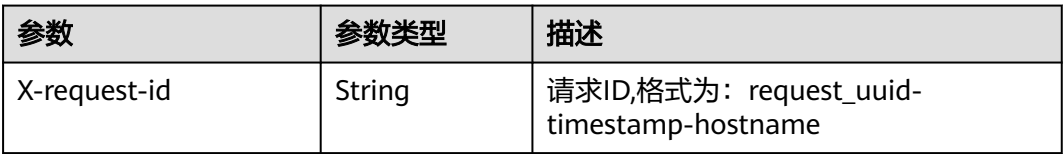

### 表 **4-696** 响应 Body 参数

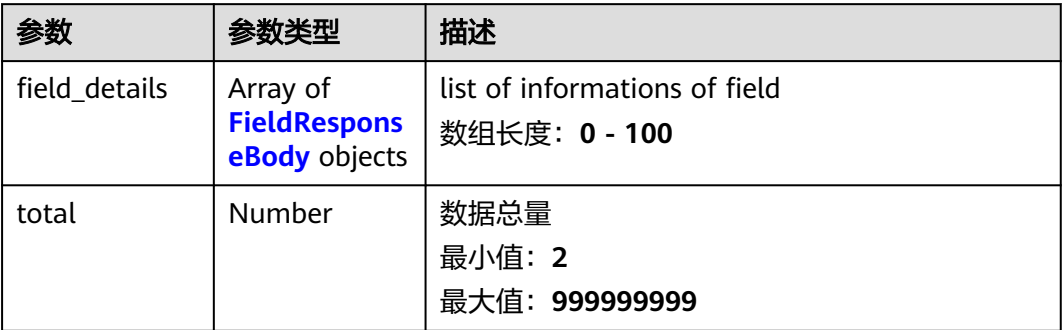

#### 表 **4-697** FieldResponseBody

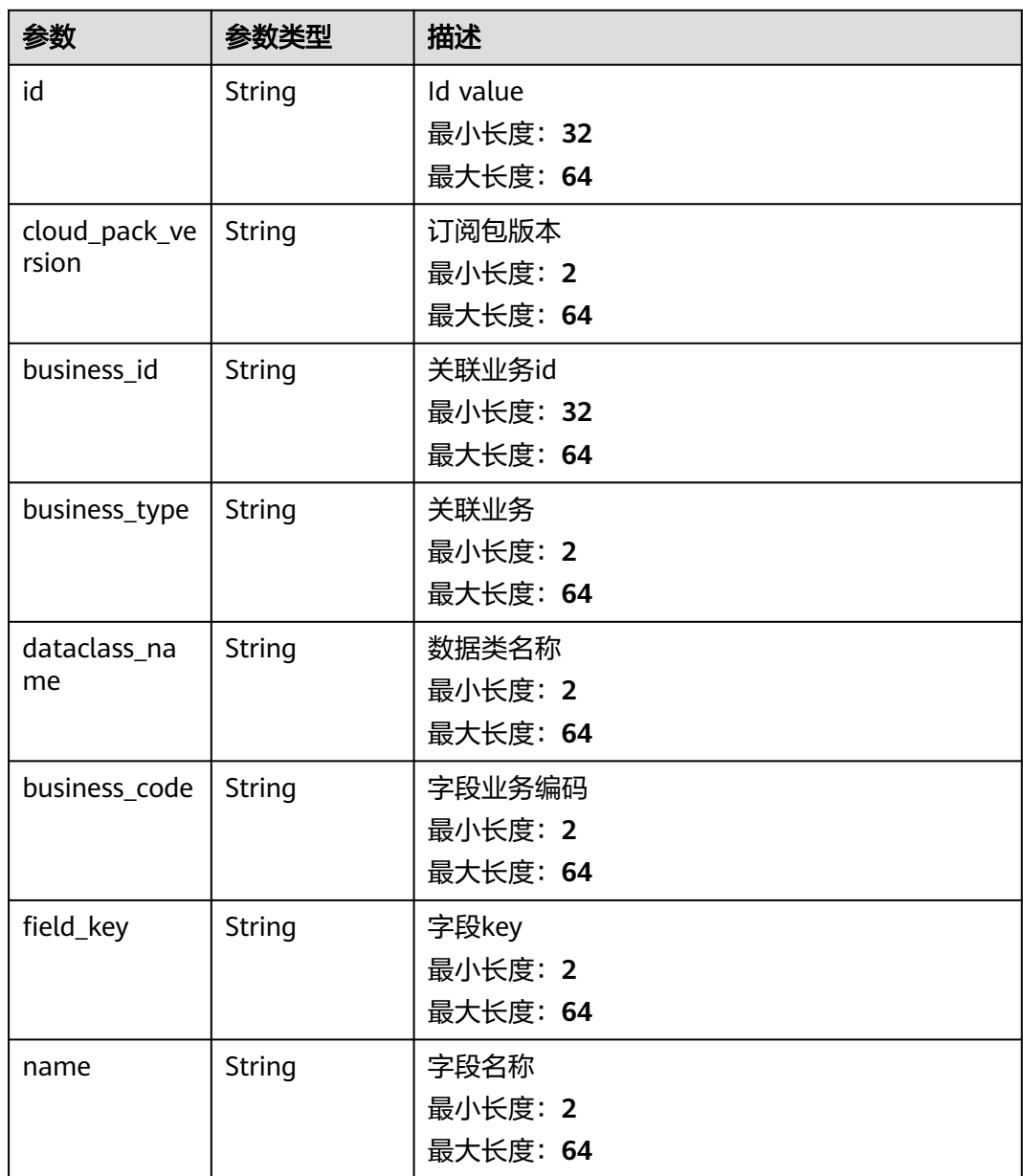

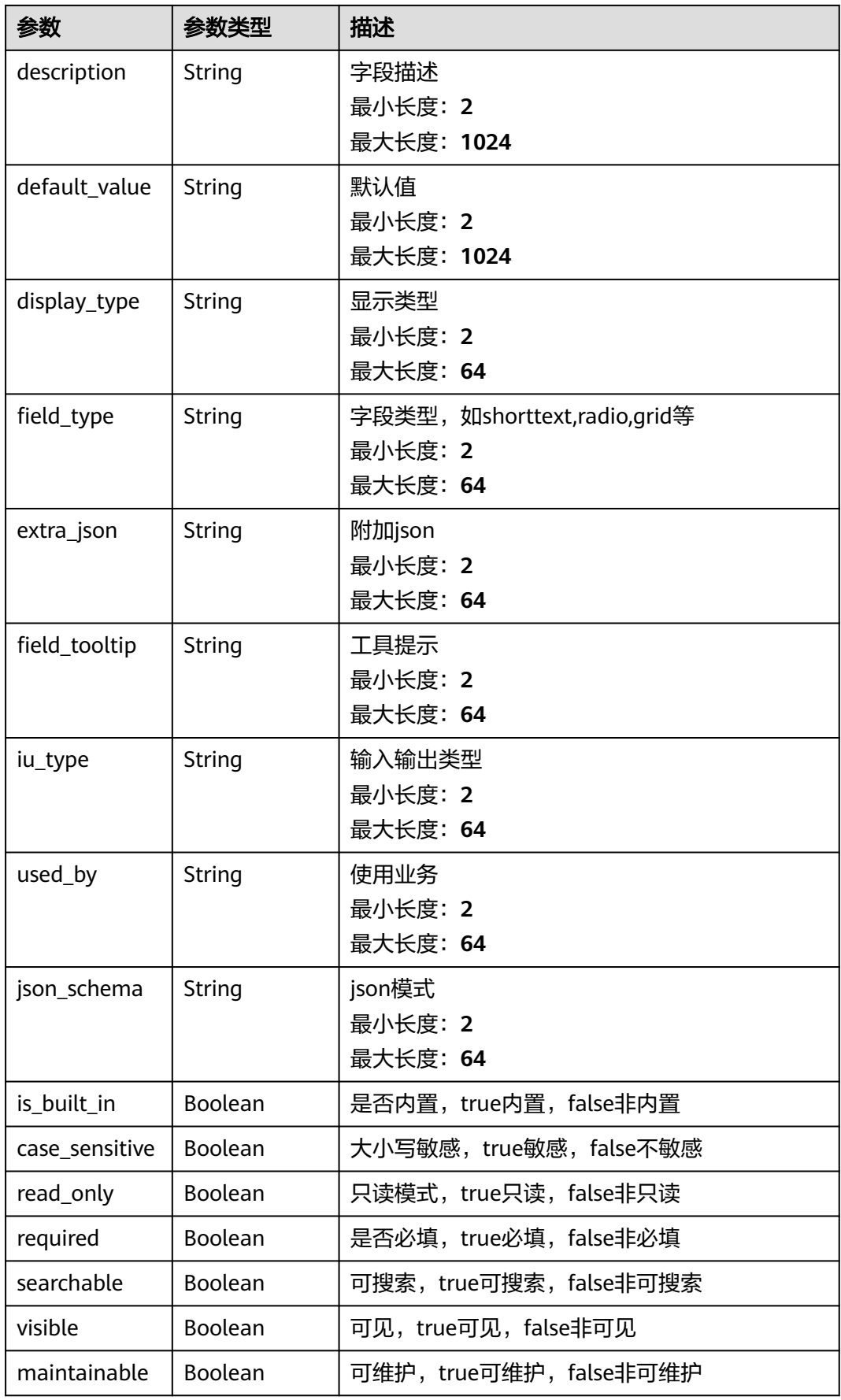

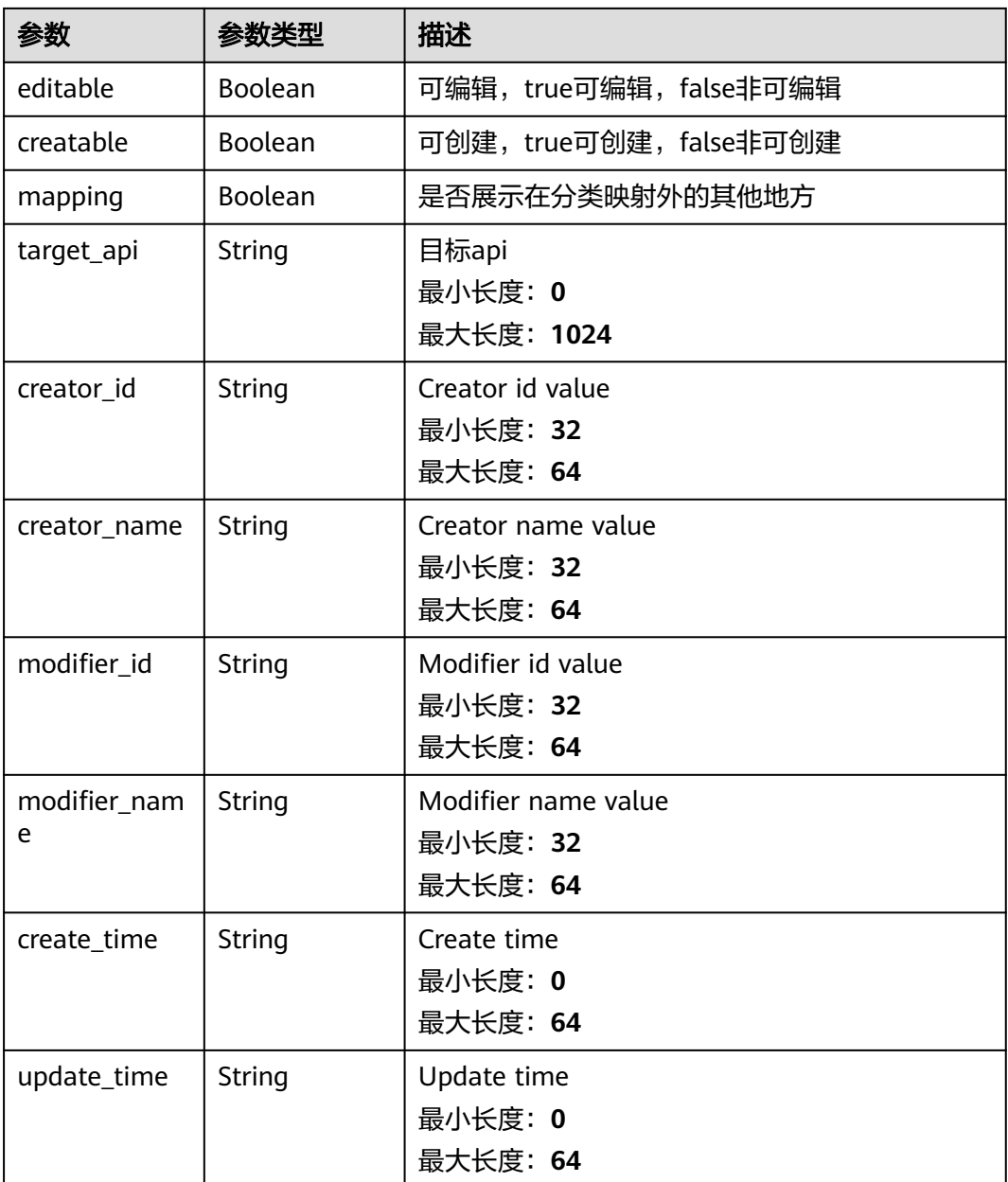

### 状态码: **400**

表 **4-698** 响应 Header 参数

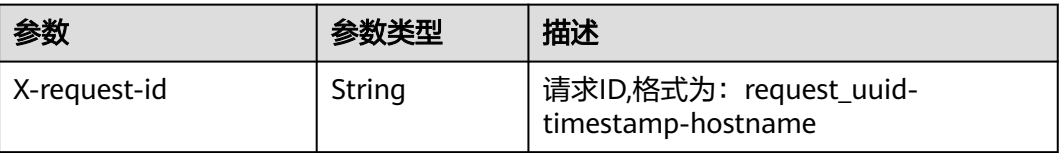

#### 表 **4-699** 响应 Body 参数

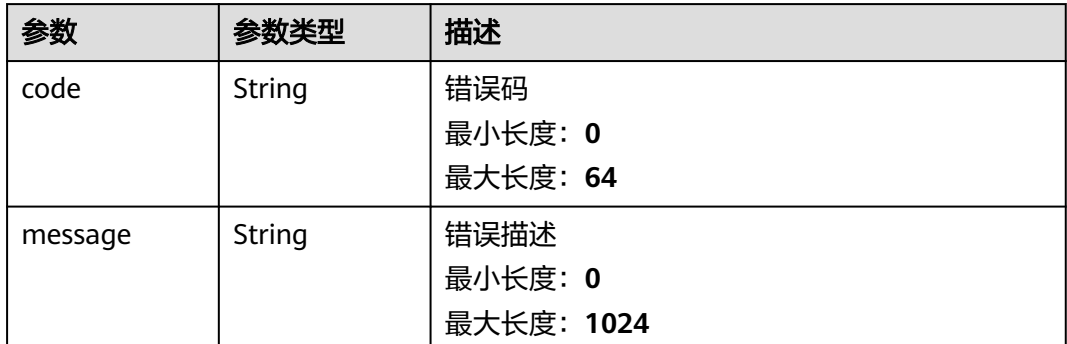

## 请求示例

查询字段列表,偏移量为10,查询3条

{ "limit" : 3, "offset" : 10 }

### 响应示例

#### 状态码: **200**

请求成功

{

```
 "total" : 41,
  "field_details" : [ {
   "id" : "909494e3-558e-46b6-a9eb-07a8e18ca62f",
   "cloud_pack_version" : "订阅包版本",
   "business_id" : "909494e3-558e-46b6-a9eb-07a8e18ca62f",
   "business_type" : "业务类型",
   "dataclass_name" : "业务id",
   "business_code" : "My Field",
 "field_key" : "字段key",
 "name" : "字段名称",
   "description" : "字段描述",
 "default_value" : "默认值",
 "display_type" : "显示类型",
 "field_type" : "shorttext",
 "extra_json" : "{}",
 "field_tooltip" : "工具提示",
 "iu_type" : "输入输出类型",
 "used_by" : "使用业务",
   "json_schema" : "{}",
   "is_built_in" : false,
   "case_sensitive" : false,
 "read_only" : false,
 "required" : false,
   "searchable" : false,
   "visible" : false,
   "maintainable" : false,
   "editable" : false,
   "creatable" : false,
 "mapping" : true,
 "target_api" : "目标api",
 "creator_id" : "909494e3-558e-46b6-a9eb-07a8e18ca62f",
   "creator_name" : "张三",
   "modifier_id" : "909494e3-558e-46b6-a9eb-07a8e18ca62f",
```

```
 "modifier_name" : "李四",
 "create_time" : "2021-01-30T23:00:00Z+0800",
 "update_time" : "2021-01-30T23:00:00Z+0800"
 } ]
```
### **SDK** 代码示例

}

SDK代码示例如下。

#### **Java**

#### 查询字段列表,偏移量为10,查询3条

package com.huaweicloud.sdk.test;

```
import com.huaweicloud.sdk.core.auth.ICredential;
import com.huaweicloud.sdk.core.auth.BasicCredentials;
import com.huaweicloud.sdk.core.exception.ConnectionException;
import com.huaweicloud.sdk.core.exception.RequestTimeoutException;
import com.huaweicloud.sdk.core.exception.ServiceResponseException;
import com.huaweicloud.sdk.secmaster.v2.region.SecMasterRegion;
import com.huaweicloud.sdk.secmaster.v2.*;
import com.huaweicloud.sdk.secmaster.v2.model.*;
public class ListDataclassFieldsSolution {
   public static void main(String[] args) {
      // The AK and SK used for authentication are hard-coded or stored in plaintext, which has great 
security risks. It is recommended that the AK and SK be stored in ciphertext in configuration files or 
environment variables and decrypted during use to ensure security.
      // In this example, AK and SK are stored in environment variables for authentication. Before running 
this example, set environment variables CLOUD_SDK_AK and CLOUD_SDK_SK in the local environment
     String ak = System.getenv("CLOUD_SDK_AK");
      String sk = System.getenv("CLOUD_SDK_SK");
      ICredential auth = new BasicCredentials()
           .withAk(ak)
           .withSk(sk);
      SecMasterClient client = SecMasterClient.newBuilder()
            .withCredential(auth)
            .withRegion(SecMasterRegion.valueOf("<YOUR REGION>"))
            .build();
      ListDataclassFieldsRequest request = new ListDataclassFieldsRequest();
      request.withOffset(<offset>);
      request.withLimit(<limit>);
      request.withName("<name>");
      request.withIsBuiltIn(<is_built_in>);
      request.withFieldCategory("<field_category>");
      request.withMapping(<mapping>);
      try {
         ListDataclassFieldsResponse response = client.listDataclassFields(request);
         System.out.println(response.toString());
      } catch (ConnectionException e) {
         e.printStackTrace();
      } catch (RequestTimeoutException e) {
         e.printStackTrace();
      } catch (ServiceResponseException e) {
         e.printStackTrace();
         System.out.println(e.getHttpStatusCode());
         System.out.println(e.getRequestId());
         System.out.println(e.getErrorCode());
         System.out.println(e.getErrorMsg());
      }
   }
}
```
### **Python**

#### 查询字段列表,偏移量为10,查询3条

# coding: utf-8

from huaweicloudsdkcore.auth.credentials import BasicCredentials from huaweicloudsdksecmaster.v2.region.secmaster\_region import SecMasterRegion from huaweicloudsdkcore.exceptions import exceptions from huaweicloudsdksecmaster.v2 import \*

#### $if$  \_name\_ == "\_main\_":

 # The AK and SK used for authentication are hard-coded or stored in plaintext, which has great security risks. It is recommended that the AK and SK be stored in ciphertext in configuration files or environment variables and decrypted during use to ensure security.

 # In this example, AK and SK are stored in environment variables for authentication. Before running this example, set environment variables CLOUD\_SDK\_AK and CLOUD\_SDK\_SK in the local environment

```
 ak = __import__('os').getenv("CLOUD_SDK_AK")
 sk = __import__('os').getenv("CLOUD_SDK_SK")
credentials = BasicCredentials(ak, sk) \setminus
```

```
client = SecMasterClient.new_builder() \setminus .with_credentials(credentials) \
    .with_region(SecMasterRegion.value_of("<YOUR REGION>")) \
    .build()
```
try:

```
 request = ListDataclassFieldsRequest()
  request.offset = <offset> request.limit = <limit>
   request.name = "<name>"
   request.is_built_in = <IsBuiltIn>
   request.field_category = "<field_category>"
    request.mapping = <Mapping>
   response = client.list_dataclass_fields(request)
   print(response)
 except exceptions.ClientRequestException as e:
   print(e.status_code)
    print(e.request_id)
   print(e.error_code)
   print(e.error_msg)
```
#### **Go**

#### 查询字段列表,偏移量为10,查询3条

package main

```
import (
```
)

```
 "fmt"
   "github.com/huaweicloud/huaweicloud-sdk-go-v3/core/auth/basic"
   secmaster "github.com/huaweicloud/huaweicloud-sdk-go-v3/services/secmaster/v2"
   "github.com/huaweicloud/huaweicloud-sdk-go-v3/services/secmaster/v2/model"
   region "github.com/huaweicloud/huaweicloud-sdk-go-v3/services/secmaster/v2/region"
func main() {
   // The AK and SK used for authentication are hard-coded or stored in plaintext, which has great security 
risks. It is recommended that the AK and SK be stored in ciphertext in configuration files or environment 
variables and decrypted during use to ensure security.
   // In this example, AK and SK are stored in environment variables for authentication. Before running this
```
example, set environment variables CLOUD\_SDK\_AK and CLOUD\_SDK\_SK in the local environment ak := os.Getenv("CLOUD\_SDK\_AK")

```
 sk := os.Getenv("CLOUD_SDK_SK")
```

```
 auth := basic.NewCredentialsBuilder().
   WithAk(ak).
```
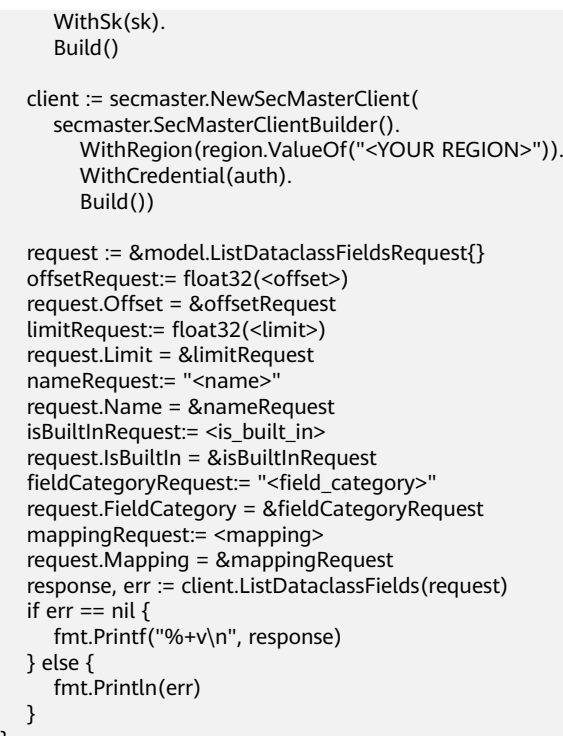

### 更多

更多编程语言的SDK代码示例,请参见**[API Explorer](https://console-intl.huaweicloud.com/apiexplorer/#/openapi/SecMaster/sdk?api=ListDataclassFields&version=v2)**的代码示例页签,可生成自动对应 的SDK代码示例。

# 状态码

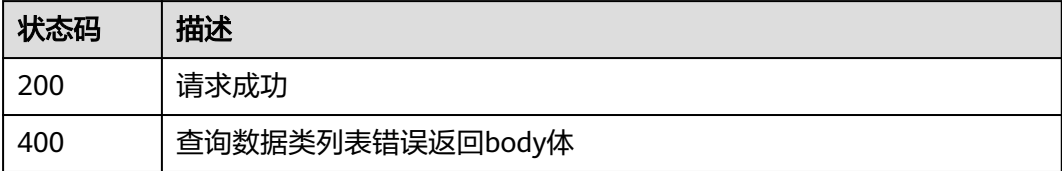

### 错误码

请参[见错误码。](#page-724-0)

# **4.13** 流程管理

# **4.13.1** 查询流程列表

}

# 功能介绍

查询流程列表

# 调用方法

请参[见如何调用](#page-7-0)**API**。

### **URI**

GET /v1/{project\_id}/workspaces/{workspace\_id}/soc/workflows

#### 表 **4-700** 路径参数

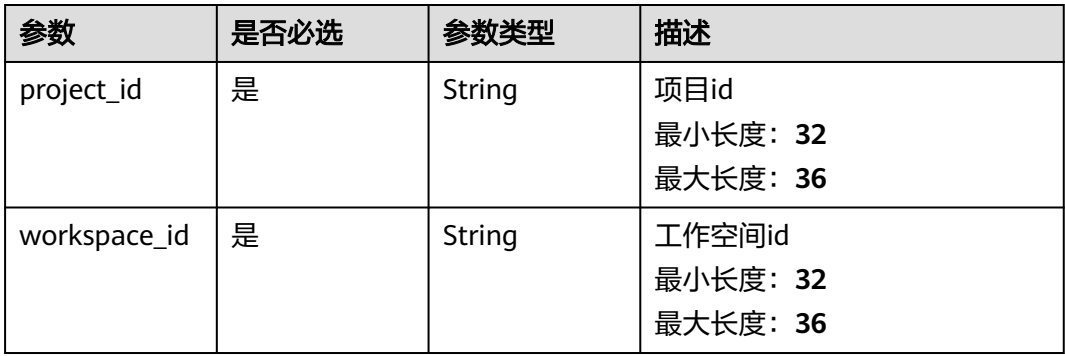

### 表 **4-701** Query 参数

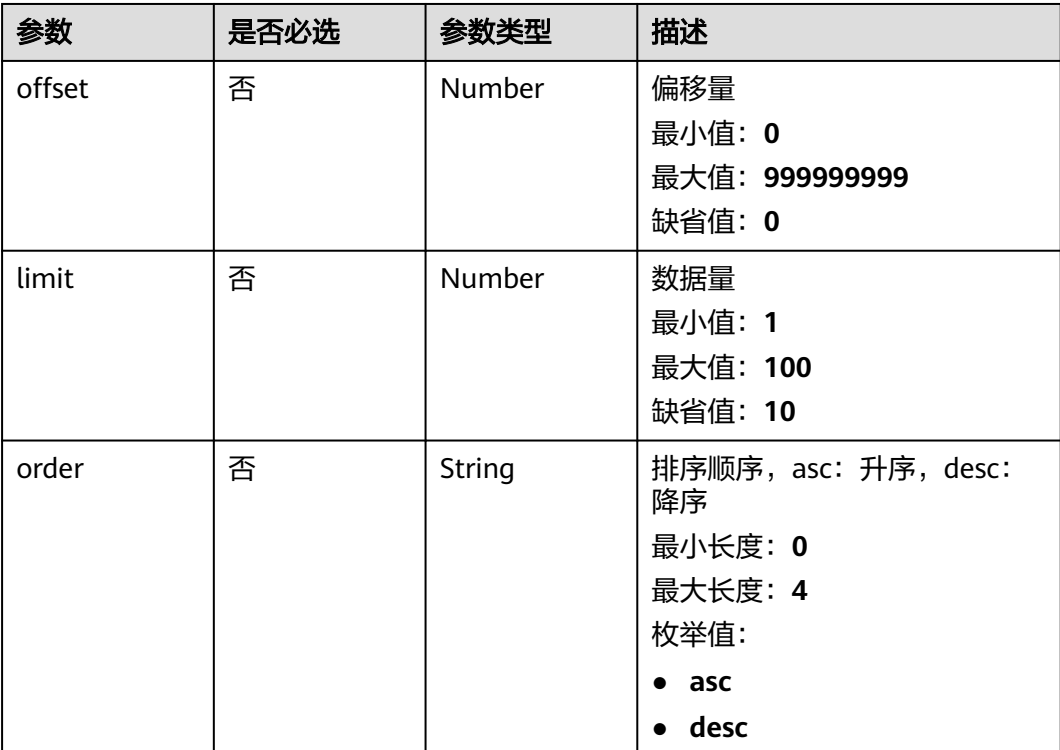

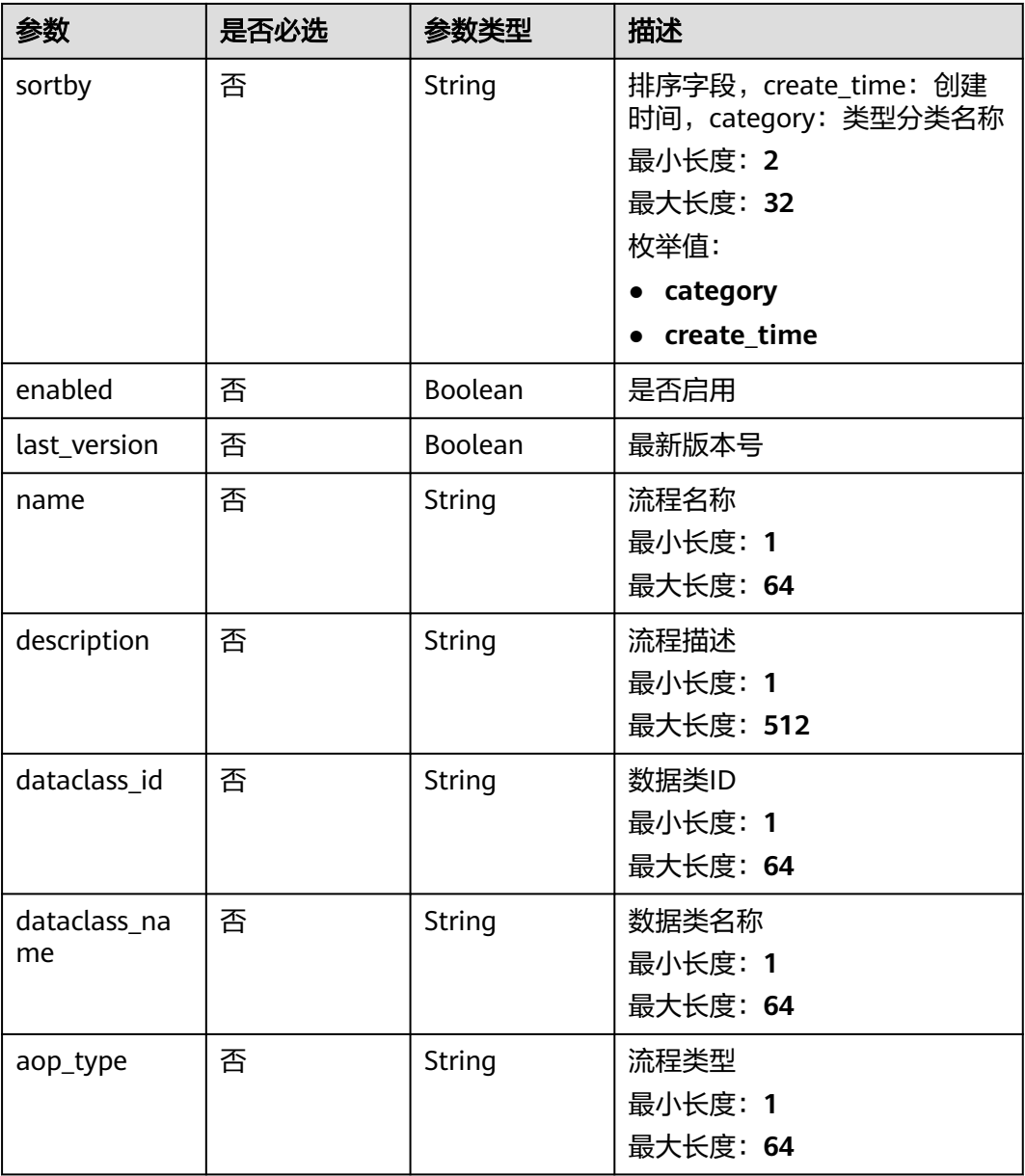

# 请求参数

### 表 **4-702** 请求 Header 参数

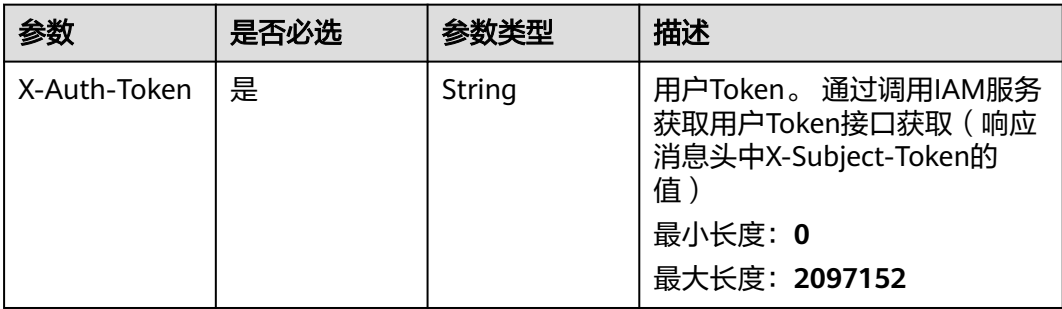

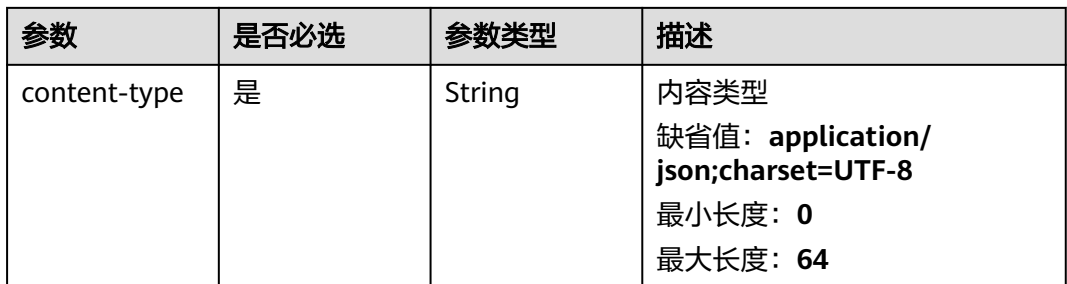

# 响应参数

### 状态码: **200**

### 表 **4-703** 响应 Header 参数

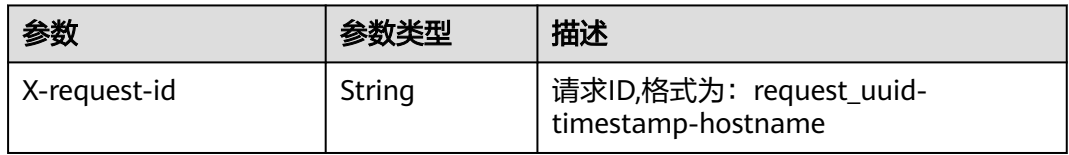

#### 表 **4-704** 响应 Body 参数

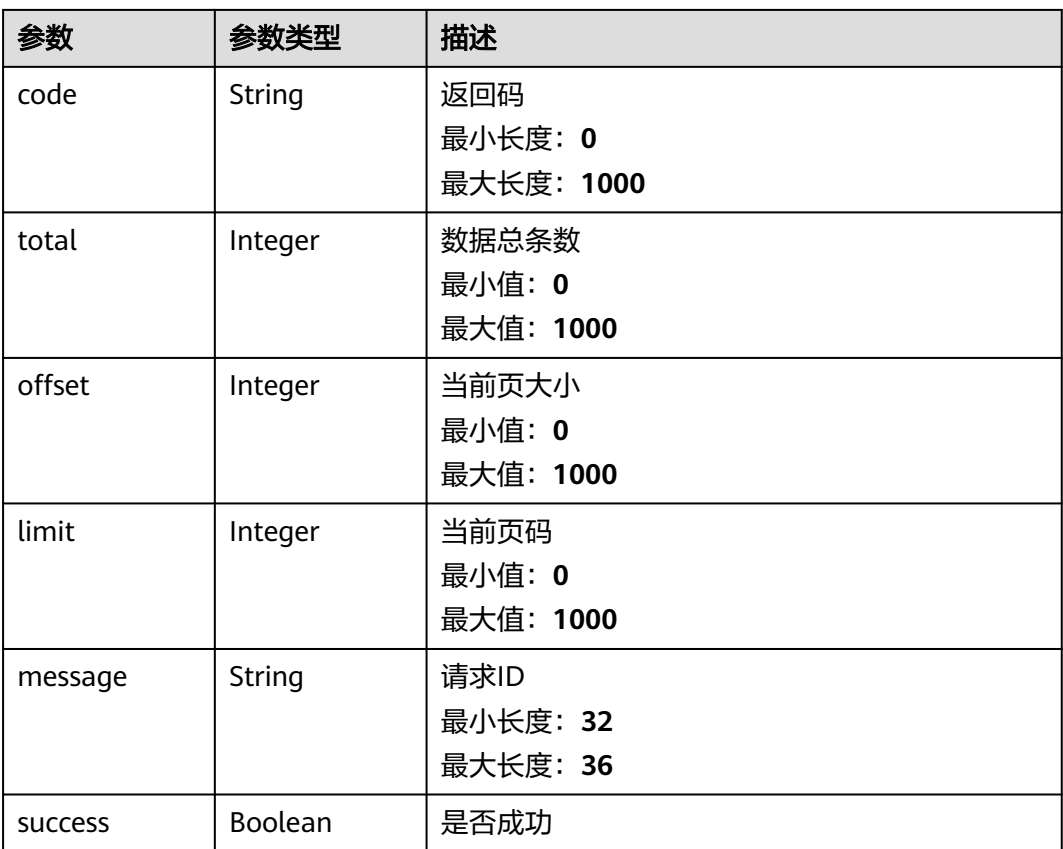

### 表 **4-705** AopWorkflowInfo

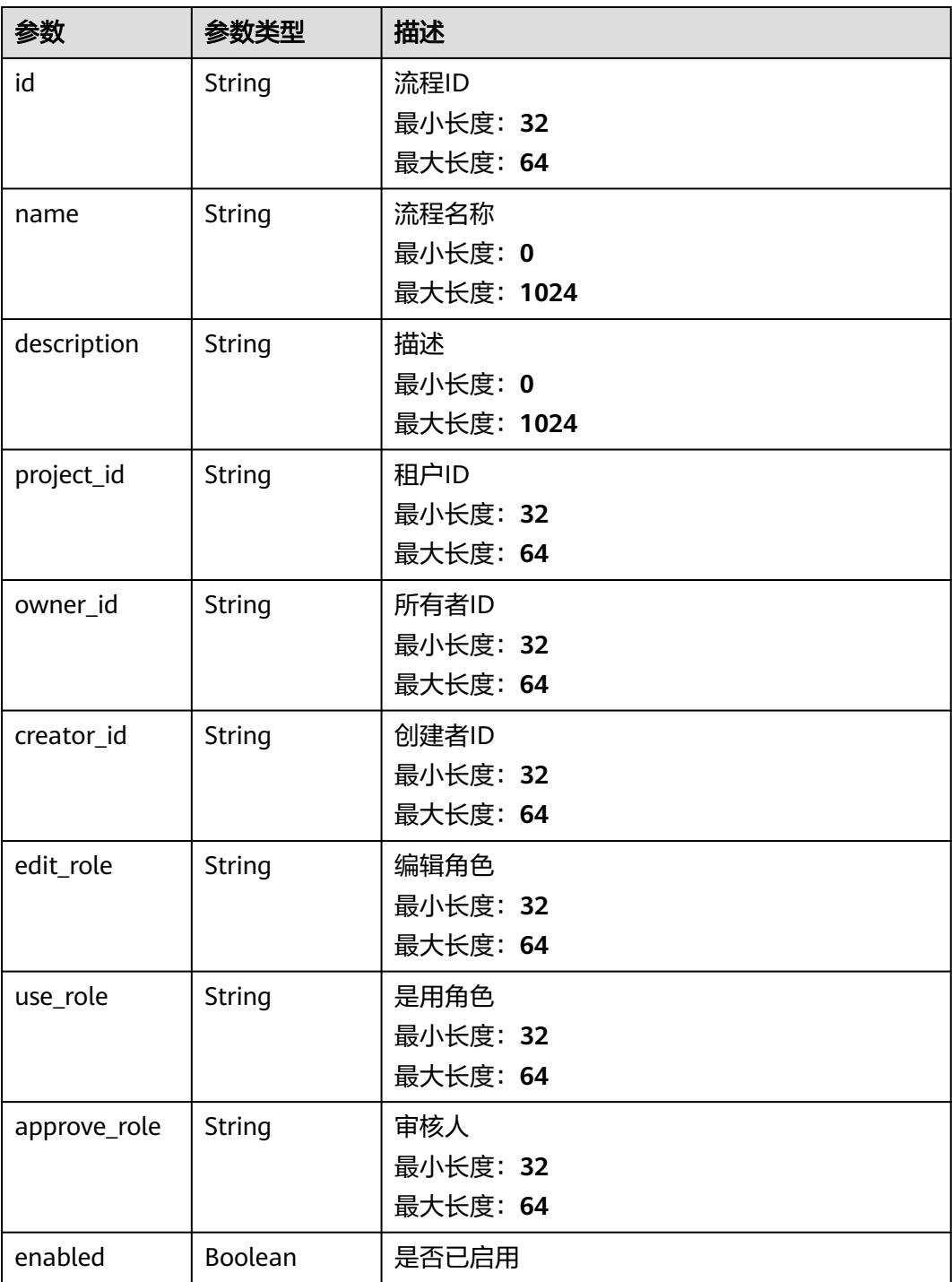

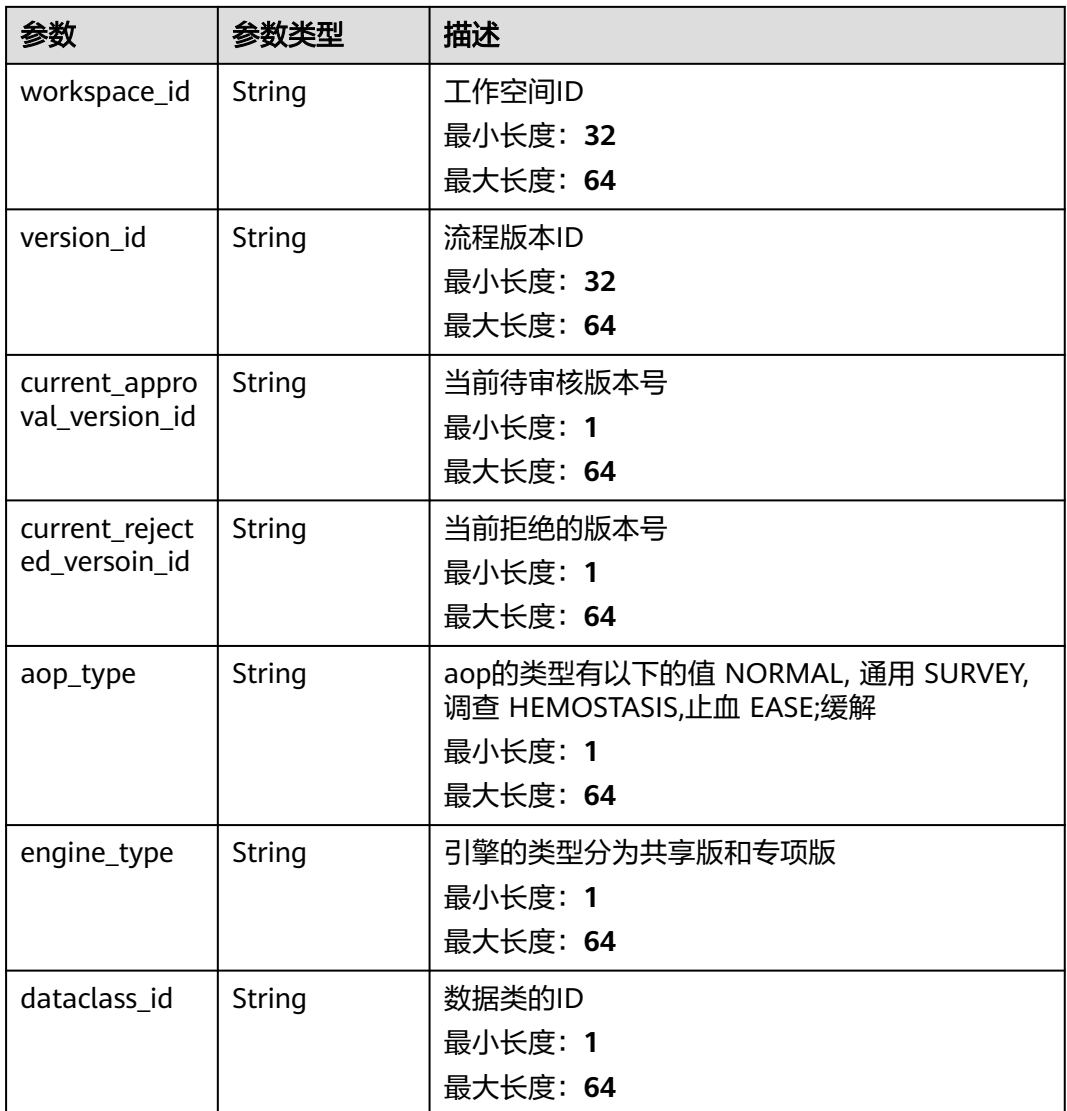

## 状态码: **400**

表 **4-706** 响应 Header 参数

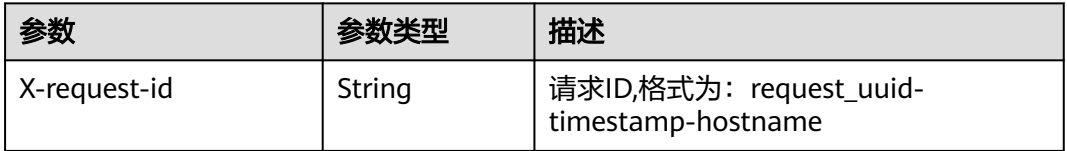

#### 表 **4-707** 响应 Body 参数

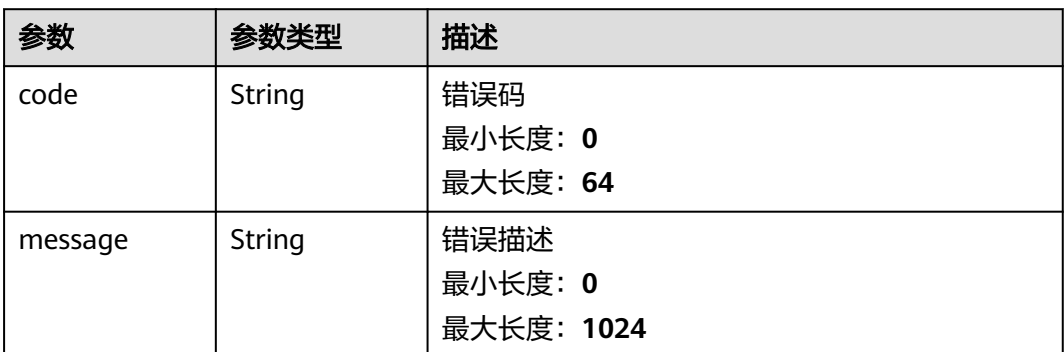

## 请求示例

查询流程列表,偏移量为10,查询3条

{ "limit" : 3, "offset" : 10 }

## 响应示例

#### 状态码: **200**

请求成功

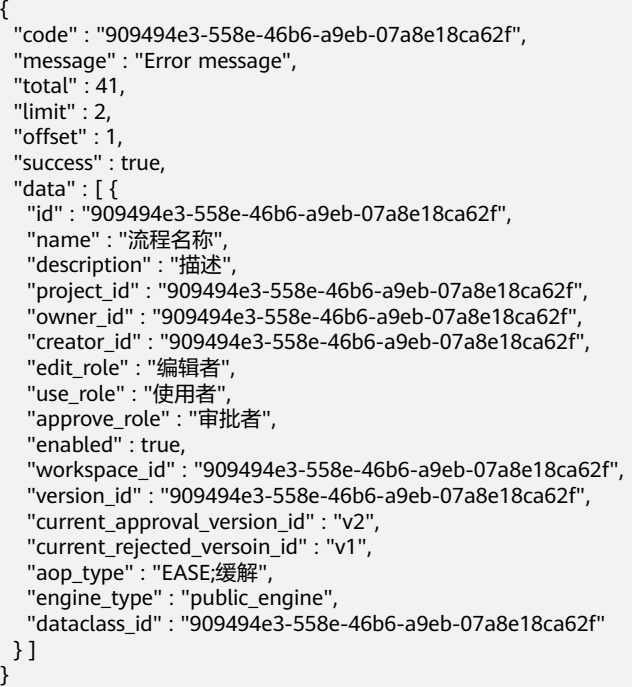

# **SDK** 代码示例

SDK代码示例如下。

#### **Java**

#### 查询流程列表,偏移量为10,查询3条 package com.huaweicloud.sdk.test; import com.huaweicloud.sdk.core.auth.ICredential; import com.huaweicloud.sdk.core.auth.BasicCredentials; import com.huaweicloud.sdk.core.exception.ConnectionException; import com.huaweicloud.sdk.core.exception.RequestTimeoutException; import com.huaweicloud.sdk.core.exception.ServiceResponseException; import com.huaweicloud.sdk.secmaster.v2.region.SecMasterRegion; import com.huaweicloud.sdk.secmaster.v2.\*; import com.huaweicloud.sdk.secmaster.v2.model.\*; public class ListWorkflowsSolution { public static void main(String[] args) { // The AK and SK used for authentication are hard-coded or stored in plaintext, which has great security risks. It is recommended that the AK and SK be stored in ciphertext in configuration files or environment variables and decrypted during use to ensure security. // In this example, AK and SK are stored in environment variables for authentication. Before running this example, set environment variables CLOUD\_SDK\_AK and CLOUD\_SDK\_SK in the local environment String ak = System.getenv("CLOUD\_SDK\_AK"); String sk = System.getenv("CLOUD\_SDK\_SK"); ICredential auth = new BasicCredentials() .withAk(ak) .withSk(sk); SecMasterClient client = SecMasterClient.newBuilder() .withCredential(auth) .withRegion(SecMasterRegion.valueOf("<YOUR REGION>")) .build(); ListWorkflowsRequest request = new ListWorkflowsRequest(); request.withEnabled(<enabled>); request.withLastVersion(<last\_version>); request.withName("<name>"); request.withDescription("<description>"); request.withDataclassId("<dataclass\_id>"); request.withDataclassName("<dataclass\_name>"); request.withAopType("<aop\_type>"); request.withOffset(<offset>); request.withLimit(<limit>); request.withOrder(ListWorkflowsRequest.OrderEnum.fromValue("<order>")); request.withSortby(ListWorkflowsRequest.SortbyEnum.fromValue("<sortby>")); try { ListWorkflowsResponse response = client.listWorkflows(request); System.out.println(response.toString()); } catch (ConnectionException e) { e.printStackTrace(); } catch (RequestTimeoutException e) { e.printStackTrace(); } catch (ServiceResponseException e) { e.printStackTrace(); System.out.println(e.getHttpStatusCode()); System.out.println(e.getRequestId()); System.out.println(e.getErrorCode()); System.out.println(e.getErrorMsg()); } } }

### **Python**

查询流程列表,偏移量为10,查询3条

#### # coding: utf-8

```
from huaweicloudsdkcore.auth.credentials import BasicCredentials
from huaweicloudsdksecmaster.v2.region.secmaster_region import SecMasterRegion
from huaweicloudsdkcore.exceptions import exceptions
from huaweicloudsdksecmaster.v2 import *
if __name__ == '__main__\frac{1}{4} The AK and SK used for authentication are hard-coded or stored in plaintext, which has great security
risks. It is recommended that the AK and SK be stored in ciphertext in configuration files or environment 
variables and decrypted during use to ensure security.
   # In this example, AK and SK are stored in environment variables for authentication. Before running this 
example, set environment variables CLOUD_SDK_AK and CLOUD_SDK_SK in the local environment
   ak = __import__('os').getenv("CLOUD_SDK_AK")
   sk = __import__('os').getenv("CLOUD_SDK_SK")
  credentials = BasicCredentials(ak, sk) \setminus client = SecMasterClient.new_builder() \
      .with_credentials(credentials) \
      .with_region(SecMasterRegion.value_of("<YOUR REGION>")) \
      .build()
   try:
      request = ListWorkflowsRequest()
      request.enabled = <Enabled>
      request.last_version = <LastVersion>
      request.name = "<name>"
      request.description = "<description>"
      request.dataclass_id = "<dataclass_id>"
      request.dataclass_name = "<dataclass_name>"
      request.aop_type = "<aop_type>"
      request.offset = <offset>
      request.limit = <limit>
     request.order = "<order>'
      request.sortby = "<sortby>"
      response = client.list_workflows(request)
      print(response)
   except exceptions.ClientRequestException as e:
      print(e.status_code)
      print(e.request_id)
      print(e.error_code)
      print(e.error_msg)
```
### **Go**

#### 查询流程列表,偏移量为10,查询3条

package main

```
import (
```
)

```
 "fmt"
   "github.com/huaweicloud/huaweicloud-sdk-go-v3/core/auth/basic"
   secmaster "github.com/huaweicloud/huaweicloud-sdk-go-v3/services/secmaster/v2"
   "github.com/huaweicloud/huaweicloud-sdk-go-v3/services/secmaster/v2/model"
   region "github.com/huaweicloud/huaweicloud-sdk-go-v3/services/secmaster/v2/region"
func main() {
   // The AK and SK used for authentication are hard-coded or stored in plaintext, which has great security 
risks. It is recommended that the AK and SK be stored in ciphertext in configuration files or environment 
variables and decrypted during use to ensure security.
```
 // In this example, AK and SK are stored in environment variables for authentication. Before running this example, set environment variables CLOUD\_SDK\_AK and CLOUD\_SDK\_SK in the local environment ak := os.Getenv("CLOUD\_SDK\_AK")

```
 sk := os.Getenv("CLOUD_SDK_SK")
```

```
 auth := basic.NewCredentialsBuilder().
   WithAk(ak).
```
 WithSk(sk). Build() client := secmaster.NewSecMasterClient( secmaster.SecMasterClientBuilder(). WithRegion(region.ValueOf("<YOUR REGION>")). WithCredential(auth). Build()) request := &model.ListWorkflowsRequest{} enabledRequest:= <enabled> request.Enabled = &enabledRequest lastVersionRequest:= <last\_version> request.LastVersion = &lastVersionRequest nameRequest:= "<name>" request.Name = &nameRequest descriptionRequest:= "<description>" request.Description = &descriptionRequest dataclassIdRequest:= "<dataclass\_id>" request.DataclassId = &dataclassIdRequest dataclassNameRequest:= "<dataclass\_name>" request.DataclassName = &dataclassNameRequest aopTypeRequest:= "<aop\_type>" request.AopType = &aopTypeRequest offsetRequest:= float32(<offset>) request.Offset = &offsetRequest limitRequest:= float32(<limit>) request.Limit = &limitRequest orderRequest:= model.GetListWorkflowsRequestOrderEnum().<ORDER> request.Order = &orderRequest sortbyRequest:= model.GetListWorkflowsRequestSortbyEnum().<SORTBY> request.Sortby = &sortbyRequest response, err := client.ListWorkflows(request) if  $err == nil$  fmt.Printf("%+v\n", response) } else { fmt.Println(err) }

### 更多

更多编程语言的SDK代码示例,请参见**[API Explorer](https://console-intl.huaweicloud.com/apiexplorer/#/openapi/SecMaster/sdk?api=ListWorkflows&version=v2)**的代码示例页签,可生成自动对应 的SDK代码示例。

### 状态码

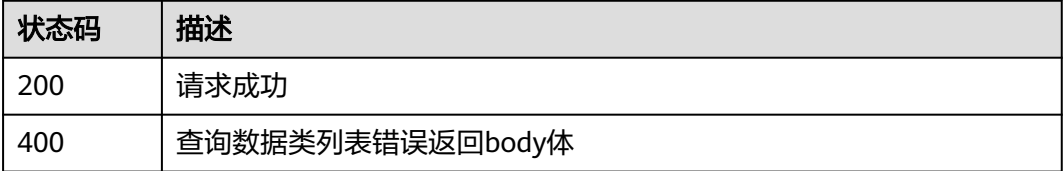

### 错误码

请参[见错误码。](#page-724-0)

# **4.14** 数据空间管理

}

# **4.14.1** 创建数据空间

## 功能介绍

创建数据空间

# 调用方法

请参[见如何调用](#page-7-0)**API**。

**URI**

POST /v1/{project\_id}/workspaces/{workspace\_id}/siem/dataspaces

#### 表 **4-708** 路径参数

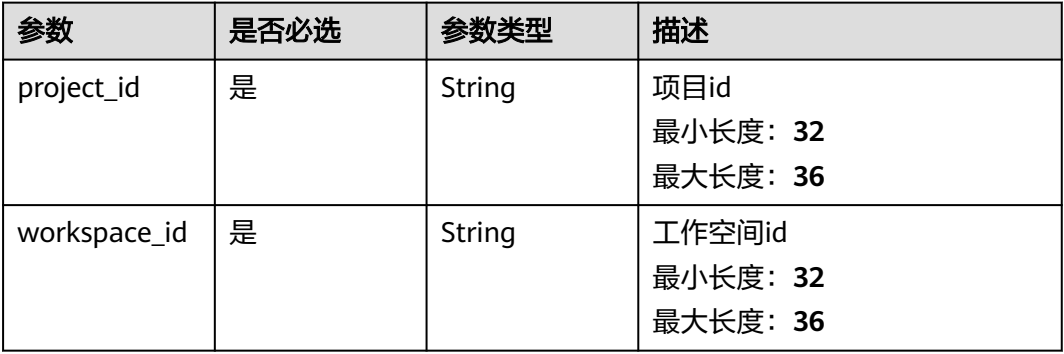

### 请求参数

#### 表 **4-709** 请求 Body 参数

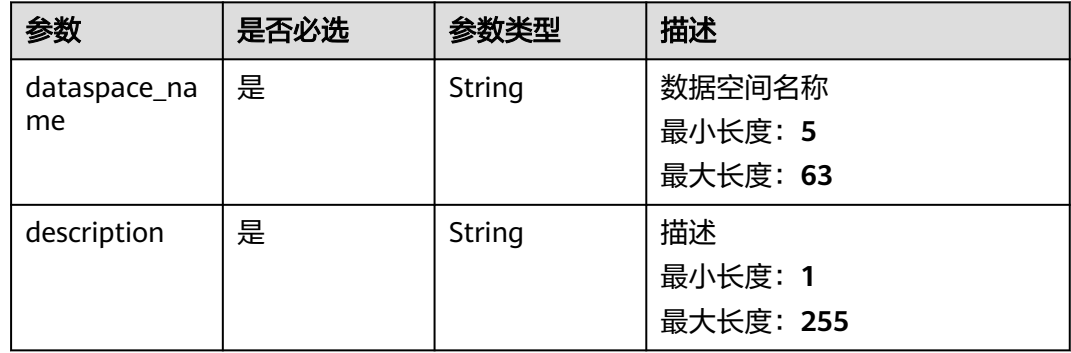

# 响应参数

无

{

请求示例

"dataspace\_name" : "dataspace-01",

"description" : "test dataspace"

### 响应示例

#### 状态码: **200**

}

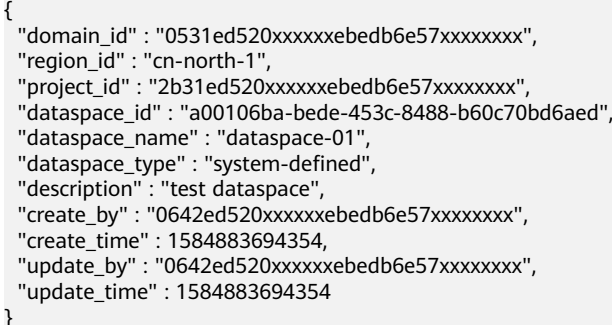

## **SDK** 代码示例

#### SDK代码示例如下。

#### **Java**

package com.huaweicloud.sdk.test;

```
import com.huaweicloud.sdk.core.auth.ICredential;
import com.huaweicloud.sdk.core.auth.BasicCredentials;
import com.huaweicloud.sdk.core.exception.ConnectionException;
import com.huaweicloud.sdk.core.exception.RequestTimeoutException;
import com.huaweicloud.sdk.core.exception.ServiceResponseException;
import com.huaweicloud.sdk.secmaster.v2.region.SecMasterRegion;
import com.huaweicloud.sdk.secmaster.v2.*;
import com.huaweicloud.sdk.secmaster.v2.model.*;
public class CreateDataspaceSolution {
   public static void main(String[] args) {
      // The AK and SK used for authentication are hard-coded or stored in plaintext, which has great 
security risks. It is recommended that the AK and SK be stored in ciphertext in configuration files or 
environment variables and decrypted during use to ensure security.
      // In this example, AK and SK are stored in environment variables for authentication. Before running 
this example, set environment variables CLOUD_SDK_AK and CLOUD_SDK_SK in the local environment
      String ak = System.getenv("CLOUD_SDK_AK");
      String sk = System.getenv("CLOUD_SDK_SK");
      ICredential auth = new BasicCredentials()
           .withAk(ak)
           .withSk(sk);
      SecMasterClient client = SecMasterClient.newBuilder()
           .withCredential(auth)
            .withRegion(SecMasterRegion.valueOf("<YOUR REGION>"))
          .buid():
      CreateDataspaceRequest request = new CreateDataspaceRequest();
      CreateDataspaceRequestBody body = new CreateDataspaceRequestBody();
      request.withBody(body);
      try {
         CreateDataspaceResponse response = client.createDataspace(request);
         System.out.println(response.toString());
      } catch (ConnectionException e) {
        e.printStackTrace();
      } catch (RequestTimeoutException e) {
```

```
 e.printStackTrace();
    } catch (ServiceResponseException e) {
      e.printStackTrace();
       System.out.println(e.getHttpStatusCode());
      System.out.println(e.getRequestId());
       System.out.println(e.getErrorCode());
      System.out.println(e.getErrorMsg());
    }
 }
```
### **Python**

#### # coding: utf-8

}

from huaweicloudsdkcore.auth.credentials import BasicCredentials from huaweicloudsdksecmaster.v2.region.secmaster\_region import SecMasterRegion from huaweicloudsdkcore.exceptions import exceptions from huaweicloudsdksecmaster.v2 import \*

#### if \_\_name\_\_ == "\_\_main\_\_":

 $\frac{1}{4}$  The AK and SK used for authentication are hard-coded or stored in plaintext, which has great security risks. It is recommended that the AK and SK be stored in ciphertext in configuration files or environment variables and decrypted during use to ensure security.

 # In this example, AK and SK are stored in environment variables for authentication. Before running this example, set environment variables CLOUD\_SDK\_AK and CLOUD\_SDK\_SK in the local environment

```
 ak = __import__('os').getenv("CLOUD_SDK_AK")
 sk = __import__('os').getenv("CLOUD_SDK_SK")
```

```
credentials = BasicCredentials(ak, sk) \setminus
```

```
 client = SecMasterClient.new_builder() \
   .with_credentials(credentials) \
    .with_region(SecMasterRegion.value_of("<YOUR REGION>")) \
   .build()
```
#### try:

```
 request = CreateDataspaceRequest()
      request.body = CreateDataspaceRequestBody(
\qquad \qquad response = client.create_dataspace(request)
      print(response)
   except exceptions.ClientRequestException as e:
      print(e.status_code)
      print(e.request_id)
      print(e.error_code)
      print(e.error_msg)
```
#### **Go**

#### package main

```
import (
    "fmt"
   "github.com/huaweicloud/huaweicloud-sdk-go-v3/core/auth/basic"
   secmaster "github.com/huaweicloud/huaweicloud-sdk-go-v3/services/secmaster/v2"
   "github.com/huaweicloud/huaweicloud-sdk-go-v3/services/secmaster/v2/model"
   region "github.com/huaweicloud/huaweicloud-sdk-go-v3/services/secmaster/v2/region"
```
#### func main() {

)

 // The AK and SK used for authentication are hard-coded or stored in plaintext, which has great security risks. It is recommended that the AK and SK be stored in ciphertext in configuration files or environment variables and decrypted during use to ensure security.

 // In this example, AK and SK are stored in environment variables for authentication. Before running this example, set environment variables CLOUD\_SDK\_AK and CLOUD\_SDK\_SK in the local environment ak := os.Getenv("CLOUD\_SDK\_AK")

sk := os.Getenv("CLOUD\_SDK\_SK")

```
 auth := basic.NewCredentialsBuilder().
   WithAk(ak).
   WithSk(sk).
   Build()
 client := secmaster.NewSecMasterClient(
   secmaster.SecMasterClientBuilder().
      WithRegion(region.ValueOf("<YOUR REGION>")).
      WithCredential(auth).
      Build())
 request := &model.CreateDataspaceRequest{}
 request.Body = &model.CreateDataspaceRequestBody{
 }
 response, err := client.CreateDataspace(request)
 if err == nil {
   fmt.Printf("%+v\n", response)
 } else {
   fmt.Println(err)
 }
```
## 更多

更多编程语言的SDK代码示例,请参见**[API Explorer](https://console-intl.huaweicloud.com/apiexplorer/#/openapi/SecMaster/sdk?api=CreateDataspace&version=v2)**的代码示例页签,可生成自动对应 的SDK代码示例。

### 状态码

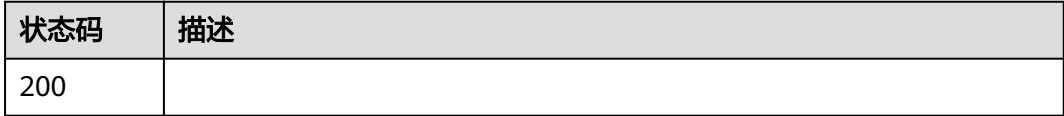

### 错误码

请参[见错误码。](#page-724-0)

# **4.15** 管道管理

# **4.15.1** 创建数据管道

}

功能介绍

创建数据管道

### 调用方法

请参[见如何调用](#page-7-0)**API**。

**URI**

POST /v1/{project\_id}/workspaces/{workspace\_id}/siem/pipes

#### 表 **4-710** 路径参数

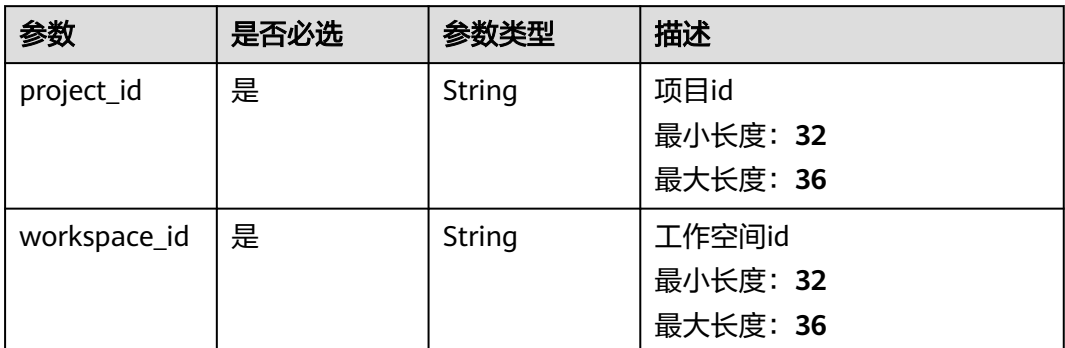

# 请求参数

### 表 **4-711** 请求 Header 参数

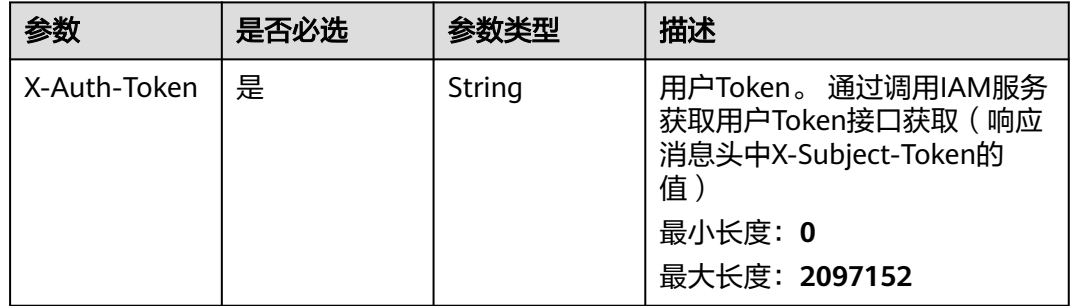

#### 表 **4-712** 请求 Body 参数

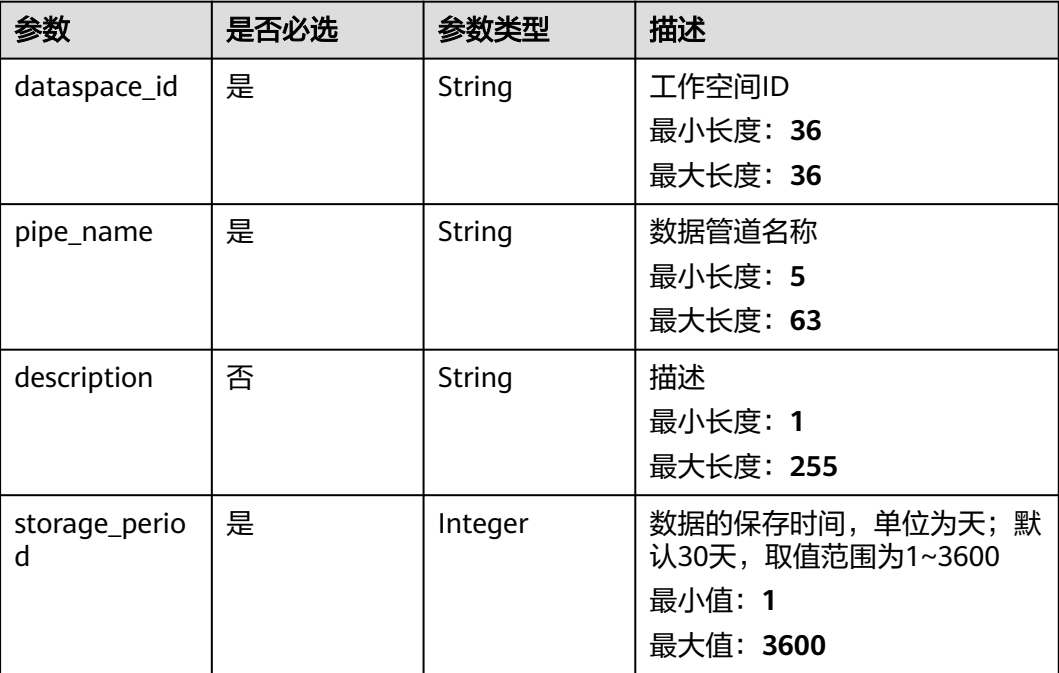

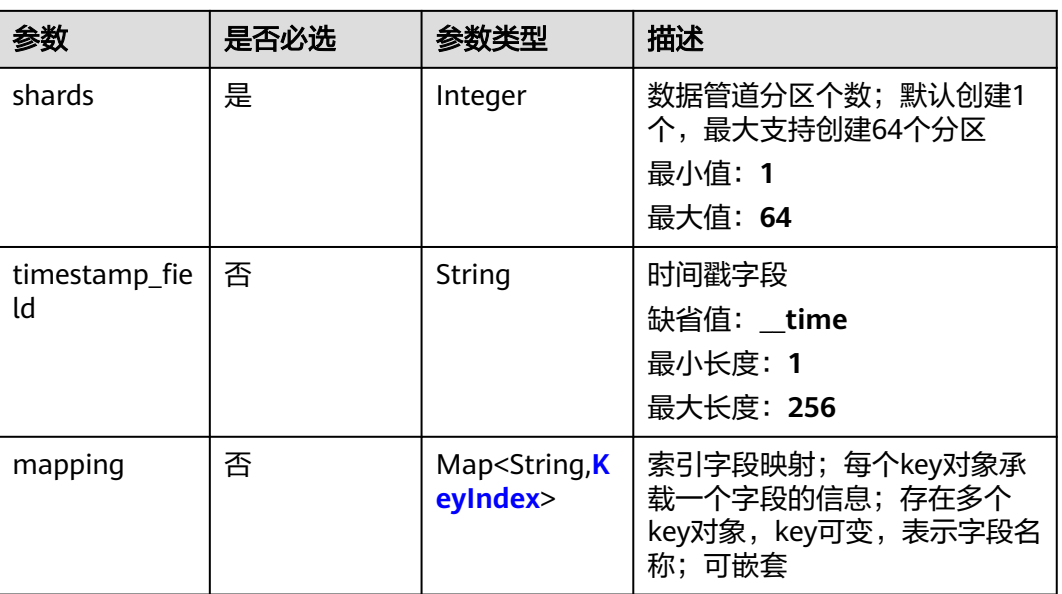

### 表 **4-713** KeyIndex

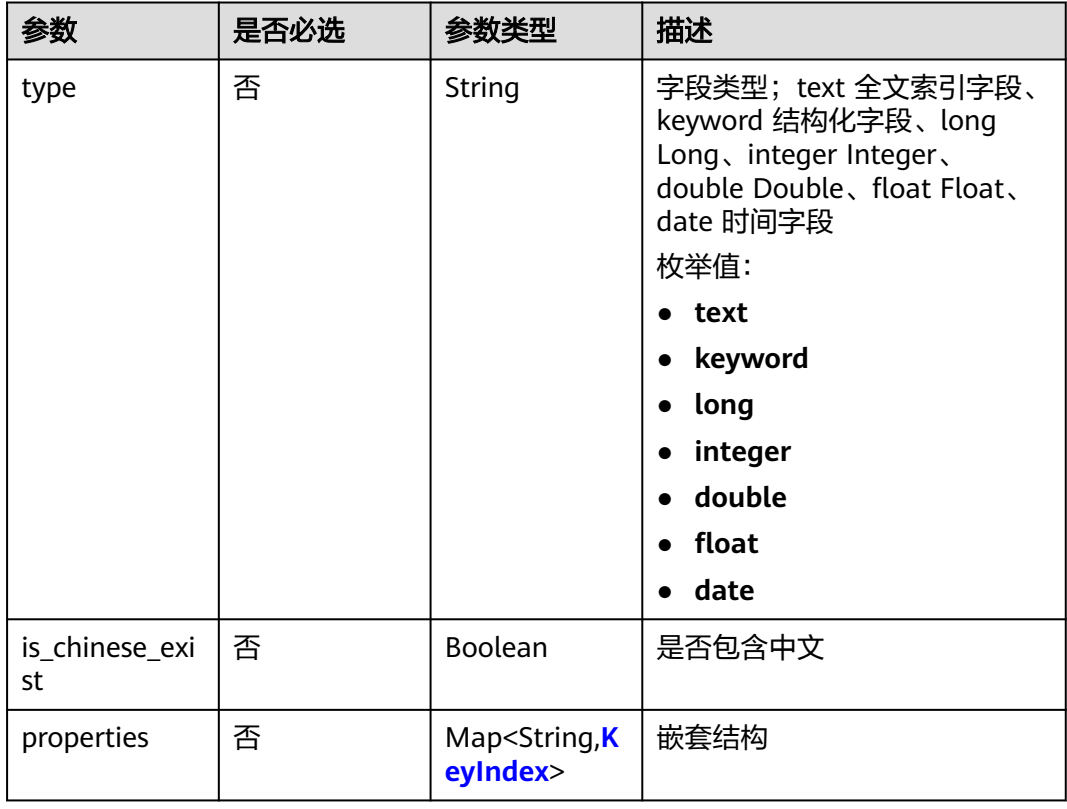

# 响应参数

状态码: **201**

### 表 **4-714** 响应 Body 参数

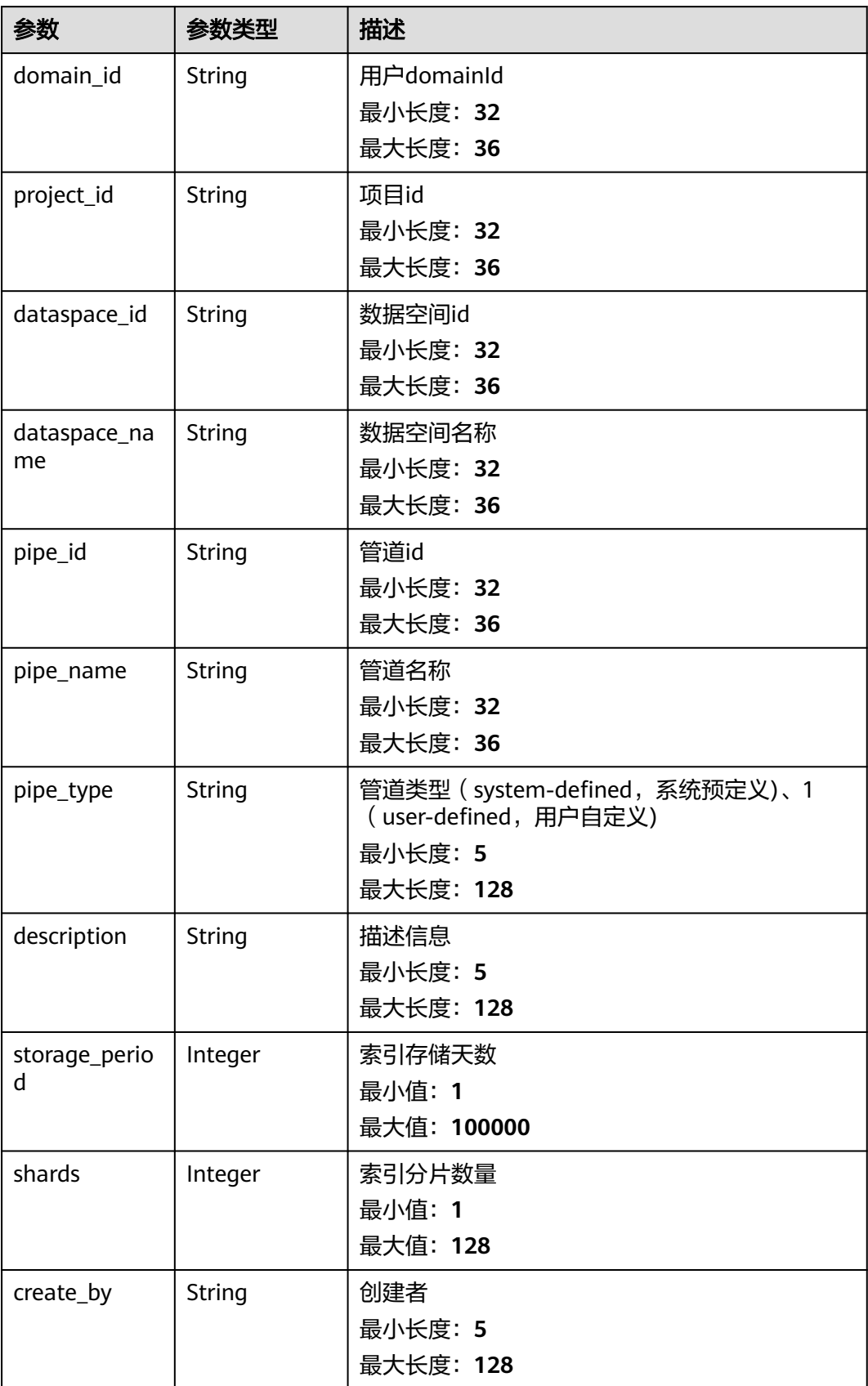

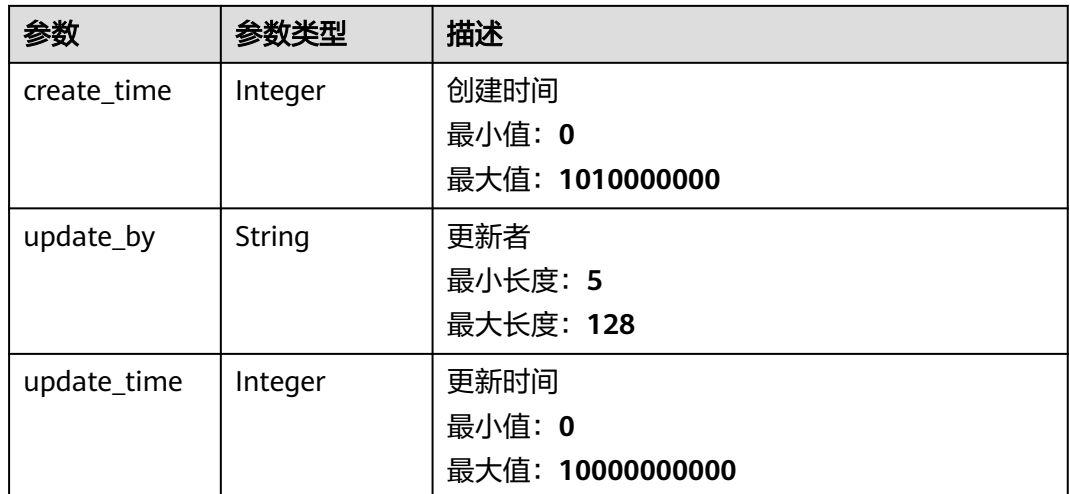

#### 状态码: **400**

#### 表 **4-715** 响应 Body 参数

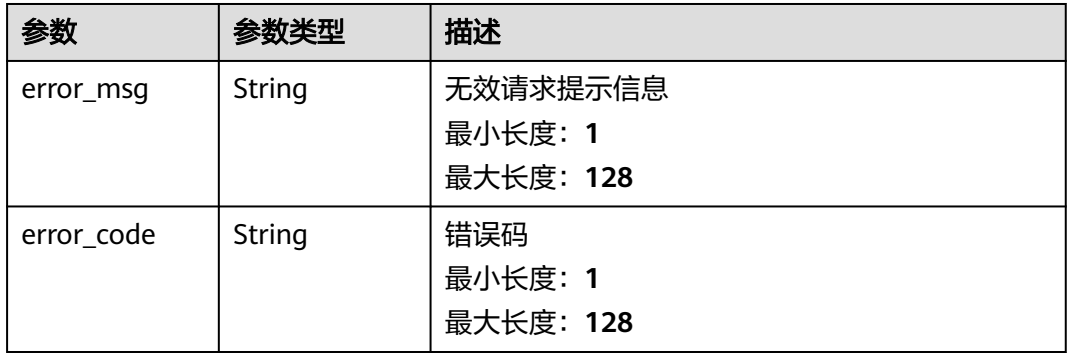

#### 状态码: **401**

#### 表 **4-716** 响应 Body 参数

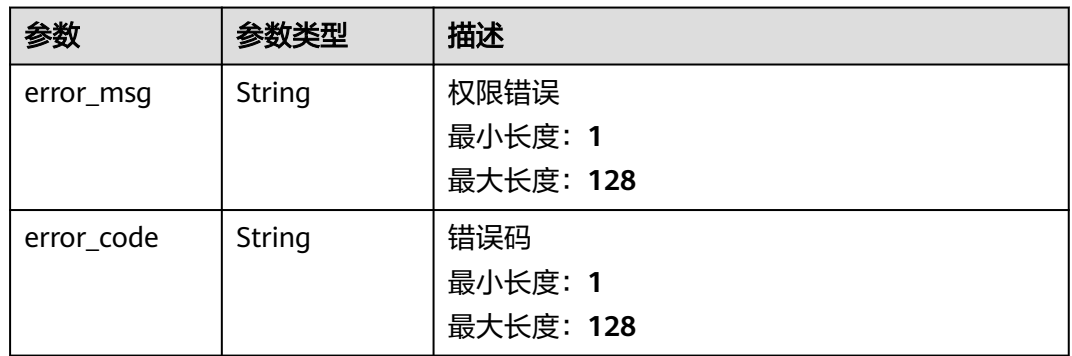

#### 状态码: **500**
## 表 **4-717** 响应 Body 参数

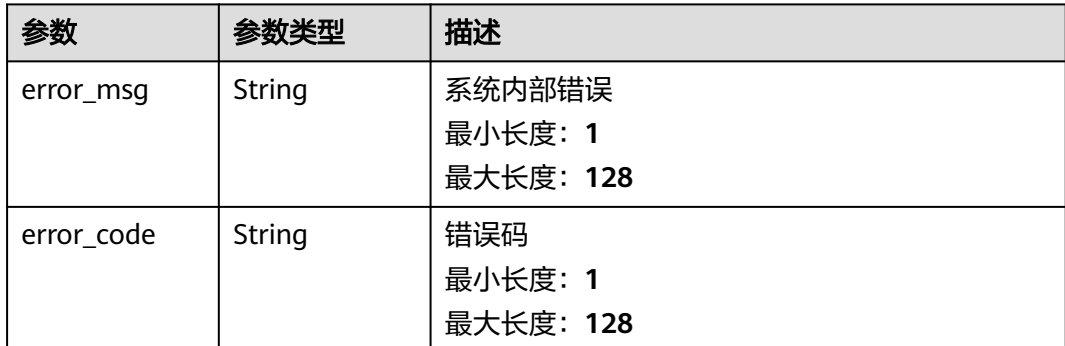

## 请求示例

```
{
  "dataspace_id" : "a00106ba-bede-453c-8488-b60c70bd6aed",
 "pipe_name" : "pipe-01",
 "description" : "test pipe",
  "storage_period" : 30,
  "shards" : 3,
  "mapping" : {
 "name" : {
 "type" : "text"
   },
   "id" : {
     "type" : "text"
   },
   "publish_time" : {
 "type" : "data",
 "format" : "yyyy-MM-dd HH:mm:ss"
   }
 }
}
```
## 响应示例

## 状态码: **201**

创建成功返回值

{

}

```
 "domain_id" : "0531ed520xxxxxxebedb6e57xxxxxxxx",
  "project_id" : "2b31ed520xxxxxxebedb6e57xxxxxxxx",
  "dataspace_id" : "a00106ba-bede-453c-8488-b60c70bd6aed",
  "dataspace_name" : "dataspace-01",
 "pipe_id" : "b22106ba-bede-453c-8488-b60c70bd6aed",
 "pipe_name" : "pipe-01",
 "pipe_type" : "system-defined",
 "description" : "test pipe",
  "storage_period" : 30,
 "shards" : 3,
 "create_by" : "0642ed520xxxxxxebedb6e57xxxxxxxx",
  "create_time" : 1584883694354,
  "update_by" : "0642ed520xxxxxxebedb6e57xxxxxxxx",
```
## **SDK** 代码示例

SDK代码示例如下。

"update\_time" : 1584883694354

### **Java**

```
package com.huaweicloud.sdk.test;
import com.huaweicloud.sdk.core.auth.ICredential;
import com.huaweicloud.sdk.core.auth.BasicCredentials;
import com.huaweicloud.sdk.core.exception.ConnectionException;
import com.huaweicloud.sdk.core.exception.RequestTimeoutException;
import com.huaweicloud.sdk.core.exception.ServiceResponseException;
import com.huaweicloud.sdk.secmaster.v2.region.SecMasterRegion;
import com.huaweicloud.sdk.secmaster.v2.*;
import com.huaweicloud.sdk.secmaster.v2.model.*;
public class CreatePipeSolution {
   public static void main(String[] args) {
      // The AK and SK used for authentication are hard-coded or stored in plaintext, which has great 
security risks. It is recommended that the AK and SK be stored in ciphertext in configuration files or 
environment variables and decrypted during use to ensure security.
      // In this example, AK and SK are stored in environment variables for authentication. Before running 
this example, set environment variables CLOUD_SDK_AK and CLOUD_SDK_SK in the local environment
      String ak = System.getenv("CLOUD_SDK_AK");
      String sk = System.getenv("CLOUD_SDK_SK");
      ICredential auth = new BasicCredentials()
           .withAk(ak)
           .withSk(sk);
      SecMasterClient client = SecMasterClient.newBuilder()
           .withCredential(auth)
            .withRegion(SecMasterRegion.valueOf("<YOUR REGION>"))
            .build();
      CreatePipeRequest request = new CreatePipeRequest();
      CreatePipeRequestBody body = new CreatePipeRequestBody();
      request.withBody(body);
      try {
         CreatePipeResponse response = client.createPipe(request);
         System.out.println(response.toString());
      } catch (ConnectionException e) {
         e.printStackTrace();
      } catch (RequestTimeoutException e) {
        e.printStackTrace();
      } catch (ServiceResponseException e) {
        e.printStackTrace();
         System.out.println(e.getHttpStatusCode());
         System.out.println(e.getRequestId());
        System.out.println(e.getErrorCode());
        System.out.println(e.getErrorMsg());
      }
   }
}
```
## **Python**

#### # coding: utf-8

from huaweicloudsdkcore.auth.credentials import BasicCredentials from huaweicloudsdksecmaster.v2.region.secmaster\_region import SecMasterRegion from huaweicloudsdkcore.exceptions import exceptions from huaweicloudsdksecmaster.v2 import \*

```
if __name__ == '__main__":
```
 # The AK and SK used for authentication are hard-coded or stored in plaintext, which has great security risks. It is recommended that the AK and SK be stored in ciphertext in configuration files or environment variables and decrypted during use to ensure security.

 # In this example, AK and SK are stored in environment variables for authentication. Before running this example, set environment variables CLOUD\_SDK\_AK and CLOUD\_SDK\_SK in the local environment ak = \_\_import\_\_('os').getenv("CLOUD\_SDK\_AK")

sk = \_\_import\_\_('os').getenv("CLOUD\_SDK\_SK")

```
credentials = BasicCredentials(ak, sk) \setminus
```

```
 client = SecMasterClient.new_builder() \
      .with_credentials(credentials) \
      .with_region(SecMasterRegion.value_of("<YOUR REGION>")) \
      .build()
   try:
      request = CreatePipeRequest()
      request.body = CreatePipeRequestBody(
\qquad \qquad
```

```
 response = client.create_pipe(request)
   print(response)
 except exceptions.ClientRequestException as e:
   print(e.status_code)
   print(e.request_id)
   print(e.error_code)
   print(e.error_msg)
```
## **Go**

#### package main

} else {

 } }

fmt.Println(err)

```
import (
    "fmt"
   "github.com/huaweicloud/huaweicloud-sdk-go-v3/core/auth/basic"
   secmaster "github.com/huaweicloud/huaweicloud-sdk-go-v3/services/secmaster/v2"
   "github.com/huaweicloud/huaweicloud-sdk-go-v3/services/secmaster/v2/model"
   region "github.com/huaweicloud/huaweicloud-sdk-go-v3/services/secmaster/v2/region"
)
func main() {
   // The AK and SK used for authentication are hard-coded or stored in plaintext, which has great security 
risks. It is recommended that the AK and SK be stored in ciphertext in configuration files or environment 
variables and decrypted during use to ensure security.
   // In this example, AK and SK are stored in environment variables for authentication. Before running this 
example, set environment variables CLOUD_SDK_AK and CLOUD_SDK_SK in the local environment
   ak := os.Getenv("CLOUD_SDK_AK")
   sk := os.Getenv("CLOUD_SDK_SK")
   auth := basic.NewCredentialsBuilder().
      WithAk(ak).
      WithSk(sk).
      Build()
   client := secmaster.NewSecMasterClient(
      secmaster.SecMasterClientBuilder().
        WithRegion(region.ValueOf("<YOUR REGION>")).
        WithCredential(auth).
        Build())
   request := &model.CreatePipeRequest{}
   request.Body = &model.CreatePipeRequestBody{
   }
   response, err := client.CreatePipe(request)
  if err == nil fmt.Printf("%+v\n", response)
```
## 更多

更多编程语言的SDK代码示例,请参见**[API Explorer](https://console-intl.huaweicloud.com/apiexplorer/#/openapi/SecMaster/sdk?api=CreatePipe&version=v2)**的代码示例页签,可生成自动对应 的SDK代码示例。

## 状态码

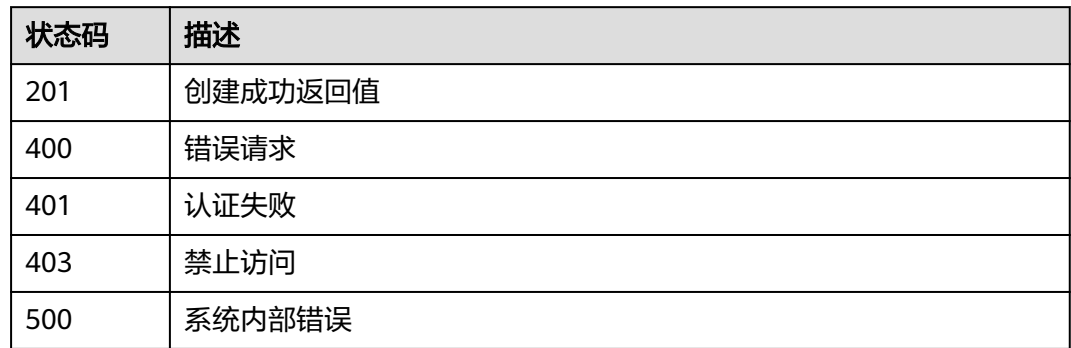

## 错误码

请参见<mark>错误码</mark>。

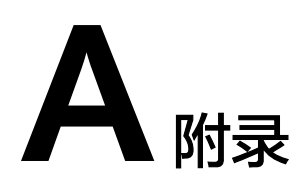

# <span id="page-724-0"></span>**A.1** 状态码

## ● 正常

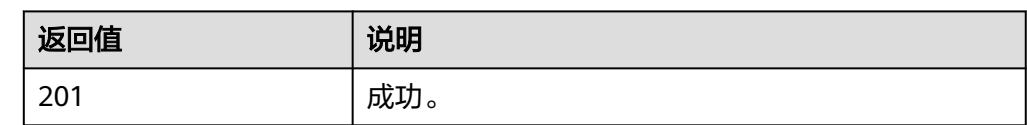

## ● 异常

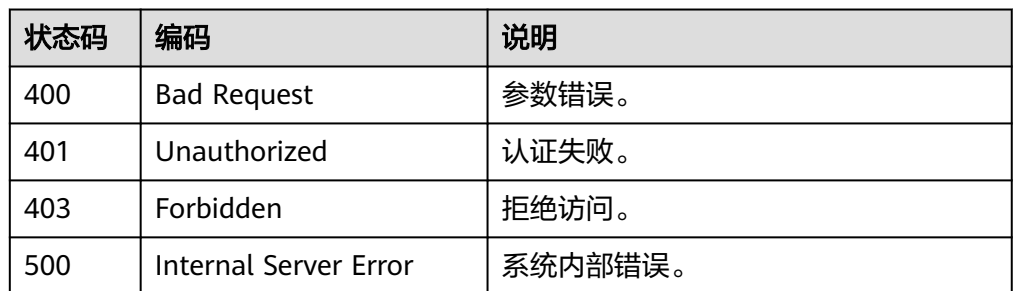

# **A.2** 错误码

当您调用API时,如果遇到"APIGW"开头的错误码,请参见**API**[网关错误码](https://support.huaweicloud.com/intl/zh-cn/devg-apisign/api-sign-errorcode.html)进行处 理。

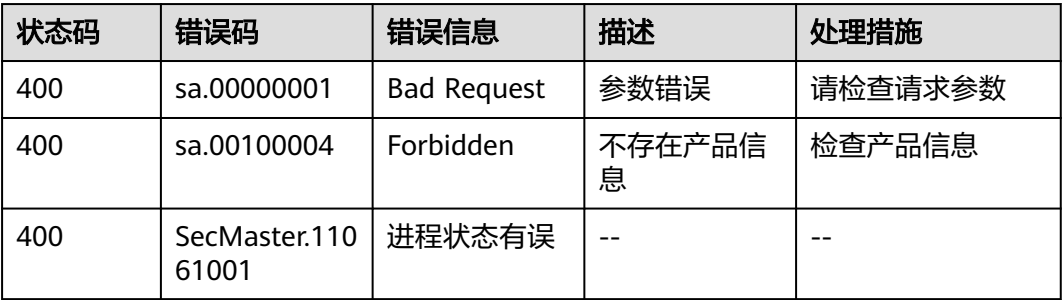

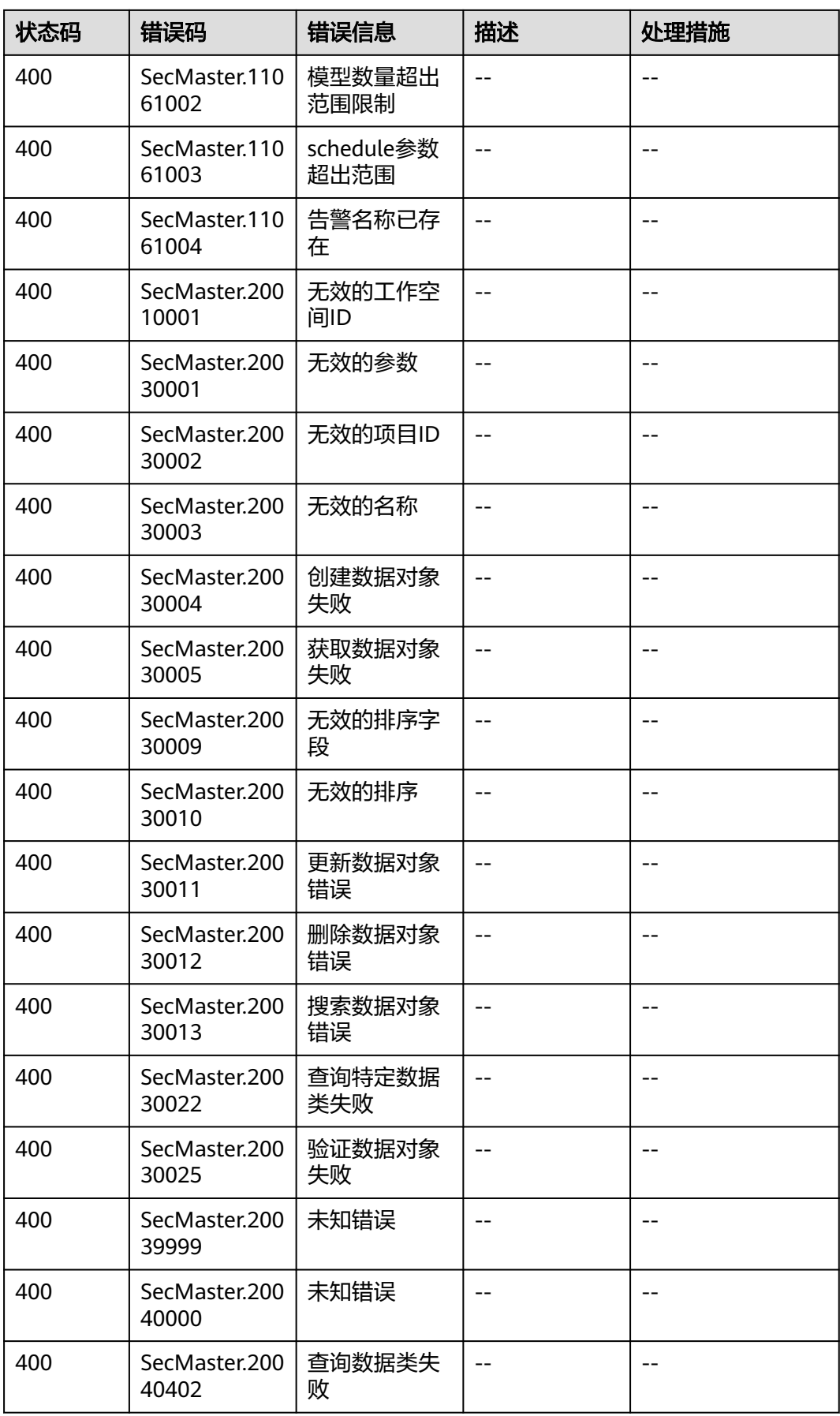

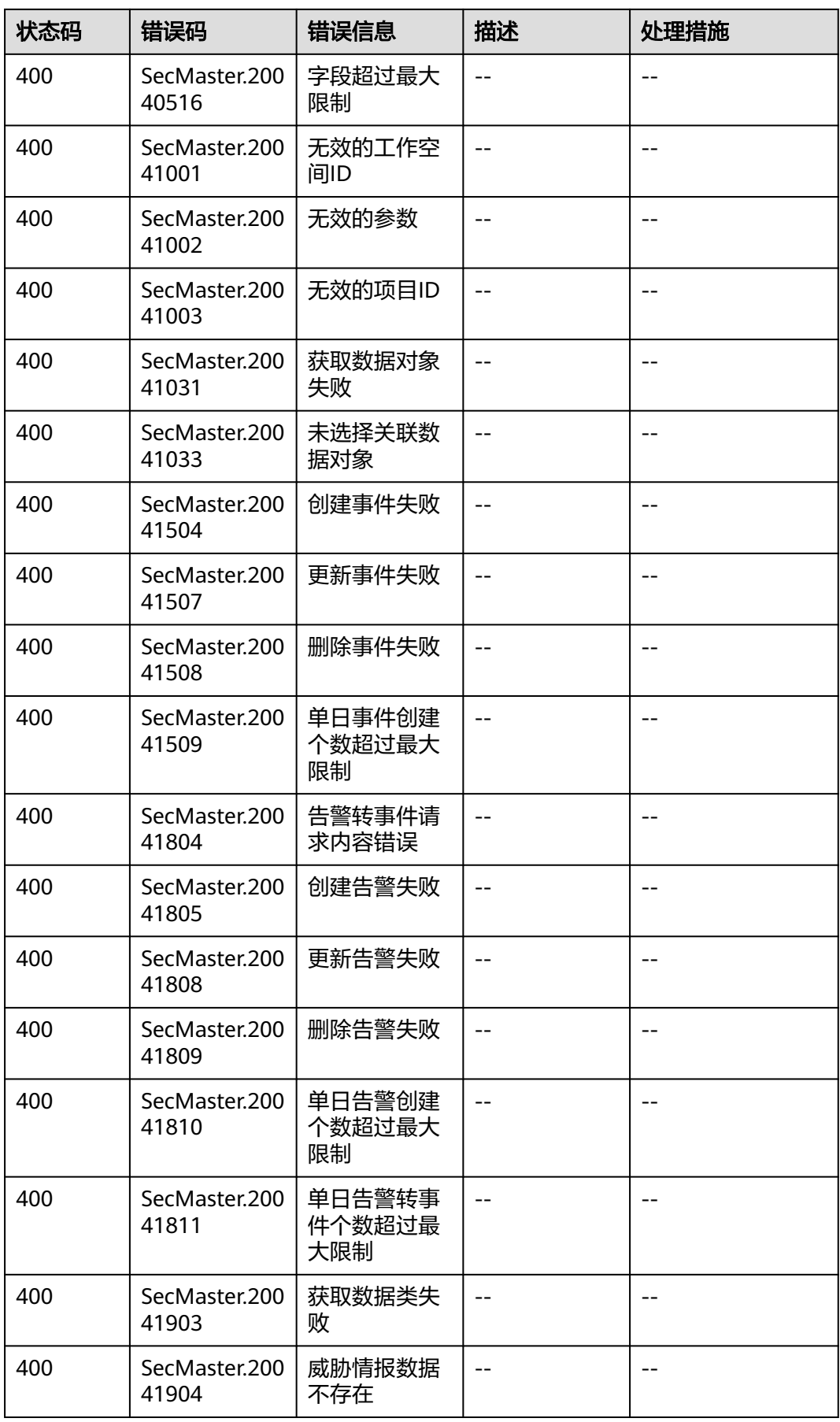

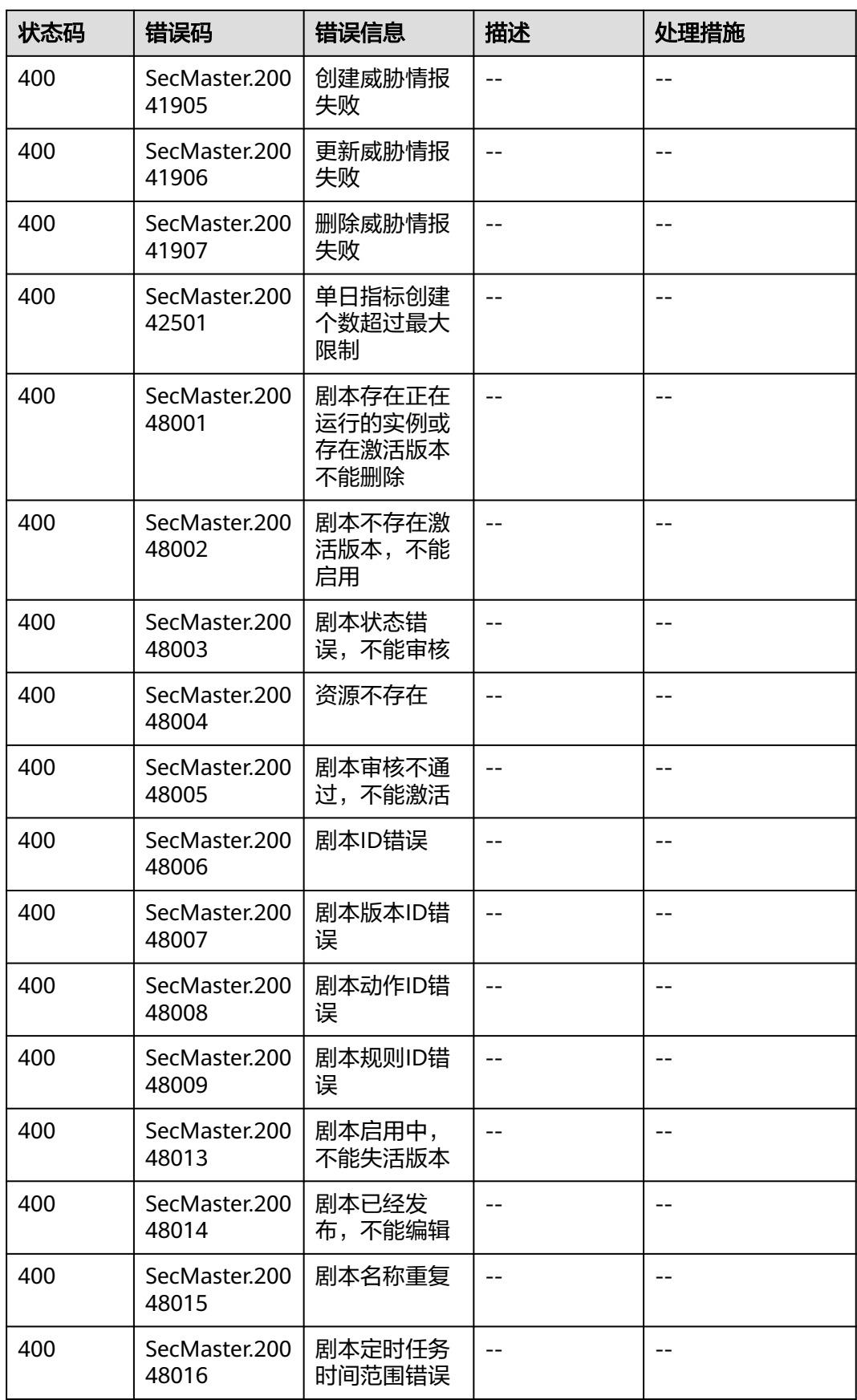

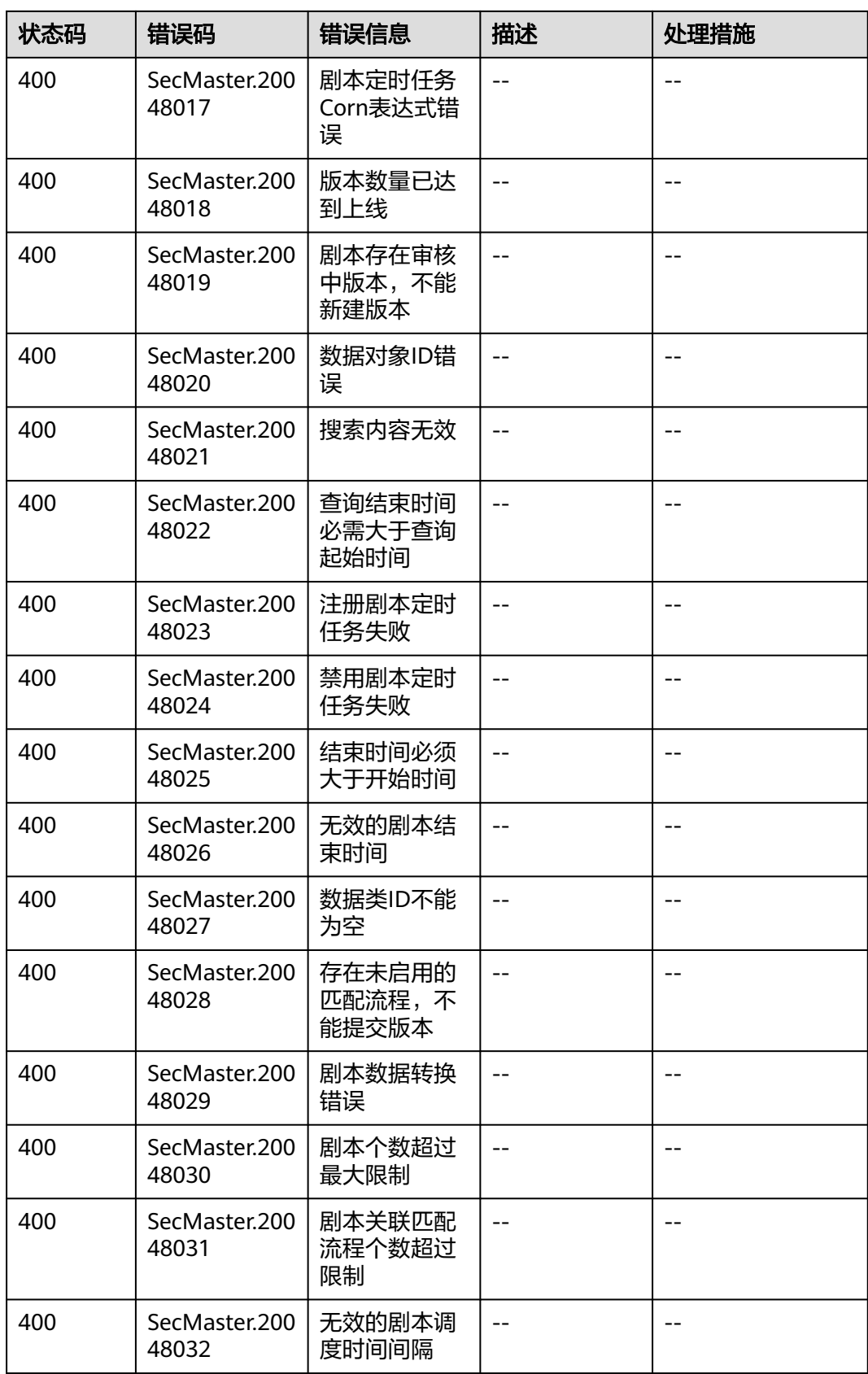

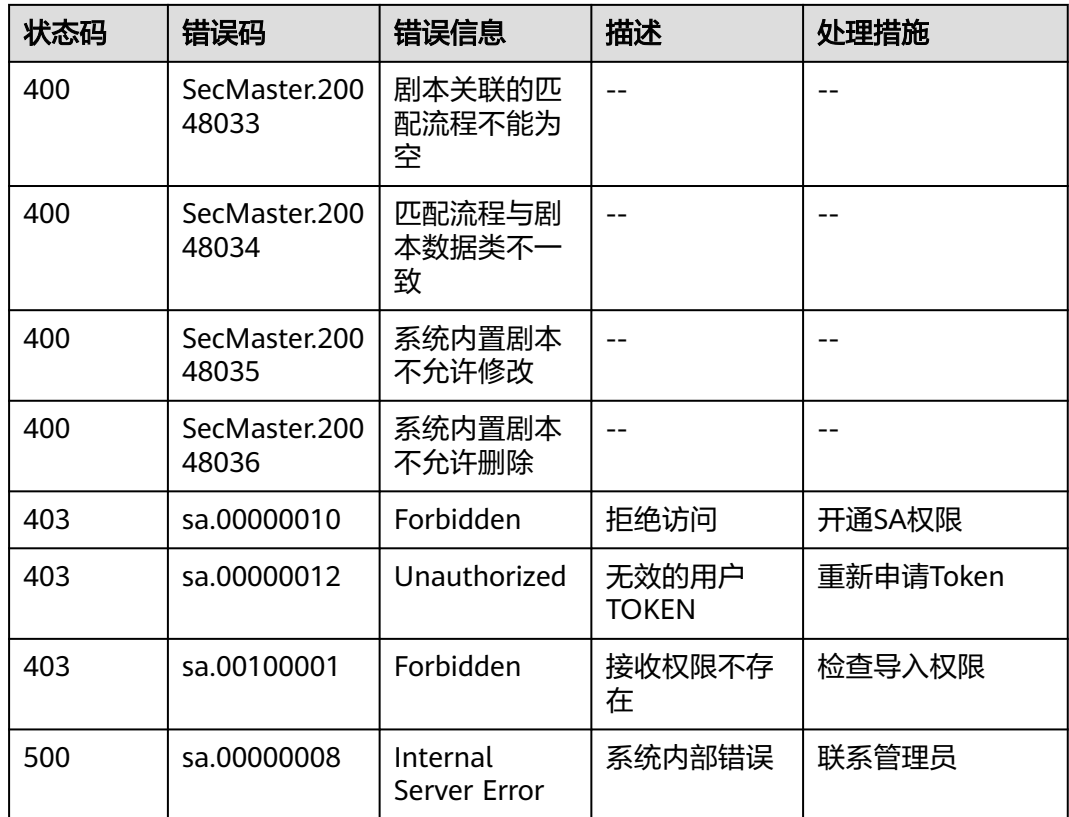

# **A.3** 获取项目 **ID**

## 调用 **API** 获取项目 **ID**

{

项目ID可以通过调[用查询指定条件下的项目信息](https://support.huaweicloud.com/intl/zh-cn/api-iam/iam_06_0001.html)API获取。

获取项目ID的接口为"GET https://{Endpoint}/v3/projects",其中{Endpoint}为IAM 的终端节点,可以从<mark>地区和终端节点</mark>获取。接口的认证鉴权请参见<mark>认证鉴权</mark>。

```
响应示例如下,其中projects下的"id"即为项目ID。
```

```
 "projects": [
     {
        "domain_id": "65382450e8f64ac0870cd180d14e684b",
        "is_domain": false,
        "parent_id": "65382450e8f64ac0870cd180d14e684b",
        "name": "xxxxxxxx",
        "description": "",
 "links": {
 "next": null,
           "previous": null,
           "self": "https://www.example.com/v3/projects/a4a5d4098fb4474fa22cd05f897d6b99"
        },
        "id": "a4a5d4098fb4474fa22cd05f897d6b99",
        "enabled": true
     }
   ],
   "links": {
     "next": null,
     "previous": null,
```
## 从控制台获取项目 **ID**

 } }

在调用接口的时候,部分URL中需要填入项目编号,所以需要获取到项目编号。项目 编号获取步骤如下:

- 1. 登录管理控制台。
- 2. 单击用户名,在下拉列表中单击"我的凭证"。
- 3. 在"API凭证"页面的项目列表中查看项目ID。

## 图 **A-1** 查看项目 ID

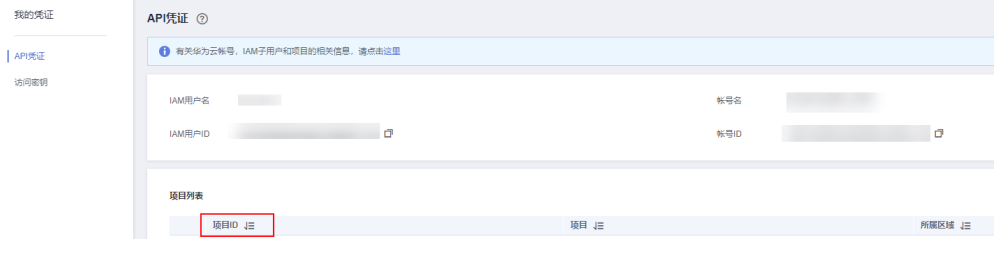

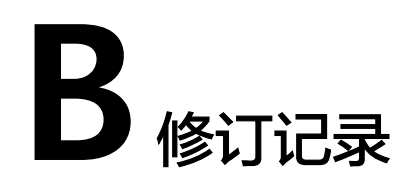

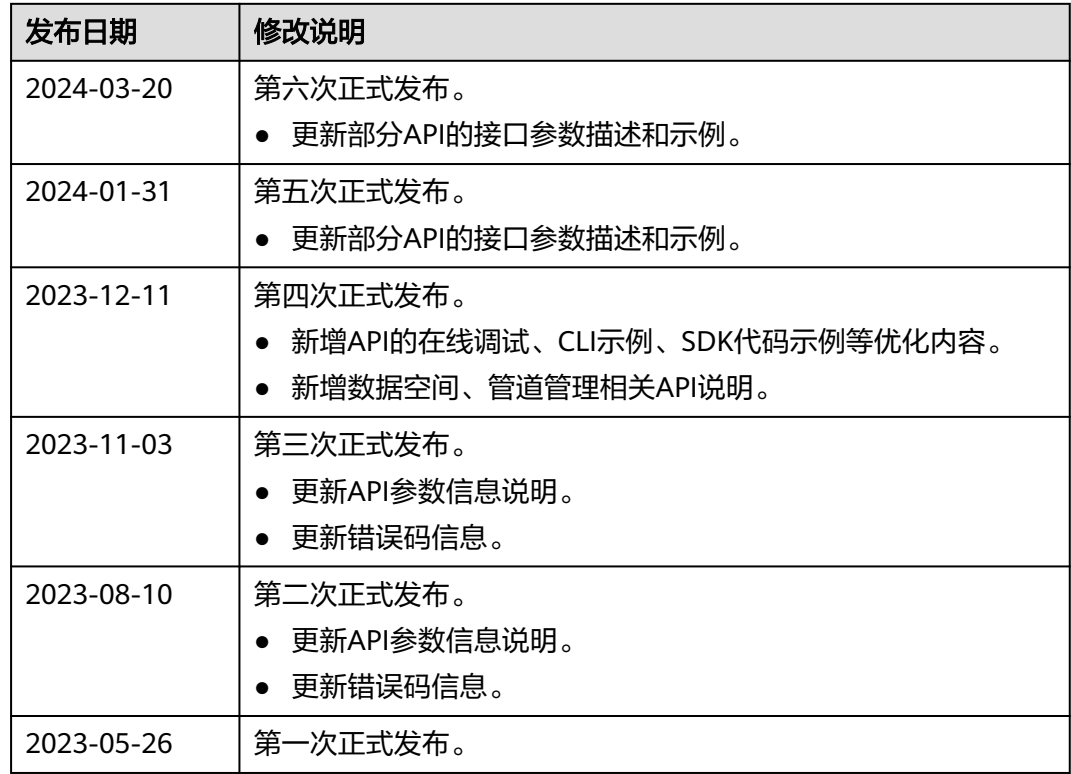